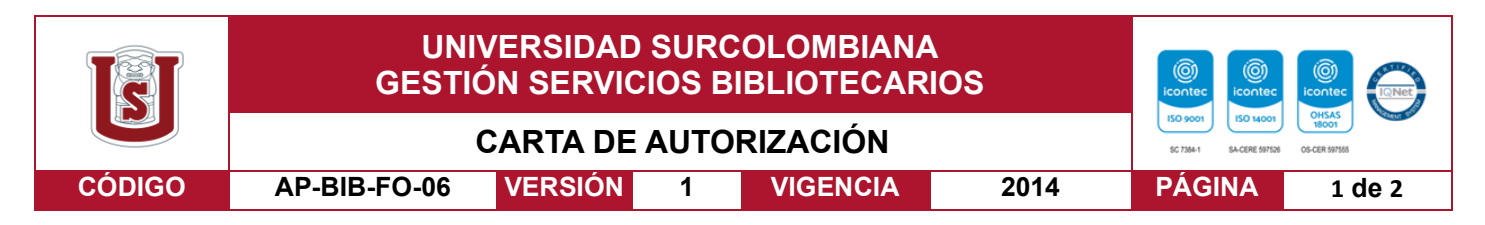

Neiva, 16 de febrero 2022

Señores

CENTRO DE INFORMACIÓN Y DOCUMENTACIÓN

UNIVERSIDAD SURCOLOMBIANA

Ciudad

Los suscritos:

Lina María Castro Ramos, con C.C. No. 1.083.919.996,

Brayan Nicolas Palencia Cuellar, con C.C. No. 1.080.936.128,

Autor(es) de la tesis y/o trabajo de grado titulado Guía didáctica para el análisis y diseño en concreto reforzado presentado y aprobado en el año 2022 como requisito para optar al título de Ingeniero civil;

Autorizamos al CENTRO DE INFORMACIÓN Y DOCUMENTACIÓN de la Universidad Surcolombiana para que, con fines académicos, muestre al país y el exterior la producción intelectual de la Universidad Surcolombiana, a través de la visibilidad de su contenido de la siguiente manera:

- Los usuarios puedan consultar el contenido de este trabajo de grado en los sitios web que administra la Universidad, en bases de datos, repositorio digital, catálogos y en otros sitios web, redes y sistemas de información nacionales e internacionales "open access" y en las redes de información con las cuales tenga convenio la Institución.
- Permita la consulta, la reproducción y préstamo a los usuarios interesados en el contenido de este trabajo, para todos los usos que tengan finalidad académica, ya sea en formato Cd-Rom o digital desde internet, intranet, etc., y en general para cualquier formato conocido o por conocer, dentro de los términos establecidos en la Ley 23 de 1982, Ley 44 de 1993, Decisión Andina 351 de 1993, Decreto 460 de 1995 y demás normas generales sobre la materia.
- Continúo conservando los correspondientes derechos sin modificación o restricción alguna; puesto que, de acuerdo con la legislación colombiana aplicable, el presente es un acuerdo jurídico que en ningún caso conlleva la enajenación del derecho de autor y sus conexos.

De conformidad con lo establecido en el artículo 30 de la Ley 23 de 1982 y el artículo 11 de la Decisión Andina 351 de 1993, "Los derechos morales sobre el trabajo son propiedad de los autores" , los cuales son irrenunciables, imprescriptibles, inembargables e inalienables.

La versión vigente y controlada de este documento, solo podrá ser consultada a través del sitio web Institucional [www.usco.edu.co,](http://www.usco.edu.co/) link Sistema Gestión de Calidad. La copia o impresión diferente a la publicada, será considerada como documento no controlado y su uso indebido no es de responsabilidad de la Universidad Surcolombiana.

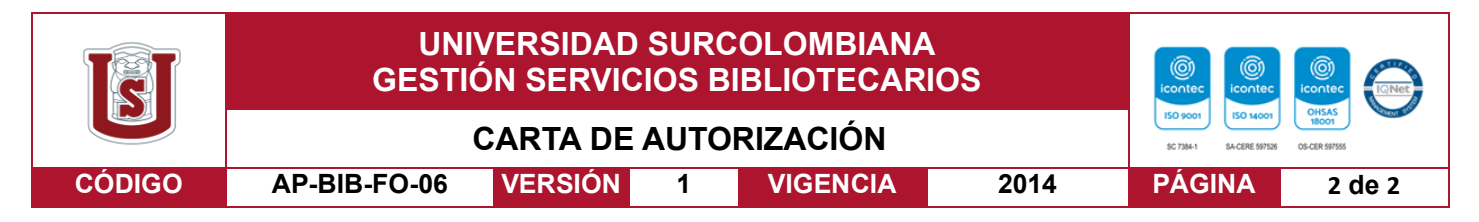

EL AUTOR/ESTUDIANTE: **Lina María Castro Ramos**

Firma:

EL AUTOR/ESTUDIANTE: **Brayan Nicolas Palencia Cuellar**

 $Firma: \frac{\sum_{var} \sum_{l} \left|\left|\left|\right|_{cls}\right| \sum_{l} \left|\left|\right|_{cls}\right| \sum_{l} \left|\left|\right|_{cls}\right|_{cls}}{\sum_{l} \left|\left|\right|_{cls}\right|_{cls}}$ 

La versión vigente y controlada de este documento, solo podrá ser consultada a través del sitio web Institucional [www.usco.edu.co,](http://www.usco.edu.co/) link Sistema Gestión de Calidad. La copia o impresión diferente a la publicada, será considerada como documento no controlado y su uso indebido no es de responsabilidad de la Universidad Surcolombiana.

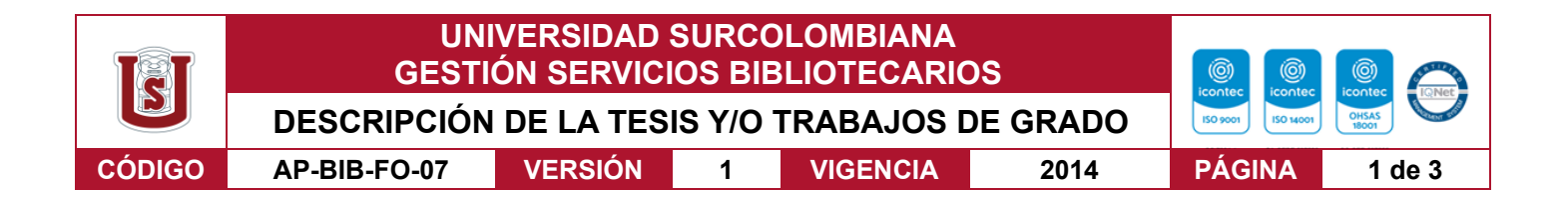

**TÍTULO COMPLETO DEL TRABAJO:** GUÍA DIDÁCTICA PARA EL ANÁLISIS Y DISEÑO EN CONCRETO REFORZADO

#### **AUTOR O AUTORES:**

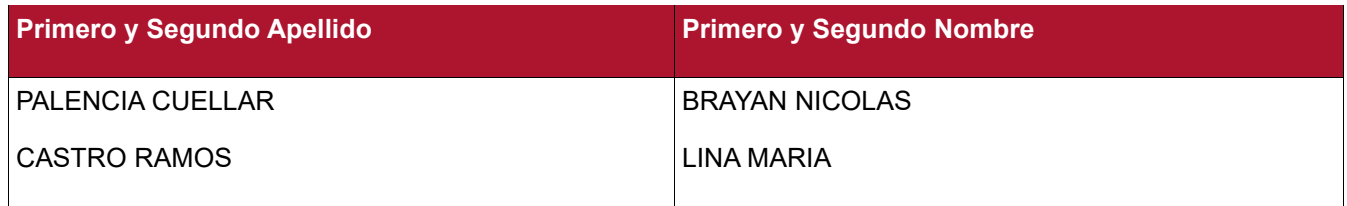

#### **DIRECTOR Y CODIRECTOR TESIS:**

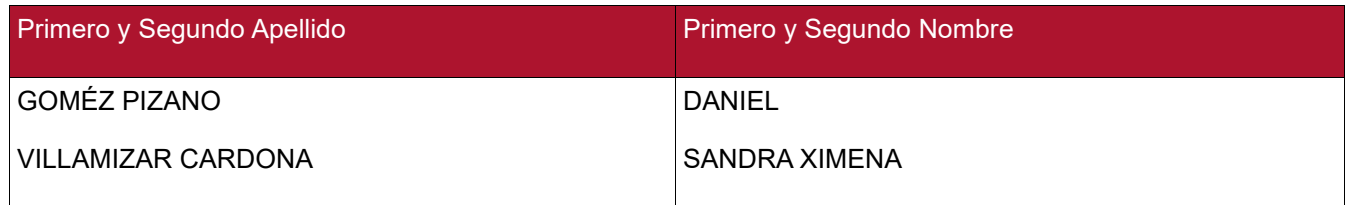

#### **ASESOR (ES):**

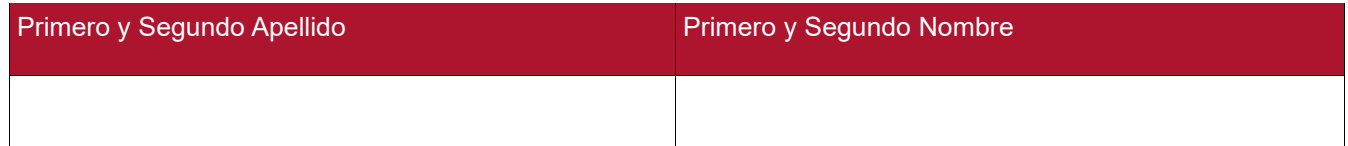

#### **PARA OPTAR AL TÍTULO DE:** Ingeniero civil

**FACULTAD**: Ingeniería

**PROGRAMA O POSGRADO:** Ingeniería civil

**CIUDAD:** Neiva-Huila **AÑO DE PRESENTACIÓN:** 2022 **NÚMERO DE PÁGINAS:** 836

#### **TIPO DE ILUSTRACIONES** (Marcar con una **X**)**:**

Diagramas\_**X**\_\_ Fotografías\_\_\_ Grabaciones en discos\_\_\_ Ilustraciones en general\_**X**\_ Grabados\_\_\_ Láminas\_\_\_ Litografías\_\_\_ Mapas\_\_\_ Música impresa\_\_\_ Planos\_\_\_ Retratos\_\_\_\_ Sin ilustraciones\_\_\_ Tablas o Cuadros\_**X**\_

La versión vigente y controlada de este documento, solo podrá ser consultada a través del sitio web Institucional [www.usco.edu.co,](http://www.usco.edu.co/) link Sistema Gestión de Calidad. La copia o impresión diferente a la publicada, será considerada como documento no controlado y su uso indebido no es de responsabilidad de la Universidad Surcolombiana.

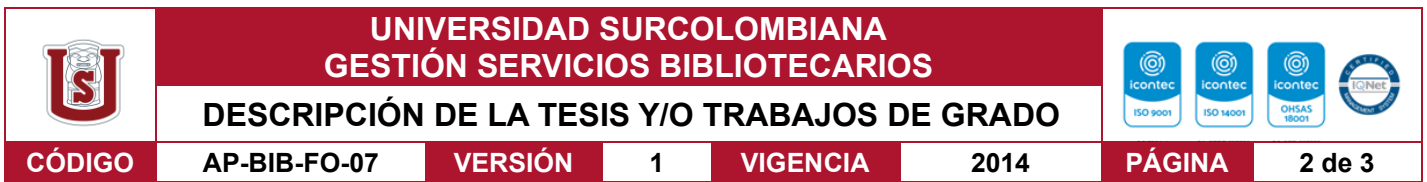

**SOFTWARE** requerido y/o especializado para la lectura del documento: [Adobe Acrobat Reader](https://www.adobe.com/la/acrobat/pdf-reader.html) o cualquier lector [de .](https://www.adobe.com/la/acrobat/pdf-reader.html)*pdf*

**MATERIAL ANEXO:** Guías en formato pdf adjuntas en el documento

**PREMIO O DISTINCIÓN** *(En caso de ser LAUREADAS o Meritoria)*:

#### **PALABRAS CLAVES EN ESPAÑOL E INGLÉS:**

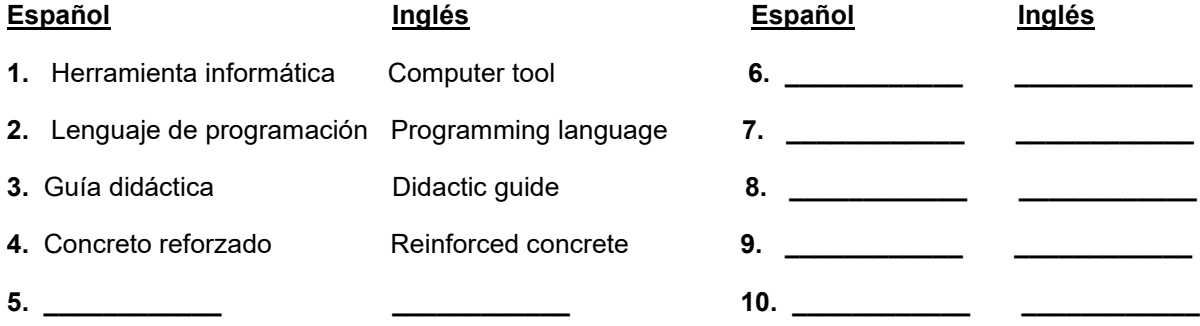

#### **RESUMEN DEL CONTENIDO:** (Máximo 250 palabras)

Los softwares implementados en la rama de la ingeniería estructural usualmente son licenciados, costosos y no ofrecen un cálculo detallado para observar cómo se determina el resultado. Así mismo, los textos y códigos de diseño que normalmente se consultan para aclarar inquietudes teóricas y prácticas están escritos de manera tal que generan confusión en los estudiantes debido al alto grado de complejidad que demanda el cálculo estructural. El presente proyecto describe el desarrollo de una guía didáctica destinada a facilitar el aprendizaje de los conceptos que involucran el análisis y diseño de estructuras en concreto reforzado. Esta herramienta informática busca facilitar la comprensión de los aspectos teóricos mostrando paso a paso la derivación de los procedimientos y mediante el desarrollo de ejemplos aplicados, que se ajustan a las disposiciones mínimas requeridas por el Reglamento Colombiano de Construcción Sismo Resistente (NSR-10). Además, la herramienta esta desarrollada con los programas Matlab y Google Colaboratory en los lenguajes de programación Matlab y Python. Esto permite que el usuario interactúe dinámicamente y pueda variar contextos y condiciones en cada ejemplo. La visualización del material se realiza a través de una página web de libre acceso. En este sentido, la herramienta está orientada a brindar a la comunidad educativa un instrumento didáctico para mejorar el aprendizaje de la temática de los cursos de concreto reforzado.

La versión vigente y controlada de este documento, solo podrá ser consultada a través del sitio web Institucional [www.usco.edu.co,](http://www.usco.edu.co/) link Sistema Gestión de Calidad. La copia o impresión diferente a la publicada, será considerada como documento no controlado y su uso indebido no es de responsabilidad de la Universidad Surcolombiana.

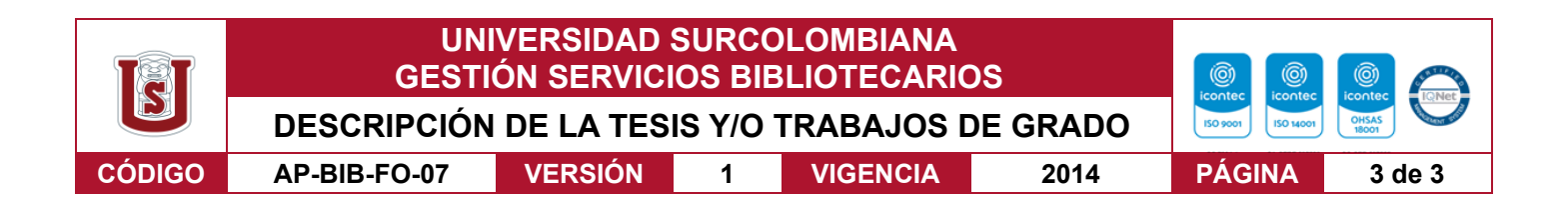

#### **ABSTRACT:** (Máximo 250 palabras)

The software implemented in the branch of structural engineering is usually licensed, expensive, and does not offer a detailed calculation to observe how the result is determined. Likewise, the texts and design codes that are normally consulted to clarify theoretical and practical concerns are written in such a way that they generate confusion in students due to the high degree of complexity that structural calculation demands. This project describes the development of a didactic guide aimed at facilitating the learning of the concepts that involve the analysis and design of reinforced concrete structures. This computer tool seeks to facilitate the understanding of the theoretical aspects, showing step by step the derivation of the procedures and through the development of applied examples that comply with the minimum provisions required by the Colombian Earthquake Resistant Construction Regulation (NSR-10). In addition, the tool is developed with the Matlab and Google Colaboratory programs in the Matlab and Python programming languages. This allows the user to interact dynamically and can vary contexts and conditions in each example. The visualization of the material is done through a free access web page. In this sense, the tool is aimed at providing the educational community with a didactic instrument to improve learning about the subject of reinforced concrete courses.

#### **APROBACIÓN DE LA TESIS**

Nombre Jurado: **ALBERT ORTIZ, Ph.D.** Firma:

Nombre Jurado: **STEFAN LEIVA, Ph.D.**

Firma:

La versión vigente y controlada de este documento, solo podrá ser consultada a través del sitio web Institucional [www.usco.edu.co,](http://www.usco.edu.co/) link Sistema Gestión de Calidad. La copia o impresión diferente a la publicada, será considerada como documento no controlado y su uso indebido no es de responsabilidad de la Universidad Surcolombiana.

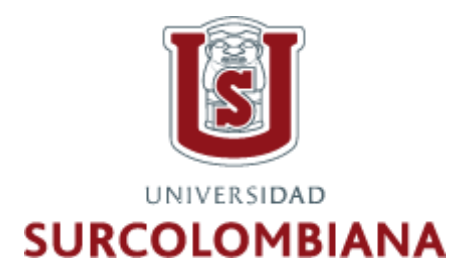

# Guía didáctica para el análisis y diseño en concreto reforzado

Brayan Nicolás Palencia Cuellar

Lina María Castro Ramos

Universidad Surcolombiana Facultad de Ingeniería Neiva, Colombia  $2022\,$ 

# Guía didáctica para el análisis y diseño en concreto reforzado

Brayan Nicolás Palencia Cuellar

# Lina María Castro Ramos

Proyecto de grado presentado como requisito parcial para optar al título de:

Ingeniero civil

Ingeniera civil

Director:

Ph.D., Daniel Gómez Pizano

Codirectora:

Ph.Dc., Sandra Ximena Villamizar Cardona

Línea de Investigación:

Estructuras

Universidad Surcolombiana Facultad de Ingeniería Neiva, Colombia 2022

Este proyecto está dedicado a mis padres y a mi hermano, quienes con su amor, oraciones, consejos y palabras de aliento han hecho de mí una mejor persona para llegar a cumplir uno de mis grandes sueños.

Nicolás Palencia

Este proyecto de grado es dedicado a mis padres quienes han sido parte fundamental para alcanzar mis metas y son el pilar que me inspira a ser mejor cada día, sin su sacrificio y esfuerzo nada hubiera sido posible. También quiero dedicarlo a mi hermana quien es una persona importante para mí y me ha brindado su apoyo incondicional.

Lina Castro

# Agradecimientos

Queremos agradecer a Dios por permitirnos llevar a cabo todo nuestro proceso de formación y brindarnos sabiduría, paciencia, fortaleza y entendimiento. A nuestros padres por el apoyo incondicional en cada momento y los sabios consejos que han logrado impulsar a cada uno para trabajar por el cumplimiento de nuestros sueños.

Agradecemos a nuestro director Daniel Gómez y codirectora Sandra Villamizar por todo el conocimiento y apoyo brindado, lo que hizo posible a través de su acompañamiento en cada etapa el desarrollo de este trabajo.

Así mismo, agradecemos a todas las personas que directa o indirectamente hicieron parte de nuestra formación y contribuyeron con su participación a lo largo de todos estos años en los momentos de dificultad y felicidad.

# Resumen

Los softwares implementados en la rama de la ingeniería estructural usualmente son licenciados, costosos y no ofrecen un cálculo detallado para observar cómo se determina el resultado. Así mismo, los textos y códigos de diseño que normalmente se consultan para aclarar inquietudes teóricas y prácticas están escritos de manera tal que generan confusión en los estudiantes debido al alto grado de complejidad que demanda el cálculo estructural. El presente proyecto describe el desarrollo de una guía didáctica destinada a facilitar el aprendizaje de los conceptos que involucran el análisis y diseño de estructuras en concreto reforzado. Esta herramienta informática busca facilitar la comprensión de los aspectos teóricos mostrando paso a paso la derivación de los procedimientos y mediante el desarrollo de ejemplos aplicados, que se ajustan a las disposiciones mínimas requeridas por el Reglamento Colombiano de Construcción Sismo Resistente (NSR-10). Además, la herramienta esta desarrollada con los programas Matlab y Google Colaboratory en los lenguajes de programación Matlab y Python. Esto permite que el usuario interactúe dinámicamente y pueda variar contextos y condiciones en cada ejemplo. La visualización del material se realiza a través de una página web de libre acceso. En este sentido, la herramienta está orientada a brindar a la comunidad educativa un instrumento didáctico para mejorar el aprendizaje de la temática de los cursos de concreto reforzado.

Palabras clave: Herramienta informática, lenguaje de programación, guía didáctica, concreto reforzado.

# Abstract

The software implemented in the branch of structural engineering is usually licensed, expensive, and does not offer a detailed calculation to observe how the result is determined. Likewise, the texts and design codes that are normally consulted to clarify theoretical and practical concerns are written in such a way that they generate confusion in students due to the high degree of complexity that structural calculation demands. This project describes the development of a didactic guide aimed at facilitating the learning of the concepts that involve the analysis and design of reinforced concrete structures. This computer tool seeks to facilitate the understanding of the theoretical aspects, showing step by step the derivation of the procedures and through the development of applied examples that comply with the minimum provisions required by the Colombian Earthquake Resistant Construction Regulation (NSR-10). In addition, the tool is developed with the Matlab and Google Colaboratory programs in the Matlab and Python programming languages. This allows the user to interact dynamically and can vary contexts and conditions in each example. The visualization of the material is done through a free access web page. In this sense, the tool is aimed at providing the educational community with a didactic instrument to improve learning about the subject of reinforced concrete courses.

Keywords: Computer tool, programming language, didactic guide, reinforced concrete.

# Contenido

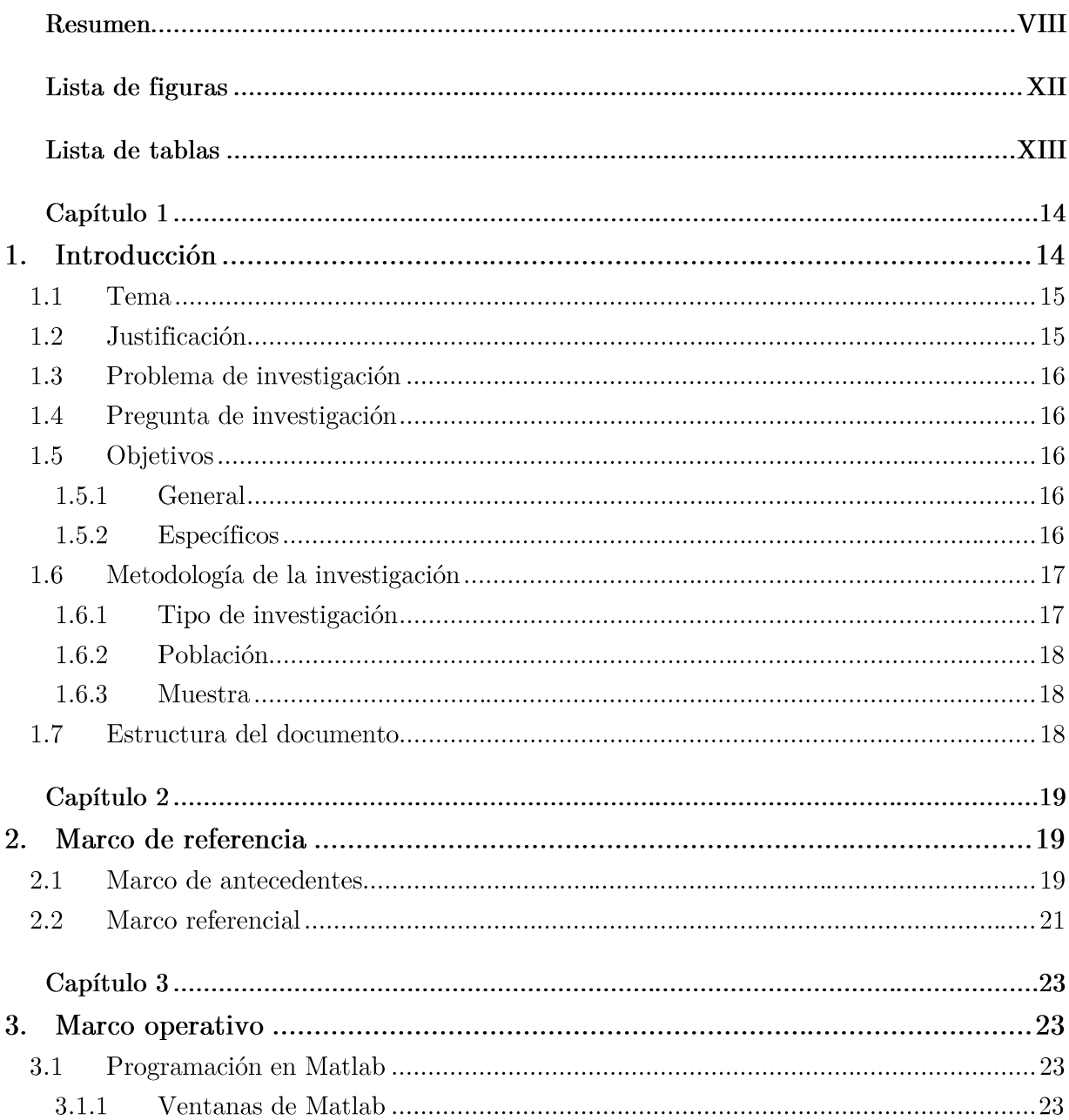

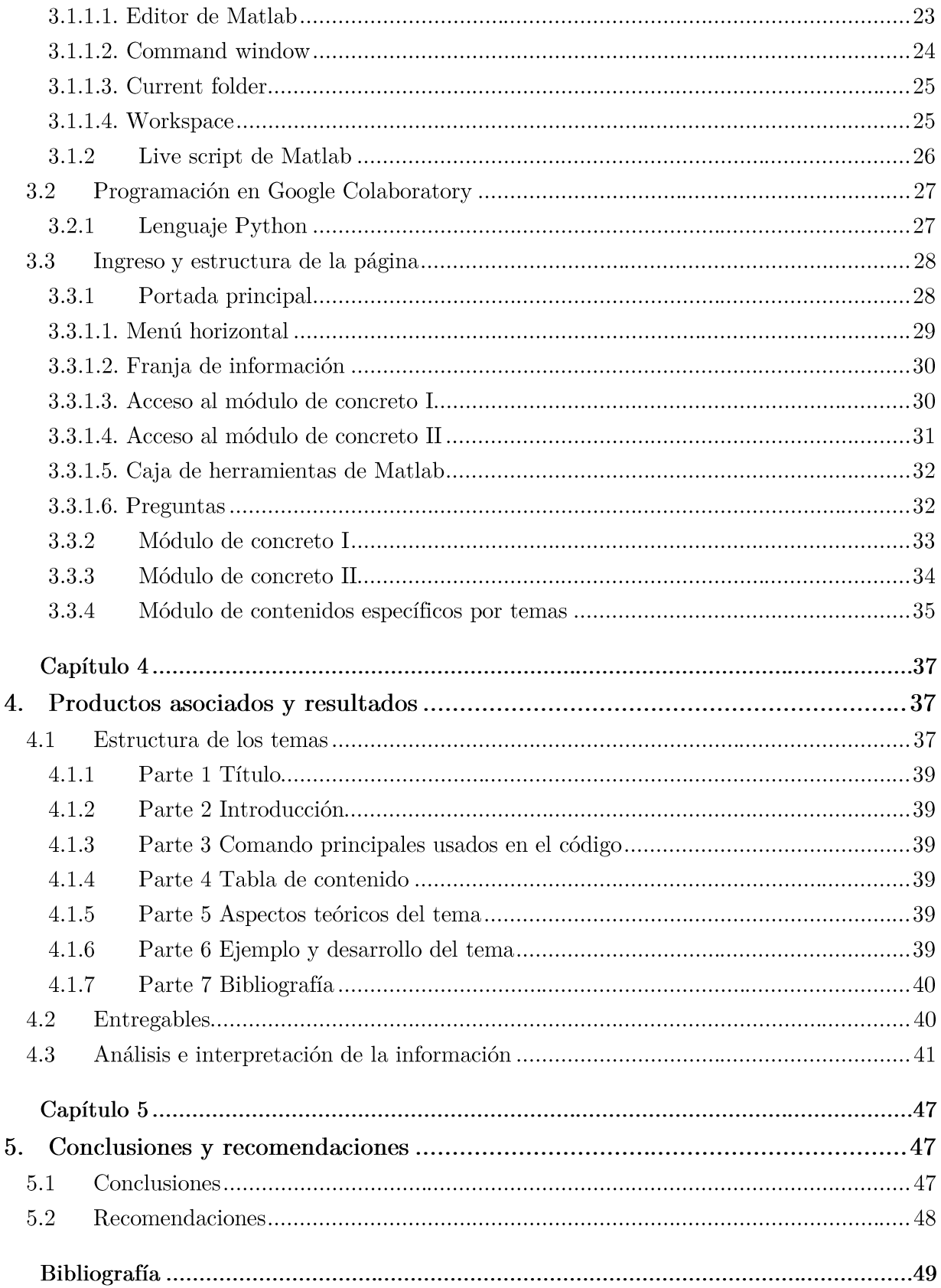

# Lista de figuras

Pág.

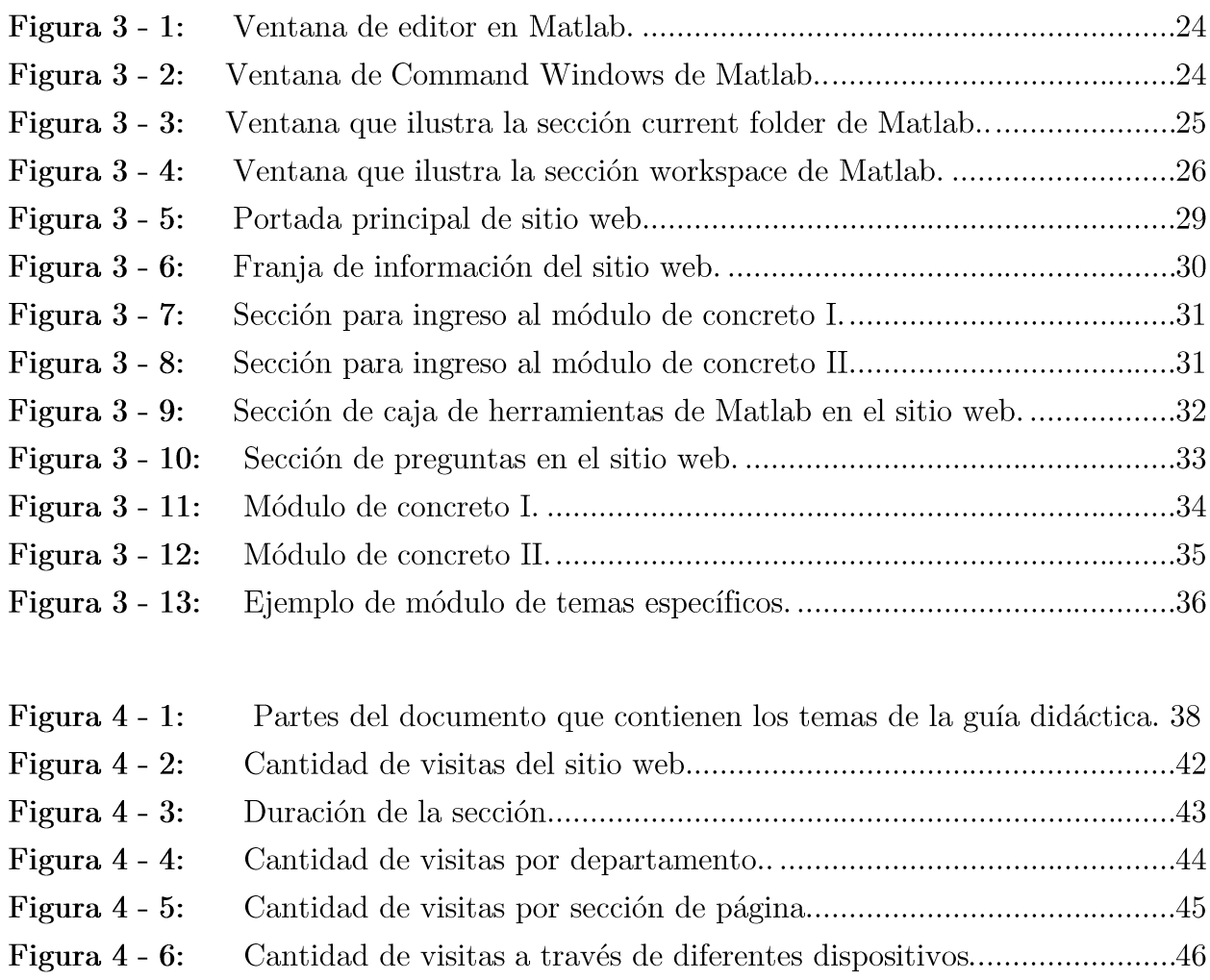

# Lista de tablas

Pág.

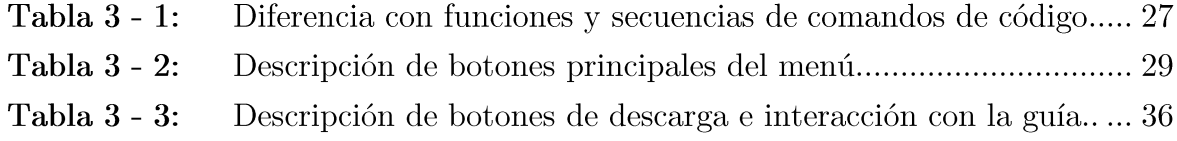

# Capítulo 1

# 1. Introducción

Las herramientas tecnológicas son consideradas una agrupación de programas informáticos que permiten facilitar procesos o tareas optimizando tiempo y recursos. La evolución de estás ha aumentado con el paso del tiempo, logrando llevar al hombre a pensar en un futuro completamente tecnificado. Igualmente, se han considerado de gran importancia para la realización de estudios e investigaciones que ayudan al ser humano a generar soluciones a problemas del día a día en todos los contextos (Euroinnova Business School,  $2021$ ).

Debido a los avances tecnológicos de la época actual se tiene la oportunidad de implementar en diversos campos dichas herramientas. En este sentido, es posible la utilización de los software y hardware con avances de alto nivel. Asimismo, la tecnología ha demostrado ser uno de los principales motores que impulsan la vida del ser humano y lo convierten en una versión más práctica y eficiente (Euroinnova Business School, 2021).

En los procesos de formación en los campos de la ciencia e ingeniería, las herramientas tecnológicas también han generado un aporte importante porque permiten un nivel mayor de enseñanza y aprendizaje emplear información de calidad y al permitir que el estudiante interactúe directamente con los conceptos y la práctica desde un mismo ambiente (Rejas, 2019). Por lo anterior, los centros educativos cada vez incentivan el uso de aplicativos de alto nivel para poder cumplir las exigencias que demanda en la actualidad, y de este modo mejorar la calidad de enseñanza de las futuros profesionales (El oficial, 2018).

La ingeniería civil ha estado involucrada con diversos programas informáticos para el desarrollo de diseños y proyectos de construcción. Estas aplicaciones permiten facilitar la obtención de resultados con el fin de mitigar consecuencias negativas que se llegarían a obtener al materializarse algún error en el procedimiento. También, el uso de herramientas tecnológicas en este ámbito disminuye tiempos de ejecución y mejora la calidad de las obras.

En el análisis y diseño de estructuras en concreto reforzado, los aplicativos tecnológicos permiten obtener respuestas más eficientes y con mayor grado de precisión. Además, garantizan el cumplimiento de requisitos normativos y contractuales que exigen diferentes órganos de control. Por último, el uso de este tipo de herramientas es una práctica positiva que permite a los estudiantes una fácil comprensión de los temas y a los profesionales un buen desarrollo de procesos.

# 1.1 Tema

Desarrollo de una herramienta informática como apoyo complementario en los procesos de formación y enseñanza para el análisis y diseño de estructuras en concreto reforzado.

## 1.2 Justificación

El análisis y diseño de estructuras de concreto reforzado en ocasiones resulta ser un proceso complejo porque requiere que el profesional tenga conocimiento pleno de la normativa y experticia. Además, al momento de buscar información es difícil encontrarla de forma detallada y precisa. Los cálculos requeridos para un correcto análisis y diseño de estructuras en concreto implican una serie de procedimientos extensos que pueden resultar en posibles errores debido a vacíos conceptuales. En consecuencia, se pueden generar fallas en los elementos estructurales y por ende poner en riesgo la integridad de las personas.

El presente proyecto tiene un enfoque académico que permite a estudiantes de ingeniería civil tener fácil acceso y comprender de conceptos básicos del análisis y diseño de estructuras de concreto reforzado. Esta herramienta ofrece una guía práctica que fomenta la conceptualización e impulsa al desarrollo de algoritmos para que sean aplicados en diferentes escenarios. Además, la herramienta facilita el acceso a procedimientos para entender los requisitos establecidos en el reglamento colombiano y el contenido temático de los cursos de concreto.

El uso de los softwares Matlab y Google Colab cuentan con un alto grado de precisión a la hora de realizar cálculos. Estos programas logran optimizar tiempo, son de fácil acceso y entregan resultados confiables. Además, los aplicativos permiten que los procesos de formación y aprendizaje resulten más sencillos debido a la forma dinámica como se estructuran los ejemplos y la teoría del contenido temático.

## 1.3 Problema de investigación

En la actualidad existen diferentes herramientas tecnológicas para facilitar la comprensión en los procesos de formación. Sin embargo, estos programas o aplicaciones son licenciados, costoso y no ofrecen al usuario un análisis detallado de los pasos que realizan para llegar a los resultados. En consecuencia, surge la necesidad de crear una herramienta académica complementaria que apoye y permita hacer revisión de conceptos y ejemplos de manera dinámica que promueva el autoaprendizaje.

## 1.4 Pregunta de investigación

¿Cómo facilitar la comprensión de los conceptos de análisis y diseño de estructuras en concreto reforzado de una manera didáctica?

## 1.5 Objetivos

#### 1.5.1 General

Desarrollar una herramienta de apoyo para la comprensión de los conceptos para el análisis y diseño de estructuras en concreto reforzado en concordancia con los requisitos del Reglamento Colombiano de Construcción Sismo Resistente (NSR-10).

### 1.5.2 Específicos

▪Comprender los requisitos mínimos que establece la NSR-10 para el análisis y diseño de estructuras en concreto reforzado.

- Construir una herramienta programable y de libre acceso para el análisis y diseño de estructuras en concreto reforzado que se ajuste a disposiciones locales, contextos y condiciones específicas establecidas por el usuario.
- Medir el uso de la herramienta a través del flujo de visitas e interacciones de los usuarios con guía didáctica.

# 1.6 Metodología de la investigación

## 1.6.1 Tipo de investigación

La investigación desarrollada es de tipo teórica-cualitativa y está basada en los requintos especificados en el Reglamento Colombiano de Construcción Sismo Resistente (NSR-10). El proyecto recopila información para el análisis y diseño de estructuras en concreto reforzado mediante una guía didáctica de libre acceso. La metodología aplicada se divide en 3 etapas fundamentales:

### Fase 1:

Buscar, estudiar y analizar fuentes correspondientes al análisis y diseño en concreto reforzado. En esta fase se recopila información importante, procedimientos y requisitos para el desarrollo del proyecto.

#### Fase 2:

Buscar herramientas de programación que permitan el desarrollo del conceptos y ejemplos de forma dinámica. Además, desarrollar una página web que permita a los usuarios tener una interacción clara con los temas para el análisis y diseño de concreto reforzado.

Fase 3:

Socializar en los cursos de concreto de la Universidad Surcolombiana la guía desarrollada. Luego, medir su aplicación considerando el número de visitas en un determinado tiempo y revisando los tipos de interacción que tuvieron los usuarios en el sitio web.

#### 1.6.2 Población

La población utilizada en el desarrollo de las guías son los estudiantes registrados en los cursos de concreto I y II del programa de ingeniería civil de la Universidad Surcolombiana durante el año 2021.

#### 1.6.3 Muestra

Estudiantes de los cursos de concreto I y II del programa de ingeniería civil de la Universidad Surcolombiana que hacen uso de la herramienta informática y se benefician de la misma.

### 1.7 Estructura del documento

El presente documento contiene el capítulo I introductorio que relaciona la importancia, los objetivos a lograr y la problemática a solucionar en el proyecto. El capítulo II se denomina marco de referencia y en este se presenta la teoría en la cual se fundamenta el proyecto de grado e incluye la revisión del origen denominada marco de antecedentes. El capítulo III mencionado como el marco operativo describe de forma detallada el diseño de la página web, la organización y elaboración de los temas de la guía. El capítulo IV, llamado productos asociados y resultados describe mediante un ejemplo el contenido de los temas y relaciona los anexos que fueron elaborados en el proyecto. Además, contiene la medición del uso de la página a través del número de visitas, tipo de interacción y lugares de conexión por parte de los usuarios. Finalmente, el capítulo V describe las conclusiones basadas en los objetivos planteados y la elaboración de la guía didáctica en los softwares Matlab y Google Colab.

# Capítulo 2

# 2. Marco de referencia

## 2.1 Marco de antecedentes

En la actualidad, las herramientas tecnológicas para ingeniería civil se han convertido en soportes importantes que impulsan al desarrollo de esta rama. En este sentido, los cálculos estructurales deben ser precisos y no mostrar errores que conlleven a fallas o colapsos en las edificaciones. De esta forma, el uso de los softwares Python y/o Matlab son adecuados para realizar procedimientos de ingeniería ya que contienen lenguajes propios de programación. Estos aplicativos se pueden observar en forma de libros académicos que proporcionan el análisis de datos e incluso son capaces de elaborar aplicaciones (VISE, 2021). Por lo tanto, las herramientas otorgan resultados confiables que mejoran tareas de ingeniería y generan aportes significativos.

Santana (2010) desarrolló una aplicación en Matlab para optimizar el tiempo y determinar el análisis dinámico estructural. El programa indica que la duración y precisión del cálculo se optimiza en un 80% comparado con un análisis manual. Este proyecto resultó práctico ya que puede ser utilizado por estudiantes e ingenieros sin ninguna dificultad.

Peralta & Vega (2014) elaboraron una herramienta en Matlab para análisis de marcos y armaduras planas fundamentada en el método de rigidez. El aplicativo permite al usuario obtener cálculos rápidos como: fuerzas internas de miembros de la estructura, desplazamientos de nodos y fuerzas externas desconocidas. Los resultados alcanzados son precisos y además simplifican el trabajo manual, promoviendo el uso del lenguaje M de programación.

Salas & Gómez (2019) diseñaron un aplicativo en Matlab que facilita el análisis en estructuras de múltiples grados de libertad. La herramienta modela de manera exitosa y responde favorablemente a la geometría de los pórticos. Además, el programa considera el tiempo de respuesta como ágil al momento del cálculo matricial y la interfaz resultan amigable con el usuario.

Malaver (2014) desarrollo el análisis estructural por el método de elementos finitos asistido por computadora. El software demuestra la similitud de resultados obtenidos a través de Python en un 99.8% de aproximación con los resultados alcanzados en softwares comerciales. El aporte que resulta de la investigación en los aspectos económicos es positivo debido que esta herramienta es de fácil adquisición y no requiere licencia.

Las estructuras metálicas también han sido fuente de investigación para experimentar la utilización de diferentes herramientas tecnológicas. En la Pontifica Universidad Javeriana dos alumnos crearon un software libre para el diseño de conexiones metálicas de acuerdo con la NSR-10. El aplicativo con lenguaje de programación Python diseña conexiones pernadas y soldadas en armaduras y pórticos de estructuras vinculando todos los requisitos normativos (Torres & Ojeda, 2014).

Diaz (2016) utilizó SAP2000 y Matlab para optimizar los conjuntos estructurales considerando los factores ignorados. En este estudio se realiza la estructuración de un procedimiento general para crear diseños óptimos de conjuntos estructurales. La interfaz permite solucionar problemas matemáticos, utilizando los potenciales de los dos softwares.

Matlab también brinda aportes en áreas de monitoreo donde puede ser utilizado en ingeniería para el control y toma de medición de datos específicos en estructuras. En la Universidad Politécnica Salesiana de Guayaquil dos estudiantes diseñaron implementaron un prototipo para el análisis de salud estructural de un puente. En la investigación se empleó una red de sensores inalámbricos utilizando Matlab que permite visualizar el estado de un puente en tiempo real. Se logra evidenciar que el paso de automóviles genera cambios en las señales adquiridas permitiendo conocer si ocurre algún factor anormal en la estructura (Chuva & Vallejo, 2019).

# 2.2 Marco referencial

Las construcciones de obras verticales que derivan un balance entre economía y seguridad requieren de herramientas tecnológicas para los cálculos. Los aplicativos son necesarios para lograr interpretar los resultados y validar si son adecuados y coherentes con las necesidades del entorno. Sin embargo, la implicación de tener respuestas confiables para posteriormente realizar diseños requiere de ingenieros que comprendan los procedimientos (Peralta & Vega, 2014).

El área de las estructuras de concreto reforzado demandan de una capacidad de análisis y conocimiento de mayor profundidad. En este sentido, es necesario la investigación en el uso de herramientas tecnológicas para agilizar procesos y mejorar el aprendizaje enfocado a nuevas metodologías. Existen diferentes herramientas que desarrollan cálculos estructurales de forma fácil y dinámica, pero, no permiten conocer los procedimientos internos para llegar al resultado (Miranda, 2005).

Para el análisis y diseño de elementos estructurales han obligado a la ingenia civil a innovar en la creación de herramientas informáticas. En este caso, se hizo necesario para reducir el alto grado de complejidad de los cálculos a una manera más sencilla. Recientemente en varios países se emplean softwares de alto nivel, pero no son comerciales. Además, no todas las personas cuentan con el acceso a dichas herramientas (Salgado,  $2000$ ).

Con base a lo mencionado sobre elementos estructurales se expone el ejemplo del diseño de una columna. El número elevado de operaciones que se requieren para calcular conllevan a la necesidad de recurrir al uso de programas que minimicen el tiempo de respuesta. Asimismo, la utilización de herramientas computacionales permite controlar paso a paso posibles errores que no serían visibles a simple vista por el ser humano (Rochel Awad, 2012).

Las herramientas que se emplean para analizar y diseñar elementos estructurales deben basarse de acuerdo con la normativa vigente correspondiente. Es por esto que el reglamento es el encargado de regular las condiciones mínimas que se deben tener en cuenta para las construcciones. En este sentido, las estructuras deben garantizar confiabilidad cuando se presenta actividad sísmica ya que deben preservar la vida e integridad de las personas. Por tanto, establece los requisitos de carácter técnico y científico para el diseño y construcción de estructuras (AIS, 2010).

# Capítulo 3

# 3. Marco operativo

## 3.1 Programación en Matlab

Matlab (MATrix LABoratory) es una herramienta de software matemático que ofrece un entorno de desarrollo integrado con lenguaje de programación propio (Leguaje M). El software combina un entorno de escritorio en sintonía para los procesos de análisis y diseño iterativos. También, el programa expresa matrices que incluye el Live Editor para crear scripts que combinan código, salida y texto formateado en un cuaderno ejecutable  $(MathWorks, 2021).$ 

#### 3.1.1 Ventanas de Matlab

El software brinda una serie de ventanas que permiten la interacción con el usuario de una manera amigable. El lenguaje de alto nivel proporciona que la herramienta a través de la interfaz entregue ambientes de mejor entendimiento y fácil utilización. Asimismo, cuenta en una ventana principal y tres de soporte.

#### 3.1.1.1. Editor de Matlab

Consiste en un editor que se ancla en la ventana principal en el cual se pueden crear y editar contenido de scripts. Está sección está ubicada en la parte superior de la interfaz donde se configura todo lo inherente a esta herramienta. En el apartado se logra ingresar comandos para ejecutarse como se ilustra en la Figura 3-1.

| $\blacksquare$                  | HOME                                   |                               | <b>PLOTS</b>                                                | <b>APPS</b>        | EDITOR   | PUBLISH                                                                                         | <b>FILE VERSIONS</b>          | VIEW                    |                     | $9 - 7$ | o<br>Search Documentation | Nicolas *               |  |
|---------------------------------|----------------------------------------|-------------------------------|-------------------------------------------------------------|--------------------|----------|-------------------------------------------------------------------------------------------------|-------------------------------|-------------------------|---------------------|---------|---------------------------|-------------------------|--|
| 로                               | H<br>Save<br>Open                      | EXI<br>Go To                  | $\Leftarrow$<br>$Q$ Find $\rightarrow$<br>Bookmark <b>v</b> | Refactor           | Y<br>Run | Section Break<br>Run and Advance<br>Section Run to End                                          | $\mathbb{C}$<br>D<br>Run<br>۰ | <b>ILI</b><br>Step Stop |                     |         |                           |                         |  |
|                                 | FILE                                   |                               | NAVIGATE                                                    |                    | CODE     | SECTION                                                                                         | <b>RUN</b>                    |                         |                     |         |                           | $\overline{\mathbb{A}}$ |  |
|                                 | ← 日 四 日                                |                               | $\bigtriangleup$ / > MATLAB Drive                           |                    |          |                                                                                                 |                               |                         |                     |         |                           | $\check{\phantom{a}}$   |  |
|                                 | Current Folder                         |                               |                                                             |                    |          | O Chequeo 1 mlx = Ejemplo 1 DV mlx = Cortante 1 mlx = Cortante muro mlx = Cortante muro 2 mlx = |                               |                         | untitled $\times$ + |         |                           | $\circ$<br>$\bullet$    |  |
| Name A                          | $\triangleright$ $\square$ #1 P. Grado |                               |                                                             |                    |          |                                                                                                 |                               |                         |                     |         |                           |                         |  |
|                                 | Concreto                               |                               |                                                             |                    |          |                                                                                                 |                               |                         |                     |         |                           |                         |  |
|                                 | > Examples                             |                               |                                                             |                    |          |                                                                                                 |                               |                         |                     |         |                           |                         |  |
| Export                          |                                        |                               |                                                             |                    |          |                                                                                                 |                               |                         |                     |         |                           |                         |  |
| <b>トロ</b>                       |                                        |                               |                                                             |                    |          |                                                                                                 |                               |                         |                     |         |                           |                         |  |
| $\triangleright$ [1]            | adeu                                   |                               |                                                             |                    |          |                                                                                                 |                               |                         |                     |         |                           |                         |  |
|                                 | ished (mv)                             |                               |                                                             |                    |          |                                                                                                 |                               |                         |                     |         |                           |                         |  |
|                                 | Puentes                                |                               |                                                             |                    |          |                                                                                                 |                               |                         |                     |         |                           |                         |  |
| $\triangleright$ $\square$ sipn |                                        |                               |                                                             |                    |          |                                                                                                 |                               |                         |                     |         |                           |                         |  |
|                                 |                                        | ▶ D Viga_Simp_images          |                                                             |                    |          |                                                                                                 |                               |                         |                     |         |                           |                         |  |
|                                 |                                        | 1_Diagrama_de_iteracción      |                                                             |                    |          |                                                                                                 |                               |                         |                     |         |                           |                         |  |
|                                 |                                        | 1. Muros_de_cortante.mlx      |                                                             |                    |          |                                                                                                 |                               |                         |                     |         |                           |                         |  |
|                                 |                                        | 2 Flexocompresión biaxial     |                                                             |                    |          |                                                                                                 |                               |                         |                     |         |                           |                         |  |
|                                 |                                        | Clase_intro_matlab.mlx        |                                                             |                    |          |                                                                                                 |                               |                         |                     |         |                           | $\circ$                 |  |
|                                 |                                        | Cortante_Columna_2.mlx        |                                                             | <b>COMMISSIONS</b> |          |                                                                                                 |                               |                         |                     |         |                           |                         |  |
|                                 |                                        | Cortante_Columna.mlx          | $\rightarrow$                                               |                    |          |                                                                                                 |                               |                         |                     |         |                           |                         |  |
|                                 |                                        | Cortante muro 2.mlx           |                                                             |                    |          |                                                                                                 |                               |                         |                     |         |                           |                         |  |
|                                 |                                        | Cortante muro.mlx             |                                                             |                    |          |                                                                                                 |                               |                         |                     |         |                           |                         |  |
|                                 |                                        | esfuerzos cortantes en colt + |                                                             |                    |          |                                                                                                 |                               |                         |                     |         |                           |                         |  |
|                                 | = Workspace                            | : Value                       | $\circ$<br>$\mathbf{ii}$ Size                               |                    |          |                                                                                                 |                               |                         |                     |         |                           |                         |  |
| : Name                          |                                        |                               |                                                             |                    |          |                                                                                                 |                               |                         |                     |         |                           |                         |  |
| $\sim$ 100                      |                                        |                               |                                                             |                    |          |                                                                                                 |                               |                         |                     |         |                           |                         |  |

Figura 3 - 1: Ventana de editor en Matlab. Adaptada de (MathWorks, 2021a).

### 3.1.1.2. Command window

En la ventana command window se ingresan los datos necesarios para poder ejecutar el código satisfactoriamente. El entorno interactúa con el editor para ir generando respuesta a las solicitudes en la lógica del código. La sección se ilustra en la Figura 3-2.

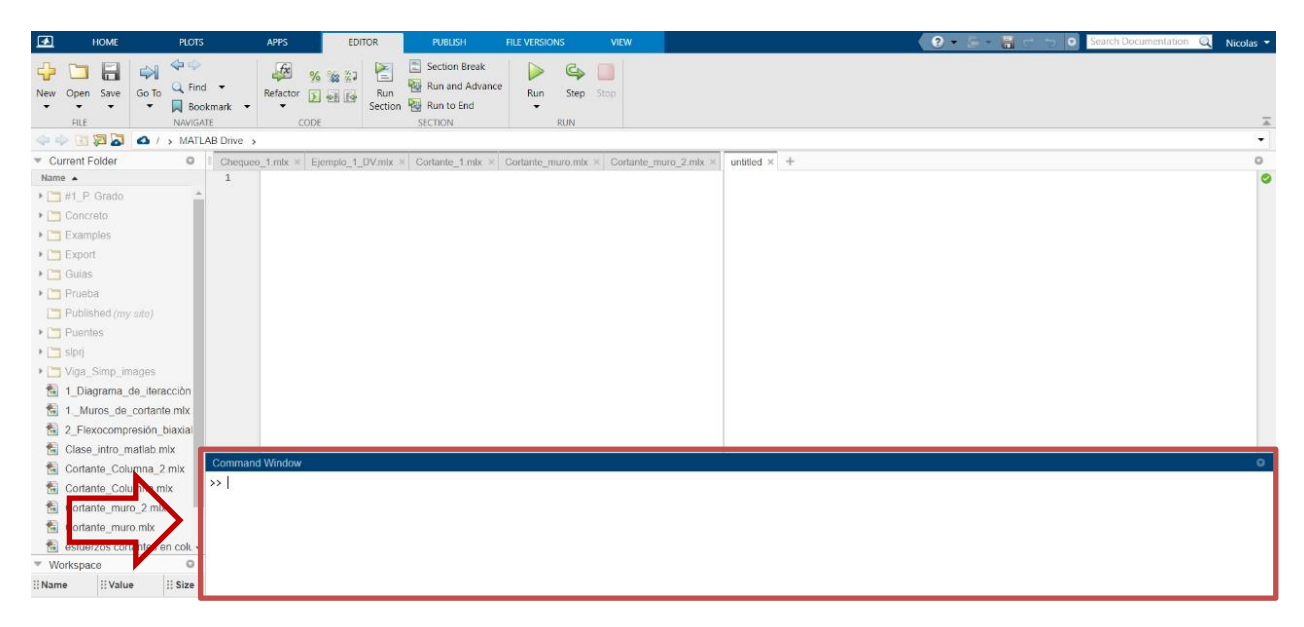

Figura 3 - 2: Ventana de Command Windows de Matlab. Adaptada de (MathWorks, 2021a).

## 3.1.1.3. Current folder

Current folder es un apartado donde se almacenan y clasifican a través de carpetas todos los archivos que se desean emplear con el software. Esta sección se ubica en el costado izquierdo de la ventana principal de Matlab como se ilustra en la Figura 3-3.

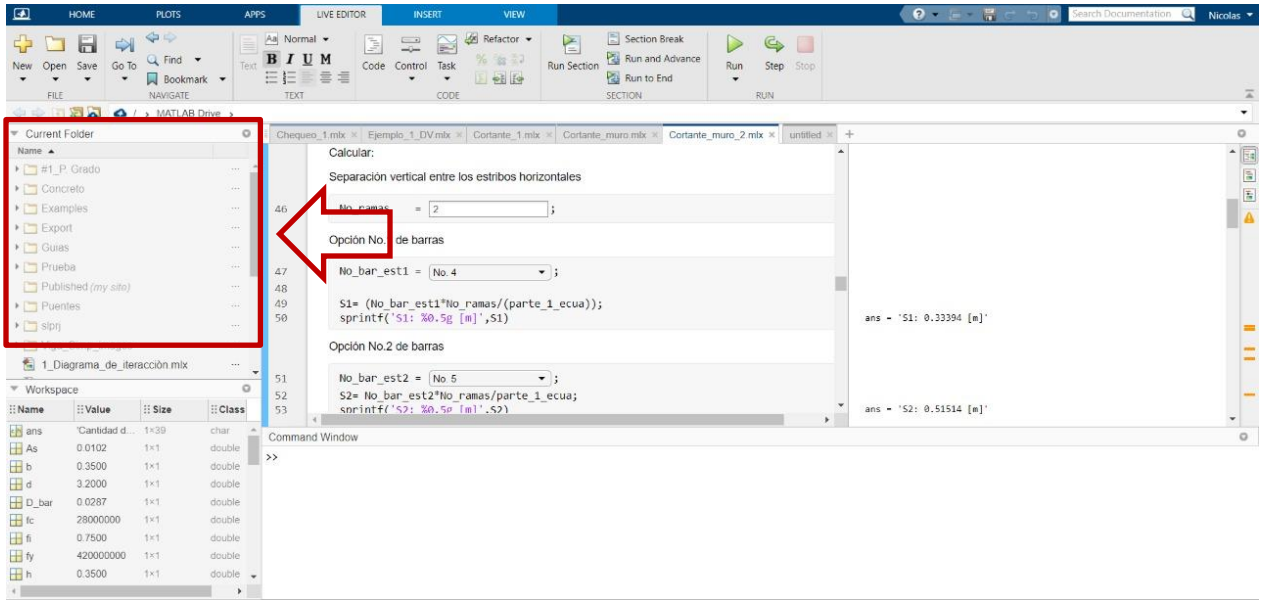

Figura 3 - 3: Ventana que ilustra la sección current folder de Matlab. Adaptada de  $(MathWorks, 2021a).$ 

### 3.1.1.4. Workspace

Esta sección muestra al usuario todas las variables que se están ejecutando dentro del entorno de Matlab. El espacio en cuestión se ubica en la parte inferior de la ventana principal de Matlab como se ilustra en la Figura 3-4.

| ⊡                                                       | <b>HOME</b>                 | <b>PLOTS</b>                             |                                                          | <b>APPS</b>                                                                       |                                    | LIVE EDITOR           |                       | <b>INSERT</b>                      | <b>VIEW</b>                                                           |                         |                                                                                                    |          |                             |           | $0 - 1 - 7$             | <b>O</b> Search Documentation | Nicolas <b>v</b><br>Q.                                                                                                    |
|---------------------------------------------------------|-----------------------------|------------------------------------------|----------------------------------------------------------|-----------------------------------------------------------------------------------|------------------------------------|-----------------------|-----------------------|------------------------------------|-----------------------------------------------------------------------|-------------------------|----------------------------------------------------------------------------------------------------|----------|-----------------------------|-----------|-------------------------|-------------------------------|----------------------------------------------------------------------------------------------------|
| 52<br>FILE                                              | $\Box$<br>Save              | 49<br>$\Rightarrow$<br>Go To<br>NAVIGATE | $Q$ Find $\sim$<br>$\Box$ Bookmark $\blacktriangleright$ |                                                                                   | Aa Normal<br>BIUM<br>三日三三三<br>TEXT |                       | G.                    | $\cong$<br>F.<br>Code Control Task | Refactor .<br>$%$ $%$ $=$ $3$<br>$\blacksquare$<br>CODE               | Ł<br><b>Run Section</b> | Section Break<br>Run and Advance<br>Run to End<br>SECTION                                                                                            | Run<br>٠ | $\mathbb{C}$<br>Step<br>RUN | o<br>Stop |                         |                               | 云                                                                                                    |
| 0110                                                    | 日日日                         |                                          | A / > MATLAB Drive >                                     |                                                                                   |                                    |                       |                       |                                    |                                                                       |                         |                                                                                                    |          |                             |           |                         |                               | $\check{}$                                                                                                    |
| Current Folder                                          |                             |                                          |                                                          | $\circ$                                                                           |                                    |                       |                       |                                    |                                                                       |                         | Chequeo 1.mb: $\times$ Ejemplo 1 DV mb: $\times$ Cortante 1 mb: $\times$ Cortante muro mb: $\times$ Cortante muro 2 mb: $\times$ untitled $\times$ + |          |                             |           |                         |                               | $\circ$                                                                                                    |
| Name $\triangle$                                        |                             |                                          |                                                          |                                                                                   |                                    | Calcular:             |                       |                                    |                                                                       |                         |                                                                                                    |          |                             |           |                         |                               |                                                                                                    |
| $\triangleright$ 7 #1 P. Grado                          |                             |                                          |                                                          | ×<br>$-1$                                                                         |                                    |                       |                       |                                    | Separación vertical entre los estribos horizontales                   |                         |                                                                                                    |          |                             |           |                         |                               | $\begin{picture}(10,10) \put(0,0){\line(1,0){10}} \put(10,0){\line(1,0){10}} \put(10,0){\line(1,0){10}} \put(10,0){\line(1,0){10}} \put(10,0){\line(1,0){10}} \put(10,0){\line(1,0){10}} \put(10,0){\line(1,0){10}} \put(10,0){\line(1,0){10}} \put(10,0){\line(1,0){10}} \put(10,0){\line(1,0){10}} \put(10,0){\line(1,0){10}} \put(10,0){\line(1$ |
| Concreto                                                |                             |                                          |                                                          | $\sim$                                                                            |                                    |                       |                       |                                    |                                                                       |                         |                                                                                                    |          |                             |           |                         |                               |                                                                                                    |
| $\blacktriangleright$ $\Box$ Examples                   |                             |                                          |                                                          | $\mathcal{L}^{\mathcal{L}}(\mathcal{L}^{\mathcal{L}}(\mathcal{L}^{\mathcal{L}}))$ | 46                                 |                       | No_ramas              | $= 2$                              |                                                                       |                         |                                                                                                    |          |                             |           |                         |                               |                                                                                                    |
| Dexport                                                 |                             |                                          |                                                          | $\cdots$                                                                          |                                    |                       |                       |                                    |                                                                       |                         |                                                                                                    |          |                             |           |                         |                               |                                                                                                    |
| $\triangleright$ $\square$ Guras                        |                             |                                          |                                                          | $\sim$                                                                            |                                    |                       | Opción No.1 de barras |                                    |                                                                       |                         |                                                                                                    |          |                             |           |                         |                               |                                                                                                    |
| > Prueba                                                |                             |                                          |                                                          | $\sim$                                                                            | 47                                 |                       | No bar_est1 = $No. 4$ |                                    |                                                                       | $\mathbf{v}$ ;          |                                                                                                    |          |                             |           |                         |                               |                                                                                                    |
|                                                         | Published (my sto)          |                                          |                                                          | $\sim$                                                                            | 48                                 |                       |                       |                                    |                                                                       |                         |                                                                                                    |          |                             |           |                         |                               |                                                                                                    |
| Puentes                                                 |                             |                                          |                                                          | $-22.2$                                                                           | 49                                 |                       |                       |                                    | S1= (No bar est1*No ramas/(parte 1 ecua));                            |                         |                                                                                                    |          |                             |           |                         |                               |                                                                                                    |
| $\triangleright$ Siprj                                  |                             |                                          |                                                          |                                                                                   | 50                                 |                       |                       |                                    | sprintf('S1: %0.5g [m]',S1)                                           |                         |                                                                                                    |          |                             |           | ans - '51: 0.33394 [m]' |                               |                                                                                                    |
| ▶ Viga_Simp_i                                           |                             |                                          |                                                          |                                                                                   |                                    | Opción No.2 de barras |                       |                                    |                                                                       |                         |                                                                                                    |          |                             |           |                         |                               |                                                                                                    |
|                                                         | 1 Diagrama de ite cción mix |                                          |                                                          |                                                                                   |                                    |                       |                       |                                    |                                                                       |                         |                                                                                                    |          |                             |           |                         |                               |                                                                                                    |
| ▼ Workspace                                             |                             |                                          |                                                          | $\mathbf{v}$<br>$\circ$                                                           | 51                                 |                       | No bar est $2 = No.5$ |                                    |                                                                       | $\mathbf{v}$ ;          |                                                                                                    |          |                             |           |                         |                               |                                                                                                    |
| : Name                                                  | : Value                     | $\therefore$ Size                        | : Class                                                  |                                                                                   | 52<br>53                           |                       |                       |                                    | S2= No bar est2*No ramas/parte 1 ecua;<br>sprintf('S2: %0.5g [m]'.S2) |                         |                                                                                                    |          |                             |           | ans - '52: 0.51514 [m]' |                               |                                                                                                    |
| en ans                                                  | 'Cantidad d.                | 1×39                                     | char                                                     |                                                                                   |                                    |                       |                       |                                    |                                                                       |                         |                                                                                                    |          |                             |           |                         |                               | $\overline{\phantom{a}}$                                                                                                    |
| <b>H</b> As                                             | 0.0102                      | $1 \times 1$                             | double                                                   |                                                                                   | Command Window                     |                       |                       |                                    |                                                                       |                         |                                                                                                    |          |                             |           |                         |                               | $\circ$                                                                                                    |
|                                                         | 0.3500                      | $1 \times 1$                             | double                                                   |                                                                                   |                                    |                       |                       |                                    |                                                                       |                         |                                                                                                    |          |                             |           |                         |                               |                                                                                                    |
| 田。<br>田。                                                | 3.2000                      | $1 \times 1$                             | double                                                   |                                                                                   |                                    |                       |                       |                                    |                                                                       |                         |                                                                                                    |          |                             |           |                         |                               |                                                                                                    |
|                                                         | 0.0287                      | 1×1.                                     | double                                                   |                                                                                   |                                    |                       |                       |                                    |                                                                       |                         |                                                                                                    |          |                             |           |                         |                               |                                                                                                    |
| $\frac{1}{\sqrt{10}}$ D_bar<br>$\frac{1}{\sqrt{10}}$ fc | 28000000                    | $1\times1$                               | double                                                   |                                                                                   |                                    |                       |                       |                                    |                                                                       |                         |                                                                                                    |          |                             |           |                         |                               |                                                                                                    |
| 田 fi                                                    | 0.7500                      | $1 \times 1$                             | double                                                   |                                                                                   |                                    |                       |                       |                                    |                                                                       |                         |                                                                                                    |          |                             |           |                         |                               |                                                                                                    |
| 田 <sub>fy</sub>                                         | 420000000                   | 181                                      | double                                                   |                                                                                   |                                    |                       |                       |                                    |                                                                       |                         |                                                                                                    |          |                             |           |                         |                               |                                                                                                    |
| 田h                                                      | 0.3500                      | 1x1                                      | double -                                                 |                                                                                   |                                    |                       |                       |                                    |                                                                       |                         |                                                                                                    |          |                             |           |                         |                               |                                                                                                    |
|                                                         |                             |                                          |                                                          |                                                                                   |                                    |                       |                       |                                    |                                                                       |                         |                                                                                                    |          |                             |           |                         |                               |                                                                                                    |

Figura 3 - 4: Ventana que ilustra la sección workspace de Matlab. Tomado de (MathWorks,  $2021a$ ).

## 3.1.2 Live script de Matlab

Son documentos interactivos que combinan código de Matlab con texto, ecuaciones e imágenes en un mismo entorno llamado Live Editor. La función permite analizar problemas visualmente y ejecutar bloques de código de forma individual o como un archivo completo. El formato se puede convertir en archivos tipo HTML, PDF, LaTeX para una posterior publicación (MathWorks, 2021c).

A continuación, se muestra en la Tabla 3-1 la diferencia que existe entre un formato Live Script y Scripts (Código simple) en Matlab:

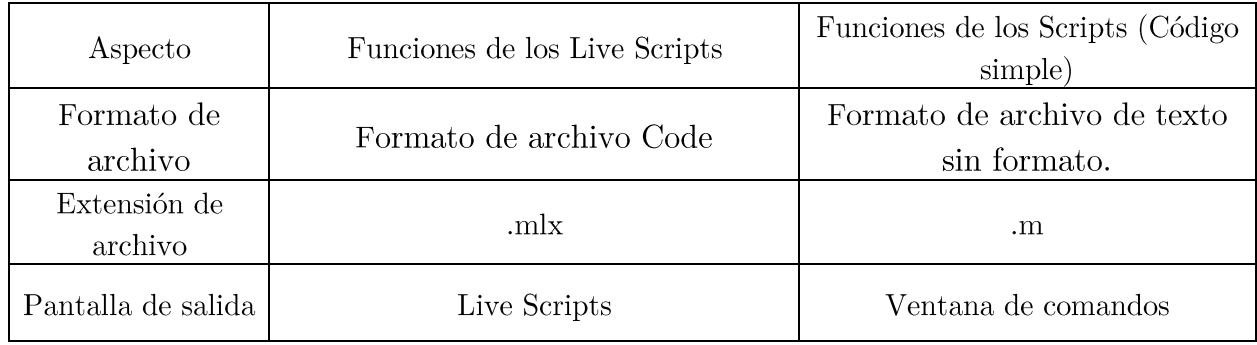

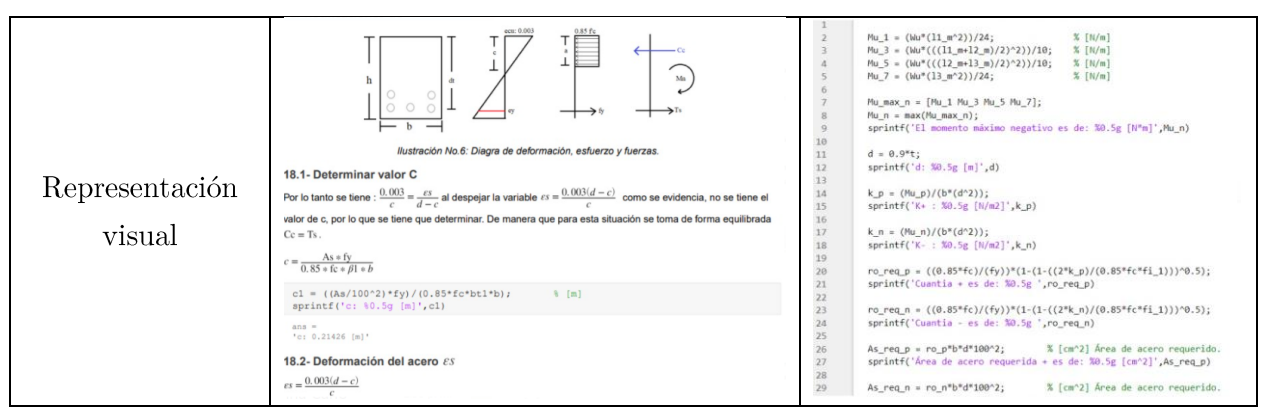

Tabla 3 - 1: Diferencia con funciones y secuencias de comandos de código (MathWorks, 2021c).

# 3.2 Programación en Google Colaboratory

Google Colab es una herramienta de Google que brinda la opción de escribir y ejecutar código arbitrario de Python. El programa es utilizado principalmente en análisis de datos y educación. Es un servicio alojado de Jupyter Notebook que no requiere de configuración, además es de acceso gratuito para usuarios de Google (Google Colaboratory, 2021).

Los entornos donde se desarrollan código y texto se denominan notebooks de Colab los cuales se ejecutan en lenguaje Python. El software permite incluir imágenes y transformar los archivos a tipo LaTeX y HTML. El almacenamiento que usa Colab es a través de Google Drive el cual se puede compartir con otros usuarios para ser ejecutado en un mismo entorno. Los códigos se ejecutan en los servidores alojados en la nube por Google, donde incluye GPU y TPU para un mejor rendimiento (Google Colaboratory, 2021).

## 3.2.1 Lenguaje Python

Es un lenguaje de programación que contiene una estructura de datos de alto nivel y un efectivo sistema. Además, dispone de una biblioteca gratuita con formato binario para todas las plataformas principales de los sitios web.

# 3.3 Ingreso y estructura de la página

La guía didáctica fue elaborada a través de una plataforma de desarrollo web denominada Wix la cual brinda un hosting gratuito. El acceso a la misma se puede realizar desde diferentes dispositivos móviles con solo tener acceso a internet. Esta herramienta permite desarrollar diseños con diferentes plantillas profesionales para una buena impresión. Así mismo, asegura que la web esté libre de amenazas y riesgos ante virus maliciosos (Wix,  $2021$ ).

El diseño de la página se realiza con el objeto de mostrar de una manera fácil y dinámica el contenido de la guía elaborada con el software de Matlab. De igual manera, el acceso por parte de los usuarios al contenido interactivo en Google Colab se vuelve más sencillo con un enlace que permite el ingreso directamente. La página almacena la información publicada desde un sistema "en la nube" que proviene de los servicios de Google Drive y Wix.

Para lograr el acceso al sitio web es necesario que se realice a través del siguiente el enlace https://guiasconcretoingci.wixsite.com/usco el cual debe ejecutarse directamente desde un navegador con conexión a internet.

### 3.3.1 Portada principal

La portada principal cuenta con un encabezado que contiene un menú horizontal ubicado en la parte superior derecha. En la parte izquierda se ubica el escudo representativo de la Universidad Surcolombiana. Luego, se ubica el nombre del sitio web con un video de fondo alusivo al contenido (Figura 3-5).

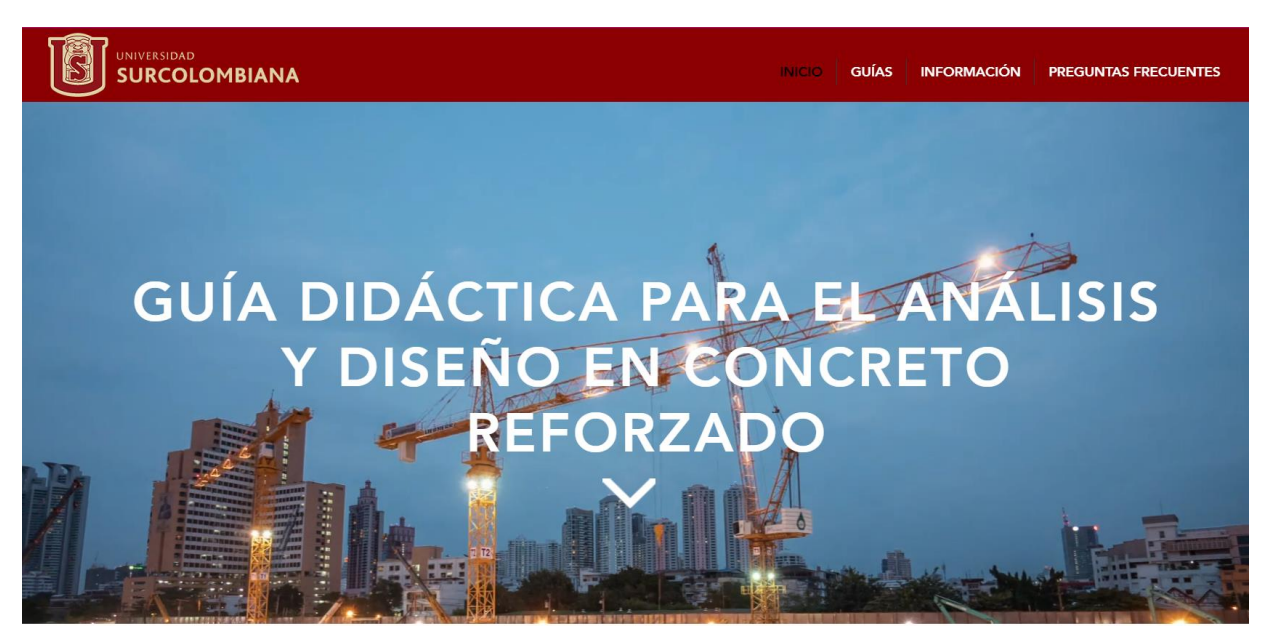

Figura 3 - 5: Portada principal de sitio web. Tomado de Autores

# 3.3.1.1. Menú horizontal

Contiene el acceso a cuatro botones principales que facilitan la navegación dentro del sitio web, estos se describen en la Tabla 3-6.

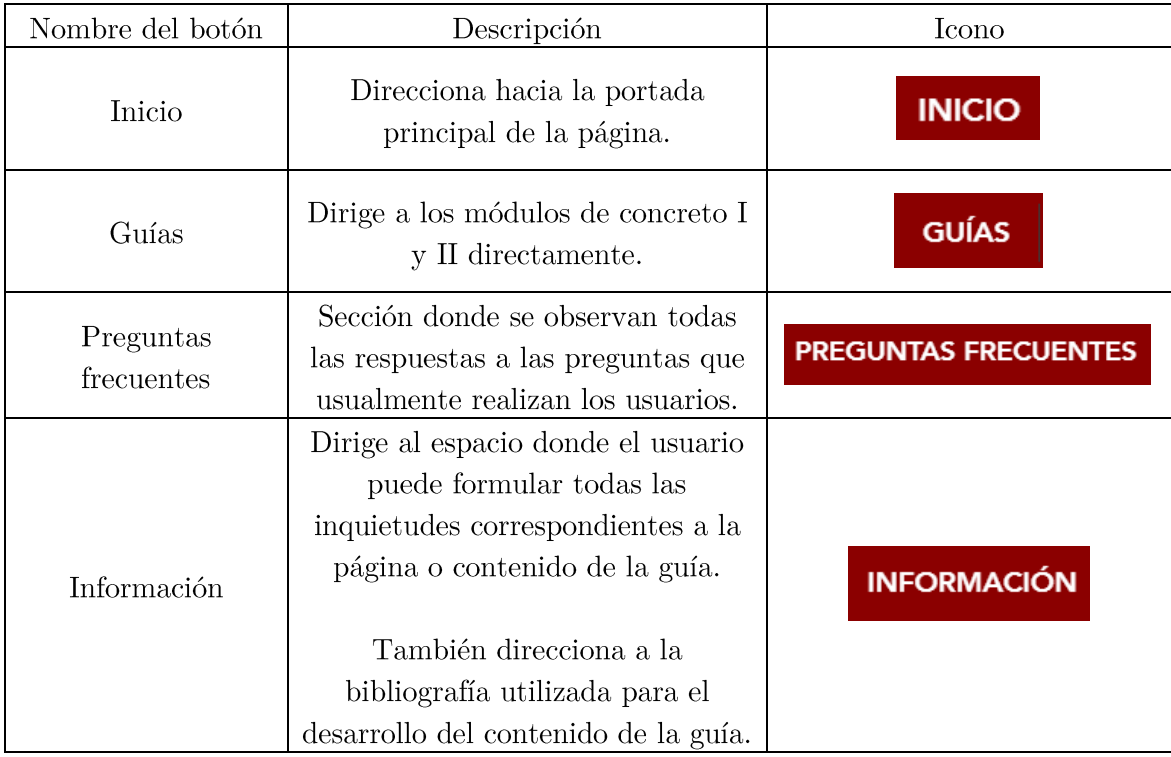

Tabla 3 - 2: Descripción de botones principales del menú. Tomado de Autores.

### 3.3.1.2. Franja de información

Esta sección corresponde a un espacio dentro de la portada principal. La franja cumple la función de dirigir al usuario directamente hacia algunos temas de mayor importancia dentro del portal web. También informa sobre algún acontecimiento importante que se genere en relación con el contenido nuevo que ingrese a la guía como se observa en la Figura 3-6.

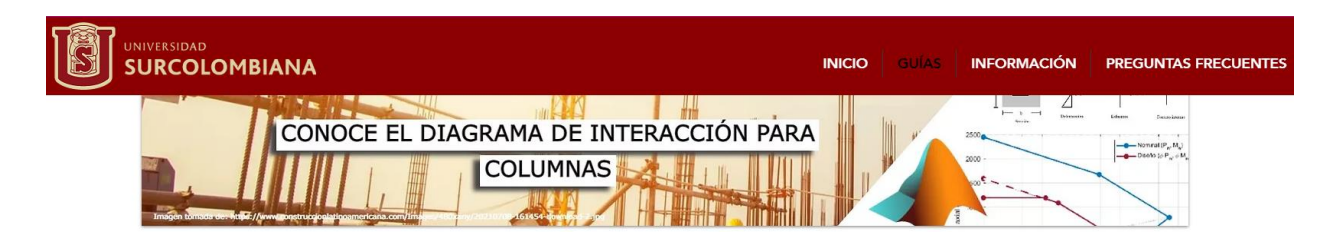

Figura 3 - 6: Franja de información del sitio web. Tomado de Autores.

## 3.3.1.3. Acceso al módulo de concreto I

En la parte central de la portada principal existe el acceso directo al módulo de concreto I. La sección describe brevemente algunos aspectos teóricos de concreto y menciona de forma general el contenido que podrá observar el usuario al ingresar en este a través del botón denominado "Ir a guías" como se evidencia en la Figura 3-7.

# **CONCRETO I**

Gran parte de las obras civiles en Colombia utilizan el concreto y el acero como materiales base para la construcción de diferentes edificaciones. Por lo anterior, resulta de suma importancia para cualquier ingeniero civil comprender los conceptos y procedimientos de diseño de estructuras fabricadas con dichos materiales.

En este sitio se presentan las guías didácticas para el análisis y diseño de elementos en concreto reforzado como vigas rectangulares, losas en una dirección y vigas T. Las guías se desarrollan utilizando los lenguajes de programación Matlab y Python, así como los requisitos establecidos por el Reglamento Colombiano de Construcción Sismo Resistente (NSR-10).

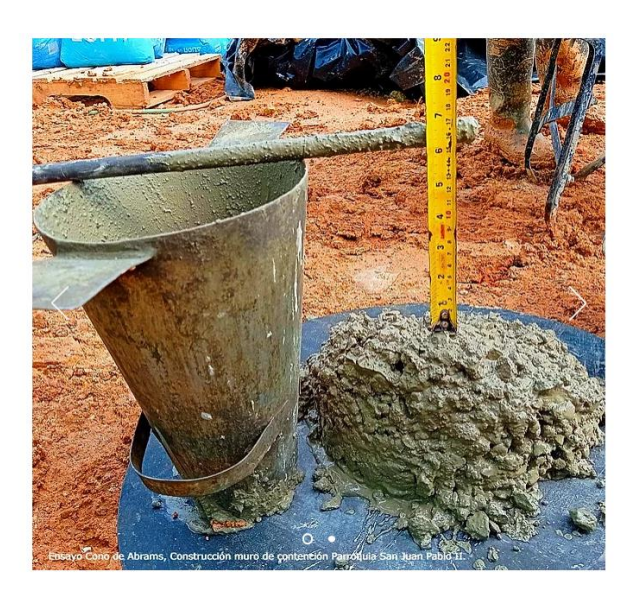

Ir a Guías

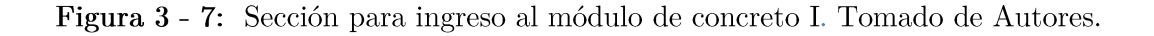

### 3.3.1.4. Acceso al módulo de concreto II

Esta sección describe brevemente algunos aspectos teóricos de concreto y menciona de forma general el contenido que podrá observar el usuario al ingresar en este a través del botón denominado Ir a guías como se observa en la Figura 3-8.

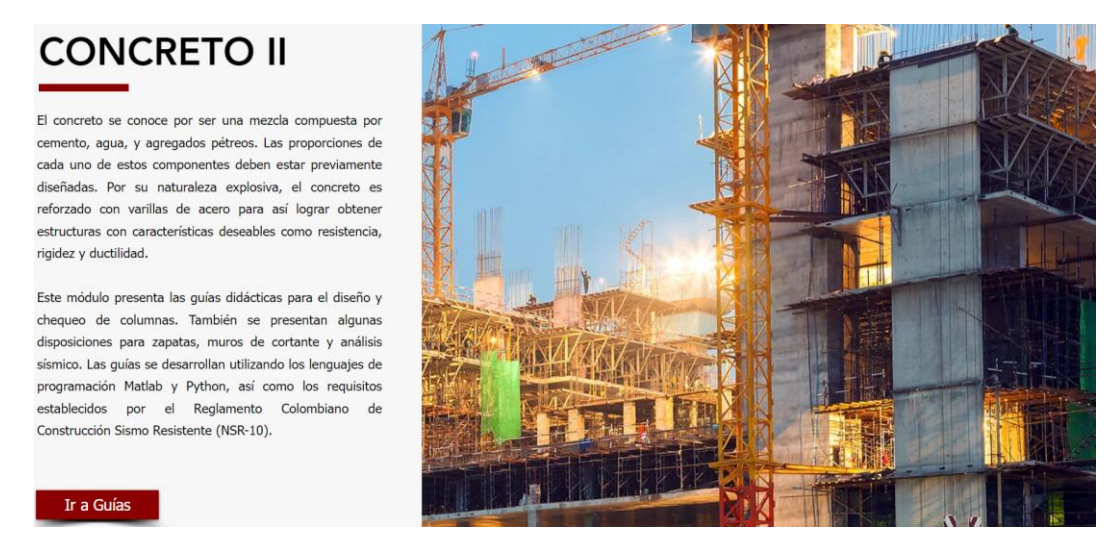

Figura 3 - 8: Sección para ingreso al módulo de concreto II. Tomado de Autores.
#### 3.3.1.5. Caja de herramientas de Matlab

Este apartado brinda la opción al usuario de acceder a diferentes soportes relacionados con el software Matlab (Ver Figura 3-9). El manual para obtener la licencia e instalación de esta se puede observar en este apartado. Así mismo, se encuentra un acceso a ejemplos, funciones, bloques, documentación, aplicaciones, videos y respuestas directamente del sitio oficial de Mathworks.

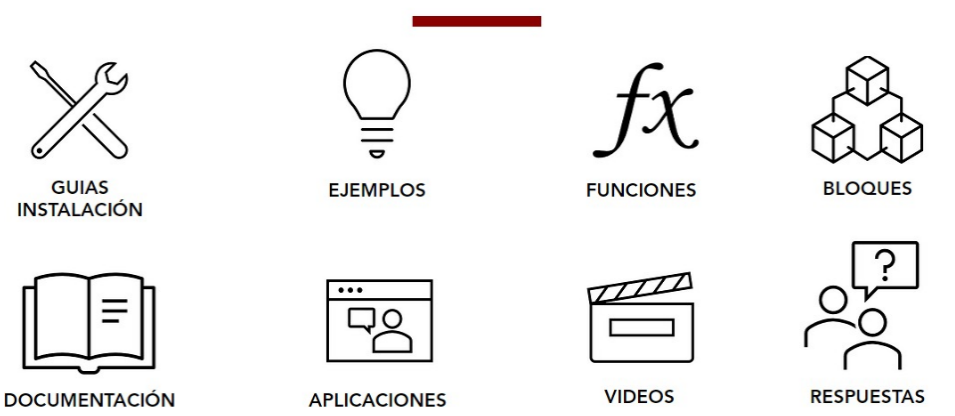

## **CAJA DE HERRAMIENTAS DE MATLAB**

Figura 3 - 9: Sección de caja de herramientas de Matlab en el sitio web. Tomado de Autores.

#### $3.3.1.6.$  Preguntas

En la parte inferior de la portada principal se ubica una sección diseñada para que los usuarios formulen las preguntas pertinentes acerca del contenido de la guía o el funcionamiento de ésta. La persona debe diligenciar los campos requeridos para posteriormente solicitar a través del botón "Enviar" la solicitud, tal como se muestra en la Figura 3-10.

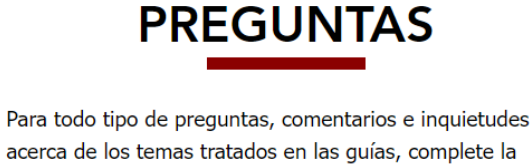

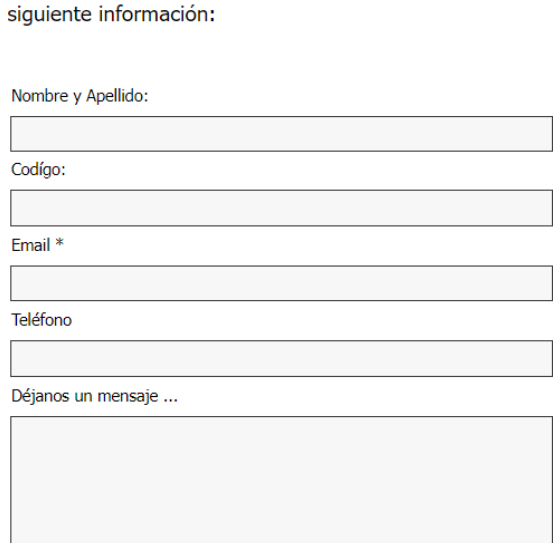

Figura  $3 - 10$ : Sección de preguntas en el sitio web. Tomado de Autores.

Enviar

#### 3.3.2 Módulo de concreto I

Para todo

El módulo se compone de una portada con el título Guías Concreto I. Seguidamente se encuentra una tabla de contenido donde se listan nueve temas con el respectivo acceso a cada uno. En la parte derecha se ubica un video sobre un ensayo para determinar la flexión de la viga de concreto. Finalmente se ubica un botón de retorno a la portada principal del sitio web.

La Figura 3-11 muestra los temas que trata el módulo de concreto I, los cuales están organizados de acuerdo con el contenido programático del curso para el programa de ingeniería civil: Análisis de vigas rectangulares sometidas a flexión, diseño de vigas rectangulares, losas en una dirección, análisis y diseño de vigas T, cortante y tensión diagonal en vigas, adherencia y longitud de refuerzo, respuesta elástica de secciones fisuradas, deflexiones y torsión.

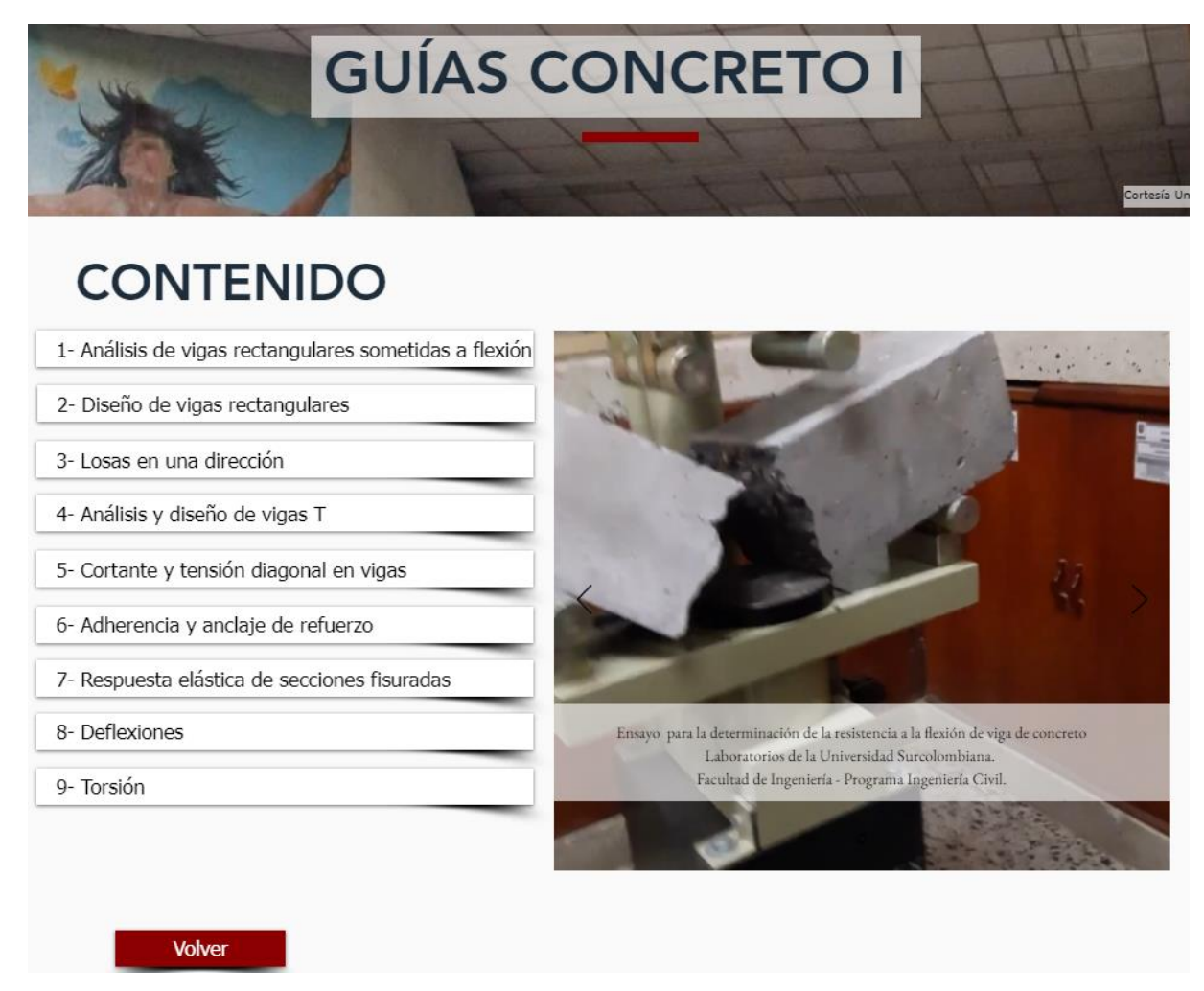

Figura 3 - 11: Módulo de concreto I. Tomado de Autores.

### 3.3.3 Módulo de concreto II

Está estructurado por una portada con el título "Guías Concreto II". Luego, se encuentra una tabla de contenido donde se listan diez temas con el respectivo acceso a cada uno. En la parte izquierda del módulo se ubica tres imágenes sobre el laboratorio para diseño de mezclas de concreto. Finalmente se localiza un botón de retorno a la portada principal del sitio web.

Los temas de los cuales trata el módulo de concreto II de la Figura 3-12 se ubican en el orden como se establecen en el micro diseño del curso para el programa de ingeniería civil: Diagrama de interacción, flexo-compresión biaxial, predimensionamiento de columnas, efectos de esbeltez en elementos a compresión, esfuerzo cortante en columnas, empalmes de barras en columnas, análisis de fuerza horizontal equivalente, cimentaciones, muros de cortante y diseño de escaleras.

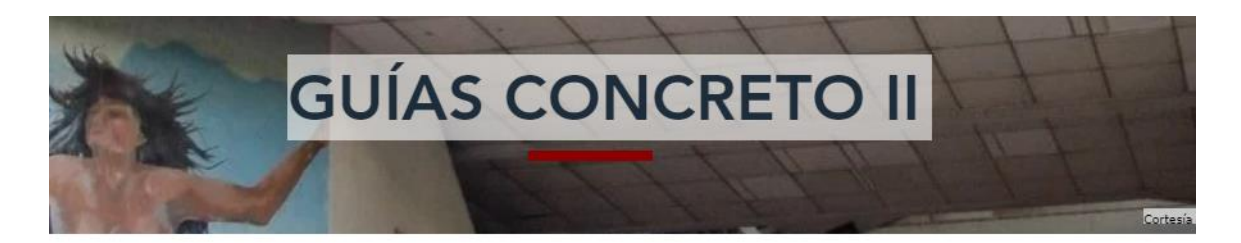

### **CONTENIDO**

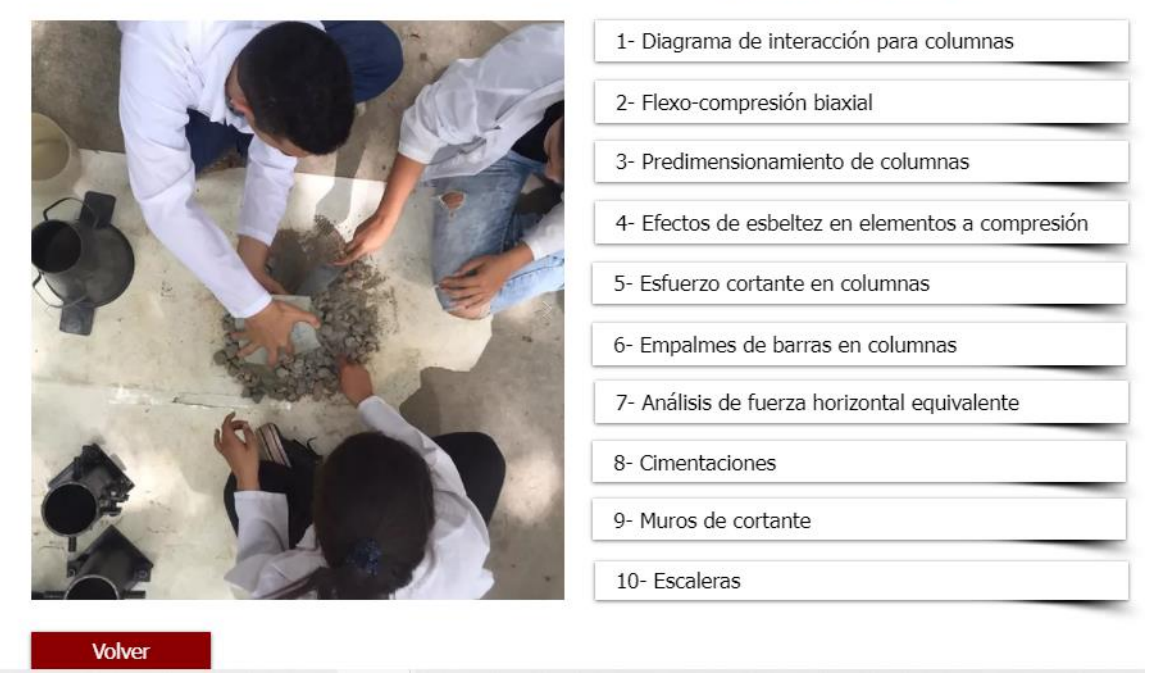

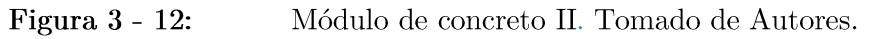

#### 3.3.4 Módulo de contenidos específicos por temas

El módulo está compuesto por un encabezado principal con el título del tema que se va a tratar. La sección se divide en dos columnas, la izquierda contiene un archivo podí el cual se puede visualizar de forma interactiva. El lado derecho lo conforma un título, una imagen y una breve descripción sobre contenido de la guía. Permite el acceso directo a los documentos como se muestra en la Tabla 3-3.

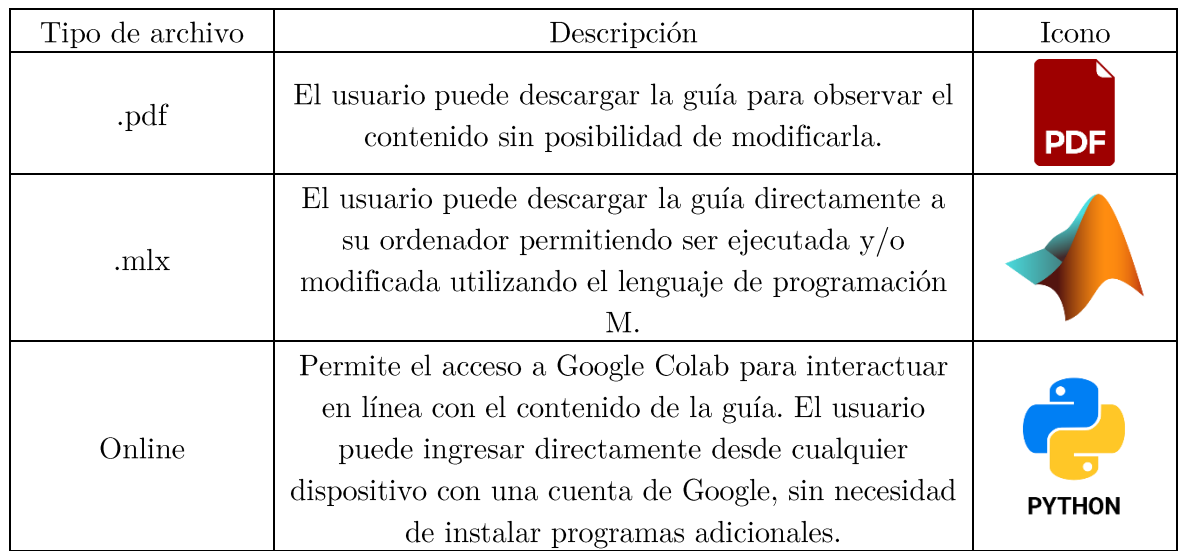

Tabla 3 - 3: Descripción de botones de descarga e interacción con la guía. Tomado de Autores.

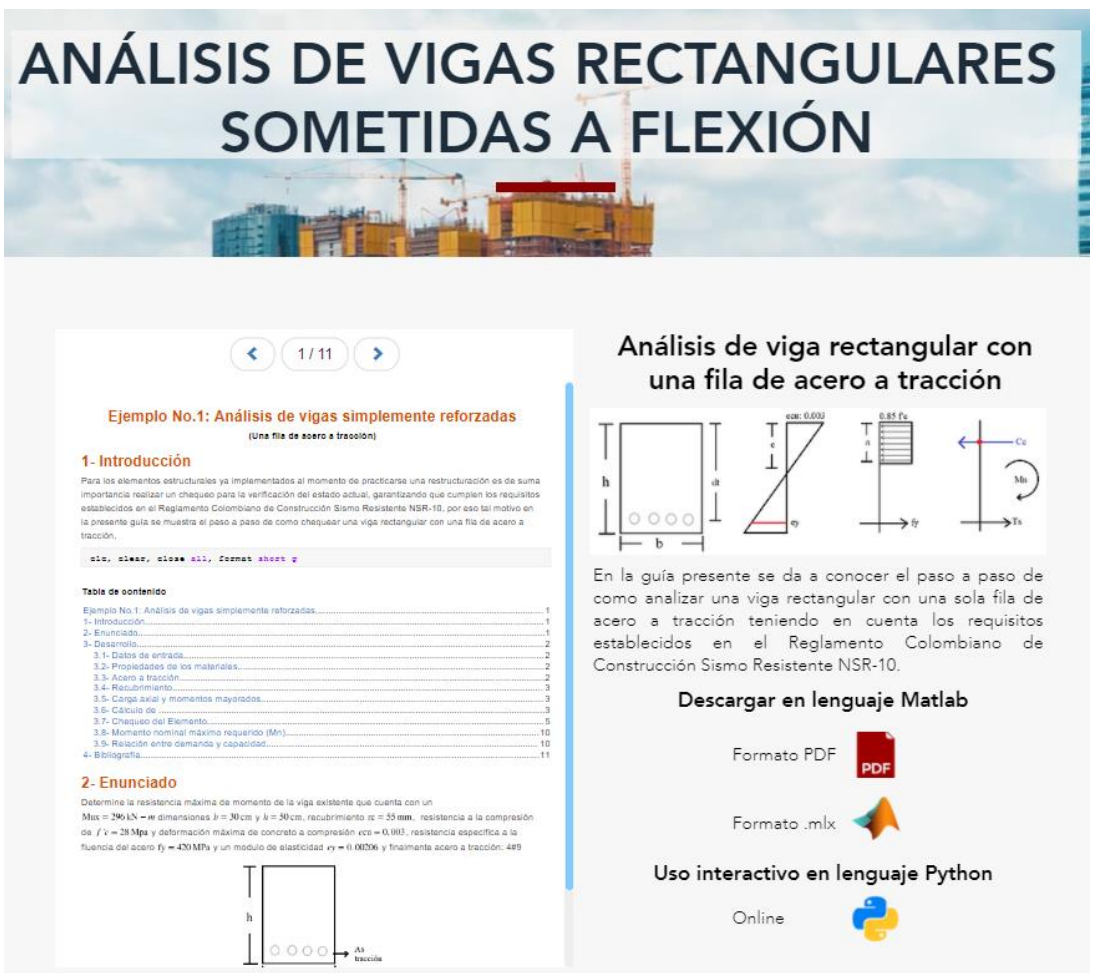

Figura 3 - 13: Ejemplo de módulo de temas específicos. Tomado de Autores.

# Capítulo 4

## 4. Productos asociados y resultados

La guía didáctica para el análisis y diseño de estructuras en concreto reforzado trabaja bajo los requisitos mínimos establecidos en el reglamento colombiano de construcción sismo resistente NSR-10. La herramienta permite la interacción del usuario con los procedimientos detallados, los cuales se encuentran elaborados en los lenguajes de programación Matlab y Python. El aplicativo facilita la comprensión e incentiva a la creación de propios procedimientos por parte de la persona que interactúa en el sitio web.

### 4.1 Estructura de los temas

Los temas de la guía comprenden una estructura general en la cual el usuario puede avanzar en el contenido de una forma fácil. A continuación, se establece en la Figura 4-1 las partes que contiene el documento en mención.

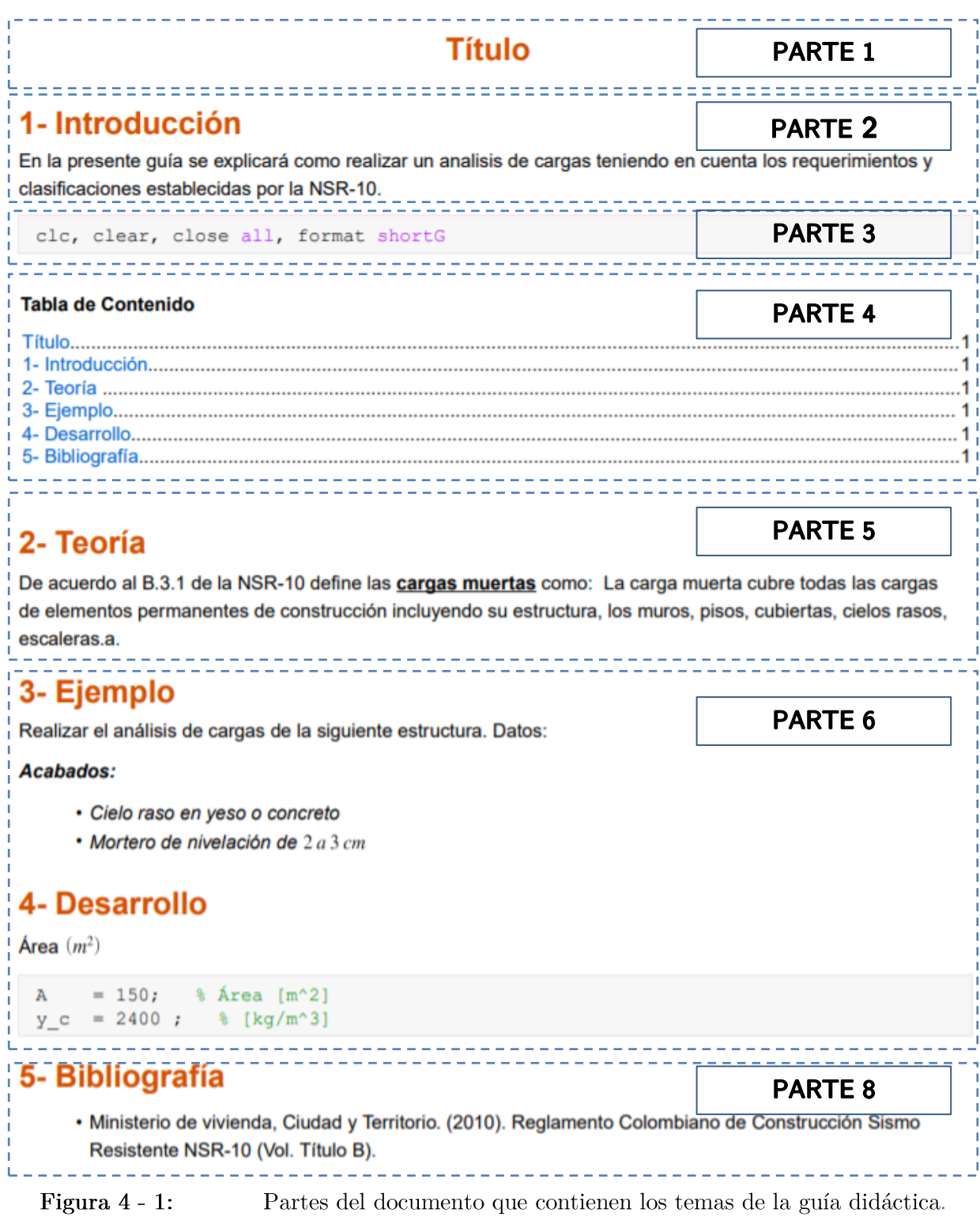

Tomado de Autores.

#### 4.1.1 Parte 1 Título

Es el nombre con el cual se identifica el tema a tratar. Se evidencia en letra color naranja y negrilla sobre el nivel denominado título de texto del software Matlab.

#### 4.1.2 Parte 2 Introducción

Es una sección que se describe el propósito principal con el que va a estar relacionado la temática del documento. Este apartado se encarga de contextualizar al lector de forma breve y puntual sobre el contenido de la guía.

#### 4.1.3 Parte 3 Comando principales usados en el código

Cada documento cuenta en la parte inicial con cuatro comandos que son utilizados por el programa para tener un buen rendimiento y evitar posibles errores en los cálculos. En este sentido, *clc* cumple la función de limpiar la ventana de comandos, pero deja intactos los datos de la interfaz de historia de comandos. *clear* borra todas las variables guardadas para así poder ejecutar varias veces el código. *close all* es usado para cerrar las figuras o gráficos que se tengan dentro del texto. *format* crea estructura al resultado que se calcula en el tema tratado (MathWorks, 2021b).

#### 4.1.4 Parte 4 Tabla de contenido

Es una lista de las secciones que contienen el documento. La tabla de contenido se generada automáticamente por el programa y direcciona a cada tema correspondiente.

#### 4.1.5 Parte 5 Aspectos teóricos del tema

En esta sección se observa la teoría que corresponde al tema a tratar, toda se encuentra descrita detalladamente con base a los requisitos mínimo de la NSR-10.

#### 4.1.6 Parte 6 Ejemplo y desarrollo del tema

Cada una de las guías contiene un ejemplo con el objeto de mostrar de manera detallada cómo se soluciona un ejercicio sobre el análisis o diseño de elementos de concreto reforzado.

#### 4.1.7 Parte 7 Bibliografía

Este apartado es destinado para listar las fuentes que fueron utilizadas en la elaboración de la teórica o ejemplos que contienen el documento.

### 4.2 Entregables

El presente proyecto genera entregables como instrumentos de aprendizaje para la comunidad educativa. Consisten en una página web con acceso a través del siguiente enlace https://guiasconcretoingci.wixsite.com/usco. Así mismo, se relacionan 68 documentos con los temas tratados los cuales se anexan en formato. pdf de la siguiente manera:

Módulo concreto I

- Análisis de vigas rectangulares sometidas a flexión, ver anexo A. ▪
- Diseño de vigas rectangulares, ver anexo B. ▪
- Losas en una dirección, ver anexo C. ▪
- Análisis y diseño de vigas T, ver anexo D. ▪
- Cortante y tensión diagonal en vigas, ver anexo E.
- Adherencia y anclaje de refuerzo, ver anexo F.
- Respuesta elástica de secciones fisuradas, ver anexo G.
- Deflexiones, ver anexo H.
- Torsión, ver anexo I. ▪

#### Módulo concreto II

- Diagrama de interacción para columnas, ver anexo J.
- Flexo-compresión biaxial, ver anexo K.
- ▪Predimensionamiento de columnas, ver anexo L.
- Efectos de esbeltez en elementos a compresión, ver anexo M.
- Esfuerzo cortante en columnas, ver anexo N.
- Empalmes de barras en columnas, ver anexo O.
- Análisis de fuerza horizontal equivalente, ver anexo P.
- Cimentaciones, ver anexo Q.
- Muros de cortante, ver anexo R.
- Escaleras, ver anexo S. ▪

### 4.3 Análisis e interpretación de la información

La medición del flujo de visitas e interacciones de los usuarios con la guía didáctica se realizó a través del instrumento generado automáticamente por la plataforma de desarrollo web. Esta herramienta permite conocer en profundidad el comportamiento de los usuarios ante el contenido que se publica en la guía. Los resultados se midieron en función de visitas, tiempo de permanencia en el sitio, visitas por ubicación geográfica. Asimismo, cabe mencionar que una de las ventajas de este proyecto es su utilización a través del teléfono móvil. Por lo tanto, se obtuvo los datos referentes a comportamiento de los usuarios con relación al tipo de dispositivo que utilizaron para el ingreso. De igual manera, genera el resultado del tráfico por página de entrada.

Cabe mencionar que una de las maneras utilizadas para dar a conocer el proyecto fue a través de socializaciones en los cursos de Concreto I y Concreto II de la Universidad Surcolombiana. En el ejercicio de las sesiones que se realizaron fueron obtenidas críticas constructivas para la implementación a favor de la mejora de este.

Las figuras que se presentan a continuación muestran el resultado de las mediciones en función de los parámetros descritos anteriormente. De este modo, cabe aclarar lo siguiente:

- La publicación parcial del sitio web se realizó el día 15 de julio de 2021.
- La fecha de inicio que se tomó para la medición de los datos fue el 15 de julio de 2021.
- ▪La fecha de corte de la toma de datos se dio el día 02 de diciembre de 2021.

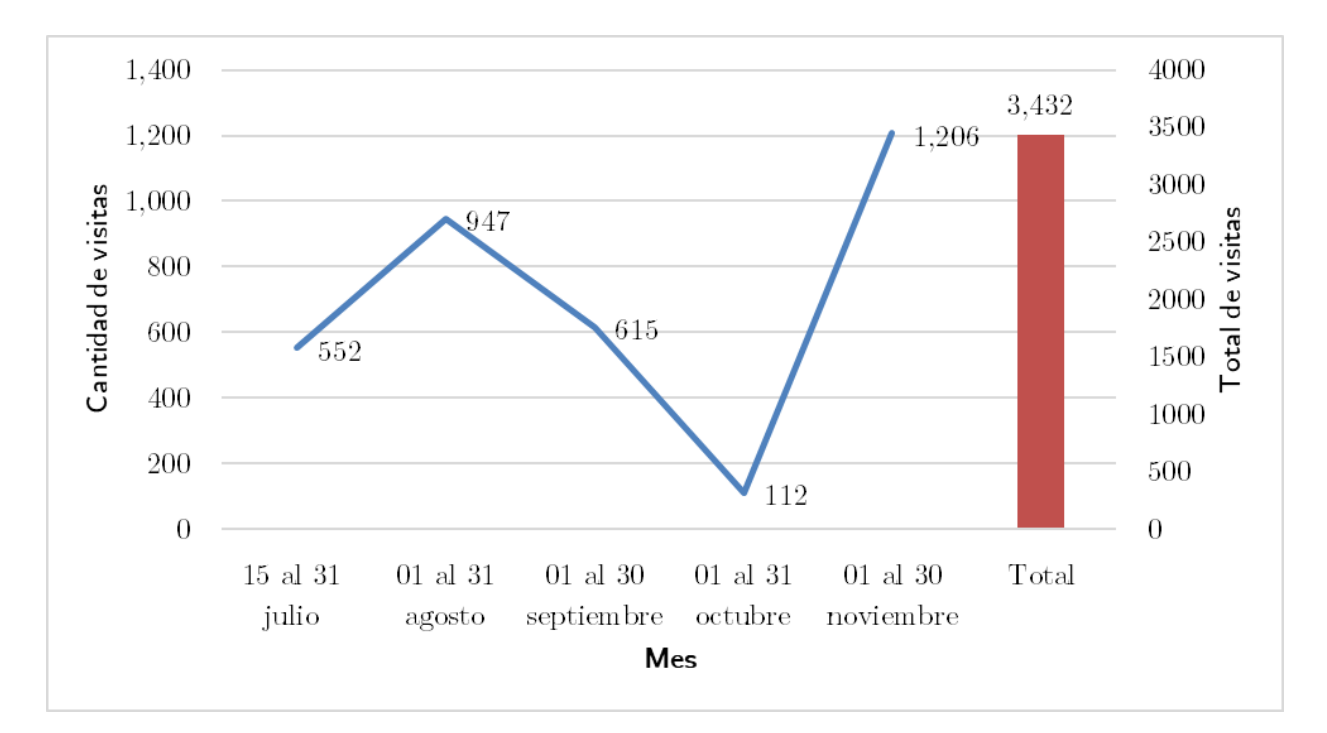

Figura  $4 - 2$ : Cantidad de visitas del sitio web. Tomado de Autores.

La Figura 4-2 contiene información sobre la cantidad de visitas que se han recibido en los últimos 138 días. Se observa que desde la fecha de publicación del sitio web este tuvo un crecimiento en visitas significativo. Sin embargo, presenta decrecimiento entre septiembre y octubre por causa de las vacaciones que se dieron en este tiempo. En el mes de noviembre el sitio aumentó el tráfico de visitas en razón al inicio del periodo académico lo que indica que los estudiantes han utilizado la guía en función de sus deberes formativos. En conclusión, la herramienta informática ha tenido un total de 3432 visitas en el periodo de tiempo mencionado.

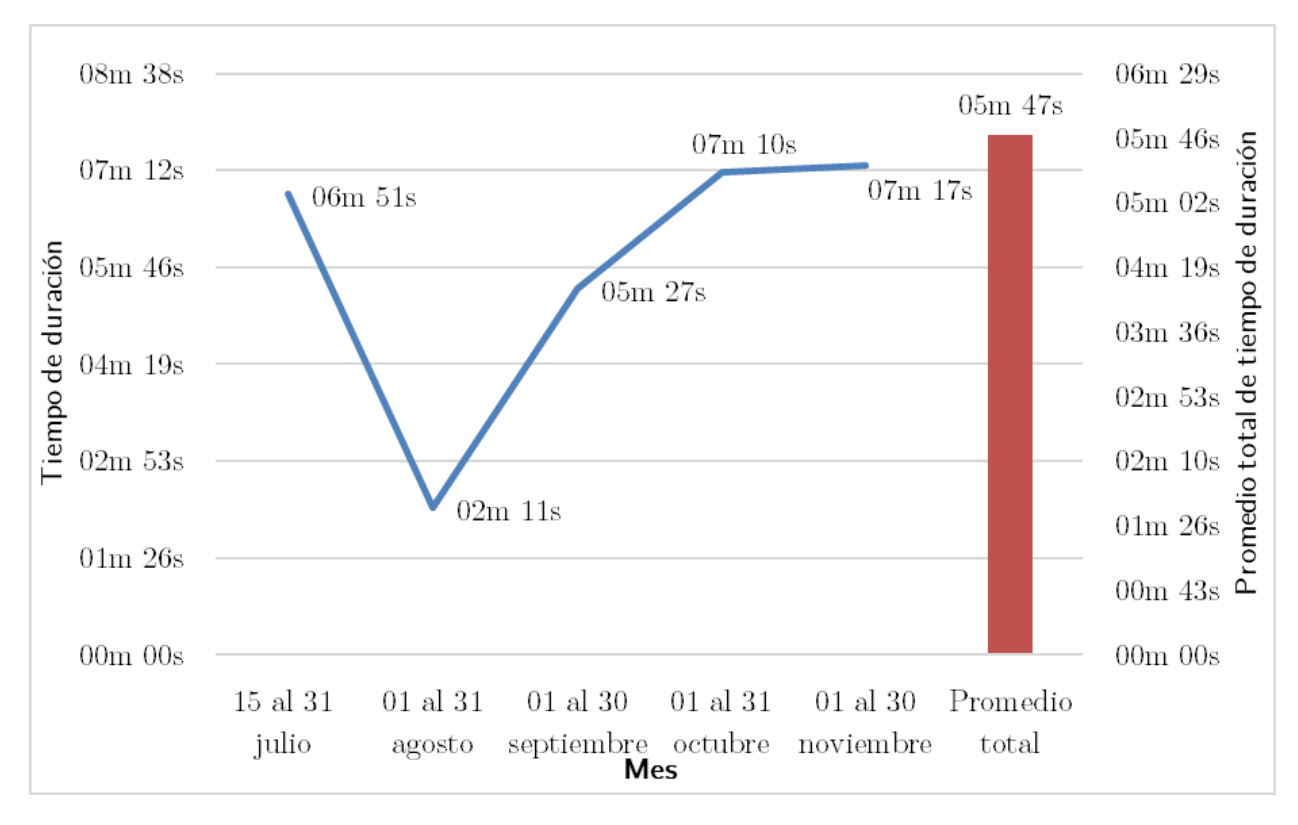

Figura  $4 - 3$ : Duración de la sección. Tomado de Autores.

La Figura 4-3 muestra el promedio de duración por cada sesión que realizan los usuarios a la herramienta informática. El tiempo de permanencia en el sitio es un dato importante debido a que manifiesta que tan amena resulta navegar y hacer uso de esta. Entre julio y agosto el periodo de permanencia en el sitio web decrece. Una de las razones de este comportamiento se debe porque el contenido de la guía en los diferentes módulos era parcial en el periodo mencionado. Sin embargo, desde el mes de septiembre se presentó aumento en la duración de tiempo de las secciones debido a que se inicia con la publicación de más contenido progresivamente. En conclusión, el promedio total de duración de una persona por sección en los últimos 138 días es de aproximadamente 6 minutos.

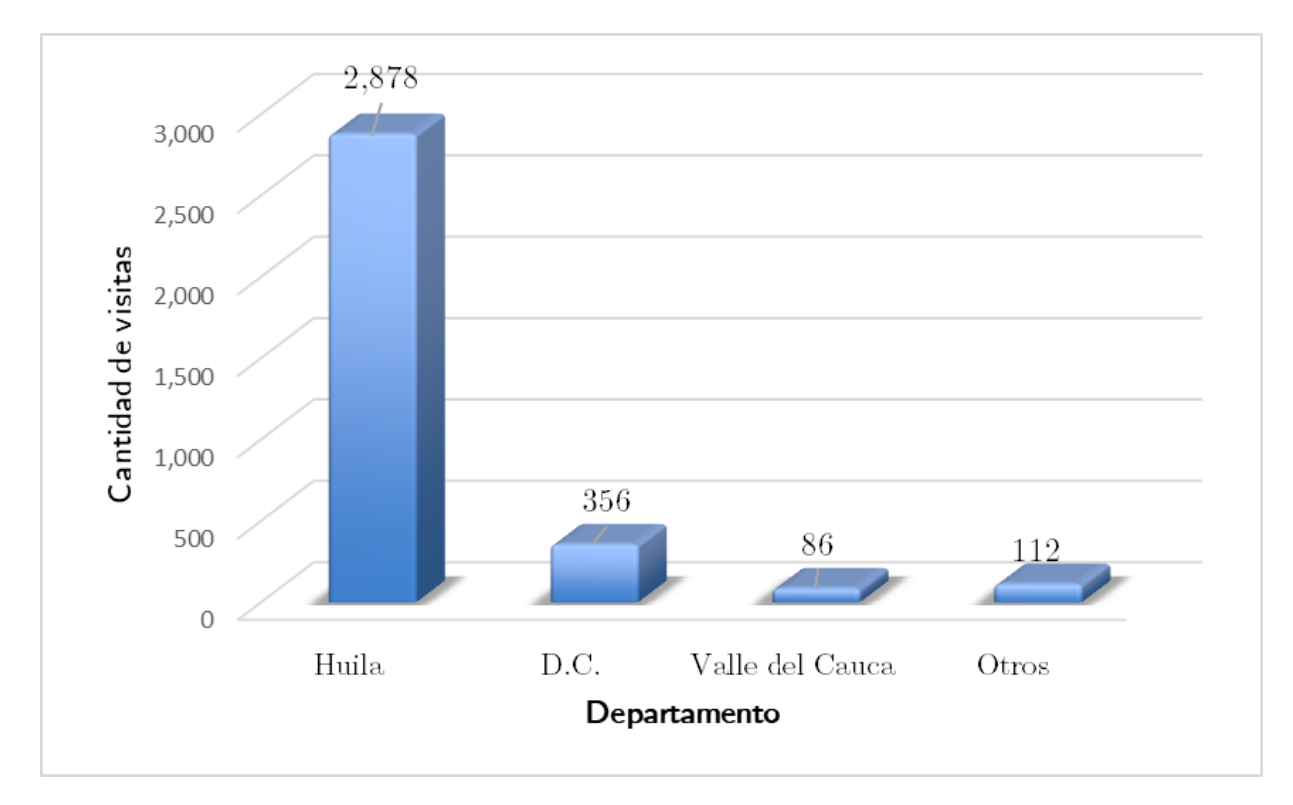

Figura 4 - 4: Cantidad de visitas por departamento. Tomado de Autores.

La Figura 4-4 representa la cantidad de visitas con relación a lugares específicos. Se evidencia un mayor tráfico de ingresos en el departamento del Huila. Seguidamente, la capital del país y el valle del cauca son los sitios de mayor interés en la guía. En este sentido, en el Huila especialmente la ciudad de Neiva cuenta con la población más amplia de estudiantes por lo tanto es el dato que más representa visitas.

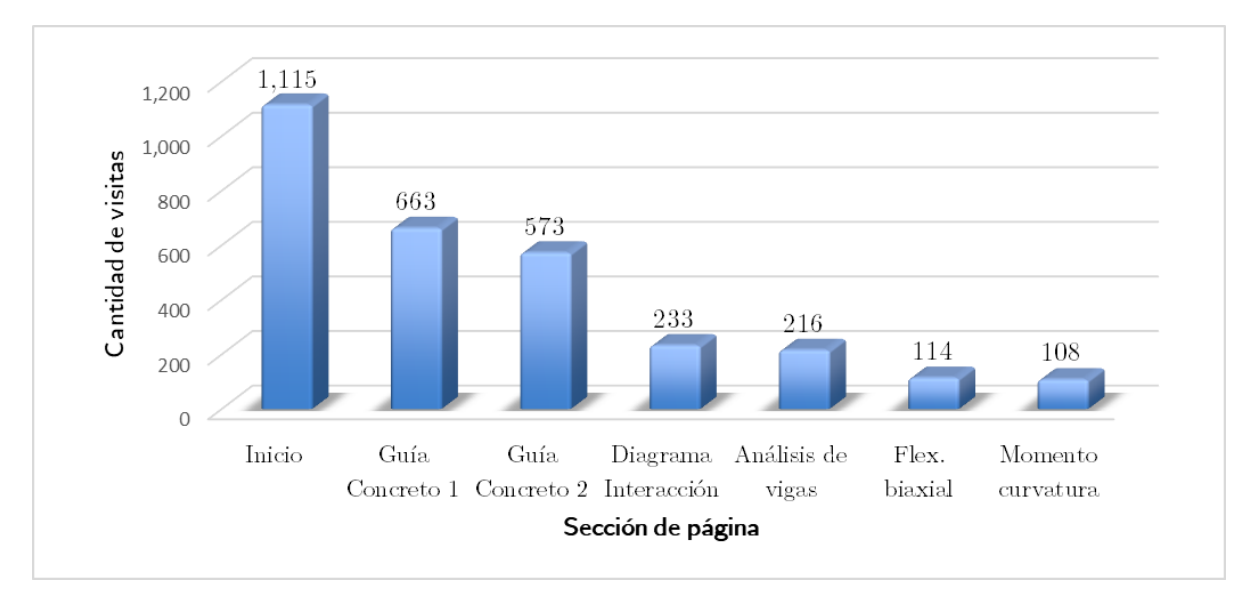

Figura  $4 - 5$ : Cantidad de visitas por sección de página. Tomado de Autores.

La Figura 4-5 muestra información acerca de las secciones que han tenido gran cantidad de visitas durante los últimos 138 días. De tal forma, el número más alto de interacciones se observa en la ventana de inicio, seguido del módulo de concreto I y concreto II. Así mismo, los temas más visitados han sido el diagrama de interacción para columnas, análisis de vigas, flexo compresión biaxial y momento curvatura. Sin embargo, es importante mencionar que dichos contenidos son los que primero se publicaron y más tiempo han durado en el sitio web en comparación de los otros temas.

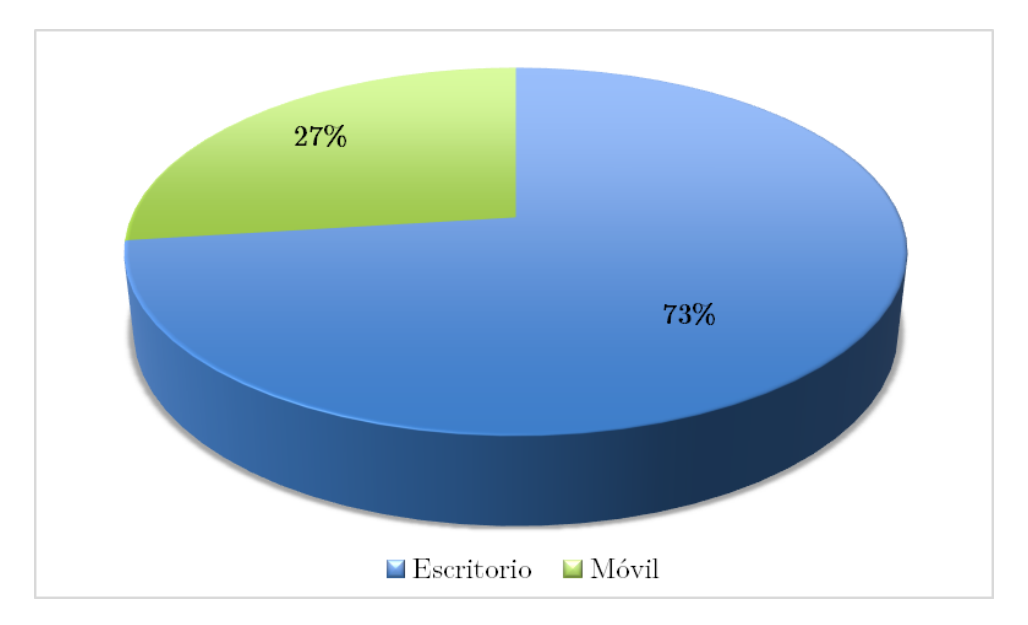

Figura  $4 - 6$ : Cantidad de visitas a través diferentes dispositivos. Tomado de Autores.

Una de las ventajas que posee el presente proyecto es el fácil acceso a los contenidos de la guía para el análisis y diseño en concreto reforzado. En este sentido, el uso de equipos móviles se convierte en una manera adecuada y practica ya que los usuarios pueden hacer uso de esta por medio de tabletas, celulares y computadoras con conexión a internet. Es por lo que la Figura 4-6 muestra el porcentaje de ingresos a través diferentes dispositivos. En este caso el 73% corresponde al uso de equipos de escritorio correspondiente a 2505 visitas y el 27% equivalente al uso de dispositivos móviles con 927 visitas.

# Capítulo 5

## 5. Conclusiones y recomendaciones

### 5.1 Conclusiones

El desarrollo del presente proyecto logró cumplir los objetivos plateados desde el inicio. Se obtiene el resultado más importante que es la construcción de una guía didáctica para el análisis y diseño de estructuras en concreto reforzado, la cual constituye en una herramienta eficiente y de aportes importantes para la comprensión de los temas del cálculo estructural de concreto reforzado.

Finalmente, se muestra una lista de conclusiones obtenidas con la elaboración del presente proyecto, también se mencionan algunas recomendaciones.

- La construcción de la herramienta informática proporciona la comprensión de los aspectos teóricos en los temas orientados al análisis y diseño de estructuras en concreto reforzado. El aplicativo enseña al usuario a través de conceptualizaciones y procedimientos detallados promoviendo al autoaprendizaje.
- El uso de softwares como Matlab y Google Colaboratory proporcionan al usuario un ambiente interactivo que permite ajustar a las necesidades en diferentes escenarios, logrando así incentivar al uso de lenguajes de programación dentro de la rama de la ingeniería civil.
- ▪La guía didáctica fue socializada en los cursos de concreto con el objeto de medir la interacción por parte de los estudiantes, logrando evidenciar un alto flujo de

visitas a la herramienta. Se obtuvo un total de 3.432 visitas en 138 días con un promedio de tiempo por sección de aproximadamente 6 minutos.

▪ Se construyó una herramienta programable de complemento con fines educativos para estudiantes o usuarios interesado en el análisis y diseño de estructuras en concreto reforzado, con orientación al cumplimiento de los requisitos mínimos establecidos por la NSR-10.

### 5.2 Recomendaciones

- Aprovechar el uso del software Matlab para los procesos de formación especialmente en la rama de la ingeniería civil debido a los grandes beneficios que aporta a la enseñanza esta herramienta por la versatilidad, fácil acceso, precisión y conocimiento de un nuevo lenguaje de programación.
- Implementar esta metodología de apoyo para otros cursos de gran importancia dentro del programa de ingeniería civil de la universidad Surcolombiana.
- La guía didáctica contiene la explicación detallada a través de ejemplos y teoría de los temas correspondientes para el análisis y diseño en concreto reforzado. Sin embargo, el usuario debe contar con criterio propio orientado al autoaprendizaje con el fin de interactuar con herramienta y llegar a resultados adecuados.
- La interacción correspondiente con las guías dadas en Google Colab es necesario que el usuario tenga acceso a una cuenta de Google.
- ▪A futuro se recomienda medir el impacto de la guía ya que el presente proyecto tuvo un alcance hasta la construcción y puesta en marcha del aplicativo.

# Bibliografía

AIS. (2010). Reglamento Colombiano de Construcción Sismo Resistente NSR-10.

- Chuva, Á. T. M., & Vallejo, J. A. S. (2019). Diseño e implementación de un prototipo para el análisis de salud estructural de un puente a través de una red de sensores inalámbricos utilizando el software Matlab. [Tesis de pregrado]. Universidad Politécnica Salesiana.
- Diaz, I. A. N. (2016). Optimización de conjuntos estructurales considerando los factores usualmente ignorados en la modelación usando la OAPI SAP2000-MatLab. [Trabajo de diploma]. Universidad Central "Marta Abreu" de las Villas.
- El oficial. (2018). ¿Cómo influye la tecnología en el sector construcción? El Oficial. https://eloficial.ec/como-influye-la-tecnologia-en-el-sector-construccion/
- Euroinnova Business School. (2021, noviembre 25). Herramientas tecnológicas en Internet.  $de$ Blog  $herramients$ tecnológicas  $e$ n internet. https://www.euroinnova.co/blog/herramientas-tecnologicas-en-internet

Google Colaboratory.  $(2021).$ Google Colaboratory.  $\hbar\text{ttps.} // colab. research.google.com/notebooks/welcome.ipynb?h1=es$ 

Malaver, C. G. S. (2014). Análisis estructural por el metodo de elementos finitos asistido por computadora (Vigas-porticos, placas, solidos de revolución) [Universidad Nacional de Cajamarca]. Repositorio institucional de la Universidad Nacional de Cajamarcahttps://repositorio.unc.edu.pe/bitstream/handle/UNC/41/T\%20005.3  $\%20S159\%202014.pdf$ ?sequence=1&isAllowed=y

MathWorks. (2021a). MATLAB. https://matlab.mathworks.com/ MathWorks.  $(2021b).$ **MATLAB** ingenieros. para http://dea.unsj.edu.ar/control2/matlab%20para%20ingenieros.pdf

- MathWorks. (2021c). What Is a Live Script or Function? MATLAB & Simulink. Help Center. https://www.mathworks.com/help/matlab/matlab\_prog/what-is-a-livescript-or-function.html
- Miranda, P. Z. (2005). Aplicaciones para análisis y diseño de elementos de concreto reforzado. 102.
- Peralta, D. L. C., & Vega, F. A. B. (2014). AEstruct 2D V1.0: Una herramienta programada en Matlab para análisis de marcos y armaduras planas fundamentada en el método de rigidez [Monografía, Universidad Nacional Autónoma de Nicaragua.
- Rejas, J. N. M. (2019). Aplicación de herramientas tecnológicas para la enseñanza aprendizaje de los estudiantes de la facultad de administración de la universidad nacional "San Luis Gonzaga" de ICA, 2016 – 2017 [Trabajo académico para segunda especialidad, Universidad Nacional de Huancavelica. Repositorio de la Nacional institucional Universidad  $\mathrm{d}\mathrm{e}$ Huancavelica https://repositorio.unh.edu.pe/bitstream/handle/UNH/2525/T.ACAD-SEGEPE-FED-2019-MENDOZA%20REJAS.pdf?sequence=1&isAllowed=y
- Rochel Awad, R. (2012). Análisis y diseño sísmico de edificios (2. ed). Fondo Editorial Universidad EAFIT.
- Salas, P. L. G., & Gómez, S. L. S. (2019). Diseño y codificación de una aplicación en el sistema de cómputo numérico Matlab que facilite el análisis de comportamiento dinámico de sistemas estructurales de múltiples grados de libertad. [Tesis de pregrado]. Universidad Distrital Francisco José de Caldas.
- Salgado, H. L. (2000). Software Educativo para el Análisis y Diseño de Elementos de Concreto Reforzado-Edición Única [Tesis, Instituto Tecnológico y de Estudios Superiores de Monterrey. Repositorio del Instituto Tecnológico de Monterrey https://repositorio.tec.mx/handle/11285/568302
- Santana, W. E. S. (2010). Aplicación del programa Matlab para optimizar el tiempo y determinar en forma segura el análisis dinámico de una estructura [Tesis de pregrado, Universidad Técnica de Ambato. Repositorio institucional de la Universidad Técnica  $\mathrm{d}\mathrm{e}$ Ambatohttps://repositorio.uta.edu.ec/bitstream/123456789/2208/1/Tesis%20559  $\%20-\%20Su\%C3\%A1rez\%20Santana\%20Wilmer\%20Ernesto.pdf$
- Torres, J. F. A., & Ojeda, H. A. S. (2014). Software Libre para el Diseño de Conexiones Metálicas de Acuerdo con la NSR-10 [Trabajo de grado, Pontifica Universidad Pontifica Javeriana. Repositorio institucional Universidad Javeriana https://repository.javeriana.edu.co/bitstream/handle/10554/16794/SoteloOjedaH  $aroldAndre2015.pdf? sequence = 3&isAllowed = y$
- VISE, C. (2021). Tecnología y su impacto en la ingeniería civil (aplicaciones y otras herramientas). https://blog.vise.com.mx/tecnologia-y-su-impacto-en-la-ingenieriacivil
- Wix. (2021). Líderes en creación de Páginas Web. Sobre nosotros I Wix.com.  $\mathrm{https://es.wikipedia.com/about/us}$

A. Anexo: Guía análisis de vigas rectangulares sometidas a flexión.

## **Ejemplo No.1: Análisis de vigas simplemente reforzadas**

**(Una fila de acero a tracción)**

## **1- Introducción**

Para los elementos estructurales ya implementados al momento de practicarse una restructuración es de suma importancia realizar un chequeo para la verificación del estado actual, garantizando que cumplen los requisitos establecidos en el Reglamento Colombiano de Construcción Sismo Resistente NSR-10. La presente guía muestra el paso a paso de como chequear una viga rectangular con una fila de acero a tracción.

clc, clear, close all, format short g

#### **Tabla de contenido**

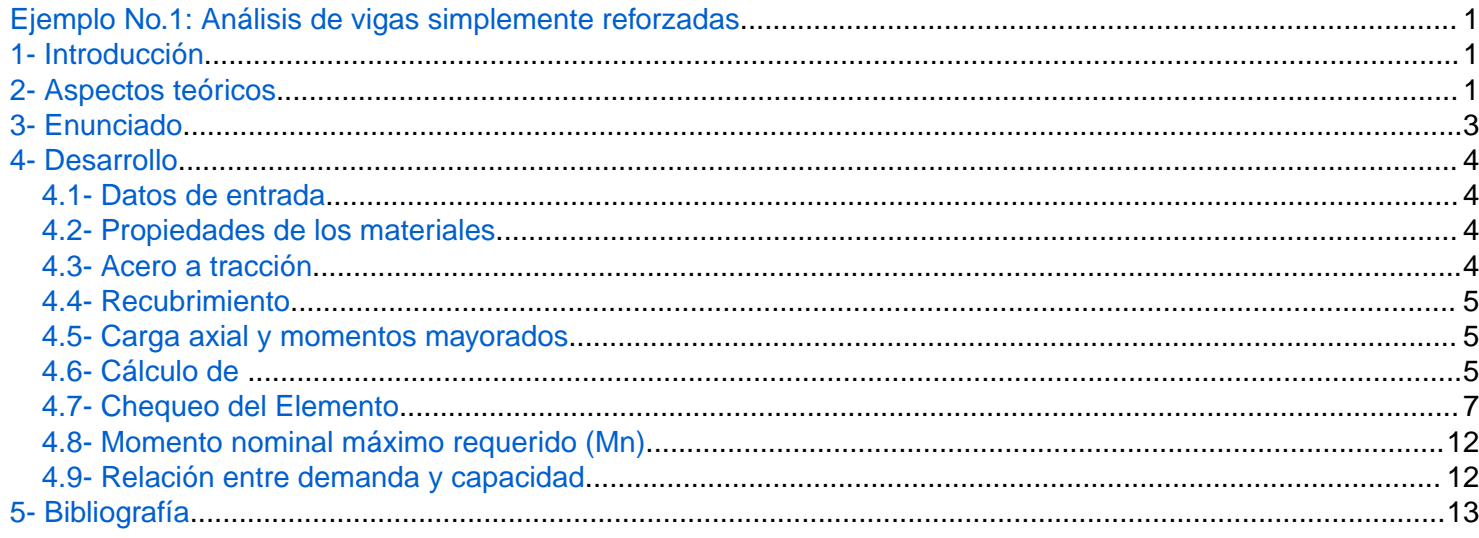

## **2- Aspectos teóricos**

#### **Deformación unitaria del concreto**

El diseño de las secciones transversales que están sometidas a cargas de flexión o como también cargas axiales, debe basarse en el equilibrio y la compatibilidad de deformaciones. Para la condición de la deformación balanceada existe en una sección transversal cual el refuerzo en tracción alcanza la deformación unitaria que corresponde a la de fy al mismo tiempo que el concreto en compresión alcanza su deformación unitaria ultima supuesta de 0.003.

#### **Módulo de elasticidad del concreto Ec**

Es la relación que hay entre el esfuerzo y la deformación unitaria según el numeral C.8.5 de la NSR-10, donde para el concreto puede tomarse como  $\text{We}^{1.5} * 0.043 * \sqrt{\overline{f}}_c$  (en MPa), para valores de Wc comprendidos entre 1440 y 2560 kg/m3. Para concreto de densidad normal, Ec puede tomarse como  $4700*\sqrt{f'}_c$ 

Para un valor promedio  $3900*\sqrt{f'}_c$  sin distinguir el tipo de agregado según el cometario dado en el CR.8.5.

**Nota:** Tener en cuenta que por lo general  $3900 * \sqrt{f'_c}$  es un valor mas aproximado, pero como se observa el reglamento nos da otra ecuación  $4700*\sqrt{f'_c}$  pero algunos muchos investigadores han demostrado que  $s=4700*\sqrt{f'_c}$  se sobre estima el modulo de elasticidad, de tal manera se recomienda utilizar 3900  $*\sqrt{f'_c}$ porque es un limite mas bajo.

#### **Peso específico del concreto**

Concreto simple 23  $\frac{kN}{m^3}$   $\left(2300 \frac{kg}{m^3}\right)$ Concreto reforzado 24  $\frac{kN}{m^3}$   $\left(2400 \frac{kg}{m^3}\right)$ 

#### **Módulo de elasticidad del acero**

El modulo de elasticidad está definido con la pendiente de la curva  $\sigma - \varepsilon$  para el rango elástico. Tener en cuenta según el reglamento en el numeral C.8.5.2 donde indica que el modulo de elasticidad para el acero de refuerzo no preesforzado puede tomarse como 200,000 MPa.

#### **Relación de poisson**

Es el cociente obtenido de dividir la deformación unitaria transversal  $(\epsilon t)$  y la deformación unitaria longitudinal  $\left(\epsilon l\right)$  obtenidos de un ensavo a compresión simple sobre una probeta estándar en el rango elástico del material. Tener en cuenta que en el comentario CR.5.1 indica que en el caso donde no disponga de un valor experimental el modulo de poisson puede tomarse como 0.20.

$$
\mu = \frac{\varepsilon t}{\varepsilon l}
$$

#### **Factor**  $\beta_1$

Factor que relaciona la profundidad de bloque rectangular equivalente de esfuerzos de compresión con la profundidad del eje neutro. El cálculo de  $\beta_1$  se determinar de acuerdo al  $f_c$  al cual hace referencia a la resistencia del concreto a compresión. El capítulo C.10.2.7.3 del reglamento Colombiano de Construcción Sismo Resistente NSR-10 que para  $f_c$  entre 17 y 28 MPa, en factor  $\beta_1$  se debe tomar como 0,85. Para  $f_c$ superior a 28 MPa,  $\beta_1$  se debe disminuir en forma lineal a razón de 0.05 por cada 7 MPa de aumento sobre 28 MPa, sin embargo,  $\beta_1$  no debe ser menor de 0,65.

- Cuando  $f'c < 28$  MPa entonces  $\beta_1 = 0.85$
- Cuando 28 MPa  $< f c < 56$ Mpa entonces
- Cunado  $f'c > 56$  MPa  $\beta_1 = 0.65$

#### **Recubrimiento**

<span id="page-59-0"></span>Este actúa como una barrera física en concreto frente al ataque a las barras de acero. Ayuda a elevar la alcalinidad del concreto desarrollada sobre el acero de refuerzo creando un espacio para para generan una capa pasivadora que protege el acero de refuerzo de la corrosión y otros agentes agresivos. De tal forma, el Reglamento Colombiano de Construcción Sismo Resistente NSR-10 donde en el numeral C.7.7 nos indica que recubrimiento mínimo es el apropiado de acuerdo a los escenarios posibles.

#### **Factor de reducción de resistencia**

La NSR-10 menciona que la resistencia de diseño de un elemento es la resistencia de acuerdo con las condiciones establecidas en el titulo C, multiplicada por un factor de reducción de resistencia  $\phi$  que siempre es menor que la unidad.

Los propósitos del factor de reducción de resistencia  $\phi$  son:

- Tener en cuenta la probabilidad de existencia de elementos con una resistencia baja debida a variaciones en la resistencia de los materiales y las dimensiones.
- Tener en cuenta inexactitudes en las ecuaciones de diseño.
- Reflejar el grado de ductilidad y la confiabilidad requerida para el elemento bajo efectos de la carga bajo consideraciones.
- Reflejar la importancia del elemento en la estructura.

#### **Relación entre demanda y capacidad**

El Reglamento Colombiano de Construcción sismo resistente NSR-10 menciona en el capítulo A.10.4.3 que se deben determinar unos índices de sobre esfuerzos y de flexibilidad para que permitan definir la capacidad de la estructura existente de soportar y responder adecuadamente ante las solicitaciones equivalentes.

Teniendo en cuenta según el reglamento el índice de sobre esfuerzo se expresa como el cociente entre las solicitaciones equivalentes, calculadas y la resistencia efectiva.

$$
ISE = \frac{Mu}{\phi M_n}
$$

## **3- Enunciado**

Determine la resistencia máxima de momento de la viga existente que cuenta con un Mux = 296 kN – m dimensiones  $b = 30$  cm y  $h = 50$  cm, recubrimiento re = 55 mm, resistencia a la compresión de  $f'c = 28$  Mpa y deformación máxima de concreto a compresión  $\epsilon c u = 0.003$ , resistencia específica a la fluencia del acero fy = 420 MPa y un módulo de elasticidad  $\epsilon y = 0.00206$  y finalmente acero a tracción: 4#9

<span id="page-60-0"></span>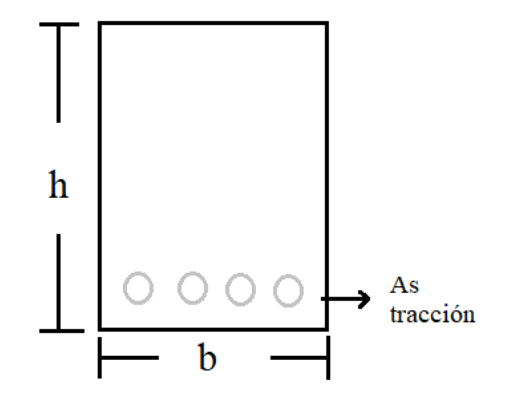

*Figura No.1: Corte transversal - Viga.*

## **4- Desarrollo**

### **4.1- Datos de entrada**

Introducir medidas de base (b) y altura (h) de acuerdo con el elemento a chequear.

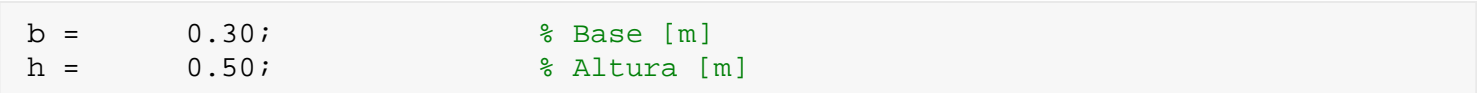

## **4.2- Propiedades de los materiales**

Ingresar el valor correspondiente a cada uno de las propiedades de acuerdo a sus unidades especificadas.

- Resistencia específica a la compresión.

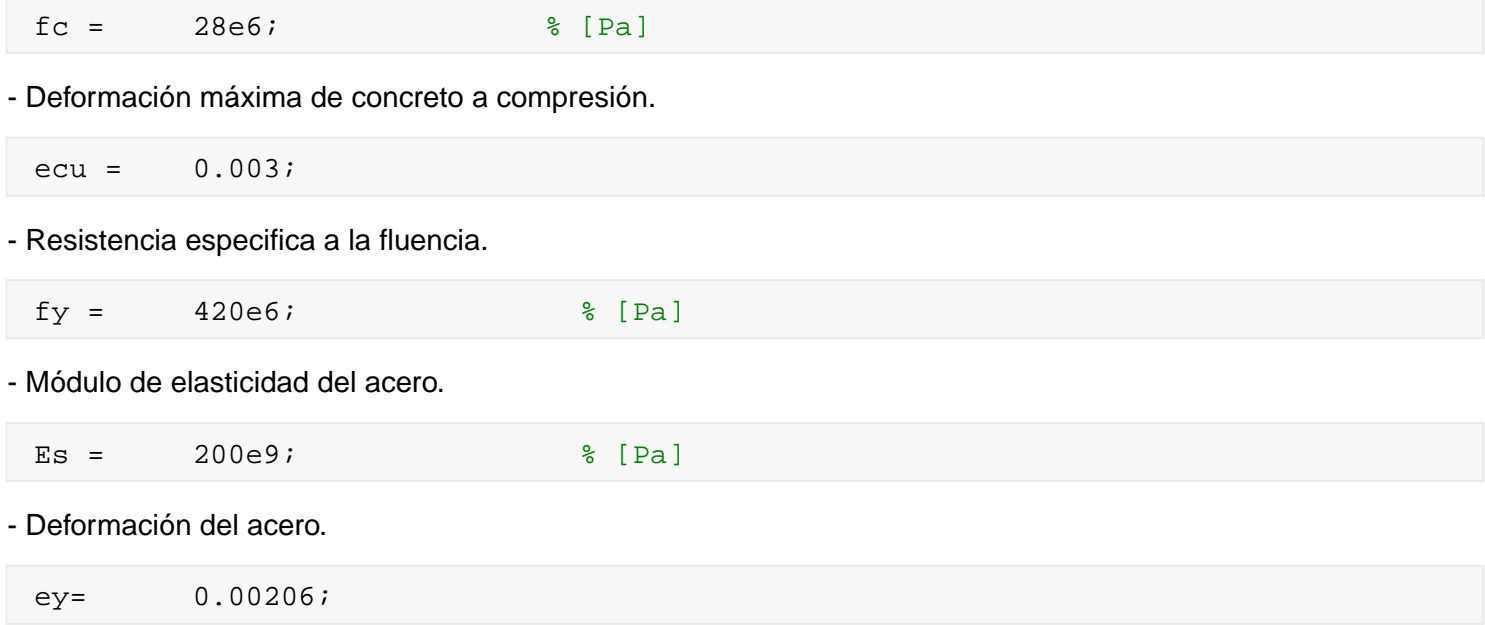

### **4.3- Acero a tracción**

Ingresar el número y el tipo de barra que tiene el elemento en la zona de tracción  $(m^2)$ 

N\_bar = [645/1000000]

```
N_bar = 
       0.000645
```

```
bar = 4;As_t1 = bar*N_bar; \frac{1}{2} = \frac{1}{2}
```
Diámetro del acero, en este caso seleccione el tipo de barra que se está utilizando (m).

```
D_t1 = [28.7/1000]; % Diámetro del acero [m]
disp('Por lo tanto se tiene un acero a tracción ')
Por lo tanto se tiene un acero a tracción 
sprintf('- El área del acero es de: %0.5g [m^2]',As_t1)
ans = 
'- El área del acero es de: 0.00258 [m2]'
sprintf('- El diametro del acero es de: %0.5g [m]',D_t1)
ans = 
'- El diametro del acero es de: 0.0287 [m]'
```
#### **4.4- Recubrimiento**

En este caso se debe verificar en la estructura o en las memorias de cálculo que tipo de recubrimiento es el que tiene el elemento. Seguidamente seleccione que longitud tiene según el capítulo C.7.7 del reglamento Colombiano De Construcción Sismo Resistente NSR-10.

```
re = 50*0.001; % [mm]
sprintf('El recubrimiento es de: %0.5g [m]',re)
ans = 
'El recubrimiento es de: 0.05 [m]'
```
#### **4.5- Carga axial y momentos mayorados**

Ingrese la carga axial y el momento mayorado según el cálculo de cargas que tenga la estructura.

```
Pu = 0; \frac{1}{2} \frac{1}{2} \frac{1}{2} \frac{1}{2} \frac{1}{2} \frac{1}{2} \frac{1}{2} \frac{1}{2} \frac{1}{2} \frac{1}{2} \frac{1}{2} \frac{1}{2} \frac{1}{2} \frac{1}{2} \frac{1}{2} \frac{1}{2} \frac{1}{2} \frac{1}{2} \frac{1}{2} \frac{1}{2} \frac{1}{2} \fracMux =296000; % [N-m]
Muy = 0; \text{N-m}
```
### **4.6- Cálculo de**

• Cuando  $f'c < 28$  MPa entonces  $\beta_1 = 0.85$ 

• Cuando 28 MPa <  $f'c$  < 56Mpa entonces  $\beta_1 = 0.85 - 0.05 * \frac{(f_c - 28)}{7}$ 

• Cunado  $f'c > 56$  MPa  $\beta_1 = 0.65$ 

```
Grafica de
```

```
flag_2=true;
if fc \leq 28e6bt1 = .85;elseif fc < 56e6
   bt1 = .85-.05*(fc/1e6-28)/7;
else
   bt1 = 0.65;end
if flag_2 == trueves_2=[0 28e6 56e6 70e6]; 
aa_2 =[0 28e6 56e6:56e6:70e6];
    if fc > ves_2(end) ves_2=[0 28e6 56e6 fc];
        aa_2 = [0 28e6 56e6:56e6:fc];
     end
vfi_2=[.85 .85 .65 .65];
plot(ves_2,vfi_2,'color',[ 0 0 0],'linewidth',1), grid on, hold on
f1_2 = fill([0 28e6 28e6 0], [.6 .6 .95 .95], 'b', 'FaceColor', [0 0 1], 'EdgeColor', [0 0 1]
f2_2 = fill([56e6 ves_2(end) ves_2(end) 56e6],[.6 .6 .95 .95],'b','FaceColor',[0 0 1],
ft_2 = fill([-1 -2 -2 -1],[0 0 1 1],'w','EdgeColor',.8*ones(1,3));
axis([0 ves_2(end) .6 .90])
plot(fc,bt1,'r','marker','o','markersize',8,'MarkerFaceColor','r');
set(gca,'XTick',aa_2)
ylabel('B1','fontsize',10)
xlabel('fc [Mpa]','fontsize',10,'interpreter','latex')
legend([f1_2 ft_2 f2_2],{'fc <28','28< fc <56','fc > 56'},'fontsize',7,'location','sout
end
```
<span id="page-63-0"></span>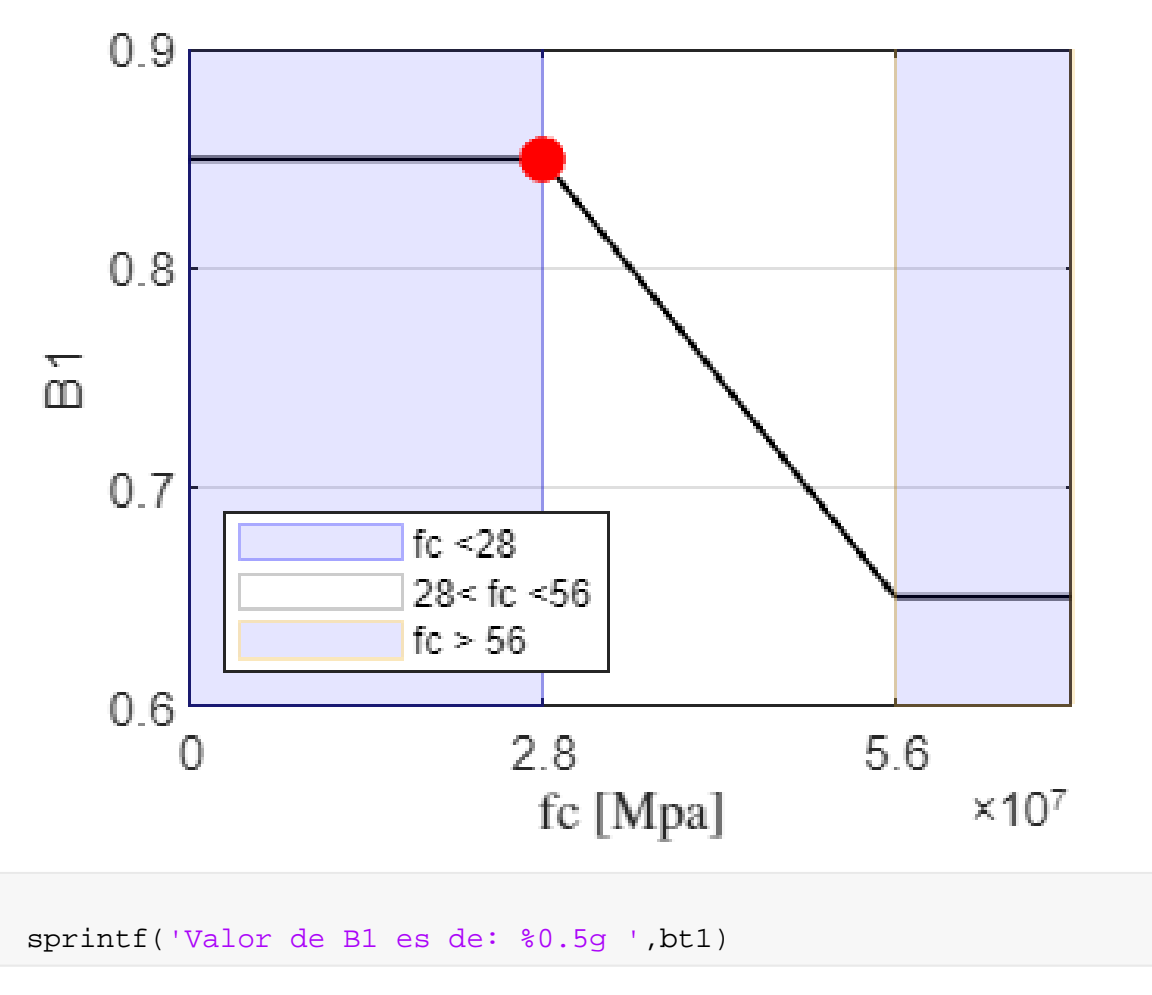

```
ans = 
'Valor de B1 es de: 0.85 '
```
## **4.7- Chequeo del Elemento**

**Nota:** Se asume que el acero está fluyendo, por lo que  $f_y = 420 \text{ MPa } \varepsilon s = 0.00206$  de tal manera para esta situación se toma de forma balanceada  $Cc = Ts$ .

**4.7.1 -** Determinar el valor de d el cual es la distancia medida desde la fibra extrema a compresión hasta el centroide de acero a tracción.

 $d = h - \left(\text{re} + \left(\frac{D_l}{2}\right)\right)$ dt = h-(re+(D\_t1/2)); % [m] Distancia efectiva. sprintf('Valor de dt: %0.5g [m]',dt)

ans = 'Valor de dt: 0.43565 [m]'

#### **Comportamiento del elemento**

**4.7.2 -** Determinar deformación del acero a tracción. Tener en cuenta que para poder desarrollar este proceso debe implementar relación de triángulos.

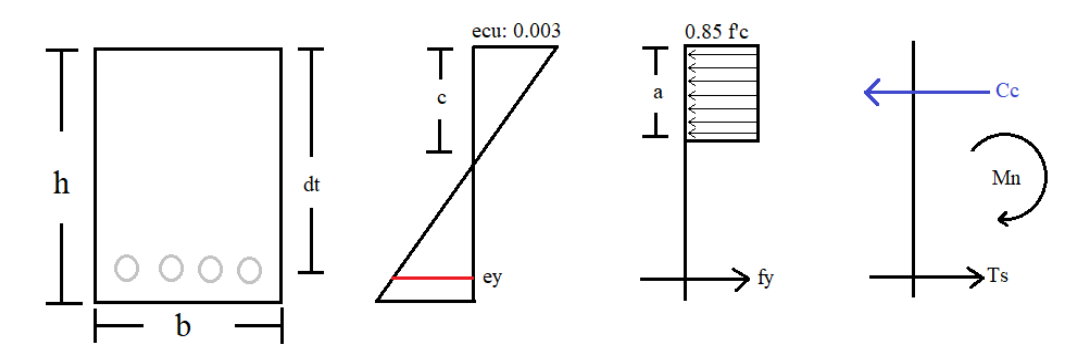

*Figura No.2: Diagrama de deformación, esfuerzo y fuerzas.*

Por lo tanto se tiene :  $\frac{0.003}{c} = \frac{\varepsilon s}{dt-c}$  al despejar la variable  $\varepsilon s = \frac{0.003(dt-c)}{c}$  como se evidencia, no se tiene el valor de c, por lo que se tiene que determinar.

**4.7.3 -** Se asume que el acero está en fluencia  $f_y = 420 \text{ MPa}$  por lo que se tiene que la fuerza del acero a tracción es:

 $Ts = As * fy$ 

```
Ts = As_t1*fy; % [N] Fuerza acero a tracción.
sprintf('Ts: %0.5g [N]',Ts)
ans = 
'Ts: 1.0836e+06 [N]'
```
**4.7.4 -** El bloque de compresión es  $Cc = 0.85 * fc * a * b$  por lo que se hace la respectiva igualación:

 $Cc = Ts$ 

0.85  $*$  fc  $* a * b = As * fy$ 

Por lo tanto, se tiene que para el valor de  $a = \frac{As * fy}{0.85 * fc * b}$ 

```
a = (As_t1*fy)/(0.85*fc*b); \{m\}sprintf('a: %0.5g [m]',a)
```

```
ans = 
'a: 0.15176 [m]'
```
Cálculo del bloque de compresión  $Cc = 0.85 * fc * a * b$ 

```
CC = 0.85*fc*ab; (N)
sprintf('Cc: %0.5g [N]',Cc)
ans = 
'Cc: 1.0836e+06 [N]'
```
**4.7.5 -** Ahora bien para determinar el valor de  $c$  se tiene que  $a = \beta 1 * c$  por lo que al despejar el valor de  $c$ 

 $c = \frac{a}{\beta 1}$  $c = a/bt1;$  (m) sprintf('c: %0.5g [m]',c) ans = 'c: 0.17855 [m]'

**4.7.6 -** Ya con el valor de *c* se determinar el valor de la deformación del Acero a tracción:  $\epsilon s = \frac{0.003(dt-c)}{c}$ 

```
es = ((0.003)*(dt-c))/(c);
sprintf('La deformación del acero es de: %0.5g ',es)
ans = 
'La deformación del acero es de: 0.0043199 '
if es > ey
disp('¡¡¡¡¡¡¡¡ Acero a trac. SI está en fluencia !!!!!!!!!!')
else
disp('¡¡¡¡¡¡¡¡ Acero a trac. NO está en fluencia !!!!!!!!!!')
disp(' >>>>>>>>>>>>>>>>>>>> Recalculando <<<<<<<<<<<<<< ' ')
end
iiiiiiiiii Acero a trac. SI está en fluencia !!!!!!!!!!
if es > ey
```
else

**Nota:** En caso de no estar en fluencia, se debe verificar si en realidad el acero no está fluyendo. Para esto se debe dejar expresadas las formulas con el valor de c para la resultante del concreto a compresión y la resultante del acero a tracción. Seguidamente realizar la respectiva sumatoria de fuerzas. Luego determinar el valor de c para así finalmente poder determinar la deformación del acero en la zona de tracción.

```
clear c, syms c, clear Cc, clear Ts,clear es, clear a
```

```
Cc_2 = 0.85 * fc * Bt * c * bTs = As_{tol} * fs\sum fx = - C_{c2} + T_{s2} = 0es_2 = \frac{(0.003) * (dt - c)}{c} es = ((0.003)*(dt-c))/(c); % Deformación del acero a tracción.
   fs = Es*es; % Esfuerzo del acero a tracción.
   Ts = As_t1*fs; % [N] Fuerza del acero a tracción.
```

```
CC = (0.85*fc*bt1*c*b);Ecua_1 = -Cc+Ts;c x2 = double(solve(Ecua 1==0));ind = find(c_x2>0);c = c_x^2(ind); disp('>> Nuevo Valor de C <<')
\Gammaes = ((0.003)*(dt-c))/(c);
 sprintf('La deformación del acero es de: %0.5g ',es)
if es > ey
  disp('¡¡¡¡¡¡¡¡ Acero a trac. SI está en fluencia !!!!!!!!!!')
else
  disp('¡¡¡¡¡¡¡¡ Acero a trac. NO está en fluencia !!!!!!!!!!')
end 
end
```
**4.7.7 -** Con lo anterior ya sabemos en qué estado se encuentra el elemento, por lo que a continuación se procede a calcular los esfuerzo y fuerzas ya con el valor de c definitivo.

Esfuerzos:

 $a_2 = Bt_{1*}C_2$ 

si no está en fluencia calcule:  $fs_2 = Es * \varepsilon s_2$ 

Fuerzas:

 $Cc_2 = 0.85 * fc * Bt_1 * c_2 * b$ 

 $Ts_2 = As_{tol2} * fs_2$ 

```
if es > ey
     sprintf('Ts: %0.5g [N]',Ts)
     sprintf('a: %0.5g [m]',a)
     sprintf('Cc: %0.5g [N]',Cc)
else
     sprintf('fs: %0.5g [N]',fs)
     sprintf('Ts: %0.5g [N]',Ts)
    a = bt1*c; sprintf('a: %0.5g [m]',a)
    Cc = (0.85 * fc * bt1 * c * b); sprintf('Cc: %0.5g [N]',Cc)
end
```

```
ans = 
'Ts: 1.0836e+06 [N]'
ans = 
'a: 0.15176 [m]'
ans = 
'Cc: 1.0836e+06 [N]'
```
fs = Es\*es; % Esfuerzo del acero a tracción.

Ts = As\_t1\*fs; % [N] Fuerza del acero a tracción.

#### **4.7.8 -** Determinar el momento nominal (Mn)

Se efectúan sumatoria de momentos en el punto Cc (Punto rojo en la gráfica) , por lo que se tiene:

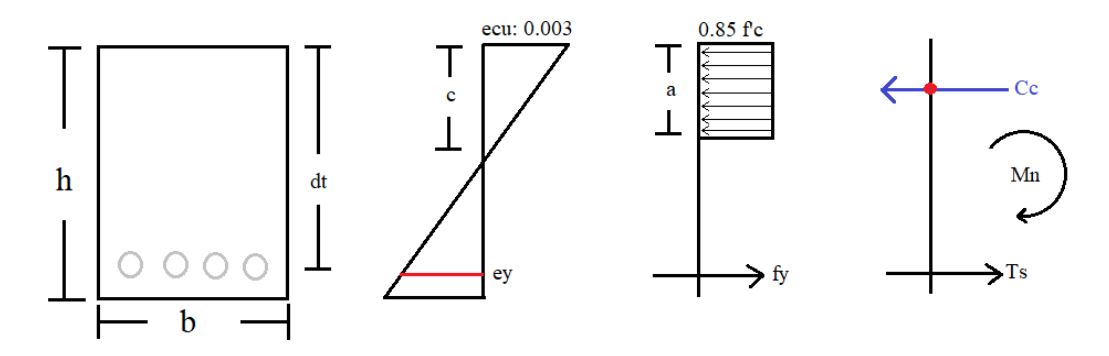

*Figura No.3: Diagrama para sumatoria de momentos.*

```
\sum M_{\text{Cc}} = +\text{Ts} * \left(\text{dt} - \left(\frac{a}{2}\right)\right)
```

```
Mn = Ts*(dt-(a/2)); \{N-m\}sprintf('Mn: %0.5g [N-m]',Mn)
```
ans = 'Mn: 3.8984e+05 [N-m]'

#### **4.7.9 -** Cálculo del factor de reducción de resistencia

Grafica de  $\phi$ 

```
close all
flag=true;
if es \leq .002
    fi = .65;elseif es < .005
    fi = .65+(es-.002)*(250/3);
else
    f_i = 0.9;end
if flag == true
ves=[0 .002 .005 .01];
aa =[0 .002 .005:.005:.02];
     if es > ves(end)
         ves=[0 .002 .005 es];
         aa =[0 .002 .005:.005:es];
     end
vfi=[.65 .65 .9 .9];
plot(ves,vfi,'color',[ 0 0 0],'linewidth',1), grid on, hold on
f1 = fill([0.002.002 0],[.6.6.95.95],'b','FaceColor',[0 0 1],'EdgeColor',[0 0 1],
f2 = fill([.005 \text{ ves}(\text{end}) \text{ves}(\text{end}).005],[.6 \text{ .6} \cdot 95 \cdot 95],'b','FaceColor',[0 \ 0 \ 0],'EdgeCo
ft = fill([-1 -2 -2 -1],[0 0 1 1], 'w', 'EdgeColor',.8*ones(1,3));
axis([0 ves(end) .6 .95])
plot(es,fi,'r','marker','o','markersize',8,'MarkerFaceColor','r')
```

```
set(gca,'XTick',aa)
ylabel('\phi','fontsize',15)
xlabel('$\epsilon_t$','fontsize',15,'interpreter','latex')
legend([f1 ft f2], {'Controla compresión', 'Transición', 'Controla tracción'}, 'fontsize','
end
```
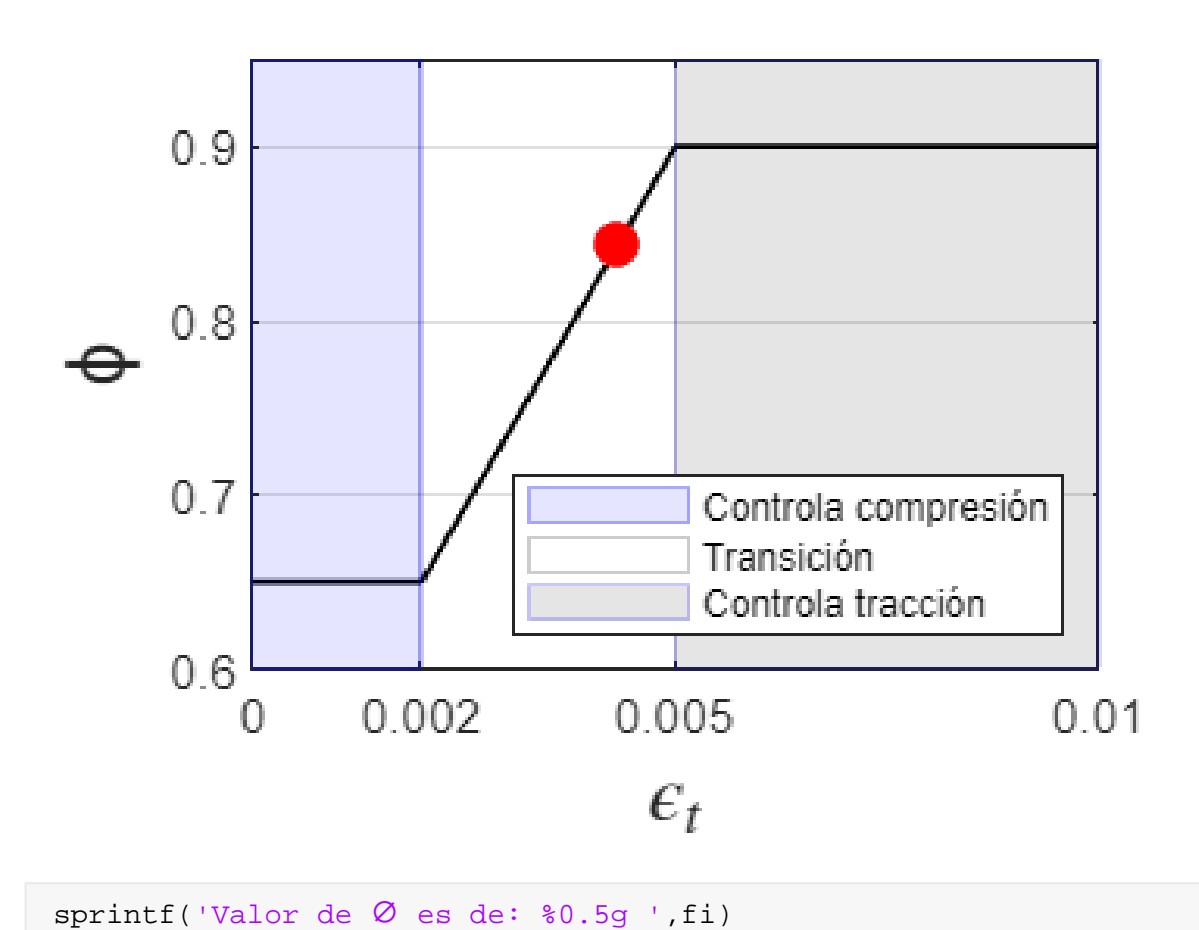

ans = 'Valor de ∅ es de: 0.84333 '

### **4.8- Momento nominal máximo requerido ( Mn)**

 $\phi M_n = \text{fi} * \text{Mn}$ 

fi\_Mn =  $(fi)*(Ts*(dt-(a/2)))$ ; % [N-m] sprintf('∅Mn: %0.5g [N-m]',fi\_Mn)

ans = '∅Mn: 3.2877e+05 [N-m]'

## **4.9- Relación entre demanda y capacidad**

 $\text{ISE} = \frac{\text{Mu}}{\phi M_n}$ 

close all

```
x = [0];y = [Mux fi_Mn
      ];
bar(x,y)legend ( 'Mux', 'ØMn')
title('Relación entre momento nominal y de diseño')
xlim([0 350000])
ylim([-0.486 0.486])
xlabel('N-m')
ylabel('Momentos')
```
## Relación entre momento nominal y de diseño

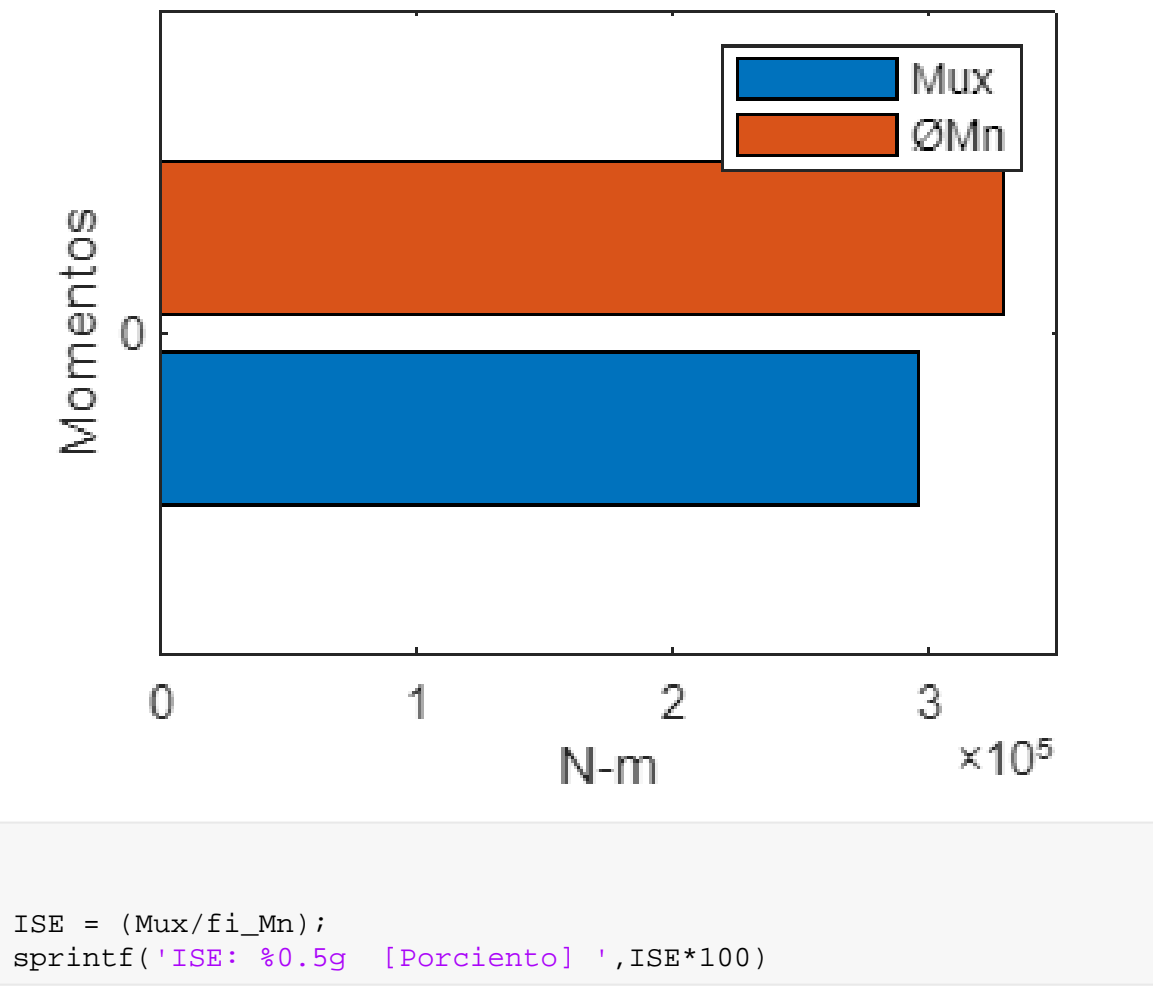

```
ans = 
'ISE: 90.034 [Porciento] '
```
## **5- Bibliografía**

• Ministerio de vivienda, Ciudad y Territorio. (2010). Reglamento Colombiano de Construcción Sismo Resistente NSR-10 (Vol. Título C). Bogotá: Asociación Colombiana de Ingeniería Sísmica.

## **Ejemplo No.3: Análisis de vigas doblemente reforzadas**

**(Acero a compresión y tracción)**

## **1- Introducción**

Para los elementos estructurales ya implementados al momento de practicarse una restructuración es de suma importancia realizar un chequeo para la verificación del estado actual, garantizando que cumplen los requisitos establecidos en el Reglamento Colombiano de Construcción Sismo Resistente NSR-10. La presente guía se muestra el paso a paso de como chequear una viga rectangular con acero a tracción y a compresión.

clc, clear, close all, format short

#### **Tabla de contenido**

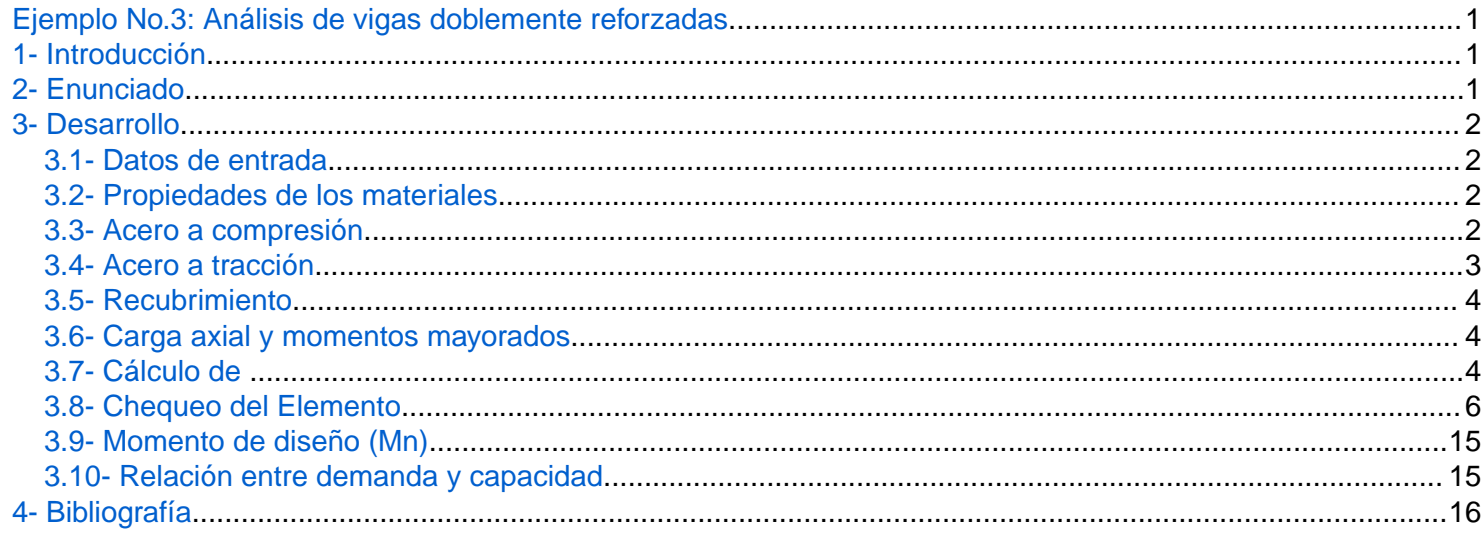

## **2- Enunciado**

Determine la resistencia máxima de momento de la viga existente que cuenta con un  $Mux = 296 kN - m$  dimensiones  $b = 30$  cm y  $h = 50$  cm, recubrimiento  $re = 55$  mm, resistencia a la compresión de  $f'c = 28$  MPa y deformación máxima de concreto a compresión  $\epsilon$ cu = 0.003, resistencia específica a la fluencia del acero fy = 420 MPa y un módulo de elasticidad  $\epsilon y = 0.00206$  por parte del cero finalmente cuenta con 4 barras N°9 acero en la primera fila a tracción, para la segunda fila con 2 barras N°9 y para el acero a compresión 3 barras N°9.

<span id="page-71-0"></span>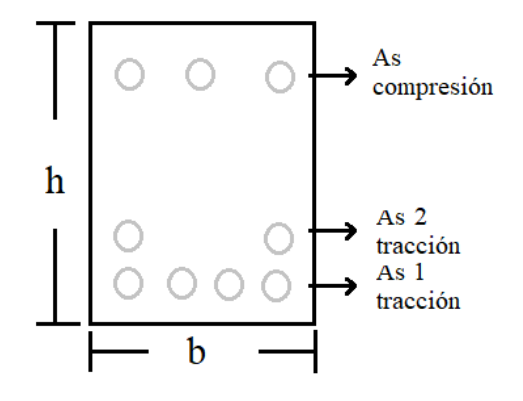

*Figura No.1: Corte transversal - Viga.*

## **3- Desarrollo**

### **3.1- Datos de entrada**

Introducir medidas de base (b) y altura (h) de acuerdo con el elemento a chequear.

 $b = 0.30;$  % Base  $[m]$  $h = 0.50$ ; % Altura [m]

### **3.2- Propiedades de los materiales**

Ingresar el valor correspondiente a cada uno de las propiedades de acuerdo a sus unidades especificadas.

- Resistencia específica a la compresión.

 $fc = 28e6;$   $% [Pa]$ 

- Deformación máxima de concreto a compresión.

```
ecu = 0.003i
```
- Resistencia específica a la fluencia.

fy =  $420e6$ ;  $\text{ }$   $\text{ }$   $\text{$ 

- Módulo de elasticidad del acero.

Es = 200e9; % [Pa]

- Deformación del acero.

ey= 0.00206;

### **3.3- Acero a compresión**

Ingresa el tipo de barra y el número de barras que tiene el elemento.

```
N_bar_c = [645/1000000];
bar_c = 3;
```
As\_Comp\_1 = bar\_c\*N\_bar\_c; % Área del acero [m^2]

Diámetro del acero, en este caso seleccione el tipo de barra que se está utilizando.

```
D_comp_1 = [28.7/1000]; % Diámetro del acero [m]
sprintf('- El área del acero es de: %0.5g [m^2]',As_Comp_1)
ans = 
'- El área del acero es de: 0.001935 [m^2]'
sprintf('- El diametro del acero es de: %0.5g [m]',D_comp_1)
ans = 
'- El diametro del acero es de: 0.0287 [m]'
```
### **3.4- Acero a tracción**

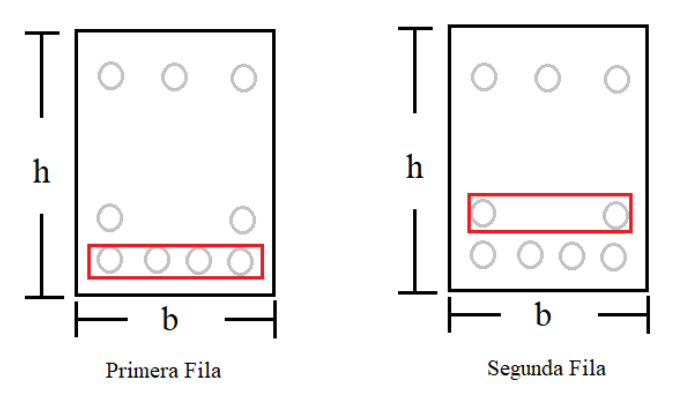

*Figura No.2: Ubicación filas de acero.*

### **Primera fila :**

Ingresa el tipo de barra y que número de barras tiene el elemento en la zona de tracción.

```
N bar = [645/1000000];
bar = 4;As_t1 = bar*N_bar; % Área del acero [m^2]
```
Diámetro del acero, en este caso seleccione el tipo de barra que se está utilizando.

```
D_t1 = [28.7/1000]; % Diámetro del acero [m]
```
#### **Segunda fila :**

Ingresa el tipo de barra y que número de barras tiene el elemento en la zona de tracción.

```
N_bar = [645/1000000];
bar = 2;As_t2 = bar*N_bar; % Área del acero [m^2]
```
Diámetro del acero, en este caso seleccione el tipo de barra que se está utilizando.

D\_t2 = [28.7/1000]; % Diámetro del acero [m]

```
disp('Primer Fila')
Primer Fila
sprintf('- El área del acero es de: %0.5g [m^2]',As_t1)
ans = 
'- El área del acero es de: 0.00258 [m2]'
sprintf('- El diámetro del acero es de: %0.5g [m]',D_t1)
ans = 
'- El diametro del acero es de: 0.0287 [m]'
disp('Segunda Fila')
Segunda Fila
sprintf('- El área del acero es de: %0.5g [m^2]',As_t2)
ans = 
'- El área del acero es de: 0.00129 [m2]'
sprintf('- El diámetro del acero es de: %0.5g [m]',D_t2)
ans = 
'- El diametro del acero es de: 0.0287 [m]'
```
### **3.5- Recubrimiento**

En este caso se debe verificar en la estructura o en las memorias de cálculo que tipo de recubrimiento es el que tiene el elemento. Seguidamente seleccione que longitud tiene según el capítulo C.7.7 del Reglamento Colombiano de Construcción Sismo resistente NSR-10.

```
re = 50*0.001; % [mm]
sprintf('El recubrimiento es de: %0.5g [m]',re)
ans = 
'El recubrimiento es de: 0.05 [m]'
```
### **3.6- Carga axial y momentos mayorados**

Ingrese la carga axial y el momento mayorado según el cálculo de cargas que tenga la estructura.

 $Pu = 0;$   $\frac{8}{8} [N]$ Mux =296000; % [N-m] Muy =  $0$ ;  $\text{N-m}$ ]

## **3.7- Cálculo de**

Para el cálculo de  $\beta_1$  se debe determinar de acuerdo al  $f_c$  al cual hace referencia a la resistencia del concreto a compresión. El capítulo C.10.2.7.3 del reglamento Colombiano de construcción Sismo Resistente NSR-10 que para  $f_c$  entre 17 y 28 MPa, en factor  $\beta_1$  se debe tomar como 0,85. Para  $f_c$  superior a 28 MPa,  $\beta_1$  se debe

disminuir en forma lineal a razón de 0.05 por cada 7 MPa de aumento sobre 28 MPa, sin embargo,  $\beta_1$  no debe ser menor de 0,65.

- Cuando  $f'c < 28$  MPa entonces  $\beta_1 = 0.85$
- Cuando 28 MPa  $< f c < 56$ Mpa entonces
- Cunado  $f'c > 56$  MPa entonces  $\beta_1 = 0.65$

#### **Grafica de**

```
flag_2=true;
if fc \leq 28e6bt1 = .85;elseif fc < 56e6
    bt1 = .85-.05*(fc/1e6-28)/7;
else
    bt1 = 0.65;end
if flag_2 == trueves_2=[0 28e6 56e6 70e6]; 
aa_2 =[0 28e6 56e6:56e6:70e6];
    if fc > ves_2(end)ves 2=[0 28e6 56e6 fc];
        aa_2 = [0 28e6 56e6:56e6:fc]; end
vfi 2=[.85 .85 .65];
plot(ves_2,vfi_2,'color',[ 0 0 0],'linewidth',2), grid on, hold on
f1 2 = fill([0 \t28e6 \t28e6 \t0],[.6 .6 .95 .95],'b','FaceColor',[0 \t0 \t1],'EdgeColor',[0 \t0 \t1]f2_2 = f111([56e6 \text{ ves}_2(\text{end}) \text{ves}_2(\text{end}) 56e6], [6.6.95.95.95]'b','FaceColor',[0 0 1],
ft_2 = fill([-1 -2 -2 -1],[0 0 1 1],'w','EdgeColor',.8*ones(1,3));
axis([0 ves_2(end) .6 .90])
plot(fc,bt1,'r','marker','o','markersize',10,'MarkerFaceColor','r');
set(gca,'XTick',aa_2)
ylabel('B1','fontsize',10)
xlabel('fc [Mpa]','fontsize',15,'interpreter','latex')
legend([f1_2 ft_2 f2_2],{'fc <28','28< fc <56','fc > 56'},'fontsize',9,'location', sout
end
```
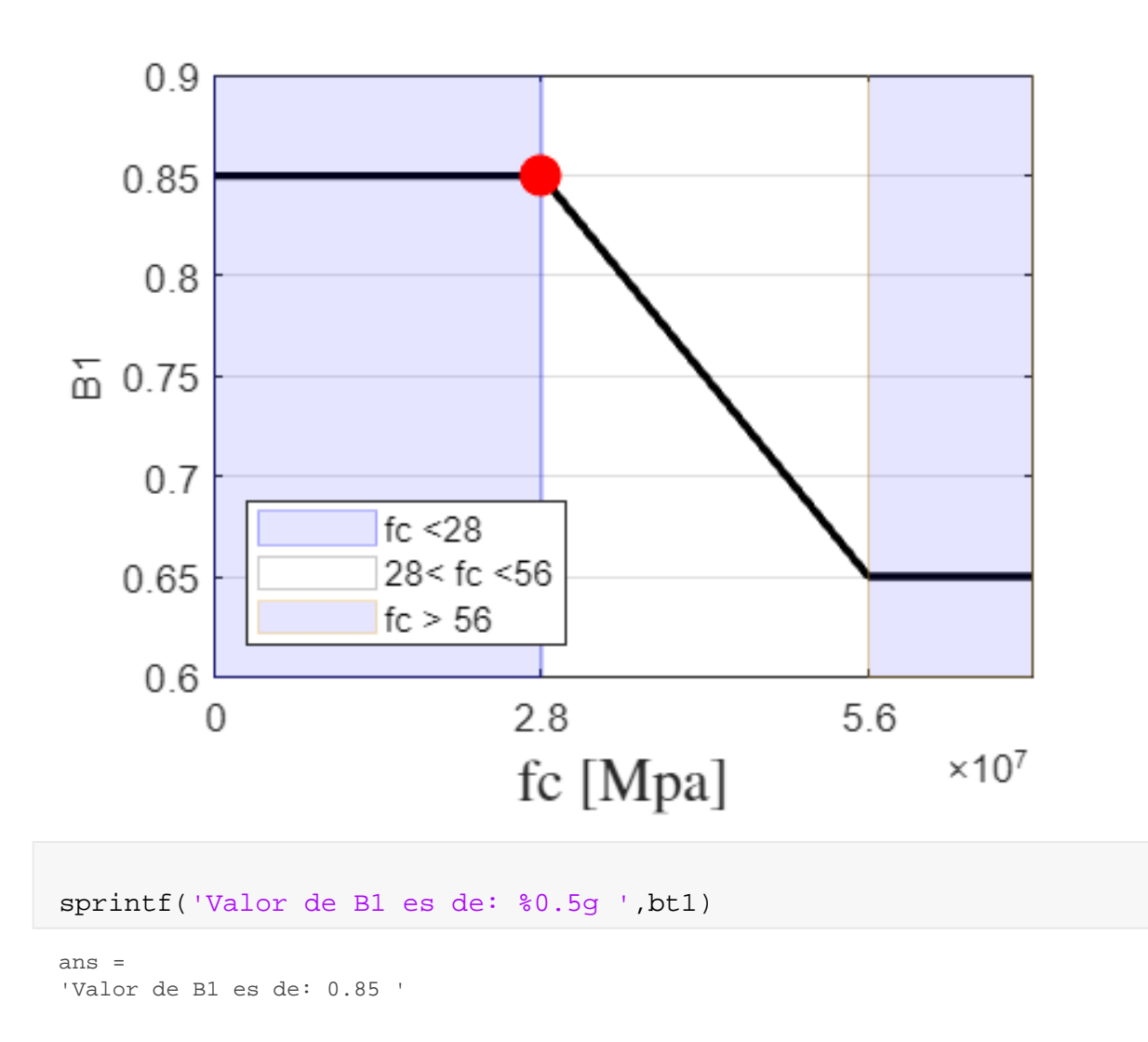

### **3.8- Chequeo del Elemento**

Situación en la que se tiene una fila de acero a compresión y dos filas de acero a tracción, por lo que en este caso para poder determinar la distancia d se debe determinar las distancias desde el borde inferior del elemento al centroide de cada una de las filas que están a tracción. seguidamente se debe calcular el centro de gravedad con base a las áreas para finalmente poder determinar el valor de la distancia requerida.

**3.8.1** Determinar la distancia d1 y d2.

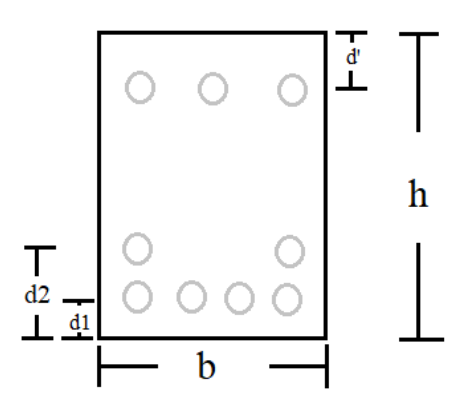

Para la distancia  $d_1 = \text{re} + \left(\frac{D_{t1}}{2}\right)$ 

```
d1 = re+(D_t1/2); \text{and} and \text{and} all pistancia desde el borde inferiror
 sprintf('Distancia d1: %0.5g [m]',d1)
 ans = 
 'Distancia d1: 0.06435 [m]'
Para la distancia d_2 = re + D_{t1} + 0.025m + \left(\frac{D_{t1}}{2}\right)^2d2 = (re)+(D_t1)+(0.025)+(D_t2/2); \ [m] Distancia desde el borde inferiror
```

```
sprintf('Distancia d2: %0.5g [m]',d2)
```

```
ans = 
'Distancia d2: 0.11805 [m]'
```
#### Cálculo de la distancia d'

```
dp = re+(D_comp_1/2); \qquad % [m] Distancia del borde superior al cent
sprintf('Distancia d prima: %0.5g [m]',dp)
ans = 
'Distancia d prima: 0.06435 [m]'
```
### **3.8.2 -** Centro de gravedad del acero

Tener en cuenta que en esta situación se tiene dos filas de refuerzo en la zona de tracción, por lo que es necesario unificar las filas, tal es el caso, se debe sacar la distancia en y al dentro de gravedad, tiendo en cuanta el área de todas las barras.

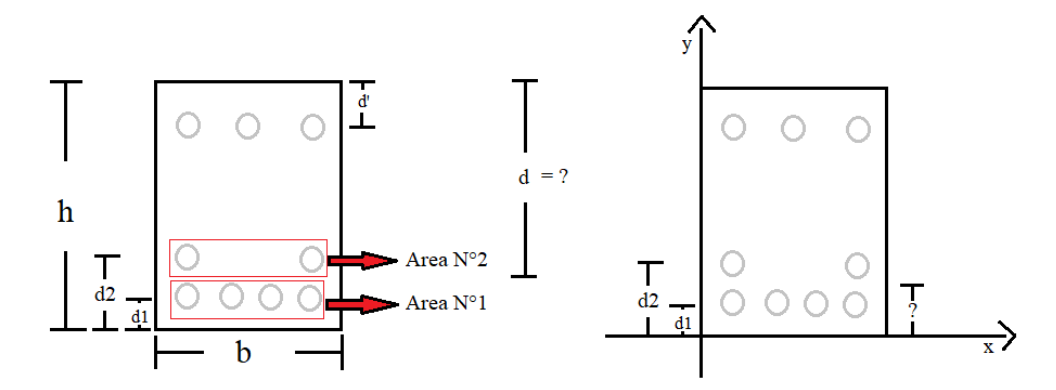

*Figura No.4: Corte transversal - Determinar centro de gravedad del acero.*

Para poder determinar la distancia *y* al centro de gravedad se implementa la siguiente formula:

$$
g1 = \frac{(As_{t1} * d1) + (As_{t2} * d2)}{As_{t1} + As_{t2}}
$$
  
g1 = ((As\_t1 \* d1) + (As\_t2 \* d2)) / (As\_t1 + As\_t2);  
 \* [m]

sprintf('Centro de gravedad es de: %0.5g [m]',g1) ans = 'Centro de gravedad es de: 0.08225 [m]'

### **3.8.3 -** Distancias d y dt.

Ahora bien, ya determinada la distancia al centro de gravedad procedemos a calcular la distancia d, que en este caso es la distancia medida desde la fibra extrema a compresión hasta el centro de gravedad de los aceros a tracción y la distancia dt es la distancia medida desde la fibra extrema a compresión hasta el centroide de la última fila de acero a tracción.

Formulas:

 $d = h - g1$  $d = h-g1;$   $\text{ }$   $\text{ }$   $\$ sprintf('d: %0.5g [m]',d) ans = 'd: 0.41775 [m]'  $dt = h - \left( re + \left( \frac{D_{t1}}{2} \right) \right)$ dt = h-(re+(D\_t1/2)); % [m] sprintf('dt: %0.5g [m]',dt) ans =

'dt: 0.43565 [m]'

### **Comportamiento del elemento**

**3.8.4 -** Determinar deformación del acero a tracción. Tener en cuenta que para poder desarrollar este proceso debe implementar relación de triángulos.

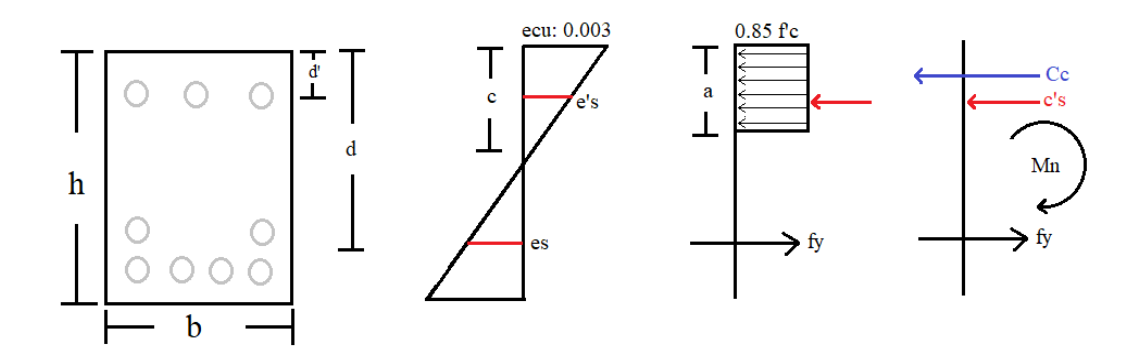

*Figura No.5: Diagra de deformación, esfuerzo y fuerzas.*

### **Notas:**

• Asumir que el acero a tracción está fluyendo  $\epsilon s = 0.00206$ , fy = 420 Mpa.

• Para este caso no se tiene el valor exacto de c, ya que se tiene acero a compresión y a tracción, por lo que las deformaciones, esfuerzos y fuerzas deben estar expresadas para así hacer sumatorias de fuerzas y poder determinar la incógnita.

Para obtener la deformación del acero a tracción se tiene :  $\frac{0.003}{c} = \frac{\varepsilon s}{dt - c}$  al despejar la variable

 $\epsilon s = \frac{0.003(dt-c)}{1.003(t-c)}$  como se evidencia, no se tiene el valor de c, por lo que se tiene que determinar mediante la

sumatoria de fuerzas, de tal manera tenemos se tiene que sacar las resultantes del concreto a compresión y la del acero a tracción.

#### **3.8.5 - Acompresión**

 $e's = \frac{(0.003) * (c - d_p)}{c}$  $f's = Es * \varepsilon's$  $c's = As_{\text{conn}} * f's$  $Cc = 0.85 * f'c * (0.85 * c) * b$ syms  $c_3$ , eps\_3 = (0.003\*(c\_3-dp))/(c\_3); % Deformación del acero a compresión.

fps\_3 = Es\*eps\_3; % [Pa] Esfuerzo del acero a compresión. cps\_3 = As\_Comp\_1\*fps\_3; % [N] Fuerza del acero a compresión. Cc  $3 = 0.85*fc*(0.85*c(3)*b;$  % [N] Fuerza del bloque a compresión.

### **3.8.6 - Atracción** (se asume que esta en fluencia)

 $As_{\text{tot, trac}} = As_{t1} + As_{t2}$  $T_s = As_{\text{tot, trace}} * fy$ As\_tol3 = As\_t1 + As\_t2; % [m^2] Área de acero total. Ts 3 = As tol3\*fy;  $\begin{array}{c} 8 \end{array}$  [N] Fuerza del acero a tracción.

#### **3.8.7** Sumatoria de Fuerzas:

$$
\sum \mathbf{f} \mathbf{x} = -C_c - C's + T_s = 0
$$

#### **3.8.8 -** Despejar valor de c :

 $-(0.85 * f'c * (0.85 * c) * b) - (As_{comp} * f's) + (As_{tot trace} * fy) = 0$ 

Ecua\_3 = -Cc\_3-cps\_3+Ts\_3; % Ecuación para despejar.  $c_x^3 = double(solve(Ecua_3 == 0));$ ind =  $find(c_x3>0);$  $c_3 = c_x3(ind);$ sprintf('Valor de c es de: %0.5g [m]',c\_3)

ans = 'Valor de c es de: 0.15562 [m]'

**3.8.9 -** Ahora bien, calculamos la deformación del acero a tracción:

 $\epsilon s = \frac{(0.003) * (d - c)}{c}$ es  $3 = ((0.003)*(d-c_3))/(c_3);$  % Deformacíon del acero a tracción. sprintf('La deformación del acero es de: %0.5g ',es\_3) ans = 'La deformación del acero es de: 0.0050531 ' if es  $3 > ey$ disp('¡¡¡¡¡¡¡¡¡¡¡ Acero a trac. SI está en fluencia !!!!!!!!!!') else disp('¡¡¡¡¡¡¡¡ Acero a trac. NO está en fluencia !!!!!!!!!!') disp(' >>>>>>>>>>>>> Recalculando <<<<<<<<<<<< ') end iiiiiiiii Acero a trac. SI está en fluencia !!!!!!!!!! if  $es_3 > ey$ else

**Nota:** En caso de no estar en fluencia, se debe verificar si en realidad el acero no está fluyendo. Para esto se debe dejar expresadas las formulas con el valor de c para la resultante del concreto a compresión y la resultante del acero a tracción. Seguidamente realizar la respectiva sumatoria de fuerzas. Luego determinar el valor de c para así finalmente poder determinar la deformación del acero en la zona de tracción.

```
 clear c_2, syms c_2, clear Cc_2, clear Ts_2, clear es_2, clear a_2
c's = As_{comp} * f'sT_s = \text{As}_{\text{tot, trace}} * \text{fs}Cc = 0.85 * f'c * (0.85 * c) * bSumatoria de fuerzas:
\sum fx = - C 's - C<sub>c</sub> + T<sub>s</sub> = 0
\epsilon s = \frac{(0.003) * (d - c)}{c} syms c_3,
    eps_3 = (0.003*(c_3-dp))/(c_3); % DeformaciÓn del acero a compresión.
```

```
 fps_3 = Es*eps_3; % [Pa] Esfuerzo del acero a compresión.
```
- cps\_3 = As\_Comp\_1\*fps\_3; % [N] Fuerza del acero a compresión.
- Cc\_3 = 0.85\*fc\*(0.85\*c\_3)\*b; % [N] Fuerza del bloque a compresión.

```
es 3 = ((0.003)*(d-c3))/(c3); % Deformación del acero a tracción.
 fs_3 = Es*es_3; % Esfuerzo del acero a tracción.
 As_tol3 = As_t1 + As_t2; % [m^2] Área de acero total.
 Ts_3 = As_tol3*fs_3; % [N] Fuerza del acero a tracción.
 Ecua_3 = -Cc_3-cps_3+Ts_3; % Ecuación para despejar.
c x3 = double(solve(Ecua_3 == 0));ind = find(c_x3>0);
c_3 = c_x3(ind); disp('>> Nuevo Valor de C')
sprintf('Valor de c: %0.5g [m]'.c_3) disp ('>> Deformación del Acero a tracción')
es_3 = (0.003*(d-c_3))/(c_3);
 sprintf('La deformación del acero es de: %0.5g >0.00206',es_3)
if es_3 > eydisp('¡¡¡¡¡¡¡¡¡¡¡¡¡¡¡ Acero a trac. SI está en fluencia !!!!!!!!!!!!!!!!!!!!')
else
 disp('¡¡¡¡¡¡ Definitivamente el Acero a trac. NO está en fluencia !!!!!!!')
end
end
```
**3.8.10 -** Con lo anterior ya sabemos en qué estado se encuentra el acero, por lo que a continuación se procede a calcular las deformaciones, esfuerzos y fuerzas ya con el valor de c definitivo.

### **3.8.10.1 - Acompresión**

 $\varepsilon' s = \frac{(0.003) * (c - d_p)}{c}$  $f's = Es * e's$  $a = \beta 1 * c$  $c's = As_{comp} * f's$  $Cc = 0.85 * fc * β<sub>1</sub> * c * b$ **3.8.10.2 - Atracción**

 $fs = Es * \varepsilon s$ 

 $Ts = As_{\text{tot, trac}} * fs$ 

```
if es_3 > eyeps_3 = (0.003*(c_3-dp))/(c_3); % Deformación del acero a compresión.
    sprintf('eps: %0.5g',eps_3)
    fps_3 = Es*eps_3; % [Pa] Esfuerzo del acero a compresión.
    sprintf('fps: %0.5g [Pa]',fps_3)
    cps_3 = As_Comp_1*fps_3; % [N] Fuerza del acero a compresión.
    sprintf('Cps: %0.5g [N]',cps_3)
   Cc_3 = 0.85*fc*(0.85*c_3)*b; % [N] Fuerza del bloque a compresión.
    sprintf('Cc: %0.5g [N]',Cc_3)
   As\_tol3 = As\_tl + As\_t2; % \{m^2\} Área de acero total.
    sprintf('As total: %0.5g [m^2]',As_tol3)
```
- 
- 
- 
- 
- 

```
a 3 = \text{bt1*c} 3; sprintf('a: %0.5g [m]',a_3)
     Ts_3 = As_tol3*fy; % [N] Fuerza del acero a tracción.
     sprintf('Ts: %0.5g [N]',Ts_3)
else
     eps_3 = (0.003*(c_3-dp))/(c_3); % Deformación del acero a compresión.
     sprintf('eps: %0.5g',eps_3)
     fps_3 = Es*eps_3; % [Pa] Esfuerzo del acero a compresión.
     sprintf('fps: %0.5g [Pa]',fps_3)
     cps_3 = As_Comp_1*fps_3; % [N] Fuerza del acero a compresión.
     sprintf('Cps: %0.5g [N]',cps_3)
     Cc_3 = 0.85*fc*(0.85*c_3)*b; % [N] Fuerza del bloque a compresión.
     sprintf('Cc: %0.5g [N]',Cc_3)
     fs_3 = Es*es_3; % Esfuerzo del acero a tracción.
     sprintf('fs: %0.5g [N]',fs_3)
    As_tol3 = As_t1 + As_t2; \frac{1}{2} \frac{1}{2} \frac{1}{2} \frac{1}{2} \frac{1}{2} \frac{1}{2} \frac{1}{2} \frac{1}{2} \frac{1}{2} \frac{1}{2} \frac{1}{2} \frac{1}{2} \frac{1}{2} \frac{1}{2} \frac{1}{2} \frac{1}{2} \frac{1}{2} \frac{1}{2} \frac{1}{2} \frac{1}{ sprintf('As total: %0.5g [m^2]',As_tol3)
    a_3 = bt1*c_3; sprintf('a: %0.5g [m]',a_3)
     Ts_3 = As_tol3*fs_3; % [N] Fuerza del acero a tracción.
     sprintf('Ts: %0.5g [N]',Ts_3)
end
```

```
ans = 
'eps: 0.0017595'
ans = 
'fps: 3.519e+08 [Pa]'
ans = 
'Cps: 6.8093e+05 [N]'
ans = 
'Cc: 9.4447e+05 [N]'
ans = 
'As total: 0.00387 [m2]'
ans = 
'a: 0.13228 [m]'
ans = 
'Ts: 1.6254e+06 [N]'
```
### **3.8.11 - Determinar el momento nominal** (Mn)

Se efectuan sumatoria de momentos en el punto Ts (Punto rojo en la grafica) , por lo que se tiene:

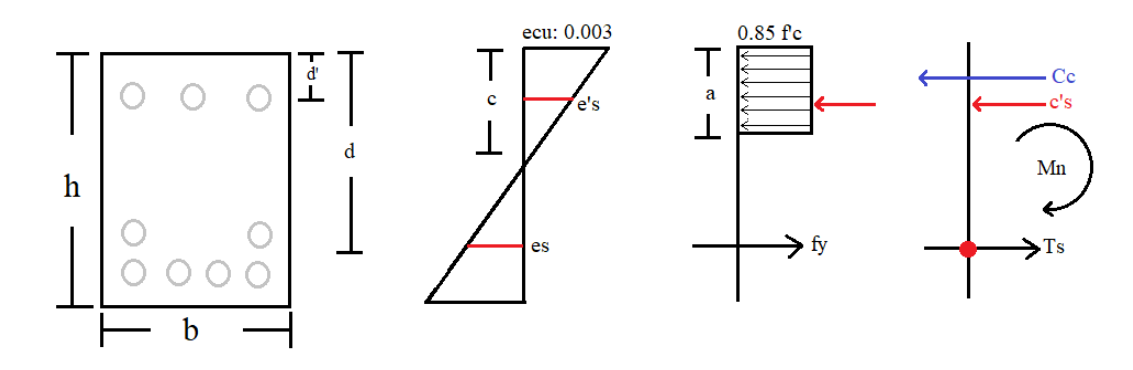

*Figura No.6: Diagrama para sumatoria de momentos.*

```
\sum M_{\text{Ts}} = +C_c\left(d - \frac{a}{2}\right) + C_s(d - d') - M_n = 0Mn_3 = (Cc_3*(d-(a_3/2)))+(cps_3*(d-dp)); \{N-m\}sprintf('Mn_2: %0.5g [N-m]',Mn_3)
 ans =
```
'Mn\_2: 5.7273e+05 [N-m]'

else

end

 $fi_3 = 0.9$ 

**3.8.11.1 -** Cálculo del factor de reducción de resistencia.

La NSR-10 menciona que la resistencia de diseño de un elemento es la resistencia de acuerdo con las condiciones establecidas en el titulo C, multiplicada por un factor de reducción de resistencia  $\phi$  que siempre es menor que la unidad.

Los propósitos del factor de reducción de resistencia  $\phi$  son:

- Tener en cuenta la probabilidad de existencia de elementos con una resistencia baja debida a variaciones en la resistencia de los materiales y las dimensiones.
- Tener en cuenta inexactitudes en las ecuaciones de diseño.
- Reflejar el grado de ductilidad y la confiabilidad requerida para el elemento bajo efectos de la carga bajo consideraciones.
- Reflejar la importancia del elemento en la estructura.

**Nota:** Tener en cuenta que para este caso donde se tiene dos o más filas de acero a tracción se debe tener en cuenta el valor de  $d_t$  y no la distancia  $d$  ya que para determinar el factor de reducción debe ser con la última fila de acero que este a tracción, independientemente si hay más filas de refuerzo.

Calcular la deformación para la última fila de acero a tracción:

```
\varepsilon s_{2\text{fi}} = \frac{(0.003) * (d_t - c_2)}{c_2}clear es_3
 es_3 = ((0.003)*(dt-c_3))/(c_3); % Esfuerzo, fila ultima de acero a tracc
 sprintf('Deformación para la ultima fila de acero es de: %0.5g ',es_3)
 ans = 
 'Deformación para la ultima fila de acero es de: 0.0053982 '
      if es_3 \leq .002fi 3 = .65elseif es 3 \le 0.005fi_3 = .65 + (es_3 - .002) * (250/3)
```
13

### **Grafica de**

```
close all
flag=true;
if flag == true
ves=[0 .002 .005 .01];
aa =[0 .002 .005:.005:.02];
     if es_3 > ves(end)
         ves=[0 .002 .005 es_3];
         aa =[0 .002 .005:.005:es_3];
     end
vfi=[.65 .65 .9 .9];
plot(ves,vfi,'color',[ 0 0 0],'linewidth',2), grid on, hold on
f1 = fill([0.002.002 0],[.6.6.95.95],'b','FaceColor',[0.01],'EdgeColor',[0.01],
f2 = fill([.005 \text{ ves}(\text{end}) \text{ves}(\text{end}) .005], [.6 .6 .95 .95], 'b', 'FaceColor', [0 0 0], 'EdgeC_1ft = fill([-1 -2 -2 -1],[0 0 1 1], 'w', 'EdgeColor', .8*ones(1,3));
axis([0 ves(end) .6 .95])
plot(es_3,fi_3,'r','marker','o','markersize',10,'MarkerFaceColor','r')
set(gca,'XTick',aa)
ylabel('\phi','fontsize',22)
xlabel('$\epsilon_t$','fontsize',22,'interpreter','latex')
legend([f1 ft f2], {'Controla compresión','Transición','Controla tracción'},'fontsize',1
end
```
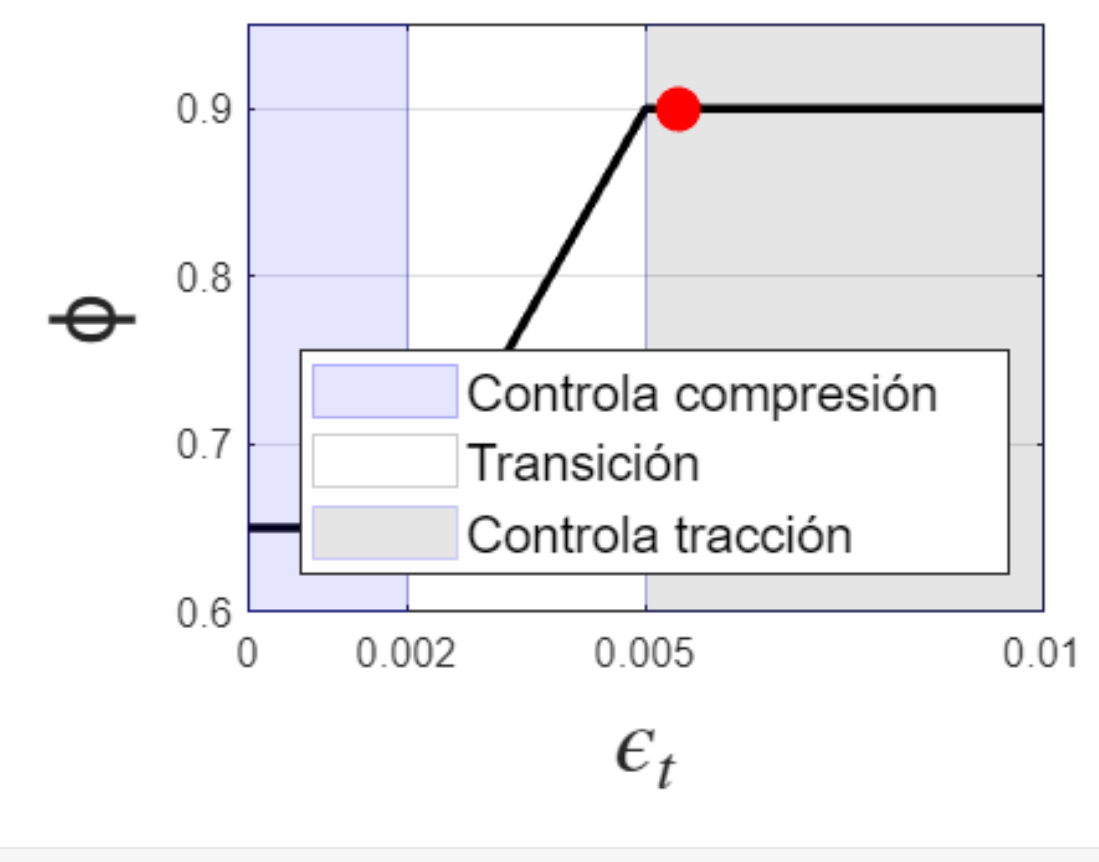

```
sprintf('Valor de ∅ es de: %0.5g ',fi_3)
```
ans = 'Valor de ∅ es de: 0.9 '

## **3.9- Momento de diseño ( Mn)**

 $\phi M_n = \text{fi} * \text{Mn}$ 

```
fi Mn 3 = (fi_3)*Mn_3; % [N-m]sprintf('∅Mn: %0.5g [kN-m]',fi_Mn_3/1000)
```

```
ans = 
'∅Mn: 515.45 [kN-m]'
```
## **3.10- Relación entre demanda y capacidad**

El Reglamento Colombiano de Construcción sismo resistente NSR-10 menciona en el capítulo A.10.4.3 que se deben determinar unos índices de sobre esfuerzos y de flexibilidad para que permitan definir la capacidad de la estructura existente de soportar y responder adecuadamente ante las solicitaciones equivalentes.

Teniendo en cuenta según el reglamento el índice de sobre esfuerzo se expresa como el cociente entre las solicitaciones equivalentes, calculadas y la resistencia efectiva.

 $\text{ISE} = \frac{\text{Mu}}{\phi M_n}$ 

```
close all
x = \lceil 0 \rceil;
y = [Mux fi_Mn_3
      ];
barh(x,y)
legend ( 'Mux', 'ØMn')
title('Relación entre momento nominal y de diseño')
xlim([0 350000])
ylim([-0.486 0.486])
xlabel('N-m')
ylabel('Momentos')
```
# Relación entre momento nominal y de diseño

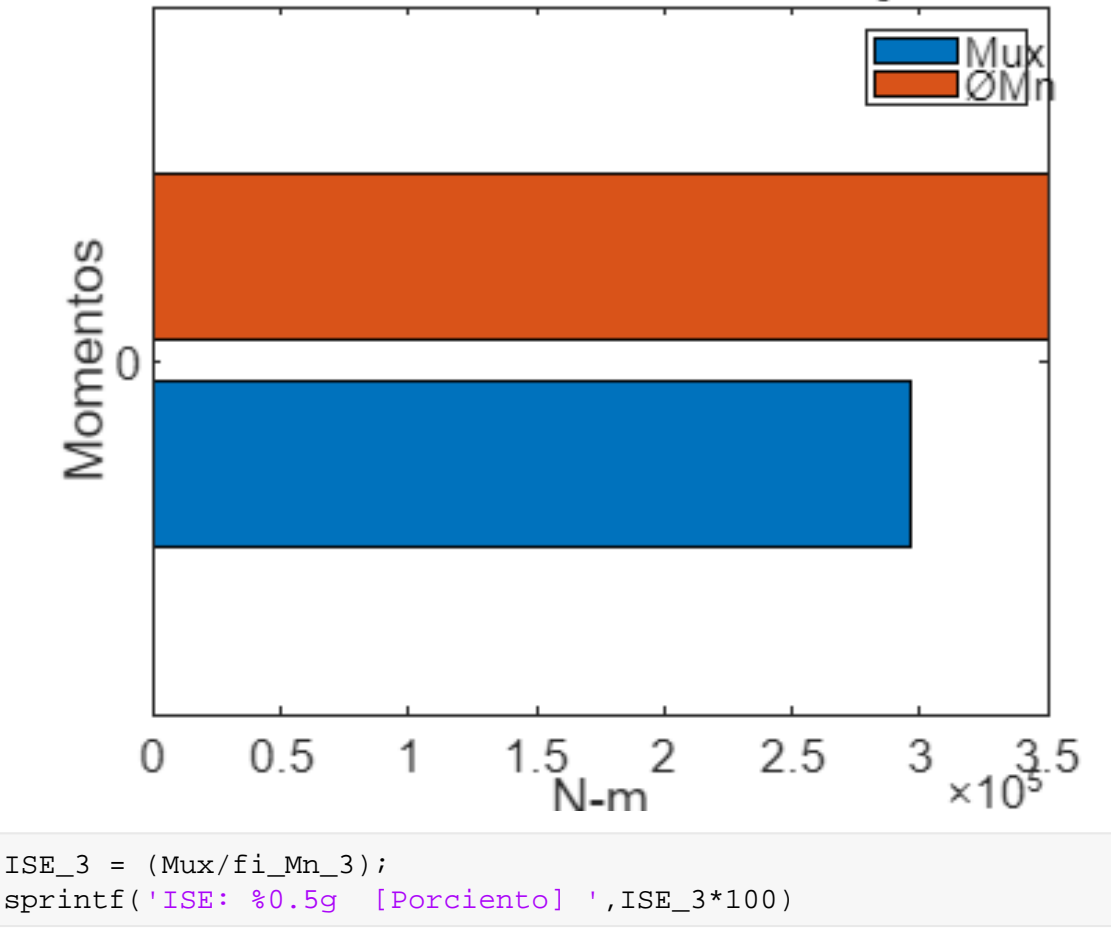

#### ans = 'ISE: 57.425 [Porciento] '

# **4- Bibliografía**

• Ministerio de vivienda, Ciudad y Territorio. (2010). Reglamento Colombiano de Construcción Sismo Resistente NSR-10 (Vol. Título C). Bogotá: Asociación Colombiana de Ingeniería Sísmica.

# **Ejemplo No.2: Análisis de vigas reforzadas**

### **(Dos filas de acero a tracción)**

## **1- Introducción**

Para los elementos estructurales ya implementados al momento de practicarse una restructuración es de suma importancia realizar un chequeo para la verificación del estado actual, garantizando que cumplen los requisitos establecidos en el Reglamento Colombiano de Construcción Sismo Resistente NSR-10, La presente guía muestra el paso a paso de como chequear una viga rectangular con dos filas de acero a tracción.

clc, clear, close all, format short g

### **Tabla de contenido**

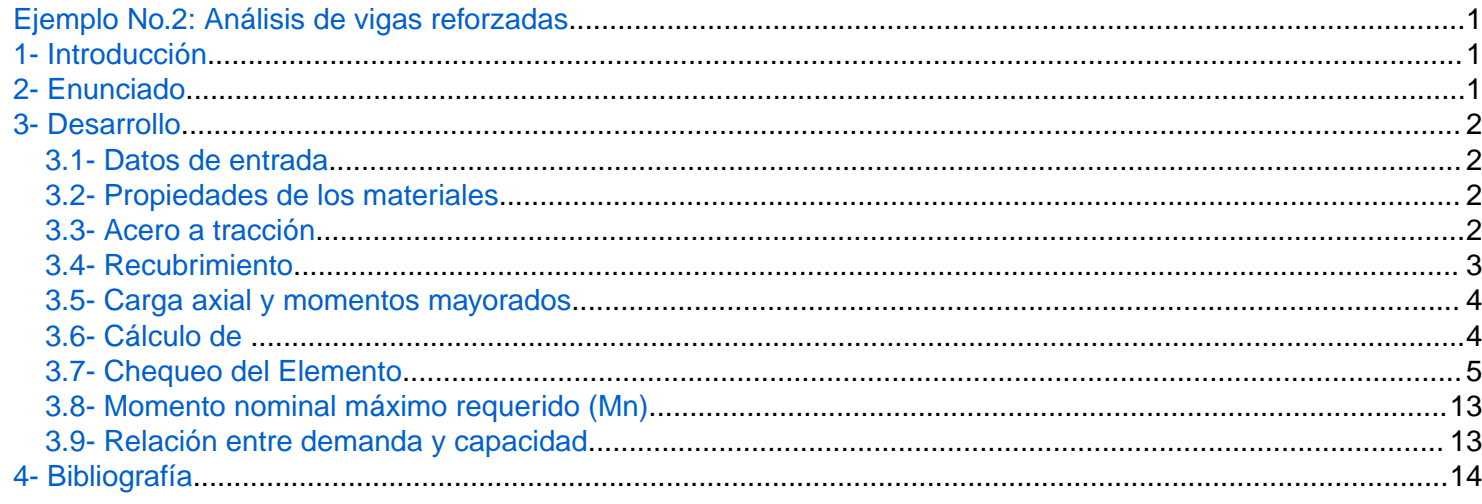

# **2- Enunciado**

Determine la resistencia máxima de momento de la viga existente que cuenta con un Mux = 296 kN – *m* dimensiones  $b = 30$  cm y  $h = 50$  cm, recubrimiento re = 55 mm, resistencia a la compresión de  $f'c = 28$  MPa y deformación máxima de concreto a compresión  $\epsilon cu = 0.003$ , resistencia específica a la fluencia del acero fy = 420 MPa y un módulo de elasticidad  $E_s = 200$  GPa y finalmente cuenta con 4 barras N°9 acero en la primera fila a tracción y con 2 barras N°9 en la segunda fila a tracción.

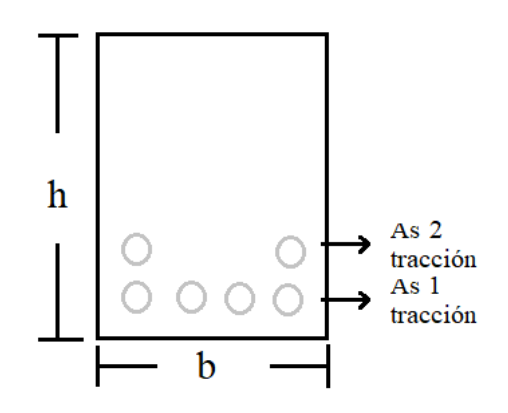

# <span id="page-87-0"></span>**3- Desarrollo**

### **3.1- Datos de entrada**

Introducir medidas de base (b) y altura (h) de acuerdo con el elemento a chequear.

b = 0.30; % Base [m] h = 0.50; % Altura [m]

### **3.2- Propiedades de los materiales**

Ingresar el valor correspondiente a cada uno de las propiedades de acuerdo a sus unidades especificadas.

- Resistencia específica a la compresión.

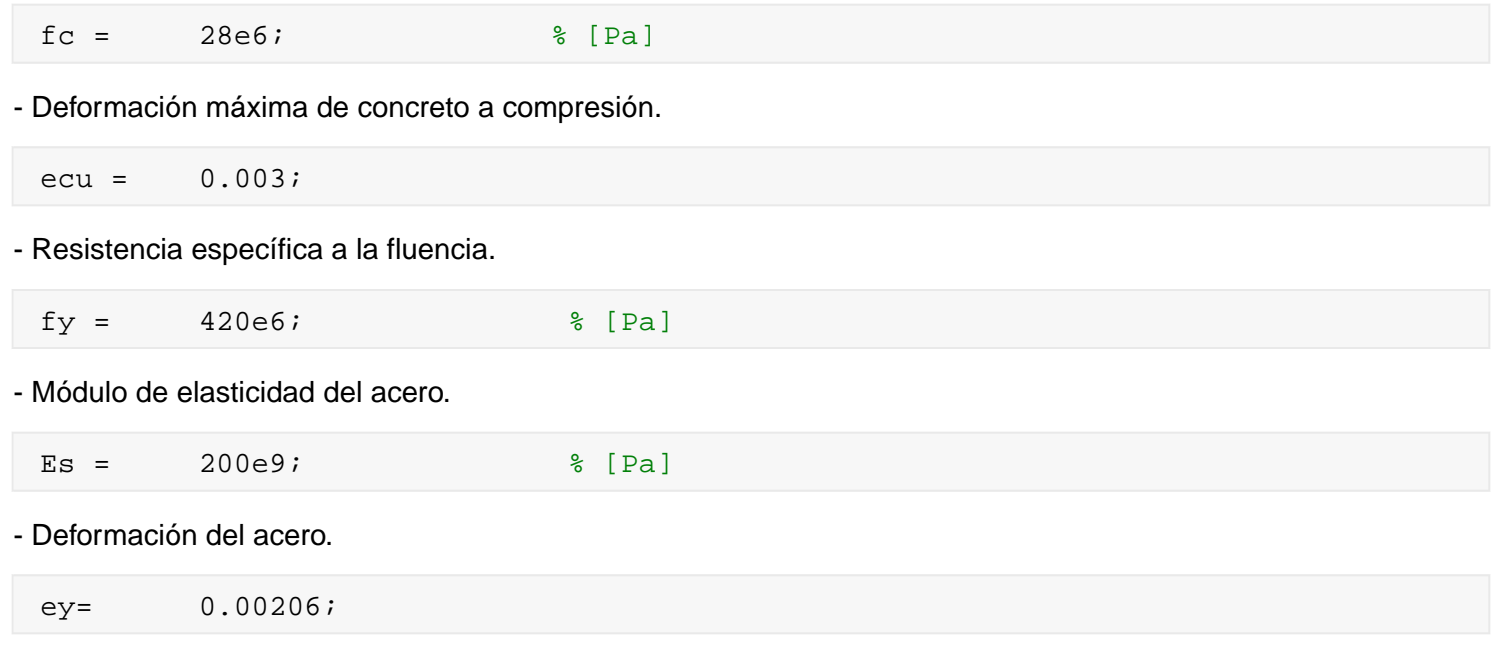

## **3.3- Acero a tracción**

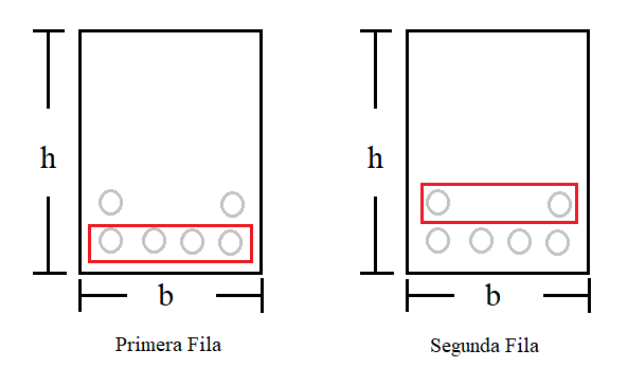

*Figura No.2: Ubicación filas de acero.*

#### <span id="page-88-0"></span>**Primera fila :**

Ingresa el tipo de barra y el número de barras que tiene el elemento en la zona de tracción.

```
N_bar = [645/1000000];
bar = 4;\text{As\_t1 = bar*N\_bar}; % Área del acero [m^2]
```
Diámetro del acero, en este caso seleccione el tipo de barra que se está utilizando.

```
D_t1 = [28.7/1000]; % Diámetro del acero [m]
```
#### **Segunda fila :**

Ingresa el tipo de barra y que número de barras tiene el elemento en la zona de tracción.

```
N bar = [645/1000000];
bar = 2;
```
As  $t2 = bar*Nbar;$  % Área del acero  $[m^2]$ 

Diámetro del acero, en este caso seleccione el tipo de barra que se está utilizando.

```
D_t2 = [28.7/1000]; % Diámetro del acero [m]
disp('Primer Fila')
Primer Fila
sprintf('- El área del acero es de: %0.5g [m^2]',As_t1)
ans = 
'- El área del acero es de: 0.00258 [m2]'
sprintf('- El diámetro del acero es de: %0.5g [m]',D_t1)
ans = 
'- El diametro del acero es de: 0.0287 [m]'
disp('Segunda Fila')
Segunda Fila
sprintf('- El área del acero es de: %0.5g [m^2]',As_t2)
ans = 
'- El area del acero es de: 0.00129 [m2]'
sprintf('- El diámetro del acero es de: %0.5g [m]',D_t2)
ans ='- El diametro del acero es de: 0.0287 [m]'
```
### **3.4- Recubrimiento**

<span id="page-89-0"></span>En este caso se debe verificar en la estructura o en las memorias de cálculo que tipo de recubrimiento es el que tiene el elemento. Seguidamente seleccione que longitud tiene según el capítulo C.7.7 del reglamento Colombiano De Construcción Sismo Resistente NSR-10.

```
re = 50*0.001; \frac{1}{2} [mm]
sprintf('El recubrimiento es de: %0.5g [m]',re)
ans = 
'El recubrimiento es de: 0.05 [m]'
```
### **3.5- Carga axial y momentos mayorados**

Ingrese la carga axial y el momento mayorado según el cálculo de cargas que tenga la estructura.

 $Pu = 0;$   $\frac{1}{2}$   $\frac{1}{2}$   $\frac$ Mux = 296000; 8 [N-m]  $Muy = 0;$   $\text{N-m}$ 

## **3.6- Cálculo de**

Para el cálculo de  $\beta_1$  se debe determinar deacuerdo al  $f_c$  al cual hace referencia a la resistencia del concreto a compresión. El capítulo C.10.2.7.3 del reglamento Colombiano de construcción Sismo Resistente NSR-10 que para  $f_c$  entre 17 y 28 MPa, en factor  $\beta_1$  se debe tomar como 0,85. Para  $f_c$  superior a 28 MPa,  $\beta_1$  se debe disminuir en forma lineal a razón de 0.05 por cada 7 MPa de aumento sobre 28 MPa, sin embargo,  $\beta_1$  no debe ser menor de 0,65.

• Cuando  $f'c < 28$  MPa entonces  $\beta_1 = 0.85$ 

• Cuando 28 MPa <  $f'c$  < 56Mpa entonces  $\beta_1 = 0.85 - 0.05 * \frac{(f_c - 28)}{7}$ 

• Cunado  $f'c > 56$  MPa  $\beta_1 = 0.65$ 

### **Grafica de**

```
flag_2=true;
if fc \leq 28e6bt1 = .85;elseif fc < 56e6
   bt1 = .85-.05*(fc/1e6-28)/7;
else
   bt1 = 0.65;end
if flag_2 == trueves_2=[0 28e6 56e6 70e6]; 
aa_2 =[0 28e6 56e6:56e6:70e6];
    if fc > ves_2(end) ves_2=[0 28e6 56e6 fc];
        aa_2 = [0 28e6 56e6:56e6:fc];
     end
vfi 2=[.85 .85 .65];
plot(ves_2,vfi_2,'color',[ 0 0 0],'linewidth',1), grid on, hold on
```

```
f1_2 = fill([0 28e6 28e6 0], [.6 .6 .95 .95], 'b', 'FaceColor', [0 0 1], 'EdgeColor', [0 0 1]
f2_2 = fill([56e6 ves_2(end) ves_2(end) 56e6],[.6.6.95.95],'b','FaceColor',[0 0 1],
ft_2 = fill([-1 -2 -2 -1], [0 0 1 1], 'w', 'EdgeColor', .8*ones(1,3));axis([0 ves_2(end) .6 .90])
plot(fc,bt1,'r','marker','o','markersize',8,'MarkerFaceColor','r');
set(gca,'XTick',aa_2)
ylabel('B1','fontsize',10)
xlabel('fc [Mpa]','fontsize',10,'interpreter','latex')
legend([f1_2 ft_2 f2_2],{'fc <28','28< fc <56','fc > 56'},'fontsize',7,'location','sout
end
```
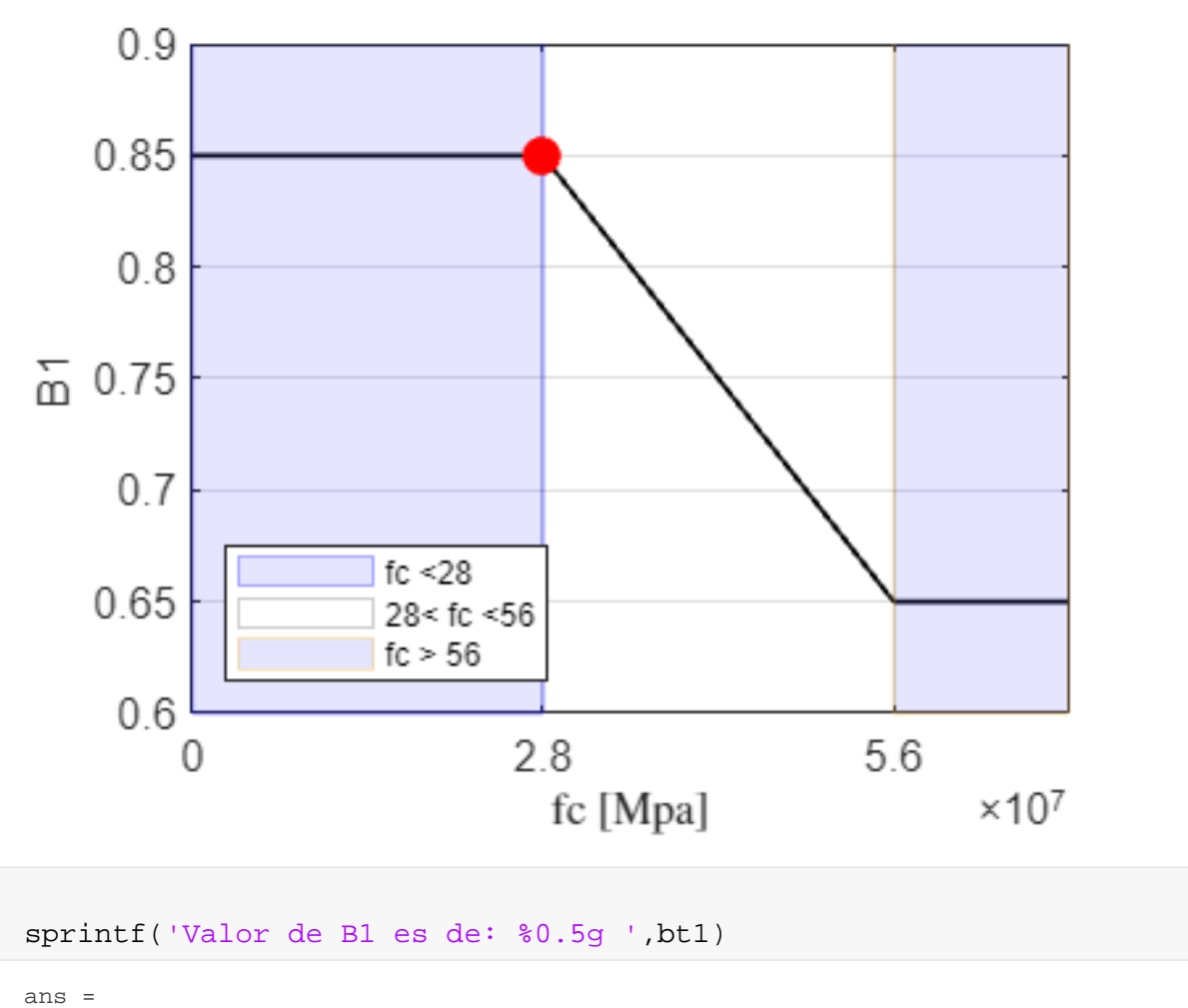

```
'Valor de B1 es de: 0.85 '
```
### **3.7- Chequeo del Elemento**

Situación en la que se tiene solamente dos filas de refuerzo a tracción, por lo que en este caso para poder determinar la distancia d se debe determinar las distancias desde el borde inferior del elemento al centroide de cada una de las filas que están a tracción. seguidamente se debe calcular el centro de gravedad con base a las áreas para finalmente poder determinar el valor de la distancia requerida.

**3.7.1 -** Determinar la distancia d1 y d2.

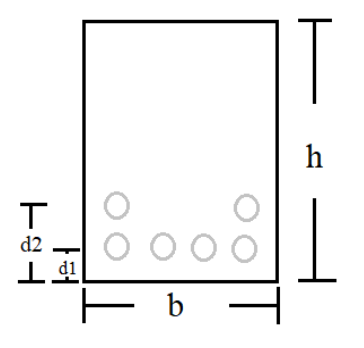

*Figura No.3: Corte transversal - Determinar d1 y d2.*

Para la distancia  $d_1 = \text{re} + \left(\frac{D_{\text{t1}}}{2}\right)$ 

```
d1 = re+(D_t1/2);    distancia desde el borde inferior al centroide la primera fila.
  sprintf('Distancia d1: %0.5g [m]',d1)
  ans = 
  'Distancia d1: 0.06435 [m]'
Para la distancia d_2 = re + D_{t1} + 0.025m + \left(\frac{D_{t1}}{2}\right)
```

```
sprintf('Distancia d2: %0.5g [m]',d2)
```
d2 =  $(re)+(D_t1)+(0.025)+(D_t2/2);$  % [m] Distancia desde el borde inferior al

ans = 'Distancia d2: 0.11805 [m]'

#### **3.7.2 -** Centro de gravedad del acero

Tener en cuenta que en esta situación se tiene dos filas de refuerzo en la zona de tracción, por lo que es necesario unificar las filas, tal es el caso se debe sacar la distancia en y al dentro de gravedad, tiendo en cuanta el área de todas las barras.

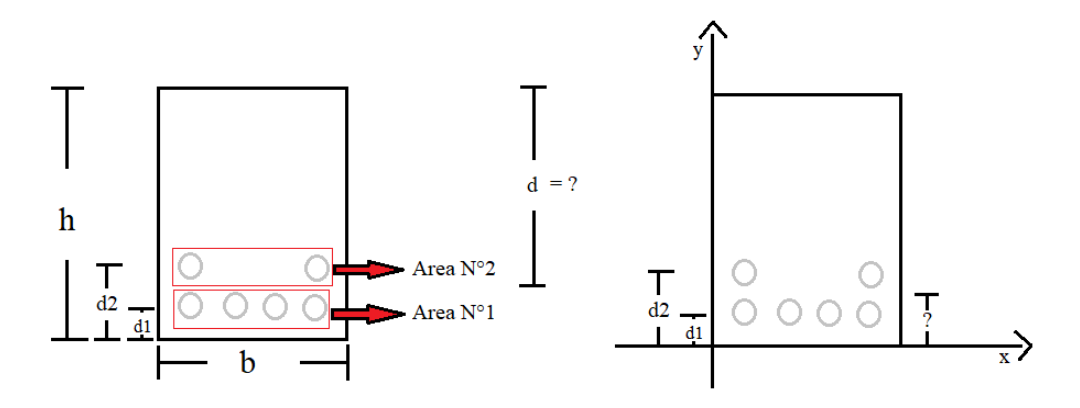

*Figura No.4: Corte transversal - Determinar centro de gravedad del acero.*

Para poder determinar la distancia *y* al centro de gravedad se implementa la siguiente formula:

```
g1 = \frac{(As_{t1} * d1) + (As_{t2} * d2)}{As_{t1} + As_{t2}}g1 = ((As_t1 * d1) * (As_t2 * d2)) / (As_t1 * As_t2); % [m]
  sprintf('Centro de gravedad es de: %0.5g [m]',g1)
  ans =
```

```
'Centro de gravedad es de: 0.08225 [m]'
```
### **3.7.3 -** Distancias d y dt

Ahora bien, ya determinada la distancia al centro de gravedad procedemos a calcular la distancia d, que en este caso es la distancia medida desde la fibra extrema a compresión hasta el centro de gravedad de los aceros a tracción y la distancia dt es la distancia medida desde la fibra extrema a compresión hasta el centroide de la última fila de acero a tracción.

Formulas:

```
d = h - g1d = h - q1; % [m]
 sprintf('d: %0.5g [m]',d)
 ans = 
 'd: 0.41775 [m]'
dt = h - \left( re + \left( \frac{D_{t1}}{2} \right) \right)dt = h-(re+(D_t1/2); \frac{1}{2}sprintf('dt: %0.5g [m]',dt)
 ans =
```

```
'dt: 0.43565 [m]'
```
### **Comportamiento del elemento**

**3.7.4 -** Determinar deformación del acero a tracción. Tener en cuenta que para poder desarrollar este proceso debe implementar relación de triángulos.

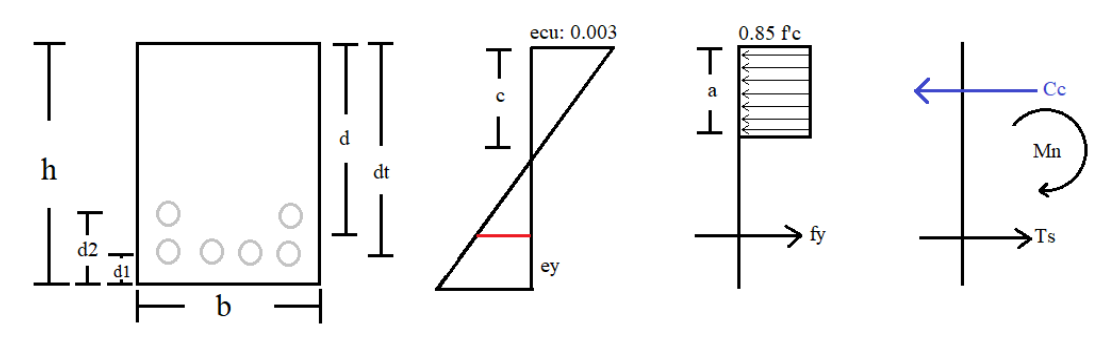

*Figura No.5: Diagrama de deformación, esfuerzo y fuerzas.*

**Notas:**

- Hay que recordar que las dos filas de acero que están a tracción son una sola, a una distancia d.
- De manera para esta situación se toma de forma equilibrada  $\text{Cc} = \text{Ts}$ .
- Asumir que el acero a tracción está fluyendo  $\epsilon s = 0.00206$ , fy = 420 Mpa.

Por lo tanto se tiene :  $\frac{0.003}{c} = \frac{\varepsilon s}{dt-c}$  al despejar la variable  $\varepsilon s = \frac{0.003(dt-c)}{c}$  como se evidencia, no se tiene el valor de c, por lo que se tiene que determinar.

**3.7.5 -** Se asume que el acero está en fluencia  $f_y = 420 \text{ MPa}$  por lo que se tiene que la fuerza del acero a tracción es:  $Ts_2 = As_{\text{tol}} * fy$ 

Determinamos el área de acero total:

 $As_{tol} = As_{t1} + As_{t2}$ 

```
As\_tol2 = As\_tl + As\_t2; \text{\$ [m^2$] Area de acero total.}sprintf('Área de acero total: %0.5g [m^2]',As_tol2)
```

```
ans = 
'Área de acero total: 0.00387 [m2]'
```
#### Fuerza del acero a tracción:

 $Ts = As_{tol} * fy$ 

```
sprintf('Ts_2: %0.5g [N]',Ts_2)
```
Ts\_2 = As\_tol2\*fy; % [N] Fuerza acero a tracción.

```
ans = 
'Ts_2: 1.6254e+06 [N]'
```
**3.7.6 -** El bloque de compresión es  $Cc = 0.85 * fc * a * b$  por lo que se hace la respectiva igualación:

 $Cc = Ts$ 

0.85  $*$  fc  $* a * b = As * fy$ 

Por lo tanto, se tiene que para el valor de  $a = \frac{As_{\text{Tot}} * fy}{0.85 * fc * b}$ 

 $a_2 = (As\_tol2*fy)/(0.85*fc*b);$  % [m] sprintf('a\_2: %0.5g [m]',a\_2)

ans = 'a\_2: 0.22765 [m]'

Cálculo del bloque de compresión  $Cc = 0.85 * fc * a * b$ 

```
Cc_2 = 0.85*fc*a_2*b; (N)
sprintf('Cc_2: %0.5g [N]',Cc_2)
ans ='Cc_2: 1.6254e+06 [N]'
```
**3.7.7 -** Ahora bien para determinar el valor de  $c$  se tiene que  $a = \beta 1 * c$  por lo que al despejar el valor de  $c$ 

 $c = \frac{a}{\beta 1}$ c  $2 = a \frac{2}{b \cdot 1}$ ;  $\frac{8}{m}$ sprintf('c\_2: %0.5g [m]',c\_2) ans = 'c\_2: 0.26782 [m]'

**3.7.8 -** Ya con el valor de *c* se determinar el valor de la deformación del acero a tracción:  $\epsilon s = \frac{0.003(d-c)}{c}$ 

```
es_2 = ((0.003)*(d-c_2))/(c_2); <br> % Deformacíon del acero a tracción.
sprintf('La deformación del acero es de: %0.5g ',es_2)
ans =
```

```
'La deformación del acero es de: 0.0016794 '
```
Verificación:

```
if es_2 > eydisp('¡¡¡¡¡¡¡¡ Acero a trac. SI está en fluencia !!!!!!!!!!')
else
disp('¡¡¡¡¡¡¡¡ Acero a trac. NO está en fluencia !!!!!!!!!!')
disp(' >>>>>>>>>>>>>>>>>>>> Recalculando <<<<<<<<<<<<<< ' ')
end
iiiiiiiii Acero a trac. NO está en fluencia !!!!!!!!!!
      >>>>>>>>>>>>> Recalculando <<<<<<<<<<<<
```

```
if es_2 > eyelse
```
**Nota:** En caso de no estar en fluencia, se debe verificar si en realidad el acero no está fluyendo. Para esto se debe dejar expresadas las formulas con el valor de c para la resultante del concreto a compresión y la resultante del acero a tracción. Seguidamente realizar la respectiva sumatoria de fuerzas. Luego determinar el valor de c para así finalmente poder determinar la deformación del acero en la zona de tracción.

```
 clear c_2, syms c_2, clear Cc_2, clear Ts_2, clear es_2, clear a_2
Cc = 0.85 * fc * Bt_1 * c * bTs = As_{tol} * fs\sum fx = - C_c + T_s = 0\epsilon s = \frac{(0.003) * (d - c)}{c}es_2 = ((0.003)*(d-c_2))/(c_2); % Deformación del acero a tracción.
```

```
fs_2 = Es*es_2; % Esfuerzo del acero a tracción.
Cc 2 = (0.85*fc*bt1*c2*b);Ts_2 = As_tol2*fs_2; % [N] Fuerza del acero a tracción.
Ecua_2 = -Cc_2+Ts_2;c_x^2 = double(solve(Ecua_2 == 0));ind = find(c x2>0);c_2 = c_x^2(ind);sprintf('Valor de c: %0.5g [m]',c_2)
es_2 = ((0.003)*(d-c_2))/(c_2); % Deformacíon del acero a tracción.
sprintf('La deformación del acero es de: %0.5g ',es_2)
if es 2 > eydisp('¡¡¡¡¡¡¡¡ Acero a trac. SI está en fluencia !!!!!!!!!!')
else
  disp('¡¡¡¡¡¡¡¡ Acero a trac. NO está en fluencia !!!!!!!!!!')
end 
end
ans = 
'Valor de c: 0.2519 [m]'
ans =
```
'La deformación del acero es de: 0.0019752 ' iiiiiiiii Acero a trac. NO está en fluencia !!!!!!!!!!!

**3.7.9 -** Con lo anterior ya sabemos en qué estado se encuentra el elemento, por lo que a continuación se procede a calcular los esfuerzo y fuerzas ya con el valor de c definitivo.

Esfuerzos:

 $a = \beta 1 * c$ 

si no está en fluencia calcule:  $fs = Es * es$ 

#### Fuerzas:

 $Cc = 0.85 * fc * β1 * c * b$ 

 $Ts = As_{tol} * fs$ 

```
if es_2 > ey sprintf('Ts: %0.5g [N]',Ts_2)
     sprintf('a: %0.5g [m]',a_2)
     sprintf('Cc: %0.5g [N]',Cc_2)
else
    a_2 = bt1*c_2; sprintf('a: %0.5g [m]',a_2)
    fs_2 = Es*es_2; sprintf('fs: %0.5g [Pa]',fs_2)
    Cc_2 = 0.85*fc*bt1*c_2*bi. sprintf('Cc: %0.5g [N]',Cc_2)
    Ts_2 = As\_tol2*fs_2; sprintf('Ts: %0.5g [N]',Ts_2)
end
```
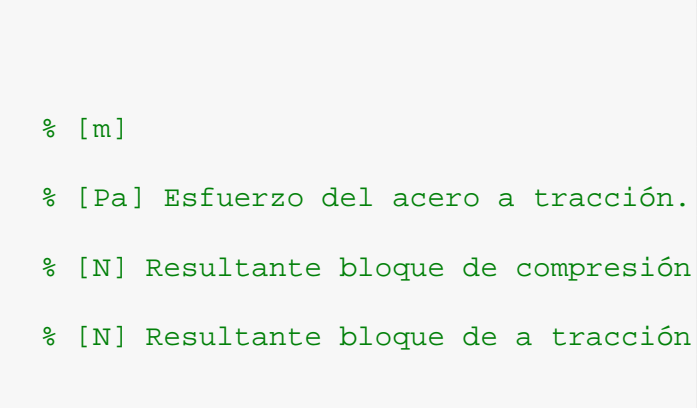

```
ans = 
'a: 0.21412 [m]'
ans = 
'fs: 3.9503e+08 [Pa]'
ans = 
'Cc: 1.5288e+06 [N]'
ans = 
'Ts: 1.5288e+06 [N]'
```
### **3.7.10 -** Determinar el momento nominal (Mn)

Se efectúan sumatoria de momentos en el punto Cc (Punto rojo en la gráfica) , por lo que se tiene:

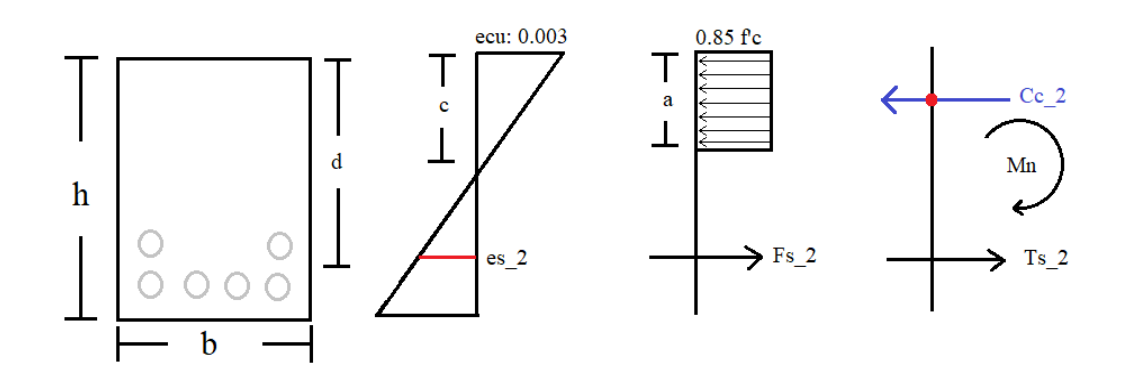

*Figura No.6: Diagrama para sumatoria de momentos.*

$$
\sum M_{\text{Cc}} = +\text{Ts} * \left(d - \left(\frac{a}{2}\right)\right) - M_n
$$

```
Mn 2 = Ts \ 2*(d-(a \ 2/2)); \frac{8}{5}[N-m]sprintf('Mn_2: %0.5g [N-m]',Mn_2)
```

```
ans = 
'Mn_2: 4.7498e+05 [N-m]'
```
### **3.7.10.1 -** Cálculo del factor de reducción de resistencia

La NSR-10 menciona que la resistencia de diseño de un elemento es la resistencia de acuerdo con las condiciones establecidas en el titulo C, multiplicada por un factor de reducción de resistencia  $\phi$  que siempre es menor que la unidad.

Los propósitos del factor de reducción de resistencia  $\phi$  son:

- Tener en cuenta la probabilidad de existencia de elementos con una resistencia baja debida a variaciones en la resistencia de los materiales y las dimensiones.
- Tener en cuenta inexactitudes en las ecuaciones de diseño.
- Reflejar el grado de ductilidad y la confiabilidad requerida para el elemento bajo efectos de la carga bajo consideraciones.
- Reflejar la importancia del elemento en la estructura.

**Nota:** Tener en cuenta que para este caso se tiene dos filas de acero a tracción, por lo que se debe tener en cuenta el valor de  $d_t$  y no la distancia d ya que para determinar el factor de reducción debe ser con la última fila de acero que este a tracción, independientemente si hay más filas de refuerzo.

Calcular la deformación para la última fila de acero a tracción:

$$
\varepsilon s_{\rm fi} = \frac{(0.003) * (d_t - c_2)}{c_2}
$$

es\_2fi =  $((0.003)*(dt-c_2))/(c_2);$  % Esfuerzo, fila ultima de acero a tracción para f sprintf('Deformación para la ultima fila de acero es de: %0.5g ',es\_2fi)

ans =

'Deformación para la ultima fila de acero es de: 0.0021884 '

#### **Grafica de**

```
close all
flag=true;
if es_2fi \leq .002fi_2 = .65;elseif es_2fi < .005
    fi_2 = .65 + (es_2fi - .002) * (250/3);else
    fi_2 = 0.9;end
if flag == true
ves=[0 .002 .005 .01];
aa =[0 .002 .005:.005:.02];
    if es_2fi > ves(end)
        ves=[0 .002.005 es 2fi];
         aa =[0 .002 .005:.005:es_2fi];
     end
vfi=[.65 .65 .9 .9];
plot(ves,vfi,'color',[ 0 0 0],'linewidth',1), grid on, hold on
f1 = fill([0.002.002 0],[.6.6.95.95],'b','FaceColor',[0 0 1],'EdgeColor',[0 0 1],
f2 = \text{fill}([.005 \text{ ves}(\text{end}) \text{ves}(\text{end}) .005], [.6 .6 .95 .95], 'b', 'FaceColor', [0 0 0], 'EdgeC_1ft = fill([-1 -2 -2 -1],[0 0 1 1],'w','EdgeColor',.8*ones(1,3));
axis([0 ves(end) .6 .95])
plot(es_2fi,fi_2,'r','marker','o','markersize',8,'MarkerFaceColor','r')
set(gca,'XTick',aa)
ylabel('\phi','fontsize',15)
xlabel('$\epsilon_t$','fontsize',15,'interpreter','latex')
legend([f1 ft f2], {'Controla compresión','Transición','Controla tracción'},'fontsize',
end
```
<span id="page-98-0"></span>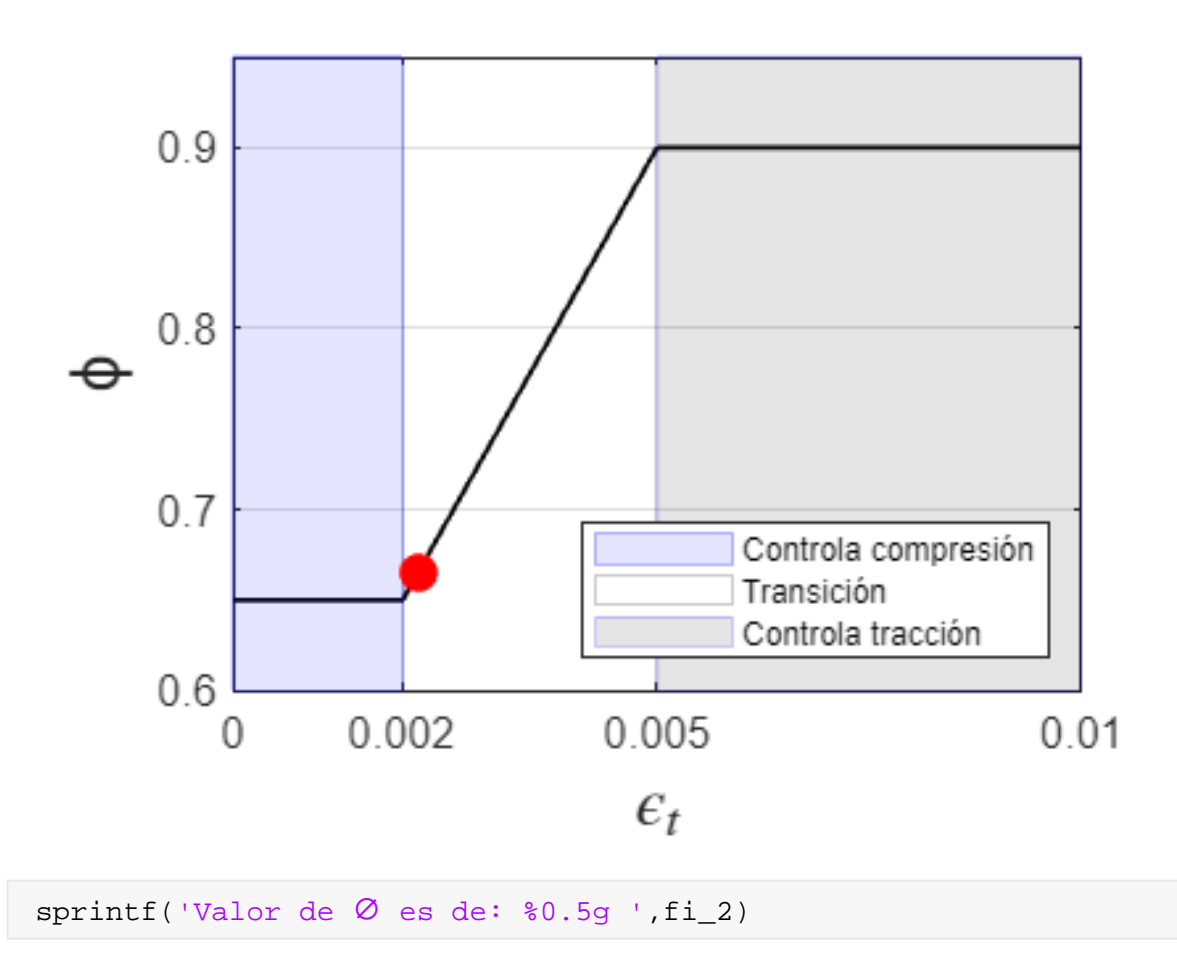

```
ans = 
'Valor de ∅ es de: 0.6657 '
```
## **3.8- Momento nominal máximo requerido ( Mn)**

 $\phi M_n = \text{fi} * \text{Mn}$ 

```
fi_Mn_2 = (fi_2)*(Ts_2*(d-(a_2/2))); \{N-m\}sprintf('∅Mn: %0.5g [kN-m]',fi_Mn_2/1000)
```

```
ans = 
'∅Mn: 316.19 [kN-m]'
```
### **3.9- Relación entre demanda y capacidad**

El Reglamento Colombiano de Construcción sismo resistente NSR-10 menciona en el capítulo A.10.4.3 que se deben determinar unos índices de sobre esfuerzos y de flexibilidad para que permitan definir la capacidad de la estructura existente de soportar y responder adecuadamente ante las solicitaciones equivalentes.

Teniendo en cuenta según el reglamento el índice de sobre esfuerzo se expresa como el cociente entre las solicitaciones equivalentes, calculadas y la resistencia efectiva.

 $\text{ISE} = \frac{\text{Mu}}{\phi M_n}$ 

```
close all
x = \lceil 0 \rceil;
y = [Mux fi_Mn_2
      ];
barh(x,y)
legend ( 'Mux', 'ØMn')
title('Relación entre Momento Nominal y de Diseño')
xlim([0 350000])
ylim([-0.486 0.486])
xlabel('N-m')
ylabel('Momentos')
```
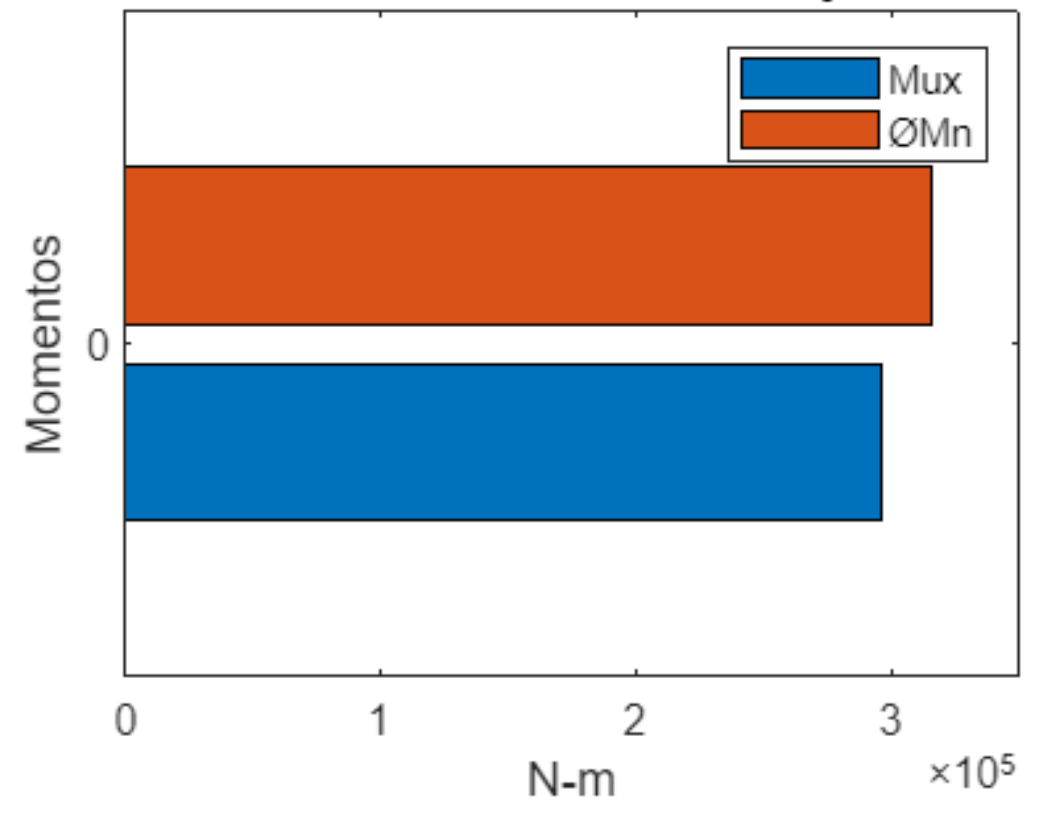

## Relación entre Momento Nominal y de Diseño

```
ISE_2 = (Mux/fi_Mn_2);sprintf('ISE: %0.5g [Porciento] ',ISE_2*100)
```

```
ans = 
'ISE: 93.614 [Porciento] '
```
# **4- Bibliografía**

• Ministerio de vivienda, Ciudad y Territorio. (2010). Reglamento Colombiano de Construcción Sismo Resistente NSR-10 (Vol. Título C). Bogotá: Asociación Colombiana de Ingeniería Sísmica.

# Análisis de vigas rectangulares

# 1- Introducción

Para los elementos estructurales ya implementados al momento de practicarse una restructuración es de suma importancia realizar un chequeo para la verificación del estado actual, garantizando que cumplen los requisitos establecidos en el Reglamento Colombiano de Construcción Sismo Resistente NSR-10. La presente guía se muestra el paso a paso de como analizar una viga rectangular.

### Tabla de contenido

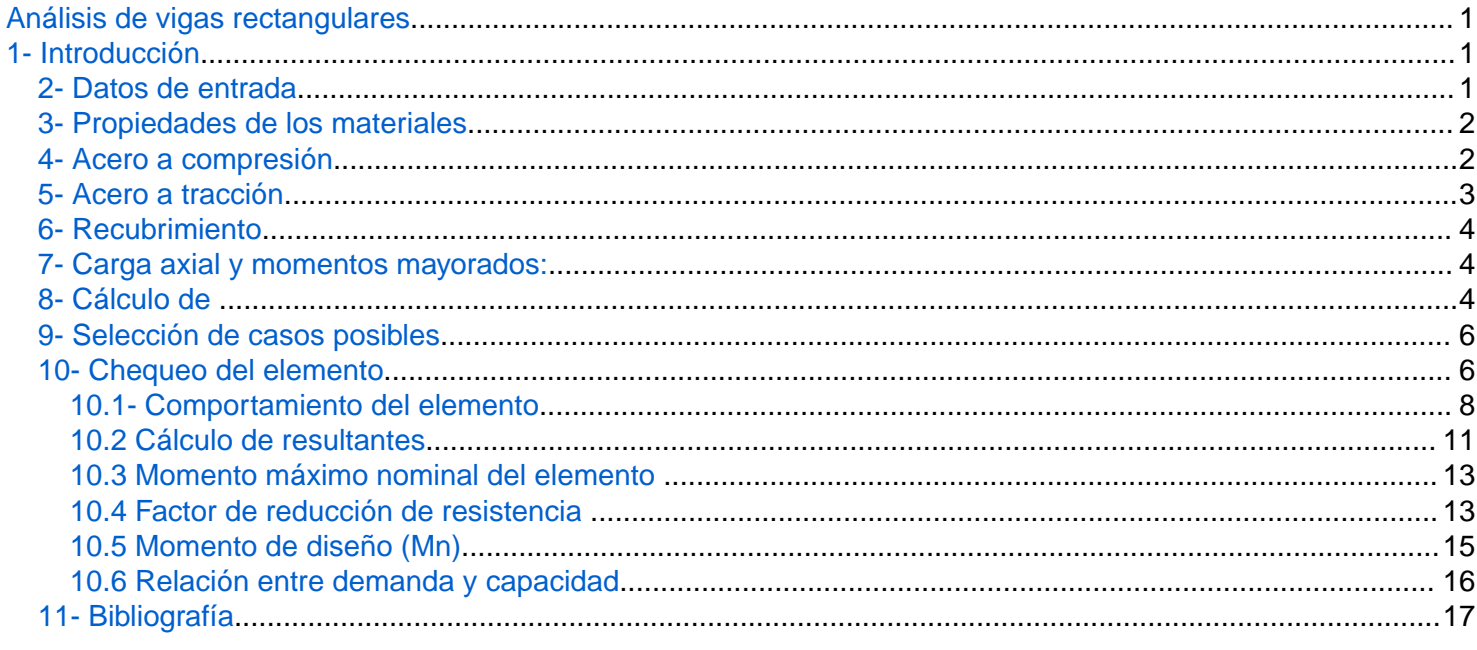

### clc, clear, close all, format short

Nota: En la siguiente platilla se puede desarrollar el análisis de todo tipo de viga rectangular.

### 2- Datos de entrada

**Sección** 

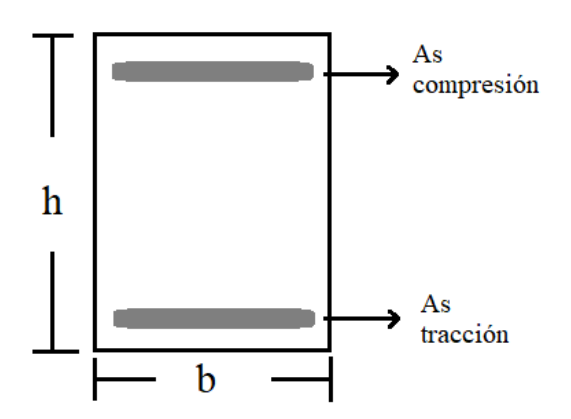

Figura No.1: Corte transversal - Viga.

<span id="page-101-0"></span>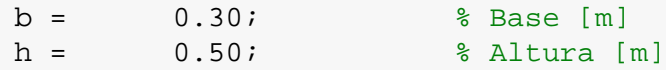

### **3- Propiedades de los materiales**

Ingresar el valor correspondiente a cada uno de las propiedades de acuerdo a sus unidades especificadas.

- Resistencia específica a la compresión.

 $fc = 21e6;$   $% [Pa]$ 

- Deformación máxima de concreto a compresión.

 $ecu = 0.003i$ 

- Resistencia específica a la fluencia.

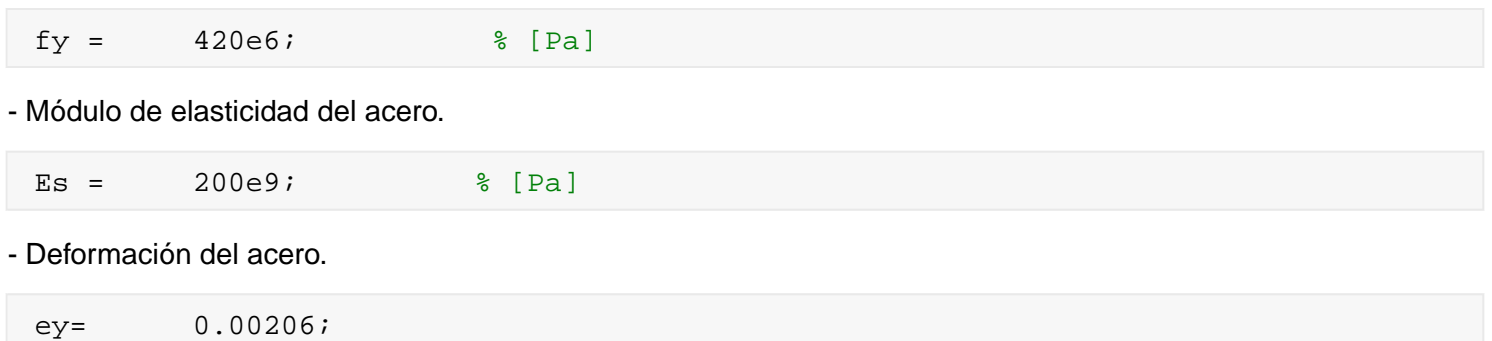

### **4- Acero a compresión**

#### **¿Dispone acero a compresión?**

 $R_1 = 1;$ 

#### **Cantidad y número de barra que se está utilizando.**

Si su respuesta anterior es **SI** ingrese el número de aceros y que número de barra están a compresión.

```
N_bar_c = [510/1000000];
bar_c = 2;
\text{As\_Comp\_1 = bar_c*N\_bar_c}; % Área del acero [m^2]
```
Diámetro del acero, en este caso seleccione el tipo de barra que se está utilizando.

```
D_{comp\_1} = [25.4/1000]; % Diámetro del acero [m]
disp('>>>> Dispone de acero <<<<')
>>>> Dispone de acero <<<<
```

```
if R_1 > 0 disp('SI') 
 sprintf('- El área del acero es de: %0.5g [m^2]',As_Comp_1)
 sprintf('- El diámetro del acero es de: %0.5g [m]',D_comp_1)
```

```
else
  disp('NO')
end
```

```
SI
ans = 
'- El área del acero es de: 0.00102 [m2]'
ans = 
'- El diametro del acero es de: 0.0254 [m]'
```
### **5- Acero a tracción**

Ingrese el número de filas que hay atracción.

 $N_f$ ila = 0;

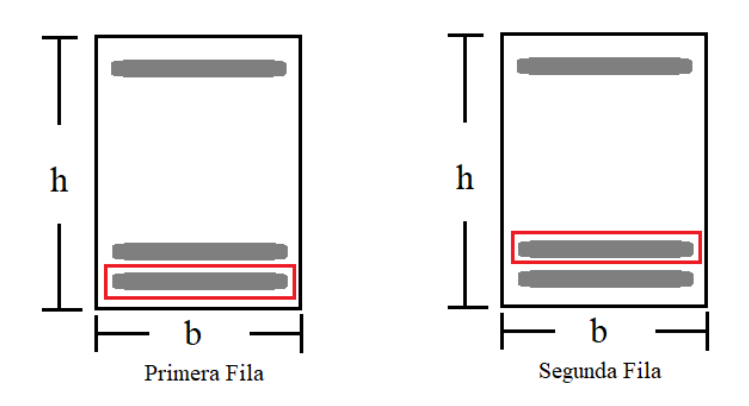

*Figura No.2: Ubicación filas de acero.*

### **Primera fila :**

Ingresa el tipo de barra y que número de barras tiene el elemento en la zona de tracción.

```
N_bar = [510/1000000];
bar = 3;As_t1 = bar*N_bar; % Área del acero [m^2]
```
Diámetro del acero, en este caso seleccione el tipo de barra que se está utilizando.

```
D_t1 = [25.4/1000]; % Diámetro del acero [m]
```
#### **Segunda fila :**

Ingresa el tipo de barra y que número de barras tiene el elemento en la zona de tracción.

```
N_bar = [510/1000000];
bar = 2;As t2 = bar*N bar; \frac{1}{2} \frac{1}{2}
```
Diámetro del acero, en este caso seleccione el tipo de barra que se está utilizando.

```
D_t2 = [25.4/1000]; % Diámetro del acero [m]
disp('Primer Fila')
```

```
Primer Fila
sprintf('- El área del acero es de: %0.5g [m^2]',As_t1)
ans = 
'- El área del acero es de: 0.00153 [m2]'
sprintf('- El diámetro del acero es de: %0.5g [m]',D_t1)
ans = 
'- El diametro del acero es de: 0.0254 [m]'
disp('Segunda Fila')
Segunda Fila
sprintf('- El área del acero es de: %0.5g [m^2]',As_t2)
ans = 
'- El área del acero es de: 0.00102 [m2]'
sprintf('- El diámetro del acero es de: %0.5g [m]',D_t2)
ans = 
'- El diametro del acero es de: 0.0254 [m]'
```
### **6- Recubrimiento**

En este caso se debe verificar en la estructura o en las memorias de cálculo que tipo de recubrimiento es el que tiene el elemento. Seguidamente seleccione que longitud tiene según el capítulo C.7.7 del Reglamento Colombiano de Construcción Sismo Resistente NSR-10.

```
re = 40*0.001; % [mm]
sprintf('El recubrimiento es de: %0.5g [m]',re)
ans = 
'El recubrimiento es de: 0.04 [m]'
```
### **7- Carga axial y momentos mayorados:**

Ingrese la carga axial y el momento mayorado según el cálculo de cargas que tenga la estructura.

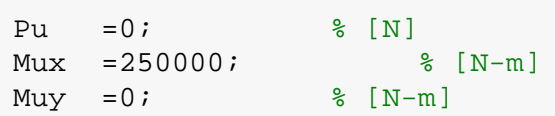

## **8- Cálculo de**

Para el cálculo de  $\beta_1$  se debe determinar de acuerdo al  $f_c$  al cual hace referencia a la resistencia del concreto a compresión. El capítulo C.10.2.7.3 del reglamento Colombiano de construcción Sismo Resistente NSR-10 que para  $f_c$  entre 17 y 28 MPa, en factor  $\beta_1$  se debe tomar como 0,85. Para  $f_c$  superior a 28 MPa,  $\beta_1$  se debe disminuir en forma lineal a razón de 0.05 por cada 7 MPa de aumento sobre 28 MPa, sin embargo,  $\beta_1$  no debe ser menor de 0,65.

- Cuando  $f'c < 28$  MPa entonces  $\beta_1 = 0.85$
- Cuando 28 MPa <  $f'c$  < 56Mpa entonces  $\beta_1 = 0.85 - 0.05 * \frac{(f_c - 28)}{7}$
- Cunado  $f'c > 56$  MPa  $\beta_1 \leq 28$  MPa

```
Grafica de
```

```
flag_2=true;
if fc \leq 28e6bt1 = .85;elseif fc < 56e6
    bt1 = .85-.05*(fc/1e6-28)/7;
else
    bt1 = 0.65;end
if flag_2 == trueves_2=[0 28e6 56e6 70e6]; 
aa_2 =[0 28e6 56e6:56e6:70e6];
     if fc > ves_2(end)
         ves_2=[0 28e6 56e6 fc];
        aa 2 = [0 28e6 56e6:56e6:fc]; end
vfi_2=[.85.85.65.65];
plot(ves_2,vfi_2,'color',[ 0 0 0],'linewidth',2), grid on, hold on
f1_2 = fill([0 28e6 28e6 0], [.6 .6 .95 .95], 'b', 'FaceColor', [0 0 1], 'EdgeColor', [0 0 1]
f2_2 = f111([56e6 \text{ ves}_2(\text{end}) \text{ves}_2(\text{end}) 56e6], [6.6.95.95.95]'b','FaceColor',[0 0 1],
ft_2 = fill([-1 -2 -2 -1],[0 0 1 1],'w','EdgeColor',.8*ones(1,3));
axis([0 ves_2(end) .6 .90])
plot(fc,bt1,'r','marker','o','markersize',10,'MarkerFaceColor','r');
set(gca,'XTick',aa_2)
ylabel('B1','fontsize',10)
xlabel('fc [Mpa]','fontsize',15,'interpreter','latex')
legend([f1_2 ft_2 f2_2],{'fc <28','28< fc <56','fc > 56'},'fontsize',9,'location','sout
end
```
<span id="page-105-0"></span>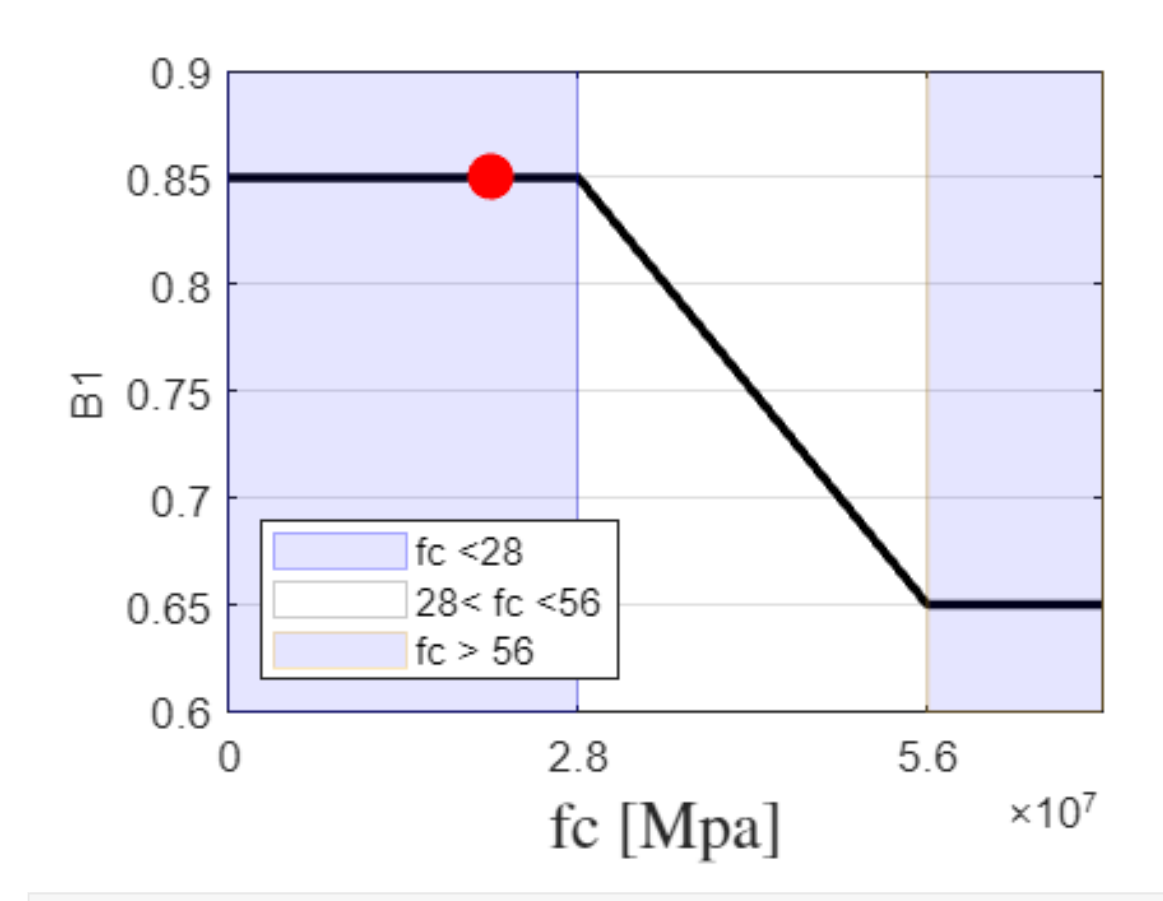

sprintf('Valor de B1 es de: %0.5g ',bt1)

ans = 'Valor de B1 es de: 0.85 '

## **9- Selección de casos posibles**

caso = 3;

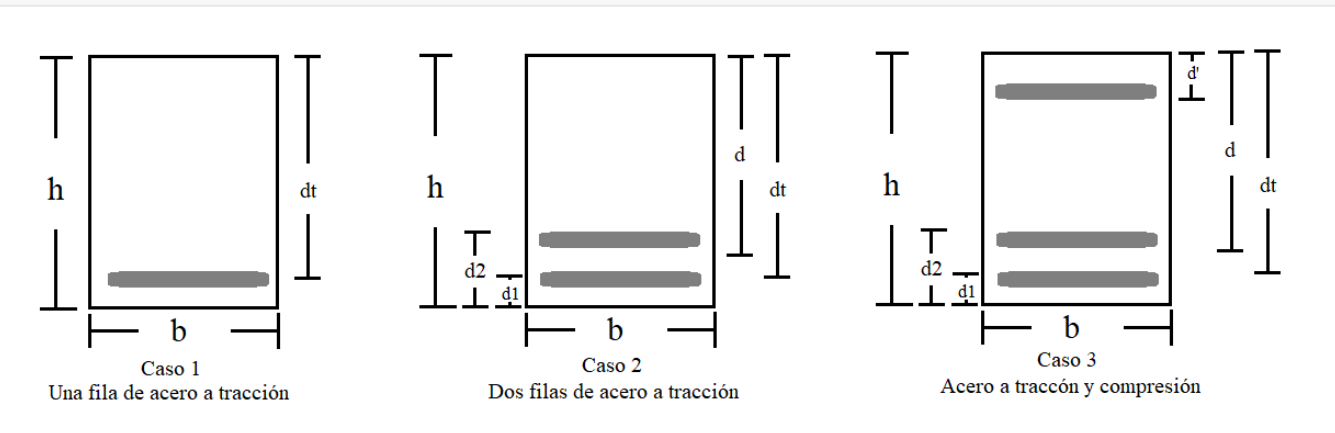

*Figura No.3: Selección de casos.*

## **10- Chequeo del elemento**

Determinacón de distancias  $d_n$ 

```
if caso \leq 1disp('========================= CASO #1 ========================= ')
disp('======= Donde solo hay una fila de acero a tracción ======= ')
disp('7.1 - Distancia la cual está dada desde el borde superior del elemento')
disp('hasta el centroide del acero a tracción')
dt = h-(re+(D_t1/2)); \qquad 8 [m] Distancia desde el borde superior al
sprintf('Distancia dt: %0.5g [m]',dt)
elseif (caso > 1) & (caso < 3)disp('======================== CASO #2 ========================= ')
disp('====== Donde solo hay dos filas de acero a tracción =======')
disp('>> Distancia d1 y d2')
d1 = re+(D_t1/2);    distancia desde el borde inferiror al centroide la primera fila. Centroide la primera fil
sprintf('Distancia d1: %0.5g [m]',d1)
d2 = (re)+(D_t1)+(0.025)+(D_t2/2); \begin{array}{ccc} \text{% (a)} & \text{% (b)} & \text{% (c)} & \text{% (d)} & \text{% (e)} & \text{% (f)} & \text{% (g)} & \text{% (h)} & \text{% (h)} & \text{% (i)} & \text{% (i)} & \text{% (j)} & \text{% (k)} & \text{% (l)} & \text{% (l)} & \text{% (l)} & \text{% (l)} & \text{% (l)} & \text{% (l)} & \text{% (l)} & \text{% (l)} & \text{% (l)} & \text{% (l)} & \textsprintf('Distancia d2: %0.5g [m]',d2)
disp('>> Centro de gravedad del acero')
g1 = ((As_t1 * d1) + (As_t2 * d2)) / (As_t1 + As_t2); % [m]
sprintf('g: %0.5g [m]',g1)
disp('>> Distancias d y dt')
d = h - q1; (m)
sprintf('d: %0.5g [m]',d)
dt = h-(re+(D_t1/2)); \% [m]
sprintf('dt: %0.5g [m]',dt)
else 
disp('======================= CASO #3 ======================== ')
disp('=== Donde se tiene barras a compresion y a tracción ==== ')
d1 = re+(D_t1/2); \qquad \qquad \qquad \qquad \qquad \qquad \qquad \qquad \qquad \qquad \qquad \qquad \qquad \qquad \qquad \qquad \qquad \qquad \qquad \qquad \qquad \qquad \qquad \qquad \qquad \qquad \qquad \qquad \qquad \qquad \qquad \qquad \qquad \qquad \qquad \qquad \qquad \qquad \qquad \qquad 
sprintf('Distancia d1: %0.5g [m]',d1)
d2 = (re)+(D_t1)+(0.025)+(D_t2/2); \ [m] Distancia desde el borde inferiror
sprintf('Distancia d2: %0.5g [m]',d2)
dp = re+(D_comp_1/2); % [m] Distancia del borde superior al centroide del acero atrac.
sprintf('Distancia dp: %0.5g [m]',dp)
disp('>> Centro de gravedad del acero')
g1 = ((As_t1 * d1) + (As_t2 * d2)) / (As_t1 + As_t2); % [m]
sprintf('g: %0.5g [m]',g1)
disp('>> Distancias d y dt')
d = h-g1;sprintf('d: %0.5g [m]',d) % [m] 
dt = h-(re+(D_t1/2)); \qquad \qquad \text{m}
```

```
sprintf('dt: %0.5g [m]',dt)
end
```

```
======================= CASO #3 ======================== 
=== Donde se tiene barras a compresion y a tracción ==== 
ans = 
'Distancia d1: 0.0527 [m]'
ans = 
'Distancia d2: 0.1031 [m]'
ans = 
'Distancia dp: 0.0527 [m]'
>> Centro de gravedad del acero
ans = 
'g: 0.07286 [m]'
>> Distancias d y dt
ans = 
'd: 0.42714 [m]'
ans = 
'dt: 0.4473 [m]'
```
### **10.1- Comportamiento del elemento**

Independientemente del caso, relacione la siguiente grafica para determinar las resultantes del elemento.

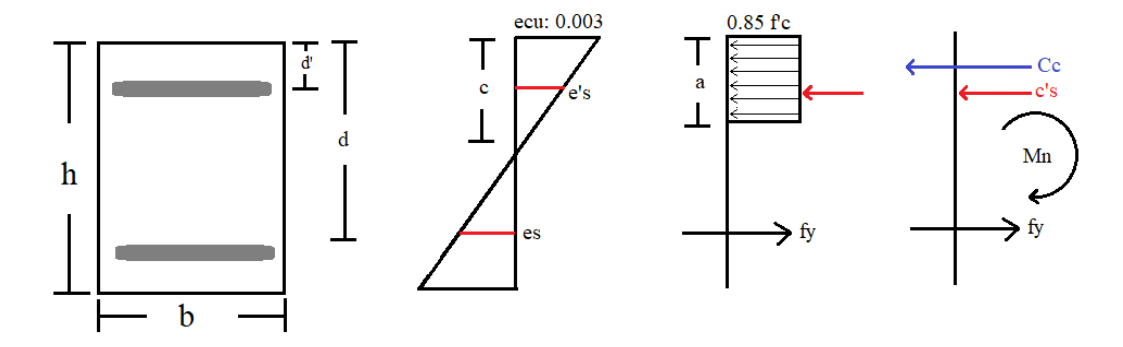

*Figura No.4: Diagra de deformación, esfuerzo y fuerzas.*

```
if caso \leq 1disp('>> Se asumio que el acero esta en fluencia fy = 420 Mpa es = 0.00206')
Ts = As_t1*fy; % [N] Fuerza acero a tracción.
sprintf('Ts: %0.5g [N]',Ts)
a = (As_t1*fy)/(0.85*fc*b); % [m]
sprintf('a: %0.5g [m]',a)
CC = 0.85*fc*a*b; (N)
sprintf('Cc: %0.5g [N]',Cc)
c = a/bt1; \{m\}disp('>> Deformación del acero a tracción:')
es = ((0.003)*(dt-c))/(c);
sprintf('La deformación del acero es de: %0.5g >0.00206',es)
if es > ey
disp('¡¡¡¡¡¡¡¡¡¡¡¡¡¡¡ Acero a trac. SI está en fluencia !!!!!!!!!!!!!!!!!!!!!!
else
disp('¡¡¡¡¡¡¡¡¡¡¡¡¡¡¡¡ Acero a trac. NO está en fluencia !!!!!!!!!!!!!!!!!!!!!!
```
```
disp(' \rightarrow>>>>>>>>>>>>>>>>>>>>> Recalculando <<<<<<<<<<<<<<<<<<<< ') ')
 clear c, syms c, clear Cc, clear Ts,clear es, clear a
 es = ((0.003)*(dt-c))/(c); % Deformación del acero a tracción.
 fs = Es*es; % Esfuerzo del acero a tracción.
 Ts = As_t1*fs; % [N] Fuerza del acero a tracción.
Cc = (0.85*fc*bt1*c*b);Ecua 1 = -Cc+Ts;c x2 = double(solve(Ecua 1==0));ind = find(c_x2>0);c = c x2(ind); disp('>> Nuevo Valor de C')
 c
 disp('>> Nueva deformacion del acero a tracción')
es = ((0.003)*(dt-c))/(c);
 sprintf('La deformación del acero es de: %0.5g >0.00206',es)
  if es > ey
   disp('¡¡¡¡¡¡¡¡¡¡¡¡¡¡¡¡ Acero a trac. SI está en fluencia !!!!!!!!!!!!!!!!!!!!!!
  else
    disp('¡¡¡¡¡¡ Definitivamente el Acero a trac. NO está en fluencia !!!!!!!')
  end
end
elseif (caso > 1) & (caso < 3)disp('>> Se asumio que el acero esta en fluencia fy = 420 Mpa es = 0.00206')
As_tol2 = As_t1 + As_t2; % [m^2] Área de acero total.
sprintf('Área de acero total: %0.5g [m^2]',As_tol2)
Ts 2 = As tol2*fy; \text{N} Fuerza acero a tracción.
sprintf('Ts_2: %0.5g [N]',Ts_2)
a_2 = (As\_tol2*fy)/(0.85*fc*b); % [m]
sprintf('a: %0.5g [m]',a_2)
Cc_2 = 0.85 * fc *a_2 *b; (N)
sprintf('Cc_2: %0.5g [N]',Cc_2)
c_2 = a_2/bt1; % [m]
sprintf('c_2: %0.5g [m]',c_2)
disp ('>> Deformación del acero a tracción')
es_2 = ((0.003)*(d-c_2))/(c_2); % Deformacion del acero a tracción.
sprintf('La deformación del acero es de: %0.5g >0.00206',es_2)
if es_2 > eydisp('¡¡¡¡¡¡¡¡¡¡¡¡¡¡¡¡ Acero a trac. SI está en fluencia !!!!!!!!!!!!!!!!!!!!!!
else
disp('¡¡¡¡¡¡¡¡¡¡¡¡¡¡¡ Acero a trac. NO está en fluencia !!!!!!!!!!!!!!!!!!!!!!
disp(' \rightarrow>>>>>>>>>>>>>>>>>>>>> Recalculando <<<<<<<<<<<<<<<<<<<< ') ')
 clear c_2, syms c_2, clear Cc_2, clear Ts_2,clear es_2, clear a_2
es_2 = ((0.003)*(d-c_2))/(c_2); % Deformación del acero a tracción.
 fs_2 = Es*es_2; % Esfuerzo del acero a tracción.
```

```
9
```

```
Ts 2 = As tol2*fs 2; \{N\} Fuerza del acero a tracción.
Cc 2 = (0.85*fc*bt1*c2*b);Ecua 2 = -Cc 2+Ts 2;
c_x^2 = double(solve(Ecua_2 == 0));ind = find(c x2>0);
c_2 = c_x^2(ind); disp('>> Nuevo Valor de C')
 c_2
 disp('>> Nueva deformación del acero a tracción')
es_2 = ((0.003)*(d-c_2))/(c_2);
 sprintf('La deformación del acero es de: %0.5g >0.00206',es_2)
if es 2 > eydisp('¡¡¡¡¡¡¡¡¡¡¡¡¡¡¡ Acero a trac. SI está en fluencia !!!!!!!!!!!!!!!!!!!!!!
else
 disp('¡¡¡¡¡¡ Definitivamente el acero a trac. NO está en fluencia !!!!!!!')
end
end 
else 
 disp('>> Se asumio que el acero esta en fluencia fy = 420 Mpa es = 0.00206')
 syms c_3,
 eps_3 = (0.003*(c_3-dp))/(c_3); % Deformación del acero a compresión.
 fps_3 = Es*eps_3; % [Pa] Esfuerzo del acero a compresión.
 cps_3 = As_Comp_1*fps_3; % [N] Fuerza del acero a compresión.
Cc_3 = 0.85 * fc*(0.85 *c_3) * b; % [N] Fuerza del bloque a compresión.
As tol3 = As t1 + As t2; \text{m}^2 area de acero total.
 Ts_3 = As_tol3*fy; % [N] Fuerza del acero a tracción.
Ecua 3 = -Cc 3-cps 3+Ts 3; \angle 8 Ecuación para despejar.
c_x^3 = double(solve(Ecua_3 == 0));ind = find(c x3>0);
c_3 = c_x3(ind); disp('>> Valor de C')
 c_3 
 disp ('>> Deformación del acero a tracción')
es_3 = (0.003*(d-c_3))/(c_3);
 sprintf('La deformación del acero es de: %0.5g >0.00206',es_3)
if es 3 > eydisp('¡¡¡¡¡¡¡¡¡¡¡¡¡¡¡¡ Acero a trac. SI está en fluencia !!!!!!!!!!!!!!!!!!!!!!!
else
disp('¡¡¡¡¡¡¡¡¡¡¡¡¡¡¡ Acero a trac. NO está en fluencia !!!!!!!!!!!!!!!!!!!!')
disp(' \rightarrow>>>>>>>>>>>>>>>>>>>>> Recalculando <<<<<<<<<<<<<<<<< ') ')
 clear c_3, syms c_3, clear Cc_3, clear Ts_3,clear es_3, clear a_3 
syms c_3,
 eps_3 = (0.003*(c_3-dp))/(c_3); % Deformación del acero a compresión.
 fps_3 = Es*eps_3; % [Pa] Esfuerzo del acero a compresión.
 cps_3 = As_Comp_1*fps_3; % [N] Fuerza del acero a compresión.
Cc_3 = 0.85*fc*(0.85*c_3)*b; % [N] Fuerza del bloque a compresión.
 es_3 = ((0.003)*(d-c_3))/(c_3); % Deformación del acero a tracción.
```

```
 fs_3 = Es*es_3; % Esfuerzo del acero a tracción.
As tol3 = As t1 + As t2; \text{m}^2 \text{m}^2 \text{m}^2 \text{m}^2 area de acero total.
 Ts_3 = As_tol3*fs_3; % [N] Fuerza del acero a tracción.
 Ecua_3 = -Cc_3-cps_3+Ts_3; % Ecuación para despejar.
c_x^3 = double(solve(Ecua_3 == 0));ind = find(c x3>0);
c_3 = c_x3(ind); disp('>> Nuevo Valor de C')
 c_3 
 disp ('>> Deformación del acero a tracción')
es_3 = (0.003*(d-c_3))/(c_3);
 sprintf('La deformación del acero es de: %0.5g >0.00206',es_3)
if es_3 > eydisp('¡¡¡¡¡¡¡¡¡¡¡¡¡¡¡ Acero a trac. SI está en fluencia !!!!!!!!!!!!!!!!!!!!!!
else
 disp('¡¡¡¡¡¡ Definitivamente el Acero a trac. NO está en fluencia !!!!!!!')
end
end 
end
```

```
>> Se asumio que el acero esta en fluencia fy = 420 Mpa es = 0.00206
>> Valor de C
c_3 = 0.1485>> Deformación del acero a tracción
ans = 
'La deformación del acero es de: 0.0056266 >0.00206'
¡¡¡¡¡¡¡¡¡¡¡¡¡!¡¡¡¡ Acero a trac. SI está en fluencia !!!!!!!!!!!!!!!!!!!!!!!!!!!!
```
#### **10.2 Cálculo de resultantes**

Con lo anterior, se sabe en qué estado se encuentra el acero, por lo que a continuación se procede a calcular las deformaciones, esfuerzos y fuerzas ya con el valor de c definitivo.

```
if caso \leq 1 if es > ey
    sprintf('Ts: %0.5g [N]',Ts)
    sprintf('a: %0.5g [m]',a)
    sprintf('Cc: %0.5g [N]',Cc)
  else
    fs = Es*es; % Esfuerzo del acero a tracción.
    sprintf('fs: %0.5g [N]',fs)
    Ts = As_t1*fs; % [N] Fuerza del acero a tracción.
    sprintf('Ts: %0.5g [N]',Ts)
   a = bt1*c; sprintf('a: %0.5g [m]',a)
   Cc = (0.85*fc*bt1*c*b); sprintf('Cc: %0.5g [N]',Cc)
  end 
elseif (caso > 1) & (caso < 3)if es_2 > ey sprintf('Ts_2: %0.5g [N]',Ts_2)
    sprintf('a: %0.5g [m]',a_2)
    sprintf('Cc_2: %0.5g [N]',Cc_2)
```

```
 else
    fs_2 = Es*es_2; % Esfuerzo del acero a tracción.
    sprintf('fs: %0.5g [N]',fs_2)
    Ts_2 = As_tol2*fs_2; % [N] Fuerza del acero a tracción.
    sprintf('Ts: %0.5g [N]',Ts_2)
   a_2 = bt1*c_2; sprintf('a: %0.5g [m]',a_2)
   Cc_2 = (0.85*fc*bt1*c_2*b); sprintf('Cc: %0.5g [N]',Cc_2)
   end
else 
  if es_3 > ey eps_3 = (0.003*(c_3-dp))/(c_3); % Deformación del acero a compresión.
    sprintf('eps: %0.5g',eps_3)
    fps_3 = Es*eps_3; % [Pa] Esfuerzo del acero a compresión.
    sprintf('fps: %0.5g [N]',fps_3)
    cps_3 = As_Comp_1*fps_3; % [N] Fuerza del acero a compresión.
    sprintf('Cps: %0.5g [N]',cps_3)
   Cc_3 = 0.85*fc*(0.85*c_3)*b; % [N] Fuerza del bloque a compresión.
    sprintf('Cc: %0.5g [N]',Cc_3)
   As\_tol3 = As\_tl + As\_t2; % [m^2] Área de acero total.
    sprintf('As total: %0.5g [m^2]',As_tol3)
   a_3 = bt1*c_3; sprintf('a: %0.5g [m]',a_3)
    Ts_3 = As_tol3*fy; % [N] Fuerza del acero a tracción.
    sprintf('Ts: %0.5g [N]',Ts_3)
   else
   eps_3 = (0.003*(c_3-dp))/(c_3); % Deformación del acero a compresión.
    sprintf('eps: %0.5g',eps_3)
    fps_3 = Es*eps_3; % [Pa] Esfuerzo del acero a compresión.
    sprintf('fps: %0.5g [N]',fps_3)
    cps_3 = As_Comp_1*fps_3; % [N] Fuerza del acero a compresión.
    sprintf('Cps: %0.5g [N]',cps_3)
   Cc_3 = 0.85*fc*(0.85*c_3)*b; % [N] Fuerza del bloque a compresión.
    sprintf('Cc: %0.5g [N]',Cc_3)
    fs_3 = Es*es_3; % Esfuerzo del acero a tracción.
    sprintf('fs: %0.5g [N]',fs_3)
   As\_tol3 = As\_tl + As\_t2; % [m^2] Área de acero total.
    sprintf('As total: %0.5g [m^2]',As_tol3)
   a_3 = \text{bt1} * c_3; sprintf('a: %0.5g [m]',a_3)
    Ts_3 = As_tol3*fs_3; % [N] Fuerza del acero a tracción.
    sprintf('Ts: %0.5g [N]',Ts_3)
   end
end
ans =
```

```
'eps: 0.0019357'
ans = 
'fps: 3.8713e+08 [N]'
ans = 
'Cps: 3.9487e+05 [N]'
ans =
```

```
'Cc: 6.7613e+05 [N]'
ans = 
'As total: 0.00255 [m2]'
ans = 
'a: 0.12626 [m]'
ans = 
'Ts: 1.071e+06 [N]'
```
**10.3 Momento máximo nominal del elemento** 

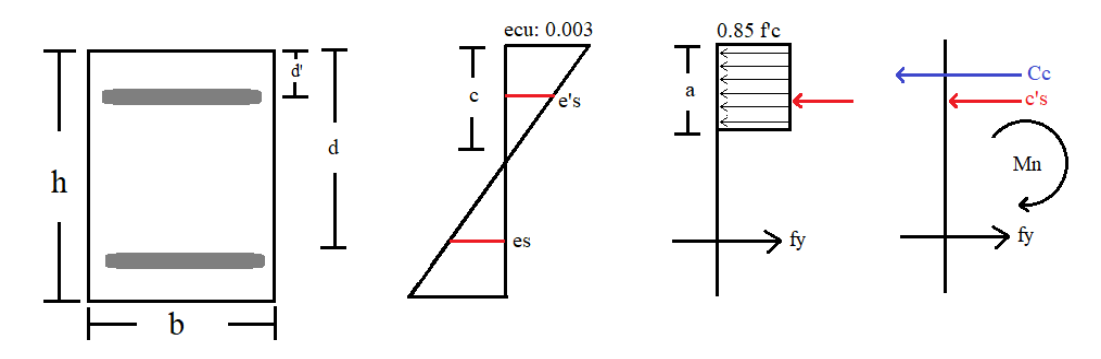

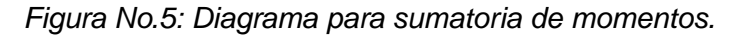

```
if caso \leq 1Mn = Ts*(dt-(a/2)); \{N-m\} disp('======= Por lo tanto, este elemento cuenta con un momento nominal de: ======= ')
    sprintf('Mn: %0.5g [N-m]',Mn)
elseif (caso > 1) & (caso < 3)Mn_2 = Ts_2*(d-(a_2/2)) % [N-m] disp('======= Por lo tanto, este elemento cuenta con un momento nominal de: ======= ')
    sprintf('Mn: %0.5g [N-m]',Mn_2)
else 
    disp('======= Por lo tanto, este elemento cuenta con un momento nominal de: ======= ')
    if N_fila > 0 
   Mn_3 = (Cc_3*(dt-(a_3/2)))+(cps_3*(dt-dp)) % [N-m] else 
   Mn_3 = (Cc_3*(d-(a_3/2)))+(cps_3*(d-dp)) % [N-m] end
end
```
======= Por lo tanto, este elemento cuenta con un momento nominal de: =======  $Mn_3 = 3.9397e+05$ 

**10.4 Factor de reducción de resistencia** 

```
if caso \leq 1 if es <= .002
        fi = .65; elseif es < .005
        fi = .65+(es-.002)*(250/3);
     else
        fi = 0.9; end
```

```
elseif (caso > 1) && (caso < 3)es_2fi = ((0.003)*(dt-c_2))/(c_2); % Esfuerzo, fila ultima de acero a trac
    if es_2fi \leq .002fi = .65; elseif es_2fi < .005
        fi = .65+(es_2fit-.002)*(250/3);
     else
        fi = 0.9; end
else 
    if N_fila > 0 \sim 8 Cuando solo es una fila, se toma la definition of the fila definition.
        if es_3 \leq .002fi = .65 elseif es_3 <= .005
            fi = .65+(es_3-.002)*(250/3) else
            f_i = 0.9 end 
     else 
        es_3fi = ((0.003)*(dt-c_3))/(c_3); % Esfuerzo, fila ultima de acero a tracci
        if es_3fi \leq .002fi = .65 elseif es_3fi <= .005
            fi = .65+(es_3fi-.002)*(250/3) else
            fi = 0.9 end 
   end
end
```

```
fi = 0.9000
```

```
if caso \leq 1 esf = es
elseif (caso > 1) && (caso < 3)
    est = es_2else
     if N_fila > 0 
        est = es 3
     else
         \text{esf} = \text{es}\_3\text{fi} end
end
```

```
esf = 0.0060
```
#### **Grafica de**

```
close all
flag=true;
if flag == true
ves=[0 .002 .005 .01];
```

```
aa =[0 .002 .005:.005:.02];
     if esf > ves(end)
         ves=[0 .002 .005 esf];
        aa =[0.002.005:005:est]; end
vfi=[.65 .65 .9 .9];
plot(ves,vfi,'color',[ 0 0 0],'linewidth',2), grid on, hold on
f1 = fill([0.002.002 0],[.6.6.95.95],'b','FaceColor',[0 0 1],'EdgeColor',[0 0 1],
f2 = fill([.005 ves(end) ves(end) .005],[.6 .6 .95 .95],'b','FaceColor',[0 0 0],'EdgeCo
ft = fill([-1 -2 -2 -1],[0 0 1 1], 'w', 'EdgeColor',.8*ones(1,3));
axis([0 ves(end) .6 .95])
plot(esf,fi,'r','marker','o','markersize',8,'MarkerFaceColor','r')
set(gca,'XTick',aa)
ylabel('\phi','fontsize',18)
xlabel('$\epsilon_t$','fontsize',22,'interpreter','latex')
legend([f1 ft f2], {'Controla compresión','Transición','Controla tracción'},'fontsize',8
end
```
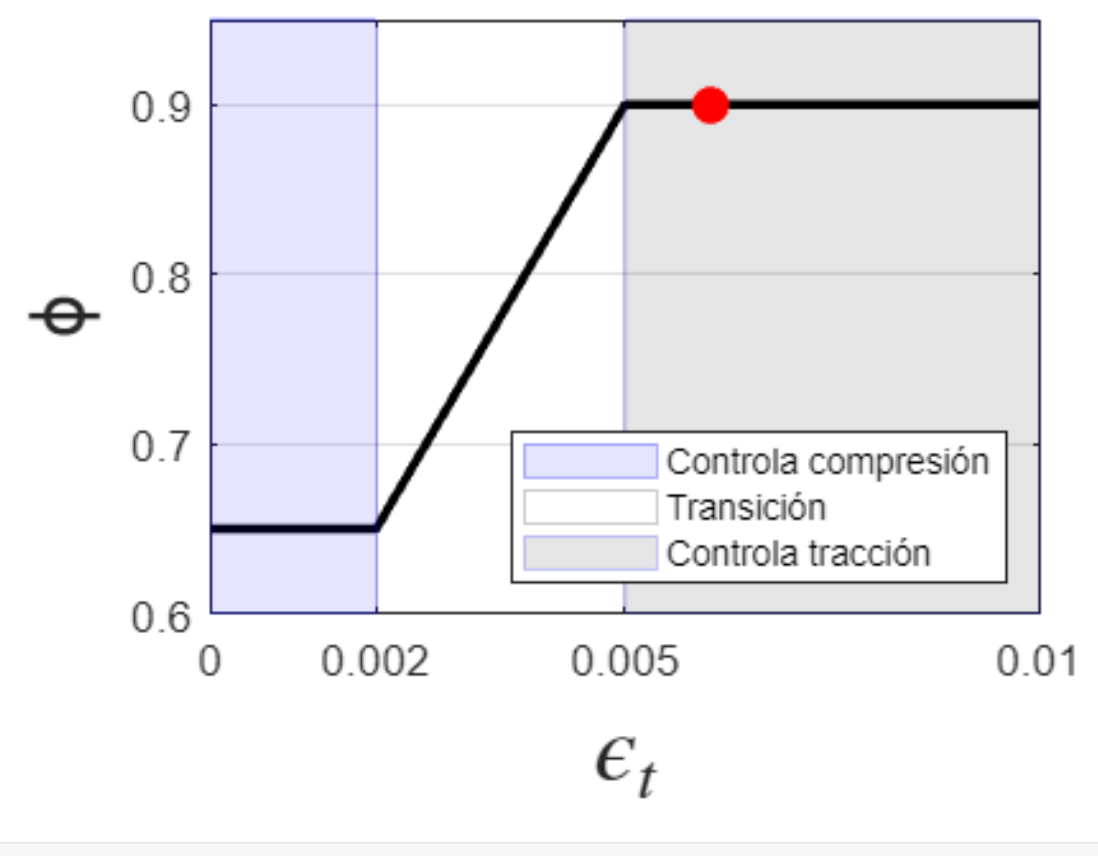

sprintf('Valor de ∅ es de: %0.5g ',fi)

```
ans = 
'Valor de ∅ es de: 0.9 '
```
### **10.5 Momento de diseño ( Mn)**

```
if caso \leq 1f_i_M = f_i * M_n % [N-m]
    sprintf('∅Mn: %0.5g [N-m]',fi_Mn)
```

```
elseif (caso > 1) && (caso < 3)
   f_i Mn = f_i * Mn_2 % [N-m]
    sprintf('∅Mn: %0.5g [N-m]',fi_Mn) 
else
   fi\_Mn = fi * Mn\_3 % [N-m] sprintf('∅Mn: %0.5g [N-m]',fi_Mn)
end
```

```
fi_Mn = 3.5458e+05
ans = 
'∅Mn: 3.5458e+05 [N-m]'
```
### **10.6 Relación entre demanda y capacidad**

```
close all
x = [0];y = [Mux fi_Mn
      ];
bar(x,y)legend ( 'Mux', 'ØMn')
title('Relación entre Momento Nominal y de Diseño')
xlim([0 350000])
ylim([-0.486 0.486])
xlabel('N-m')
ylabel('Momentos')
```
# Relación entre Momento Nominal y de Diseño

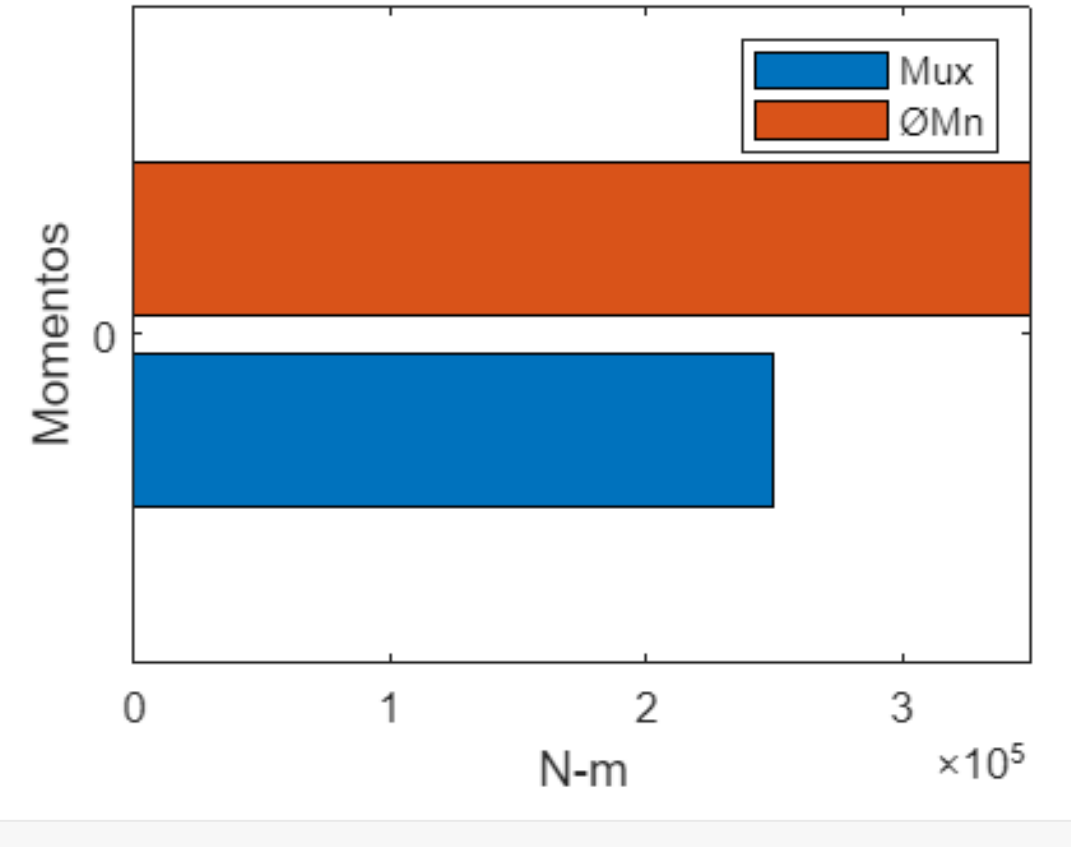

 $ISE = (Mux/fi_Mn);$ sprintf('ISE: %0.5g [Porciento] ',ISE\*100)

```
ans = 
'ISE: 70.507 [Porciento] '
```
# **11- Bibliografía**

• Ministerio de vivienda, Ciudad y Territorio. (2010). Reglamento Colombiano de Construcción Sismo Resistente NSR-10 (Vol. Título C). Bogotá: Asociación Colombiana de Ingeniería Sísmica.

# **Enunciado**

clc, clear, close all, format short

Determine la resistencia máxima de momento de la viga existente que cuenta con un Mux = 250 kN – *m* dimensiones  $b = 30$  cm y  $h = 50$  cm, recubrimiento re = 40 mm, resistencia a la compresión de  $f'c = 21$  MPa y deformación máxima de concreto a compresión  $\epsilon cu = 0.003$ , resistencia especifica a la fluencia del acero fy = 420 MPa y un módulo de elasticidad  $\epsilon y = 0.00206$  por parte del acero finalmente cuenta con 3 barras N°8 acero en la primera fila a tracción, para la segunda fila con 2 barras N°8 y para el acero a compresión 2 barras N°8.

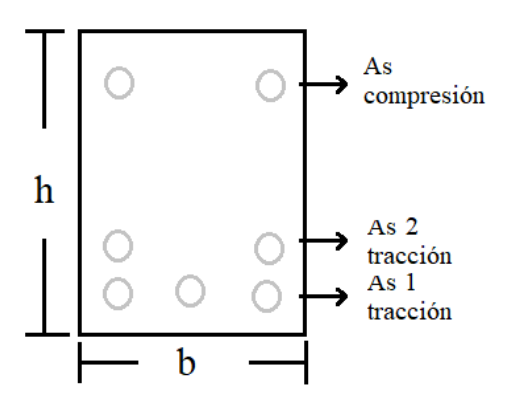

Figura No.1

B. Anexo: Guía diseño de vigas rectangulares.

# Diseño de viga simplemente apoyada

# 1- Introducción

Esta guía didáctica presenta los fundamentos matemáticos y criterios necesarios para el diseño de vigas rectangulares y así como la interpretación del Reglamento Colombiano de Construcción Sismo Resistente NSR-10 debido a que las grandes obras de infraestructuras, edificaciones y servicios se construyen son en concreto reforzado.

clc, clear, close all, format short g

#### **Tabla de Contenido**

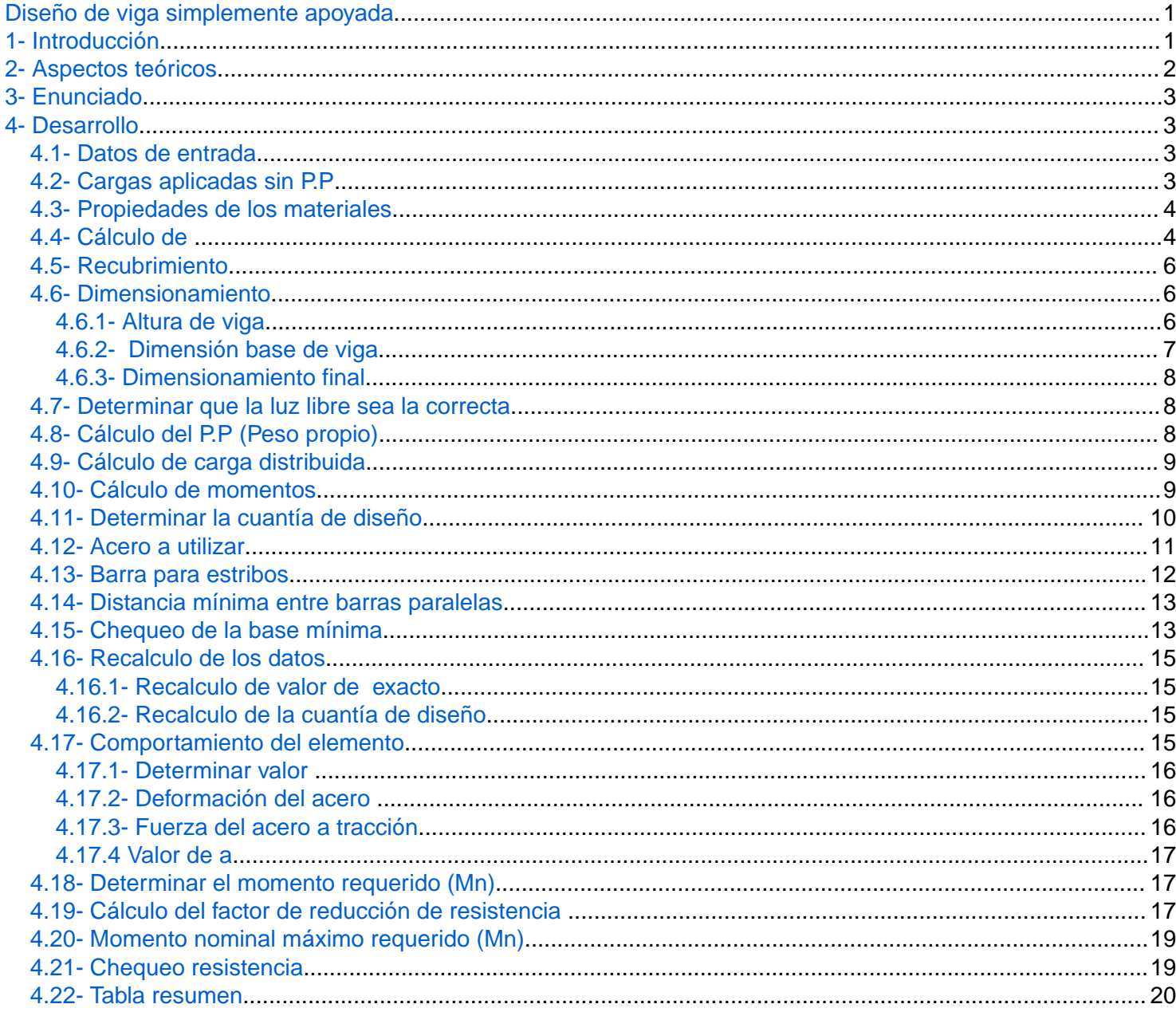

<span id="page-120-0"></span>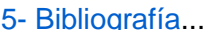

# **2- Aspectos teóricos**

1- Cuando se conoce la sección ya plasmada en un plano arquitectónico se tiene que ajustar a dichas dimensiones.

[5- Bibliografía](#page-139-0)..........................................................................................................................................................21

2- Cuando no se conoce las dimensiones  $b$ ,  $h y$  As de las secciones.

Ambos casos parten de lo siguiente:

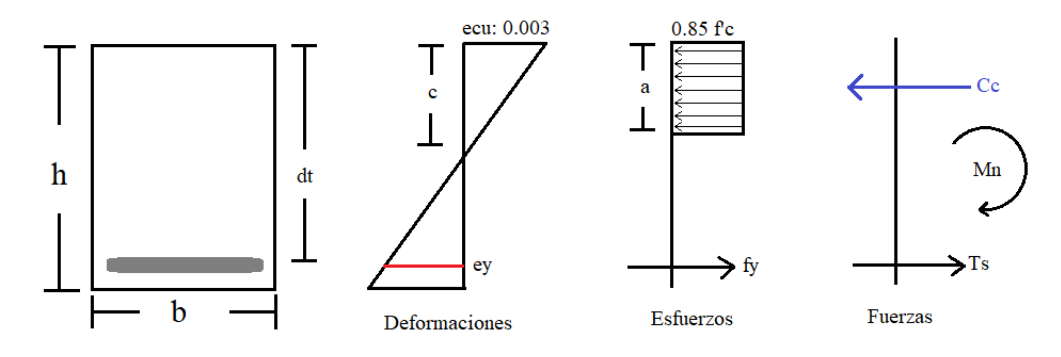

*Figura No.1: Diagrama de deformación, esfuerzo y fuerzas.*

Para obtener la cuantía requerida para una sección de viga rectangular se debe que asumir que el acero que estará atracción está en fluencia, por lo tanto para iniciar se procede hacer sumatorias de fuerzas, donde se tiene la resultante del concreto a la compresión y la resultante del acero a tracción  $\sum fx = -C_c + T_s = 0$  de tal forma se establece que :

$$
T_s = C_c
$$

 $Cc = 0.85 * fc * a * b = As * fy$ 

$$
a = \frac{\text{As} * \text{fy}}{0.85 * \text{fc} * b}
$$

Al implementar sumatoria de momentos se tiene:

$$
\sum M_{\text{Cc}} = +\text{Ts} * \left(\text{dt} - \left(\frac{a}{2}\right)\right) - \text{Mn} = 0
$$

Mn = Ts \*  $\left(\mathrm{dt} - \left(\frac{a}{2}\right)\right)$ 

Aplicando el factor de reducción de resistencia y sustituyendo en Ts

$$
\phi \mathbf{Mn} = \phi(\mathbf{As} * f\mathbf{y}) * \left(\mathbf{dt} - \left(\frac{a}{2}\right)\right)
$$

Sustituimos  $a$  en  $\phi$ Mn

$$
As = \rho * b * d
$$

<span id="page-121-0"></span>
$$
\phi \text{Mn} = \text{Mu} = \phi * b^2 * \rho * \text{fy} * (1 - 0.59 * \frac{\rho * \text{fy}}{\text{fc}})
$$

$$
K = \frac{\text{Mu}}{b * d^2} = \phi * \rho * \text{fy} * (1 - 0.59 * \frac{\rho * \text{fy}}{\text{fc}})
$$

Despejar la cuantía:

$$
\rho = \frac{0.85 * \text{fc}}{\text{fy}} * \left(1 - \sqrt{1 - \frac{2K}{0.85 * \text{fc} * \phi}}\right)
$$

**Nota:** 

- Usar las combinaciones del título B.
- Los diseños de las vigas, tienen que tener una deformación unitaria mayor que 0.005 para que fallen de manera dúctil.

# **3- Enunciado**

Una viga rectangular reforzada a tensión que está a la intemperie debe diseñarse para soportar una carga muerta de 22kN/m más el propio peso, y una carga viva de servicio de 18 kN/m con una luz simple de 6 metros. La resistencia de los materiales son fy = 420 MPa, módulo de elasticidad de 200 GPa, deformación del acero de 0.00206 y f'c = 28 MPa, para el acero y concreto respectivamente. La altura total de la viga no debe exceder 50 cm. Calcule el ancho se necesita para la viga y el acero a tensión exigido según el Reglamento Colombiano de Construcción Sismo Resistente NSR-10.

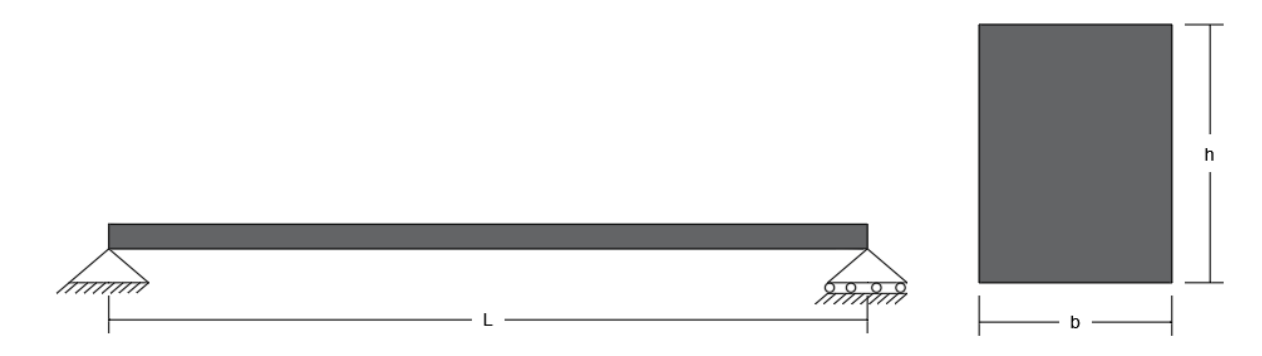

*Figura No.2: Viga simplemente apoyada - Corte transversal.*

# **4- Desarrollo**

### **4.1- Datos de entrada**

Ingresar la respectiva longitud del del elemento.

 $11 = 6;$  % Longitud Viga No.1 [m]

## **4.2- Cargas aplicadas sin P.P**

Carga muerta:

<span id="page-122-0"></span>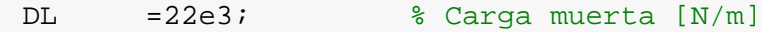

Carga viva:

LL  $=18e3$ ;  $\text{arga viva}$   $[N/m]$ 

### **4.3- Propiedades de los materiales**

Ingresar el valor correspondiente a cada una de las propiedades de acuerdo a sus unidades especificadas.

- Resistencia específica a la compresión.

 $fc = 28e6;$   $% [Pa]$ 

- Deformación máxima de concreto a compresión.

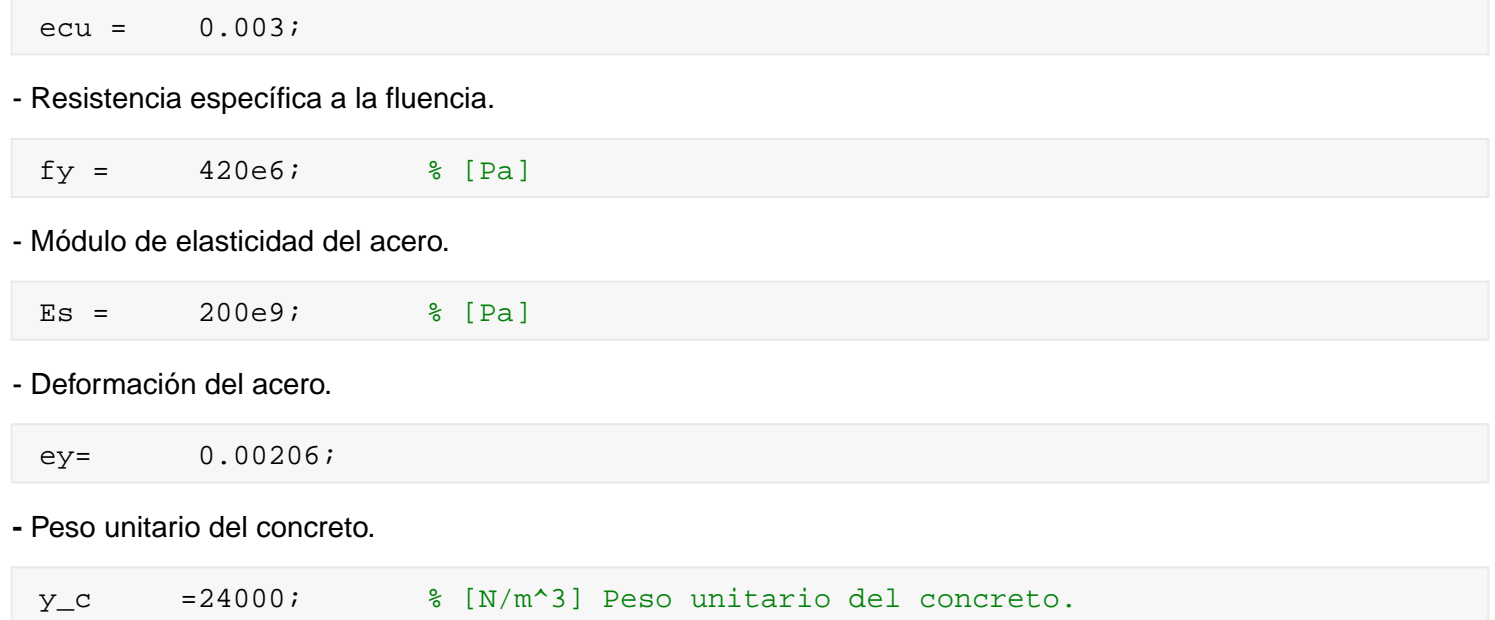

## **4.4- Cálculo de**

Para el cálculo de  $\beta_1$  se determinar de acuerdo al  $f_c$  al cual hace referencia a la resistencia del concreto a compresión. El capítulo C.10.2.7.3 del reglamento Colombiano de Construcción Sismo Resistente NSR-10 que para  $f_c$  entre 17 y 28 MPa, en factor  $\beta_1$  se debe tomar como 0,85. Para  $f_c$  superior a 28 MPa,  $\beta_1$  se debe disminuir en forma lineal a razón de 0.05 por cada 7 MPa de aumento sobre 28 MPa, sin embargo,  $\beta_1$  no debe ser menor de 0,65.

- Cuando  $f'c < 28$  MPa entonces  $\beta_1 = 0.85$
- Cuando 28 MPa  $< f c < 56$ Mpa entonces
- Cunado  $f'c > 56$  MPa  $\beta_1 = 0.65$

```
flag_2=true;
if fc <= 28e6
```

```
bt1 = .85;elseif fc < 56e6
    bt1 = .85-.05*(fc/1e6-28)/7;
else
    bt1 = 0.65;end
if flag_2 == trueves_2=[0 28e6 56e6 70e6]; 
aa_2 = [0 28e6 56e6:56e6:70e6];
    if fc > ves_2(end) ves_2=[0 28e6 56e6 fc];
        aa_2 = [0 28e6 56e6:56e6:fc];
     end
vfi_2=[.85.85.65.65];
plot(ves_2,vfi_2,'color',[ 0 0 0],'linewidth',1), grid on, hold on
f1_2 = fill([0 28e6 28e6 0], [.6 .6 .95 .95], 'b', 'FaceColor', [0 0 1], 'EdgeColor', [0 0 1]
f2_2 = fill([56e6 ves_2(end) ves_2(end) 56e6],[.6.6.95.95],'b','FaceColor',[0 0 1],
ft_2 = fill([-1 -2 -2 -1],[0 \ 0 \ 1 \ 1], w', EdgeColor', 8*ones(1,3));
axis([0 ves_2(end) .6 .90])
plot(fc,bt1,'r','marker','o','markersize',8,'MarkerFaceColor','r');
set(gca,'XTick',aa_2)
ylabel('B1','fontsize',10)
xlabel('fc [Mpa]','fontsize',10,'interpreter','latex')
legend([f1_2 ft_2 f2_2],{'fc <28','28< fc <56','fc > 56'},'fontsize',7,'location','sout
end
```
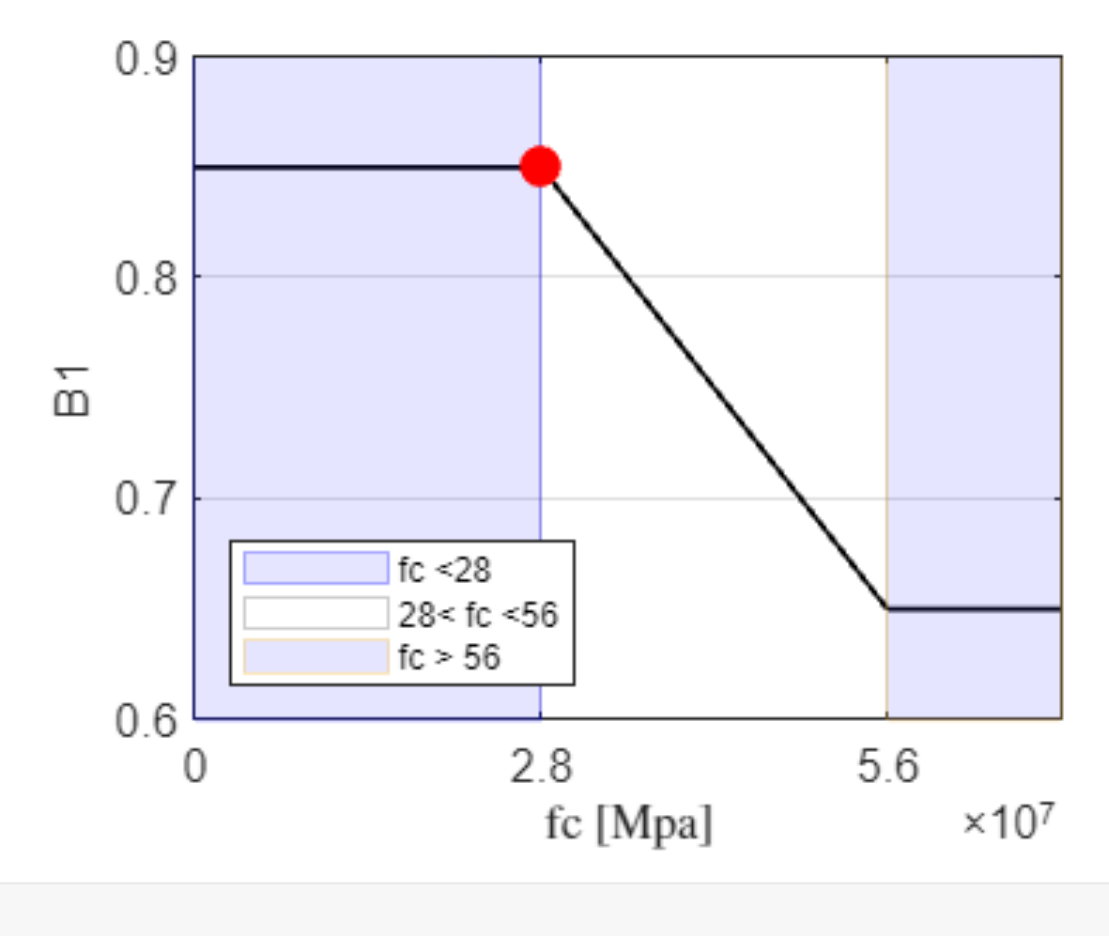

sprintf('Valor de B1 es de: %0.5g ',bt1)

<span id="page-124-0"></span>ans = 'Valor de B1 es de: 0.85 '

## **4.5- Recubrimiento**

En este caso se debe verificar en la estructura o en las memorias de cálculo que tipo de recubrimiento es la que tiene el elemento. Seguidamente seleccione que longitud tiene según el capítulo C.7.7 del Reglamento Colombiano de Construcción Sismo Resistente NSR-10.

```
re = 50*0.001; % [mm]
sprintf('El recubrimiento es de: %0.5g [m]',re)
```

```
'El recubrimiento es de: 0.05 [m]'
```
## **4.6- Dimensionamiento**

### **4.6.1- Altura de viga**

ans =

**Nota:** Lea y seleccione adecuadamente la tabla según sea la situación en la cual está la estructura, de lo contrario si cuenta ya con unos datos iniciales que son otorgados por un plano arquitectónico debe seleccionar "NO Dat. Arqu."

**Tabla C.9.5 (a)** Alturas de vigas no prees forzadas donde los elementos NO soporten o estén ligados a divisiones u otro tipo de elementos susceptibles de dañarse debido a deflexiones grandes. (Pag. C-132 NSR-10).

|                                               | Espesor mínimo, h                                                                                                    |                               |                                              |             |  |
|-----------------------------------------------|----------------------------------------------------------------------------------------------------|-------------------------------|----------------------------------------------|-------------|--|
|                                               | Simplemente<br>apoyados                                                                                                    | Con un<br>Extremo<br>continuo | <b>Ambos</b><br><b>Extremos</b><br>continuos | En voladizo |  |
| <b>Elementos</b>                              | Elementos que NO soporten o estén ligados a divisiones u<br>otro tipo de elementos susceptibles de dañarse debido a<br>deflexiones grandes. |                               |                                              |             |  |
| Losas<br>macizas en<br>una dirección          | 20                                                                                                    | 24                            | 28                                           |             |  |
| Vigas o losas<br>nervadas en<br>una dirección |                                                                                                    | 18.5                          |                                              |             |  |

*Tabla C.9.5 Altura de vigas (Tomada del capitulo C NSR-10).*

**Tabla CR.9.5** Altura mínima recomendada para vigas no prees forzadas que soporten particiones frágiles susceptibles de dañarse debido a deflexiones grandes, a menos que se calculen las deflexiones. Elementos donde **SI** soporten o estén ligados a divisiones u otro tipo de elementos susceptibles de dañarse debido a deflexiones (Pag. C-132 NSR-10).

<span id="page-125-0"></span>

|                              | Espesor mínimo, h                                               |                              |                          |             |  |  |
|------------------------------|-----------------------------------------------------------------|------------------------------|--------------------------|-------------|--|--|
|                              | Simplemente                                                     | Con <sub>un</sub><br>Extremo | Ambos<br><b>Extremos</b> | En voladizo |  |  |
|                              | apoyados                                                        | continuo                     | continuos                |             |  |  |
|                              | Elementos que soporten o estén ligados a divisiones u otro tipo |                              |                          |             |  |  |
|                              | de elementos susceptibles de dañarse debido a deflexiones       |                              |                          |             |  |  |
| <b>Elementos</b>             | grandes.                                                        |                              |                          |             |  |  |
| Losas macizas                |                                                                 |                              |                          |             |  |  |
| en una<br>dirección          | 14                                                              | 16                           | 19                       |             |  |  |
| Vigas o losas                |                                                                 |                              |                          |             |  |  |
| nervadas en<br>una dirección |                                                                 |                              | 14                       |             |  |  |

*Tabla CR.9.5 Altura de vigas (Tomada del capitulo C NSR-10).*

#### **Selección de tabla**

ans =

```
Tab = 2iif Tab \leq 0 disp('=========== Contiene datos arquitectónicos ===========')
elseif (Tab > 0) && (Tab < 2)h1 = 11/16; sprintf('Según la Tabla C.9.5 (a) tiene una altura de: %0.5g [m]',h1)
else 
         h1 = 11/11; sprintf('Según la Tabla CR.9.5 tiene una altura de: %0.5g [m]',h1)
end
```
'Según la Tabla CR.9.5 tiene una altura de: 0.54545 [m]'

#### **Sección definitiva según la NSR-10 o la altura dada en el plano arquitectónico**

**Nota:** Se recomienda aproximar la dimensión antes calculada o la otorgada, de manera que sean cerradas.

 $h = 0.6$ ; % Altura [m]

#### **4.6.2- Dimensión base de viga**

Según el numeral C.21.5.1.3 de la NSR-10 el ancho del elemento *b* no debe ser menor que el valor mayor entre 0.30h y 250 mm.

```
if Tab \leq 0 disp('=========== Contiene datos arquitectónicos =========== ')
else 
    b1 = 0.3*h;if b1 >= 0.25bf = b1; sprintf('Dimensión de la base [Según C.21.5.1.3] es de: %0.5g [m]',bf)
      else 
         bf = 0.25; sprintf('Dimensión de la base [Según C.21.5.1.3] es de: %0.5g [m]',bf)
      end
```

```
ans = 
'Dimensión de la base [Según C.21.5.1.3] es de: 0.25 [m]'
```
#### **Sección definitiva según la NSR-10 o las dimensiones dadas en el plano arquitectónico**

**Nota:** Se recomienda aproximar la dimensión antes calculada o la otorgada, de manera que sea cerradas.

 $b = 0.3;$  % Base  $[m]$ 

### **4.6.3- Dimensionamiento final**

<span id="page-126-0"></span>end

```
unid = sprintf('metros');
Parte = \{\n\begin{bmatrix}\n1 & Base \\
1 & 1\n\end{bmatrix}\n\};
Dimension = [b;h];
unid = [unid;unid];
T = table(Parte,Dimension,unid)
```
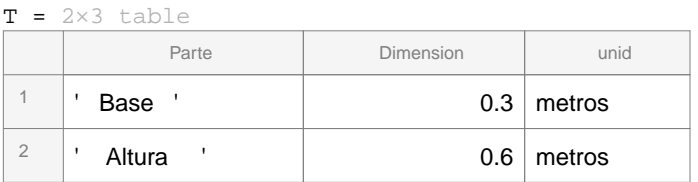

### **4.7- Determinar que la luz libre sea la correcta**

Según el numeral C.21.5.1.2 la luz libre del elemento ln no debe ser menor que cuatro veces su altura útil.

```
\ln = 4 \cdot \ln i % [m]
if l1 >= ln
    disp(';;;;;;; Si es la longitud correcta !!!!!!!')
     sprintf('Longitud mínima para esta viga es de: %0.5g [m]',ln)
     sprintf('Y se tiene una longitud de: %0.5g [m]',l1)
else 
     disp('¡ No es la longitud correcta !')
     sprintf('Por que la longitud mínima es de: %0.5g [m]',ln)
     sprintf('Y se tiene una longitud de: %0.5g [m]',l1)
end
iiiiiii Si es la longitud correcta !!!!!!!!
```

```
ans = 
'Longitud mínima para esta viga es de: 2.4 [m]'
ans = 
'Y se tiene una longitud de: 6 [m]'
```
## **4.8- Cálculo del P.P (Peso propio)**

Determinamos el peso propio del elemento teniendo en cuenta el peso unitario del concreto reforzado que es de 24 kN/m^3 por lo tanto se tiene:

 $Pp = \gamma c * b * h$ 

```
pp = y_c*(b*h); % Peso propio de la viga [N/m]
```

```
sprintf('El peso propio del elemento es de: %0.5g [N/m]',pp)
ans = 
'El peso propio del elemento es de: 4320 [N/m]'
```
## **4.9- Cálculo de carga distribuida**

Para este caso se debe tener en cuenta las combinaciones de carga según el numeral B.2.4.2 de la NSR-10 donde nos hace referencia a que el diseño de estructuras, sus componentes y cimentaciones debe hacerse de tal forma que sus resistencias de diseño igualen o excedan los efectos producidos por las cargas mayoradas en las combinaciones presentadas.

```
1.4(D + Pp)1.2(D + Pp) + 1.6L1.2(D + Pp) + 1.0LWu1 = (1.4*(DL+pp)); \{N/m\}Wu2 = (1.2*(DL+pp)) + (1.6*LL); % [N/m]Wu3 = (1.2*(DL+pp)) + (1.0*LL); % [N/m]Wu_max = [Wu1 Wu2 Wu3];Wu = max(Wu max);sprintf('Se tiene una carga distribuida máxima de: %0.5g [N/m]',Wu)
```

```
ans = 
'Se tiene una carga distribuida máxima de: 60384 [N/m]'
```
## **4.10- Cálculo de momentos**

Un momento es una fuerza de rotación que ocurre cuando esta es aplicada de manera perpendicularmente a un punto a una distancia dada, en consecuencia, para este caso las vigas rectangulares simplemente apoyadas producen momentos flectores o los llamados momentos de flexión, para lo dicho anteriormente se tiene la siguiente fórmula para determinar el respectivo momento:

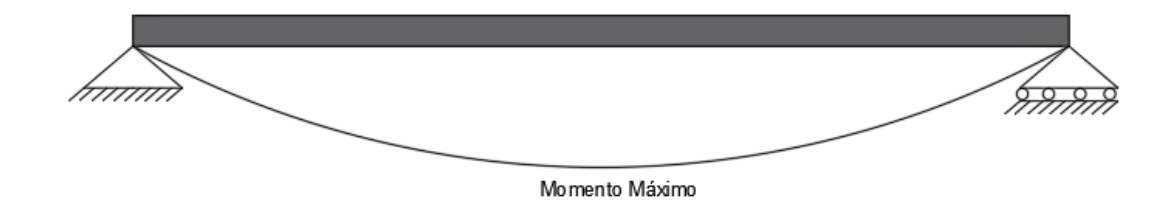

*Figura No.3: Viga simplemente apoyada - Momento.*

```
M_{\text{max}} = \frac{\text{Wu} * L^2}{8}
```

```
Mu_1 = (Wu*(l1^2))/8; % [N/m] Momento Viga simplemente apoyada.
sprintf('El momento máximo para esta viga es de: 0.5q [N*m]', Mu_1)
```
ans =

'El momento máximo para esta viga es de: 2.7173e+05 [N\*m]'

## <span id="page-128-0"></span>**4.11- Determinar la cuantía de diseño**

Inicialmente necesitamos saber cuál es la cuantía requerida para este elemento, por lo que para poder determinarla se necesita contar con el valor de la distancia d, pero por lo cual no se sabe que valor realmente es porque no se sabe o se tiene el acero que ira en esa zona, tal es el caso, debemos asumir un valor de d para poder seguir, con respecto a lo anterior se asume que:  $d = 0.90 * h$ 

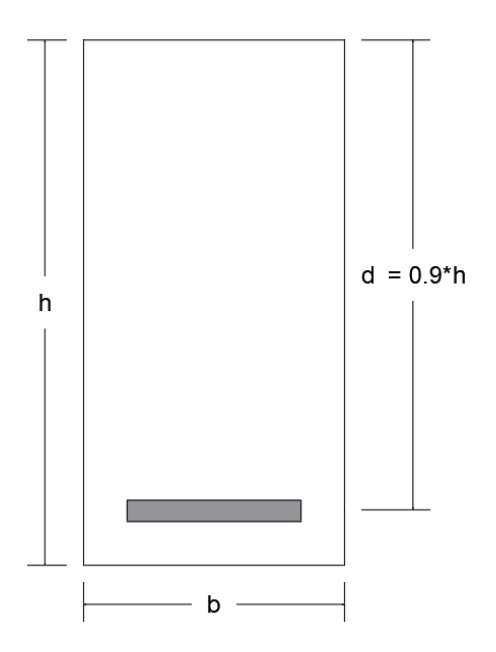

*Figura No.4: Corte transversal - Viga.*

```
dt_1 = 0.9*h;sprintf('d: %0.5g [m]',dt_1)
```
 $ans =$ 'd: 0.54 [m]'

Determinar el valor de  $K = \frac{M u}{b * d^2}$ 

```
k_1 = (Mu_1)/(b*(dt_1^2));
sprintf('K: %0.5g [N/m^2]',k_1)
ans = 
'K: 3.1062e+06 [N/m^2]'
```
Para el valor de cálculo del factor de reducción de resistencia  $\theta = 0.90$  ya que se asume que está en fluencia.

fi\_1 = 0.9 % se asume que esta en fluencia.  $fi_1 =$ 0.9

#### **Cálculo de la cuantía requerida**

$$
\rho_{\text{req}} = \frac{0.85 * f'c}{\text{fy}} * \left(1 - \sqrt{1 - \frac{2 * K}{0.85 * f'c * \phi}}\right)
$$

```
r_0_{red1} = ((0.85 * fc) / (fy)) * (1 - (1 - ((2 * k_1) / (0.85 * fc * fi_1)))^00.5);sprintf('Cuantía es de: %0.5g ',ro_req1)
```
ans = 'Cuantía es de: 0.0089193 '

#### **Cuantía minina de diseño**

Según lo establecido en el numeral C.10.5 de la NSR-10 en toda sección de un elemento sometido a flexión cuando por análisis se requiera refuerzo de tracción la cuantía no debe ser menor que el menor obtenido por medio de:

```
\rho_{\min} = \frac{0.25\sqrt{f^{\prime}c}}{fy}ro\_min1 = ((0.25*(fc/1e6)^0.5)/(fy/1e6));sprintf('Cuantía mínima es de: %0.5g ',ro_min1)
  ans = 
  'Cuantía mínima es de: 0.0031497 '
\rho_{\min} = \frac{1.4}{\text{fy}}
```

```
ro\_min2 = (1.4/(fy/1e6));
sprintf('Cuantía mínima es de: %0.5g ',ro_min2)
```
ans = 'Cuantía mínima es de: 0.0033333 '

```
ro = [ro\_req1 ro\_min1 ro\_min2 ];
ro\_req = max(ro);
```
#### **Cuantía de diseño**

Por lo tanto, ya evaluando con la cuantía requerida y la mínima se tiene finalmente que la cuantía para el diseño de esta sección de viga es de:

```
sprintf('Cuantía requerida es de: %0.5g ',ro_req)
ans = 
'Cuantía requerida es de: 0.0089193 '
```
#### **Cálculo del área de acero requerido**

 $\text{As}_{\text{req}} = \rho_{\text{req}} * b * d$ 

```
As_req = ro_req*b*dt_1*100^2; % [cm^2] Área de acero requerido.
sprintf('Área de acero requerida es de: %0.5g [cm^2]',As_req)
```
ans = 'Área de acero requerida es de: 14.449 [cm^2]'

## **4.12- Acero a utilizar**

<span id="page-130-0"></span>De acuerdo con lo establecido anteriormente, tenga en cuenta el área del acero que requiere este elemento, para que así pueda determinar que barra utilizar de acuerdo con la tabla C.3.5.3.2 de la NSR-10 donde nos indica el No. de las barras en octavos de pulgada del diámetro de referencia.

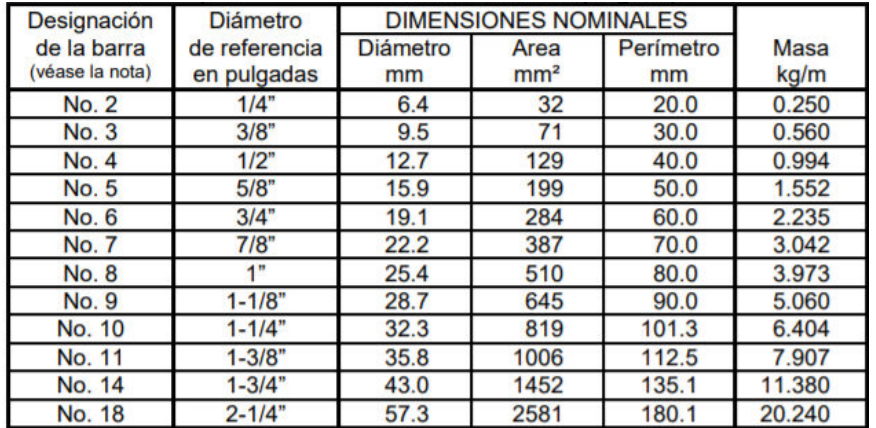

*Tabla: Dimensiones nominales de las barras de refuerzo según NSR-10*

Seleccione que No. de barra que desea utilizar

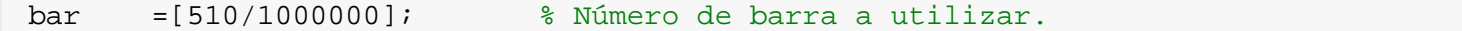

Seleccione el No. de la barra para el diámetro

D\_bar =25.4\*0.001; % Diametro del acero asumido.

Digite la cantidad de barras que desea implementar

N\_bar =3; % Cantidad de barras a utilizar.

Área del acero es de:

```
As = bar*N_bar*100^2; % [cm^2] Área de acero asumida.
sprintf('Área requerida es de: %0.5g [cm^2]',As_req)
```

```
ans = 
'Área requerida es de: 14.449 [cm^2]'
```

```
sprintf('Se tiene un As: %0.5g [cm^2]',As)
```

```
ans = 
'Se tiene un As: 15.3 [cm^2]'
```

```
if As_req <= As
   disp('¡¡¡¡¡¡ Si cumple con el área requerida !!!!!!!')
else 
    disp('¡¡¡¡¡¡ No cumple con el área requerida !!!!!!!')
end
```
iiiiiii Si cumple con el área requerida !!!!!!!!

### **4.13- Barra para estribos**

<span id="page-131-0"></span>Seleccione el No. de barra que se estará utilizando para el refuerzo transversal según el numeral C.7.11 de la NSR-10 donde nos dice que el refuerzo a compresión en vigas debe confinarse con estribos que cumplan las limitaciones de tamaño y esparcimiento de C.7.10.5 que establece que todas las barras no prees forzadas deben estar confinadas por medio de estribos transversales de por lo menos diámetro No.3 (3/8") ó 10M (10mm), para barras longitudinales No.10 (1-1/4") ó 32M (32mm) o menores; diámetro No.4 (1/2") ó 12M (12mm) como mínimo, para barras longitudinales No.11 (1-3/8") ó 36M (36mm), No. 14 (1-3/4") ó 45M (45mm) y No.18 (2-1/4") ó 55M (55mm) y paquetes de barras. En estructuras de capacidad de disipación de energía mínima (DMI) se permite estribos No.2 (2/4") ó 6M (6mm).

 $D_{est} = 9.5*0.001;$  % Diametro del acero.

## **4.14- Distancia mínima entre barras paralelas**

Según el numeral C.7.6.1 de la NSR-10 nos dice que la distancia libre mínima entre barras paralelas de una capa debe ser db, pero no debe ser menos de 25 mm.

```
if D_{\text{b}}ar*100 >= 2.5
    Sb = D_{bar};
     sprintf('Distancia mínima entre barras paralelas: %0.5g [m]',Sb)
else 
    Sb = 2.5 * 0.01 sprintf('Distancia mínima entre barras paralelas: %0.5g [m]',Sb)
end
```
ans = 'Distancia mínima entre barras paralelas: 0.0254 [m]'

## **4.15- Chequeo de la base mínima**

Para esta parte se debe determinar si la suma del recubrimiento, diámetro del estribo, diámetro de las barras longitudinales y los esparcimientos según la NSR-10 pueden encajar en la dimensión de la base del elemento.

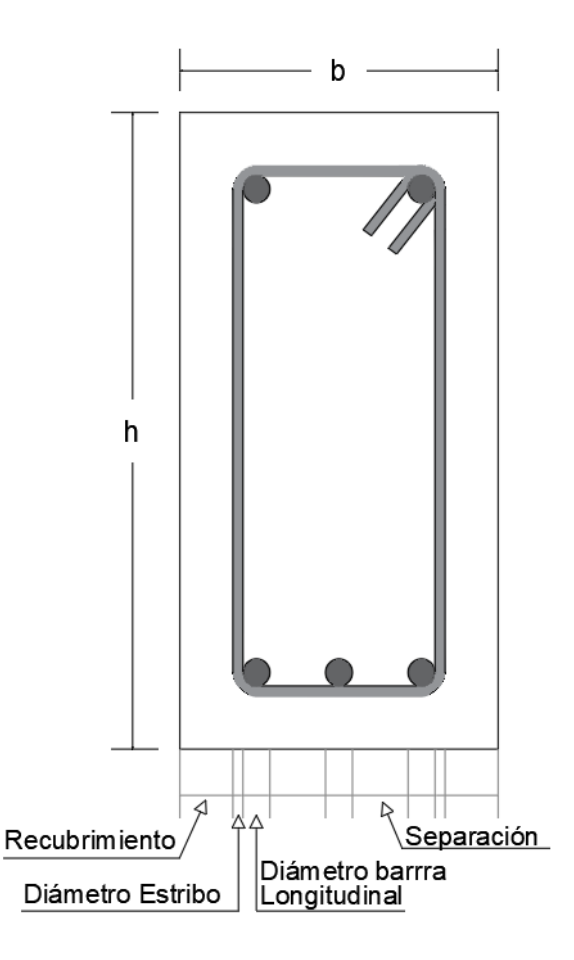

*Figura No.5: Corte transversal - Viga.*

Ingrese la cantidad de barras que desea utilizar para la primera fila.

N bar $1 = 3$ ;

 $b_{\text{req}} = (2\text{re}) + (2\phi\text{Es}) + ((\text{\#barras} - 1) * \text{esparationiento}) + (\phi\text{barra long} * \text{\#barras})$ 

disp('>>>>>>>>>>>>>>>>>> Para una fila <<<<<<<<<<<<<<<<<<')

>>>>>>>>>>>>>>>>>> Para una fila <<<<<<<<<<<<<<<<<<

 $b_{\text{req}} = (2 \cdot re) + (2 \cdot b_{\text{est}}) + ((N_{\text{bar}} - 1) \cdot sb) + (D_{\text{bar}} \cdot N_{\text{bar}})$ ; sprintf('Base requerida por la fila N°1 es de: %0.5g [m]',b\_req)

```
ans = 
'Base requerida por la fila N°1 es de: 0.246 [m]'
```
 $b_s = b$ ; sprintf('Se tiene un ancho de base de: %0.5g [m]',b)

```
ans = 
'Se tiene un ancho de base de: 0.3 [m]'
```

```
if b_req \leq b disp('¡ Si cumple con la distancia requerida !')
else
```

```
 disp('¡ NO cumple con la distancia requerida !')
end
```
¡ Si cumple con la distancia requerida !

## **4.16- Recalculo de los datos**

#### **4.16.1- Recalculo de valor de** d **exacto**

Con los valores de recubrimiento, numero de barras y espaciamientos, ya se puede determinar la distancia  $d$ definitiva.

 $dt = h - \left( r e + D_{est} + \left( \frac{D_{t1}}{2} \right) \right)$ clear dt\_1, clear As  $dt_1 = h-(ret(D_est)+(D_bar/2));$   $\frac{1}{s}$  [m] Distancia desde el borde superior al cent. sprintf('Se tiene una distancia d: %0.5g [m]',dt\_1) ans = 'Se tiene una distancia d: 0.5278 [m]'

As = N bar\*bar\*100^2;

### **4.16.2- Recalculo de la cuantía de diseño**

```
\rho_{\text{sum}} = \frac{\text{As}}{h * d}ro\_asum = (As/100^2)/(b*dt_1);sprintf('Se tiene una cuantía de: %0.5g ',ro_asum)
 ans = 
 'Se tiene una cuantía de: 0.0096628 '
 if ro_asum >= ro_req
       sprintf('Si cumple con lo requerido que es de: %0.5g ',ro_req)
 else
       sprintf('No cumple con lo requerido que es de: %0.5g ',ro_req)
 end
 ans = 
 'Si cumple con lo requerido que es de: 0.0089193 '
```
### **4.17- Comportamiento del elemento**

Determinar deformación del acero a tracción. Tener en cuenta que para poder desarrollar este proceso debe implementar relación de triángulos.

<span id="page-134-0"></span>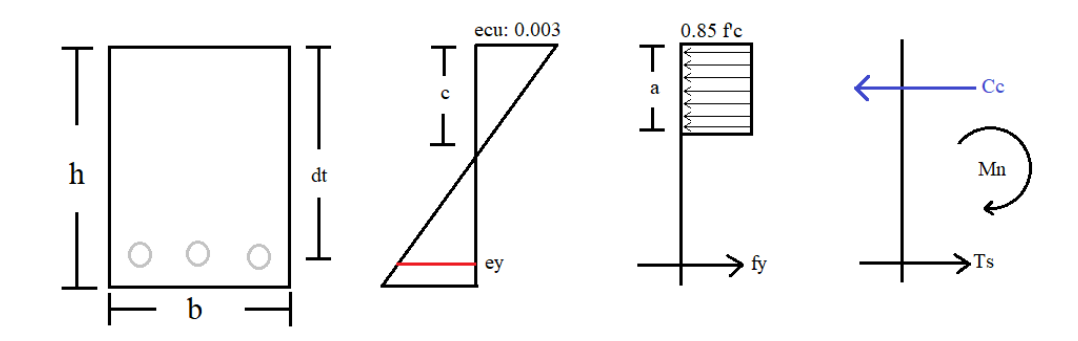

*Figura No.6: Diagra de deformación, esfuerzo y fuerzas.*

#### **4.17.1- Determinar valor** <sup>c</sup>

Por lo tanto se tiene :  $\frac{0.003}{c} = \frac{\varepsilon s}{d-c}$  al despejar la variable  $\varepsilon s = \frac{0.003(d-c)}{c}$  como se evidencia, no se tiene el valor de c, por lo que se tiene que determinar. De manera que para esta situación se toma de forma equilibrada  $Cc = Ts$ .

```
c = \frac{As * fy}{0.85 * fc * β1 * b}c1 = ((As/100^2)*fy)/(0.85*fc*bt1*b); % [m]
 sprintf('c: %0.5g [m]',c1)
 ans = 
 'c: 0.10588 [m]'
```
### **4.17.2- Deformación del acero**

 $\epsilon s = \frac{0.003(d-c)}{c}$  $es1 = ecu * ((dt 1-c1)/c1);$ sprintf('Deformación del acero es de: %0.5g ',es1)

```
ans = 
'Deformación del acero es de: 0.011954 '
```

```
if es1 > ey
     disp('¡ Ácero está en fluencia !')
else 
     disp('¡ Ácero NO está en fluencia !')
```
end

```
¡ Ácero está en fluencia !
```
### **4.17.3- Fuerza del acero a tracción**

 $Ts = As_{tol}*fy$ 

Ts1 =  $(As/100^2)*fy$ ;  $\frac{1}{3}$  [N] Fuerza del acero.

```
sprintf('Ts: %0.5g [N]',Ts1)
```

```
ans = 
'Ts: 6.426e+05 [N]'
```
### **4.17.4 Valor de a**

 $a = \beta 1 * c$ 

```
a1 = bt1 * c1; \text{m}sprintf('a: %0.5g [m]',a1)
```

```
ans = 
'a: 0.09 [m]'
```
## **4.18- Determinar el momento requerido (Mn)**

Se efectúan sumatoria de momentos en el punto Cc (Punto rojo en la gráfica) , por lo que se tiene:

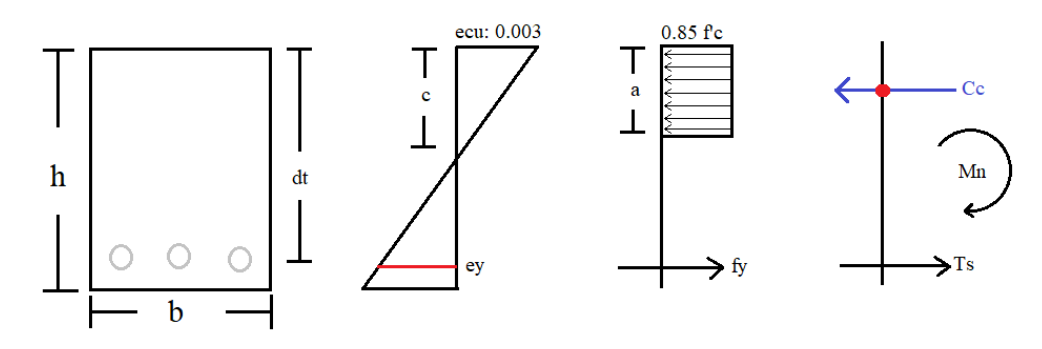

*Figura No.7: Diagrama para sumatoria de momentos.*

$$
\sum M_{\text{Cc}} = +\text{Ts} * \left(\text{dt} - \left(\frac{a}{2}\right)\right) - \text{Mn}
$$

 $Mn1 = Ts1*(dt_1-(a1/2));$   $\{N-m\}$ sprintf('Mn: %0.5g [N-m]',Mn1)

```
ans = 
'Mn: 3.1025e+05 [N-m]'
```
# **4.19- Cálculo del factor de reducción de resistencia**

La NSR-10 menciona que la resistencia de diseño de un elemento es la resistencia de acuerdo con las condiciones establecidas en el titulo C, multiplicada por un factor de reducción de resistencia  $\phi$  que siempre es menor que la unidad.

Los propósitos del factor de reducción de resistencia  $\phi$  son:

- Tener en cuenta la probabilidad de existencia de elementos con una resistencia baja debida a variaciones en la resistencia de los materiales y las dimensiones.
- Tener en cuenta inexactitudes en las ecuaciones de diseño.
- Reflejar el grado de ductilidad y la confiabilidad requerida para el elemento bajo efectos de la carga bajo consideraciones.
- Reflejar la importancia del elemento en la estructura.

```
if es1 \leq .002fi = .65;elseif es1 <= .005
   fi = .65+(es1-.002)*(250/3);
 else
    fi = 0.9;end 
close all
flag=true;
if flag == true
ves=[0 .002 .005 .01];
aa =[0 .002 .005:.005:.02];
    if es1 > ves(end)
        ves=[0 .002 .005 es1];
         aa =[0 .002 .005:.005:es1];
     end
vfi=[.65 .65 .9 .9];
plot(ves,vfi,'color',[ 0 0 0],'linewidth',1), grid on, hold on
f1 = fill([0.002.002 0],[.6.6.95.95],'b','FaceColor',[0 0 1],'EdgeColor',[0 0 1],
f2 = fill([.005 ves(end) ves(end) .005],[.6 .6 .95 .95],'b','FaceColor',[0 0 0],'EdgeCo
ft = fill([-1 -2 -2 -1],[0 0 1 1], 'w', 'EdgeColor',.8*ones(1,3));
axis([0 ves(end) .6 .95])
plot(es1,fi,'r','marker','o','markersize',8,'MarkerFaceColor','r')
set(gca,'XTick',aa)
ylabel('\phi','fontsize',15)
xlabel('$\epsilon_t$','fontsize',15,'interpreter','latex')
legend([f1 ft f2], {'Controla compresión', 'Transición', 'Controla tracción'}, 'fontsize',
end
```
<span id="page-137-0"></span>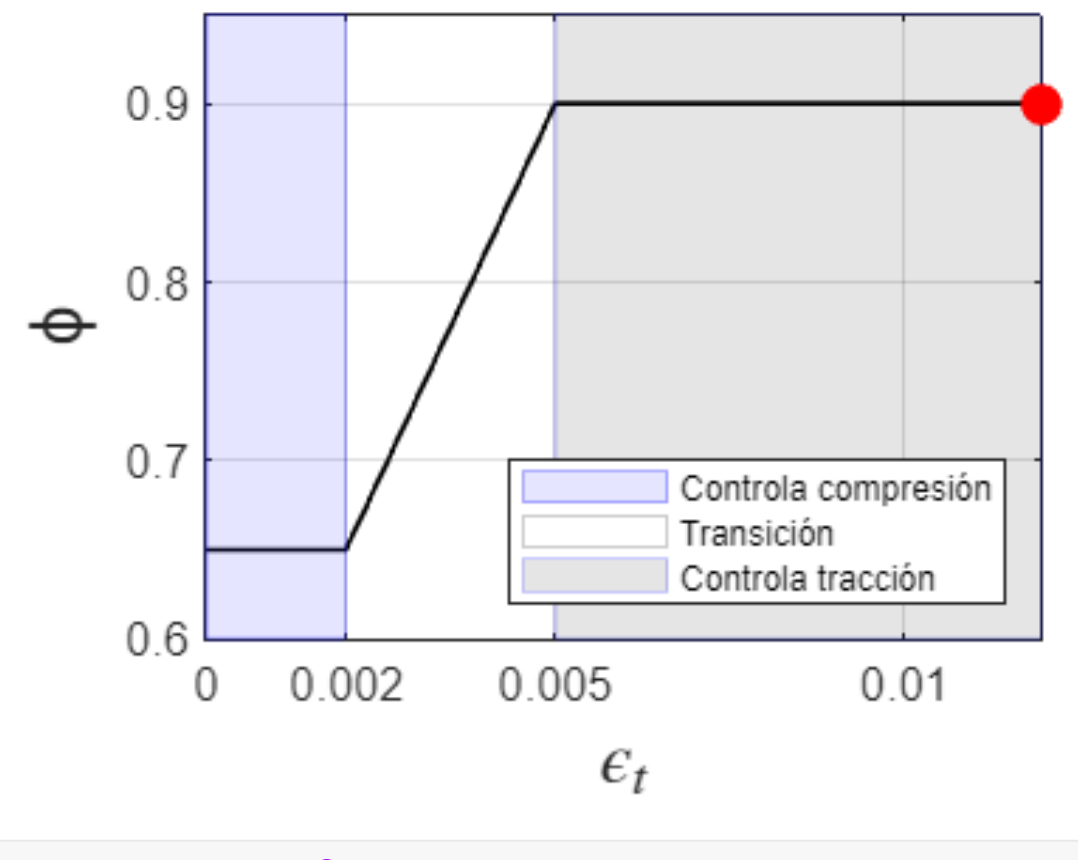

```
sprintf('Valor de ∅ es de: %0.5g ',fi)
```
ans = 'Valor de ∅ es de: 0.9 '

# **4.20- Momento nominal máximo requerido ( Mn)**

 $\phi M_n = \text{fi} * \text{Mn}$ 

```
fi Mn1 = fi*Mn1; \text{S} [N-m]
sprintf('∅Mn: %0.5g [N-m]',fi_Mn1)
```

```
ans = 
'∅Mn: 2.7922e+05 [N-m]'
```
## **4.21- Chequeo resistencia**

```
if fi_Mn1 >= Mu_1
    disp('iiiiii La estructura SI resiste !!!!!!')
else 
    disp(';;;;;; La estructura NO resiste !!!!!!!')
end
```

```
iiiiii La estructura SI resiste !!!!!!
```
#### close all

```
x = [0];y = [Mu_1 f_1_Mn1] ];
barh(x,y)
legend ( 'Mu', 'ØMn')
title('Relación entre momento nominal y de diseño')
xlim([0 350000])
ylim([-0.486 0.486])
xlabel('N-m')
ylabel('Momentos')
```
# Relación entre momento nominal y de diseño

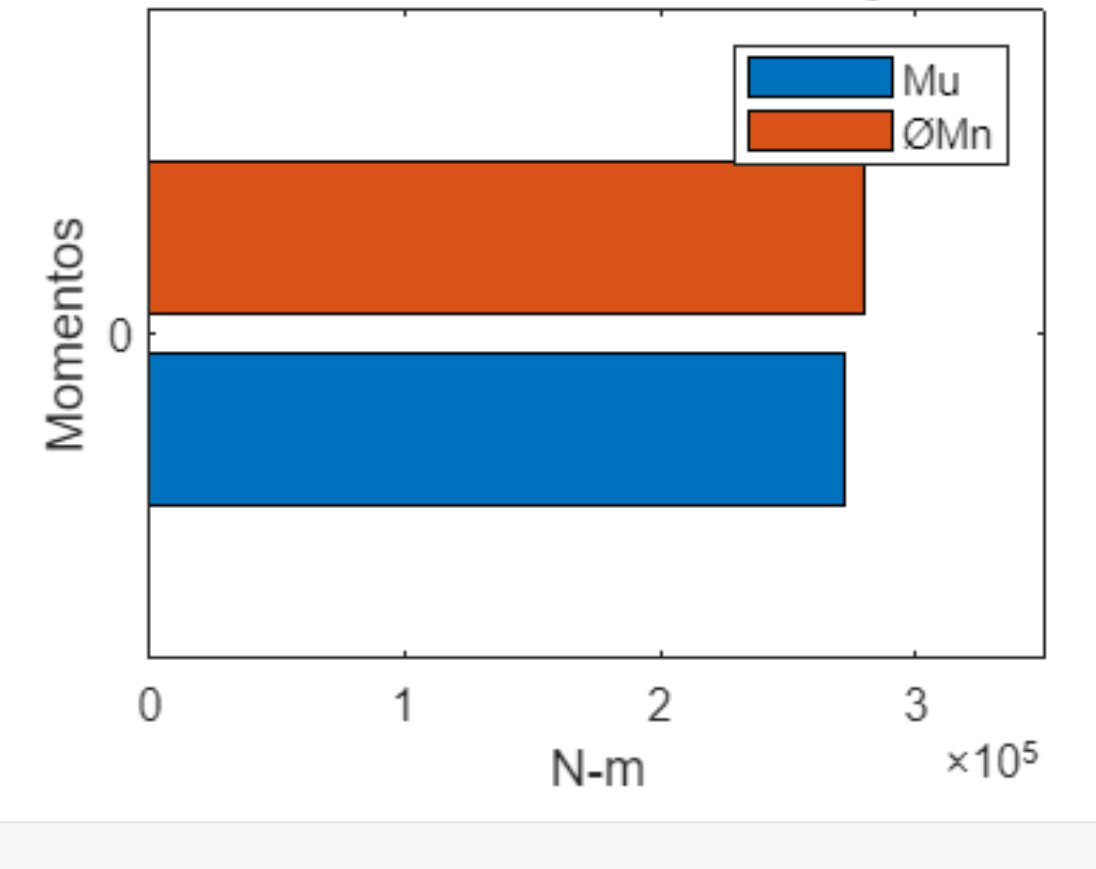

 $ISE = (Mu_1/fi_Mn1);$ sprintf('ISE: %0.5g [Porciento] ',ISE\*100)

ans = 'ISE: 97.316 [Porciento] '

## **4.22- Tabla resumen**

<span id="page-139-0"></span>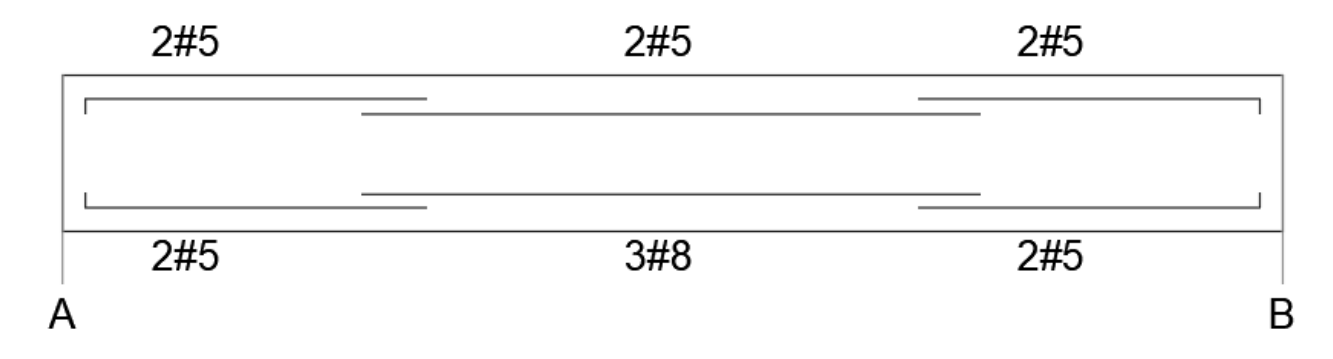

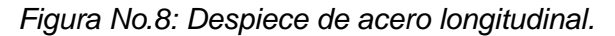

```
Momentos = [Mu_1];
\mathbf{K}~=~[\;\mathbf{k\_1}\;]\;;Ro_asu = [ro_req];
Area\_cm2 = [As];No_Barra = [bar];Aceros = [N\_bar];Defor = [es1];fi<sub>_Mn</sub> = [fi<sub>_Mn</sub>1];
T = table(Momentos,K,Ro_asu,Area_cm2,No_Barra,Aceros,Defor,fi_Mn)
```
 $T = 1 \times 8$  table

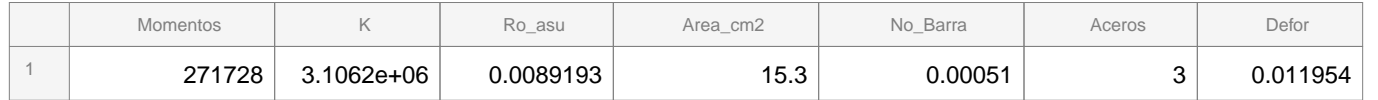

. . .

# **5- Bibliografía**

• Ministerio de vivienda, Ciudad y Territorio. (2010). Reglamento Colombiano de Construcción Sismo Resistente NSR-10 (Vol. Título C). Bogotá: Asociación Colombiana de Ingeniería Sísmica.

# Ejemplo No.2: Diseño de viga simplemente apoyada

# 1- Introducción

La guía didáctica presenta los fundamentos matemáticos y criterios necesarios para el diseño de vigas rectangulares y así como la interpretación del Reglamento Colombiano de Construcción Sismo Resistente NSR-10 debido a que las grandes obras de infraestructuras, edificaciones y servicios se construyen que se construyen son en concreto reforzado.

clc, clear, close all, format short g

#### **Tabla de Contenido**

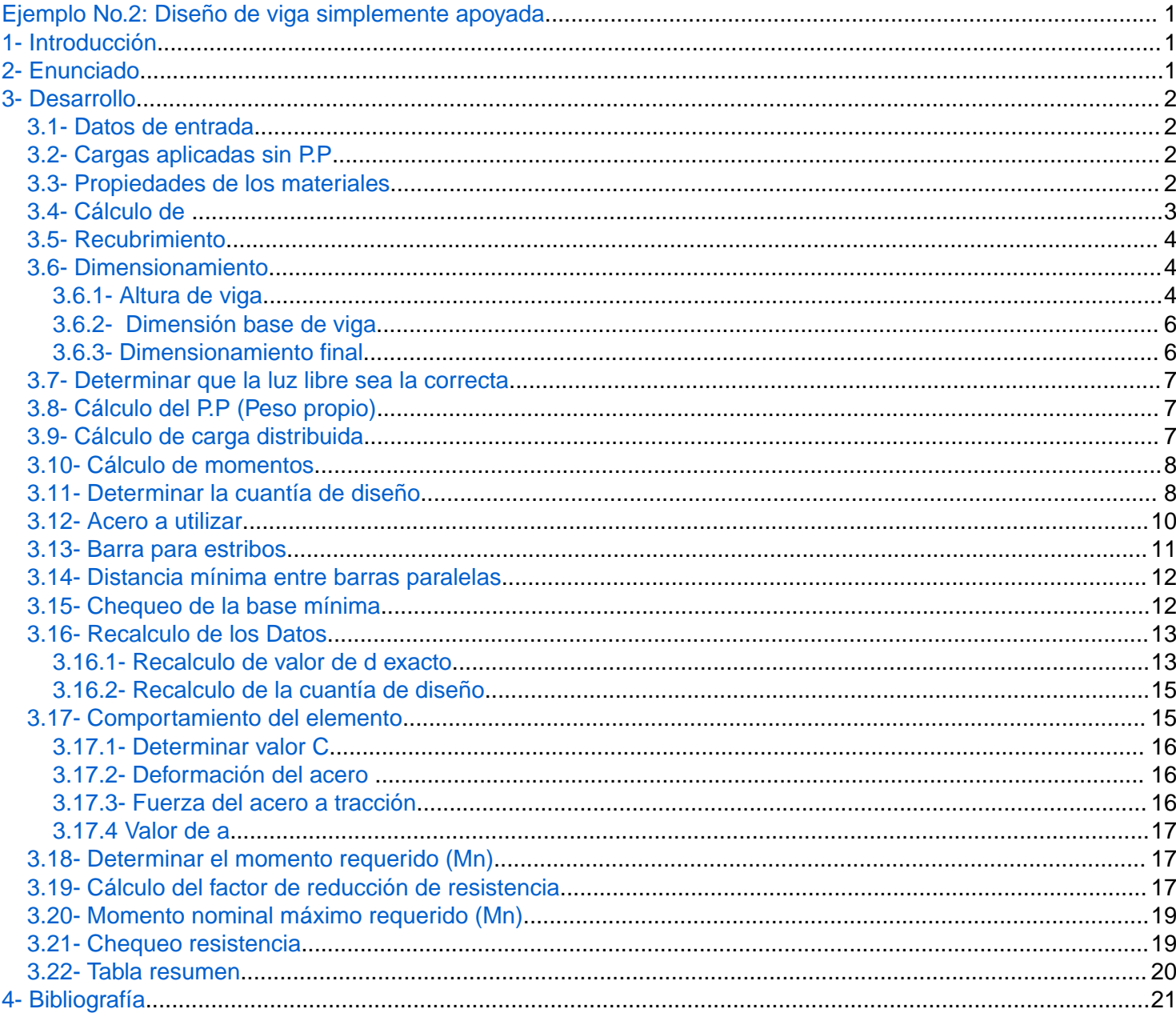

# 2- Enunciado

<span id="page-141-0"></span>Una viga rectangular reforzada a tensión que no está expuesta a la intemperie ni en contacto con el suelo debe diseñarse para soportar una carga muerta de 30kN/m más el propio peso, y una carga viva de servicio de 20 kN/m con una luz simple de 5 metros. La resistencia de los materiales son fy = 420 MPa, módulo de elasticidad de 200 GPa, deformación del acero de 0.00206 y f'c = 21 MPa, para el acero y concreto respectivamente. La altura total de la viga no debe exceder 50 cm. Calcule el ancho se necesita para la viga y el acero a tensión exigido según el Reglamento Colombiano de Construcción Sismo Resistente NSR-10.

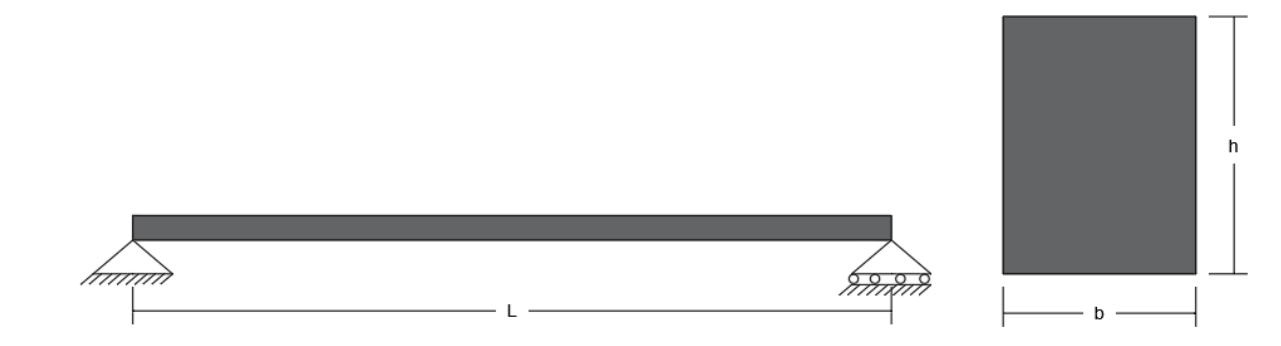

*Figura No.1: Viga simplemente apoyada - Corte transversal.*

# **3- Desarrollo**

## **3.1- Datos de entrada**

Ingresar la respectiva longitud del del elemento.

 $11 = 5$ ;  $\text{S}$  and  $\text{S}$  and  $\text{S}$  and  $\text{S}$  and  $\text{S}$  and  $\text{S}$  and  $\text{S}$  and  $\text{S}$  and  $\text{S}$  and  $\text{S}$  and  $\text{S}$  and  $\text{S}$  and  $\text{S}$  and  $\text{S}$  and  $\text{S}$  and  $\text{S}$  and  $\text{S}$  and  $\text{S}$ 

## **3.2- Cargas aplicadas sin P.P**

Carga muerta:

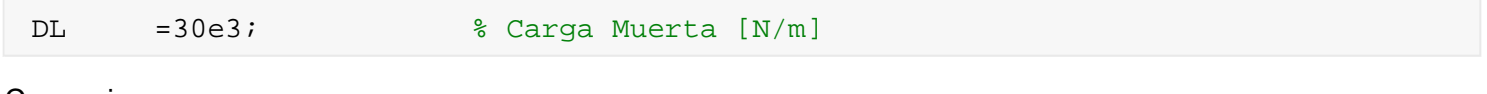

Carga viva:

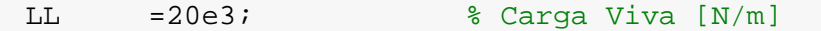

## **3.3- Propiedades de los materiales**

Ingresar el valor correspondiente a cada una de las propiedades de acuerdo a sus unidades especificadas.

- Resistencia específica a la compresión.

 $fc = 21e6;$   $\frac{8}{1} [Pa]$ 

- Deformación máxima de concreto a compresión.

ecu = 0.003;

- Resistencia específica a la fluencia.

<span id="page-142-0"></span>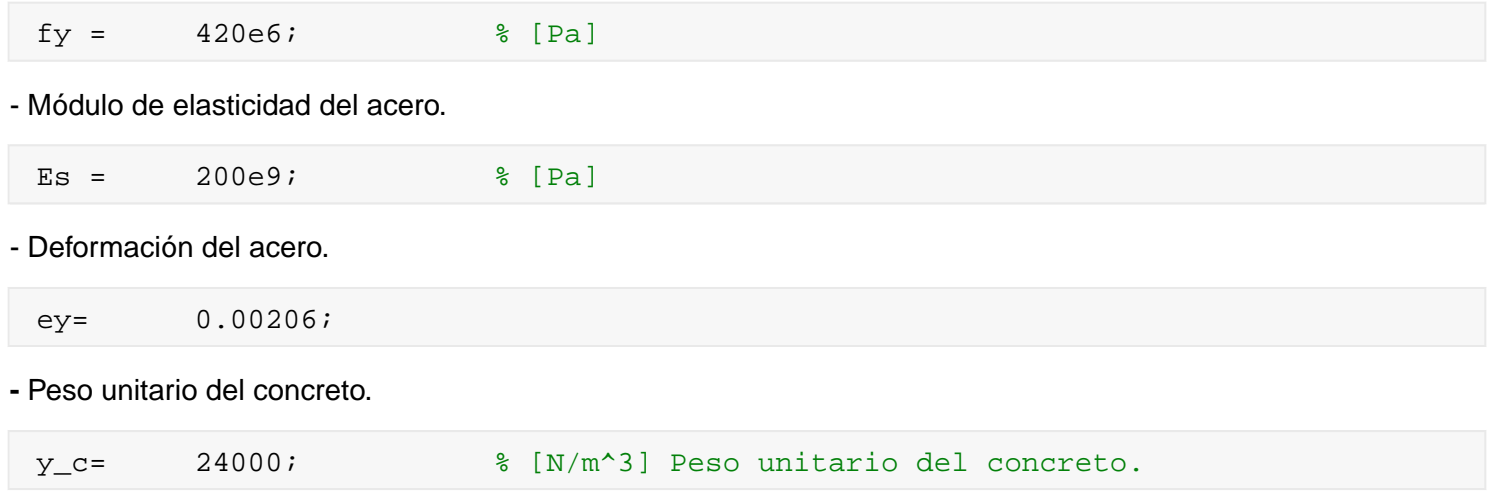

# **3.4- Cálculo de**

Para el cálculo de  $\beta_1$  se determinar de acuerdo al  $f_c$  al cual hace referencia a la resistencia del concreto a compresión. El capítulo C.10.2.7.3 del reglamento Colombiano de Construcción Sismo Resistente NSR-10 que para  $f_c$  entre 17 y 28 MPa, en factor  $\beta_1$  se debe tomar como 0,85. Para  $f_c$  superior a 28 MPa,  $\beta_1$  se debe disminuir en forma lineal a razón de 0.05 por cada 7 MPa de aumento sobre 28 MPa, sin embargo,  $\beta_1$  no debe ser menor de 0,65.

- Cuando  $f'c < 28$  MPa entonces  $\beta_1 = 0.85$
- Cuando 28 MPa <  $f'c$  < 56Mpa entonces  $\beta_1 = 0.85 - 0.05 * \frac{(f_c - 28)}{7}$
- Cunado  $f'c > 56$  MPa  $\beta_1 = 0.65$

```
flag_2=true;
if fc \leq 28e6bt1 = .85;elseif fc < 56e6
    bt1 = .85-.05*(fc/1e6-28)/7;else
   bt1 = 0.65;end
if flag_2 == trueves_2=[0 28e6 56e6 70e6]; 
aa_2 =[0 28e6 56e6:56e6:70e6];
    if fc > ves_2(end)ves 2=[0 28e6 56e6 fc];
        aa_2 = [0 28e6 56e6:56e6:fc];
     end
vfi 2=[.85 .85 .65];
plot(ves_2,vfi_2,'color',[ 0 0 0],'linewidth',1), grid on, hold on
f1_2 = fill([0 28e6 28e6 0], [.6 .6 .95 .95], 'b', 'FaceColor', [0 0 1], 'EdgeColor', [0 0 1]
f2_2 = fill([56e6 ves_2(end) ves_2(end) 56e6],[.6 .6 .95 .95],'b','FaceColor',[0 0 1],
ft_2 = fill([-1 -2 -2 -1], [0 0 1 1], 'w', 'EdgeColor', .8*ones(1,3));axis([0 ves_2(end) .6 .90])
plot(fc,bt1,'r','marker','o','markersize',8,'MarkerFaceColor','r');
```

```
set(gca,'XTick',aa_2)
ylabel('B1','fontsize',10)
xlabel('fc [Mpa]','fontsize',10,'interpreter','latex')
legend([f1_2 ft_2 f2_2], {'fc <28','28< fc <56','fc > 56' },'fontsize', 9,'location', sout
end
```
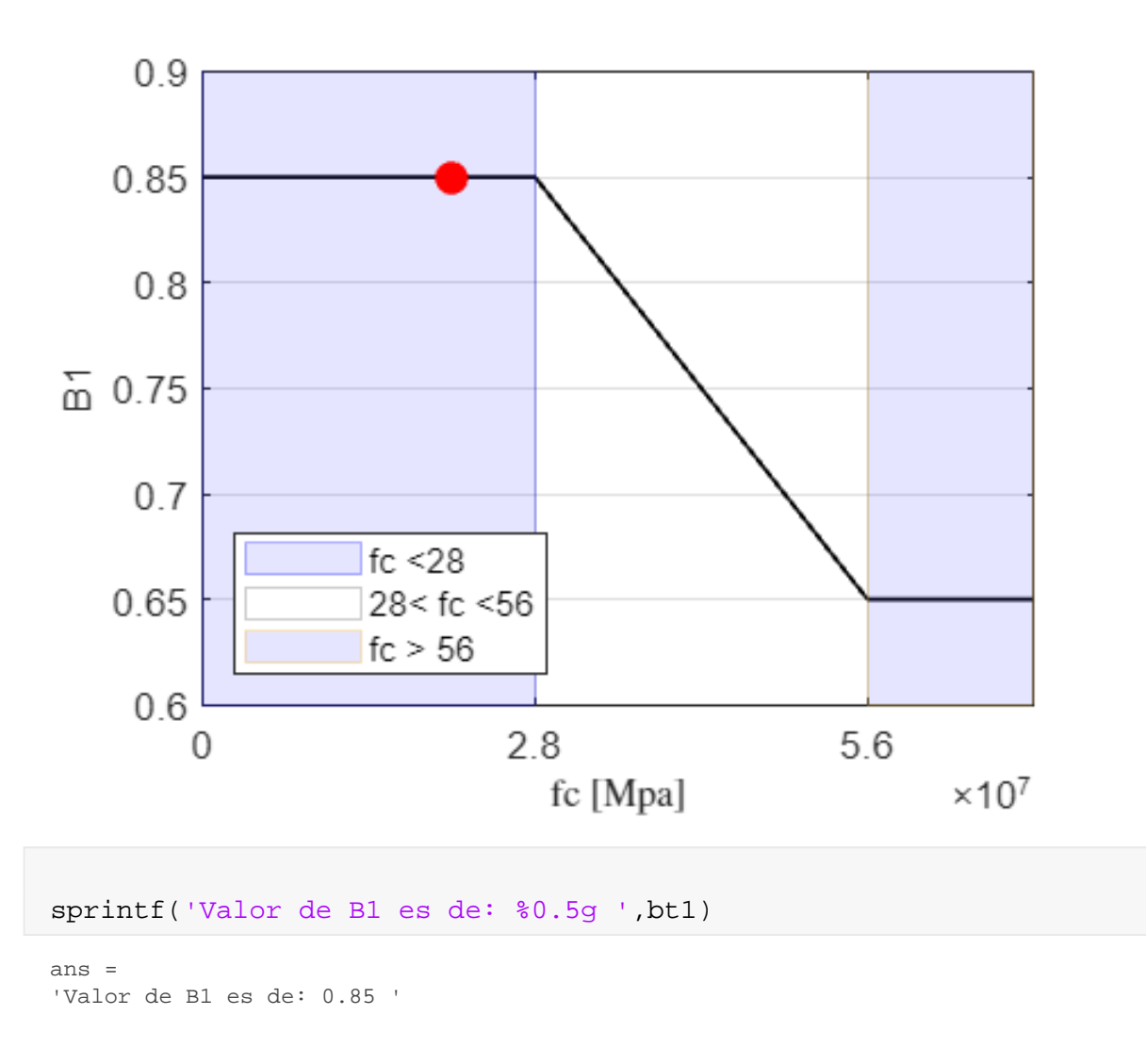

## **3.5- Recubrimiento**

En este caso se debe verificar en la estructura o en las memorias de cálculo que tipo de recubrimiento es la que tiene el elemento. Seguidamente seleccione que longitud tiene según el capítulo C.7.7 del Reglamento Colombiano de Construcción Sismo Resistente NSR-10.

```
re = 40*0.001; % [mm]
sprintf('El recubrimiento es de: %0.5g [m]',re)
ans = 
'El recubrimiento es de: 0.04 [m]'
```
## **3.6- Dimensionamiento**

**3.6.1- Altura de viga**
**Nota:** Lea y seleccione adecuadamente la tabla según sea la situación en la cual está la estructura, de lo contrario si cuenta ya con unos datos iniciales que son otorgados por un plano arquitectónico debe seleccionar "NO Dat. Arqu."

**Tabla C.9.5 (a)** Alturas de vigas no prees forzadas donde los elementos NO soporten o estén ligados a divisiones u otro tipo de elementos susceptibles de dañarse debido a deflexiones grandes. (Pag. C-132 NSR-10).

|                                               | Espesor mínimo, h                                                                                                    |                               |                                       |             |
|-----------------------------------------------|----------------------------------------------------------------------------------------------------|-------------------------------|---------------------------------------|-------------|
|                                               | Simplemente<br>apoyados                                                                                                    | Con un<br>Extremo<br>continuo | Ambos<br><b>Extremos</b><br>continuos | En voladizo |
| <b>Elementos</b>                              | Elementos que NO soporten o estén ligados a divisiones u<br>otro tipo de elementos susceptibles de dañarse debido a<br>deflexiones grandes. |                               |                                       |             |
| Losas<br>macizas en<br>una dirección          | 20                                                                                                    | 24                            | 28                                    |             |
| Vigas o losas<br>nervadas en<br>una dirección | 16                                                                                                    | 18.5                          | 21                                    |             |

*Tabla C.9.5 Altura de vigas (Tomada del capitulo C NSR-10)*

**Tabla CR.9.5** Altura mínima recomendada para vigas no prees forzadas que soporten particiones frágiles susceptibles de dañarse debido a deflexiones grandes, a menos que se calculen las deflexiones. Elementos donde **SI** soporten o estén ligados a divisiones u otro tipo de elementos susceptibles de dañarse debido a deflexiones (Pag. C-132 NSR-10).

|                                               | Espesor mínimo, $h$                                                                                                    |                                          |                                       |             |
|-----------------------------------------------|----------------------------------------------------------------------------------------------------|------------------------------------------|---------------------------------------|-------------|
|                                               | Simplemente<br>apoyados                                                                                                    | Con <sub>un</sub><br>Extremo<br>continuo | Ambos<br><b>Extremos</b><br>continuos | En voladizo |
| <b>Elementos</b>                              | Elementos que soporten o estén ligados a divisiones u otro tipo<br>de elementos susceptibles de dañarse debido a deflexiones<br>grandes. |                                          |                                       |             |
| Losas macizas<br>en una<br>dirección          | 14                                                                                                    | 16                                       | 19                                    |             |
| Vigas o losas<br>nervadas en<br>una dirección |                                                                                                    |                                          | 14                                    |             |

*Tabla CR.9.5 Altura de vigas (Tomada del capitulo C NSR-10)*

#### **Selección de tabla**

```
Tab = 2iif Tab \leq 0 disp('=========== Contiene datos arquitectónicos =========== ')
elseif (Tab > 0) && (Tab < 2)
          h1 = 11/16; sprintf('Según la Tabla C.9.5 (a) tiene una altura de: %0.5g [m]',h1)
```

```
else 
          h1 = 11/11; sprintf('Según la Tabla CR.9.5 tiene una altura de: %0.5g [m]',h1)
end 
ans = 
'Según la Tabla CR.9.5 tiene una altura de: 0.45455 [m]'
```
#### **Sección definitiva según la NSR-10 o la altura dada en el plano arquitectónico**

**Nota:** Se recomienda aproximar la dimensión antes calculada o la otorgada, de manera que sean cerradas.

h = 0.5; % Altura [m]

#### **3.6.2- Dimensión base de viga**

Según el numeral C.21.5.1.3 de la NSR-10 el ancho del elemento *b* no debe ser menor que el valor mayor entre 0.30h y 250 mm.

```
if Tab \leq 0 disp('=========== Contiene datos arquitectónicos =========== ')
else 
    b1 = 0.3*h;if b1 >= 0.25bf = b1; sprintf('Dimensión de la base [Según C.21.5.1.3] es de: %0.5g [m]',bf)
      else 
         bf = 0.25;
          sprintf('Dimensión de la base [Según C.21.5.1.3] es de: %0.5g [m]',bf)
      end
end
```
ans = 'Dimensión de la base [Según C.21.5.1.3] es de: 0.25 [m]'

#### **Sección definitiva según la NSR-10 o las dimensiones dadas en el plano arquitectónico**

**Nota:** Se recomienda aproximar la dimensión antes calculada o la otorgada, de manera que sea cerradas.

 $b = 0.3;$   $\text{Base [m]}$ 

#### **3.6.3- Dimensionamiento final**

```
unid = sprintf('metros');
Parte = \{\cdot\} Base \cdot\;; \cdot Altura \cdot\;;
Dimension = [b;h];
unid = [unid;unid];
T = table(Parte,Dimension,unid)
```
 $T = 2 \times 3$  table

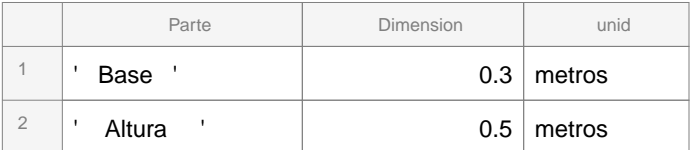

### **3.7- Determinar que la luz libre sea la correcta**

Según el numeral C.21.5.1.2 la luz libre del elemento ln no debe ser menor que cuatro veces su altura útil.

```
\ln = 4 * h; 8 [m]
if l1 >= ln
   disp(';;;;;;; Si es la longitud correcta !!!!!!!!')
     sprintf('Longitud mínima para esta viga es de: %0.5g [m]',ln)
     sprintf('Y se tiene una longitud de: %0.5g [m]',l1)
else 
    disp('¡ No es la longitud correcta !')
     sprintf('Por que la longitud mínima es de: %0.5g [m]',ln)
     sprintf('Y se tiene una longitud de: %0.5g [m]',l1)
end
iiiiiii Si es la longitud correcta !!!!!!!!
ans =
```
#### 'Longitud mínima para esta viga es de: 2 [m]' ans = 'Y se tiene una longitud de: 5 [m]'

# **3.8- Cálculo del P.P (Peso propio)**

Determinamos el peso propio del elemento teniendo en cuenta el peso unitario del concreto reforzado que es de 24 kN/m^3 por lo tanto se tiene:

```
Pp = \gamma c * b * hpp = y_c * (b * h); \text{Pess} Peso propio de la viga [N/m]
 sprintf('El peso propio del elemento es de: %0.5g [N/m]',pp)
 ans = 
 'El peso propio del elemento es de: 3600 [N/m]'
```
## **3.9- Cálculo de carga distribuida**

Para este caso se debe tener en cuenta las combinaciones de carga según el numeral B.2.4.2 de la NSR-10 donde nos hace referencia a que el diseño de estructuras, sus componentes y cimentaciones debe hacerse de tal forma que sus resistencias de diseño igualen o excedan los efectos producidos por las cargas mayoradas en las combinaciones presentadas.

```
1.4(D + Pp)1.2(D + Pp) + 1.6L1.2(D + Pp) + 1.0LWu1 = (1.4*(DL+pp)); \{N/m\}Wu2 = (1.2*(DL+pp)) + (1.6*LL); % [N/m]Wu3 = (1.2*(DL+pp)) + (1.0*LL); \text{\$} [N/m]Wu_max = [Wu1 Wu2 Wu3];Wu = max(Wu max);sprintf('Se tiene una carga distribuida máxima de: %0.5g [N/m]',Wu)
```
ans = 'Se tiene una carga distribuida máxima de: 72320 [N/m]'

### **3.10- Cálculo de momentos**

Un momento es una fuerza de rotación que ocurre cuando esta es aplicada de manera perpendicularmente a un punto a una distancia dada, en consecuencia, para este caso las vigas rectangulares simplemente apoyadas producen momentos flectores o los llamados momentos de flexión, para lo dicho anteriormente se tiene la siguiente fórmula para determinar el respectivo momento:

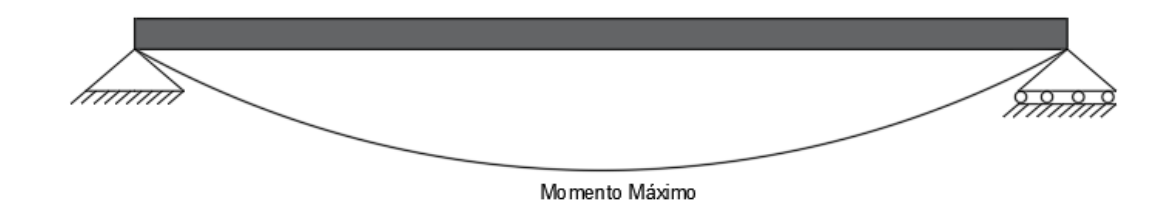

*Figura No.2: Viga simplemente apoyada - Momento.*

$$
M_{\text{max}} = \frac{\text{Wu} * L^2}{8}
$$

```
Mu_1 = (Wu*(l1^2))/8; % [N/m] Momento Viga simplemente apoyada.
sprintf('El momento máximo para esta viga es de: 0.5q [N*m]', Mu 1)
ans = 
'El momento máximo para esta viga es de: 2.26e+05 [N*m]'
```
### **3.11- Determinar la cuantía de diseño**

Inicialmente necesitamos saber cuál es la cuantía requerida para este elemento, por lo que para poder determinarla se necesita contar con el valor de la distancia d, pero por lo cual no se sabe que valor realmente es porque no se sabe o se tiene el acero que ira en esa zona, tal es el caso debemos asumir un valor de d para poder seguir, con respecto a lo anterior se asume que:  $d = 0.90 * h$ 

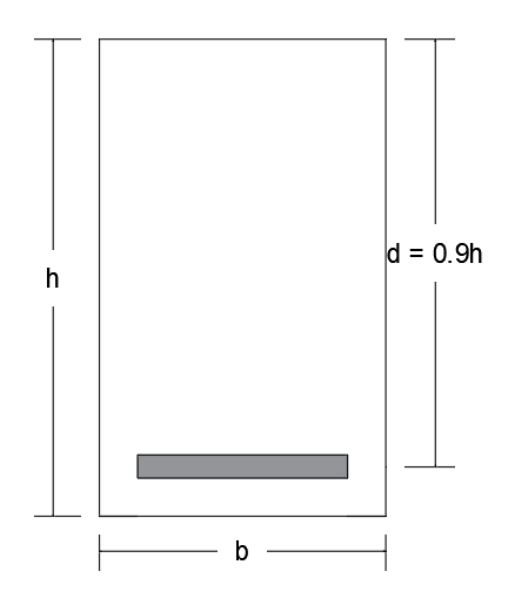

*Figura No.3: Corte transversal - Viga.*

```
dt_1 = 0.9*h;sprintf('d: %0.5g [m]',dt_1)
```
ans = 'd: 0.45 [m]'

```
Determinar el valor de K = \frac{M u}{d * h^2}
```

```
k_1 = (Mu_1)/(b*(dt_1^2));
sprintf('K: %0.5g [N/m^2]',k_1)
ans = 
'K: 3.7202e+06 [N/m^2]'
```
Para el valor de cálculo del factor de reducción de resistencia  $\phi = 0.90$  ya que se asume que está en fluencia.

fi\_1 = 0.9 % Se asume que esta en fluencia.  $fi_1 =$ 0.9

**Cálculo de la cuantía requerida**

 $\rho_{\text{req}} = \frac{0.85 * f'c}{\text{fy}} * \left(1 - \sqrt{1 - \frac{2 * K}{0.85 * f'c * \phi}}\right)$ 

 $r_0_{\text{req1}} = ((0.85 * \text{fc}) / (\text{fy}) * (1 - (1 - ((2 * \text{kJ})) / (0.85 * \text{fc} * \text{fi}_1))) * 0.5);$ sprintf('Cuantía es de: %0.5g ',ro\_req1)

ans = 'Cuantía es de: 0.01136 '

#### **Cuantía mínina de diseño**

Según lo establecido en el numeral C.10.5 de la NSR-10 en toda sección de un elemento sometido a flexión cuando por análisis se requiera refuerzo de tracción la cuantía no debe ser menor que el menor obtenido por medio de:

 $\rho_{\min} = \frac{0.25\sqrt{f^{\prime}c}}{f}$  $ro\_min1 = ((0.25*(fc^0.5))/(fy));$ sprintf('Cuantía mínima es de: %0.5g ',ro\_min1) ans = 'Cuantía mínima es de: 2.7277e-06 '  $\rho_{\min} = \frac{1.4}{\text{fy}}$  $ro\_min2 = (1.4/(fy/1e6));$ sprintf('Cuantía mínima es de: %0.5g ',ro\_min2) ans = 'Cuantía mínima es de: 0.0033333 '  $ro = [ro\_req1 ro\_min1 ro\_min2 ]$ ;

# **Cuantía de diseño**

 $ro\_req = max(ro);$ 

Por lo tanto, ya evaluando con la cuantía requerida y la mínima se tiene finalmente que la cuantía para el diseño de esta sección de viga es de:

sprintf('Cuantía requerida es de: %0.5g ',ro\_req)

```
ans = 
'Cuantía requerida es de: 0.01136 '
```
#### **Cálculo del área de acero requerido**

 $\text{As}_{\text{req}} = \rho_{\text{req}} * b * d$ 

```
As_req = ro_req*b*dt_1*100^2; % [cm^2] Área de acero requerido.
sprintf('Área de acero requerida es de: %0.5g [cm^2]',As_req)
ans = 
'Área de acero requerida es de: 15.336 [cm^2]'
```
### **3.12- Acero a utilizar**

De acuerdo con lo establecido anteriormente, tenga en cuenta el área del acero que requiere este elemento, para que así pueda determinar que barra utilizar de acuerdo con la tabla C.3.5.3.2 de la NSR-10 donde nos indica el No. de las barras en octavos de pulgada del diámetro de referencia.

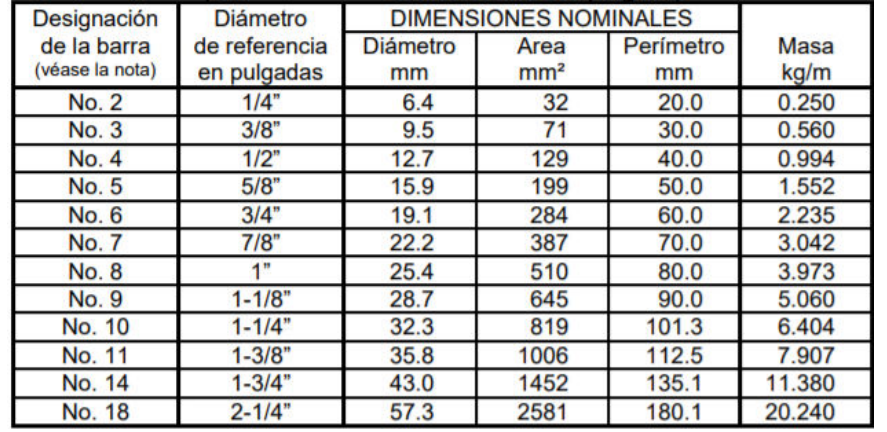

*Tabla: Dimensiones nominales de las barras de refuerzo según NSR-10*

Seleccione que No. de barra que desea utilizar

bar =[387/1000000]; % Número de barra a utilizar.

Seleccione el No. de la barra para el diámetro

D\_bar =22.2\*0.001; % Diámetro del acero asumido.

Digite la cantidad de barras que desea implementar

N\_bar =6; % Cantidad de barras a utilizar.

Área del acero es de:

```
As = bar*N bar*100^2; \text{S} [cm^2] Área de acero asumida.
sprintf('Área requerida es de: %0.5g [cm^2]',As_req)
ans = 
'Área requerida es de: 15.336 [cm^2]'
sprintf('Se tiene un As: %0.5g [cm^2]',As)
ans = 
'Se tiene un As: 23.22 [cm^2]'
if As_req <= As
    disp('¡¡¡¡¡¡ Si Cumple con el área requerida !!!!!!!')
else 
    disp('¡¡¡¡¡¡ No Cumple con el área requerida !!!!!!!')
end
```
iiiiiii Si Cumple con el área requerida !!!!!!!!

#### **3.13- Barra para estribos**

Seleccione el No. de barra que se estará utilizando para el refuerzo transversal según el numeral C.7.11 de la NSR-10 donde nos dice que el refuerzo a compresión en vigas debe confinarse con estribos que cumplan las limitaciones de tamaño y esparcimiento de C.7.10.5 que establece que todas las barras no prees forzadas deben estar confinadas por medio de estribos transversales de por lo menos diámetro No.3 (3/8") ó 10M (10mm), para barras longitudinales No.10 (1-1/4") ó 32M (32mm) o menores; diámetro No.4 (1/2") ó 12M (12mm) como mínimo, para barras longitudinales No.11 (1-3/8") ó 36M (36mm), No. 14 (1-3/4") ó 45M (45mm) y No.18 (2-1/4") ó 55M (55mm) y paquetes de barras. En estructuras de capacidad de disipación de energía mínima (DMI) se permite estribos No.2 (2/4") ó 6M (6mm).

D\_est = 9.5\*0.001; % Diámetro del acero.

### **3.14- Distancia mínima entre barras paralelas**

Según el numeral C.7.6.1 de la NSR-10 nos dice que la distancia libre mínima entre barras paralelas de una capa debe ser db, pero no debe ser menos de 25 mm.

```
if D_bar >= 0.0250
    Sb = D\bar{b} sprintf('Distancia mínima entre barras paralelas: %0.5g [m]',Sb)
else 
    Sb = 2.5 * 0.01; sprintf('Distancia mínima entre barras paralelas: %0.5g [m]',Sb)
end
ans =
```
'Distancia mínima entre barras paralelas: 0.025 [m]'

## **3.15- Chequeo de la base mínima**

Tener en cuenta el numeral C.7.6.2 que cuando el refuerzo paralelo se coloque en dos o más capas, las barras de las capas superiores deben colocarse exactamente sobre las de las capas inferiores, con una distancia libre entre capas no menor de 25 mm.

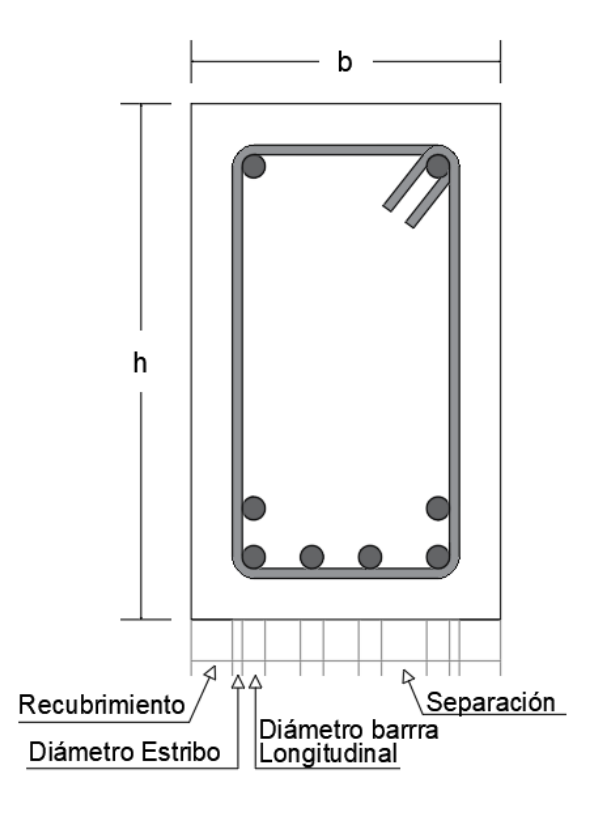

#### *Figura No.4: Corte transversal - Viga.*

Ingrese la cantidad de barras que desea utilizar para la primera fila.

 $N$ \_bar1 = 4;

Ingrese la cantidad de barras que desea utilizar para una segunda fila, si no cuenta con segunda fila no digite.

```
N bar2 = 2;
```

```
b_{\text{rea}} = (2\text{re}) + (2\phi \text{Es}) + ((\text{\#barras} - 1) * S) + (\phi \text{bara long} * \text{\#barras})
```

```
disp('>>>>>>>>>>>>>>>>>> Para Dos Filas <<<<<<<<<<<<<<<<<<')
```
>>>>>>>>>>>>>>>>>> Para Dos Filas <<<<<<<<<<<<<<<<<<

```
b_req1 = (2*re)+(2*D-est)+(Nbar1-1)*Sb)+(Dbar*Nbar1);sprintf('Base requerida por la fila No.1 es de: %0.5g [m]',b_req1)
```

```
ans = 
'Base requerida por la fila No.1 es de: 0.2628 [m]'
```

```
b_{\text{req2}} = (2 \cdot re) + (2 \cdot b_{\text{est}}) + ((N_{\text{bar2}-1}) \cdot sb) + (D_{\text{bar}} \cdot N_{\text{bar2}});
sprintf('Base requerida por la fila No.2 es de: %0.5g [m]',b_req2)
```
ans = 'Base requerida por la fila No.2 es de: 0.1684 [m]'

```
b su = b;
sprintf('Se tiene un ancho de base de: %0.5g [m]',b)
```

```
ans = 
'Se tiene un ancho de base de: 0.3 [m]'
```

```
if b req1 \leq b disp('¡ Fila N0.1 Si Cumple !')
else 
     disp('¡ Fila N0.1 NO Cumple !')
end
```

```
¡ Fila N0.1 Si Cumple !
```

```
if b_req2 \le b disp('¡ Fila N0.2 Si Cumple !')
else 
     disp('¡ Fila N0.2 NO Cumple !')
end
```

```
¡ Fila N0.2 Si Cumple !
```
### **3.16- Recalculo de los Datos**

**3.16.1- Recalculo de valor de d exacto**

Con los valores de recubrimiento, numero de barras y espaciamientos, ya se puede determinar la distancia d definitiva, o en caso de tener dos filas de acero a tracción, se puede determinar las distancias d1 y d2 para así finalmente calcular el valor de d.

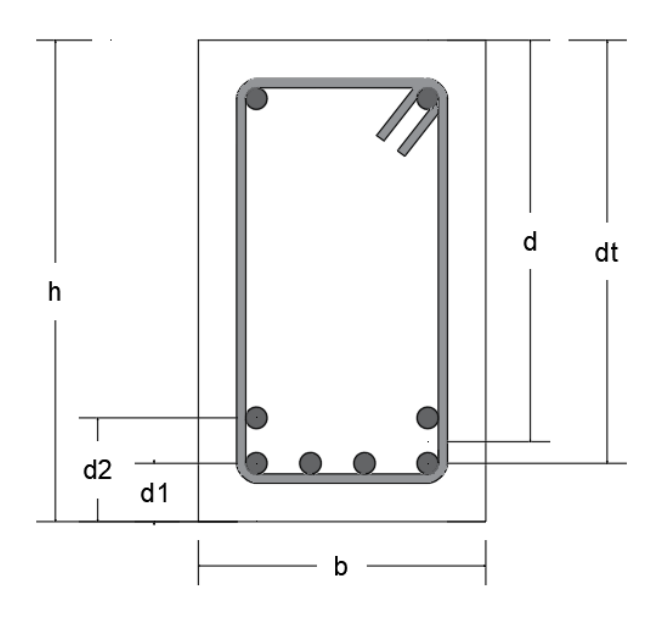

*Figura No.5: Corte transversal - Determinar d1 y d2.*

```
clear dt_1, clear As
 disp('Como se tiene dos filas de acero, por lo tanto se tiene las siguientes distancias
 Como se tiene dos filas de acero, por lo tanto se tiene las siguientes distancias
Para la distancia d_1 = \text{re} + D_{\text{est}} + \left(\frac{D_{\text{t1}}}{2}\right)d1 = ref(D_est)+(D_bar/2);<br>% [m] Distancia desde el borde inferiroide al
 sprintf('d1: %0.5g [m]',d1)
 ans = 
 'd1: 0.0606 [m]'
Para la distancia d_2 = re + D_{est} + D_{t1} + 0.025m + \left(\frac{D_{t2}}{2}\right)^2d2 = re+(D_est)+(D_bar)+(0.025)+(D_bar/2); % [m] Distancia desde el borde inferiror al
 sprintf('d2: %0.5g [m]',d2)
 ans = 
 'd2: 0.1078 [m]'
 As1 = bar*N_bar1*100^2; % Reasignación de acero.
 As2 = bar*N_bar2*100^2; % Reasignación de acero.
```
Para poder determinar la distancia *y* al centro de gravedad se implementa la siguiente formula:

 $g1 = \frac{(As_{t1} * d1) + (As_{t2} * d2)}{As_{t1} + As_{t2}}$ 

```
q1 = ((As1*dl)+(As2*d2))/(As1+As2); % [m] Centro de gravedad del acero.
sprintf('Centro de gravedad es de: %0.5g [m]',g1)
```
ans = 'Centro de gravedad es de: 0.076333 [m]'

#### Distancias d y dt

Ahora bien, ya determinada la distancia al centro de gravedad procedemos a calcular la distancia d, que es la que va desde el borde superior del elemento hasta el centroide de las barras y la distancia dt que es la distancia que va hasta el centroide de la última barra a tracción.

Formulas:

```
d = h - g1dt_1 = h-g1;    detection = 0.000 m = 0.000 m = 0.000 m = 0.000 m = 0.000 m = 0.000 m = 0.000 m = 0.000 m = 0.000 m = 0.000 m = 0.000 m = 0.000 m = 0.000 m = 0.000 m = 0.000 m = 0.000 m = 0.000 m = 0.000 m = 0.000 m = 0.00
  sprintf('Se tiene una distancia d: %0.5g [m]',dt_1)
  ans = 
  'Se tiene una distancia d: 0.42367 [m]'
dt = h - \left( re + \left( \frac{D_{t1}}{2} \right) \right)dt f = h-re-Dest-(D bar/2); \qquad \qquad \text{and} \qquad in Distancia desde el borde superior al
  As = As1+As2;
```
#### **3.16.2- Recalculo de la cuantía de diseño**

```
\rho_{\text{sum}} = \frac{\text{As}}{h * d}ro\_asum = (As/100^2)/(b*dt_1);sprintf('Se tiene una cuantía de: %0.5g ',ro_asum)
 ans = 
 'Se tiene una cuantía de: 0.018269 '
 if ro_asum >= ro_req
       sprintf('Si Cumple con lo requerido que es de: %0.5g ',ro_req)
 else
       sprintf('No Cumple con lo requerido que es de: %0.5g ',ro_req)
```
end

ans = 'Si Cumple con lo requerido que es de: 0.01136 '

### **3.17- Comportamiento del elemento**

Determinar deformación del acero a tracción. Tener en cuenta que para poder desarrollar este proceso debe implementar relación de triángulos.

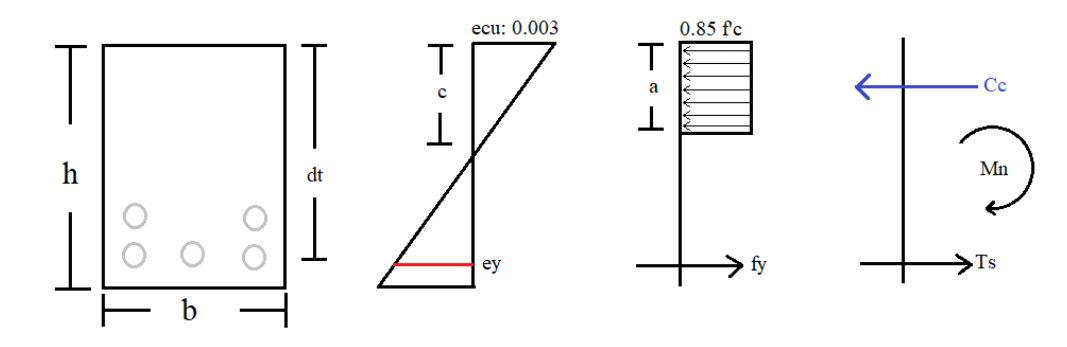

*Figura No.6: Diagra de deformación, esfuerzo y fuerzas.*

#### **3.17.1- Determinar valor C**

Por lo tanto se tiene :  $\frac{0.003}{c} = \frac{\varepsilon s}{d-c}$  al despejar la variable  $\varepsilon s = \frac{0.003(d-c)}{c}$  como se evidencia, no se tiene el valor de c, por lo que se tiene que determinar. De manera que para esta situación se toma de forma equilibrada  $Cc = Ts$ .

 $c = \frac{As * fy}{0.85 * fc * β1 * b}$ 

```
c1 = ((As/100^2)*fy)/(0.85*fc*bt1*b); % [m]
sprintf('c: %0.5g [m]',c1)
```
ans = 'c: 0.21426 [m]'

### **3.17.2- Deformación del acero**

 $\epsilon s = \frac{0.003(d-c)}{c}$  $es1 = ecu * ((dt_1-c1)/c1);$ sprintf('Deformación del acero es de: %0.5g ',es1) ans = 'Deformación del acero es de: 0.0029322 '

```
if es1 > ey
     disp('¡ Acero está en fluencia !')
else 
     disp('¡ Acero NO está en fluencia !')
```
end

¡ Acero está en fluencia !

#### **3.17.3- Fuerza del acero a tracción**

 $Ts = As_{tol} * fy$ 

```
Ts1 = (As/100^2)*fy; \{N\} Fuerza del acero.
 sprintf('Ts: %0.5g [N]',Ts1)
 ans = 
 'Ts: 9.7524e+05 [N]'
3.17.4 Valor de a
a = \beta 1 * ca1 = bt1 * c1; \{m\}sprintf('a: %0.5g [m]',a1)
```

```
ans = 
'a: 0.18212 [m]'
```
# **3.18- Determinar el momento requerido (Mn)**

Se efectúan sumatoria de momentos en el punto Cc (Punto rojo en la gráfica) , por lo que se tiene:

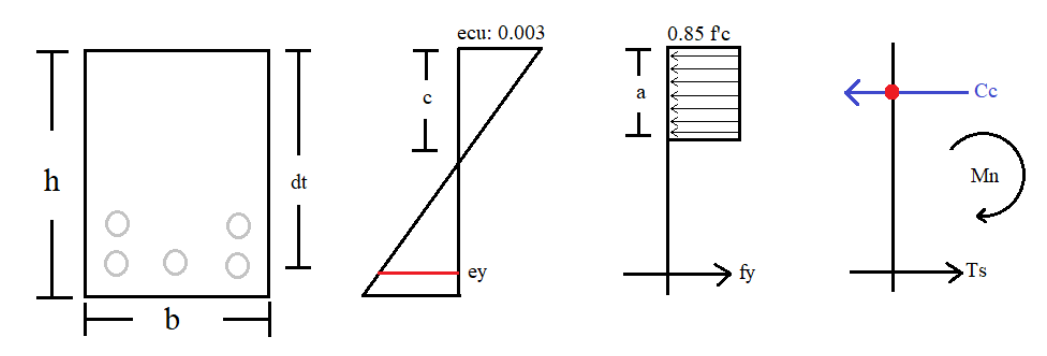

*Figura No.7: Diagrama para sumatoria de momentos.*

$$
\sum M_{\rm{Cc}} = +\text{Ts} * \left(\text{dt} - \left(\frac{a}{2}\right)\right) - \text{Mn}
$$

```
Mn1 = Ts1*(dt 1-(a1/2)); \{N-m\}sprintf('Mn: %0.5g [N-m]',Mn1)
```
 $ans =$ 'Mn: 3.2437e+05 [N-m]'

# **3.19- Cálculo del factor de reducción de resistencia**

La NSR-10 menciona que la resistencia de diseño de un elemento es la resistencia de acuerdo con las condiciones establecidas en el titulo C, multiplicada por un factor de reducción de resistencia  $\phi$  que siempre es menor que la unidad.

Los propósitos del factor de reducción de resistencia  $\phi$  son:

• Tener en cuenta la probabilidad de existencia de elementos con una resistencia baja debida a variaciones en la resistencia de los materiales y las dimensiones.

- Tener en cuenta inexactitudes en las ecuaciones de diseño.
- Reflejar el grado de ductilidad y la confiabilidad requerida para el elemento bajo efectos de la carga bajo consideraciones.
- Reflejar la importancia del elemento en la estructura.

```
est = ecu * ((dt_f - cl) / cl);
if esf \leq .002
    fi = .65;elseif esf <= .005
    fi = .65+(esf-.002)*(250/3);else
    fi = 0.9;end
close all
flag=true;
if flag == true
ves=[0 .002 .005 .01];
aa =[0 .002 .005:.005:.02];
     if esf > ves(end)
         ves=[0 .002 .005 esf];
         aa =[0 .002 .005:.005:esf];
     end
vfi=[.65 .65 .9 .9];
plot(ves,vfi,'color',[ 0 0 0],'linewidth',1), grid on, hold on
f1 = fill([0.002.002 0],[.6.6.95.95],'b','FaceColor',[0 0 1],'EdgeColor',[0 0 1],
f2 = \text{fill}([.005 \text{ ves}(\text{end}) \text{ves}(\text{end}) .005], [.6 .6 .95 .95], 'b', 'FaceColor', [0 0 0], 'EdgeC_1ft = fill([-1 -2 -2 -1],[0 \ 0 \ 1 \ 1], w', EdgeColor', 8*ones(1,3));
axis([0 ves(end) .6 .95])
plot(esf,fi,'r','marker','o','markersize',8,'MarkerFaceColor','r')
set(gca,'XTick',aa)
ylabel('\phi','fontsize',15)
xlabel('$\epsilon_t$','fontsize',15,'interpreter','latex')
legend([f1 ft f2], {'Controla compresión', 'Transición', 'Controla tracción'}, 'fontsize','
end
```
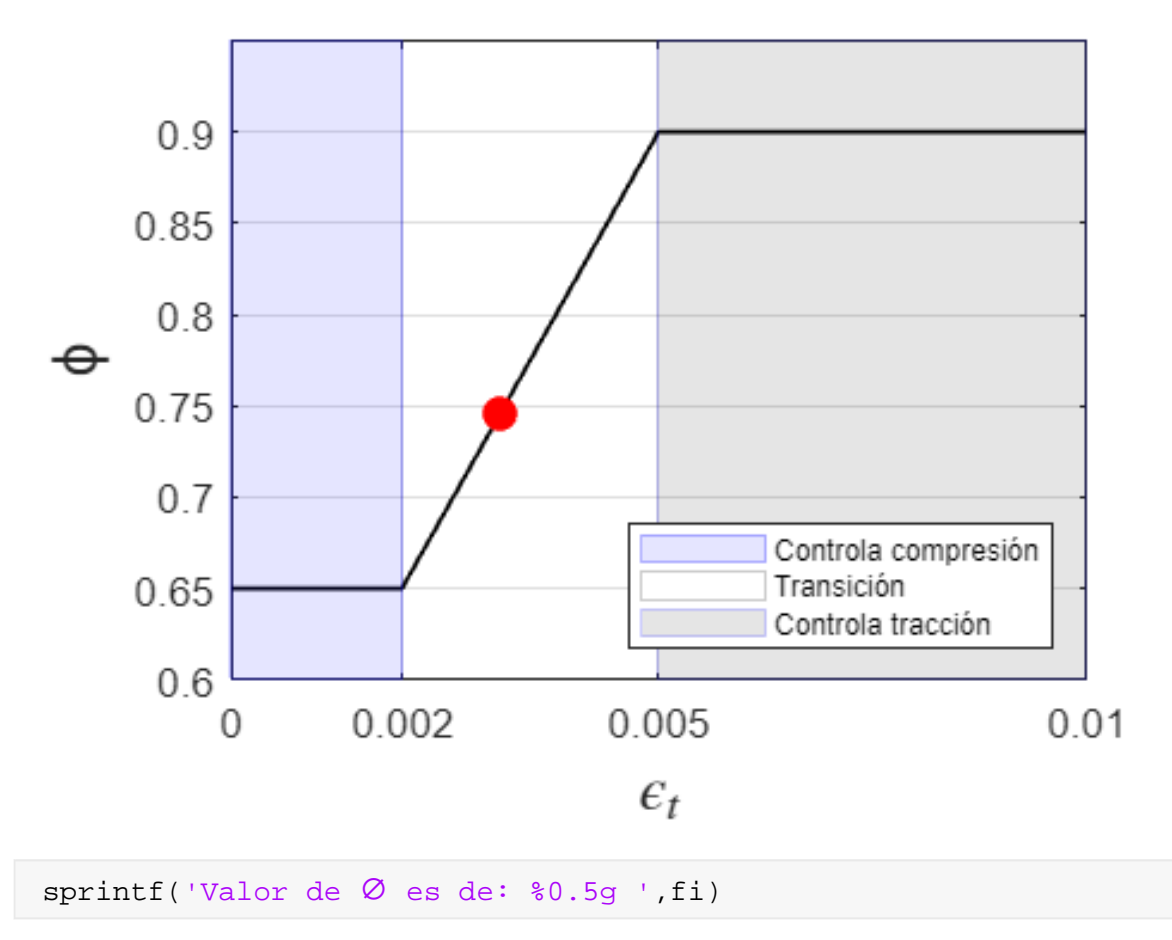

ans = 'Valor de ∅ es de: 0.74604 '

## **3.20- Momento nominal máximo requerido ( Mn)**

 $\phi M_n = \text{fi} * \text{Mn}$ 

```
fi\_Mn1 = fi *Mn1 % [N-m]fi_Mn1 =
   2.4199e+05
sprintf('∅Mn: %0.5g [N-m]',fi_Mn1)
ans = 
'∅Mn: 2.4199e+05 [N-m]'
```
### **3.21- Chequeo resistencia**

```
if fi Mn1 >= Mu_1disp(';;;;;; La estructura SI resiste !!!!!!')
else 
    disp(';;;;;; La estructura NO resiste !!!!!!!')
end
```

```
iiiiii La estructura SI resiste !!!!!!
```

```
close all
x = [0];y = [Mu_1 f i_Mn1] ];
barh(x,y)
legend ( 'Mu', 'ØMn')
title('Relación entre momento nominal y de diseño')
xlim([0 350000])
ylim([-0.486 0.486])
xlabel('N-m')
ylabel('Momentos')
```
# Relación entre momento nominal y de diseño

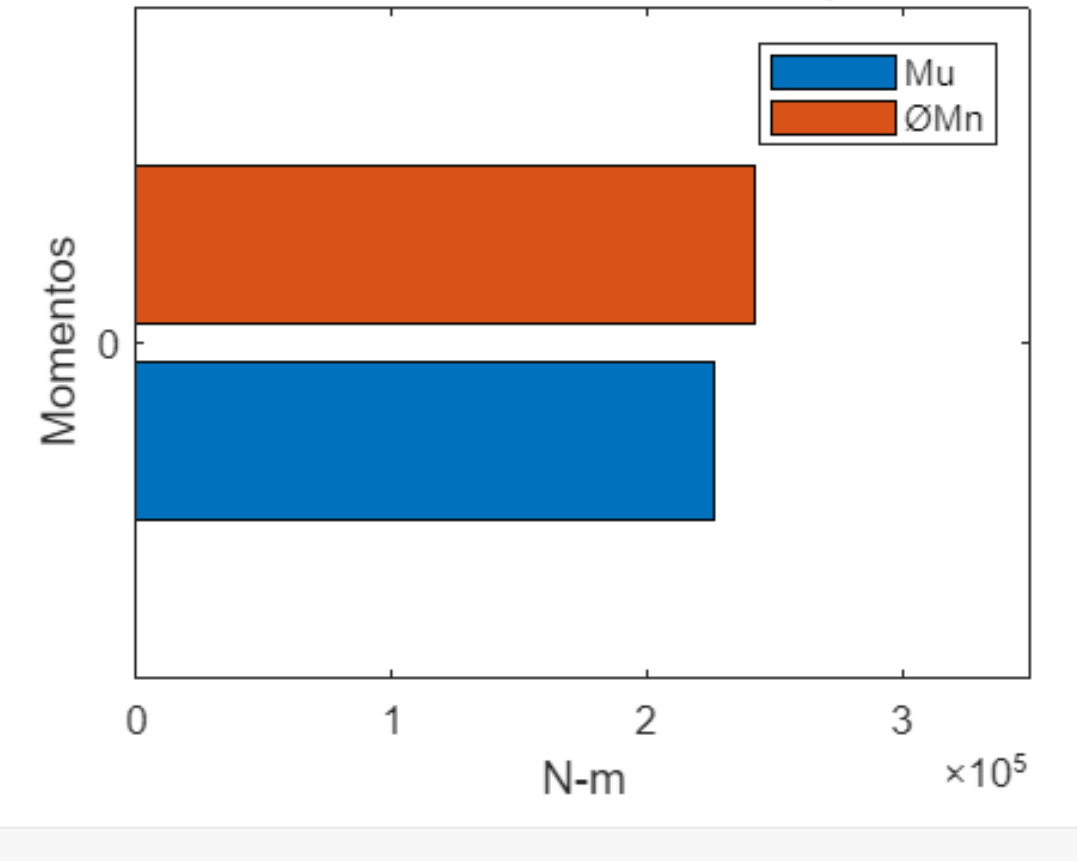

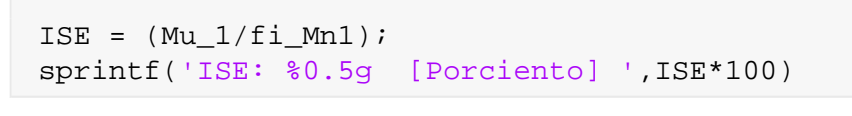

ans = 'ISE: 93.391 [Porciento] '

### **3.22- Tabla resumen**

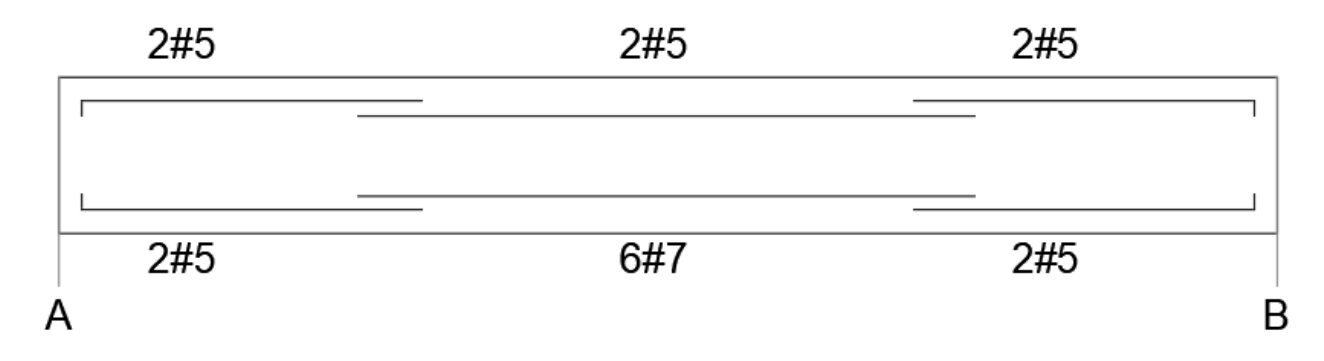

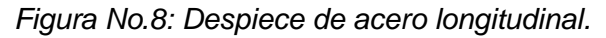

```
Momentos = [Mu_1];
K = [k_1];Ro\_asu = [ro\_req];
Area\_cm2 = [As];No_Barra = [bar];Aceros = [N_bar];
Defor = [es1];fi_M = [fi_Mn1];T = table(Momentos,K,Ro_asu,Area_cm2,No_Barra,Aceros,Defor,fi_Mn)
```
 $T = 1 \times 8$  table

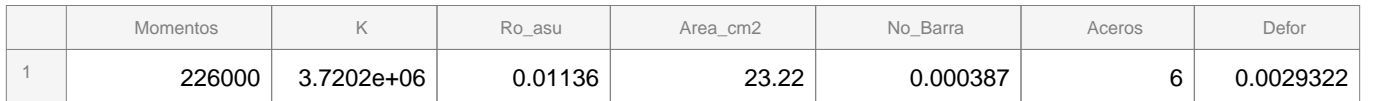

# **4- Bibliografía**

• Ministerio de vivienda, Ciudad y Territorio. (2010). Reglamento Colombiano de Construcción Sismo Resistente NSR-10 (Vol. Título C). Bogotá: Asociación Colombiana de Ingeniería Sísmica.

# **Ejemplo No.3: Diseño de viga de dos luces**

# **1- Introducción**

Esta guía didáctica presenta los fundamentos matemáticos y criterios necesarios para el diseño de vigas rectangulares y así como la interpretación del Reglamento Colombiano de Construcción Sismo Resistente NSR-10 debido a que las grandes obras de infraestructuras, edificaciones y servicios se construyen que se construyen son en concreto reforzado.

clc, clear, close all, format short g

#### **Tabla de Contenido**

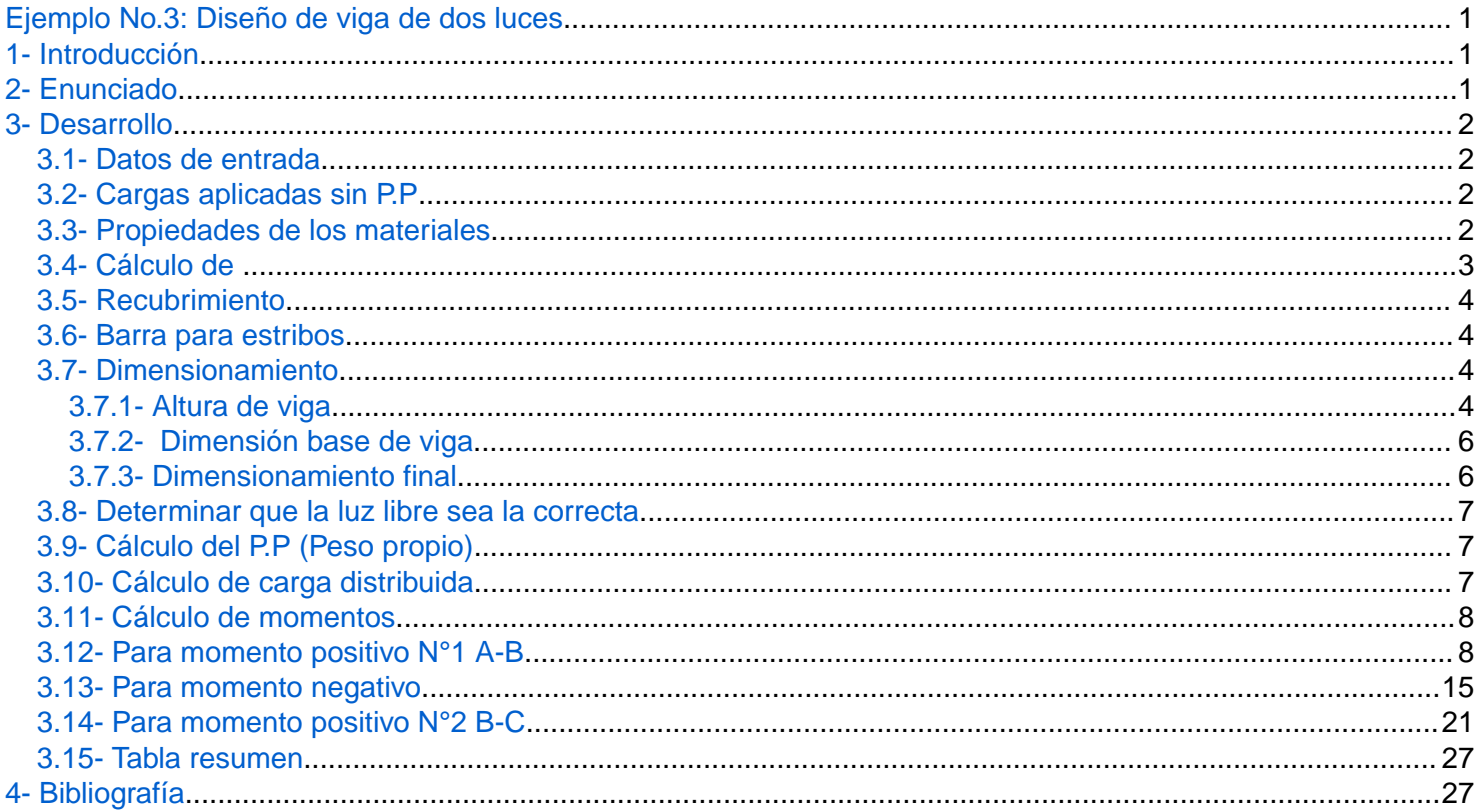

# **2- Enunciado**

Una viga rectangular reforzada a tensión que no está expuesta a la intemperie ni en contacto con el suelo debe diseñarse para soportar una carga muerta de 25kN/m más el propio peso, y una carga viva de servicio de 15 kN/m con dos luces de 5 metros. La resistencia de los materiales son fy = 420 MPa, módulo de elasticidad de 200 GPa, deformación del acero de 0.00206 y f'c = 21 MPa, para el acero y concreto respectivamente. La altura total de la viga no debe exceder 60 cm. Calcule el ancho se necesita para la viga y el acero a tensión exigido según el Reglamento Colombiano de Construcción Sismo Resistente NSR-10.

<span id="page-162-0"></span>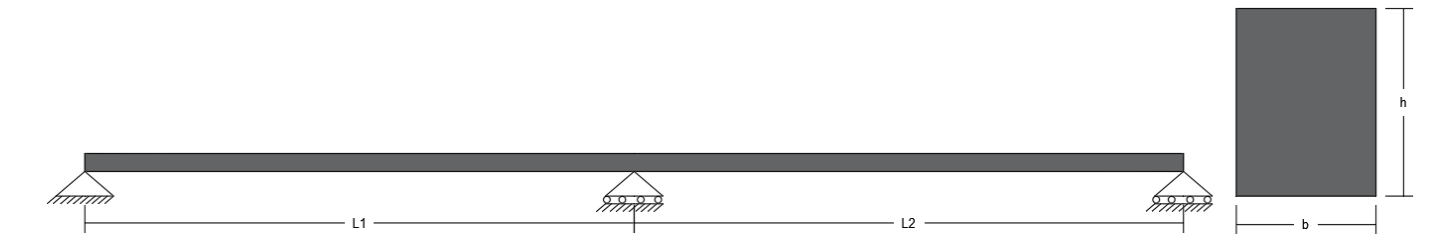

*Figura No.1: Viga de dos luces - Corte transversal y longitudinal.*

# **3- Desarrollo**

### **3.1- Datos de entrada**

Ingresar la respectiva longitud del del elemento

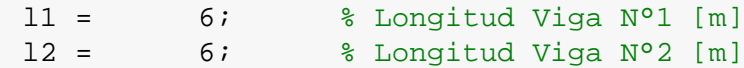

### **3.2- Cargas aplicadas sin P.P**

Carga muerta:

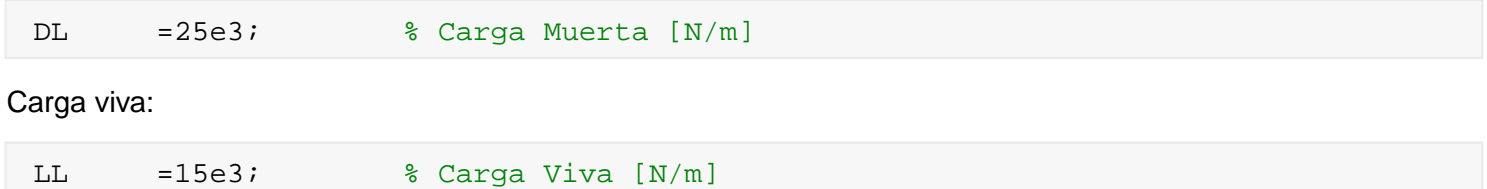

## **3.3- Propiedades de los materiales**

Ingresar el valor correspondiente a cada una de las propiedades de acuerdo a sus unidades especificadas.

- Resistencia específica a la compresión.

 $fc = 21e6;$   $% [Pa]$ 

- Deformación máxima de concreto a compresión.

ecu = 0.003;

- Resistencia específica a la fluencia.

fy =  $420e6$ ;  $\text{ }$   $\text{ }$   $\text{$ 

- Módulo de elasticidad del acero.

Es =  $200e9;$   $\frac{8}{8}$  [Pa]

- Deformación del acero.

ey= 0.00206;

<span id="page-163-0"></span>**-** Peso unitario del concreto.

y\_c =24000; % [N/m^3] Peso unitario del concreto.

### **3.4- Cálculo de**

Para el cálculo de  $\beta_1$  se determinar de acuerdo al  $f_c$  al cual hace referencia a la resistencia del concreto a compresión. El capítulo C.10.2.7.3 del reglamento Colombiano de Construcción Sismo Resistente NSR-10 que para  $f_c$  entre 17 y 28 MPa, en factor  $\beta_1$  se debe tomar como 0,85. Para  $f_c$  superior a 28 MPa,  $\beta_1$  se debe disminuir en forma lineal a razón de 0.05 por cada 7 MPa de aumento sobre 28 MPa, sin embargo,  $\beta_1$  no debe ser menor de 0,65.

- Cuando  $f'c < 28$  MPa entonces  $\beta_1 = 0.85$
- Cuando 28 MPa  $< f c < 56$ Mpa entonces
- Cunado  $f'c > 56$  MPa  $\beta_1 = 0.65$

```
flag_2=true;
if fc \leq 28e6bt1 = .85;elseif fc < 56e6
    bt1 = .85-.05*(fc/1e6-28)/7;
else
    bt1 = 0.65;end
if flag_2 == trueves_2=[0 28e6 56e6 70e6]; 
aa_2 =[0 28e6 56e6:56e6:70e6];
    if fc > ves_2(end) ves_2=[0 28e6 56e6 fc];
        aa 2 = [0 28e6 56e6:56e6:fc]; end
vfi_2=[.85 .85 .65 .65];
plot(ves_2,vfi_2,'color',[ 0 0 0],'linewidth',1), grid on, hold on
f1_2 = fill([0 28e6 28e6 0], [.6 .6 .95 .95],'b','FaceColor', [0 0 1],'EdgeColor', [0 0 1]
f2_2 = f111([56e6 \text{ ves}_2(\text{end}) \text{ves}_2(\text{end}) 56e6], [6.6.95.95.95]'b','FaceColor',[0 0 1],
ft_2 = fill([-1 -2 -2 -1], [0 0 1 1], 'w', 'EdgeColor', .8*ones(1,3));axis([0 ves_2(end) .6 .90])
plot(fc,bt1,'r','marker','o','markersize',8,'MarkerFaceColor','r');
set(gca,'XTick',aa_2)
ylabel('B1','fontsize',10)
xlabel('fc [Mpa]','fontsize',10,'interpreter','latex')
legend([f1_2 ft_2 f2_2],{'fc <28','28< fc <56','fc > 56'},'fontsize',7,'location','sout
end
```
<span id="page-164-0"></span>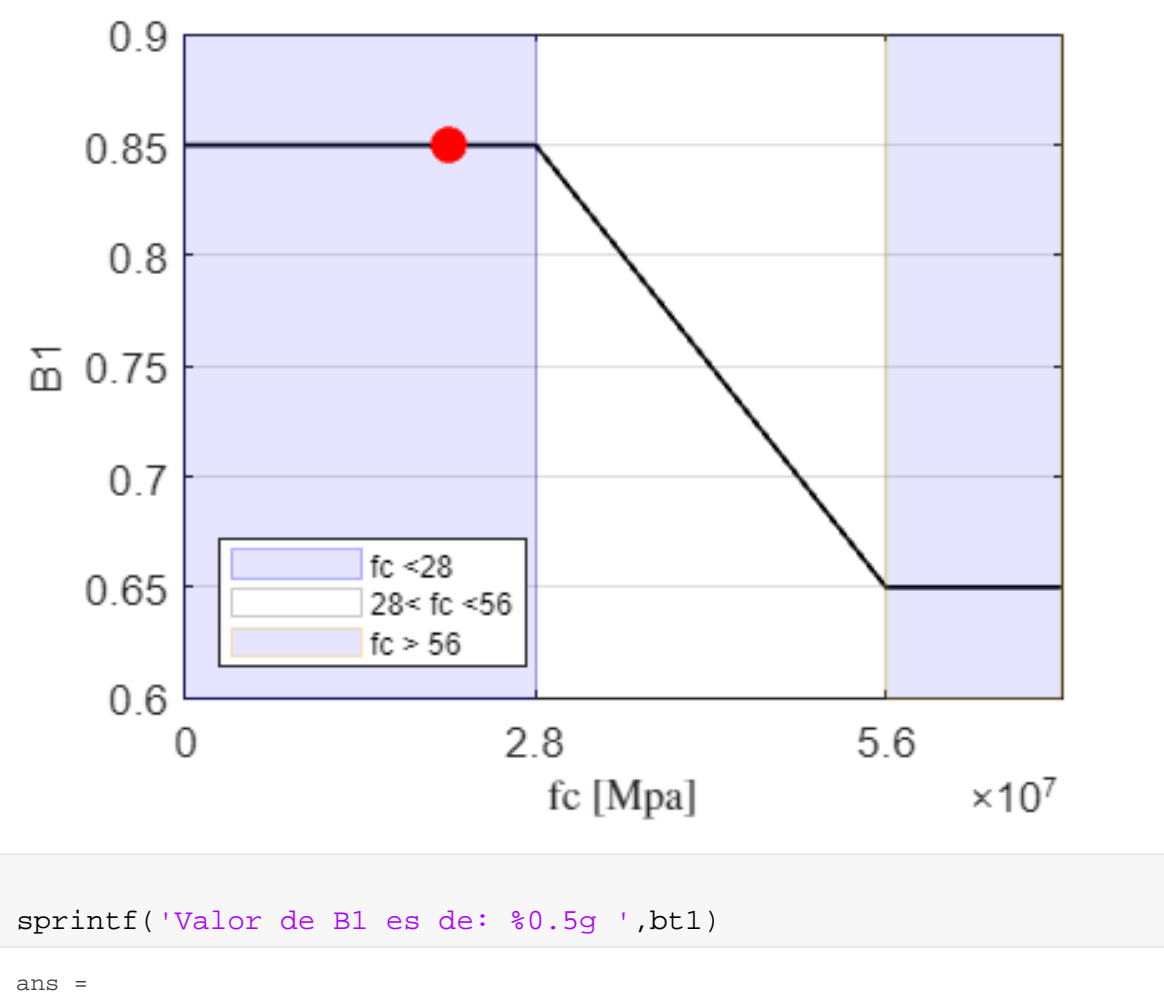

```
'Valor de B1 es de: 0.85 '
```
## **3.5- Recubrimiento**

En este caso se debe verificar en la estructura o en las memorias de cálculo que tipo de recubrimiento es la que tiene el elemento. Seguidamente seleccione que longitud tiene según el capítulo C.7.7 del Reglamento Colombiano de Construcción Sismo Resistente NSR-10.

```
re = 40*0.001; % [mm]
sprintf('El recubrimiento es de: %0.5g [m]',re)
```

```
ans = 
'El recubrimiento es de: 0.04 [m]'
```
### **3.6- Barra para estribos**

D\_est = 9.5\*0.001; % Diametro del acero.

### **3.7- Dimensionamiento**

#### **3.7.1- Altura de viga**

**Nota:** Lea y seleccione adecuadamente la tabla según sea la situación en la cual está la estructura, de lo contrario si cuenta ya con unos datos iniciales que son otorgados por un plano arquitectónico debe seleccionar "NO Dat. Arqu."

**Tabla C.9.5 (a)** Alturas de vigas no prees forzadas donde los elementos NO soporten o estén ligados a divisiones u otro tipo de elementos susceptibles de dañarse debido a deflexiones grandes. (Pag. C-132 NSR-10).

|                                               | Espesor mínimo, h                                                                                                    |                               |                                       |             |
|-----------------------------------------------|----------------------------------------------------------------------------------------------------|-------------------------------|---------------------------------------|-------------|
|                                               | Simplemente<br>apoyados                                                                                                    | Con un<br>Extremo<br>continuo | Ambos<br><b>Extremos</b><br>continuos | En voladizo |
| <b>Elementos</b>                              | Elementos que NO soporten o estén ligados a divisiones u<br>otro tipo de elementos susceptibles de dañarse debido a<br>deflexiones grandes. |                               |                                       |             |
| Losas<br>macizas en<br>una dirección          | 20                                                                                                    | 24                            | 28                                    |             |
| Vigas o losas<br>nervadas en<br>una dirección |                                                                                                    | 18.5                          |                                       |             |

*Tabla C.9.5 Altura de vigas (Tomada del capitulo C NSR-10)*

**Tabla CR.9.5** Altura mínima recomendada para vigas no prees forzadas que soporten particiones frágiles susceptibles de dañarse debido a deflexiones grandes, a menos que se calculen las deflexiones. Elementos donde **SI** soporten o estén ligados a divisiones u otro tipo de elementos susceptibles de dañarse debido a deflexiones (Pag. C-132 NSR-10).

|                                               | Espesor mínimo, h                                                                                                    |                               |                                       |             |
|-----------------------------------------------|----------------------------------------------------------------------------------------------------|-------------------------------|---------------------------------------|-------------|
|                                               | Simplemente<br>apoyados                                                                                                    | Con un<br>Extremo<br>continuo | Ambos<br><b>Extremos</b><br>continuos | En voladizo |
| Elementos                                     | Elementos que soporten o estén ligados a divisiones u otro tipo<br>de elementos susceptibles de dañarse debido a deflexiones<br>grandes. |                               |                                       |             |
| Losas macizas<br>en una<br>dirección          | 14                                                                                                    | 16                            | 19                                    |             |
| Vigas o losas<br>nervadas en<br>una dirección |                                                                                                    | 12                            | 14                                    |             |

*Tabla CR.9.5 Altura de vigas (Tomada del capitulo C NSR-10)*

#### **Selección de tabla**

```
Tab = 2;if Tab \leq 0 disp('=========== Contiene datos arquitectónicos =========== ')
elseif (Tab > 0) && (Tab < 2) \frac{1}{8} >>>>>>>>>>> TABLA C.9.5 (a) <<<<<<<
      h1 = 11/18.5;h2 = 12/18.5;hmax = max(h1,h2); sprintf('Según la Tabla C.9.5 (a) tiene una altura de: %0.5g [m]',hmax)
else % >>>>>>> TABLA CR.9.5 <<<<<<<
      h1 = 11/12
```

```
h2 = 12/8hmax = max(h1,h2); sprintf('Según la Tabla C.9.5 (a) tiene una altura de: %0.5g [m]',hmax)
end
h1 = 0.5
h2 = 0.75
ans = 
'Según la Tabla C.9.5 (a) tiene una altura de: 0.75 [m]'
```
#### **Sección definitiva según la NSR-10 o la altura dada en el plano arquitectónico**

**Nota:** Se recomienda aproximar la dimensión antes calculada o la otorgada, de manera que sean cerradas.

 $h = 0.55$ ; % Altura [m]

#### **3.7.2- Dimensión base de viga**

Según el numeral C.21.5.1.3 de la NSR-10 el ancho del elemento *b* no debe ser menor que el valor mayor entre 0.30h y 250 mm.

```
if Tab \leq 0 disp('=========== Contiene datos arquitectónicos =========== ')
else 
    b1 = 0.3*hif b1 >= 0.25bf = b1; sprintf('Dimensión de la base [Según C.21.5.1.3] es de: %0.5g [m]',bf)
      else 
         bf = 0.25; sprintf('Dimensión de la base [Según C.21.5.1.3] es de: %0.5g [m]',bf)
      end
end
```
ans =

'Dimensión de la base [Según C.21.5.1.3] es de: 0.25 [m]'

#### **Sección definitiva según la NSR-10 o las dimensiones dadas en el plano arquitectónico**

**Nota:** Se recomienda aproximar la dimensión antes calculada o la otorgada, de manera que sea cerradas.

 $b = 0.30;$   $\text{Base [m]}$ 

#### **3.7.3- Dimensionamiento final**

```
unid = sprintf('metros');
Parte = \{\n\begin{bmatrix}\n1 & Base \\
1 & 0\n\end{bmatrix}\n\}; \{\n\begin{bmatrix}\n1 & 0 \\
1 & 0\n\end{bmatrix}\n\};
Dimension = [b;h];
unid = [unid;unid];
T = table(Parte,Dimension,unid)
```
 $T = 2 \times 3$  table

<span id="page-167-0"></span>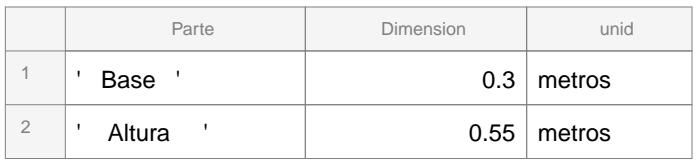

## **3.8- Determinar que la luz libre sea la correcta**

Según el numeral C.21.5.1.2 la luz libre del elemento ln no debe ser menor que cuatro veces su altura útil.

```
\ln = 4 \cdot \hbar; \ln \ln \frac{1}{2} \cdot \ln \frac{1}{2}lt = min(l1,l2); % Longitud minima entre luces.
if lt >= ln
    disp(';;;;;;; Si es la longitud correcta !!!!!!!!')
     sprintf('Longitud mínima para esta viga es de: %0.5g [m]',ln)
     sprintf('Y se tiene una longitud de: %0.5g [m]',lt)
else 
     disp('¡ No es la longitud correcta !')
     sprintf('Por que la longitud mínima es de: %0.5g [m]',ln)
     sprintf('Y se tiene una longitud de: %0.5g [m]',lt)
end
iiiiiii Si es la longitud correcta !!!!!!!!
```
ans = 'Longitud mínima para esta viga es de: 2.2 [m]'  $ans =$ 'Y se tiene una longitud de: 6 [m]'

# **3.9- Cálculo del P.P (Peso propio)**

Determinamos el peso propio del elemento teniendo en cuenta el peso unitario del concreto reforzado que es de 24 kN/m^3 por lo tanto se tiene:

```
Pp = \gamma c * b * hpp = y_c*(b*h); % Peso propio de la viga [N/m]
 sprintf('El peso propio del elemento es de: %0.5g [N/m]',pp)
 ans = 
 'El peso propio del elemento es de: 3960 [N/m]'
```
# **3.10- Cálculo de carga distribuida**

Para este caso se debe tener en cuenta las combinaciones de carga según el numeral B.2.4.2 de la NSR-10 donde nos hace referencia a que el diseño de estructuras, sus componentes y cimentaciones debe hacerse de tal forma que sus resistencias de diseño igualen o excedan los efectos producidos por las cargas mayoradas en las combinaciones presentadas.

 $1.4(D + Pp)$  $1.2(D + Pp) + 1.6L$  $1.2(D + Pp) + 1.0L$  $Wu1 = (1.4*(DL+pp));$   $\{N/m\}$ 

```
Wu2 = (1.2*(DL+pp)) + (1.6*LL); % [N/m]Wu3 = (1.2*(DL+pp)) + (1.0*LL); % [N/m]Wu_max = [Wu1 Wu2 Wu3];Wu = max(Wu max);sprintf('Se tiene una carga distribuida máxima de: %0.5g [N/m]',Wu)
ans = 
'Se tiene una carga distribuida máxima de: 58752 [N/m]'
```
### **3.11- Cálculo de momentos**

Un momento es una fuerza de rotación que ocurre cuando esta es aplicada de manera perpendicularmente a un punto a una distancia dada, en consecuencia, para este caso las vigas rectangulares, producen momentos flectores o los llamados momentos de flexión, para lo dicho anteriormente se tiene la siguiente fórmula para determinar el respectivo momento:

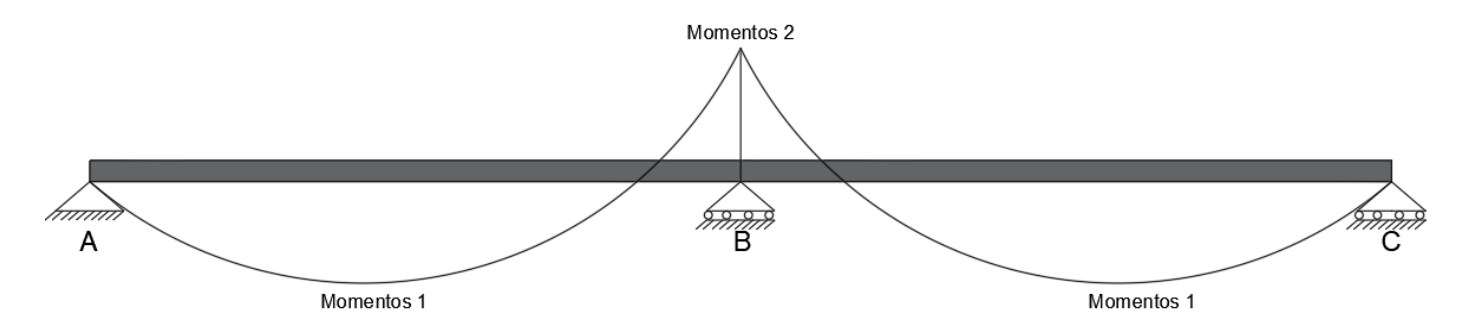

*Figura No.2: Viga simplemente apoyada - Momento.*

 $M1_{\text{max}} = \frac{Wu * L^2}{14}$  $M2_{\text{max}} = \frac{Wu * L^2}{8}$ 

```
Mu_1 = (Wu*(11^2))/14;sprintf('Momento positivo (A-B) : %0.5g [N*m]',Mu_1) 
ans =
```

```
'Momento positivo (A-B) : 1.5108e+05 [N*m]'
```
 $Mu_2 = (Wu*(11^2))^2$ sprintf('Momento negativo : %0.5g [N\*m]',Mu\_2)

ans = 'Momento negativo : 2.6438e+05 [N\*m]'

```
Mu 3 = (Wu*(12^2))/14;sprintf('Momento positivo (B-C) : %0.5g [N*m]',Mu_3)
```
ans = 'Momento positivo (B-C) : 1.5108e+05 [N\*m]'

### **3.12- Para momento positivo N°1 A-B**

#### **Determinar la cuantía de diseño**

Asumir que:  $d = 0.90 * h$ 

```
dt 1 = 0.9*h;sprintf('d: %0.5g [m]',dt_1)
```
ans = 'd: 0.495 [m]'

Determinar el valor de  $K = \frac{M u}{b * d^2}$ 

```
k_1 = (Mu_1)/(b*(dt_1^2));
sprintf('K: %0.5g [N/m2]',k_1)
```

```
ans = 
'K: 2.0553e+06 [N/m2]'
```

```
\phi = 0.90
```
 $fi_1 = 0.9;$ 

#### Cálculo de la cuantía requerida

$$
\rho_{\text{req}} = \frac{0.85 * f'c}{\text{fy}} * \left(1 - \sqrt{1 - \frac{2 * K}{0.85 * f'c * \phi}}\right)
$$
\n
$$
\text{ro\_req} = \left(\frac{0.85 * fc}{f'c * \phi}\right) * \left(1 - \left(1 - \left(\frac{2 * k_1}{0.85 * fc * f i_1}\right)\right)\right) \cdot 0.5 ;
$$
\n
$$
\text{sprintf}(' \text{Cuantía es de: } 0.5g', \text{ro\_req})
$$

ans = 'Cuantía es de: 0.0058382 '

#### Cuantía mínina de diseño

$$
\rho_{\min} = \frac{0.25\sqrt{f^{\prime}c}}{fy}
$$

 $ro\_min1\_1 = ((0.25*(fc^0.5))/(fy));$ sprintf('Cuantía mínima es de: %0.5g ', ro\_min1\_1)

ans = 'Cuantía mínima es de: 2.7277e-06 '

 $\rho_{\min} = \frac{1.4}{\text{fy}}$ 

```
ro\_min2_1 = (1.4/(fy/1e6));sprintf('Cuantía mínima es de: %0.5g ',ro_min2_1)
```

```
ans = 
'Cuantía mínima es de: 0.0033333 '
```

```
ro = [ro\_req ro\_min1\_1 ro\_min2\_1 ];
ro\_req = max(ro);
```
#### Cuantía de diseño

sprintf('Cuantía requerida es de: %0.5g ',ro\_req)

ans = 'Cuantía requerida es de: 0.0058382 '

**Cálculo del área de acero requerido**

 $\text{As}_{\text{rea}} = \rho_{\text{rea}} * b * d$ 

```
As_req = ro_req*b*dt_1*100^2; % [cm^2] Área de acero requerido.
sprintf('Área requerida es de: %0.5g [cm^2]',As_req)
```
ans = 'Área requerida es de: 8.6697 [cm^2]'

#### **Acero a utilizar**

```
bar =[510/1000000]; % Número de barra a utilizar.
N bar =2; \frac{1}{2} % Cantidad de barras a utilizar.
D_bar =25.4*0.001; % Diámetro del acero asumido.
As = bar*N_bar*100^2 % [cm^2] Área de acero asumida.
```
 $As =$ 

10.2

```
sprintf('Área requerida es de: %0.5g [cm^2]',As_req)
```
ans = 'Área requerida es de: 8.6697 [cm^2]'

```
sprintf('Se tiene un As: %0.5g [cm^2]',As)
```

```
ans = 
'Se tiene un As: 10.2 [cm^2]'
```

```
if As_req <= As
   disp('¡¡¡¡¡; Si Cumple con el área requerida !!!!!!!')
else 
    disp('¡¡¡¡¡¡ No Cumple con el área requerida !!!!!!!')
end
```
iiiiiii Si Cumple con el área requerida !!!!!!!!

#### **Distancia mínima entre barras paralelas**

```
if D bar*100 >= 2.5Sb = D\bar{b} sprintf('Distancia mínima entre barras paralelas: %0.5g [m]',Sb)
else 
   Sb = 2.5 * 0.01;
    sprintf('Distancia mínima entre barras paralelas: %0.5g [m]',Sb)
end
```
ans = 'Distancia mínima entre barras paralelas: 0.0254 [m]'

#### **Chequeo de la base mínima**

¿Requiere segunda fila de acero?

```
R_1 = 0;Nbar1 = 2;
N_bar2 = 0;disp('************ Chequeo de la base mínima ************')
************ Chequeo de la base mínima ************
if R 1 >= 1
     disp('>>>>>>>>>>>>>>>>>> Para Dos Fila <<<<<<<<<<<<<<<<<<')
    b_{\text{req1}} = (2 \cdot re) + (2 \cdot re) + ((N_{\text{par1}-1}) \cdot SD) + (D_{\text{par}} \cdot N_{\text{par1}});
      sprintf('Base requerida por la fila N°1 es de: %0.5g [m]',b_req1)
    b_req2 = (2*re)+(2*D_est)+(N_bar2-1)*Sb)+(D_bar*N_bar2); sprintf('Base requerida por la fila N°2 es de: %0.5g [m]',b_req2)
    b su = b;
     sprintf('Se tiene un ancho de base de: %0.5g [m]',b)
    if b req1 \leq b disp('¡ Fila N0.1 Si Cumple !')
     else 
          disp('¡ Fila N0.1 NO Cumple !')
     end
    if b req2 \leq b disp('¡ Fila N0.2 Si Cumple !')
      else 
          disp('¡ Fila N0.2 NO Cumple !')
      end
else 
     disp('>>>>>>>>>>>>>>>>>> Para Una Fila <<<<<<<<<<<<<<<<<<')
    b_{\text{req}} = (2 \cdot re) + (2 \cdot b_{\text{est}}) + ((N_{\text{bar}} - 1) \cdot sb) + (D_{\text{bar}} \cdot N_{\text{bar}});
     sprintf('Base requerida es de: %0.5g [m]',b_req)
    b_s = bi sprintf('Se tiene un ancho de base de: %0.5g [m]',b)
    if b_req \leq b disp('¡ Si Cumple con la distancia requerida !')
      else 
          disp('¡ NO Cumple con la distancia requerida !')
     end 
end
```
>>>>>>>>>>>>>>>>>> Para Una Fila <<<<<<<<<<<<<<<<<< ans = 'Base requerida es de: 0.1752 [m]' ans = 'Se tiene un ancho de base de: 0.3 [m]' ¡ Si Cumple con la distancia requerida !

#### **Recalculo de los datos**

Valor de d exacto

```
clear dt_1, clear As
if R_1 > = 1disp('Como se tiene dos filas de acero, por lo tanto se tiene las siguientes distan
    d1 = re+(D_est)+(D_bar/2); \qquad \qquad \qquad \qquad \qquad [m] Distancia desde el borde inferiror
     sprintf('d1: %0.5g [m]',d1)
    d2 = re+(D_est)+(D_bar)+(0.025)+(D_bar/2); % [m] Distancia desde el borde inferiro:
     sprintf('d2: %0.5g [m]',d2)
    As1 = bar*N_bar1*100^2; % Reasignación de acero.
    As2 = bar*N_bar2*100^2; % Reasignación de acero.
    g1 = ((As1*d1)+(As2*d2))/(As1+As2); % [m] Centro de gravedad del acero
     sprintf('Centro de gravedad es de: %0.5g [m]',g1)
    dt_1 = h-g1; \text{a} and \text{b} and \text{c} and \text{c} and \text{c} centros deste electros desde electros desde superior
     sprintf('Se tiene una distancia d: %0.5g [m]',dt_1)
     dt_f = h-re-D_est-(D_bar/2); % [m] Distancia desde el borde superior al cent. barra inferior.
    As = As1+As2;else 
   dt_1 = h-(re+(D_est)+(D_bar/2)); \qquad % [m] Distancia desde el borde superior
     sprintf('Se tiene una distancia d: %0.5g [m]',dt_1)
    As = N_{bar*}bar*100^2;
```
end

ans = 'Se tiene una distancia d: 0.4878 [m]'

#### **Recalculo de la cuantía de diseño**

```
ro\_asum = (As/100^2)/(b*dt_1);sprintf('Se tiene una cuantía de: %0.5g ',ro_asum)
ans ='Se tiene una cuantía de: 0.0069701 '
if ro_asum >= ro_req
     sprintf('Si cumple con lo requerido que es de: %0.5g ',ro_req)
else
     sprintf('No cumple con lo requerido que es de: %0.5g ',ro_req)
end
```
ans = 'Si cumple con lo requerido que es de: 0.0058382 '

#### **Comportamiento del elemento**

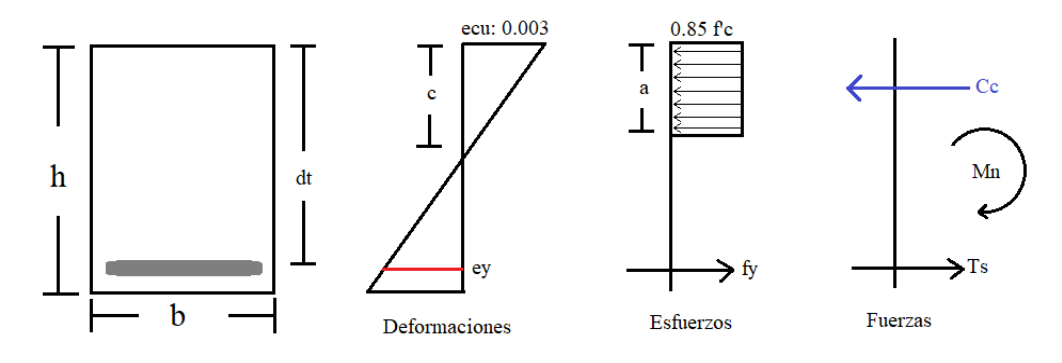

*Figura No.3: Diagra de deformación, esfuerzo y fuerzas.*

#### Determinar valor  $c$

```
c1 = ((As/100^2)*fy)/(0.85*fc*bt1*b); % [m]
sprintf('c: %0.5g [m]',c1)
```

```
ans = 
'c: 0.094118 [m]'
```
#### Deformación del acero  $\epsilon s$

```
\epsilon s = \frac{0.003(d-c)}{c}es1 = ecu * ((dt_1-c1)/c1);sprintf('Deformación del acero es de: %0.5g ',es1)
 ans = 
 'Deformación del acero es de: 0.012549 '
 if es1 > ey
       disp('¡ Acero está en fluencia !')
```

```
else 
     disp('¡ Acero NO está en fluencia !')
end
```
¡ Acero está en fluencia !

#### Fuerza del acero a tracción

```
Ts = As_{tol}*fy
```

```
Ts1 = (As/100^2)*fy; \begin{cases} 8 \\ 1 \end{cases} Fuerza del acero.
sprintf('Ts: %0.5g [N]',Ts1)
```

```
ans = 
'Ts: 4.284e+05 [N]'
```
#### Valor de <sup>a</sup>

 $a = \beta 1 * c$ 

```
a1 = bt1 * c1; \text{ } [m]
sprintf('a: %0.5g [m]',a1)
```
ans = 'a: 0.08 [m]'

#### **Determinar el momento requerido (Mn)**

$$
\sum M_{\text{Cc}} = +\text{Ts} * \left(\text{dt} - \left(\frac{a}{2}\right)\right) - \text{Mn}
$$

 $Mn1 = Ts1*(dt 1-(a1/2));$   $\{N-m\}$ sprintf('Mn: %0.5g [N-m]',Mn1)

 $ans =$ 'Mn: 1.9184e+05 [N-m]'

#### **Cálculo del factor de reducción de resistencia**

```
if R_1 > = 1esf = ecu * ((dt_f - c1) / c1) if esf <= .002 
        fi = .65 elseif esf <= .005
        fi = .65+(esf-.002)*(250/3) else
    f_i = 0.9 end
else 
     if es1 <= .002 
        fi = .65elseif es1 \leq 005fi = .65+(es1-.002)*(250/3) else
        f_i = 0.9 end 
end
fi =
```
0.9

#### **Momento nominal máximo requerido ( Mn)**

 $\phi M_n = \text{fi} * \text{Mn}$ 

 $fi\_Mn1 = fi *Mn1;$   $% [N-m]$ sprintf( $\sqrt{O}Mn: %0.5g [N-m]$ ', fi\_Mn1) ans = '∅Mn: 1.7265e+05 [N-m]'

#### **Chequeo Resistencia**

```
if fi Mn1 >= Mu_1disp(';;;;;; La estructura SI resiste !!!!!!')
   ISE = Mu_1/fi_Mn1; sprintf('ISE: %0.5g [Porciento]',ISE*100)
else
```

```
disp(';;;;;; La estructura NO resiste !!!!!!!')
    ISE = Mu 1/fi Min1; sprintf('ISE: %0.5g [Porciento]',ISE*100)
end
```

```
iiiiii La estructura SI resiste !!!!!!
ans = 
'ISE: 87.503 [Porciento]'
```
### **3.13- Para momento negativo**

#### **Determinar la cuantia de diseño**

Asumir que:  $d = 0.90 * h$ 

```
dt 2 = 0.9*h;sprintf('d: %0.5g [m]',dt_2)
ans = 
'd: 0.495 [m]'
```
Determinar el valor de  $K = \frac{M u}{d * h^2}$ 

 $k_2 = (Mu_2) / (b*(dt_2^2))$ ; sprintf('K: %0.5g [N/m^2]',k\_2)

```
ans = 
'K: 3.5967e+06 [N/m2]'
```
 $\phi = 0.90$ 

fi  $2 = 0.9$ ;

Cálculo de la cuantía requerida

```
\rho_{\text{req}} = \frac{0.85 * f'c}{\text{fy}} * \left(1 - \sqrt{1 - \frac{2 * K}{0.85 * f'c * \phi}}\right)r_0_req_2 = ((0.85*fc)/(fy))*(1-(1-((2*k_2)/(0.85*fc*fi_2)))^0.5);sprintf('Cuantía es de: %0.5g ',ro_req_2)
  ans = 
  'Cuantía es de: 0.010917 '
```
#### Cuantía minina de diseño

$$
\rho_{\min} = \frac{0.25\sqrt{f^{\prime}c}}{fy}
$$

 $ro\_min1_2 = ((0.25*(fc^0.5))/(fy));$ sprintf('Cuantía mínima es de: %0.5g ',ro\_min1\_2)

ans = 'Cuantía mínima es de: 2.7277e-06 '  $\rho_{\min} = \frac{1.4}{\text{fv}}$ 

```
ro\_min2_2 = (1.4/(fy/1e6));
sprintf('Cuantía mínima es de: %0.5g ',ro_min2_2)
ans = 
'Cuantía mínima es de: 0.0033333 '
ro_2 = [ro_req_2 ro_min1_2 ro_min2_1;
```
 $ro\_req\_2 = max(ro_2);$ 

#### Cuantía de diseño

sprintf('Cuantía requerída es de: %0.5g ',ro\_req\_2)

```
ans = 
'Cuantía requerída es de: 0.010917 '
```
#### **Cálculo del área de acero requerido**

 $\text{As}_{\text{rea}} = \rho_{\text{rea}} * b * d$ 

```
As_req_2 = ro\_req\_2 * b * dt\_2 * 100^2; \frac{1}{2} [cm^2] Área de acero requerido.
sprintf('Área requerida es de: %0.5g [cm^2]',As_req_2)
```
ans = 'Área requerida es de: 16.212 [cm^2]'

#### **Acero a utilizar**

```
bar 2 = [510/1000000]; % Número de barra a utilizar.
N_bar_2 =4; % Cantidad de barras a utilizar.
D_bar_2 =25.4*0.001; % Diámetro del acero asumido.
As_2 = bar_2 * N_bar_2 * 100^2; % [cm^2] Área de acero asumida.
sprintf('Área requerida es de: %0.5g [cm^2]',As_req_2)
ans = 
'Área requerida es de: 16.212 [cm^2]'
sprintf('Se tiene un As: %0.5g [cm^2]',As_2)
ans = 
'Se tiene un As: 20.4 [cm^2]'
if As_{req}2 \leq As_{2}disp('¡¡¡¡¡¡ Si cumple con el área requerida !!!!!!!')
else 
    disp('¡¡¡¡¡¡¡ No cumple con el área requerida !!!!!!!')
end
```
iiiiiii Si cumple con el área requerida !!!!!!!!

#### **Distancia mínima entre barras paralelas**

```
if D_{\text{bar}}_2 *100 >= 2.5
   Sb_2 = D_bar_2; sprintf('Distancia mínima entre barras paralelas: %0.5g [m]',Sb_2)
else 
   Sb 2 = 2.5*0.01;
    sprintf('Distancia mínima entre barras paralelas: %0.5g [m]',Sb_2)
end
```
ans = 'Distancia mínima entre barras paralelas: 0.0254 [m]'

#### **Chequeo de la base mínima**

¿Requiere segunda fila de acero?

```
R_2 = 0;N_{bar1_2 = 0;N bar2 2 = 0;
disp('************ Chequeo de la base mínima ************')
************ Chequeo de la base mínima ************
if R 2 >= 1
      disp('>>>>>>>>>>>>>>>>>> Para Dos Fila <<<<<<<<<<<<<<<<<<')
     b_{\text{req1}_2} = (2 \cdot re) + (2 \cdot b_{\text{test}}) + ((N_{\text{bar1}_2}-1) \cdot sb_{\text{max}_2}) + (D_{\text{bar}_2} \cdot b_{\text{hat}_1});
      sprintf('Base requerida por la fila N°1 es de: %0.5g [m]',b_req1_2)
     b_{\text{req2}_2} = (2 \cdot re) + (2 \cdot b_{\text{est}}) + ((N_b \cdot 2 \cdot 2 - 1) \cdot s) - (D_b \cdot 2 \cdot 1) \cdot s) sprintf('Base requerida por la fila N°2 es de: %0.5g [m]',b_req2_2)
     b su 2 = bi sprintf('Se tiene un ancho de base de: %0.5g [m]',b)
     if b_{\text{req1}}_2 \leq b disp('¡ Fila N0.1 Si Cumple !')
      else 
           disp('¡ Fila N0.1 NO Cumple !')
      end
     if b_req2_2 \le b disp('¡ Fila N0.2 Si Cumple !')
      else 
           disp('¡ Fila N0.2 NO Cumple !')
      end
else 
      disp('>>>>>>>>>>>>>>>>>> Para Una Fila <<<<<<<<<<<<<<<<<<')
     b_{\text{req}}^2 = (2 \cdot re) + (2 \cdot b_{\text{est}}) + ((N_{\text{bar}}^2 - 1) \cdot SD_2) + (D_{\text{bar}}^2 \cdot N_{\text{bar}}^2);
      sprintf('Base requerida es de: %0.5g [m]',b_req_2)
     b_su_2 = b;
      sprintf('Se tiene un ancho de base de: %0.5g [m]',b)
     if b_{req_2} < = b disp('¡ Si Cumple con la distancia requerida !')
      else 
           disp('¡ NO Cumple con la distancia requerida !')
      end 
end
```

```
>>>>>>>>>>>>>>>>>> Para Una Fila <<<<<<<<<<<<<<<<<<
ans = 
'Base requerida es de: 0.2768 [m]'
ans = 
'Se tiene un ancho de base de: 0.3 [m]'
¡ Si Cumple con la distancia requerida !
```
#### **Recalculo de los datos**

Valor de d exacto

```
clear dt_2, clear As_2
if R_2 \geqslant 1disp('Como se tiene dos filas de acero, por lo tanto se tiene las siguientes distan
   d1_2 = re+(D_est)+(D_bar_2/2); \qquad \qquad \qquad \qquad \text{if } m] Distancia desde el borde in
    sprintf('d1: %0.5g [m]',d1_2)
   d2_2 = \text{re} + (D_est) + (D_bar_2) + (0.025) + (D_bar_2/2); % [m] Distancia desde el borde in
     sprintf('d2: %0.5g [m]',d2_2)
    As1_2 = bar_2*N_bar1_2*100^2; % Reasignación de acero.
    As2_2 = bar_2*N_bar2_2*100^2; % Reasignación de acero.
   g2 = ((As1_2*di_2)+(As2_2*di_2))/(As1_2+As2_2); % [m] Centro de gravedad del acer
     sprintf('Centro de gravedad es de: %0.5g [m]',g2)
   dt_2 = h-g2; \frac{d}{d} = h-g2;
     sprintf('Se tiene una distancia d: %0.5g [m]',dt_2)
   dt f2 = h-re-D est-(D bar 2/2); \qquad \qquad \qquad [m] Distancia desde el borde superior. \qquadAs_2 = As1_2+As2_2;else 
   dt_2 = h-(re+(D_est)+(D_bar_2/2)); \qquad \qquad \qquad \text{``[m] Distance} \text{ is denoted by } \mathbb{R} sprintf('Se tiene una distancia d: %0.5g [m]',dt_2)
   As_2 = N_bar_2*bar_2*100^2;end
```
ans = 'Se tiene una distancia d: 0.4878 [m]'

#### **Recalculo de la cuantía de diseño**

```
ro\_asum_2 = (As_2/100^2)/(b*dt_2);sprintf('Se tiene una cuantía de: %0.5g ',ro_asum_2)
ans = 
'Se tiene una cuantía de: 0.01394 '
if ro_asum_2 >= ro_req_2
     sprintf('Si cumple con lo requerido que es de: %0.5g ',ro_req_2)
else
     sprintf('No cumple con lo requerido que es de: %0.5g ',ro_req_2)
end
```
ans = 'Si cumple con lo requerido que es de: 0.010917 '

#### **Comportamiento del elemento**

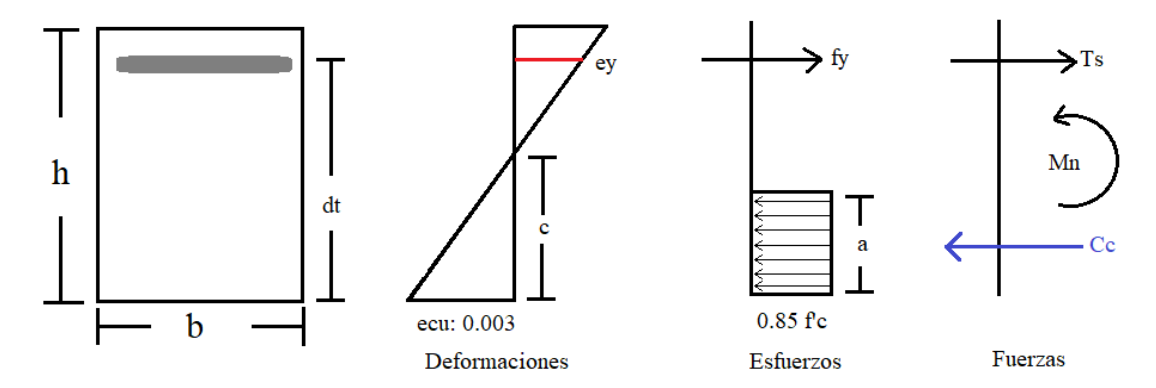

*Figura No.4: Diagra de deformación, esfuerzo y fuerzas.*

#### Determinar valor  $c$

```
c2 = ((As_2/100^2)*fy)/(0.85*fc*bt1*b); % [m]
sprintf('c: %0.5g [m]',c2)
```
ans = 'c: 0.18824 [m]'

#### Deformación del acero  $\epsilon s$

```
\epsilon s = \frac{0.003(d-c)}{c}es2 = ecu * ((dt_2-c2)/c2);sprintf('Deformación del acero es de: %0.5g ',es2)
 ans = 
 'Deformación del acero es de: 0.0047743 '
 if es2 > ey disp('¡ Acero está en fluencia !')
```

```
else 
     disp('¡ Acero NO está en fluencia !')
```
end

¡ Acero está en fluencia !

#### Fuerza del acero a tracción

 $Ts = As_{tol} * fy$ 

Ts2 =  $(As_2/100^2)*fy$ ;  $\begin{cases} \text{N} \\ \text{N} \end{cases}$  Fuerza del acero. sprintf('Ts: %0.5g [N]',Ts2)

ans = 'Ts: 8.568e+05 [N]'

#### Valor de <sup>a</sup>
$a = \beta 1 * c$ 

```
a2 = bt1*c2; % [m]
sprintf('a: %0.5g [m]',a2)
ans =
```
'a: 0.16 [m]'

## **Determinar el momento requerido (Mn)**

$$
\sum M_{\text{Cc}} = +\text{Ts} * \left(\text{dt} - \left(\frac{a}{2}\right)\right) - \text{Mn}
$$

 $Mn2 = Ts2*(dt_2-(a2/2));$   $\{N-m\}$ sprintf('Mn: %0.5g [N-m]',Mn2)

```
ans = 
'Mn: 3.494e+05 [N-m]'
```
## **Cálculo del factor de reducción de resistencia**

```
if R_2 > = 1esf_2 = ecu^*( (dt_f^2-c_2)/c_2)if esf_2 \leq .002fi_2 = .65elseif esf 2 \le -005fi 2 = .65+(esf_2-.002)*(250/3) else
        fi_2 = 0.9 end
else 
     if es2 <= .002 
       fi_2 = .65 elseif es2 <= .005
        fi_2 = .65 + (es2 - .002) * (250/3) else
        fi_2 = 0.9 end 
end
```
 $fi_2 =$ 0.88119

## **Momento nominal máximo requerido ( Mn)**

 $\phi M_n = \text{fi} * \text{Mn}$ 

```
f_i_Mn2 = f_i_2 * Mn2; (N-m)
sprintf('∅Mn: %0.5g [N-m]',fi_Mn2)
ans = 
'∅Mn: 3.0789e+05 [N-m]'
```
## **Chequeo resistencia**

if  $fi_Mn2 >= Mu_2$ 

```
disp(';;;;;; La estructura SI resiste !!!!!!')
    ISE_2 = Mu_2/fi_Mn2; sprintf('ISE: %0.5g [Porciento]',ISE_2*100)
else 
    disp(';;;;;; La estructura NO resiste !!!!!!!!')
    ISE_2 = Mu_2/fi_Mn2; sprintf('ISE: %0.5g [Porciento]',ISE_2*100)
end
```

```
iiiiii La estructura SI resiste !!!!!!!
ans = 
'ISE: 85.869 [Porciento]'
```
## **3.14- Para momento positivo N°2 B-C**

## **Determinar la cuantía de diseño**

Asumir que:  $d = 0.90 * h$ 

```
dt_3 = 0.9*h;sprintf('d: %0.5g [m]',dt_3)
```
ans = 'd: 0.495 [m]'

Determinar el valor de  $K = \frac{M u}{d * h^2}$ 

```
k 3 = (Mu 3)/(b*(dt 3^2));sprintf('K: %0.5g [N/m2]',k_3)
```

```
ans = 
'K: 2.0553e+06 [N/m2]'
```
## $\phi = 0.90$

```
fi_3 = 0.9;
```
Cálculo de la cuantía requerida

```
\rho_{\rm req} = \frac{0.85 * f'c}{\rm fy} * \left(1 - \sqrt{1 - \frac{2 * K}{0.85 * f'c * \phi}}\right)r_0_req_3 = ((0.85*fc)/(fy))*(1-(1-((2*k_3)/(0.85*fc*fi_3)))^0.5);sprintf('Cuantía es de: %0.5g ',ro_req_3)
  ans =
```

```
'Cuantía es de: 0.0058382 '
```
Cuantía mínina de diseño

$$
\rho_{\min} = \frac{0.25\sqrt{f^{\prime}c}}{fy}
$$

 $ro\_min1_3 = ((0.25*(fc^0.5))/(fy));$ sprintf('Cuantía mínima es de: %0.5g ',ro\_min1\_3) ans = 'Cuantía mínima es de: 2.7277e-06 '

```
\rho_{\min} = \frac{1.4}{\text{fv}}
```

```
ro\_min2_3 = (1.4/(fy/1e6));sprintf('Cuantía mínima es de: %0.5g ',ro_min2_3)
```

```
ans = 
'Cuantía mínima es de: 0.0033333 '
```
 $ro_3 = [ro_req_3 ro_min1_3 ro_min2_3 ]$ ;  $ro\_req\_3 = max(ro_3);$ 

### Cuantía de diseño

sprintf('Cuantía requerida es de: %0.5g ',ro\_req\_3)

ans = 'Cuantía requerida es de: 0.0058382 '

#### **Cálculo del área de acero requerido**

 $\text{As}_{\text{req}} = \rho_{\text{req}} * b * d$ 

```
As req_3 = r0req_3*b*dt_3*100^2; % [cm^2] Área de acero requerido.
sprintf('Área requerida es de: %0.5g [cm^2]',As_req_3)
```

```
ans = 
'Área requerida es de: 8.6697 [cm^2]'
```
## **Acero a utilizar**

```
bar 3 = [510/1000000]; % Número de barra a utilizar.
N_bar_3 =2; % Cantidad de barras a utilizar.
D_bar_3 =25.4*0.001; % Diametro del acero asumido.
As_3 = bar_3*N\_bar_3*100^2; % [cm^2] Área de acero asumida.
sprintf('Área requerida es de: %0.5g [cm^2]',As_req_3)
ans = 
'Área requerida es de: 8.6697 [cm^2]'
sprintf('Se tiene un As: %0.5g [cm^2]',As_3)
ans = 
'Se tiene un As: 10.2 [cm^2]'
if As req 3 <= As 3
    disp('¡¡¡¡¡¡ Si Cumple con el área requerida !!!!!!!')
else 
    disp('¡¡¡¡¡¡ No Cumple con el área requerida !!!!!!!')
end
```
iiiiiii Si Cumple con el área requerida !!!!!!!!

#### **Distancia mínima entre barras paralelas**

```
if D bar 3 \ge 2.5Sb 3 = D bar 3;
    sprintf('Distancia mínima entre barras paralelas: %0.5g [m]',Sb_3)
else 
   Sb 3 = 2.5*0.01;
    sprintf('Distancia mínima entre barras paralelas: %0.5g [m]',Sb_3)
end
```
ans = 'Distancia mínima entre barras paralelas: 0.025 [m]'

#### **Chequeo de la base mínima**

¿Requiere segunda fila de acero?

```
R_3 = 0;N bar1 3 = 2iN bar2 3 = 0;
disp('************ Chequeo de la base mínima ************')
```
\*\*\*\*\*\*\*\*\*\*\*\* Chequeo de la base mínima \*\*\*\*\*\*\*\*\*\*\*\*

```
if R 3 >= 1
     disp('>>>>>>>>>>>>>>>>>> Para Dos Fila <<<<<<<<<<<<<<<<<<')
    b_{\text{req1}} = (2*re)+(2*D_est)+((N_bar1_3-1)*Sb_3)+(D_bar_3*N_bar1_3);
    sprintf('Base requerida por la fila N°1 es de: %0.5g [m]', b_req1_3)
    b_{\text{req2_3}} = (2 \cdot re) + (2 \cdot b_{\text{test}}) + ((N_{\text{bar2}} - 3 - 1) \cdot sb - 3) + (D_{\text{bar2}} \cdot 3 \cdot N_{\text{bar2}});
     sprintf('Base requerida por la fila N°2 es de: %0.5g [m]',b_req2_3)
    b su 3 = bi sprintf('Se tiene un ancho de base de: %0.5g [m]',b)
    if b_{\text{req1}}_3 <= b
          disp('¡ Fila N0.1 Si Cumple !')
     else 
          disp('¡ Fila N0.1 NO Cumple !')
     end
    if b req2 3 <= b
          disp('¡ Fila N0.2 Si Cumple !')
     else 
          disp('¡ Fila N0.2 NO Cumple !')
     end
else 
     disp('>>>>>>>>>>>>>>>>>> Para Una Fila <<<<<<<<<<<<<<<<<<')
    b_{reg_3} = (2 \cdot re) + (2 \cdot b_{est}) + ((N_bar_3 - 1) \cdot sb_3) + (D_bar_3 \cdot N_bar_3); sprintf('Base requerida es de: %0.5g [m]',b_req_3)
    b_s = b;
     sprintf('Se tiene un ancho de base de: %0.5g [m]',b)
    if b_{\text{req}}_3 <= b disp('¡ Si Cumple con la distancia requerida !')
     else
```

```
 disp('¡ NO Cumple con la distancia requerida !')
     end 
end
>>>>>>>>>>>>>>>>>> Para Una Fila <<<<<<<<<<<<<<<<<<
ans =
```

```
'Base requerida es de: 0.1748 [m]'
ans = 
'Se tiene un ancho de base de: 0.3 [m]'
¡ Si Cumple con la distancia requerida !
```
#### **Recalculo de los datos**

#### Valor de dexacto

```
clear dt_3, clear As_3
if R_3 > = 1disp('Como se tiene dos filas de acero, por lo tanto se tiene las siguientes distan
     d1_3 = re+(D_est)+(D_bar_3/2); \qquad \qquad \qquad \text{and} \qquad \qquad \text{and} \qquad \text{and} \q sprintf('d1: %0.5g [m]',d1_3)
     d2_3 = re+(D_est)+(D_bar_3)+(0.025)+(D_bar_3/2); % [m] Distancia desde el borde inf
      sprintf('d2: %0.5g [m]',d2_3)
      As1_3 = bar_3*N_bar1_3*100^2; % Reasignación de acero.
      As2_3 = bar_3*N_bar2_3*100^2; % Reasignación de acero.
      g3 = ((As1_3*d1_3)+(As2_3*d2_3))/(As1_3+As2_3); % [m] Centro de gravedad del acero.
      sprintf('Centro de gravedad es de: %0.5g [m]',g3)
      dt_3 = h-g3; % [m] Distancia desde el borde superior a los centros de gravedad.
      sprintf('Se tiene una distancia d: %0.5g [m]',dt_3)
     dt_f3 = h-re-D_est-(D_bar_3/2); \qquad \qquad \qquad \text{and} \qquad \qquad \text{is function} \qquad \text{else} all borde superiors.
     As_3 = As1_3+As2_3;else 
     dt_3 = h-(re+(D_est)+(D_bar_3/2)); \text{g} [m] Distancia desde el borde superior.
      sprintf('Se tiene una distancia d: %0.5g [m]',dt_3)
     As_3 = N_bar_3*bar_3*100^2;
```
end

ans = 'Se tiene una distancia d: 0.4878 [m]'

#### **Recalculo de la cuantía de diseño**

```
ro\_asum_3 = (As_3/100^2)/(b*dt_3);sprintf('Se tiene una cuantía de: %0.5g ',ro_asum_3)
ans = 
'Se tiene una cuantía de: 0.0069701 '
if ro_asum_3 >= ro_req_3
     sprintf('Si Cumple con lo requerido que es de: %0.5g ',ro_req_3)
else
     sprintf('No Cumple con lo requerido que es de: %0.5g ',ro_req_3)
```

```
end
```
ans =

'Si Cumple con lo requerido que es de: 0.0058382 '

### **Comportamiento del elemento**

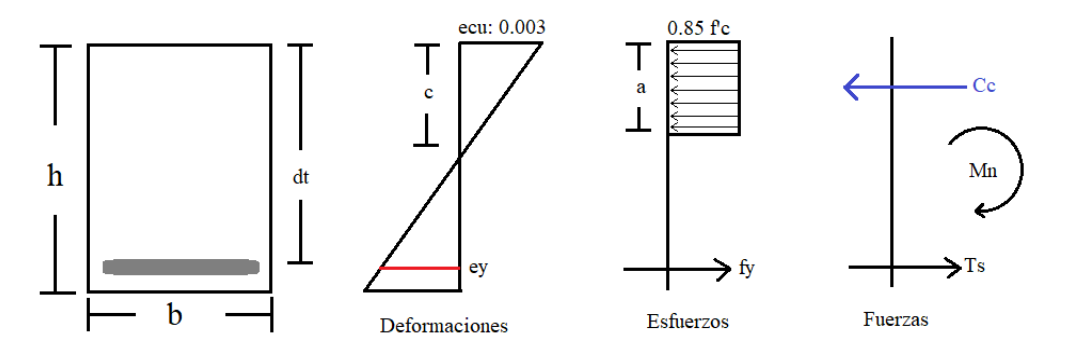

*Figura No.5: Diagra de deformación, esfuerzo y fuerzas.*

#### Determinar valor c

```
c3 = ((As_3/100^2)*fy)/(0.85*fc*bt1*b); % [m]
sprintf('c: %0.5g [m]',c3)
```
ans = 'c: 0.094118 [m]'

#### Deformación del acero  $\epsilon s$

```
\epsilon s = \frac{0.003(d-c)}{c}es3 = ecu*( (dt_3-c3)/c3);
 sprintf('Deformación del acero es de: %0.5g ',es3)
 ans = 
 'Deformación del acero es de: 0.012549 '
 if es3 > ey disp('¡ Acero está en fluencia !')
 else 
       disp('¡ Acero NO está en fluencia !')
```
end

¡ Acero está en fluencia !

#### Fuerza del acero a tracción

 $Ts = As_{tol} * fy$ 

```
Ts3 = (As_3/100^2)*fy; \begin{cases} 8 \\ 1 \end{cases} Fuerza del acero.
sprintf('Ts: %0.5g [N]',Ts3)
```

```
ans = 
'Ts: 4.284e+05 [N]'
```
## Valor de <sup>a</sup>

 $a = \beta 1 * c$ 

 $a3 = bt1*c3;$   $\text{m}$ sprintf('a: %0.5g [m]',a3)

ans = 'a: 0.08 [m]'

**Determinar el momento requerido (Mn)**

```
\sum M_{\text{Cc}} = +\text{Ts} * \left(\text{dt} - \left(\frac{a}{2}\right)\right) - \text{Mn}Mn3 = TS3*(dt_3-(a3/2)); % [N-m]sprintf('Mn: %0.5g [N-m]',Mn3)
```
ans = 'Mn: 1.9184e+05 [N-m]'

**Calculo del factor de reducción de resistencia** 

```
if R_3 > = 1esf_3 = ecu*( (dt_f3-c3)/c3)if esf_3 \leq .002fi_3 = .65elseif esf_3 \leq .005fi_3 = .65 + (esf_3 - .002) * (250/3) else
        fi 3 = 0.9 end
else 
    if es3 \leq .002fi_3 = .65 elseif es3 <= .005
        fi_3 = .65+(es3-.002)*(250/3) else
        fi_3 = 0.9 end 
end
fi_3 =
```
0.9

## **Momento nominal máximo requerido ( Mn)**

 $\phi M_n = \text{fi} * \text{Mn}$ 

```
f_i Mn3 = f_i 3 * Mn3; \frac{1}{2} \frac{1}{2} \frac{1}{2} \frac{1}{2} \frac{1}{2} \frac{1}{2} \frac{1}{2} \frac{1}{2} \frac{1}{2} \frac{1}{2} \frac{1}{2} \frac{1}{2} \frac{1}{2} \frac{1}{2} \frac{1}{2} \frac{1}{2} \frac{1}{2} \frac{1}{2} \frac{1}{2} \frac{1}{2sprintf('∅Mn: %0.5g [N-m]',fi_Mn3)
ans =
```

```
'∅Mn: 1.7265e+05 [N-m]'
```
## **Chequeo Resistencia**

```
if fi\_Mn3 >= Mu_3disp(';;;;;; La estructura SI resiste !!!!!!')
    ISE_3 = Mu_3/fi_Mn3; sprintf('ISE: %0.5g [Porciento]',ISE_3*100)
else 
    disp(';;;;;; La estructura NO resiste !!!!!!!')
    ISE_3 = Mu_3/fi_Mn3; sprintf('ISE: %0.5g [Porciento]',ISE_3*100)
end
```

```
iiiiii La estructura SI resiste !!!!!!!
ans = 
'ISE: 87.503 [Porciento]'
```
## **3.15- Tabla resumen**

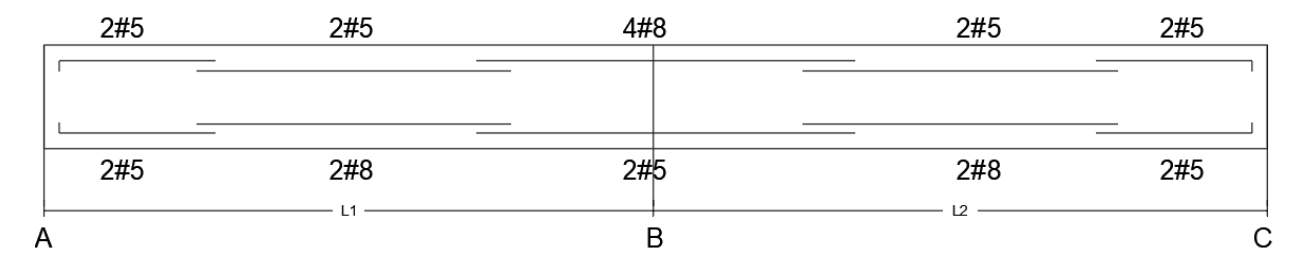

## *Figura No.6: Despiece de acero longitudinal.*

```
Momentos = [Mu_1; Mu_2; Mu_3; ];K = [k_1; k_2; k_3; ]Ro\_asu = [ro\_req; ro\_req\_2; ro\_req\_3];Area cm2 = [As; As 2; As 3];No Barra = [bar;bar 2;bar 3];Aceros = [N\_bar:N\_bar_2;N\_bar_3];Defor = [es1ies2ies3];fi<sub>_Mn</sub> = [fi<sub>_Mn1</sub>;fi<sub>_Mn2</sub>;fi<sub>_Mn3</sub>;];T = table(Momentos,K,Ro_asu,Area_cm2,No_Barra,Aceros,Defor,fi_Mn)
```
 $T = 3 \times 8$  table

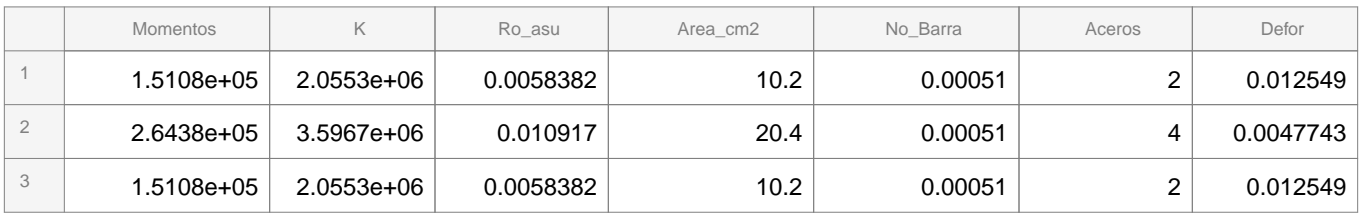

. . .

# **4- Bibliografía**

• Ministerio de vivienda, Ciudad y Territorio. (2010). Reglamento Colombiano de Construcción Sismo Resistente NSR-10 (Vol. Título C). Bogotá: Asociación Colombiana de Ingeniería Sísmica.

# **Ejemplo No.4: Diseño de viga con dos voladizos**

# **1- Introducción**

Esta guía didáctica presenta los fundamentos matemáticos y criterios necesarios para el diseño de vigas rectangulares y así como la interpretación del Reglamento Colombiano de Construcción Sismo Resistente NSR-10 debido a que las grandes obras de infraestructuras, edificaciones y servicios se construyen que se construyen son en concreto reforzado.

clc, clear, close all, format short g

## **Tabla de Contenido**

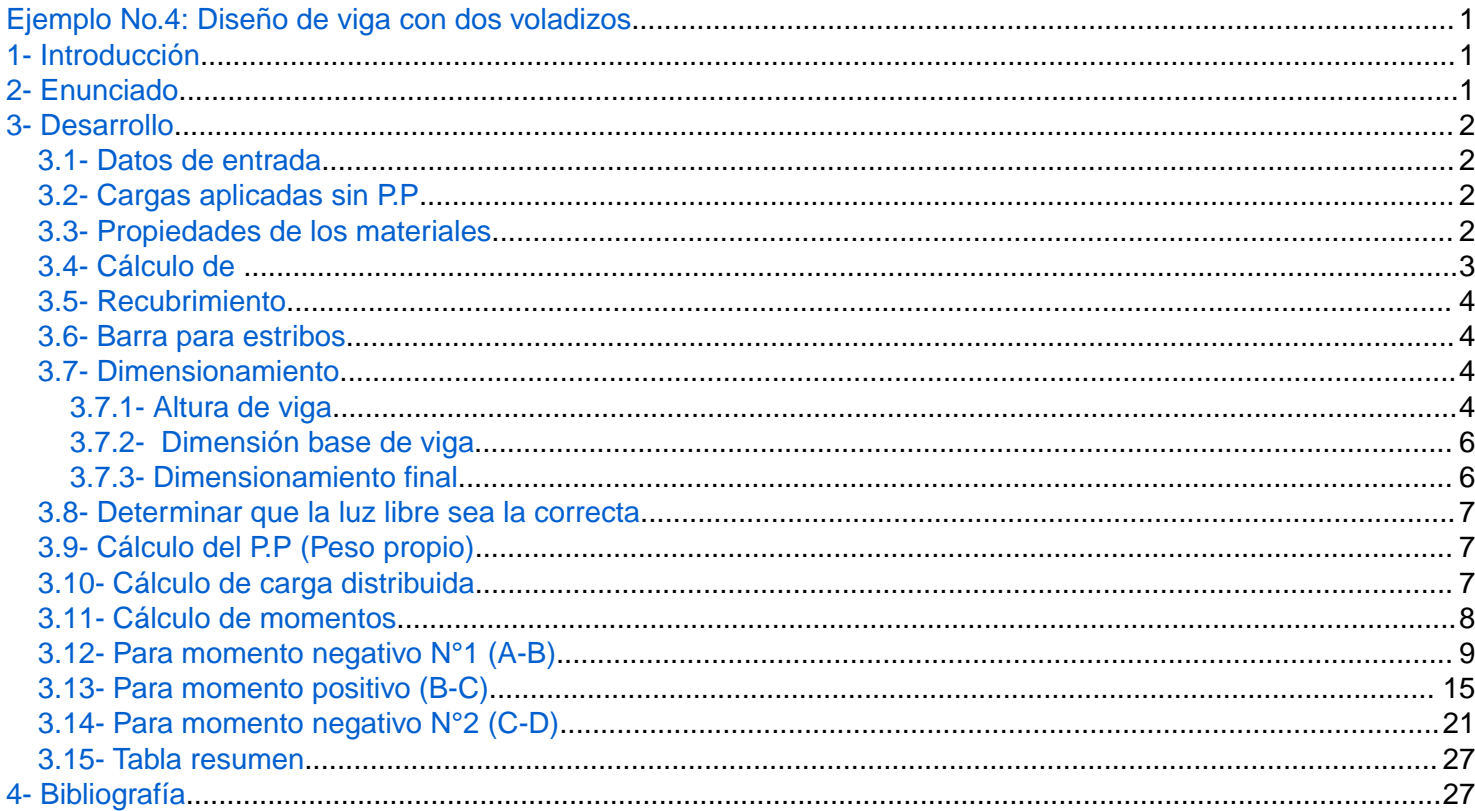

# **2- Enunciado**

Una viga rectangular reforzada a tensión que está expuesta a la intemperie y en contacto con el suelo debe diseñarse para soportar una carga muerta de 27kN/m más el propio peso, y una carga viva de servicio de 18kN/m con un voladizo de 1.5 metros A-B, con una luz de 4.5 metros B-C y con otro voladizo de 1.2 metros C-D. La resistencia de los materiales son fy = 420 MPa, módulo de elasticidad de 200 GPa, una deformación del acero de 0.00206 y f'c = 28 MPa, para el acero y concreto respectivamente. La altura total de la viga no debe exceder 50 cm. Calcule el ancho se necesita para la viga y el acero a tensión exigido según el Reglamento Colombiano de Construcción Sismo Resistente NSR-10 .

<span id="page-190-0"></span>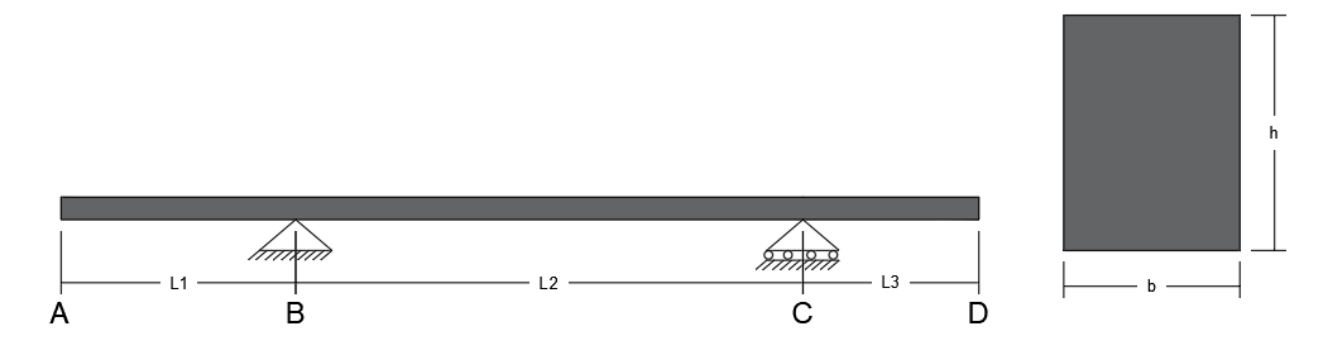

*Figura No.1: Viga de dos luces - Corte transversal y longitudinal.*

# **3- Desarrollo**

# **3.1- Datos de entrada**

Ingresar la respectiva longitud del del elemento.

 $11 = 1.5$ ; % Longitud Viga N°1 [m]  $12 = 4.5$ ; % Longitud Viga N°2 [m]  $13 = 1.2$ ; % Longitud Viga  $N^o2$  [m]

# **3.2- Cargas aplicadas sin P.P**

Carga muerta:

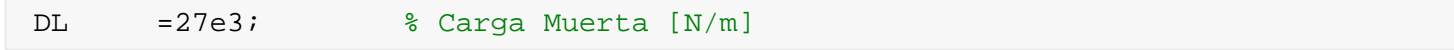

Carga viva:

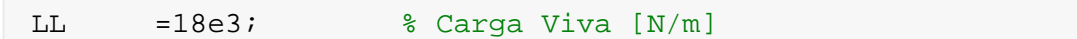

# **3.3- Propiedades de los materiales**

Ingresar el valor correspondiente a cada una de las propiedades de acuerdo a sus unidades especificadas.

- Resistencia específica a la compresión.

 $fc = 28e6;$   $% [Pa]$ 

- Deformación máxima de concreto a compresión.

```
ecu = 0.003;
```
- Resistencia específica a la fluencia.

 $f_y = 420e6;$   $\text{?} [Pa]$ 

- Módulo de elasticidad del acero.

 $ES = 200e9;$   $% [Pa]$ 

<span id="page-191-0"></span>- Deformación del acero.

ey= 0.00206;

**-** Peso unitario del concreto.

y\_c =24000; % [N/m^3] Peso unitario del concreto.

# **3.4- Cálculo de**

Para el cálculo de  $\beta_1$  se determinar de acuerdo al  $f_c$  al cual hace referencia a la resistencia del concreto a compresión. El capítulo C.10.2.7.3 del reglamento Colombiano de Construcción Sismo Resistente NSR-10 que para  $f_c$  entre 17 y 28 MPa, en factor  $\beta_1$  se debe tomar como 0,85. Para  $f_c$  superior a 28 MPa,  $\beta_1$  se debe disminuir en forma lineal a razón de 0.05 por cada 7 MPa de aumento sobre 28 MPa, sin embargo,  $\beta_1$  no debe ser menor de 0,65.

- Cuando  $f'c < 28$  MPa entonces  $\beta_1 = 0.85$
- Cuando 28 MPa  $< f c < 56$ Mpa entonces
- Cunado  $f'c > 56$  MPa  $\beta_1 = 0.65$

```
flag_2=true;
if fc \leq 28e6bt1 = .85;elseif fc < 56e6
    bt1 = .85-.05*(fc/1e6-28)/7;else
    bt1 = 0.65;end
if flag_2 == trueves 2=[0 28e6 56e6 70e6];
aa_2 =[0 28e6 56e6:56e6:70e6];
    if fc > ves_2(end)ves 2=[0 28e6 56e6 fc];
        aa_2 = [0 28e6 56e6:56e6:fc];
     end
vfi_2=[.85.85.65.65];
plot(ves_2,vfi_2,'color',[ 0 0 0],'linewidth',1), grid on, hold on
f1_2 = fill([0 28e6 28e6 0], [.6 .6 .95 .95], 'b', 'FaceColor', [0 0 1], 'EdgeColor', [0 0 1]
f2_2 = f111([56e6 \text{ ves}_2(\text{end}) \text{ves}_2(\text{end}) 56e6], [6.6.95.95.95]'b','FaceColor',[0 0 1],
ft_2 = fill([-1 -2 -2 -1],[0 \ 0 \ 1 \ 1],'w','EdgeColor',.8*ones(1,3));
axis([0 ves_2(end) .6 .90])
plot(fc,bt1,'r','marker','o','markersize',8,'MarkerFaceColor','r');
set(gca,'XTick',aa_2)
ylabel('B1','fontsize',10)
xlabel('fc [Mpa]','fontsize',10,'interpreter','latex')
legend([f1_2 ft_2 f2_2],{'fc <28','28< fc <56','fc > 56'},'fontsize',7,'location','sout
end
```
<span id="page-192-0"></span>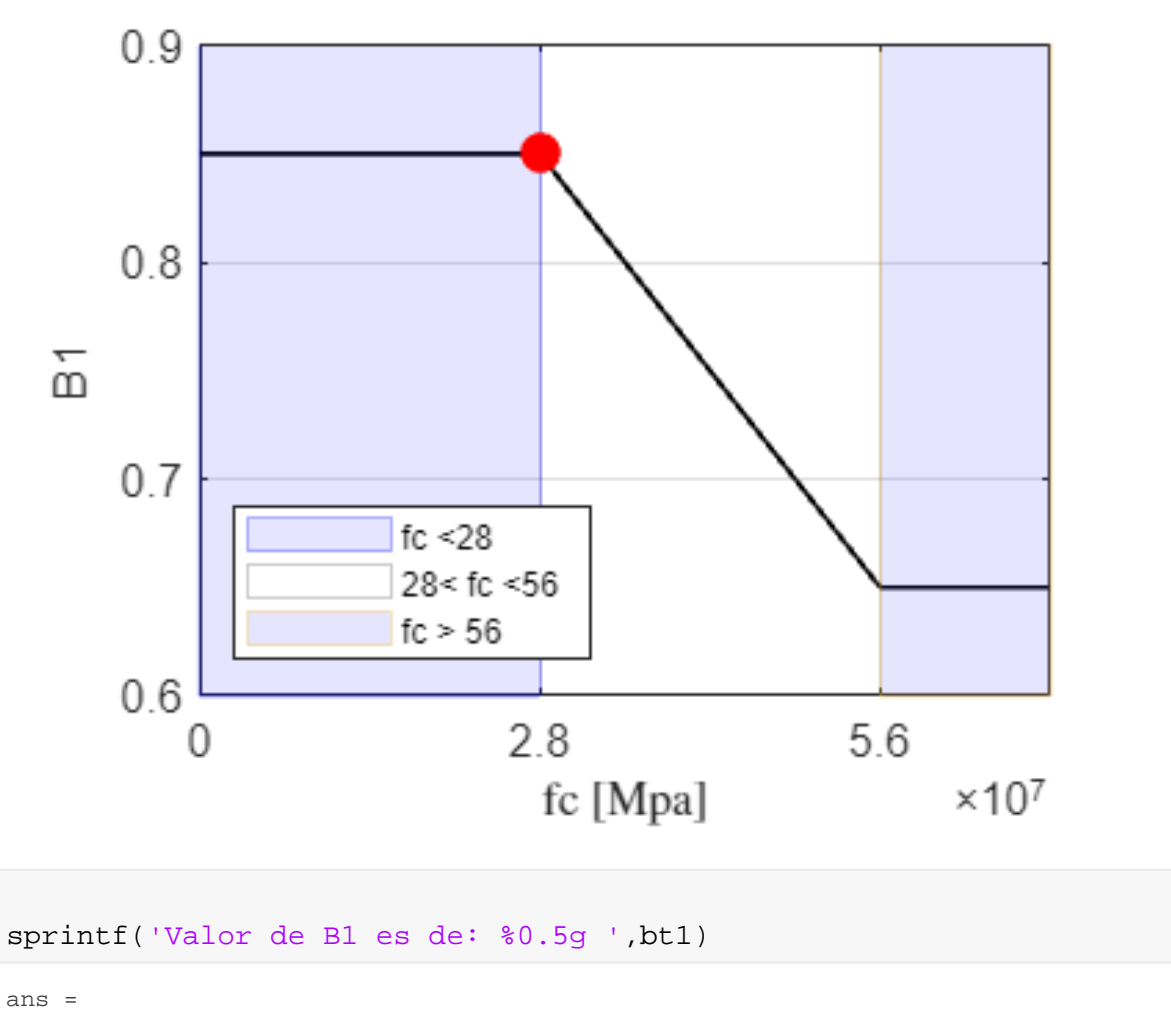

```
'Valor de B1 es de: 0.85 '
```
## **3.5- Recubrimiento**

En este caso se debe verificar en la estructura o en las memorias de cálculo que tipo de recubrimiento es la que tiene el elemento. Seguidamente seleccione que longitud tiene según el capítulo C.7.7 del Reglamento Colombiano de Construcción Sismo Resistente NSR-10.

```
re = 50*0.001; % [mm]
sprintf('El recubrimiento es de: %0.5g [m]',re)
ans = 
'El recubrimiento es de: 0.05 [m]'
```
# **3.6- Barra para estribos**

 $D_{est} = 9.5*0.001;$  % Diametro del acero.

## **3.7- Dimensionamiento**

## **3.7.1- Altura de viga**

**Nota:** Lea y seleccione adecuadamente la tabla según sea la situación en la cual está la estructura, de lo contrario si cuenta ya con unos datos iniciales que son otorgados por un plano arquitectónico debe seleccionar "NO Dat. Arqu."

**Tabla C.9.5 (a)** Alturas de vigas no prees forzadas donde los elementos NO soporten o estén ligados a divisiones u otro tipo de elementos susceptibles de dañarse debido a deflexiones grandes. (Pag. C-132 NSR-10).

|                                               | Espesor mínimo, h                                                                                                    |                               |                                       |             |  |
|-----------------------------------------------|----------------------------------------------------------------------------------------------------|-------------------------------|---------------------------------------|-------------|--|
|                                               | Simplemente<br>apoyados                                                                                                    | Con un<br>Extremo<br>continuo | Ambos<br><b>Extremos</b><br>continuos | En voladizo |  |
| <b>Elementos</b>                              | Elementos que NO soporten o estén ligados a divisiones u<br>otro tipo de elementos susceptibles de dañarse debido a<br>deflexiones grandes. |                               |                                       |             |  |
| Losas<br>macizas en<br>una dirección          | 20                                                                                                    | 24                            | 28                                    |             |  |
| Vigas o losas<br>nervadas en<br>una dirección |                                                                                                    | 18.5                          |                                       |             |  |

*Tabla C.9.5 Altura de vigas (Tomada del capitulo C NSR-10).*

**Tabla CR.9.5** Altura mínima recomendada para vigas no prees forzadas que soporten particiones frágiles susceptibles de dañarse debido a deflexiones grandes, a menos que se calculen las deflexiones. Elementos donde **SI** soporten o estén ligados a divisiones u otro tipo de elementos susceptibles de dañarse debido a deflexiones (Pag. C-132 NSR-10).

|                                               | Espesor mínimo, h                                                                                                    |                               |                                       |             |  |  |
|-----------------------------------------------|----------------------------------------------------------------------------------------------------|-------------------------------|---------------------------------------|-------------|--|--|
|                                               | Simplemente<br>apoyados                                                                                                    | Con un<br>Extremo<br>continuo | Ambos<br><b>Extremos</b><br>continuos | En voladizo |  |  |
| <b>Elementos</b>                              | Elementos que soporten o estén ligados a divisiones u otro tipo<br>de elementos susceptibles de dañarse debido a deflexiones<br>grandes. |                               |                                       |             |  |  |
| Losas macizas<br>en una<br>dirección          | 14                                                                                                    | 16                            | 19                                    |             |  |  |
| Vigas o losas<br>nervadas en<br>una dirección |                                                                                                    | 12                            | 14                                    |             |  |  |

*Tabla CR.9.5 Altura de vigas (Tomada del capitulo C NSR-10)*

## **Selección de tabla**

```
Tab = 2;if Tab \leq 0 disp('=========== Contiene datos arquitectónicos =========== ')
elseif (Tab > 0) && (Tab < 2) \frac{1}{8} >>>>>>>>>>> TABLA C.9.5 (a) <<<<<<<
      h1 = 11/8;h2 = 12/18.5;h3 = 13/8;ht = [h1 h2 h3];hmax = max(ht); sprintf('Según la Tabla C.9.5 (a) tiene una altura de: %0.5g [m]',hmax)
```

```
else % >>>>>>> TABLA CR.9.5 <<<<<<<
     h1 = 11/5;h2 = 12/12;h3 = 13/5;ht = [h1 h2 h3];hmax = max(ht); sprintf('Según la Tabla C.9.5 (a) tiene una altura de: %0.5g [m]',hmax)
end
```
ans =

'Según la Tabla C.9.5 (a) tiene una altura de: 0.375 [m]'

#### **Sección definitiva según la NSR-10 o la altura dada en el plano arquitectónico**

**Nota:** Se recomienda aproximar la dimensión antes calculada o la otorgada, de manera que sean cerradas.

h = 0.35; % Altura [m]

## **3.7.2- Dimensión base de viga**

Según el numeral C.21.5.1.3 de la NSR-10 el ancho del elemento *b* no debe ser menor que el valor mayor entre 0.30h y 250 mm.

```
if Tab \leq 0 disp('=========== Contiene datos arquitectónicos =========== ')
else 
    b1 = 0.3*h;if b1 = 0.25bf = b1; sprintf('Dimensión de la base [Según C.21.5.1.3] es de: %0.5g [m]',bf)
      else 
         bf = 0.25; sprintf('Dimensión de la base [Según C.21.5.1.3] es de: %0.5g [m]',bf)
      end
end
```
ans = 'Dimensión de la base [Según C.21.5.1.3] es de: 0.25 [m]'

#### **Sección definitiva según la NSR-10 o las dimensiones dadas en el plano arquitectónico**

**Nota:** Se recomienda aproximar la dimensión antes calculada o la otorgada, de manera que sea cerradas.

 $b = 0.25$ ; % Base [m]

## **3.7.3- Dimensionamiento final**

```
unid = sprintf('metros');
Parte = \{\n\begin{bmatrix}\n1 & Base \\
1 & 1\n\end{bmatrix}\n\}; \begin{bmatrix}\n1 & 1 \\
1 & 1\n\end{bmatrix};
Dimension = [b;h];
unid = [unid;unid];
T = table(Parte,Dimension,unid)
```
 $T = 2 \times 3$  table

<span id="page-195-0"></span>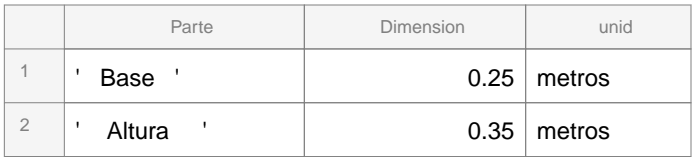

## **3.8- Determinar que la luz libre sea la correcta**

Según el numeral C.21.5.1.2 la luz libre del elemento ln no debe ser menor que cuatro veces su altura útil. Tener en cuenta que para este caso, solo se verifica la luz que hay de la viga central ya que es la única que se encuentra sobre dos apoyos.

```
\ln = 4 \cdot \hbar; \sin \theta = 100lt = min(l2); % Longitud mínima entre luces.
if lt >= ln
   disp(';;;;;;; Si es la longitud correcta !!!!!!!')
    sprintf('Longitud mínima para esta viga es de: %0.5g [m]',ln)
    sprintf('Y se tiene una longitud de: %0.5g [m]',lt)
else 
    disp('¡ No es la longitud correcta !')
    sprintf('Por que la longitud mínima es de: %0.5g [m]',ln)
    sprintf('Y se tiene una longitud de: %0.5g [m]',lt)
end
```

```
iiiiiii Si es la longitud correcta !!!!!!!!
ans = 
'Longitud mínima para esta viga es de: 1.4 [m]'
ans = 
'Y se tiene una longitud de: 4.5 [m]'
```
# **3.9- Cálculo del P.P (Peso propio)**

Determinamos el peso propio del elemento teniendo en cuenta el peso unitario del concreto reforzado que es de 24 kN/m^3 por lo tanto se tiene:

 $Pp = \gamma c * b * h$ 

```
pp = y_c^*(b*h); % Peso propio de la viga [N/m]sprintf('El peso propio del elemento es de: %0.5g [N/m]',pp)
ans ='El peso propio del elemento es de: 2100 [N/m]'
```
# **3.10- Cálculo de carga distribuida**

Para este caso se debe tener en cuenta las combinaciones de carga según el numeral B.2.4.2 de la NSR-10 donde nos hace referencia a que el diseño de estructuras, sus componentes y cimentaciones debe hacerse de tal forma que sus resistencias de diseño igualen o excedan los efectos producidos por las cargas mayoradas en las combinaciones presentadas.

```
1.4 (D + Pp)1.2(D + Pp) + 1.6L1.2(D + Pp) + 1.0LWu1 = (1.4*(DL+pp)); \{N/m\}Wu2 = (1.2*(DL+pp)) + (1.6*LL); % [N/m]Wu3 = (1.2*(DL+pp)) + (1.0*LL); % [N/m]Wu_max = [Wu1 Wu2 Wu3];Wu = max(Wu_max);sprintf('Se tiene una carga distribuida máxima de: %0.5g [N/m]',Wu)
 ans = 
 'Se tiene una carga distribuida máxima de: 63720 [N/m]'
```
## **3.11- Cálculo de momentos**

Un momento es una fuerza de rotación que ocurre cuando esta es aplicada de manera perpendicularmente a un punto a una distancia dada, en consecuencia, para este caso las vigas rectangulares producen momentos flectores o los llamados momentos de flexión, para lo dicho anteriormente se tiene la siguiente fórmula para determinar el respectivo momento:

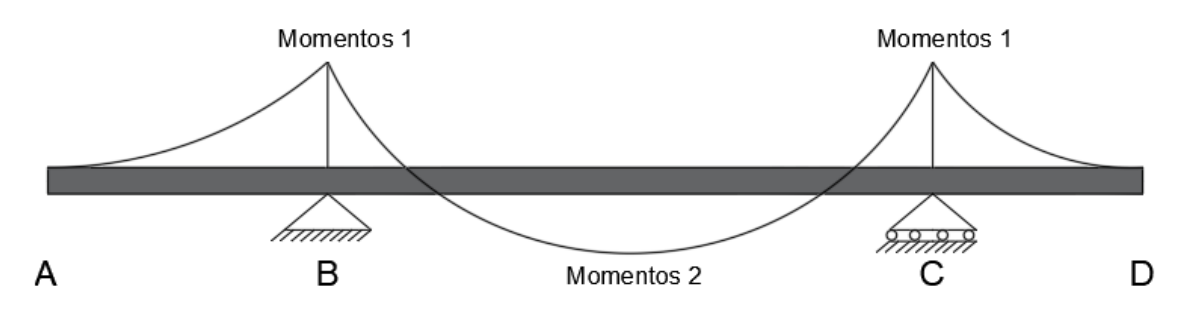

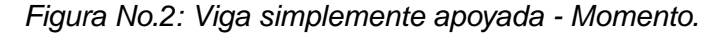

```
M1_{\text{max}} = \frac{Wu * L^2}{11}
```
 $M2_{\text{max}} = \frac{Wu * L^2}{14}$ 

```
Mu 1 = (Wu*(11^2))/8;sprintf('Momento Negativo (A-B) : %0.5g [N*m]',Mu_1) 
ans = 
'Momento Negativo (A-B) : 17921 [N*m]'
Mu_2 = (Wu*(12^2))/14;sprintf('Momento Positivo (B-C) : %0.5g [N*m]',Mu_2)
ans = 
'Momento Positivo (B-C) : 92166 [N*m]'
Mu_3 = (Wu*(13^2))/8;sprintf('Momento Negativo (C-D) : %0.5g [N*m]',Mu_3)
```
## <span id="page-197-0"></span>**3.12- Para momento negativo N°1 (A-B)**

## **Determinar la cuantía de diseño**

Asumir que:  $d = 0.90 * h$ 

```
dt_1 = 0.9*h;sprintf('d: %0.5g [m]',dt_1)
```
 $ans =$ 'd: 0.315 [m]'

Determinar el valor de  $K = \frac{M u}{d * h^2}$ 

```
k_1 = (Mu_1)/(b*(dt_1^2));
sprintf('K: %0.5g [N/m2]',k_1)
```

```
ans = 
'K: 7.2245e+05 [N/m2]'
```
 $\phi = 0.90$ 

```
fi_1 = 0.9;
```
Cálculo de la cuantía requerida

```
\rho_{\text{req}} = \frac{0.85 * f'c}{\text{fy}} * \left(1 - \sqrt{1 - \frac{2 * K}{0.85 * f'c * \phi}}\right)ro\_req = ((0.85 * fc) / (fy)) * (1 - (1 - ((2 * k_1) / (0.85 * fc * fi_1)))^00.5);sprintf('Cuantía es de: %0.5g ',ro_req)
```
ans = 'Cuantía es de: 0.0019446 '

Cuantía minina de diseño

$$
\rho_{\min} = \frac{0.25\sqrt{f^2 c}}{fy}
$$

 $ro\_min1\_1 = ((0.25*(fc^0.5))/(fy));$ sprintf('Cuantía mínima es de: %0.5g ',ro\_min1\_1)

ans = 'Cuantía mínima es de: 3.1497e-06 '

 $\rho_{\min} = \frac{1.4}{\text{fv}}$ 

```
ro\_min2_1 = (1.4/(fy/1e6));
sprintf('Cuantía mínima es de: %0.5g ',ro_min2_1)
```
ans = 'Cuantía mínima es de: 0.0033333 '

```
ro = [ro\_req ro\_min1\_1 ro\_min2\_1 ];
ro\_req = max(ro);
```
#### Cuantía de diseño

sprintf('Cuantía requerida es de: %0.5g ',ro\_req)

ans = 'Cuantía requerida es de: 0.0033333 '

#### **Cálculo del área de acero requerido**

 $\text{As}_{\text{req}} = \rho_{\text{req}} * b * d$ 

```
As_req = ro_req*b*dt_1*100^2; % [cm^2] Área de acero requerido.
sprintf('Área requerida es de: %0.5g [cm^2]',As_req)
```
ans = 'Área requerida es de: 2.625 [cm^2]'

### **Acero a utilizar**

```
bar =[199/1000000]; % Número de barra a utilizar.
N bar =2; 8 Cantidad de barras a utilizar.
D_bar =15.9*0.001; % Diámetro del acero asumido.
As = bar*N bar*100^2 \frac{1}{2} \frac{1}{2} \frac{1}{2} \frac{1}{2} \frac{1}{2} \frac{1}{2} \frac{1}{2} \frac{1}{2} \frac{1}{2} \frac{1}{2} \frac{1}{2} \frac{1}{2} \frac{1}{2} \frac{1}{2} \frac{1}{2} \frac{1}{2} \frac{1}{2} \frac{1}{2} \frac{1}{2} \frac{1}{2}
```
 $\overline{A}$ s =

3.98

sprintf('Área requerida es de: %0.5g [cm^2]',As\_req)

ans = 'Área requerida es de: 2.625 [cm^2]'

```
sprintf('Se tiene un As: %0.5g [cm^2]',As)
```

```
ans = 
'Se tiene un As: 3.98 [cm^2]'
```

```
if As_req <= As
    disp('¡¡¡¡¡¡ Si Cumple con el área requerida !!!!!!!')
else 
    disp('¡¡¡¡¡¡ No Cumple con el área requerida !!!!!!!')
end
```
iiiiiii Si Cumple con el área requerida !!!!!!!!

## **Distancia mínima entre barras paralelas**

```
if D_{\text{b}}ar >= 2.5
   Sb = D_{bar};
```

```
 sprintf('Distancia mínima entre barras paralelas: %0.5g [m]',Sb)
else 
   Sb = 2.5*0.01; sprintf('Distancia mínima entre barras paralelas: %0.5g [m]',Sb)
end
```
ans = 'Distancia mínima entre barras paralelas: 0.025 [m]'

#### **Chequeo de la base mínima**

¿Requiere segunda fila de acero?

```
R_1 = 0;N_{\text{bar1}} = 0;
N_bar2 = 0;disp('************ Chequeo de la base mínima ************')
************ Chequeo de la base mínima ************
if R_1 \geq 1 disp('>>>>>>>>>>>>>>>>>> Para Dos Fila <<<<<<<<<<<<<<<<<<')
     b_{\text{req1}} = (2 \cdot re) + (2 \cdot b_{\text{est}}) + ((N_b \cdot a_{\text{req1}} - 1) \cdot sb) + (D_b \cdot a_{\text{req1}});
      sprintf('Base requerida por la fila N°1 es de: %0.5g [m]',b_req1)
     b_{\text{req2}} = (2 \cdot re) + (2 \cdot b_{\text{est}}) + ((N_{\text{bar2}-1}) \cdot sb) + (D_{\text{bar}} \cdot N_{\text{bar2}});
      sprintf('Base requerida por la fila N°2 es de: %0.5g [m]',b_req2)
     b_s = bi sprintf('Se tiene un ancho de base de: %0.5g [m]',b)
     if b req1 \le b disp('¡ Fila N0.1 Si Cumple !')
      else 
           disp('¡ Fila N0.1 NO Cumple !')
      end
     if b_req2 \le b disp('¡ Fila N0.2 Si Cumple !')
      else 
           disp('¡ Fila N0.2 NO Cumple !')
      end
else 
      disp('>>>>>>>>>>>>>>>>>> Para Una Fila <<<<<<<<<<<<<<<<<<')
     b_{\text{req}} = (2 \cdot re) + (2 \cdot b_{\text{est}}) + ((N_{\text{bar}}-1) \cdot sb) + (D_{\text{bar}} \cdot N_{\text{bar}});
      sprintf('Base requerida es de: %0.5g [m]',b_req)
    b su = b;
      sprintf('Se tiene un ancho de base de: %0.5g [m]',b)
      if b_req <= b
           disp('¡ Si Cumple con la distancia requerida !')
      else 
           disp('¡ NO Cumple con la distancia requerida !')
      end 
end
```
>>>>>>>>>>>>>>>>>> Para Una Fila <<<<<<<<<<<<<<<<<< ans =

'Base requerida es de: 0.1758 [m]' ans = 'Se tiene un ancho de base de: 0.25 [m]' ¡ Si Cumple con la distancia requerida !

#### **Recalculo de los Datos**

#### Valor de d exacto

```
clear dt_1, clear As
if R_1 > = 1disp('Como se tiene dos filas de acero, por lo tanto se tiene las siguientes distan
    d1 = re+(D_est)+(D_bar/2); % [m] Distancia desde el borde inferiror al centroide la primera fila.
     sprintf('d1: %0.5g [m]',d1)
    d2 = re+(D_est)+(D_bar)+(0.025)+(D_bar/2); % [m] Distancia desde el borde inferiro
     sprintf('d2: %0.5g [m]',d2)
    As1 = bar*N_bar1*100^2; % Reasignación de acero
    As2 = bar*N_bar2*100^2; % Reasignación de acero
   gl = ((As1*d1)+(As2*d2))/(As1+As2); % [m] Centro de gravedad del acero
     sprintf('Centro de gravedad es de: %0.5g [m]',g1)
   dt 1 = h-q1; entitled to the superior contros deste electronic desde electronic desde electronic de gravedad.
     sprintf('Se tiene una distancia d: %0.5g [m]',dt_1)
   dt_f = h-re-D_est-(D_bar/2); \gamma and \gamma in Distancia desde el borde superior.
   As = As1+As2;else 
   dt_1 = h-(ret(D_est)+(D_bar/2)); % [m] Distancia desde el borde superior
    sprintf('Se tiene una distancia d: %0.5g [m]',dt_1)
   As = N_{bar*}bar*100^2;
end
```

```
ans ='Se tiene una distancia d: 0.28255 [m]'
```
#### **Recalculo de la cuantía de diseño**

```
ro\_asum = (As/100^2)/(b*dt_1);sprintf('Se tiene una cuantía de: %0.5g ',ro_asum)
```

```
ans = 
'Se tiene una cuantía de: 0.0056344 '
```

```
if ro_asum >= ro_req
    sprintf('Si cumple con lo requerido que es de: %0.5g ',ro_req)
else
     sprintf('No cumple con lo requerido que es de: %0.5g ',ro_req)
end
```
ans = 'Si cumple con lo requerido que es de: 0.0033333 '

#### **Comportamiento del elemento**

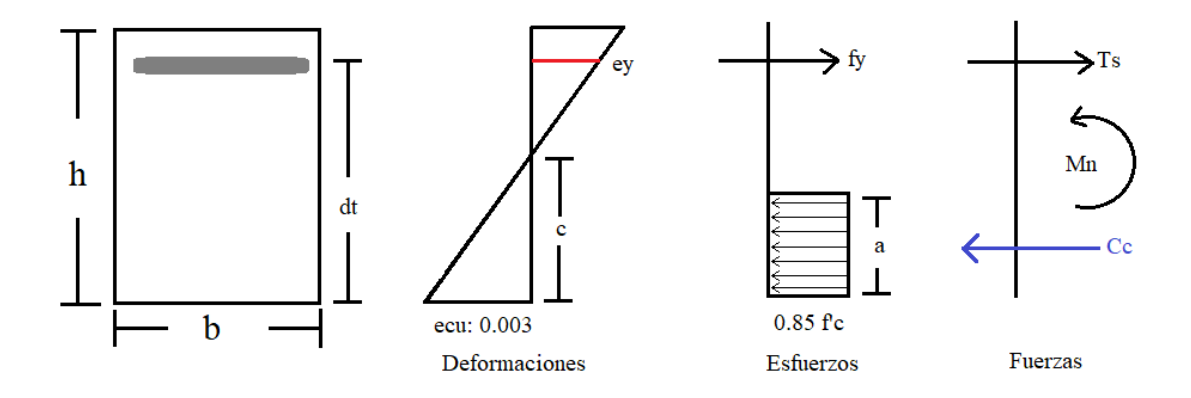

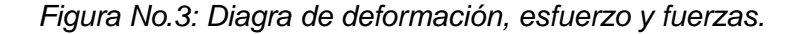

## Determinar valor c

```
c1 = ((As/100^2)*fy)/(0.85*fc*bt1*b); % [m]
sprintf('c: %0.5g [m]',c1)
```
ans = 'c: 0.033052 [m]'

#### Deformación del acero  $\epsilon s$

```
\epsilon s = \frac{0.003(d-c)}{c}
```
 $es1 = ecu * ((dt_1-c1)/c1);$ sprintf('Deformación del acero es de: %0.5g ',es1)

ans = 'Deformación del acero es de: 0.022646 '

```
if es1 > ey disp('¡ Acero está en fluencia !')
else 
     disp('¡ Acero NO está en fluencia !')
end
```
¡ Acero está en fluencia !

## Fuerza del acero a tracción

 $Ts = As_{tol} * fy$ 

```
Ts1 = (As/100^2)*fy; \begin{cases} 8 \\ 1 \end{cases} Fuerza del acero.
sprintf('Ts: %0.5g [N]',Ts1)
```
ans = 'Ts: 1.6716e+05 [N]'

#### Valor de <sup>a</sup>

 $a = \beta 1 * c$ 

 $a1 = bt1 * c1;$   $\{m\}$ 

```
ans = 
'a: 0.028094 [m]'
```
### **Determinar el momento requerido (Mn)**

```
\sum M_{\text{Cc}} = -\text{Ts} * \left(\text{dt} - \left(\frac{a}{2}\right)\right) + \text{Mn}
```

```
Mn1 = Ts1*(dt_1-(a1/2)); \{N-m\}sprintf('Mn: %0.5g [N-m]',Mn1)
```

```
ans = 
'Mn: 44883 [N-m]'
```
**Cálculo del factor de reducción de resistencia** 

```
if R_1 >= 1
    esf = ecu * ((dt_f - c1) / c1)if esf \leq .002
         fi = .65
     elseif esf <= .005
        fi = .65+(esf-.002)*(250/3) else
    f_i = 0.9 end
else 
    if es1 \leq .002fi = .65 elseif es1 <= .005
        fi = .65+(es1-.002)*(250/3) else
        f_i = 0.9 end 
end
```
fi = 0.9

## **Momento nominal máximo requerido ( Mn)**

 $\phi M_n = \text{fi} * \text{Mn}$ 

fi  $Mn1 = f i * Mn1;$  %  $[N-m]$ sprintf('∅Mn: %0.5g [N-m]',fi\_Mn1)

ans = '∅Mn: 40395 [N-m]'

## **Chequeo Resistencia**

```
if fi Mn1 >= Mu_1disp(';;;;;; La Estructura SI Resiste !!!!!!')
    ISE = Mu_1/fi_Mn1; sprintf('ISE: %0.5g [Porciento]',ISE*100)
```

```
else 
    disp(';;;;;; La Estructura NO Resiste !!!!!!!!')
    ISE = Mu_1/fi_Mn1; sprintf('ISE: %0.5g [Porciento]',ISE*100)
end
```

```
iiiiii La Estructura SI Resiste !!!!!!
ans = 
'ISE: 44.365 [Porciento]'
```
# **3.13- Para momento positivo (B-C)**

## **Determinar la cuantía de diseño**

Asumir que:  $d = 0.90 * h$ 

 $dt_2 = 0.9*h;$ sprintf('d: %0.5g [m]',dt\_2)

ans = 'd: 0.315 [m]'

```
Determinar el valor de K = \frac{Mu}{d * b^2}
```

```
k_2 = (Mu_2)/(b*(dt_2^2));
sprintf('K: %0.5g [N/m2]',k_2)
```

```
ans = 
'K: 3.7155e+06 [N/m2]'
```
 $\phi = 0.90$ 

 $fi_2 = 0.9;$ 

Cálculo de la cuantía requerida

$$
\rho_{\text{req}} = \frac{0.85 * f'c}{\text{fy}} * \left(1 - \sqrt{1 - \frac{2 * K}{0.85 * f'c * \phi}}\right)
$$

```
r_0_req_2 = ((0.85*fc)/(fy))*(1-(1-((2*k_2)/(0.85*fc*fi_2)))^0.5);sprintf('Cuantía es de: %0.5g ',ro_req_2)
```
ans = 'Cuantía es de: 0.010872 '

## Cuantía mínina de diseño

$$
\rho_{\min} = \frac{0.25\sqrt{f^{\prime}c}}{fy}
$$

```
ro\_min1_2 = ((0.25*(fc^0.5))/(fy));sprintf('Cuantía mínima es de: %0.5g ',ro_min1_2)
```

```
ans = 
'Cuantía mínima es de: 3.1497e-06 '
```
 $\rho_{\min} = \frac{1.4}{\text{fv}}$ 

```
ro\_min2_2 = (1.4/(fy/1e6));
sprintf('Cuantía mínima es de: %0.5g ',ro_min2_2)
ans = 
'Cuantía mínima es de: 0.0033333 '
ro_2 = [ro_req_2 ro_min1_2 ro_min2_1;
```
 $ro\_req\_2 = max(ro_2);$ 

#### Cuantía de diseño

sprintf('Cuantía requerida es de: %0.5g ',ro\_req\_2)

```
ans = 
'Cuantía requerida es de: 0.010872 '
```
#### **Cálculo del área de acero requerido**

 $\text{As}_{\text{rea}} = \rho_{\text{rea}} * b * d$ 

```
As_req_2 = ro\_req\_2 * b * dt\_2 * 100^2; \frac{1}{2} [cm^2] Área de acero requerido.
sprintf('Área requerida es de: %0.5g [cm^2]',As_req_2)
```
ans = 'Área requerida es de: 8.5619 [cm^2]'

## **Acero a utilizar**

```
bar 2 = [387/1000000]; % Número de barra a utilizar.
N_bar_2 =3; % Cantidad de barras a utilizar.
D_bar_2 =22.2*0.001; % Diámetro del acero asumido.
As_2 = bar_2*N_bar_2*100^2; % [cm^2] Área de acero asumida.
sprintf('Área requerida es de: %0.5g [cm^2]',As_req_2)
ans = 
'Área requerida es de: 8.5619 [cm^2]'
sprintf('Se tiene un As: %0.5g [cm^2]',As_2)
ans = 
'Se tiene un As: 11.61 [cm^2]'
if As_{req}2 \leq As_{2}disp('¡¡¡¡¡¡ Si cumple con el área requerida !!!!!!!')
else 
    disp(';;;;;;; No cumple con el área requerida !!!!!!!')
end
```
iiiiiii Si cumple con el área requerida !!!!!!!!

#### **Distancia mínima entre barras paralelas**

```
if D_{\text{bar}} 2 >= 2.5
   Sb_2 = D_bar_2; sprintf('Distancia mínima entre barras paralelas: %0.5g [m]',Sb_2)
else 
   Sb 2 = 2.5*0.01;
    sprintf('Distancia mínima entre barras paralelas: %0.5g [m]',Sb_2)
end
```
ans = 'Distancia mínima entre barras paralelas: 0.025 [m]'

## **Chequeo de la base mínima**

¿Requiere segunda fila de acero?

```
R_2 = 0;N_{bar1_2 = 0;N bar2 2 = 0;
disp('************ Chequeo de la base mínima ************')
************ Chequeo de la base mínima ************
if R 2 >= 1
      disp('>>>>>>>>>>>>>>>>>> Para Dos Fila <<<<<<<<<<<<<<<<<<')
     b_{\text{req1}_2} = (2 \cdot re) + (2 \cdot b_{\text{test}}) + ((N_{\text{bar1}_2-1}) \cdot sb_{\text{bar2}}) + (D_{\text{bar2}_2} \cdot N_{\text{bar1}_2});
      sprintf('Base requerida por la fila N°1 es de: %0.5g [m]',b_req1_2)
     b_{\text{req2}_2} = (2 \cdot re) + (2 \cdot b_{\text{est}}) + ((N_b \cdot 2 \cdot 2 - 1) \cdot SD_2) + (D_b \cdot 2 \cdot N_b \cdot 2);
      sprintf('Base requerida por la fila N°2 es de: %0.5g [m]',b_req2_2)
     b su 2 = bi sprintf('Se tiene un ancho de base de: %0.5g [m]',b)
     if b_{\text{req1}}_2 \leq b disp('¡ Fila N0.1 Si Cumple !')
      else 
           disp('¡ Fila N0.1 NO Cumple !')
      end
     if b_req2_2 \le b disp('¡ Fila N0.2 Si Cumple !')
      else 
           disp('¡ Fila N0.2 NO Cumple !')
      end
else 
      disp('>>>>>>>>>>>>>>>>>> Para Una Fila <<<<<<<<<<<<<<<<<<')
     b_{\text{req}}^2 = (2 \cdot re) + (2 \cdot b_{\text{est}}) + ((N_{\text{bar}}^2 - 1) \cdot SD_2) + (D_{\text{bar}}^2 \cdot N_{\text{bar}}^2);
      sprintf('Base requerida es de: %0.5g [m]',b_req_2)
     b_su_2 = b;
      sprintf('Se tiene un ancho de base de: %0.5g [m]',b)
     if b_{req_2} < = b disp('¡ Si cumple con la distancia requerida !')
      else 
           disp('¡ NO cumple con la distancia requerida !')
      end 
end
```

```
>>>>>>>>>>>>>>>>>> Para Una Fila <<<<<<<<<<<<<<<<<<
ans = 
'Base requerida es de: 0.2356 [m]'
ans = 
'Se tiene un ancho de base de: 0.25 [m]'
¡ Si cumple con la distancia requerida !
```
#### **Recalculo de los datos**

Valor de d exacto

```
clear dt_2, clear As_2
if R_2 \geqslant 1disp('Como se tiene dos filas de acero, por lo tanto se tiene las siguientes distan
    dl_2 = ref(D_est) + (D_bar_2/2)i % [m] Distancia desde el borde inf
     sprintf('d1: %0.5g [m]',d1_2)
    d2_2 = \text{re} + (D_est) + (D_bar_2) + (0.025) + (D_bar_2/2); % [m] Distancia desde el borde inf
     sprintf('d2: %0.5g [m]',d2_2)
     As1_2 = bar_2*N_bar1_2*100^2; % Reasignación de acero.
     As2_2 = bar_2*N_bar2_2*100^2; % Reasignación de acero.
     g2 = ((As1_2*d1_2)+(As2_2*d2_2))/(As1_2+As2_2); % [m] Centro de gravedad del acero.
     sprintf('Centro de gravedad es de: %0.5g [m]',g2)
    dt_2 = h-g2; \qquad \qquad \qquad \qquad \qquad \qquad \qquad \qquad \qquad \qquad \qquad \qquad \qquad \qquad \qquad \qquad \qquad \qquad \qquad \qquad \qquad \qquad \qquad \qquad \qquad \qquad \qquad \qquad \qquad \qquad \qquad \qquad \qquad \qquad \qquad \qquad \qquad \qquad \qquad \qquad \qquad sprintf('Se tiene una distancia d: %0.5g [m]',dt_2)
    dt_f2 = h-re-D_est-(D_bar_2/2); \qquad \qquad \qquad \text{and} \qquad \qquad \text{all} Distancia desde el borde sup
    As_2 = As1_2+As2_2;else 
    dt_2 = h - (ret(D_est) + (D_bar_2/2)); \qquad \qquad \text{and} \qquad [m] Distancia desde el borde sup
     sprintf('Se tiene una distancia d: %0.5g [m]',dt_2)
    As_2 = N_bar_2*bar_2*100^2;end
```
 $ans =$ 'Se tiene una distancia d: 0.2794 [m]'

#### **Recalculo de la cuantía de diseño**

```
ro\_asum_2 = (As_2/100^2)/(b*dt_2);sprintf('Se tiene una cuantía de: %0.5g ',ro_asum_2)
ans = 
'Se tiene una cuantía de: 0.016621 '
if ro_asum_2 >= ro_req_2
     sprintf('Si cumple con lo requerido que es de: %0.5g ',ro_req_2)
else
     sprintf('No cumple con lo requerido que es de: %0.5g ',ro_req_2)
end
```
ans = 'Si cumple con lo requerido que es de: 0.010872 '

## **Comportamiento del elemento**

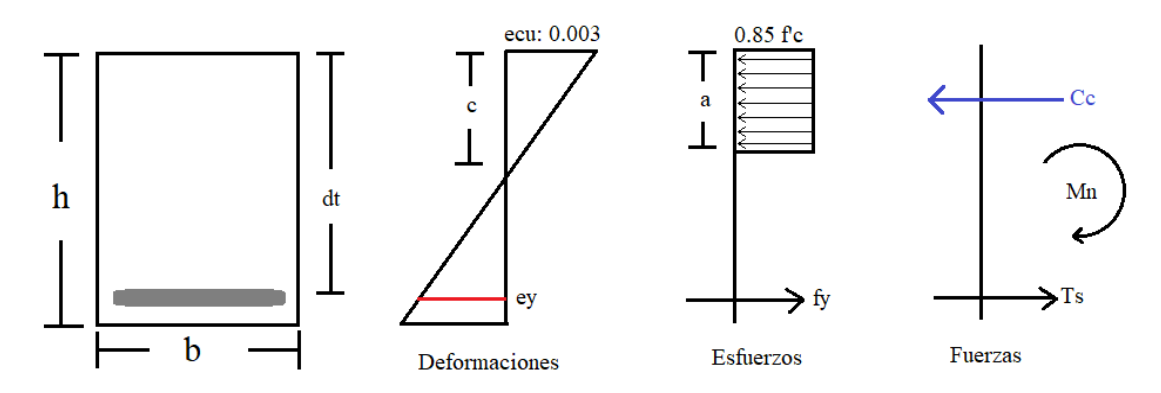

*Figura No.4: Diagra de deformación, esfuerzo y fuerzas.*

### Determinar valor  $c$

```
c2 = ((As_2/100^2)*fy)/(0.85*fc*btl*b); % [m]
sprintf('c: %0.5g [m]',c2)
```
ans = 'c: 0.096415 [m]'

### Deformación del acero  $\epsilon s$

```
\epsilon s = \frac{0.003(d-c)}{c}\overline{c}es2 = ecu * ((dt_2-c2)/c2);sprintf('Deformación del acero es de: %0.5g ',es2)
 ans = 
 'Deformación del acero es de: 0.0056936 '
```
if es2 > ey disp('¡ Acero está en fluencia !') else disp('¡ Acero NO está en fluencia !') end

¡ Acero está en fluencia !

## Fuerza del acero a tracción

 $Ts = As_{tol} * fy$ 

```
Ts2 = (As_2/100^2)*fy; \frac{1}{3} [N] Fuerza del acero.
sprintf('Ts: %0.5g [N]',Ts2)
```
ans = 'Ts: 4.8762e+05 [N]'

## Valor de <sup>a</sup>

 $a = \beta 1 * c$ 

```
a2 = bt1*c2; % [m]
sprintf('a: %0.5g [m]',a2)
```
ans = 'a: 0.081953 [m]'

## **Determinar el momento requerido (Mn)**

$$
\sum M_{\text{Cc}} = +\text{Ts} * \left(\text{dt} - \left(\frac{a}{2}\right)\right) - \text{Mn}
$$

```
Mn2 = Ts2*(dt_2-(a2/2)); \{N-m\}sprintf('Mn: %0.5g [N-m]',Mn2)
ans = 
'Mn: 1.1626e+05 [N-m]'
```
**Cálculo del factor de reducción de resistencia** 

```
if R_2 \geqslant 1esf_2 = ecu^*( (dt_f^2-c_2)/c_2)if esf_2 \leq .002fi_2 = .65 elseif esf_2 <= .005
         fi_2 = .65 + (esf_2 - .002) * (250/3) else
         fi_2 = 0.9 end
else 
     if es2 <= .002 
        fi 2 = .65 elseif es2 <= .005
         fi<sup>2</sup> = .65+(es2-.002)*(250/3) else
         fi_2 = 0.9 end 
end
```
 $fi_2 =$ 

## **Momento nominal máximo requerido ( Mn)**

 $\phi M_n = \text{fi} * \text{Mn}$ 

fi  $Mn2 = fi 2*Mn2;$   $\{N-m\}$ sprintf('∅Mn: %0.5g [N-m]',fi\_Mn2)

ans = '∅Mn: 1.0463e+05 [N-m]'

0.9

### **Chequeo Resistencia**

```
if fi_Mn2 >= Mu_2disp(';;;;;; La estructura SI resiste !!!!!!')
   ISE_2 = Mu_2/fi_Mn2;
```

```
 sprintf('ISE: %0.5g [Porciento]',ISE_2*100)
else 
    disp(';;;;;; La estructura NO resiste !!!!!!!')
    ISE 2 = Mu 2/fi Mn2;
     sprintf('ISE: %0.5g [Porciento]',ISE_2*100)
end
```

```
iiiiii La estructura SI resiste !!!!!!
ans = 
'ISE: 88.085 [Porciento]'
```
## **3.14- Para momento negativo N°2 (C-D)**

## **Determinar la cuantía de diseño**

Asumir que:  $d = 0.90 * h$ 

dt  $3 = 0.9*h;$ sprintf('d: %0.5g [m]',dt\_3)

 $ans =$ 'd: 0.315 [m]'

Determinar el valor de  $K = \frac{Mu}{d * b^2}$ 

```
k_3 = (Mu_3)/(b*(dt_3^2));
sprintf('K: %0.5g [N/m2]',k_3)
```

```
ans = 
'K: 4.6237e+05 [N/m2]'
```

```
\phi = 0.90
```

```
fi 3 = 0.9;
```
Cálculo de la cuantía requerida

$$
\rho_{\text{req}} = \frac{0.85 * f'c}{\text{fy}} * \left(1 - \sqrt{1 - \frac{2 * K}{0.85 * f'c * \phi}}\right)
$$

 $ro\_req\_3 = ((0.85*fc)/(fy))*(1-(1-((2*k\_3)/(0.85*fc*fi\_3)))^0.5);$ sprintf('Cuantía es de: %0.5g ',ro\_req\_3)

ans = 'Cuantía es de: 0.0012367 '

## Cuantía mínina de diseño

$$
\rho_{\min} = \frac{0.25 \sqrt{f^{\prime}c}}{fy}
$$

```
ro\_min1_3 = ((0.25*(fc^0.5))/(fy));sprintf('Cuantía mínima es de: %0.5g ',ro_min1_3)
```
ans =

'Cuantía mínima es de: 3.1497e-06 '

 $\rho_{\min} = \frac{1.4}{\text{fv}}$ 

```
ro\_min2_3 = (1.4/(fy/1e6));
sprintf('Cuantía mínima es de: %0.5g ',ro_min2_3)
```

```
ans ='Cuantía mínima es de: 0.0033333 '
```

```
ro_3 = [ro_req_3 ro_min1_3 ro_min2_3 ];
ro\_req\_3 = max(ro_3);
```
#### Cuantía de diseño

sprintf('Cuantía requerida es de: %0.5g ',ro\_req\_3)

ans = 'Cuantía requerida es de: 0.0033333 '

#### **Cálculo del área de acero requerido**

 $\text{As}_{\text{req}} = \rho_{\text{req}} * b * d$ 

```
Asreq_3 = ro_req_3*b*dt_3*100^2; % [cm^2] Área de acero requerido.
sprintf('Área requerida es de: %0.5g [cm^2]',As_req_3)
```
ans = 'Área requerida es de: 2.625 [cm^2]'

iiiiiii Si cumple con el área requerida !!!!!!!!

#### **Acero a utilizar**

```
bar_3 =[199/1000000]; % Número de barra a utilizar.
N_bar_3 =2; % Cantidad de barras a utilizar.
D_bar_3 =15.9*0.001; % Diámetro del acero asumido.
As_3 = bar_3*N\_bar_3*100^2; % [cm^2] Área de acero asumida.
sprintf('Área requerida es de: %0.5g [cm^2]',As_req_3)
ans = 
'Área requerida es de: 2.625 [cm^2]'
sprintf('Se tiene un As: %0.5g [cm^2]',As_3)
ans = 
'Se tiene un As: 3.98 [cm^2]'
if As_{req} \leq As_{3}disp('¡¡¡¡¡¡ Si cumple con el área requerida !!!!!!!')
else 
    disp('¡¡¡¡¡¡ No cumple con el área requerida !!!!!!!')
end
```
#### **Distancia mínima entre barras paralelas**

```
if D bar 3 \ge 2.5Sb 3 = D bar 3;
    sprintf('Distancia mínima entre barras paralelas: %0.5g [m]',Sb_3)
else 
   Sb 3 = 2.5*0.01;
    sprintf('Distancia mínima entre barras paralelas: %0.5g [m]',Sb_3)
end
```
ans = 'Distancia mínima entre barras paralelas: 0.025 [m]'

#### **Chequeo de la base mínima**

¿Requiere segunda fila de acero?

```
R_3 = 0;N_{bar1_3 = 0;N_{\text{bar2}}^2 = 0;disp('************ Chequeo de la base mínima ************')
************ Chequeo de la base mínima ************
if R 3 >= 1
      disp('>>>>>>>>>>>>>>>>>> Para Dos Fila <<<<<<<<<<<<<<<<<<')
     b_{\text{req1}} = (2 \cdot re) + (2 \cdot b_{\text{test}}) + ((N_{\text{bar1}} - 3 - 1) \cdot sb_{\text{max}}) + (D_{\text{bar2}} \cdot 3 \cdot N_{\text{bar1}} - 3);
      sprintf('Base requerida por la fila N°1 es de: %0.5g [m]',b_req1_3)
     b_{\text{req2}} = (2 \cdot r e) + (2 \cdot r e) + (2 \cdot r e) + ((N_b \cdot r e) - (1 \cdot r e) + (5 \cdot r e) - (1 \cdot r e) + (5 \cdot r e) sprintf('Base requerida por la fila N°2 es de: %0.5g [m]',b_req2_3)
     b_s = b;
      sprintf('Se tiene un ancho de base de: %0.5g [m]',b)
     if b_{\text{req1}}_3 \leq b disp('¡ Fila N0.1 Si Cumple !')
      else 
           disp('¡ Fila N0.1 NO Cumple !')
      end
     if b req2 3 <= b
           disp('¡ Fila N0.2 Si Cumple !')
      else 
           disp('¡ Fila N0.2 NO Cumple !')
      end
else 
      disp('>>>>>>>>>>>>>>>>>> Para Una Fila <<<<<<<<<<<<<<<<<<')
     b_{\text{req}}^3 = (2 \cdot re) + (2 \cdot b_{\text{est}}) + ((N_bar_3-1) \cdot SD_3) + (D_bar_3 \cdot N_bar_3); sprintf('Base requerida es de: %0.5g [m]',b_req_3)
     b su 3 = bi sprintf('Se tiene un ancho de base de: %0.5g [m]',b)
     if b req 3 \le b disp('¡ Si cumple con la distancia requerida !')
      else 
           disp('¡ NO cumple con la distancia requerida !')
```

```
 end 
end
```

```
>>>>>>>>>>>>>>>>>> Para Una Fila <<<<<<<<<<<<<<<<<<
ans ='Base requerida es de: 0.1758 [m]'
ans ='Se tiene un ancho de base de: 0.25 [m]'
¡ Si cumple con la distancia requerida !
```
#### **Recalculo de los datos**

Valor de d exacto

```
clear dt_3, clear As_3
if R_3 > = 1disp('Como se tiene dos filas de acero, por lo tanto se tiene las siguientes distan
    d1_3 = re+(D_est)+(D_bar_3/2); \qquad \qquad \qquad \text{and} \qquad \text{Distance} al pistancia desde el borde inf
     sprintf('d1: %0.5g [m]',d1_3)
    d2_3 = re+(D_est)+(D_bar_3)+(0.025)+(D_bar_3/2); % [m] Distancia desde el borde inf
     sprintf('d2: %0.5g [m]',d2_3)
     As1_3 = bar_3*N_bar1_3*100^2; % Reasignación de acero.
     As2_3 = bar_3*N_bar2_3*100^2; % Reasignación de acero.
    g3 = ((As1_3*d1_3)+(As2_3*d2_3))/(As1_3+As2_3); % [m] Centro de gravedad del acero
     sprintf('Centro de gravedad es de: %0.5g [m]',g3)
    dt_3 = h-g3; entropy and the superior and the superior and the superior and the superior and the superior and the superior and the superior and the superior and the superior and the superior and the superior and the superi
     sprintf('Se tiene una distancia d: %0.5g [m]',dt_3)
     dt_f3 = h-re-D_est-(D_bar_3/2); % [m] Distancia desde el borde superior al cent. barra inferior.
    As_3 = As1_3+As2_3;else 
    dt_3 = h-(re+(D_est)+(D_bar_3/2)); \qquad \qquad \qquad al Distancia desde el borde superior.
     sprintf('Se tiene una distancia d: %0.5g [m]',dt_3)
    As_3 = N_bar_3*bar_3*100*2;
```
end

ans = 'Se tiene una distancia d: 0.28255 [m]'

#### **Recalculo de la cuantía de diseño**

```
ro\_asum_3 = (As_3/100^2)/(b*dt_3);sprintf('Se tiene una cuantía de: %0.5g ',ro_asum_3)
ans = 
'Se tiene una cuantía de: 0.0056344 '
if ro asum 3 \ge r ro req 3
     sprintf('Si cumple con lo requerido que es de: %0.5g ',ro_req_3)
else
     sprintf('No cumple con lo requerido que es de: %0.5g ',ro_req_3)
end
```
ans = 'Si cumple con lo requerido que es de: 0.0033333 '

## **Comportamiento del elemento**

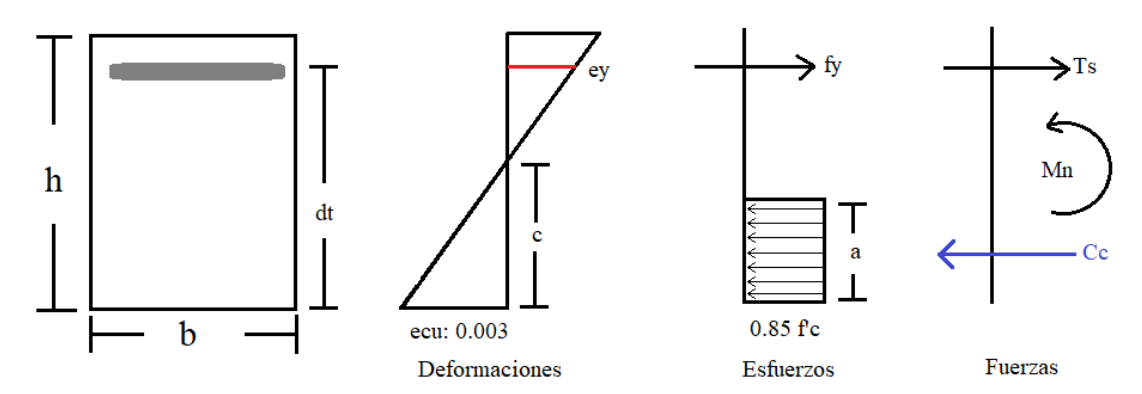

*Figura No.5: Diagra de deformación, esfuerzo y fuerzas.*

## Determinar valor  $c$

```
c3 = ((As_3/100^2)*fy)/(0.85*fc*btl*b); % [m]
sprintf('c: %0.5g [m]',c3)
```
ans = 'c: 0.033052 [m]'

### Deformación del acero  $\epsilon s$

```
\epsilon s = \frac{0.003(d-c)}{c}
```

```
es3 = ecu * ((dt_3-c3)/c3);sprintf('Deformación del acero es de: %0.5g ',es3)
ans = 
'Deformación del acero es de: 0.022646 '
if es3 > ey disp('¡ Acero está en fluencia !')
else 
     disp('¡ Acero NO está en fluencia !')
```
## ¡ Acero está en fluencia !

## Fuerza del acero a tracción

 $Ts = As_{tol} * fy$ 

end

```
Ts3 = (As_3/100^2)*fy; \frac{1}{3} [N] Fuerza del acero.
sprintf('Ts: %0.5g [N]',Ts3)
```

```
ans = 
'Ts: 1.6716e+05 [N]'
```
## Valor de <sup>a</sup>

 $a = \beta 1 * c$ 

 $a3 = bt1*c3;$  (m) sprintf('a: %0.5g [m]',a3)

ans = 'a: 0.028094 [m]'

#### **Determinar el momento requerido (Mn)**

```
\sum M_{\text{Cc}} = -\text{Ts} * \left(\text{dt} - \left(\frac{a}{2}\right)\right) + \text{Mn}Mn3 = Ts3*(dt_3-(a3/2)); \{N-m\}sprintf('Mn: %0.5g [N-m]',Mn3)
```
ans = 'Mn: 44883 [N-m]'

**Cálculo del factor de reducción de resistencia** 

```
if R_3 > = 1esf_3 = ecu*( (dt_f3-c3)/c3)if esf_3 \leq .002fi_3 = .65elseif esf_3 \leq .005fi_3 = .65 + (esf_3 - .002) * (250/3) else
        fi 3 = 0.9 end
else 
    if es3 \leq .002fi_3 = .65 elseif es3 <= .005
        fi_3 = .65+(es3-.002)*(250/3) else
        fi_3 = 0.9 end 
end
fi_3 =
```
0.9

## **Momento nominal máximo requerido ( Mn)**

 $\phi M_n = \text{fi} * \text{Mn}$ 

```
f_i Mn3 = f_i 3 * Mn3; \frac{1}{2} \frac{1}{2} \frac{1}{2} \frac{1}{2} \frac{1}{2} \frac{1}{2} \frac{1}{2} \frac{1}{2} \frac{1}{2} \frac{1}{2} \frac{1}{2} \frac{1}{2} \frac{1}{2} \frac{1}{2} \frac{1}{2} \frac{1}{2} \frac{1}{2} \frac{1}{2} \frac{1}{2} \frac{1}{2sprintf('∅Mn: %0.5g [N-m]',fi_Mn3)
ans =
```

```
'∅Mn: 40395 [N-m]'
```
## <span id="page-215-0"></span>**Chequeo resistencia**

```
if fi\_Mn3 >= Mu_3disp(';;;;;; La Estructura SI Resiste !!!!!!')
    ISE_3 = Mu_3/fi_Mn3; sprintf('ISE: %0.5g [Porciento]',ISE_3*100)
else 
    disp(';;;;;; La Estructura NO Resiste !!!!!!!')
    ISE_3 = Mu_3/fi_Mn3; sprintf('ISE: %0.5g [Porciento]',ISE_3*100)
end
```

```
iiiiii La Estructura SI Resiste !!!!!!
ans = 
'ISE: 28.394 [Porciento]'
```
## **3.15- Tabla resumen**

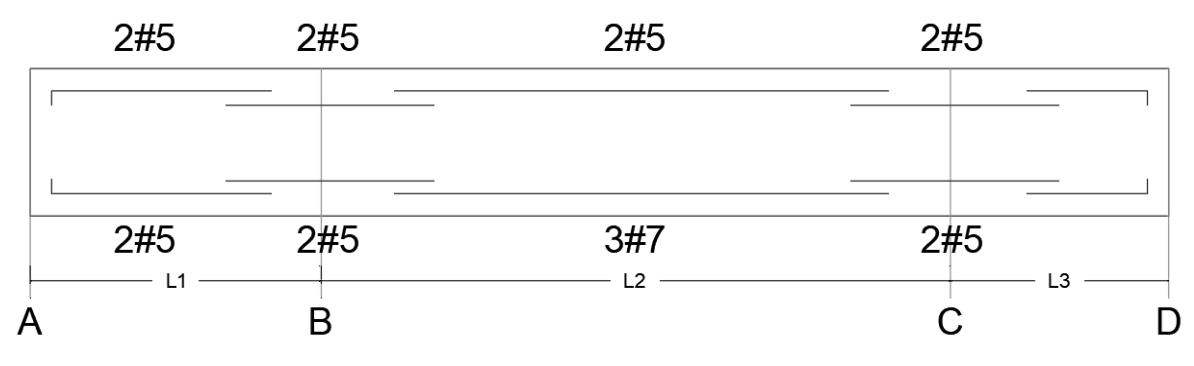

*Figura No.6: Despiece de acero longitudinal.*

```
Momentos = [Mu_1; Mu_2; Mu_3; ];Ro\_{asu} = [ro\_{req}iro\_{req}\_{2}iro\_{req}\_3];Area\_cm2 = [As:As_2:As_3];No_Barra = [bar;bar_2;bar_3];Aceros = [N\bar{x}] bar;N_bar 2;N_bar_3];
Defor = [es1ies2ies3];fi<sub>_Mn</sub> = [fi<sub>_Mn1</sub>;fi<sub>_Mn2</sub>;fi<sub>_Mn3</sub>;];T = table(Momentos,Ro_asu,Area_cm2,No_Barra,Aceros,Defor,fi_Mn)
```
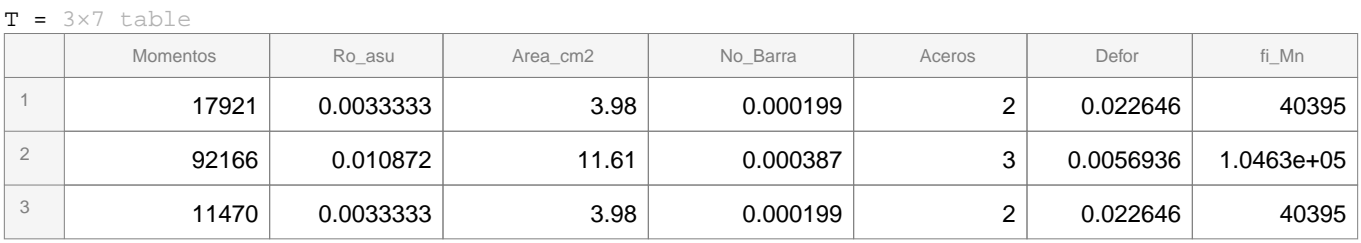

# **4- Bibliografía**

• Ministerio de vivienda, Ciudad y Territorio. (2010). Reglamento Colombiano de Construcción Sismo Resistente NSR-10 (Vol. Título C). Bogotá: Asociación Colombiana de Ingeniería Sísmica.
# **Enunciado**

clc, clear, close all, format short

Una viga rectangular reforzada a tensión ubicada en el eje 2 B-C del plano adjunto, debe diseñarse para soportar las cargas muertas y vivas (véase el plano). La resistencia de los materiales son fy = 420 MPa, módulo de elasticidad de 200 GPa, una deformación del acero de 0.00206 y f'c = 28 MPa, para el acero y concreto respectivamente. La altura total de la viga no debe exceder 50 cm. Calcule el ancho que se necesita para la viga y el acero a tensión exigido según el Reglamento Colombiano de Construcción Sismo Resistente NSR-10.

Para el análisis de carga, tenga en cuenta lo siguiente:

### **Acabados:**

- *Cielo raso en tablero de yesoFigura No.6: Despiece de acero longitudinal.*
- *Mortero de nivelación de*
- *Baldosa cerámica*

#### **Particiones:**

- *Mampostería de bloque de arcilla pañetado en ambas caras con un espesor de*
- *Altura de muro*

#### **Otros:**

• *Casetones en icopor.*

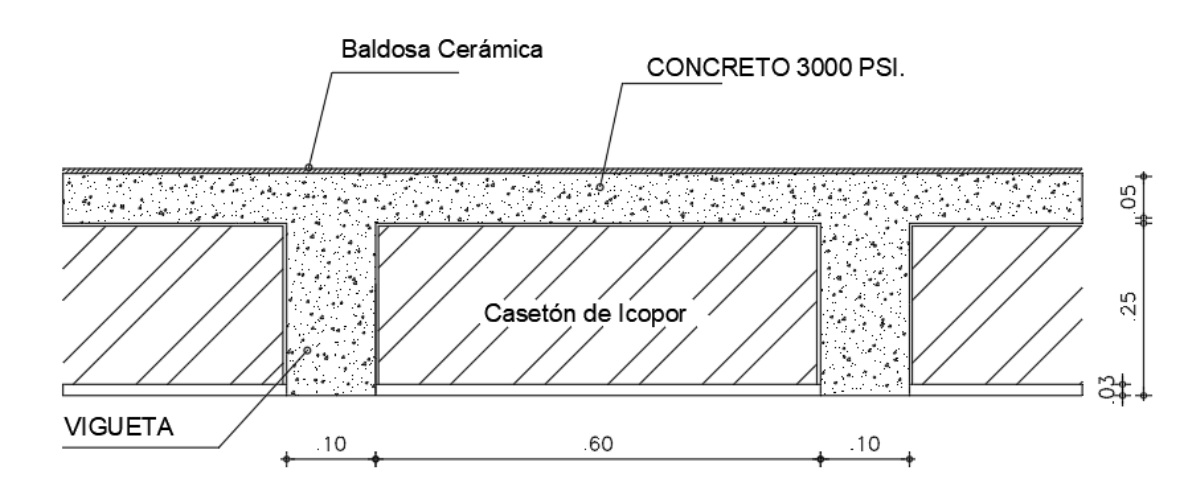

*Figura No.1. Detalle de placa aligerada.*

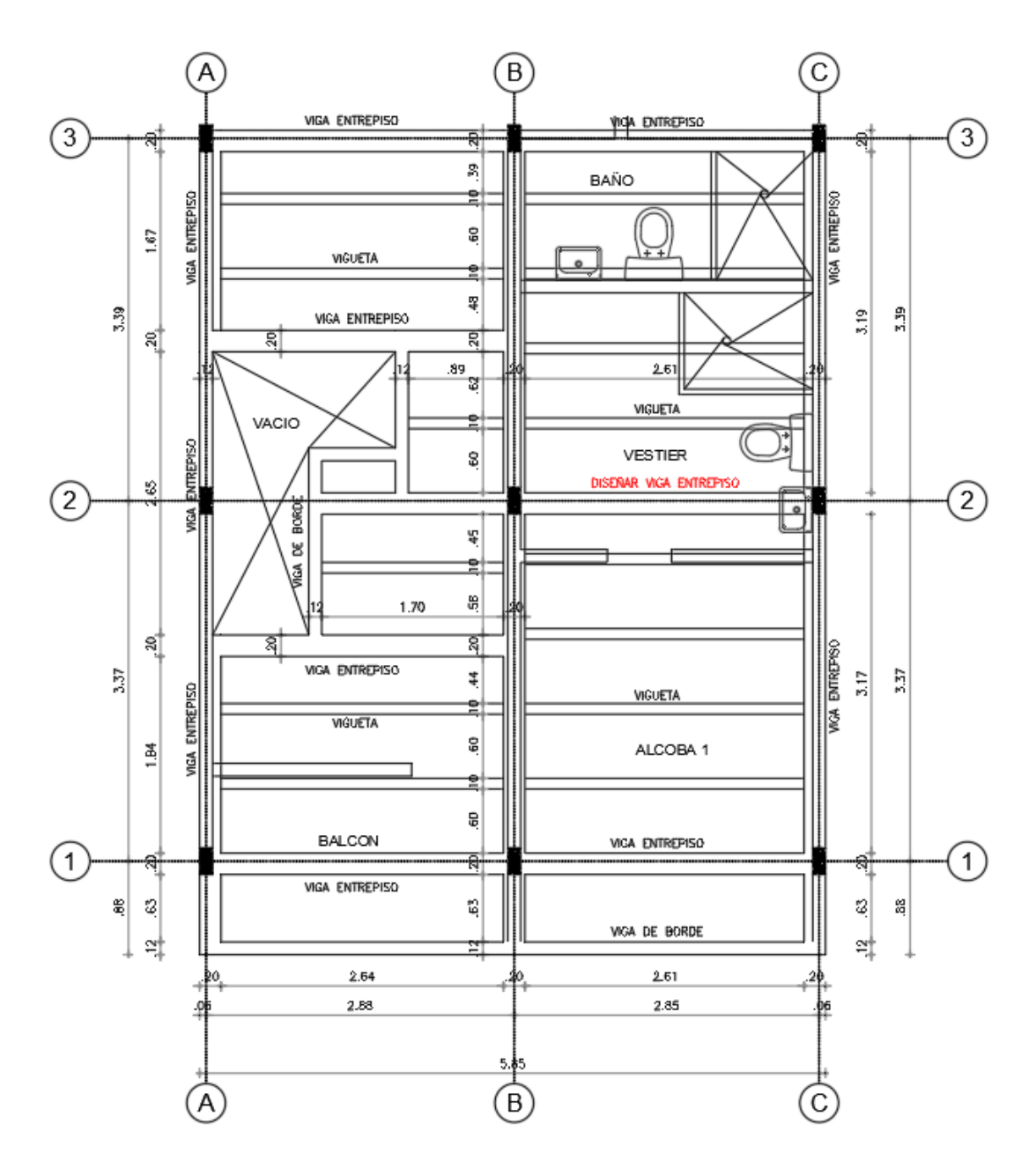

*Figura No.2. Plano estructural.*

C. Anexo: Guía losas en una dirección.

# Diseño de losas

# 1- Introducción

Las losas son un elemento estructural primordial en las construcciones, ya que proporcionan las superficies horizontales y planas que es donde se aplican las cargas en las estructuras, es el primordial soporte para las personas, objetos, herramientas, equipos etc. De esta manera para el diseño este elemento depende de muchos factores, ya sean funcionales, estructurales y estéticos. De esta manera, en la presente guía se dará a conocer cada uno de los pasos y requisitos que se deben de tener en cuenta para el diseño de losas macizas, nervadas en una dirección.

clc, clear, close all, format short g

#### **Tabla de Contenido**

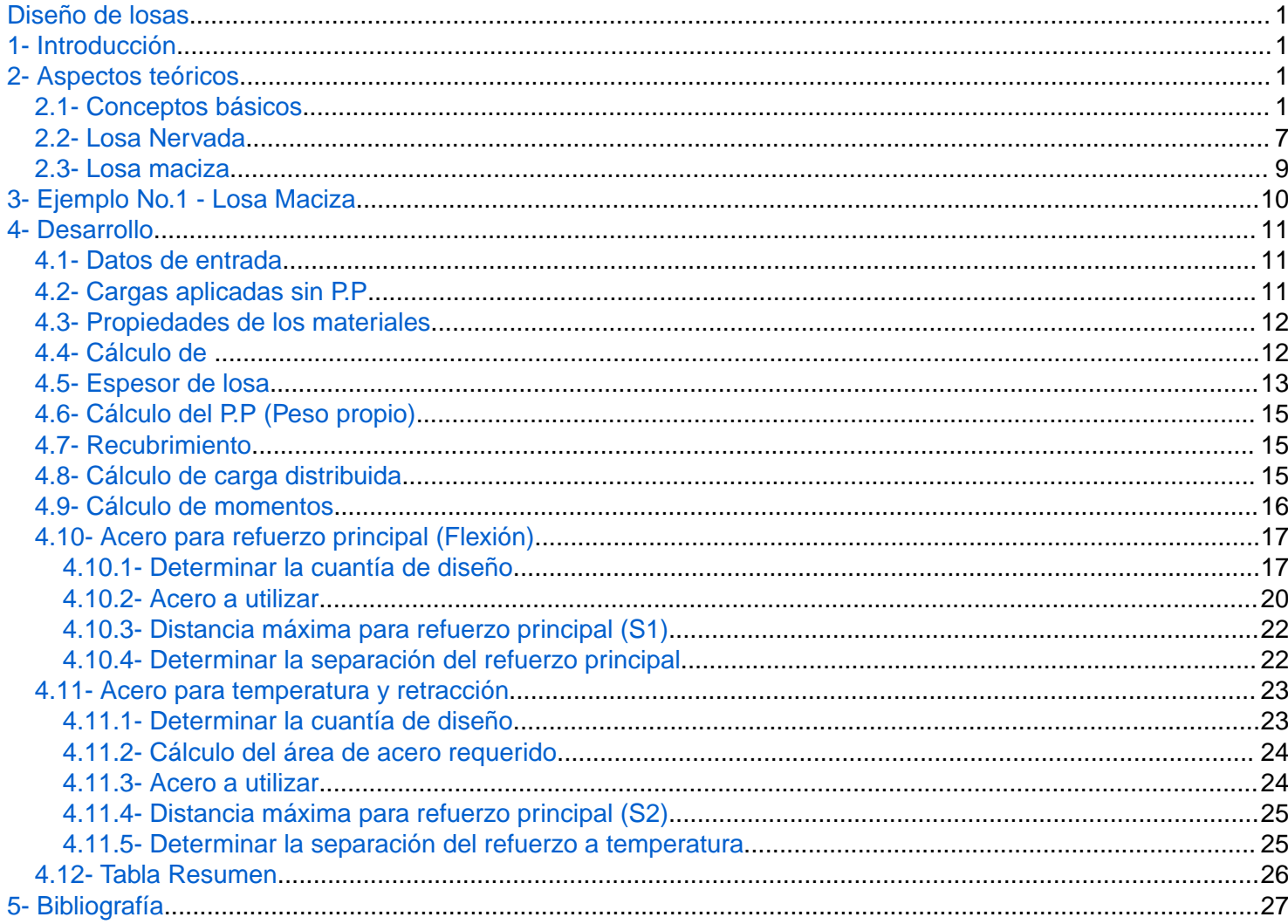

# 2- Aspectos teóricos

2.1- Conceptos básicos

Estructura plana de concreto reforzada, ubicada de manera horizontal, es aquella que separa un nivel de la edificación, de manera que esta soportada por vigas, muros o columnas, o por el suelo y por lo que también esta se puede construir con distintos procedimientos constructivos en obra.

**La trasmisión de cargas:** Estas permite conocer las acciones y reacciones del elemento estructural, para este caso se producen cargas gravitacionales que son soportadas por la losa, seguidamente se transmiten sobre el apoyo que son las vigas, columnas, cimentación y finalmente al suelo.

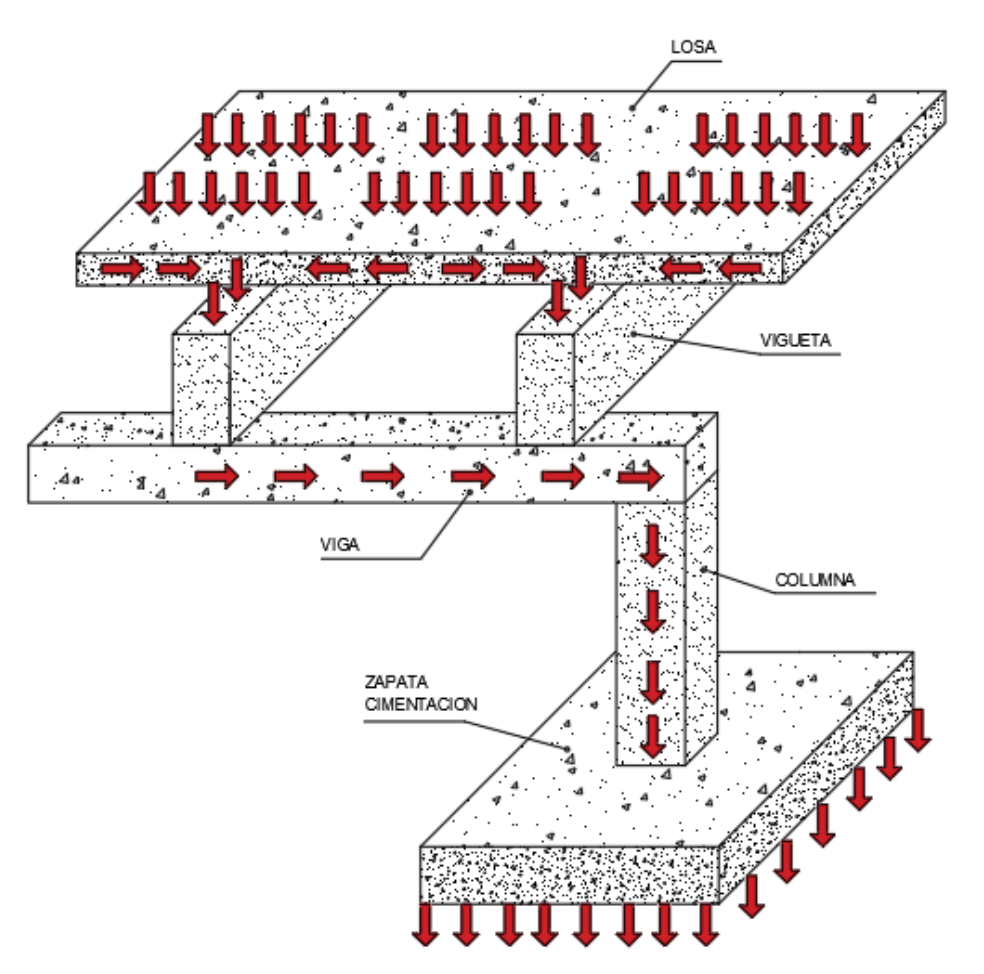

*Figura No.1: Detalle Transmisión de cargas.*

Existen distintos tipos de losas en concreto que son las prefabricadas y las que son fundidas en sitio, por parte de las prefabricadas son elaboradas en una fábrica fuera de su ubicación final, pueden ser macizas o aligeradas, para las losas que son fundidas en sitio también se tienen macizas en las que no se tienen elementos aligerantes, de igual manera para las losas aligeradas son las que están compuestas de nervios (viguetas) que proceden aun proceso de construcción un poco más complejo. Existen losas fat plate que son sin el soporte de las vigas, tener en cuenta que este tipo de losa está prohibida por el Reglamento Colombiano de Construcción Sismo Resistente NSR-10 (Construyendo, 2021).

Para este tipo de elemento estructural existen losas macizas en una y en dos direcciones, si la estructura horizontal esta soportada solo en dos lados opuestos, pueden ser vigas o muros, se les denominan losas en una dirección, pero hay que tener en cuenta que para este tipo de losa también se puede dar el caso en el que esta soportada en los cuatro bordes, pero si el lado más largo mide dos o más veces que el lado corto, a esta losa rectangular se le denomina losa en una dirección, para losa que sean en dos direcciones, estas deben estar soportadas por vigas en sus cuatro bordes, pero la losa no debe tener exceder en su lado más largo dos o más veces que el lado corto, en consecuencia se le denominan losas en dos direcciones, ya que la flexión se da en ambas direcciones (Construyendo, 2021).

**Nota:** Con respecto a lo dicho anteriormente se recomienda chequear la relación de los lados, para así mismo ver como se debe diseñar el elemento.

Las losas en dos direcciones son las más económicas, asimismo son las más complicadas de diseñar.

Para definir el diseño de la losa se debe realizar un análisis de relación de lados, tal es el caso tenga en cuenta lo siguiente:

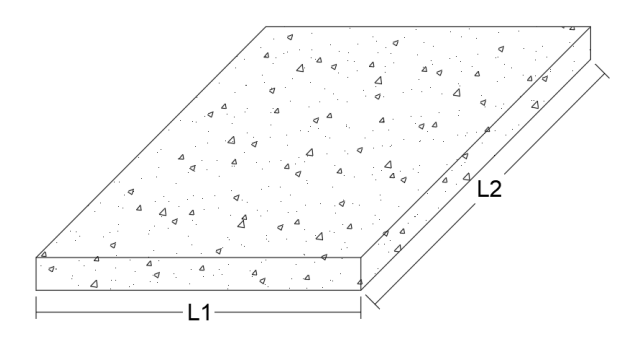

*Figura No.2: Losa maciza.*

 $\frac{L1}{12} \leq 0.5$  = Losa en una dirección.

 $\frac{L1}{L2}$  > 0.5 = Losa en dos direcciones.

Análisis de un panel de una losa para determinar cuánto carga cada una de las vigas.

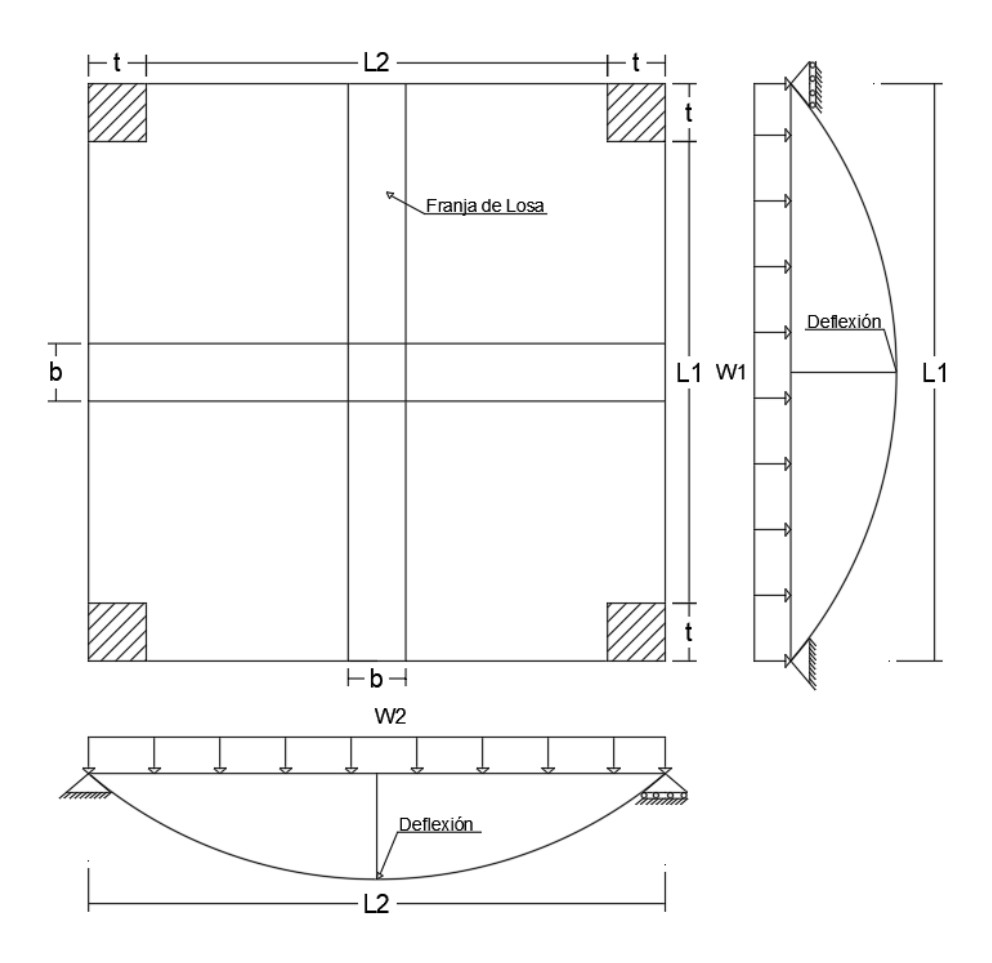

*Figura No.3: Panel de losa.*

La deflexión en el punto mas bajo  $\delta 1 = \frac{5W_2L_2}{384EI}$ 

La deflexión en el punto mas bajo  $\delta 1 = \frac{5W_1L_1}{384EI}$ 

Como evidencian, por compatibilidad de las deformaciones  $\delta 1 = \delta 2$ 

Por lo tanto:

$$
\frac{5W_2L_2}{384EI} = \frac{5W_1L_1}{384EI}
$$

$$
(W_2L_2)^4 = (W_1L_1)^4
$$

$$
\frac{W_1}{W_2} = \left(\frac{L_2}{L_1}\right)^4
$$

 $W_1 + W_2 = W$  carga total en la losa.

## **Casos para el diseño**

**Primer caso :** Cuando el panel es cuadrado.

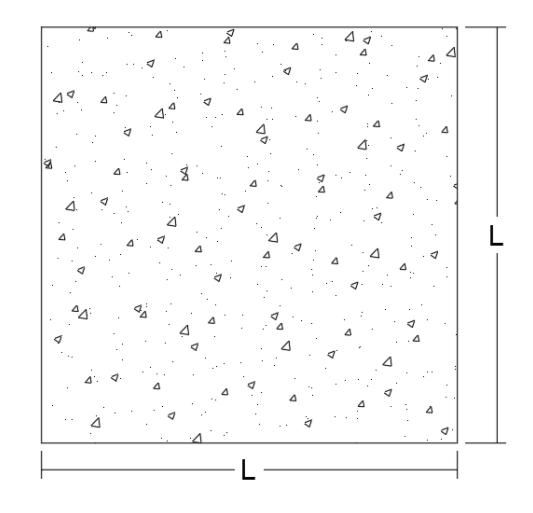

*Figura No.4: Losa cuadrada.*

$$
L_1 = L_2
$$

 $\frac{W_1}{W_2} = \left(\frac{L_2}{L_1}\right)^4$ 

 $W_1 = W_2$ 

 $W = W_1 + W_2 = 2W_1$ 

Por lo tanto: La mitad de la carga en el sentido 1 y la otra para el sentido 2.

 $W_1 = \frac{W_1}{2}$  $W_2 = \frac{W_1}{2}$ 

**Segundo Caso :** Cuando el panel es rectangular.

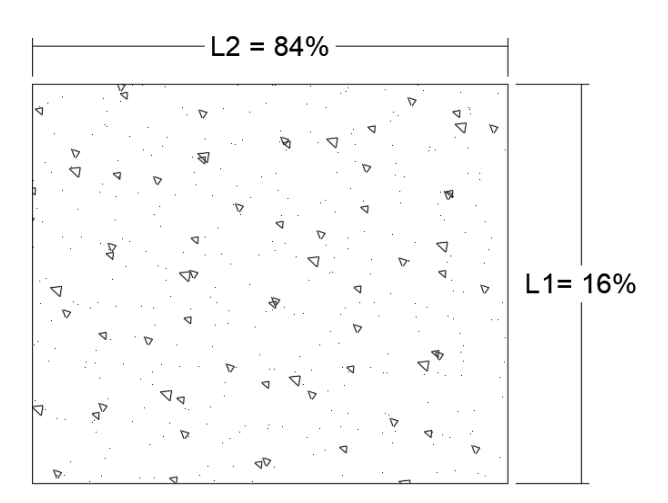

 $L_2 = 1.5L_1$ 

$$
\frac{W_1}{W_2} = \left(\frac{L_2}{L_1}\right)^4 = \left(\frac{1.5L_1}{L_1}\right)^4
$$
  

$$
\frac{W_1}{W_2} = \left(\frac{3}{4}\right)^4 = \frac{81}{16} \text{ por lo tanto } W_1 = \frac{86}{16} W_2
$$

**Para** 

 $W = \frac{81}{16}W_2 + W_2 = \frac{97}{16}W_2$  por lo tanto se tiene que:  $W_2 = \frac{16}{97}W_2 = 0.16W$ 

**Para** 

 $W_1 = \frac{86}{16}W = 0.84 W$ 

**Tercer caso:** otro panel rectangular  $L_2 = 2L$ 

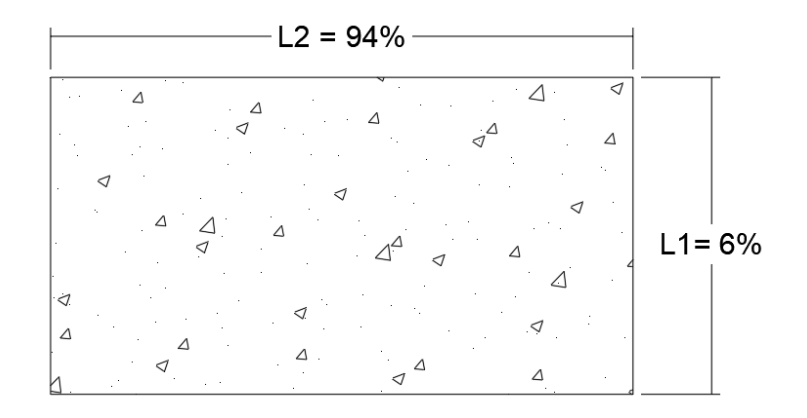

*Figura No.6: Losa rectangular*

$$
\frac{W_1}{W_2} = \left(\frac{2L_2}{L_1}\right)^4 = 16
$$

 $W_1 = 16W_2$ 

## **Para**

 $W = 16W_2 + W_2$ 

 $W = 17W_2$ 

$$
W = \frac{1}{17} W_2 = 0.06 W
$$

### **Para**

<span id="page-226-0"></span>
$$
W = W_1 + \frac{1}{16} W_1
$$

$$
W=\frac{1}{16}W_1
$$

 $W = 0.94W$ 

Nota: De acuerdo con el C.13.16.2 de la NSR-10 se establece que una losa trabaja en una dirección cuando tiene una relación de luz larga a corta >2

### **Requisitos de código**

- Cunando se utiliza una losa como parte del sistema de resistencia sísmica (es decir como diagrama) se debe seguir los requisitos del C-21 y del título A.

- Losas sin vigas no están permitidas por el Reglamento Colombiano de Construcción Sismo Resistente NSR-10 ya que no existe un diafragma rígido (Cuando todo se mueve en conjunto).

- Las losas deben ser muy rígidas en su plano horizontal, para que así conformen un diafragma, en síntesis, esto mejora el comportamiento sísmico.

- Tener en cuenta que las vigas de amarre serán aquellas que están de manera paralelas al sentido del armado de la losa.

- Las vigas denominadas cargueras, son aquellas que soportan las viguetas.

## **Espesor y Altura de Losa Nervada**

El espesor de losa de la maciza o la altura de losa nervada son factores que se le debe tener bastante consideración, ya que son aquellos que controlan la capacidad de carga del elemento sobre el suelo, con respecto a lo anterior, en el Reglamento Colombiano de Construcción Sismo Resistente NSR-10 nos indican por medio de las tablas dadas en el C.9.5 (a) y CR.9.5 que espesor y que altura son los apropiados de acuerdo con los diferentes escenarios que se puedan presentar.

## **2.2- Losa Nervada**

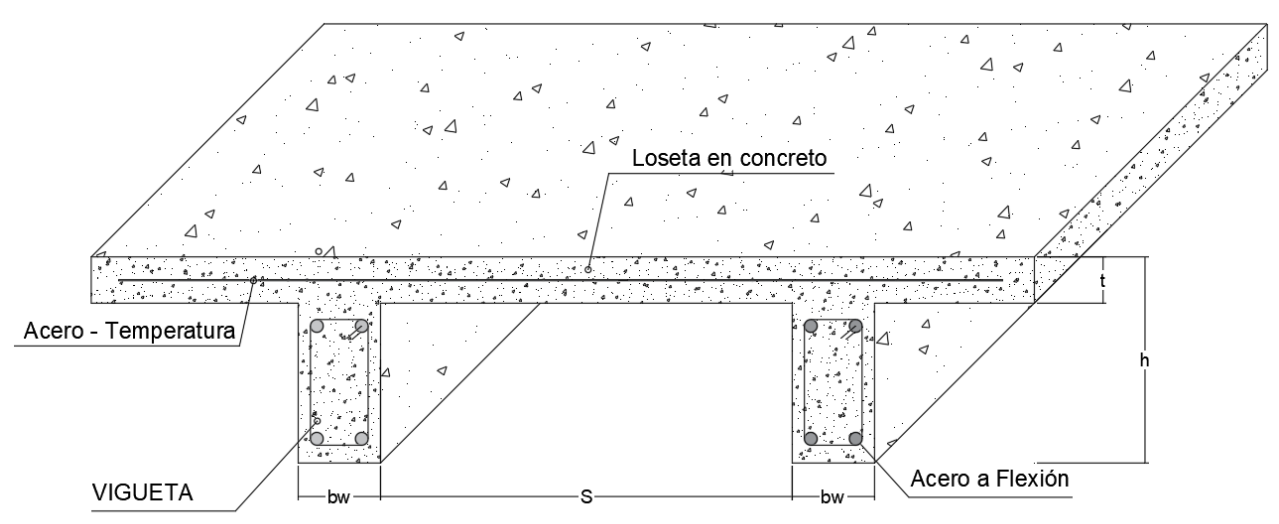

### *Figura No.7: Detalle losa nervada.*

- Muy importante para losas nervadas según lo estipulado en el C.8.13.1 donde nos indica que los nervios y las riostras NO pueden ser tenidas en cuenta para efectos de rigidez ante esfuerzos producidos horizontalmente.

## **Ancho**

- Según el C.8.13.2 de la NSR-10 el ancho de las nervaduras no debe ser menor a 100 mm en su parte superior y su ancho promedio no puede ser mayor de 80 mm; y deben tener una altura no mayor de 5 veces su ancho promedio.

### **Altura**

- La máxima altura para que no sufra pandeo es de  $h < 5$ bw (bw = ancho de la vigueta).

## **Separación entre nervadura**

- Para losas en una dirección según lo descrito en el C.8.13.3 la separación máxima entre nervios, medida centro a centro, no puede ser mayor que 2.5 veces el espesor total de la losa, sin exceder 1.20 m.

 $S_{\text{max}} \leq 2.5h$ 

 $S_{\text{max}} \leq 1.2 m$ 

• **Nota:** A criterio de cada persona profesional se puede escoger la separación que desee, pero que teniendo en cuenta lo dicho por la NSR-10.

## **Riostras**

- Cabe recalcar que en el C.8.13.3.1 de la NSR-10 indica que cuando se trate de losas nervadas en una dirección, se deben colocar viguetas transversales (riostras) de repartición con una separación libre máxima de 10 veces el espesor de la losa, sin exceder 4.0 m.

$$
S_r = \leq 10h
$$

 $S_r = \leq 4.0 m$ 

- Lo dicho en el C.8.13.3.2 las viguetas transversales de repartición (riostras) deben diseñarse, a flexión y a cortante, de tal manera sean capaces de transportar la carga total (muerta más viva) de cada nervio a los dos nervios adyacentes.

## **Espesor mínimo de loseta**

- Para el espesor mínimo se tiene según el C.8.13.6 la proporción vaciada en sitio de la losa superior debe tener al menos 45 mm de espesor, pero esta no debe ser menor de 1/20 de la distancia libre entre los nervios.

$$
t_{\min} \ge \frac{S}{20}
$$

 $t_{\min} \geq 45$  mm

## **Recubrimiento**

<span id="page-228-0"></span>- De acuerdo al C7.7 de la NSR-10 se determina el recubrimiento dependiendo de su posición.

## **2.3- Losa maciza**

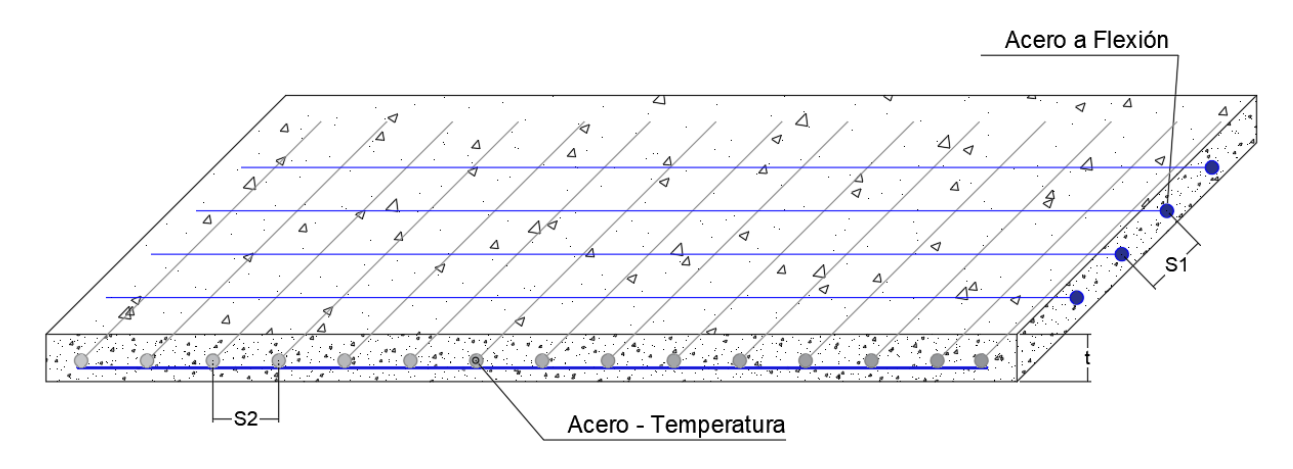

*Figura No.8: Detalle losa maciza.*

Para el cálculo de los momentos para viga continúa apoyada sobre vigas de carga se debe emplear el *método aproximado de los coeficientes* descrito en el numeral C.13.5.5.1

Para poder aplicar este método aproximado se debe considerar el numeral C.15.5.5.3 donde nos dice que en lugar de un análisis detallado, en las losas en una dirección pueden utilizarse los siguientes momentos y cortantes aproximados en lugar de un método mas exacto de análisis, siempre y cuando se cumplan los siguientes requisitos:

a) - Haya dos o más vanos,

b) - Los vanos son aproximadamente iguales, si que el mayor de los vanos adyacentes exceda en más de 20 por ciento al menor,

c) - Las cargas estén uniformemente distribuidas,

d) - La carga viva no mayorada L no exceda en 3 veces la carga muerta no mayorada D y

e) - Los elementos sean prismáticos.

## **Separación de refuerzo**

Según el C.7.6.5 para muros y losas, exceptuando las losas nervadas, la separación del refuerzo principal por flexión no debe ser mayor de 3 veces el espesor del muro o de la losa , ni de 450 mm, excepto que en secciones críticas de losas en dos direcciones no debe exceder 2 veces el espesor de la losa. Cuando se trate de refuerzo de temperatura en losas la separación máxima no debe exceder 5 veces el espesor de la losa ni 450 mm.

 $S_1 \leq 3t$ 

 $S_1 \leq 450$  mm

 $S_2 \leq 5t$ 

### <span id="page-229-0"></span> $S_2 \leq 450$  mm

### **Acero para temperatura y retracción**

En el C.7.12.1 nos indican que para losas estructurales donde el refuerzo a flexión se extiende en una sola dirección, se debe colocar refuerzo normal al refuerzo a flexión para que resista los esfuerzos debidos a retracción y temperatura.

La cuantía de refuerzo de retracción y temperatura medida sobre el área bruta de la sección según el C.7.12.2.1 debe ser al menos igual a los valores dados a continuación, pero tener en cuenta que no debe ser menos que 0.0014:

A - En losas donde se emplean barras corrugadas Grado 380 o 350  $\delta = 0.0020$ 

B – En losas donde se empleen barras corrugadas Grado 420 o refuerzo electrosoldado de alambre  $\delta = 0.0018$ 

C- En losas donde se utilice refuerzo de una resistencia mayor que 420 MPa, medida a una deformación

unitaria de 0.35 por ciento  $\delta = \frac{0.0018 * 420}{f_v}$ 

# **3- Ejemplo No.1 - Losa Maciza**

Diseñar un tablero de losa maciza no expuesta a la intemperie con un f'c = 21 MPa y fy = 420 MPa considere una carga muerta no mayorada de  $DL = 18$  kN/m y una carga viva no mayora de  $LL = 5$  kN/m.

<span id="page-230-0"></span>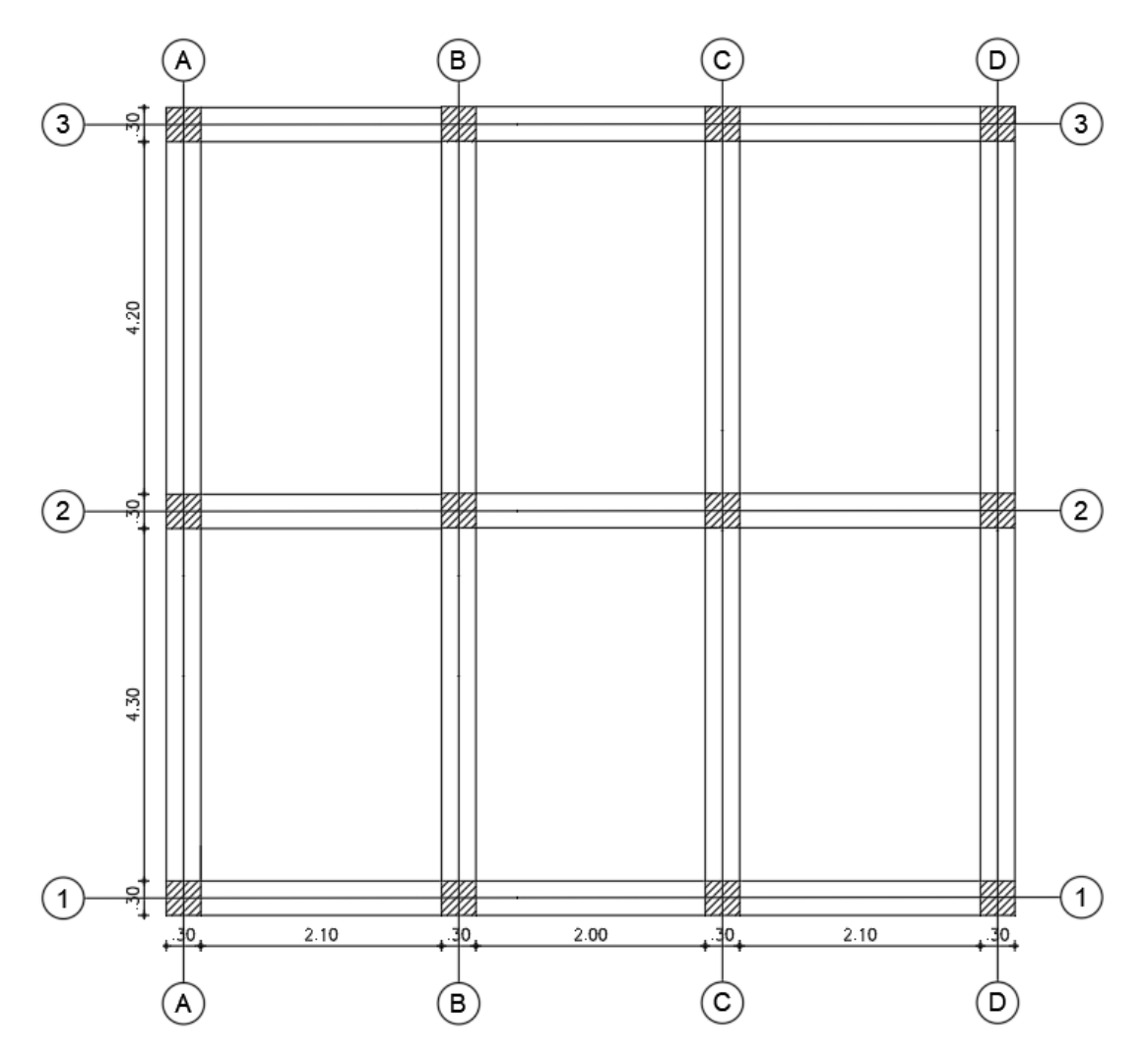

*Figura No.9: Detalles plano estructural – vista en planta.*

# **4- Desarrollo**

## **4.1- Datos de entrada**

Ingresar dimensiones del elemento desde el borde de la columna, no del eje a eje.

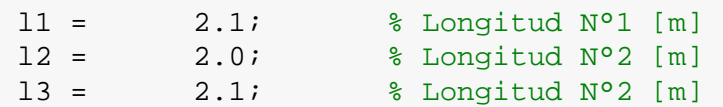

## **Longitud de diseño**

Para la longitud de diseño siempre se debe de tomar con un valor de 1 metro.

b = 1; % Longitud N°1 lado más corto [m]

## **4.2- Cargas aplicadas sin P.P**

Carga muerta:

DL =18e3; % Carga Muerta [N/m]

<span id="page-231-0"></span>Carga viva:

LL =5e3;  $\text{Garga Viva}$  [N/m]

## **4.3- Propiedades de los materiales**

Ingresar el valor correspondiente a cada uno de las propiedades de acuerdo a sus unidades especificadas.

- Resistencia específica a la compresion.

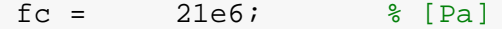

-Resistencia específica a la fluencia.

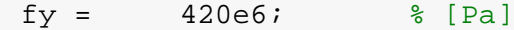

- Peso unitario del concreto

y\_c =24000; % [N/m^3] Peso unitario del concreto.

## **4.4- Cálculo de**

Para el cálculo de  $\beta_1$  se determinar de acuerdo al  $f_c$  al cual hace referencia a la resistencia del concreto a compresión. El capítulo C.10.2.7.3 del reglamento Colombiano de Construcción Sismo Resistente NSR-10 que para  $f_c$  entre 17 y 28 MPa, en factor  $\beta_1$  se debe tomar como 0,85. Para  $f_c$  superior a 28 MPa,  $\beta_1$  se debe disminuir en forma lineal a razón de 0.05 por cada 7 MPa de aumento sobre 28 MPa, sin embargo,  $\beta_1$  no debe ser menor de 0,65.

- Cuando  $f'c < 28$  MPa entonces  $\beta_1 = 0.85$
- Cuando 28 MPa  $< f c < 56$ Mpa entonces
- Cunado  $f'c > 56$  MPa  $\beta_1 = 0.65$

```
flag_2=true;
if fc <= 28e6
   bt1 = .85;elseif fc < 56e6
   bt1 = .85-.05*(fc/1e6-28)/7;else
   bt1 = 0.65;end
if flag_2 == trueves_2=[0 28e6 56e6 70e6]; 
aa 2 = [0 28e6 56e6:56e6:70e6];
    if fc > ves_2(end) ves_2=[0 28e6 56e6 fc];
       aa 2 = [0 28e6 56e6:56e6:fc];
     end
vfi_2=[.85 .85 .65 .65];
```

```
plot(ves_2,vfi_2,'color',[ 0 0 0],'linewidth',2), grid on, hold on
f1_2 = fill([0 28e6 28e6 0], [.6 .6 .95 .95], 'b', 'FaceColor', [0 0 1], 'EdgeColor', [0 0 1]
f2_2 = fill([56e6 ves_2(end) ves_2(end) 56e6],[.6.6.95.95],'b','FaceColor',[0 0 1],
ft_2 = fill([-1 -2 -2 -1],[0 0 1 1],'w','EdgeColor',.8*ones(1,3));
axis([0 ves_2(end) .6 .90])
plot(fc,bt1,'r','marker','o','markersize',10,'MarkerFaceColor','r');
set(gca,'XTick',aa_2)
ylabel('B1','fontsize',10)
xlabel('fc [Mpa]','fontsize',15,'interpreter','latex')
legend([f1_2 ft_2 f2_2],{'fc <28','28< fc <56','fc > 56'},'fontsize',9,'location', sout
end
```
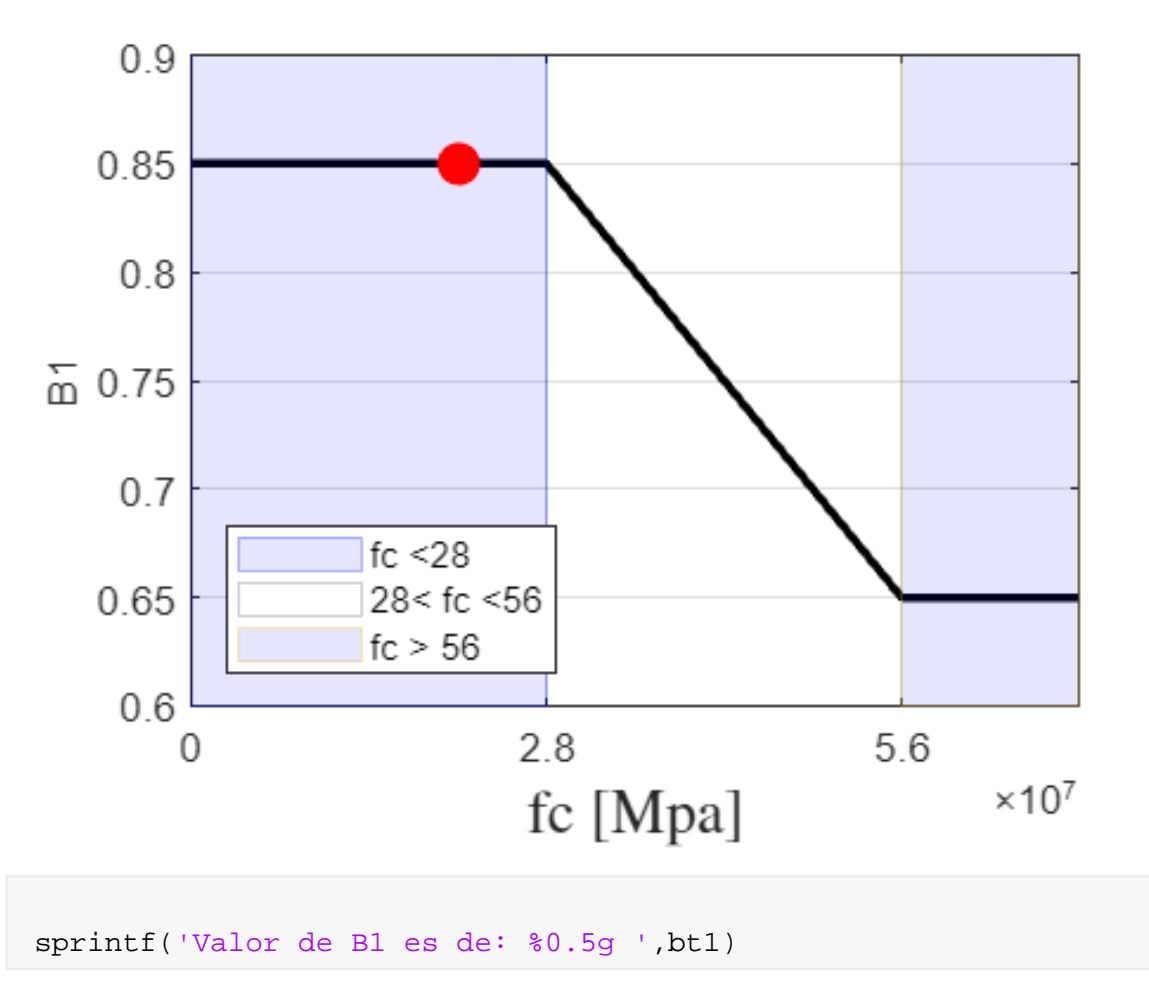

```
ans = 
'Valor de B1 es de: 0.85 '
```
## **4.5- Espesor de losa**

**Nota:** Lea y seleccione adecuadamente la tabla según sea la situación en la cual está la estructura.

**Tabla C.9.5 (a)** Espesores mínimos de losas reforzadas en una dirección a menos que se calculen las deflexiones. (Pag. C-132 NSR-10) .

|                                               | Espesor mínimo, h                                                                                                    |                               |                                       |             |  |
|-----------------------------------------------|----------------------------------------------------------------------------------------------------|-------------------------------|---------------------------------------|-------------|--|
|                                               | Simplemente<br>apoyados                                                                                                    | Con un<br>Extremo<br>continuo | Ambos<br><b>Extremos</b><br>continuos | En voladizo |  |
| <b>Elementos</b>                              | Elementos que NO soporten o estén ligados a divisiones u<br>otro tipo de elementos susceptibles de dañarse debido a<br>deflexiones grandes. |                               |                                       |             |  |
| Losas<br>macizas en<br>una dirección          | 20                                                                                                    | 24                            | 28                                    |             |  |
| Vigas o losas<br>nervadas en<br>una dirección |                                                                                                    | 18.5                          |                                       |             |  |

*Tabla C.9.5 Espesor de losa (Tomada del capitulo C NSR-10).*

**Tabla CR.9.5** Espesores mínimos recomendados para losas reforzadas en una dirección que soporten particiones frágiles susceptibles de dañarse debido a deflexiones grandes, a menos que se calculen las deflexiones. Elementos donde SI soporten o estén ligados a divisiones u otro tipo de elementos susceptibles de dañarse debido a deflexiones (Pag. C-132 NSR-10).

|                                               | Espesor mínimo, h                                                                                                    |                                          |                                       |             |  |  |
|-----------------------------------------------|----------------------------------------------------------------------------------------------------|------------------------------------------|---------------------------------------|-------------|--|--|
|                                               | Simplemente<br>apoyados                                                                                                    | Con <sub>un</sub><br>Extremo<br>continuo | Ambos<br><b>Extremos</b><br>continuos | En voladizo |  |  |
| <b>Elementos</b>                              | Elementos que soporten o estén ligados a divisiones u otro tipo<br>de elementos susceptibles de dañarse debido a deflexiones<br>grandes. |                                          |                                       |             |  |  |
| Losas macizas<br>en una<br>dirección          | 14                                                                                                    | 16                                       | 19                                    |             |  |  |
| Vigas o losas<br>nervadas en<br>una dirección |                                                                                                    |                                          | 14                                    |             |  |  |

*Tabla CR.9.5 Espesor de losa (Tomada del capítulo C NSR-10).*

### **Selección de tabla**

```
Tab = 1;
if Tab \leq 0h1 = 11/24;h2 = 11/28;h3 = 11/24;h_m = [h1 h2 h3];h_max = max(h_m); sprintf('Según la Tabla C.9.5 (a) tiene un espesor de: %0.5g [m]',h_max)
else 
          h1 = 11/16;h2 = 11/19;h3 = 11/16;h_m = [h1 h2 h3];h_{max} = max(h_m); sprintf('Según la Tabla CR.9.5 tiene un espesor de: %0.5g [m]',h_max)
end
```
<span id="page-234-0"></span>ans = 'Según la Tabla CR.9.5 tiene un espesor de: 0.13125 [m]'

#### **Espesor definitivo según la NSR-10**

**Nota:** Se recomienda aproximar la dimensión antes calculada, de manera que sea cerrada.

 $t = 0.15$ ; % Espesor de losa [m]

## **4.6- Cálculo del P.P (Peso propio)**

Determinamos el peso propio del elemento teniendo en cuenta el peso unitario del concreto reforzado que es

de 24  $\frac{kN}{m^3}$  por lo tanto se tiene:

 $Pp = \gamma c * t * b$ 

pp = y\_c\*(t\*b); % Peso propio de la viga [N/m] sprintf('El peso propio del elemento es de: %0.5g [N/m]',pp)

```
ans = 
'El peso propio del elemento es de: 3600 [N/m]'
```
**Nota:** Tener en cuenta que si la losa pesa más de  $400 \frac{\text{kg}}{m^2}$  se recomienda hacer el diseño como una losa

aligerada.

## **4.7- Recubrimiento**

Seleccione que dimensión tiene según el capítulo C.7.7 del Reglamento Colombiano de Construcción Sismo Resistente NSR-10.

Concreto no expuesto a la intemperie ni en contacto con el suelo: losas, muros, viguetas Barras No. 11 (1-3/8") ó 36M (36 mm) y menos.

```
re = 20*0.001; % [mm]
sprintf('El recubrimiento es de: %0.5g [m]',re)
ans = 
'El recubrimiento es de: 0.02 [m]'
```
## **4.8- Cálculo de carga distribuida**

Para este caso se debe tener en cuenta las combinaciones de carga según el numeral B.2.4.2 de la NSR-10 donde nos hace referencia a que el diseño de estructuras, sus componentes y cimentaciones debe hacerse de tal forma que sus resistencias de diseño igualen o excedan los efectos producidos por las cargas mayoradas en las combinaciones presentadas.

1.4  $(D + Pp)$  $1.2(D + Pp) + 1.6L$  $1.2(D + Pp) + 1.0L$ 

 $Wu1 = (1.4*(DL+pp));$   $\{N/m\}$ 

```
Wu2 = (1.2*(DL+pp)) + (1.6*LL); % [N/m]Wu3 = (1.2*(DL+pp)) + (1.0*LL); % [N/m]Wu_max = [Wu1 Wu2 Wu3];Wu = max(Wu max);sprintf('Se tiene una carga distribuida máxima de: %0.5g [N/m]',Wu)
ans = 
'Se tiene una carga distribuida máxima de: 33920 [N/m]'
```
## **4.9- Cálculo de momentos**

Un momento es una fuerza de rotación que ocurre cuando esta es aplicada de manera perpendicularmente a un punto a una distancia dada, en consecuencia, para las losas que están apoyadas producen momentos flectores o los llamados momentos de flexión, para lo dicho anteriormente se aplica el método aproximado considerado el numeral C.15.5.5.3 donde nos dice que en lugar de un análisis detallado, en las losas en una dirección pueden utilizarse los siguientes momentos y cortantes aproximados en lugar de un método más exacto de análisis, siempre y cuando se cumplan los siguientes requisitos:

a) - Haya dos o más vanos,

b) - Los vanos son aproximadamente iguales, sí que el mayor de los vanos adyacentes exceda en más de 20 por ciento al menor,

c) - Las cargas estén uniformemente distribuidas,

- d) La carga viva no mayorada L no exceda en 3 veces la carga muerta no mayorada D y
- e) Los elementos sean prismáticos.

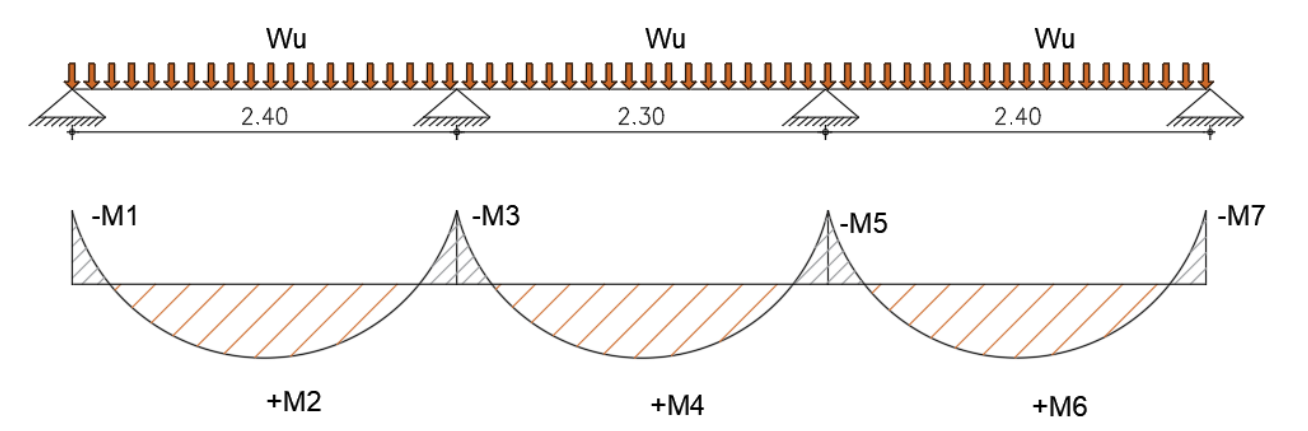

*Figura No.10: Diagrama de cuerpo libre – momentos flectores.*

Distancias eje a eje para determinar los respectivos momentos:

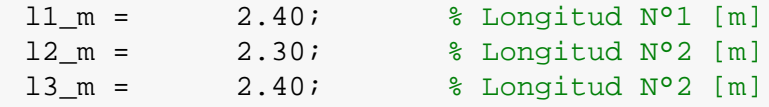

Para determinar los momentos se debe tener en consideración lo dicho en el numeral C.13.5.5.3 donde:

Momentos negativos

<span id="page-236-0"></span>
$$
M_1 = M_7 = \frac{Wu * L^2}{24}
$$
\n
$$
M_3 = M_5 = \frac{Wu * L^2}{10}
$$
\n
$$
Mu_1 = (Wu * (11_m^2))/24; \qquad \frac{Wu}{N} = (Wu * ((11_m + 12_m)/2)^2))/10; \qquad \frac{Wu}{N} = (Wu * ((12_m + 13_m)/2)^2))/10; \qquad \frac{Wu}{N} = (Wu * ((13_m^2)/2)^2)/10; \qquad \frac{Wu}{N} = (Wu * (13_m^2))/24; \qquad \frac{Wu}{N} = [N/m]
$$
\n
$$
Mu_1 = \max(Mu_1 \max_1);
$$
\n
$$
Mu_1 = \max(Mu_1 \max_1);
$$
\n
$$
Mu_2 = \max(Mu_1 \max_1);
$$
\n
$$
Mu_1 = \max(Mu_1 \max_1);
$$
\n
$$
Mu_2 = \max(Mu_1 \max_1);
$$
\n
$$
Mu_2 = \frac{Wu}{N} \left( \frac{1}{N} \right)^{1/2} \left( \frac{1}{N} \right)^{1/2} \left( \frac{1}{N} \right
$$

ans = 'El momento máximo negativo es de: 18732 [N\*m]'

Momentos positivos

 $M_2 = M_6 = \frac{Wu * L^2}{14}$  $M_4 = \frac{Wu * L^2}{16}$  $Mu_2 = (Wu*(11_m^2))/14;$  %  $[N/m]$  $Mu_4 = (Wu*(12_m^2))/16;$  %  $[N/m]$  $Mu_6 = (Wu*(13_m^2))/14;$  %  $[N/m]$  $Mu\_max\_p = [Mu_2 Mu_4 Mu_6];$  $Mu_p = max(Mu_max_p);$ sprintf('El momento máximo positivo es de: %0.5g [N\*m]',Mu\_p) ans =

#### 'El momento máximo positivo es de: 13956 [N\*m]'

## **4.10- Acero para refuerzo principal (Flexión)**

### **4.10.1- Determinar la cuantía de diseño**

Inicialmente necesitamos saber cuál es la cuantía requerida para este elemento, por lo que para poder determinarla se necesita contar con el valor de la distancia "d" pero por lo cual, no se sabe que valor realmente es, ya que aún no se sabe que No. de acero ira en esa zona, tal es el caso debemos asumir un valor de "d" para poder continuar, con respecto a lo anterior se asume que:  $d = 0.90 * h$ .

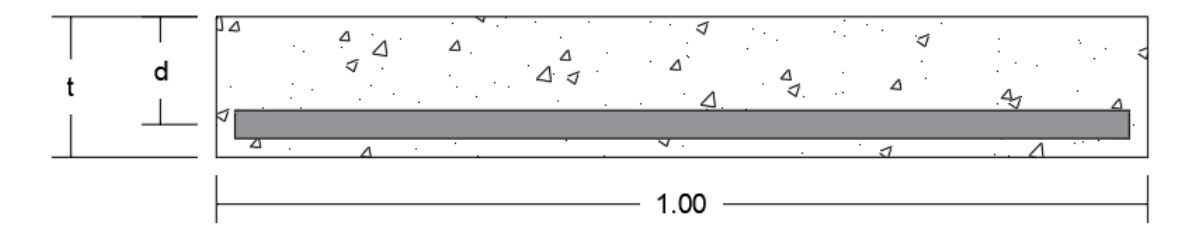

```
d = 0.9*t;sprintf('d: %0.5g [m]',d)
```
ans = 'd: 0.135 [m]'

# Determinar el valor de  $K_{+-} = \frac{M_{u+-}}{h * d^2}$

```
k p = (Mu p)/(b*(d^2));sprintf('K+ : %0.5g [N/m^2]',k_p)
```

```
ans = 
'K+ : 7.6574e+05 [N/m^2]'
```

```
k_n = (Mu_n)/(b*(d^2));sprintf('K- : %0.5g [N/m^2]',k_n)
```

```
ans = 
'K- : 1.0278e+06 [N/m^2]'
```
Para el valor de cálculo del factor de reducción de resistencia  $\theta = 0.90$  ya que se asume que está en fluencia.

fi\_1 = 0.9 % se asume que esta en fluencia.  $fi_1 =$ 0.9

#### **Cálculo de la cuantía requerida**

 $\rho_{\text{req}} = \frac{0.85 * f'c}{\text{fy}} * \left(1 - \sqrt{1 - \frac{2 * K}{0.85 * f'c * \phi}}\right)$ 

```
ro\_req\_p = ((0.85 * fc) / (fy)) * (1 - (1 - ((2 * k\_p) / (0.85 * fc * fi\_1))) ^0.5);sprintf('Cuantía + es de: %0.5g ',ro_req_p)
```

```
ans = 
'Cuantía + es de: 0.0020765 '
```

```
r_{\text{0.}} req_n = ((0.85*fc)/(fy))*(1-(1-((2*k_n)/(0.85*fc*fi_1)))^0.5);
sprintf('Cuantía - es de: %0.5g ',ro_req_n)
```

```
ans = 
'Cuantía - es de: 0.0028122 '
```
#### **Cuantía mínima de diseño**

Según lo establecido en el numeral C.10.5 de la NSR-10 en toda sección de un elemento sometido a flexión cuando por análisis se requiera refuerzo de tracción la cuantía no debe ser menor que el menor obtenido por medio de:

$$
\rho_{\min} = \frac{0.25\sqrt{f^{\prime}c}}{fy}
$$

```
ro\_min1 = ((0.25*(fc/1e6)^0.5)/(fy/1e6));sprintf('Cuantía mínima es de: %0.5g ',ro_min1)
```

```
ans = 
'Cuantía mínima es de: 0.0027277 '
```
 $\rho_{\min} = \frac{1.4}{f_V}$ 

 $ro\_min2 = (1.4/(fy/1e6));$ sprintf('Cuantía mínima es de: %0.5g ',ro\_min2)

ans = 'Cuantía mínima es de: 0.0033333 '

```
ro_mp = [ro_req_p ro_min1 ro_min2 ];
ro\_p = max(ro\_mp);ro_mn = [ro_req_n ro_min1 ro_min2 ];
ro\_n = max(ro\_mn);
```
#### **Cuantía de diseño**

Por lo tanto, ya evaluando con la cuantía requerida y la mínima se tiene finalmente que la cuantía para el diseño de esta sección de losa es de:

```
sprintf('Cuantía requerida + es de: %0.5g ',ro_p)
ans = 
'Cuantía requerida + es de: 0.0033333 '
sprintf('Cuantía requerida - es de: %0.5g ',ro_n)
ans = 
'Cuantía requerida - es de: 0.0033333 '
```
#### **Cálculo del área de acero requerido**

 $\text{As}_{\text{req}} = \rho_{\text{req}} * b * d$ 

```
As_req_p = ro_p*b*d*100^2; % [cm^2] Área de acero requerido.
sprintf('Área de acero requerida + es de: %0.5g [cm^2]',As_req_p)
ans = 
'Área de acero requerida + es de: 4.5 [cm^2]'
```

```
As_req_n = ro_n*b*d*100^2; % [cm^2] Área de acero requerido.
sprintf('Área de acero requerida - es de: %0.5g [cm^2]',As_req_n)
```
ans =

<span id="page-239-0"></span>'Área de acero requerida - es de: 4.5 [cm^2]'

### **4.10.2- Acero a utilizar**

De acuerdo con lo establecido anteriormente, tenga en cuenta el área del acero que requiere este elemento, para que así pueda determinar que barra utilizar de acuerdo con la tabla C.3.5.3.2 de la NSR-10 donde nos indica el No. de las barras en octavos de pulgada del diámetro de referencia.

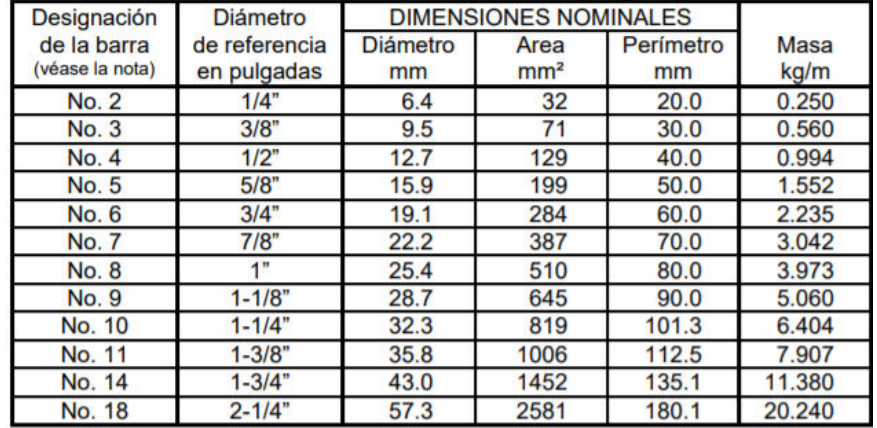

*Tabla: Dimensiones nominales de las barras de refuerzo según NSR-10*

#### **Acero Positivo**

Seleccione que No. de barra que desea utilizar

```
bar p = [71/1000000]; \frac{1}{8} Número de barra a utilizar.
```
Seleccione el No. de la barra para el diámetro

```
D_bar_p =9.5*0.001; % Diámetro del acero asumido.
```
Determinar el número de aceros necesarios según la barra tomada anteriormente.

```
#Aceros<sub>+</sub> = \frac{\text{As}_{\text{req}}}{\text{N}^{\circ} \text{barra}}
```

```
N_\text{p} = As_req_p/(bar_p*1e4);
sprintf('Numero de aceros necesarios: %0.5g [unid]',N_barq_p)
ans =
```

```
'Numero de aceros necesarios: 6.338 [unid]'
```
Digite la cantidad de aceros que desea implementar teniendo en cuenta el cálculo anterior, se recomienda dejar el número exacto, de forma cerrada.

```
N bar p =7; \frac{1}{2} & Cantidad de barras a utilizar.
```
Área del acero es de:

```
As_p = bar_p * N_bar_p * 100^2; % [cm^2] Área de acero asumida.
sprintf('Área requerida positiva es de: %0.5g [cm^2]',As_req_p)
```

```
ans = 
'Área requerida positiva es de: 4.5 [cm^2]'
sprintf('Se tiene un As positiva: %0.5g [cm^2]',As_p)
ans = 
'Se tiene un As positiva: 4.97 [cm^2]'
if As req p \leq As pdisp('¡¡¡¡¡¡ Si Cumple con el Área positiva requerida !!!!!!!')
else 
    disp(';;;;;;; No Cumple con el Área positiva requerida !!!!!!!')
end
```
iiiiiii Si Cumple con el Área positiva requerida !!!!!!!

#### **Acero Negativo**

Seleccione que No. de barra que desea utilizar.

```
bar_n =[71/1000000]; % Número de barra a utilizar.
```
Seleccione el No. de la barra para el diámetro

D bar n = 9.5\*0.001; % Diámetro del acero asumido.

Determinar el número de aceros necesarios según la barra tomada anteriormente.

#Aceros\_ $=\frac{As_{\text{req}}}{N^{\circ} \text{barra}}$  $N_\text{barg}_n = As_req_n/(bar_n*1e4);$ sprintf('Numero de aceros necesarios: %0.5g [unid]',N\_barq\_n) ans =

```
'Numero de aceros necesarios: 6.338 [unid]'
```
Digite la cantidad de aceros que desea implementar teniendo en cuenta el cálculo anterior, se recomienda dejar el número exacto, de forma cerrada.

N bar n =7; % Cantidad de barras a utilizar.

Área del acero es de:

```
As_n = bar_n*N_bar_n*100^2; % [cm^2] Área de acero asumida.
sprintf('Area requerida negativa es de: %0.5g [cm^2]',As_req_n)
ans = 
'Area requerida negativa es de: 4.5 [cm^2]'
sprintf('Se tiene un As negativa: %0.5g [cm^2]',As_n)
ans = 
'Se tiene un As negativa: 4.97 [cm^2]'
```

```
if As_req_n <= As_n
     disp('¡¡¡¡¡¡¡ Si Cumple con el área negativa requerida !!!!!!!')
else 
     disp('¡¡¡¡¡¡¡ No Cumple con el área negativa requerida !!!!!!!')
end
```
¡¡¡¡¡¡; Si Cumple con el área negativa requerida !!!!!!!

## **4.10.3- Distancia máxima para refuerzo principal (S1)**

Según el C.7.6.5 para muros y losas, exceptuando las losas nervadas, la separación del refuerzo principal por flexión no debe ser mayor de 3 veces el espesor del muro o de la losa , ni de 450 mm.

 $S_1 \leq 3t$ 

 $S_1 \leq 450$  mm

#### **Positvo**

```
s1 max1 = 3*t;sprintf('S1 máximo 1: %0.5g [m]',s1_max1)
```

```
ans = 
'S1 máximo 1: 0.45 [m]'
```
 $s1$  max2 = 450/1000; sprintf('S1 máximo 2: %0.5g [m]',s1\_max2)

```
ans = 
'S1 máximo 2: 0.45 [m]'
```

```
sl\_maxf = [sl\_max1 sl\_max2 ]s1 max = min(s1 maxf);
```
### **4.10.4- Determinar la separación del refuerzo principal**

Para la separación del acero principal que está actuando a flexión, se determina teniendo en cuanta la distancia de diseño que es 1 metro, recubrimiento y el número de espacios que se dan entre barras según el número de aceros que se hayan tomado. Recuerde que esta separación es de borde a borde.

 $S = b - (recubrimiento * 2) - (\text{\#barras} * Diameter)$  $#$  de espacios

#### **Positivo**

```
s1_asu_p = (1-(re*2)-(N_bar_p*D_bar_p))/(N_bar_p-1);sprintf('S+ : %0.5g [m]',s1_asu_p)
```

```
ans = 
'S+ : 0.14892 [m]'
```
if s1\_asu\_p <= s1\_max  $sl_p = sl_$ asu $pi$ 

```
sprintf('Por lo tanto la separación entre barras SI cumple: %0.5g [m]',s1_p)
else 
    sl\_p = sl\_max;
    sprintf('Por lo tanto la separación entre barras NO cumple ya que sobre pasa la máx
end
ans = 
'Por lo tanto la separación entre barras SI cumple: 0.14892 [m]'
s1_asu_n = (1-(re*2)-(N_bar_n*b_bar_n))/(N_bar_n-1);sprintf('S+ : %0.5g [m]', s1_asu_n)
```

```
ans = 
'S+ : 0.14892 [m]'
```

```
if s1_asu_n <= s1_max
    sl_n = sl_asu_n;sprintf('Por lo tanto la separación entre barras SI cumple: %0.5g [m]', s1_n)
else 
    sl_n = sl_max;sprintf('Por lo tanto la separación entre barras NO cumple ya que sobre pasa la máx
end
```
ans =

'Por lo tanto la separación entre barras SI cumple: 0.14892 [m]'

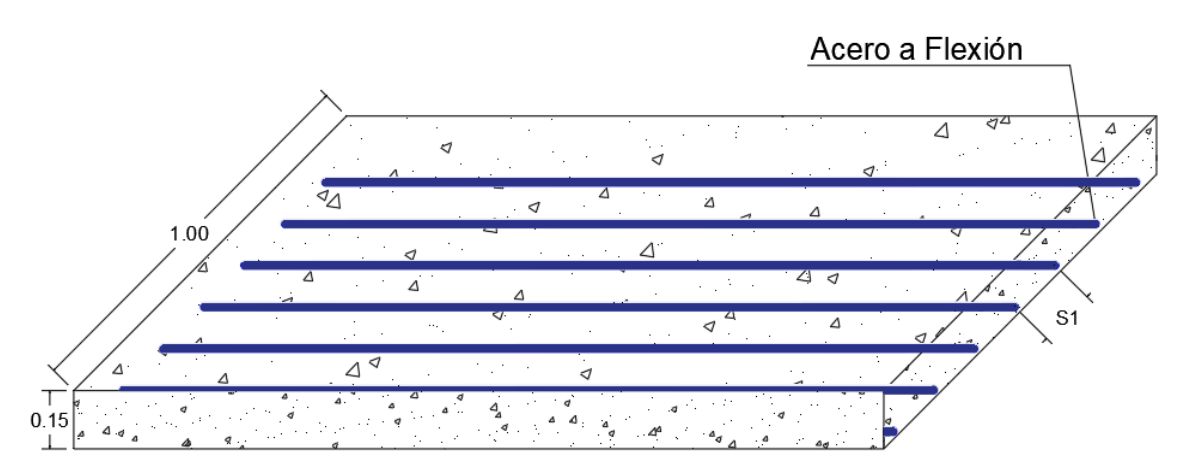

*Figura No.12: Detalle acero principal - losa maciza.*

## **4.11- Acero para temperatura y retracción**

### **4.11.1- Determinar la cuantía de diseño**

Seleccione el valor de la cuantía según sea el caso.

- A En losas donde se emplean barras corrugadas Grado 380 o 350  $\rho = 0.0020$ .
- B En losas donde se empleen barras corrugadas Grado 420 o refuerzo electrosoldado de alambre  $\rho = 0.0018$ .

<span id="page-243-0"></span>C - En losas donde se utilice refuerzo de una resistencia mayor que 420 MPa, medida a una deformación

unitaria de 0.35 por ciento  $\rho = \frac{0.0018 * 420}{f}$ 

ro\_tr = 0.0018 % Seleccione la cuantía según el caso.

ro\_tr = 0.0018

#### **4.11.2- Cálculo del área de acero requerido**

 $\text{As}_{\text{req}} = \rho_{\text{ret}} * b * d$ 

```
As req tr = ro tr*b*d*100^2; \frac{1}{2} [cm^2] Área de acero requerido.
sprintf('Área de acero requerida es de: %0.5g [cm^2]',As_req_tr)
ans = 
'Área de acero requerida es de: 2.43 [cm^2]'
```
#### **4.11.3- Acero a utilizar**

De acuerdo con lo establecido anteriormente, tenga en cuenta el área del acero que requiere este elemento, para que así pueda determinar que barra utilizar de acuerdo con la tabla C.3.5.3.2 de la NSR-10 donde nos indica el No. de las barras en octavos de pulgada del diámetro de referencia.

Seleccione que No. de barra que desea utilizar

```
bar tr = [71/1000000]; % Número de barra a utilizar.
```
Seleccione el No. de la barra para el diámetro

D\_bar\_tr =9.5\*0.001; % Diámetro del acero asumido.

Determinar el número de aceros necesarios según la barra tomada anteriormente.

```
#Aceros = \frac{\text{As}_{\text{req}}}{\text{N}^{\circ} \text{barra}}N_barq = As_req_tr/(bar_tr*1e4);
  sprintf('Numero de aceros necesarios: %0.5g [unid]',N_barq)
  ans =
```

```
'Numero de aceros necesarios: 3.4225 [unid]'
```
Digite la cantidad de aceros que desea implementar teniendo en cuenta el cálculo anterior, se recomienda dejar el número exacto, de forma cerrada.

N\_bar\_tr =4; % Cantidad de barras a utilizar.

Área del acero es de:

```
As tr = bar tr*N bar tr*100^2; \frac{1}{2} [cm^2] Área de acero asumida.
sprintf('Área requerida es de: %0.5g [cm^2]',As_req_tr)
```

```
ans = 
'Área requerida es de: 2.43 [cm^2]'
sprintf('Se tiene un As: %0.5g [cm^2]',As_tr)
ans = 
'Se tiene un As: 2.84 [cm^2]'
if As_req_tr <= As_tr
    disp('¡¡¡¡¡¡ Si cumple con el área requerida !!!!!!!')
else 
    disp(';;;;;;; No cumple con el área requerida !!!!!!!')
end
```
¡¡¡¡¡¡¡ Si Cumple con el Área requerida !!!!!!!

#### **4.11.4- Distancia máxima para refuerzo principal (S2)**

Según el C.7.6.5 para muros y losas, exceptuando las losas nervadas, la separación del refuerzo a temperatura no debe ser mayor de 5 veces el espesor del muro o de la losa , ni de 450 mm.

 $S_2 \leq 5t$ 

```
s2 max1 = 5*t;sprintf('S2 máximo 1: %0.5g [m]',s2_max1)
```

```
ans = 
'S2 máximo 1: 0.75 [m]'
```
#### $S_2 \leq 450$  mm

s2  $max2 = 450/1000$ ; sprintf('S2 máximo 2: %0.5g [m]',s2\_max2)

```
ans = 
'S2 máximo 2: 0.45 [m]'
```

```
s2_maxf = [s2_max1 s2_max2];
s2_max = min(s2_maxf);
```
#### **4.11.5- Determinar la separación del refuerzo a temperatura**

Para la separación del acero a temperatura, se determina teniendo en cuanta la distancia de diseño que es 1 metro, recubrimiento y el número de espacios que se dan entre barras según el número de aceros que se hayan tomado.

 $S = b - (recubrimiento * 2) - (\text{\#barras} * Diameter)$  $#$  de espacios  $s2$ \_asu =  $(1-(re*2)-(N_bar_tr*D_bar_tr))/(N_bar_tr-1);$ sprintf('S2 : %0.5g [m]',s2\_asu) ans =

```
'S2 : 0.30733 [m]'
```

```
if s2<sup>asu \leq s2</sup>
    s2 = s2asu;
     sprintf('Por lo tanto la separación entre barras SI cumple: %0.5g [m]',s2)
else 
    s2 = s2_max;
    sprintf('Por lo tanto la separación entre barras NO cumple ya que sobre pasa la máx
end
```
ans =

'Por lo tanto la separación entre barras SI cumple: 0.30733 [m]'

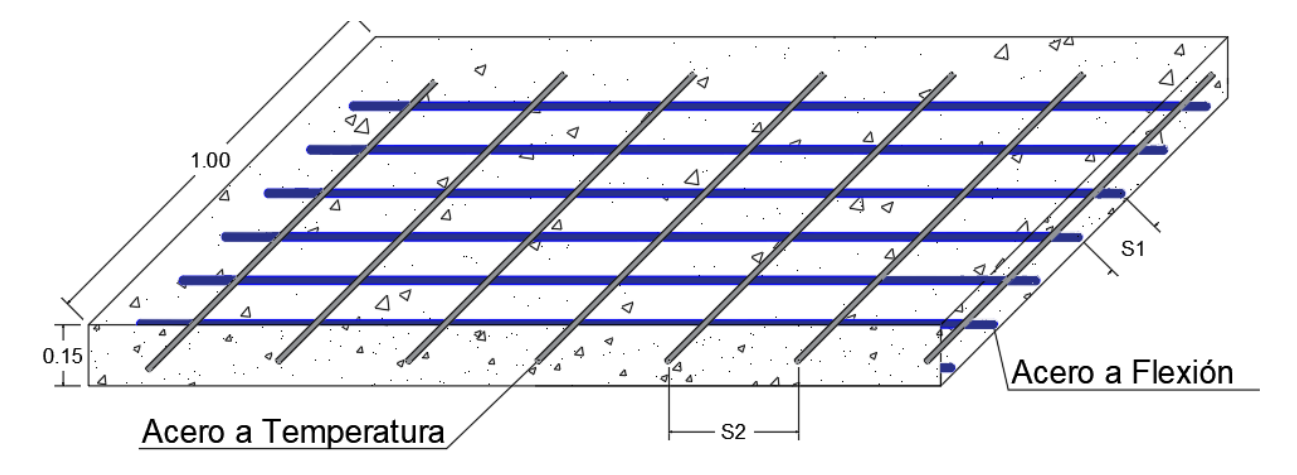

*Figura No.13: Detalle acero principal y acero a temperatura - losa maciza.*

## **4.12- Tabla Resumen**

#### **Acero principal**

```
Momentos = [Mu_p; Mu_n];K = [k_p; k_n];Ro\_asu = [ro\_req\_p; ro\_req\_n];Area\_cm2 = [As\_p; As\_n];No_Barra = [bar_p; bar_n];Aceros = [N_bar_p; N_bar_n];Separacion = [s1_p; s1_n];
```
T\_f = table(Momentos,K,Ro\_asu,Area\_cm2,No\_Barra,Aceros,Separacion)

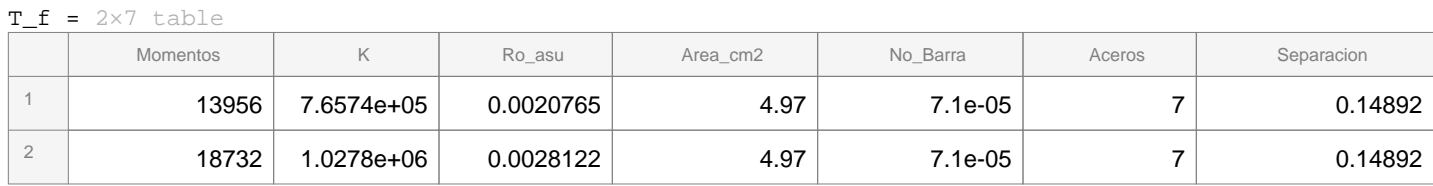

#### **Acero a temperatura**

```
clear Ro_asu Area_cm2 No_Barra Aceros Separacion
Ro\_asu = [ro\_tr];Area\_cm2 = [As\_tr];
```

```
No_Barra = [bar_tr];Aceros = [N_bar_tr];Separacion = [s2];
```

```
T_t = table(Ro_asu,Area_cm2,No_Barra,Aceros,Separacion)
```
T  $t = 1 \times 5$  table

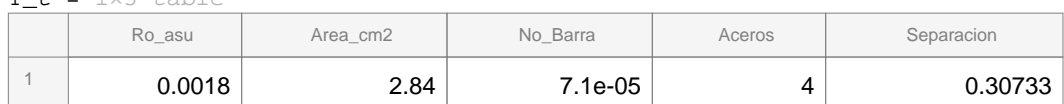

# **5- Bibliografía**

- *Construyendo*. (12 de 02 de 2021). Obtenido de <https://construyendo.co/losas/tipos.php.>
- Ministerio de vivienda, Ciudad y Territorio. (2010). Reglamento Colombiano de Construcción Sismo Resistente NSR-10 (Vol. Título C). Bogotá: Asociación Colombiana de Ingeniería Sísmica.
- McCormac, J. C. & Brown, R. H. (2011). Diseño de concreto reforzado. México: Alfaomega Grupo Editor, S.A. de C.V.

# Diseño de losa aligerada en una dirección

# 1- Introducción

Las losas son un elemento estructural primordial en las construcciones, ya que proporcionan las superficies horizontales y planas que es donde se aplican las cargas en las estructuras, es el primordial soporte para las personas, objetos, herramientas, equipos etc. De esta manera para el diseño este elemento depende de muchos factores, ya sean funcionales, estructurales y estéticos. De esta manera, en la presente guía se dará a conocer cada uno de los pasos y requisitos que se deben de tener en cuenta para el diseño de losas aligeradas en una dirección.

clc, clear, close all, format short g

#### **Tabla de Contenido**

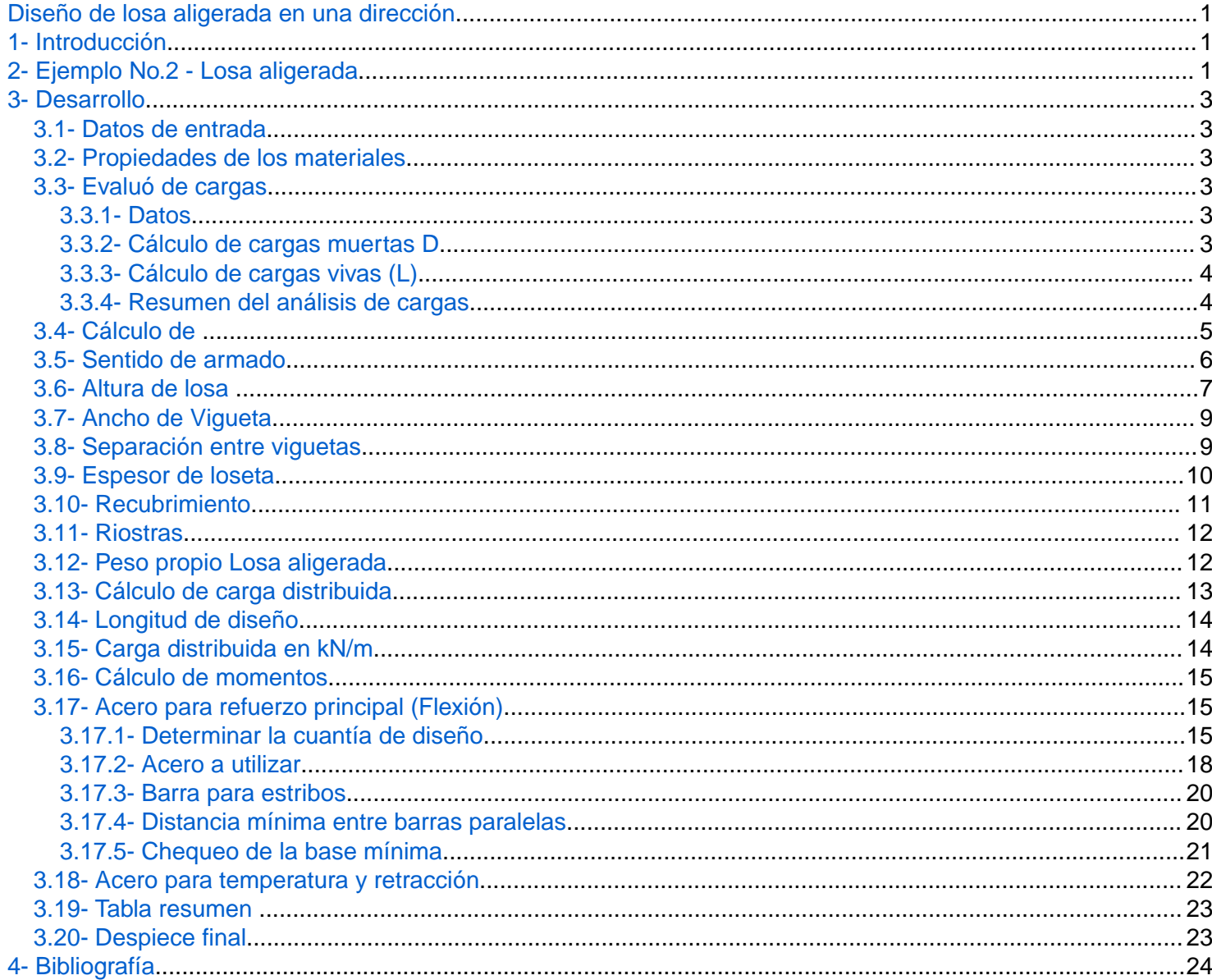

# 2- Ejemplo No.2 - Losa aligerada

Diseñar un tablero de losa nervada para la edificación que se muestra en la figura No.1, el cual no está expuesto a la intemperie, tenga en cuenta las propiedades de los materiales un f'c = 21 MPa y fy = 420 MPa y considere los siguientes datos para el evaluó de cargas de la correspondiente edificación:

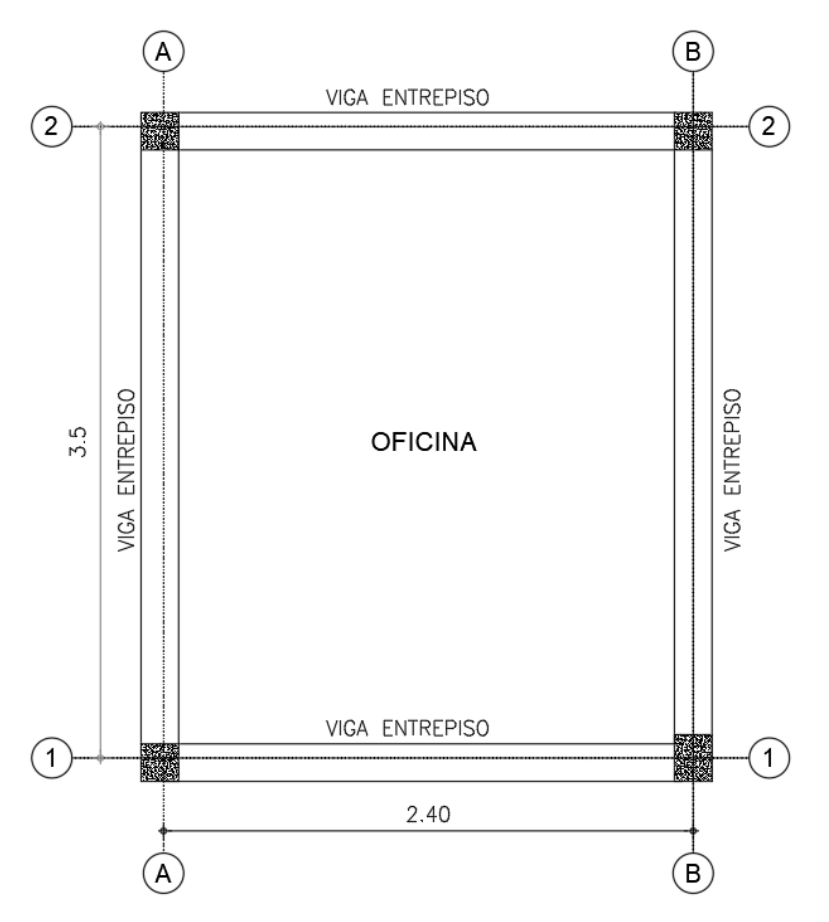

*Figura No.1: Detalles de vista en planta.*

#### **Acabados:**

- *Cielo raso en malla y pañete*
- *Mortero de nivelación de*
- *Baldosa cerámica*

#### **Particiones:**

- Mampostería de bloque de arcilla pañetado en ambas caras con un espesor de 15 cm
- *Altura de muro*
- *Longitud total de muro*

#### **Uso:**

• *Oficinas*

### **Otros:**

<span id="page-249-0"></span>• *Casetones en esterilla*

# **3- Desarrollo**

## **3.1- Datos de entrada**

Ingresar dimensiones del elemento. (L1: lado más corto).

 $11 = 2.4$ ; % Longitud N°1 lado mas corto [m]  $12 = 3.5$ ; % Longitud N°2 lado mas Largo [m]

## **3.2- Propiedades de los materiales**

Ingresar el valor correspondiente a cada uno de las propiedades de acuerdo a sus unidades especificadas.

- Resistencia específica a la compresion.

 $fc = 21e6;$   $% CPa$ 

-Resistencia específica a la fluencia.

 $f_y = 420e6;$   $\text{g} [Pa]$ 

- Peso unitario del concreto

y\_c =24000; % [N/m^3] Peso unitario del concreto.

## **3.3- Evaluó de cargas**

### **3.3.1- Datos**

Área de la edificación  $A = 11 * 12$ 

```
A = 11*12;sprintf('La edificación tiene un área de: %0.5g [m^2]',A)
ans = 
'La edificación tiene un área de: 8.4 [m^2]'
```
#### **3.3.2- Cálculo de cargas muertas D**

**Nota:** Para el desarrollo del presente ejercicio se utilizarán todas las cargas en unidades de kN sobre área.

#### **3.3.2.1- Acabados**

#### **Baldosa cerámica**

Elegimos la carga equivalente de la baldosa cerámica establecido en la Tabla B.3.4.1-3.

 $Baldosa = 1.10$  %  $[kN/m^2]$ Baldosa = 1.1

#### <span id="page-250-0"></span>**3.3.2.2- Peso de propio de los elementos**

#### **Mortero de nivelación**

```
Mortero de nivelac. = (\gamma_c * \text{espesor de la torta inf.}).
```

```
Esp_torta_inf = 0.02; \frac{1}{2} [m]
Mortero_inf = (y_c * Esp\_torta_inf)/1000 % [kN/m^2]Mortero_inf = 
        0.48
```
#### **Casetón**

El peso del casetón normalmente cuando está construido en esterilla varía entre 20 a 35  $\frac{\text{Kg}}{m^2}$  Para este caso se

utiliza un valor de 25  $\frac{\text{Kg}}{m^2}$ 

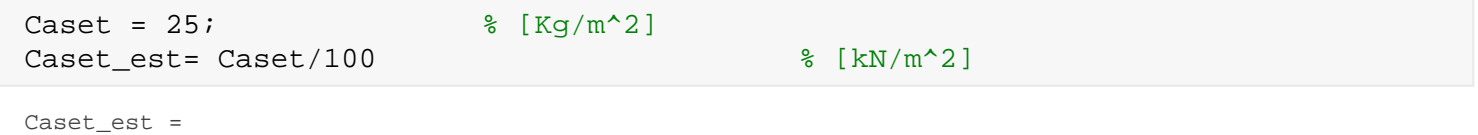

0.25

#### **3.3.2.3- Mampostería**

Elegimos la carga equivalente a la mampostería de bloque de arcilla pañetada en ambas caras establecido en la Tabla B.3.4.2-4.

```
Muro = \left(\frac{h_{\text{muro}} * \text{Carga}_{\text{mampo.}} * \text{Longitud}}{\text{Area}}\right)h_{\text{muro}} = 2.8; \text{m}L = 12; \text{m}]
 Mamp = 2.5; \frac{8}{100} [kN-m<sup>2</sup>2]
 Muro = (h_muro*Mamp*L)/A  \{KN-m^2\}Muro =
```
10

## **3.3.3- Cálculo de cargas vivas (L)**

Se conoce que el uso será para oficinas, por lo tanto, se toma el valor de la carga establecido en la Tabla B.4.2.1-1 de la NSR-10.

```
LL = 2 \text{kN-m^2}L_{\rm L} =
    2
```
### **3.3.4- Resumen del análisis de cargas**

Tabla resumen.

<span id="page-251-0"></span>disp('Tabla de resultados')

Tabla de resultados

```
TIPO = \{\' MUERTA ' ; ' VIVA ' };
CARGA = [(Baldosa+Mortero_inf+Caset_est+Muro) ; LL];
UNIDADES = \{ \} kN/m<sup>2</sup> \}; \{ kN/m<sup>2</sup> \};
```
T1 = table(TIPO, CARGA, UNIDADES)

 $T1 = 2 \times 3$  table

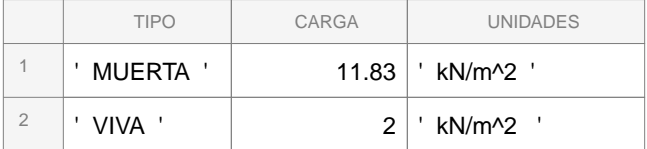

## **3.4- Cálculo de**

Para el cálculo de  $\beta_1$  se determinar de acuerdo al  $f_c$  al cual hace referencia a la resistencia del concreto a compresión. El capítulo C.10.2.7.3 del reglamento Colombiano de Construcción Sismo Resistente NSR-10 que para  $f_c$  entre 17 y 28 MPa, en factor  $\beta_1$  se debe tomar como 0,85. Para  $f_c$  superior a 28 MPa,  $\beta_1$  se debe disminuir en forma lineal a razón de 0.05 por cada 7 MPa de aumento sobre 28 MPa, sin embargo,  $\beta_1$  no debe ser menor de 0,65.

- Cuando  $f'c < 28$  MPa entonces  $\beta_1 = 0.852$
- Cuando 28 MPa  $< f c < 56$ Mpa entonces
- Cunado  $f'c > 56$  MPa  $\beta_1 \leq 28$  MPa

```
flag_2=true;
if fc \leq 28e6bt1 = .85;elseif fc < 56e6
    bt1 = .85-.05*(fc/1e6-28)/7;
else
    bt1 = 0.65;end
if flag_2 == trueves 2=[0 28e6 56e6 70e6];
aa 2 = [0 28e6 56e6:56e6:70e6];
    if fc > ves_2(end) ves_2=[0 28e6 56e6 fc];
        aa 2 = [0 28e6 56e6:56e6:fc]; end
vfi_2=[.85 .85 .65 .65];
plot(ves_2,vfi_2,'color',[ 0 0 0],'linewidth',2), grid on, hold on
f1_2 = fill([0 28e6 28e6 0], [.6 .6 .95 .95], 'b', 'FaceColor', [0 0 1], 'EdgeColor', [0 0 1]
f2_2 = \text{fill}([56e6 \text{ ves}_2(\text{end}) \text{ves}_2(\text{end}) 56e6], [6.6 \cdot 95.95], 'b', 'FaceColor', [0 0 1],ft_2 = fill([-1 -2 -2 -1], [0 0 1 1], 'w', 'EdgeColor', .8*ones(1,3));
```
```
axis([0 ves_2(end) .6 .90])
plot(fc,bt1,'r','marker','o','markersize',10,'MarkerFaceColor','r');
set(gca,'XTick',aa_2)
ylabel('B1','fontsize',10)
xlabel('fc [Mpa]','fontsize',15,'interpreter','latex')
legend([f1_2 ft_2 f2_2],{'fc <28','28< fc <56','fc > 56'},'fontsize',9,'location', sout
end
```
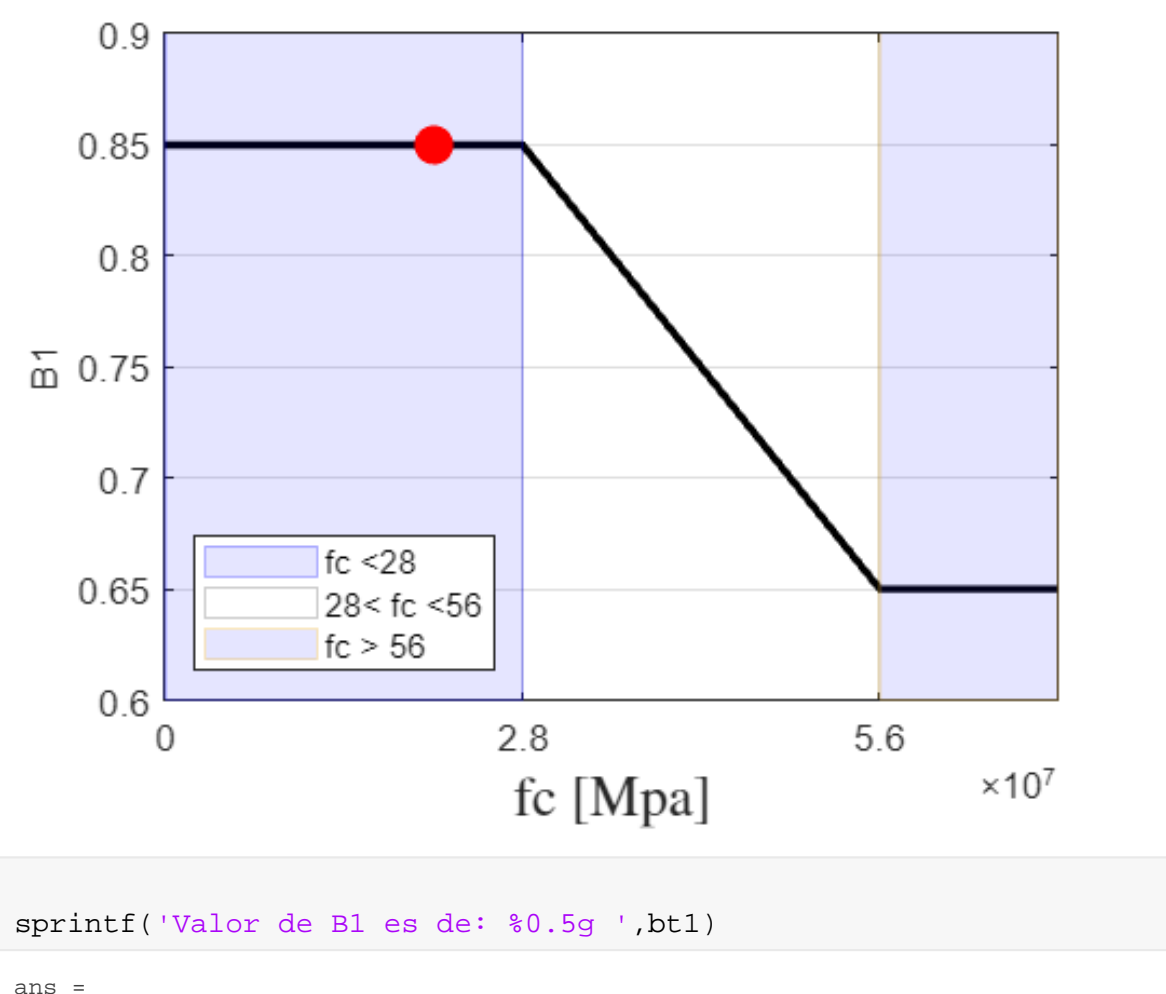

```
'Valor de B1 es de: 0.85 '
```
# **3.5- Sentido de armado**

Para determinar el sentido en que irán ubicadas las viguetas, se debe tener encuneta que las estas deben seguir la misma dirección de la medida más corta del espacio, por lo que en este caso se toman en el sentido X ya que si se tomara en el sentido Y se tendrían unos momentos flexiones máximos por su longitud.

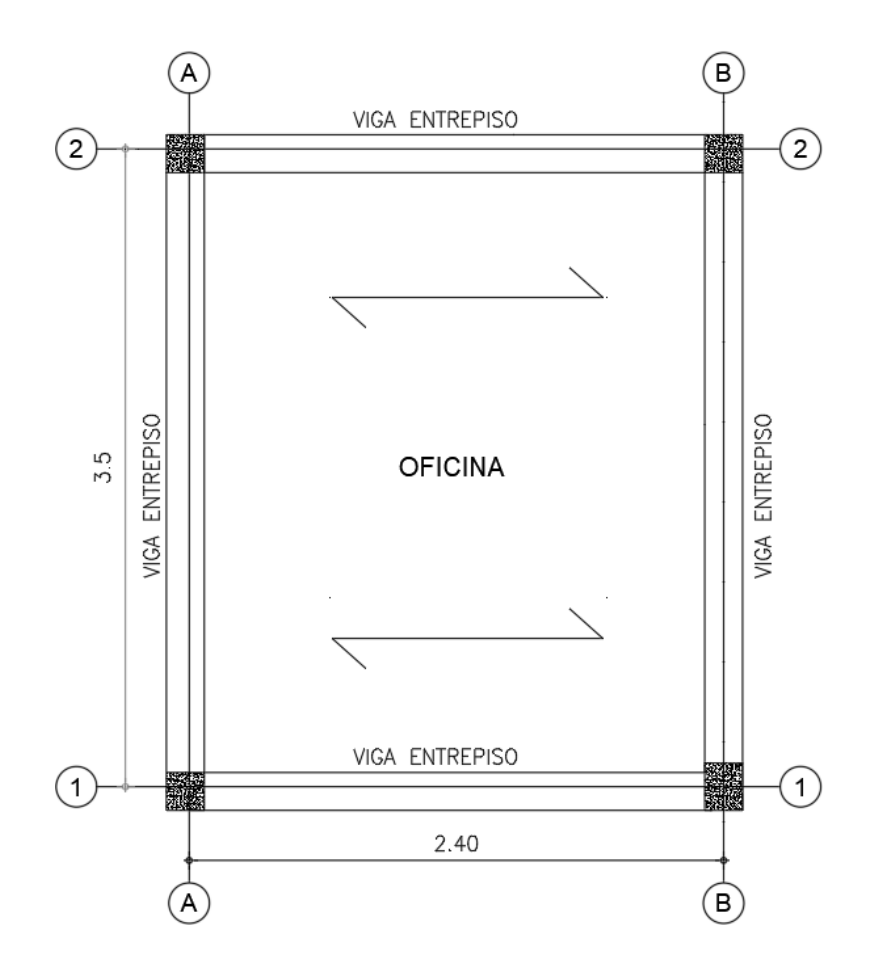

*Figura No.2: Detalles, sentido del armado.*

```
% Seleccione el sentido de almado X o Y
sent\_arm = 0;if sent_arm < 1
    l\_arm = 11; sprintf('Sentido X con una longitud de= %0.5g [m]',l_arm)
else
    1_arm = 12; sprintf('Sentido Y con una longitud de= %0.5g [m]',l_arm)
end
```
ans = 'Sentido X con una longitud de= 2.4 [m]'

# **3.6- Altura de losa**

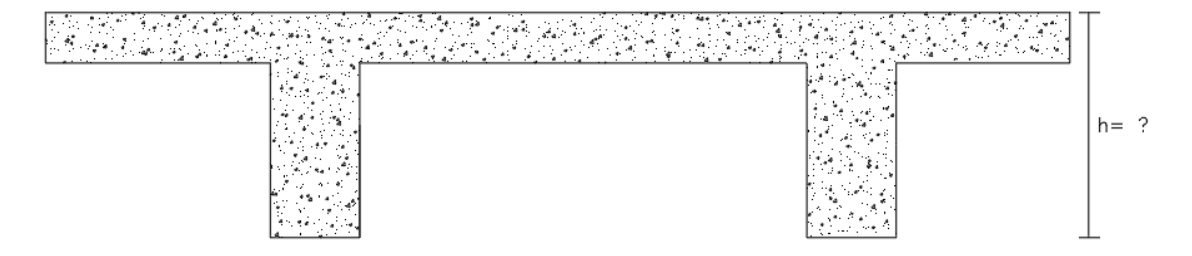

#### *Figura No.3: Detalle, altura de losa aligerada.*

La altura para losas nervadas es una media que se le debe tener bastante consideración, ya que son aquella que controla la capacidad de carga del elemento sobre el suelo, con respecto a lo anterior, en el Reglamento Colombiano de Construcción Sismo Resistente NSR-10 nos indican por medio de las tablas dadas en el C.9.5 (a) y CR.9.5 que altura es la apropiada de acuerdo con los diferentes escenarios que se puedan presentar:

**Nota:** Lea y seleccione adecuadamente la tabla según sea la situación en la cual está la estructura.

**Tabla C.9.5 (a)** Espesores mínimos de losas reforzadas en una dirección a menos que se calculen las deflexiones. (Pag. C-132 NSR-10).

|                                               | Espesor mínimo, h                                                                                                    |                               |                                       |             |  |  |  |
|-----------------------------------------------|----------------------------------------------------------------------------------------------------|-------------------------------|---------------------------------------|-------------|--|--|--|
|                                               | Simplemente<br>apoyados                                                                                                    | Con un<br>Extremo<br>continuo | Ambos<br><b>Extremos</b><br>continuos | En voladizo |  |  |  |
| <b>Elementos</b>                              | Elementos que NO soporten o estén ligados a divisiones u<br>otro tipo de elementos susceptibles de dañarse debido a<br>deflexiones grandes. |                               |                                       |             |  |  |  |
| Losas<br>macizas en<br>una dirección          | 20                                                                                                    | 24                            | 28                                    | 10          |  |  |  |
| Vigas o losas<br>nervadas en<br>una dirección |                                                                                                    | 18.5                          | 21                                    |             |  |  |  |

*Tabla C.9.5 Espesor de losa (Tomada del capitulo C NSR-10)*

**Tabla CR.9.5** Espesores mínimos recomendados para losas reforzadas en una dirección que soporten particiones frágiles susceptibles de dañarse debido a deflexiones grandes, a menos que se calculen las deflexiones. Elementos donde SI soporten o estén ligados a divisiones u otro tipo de elementos susceptibles de dañarse debido a deflexiones (Pag. C-132 NSR-10).

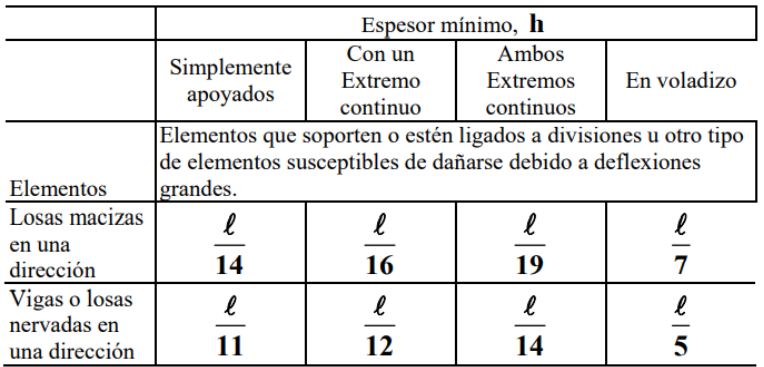

*Tabla CR.9.5 Espesor de losa (Tomada del capitulo C NSR-10)*

#### **Seleccion de tabla**

```
Tab = 1;
if Tab \leq 0h1 = 1_{\text{arm}}/16; sprintf('Según la Tabla C.9.5 (a) tiene un altura de: %0.5g [m]',h1)
else
```

```
h1 = 1 arm/11;
     sprintf('Según la Tabla CR.9.5 tiene un altura de: %0.5g [m]',h1)
end
```
'Según la Tabla CR.9.5 tiene un altura de: 0.21818 [m]'

#### **Espesor definitivo según la NSR-10**

ans =

**Nota:** Se recomienda aproximar la dimensión antes calculada, de manera que sea cerrada.

h =  $0.25$ ; % Altura de losa [m]

### **3.7- Ancho de Vigueta**

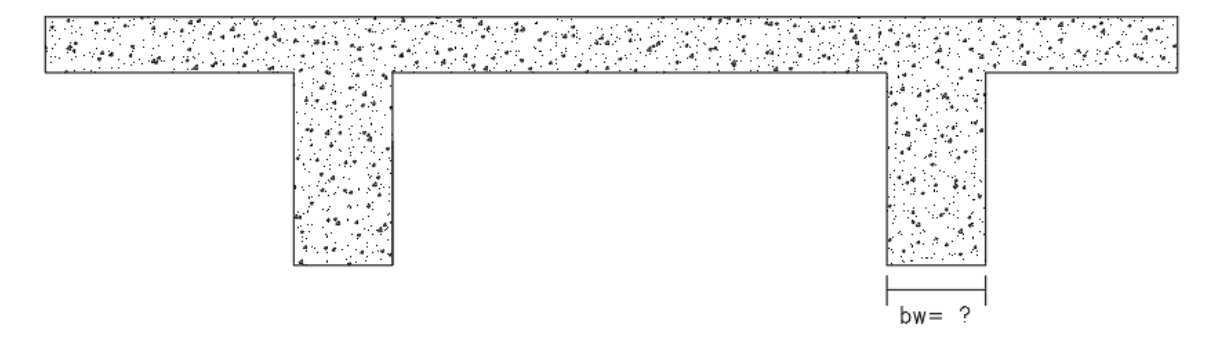

*Figura No.4: Detalle, ancho de vigueta.*

Para determinar el ancho de la vigueta se debe tener en cuenta el C.8.13.2 de la NSR-10 en el que este no debe ser menor a 100 mm en su parte superior y su ancho promedio no puede ser mayor de 80 mm. De acuerdo a lo anterior se tomara un ancho de 10 cm para que esta quede de manera rectangular para un mejor proceso constructivo.

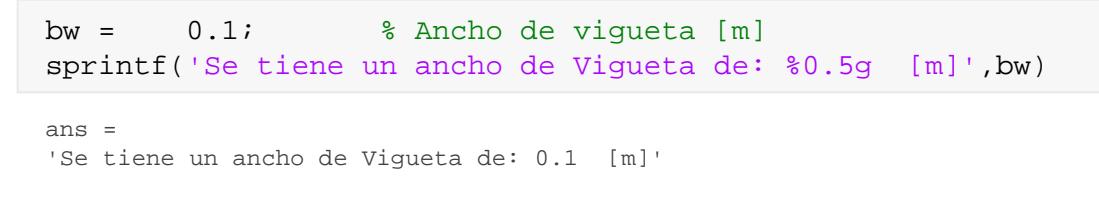

# **3.8- Separación entre viguetas**

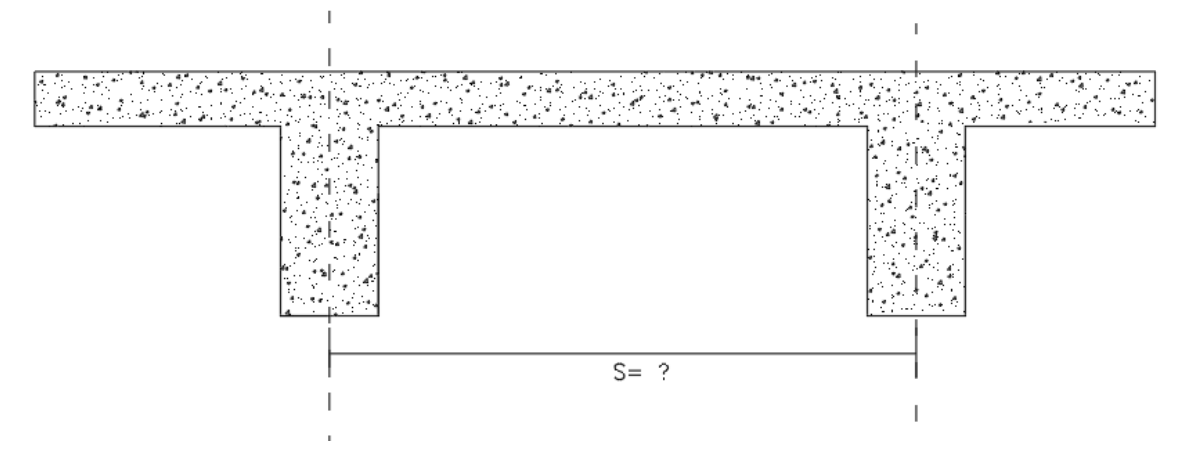

Para losas en una dirección según lo descrito en el C.8.13.3 la separación máxima entre nervios, medida centro a centro, no puede ser mayor que 2.5 veces el espesor total de la losa, sin exceder 1.20 m.

 $S_{\text{max}} \leq 2.5h$ 

```
s_{max_1 = 2.5*hs_max_1 = 0.625
```
 $S_{\text{max}} \leq 1.2 m$ 

 $s_{max_2} = 1.2$ 

 $s$ \_max\_2 = 1.2

```
if s_max_1 < 1.2spring[1] sprintf('Puede Utilizar s = 80.5g [m]',s_max_1]
else
    sprintf('Se recomienda Utilizar s = <math>80.5g [m]'</math>, s_max_2)end
```
ans = 'Puede Utilizar s = 0.625 [m]'

**Nota:**

- A criterio de cada persona profesional se puede escoger la separación que desee, pero que teniendo en cuenta lo dicho por la NSR-10.
- Se recomienda aproximar la dimensión antes calculada, de manera que sea cerrada.

s = 0.7; % Separación entre viguetas [m]

# **3.9- Espesor de loseta**

Para determinar el espesor de la loseta superior se debe tener en cuenta las tablas C.9.5(a) y CR.9.5 de la NSR-10. Tenga presente que para este caso se recomienda tomar como una losa maciza simplemente apoyada.

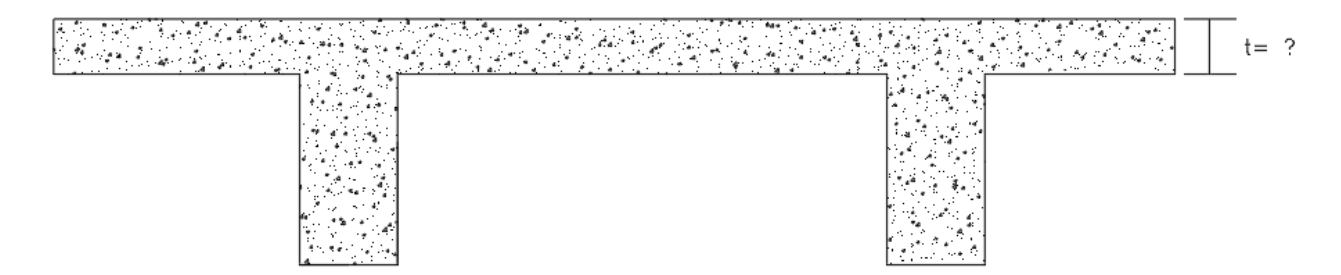

*Figura No.6: Detalle, espesor de loseta.*

**Nota:** Lea y seleccione adecuadamente la tabla según sea la situación en la cual está la estructura y tenga en cuenta que para el L de la fórmula es la separación entre caras de las viguetas  $L = S - bw$ .

#### **Selección de tabla**

```
Tab 2 = 1;
if Tab_2 \leq 0t req = (s-bw)/20;
     sprintf('Según la Tabla C.9.5 (a) tiene un espesor de: %0.5g [m]',t_req)
else 
    t_{reg} = (s-bw)/14;sprintf('Según la Tabla CR.9.5 tiene un espesor de: %0.5g [m]',t_req)
end
```
ans = 'Según la Tabla CR.9.5 tiene un espesor de: 0.042857 [m]'

#### **Verificar espesor mínimo de loseta**

Para el espesor mínimo se tiene según el C.8.13.6 la proporción vaciada en sitio de la losa superior debe tener al menos 45 mm de espesor, pero esta no debe ser menor de 1/20 de la distancia libre entre los nervios.

```
t_{\min} \geq \frac{S}{20}t_{min_1 = (s-bw)/20t_{min_1 = 0.03
```
 $t_{\min} \geq 45$  mm

```
t min 2 = 0.045;
tp = [t_{min_1 t_{min_2} ];
t_{min} = max(tp);
if t_req >= t_min
     sprintf('El espesor a utilizar es de: %0.5g [m]',t_req)
else
     sprintf('El espesor a utilizar es de: %0.5g [m]',t_min)
end
```
ans = 'El espesor a utilizar es de: 0.045 [m]'

**Nota:** Se recomienda aproximar la dimensión antes calculada, de manera que sea cerrada.

t = 0.05; % Espesor Loseta [m]

### **3.10- Recubrimiento**

Seleccione que dimensión tiene según el capítulo C.7.7 del Reglamento Colombiano de Construcción Sismo Resistente NSR-10.

Concreto no expuesto a la intemperie ni en contacto con el suelo: losas, muros, viguetas Barras No. 11 (1-3/8") ó 36M (36 mm) y menos.

```
re = 20*0.001; \frac{1}{2} [mm]
sprintf('El recubrimiento es de: %0.5g [m]',re)
ans = 
'El recubrimiento es de: 0.02 [m]'
```
# **3.11- Riostras**

Cuando se está diseñando losas aligeradas en una dirección se debe tener en cuenta según lo dicho en el C.8.13.3.1 de la NSR-10 donde nos indica que se deben colocar viguetas transversales (riostras) de repartición con una separación libre máxima de 10 veces el espesor de la losa, sin exceder 4.0 m.

 $S_r \leq 10h$ 

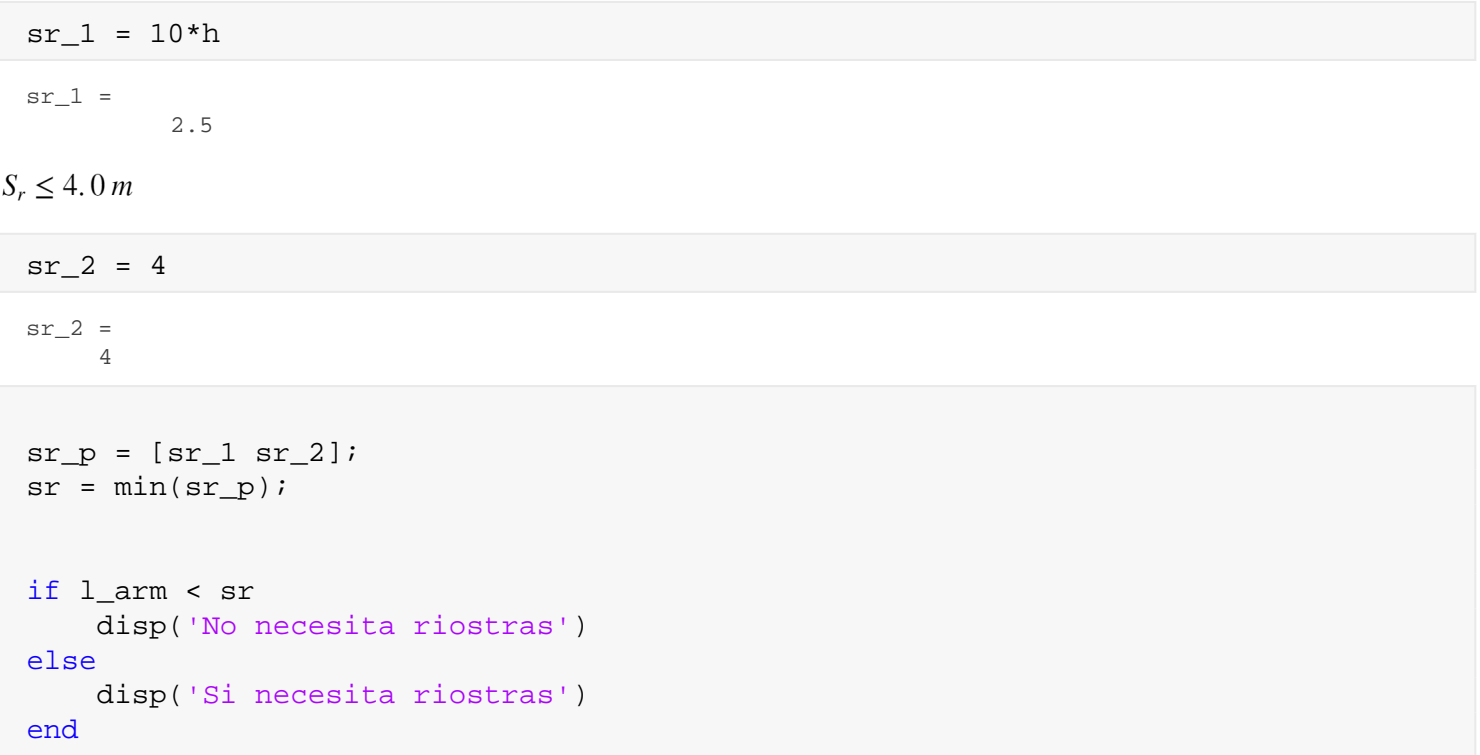

No necesita riostras

# **3.12- Peso propio Losa aligerada**

Ahora bien, como ya se tienen las dimensiones de la losa, se procede a determinar el peso propio del elemento, teniendo en cuenta el peso unitario del concreto reforzado de  $24 \frac{\text{kN}}{m^3}$  por lo tanto se tiene:

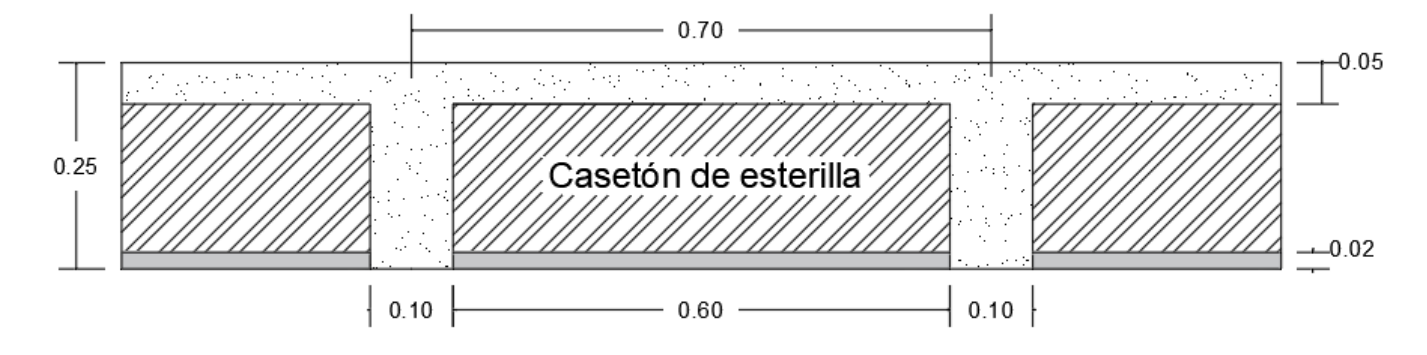

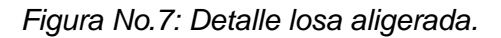

### **Vigueta principal**

Vigueta principal =  $\left(\frac{\gamma_c * bw * h_v}{S}\right)$ 

Tenga en cuenta que para la altura de la vigueta  $h_v = h - t$ 

```
Vigueta_princ = ((y_c*bw*(h-t))/(s))/(1000) % [kN/m^2]
```

```
Vigueta_princ = 
       0.68571
```
#### **Loseta**

loseta =  $(\delta_c * t)$ 

```
\text{loss} = (y_c * t) / 1000 % [kN/m^2]
```
loseta = 1.2

**Tabla de resultados del evaluo de cargas final**

```
DL = Baldosa+Vigueta_princ+loseta+Mortero_inf+Caset_est+Muro;
TIPC = {\' MUERTA ' ; ' VIVA '};
CARGA = [DL ; LL];UNIDADES = \{\n \begin{array}{ccc} \n \text{kN/m}^2 & \cdot & \n \end{array} \n \colon \n \begin{array}{ccc} \n \text{kN/m}^2 & \n \end{array} \n \};
```
T2 = table(TIPO, CARGA, UNIDADES)

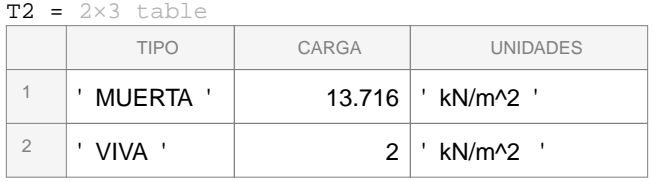

# **3.13- Cálculo de carga distribuida**

Para este caso se debe tener en cuenta las combinaciones de carga según el numeral B.2.4.2 de la NSR-10 donde nos hace referencia a que el diseño de estructuras, sus componentes y cimentaciones debe hacerse de tal forma que sus resistencias de diseño igualen o excedan los efectos producidos por las cargas mayoradas en las combinaciones presentadas.

```
1.4(D)1.2(D) + 1.6L1.2(D) + 1.0LWu1 = (1.4*(DL)); \{KN/m^2\}Wu2 = (1.2*(DL)) + (1.6*LL); % [kN/m^2]Wu3 = (1.2*(DL)) + (1.0*LL); % [kN/m^2]Wu_max = [Wu1 Wu2 Wu3];Wu 1 = max(Wu max);
 sprintf('Se tiene una carga distribuida máxima de: %0.5g [kN/m^2]',Wu_1)
 ans =
```
'Se tiene una carga distribuida máxima de: 19.659 [kN/m^2]'

# **3.14- Longitud de diseño**

Para el diseño de losas aligeradas en una dirección se recomienda tomar 1 metro de ancho aferente, pero hay casos de excepción como el que tenemos, en que se toma el ancho de la vigueta más la separación entre caras de las nervaduras. Como se representa en la siguiente figura:

 $b = S$ 

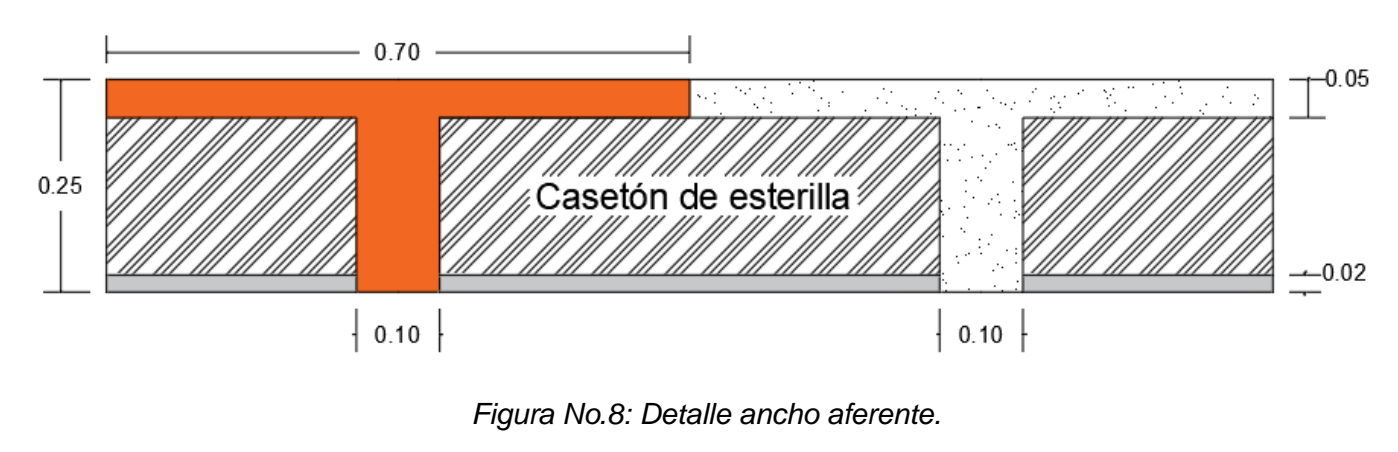

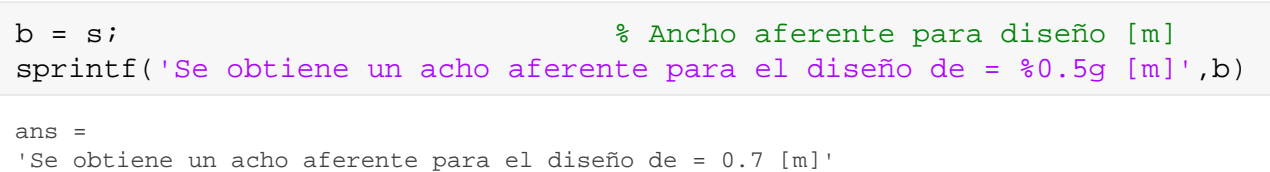

# **3.15- Carga distribuida en kN/m**

Para poder iniciar a determinar los momentos flectores a lo largo del tramo de diseño de la losa aligera se debe de tener la carga en unidades lineales kN/m, con respecto a lo dicho anteriormente se multiplica el ancho aferente por la carga mayorada.

 $Wu = W * b$ 

```
Wu = Wu 1*b;sprintf('Se tiene una carga distribuida de: %0.5g [kN/m]',Wu)
ans = 
'Se tiene una carga distribuida de: 13.761 [kN/m]'
```
# **3.16- Cálculo de momentos**

Un momento es una fuerza de rotación que ocurre cuando esta es aplicada de manera perpendicularmente a un punto a una distancia dada, en consecuencia, para las losas aligeradas hay que tener en cuenta que se debe determinar con base a las nervaduras, como si fuesen vigas, ya que son las que en este caso producen momentos flectores o los llamados momentos de flexión, para lo dicho anteriormente se tiene la siguiente fórmula para determinar el respectivo momento:

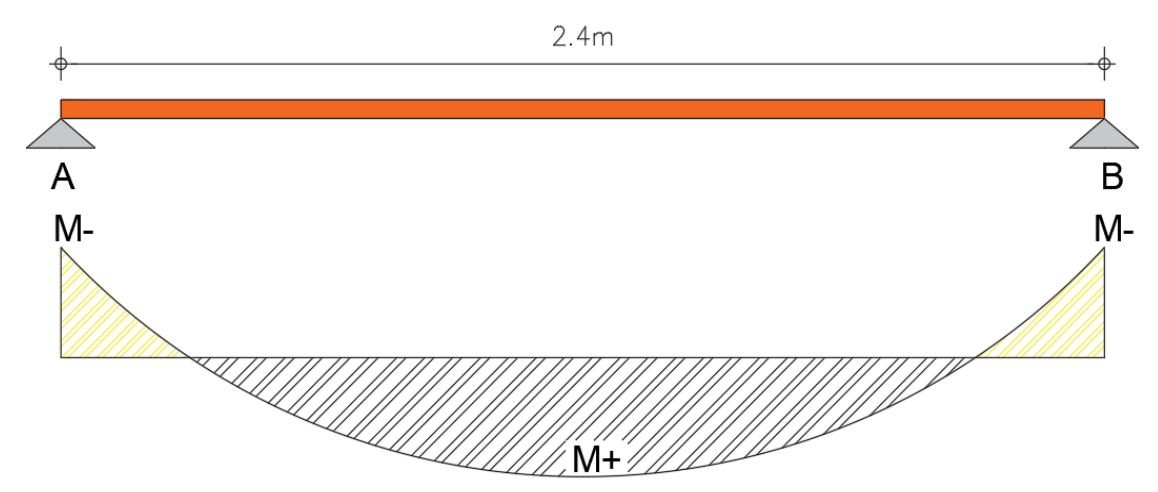

*Figura No.9: Detalles de momento.*

 $M_{\text{neg}} = \frac{Wu * L^2}{16}$ 

 $M_{\text{pos}} = \frac{Wu * L^2}{14}$ 

```
Mu_1 = (Wu*(l_arm^2))/16; % [N/m] Momento Viga simplemente apoyada.
sprintf('El momento negativo es de: %0.5g [N*m]',Mu_1)
ans = 
'El momento negativo es de: 4.954 [N*m]'
```
 $Mu_2 = (Wu*(1_arm^2))/14$ ;  $%$   $N/m$  Momento Viga simplemente apoyada. sprintf('El momento positivo es de: %0.5g [N\*m]',Mu\_2)

ans = 'El momento positivo es de: 5.6618 [N\*m]'

# **3.17- Acero para refuerzo principal (Flexión)**

# **3.17.1- Determinar la cuantía de diseño**

Inicialmente necesitamos saber cuál es la cuantía requerida para este elemento, por lo que para poder determinarla se necesita contar con el valor de la distancia "d" pero por lo cual, no se sabe que valor realmente es, ya que aún no se sabe que No. de acero ira en esa zona, tal es el caso debemos asumir un valor de "d" para poder continuar, con respecto a lo anterior se asume que:  $d = 0.90 * h$ .

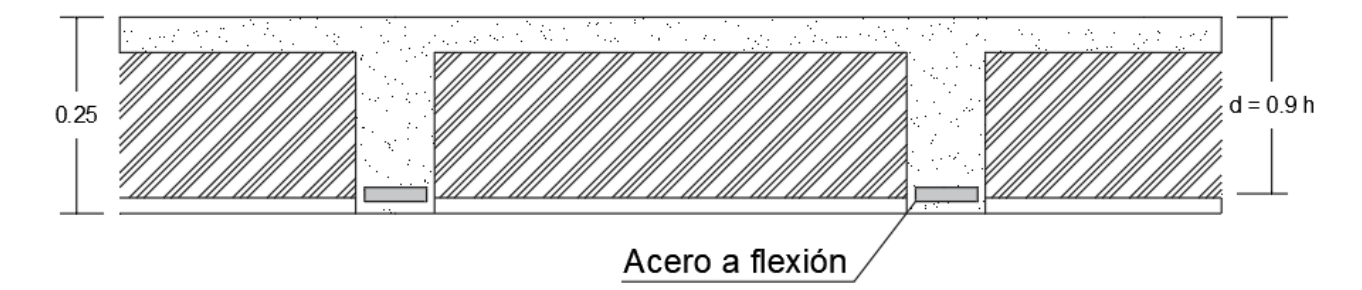

*Figura No.10: Detalles para determinar "d" acero a flexión.*

```
d = 0.9 * h;sprintf('d: %0.5g [m]',d)
ans = 
'd: 0.225 [m]'
```
Determinar el valor de  $K$  para momento positivo y negativo.

```
K_{+-} = \frac{M u}{b * d^2}k_p = (Mu_2) / (bw * (d^2));sprintf('K+ : %0.5g [N/m^2]',k_p)
 ans = 
 'K+ : 1118.4 [N/m2]'
 k_n = (Mu_1)/(bw*(d^2));sprintf('K- : %0.5g [N/m^2]',k_n)
```

```
ans = 
'K- : 978.57 [N/m2]'
```
Para el valor de cálculo del factor de reducción de resistencia  $\theta = 0.90$  ya que se asume que está en fluencia.

fi\_1 = 0.9 % Se asume que esta en fluencia.

```
f_i_1 =
```
#### **Cálculo de la cuantía requerida**

0.9

Determinar la cuantía requerida para momento positivo y negativo.

$$
\rho_{\text{req+-}} = \frac{0.85 * f'c}{\text{fy}} * \left(1 - \sqrt{1 - \frac{2 * K}{0.85 * f'c * \phi}}\right)
$$

```
ro_req_p = ((0.85*fc)/(fy))*(1-(1-((2*k_p)/(0.85*fc*fi_1)))^0.5);
sprintf('Cuantía + es de: %0.5g ',ro_req_p)
ans = 
'Cuantía + es de: 2.9588e-06 '
r_{o\_req\_n} = ((0.85*fc)/(fy))*(1-(1-((2*k_n)/(0.85*fc*fi_1)))^0.5);
sprintf('Cuantía - es de: %0.5g ',ro_req_n)
ans =
```
'Cuantía - es de: 2.5889e-06 '

#### **Cuantía mínima de diseño**

Según lo establecido en el numeral C.10.5 de la NSR-10 en toda sección de un elemento sometido a flexión cuando por análisis se requiera refuerzo de tracción la cuantía no debe ser menor que el menor obtenido por medio de:

 $\rho_{\min} = \frac{0.25\sqrt{f^{\prime}c}}{f}$  $ro\_min1 = ((0.25*(fc/1e6)^0.5)/(fy/1e6));$ sprintf('Cuantía mínima positiva es de: %0.5g ',ro\_min1) ans = 'Cuantía mínima positiva es de: 0.0027277 '  $\rho_{\min} = \frac{1.4}{\text{fv}}$  $ro\_min2 = (1.4/(fy/1e6))$ ; sprintf('Cuantía mínima es de: %0.5g ',ro\_min2) ans = 'Cuantía mínima es de: 0.0033333 '  $ro_mp = [ro_reg_p ro_min1 ro_min2 ]$ ;  $ro\_p = max(ro\_mp)$ ;  $ro\_mn = [ro\_req\_n ro\_min1 ro\_min2 ]$ ;

#### **Cuantía de diseño**

ro  $n = max(ro$  mn);

Por lo tanto, ya evaluando con la cuantía requerida y la mínima se tiene finalmente que la cuantía positiva y negativa para el diseño de esta sección de losa es de:

```
sprintf('Cuantía requerida + es de: %0.5g ',ro_p)
ans = 
'Cuantía requerida + es de: 0.0033333 '
sprintf('Cuantía requerida - es de: %0.5g ',ro_n)
```
ans = 'Cuantía requerida - es de: 0.0033333 '

#### **Cálculo del área de acero requerido**

Determinar el área de acero requerido para momento positivo y negativo.

```
\text{As}_{\text{rea}+-} = \rho_{\text{rea}} * \text{bw} * dAs req p = r \circ p^*b w^*d^*100^*2; % [cm^*2] Área de acero requerido.
 sprintf('Área de acero requerida + es de: %0.5g [cm^2]',As_req_p)
 ans = 
 'Área de acero requerida + es de: 0.75 [cm^2]'
 As\_req_n = r_0_n * b w * d * 100^2; % [cm^2] Área de acero requerido.
 sprintf('Área de acero requerida - es de: %0.5g [cm^2]',As_req_n)
 ans = 
 'Área de acero requerida - es de: 0.75 [cm^2]'
```
### **3.17.2- Acero a utilizar**

De acuerdo con lo establecido anteriormente, tenga en cuenta el área del acero que requiere este elemento, para que así pueda determinar que barra utilizar de acuerdo con la tabla C.3.5.3.2 de la NSR-10 donde nos indica el No. de las barras en octavos de pulgada del diámetro de referencia.

| Designación                    | <b>Diámetro</b>              | <b>DIMENSIONES NOMINALES</b> |                         |                 |              |
|--------------------------------|------------------------------|------------------------------|-------------------------|-----------------|--------------|
| de la barra<br>(véase la nota) | de referencia<br>en pulgadas | <b>Diámetro</b><br>mm        | Area<br>mm <sup>2</sup> | Perímetro<br>mm | Masa<br>kg/m |
| <b>No. 2</b>                   | 1/4"                         | 6.4                          | 32                      | 20.0            | 0.250        |
| No. 3                          | 3/8"                         | 9.5                          | 71                      | 30.0            | 0.560        |
| No. 4                          | 1/2"                         | 12.7                         | 129                     | 40.0            | 0.994        |
| No. 5                          | 5/8"                         | 15.9                         | 199                     | 50.0            | 1.552        |
| No. 6                          | 3/4"                         | 19.1                         | 284                     | 60.0            | 2.235        |
| No. 7                          | 7/8"                         | 22.2                         | 387                     | 70.0            | 3.042        |
| <b>No. 8</b>                   | 4 19                         | 25.4                         | 510                     | 80.0            | 3.973        |
| No. 9                          | $1 - 1/8"$                   | 28.7                         | 645                     | 90.0            | 5.060        |
| No. 10                         | $1 - 1/4"$                   | 32.3                         | 819                     | 101.3           | 6.404        |
| No. 11                         | $1 - 3/8"$                   | 35.8                         | 1006                    | 112.5           | 7.907        |
| No. 14                         | $1 - 3/4"$                   | 43.0                         | 1452                    | 135.1           | 11.380       |
| No. 18                         | $2 - 1/4"$                   | 57.3                         | 2581                    | 180.1           | 20.240       |

*Tabla: Dimensiones nominales de las barras de refuerzo según NSR-10.*

#### **Acero Positivo**

Seleccione que No. de barra que desea utilizar

bar\_p =[71/1000000]; % Número de barra a utilizar.

Seleccione el No. de la barra para el diámetro

D\_bar\_p =9.5\*0.001; % Diámetro del acero asumido.

Determinar el número de aceros necesarios según la barra tomada anteriormente.

```
#Aceros<sub>+</sub> = \frac{\text{As}_{\text{req}}}{\text{N}^{\circ} \text{barra}}
```
ans =

```
N_\text{p} = As\text{req}_p / (\text{bar}_p * \text{leg}_i);
sprintf('Número de aceros necesarios: %0.5g [unid]',N_barq_p)
```
'Número de aceros necesarios: 1.0563 [unid]'

Digite la cantidad de aceros que desea implementar teniendo en cuenta el cálculo anterior, se recomienda dejar el número exacto, de forma cerrada.

N bar p =2;  $\frac{1}{2}$  % Cantidad de barras a utilizar.

Área del acero es de:

```
As_p = bar_p*N_bar_p*100^2; % [cm^2] Área de acero asumida.
sprintf('Área requerida positiva es de: %0.5g [cm^2]',As_req_p)
ans = 
'Área requerida positiva es de: 0.75 [cm^2]'
sprintf('Se tiene un As positiva: %0.5g [cm^2]',As_p)
ans = 
'Se tiene un As positiva: 1.42 [cm^2]'
if As req p \leq As pdisp('¡¡¡¡¡¡ Si Cumple con el área positiva requerida !!!!!!!')
else 
     disp('¡¡¡¡¡¡¡ No Cumple con el área positiva requerida !!!!!!!')
```
iiiiiii Si Cumple con el Área positiva requerida !!!!!!!!

#### **Acero Negativo**

end

Seleccione que No. de barra que desea utilizar

```
bar n =[71/1000000]; \frac{1}{8} Número de barra a utilizar.
```
Seleccione el No. de la barra para el diámetro

D bar n = 9.5\*0.001; % Diámetro del acero Asumido.

Determinar el número de aceros necesarios según la barra tomada anteriormente.

#Aceros\_ $=\frac{As_{req}}{N^{\circ} \text{barra}}$ 

```
N_\text{barg}_n = As_req_n/(bar_n*1e4);sprintf('Numero de aceros necesarios: %0.5g [unid]',N_barq_n)
```
ans =

Digite la cantidad de aceros que desea implementar teniendo en cuenta el cálculo anterior, se recomienda dejar el número exacto, de forma cerrada.

N bar n =2; 8 Cantidad de barras a utilizar.

Área del acero es de:

```
As_n = bar_n*N\_bar_n*100^2; % [cm^2] Área de acero asumida.
sprintf('Área requerida negativa es de: %0.5g [cm^2]',As_req_n)
ans = 
'Area requerida negativa es de: 0.75 [cm^2]'
sprintf('Se tiene un As negativa: %0.5g [cm^2]',As_n)
ans = 
'Se tiene un As negativa: 1.42 [cm^2]'
if As_req_n <= As_n
     disp('¡¡¡¡¡¡¡ Si Cumple con el área negativa requerida !!!!!!!')
else 
     disp('¡¡¡¡¡¡¡ No Cumple con el área negativa requerida !!!!!!!')
end
```
iiiiiii Si Cumple con el Área negativa requerida !!!!!!!!

#### **3.17.3- Barra para estribos**

Seleccione el No. de barra que se estará utilizando para el refuerzo transversal según el numeral C.7.11 de la NSR-10 donde nos dice que el refuerzo a compresión en vigas debe confinarse con estribos que cumplan las limitaciones de tamaño y esparcimiento de C.7.10.5 que establece que todas las barras no prees forzadas deben estar confinadas por medio de estribos transversales de por lo menos diámetro No.3 (3/8") ó 10M (10mm), para barras longitudinales No.10 (1-1/4") ó 32M (32mm) o menores; diámetro No.4 (1/2") ó 12M (12mm) como mínimo, para barras longitudinales No.11 (1-3/8") ó 36M (36mm), No. 14 (1-3/4") ó 45M (45mm) y No.18 (2-1/4") ó 55M (55mm) y paquetes de barras. En estructuras de capacidad de disipación de energía mínima (DMI) se permite estribos No.2 (2/4") ó 6M (6mm).

D est =  $6.4*0.001$ ;  $\frac{1}{8}$  Diámetro del acero.

#### **3.17.4- Distancia mínima entre barras paralelas**

Según el numeral C.7.6.1 de la NSR-10 nos dice que la distancia libre mínima entre barras paralelas de una capa debe ser db, pero no debe ser menos de 25 mm.

#### **Positvo**

```
if D_{\text{bar}} p \geq 2.5Sb p = D bar pi;
     sprintf('Distancia mÍnima entre barras paralelas: %0.5g [m]',Sb_p)
else 
    Sb p = 2.5*0.01;
```

```
 sprintf('Distancia mÍnima entre barras paralelas: %0.5g [m]',Sb_p)
end
```

```
ans = 
'Distancia mÍnima entre barras paralelas: 0.025 [m]'
```
#### **Negativo**

```
if D_bar_n >= 2.5
    Sb_n = D_bar_n; sprintf('Distancia mínima entre barras paralelas: %0.5g [m]',Sb_n)
else 
    Sb_n = 2.5 * 0.01 sprintf('Distancia mínima entre barras paralelas: %0.5g [m]',Sb_n)
end
```
ans = 'Distancia mÍnima entre barras paralelas: 0.025 [m]'

### **3.17.5- Chequeo de la base mínima**

Para esta parte se debe determinar si la suma del recubrimiento, diámetro del estribo, diámetro de las barras longitudinales y los esparcimientos según la NSR-10 pueden encajar en la dimensión de la base del elemento.

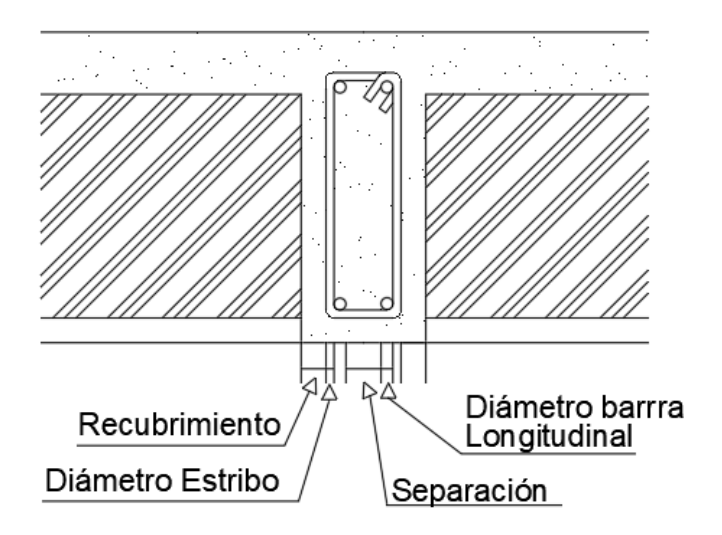

*Figura No.11: Detalles ubicación de acero longitudinal.*

### **Positiva**

```
b_{\text{rea}} = (2\text{re}) + (2\phi \text{Es}) + ((\text{\#barras} - 1) * \text{esparationiento}) + (\phi \text{barra long} * \text{\#barras})
```

```
disp('>>>>>>>>>>>>>>>>>> Para Una Fila <<<<<<<<<<<<<<<<<<')
>>>>>>>>>>>>>>>>>> Para Una Fila <<<<<<<<<<<<<<<<<<
b_req_p = (2*re)+(2*D_est)+((N_bar_p-1)*Sb_p)+(D_bar_p*N_bar_p);sprintf('Base requerida por la fila N°1 es de: %0.5g [m]',b_req_p)
ans = 
'Base requerida por la fila N°1 es de: 0.0968 [m]'
```

```
sprintf('Se tiene un ancho de base de: %0.5g [m]',bw)
ans = 
'Se tiene un ancho de base de: 0.1 [m]'
if b_req_p <= bw
     disp('¡ Si Cumple con la distancia requerida !')
else 
     disp('¡ NO Cumple con la distancia requerida !')
end
```
¡ Si Cumple con la Distancia requerida !

#### **Negativa**

 $b_{\text{rea}} = (2\text{re}) + (2\phi \text{Es}) + ((\text{\#barras} - 1) * \text{esparationiento}) + (\phi \text{barra long} * \text{\#barras})$ 

disp('>>>>>>>>>>>>>>>>>> Para Una Fila <<<<<<<<<<<<<<<<<<')

>>>>>>>>>>>>>>>>>> Para Una Fila <<<<<<<<<<<<<<<<<<

 $b_req_n = (2*re) + (2*D_est) + ((N_bar_n-1)*Sb_n) + (D_bar_n*N_bar_n);$ sprintf('Base requerida por la fila N°1 es de: %0.5g [m]',b\_req\_n)

ans = 'Base requerida por la fila N°1 es de: 0.0968 [m]'

sprintf('Se tiene un ancho de base de: %0.5g [m]',bw)

ans = 'Se tiene un ancho de base de: 0.1 [m]'

```
if b_req_n <= bw
     disp('¡ Si Cumple con la Distancia requerida !')
else 
     disp('¡ NO Cumple con la Distancia requerida !')
end
```
¡ Si Cumple con la Distancia requerida !

### **3.18- Acero para temperatura y retracción**

En el C.7.12.1 nos indican que para losas estructurales donde el refuerzo a flexión se extiende en una sola dirección, se debe colocar refuerzo normal al refuerzo a flexión para que resista los esfuerzos debidos a retracción y temperatura. De tal manera para este caso para facilidad de construcción se usará una malla electrosoldada de barras N°2 (1/4").

*Figura No.12: Malla electrosoldada.*

## **3.19- Tabla resumen**

```
Momentos = [Mu 1;Mu 2;];
K = [k_p; k_n];
Ro_req = [ro_req_p; ro_req_n];
Ro\_asu = [ro\_piro\_n];Area_cm2 = [As_req_p;As_req_n];
No_Barra = [bar_p;bar_n];Aceros = [N_bar_p;N_bar_n];
```
T3 = table(Momentos,K,Ro\_req,Ro\_asu,Area\_cm2,No\_Barra,Aceros)

 $T3 = 2 \times 7$  table Momentos | K | Ro\_req | Ro\_asu | Area\_cm2 | No\_Barra | Aceros  $\begin{array}{|c|c|c|c|c|}\hline 1 & 4.954 & 1118.4 & 2.9588e-06 0.0033333 0.75 7.1e-05 2$  $\begin{array}{|c|c|c|c|c|c|}\hline \end{array} \qquad \qquad \begin{array}{c|c|c|c|c|c|c|c} \text{3.5859} & \text{4.5889e-06} & \text{0.0033333} & \text{0.75} & \text{0.75} & \text{7.1e-05} & \text{0.75} & \text{0.75} & \text{0.75} & \text{0.75} & \text{0.75} & \text{0.75} & \text{0.75} & \text{0.75} & \text{0.75} & \text{0.75} & \text{0.75$ 

# **3.20- Despiece final**

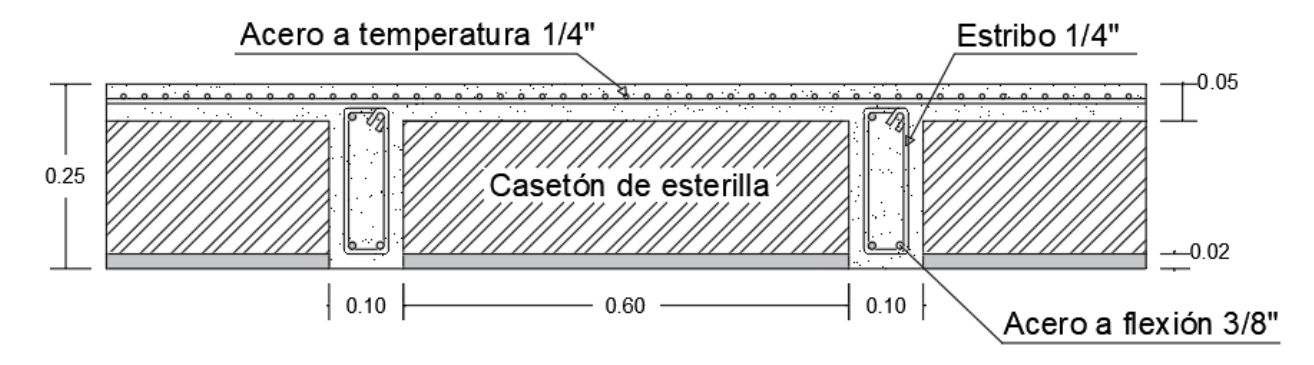

*Figura No.13: Detalle final losa aligerada – corte transversal.*

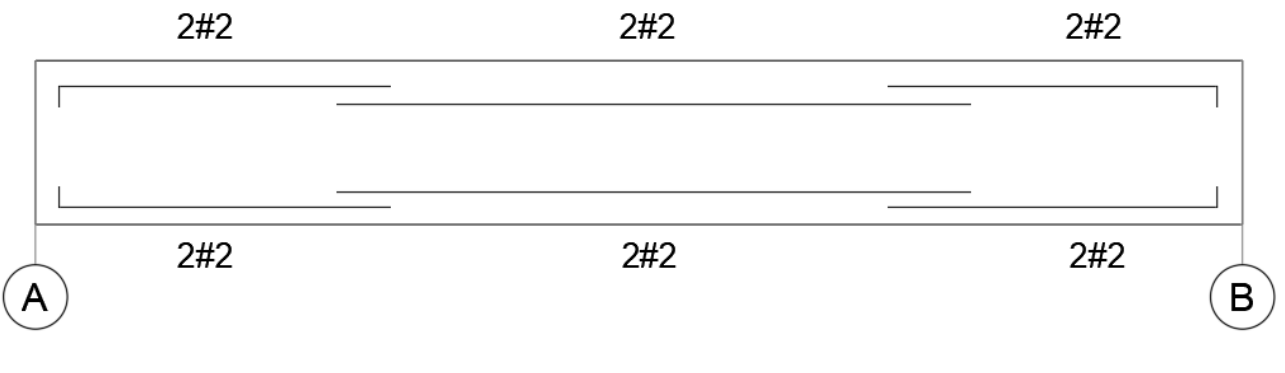

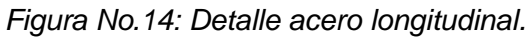

# **4- Bibliografía**

• Ministerio de vivienda, Ciudad y Territorio. (2010). Reglamento Colombiano de Construcción Sismo Resistente NSR-10 (Vol. Título B). Bogotá: Asociación Colombiana de Ingeniería Sísmica.

# **Enunciado**

```
clc, clear, close all, format short
```
Diseñar un tablero de losa nervada para la edificación que se muestra en la figura No.1, la cual esta expuesta a la intemperie, tenga en cuenta las propiedades de los materiales un f'c = 28 MPa y fy = 420 MPa y considere los siguientes datos para el evaluó de cargas de la correspondiente edificación:

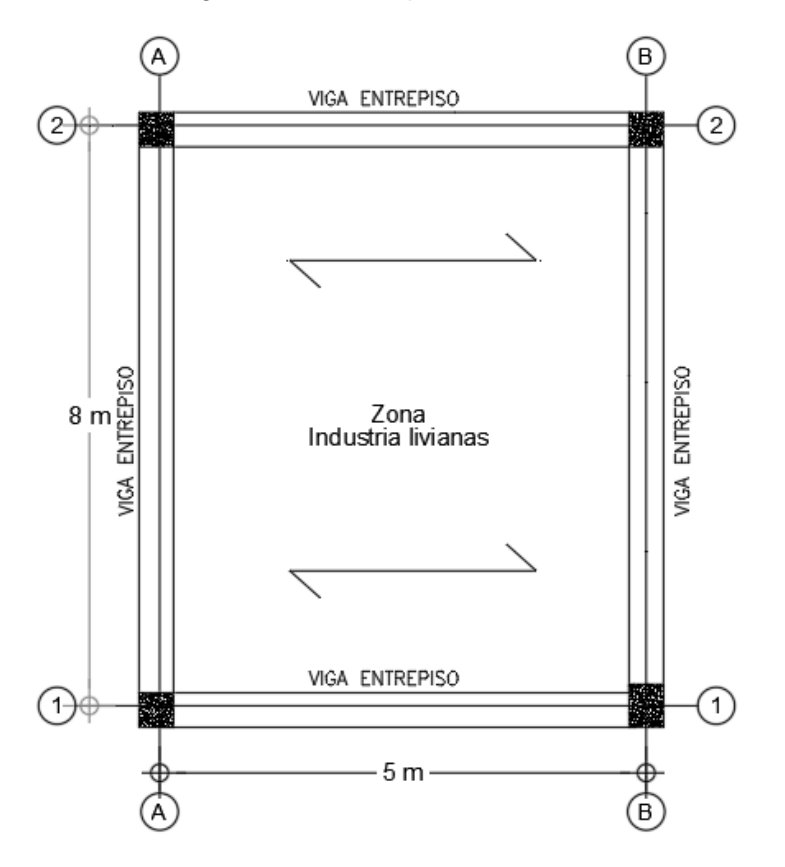

*Figura No.1*

### **Acabados:**

- *Cielo raso en tablero de yeso.*
- Mortero de nivelación de 2 cm.
- *Baldosa cerámica* sobre 25 mm sobre 12 mm de mortero.

### **Particiones:**

- Mampostería de bloque de arcilla pañetado en ambas caras con un espesor de 20 cm.
- $\bullet$  Altura de muro 2.7 m.
- *Longitud total de muro*

### **Uso:**

• *Zona industrial livianas.*

### **Otros:**

• *Casetones en icopor.*

D. Anexo: Guía análisis y diseño de vigas T.

# **Análisis y diseño de vigas T**

# **1- Introducción**

Las vigas T son elementos estructurales que consisten normalmente en losas y vigas colocadas monolíticamente en concreto armado, con el objetivo de sostener cargas lineales, uniformes y en una sola dirección. Este elemento soporta cargas de compresión, que son absorbidas por el concreto, y las fuerzas de flexión son contrarrestadas por las barras de acero corrugado. Por consiguiente, la presente guía da a conocer cada uno de los parámetros paso a paso de como analizar una viga T de acuerdo con lo establecido en el Reglamento Colombiano de Construcción Sismo Resistente NSR-10.

clc, clear, close all, format short g

### **Tabla de Contenido**

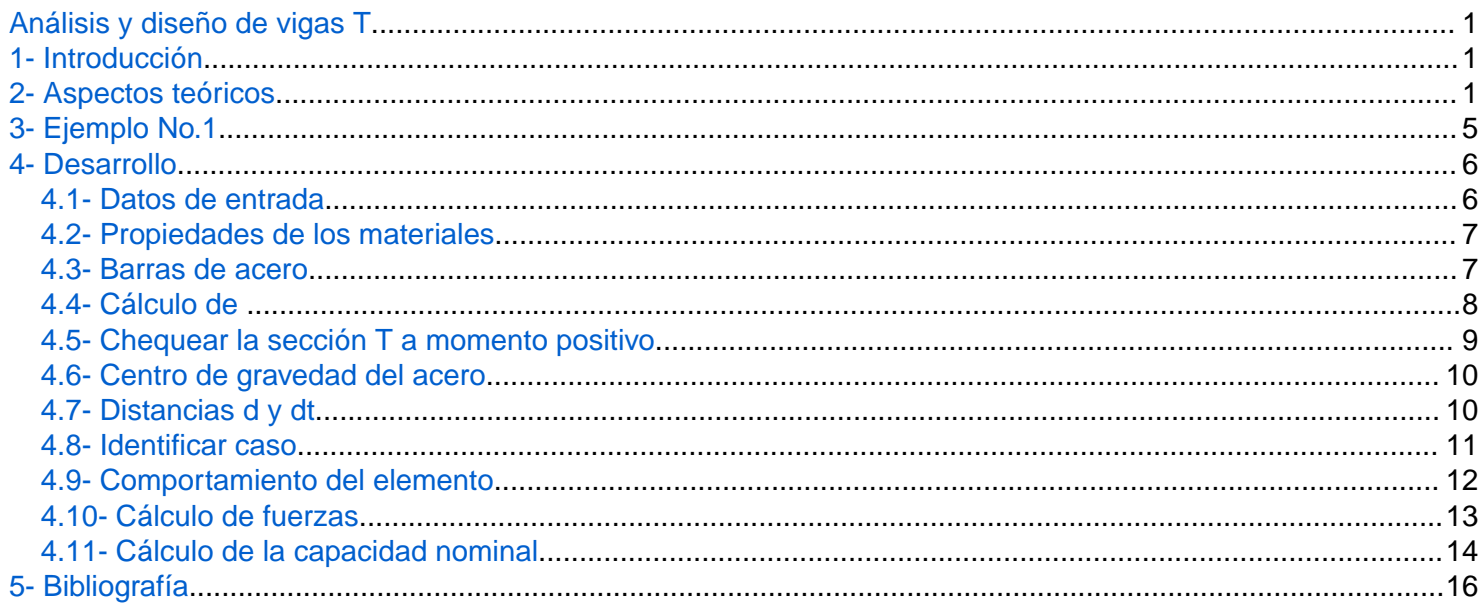

# **2- Aspectos teóricos**

Las vigas T son elementos estructurales hechos en concreto armado, con el objetivo de sostener cargas lineales, uniformes y en una sola dirección, asimismo soportan cargas de compresión, que son absorbidas por el concreto, y las fuerzas de flexión son contrarrestadas por las varillas de acero corrugado (Segura, 2011).

Principalmente se tiene en cuenta que estas cargas son soportan directamente la losa, normalmente estos dos elementos estructurales losa y viga son colocadas constructivamente de forma monolítica según lo establecido en el numeral C8.12.1, en consecuencia, las dos partes actúan conjuntamente para resistir las cargas, por lo que en efecto, se forma una tira en la parte superior llamada patín y junto a la viga situada bajo la losa, le se denomina alma, de tal forma se obtiene un elemento con sección transversal de forma geométrica en "T".

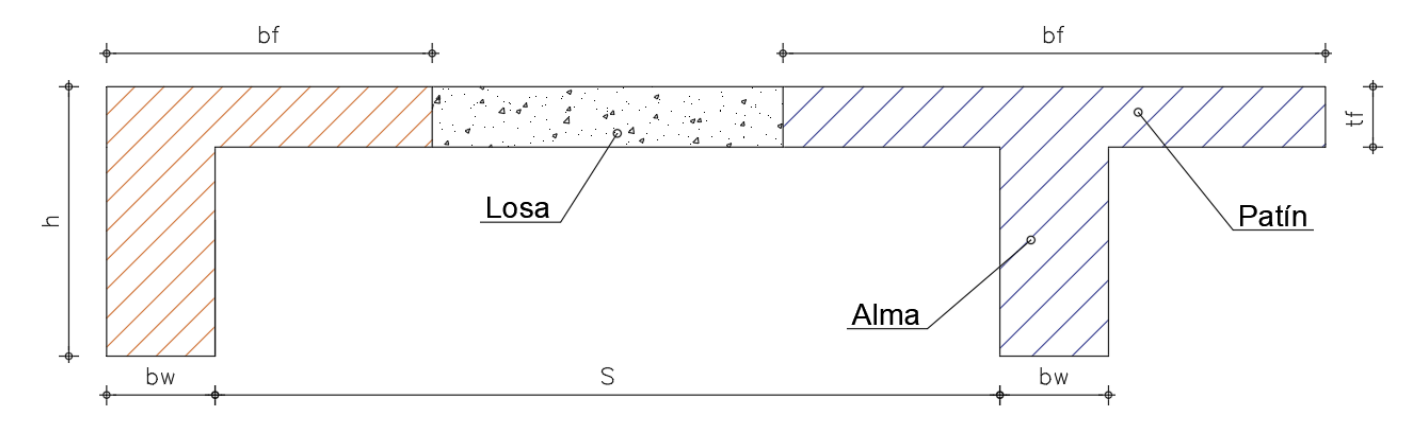

*Figura No.1: Detalle sección transversal viga-losa.*

De igual manera, este tipo de viga se puede dar de forma aislada como se muestra en la figura No.2, teniendo en cuenta los parámetros dados en el reglamento colombiano de construcción, ya que este tipo de sección infiere que la zona de concreto en compresión sea mayor a momentos positivos, esto comparando con el caso de las vigas rectangulares. Cabe recalcar que estas también pueden tener forma de L si el alma se encuentra en el extremo de una losa (McCormac & Brown, 2011).

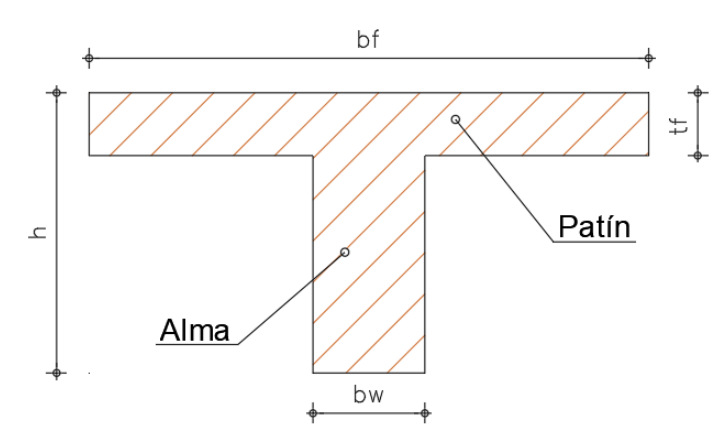

*Figura No.2: Detalle sección transversal viga T aislada.*

 $bf = Ancho$  efectivo  $tf = E$ spesor del ala  $bw =$  Ancho del alma  $h =$  Altura total

#### **Viga - losa**

Para vigas T intermedias fundidas monolíticamente, se debe tener en cuenta, según el numeral C.8.12.2 el ancho efectivo de la losa como ala de las vigas no debe exceder ¼ de la luz de la viga, y el ancho sobresaliente efectivo del ala a cada lado del alma no debe exceder:

- 8 veces el espesor de la losa y
- La mitad de la distancia libre a la siguiente alma.

Según el numeral C.8.12.3 para vigas laterales fundidas monolíticamente en forma L (Ver figura No.1), el ancho efectivo del ala no debe exceder:

- ½ de la luz de la viga.
- 6 veces el espesor de la losa y
- La mitad de la distancia libre a la siguiente alma.

### **Vigas aisladas**

En vigas aisladas, las que solamente se utilice la forma T para proporcionar con el ala un área adicional de compresión, según lo descrito en el numeral C.8.12.4 el a la debe tener un espesor no menor de ½ del ancho del alma, y un ancho efectivo no mayor de 4 veces el ancho del alma.

### **Refuerzo**

Para el refuerzo principal de flexión en una losa que se considere como ala de una viga T excluyendo las viguetas sea paralelo a la viga según el numeral C.8.12.5 se debe disponer de refuerzo perpendicular a la viga en la parte superior de la losa de acuerdo con lo siguiente:

- El refuerzo transversal se debe diseñar para resistir la carga mayorada que actúa sobre el ala suponiendo que ésta trabaja en voladizo.
- Para vigas asiladas se debe considerar el ancho total del ala.
- Para otros tipos de vigas T, sólo es necesario considerar el ancho sobresaliente efectivo del ala.
- El esparcimiento del refuerzo transversal no se debe exceder de 5 veces el espesor de la losa ni de 450mm.

En el análisis y diseño de este tipo de elementos estructurales, se deberá chequear que efectivamente el eje neutro (distancia c) se encuentre en el alma de la sección y no dentro de los patines, por lo que no debe estar dentro del espesor de la losa, puesto que de esto depende el análisis que se realice como viga rectangular o como una viga T.

### **Viga con momento negativo**

Estas por su particularidad se dan en los voladizos o en vigas continuas, en consecuencia, la zona a compresión se da en la parte inferior y la de atracción en la parte superior donde se ubica el patín del elemento como se muestra en la figura No.3.

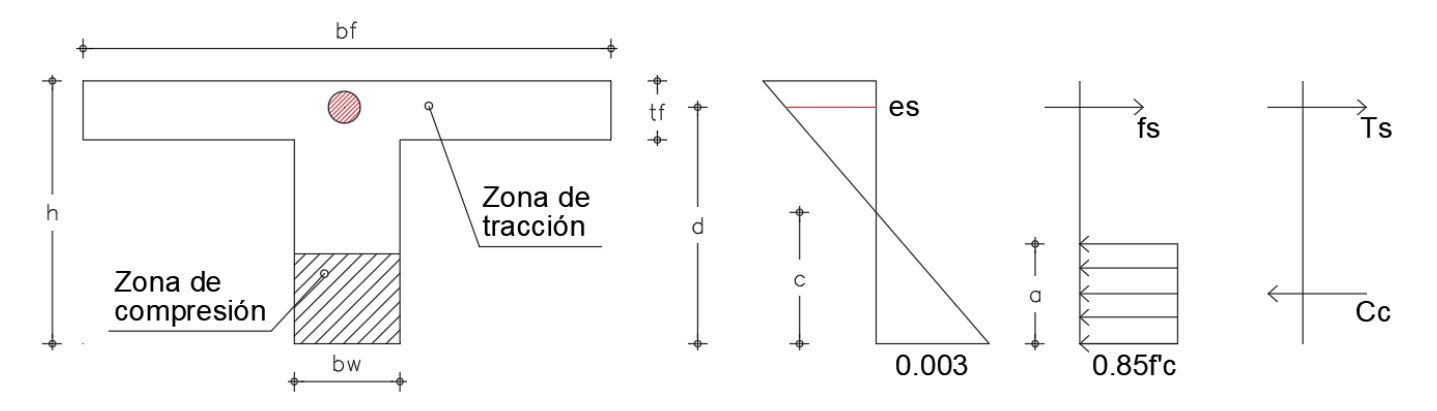

*Figura No.3: Detalle esfuerzos y deformaciones, viga T momentos negativos.*

```
\sum fx = Cc - Ts = 0
```
 $Cc = 0.85 * f'c * a * bw$ 

*(asumir fluencia)*

Por lo tanto igualando:

 $0.85 * f'c * a * bw = As * fy$ 

Despejando el valor de c:

$$
c = \frac{\text{As} * \text{fy}}{0.85 * f'c * \beta \text{1} * \text{bw}}
$$

Recordar cuantía

$$
\rho^- = \frac{\text{As}}{\text{bw} * d}
$$

 $Mu = \phi Mn$ 

$$
\rho^{-} = 0.85 * \frac{f'c}{\text{fy}} * \left(1 - \sqrt{1 - \frac{2k}{0.85 * f'c * \phi}}\right)
$$

#### **Viga con momento positivo**

Para las vigas que trabajan para momento positivo, se dan dos casos en los que depende del eje neutro, por lo que este pude situarse en el patín o en el alma, todo esta acatado de las proporciones del ala o del lama, si este se sitúa en el ala, que es el caso mas común para momentos positivos, son aplicables las formulas que se dan para vigas rectangulares, sin embargo, si el eje neutro está por debajo del ala, el concreto de compresión por arriba del eje neutro ya no consiste en un solo rectángulo, de tal forma las fórmulas para las vigas rectangulares ya no serán las mismas, por lo tanto se da lo siguiente:

#### **Caso No.1**

Cuando  $a \leq tf$ 

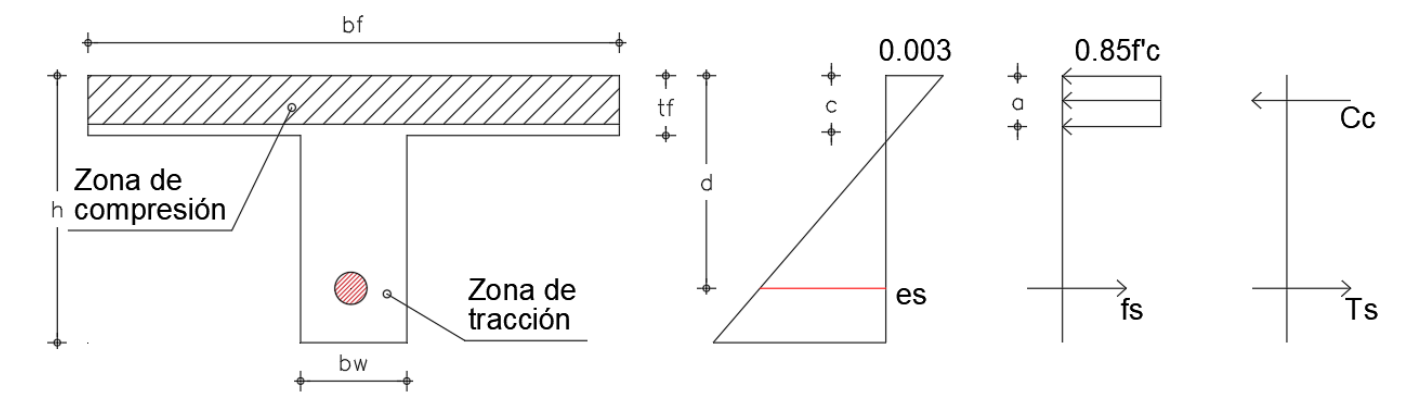

*Figura No.4: Detalle esfuerzos y deformaciones, viga T Caso No.1 momentos positivos.*

 $Ts = Cc$ 

As  $*$  fy = 0.85  $*$  f'c  $*$  a  $*$  bf

<span id="page-278-0"></span>
$$
a = \frac{As * fy}{0.85 * f'c * bf}
$$
  
\n
$$
k = \frac{Mu^{+}}{bf * d^{2}}
$$
  
\n
$$
\rho^{+} = \frac{As}{bf * d}
$$
  
\n
$$
\rho^{+} = 0.85 * \frac{f'c}{fy} * \left(1 - \sqrt{1 - \frac{2k}{0.85 * f'c * \phi}}\right)
$$
  
\n
$$
Mn = Ts * \left(d - \frac{a}{2}\right)
$$

### **Caso No.2**

Cuando  $a > tf$ 

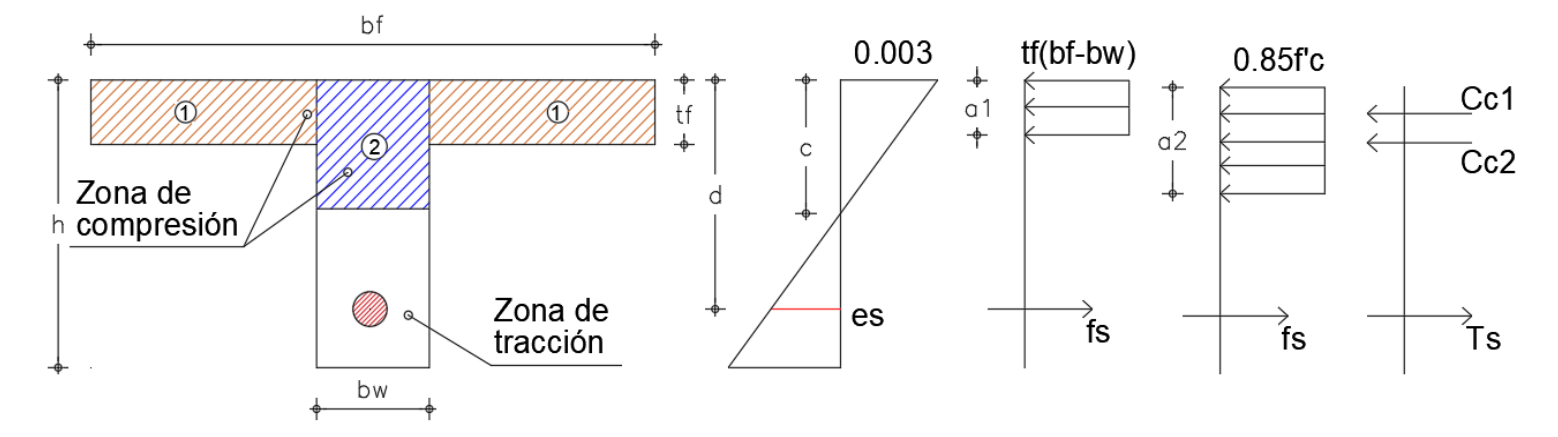

*Figura No.5: Detalle esfuerzos y deformaciones, viga T Caso No.2 momentos positivos.*

 $Cc1 = 0.85 * f'c * a * bw$ 

 $Cc2 = 0.85 * f'c * tf * (bf - bw)$ 

 $Ts = As * fy$ 

 $Ts = Cc1 + Cc2$ 

Al depejar a

$$
a = \frac{\text{As} * \text{fy} - 0.85 * f'c * \text{tf} * (\text{bf} - \text{bw})}{0.85 * f'c * \text{bw}}
$$

Mn = Cc1 \*  $(d - \frac{a}{2})$  + Cc2 \*  $(d - \frac{tf}{2})$ 

# **3- Ejemplo No.1**

Determinar la resistencia de diseño de la viga T mostrada en la figura No.4 con f'c = 21 MPa y fy = 420 MPa E  $= 200$  GPa. La viga tiene una altura de 0.75 m, con un espesor tf = 0.15 m y un ancho efectivo de bt = 0.7 m.

<span id="page-279-0"></span>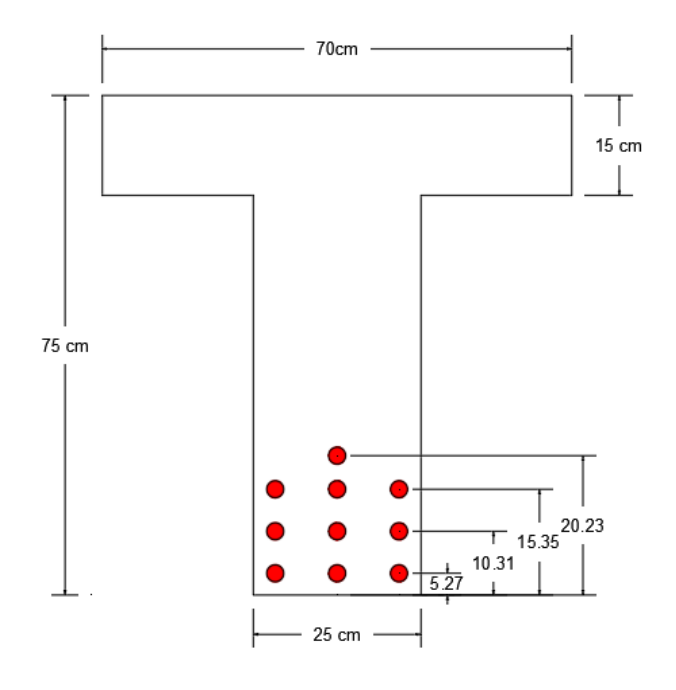

*Figura No.6: Detalle sección transversal viga T (cm).*

# **4- Desarrollo**

# **4.1- Datos de entrada**

Ingresar la respectiva dimensiones del elemento.

#### Altura total

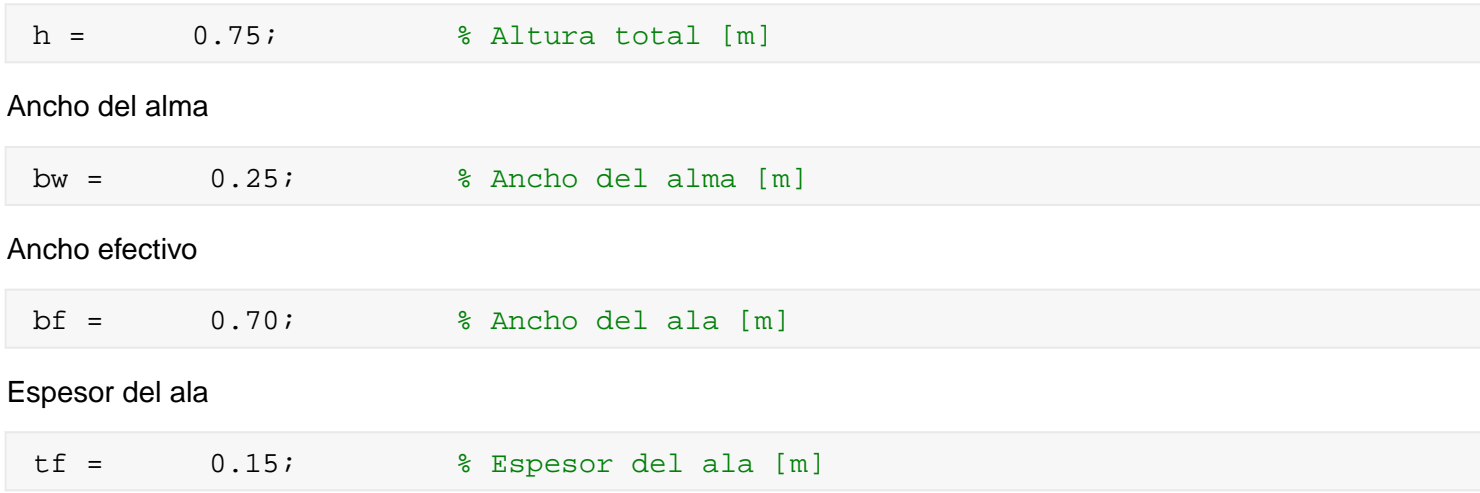

### **Distancias**

Ingresar la respectiva distancias referente a la figura No.4

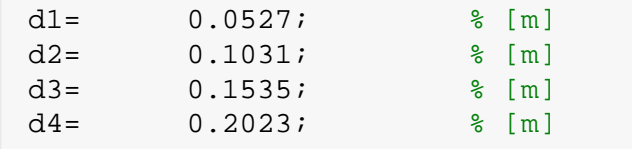

## <span id="page-280-0"></span>**4.2- Propiedades de los materiales**

Ingresar el valor correspondiente a cada una de las propiedades de acuerdo a sus unidades especificadas.

- Resistencia específica a la compresión.

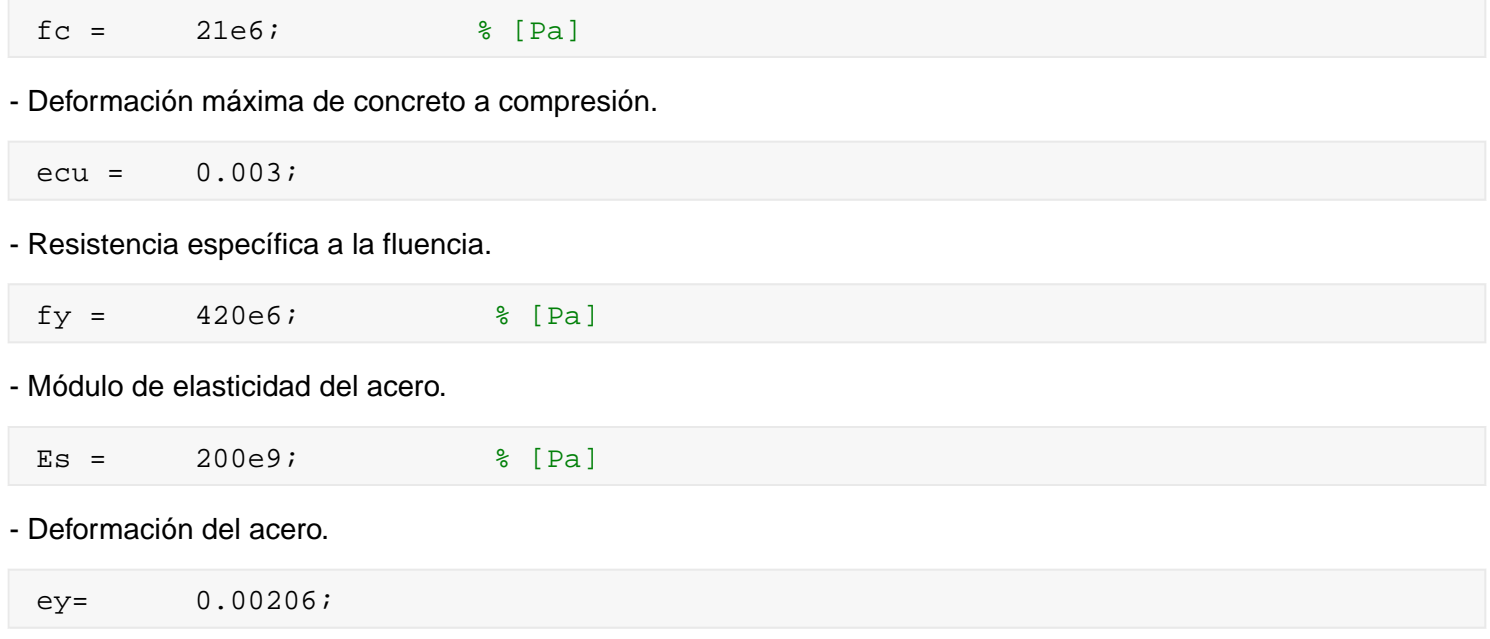

## **4.3- Barras de acero**

Ingresa el número de barra y la cantidad que tiene el elemento en la zona de tracción en cada una de sus filas.

**Primera fila :**

```
N_bar1 = [510/1000000];
bar1 = 3;D_t1 = [25.4/1000]; <br> 8 Diámetro del acero [m]
As_t1 = bar1*N_bar1; \frac{1}{2} = \frac{1}{2}sprintf('Área de acero fila No.1: %0.5g [cm^2]',As_t1*100^2)
```
ans = 'Área de acero fila No.1: 15.3 [cm^2]'

#### **Segunda fila :**

```
N_bar2 = [510/1000000];
bar2 = 3iD_t2 = [25.4/1000]; % Diámetro del acero [m]
As_t2 = bar2*N_bar2; \frac{1}{2} = bar2*N_bar2;
sprintf('Área de acero fila No.2: %0.5g [cm^2]',As_t2*100^2)
```
ans = 'Área de acero fila No.2: 15.3 [cm^2]'

### **Tercera fila :**

```
N_bar3 = [510/1000000];
bar3 = 3i
```

```
D_t3 = [25.4/1000]; % Diámetro del acero [m]
As t3 = bar3*N bar3; \frac{3}{2} , \frac{1}{2}sprintf('Área de acero fila No.3: %0.5g [cm^2]',As_t3*100^2)
```

```
ans = 
'Área de acero fila No.3: 15.3 [cm^2]'
```
#### **Cuarta fila :**

```
N_bar4 = [387/1000000];
bar4 = 1;
D_t4 = [22.2/1000]; % Diámetro del acero [m]
As_t4 = bar4*N_bar4; % Área del acero [m^2]
sprintf('Área de acero fila No.4: %0.5g [cm^2]',As_t4*100^2)
ans =
```

```
'Área de acero fila No.4: 3.87 [cm^2]'
```
#### **Área de acero total**

 $\text{As}_{\text{total}} = \text{As}_{T_{11}} + \text{As}_{T_{12}} + \text{As}_{T_{13}} + \text{As}_{T_{14}}$ 

```
As\_total = As\_t1+As\_t2+As\_t3+As\_t4;sprintf('Área de acero total: %0.5g [cm^2]',As_total*100^2)
ans = 
'Área de acero total: 49.77 [cm^2]'
```
## **4.4- Cálculo de**

Para el cálculo de  $\beta_1$  se determinar de acuerdo al  $f_c$  al cual hace referencia a la resistencia del concreto a compresión. El capítulo C.10.2.7.3 del reglamento Colombiano de Construcción Sismo Resistente NSR-10 que para  $f_c$  entre 17 y 28 MPa, en factor  $\beta_1$  se debe tomar como 0,85. Para  $f_c$  superior a 28 MPa,  $\beta_1$  se debe disminuir en forma lineal a razón de 0.05 por cada 7 MPa de aumento sobre 28 MPa, sin embargo,  $\beta_1$  no debe ser menor de 0,65.

- Cuando  $f'c < 28$  MPa entonces  $\beta_1 = 0.85$
- Cuando 28 MPa  $< f c < 56$ Mpa entonces
- Cunado  $f'c > 56$  MPa  $\beta_1 = 0.65$

```
flag_2=true;
if fc \leq 28e6bt1 = .85;elseif fc < 56e6
   bt1 = .85-.05*(fc/1e6-28)/7;
else
   bt1 = 0.65;end
if flag_2 == trueves_2=[0 28e6 56e6 70e6];
```

```
aa_2 =[0 28e6 56e6:56e6:70e6];
    if fc > ves_2(end) ves_2=[0 28e6 56e6 fc];
        aa 2 = [0 28e6 56e6:56e6:fc];
     end
vfi_2=[.85 .85 .65 .65];
plot(ves_2,vfi_2,'color',[ 0 0 0],'linewidth',1), grid on, hold on
f1_2 = fill([0 28e6 28e6 0], [.6 .6 .95 .95], 'b', 'FaceColor', [0 0 1], 'EdgeColor', [0 0 1]
f2_2 = f111([56e6 \text{ ves}_2(\text{end}) \text{ves}_2(\text{end}) 56e6], [6.6.95.95.95]'b','FaceColor',[0 0 1],
ft_2 = fill([-1 -2 -2 -1], [0 0 1 1], 'w', 'EdgeColor', .8*ones(1,3));axis([0 ves_2(end) .6 .90])
plot(fc,bt1,'r','marker','o','markersize',8,'MarkerFaceColor','r');
set(gca,'XTick',aa_2)
ylabel('B1','fontsize',10)
xlabel('fc [Mpa]','fontsize',10,'interpreter','latex')
legend([f1_2 ft_2 f2_2],{'fc <28','28< fc <56','fc > 56'},'fontsize',9,'location','sout
end
```
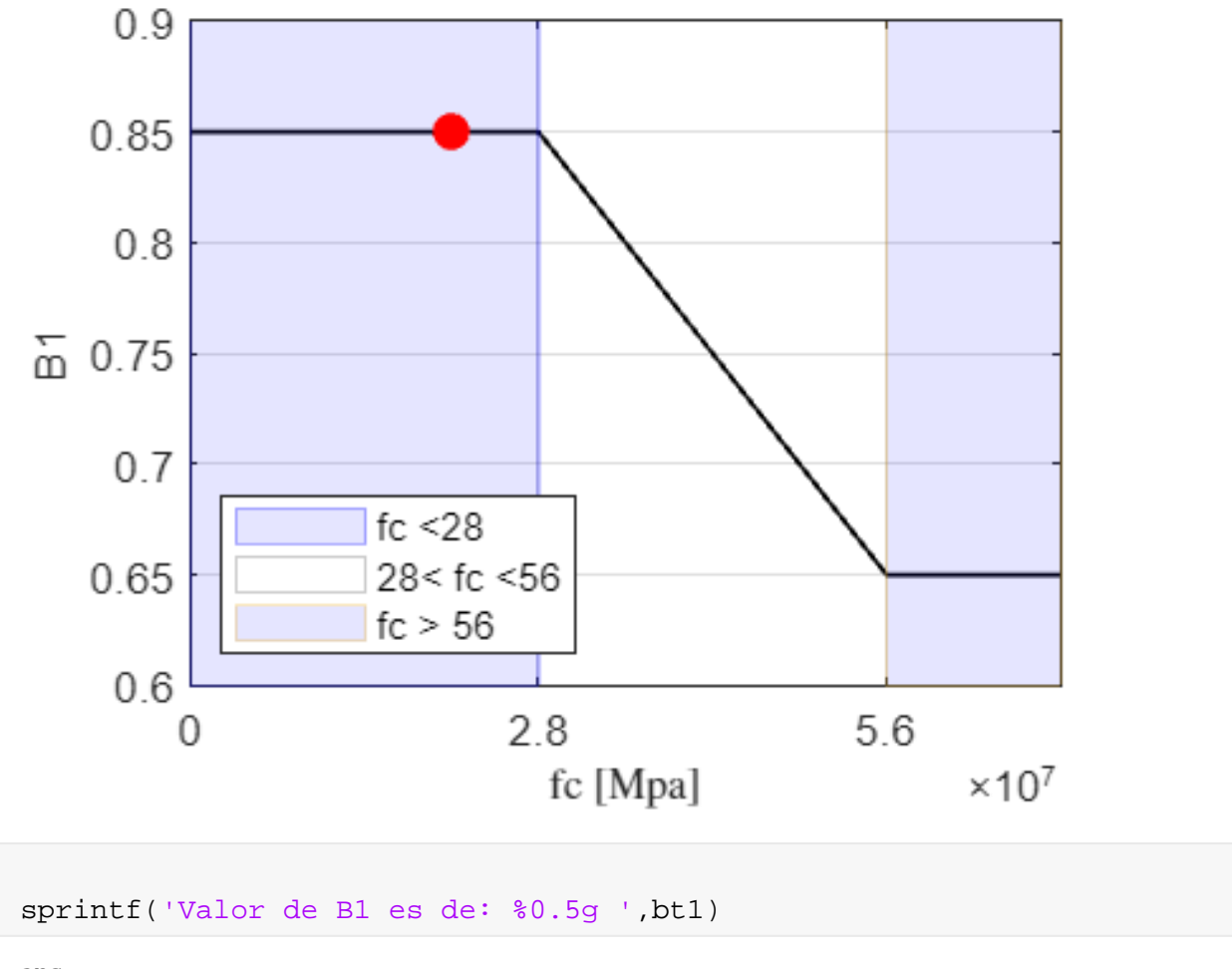

```
ans = 
'Valor de B1 es de: 0.85 '
```
# **4.5- Chequear la sección T a momento positivo**

### **Espesor del ala**

```
tf \geq \frac{bw}{2}che1 = bw/2;sprintf('Se tiene: %0.5g [cm]',che1*100)
 ans = 
  'Se tiene: 12.5 [cm]'
 if tf >= che1
       disp('Cumple con el espesor requerido')
 else
       disp('No cumple con el espesor requerido')
 end
```
Cumple con el espesor requerido

#### **Ancho efectivo**

 $bf \leq 4bw$ 

```
che2 = 4 * bw;sprintf('Se tiene: %0.5g [cm]',che2*100)
ans = 
'Se tiene: 100 [cm]'
if bf < = che2 disp('Cumple con el ancho efectivo requerido')
else
     disp('No cumple con el ancho efectivo requerido')
end
```
Cumple con el ancho efectivo requerido

### **4.6- Centro de gravedad del acero**

Tener en cuenta que en esta situación se tiene cinco filas de refuerzo en la zona de tracción, por lo que es necesario unificar las filas, tal es el caso se debe tener en cuenta las distancias mostradas en la figura No.5 y las áreas de cada una de las barras para así poder determinar el centro de gravedad.

Para poder determinar la distancia *y* al centro de gravedad se implementa la siguiente formula:

 $g1 = \frac{(As_{t1} * d1) + (As_{t2} * d2) + (As_{t3} * d3) + (As_{t4} * d4)}{As_{t1} + As_{t2} + As_{t3} + As_{t4}}$ 

```
g1 = ((As_t1*d1)+(As_t2*d2)+(As_t3*d3)+(As_t4*dd))/(As_t1+As_t2+As_t3+As_t4); % [m]
sprintf('Centro de gravedad es de: %0.5g [cm]',g1*100)
```
ans = 'Centro de gravedad es de: 11.081 [cm]'

## **4.7- Distancias d y dt**

<span id="page-284-0"></span>Ahora bien, ya determinada la distancia al centro de gravedad, procedemos a calcular la distancia d, que es la que va desde el borde superior (ala) del elemento hasta el centroide de las barras y la distancia dt que es la distancia que va hasta el centroide de la última barra a tracción.

Formulas:

```
d = h - g1d = h-g1; \alpha = 1sprintf('d: %0.5g [m]',d)
 ans = 
 'd: 0.63919 [m]'
dt = h - d1dt = h-d1; entertaint to the superior of the state of the superior all cent. barra inferior all cent. barra inferior all centers are inferior all centers and the state of the state of the state of the state of the state of
 sprintf('dt: %0.5g [m]',dt)
 ans =
```

```
'dt: 0.6973 [m]'
```
## **4.8- Identificar caso**

Tener en cuenta que se dan dos casos en los que depende del valor de a, por lo que, este pude situarse en el patín o en el alma, por lo tanto se realiza en cálculo del valor de a para determinar el caso de análisis.

Suponer que  $a \leq hf$ 

```
Suponer fluencia Ts = Ast * fy
```

```
ts_a = As\_total*fy;sprintf('Ts : %0.5g [KN]',ts_a/1000)
```

```
ans = 
'Ts : 2090.3 [KN]'
```
 $Cc = Ts$ 

 $0.85 * f'c * \beta1 * c * bf = As * fy$ 

Cálculo de c

 $c = \frac{As * fy}{0.85 * f'c * \beta 1 * bf}$ 

```
c_{a} = ts_{a}/(0.85*fc*bt1*bf);
sprintf('c : %0.5g [m]',c_a)
```
ans  $=$ 'c : 0.19682 [m]'

#### Cálculo de a

 $a = \beta 1 * c$ 

```
a_a = bt1*c_a;sprintf('a : %0.5g [cm]',a_a*100)
```
ans = 'a : 16.729 [cm]'

#### **Verificamos el caso**

```
if a_a >= tf disp('¡¡¡¡ Caso N0.1 zona a compresión llega hasta el alma !!!! ')
else
    disp(';;;; Caso N0.2 zona a compresión solo llega hasta en el patín !!!! ')
end
```
¡¡¡¡ Caso N0.1 zona a compresión llega hasta el alma !!!!

**Nota:** Se debe volver a calcular c ya que el valor de a da en el alma.

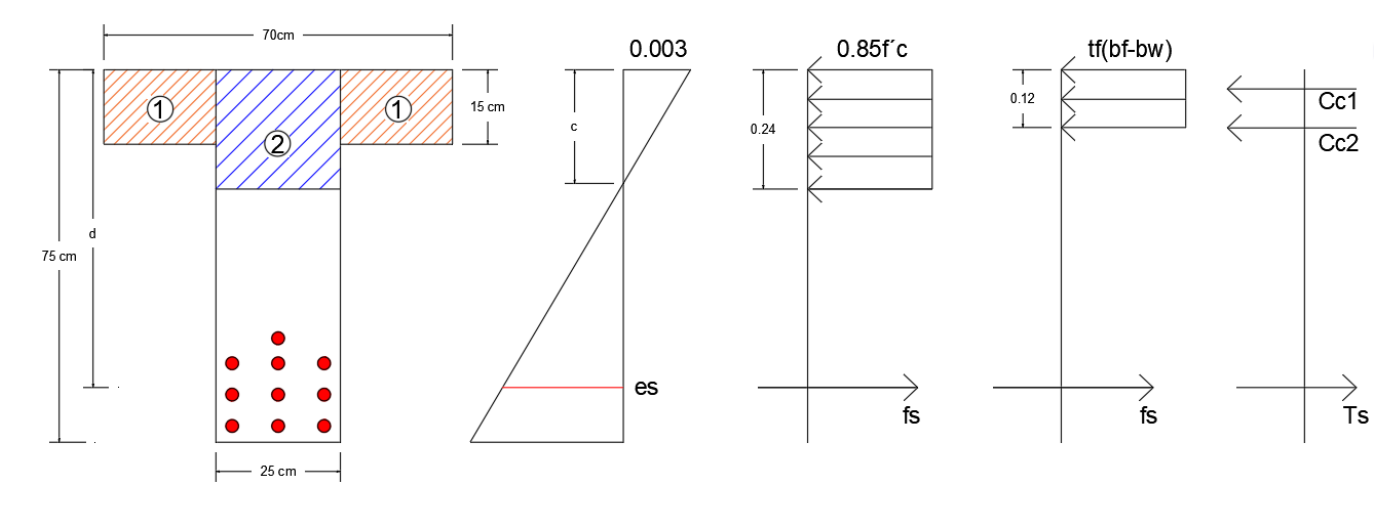

### **4.9- Comportamiento del elemento**

*Figura No.7: Detalle esfuerzos y deformaciones, viga T.*

#### **Determinar el valor de c**

Asumir que el acero a tracción está fluyendo  $\epsilon s = 0.00206$ , fy = 420 Mpa.

syms cx

 $Cc1 = 0.85 * f'c * tf(bt - bw)$ 

```
Cc1_a = 0.85*fc*(tf*(bf-bw));sprintf('Cc 1: %0.5g [kN]',Cc1_a/1000)
```
ans = 'Cc 1: 1204.9 [kN]'

 $Cc2 = 0.85 * f'c * a * bw$ 

 $Cc2_a = 0.85*fc*bt1*cx*bw$ 

<span id="page-286-0"></span> $cc2_a = 3793125cx$ 

 $Ts = As_{tol} * fy$ 

```
Ts_a = As\_total*fy;
sprintf('Ts: %0.5g [kN]',Ts_a/1000)
```
ans = 'Ts: 2090.3 [kN]'

#### Sumatoria de fuerzas

```
\sum Fx = -Cc1 - Cc2 + Ts
```

```
Ecua_a = -Cc1_a-Cc2_a+Ts_a;
c_x^2 = double(solve(Ecua_a == 0));ind = find(c_x2>0);c = c_x^2(ind);sprintf('Valor de c: %0.5g [m]',c)
```
ans = 'Valor de c: 0.23344 [m]'

#### **Verificación de fluencia en el acero**

Por lo tanto se tiene :  $\frac{0.003}{c} = \frac{\varepsilon s}{d-c}$  al despejar la variable  $\varepsilon s = \frac{0.003(d-c)}{c}$ 

```
es = ((ecu)*(d-c))/(c); % Deformacíon del acero a tracción.
sprintf('La deformación del acero es de: %0.5g ',es)
```

```
ans = 
'La deformación del acero es de: 0.0052144 '
```

```
if es > ey
  disp('¡¡¡¡¡¡¡¡¡ Acero a trac. SI está en fluencia !!!!!!!!!!')
else
  disp('¡¡¡¡¡¡¡¡ Acero a trac. NO está en fluencia !!!!!!!!!!')
end
```
iiiiiiiii Acero a trac. SI está en fluencia !!!!!!!!!!

### **4.10- Cálculo de fuerzas**

Con lo anterior ya sabemos en que estado se encuentra el elemento, por lo que a continuación se procede a calcular las fuerzas:

#### **Fuerza del acero a tracción**

 $Ts = As_{tol} * fy$ 

```
Ts = As_total*fy; % [N] Se toma que el acero a tracción está fluyendo.
sprintf('Ts: %0.5g [N]',Ts/1000)
```
<span id="page-287-0"></span>ans = 'Ts: 2090.3 [N]'

#### **Fuerzas del bloques de compresión**

 $Cc1 = 0.85 * f'c * tf(bt - bw)$ 

```
cc1 = 0.85*fc*(tf*(bf-bw));sprintf('Cc1: %0.5g [kN]',cc1/1000)
```

```
ans = 
'Cc1: 1204.9 [kN]'
```
 $a = \beta 1 * c$ 

```
a = bt1*c;sprintf('a: %0.5g [m]',a)
```

```
ans = 
'a: 0.19842 [m]'
```
 $Cc2 = 0.85 * f'c * a * bw$ 

```
cc2 = 0.85*fc*a*bw;sprintf('Cc2: %0.5g [kN]',cc2/1000)
```

```
ans = 
'Cc2: 885.47 [kN]'
```
## **4.11- Cálculo de la capacidad nominal**

Se efectúa sumatoria de momentos en el punto Ts

$$
\sum M_{\text{Ts}} = +\text{Cc1} * \left(d - \left(\frac{\text{hf}}{2}\right)\right) + \text{Cc2} * \left(d - \left(\frac{a}{2}\right)\right) - M_n
$$

Por lo tanto:

$$
M_n = +Cc1 * \left(d - \left(\frac{hf}{2}\right)\right) + Cc2 * \left(d - \left(\frac{a}{2}\right)\right)
$$

```
Mn_1 = (ccl^*(d-(tf/2)))+(cc2*(d-(a/2)));
sprintf('Mn: %0.5g [kN-m]',Mn_1/1000)
```

```
ans = 
'Mn: 1157.9 [kN-m]'
```
#### **Cálculo del factor de reducción**

La NSR-10 menciona que la resistencia de diseño de un elemento es la resistencia de acuerdo con las condiciones establecidas en el titulo C, multiplicada por un factor de reducción de resistencia  $\phi$  que siempre es menor que la unidad.

Los propósitos del factor de reducción de resistencia  $\phi$  son:
- Tener en cuenta la probabilidad de existencia de elementos con una resistencia baja debida a variaciones en la resistencia de los materiales y las dimensiones.
- Tener en cuenta inexactitudes en las ecuaciones de diseño.
- Reflejar el grado de ductilidad y la confiabilidad requerida para el elemento bajo efectos de la carga bajo consideraciones.
- Reflejar la importancia del elemento en la estructura.

**Nota:** Tener en cuenta que para este caso se tiene cinco filas de acero a tracción, por lo que se debe tener en cuenta el valor de  $d_t$  y no la distancia  $d$  ya que para determinar el factor de reducción debe ser con la última fila de acero que este a tracción, independientemente si hay más filas de refuerzo.

Calcular la deformación para la última fila de acero a tracción:

```
\varepsilon s_{\rm fi} = \frac{(0.003) * (d_t - c_2)}{c_2}
```

```
es t = ((ecu)*(dt-c))/(c); % Esfuerzo, fila ultima de acero a tracción para fi.
sprintf('Deformación para la ultima fila de acero es de: %0.5g ',es_t)
```
ans =

'Deformación para la ultima fila de acero es de: 0.0059612 '

### **Grafica de**

```
close all
flag=true;
if es_t <= .002
    fi_2 = .65;elseif es_t < .005
    fi_2 = .65 + (es_t - .002) * (250/3);
else
    fi_2 = 0.9;end
if flag == true
ves=[0 .002 .005 .01];
aa =[0 .002 .005:.005:.02];
     if es_t > ves(end)
         ves=[0 .002 .005 es_t];
         aa =[0 .002 .005:.005:es_t];
     end
vfi=[.65 .65 .9 .9];
plot(ves,vfi,'color',[ 0 0 0],'linewidth',1), grid on, hold on
f1 = fill([0.002.002 0],[.6.6.95.95],'b','FaceColor',[0 0 1],'EdgeColor',[0 0 1],
f2 = \text{fill}([.005 \text{ ves}(\text{end}) \text{ves}(\text{end}) .005], [.6 .6 .95 .95], 'b', 'FaceColor', [0 0 0], 'EdgeC_1ft = fill([-1 -2 -2 -1],[0 0 1 1], 'w', 'EdgeColor',.8*ones(1,3));
axis([0 ves(end) .6 .95])
plot(es_t,fi_2,'r','marker','o','markersize',8,'MarkerFaceColor','r')
set(gca,'XTick',aa)
ylabel('\phi','fontsize',11)
```

```
xlabel('$\epsilon_t$','fontsize',15,'interpreter','latex')
legend([f1 ft f2], {'Controla compresión', 'Transición', 'Controla tracción'}, 'fontsize','
end
```
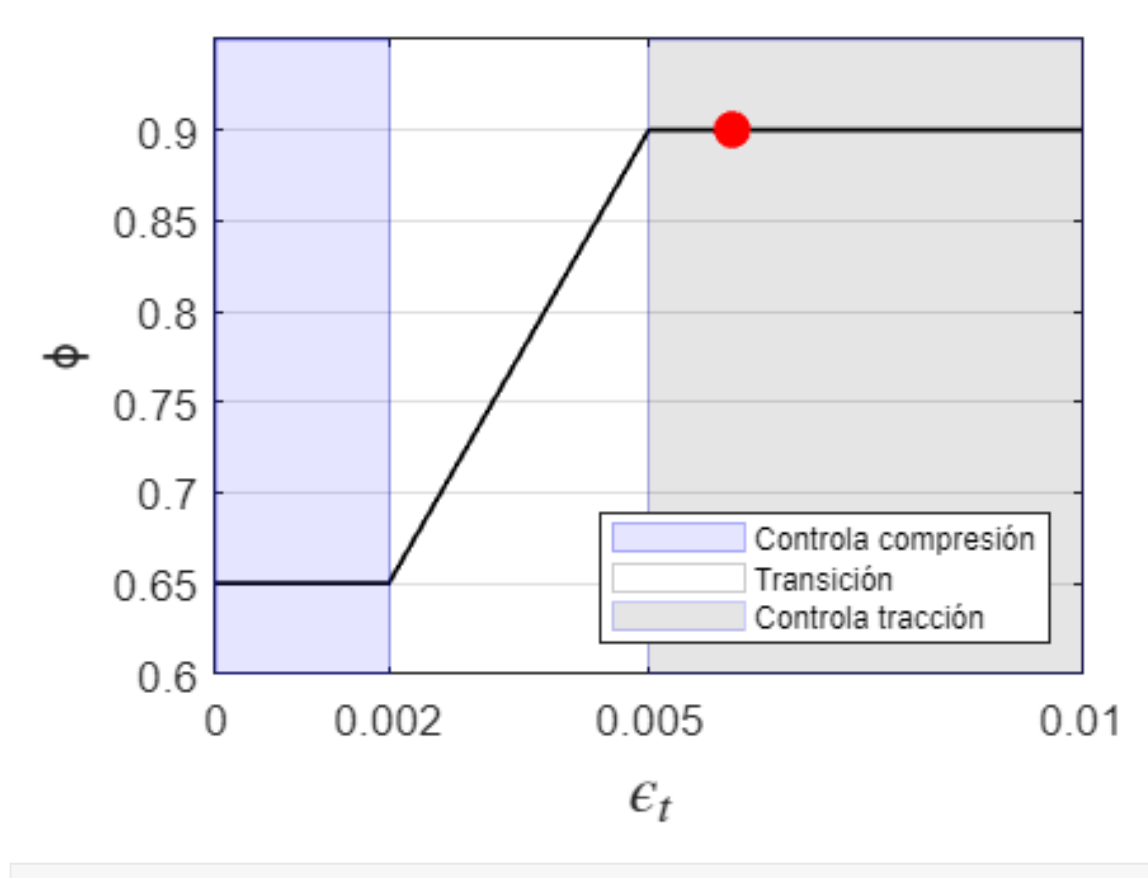

#### sprintf('Valor de ∅ es de: %0.5g ',fi\_2)

```
ans = 
'Valor de ∅ es de: 0.9 '
```
#### **Momento nominal máximo requerido**

 $\phi$ Mn = 0.9 \* Mn

```
fi_Mn = (fi_2)*(Mn_1); % [N-m]sprintf('∅Mn: %0.5g [N-m]',fi_Mn/1000)
```

```
ans = 
'∅Mn: 1042.1 [N-m]'
```
# **5- Bibliografía**

- Ministerio de vivienda, Ciudad y Territorio. (2010). Reglamento Colombiano de Construcción Sismo Resistente NSR-10 (Vol. Título C). Bogotá: Asociación Colombiana de Ingeniería Sísmica.
- McCormac, J. C. & Brown, R. H. (2011). Diseño de concreto reforzado. México: Alfaomega Grupo Editor, S.A. de C.V.
- Segura, J. I. (2011). Estructuras de concreto I. Bogotá: Alaya Avila & Cia Ltda.

# Ejemplo No.2: Análisis de vigas T

# 1- Introducción

En la guía presente se da a conocer cada uno de los parámetros paso a paso de como analizar una viga T no expuesta a la intemperie que solo cuenta con dos filas de acero a tracción. El elemento soporta un momento actuante de gran magnitud. Donde se tiene cuenta cada uno de los requisitos establecidos en el Reglamento Colombiano de Construcción Sismo Resistente NSR-10.

clc, clear, close all, format short g

### Tabla de contenido

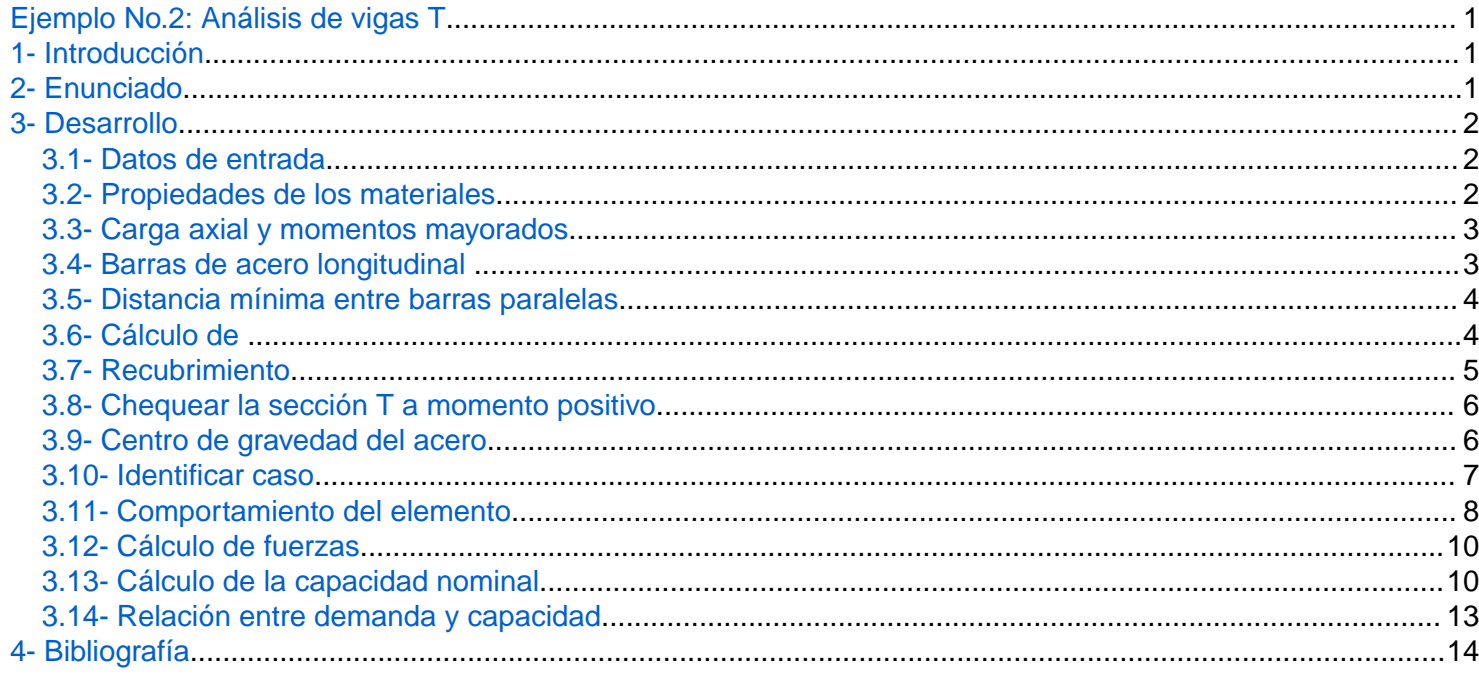

# 2- Enunciado

Determine la resistencia máxima de momento de la viga T mostrada en la figura No.1 que cuenta con un  $Mux = 250 kN - m$ , f'c = 28 MPa y fy = 420 Mpa E = 200 GPa. La viga tiene una altura de 0.6 m, con un espesor  $tf = 0.13$  m y un ancho efectivo de  $bt = 0.8$  m. Tener en cuenta que el elemento no expuesto a la intemperie.

<span id="page-291-0"></span>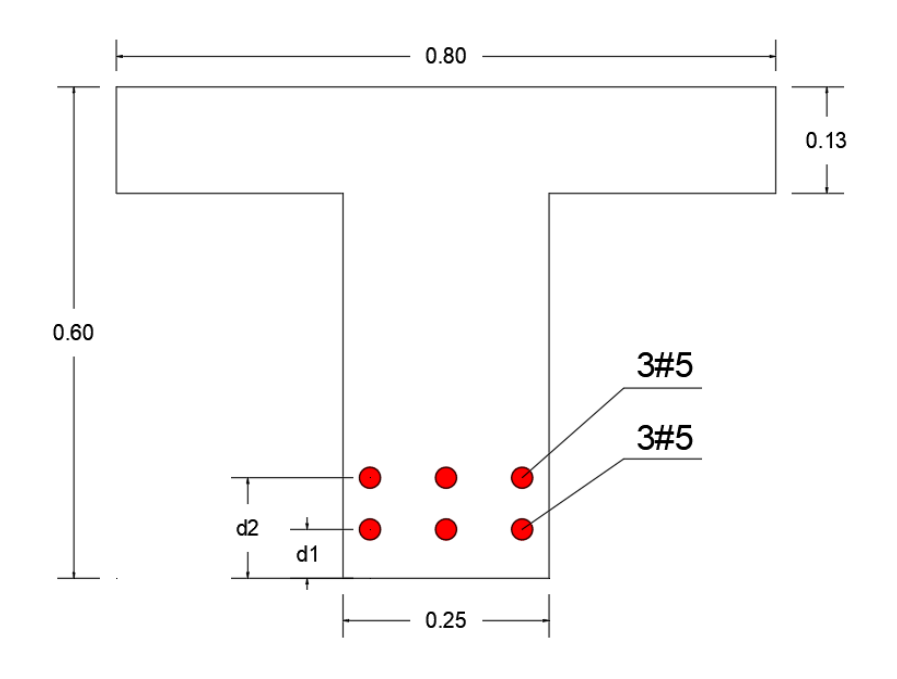

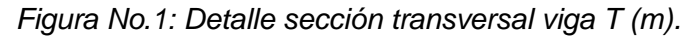

# **3- Desarrollo**

### **3.1- Datos de entrada**

Ingresar la respectiva dimensiones del elemento.

### Altura total

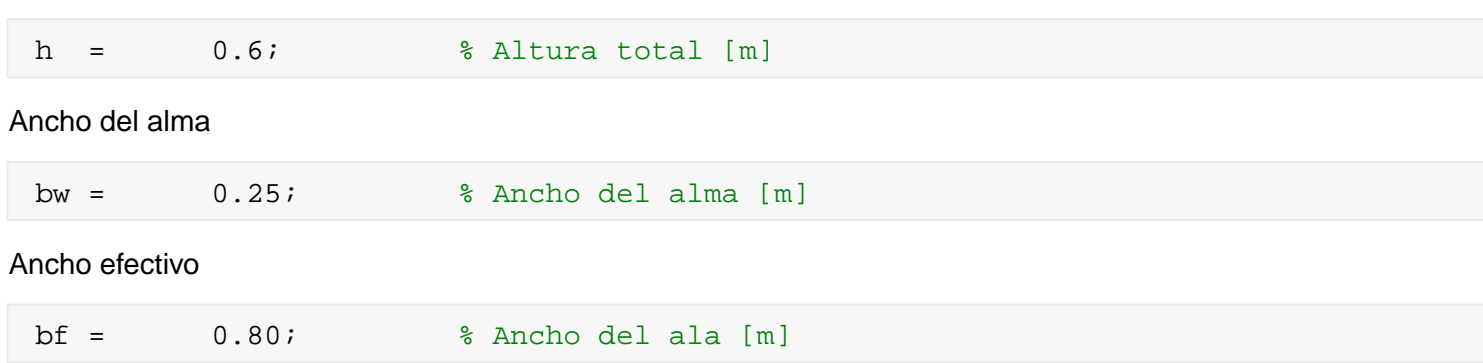

#### Espesor del ala

tf = 0.13; % Espesor del ala [m]

### **3.2- Propiedades de los materiales**

Ingresar el valor correspondiente a cada una de las propiedades de acuerdo con sus unidades especificadas.

- Resistencia específica a la compresión.

 $fc = 28e6;$   $\frac{8}{2} [Pa]$ 

- Deformación máxima de concreto a compresión.

<span id="page-292-0"></span>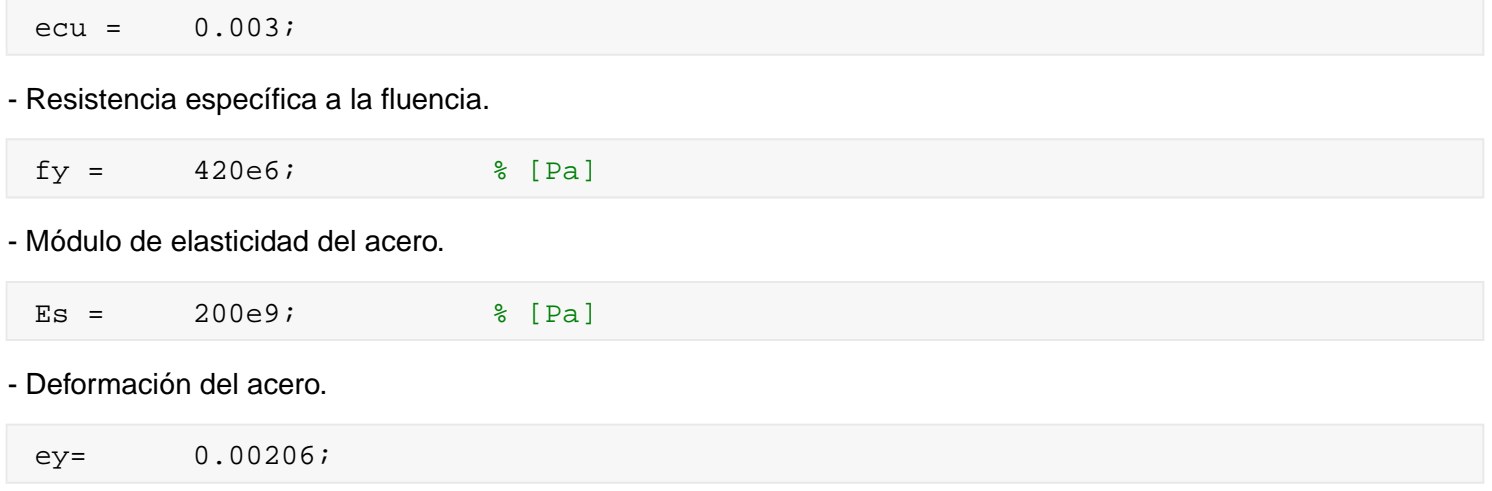

### **3.3- Carga axial y momentos mayorados**

Ingrese la carga axial y el momento mayorado según el cálculo de cargas que tenga la estructura.

 $Pu = 0;$   $\& [N]$ Mux =250000; % [N-m]  $Muy = 0;$   $\{N-m\}$ 

### **3.4- Barras de acero longitudinal**

Ingresa el número de barra y la cantidad que tiene el elemento en la zona de tracción en cada una de sus filas.

**Primera fila :**

```
N bar1 = [284/1000000];
bar1 = 3;D_t1 = [19.1/1000]; % Diámetro del acero [m]
As_t1 = bar1*N_bar1; \frac{1}{2} = \frac{1}{2}sprintf('Área de acero fila No.1: %0.5g [cm^2]',As_t1*100^2)
```
ans = 'Área de acero fila No.1: 8.52 [cm^2]'

#### **Segunda fila :**

```
N bar2 = [199/1000000];
bar2 = 3;
D_t2 = [15.9/1000]; % Diámetro del acero [m]
As_t2 = bar2*N_bar2; % Área del acero [m^2]
sprintf('Área de acero fila No.2: %0.5g [cm^2]',As_t2*100^2)
```
ans = 'Área de acero fila No.2: 5.97 [cm^2]'

### **Área de acero total**

 $\text{As}_{\text{total}} = \text{As}_{T_{11}} + \text{As}_{T_{12}}$ 

```
As\_total = As\_t1+As\_t2;sprintf('Área de acero total: %0.5g [cm^2]',As_total*100^2)
```
<span id="page-293-0"></span>ans = 'Área de acero total: 14.49 [cm^2]'

### **3.5- Distancia mínima entre barras paralelas**

Según el numeral C.7.6.1 de la NSR-10 nos dice que la distancia libre mínima entre barras paralelas de una capa debe ser db, pero no debe ser menos de 25 mm.

```
D_max = [D_t1 D_t2];D_maxf = max(D max);if D_maxf >= 2.5
    S = D\bar{b} sprintf('Distancia mínima entre barras paralelas: %0.5g [cm]',S*100)
else 
    S = 2.5 * 0.01; sprintf('Distancia mínima entre barras paralelas: %0.5g [cm]',S*100)
end
```

```
'Distancia mínima entre barras paralelas: 2.5 [cm]'
```
## **3.6- Cálculo de**

ans =

Para el cálculo de  $\beta_1$  se determinar de acuerdo al  $f_c$  al cual hace referencia a la resistencia del concreto a compresión. El capítulo C.10.2.7.3 del reglamento Colombiano de Construcción Sismo Resistente NSR-10 que para  $f_c$  entre 17 y 28 MPa, en factor  $\beta_1$  se debe tomar como 0,85. Para  $f_c$  superior a 28 MPa,  $\beta_1$  se debe disminuir en forma lineal a razón de 0.05 por cada 7 MPa de aumento sobre 28 MPa, sin embargo,  $\beta_1$  no debe ser menor de 0,65.

- Cuando  $f'c < 28$  MPa entonces  $\beta_1 = 0.85$
- Cuando 28 MPa <  $f'c$  < 56Mpa entonces  $\beta_1 = 0.85 - 0.05 * \frac{(f_c - 28)}{7}$
- Cunado  $f'c > 56$  MPa  $\beta_1 = 0.65$

```
flag_2=true;
if fc \leq 28e6bt1 = .85;elseif fc < 56e6
   bt1 = .85-.05*(fc/1e6-28)/7;
else
   bt1 = 0.65;end
if flag_2 == trueves_2=[0 28e6 56e6 70e6]; 
aa_2 =[0 28e6 56e6:56e6:70e6];
    if fc > ves_2(end) ves_2=[0 28e6 56e6 fc];
        aa_2 = [0 28e6 56e6:56e6:fc];
     end
```

```
vfi 2=[.85 .85 .65];
plot(ves_2,vfi_2,'color',[ 0 0 0],'linewidth',1), grid on, hold on
f1_2 = fill([0 28e6 28e6 0], [.6 .6 .95 .95], 'b', 'FaceColor', [0 0 1], 'EdgeColor', [0 0 1]
f2_2 = f111([56e6 \text{ ves}_2(\text{end}) \text{ves}_2(\text{end}) 56e6], [6.6.95.95.95]'b','FaceColor',[0 0 1],
ft_2 = fill([-1 -2 -2 -1],[0 \ 0 \ 1 \ 1], w', EdgeColor', 8*ones(1,3));
axis([0 ves_2(end) .6 .90])
plot(fc,bt1,'r','marker','o','markersize',8,'MarkerFaceColor','r');
set(gca,'XTick',aa_2)
ylabel('B1','fontsize',10)
xlabel('fc [Mpa]','fontsize',10,'interpreter','latex')
legend([f1_2 ft_2 f2_2],{'fc <28','28< fc <56','fc > 56'},'fontsize',9,'location', sout
end
```
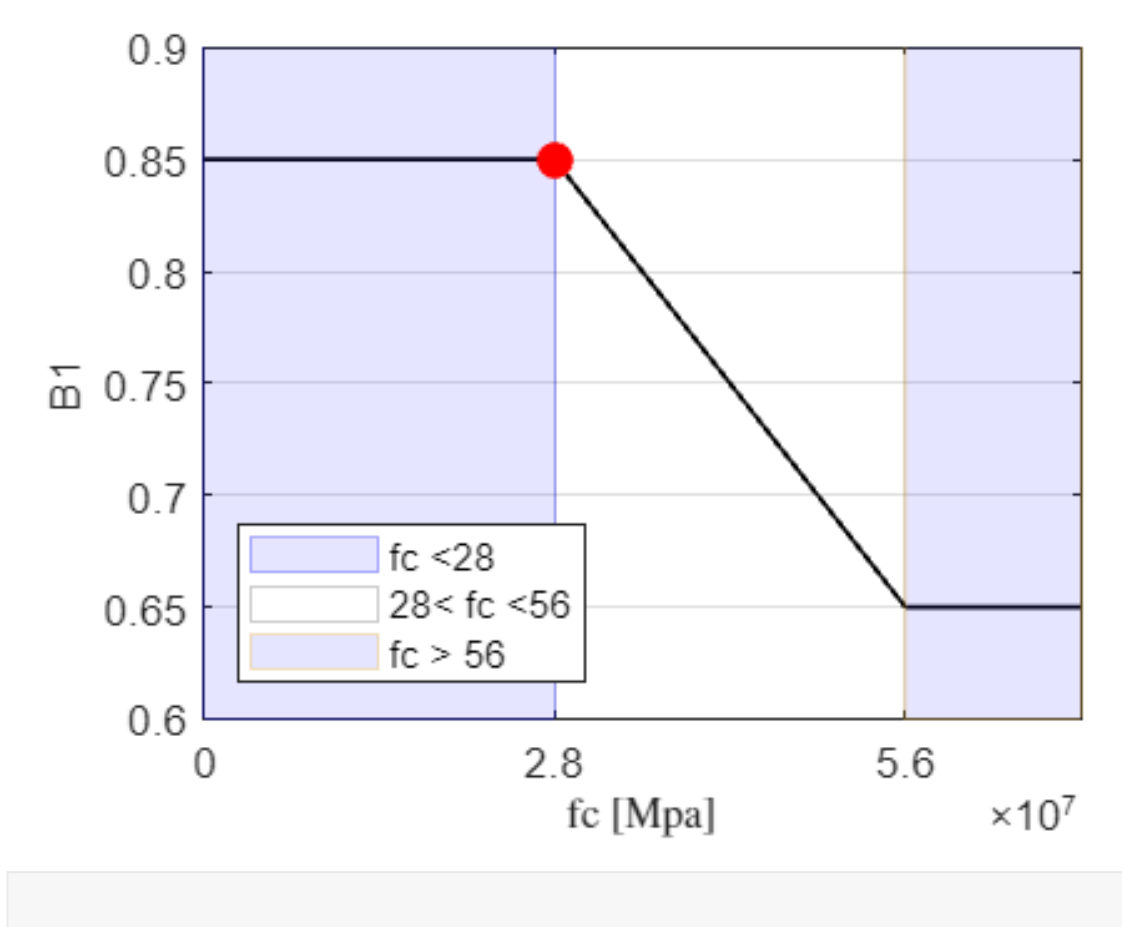

#### sprintf('Valor de B1 es de: %0.5g ',bt1)

```
ans ='Valor de B1 es de: 0.85 '
```
### **3.7- Recubrimiento**

En este caso se debe verificar en la estructura o en las memorias de cálculo que tipo de recubrimiento es la que tiene el elemento. Seguidamente seleccione que longitud tiene según el capítulo C.7.7 del Reglamento Colombiano de Construcción Sismo Resistente NSR-10.

```
re = 40*0.001; % [mm]
sprintf('El recubrimiento es de: %0.5g [m]',re)
```
# <span id="page-295-0"></span>**3.8- Chequear la sección T a momento positivo**

### **Espesor del ala**

tf  $\geq \frac{bw}{2}$ 

```
che1 = bw/2;sprintf('Se tiene: %0.5g [cm]',che1*100)
```
ans = 'Se tiene: 12.5 [cm]'

if  $tf$  >=  $chel$  disp('Cumple con el espesor requerido') else disp('No cumple con el espesor requerido') end

Cumple con el espesor requerido

### **Ancho efectivo**

 $\mathsf{bf} \leq 4\mathsf{bw}$ 

```
che2 = 4 * bw;sprintf('Se tiene: %0.5g [cm]',che2*100)
```

```
ans = 
'Se tiene: 100 [cm]'
```

```
if bf < = che2
     disp('Cumple con el ancho efectivo requerido')
else
     disp('No cumple con el ancho efectivo requerido')
end
```
Cumple con el ancho efectivo requerido

## **3.9- Centro de gravedad del acero**

Tener en cuenta que en esta situación se tiene dos filas de refuerzo en la zona de tracción, por lo que es necesario unificar las filas, tal es el caso se debe tener en cuenta las dimensiones de las barras y del respectivo recubrimiento para así poder determinar el centro de gravedad.

Determinar d1 y d2

```
d1 = re + \phiestribo + \frac{\phibarra fila 1
```

```
d1 = re+(D_t1/2);sprintf('d1: %0.5g [m]',d1)
```

```
ans = 
'd1: 0.04955 [m]'
```
 $d2 = re + \phi$ estribo +  $\phi$ barra fila 1 +  $\frac{\phi$ barra fila 2

```
d2 = re+D_t1+S+(D_t2/2);sprintf('d2: %0.5g [m]',d2)
ans =
```

```
'd2: 0.09205 [m]'
```
Para poder determinar la distancia *y* al centro de gravedad se implementa la siguiente formula:

```
g1 = \frac{(As_{t1} * d1) + (As_{t2} * d2)}{As_{t1} + As_{t2}}
```

```
g1 = ((As_t1 * d1) + (As_t2 * d2)) / (As_t1 + As_t2); % [m]
sprintf('Centro de gravedad es de: %0.5g [cm]',g1*100)
```
'Centro de gravedad es de: 6.706 [cm]'

### **- Distancias d y dt**

Ahora bien, ya determinada la distancia al centro de gravedad, procedemos a calcular la distancia d, que es la que va desde el borde superior (ala) del elemento hasta el centroide de las barras y la distancia dt que es la distancia que va hasta el centroide de la última barra a tracción.

Formulas:

ans =

 $d = h - g1$ d = h-q1; end a los centros desde el borde superior a los centros desde el borde superior a los centros de gra sprintf('d: %0.5g [m]',d)

```
ans = 
'd: 0.53294 [m]'
```
 $dt = h - d1$ 

```
sprintf('dt: %0.5g [m]',dt)
```
dt = h-d1; entertaint to the superior of the state of the superior all cent. barra inferior all cent. barra inferior all centers are inferiored in the superior all centers and the superior all centers are inferiored in the

```
ans = 
'dt: 0.55045 [m]'
```
### **3.10- Identificar caso**

Tener en cuenta que se dan dos casos en los que depende del valor de a, por lo que, este pude situarse en el patín o en el alma, por lo tanto se realiza en cálculo del valor de a para determinar el caso de análisis.

Suponer que  $a \leq hf$ 

Suponer fluencia  $Ts = Ast * fy$ 

<span id="page-297-0"></span> $ts_a = As\_total*fy;$ sprintf('Ts : %0.5g [KN]',ts\_a/1000)

```
ans = 
'Ts : 608.58 [KN]'
```

```
Cc = Ts
```
 $0.85 * f'c * \beta1 * c * bf = As * fy$ 

Cálculo de c

 $c = \frac{As * fy}{0.85 * f'c * \beta 1 * bf}$ 

```
c_{a} = ts_{a}/(0.85*fc*bt1*bf);
sprintf('c : %0.5g [m]',c_a)
```
ans = 'c : 0.037604 [m]'

#### Cálculo de a

 $a = \beta 1 * c$ 

```
a_a = bt1*c_a;sprintf('a : %0.5g [cm]',a_a*100)
```
ans = 'a : 3.1963 [cm]'

#### **Verificamos el caso**

```
if a a >= tfdisp('¡¡¡¡ Caso N0.1 zona a compresión llega hasta el alma !!!! ')
else
    disp('jjj; Caso N0.2 zona a compresión solo llega hasta en el patín !!!! ')
end
```
¡¡¡¡ Caso N0.2 zona a compresión solo llega hasta en el patín !!!!

**Nota:** Se debe volver a calcular c ya que el valor de a da en el ala (Patín).

### **3.11- Comportamiento del elemento**

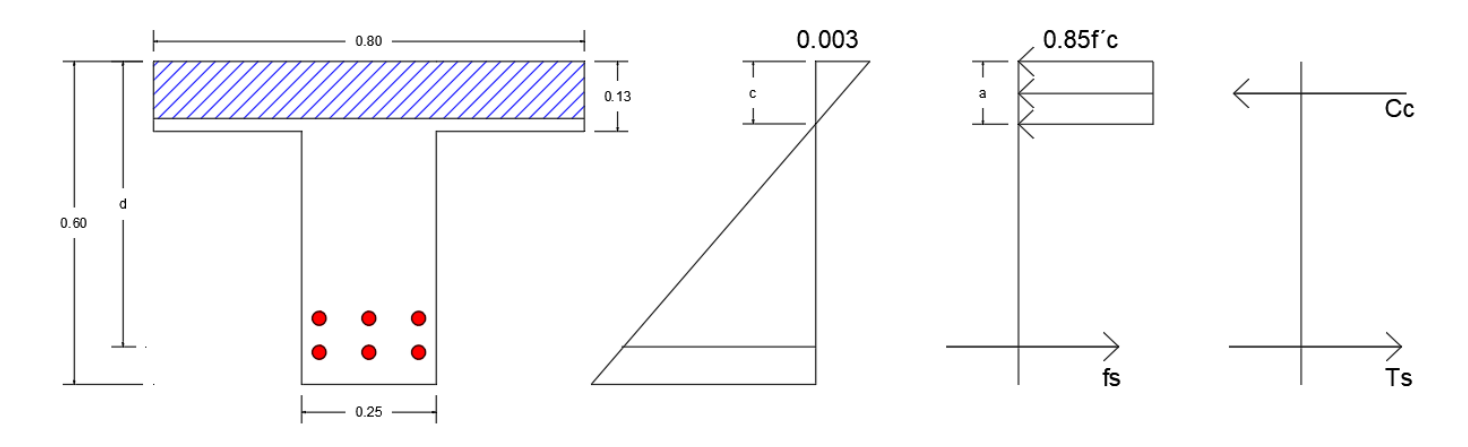

*Figura No.2: Detalle esfuerzos y deformaciones, viga T.*

### **Determinar el valor de c**

Asumir que el acero a tracción está fluyendo  $\epsilon s = 0.00206$ , fy = 420 Mpa.

syms cx

 $Cc = 0.85 * f'c * a * bf$ 

 $Ts = As_{tol} * fy$ 

Igualar fuerzas:

 $Cc = Ts$ 

0.85 \*  $f'c * a * bf = As_{tol} * fy$ 

Por lo tanto, se tiene que para el valor de a.

 $a = \frac{As_{tol} * fy}{0.85 * f'c * bf}$ a = (As\_total\*fy)/(0.85\*fc\*bf); % [m] sprintf('a: %0.5g [m]',a) ans =

'a: 0.031963 [m]'

Ahora bien, para determinar el valor de c se tiene que  $a = \beta 1 * c$  por lo que al despejar el valor de c.

 $c = \frac{a}{\beta 1}$ 

```
c = a/btl; \{m\}sprintf('c: %0.5g [m]',c)
ans = 
'c: 0.037604 [m]'
```
**Verificación de fluencia en el acero**

<span id="page-299-0"></span>Por lo tanto se tiene :  $\frac{0.003}{c} = \frac{\varepsilon s}{d-c}$  al despejar la variable  $\varepsilon s = \frac{0.003(d-c)}{c}$ es = ((ecu)\*(d-c))/(c); % Deformacíon del acero a tracción. sprintf('La deformación del acero es de: %0.5g ',es) ans = 'La deformación del acero es de: 0.039517 ' if es > ey disp('¡¡¡¡¡¡¡¡ Acero a trac. SI está en fluencia !!!!!!!!!!') else disp('¡¡¡¡¡¡¡¡ Acero a trac. NO está en fluencia !!!!!!!!!!') end

iiiiiiiii Acero a trac. SI está en fluencia !!!!!!!!!!

### **3.12- Cálculo de fuerzas**

Con lo anterior ya sabemos en que estado se encuentra el elemento, por lo que a continuación se procede a calcular las fuerzas:

### **Fuerza del acero a tracción**

 $Ts = As_{tol}*fy$ 

```
Ts = As_total*fy; \text{S} [N] Se toma que el acero a tracción está fluyendo.
sprintf('Ts: %0.5g [kN]',Ts/1000)
```
ans = 'Ts: 608.58 [kN]'

### **Fuerzas del bloques de compresión**

 $a = \beta 1 * c$ 

```
a = bt1*c;sprintf('a: %0.5g [m]',a)
```

```
ans = 
'a: 0.031963 [m]'
```

```
Cc = 0.85 * f'c * a * bf
```

```
cc = 0.85*fc*a*bf;
sprintf('Cc: %0.5g [kN]',cc/1000)
```
 $ans =$ 'Cc: 608.58 [kN]'

## **3.13- Cálculo de la capacidad nominal**

### **3.13.1- Momento nominal**

Se efectúa sumatoria de momentos en el punto Ts.

$$
\sum M_{\text{Ts}} = \text{Cc} * \left(d - \left(\frac{a}{2}\right)\right) - M_n
$$

Por lo tanto:

$$
M_n = \text{Cc} * \left(d - \left(\frac{a}{2}\right)\right)
$$

Mn  $1 = (cc*(d-(a/2)))$ ; sprintf('Mn: %0.5g [kN-m]',Mn\_1/1000) ans = 'Mn: 314.61 [kN-m]'

### **3.13.2- Cálculo del factor de reducción**

La NSR-10 menciona que la resistencia de diseño de un elemento es la resistencia de acuerdo con las condiciones establecidas en el titulo C, multiplicada por un factor de reducción de resistencia  $\phi$  que siempre es menor que la unidad.

Los propósitos del factor de reducción de resistencia  $\phi$  son:

- Tener en cuenta la probabilidad de existencia de elementos con una resistencia baja debida a variaciones en la resistencia de los materiales y las dimensiones.
- Tener en cuenta inexactitudes en las ecuaciones de diseño.
- Reflejar el grado de ductilidad y la confiabilidad requerida para el elemento bajo efectos de la carga bajo consideraciones.
- Reflejar la importancia del elemento en la estructura.

**Nota:** Tener en cuenta que para este caso se tiene dos filas de acero a tracción, por lo que se debe tener en cuenta el valor de  $d_t$  y no la distancia d ya que para determinar el factor de reducción debe ser con la última fila de acero que este a tracción, independientemente si hay más filas de refuerzo.

Calcular la deformación para la última fila de acero a tracción:

$$
es_{fi} = \frac{(0.003) * (d_t - c_2)}{c_2}
$$

es\_t =  $((ecu)*(dt-c))/(c)$ ; % Esfuerzo, fila ultima de acero a tracción para fi. sprintf('Deformación para la ultima fila de acero es de: %0.5g ',es\_t)

ans = 'Deformación para la ultima fila de acero es de: 0.040914 '

### **Grafica de**

```
close all
flag=true;
if es_t < = .002fi 2 = .65;
```

```
elseif es_t < .005
    fi 2 = .65+(es t-.002)*(250/3);else
    fi 2 = 0.9;end
if flag == true
ves=[0 .002 .005 .01];
aa =[0 .002 .005:.005:.02];
     if es_t > ves(end)
         ves=[0 .002 .005 es_t];
         aa =[0 .002 .005:.005:es_t];
     end
vfi=[.65 .65 .9 .9];
plot(ves,vfi,'color',[ 0 0 0],'linewidth',1), grid on, hold on
f1 = fill([0.002.002 0],[.6.6.95.95],'b','FaceColor',[0 0 1],'EdgeColor',[0 0 1],
f2 = fill([.005 \text{ ves}(\text{end}) \text{ves}(\text{end}).005],[.6 \text{ .6} \cdot 95].95],'b','FaceColor',[0 \ 0 \ 0],'EdgeCo
ft = fill([-1 -2 -2 -1],[0 0 1 1],'w','EdgeColor',.8*ones(1,3));
axis([0 ves(end) .6 .95])
plot(es_t,fi_2,'r','marker','o','markersize',8,'MarkerFaceColor','r')
set(gca,'XTick',aa)
ylabel('\phi','fontsize',15)
xlabel('$\epsilon_t$','fontsize',15,'interpreter','latex')
legend([f1 ft f2], {'Controla compresión','Transición','Controla tracción'},'fontsize',
end
```
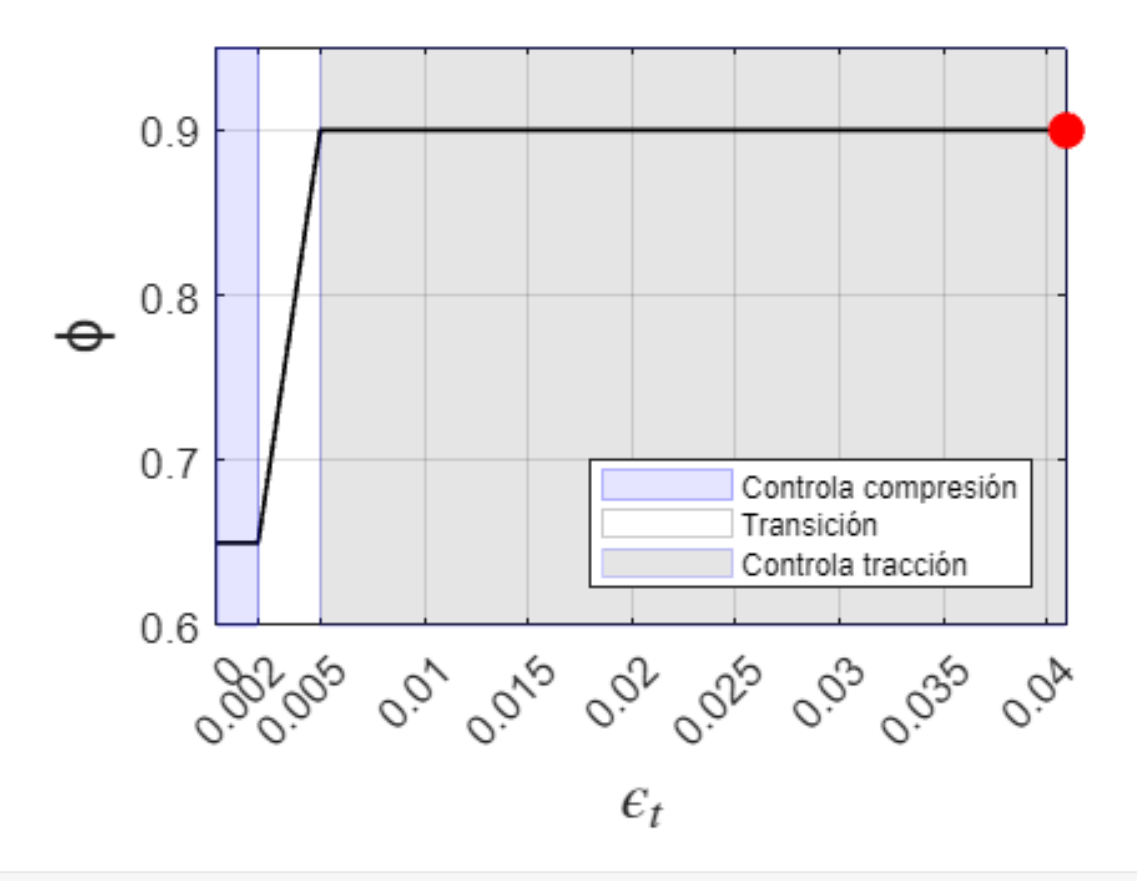

sprintf('Valor de ∅ es de: %0.5g ',fi\_2)

ans =

<span id="page-302-0"></span>'Valor de ∅ es de: 0.9 '

#### **3.13.3- Momento nominal máximo requerido**

 $\phi$ Mn = 0.9 \* Mn

```
fi_Mn = (fi_2)*(Mn_1); % [N-m]sprintf('∅Mn: %0.5g [N-m]',fi_Mn/1000)
ans = 
'∅Mn: 283.15 [N-m]'
```
### **3.14- Relación entre demanda y capacidad**

El Reglamento Colombiano de Construcción Sismo Resistente NSR-10 menciona en el capítulo A.10.4.3 que se deben determinar unos índices de sobre esfuerzos y de flexibilidad para que permitan definir la capacidad de la estructura existente de soportar y responder adecuadamente ante las solicitaciones equivalentes.

Teniendo en cuenta según el reglamento el índice de sobre esfuerzo se expresa como el cociente entre las solicitaciones equivalentes, calculadas y la resistencia efectiva.

 $\text{ISE} = \frac{\text{Mu}}{\phi M_n}$ 

```
close all
x = [0];y = [Mux fi_Mn
      ];
bar(x,y)legend ( 'Mux', 'ØMn')
title('Relación entre momento nominal y de diseño')
xlim([0 350000])
ylim([-0.486 0.486])
xlabel('N-m')
ylabel('Momentos')
```
<span id="page-303-0"></span>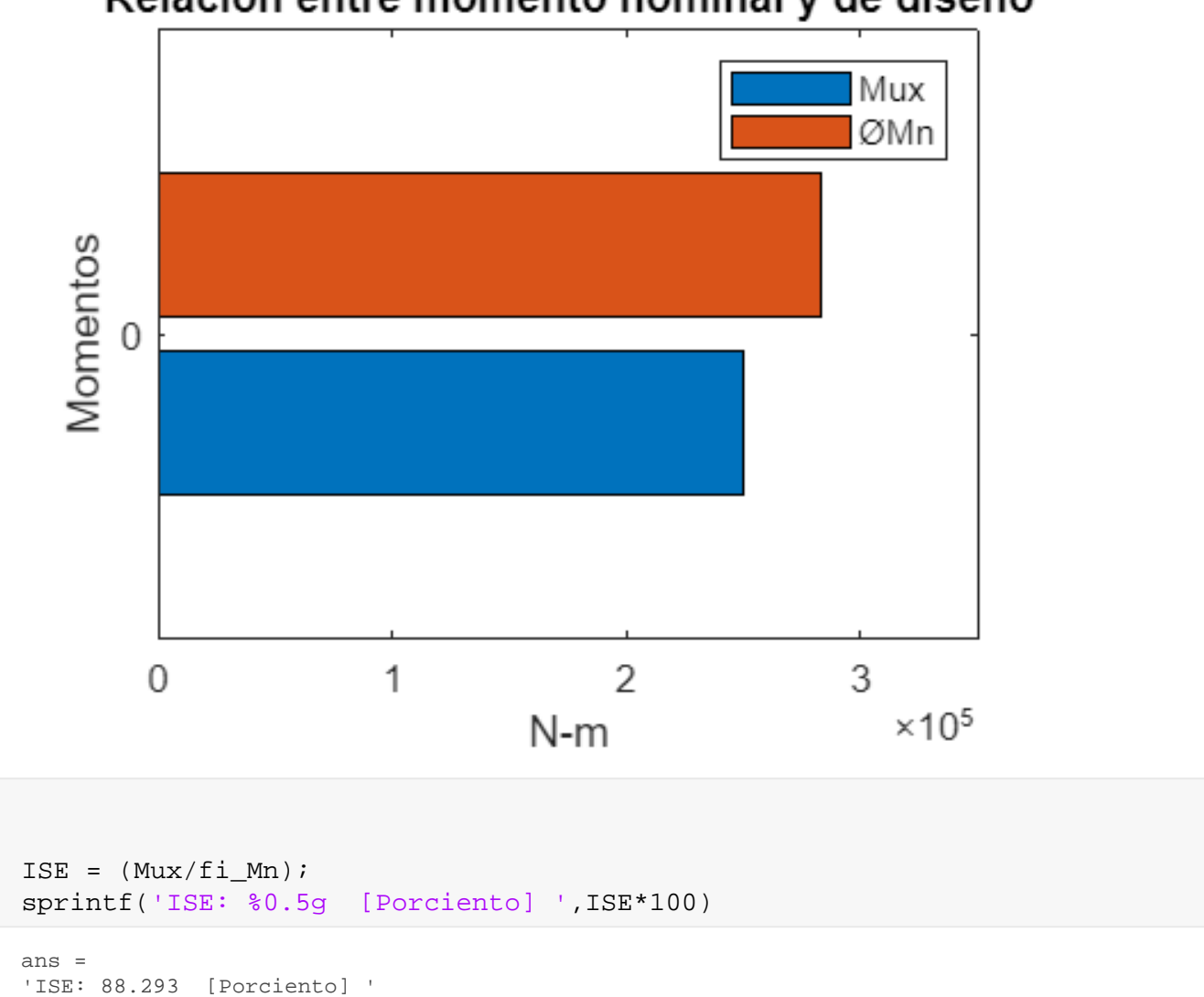

# Relación entre momento nominal y de diseño

# **4- Bibliografía**

• Ministerio de vivienda, Ciudad y Territorio. (2010). Reglamento Colombiano de Construcción Sismo Resistente NSR-10 (Vol. Título C). Bogotá: Asociación Colombiana de Ingeniería Sísmica.

# **Ejemplo No.3: Análisis de vigas T**

# **1- Introducción**

Esta guía presenta cada uno de los parámetros de una manera detallada y practica de como analizar una viga T en voladizo expuesta a la intemperie. La cual cuenta con barras de acero en la zona a tracción y a compresión. El elemento soporta un momento actuante de gran magnitud. Donde para el desarrollo se acata los requisitos establecidos en el Reglamento Colombiano de Construcción Sismo Resistente NSR-10.

clc, clear, close all, format short g

### **Tabla de contenido**

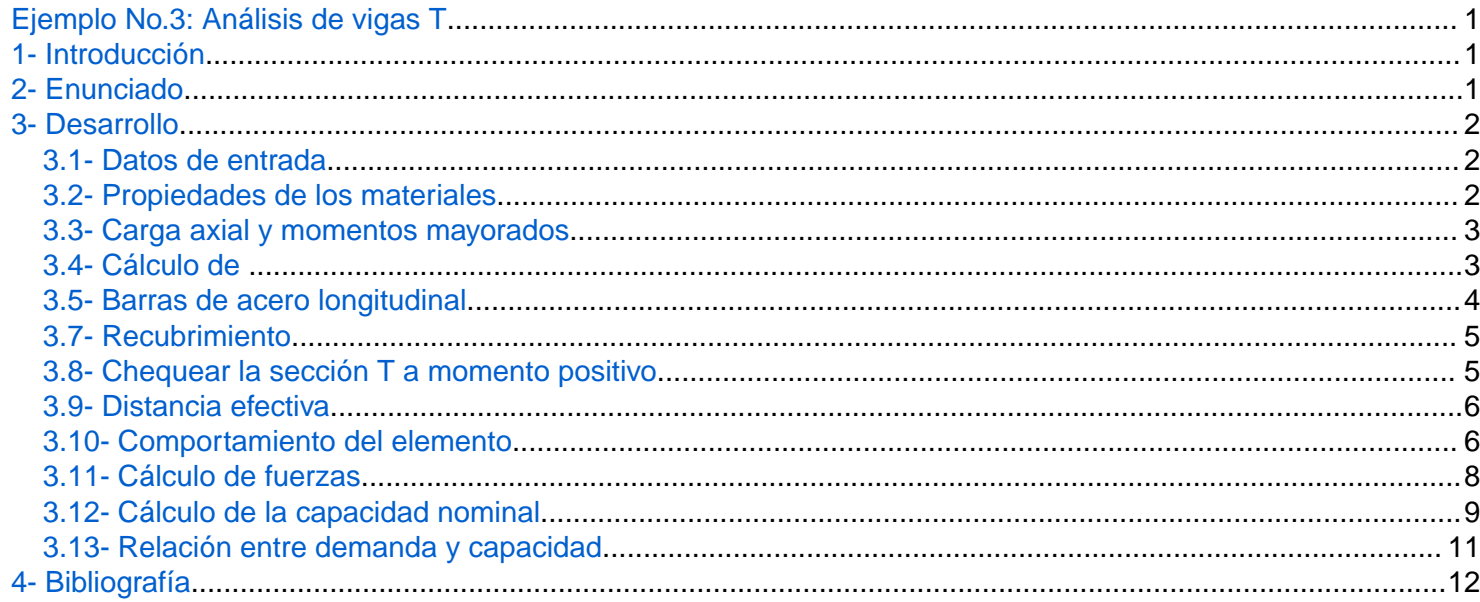

# **2- Enunciado**

Determine la resistencia máxima de momento de la viga T en voladizo mostrada en la figura No.1 que cuenta con un  $Mux = 320 kN - m$ , f'c = 25 MPa y fy = 420 Mpa E = 200 GPa. La viga tiene una altura de 0.5 m, con un espesor tf = 0.15 m y un ancho efectivo de bt = 0.70 m. Tener en cuenta que el elemento está expuesto a la intemperie.

<span id="page-305-0"></span>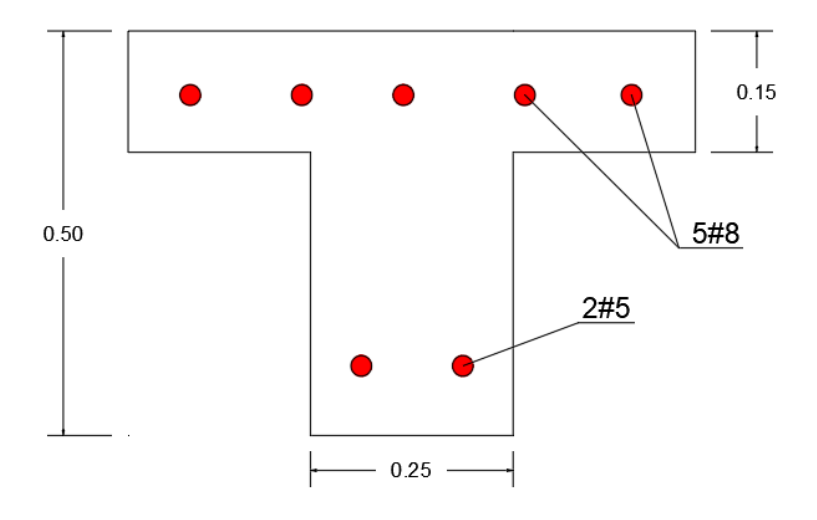

*Figura No.1: Detalle sección transversal viga T (m).*

# **3- Desarrollo**

## **3.1- Datos de entrada**

Ingresar la respectiva dimensiones del elemento.

### Altura total

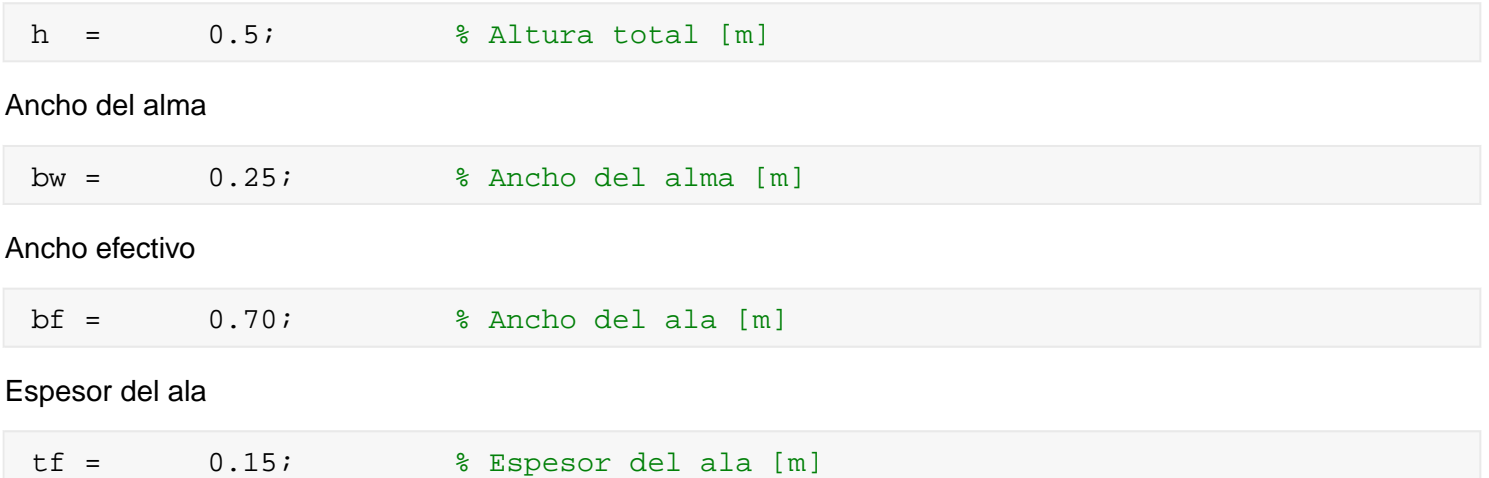

## **3.2- Propiedades de los materiales**

Ingresar el valor correspondiente a cada una de las propiedades de acuerdo a sus unidades especificadas.

- Resistencia específica a la compresión.

 $fc = 25e6;$   $\frac{8}{1} [Pa]$ 

- Deformación máxima de concreto a compresión.

 $ecu = 0.003;$ 

- Resistencia específica a la fluencia.

<span id="page-306-0"></span>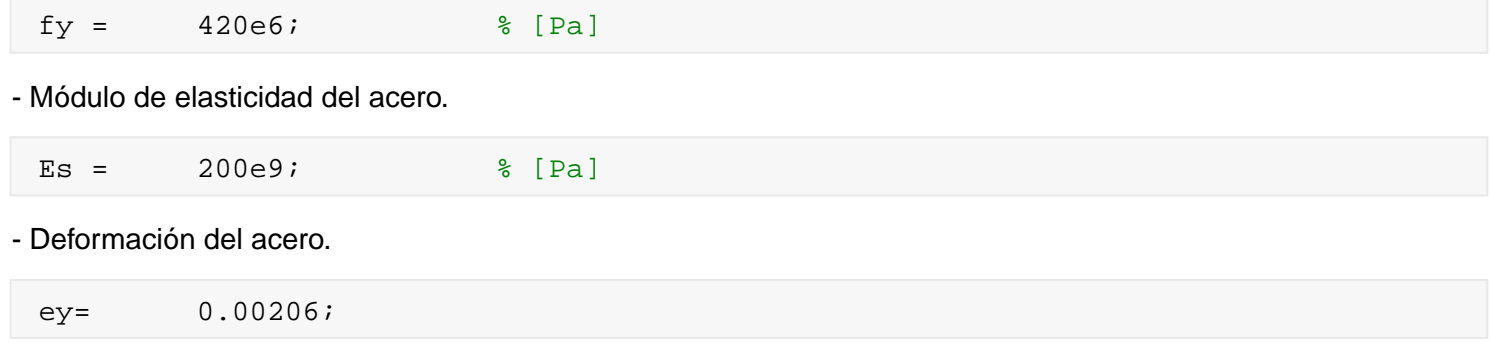

### **3.3- Carga axial y momentos mayorados**

Ingrese la carga axial y el momento mayorado según el cálculo de cargas que tenga la estructura.

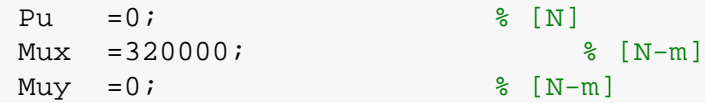

## **3.4- Cálculo de**

Para el cálculo de  $\beta_1$  se determinar de acuerdo al  $f_c$  al cual hace referencia a la resistencia del concreto a compresión. El capítulo C.10.2.7.3 del reglamento Colombiano de Construcción Sismo Resistente NSR-10 que para  $f_c$  entre 17 y 28 MPa, en factor  $\beta_1$  se debe tomar como 0,85. Para  $f_c$  superior a 28 MPa,  $\beta_1$  se debe disminuir en forma lineal a razón de 0.05 por cada 7 MPa de aumento sobre 28 MPa, sin embargo,  $\beta_1$  no debe ser menor de 0,65.

• Cuando  $f'c < 28$  MPa entonces  $\beta_1 = 0.85$ 

**Cuando** 28 MPa 
$$
f′c < 56
$$
Mpa **entonces**  $β1 = 0.85 - 0.05 *  $\frac{(f_c - 28)}{7}$$ 

• Cunado  $f'c > 56$  MPa  $\beta_1 = 0.65$ 

**Grafica de** 

```
flag_2=true;
if fc \leq 28e6bt1 = .85;elseif fc < 56e6
   bt1 = .85-.05*(fc/1e6-28)/7;
else
   bt1 = 0.65;end
if flag_2 == trueves 2=[0 28e6 56e6 70e6];
aa_2 =[0 28e6 56e6:56e6:70e6];
     if fc > ves_2(end)
       ves 2=[0 28e6 56e6 fc];
       aa_2 = [0 28e6 56e6:56e6:fc];
     end
vfi_2=[.85 .85 .65 .65];
```

```
plot(ves_2,vfi_2,'color',[ 0 0 0],'linewidth',1), grid on, hold on
f1_2 = fill([0 28e6 28e6 0], [.6 .6 .95 .95], 'b', 'FaceColor', [0 0 1], 'EdgeColor', [0 0 1]
f2_2 = f111([56e6 \text{ ves}_2(\text{end}) \text{ves}_2(\text{end}) 56e6], [6.6.95.95.95]'b','FaceColor',[0 0 1],
ft_2 = fill([-1 -2 -2 -1], [0 0 1 1], 'w', 'EdgeColor', .8*ones(1,3));axis([0 ves_2(end) .6 .90])
plot(fc,bt1,'r','marker','o','markersize',8,'MarkerFaceColor','r');
set(gca,'XTick',aa_2)
ylabel('B1','fontsize',8)
xlabel('fc [Mpa]','fontsize',9,'interpreter','latex')
legend([f1_2 ft_2 f2_2],{'fc <28','28< fc <56','fc > 56'},'fontsize',7,'location','sout
end
```
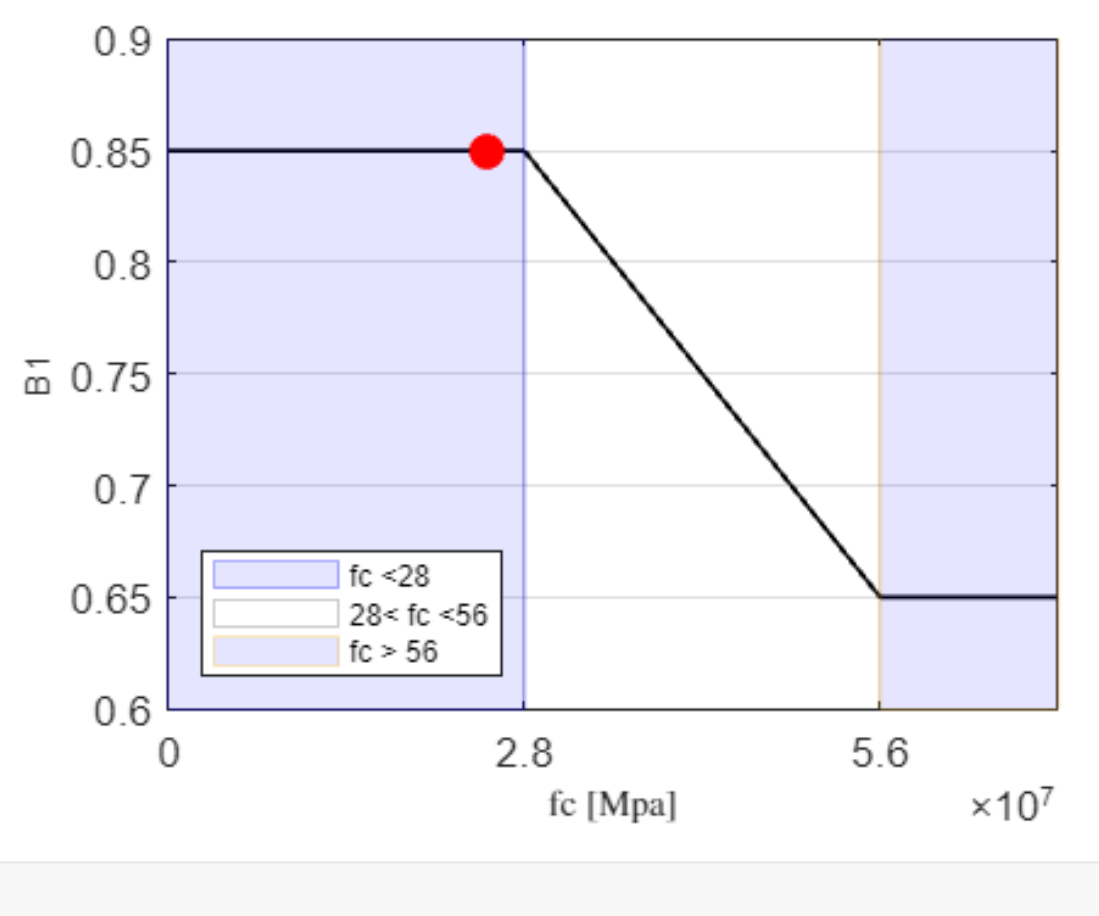

sprintf('Valor de B1 es de: %0.5g ',bt1)

```
ans = 
'Valor de B1 es de: 0.85 '
```
### **3.5- Barras de acero longitudinal**

### **3.5.1- Tracción**

Ingresa el número de barra y la cantidad que tiene el elemento en la zona de tracción en cada una de sus filas.

```
N_bar1 = [510/1000000];
bar1 = 5;D_t1 = [25.4/1000]; % Diámetro del acero [m]
As_t1 = bar1*N_bar1; \frac{1}{2} = \frac{1}{2}
```
<span id="page-308-0"></span>sprintf('Área de acero fila No.1: %0.5g [cm^2]',As\_t1\*100^2) ans = 'Área de acero fila No.1: 25.5 [cm^2]'

#### **3.5.2- Compresión**

Ingresa el tipo de barra y el número de barras que tiene el elemento a compresión.

```
N_bar_c = [199/1000000];
bar c = 2;D_comp_1 = [15.9/1000]; % Diámetro del acero [m]
\text{As\_Comp\_1 = bar\_c*N\_bar\_c} % Área del acero [m^2]
sprintf('- El área del acero es de: %0.5g [m2]',As_Comp_1)
ans = 
'- El área del acero es de: 0.000398 [m2]'
sprintf('- El diámetro del acero es de: %0.5g [m]',D_comp_1)
ans = 
'- El diametro del acero es de: 0.0159 [m]'
```
### **3.7- Recubrimiento**

En este caso se debe verificar en la estructura o en las memorias de cálculo que tipo de recubrimiento es la que tiene el elemento. Seguidamente seleccione que dimensión tiene según el capítulo C.7.7 del Reglamento Colombiano de Construcción Sismo Resistente NSR-10.

```
re = 50*0.001; % [mm]
sprintf('El recubrimiento es de: %0.5g [m]',re)
ans = 
'El recubrimiento es de: 0.05 [m]'
```
### **3.8- Chequear la sección T a momento positivo**

#### **3.8.1- Espesor del ala**

```
tf \geq \frac{bw}{2}
```

```
chel = bw/2;sprintf('Se tiene: %0.5g [cm]',che1*100)
ans ='Se tiene: 12.5 [cm]'
if tf >= chel disp('Cumple con el espesor requerido')
else
     disp('No cumple con el espesor requerido')
end
```
Cumple con el espesor requerido

### <span id="page-309-0"></span>**3.8.2- Ancho efectivo**

 $\mathsf{bf} \leq 4\mathsf{bw}$ 

```
che2 = 4 * bw;sprintf('Se tiene: %0.5g [cm]',che2*100)
ans = 
'Se tiene: 100 [cm]'
if bf < = che2 disp('Cumple con el ancho efectivo requerido')
else
     disp('No cumple con el ancho efectivo requerido')
end
```

```
Cumple con el ancho efectivo requerido
```
### **3.9- Distancia efectiva**

Es aquella distancia que va desde el borde inferior (alma) hasta el centroide de la última fila de acero a tracción (patín).

Cálculo de  $d'$ .

```
d' = \text{re} + \left(\frac{\phi \text{barra}}{2}\right)dp = re - (D_t 1/2);
  sprintf('dp: %0.5g [m]',dp)
```

```
ans = 
'dp: 0.0373 [m]'
```
 $dt = h - d'$ 

```
sprintf('d: %0.5g [m]',d)
```
d = h-dp;  $\alpha$  = h-dp;  $\alpha$  = h-dp;  $\alpha$  =  $\alpha$  =  $\alpha$ 

ans = 'd: 0.4627 [m]'

### **3.10- Comportamiento del elemento**

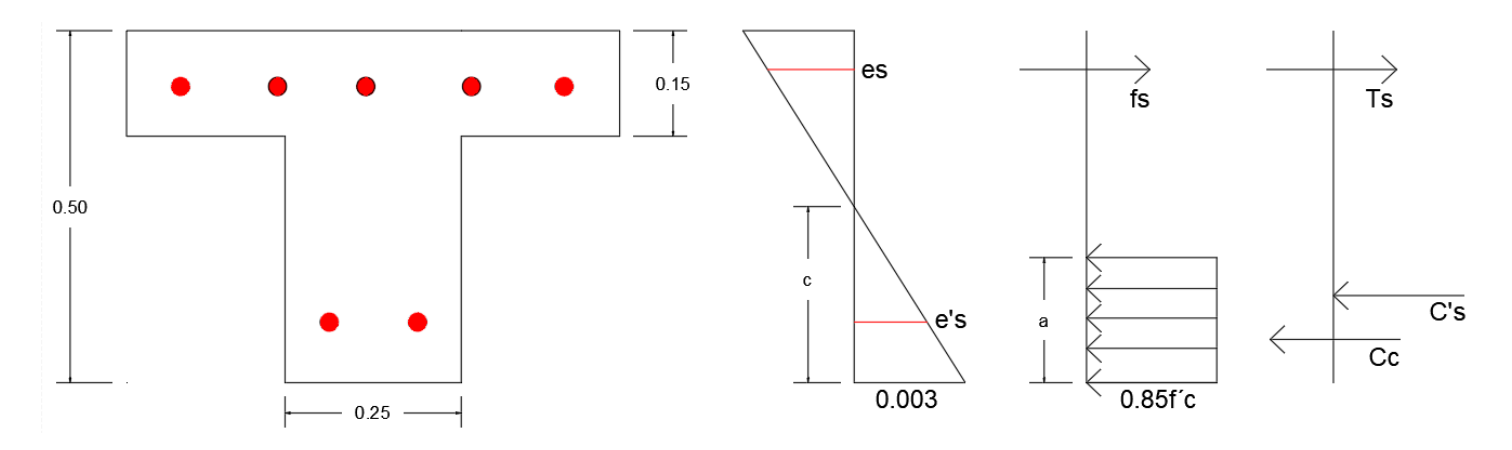

*Figura No.2: Detalle esfuerzos y deformaciones, viga T.*

Asumir que el acero a tracción está fluyendo  $\epsilon s = 0.00206$ , fy = 420 Mpa.

Para obtener la deformación del acero a tracción se tiene :  $\frac{0.003}{c} = \frac{\varepsilon s}{dt - c}$  al despejar la variable

 $\epsilon s = \frac{0.003(dt-c)}{c}$  como se evidencia, no se tiene el valor de c, por lo que se tiene que determinar mediante la

sumatoria de fuerzas, de tal manera tenemos se tiene que sacar las resultantes del concreto a compresión y la del acero a tracción.

### **3.10.1 - Acompresión**

 $\varepsilon$ 's =  $\frac{(0.003) * (c - d_p)}{c}$  $f's = Es * \varepsilon's$  $c's = As_{comp} * f's$  $Cc = 0.85 * f'c * (0.85 * c) * bw$ syms c\_1, eps\_1 = (0.003\*(c\_1-dp))/(c\_1); % Deformación del acero a compresión. fps\_1 = Es\*eps\_1; % [Pa] Esfuerzo del acero a compresión. cps\_1 = As\_Comp\_1\*fps\_1; % [N] Fuerza del acero a compresión. Cc\_1 = 0.85\*fc\*(0.85\*c\_1)\*bw; % [N] Fuerza del bloque a compresión.

### **3.10.2 - Atracción**

Se asume que está en fluencia.

 $T_s = \text{As}_{\text{trace}} * fy$ 

Ts\_1 = As\_t1\*fy; % [N] Fuerza del acero a tracción.

### **3.10.3 Sumatoria de Fuerzas**

<span id="page-311-0"></span>
$$
\sum fx = -C_c - C's + T_s = 0
$$
  

$$
\sum fx = -(0.85 * f'c * (0.85 * c) * bw) - (As_{comp} * f's) + (As_{frac} * fy) = 0
$$

Despejar el valor de c

```
Ecua_1 = -Cc_1-cps_1+Ts_1; % Ecuación para despejar.
c_x1 = double(solve(Ecua_1 == 0));ind = find(c_x1>0);c_1 = c_x1(\text{ind});
sprintf('Valor de c es de: %0.5g [m]',c_1)
```
ans = 'Valor de c es de: 0.19444 [m]'

### **3.10.4- Verificación de fluencia en el acero**

```
\epsilon s = \frac{0.003(d-c)}{c}es = ((ecu)*(d-c_1))/(c_1); <br> % Deformacíon del acero a tracción.
 sprintf('La deformación del acero es de: %0.5g ',es)
 ans = 
 'La deformación del acero es de: 0.004139 '
  if es > ey
    disp('¡¡¡¡¡¡¡¡ Acero a trac. SI está en fluencia !!!!!!!!!!')
```

```
else
 disp('¡¡¡¡¡¡¡¡ Acero a trac. NO está en fluencia !!!!!!!!!!')
end
```
ijijijiji Acero a trac. SI está en fluencia !!!!!!!!!!!

### **3.11- Cálculo de fuerzas**

Con lo anterior ya sabemos en que estado se encuentra el elemento, por lo que a continuación se procede a calcular las fuerzas:

#### **3.11.1- Fuerza del acero a tracción**

 $T_s = \text{As}_{\text{trace}} * fy$ 

```
sprintf('Ts: %0.5g [kN]',Ts/1000)
```
Ts = As\_t1\*fy;<br>
\* [N] Se toma que el acero a tracción es

ans = 'Ts: 1071 [kN]'

#### **3.11.2- Fuerzas del bloques de compresión**

```
\varepsilon's = \frac{(0.003) * (c - d_p)}{c}
```
<span id="page-312-0"></span>

eps = (0.003\*(c\_1-dp))/(c\_1); % Deformación del acero a compresión.

 $f's = Es * \varepsilon's$ 

fps = Es\*eps; % [Pa] Esfuerzo del acero a compresión.

```
c's = As_{comp} * f's
```

```
sprintf('Cps: %0.5g [kN]',cps/1000)
```
cps = As\_Comp\_1\*fps; % [N] Fuerza del acero a compresión.

```
ans = 
'Cps: 192.99 [kN]'
```

```
a = \beta 1 * c
```
 $a = bt1*c_1;$ 

```
Cc = 0.85 * f'c * (0.85 * c) * bw
```

```
Cc = 0.85*fc*(0.85*c_1)*bw; % [N] Fuerza del bloque a compresión.
sprintf('Cc: %0.5g [kN]',Cc/1000)
```
ans = 'Cc: 878.01 [kN]'

## **3.12- Cálculo de la capacidad nominal**

### **3.12.1- Momento nominal**

Se efectúa sumatoria de momentos en el punto Ts.

```
\sum M_{\text{Ts}} = +C_c\left(d - \frac{a}{2}\right) + C_s(d - d') - M_n = 0Mn = (Cc*(d-(a/2)))+(cps*(d-dp)); \{N-m\}sprintf('Mn: %0.5g [kN-m]',Mn/1000)
  ans = 
  'Mn: 415.8 [kN-m]'
```
# **3.12.2- Cálculo del factor de reducción**

La NSR-10 menciona que la resistencia de diseño de un elemento es la resistencia de acuerdo con las condiciones establecidas en el titulo C, multiplicada por un factor de reducción de resistencia  $\phi$  que siempre es menor que la unidad.

Los propósitos del factor de reducción de resistencia  $\phi$  son:

- Tener en cuenta la probabilidad de existencia de elementos con una resistencia baja debida a variaciones en la resistencia de los materiales y las dimensiones.
- Tener en cuenta inexactitudes en las ecuaciones de diseño.
- Reflejar el grado de ductilidad y la confiabilidad requerida para el elemento bajo efectos de la carga bajo consideraciones.
- Reflejar la importancia del elemento en la estructura.

### **Grafica de**

```
close all
flag=true;
if es \leq .002
   fi_2 = .65;elseif es < .005
    fi_2 = .65+(es-.002)*(250/3);
else
    fi_2 = 0.9;end
if flag == true
ves=[0 .002 .005 .01];
aa =[0 .002 .005:.005:.02];
     if es > ves(end)
         ves=[0 .002 .005 es];
         aa =[0 .002 .005:.005:es];
     end
vfi=[.65 .65 .9 .9];
plot(ves,vfi,'color',[ 0 0 0],'linewidth',1), grid on, hold on
f1 = fill([0.002.002.0],[.6.6.95.95],'b','FaceColor',[0.01],'EdgeColor',[0.01],
f2 = fill([.005 ves(end) ves(end) .005],[.6 .6 .95 .95],'b','FaceColor',[0 0 0],'EdgeCo
ft = fill([-1 -2 -2 -1],[0 0 1 1], 'w', 'EdgeColor', .8*ones(1,3));
axis([0 ves(end) .6 .95])
plot(es,fi_2,'r','marker','o','markersize',8,'MarkerFaceColor','r')
set(gca,'XTick',aa)
ylabel('\phi','fontsize',11)
xlabel('$\epsilon_t$','fontsize',15,'interpreter','latex')
legend([f1 ft f2], {'Controla compresión','Transición','Controla tracción'},'fontsize',
end
```
<span id="page-314-0"></span>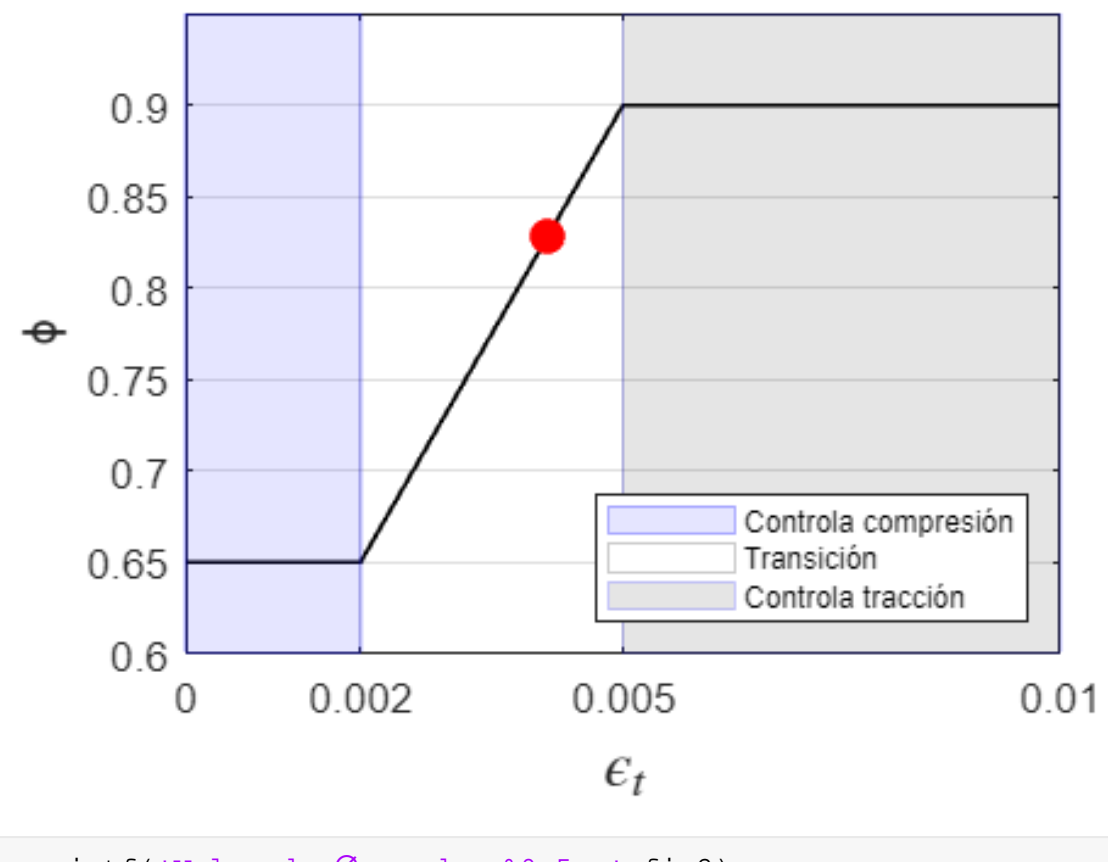

```
sprintf('Valor de ∅ es de: %0.5g ',fi_2)
```
ans = 'Valor de ∅ es de: 0.82825 '

### **3.12.3- Momento nominal máximo requerido**

 $\phi$ Mn = 0.9 \* Mn

```
fi_Mn = (fi_2)*(Mn); % [N-m]sprintf('∅Mn: %0.5g [N-m]',fi_Mn/1000)
ans = 
'∅Mn: 344.39 [N-m]'
```
## **3.13- Relación entre demanda y capacidad**

El Reglamento Colombiano de Construcción Sismo Resistente NSR-10 menciona en el capítulo A.10.4.3 que se deben determinar unos índices de sobre esfuerzos y de flexibilidad para que permitan definir la capacidad de la estructura existente de soportar y responder adecuadamente ante las solicitaciones equivalentes.

Teniendo en cuenta según el reglamento el índice de sobre esfuerzo se expresa como el cociente entre las solicitaciones equivalentes, calculadas y la resistencia efectiva.

 $\text{ISE} = \frac{\text{Mu}}{\phi M_n}$ 

```
close all
x = [0];y = [Mux fi_Mn
      ];
barh(x,y)
legend ( 'Mux', 'ØMn')
title('Relación entre momento nominal y de diseño')
xlim([0 500000])
ylim([-0.486 0.486])
xlabel('N-m')
ylabel('Momentos')
```
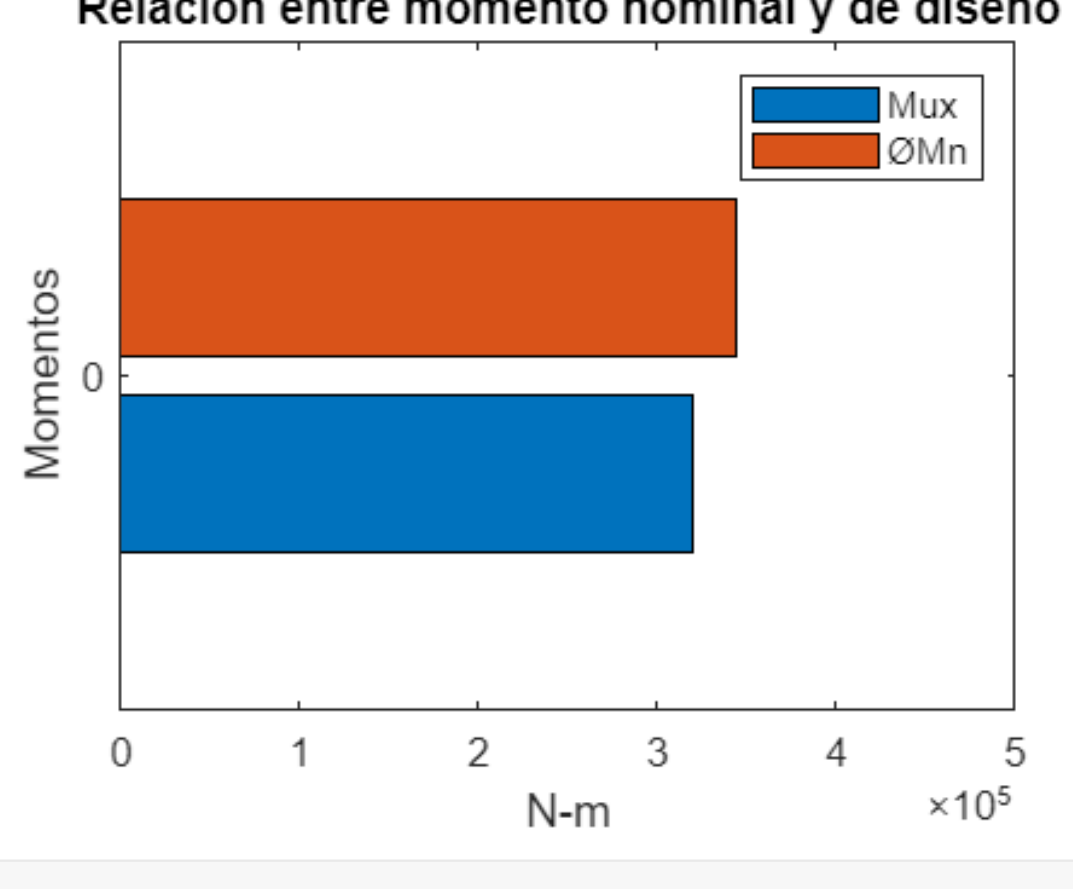

# Relación entre momento nominal y de diseño

```
ISE = (Mux/fi_Mn);sprintf('ISE: %0.5g [Porciento] ',ISE*100)
ans = 
'ISE: 92.919 [Porciento] '
```
# **4- Bibliografía**

• Ministerio de vivienda, Ciudad y Territorio. (2010). Reglamento Colombiano de Construcción Sismo Resistente NSR-10 (Vol. Título C). Bogotá: Asociación Colombiana de Ingeniería Sísmica.

# Diseño de puente peatonal como viga T

# 1- Introducción

Esta guía presenta cada uno de los parámetros de una manera detallada y practica de como diseñar un puente peatonal en forma de viga T. Donde para el desarrollo se acata los requisitos establecidos en el Reglamento Colombiano de Construcción Sismo Resistente NSR-10.

clc, clear, close all, format short g

### **Tabla de Contenido**

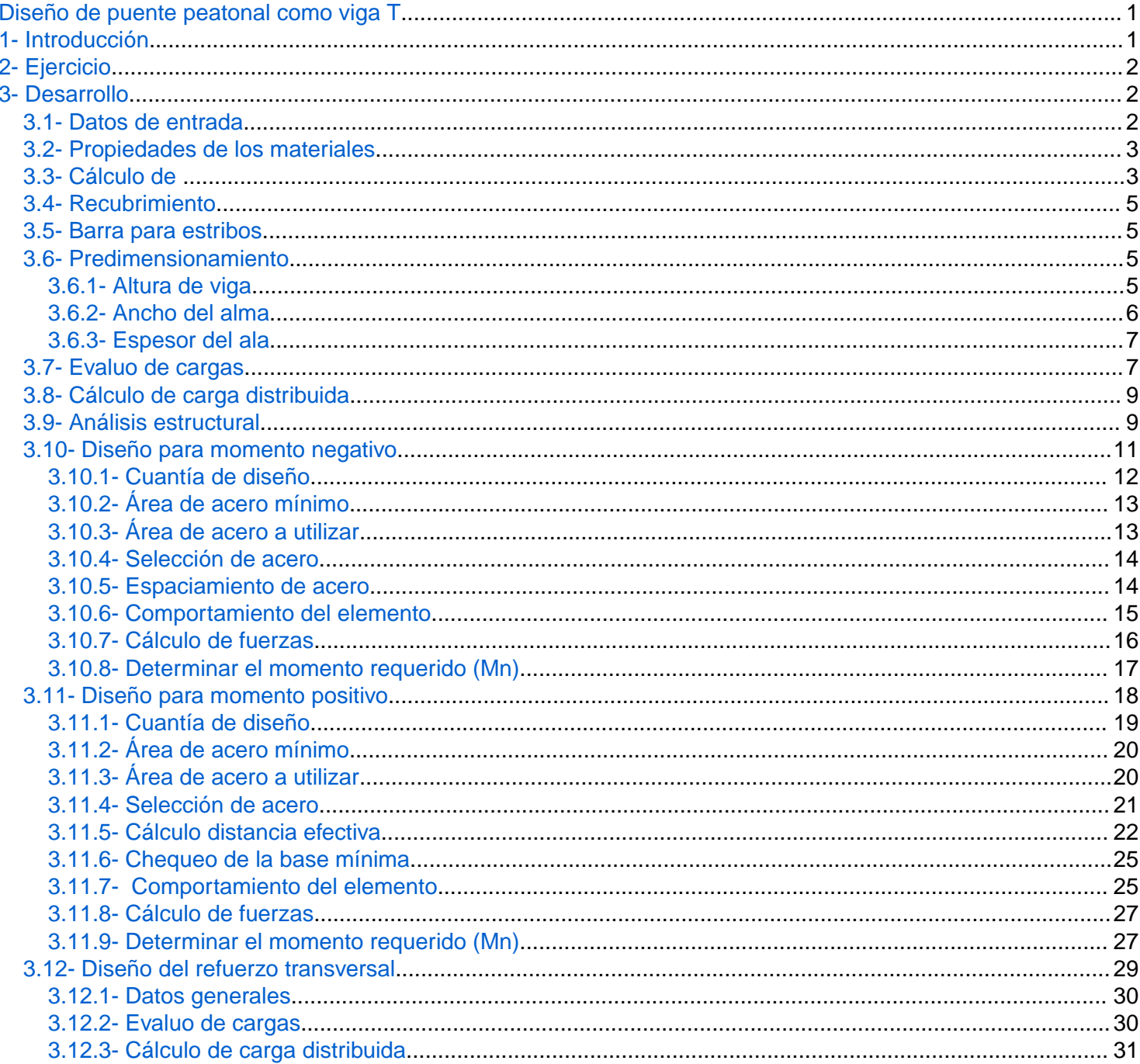

<span id="page-317-0"></span>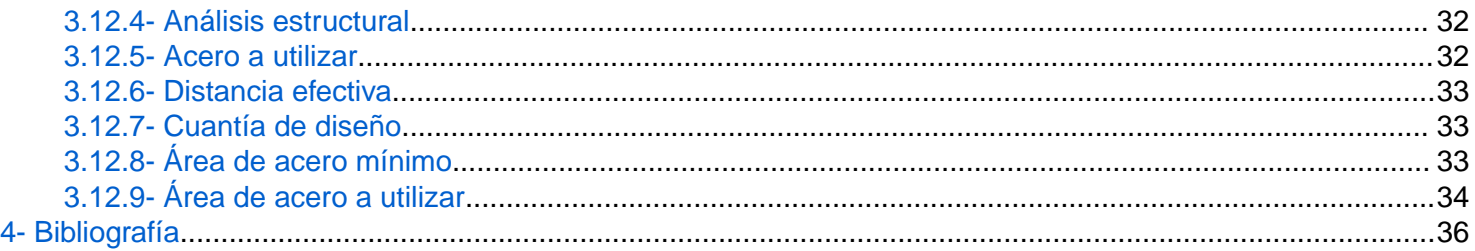

# **2- Ejercicio**

Diseñe el puente peatonal en forma de viga T mostrado en la figura No.1 con f'c = 28 MPa y fy = 420 MPa E = 200 GPa.

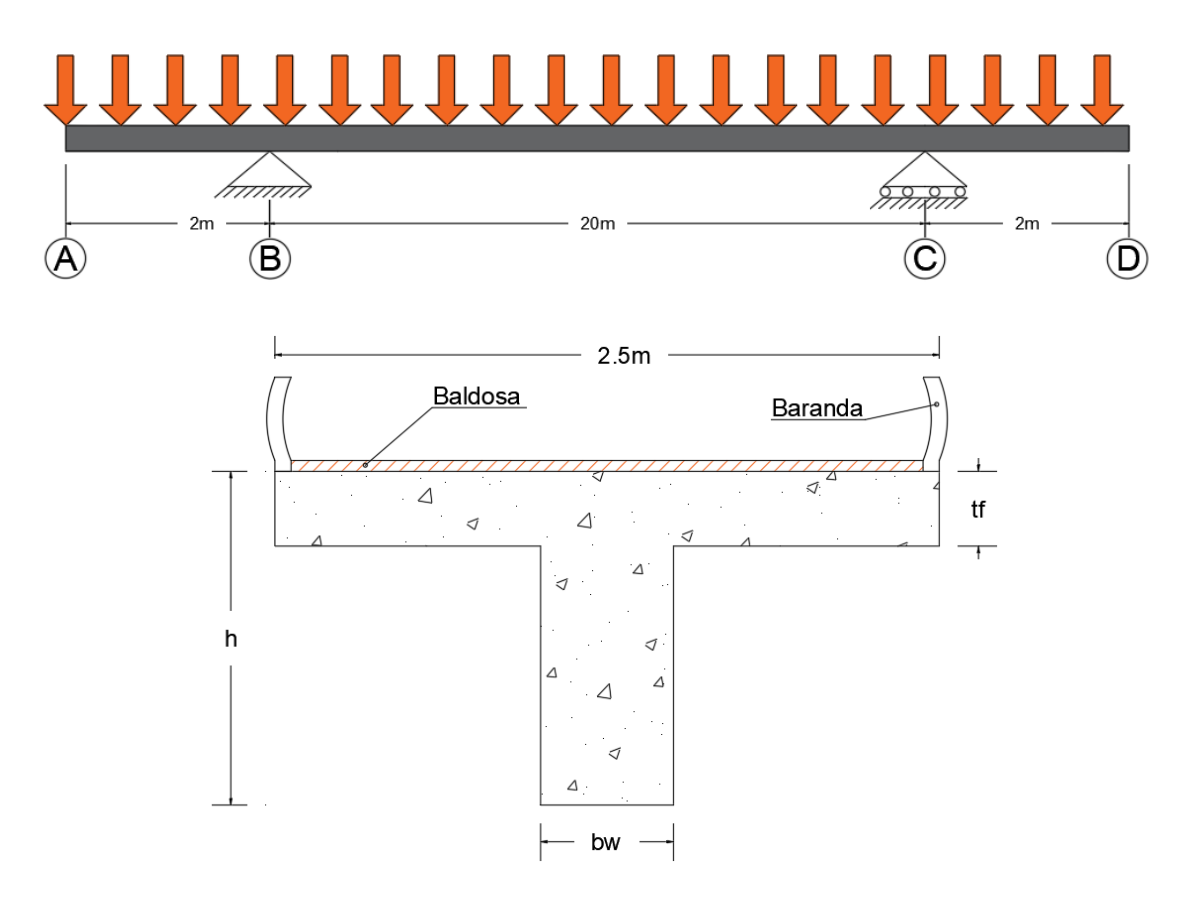

*Figura No.1: Puente peatonal- sección longitudinal y transversal.*

# **3- Desarrollo**

## **3.1- Datos de entrada**

Ingresar la respectiva dimensiones del elemento.

### **Longitudes por tramos**

Voladizo - A

 $L_v = 2;$  % Tramo No.1 Voladizo - A [m]

<span id="page-318-0"></span>A - B

 $L_1 = 20;$  % Tramo No.2 A - B [m]

### **Ancho del puente**

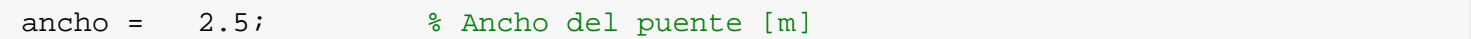

### **3.2- Propiedades de los materiales**

Ingresar el valor correspondiente a cada una de las propiedades de acuerdo a sus unidades especificadas.

- Resistencia especifica a la compresión.

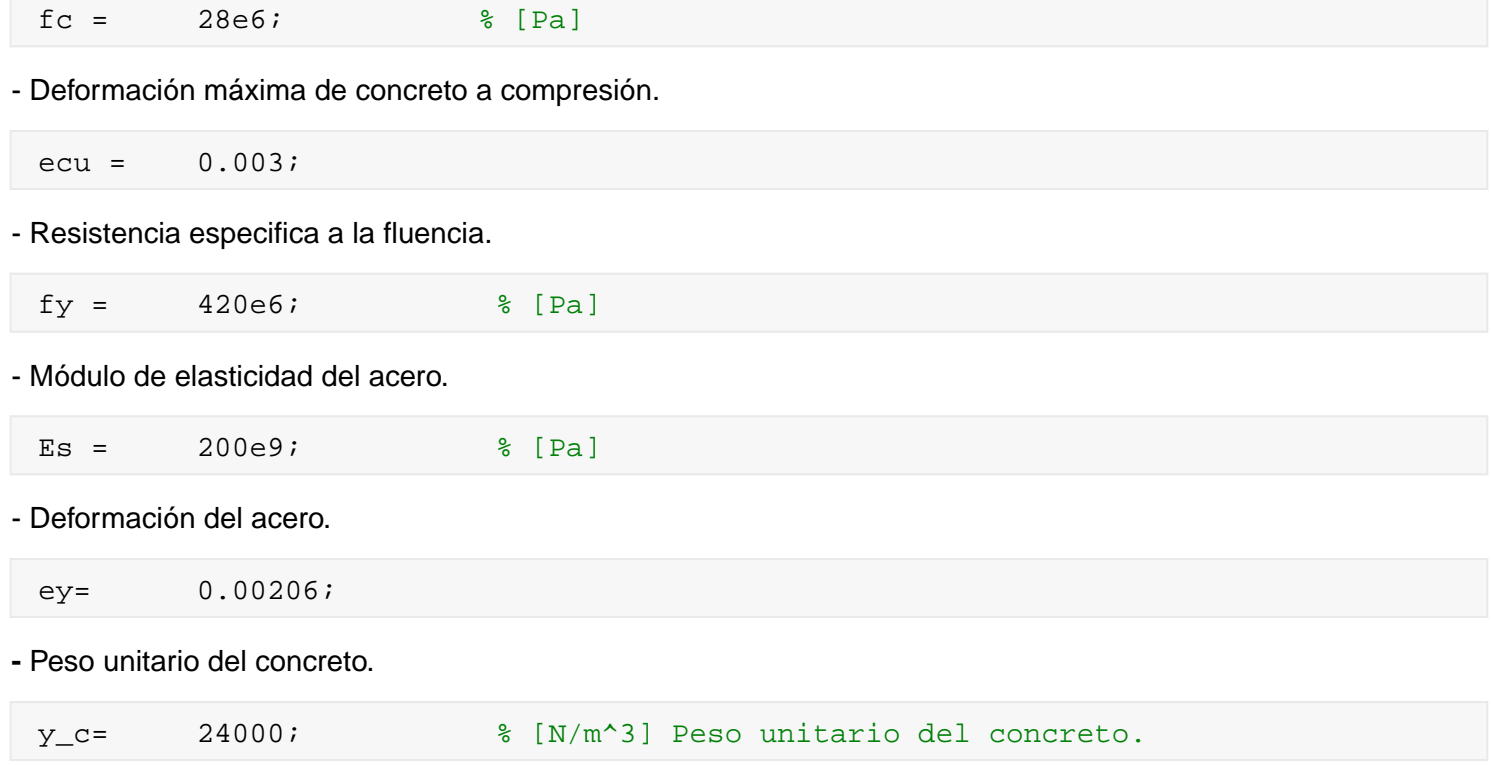

## **3.3- Cálculo de**

Para el cálculo de  $\beta_1$  se determinar de acuerdo al  $f_c$  al cual hace referencia a la resistencia del concreto a compresión. El capítulo C.10.2.7.3 del reglamento Colombiano de Construcción Sismo Resistente NSR-10 que para  $f_c$  entre 17 y 28 MPa, en factor  $\beta_1$  se debe tomar como 0,85. Para  $f_c$  superior a 28 MPa,  $\beta_1$  se debe disminuir en forma lineal a razón de 0.05 por cada 7 MPa de aumento sobre 28 MPa, sin embargo,  $\beta_1$  no debe ser menor de 0,65.

- Cuando  $f'c < 28$  MPa entonces  $\beta_1 = 0.85$
- Cuando 28 MPa <  $f'c$  < 56Mpa entonces  $\beta_1 = 0.85 - 0.05 * \frac{(f_c - 28)}{7}$
- Cunado  $f'c > 56$  MPa  $\beta_1 = 0.65$

```
flag_2=true;
if fc \leq 28e6bt1 = .85;elseif fc < 56e6
    bt1 = .85-.05*(fc/1e6-28)/7;
else
    bt1 = 0.65;end
if flag_2 == trueves_2=[0 28e6 56e6 70e6]; 
aa_2 =[0 28e6 56e6:56e6:70e6];
    if fc > ves_2(end) ves_2=[0 28e6 56e6 fc];
        aa_2 = [0 28e6 56e6:56e6:fc];
     end
vfi_2=[.85.85.65.65];
plot(ves_2,vfi_2,'color',[ 0 0 0],'linewidth',1), grid on, hold on
f1_2 = fill([0 28e6 28e6 0], [.6 .6 .95 .95], 'b', 'FaceColor', [0 0 1], 'EdgeColor', [0 0 1]
f2_2 = fill([56e6 ves_2(end) ves_2(end) 56e6],[.6.6.95.95],'b','FaceColor',[0 0 1],
ft 2 = \text{fill}([-1 -2 -2 -1], [0 \ 0 \ 1 \ 1], 'w', 'EdgeColor', .8*ones(1,3));axis([0 ves_2(end) .6 .90])
plot(fc,bt1,'r','marker','o','markersize',8,'MarkerFaceColor','r');
set(gca,'XTick',aa_2)
ylabel('B1','fontsize',10)
xlabel('fc [Mpa]','fontsize',10,'interpreter','latex')
legend([f1_2 ft_2 f2_2],{'fc <28','28< fc <56','fc > 56'},'fontsize',7,'location','sout
end
```
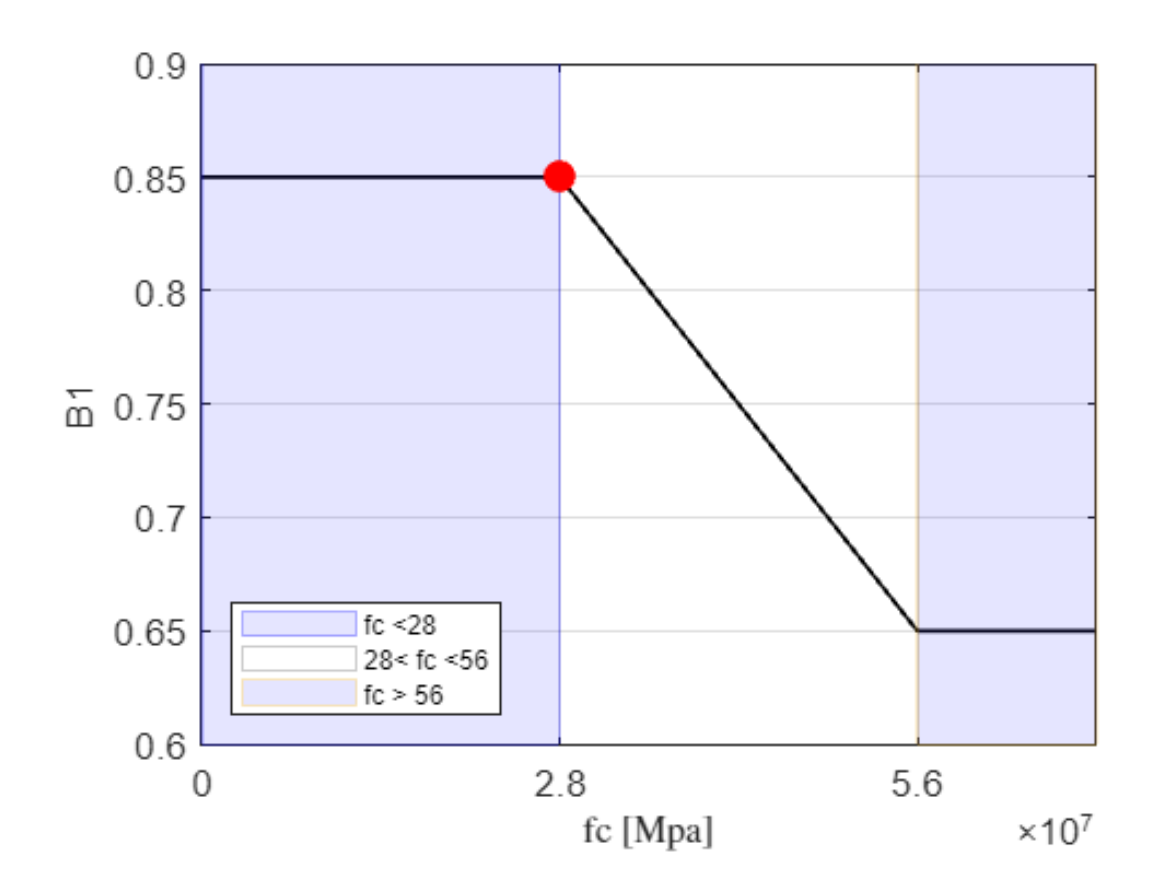

```
sprintf('Valor de B1 es de: %0.5g ',bt1)
ans = 
'Valor de B1 es de: 0.85 '
```
## **3.4- Recubrimiento**

En este caso se debe verificar en la estructura o en las memorias de cálculo que tipo de recubrimiento es la que tiene el elemento. Seguidamente seleccione que longitud tiene según el capítulo C.7.7 del Reglamento Colombiano de Construcción Sismo Resistente NSR-10.

```
re = 50*0.001; \{mm\}sprintf('El recubrimiento es de: %0.5g [m]',re)
ans = 
'El recubrimiento es de: 0.05 [m]'
```
## **3.5- Barra para estribos**

D est =  $9.5*0.001$ ; % Diametro del acero.

## **3.6- Predimensionamiento**

### **3.6.1- Altura de viga**

**Nota:** Lea y seleccione adecuadamente la tabla según sea la situación en la cual está la estructura, de lo contrario si cuenta ya con unos datos iniciales que son otorgados por un plano arquitectónico debe seleccionar "NO Dat. Arqu."

**Tabla C.9.5 (a)** Alturas de vigas no prees forzadas donde los elementos NO soporten o estén ligados a divisiones u otro tipo de elementos susceptibles de dañarse debido a deflexiones grandes. (Pag. C-132 NSR-10).

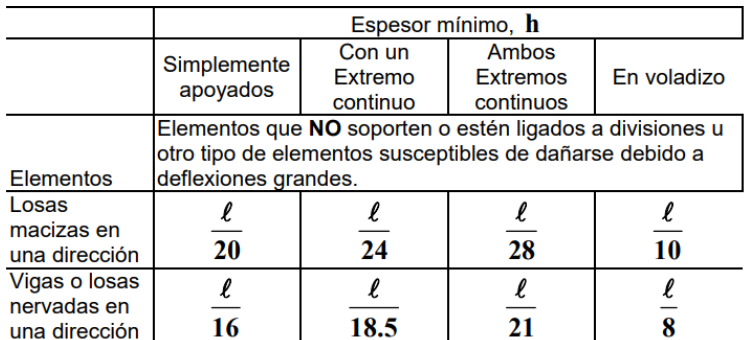

*Tabla C.9.5 Altura de vigas (Tomada del capitulo C NSR-10).*

**Tabla CR.9.5** Altura mínima recomendada para vigas no prees forzadas que soporten particiones frágiles susceptibles de dañarse debido a deflexiones grandes, a menos que se calculen las deflexiones. Elementos donde **SI** soporten o estén ligados a divisiones u otro tipo de elementos susceptibles de dañarse debido a deflexiones (Pag. C-132 NSR-10).

<span id="page-321-0"></span>

|                  | Espesor mínimo, $h$                                             |                   |                 |             |
|------------------|-----------------------------------------------------------------|-------------------|-----------------|-------------|
|                  | Simplemente                                                     | Con <sub>un</sub> | Ambos           |             |
|                  | apoyados                                                        | Extremo           | <b>Extremos</b> | En voladizo |
|                  |                                                                 | continuo          | continuos       |             |
|                  | Elementos que soporten o estén ligados a divisiones u otro tipo |                   |                 |             |
|                  | de elementos susceptibles de dañarse debido a deflexiones       |                   |                 |             |
| <b>Elementos</b> | grandes.                                                        |                   |                 |             |
| Losas macizas    |                                                                 |                   |                 |             |
| en una           |                                                                 |                   |                 |             |
| dirección        | 14                                                              | 16                | 19              |             |
| Vigas o losas    |                                                                 |                   |                 |             |
| nervadas en      |                                                                 |                   |                 |             |
| una dirección    |                                                                 |                   | 14              |             |

*Tabla CR.9.5 Altura de vigas (Tomada del capitulo C NSR-10).*

#### **Selección de tabla**

```
Tab = 1;
if Tab \leq 0 disp('=========== Contiene datos arquitectónicos =========== ')
elseif (Tab > 0) & (Tab < 2)h1 = L_v/8;h2 = L_1/21;hmax = max(h1,h2); sprintf('Según la Tabla C.9.5 (a) tiene una altura de: %0.5g [m]',hmax)
else 
        h1 = L_v/5;h2 = L_1/14;hmax = max(h1,h2); sprintf('Según la Tabla CR.9.5 tiene una altura de: %0.5g [m]',hmax)
end 
ans =
```
'Según la Tabla C.9.5 (a) tiene una altura de: 0.95238 [m]'

#### **Sección definitiva según la NSR-10 o la altura dada en el plano arquitectónico**

**Nota:** Se recomienda aproximar la dimensión antes calculada o la otorgada, de manera que sean cerradas.

 $h =$  1;  $\qquad$  % Altura total [m]

### **3.6.2- Ancho del alma**

Asumir la dimensión de forma coherente.

 $bw = 0.35$ ;  $%$  Ancho del alma [m]

#### **Ancho efectivo**

 $bf \geq 4 * bw$ 

```
bf = 4 * bw;sprintf('Se tiene un ancho efectivo de: %0.5g [m]',bf)
```
### <span id="page-322-0"></span>**3.6.3- Espesor del ala**

```
tf \geq \frac{bw}{2}tf\_a = bw/2;sprintf('Se tiene un espesor del ala de: %0.5g [m]',tf_a)
 ans =
```
'Se tiene un espesor del ala de: 0.175 [m]'

**Nota:** Se recomienda aproximar la dimensión antes calculada, de manera que sea cerrada.

tf = 0.20; % Espesor del ala [m]

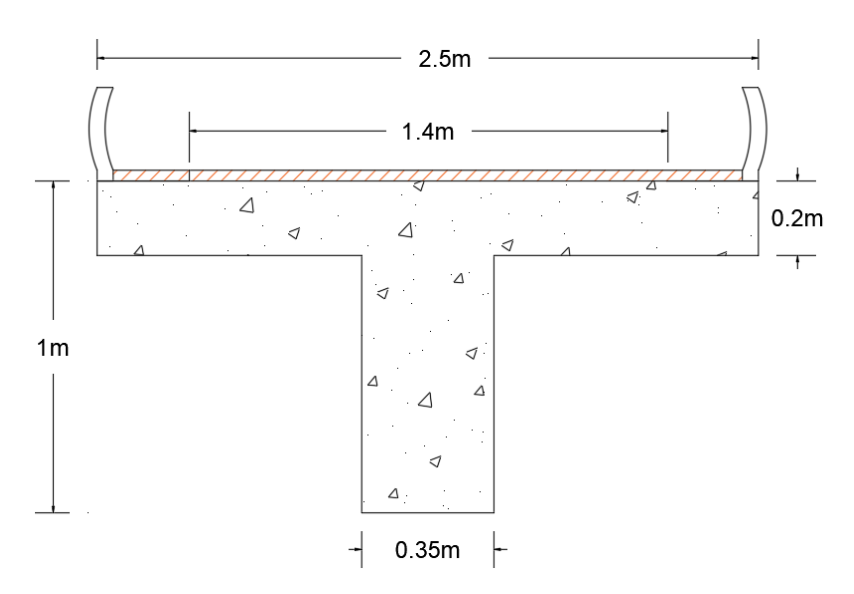

*Figura No.2: Dimensiones sección transversal puente tipo viga T.*

## **3.7- Evaluo de cargas**

### **Carga muerta**

### Área bruta

 $Ag = tf * bf + bw * (h - tf)$ 

```
Ag = (tf*ancho)+(bw*(h-tf));sprintf('Área bruta: %0.5g [m^2]',Ag)
```

```
ans = 
'Área bruta: 0.78 [m^2]'
```
### Peso propio

 $24\frac{\text{kN}}{m^3} * \text{Ag}$ 

 $pp = y_c * Ag$ ; sprintf('Peso propio del elemento: %0.5g [kN/m]',pp/1000)

ans = 'Peso propio del elemento: 18.72 [kN/m]'

#### Baldosa

Baldosa =  $1 \frac{kN}{m^2} * bf$ 

 $baldosa = 1000*2.5;$ sprintf('Carga losa: %0.5g [kN/m]',baldosa/1000)

ans = 'Carga losa: 2.5 [kN/m]'

#### Baranda

Baranda = 0.5  $\frac{kN}{m}$  \* #barandas

```
baranda = 0.5*1000*2;sprintf('Carga baranda: %0.5g [kN/m]',baranda/1000)
```

```
ans = 
'Carga baranda: 1 [kN/m]'
```
#### **Carga viva**

Tener en cuenta que, para determinar la carga viva de un puente, se debe aplicar el respectivo código de puentes CCP14.

LL = 90  $\frac{lb}{ft^2}$  \* ancho

```
LL = 0.04788*1000*90*ancho;
sprintf('Carga viva de: %0.5g [kN/m]',LL/1000)
```
ans = 'Carga viva de: 10.773 [kN/m]'

#### Resumen

```
DL= (baranda+baldosa+pp);
```

```
TIPO = \{\cdot\} MUERTA ' ; ' VIVA ' };
CARGA = [DL/1000 ; LL/1000];
UNIDADES = \{\n \begin{array}{ccc} \n \text{kN/m}^2 & \cdot & \n \end{array} \n \colon \n \begin{array}{ccc} \n \text{kN/m}^2 & \n \end{array} \n \}
```
T1 = table(TIPO, CARGA, UNIDADES)

 $T1 = 2 \times 3$  table

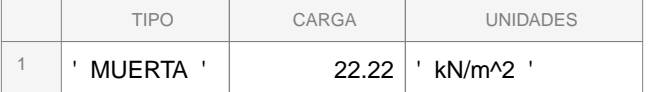
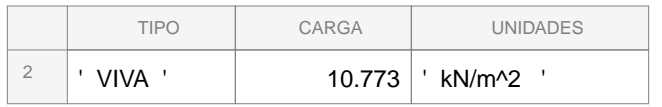

## **3.8- Cálculo de carga distribuida**

Para este caso se debe tener en cuenta las combinaciones de carga según el numeral B.2.4.2 de la NSR-10 donde nos hace referencia a que el diseño de estructuras, sus componentes y cimentaciones debe hacerse de tal forma que sus resistencias de diseño igualen o excedan los efectos producidos por las cargas mayoradas en las combinaciones presentadas.

 $1.4(D)$  $1.2(D) + 1.6L$  $1.2(D) + 1.0L$  $Wu1 = (1.4*(DL));$   $\{KN/m^2\}$  $Wu2 = (1.2*(DL)) + (1.6*LL);$  %  $[kN/m^2]$  $Wu3 = (1.2*(DL)) + (1.0*LL);$  %  $[kN/m^2]$  $Wu$ \_max =  $[Wu1 Wu2 Wu3]$ ;  $Wu = max(Wu_max);$ sprintf('Se tiene una carga distribuida máxima de: %0.5g [kN/m^2]',Wu/1000)

ans =

'Se tiene una carga distribuida máxima de: 43.901 [kN/m^2]'

## **3.9- Análisis estructural**

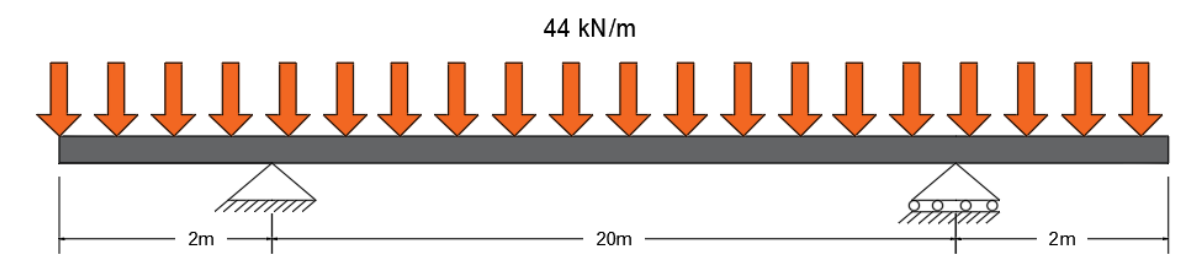

*Figura No.3: Sección longitudinal - cargas aplicadas.*

## Determinar reacciones en los apoyos

```
Pu = Wu*(24);sprintf('Pu: %0.5g [kN]',Pu/1000)
ans = 
'Pu: 1053.6 [kN]'
```
Sumatoria de fuerzas

 $\sum F_x = \text{Ra} + \text{Rb} - \text{Pu}$ 

 $Rb = 1053.6 kN - Ra$ 

Sumatoria de momentos

 $\sum M_A = -(1053.6 \text{ kN} * (10 \text{ m})) + ((1053 \text{ kN} - \text{Ra}) * (20 \text{m})) = 0$ 

```
syms Ra_x
Rb_1 = (Pu) - Ra_2;Ecua_1 = -(Pu*(L_1/2)) + ((Rb_1)*(L_1));Ra_1 = double(solve(Ecua_1 == 0));ind = find(Ra_1>0);Ra = Ra 1(int);
sprintf('Valor de Ra: %0.5g [kN]',Ra/1000)
```

```
ans = 
'Valor de Ra: 526.81 [kN]'
```

```
Rb = 1053.6 kN - Ra
```

```
Rb = (Pu) - Rasprintf('Valor de Rb: %0.5g [kN]',Rb/1000)
```

```
ans = 
'Valor de Rb: 526.81 [kN]'
```
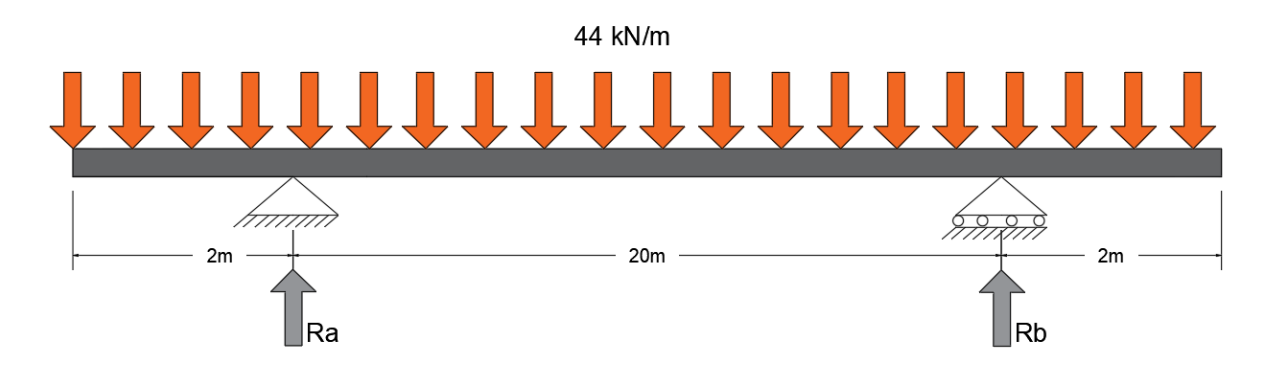

*Figura No.4: Sección longitudinal - reacciones.*

#### **Determinar cortantes y momentos por el método de las áreas**

#### **Cortante**

 $V_{\text{V1-A}} = 43.901 \frac{\text{kN}}{m} * 2m$ 

 $v1_A = Wu * L_v$ sprintf('Cortante: %0.5g [kN]',v1\_A/1000)

```
ans = 
'Cortante: 87.802 [kN]'
```
 $V_A = 526.81 \text{ kN} - 87.802 \text{ kN}$ 

 $vA = Ra - v1_A;$ sprintf('Cortante: %0.5g [kN]',vA/1000)

ans = 'Cortante: 439.01 [kN]'

### **Momento**

 $Mu_1 = L_v*(v1_A/2);$ sprintf('Momento V-A: %0.5g [kN-m]',Mu\_1/1000)

ans = 'Momento V-A: 87.802 [kN-m]'

$$
M_{A-B} = \left(\frac{L_{\text{V1\_A}}}{2} * \frac{V_A}{2}\right)
$$

 $M_{\text{V1\_}A} = L_{\text{v1\_}A} * \frac{V_{\text{V1\_}A}}{2}$ 

 $Mu_2 = (L_1/2*(vA/2));$ sprintf('Momento máximo: %0.5g [kN-m]',Mu\_2/1000)

#### ans =

'Momento máximo: 2195 [kN-m]'

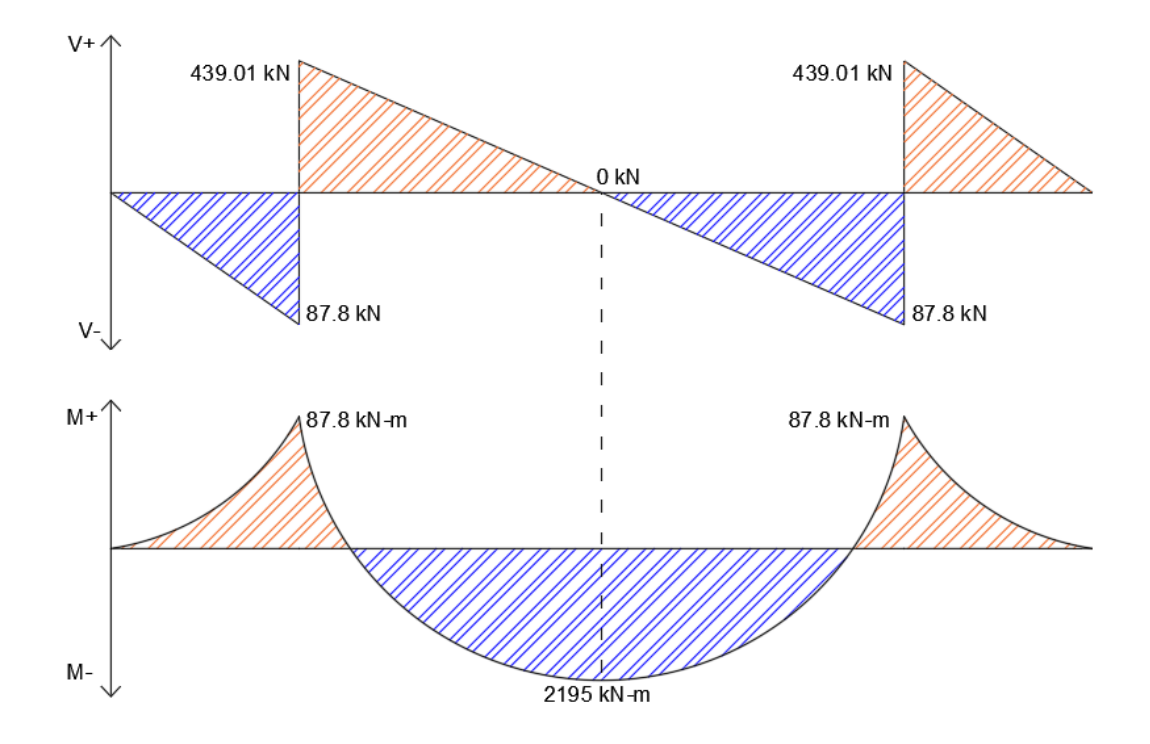

*Figura No.5: Diagrama de momentos y cortantes – Sección longitudinal.*

## **3.10- Diseño para momento negativo**

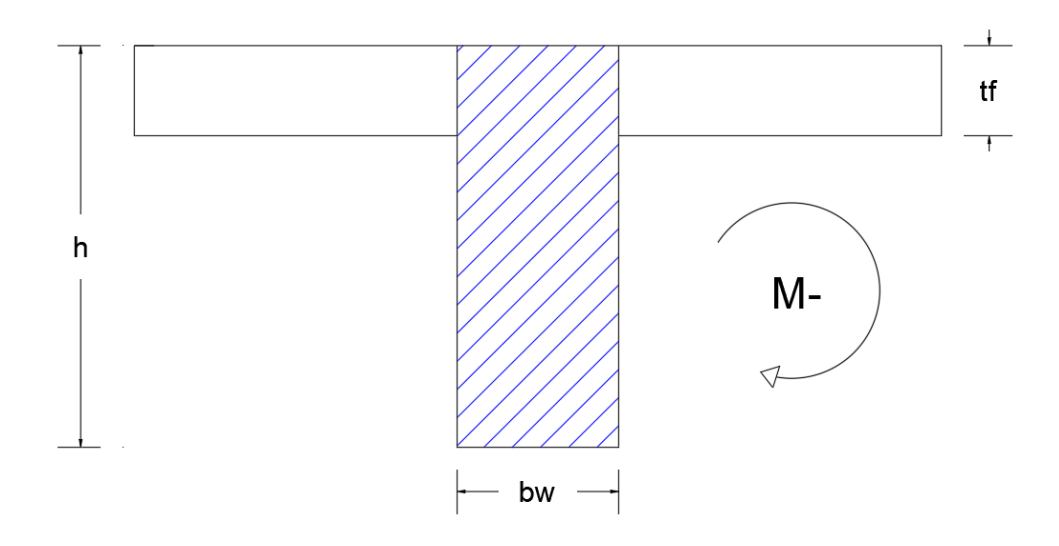

*Figura No.6: Zona a compresión momento negativo.*

## **3.10.1- Cuantía de diseño**

Asumir que:  $d = 0.90 * h$ 

```
dt_1 = 0.9*h;sprintf('d: %0.5g [m]',dt_1)
```
ans = 'd: 0.9 [m]'

Determinar el valor de  $K = \frac{Mu}{bw * d^2}$ 

```
k_1 = (Mu_1)/(bw*(dt_1^2));
sprintf('K: %0.5g [kN/m^2]',k_1/1000)
```

```
ans = 
'K: 309.71 [kN/m^2]'
```
Asumir fluencia, una falla dúctil  $\phi = 0.90$ 

 $fi_1 = 0.9;$ 

Cálculo de la cuantía requerida.

$$
\rho_{\text{req}} = \frac{0.85 * f'c}{\text{fy}} * \left(1 - \sqrt{1 - \frac{2 * K}{0.85 * f'c * \phi}}\right)
$$

 $ro\_req = ((0.85 * fc) / (fy)) * (1 - (1 - ((2 * k_1) / (0.85 * fc * fi_1))) ^0.5);$ sprintf('Cuantía es de: %0.5g ',ro\_req)

ans = 'Cuantía es de: 0.00082534 '

#### **Cálculo del área de acero requerido inicial**

 $\text{As}_{\text{req}} = \rho_{\text{req}} * b * d$ 

```
As_req = ro_req*bw*dt_1; % [cm^2] Área de acero requerido.
sprintf('Área requerida es de: %0.5g [cm^2]',As_req*100^2)
```

```
ans = 
'Área requerida es de: 2.5998 [cm^2]'
```
## **3.10.2- Área de acero mínimo**

Para determinar el refuerzo mínimo para elementos sometidos a flexión se debe considerar el numeral C.10.5 de la NSR-10 haciendo énfasis en el numeral C.10.5.2 donde nos indica que para elementos estáticamente determinados con el ala a tracción, el área de acero mínimo no debe ser menor que el valor dado por la ecuación (C.10-3 NSR-10) reemplazando bw por 2bw o el ancho del ala, el que sea mejor.

 $\text{As}_{\text{min}} = \frac{0.25\sqrt{f\text{ }c}}{\text{fy}} * 2\text{bw} * d$ 

As min1 1 =  $(0.25*( (fc/1000000)^0.5))/(fy/1000000)*2*bw*dt 1;$ sprintf('As minímo: %0.5g [cm^2]',As\_min1\_1\*100^2)

```
ans = 
'As minímo: 19.843 [cm^2]'
```
 $As_{\min} = 1.4 * 2 * \frac{bw * d}{fv}$ 

```
As\_min2_1 = (1.4*2*bw*dt_1/(fy/1000000));sprintf('As minímo: %0.5g [cm^2]',As_min2_1*100^2)
```
 $ans =$ 'As minímo: 21 [cm^2]'

#### **Área de acero a temperatura y retracción**

Se recomienda determinar el área de acero para temperatura y retracción según el numeral C.7.12.2.1.

 $\text{As}_{\text{temp}} = 0.0018 * \text{bw} * h$ 

```
As_{temp} = 0.0018*bw*h;sprintf('As temperatura: %0.5g [cm^2]',As_temp*100^2)
ans = 
'As temperatura: 6.3 [cm^2]'
```
## **3.10.3- Área de acero a utilizar**

Se toma el área mayor entre las calculadas anteriormente.

```
TIPO = \{ ' As req ' ; ' As min 1 ' ; ' As min 2 ' ; ' As temp '\};
AREA = [As_req*100^2 ; As_min1_1*100^2 ; As_min2_1*100^2 ; As_temp*100^2 ];
UNIDADES = \{ ' \text{ cm}^2 \ ; \ \ } \text{ cm}^2 \ ; \ \ \text{ cm}^2 \ ; \ \ \text{ cm}^2T2 = table(TIPO, AREA , UNIDADES)
```
 $T2 = 4 \times 3$  table

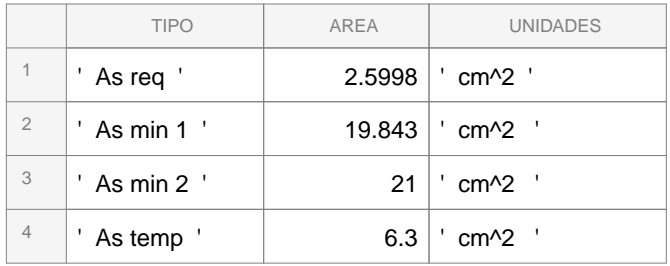

Por lo tanto se tiene que:

```
As_a1 = [As_req As_min1_1 As_min2_1 As_temp];
As_1 = max(As_1);
sprintf('Área de acero a utilizar es de: %0.5g [cm^2]',As_1*100^2)
ans = 
'Área de acero a utilizar es de: 21 [cm^2]'
```
**Nota:** Como se observa, el área de acero requerido calculado inicialmente da muy pequeño, esto es porque el momento actuante es bajo.

## **3.10.4- Selección de acero**

```
bar =[199/1000000]; % Número de barra a utilizar.
N bar =11; \frac{1}{2} & Cantidad de barras a utilizar.
D_bar =15.9*0.001; % Diámetro del acero asumido.
As = bar*N bar; \text{A} area de acero asumida.
sprintf('Área requerida es de: %0.5g [cm^2]',As_1*100^2 )
ans = 
'Área requerida es de: 21 [cm^2]'
sprintf('Se tiene un As: %0.5g [cm^2]',As*100^2 )
ans = 
'Se tiene un As: 21.89 [cm^2]'
if As_1 < = Asdisp('¡¡¡¡¡¡ Si Cumple con el área requerida !!!!!!!')
else 
   disp('¡¡¡¡¡¡ No Cumple con el área requerida !!!!!!!')
end
```
iiiiiii Si Cumple con el área requerida !!!!!!!!

## **3.10.5- Espaciamiento de acero**

#### **Requerido**

bf  $S = -$ #espacios

```
S_{\text{req1}} = bf/(N_{\text{bar}-1});sprintf('Para la sección se tiene un espacimiento de: %0.5g [cm]',S_req1*100)
```
ans = 'Para la sección se tiene un espacimiento de: 14 [cm]'

## **Distancia mínima entre barras paralelas**

Según el numeral C.7.6.1 de la NSR-10 nos dice que la distancia libre mínima entre barras paralelas de una capa debe ser db, pero no debe ser menos de 25 mm.

```
if D_{\text{bar}} > = 0.0250Sb1 = D\bar{b}ar; sprintf('Distancia mínima entre barras paralelas: %0.5g [cm]',Sb1*100)
else 
    Sb1 = 2.5 * 0.01;
     sprintf('Distancia mínima entre barras paralelas: %0.5g [cm]',Sb1*100)
end
```
ans = 'Distancia mínima entre barras paralelas: 2.5 [cm]'

#### **Espaciamiento a utilizar**

```
S_a1 = [S_{\text{req1}} S_b1];S_1 = \max(S_1);
sprintf('Espaciamiento a utilizar: %0.5g [cm]',S_1*100)
```

```
ans = 
'Espaciamiento a utilizar: 14 [cm]'
```
## **3.10.6- Comportamiento del elemento**

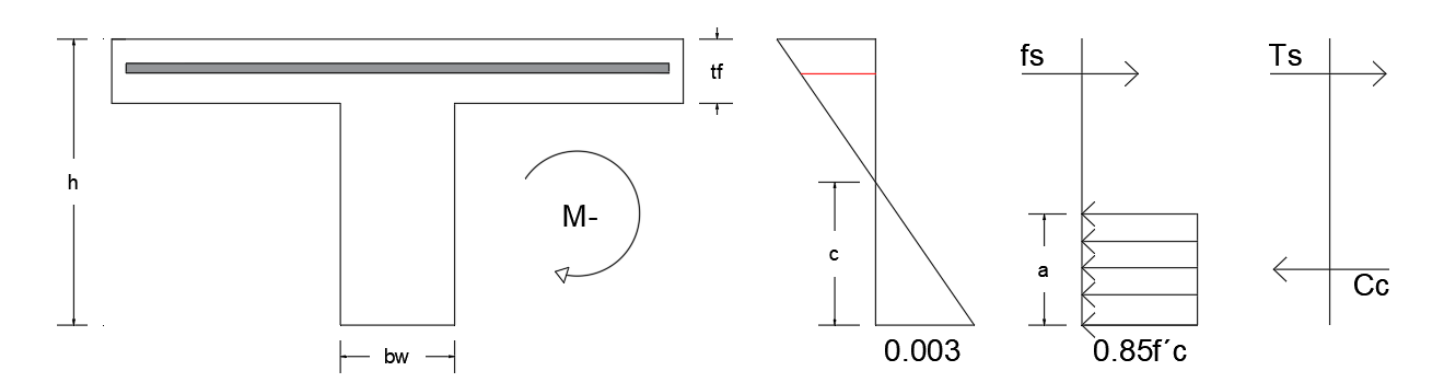

*Figura No.7: Diagra de deformación, esfuerzo y fuerzas.*

### **Recalculo de valor de** d **exacto**

Con los valores de recubrimiento, numero de barras y espaciamientos, ya se puede determinar la distancia d definitiva.

```
dt = h - \left( re + \left( \frac{\phi \text{barra}}{2} \right) \right)clear dt_1
```

```
dt 1 = h-(re+(D bar/2)); \text{ } \text{ } \text{ } \text{ } \text{ } \text{ } \text{ } \text{ } \text{ } \text{ } \text{ } \text{ } \text{ } \text{ } \text{ } \text{ } \text{ } \text{ } \text{ } \text{ } \text{ } \text{ } \text{ } \text{ } \text{ } \text{ } \text{ } \text{ } \text{ } 
sprintf('Se tiene una distancia d: %0.5g [m]',dt_1)
```

```
ans = 
'Se tiene una distancia d: 0.94205 [m]'
```
#### **Deformación del acero**

Determinar deformación del acero a tracción. Tener en cuenta que para poder desarrollar este proceso debe implementar relación de triángulos.

#### **Determinar valor** <sup>c</sup>

Por lo tanto se tiene :  $\frac{0.003}{c} = \frac{\varepsilon s}{d-c}$  al despejar la variable  $\varepsilon s = \frac{0.003(d-c)}{c}$  como se evidencia, no se tiene el valor de c, por lo que se tiene que determinar. De manera que para esta situación se toma de forma equilibrada  $Cc = Ts$ .

 $Cc = 0.85 * f'c * \beta1 * c * bw$ 

 $Ts = As_{tol}*fy$ 

 $As_{tol}$  \* fy = 0.85 \*  $f'c * \beta1 * c * bw$ 

#### Despejamos c

 $c = \frac{As * fy}{0.85 * fc * β1 * bw}$ c1 = ((As)\*fy)/(0.85\*fc\*bt1\*bw); % [m] sprintf('c: %0.5g [cm]',c1\*100)

ans = 'c: 12.985 [cm]'

#### **Deformación del acero**

```
\epsilon s = \frac{0.003(d-c)}{c}es1 = ecu*( (dt_1-c1)/c1);sprintf('Deformación del acero es de: %0.5g ',es1)
```

```
ans = 
'Deformación del acero es de: 0.018765 '
```

```
if es1 > ey disp('¡ Ácero está en fluencia !')
else 
     disp('¡ Ácero NO está en fluencia !')
end
```
¡ Ácero está en fluencia !

## **3.10.7- Cálculo de fuerzas**

## **Acero a tracción**

 $Ts = As_{tol} * fy$ 

```
Ts1 = As*fy; \text{S} [N] Fuerza del acero.
sprintf('Ts: %0.5g [kN]',Ts1/1000)
ans =
```
'Ts: 919.38 [kN]'

#### **Concreto a compresión**

#### **Valor de a**

 $a = \beta 1 * c$ 

```
a1 = bt1 * c1; \text{ } [m]
sprintf('a: %0.5g [m]',a1)
ans =
```
 $Cc = 0.85 * f'c * \beta1 * c * bw$ 

'a: 0.11037 [m]'

```
Cc1 = 0.85*fc*bt1*c1*bw;sprintf('Cc: %0.5g [kN]',Cc1/1000)
```

```
ans = 
'Cc: 919.38 [kN]'
```
## **3.10.8- Determinar el momento requerido (Mn)**

```
\sum M_{\text{Cc}} = +\text{Ts} * \left(\text{dt} - \left(\frac{a}{2}\right)\right) - \text{Mn}Mn1 = Ts1*(dt_1-(a1/2)); \{N-m\}sprintf('Mn: %0.5g [kN-m]',Mn1/1000)
  ans =
```
'Mn: 815.37 [kN-m]'

**Cálculo del factor de reducción de resistencia** 

```
if es1 <= .002 
   f_{11} = .65;elseif es1 \leq 0.005fil = .65+(es1-.002)*(250/3);
else
   f_{11} = 0.9;end
sprintf('∅: %0.5g',fi1)
ans =
```

```
'∅: 0.9'
```
#### **Momento nominal máximo requerido ( Mn)**

 $\phi M_n = \text{fi} * \text{Mn}$ 

```
fi\_Mn1 = fil*Mn1; % [N-m]sprintf('∅Mn: %0.5g [kN-m]',fi_Mn1/1000)
ans = 
'∅Mn: 733.83 [kN-m]'
```
#### **Chequeo Resistencia**

```
if fi_Mn1 >= Mu_1disp('¡¡¡¡¡¡ La estructura SI resiste !!!!!!')
    ISE = Mu_1/fi_Mn1; sprintf('ISE: %0.5g [Porciento]',ISE*100)
else 
    disp('¡¡¡¡¡¡ La estructura NO resiste !!!!!!!!')
    ISE = Mu_1/fi_Mn1; sprintf('ISE: %0.5g [Porciento]',ISE*100)
end
```

```
iiiiii La estructura SI resiste !!!!!!
ans = 
'ISE: 11.965 [Porciento]'
```
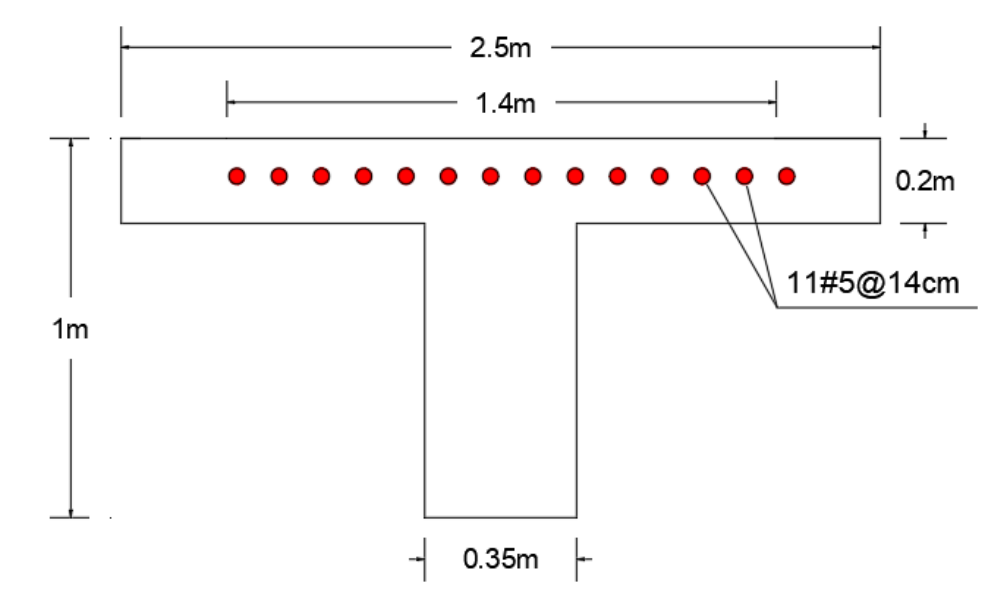

*Figura No.8: Acero a tracción para momento negativo – zona del patín.*

## **3.11- Diseño para momento positivo**

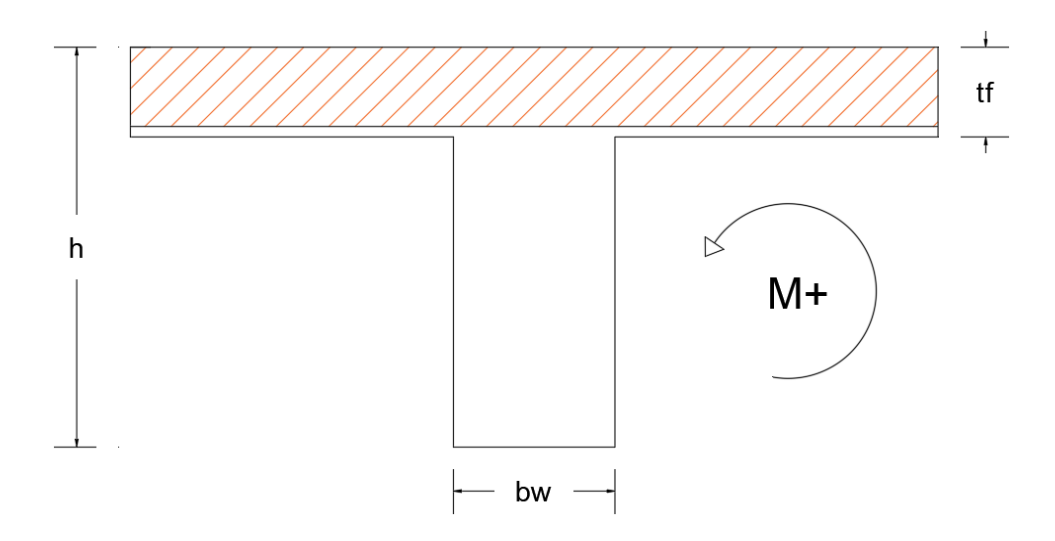

*Figura No.9: Zona a compresión momento positivo.*

Como se puede evidenciar, para este caso donde se da un momento positivo en el vano central, se tiene que para la sección en forma viga T, en la zona superior (patín) está a compresión, por lo que se debe determinar cuál sea el caso para su respectivo análisis, de tal manera:

Suponer que  $a \leq hf$ 

```
Suponer fluencia Ts = Ast * fy
```
## **3.11.1- Cuantía de diseño**

Asumir que:  $d = 0.90 * h$ 

```
dt_2 = 0.9*h;sprintf('d: %0.5g [m]',dt_2)
```

```
ans = 
'd: 0.9 [m]'
```

```
Determinar el valor de K = \frac{Mu}{\text{bf} * d^2}
```

```
k_2 = (Mu_2)/(bf*(dt_2^2));
sprintf('K: %0.5g [kN/m2]',k_2/1000)
```

```
ans = 
'K: 1935.7 [kN/m2]'
```
Asumir fluencia, una falla dúctil  $\phi = 0.90$ 

$$
fi_2 = 0.9i
$$

Cálculo de la cuantía requerida

$$
\rho_{\text{req}} = \frac{0.85 * f'c}{\text{fy}} * \left(1 - \sqrt{1 - \frac{2 * K}{0.85 * f'c * \phi}}\right)
$$
  
ro\_req2 = ((0.85 \* fc)/(fy)) \* (1 - (1 - ((2 \* k\_2) / (0.85 \* fc \* fi\_2)))^0.5);

```
sprintf('Cuantía es de: %0.5g ',ro_req2)
```
ans = 'Cuantía es de: 0.0053758 '

## **Cálculo del área de acero requerido inicial**

```
As_{\text{req}} = \rho_{\text{req}} * b * d
```
As req2 = ro req2\*bf\*dt 2;  $\text{g}$  [cm^2] Área de acero requerido. sprintf('Área requerida es de: %0.5g [cm^2]',As\_req2\*100^2)

```
ans = 
'Área requerida es de: 67.735 [cm^2]'
```
## **3.11.2- Área de acero mínimo**

Según lo establecido en el numeral C.10.5 de la NSR-10 en toda sección de un elemento sometido a flexión cuando por análisis se requiera refuerzo de tracción el área no debe ser menor que el menor obtenido por medio de:

```
\text{As}_{\text{min}} = \frac{0.25\sqrt{f\text{ }c}}{\text{fv}} * \text{bw} * dAs\_min1_2 = (0.25*(f c/1000000)^00.5))/(fy/1000000)*bf*{d t_2};sprintf('As minímo: %0.5g [cm^2]',As_min1_2*100^2)
  ans = 
  'As minímo: 39.686 [cm^2]'
\text{As}_{\text{min}} = 1.4 * \frac{\text{bw} * d}{\text{fv}}As\_min2_2 = (1.4 * bf * dt\_2 / (fy/1000000));sprintf('As minímo: %0.5g [cm^2]',As_min2_2*100^2)
  ans =
```
'As minímo: 42 [cm^2]'

## **3.11.3- Área de acero a utilizar**

Se toma el área mayor entre las calculadas anteriormente.

```
TIPO = \{ ' As req ' ; ' As min 1 ' ; ' As min 2 ' };
AREA = [As_req2*100^2 : As_min1_2*100^2 : As_min2_2*100^2];UNIDADES = \{ ' cm^2 ' ; ' cm^2 ' ; ' cm^2 ' };
```

```
T2 = table(TIPO, AREA , UNIDADES)
```
 $T2 = 3 \times 3$  table

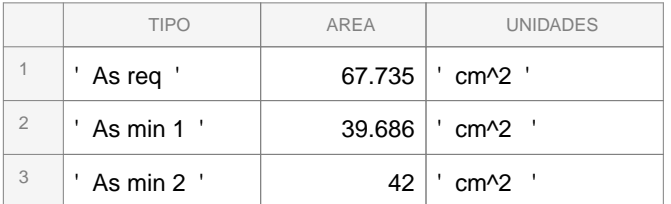

Por lo tanto se tiene que:

```
As a2 = [As\text{ reg2 As}\text{ min1 2 As}\text{ min2 2}];As 2 = max(As a2);sprintf('Área de acero a utilizar es de: %0.5g [cm^2]',As_2*100^2)
ans =
```
#### 'Área de acero a utilizar es de: 67.735 [cm^2]'

## **3.11.4- Selección de acero**

### **Primera fila :**

Ingresa el tipo de barra y el número de barras que tiene el elemento en la zona de tracción.

```
bar1 = [510/1000000]; % Número de barra a utilizar.
N bar1 = 5; \frac{1}{2} = 8 Cantidad de barras a utilizar.
D_t1 = [25.4/1000]; % Diámetro del acero [m]
As_t1 = bar1*N_bar1; \frac{1}{2} = \frac{1}{2}
```
**Segunda fila :**

Ingresa el tipo de barra y que número de barras tiene el elemento en la zona de tracción.

```
bar2 = [510/1000000]; % Número de barra a utilizar.
N_bar2 = 5; % Cantidad de barras a utilizar.
D_t2 = [25.4/1000]; % Diámetro del acero [m]
As t2 = bar2*N bar2; \frac{1}{2} and \frac{1}{2} and \frac{1}{2} and \frac{1}{2} acero \lceil m^2 \rceil
```
#### **Tercera fila**

Ingresa el tipo de barra y que número de barras tiene el elemento en la zona de tracción.

```
bar3 = [387/1000000]; \frac{1}{2} \frac{1}{2} \frac{1}{2} \frac{1}{2} \frac{1}{2} \frac{1}{2} \frac{1}{2} \frac{1}{2} \frac{1}{2} \frac{1}{2} \frac{1}{2} \frac{1}{2} \frac{1}{2} \frac{1}{2} \frac{1}{2} \frac{1}{2} \frac{1}{2} \frac{1}{2} \frac{1}{2} \frac{1}{2N bar3 = 5; \frac{1}{2} \frac{1}{2} Cantidad de barras a utilizar.
D_t3 = [22.2/1000]; % Diámetro del acero [m]
As_t3 = bar3*N_bar3; % Área del acero [m^2]
disp('Primer Fila')
Primer Fila
sprintf('- El área del acero es de: %0.5g [m^2]',As_t1)
ans = 
'- El área del acero es de: 0.00255 [m2]'
sprintf('- El diámetro del acero es de: %0.5g [m]',D_t1)
ans = 
'- El diametro del acero es de: 0.0254 [m]'
```

```
disp('Segunda Fila')
```

```
Segunda Fila
sprintf('- El área del acero es de: %0.5g [m^2]',As_t2)
ans = 
'- El área del acero es de: 0.00255 [m2]'
sprintf('- El diámetro del acero es de: %0.5g [m]',D_t2)
ans = 
'- El diametro del acero es de: 0.0254 [m]'
```

```
disp('Tercera Fila')
```
Tercera Fila

ans =

sprintf('- El área del acero es de: %0.5g [m^2]',As\_t3)

```
'- El área del acero es de: 0.001935 [m2]'
```
sprintf('- El diámetro del acero es de: %0.5g [m]',D\_t3)

```
ans = 
'- El diametro del acero es de: 0.0222 [m]'
```
As2 = As  $t1+As$   $t2+As$   $t3$ ;

#### **Verificación de acero**

```
sprintf('Área requerida es de: %0.5g [cm^2]',As_2*100^2 )
ans = 
'Área requerida es de: 67.735 [cm^2]'
sprintf('Se tiene un As: %0.5g [cm^2]',As2*100^2 )
ans = 
'Se tiene un As: 70.35 [cm^2]'
if As 2 \leq  As2
     disp('¡¡¡¡¡¡¡ Si Cumple con el área requerida !!!!!!!')
else 
    disp(';;;;;;; No Cumple con el área requerida !!!!!!!')
end
```
iiiiiii Si Cumple con el área requerida !!!!!!!!

## **3.11.5- Cálculo distancia efectiva**

Con los valores de recubrimiento, número de barras y espaciamientos, ya se puede determinar la distancia d definitiva, o en caso de tener tres filas de acero a tracción, se puede determinar las distancias  $d_1$ ,  $d_2$  y  $d_3$  para así finalmente calcular el valor de d.

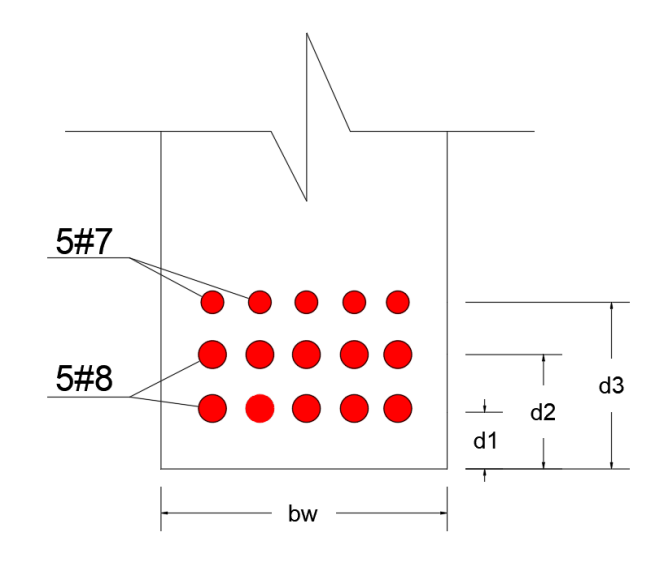

*Figura No.10: Detalle – dimensiones d1,d2 y d3.*

#### **Distancia mínima entre barras**

Según el numeral C.7.6.1 de la NSR-10 nos dice que la distancia libre mínima entre barras paralelas de una capa debe ser db, pero no debe ser menos de 25 mm.

Tener en cuenta el numeral C.7.6.2 que cuando el refuerzo paralelo se coloque en dos o más capas, las barras de las capas superiores deben colocarse exactamente sobre las de las capas inferiores, con una distancia libre entre capas no menor de 25 mm.

```
D_a2 = [D_t1 D_t2 D_t3];D_{\text{max2}} = \text{max}(D_{\text{a2}});
if D_tmax2 >= 0.0250
    S_2 = D_t \text{max2}; sprintf('Distancia mínima entre barras paralelas: %0.5g [cm]',S_2*100)
else 
    S_2 = 2.5 * 0.01 sprintf('Distancia mínima entre barras paralelas: %0.5g [cm]',S_2*100)
end
```
ans = 'Distancia mínima entre barras paralelas: 2.54 [cm]'

## **Determinar distancias d1, d2 y d3**

Para la distancia  $d_1$ 

$$
d_1 = \text{re} + D_{\text{est}} + \left(\frac{D_{\text{t1}}}{2}\right)
$$

```
sprintf('d1: %0.5g [m]',d1)
```

```
ans = 
'd1: 0.0722 [m]'
```
d1 = re+(D\_est)+(D\_t1/2); % [m] Distancia desde el borde inferiror al centroide la primera fila.

Para la distancia  $d_2$ 

$$
d_2 = \text{re} + D_{\text{est}} + D_{\text{t1}} + S_2 + \left(\frac{D_{\text{t2}}}{2}\right)
$$

$$
d2 = re+(D_est)+(D_t1)+(S_2)+(D_t2/2);
$$
sprintf('d2: %0.5g [m]',d2)

% [m] Distancia desde el borde inf

ans = 'd2: 0.123 [m]'

Para la distancia  $d_3$ 

$$
d_3 = \text{re} + D_{\text{est}} + D_{\text{t1}} + S_2 + D_{\text{t2}} + S_2 \left(\frac{D_{\text{t3}}}{2}\right)
$$

d3 =  $re+(D_est)+(D_t1)+(S_2)+(D_t2)+(S_2)+(D_t3/2);$  % [m] Distancia desde el borde inf sprintf('d3: %0.5g [m]',d3)

ans = 'd3: 0.1722 [m]'

#### **Centro de gravedad**

Para poder determinar la distancia *y* al centro de gravedad se implementa la siguiente formula:

 $g1 = \frac{(As_{t1} * d1) + (As_{t2} * d2) + (As_{t3} * d3)}{As_{t1} + As_{t2} + As_{t3}}$ 

```
gl = ((As_t1*dl)+(As_t2*dl)+(As_t3*dd))/(As_t1+As_t2+As_t3); (as l = (As_t1*dl)+(As_t2*dd)/(As_t1+As_t2+As_t3);sprintf('Centro de gravedad es de: %0.5g [m]',g1)
```

```
ans = 
'Centro de gravedad es de: 0.11812 [m]'
```
#### Distancias  $dy$   $d_t$

Ahora bien, ya determinada la distancia al centro de gravedad procedemos a calcular la distancia d, que es la que va desde el borde superior del elemento hasta el centroide de las barras y la distancia  $d_t$  que es la distancia que va hasta el centroide de la última barra a tracción.

Formulas:

 $d = h - g1$ 

```
d2 = h-g1;<br>
% [m] Distancia desde el borde superior a los
sprintf('Se tiene una distancia d: %0.5g [m]',d2)
```
ans = 'Se tiene una distancia d: 0.88188 [m]'

 $dt = h - \left( re + \left( \frac{D_{t1}}{2} \right) \right)$ 

```
dt_2 = h-re-D_est-(D_t1/2); % [m] Distancia desde el borde superior al c
sprintf('Se tiene una distancia dt: %0.5g [m]',dt_2)
```

```
ans = 
'Se tiene una distancia dt: 0.9278 [m]'
```
## **3.11.6- Chequeo de la base mínima**

 $b_{\text{req}} = (2\text{re}) + (2\phi \text{Es}) + ((\text{\#barras} - 1) * S) + (\phi \text{barra long} * \text{\#barras})$ 

disp('>>>>>>>>>>>>>>>>>> Para Dos Filas <<<<<<<<<<<<<<<<<<')

```
>>>>>>>>>>>>>>>>>> Para Dos Filas <<<<<<<<<<<<<<<<<<
```

```
b_{\text{req1}} = (2 \cdot re) + (2 \cdot b_{\text{est}}) + ((N_{\text{bar1}-1}) \cdot s_{\text{2}}) + (D_{\text{tr2}} \cdot m_{\text{bar1}});sprintf('Base requerida por las filas No.1 y No.2 es de: %0.5g [m]',b_req1)
```
ans = 'Base requerida por las filas No.1 y No.2 es de: 0.3476 [m]'

```
b_req2 = (2*re) + (2*D_est) + ((N_bar3-1)*S_2) + (D_t3*N_bar3);sprintf('Base requerida por la fila N°3 es de: %0.5g [m]',b_req2)
```

```
ans = 
'Base requerida por la fila N°3 es de: 0.3316 [m]'
```
sprintf('Se tiene un ancho de base de: %0.5g [m]',bw)

```
ans = 
'Se tiene un ancho de base de: 0.35 [m]'
```

```
if b req1 <= bw
     disp('¡ Fila N0.1 y No.2 Si cumplen !')
else 
     disp('¡ Fila N0.1 y No.2 No cumplen !')
end
```
¡ Fila N0.1 y No.2 Si cumplen !

```
if b_req2 <= bw
     disp('¡ Fila N0.3 Si Cumple !')
else 
     disp('¡ Fila N0.3 NO Cumple !')
end
```

```
¡ Fila N0.3 Si Cumple !
```
### **3.11.7- Comportamiento del elemento**

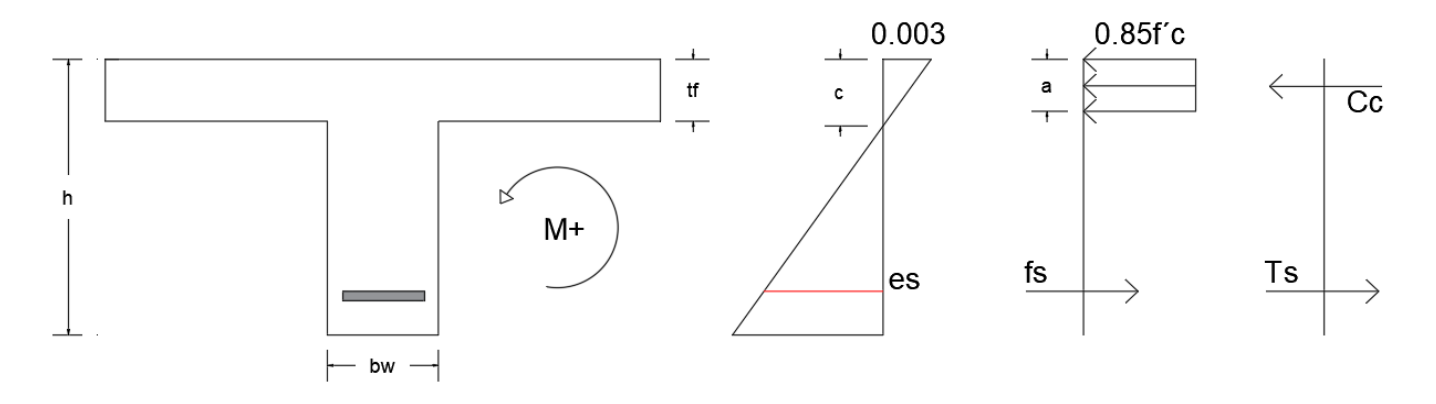

*Figura No.11: Diagra de deformación, esfuerzo y fuerzas.*

Determinar deformación del acero a tracción. Tener en cuenta que para poder desarrollar este proceso debe implementar relación de triángulos.

Por lo tanto se tiene :  $\frac{0.003}{c} = \frac{\varepsilon s}{d-c}$  al despejar la variable  $\varepsilon s = \frac{0.003(d-c)}{c}$  como se evidencia, no se tiene el valor de c, por lo que se tiene que determinar. De manera que para esta situación se toma de forma equilibrada  $Cc = Ts$ .

 $Cc = 0.85 * f'c * \beta1 * c * bf$ 

 $Ts = As_{tol} * fy$ 

As<sub>tol</sub> \* fy = 0.85 \*  $f'c * \beta$ 1 \*  $c * bf$ 

#### Despejamos c

 $c = \frac{As * fy}{0.85 * fc * β1 * bf}$ 

c2 =  $((As2)*fy)/(0.85*fc*btl*bf);$  % [m] sprintf('c: %0.5g [cm]',c2\*100)

```
ans = 
'c: 10.433 [cm]'
```
## Cálculo de a

 $a = \beta 1 * c$ 

```
a2 = bt1*c2;sprintf('a : %0.5g [cm]',a2*100)
```
ans = 'a : 8.8676 [cm]'

#### **Verificamos el caso**

```
if a2 \geq t disp('¡¡¡¡ Caso N0.1 zona a compresión llega hasta el alma !!!! ')
else
```

```
 disp('¡¡¡¡ Caso N0.2 zona a compresión solo llega hasta en el patín !!!! ') 
end
```
¡¡¡¡ Caso N0.2 zona a compresión solo llega hasta en el patín !!!!

**Nota:** Como se evidencia anteriormente, la distancia a se mantiene en el espesor del patín, por lo que sigue siendo el caso 2 que se asumió inicialmente.

#### **Deformación del acero**

 $\epsilon s = \frac{0.003(d-c)}{c}$  $es2 = ecu * ((d2-c2)/c2);$ sprintf('Deformación del acero es de: %0.5g ',es2) ans = 'Deformación del acero es de: 0.02236 ' if  $es2 > ey$  disp('¡ Ácero está en fluencia !') else disp('¡ Ácero NO está en fluencia !') end

¡ Ácero está en fluencia !

## **3.11.8- Cálculo de fuerzas**

#### **Acero a tracción**

 $Ts = As_{tol} * fy$ 

```
Ts2 = As2*fy; % [N] Fuerza del acero.
sprintf('Ts: %0.5g [kN]',Ts2/1000)
```
ans =

'Ts: 2954.7 [kN]'

#### **Concreto a compresión**

 $Cc = 0.85 * f'c * \beta1 * c * bf$ 

```
CC2 = 0.85*fc*bt1*c2*bf;sprintf('Cc: %0.5g [kN]',Cc2/1000)
```
ans = 'Cc: 2954.7 [kN]'

## **3.11.9- Determinar el momento requerido (Mn)**

$$
\sum M_{\text{Cc}} = +\text{Ts} * \left(d - \left(\frac{a}{2}\right)\right) - \text{Mn}
$$

```
Mn2 = Ts2*(d2-(a2/2)); \{N-m\}sprintf('Mn: %0.5g [kN-m]',Mn2/1000)
```
ans = 'Mn: 2474.7 [kN-m]'

#### **Cálculo del factor de reducción de resistencia**

Tener en cuenta que para este caso se tiene tres filas de acero a tracción, por lo que se debe tener en cuenta el valor de  $d_t$  y no la distancia d ya que para determinar el factor de reducción debe ser con la última fila de acero que este a tracción, independientemente si hay más filas de refuerzo.

Calcular la deformación para la última fila de acero a tracción:

```
es_{fi} = \frac{(0.003)*(d_t - c_2)}{c_2}es_t = ((ecu)*(dt_2-c2))/(c2); % Esfuerzo, fila ultima de acero a tracción para
 sprintf('Deformación para la ultima fila de acero es de: %0.5g ',es_t)
 ans = 
 'Deformación para la ultima fila de acero es de: 0.02368 '
 if es_t < = .002f_{12} = .65;elseif es t \leq 005fi2 = .65 + (es_t - .002) * (250/3);
 else
     f_{12} = 0.9;end
 sprintf('⊘: §0.5g',fi2)
 ans = 
 '∅: 0.9'
Momento nominal máximo requerido ( Mn)
\phi M_n = \text{fi} * \text{Mn}fi Mn2 = f i2*Mn2; % [N-m]sprintf('∅Mn: %0.5g [kN-m]',fi_Mn2/1000)
 ans = 
 '∅Mn: 2227.2 [kN-m]'
```
## **Chequeo Resistencia**

```
if fi_Mn2 >= Mu_2 disp('¡¡¡¡¡¡ La estructura SI resiste !!!!!!')
    ISE2 = Mu_2/fi_Mn2; sprintf('ISE: %0.5g [Porciento]',ISE2*100)
else 
    disp(';;;;;; La estructura NO resiste !!!!!!!')
    ISE2 = Mu_2/fi_Mn2;
```

```
 sprintf('ISE: %0.5g [Porciento]',ISE2*100)
end
```

```
iiiiii La estructura SI resiste !!!!!!
ans = 
'ISE: 98.555 [Porciento]'
```
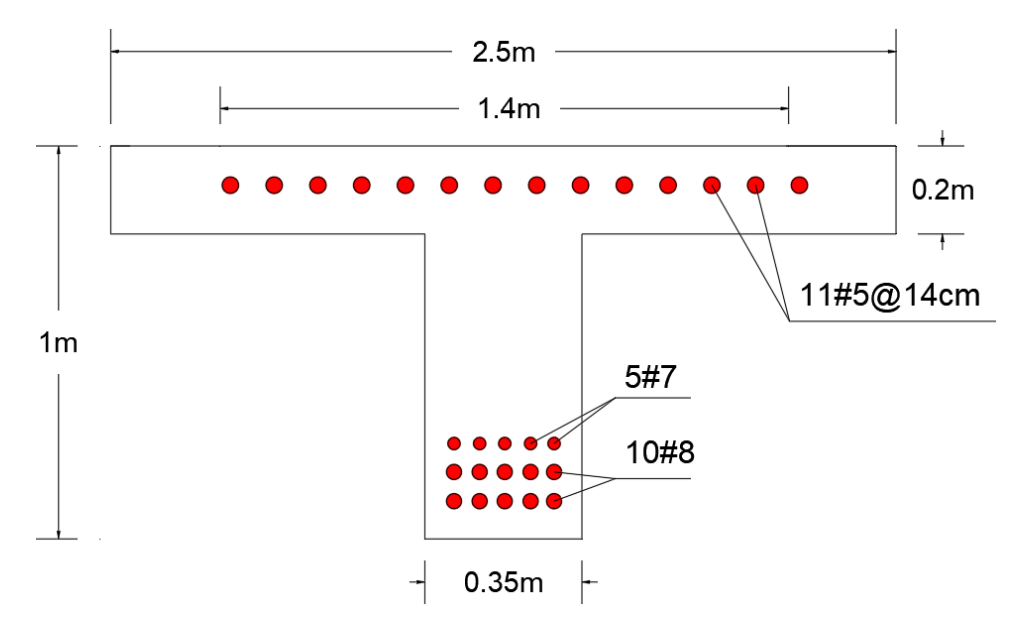

*Figura No.12: Acero a tracción para momento positivo.*

## **3.12- Diseño del refuerzo transversal**

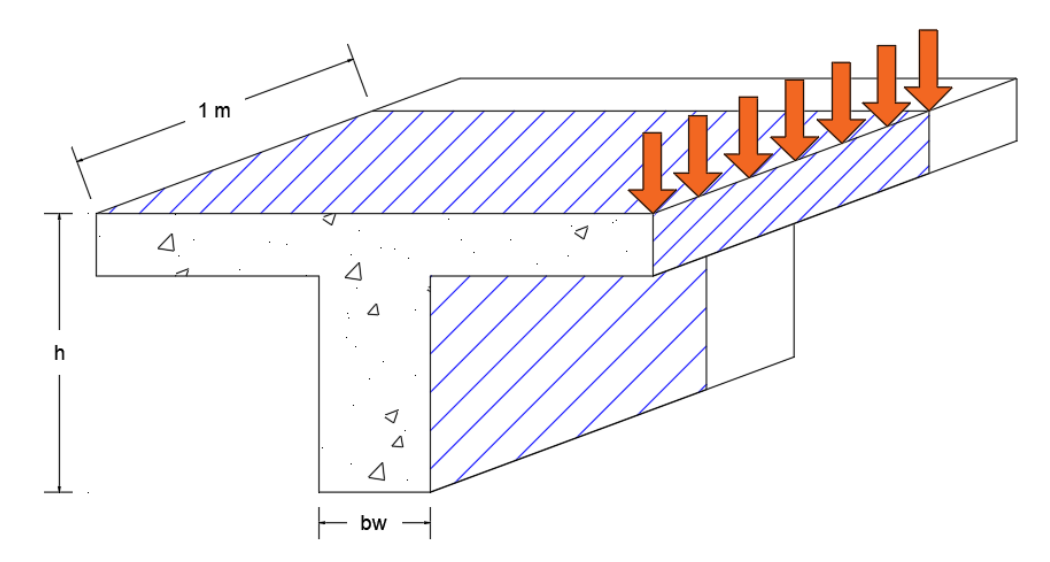

*Figura No.13: Sección de análisis para refuerzo transversal.*

Tener en cuenta el numeral C.8.12.5.1 donde nos indica que el refuerzo transversal se debe diseñar para resistir cargas mayoradas que actúan sobre el ala suponiendo que ésta trabaja en voladizo.

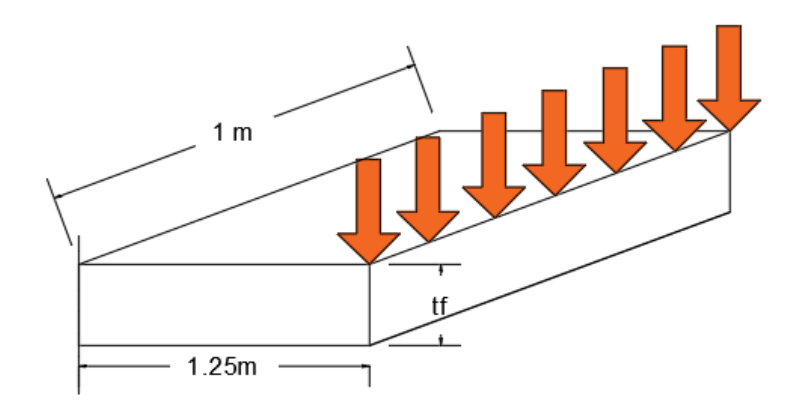

*Figura No.14: Parte del ala tomada en forma de voladizo.*

## **3.12.1- Datos generales**

## Longitud

Lv = 1.25; % Longitud [m]

## Longitud de diseño

Tener en cuenta que para el diseño del acero transversal se toma solo a 1 metro en sentido longitudinal.

b = 1; % Longitud N°1 lado más corto [m]

## **3.12.2- Evaluo de cargas**

## **Carga muerta**

## Área bruta

 $Ag = tf * 1m$ 

```
Ag2 = (tf*b);sprintf('Área bruta: %0.5g [m^2]',Ag)
```
ans = 'Área bruta: 0.78 [m^2]'

## Peso propio

 $Pp = 24 \frac{kN}{m^3} * Ag$ 

```
pp2 = y_c*Ag2;
sprintf('Peso propio del elemento: %0.5g [kN/m]',pp2/1000)
ans =
```
'Peso propio del elemento: 4.8 [kN/m]'

## Baldosa

Baldosa =  $1 \frac{kN}{m^2} * 1m$ 

```
baldosa2 = 1000*bisprintf('Carga losa: %0.5g [kN/m]',baldosa2/1000)
```

```
ans = 
'Carga losa: 1 [kN/m]'
```
### Baranda

Baranda = 0.5  $\frac{kN}{m}$  \* 1 baranda

```
bar{a}2 = 0.5*1000*1;sprintf('Carga baranda: %0.5g [kN/m]',baranda2/1000)
```

```
ans = 
'Carga baranda: 0.5 [kN/m]'
```
#### **Carga viva**

Tener en cuenta que, para determinar la carga viva de un puente, se debe aplicar el respectivo código de puentes CCP14.

LL = 90  $\frac{1}{ft^2} * b$ 

```
LL2 = 0.04788*1000*90*b;sprintf('Carga viva de: %0.5g [kN/m]',LL2/1000)
```
ans = 'Carga viva de: 4.3092 [kN/m]'

#### Resumen

```
DL2= (baldosa2+pp2);
```

```
TIPC = \{\' MUERTA ' ; ' VIVA ' ; ' PUNTUAL ' };
CARGA = [DL2/1000 ; LL2/1000 ; baranda2/1000];
UNIDADES = \{\n \cdot \quad \text{kN/m}^2 \mid \n \cdot \quad \text{kN/m}^2 \mid \n \cdot \quad \text{kN/m}^2 \mid \n \cdot \quad \text{kN} \mid \n \cdot \n \};
```
T3 = table(TIPO, CARGA, UNIDADES)

 $T3 = 3 \times 3$  table

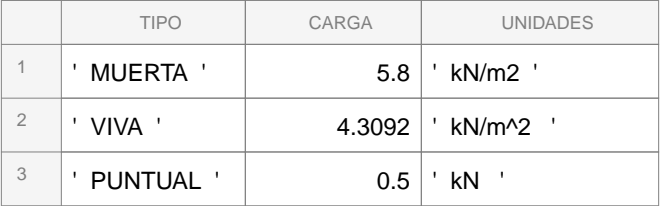

## **3.12.3- Cálculo de carga distribuida**

Para este caso se debe tener en cuenta las combinaciones de carga según el numeral B.2.4.2 de la NSR-10 donde nos hace referencia a que el diseño de estructuras, sus componentes y cimentaciones debe hacerse de tal forma que sus resistencias de diseño igualen o excedan los efectos producidos por las cargas mayoradas en las combinaciones presentadas.

```
1.4(D)1.2(D) + 1.6L1.2(D) + 1.0LWul_2 = (1.4*(DL2)); \{kN/m^2\}Wu2_2 = (1.2*(DL2))+(1.6*LL2); % [kN/m^2]Wu3_2 = (1.2*(DL2))+(1.0*LL2); % [kN/m^2]Wu_{max2} = [Wu1_2 Wu2_2 Wu3_2];Wu2 = max(Wu_max2);sprintf('Se tiene una carga distribuida máxima de: %0.5g [kN/m^2]',Wu2/1000)
 ans = 
 'Se tiene una carga distribuida máxima de: 13.855 [kN/m^2]'
 Pu1_2 = 1.4*baranda2;Pu2_2 = 1.2 * baranda2;Pu_max2 = [Pu1_2 Pu2_2];
 Pu2 = max(Pu_max2);sprintf('Se tiene una carga puntual máxima de: %0.5g [kN]',Pu2/1000)
 ans =
```
'Se tiene una carga puntual máxima de: 0.7 [kN]'

## **3.12.4- Análisis estructural**

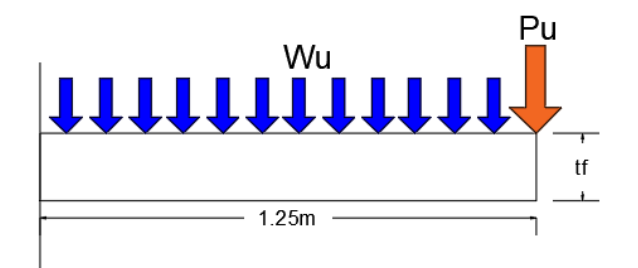

*Figura No.15: Diagrama de cuerpo libre.*

#### **Momento**

```
Mu = Pu * L + Wu * L * \frac{L}{2}
```
Mu = Pu \* L +  $\frac{Wu * L^2}{2}$ 

```
Mu 3 = (Pu2*Lv) + ((Wu2*(Lv^2))/2);
sprintf('Momento máximo: %0.5g [kN-m]',Mu_3/1000)
```
ans = 'Momento máximo: 11.699 [kN-m]'

## **3.12.5- Acero a utilizar**

Ingresa el tipo de barra y que número de barras.

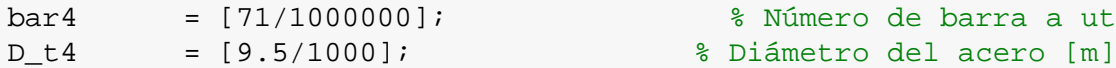

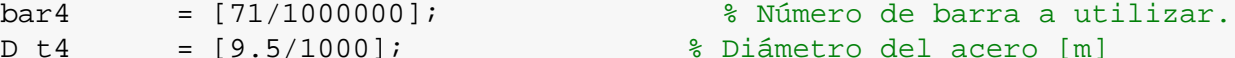

## **3.12.6- Distancia efectiva**

$$
d = \text{tf} - \left(\text{re} + \frac{D_{\text{tl}}}{2}\right)
$$

 $d3 = tf-(ref+Dt4/2));$ sprintf('d: %0.5g [m]',d3)

ans = 'd: 0.14525 [m]'

## **3.12.7- Cuantía de diseño**

Determinar el valor de  $K = \frac{M u}{b * d^2}$ 

 $k_3 = (Mu_3)/(b*(d3^2));$ sprintf('K: %0.5g [kN/m^2]',k\_3/1000)

```
ans ='K: 554.52 [kN/m2]'
```
Asumir fluencia, una falla dúctil  $\phi = 0.90$ 

fi  $3 = 0.9;$ 

Cálculo de la cuantía requerida

```
\rho_{\text{req}} = \frac{0.85 * f'c}{\text{fy}} * \left(1 - \sqrt{1 - \frac{2 * K}{0.85 * f'c * \phi}}\right)
```
 $r_0_req3 = ((0.85*fc)/(fy)*(1-(1-((2*k_3)/(0.85*fc*fi_3)))^0.5);$ sprintf('Cuantía es de: %0.5g ',ro\_req3)

```
ans = 
'Cuantía es de: 0.0014865 '
```
#### **Cálculo del área de acero requerido inicial**

 $\text{As}_{\text{req}} = \rho_{\text{req}} * b * d$ 

```
As req3 = ro req3*b*d3; \text{g} [cm^2] Área de acero requerido.
sprintf('Área requerida es de: %0.5g [cm^2]',As_req3*100^2)
```
ans = 'Área requerida es de: 2.1591 [cm^2]'

## **3.12.8- Área de acero mínimo**

Según lo establecido en el numeral C.10.5 de la NSR-10 en toda sección de un elemento sometido a flexión cuando por análisis se requiera refuerzo de tracción el área no debe ser menor que el menor obtenido por medio de:

$$
As_{\min} = \frac{0.25\sqrt{f'c}}{fy} * b * d
$$

As\_min1\_3 =  $(0.25*( (fc/1000000)^0.5)) / (fy/1000000)*b*d3;$ sprintf('As minímo: %0.5g [cm^2]',As\_min1\_3\*100^2)

```
ans = 
'As minímo: 4.5749 [cm^2]'
```

```
As_{\min} = 1.4 * 2 * \frac{b * d}{f_v}
```
As\_min2\_3 =  $(1.4*b*d3/(fy/1000000));$ sprintf('As minímo: %0.5g [cm^2]',As\_min2\_3\*100^2)

```
ans = 
'As minímo: 4.8417 [cm^2]'
```
#### **Área de acero a temperatura y retracción**

Se recomienda determinar el área de acero para temperatura y retracción según el numeral C.7.12.2.1

 $\text{As}_{\text{temp}} = 0.0018 * b * tf$ 

```
As temp2 = 0.0018*b*tf;sprintf('As temperatura: %0.5g [cm^2]',As_temp2*100^2)
ans = 
'As temperatura: 3.6 [cm^2]'
```
## **3.12.9- Área de acero a utilizar**

Se toma el área mayor entre las calculadas anteriormente.

```
TIPO = \{ ' As req ' ; ' As min 1 ' ; ' As min 2 ' ; ' As temp '\};
AREA = [As_req3*100^2 ; As_min1_3*100^2 ; As_min2_3*100^2 ; As_temp2*100^2 ];
UNIDADES = \{ ' \text{ cm}^2 \mid ; \text{ cm}^2 \mid ; \text{ cm}^
```
T4 = table(TIPO, AREA , UNIDADES)

 $T4 = 4 \times 3$  table

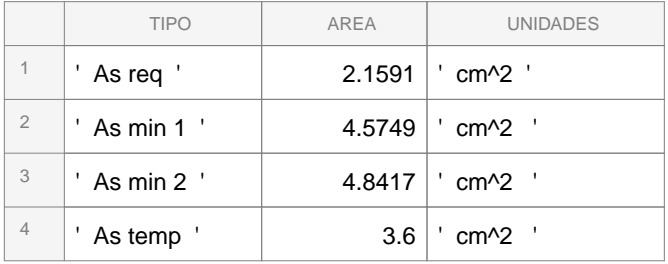

Por lo tanto se tiene que:

```
As_a3 = [As_req3 As_min1_3 As_min2_3 As_temp2];
As_3 = max(As_a3);
```
sprintf('Área de acero a utilizar es de: %0.5g [cm^2]',As\_3\*100^2)

ans = 'Área de acero a utilizar es de: 4.8417 [cm^2]'

## **Número de barras**

#barras =  $\frac{A_s}{A_{N3}}$ 

N\_bar\_3 = As\_3/bar4 % Cantidad de barras a utilizar.

 $N_{bar_3} =$ 6.8192

**Nota:** Se recomienda aproximar la cantidad de barras.

```
N_bar3 = 7; % Número de barras.
sprintf('Por cada metro se deben colcoar %0.5g barras', N_bar3)
ans =
```
'Por cada metro se deben colcoar 7 barras'

#### Espaciamiento de acero

#### **Requerido**

 $S = \frac{\text{Área #3}}{\text{Área req}}$ 

```
S_{\text{req3}} = \text{bar4/As}3;sprintf('Para la sección se tiene un espacimiento de: %0.5g [cm]',S_req3*100)
```
ans =

'Para la sección se tiene un espacimiento de: 14.664 [cm]'

#### Usar barras No.3 cada 14 cm

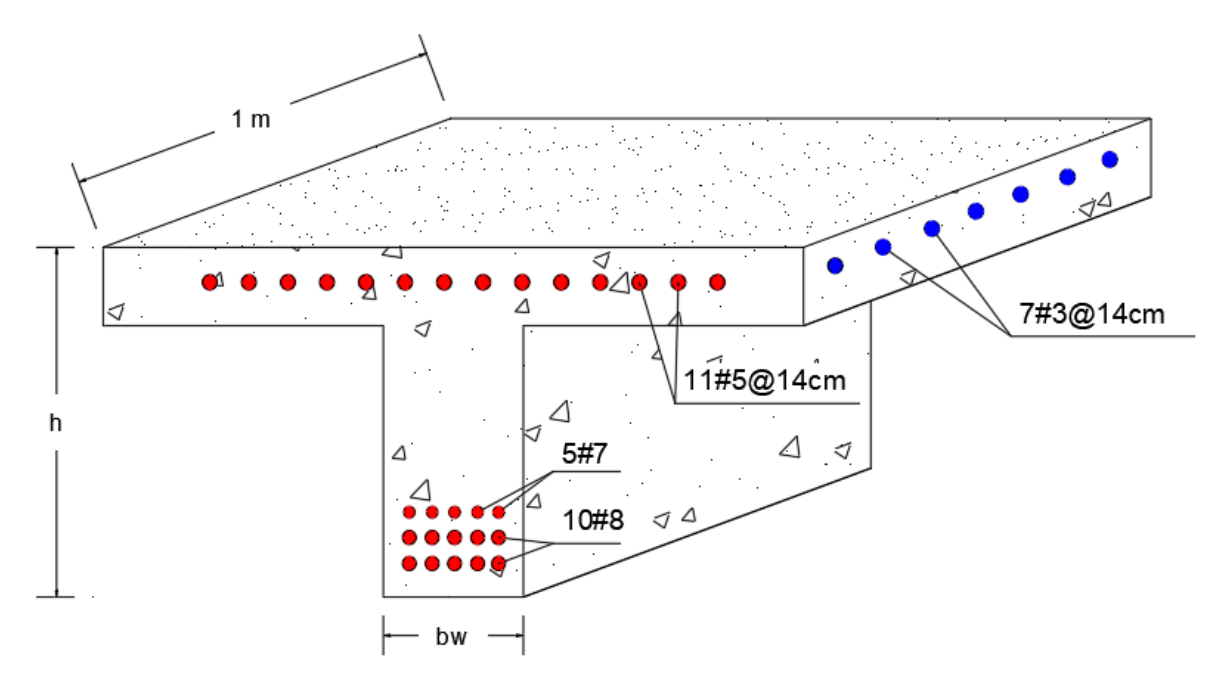

*Figura No.16: Detalles de acero longitudinal y transversal.*

# **4- Bibliografía**

• Ministerio de vivienda, Ciudad y Territorio. (2010). Reglamento Colombiano de Construcción Sismo Resistente NSR-10 (Vol. Título B). Bogotá: Asociación Colombiana de Ingeniería Sísmica.

# **Enunciado**

clc, clear, close all, format short

Diseñe el puente peatonal en forma de viga T mostrado en la figura No.1 con f'c = 21 MPa y fy = 420 Mpa E = 200 GPa.

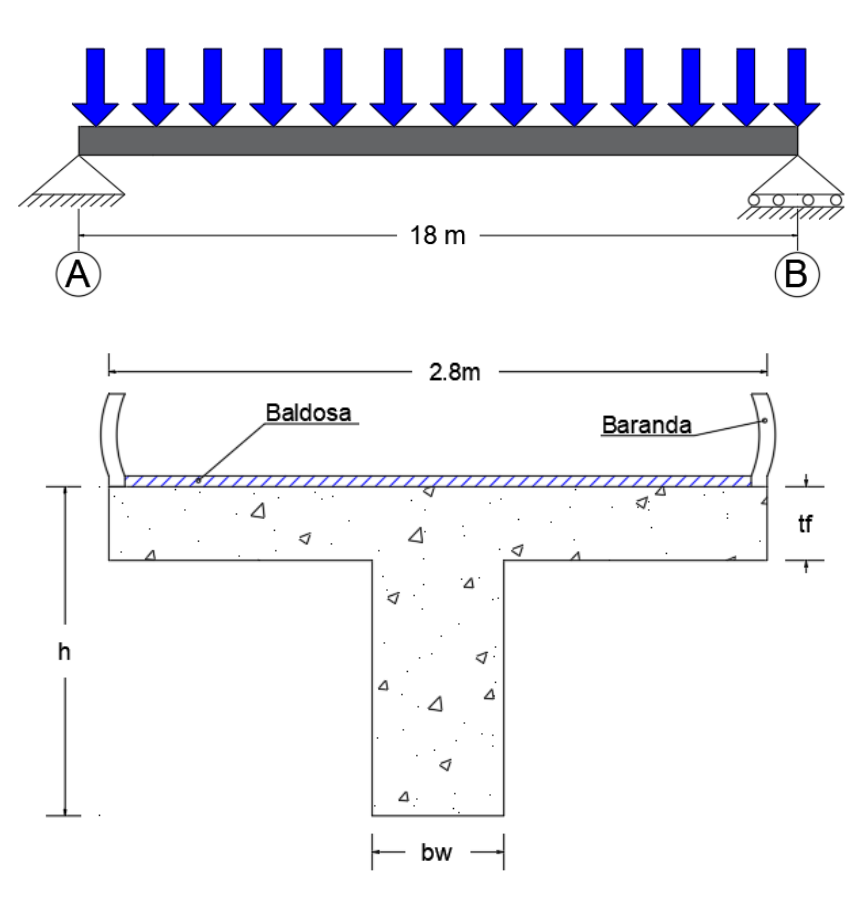

Figura No.1

Tenga en cuenta:

#### **Carga muerta**

Baldosa cuenta con una carga de  $1.2 \frac{kN}{m^2}$ .

Baranda cuenta con una carga de  $0.7\frac{kN}{m}$ .

## **Carga viva**

Tener en cuenta que, para determinar la carga viva de un puente, se debe aplicar el respectivo código de puentes CCP14. Por lo tanto  $LL = 90 \frac{lb}{ft^2}$ .

E. Anexo: Guía cortante y tensión diagonal en vigas.

# **Análisis y diseño de vigas a cortante**

# **1- Introducción**

Las fallas que se producen por cortante en las vigas de concreto reforzado son distintas a las fallas que se dan por flexión. Las que se producen por cortante ocurren de manera imprevista sin dar alguna advertencia. De tal forma, estos elementos (vigas) se diseñan para que fallen a flexión bajo unas cargas mínimas a diferencia a las que pudiesen dar por la falla a cortante. De este modo, a la hora de diseñar vigas se debe tener en cuenta cada uno de los aspectos que infiere las cortantes que se producen. De acuerdo con esto, en la presente guía se dan a conocer cada uno de los parámetros que se deben tomar para el diseño a cortante, para que así se dé una eficacia a la hora de diseñar y prevenir futuros colapsos repentinos.

clc, clear, close all, format short g

## **Tabla de Contenido**

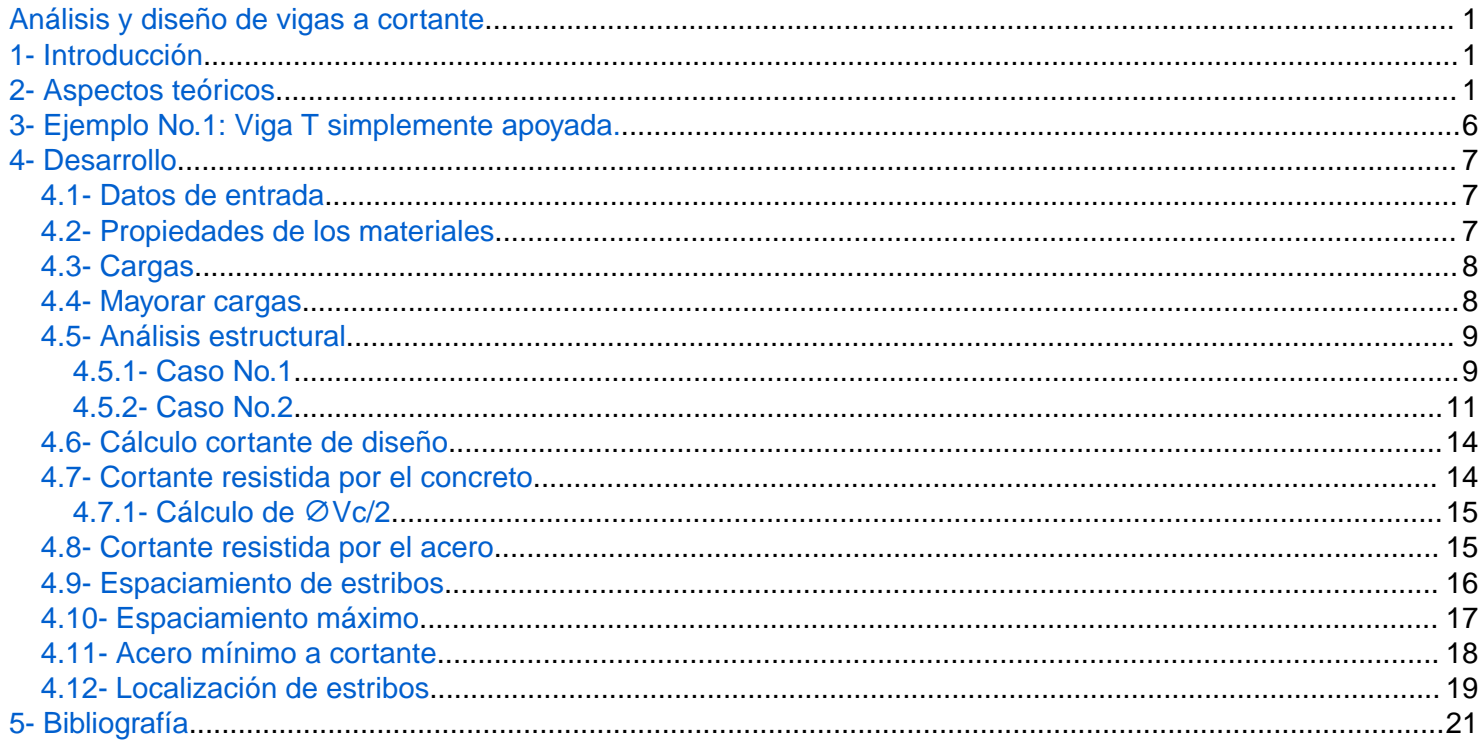

# **2- Aspectos teóricos**

Las vigas construidas en concreto reforzado que se apoyan motolitamente con los nodos que resultan de la intersección con el elemento denominado columna, estos de tal forma contribuyen al soporte de las estructuras, todos ellos deben resisten las fuerzas y desplazamientos inducidos por los movimientos que producen los sismos o cualquier otra alteración sobre la estructura (McCormac & Brown, 2011).

Dentro de estas alteraciones, se pueden producir fallas frágiles, esto es debido a la hora en que la viga se flexiona por un incremento de cargas, en efecto, la cara superior se acorta debido a la compresión que está produce, y dependiendo de la cantidad de acero presente en dicha zona, en consecuencia, el concreto podría fallar sin previo aviso, generándose una falla frágil indeseable ya que este fenómeno está acompañado de

fuerzas de corte que se expresan en fisuras y grietas a 45° es por este el motivo, en que se debe colocar acero de manera transversal (McCormac & Brown, 2011).

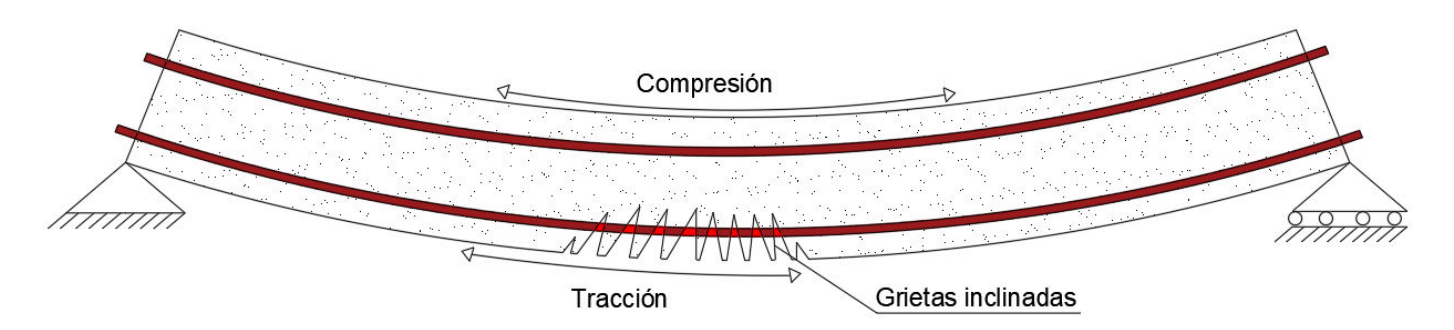

*Figura No.1: Agrietamiento vertical en la cara inferior de la viga.*

El refuerzo transversal o también llamado estribo o flejes, como también se le conoce en el mundo de la construcción, esta formado por barras de acero de un diámetro mas pequeño que el acero transversal, habitualmente son barras No.3 o 4, ubicadas de manera perpendicular al acero a flexión a unos intervalos de acuerdo con los requerimientos del elemento.

## **Tipos de refuerzo a cortante**

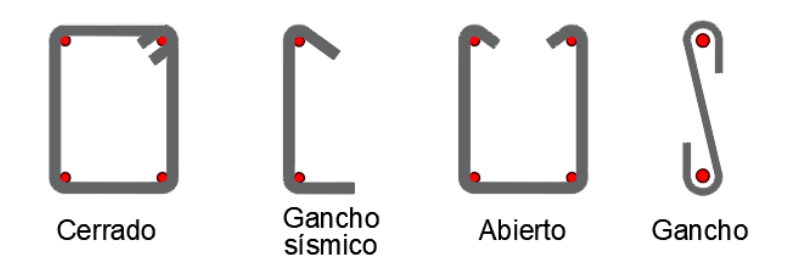

*Figura No.2: Tipo de estribos más usados.*

- Si  $b > 15$  cm se debe utilizar estribos cerrados
- Si  $b \le 15$  cmse debe utilizar estribos cerrados

## **Identificar numero de ramas en los estribos**

Las llamadas ramas son aquellas barras que están de manera perpendicular al sentido de análisis, por ejemplo:

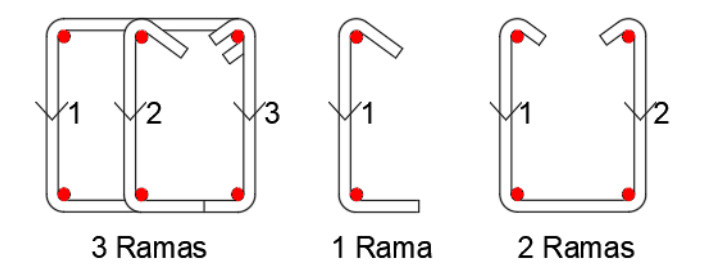

*Figura No.3: Identificar número de ramas.*

**Diseño a cortante**

Para el diseño a cortante, según lo establecido en el numeral C.11.1.1 del Reglamento Colombiano de Construcción Sismo Resistente NSR-10 debe basarse en la siguiente formula:

 $\phi V_n \geq V_u$ 

 $V_n$  = Resistencia nominal *a* cortante.

 $V_u$  = Fuerza cortante mayorada en la sección.

 $\phi$  = Factor de reducción de resistencia. Para cortante debe ser según el numeral C.9.3.2.3 de 0.75

## La resistencia nominal a cortante debe ser calculada mediante la siguiente formula:

 $V_n = V_c + V_s$ 

 $V_c$  = Resistencia nominal al cortante proporcionada por el concreto.

 $V_s$  = Resistencia nominal al cortante proporcionada por el refuezo de cortante.

## **Corante de diseño**

Para determinar la cortante de diseño Vud para elementos no prees forzados, se debe calcular a una distancia d, en cuanto a está, hace referencia a la altura efectiva, que es medida desde la cara del elemento a compresión hasta el centroide del acero a tracción.

Lo descrito en el comentario CR11.1.3.1 nos indica que no todas las intercepciones viga-columna son adecuadas para determinar la cortante de diseño Vud a una distancia d, para esto existen unas situaciones que son aceptadas por el reglamento, tales son:

- Elementos que están apoyados sobre soportes en la base del elemento, como se muestra en la figura No.4 (a).
- Para elementos unidos monolíticamente con otros elementos, como se evidencia en la figura No.4(b).

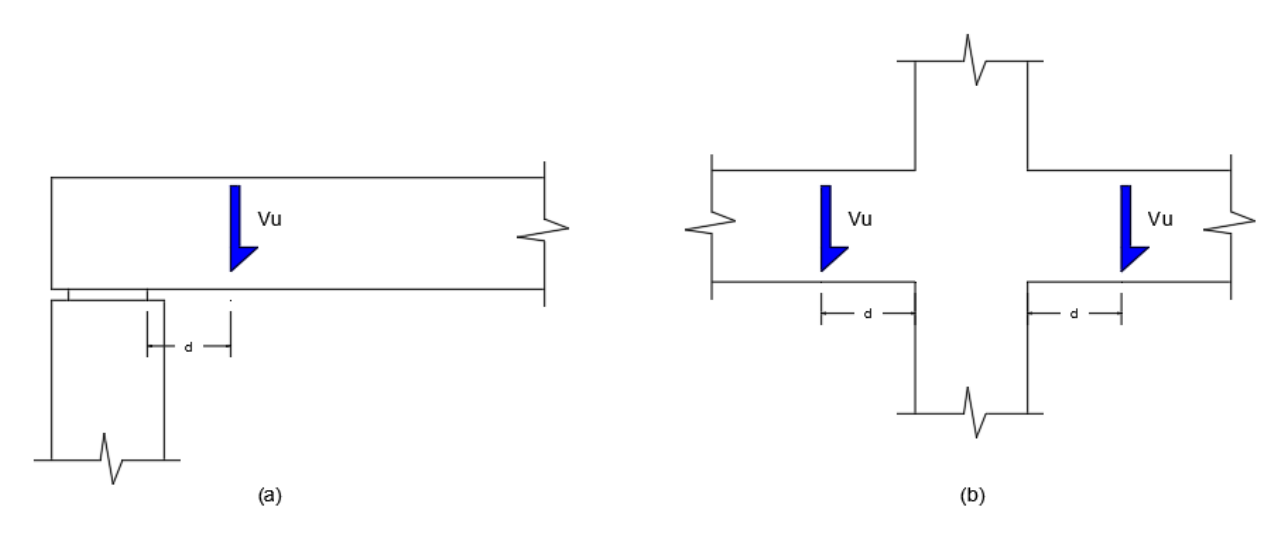

*Figura No.4*

En el comentario mencionado anteriormente también nos indica que situaciones no son las adecuadas para determinar la cortante de diseño Vud a una distancia efectiva, por lo que:

- Cuando se tienen elementos continuos con un elemento de soporte a tracción, tal como se muestra en la figura No.5(a). Terne en cuenta que para esta situación, para determinar la cortante de diseño, debe tomarse en la cara del soporte, también se debe investigar la cortante que se produce dentro del nudo.
- En elementos donde se concentran cargas entre el apoyo y las distancia efectiva, como se evidencia en la figura No.5 (b).

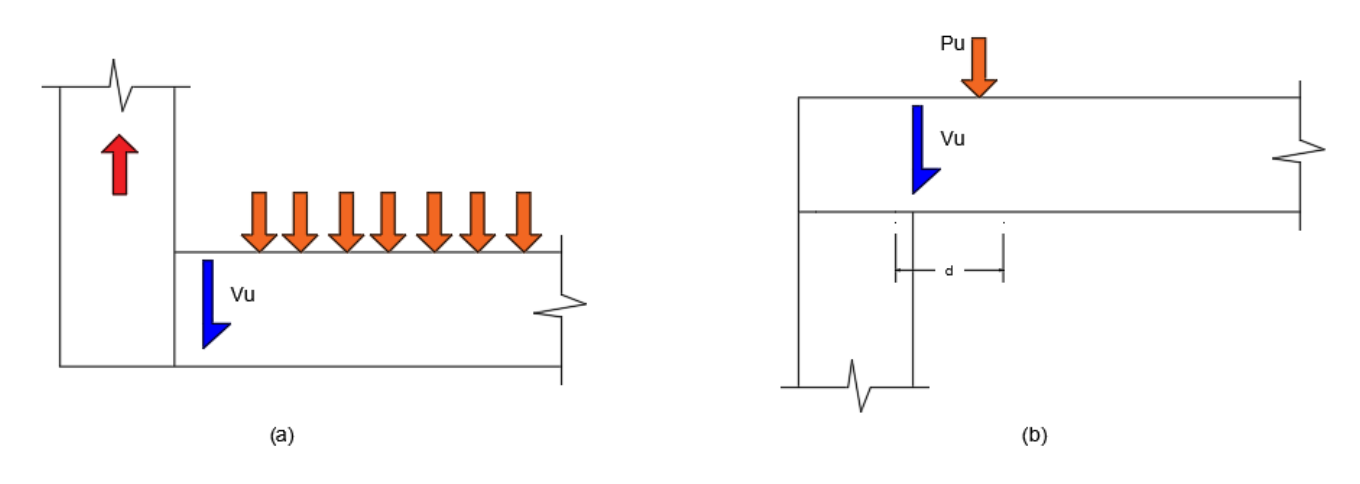

*Figura No.5*

#### **Resistencia a cortante proporcionada por el concreto**

Para los elementos sometidos a cortante y flexión el concreto de cierta manera proporciona una resistencia para el diseño, por lo que para determinar está, se debe calcular con la formula dada en el numeral C.11.2.1.1

$$
V_c = 0.17 * \lambda * \sqrt{f'c} * \text{bw} * d
$$

 $\lambda$  = Factor demodificación que tiene encuenta las propiedades mecánicas reducidas del concreto. Ver numeral C, 8, 6, 1

$$
d =
$$
Distancia efectiva.

Mediante un método más detallado según el numeral C.11.2.2 se utiliza la siguiente formula:

$$
V_c = \left(0.16\lambda\sqrt{f'c} + 17*\rho w * \frac{V_u * d}{M_u}\right) * bw * d
$$

 $M_u$  = Momento flector factorizado.

 $\rho_w$  = Cuantía del área de refuerzo.

#### **Resistencia a cortante proporcionada por el acero**

En el En el numeral C.11.4.7.1 nos indica que cuando la fuerza de cortante de diseño  $V_{ud}$  exceda la resistencia a cortante de diseño  $\phi V_c$  se debe proporcionar refuerzo a cortante, por lo que este se pude permitir según el numeral C.11.4.1.1 de las siguientes formas:

- Estribos perpendiculares ala eje del elemento.
- Refuerzo electrosoldado de alambre con alambres localizados perpendicularmente al eje del elemento.
- Espirales, estribos circulares y estribos cerrados de confinamiento.
- Combinaciones de estribos cuya y refuerzo longitudinal doblado.
- Refuerzo longitudinal cuya parte doblada forma un ángulo de 30° o más cn el refuerzo longitudinal a tracción.
- Estribos que formen un ángulo de 45°

Para determinar la resistencia del acero a cortante según el numeral C.11.4.7.2 debe ser con la siguiente formula:

$$
V_s = \frac{A_v * f_{yt} * d}{S}
$$

 $A_v = \text{Area}$  del acero *a* cortante.

 $S =$ Separación del estribo decentro *acentro*.

 $f_{\rm vt}$  = Esfuerzodefluenciadelestribo.

La resistencia a cortante proporcionada por el refuerzo, deberá cumplir la siguiente condición dada en el numeral C.11.7.9

$$
V_s \le 0.66 * \sqrt{f'c} * \mathsf{bw} * d
$$

Tener en cuenta que para el diseño  $\phi V_n \geq V_u$ 

Por lo tanto:

$$
V_c + V_s \ge \frac{V_u}{\phi}
$$

Otra de las formas para determinar la resistencia del acero a cortante es:

$$
V_s \ge \frac{V_u}{\phi} - V_c
$$

## **Límites para el espaciamiento del refuerzo**

Para poder determinar los espaciamientos limites para el acero transversal, se debe considerar lo establecido en el numeral C.11.4.5 donde nos indica que:

**Caso No.1:** Si  $V_s < 0.33 * \sqrt{f} \cdot \sqrt{f} \cdot k$  bw  $* d$  entonces:

$$
S_{\max} \le \begin{cases} \frac{d}{2} \\ 600 \text{mm} \end{cases}
$$

**Caso No.2:** 

<span id="page-359-0"></span>Si  $V_s > 0.33 * \sqrt{f'c} * bw * d$  entonces:

$$
S_{\text{max}} \le \begin{cases} \frac{d}{4} \\ 300 \text{mm} \end{cases}
$$

Además, es buen tener en cuenta los requisitos dados en el capítulo C.21 del Reglamento Colombiano de Construcción Sismo Resistente NSR-10.

## **Refuerzo mínimo a cortante**

Debe colocarse un área mínima de refuerzo para cortante en todo el elemento de concreto reforzado que esta sometido a flexión, este puede ser preesforzado y no preesforzado, cuando  $V_u$  exceda  $0.5\phi V_c$  todo esto según el numeral C.11.4.6.1. Tener en cuenta las excepciones para casos especiales.

$$
Av_{\min} \le \begin{cases} 0.062 * \sqrt{f'c} * \frac{bw * s}{f_{yt}} \\ 0.35 * \frac{bw * s}{f_{yt}} \end{cases}
$$

Para estructuras de capacidad de disipación de energía moderada (DMO) y especial (DES) se debe cumplir los requisitos del capítulo C.2I del Reglamento Colombiano de Construcción Sismo Resistente NSR-10.

A continuación, en la figura No.6 se demuestra cada uno de los parámetros que se trataron anteriormente para su mejor comprensión.

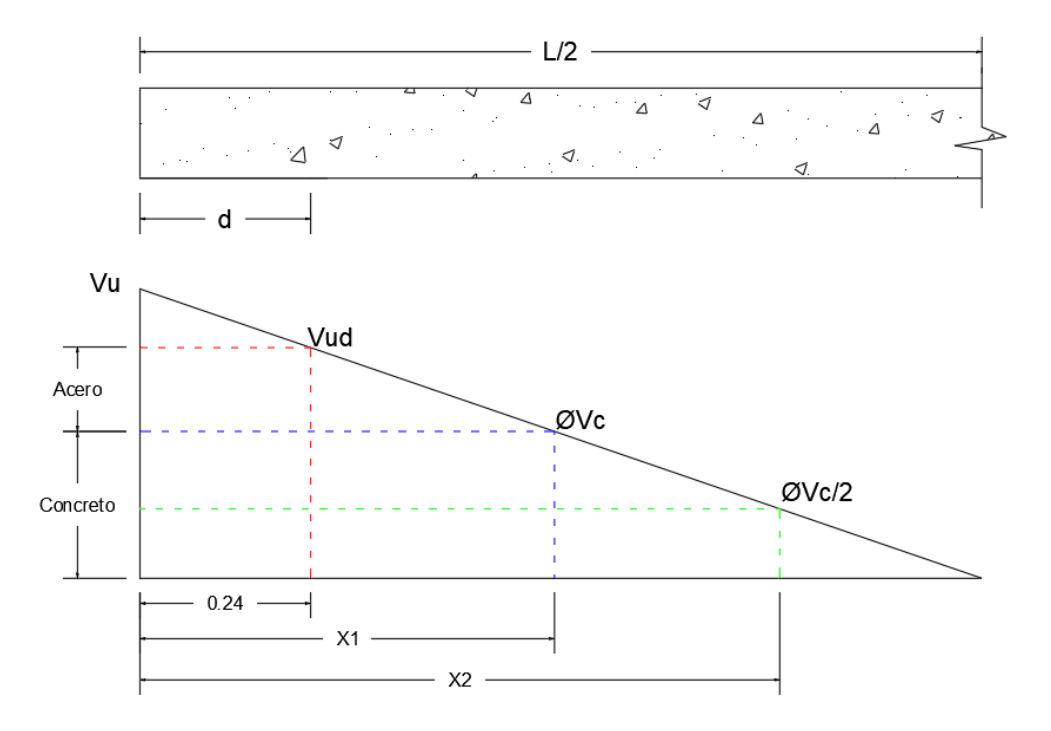

*Figura No.6 Diagrama de fuerzas cortantes.*

# **3- Ejemplo No.1: Viga T simplemente apoyada.**
Una viga simplemente apoyada de 12 m de luz, con sección transveral T como la que se muestra en la figura No.7 , está sometida a una carga muerta uniformemente distribuida WDL de 25k N/m, a cual incluye el peso propio de la viga, y a una carga viva uniformemente distribuida WLL de 30k N/m f´c = 28 MP a (concreto de peso normal) y fy = 420 MPa. Determine el refuerzo para cortante.

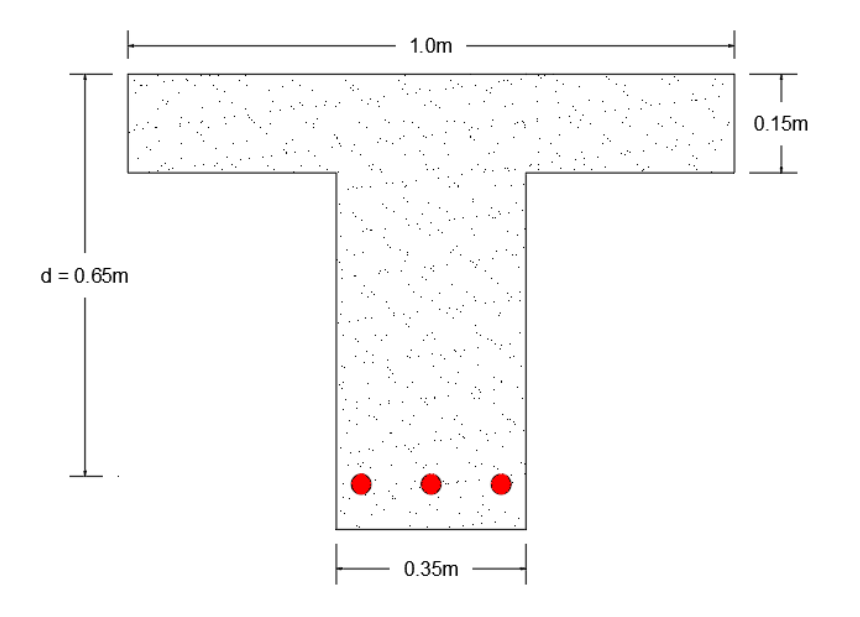

*Figura No.7: Sección transversal de viga T.*

# **4- Desarrollo**

# **4.1- Datos de entrada**

Introducir medidas de base (b) y altura (h) de acuerdo con el elemento a chequear.

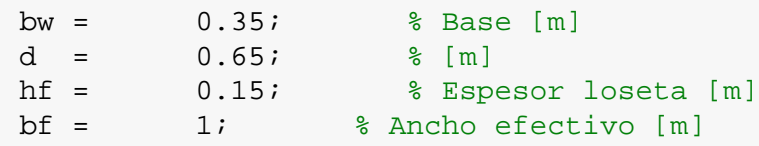

### **Longitud viga**

 $L = 12;$   $\text{m}$  and  $\text{m}$ 

# **4.2- Propiedades de los materiales**

Ingresar el valor correspondiente a cada uno de las propiedades de acuerdo a sus unidades especificadas.

### **Concreto**

- Resistencia específica a la compresión.

 $fc = 28e6;$   $% CPa$ 

## **Acero**

-Resistencia específica a la fluencia.

fy =  $420e6$ ;  $\text{ }$   $\text{ }$   $\text{$ 

#### **Barra para estribos**

Definimos una barra para estribos, para este caso, se toma barra #3

```
A_est = [71/1000000]; % Número de barra a utilizar.
D_est2 = 9.5*0.001; % Diámetro del acero.
```
## **4.3- Cargas**

#### **Muerta**

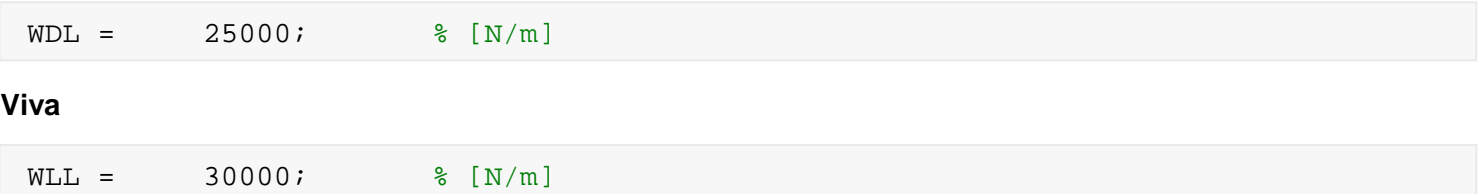

### **4.4- Mayorar cargas**

Para este caso se debe tener en cuenta las combinaciones de carga según el numeral B.2.4.2 de la NSR-10 donde nos hace referencia a que el diseño de estructuras, sus componentes y cimentaciones debe hacerse de tal forma que sus resistencias de diseño igualen o excedan los efectos producidos por las cargas mayoradas en las combinaciones presentadas.

```
1.4 (DL)
1.2(DL) + 1.6LL1.2 (DL) + 1.0LLWu1 = (1.4*(WDL)); \{N/m\}Wu2 = (1.2*(WDL)) + (1.6*WLL); % [N/m]Wu3 = (1.2*(WDL)) + (1.0*WLL); % [N/m]Wu max = [Wu1 Wu2 Wu3];
 Wu = max(Wu_max);sprintf('Se tiene una carga distribuida máxima de: %0.5g [kN/m]',Wu/1000)
 ans =
```
'Se tiene una carga distribuida máxima de: 78 [kN/m]'

Mayoración de cargas individuales, para este caso se toma la combinación de cargas que al sumar es mayor que las demás, por lo tanto para:

Muerta 1.2 (DL)

```
Wu_DL = 1.2*WDL;sprintf('Carga muerta mayorada: %0.5g [kN/m]',Wu_DL/1000)
ans = 
'Carga muerta mayorada: 30 [kN/m]'
```
Viva  $1.6$  (LL)

```
Wu<sup>LL</sup> = 1.6*WLL;
sprintf('Carga viva mayorada: %0.5g [kN/m]',Wu_LL/1000)
ans = 
'Carga viva mayorada: 48 [kN/m]'
```
# **4.5- Análisis estructural**

Tener en cuenta que para el análisis estructural, se opta por dos casos, le primero se implementara la carga mayorada de forma distribuida a lo largo de la viga, para el segundo caso se, la carga viva mayorada estará distribuida en toda la longitud de la viga, pero por parte de la carga muerta mayorada, solo estará distribuida hasta la mitad de la longitud de la viga.

### **4.5.1- Caso No.1**

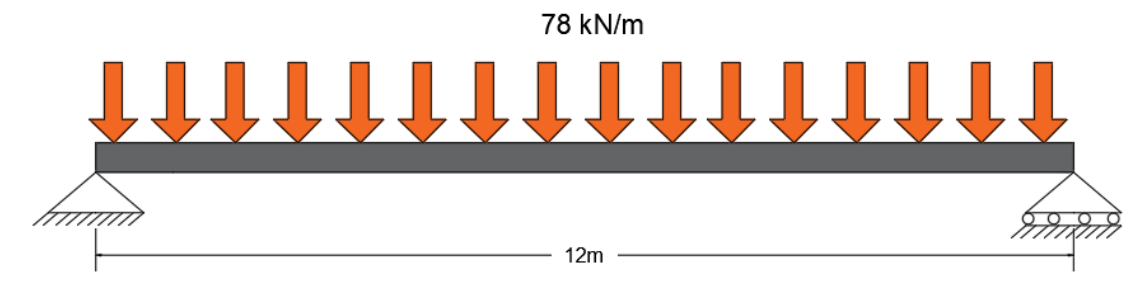

*Figura No.8: Distribución de carga - caso No.1.*

### **Reacciones**

Puntualizar carga distribuida.

 $P_{\rm ul} = {\rm Wu} * L$ 

```
Pu = Wu*(L);sprintf('Pu: %0.5g [kN]',Pu/1000)
```

```
ans = 
'Pu: 936 [kN]'
```
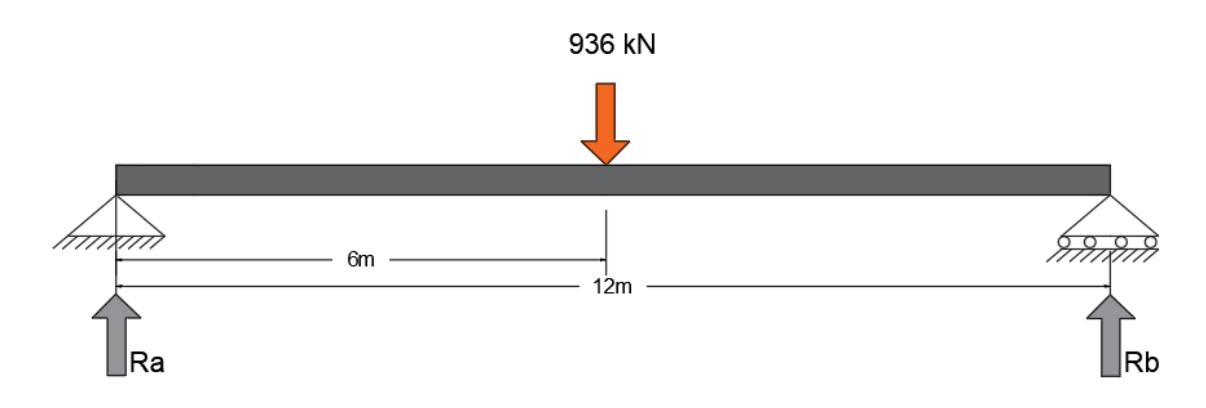

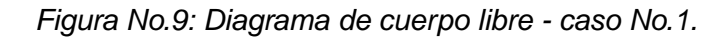

### **Sumatoria de fuerzas**

$$
\sum F_x = \text{Ra} + \text{Rb} - \text{Pu}
$$

 $Rb = Pu - Ra$ 

syms Ra\_a  $Rb_a = Pu-Ra_a$ 

 $Rb_a = 936000 - Ra_a$ 

#### **Sumatoria de momentos**

```
\sum M_A = -\Big(\text{Pu}*\frac{L}{2}\Big) + \big((\text{Pu}-\text{Ra})*(L)\big) = 0Ecua_1 = -(Pu*(L/2)) + ((Rb_a)*(L));Ra_1 = double(solve(Ecua_1 == 0));ind = find(Ra_1>0);Ra = Ra_1(int);
  sprintf('Valor de Ra: %0.5g [kN]',Ra/1000)
 ans =
```

```
'Valor de Ra: 468 [kN]'
```

```
Rb = Pu - Ra
```

```
Rb = Pu-Ra;sprintf('Valor de Rb: %0.5g [kN]',Rb/1000)
```

```
ans = 
'Valor de Rb: 468 [kN]'
```
#### **Cortante**

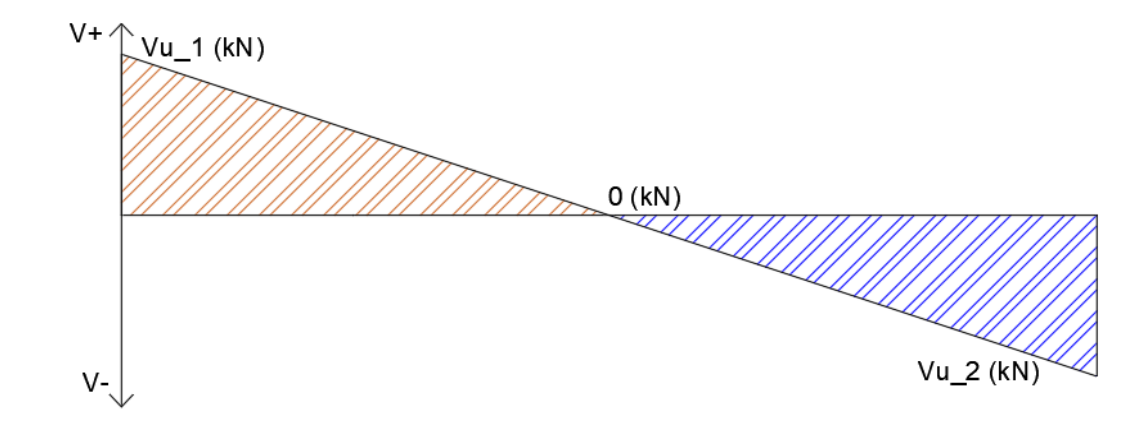

*Figura No.10: Diagrama de cortante - caso No.1.*

 $Vu_1 = Ra$ 

```
Vu_1 = Ra;sprintf('Cortante Vu1: %0.5g [kN]',Vu_1/1000)
```

```
ans = 
'Cortante Vu1: 468 [kN]'
```
### $Vu_2 = Vu_1 - Pu$

```
Vu_2 = Yu_1-Pu;sprintf('Cortante Vu2: %0.5g [kN]',Vu_2/1000)
```
ans = 'Cortante Vu2: -468 [kN]'

### **4.5.2- Caso No.2**

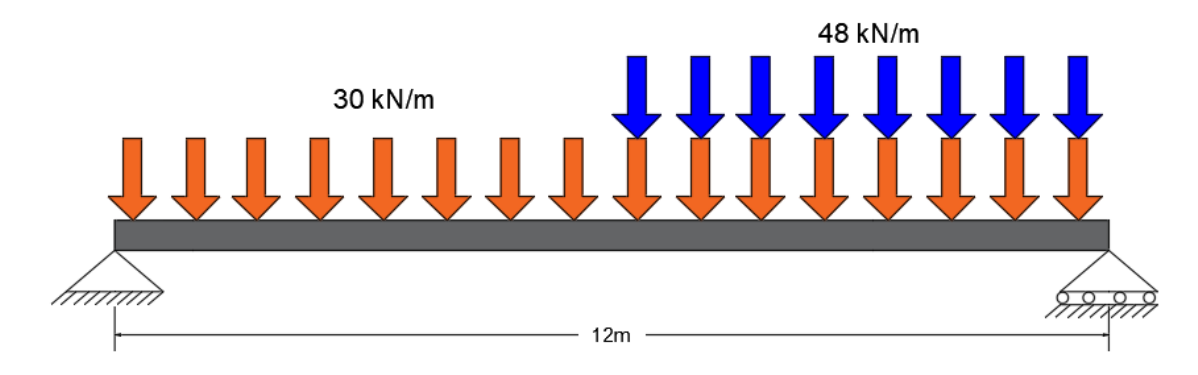

*Figura No.11: Distribución de carga - caso No.2.*

#### **Reacciones**

Puntualizar carga distribuida No.1 (muerta).

```
P_{\text{ul}} = \text{WDL} * \frac{L}{2}
```
 $Pu2_1 = Wu_DL*(L/2);$ sprintf('Pu1: %0.5g [kN]',Pu2\_1/1000)

```
ans = 
'Pu1: 180 [kN]'
```
Puntualizar carga distribuida No.2 (viva+muerta)

```
P_{u2} = (WLL + WDL) * \frac{L}{2}
```

```
Pu2_2 = (Wu_DL+Wu_LL) * (L/2);sprintf('Pu2: %0.5g [kN]',Pu2_2/1000)
```

```
ans = 
'Pu2: 468 [kN]'
```
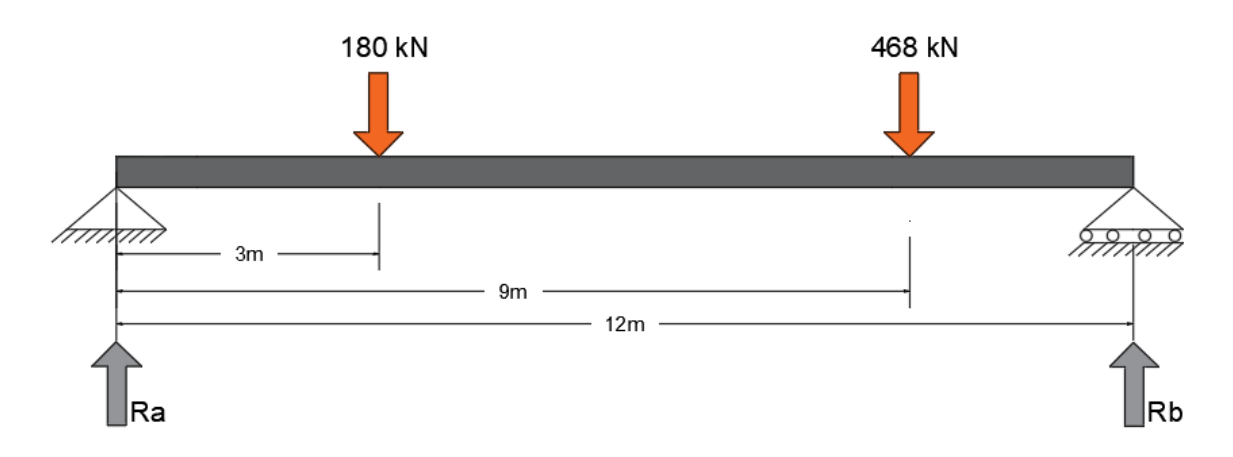

*Figura No.12: Diagrama de cuerpo libre - caso No.2.*

#### **Sumatoria de fuerzas**

 $\sum F_x = \text{Ra} + \text{Rb} - \text{Pu}_1 - \text{Pu}_2$ 

 $Rb = Pu_1 + Pu_2 - Ra$ 

syms Ra\_a2  $Rb_a2 = Pu2_1+Pu2_2-Ra_a2$ 

 $Rb_a^2 = 648000 - Ra_{a2}$ 

#### **Sumatoria de momentos**

$$
\sum M_A = -\left(\text{Pu}_1 * \frac{L/2}{2}\right) - \left(\text{Pu}_2 * L - \frac{L/2}{2}\right) + \left((\text{Pu}_1 + \text{Pu}_2 - \text{Ra}) * (L)\right) = 0
$$

```
Ecua_2 = -(Pu2_1*(L/2)/(2)) ) - (Pu2_2*(L)-(L/2)/(2)) ) + ((Rb_a2)*(L));
Ra_2 = double(solve(Ecua_2 == 0));ind = find(Ra_2>0);Ra2 = Ra_2(ind);sprintf('Valor de Ra: %0.5g [kN]',Ra2/1000)
```
ans = 'Valor de Ra: 252 [kN]'

 $Rb = Pu_1 + Pu_2 - Ra$ 

 $Rb2 = Pu2_1+Pu2_2-Ra2;$ sprintf('Valor de Rb: %0.5g [kN]',Rb2/1000)

ans = 'Valor de Rb: 396 [kN]'

#### **Cortante**

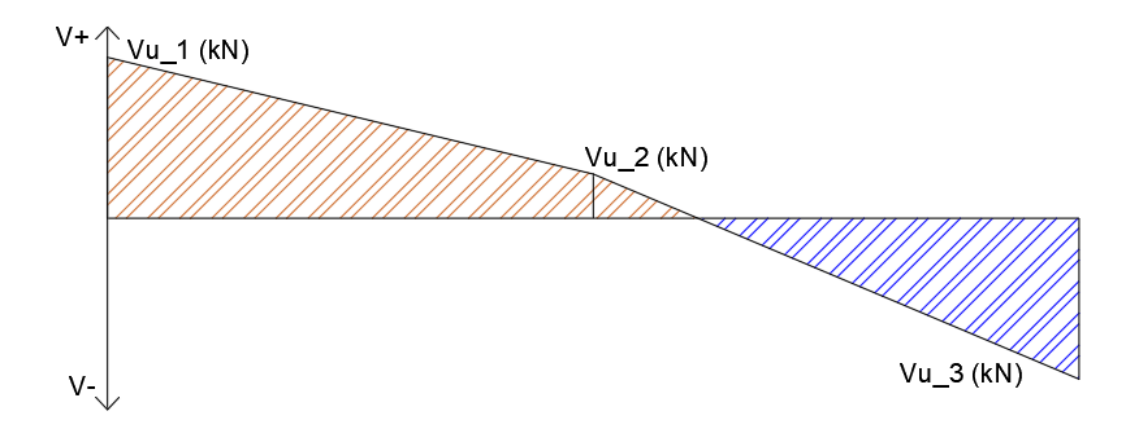

*Figura No.13: Diagrama de cortante - caso No.2.*

 $Vu_1 = Ra$ 

```
Vu2_1 = Ra2;sprintf('Cortante Vu1: %0.5g [kN]',Vu2_1/1000)
```
ans = 'Cortante Vu1: 252 [kN]'

 $Vu_2 = Vu_1 - Pu_1$ 

 $Vu2_2 = Vu2_1-Pu2_1;$ sprintf('Cortante Vu2: %0.5g [kN]',Vu2\_2/1000)

ans = 'Cortante Vu2: 72 [kN]'

 $Vu_3 = Vu_2 - Pu_2$ 

 $Vu2_3 = Vu2_2-Pu2_2;$ sprintf('Cortante Vu2: %0.5g [kN]',Vu2\_3/1000)

ans = 'Cortante Vu2: -396 [kN]'

#### **Envolvente**

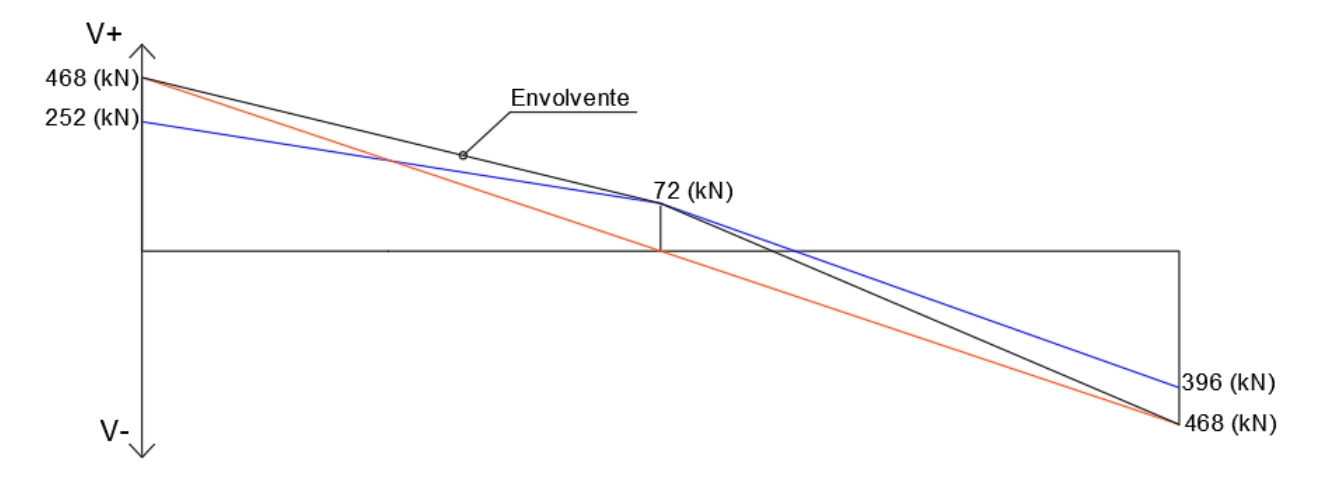

Se toma la mayor de las cortantes en cada tramo.

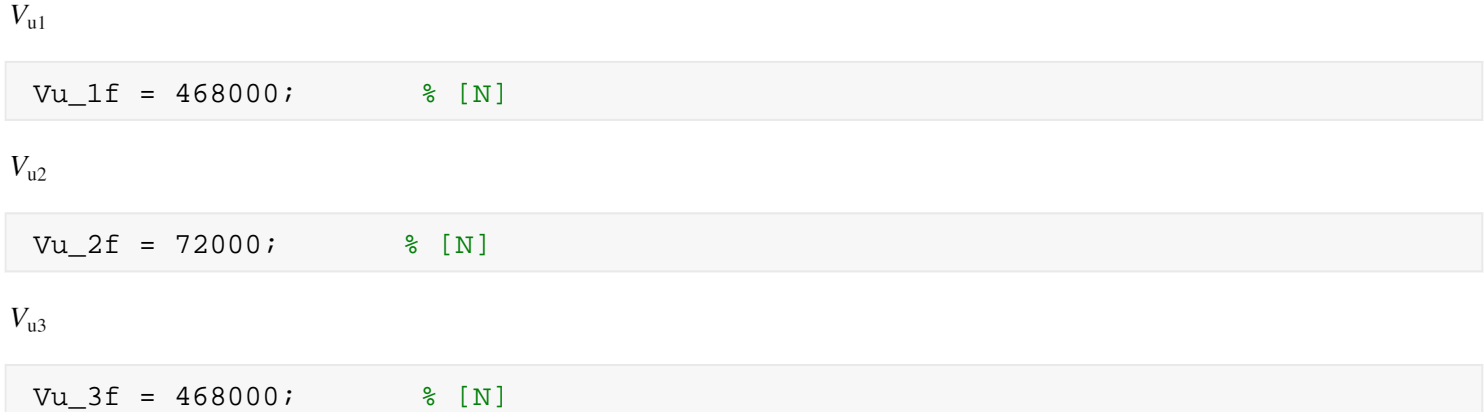

# **4.6- Cálculo cortante de diseño**

Para determinar la cortante de diseño  $Vu_d$  se debe calcular a una distancia d, en cuanto a está, hace referencia a la altura efectiva, que es medida desde la cara del elemento a compresión hasta el centroide del acero a tracción.

Para este caso, como ya tenemos datos de cortante provenientes del análisis estructural, se procede a determinar esta cortante ultima de diseño por medio de relación de triángulos.

 $\frac{V_{\rm u1} - V_{\rm u2}}{L/2} = \frac{V_{\rm ud} - V_{\rm u2}}{(L/2) - d}$ 

Despejando  $V_{ud}$ 

$$
V_{ud} = \frac{(V_{u1} - V_{u2}) * ((L/2) - d)}{L/2} + V_{u2}
$$

Vud =  $((Vu_1f-Vu_2f)*(L/2)-(d))/(L/2)+(Vu_2f);$ sprintf('Cortante Vud: %0.5g [kN]',Vud/1000)

ans = 'Cortante Vud: 425.1 [kN]'

# **4.7- Cortante resistida por el concreto**

Para el cálculo de la resistencia del concreto a cortante, se debe determinar por medio de la formula dada en el numeral C.11.2.1.1.

 $V_c = 0.17 * \lambda * \sqrt{f'c} * bw * d$ 

El valor de  $\lambda = 1$  ya que se tiene un concreto de peso normal. Ver numeral C, 8, 6, 1.

```
Vc = 0.17*1*(fc^0.5)*bw*d;sprintf('Cortante Vc: %0.5g [kN]',Vc)
```
ans =

'Cortante Vc: 204.65 [kN]'

 $\phi = 75$  Para cortante según el numeral C.9.3.2.3.

 $fi = 0.75;$ 

 $\phi V_c$ 

```
fi_Vc = Vc * fi;sprintf('Cortante ∅Vc: %0.5g [kN]',fi_Vc)
```
ans = 'Cortante ∅Vc: 153.49 [kN]'

#### **Verificamos**

```
if Vud >= fi_Vc
    disp(';;;;;;; Requiere estribos !!!!!!!')
else 
    disp(';;;;;;; No Requiere estribos !!!!!!!')
end
```

```
iiiiiii Requiere estribos !!!!!!!!
```
**Nota:** Como se puede evidenciar, el concreto a cortante solo resiste hasta 153.49 kN, de tal manera, desde 153.49 kN a 425 kN que es la cortante de diseño, en este sentido, la diferencia entre estas dos cortantes es la que va a resistir el acero.

#### **4.7.1- Cálculo de** ∅**Vc/2**

```
\frac{\phi \text{Vc}}{2}
```

```
fi_Vc2 = fi_Vc/2;sprintf('Resistencia a cortante por el concreto ∅Vc/2: %0.5g [kN]',fi_Vc2)
```

```
ans = 
'Resistencia a cortante por el concreto ∅Vc/2: 76.743 [kN]'
```
# **4.8- Cortante resistida por el acero**

Para determinar la resistencia del acero a cortant se debe tener en cuenta que  $\phi V_n \geq V_u$ 

Por lo tanto:

 $\phi V_c + \phi V_s \geq V_u$ 

Despejando  $\phi V_s$ :

 $V_s \geq \frac{(V_u - \phi V_c)}{\phi}$ 

```
Vs = ((Vud/1000) - fi_Vc) / (fi);sprintf('Resistencia a cortante por el acero Vs: %0.5g [kN]',Vs)
```
ans = 'Resistencia a cortante por el acero Vs: 362.15 [kN]'

# **4.9- Espaciamiento de estribos**

Para determinara la separación de los estribos que irán en la zona donde resiste el acero a cortante, se debe considerar las fórmulas dadas en el numeral C11.1.1 y C.11.4.7.2 por lo tanto:

$$
V_c + V_s \ge \frac{V_u}{\phi}
$$
  

$$
V_s \ge \frac{V_u}{\phi} - V_c
$$
  

$$
V_s = \frac{A_v * f_{yt} * d}{S}
$$

 $\phi V_{\nu} > V_{\nu}$ 

Entonces remplazamos:

 $\frac{A_v * f_{yt} * d}{S} \ge \frac{V_u}{\phi} - V_c$ 

Despejando  $S$ 

$$
S = \frac{A_v * f_{yt} * d}{V_{ud} - \phi V_c}
$$

#### **Determinar el Av**

Se están utilizando estribos No.3.

Número de ramas

ra =  $2i$ 

#### Área de acero de cortante

 $A_v = \text{#rams} * A_{\text{estribo}}$ 

```
Av = ra*A\_est;sprintf('El área de acero para cortante es de: %0.5g [m^2]',Av)
```
ans = 'El área de acero para cortante es de: 0.000142 [m^2]'

#### De tal manera que para  $S$

```
Sa_{\text{req}} = (Av * fy * d) / (Vs * 1000);
sprintf('Se obtiene un espaciamiento de: %0.5g [cm]',Sa_req*100)
```

```
ans = 
'Se obtiene un espaciamiento de: 10.704 [cm]'
```
Por facilidad constructiva se toma un espaciamiento de:

 $S_{\text{reg}} = 0.10;$  % [m]

### **4.10- Espaciamiento máximo**

Para determinar el espaciamiento limites para el acero transversal, se debe considerar lo establecido en el numeral C.11.4.5.

Cálculo de V<sub>s</sub>max

 $V_{\rm s}$ max = 0.33 \*  $\sqrt{f^2c}$  \* bw \* d

```
Vs max = 0.33*(fc^0.5)*bw*d;sprintf('Resistencia a cortante del acero máxima es de: %0.5g [kN]',Vs_max)
```
ans = 'Resistencia a cortante del acero máxima es de: 397.26 [kN]'

Por lo tanto:

```
if Vs < Vs_max
    disp(';;;;;;; Implementar caso No.1 !!!!!!!')
else 
    disp(';;;;;;; Implementar caso No.2 !!!!!!!!')
end
```
iiiiiii Implementar caso No.1 !!!!!!!!

$$
S_{\text{max}} \le \begin{cases} \frac{d}{2} \\ 600 \text{mm} \end{cases}
$$

 $S_max1 = d/2;$ sprintf('Espaciamiento máximo 1 es de: %0.5g [cm]',S\_max1\*100)

ans = 'Espaciamiento máximo 1 es de: 32.5 [cm]'

S  $max2 = 0.6$ ; sprintf('Espaciamiento máximo 2 es de: %0.5g [cm]',S\_max2\*100)

ans = 'Espaciamiento máximo 2 es de: 60 [cm]'

#### Se utiliza el menor

ans =

```
s_max = [S_max1 S_max2];S_max = min(s_max);sprintf('Espaciamiento máximo según la NSR-10 es de: %0.5g [cm]',S_max*100)
```
'Espaciamiento máximo según la NSR-10 es de: 32.5 [cm]'

#### **Verificar**

Espaciamiento a utilizar, entre el calculado y el máximo requerido por el reglamento NSR-10 se toma el menor.

```
if S_req < S_max
    S = S_{\text{req}} sprintf('Se debe utilizar un espaciamiento de: %0.5g [cm]',S*100)
else 
    S = S max;
     sprintf('Se debe utilizar un espaciamiento de: %0.5g [cm]',S*100)
end
```
ans = 'Se debe utilizar un espaciamiento de: 10 [cm]'

## **4.11- Acero mínimo a cortante**

Determinar área mínima de refuerzo para cortante, para todo el elemento de concreto reforzado sometido a flexión. Esto está dado en el numeral C.11.4.6.1.

```
\frac{Av_{\min}}{S} \le \begin{cases} 0.062 * \sqrt{f'c} * \frac{bw}{f_{yt}} \\ 0.35 * \frac{bw}{f_{yt}} \end{cases}Av_min1 = ((0.062*((fc/1e6)^0.5)*bw)/(fy/1e6));sprintf('Av mínimo No.1: 80.5q [cm^2]',Av min1*100^2)
  ans = 
  'Av mínimo No.1: 2.7339 [cm^2]'
  Av_min2 = ((0.35 * bw)/(fy/1e6));sprintf('Av mínimo No.2: %0.5g [cm^2]',Av_min2*100^2)
  ans = 
  'Av mínimo No.2: 2.9167 [cm^2]'
  a max = [Av \text{ min1 Av min2}];Av<sub>min</sub> = max(a_max);
  sprintf('Acero mínimo a cortante según la NSR-10 es de: %0.5g [cm^2]',Av_min*100^2)
  ans = 
  'Acero mínimo a cortante según la NSR-10 es de: 2.9167 [cm^2]'
```
Antes de verificar se debe calcular la siguiente expresión:

 $A_v$  $\overline{S_{\max}}$ 

```
Av_a = Av/S_max;sprintf('Av/s: %0.5g [cm^2]',Av_a*100^2)
```
ans = 'Av/s: 4.3692 [cm^2]'

#### **Verificar**

```
if Av_a > Av_min
    disp('¡¡¡¡¡¡ Si cumple con el acero mínimo !!!!!!!')
else 
    disp('¡¡¡¡¡¡¡ No cumple con el acero mínimo !!!!!!!!')
end
```
iiiiiii Si cumple con el acero mínimo !!!!!!!!

# **4.12- Localización de estribos**

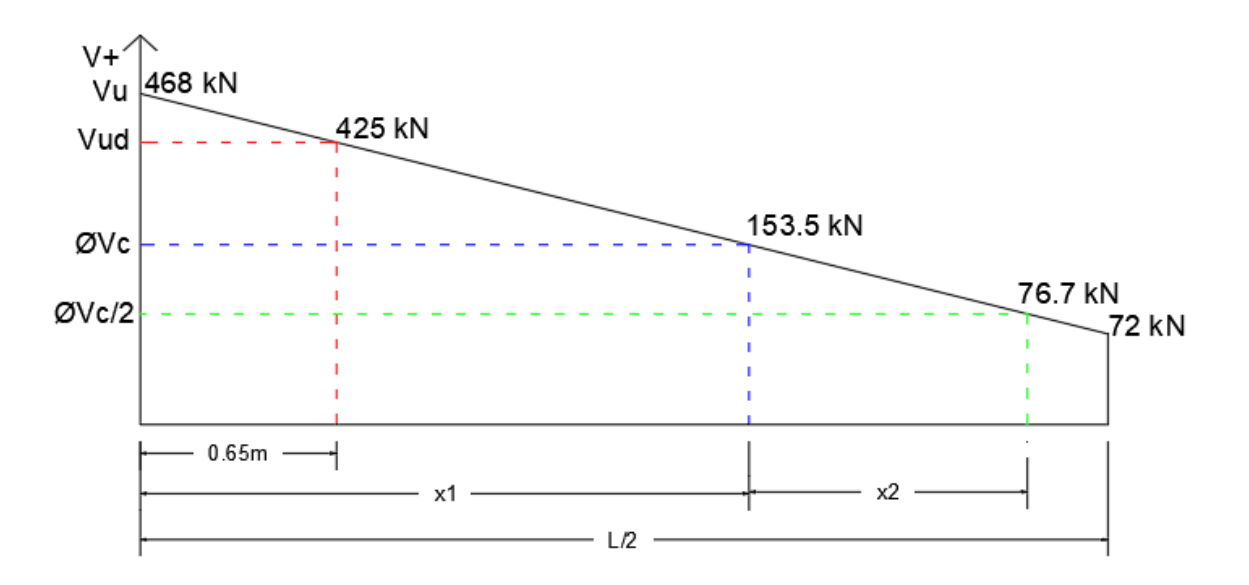

*Figura No.15*

Se debe determinar la longitud de la zona que resiste el acero a cortante, de igual forma para la zona que resiste el concreto, que es donde se aplica el Av mínimo.

#### **Determinar distancia para la zona No.1**

$$
\frac{V_{u1} - V_{u2}}{L/2} = \frac{\phi V_c - V_{u2}}{X_a}
$$

Despejando  $X_a$ :

$$
X_a = \frac{(\phi V_c - V_{u2}) * (L/2)}{V_{u1} - V_{u2}}
$$

```
x_a = (((f_i_v^*1000) - Vu_2f) * (L/2)) / (Vu_1f - Vu_2f);
sprintf('X: %0.5g [m]',x_a)
```

```
ans = 
'X: 1.2346 [m]'
```
Por lo tanto, la distancia para la zona No.1

 $x_1 = (L/2) - x_1$ sprintf('Distancia para la zona No.1 es de: %0.5g [m]',x\_1)

ans = 'Distancia para la zona No.1 es de: 4.7654 [m]'

#### **Determinar distancia para la zona No.2**

 $\frac{V_{\rm u1} - V_{\rm u2}}{L/2} = \frac{\phi V_c}{2} - V_{\rm u2}}{X_b}$ 

Despejando  $X_b$ :

 $X_1 = \frac{L}{2} - x$ 

 $X_b = \frac{\left(\frac{\phi V_c}{2} - V_{\text{u2}}\right) * (L/2)}{V_{\text{u1}} - V_{\text{u2}}}$ 

 $x_b = ((( (fi_Vc*1000)/(2)) - Vu_2f)*(L/2)) / (Vu_1f-vu_2f);$ sprintf('X: %0.5g [m]',x\_b)

ans = 'X: 0.071869 [m]'

Por lo tanto, la distancia para la zona No.2

 $X_2 = X_a - X_b$ 

 $x_2 = x_2 - x_2$ ; sprintf('Distancia para la zona No.1 es de: %0.5g [m]',x\_2)

ans = 'Distancia para la zona No.1 es de: 1.1628 [m]'

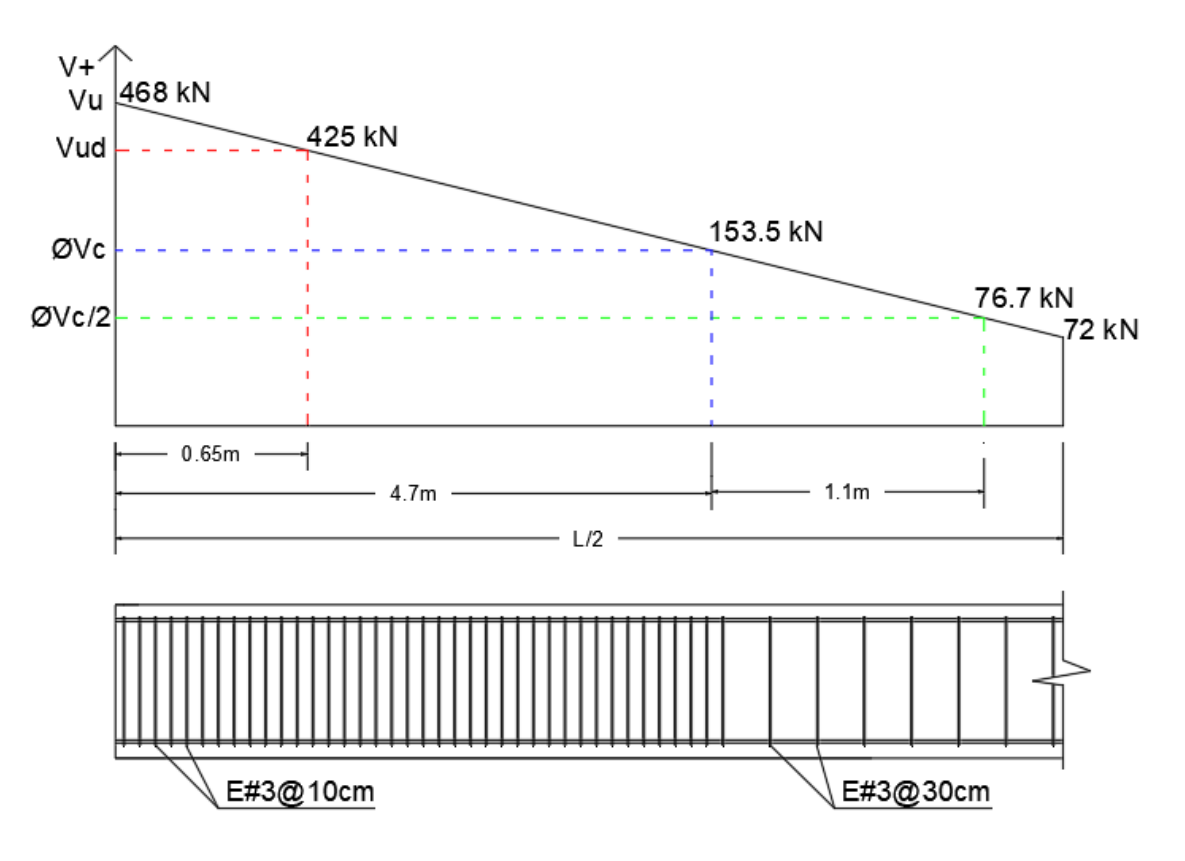

*Figura No.16: Diagrama de fuerzas cortantes – despiece final.*

# **5- Bibliografía**

- Ministerio de vivienda, Ciudad y Territorio. (2010). Reglamento Colombiano de Construcción Sismo Resistente NSR-10 (Vol. Título C). Bogotá: Asociación Colombiana de Ingeniería Sísmica.
- McCormac, J. C. & Brown, R. H. (2011). Diseño de concreto reforzado. México: Alfaomega Grupo Editor, S.A. de C.V.

# **Ejemplo No.2: Viga rectangular simplemente apoyada.**

# **1- Introducción**

Las fallas que se producen por cortante en las vigas de concreto reforzado son distintas a las fallas que se dan por flexión. Las que se producen por cortante ocurren de manera imprevista sin dar alguna advertencia. De tal forma, estos elementos (vigas) se diseñan para que fallen a flexión bajo unas cargas mínimas a diferencia a las que pudiesen dar por la falla a cortante. De este modo, a la hora de diseñar vigas se debe tener en cuenta cada uno de los aspectos que infiere las cortantes que se producen. De acuerdo con esto, en la presente guía se dan a conocer cada uno de los parámetros que se deben tomar para el diseño a cortante para una viga simplemente apoyada, para que así se dé una eficacia a la hora de diseñar y prevenir futuros colapsos repentinos.

clc, clear, close all, format short g

#### **Tabla de Contenido**

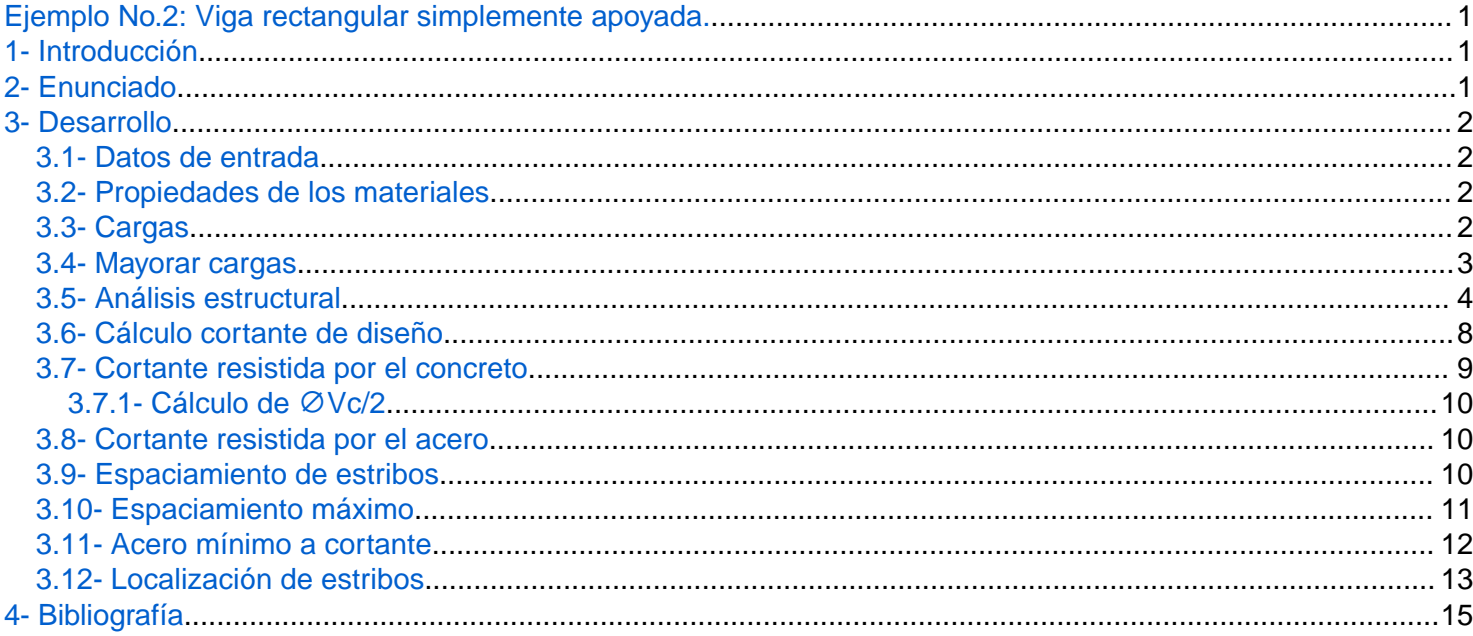

# **2- Enunciado**

Una viga simplemente apoyada de 8 m de luz, con sección rectangular como la que se muestra en la figura No.1 está sometida a una carga muerta uniformemente distribuida WDL de 18k N/m, a cual incluye el peso propio de la viga, y a una carga viva uniformemente distribuida WLL de 28k N/m. Adicionalmente sostiene dos cargaa vivas concentradas P1 de 60 kN y P2 de 45 kN. Las cargas son de servicio. f´c = 28 MPa (concreto de peso normal) y fy = 420 MPa. Determine el refuerzo para cortante.

<span id="page-376-0"></span>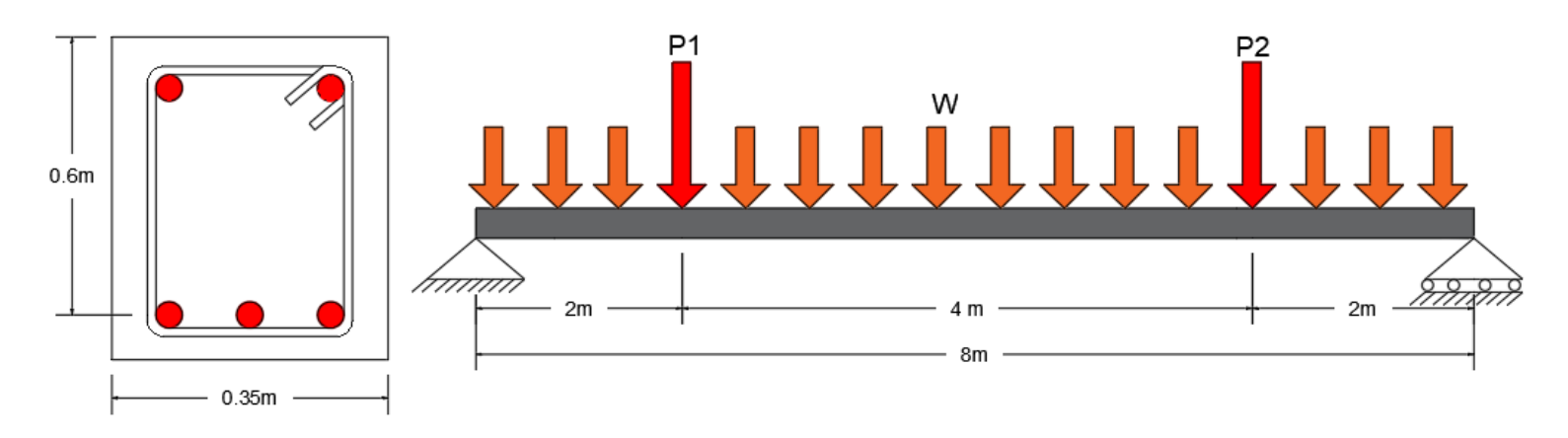

*Figura No.1: Detalles de viga - sección transversal y longitudinal.*

# **3- Desarrollo**

# **3.1- Datos de entrada**

Introducir medidas de base (b) y altura (h) de acuerdo con el elemento a chequear.

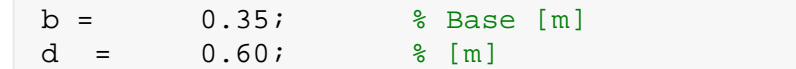

#### **Longitud viga**

 $L = 8;$   $\text{m}$ ]

# **3.2- Propiedades de los materiales**

Ingresar el valor correspondiente a cada uno de las propiedades de acuerdo a sus unidades especificadas.

#### **Concreto**

- Resistencia específica a la compresión.

```
fc = 28e6; % [Pa]
```
#### **Acero**

-Resistencia específica a la fluencia.

fy =  $420e6$ ;  $\text{ }$   $\text{ }$   $\text{$ 

#### **Barra para estribos**

Definimos una barra para estribos, para este caso, se toma barra #3

```
A_est = [71/1000000]; % Número de barra a utilizar.
D_est2 = 9.5*0.001; % Diámetro del acero.
```
# **3.3- Cargas**

<span id="page-377-0"></span>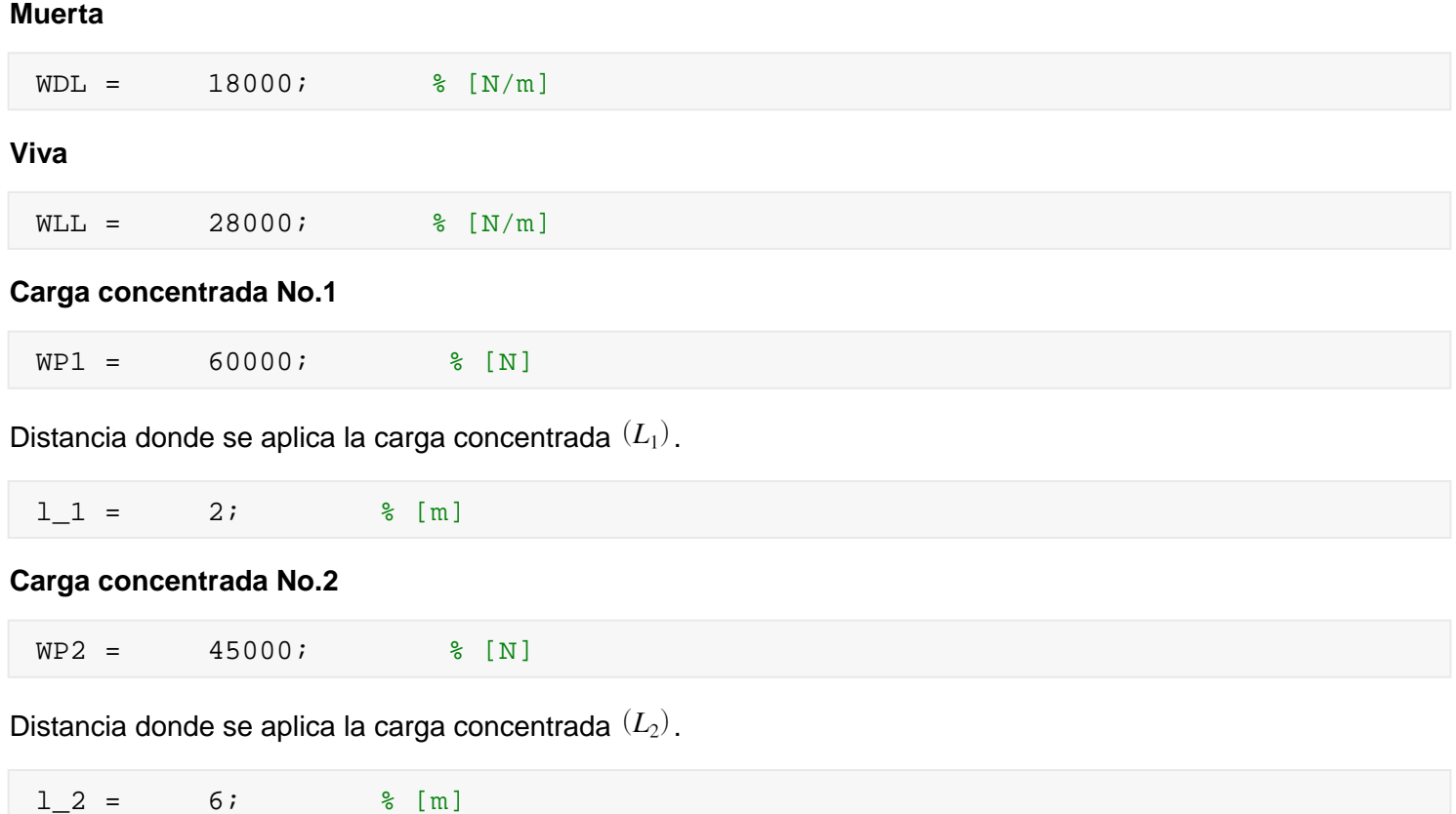

# **3.4- Mayorar cargas**

Para este caso se debe tener en cuenta las combinaciones de carga según el numeral B.2.4.2 de la NSR-10 donde nos hace referencia a que el diseño de estructuras, sus componentes y cimentaciones debe hacerse de tal forma que sus resistencias de diseño igualen o excedan los efectos producidos por las cargas mayoradas en las combinaciones presentadas.

```
1.4 (DL)
1.2(DL) + 1.6LL1.2 (DL) + 1.0LL
 Wu1 = (1.4*(WDL)); \{N/m\}Wu2 = (1.2*(WDL)) + (1.6*WLL); \{N/m\}Wu3 = (1.2*(WDL)) + (1.0*WLL); % [N/m]Wu_max = [Wu1 Wu2 Wu3];Wu = max(Wu_max);sprintf('Se tiene una carga distribuida máxima de: %0.5g [kN/m]',Wu/1000)
 ans = 
 'Se tiene una carga distribuida máxima de: 66.4 [kN/m]'
Carga concentrada No.1
```
 $1.6LL$ 

 $1.0LL$ 

 $Pu1_1 = (1.6*WP1);$   $\{N\}$ 

3

```
Pu1 2 = (1.0*WP1); \{N\}Pu\_max = [Pu1_1 Pu1_2];Pu1 = max(Pu \max);
sprintf('Se tiene una carga puntual P1 máxima de: %0.5g [kN]',Pu1/1000)
ans = 
'Se tiene una carga puntual P1 máxima de: 96 [kN]'
```
#### **Carga concentrada No.2**

 $1.6LL$ 

 $1.0LL$ 

```
Pu2_1 = (1.6*WP2); \{N\}Pu2_2 = (1.0*WP2); % [N]
Pu\_max = [Pu2_1 Pu2_2];Pu2 = max(Pu max);
sprintf('Se tiene una carga puntual P2 máxima de: %0.5g [kN]',Pu2/1000)
```
ans =

'Se tiene una carga puntual P2 máxima de: 72 [kN]'

# **3.5- Análisis estructural**

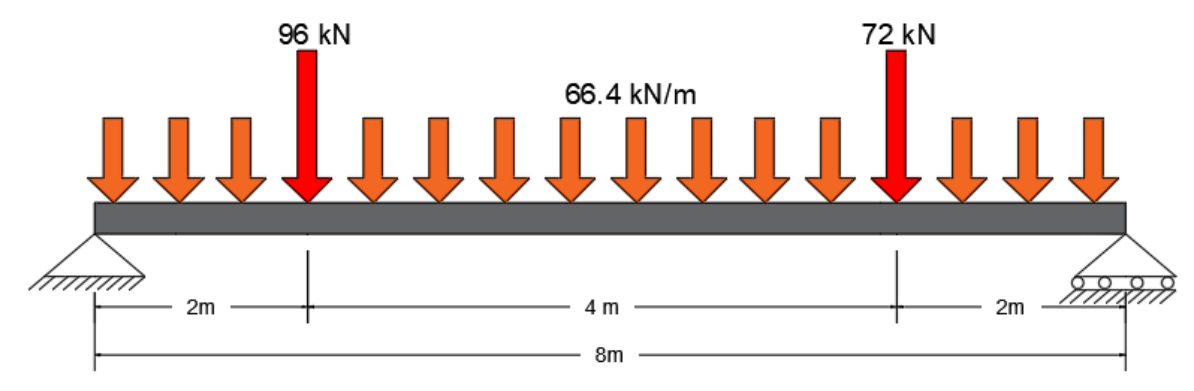

*Figura No.2: Distribución de cargas mayoradas.*

#### Puntualizar carga distribuida

 $Pu = Wu * L$ 

```
Pu = Wu*(L);sprintf('Pu: %0.5g [kN]',Pu/1000)
ans = 
'Pu: 531.2 [kN]'
```
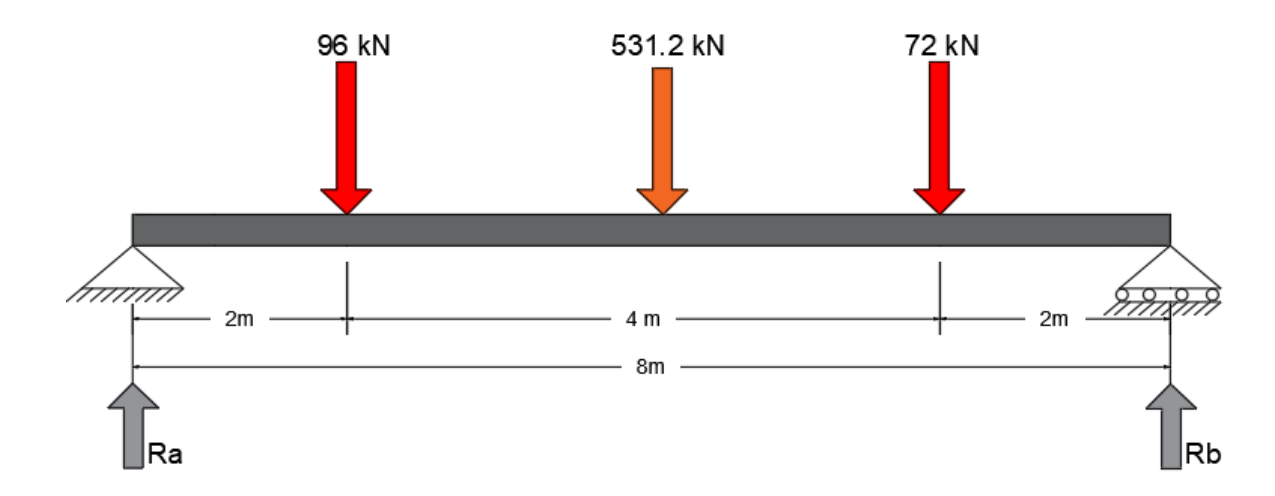

*Figura No.3: Diagrama de cuerpo libre.*

#### **Sumatoria de fuerzas**

 $\sum F_x = \text{Ra} + \text{Rb} - \text{Pu} - \text{Pu}_1 - \text{Pu}_2$ 

 $Rb = Pu + Pu_1 + Pu_2 - Ra$ 

syms Ra\_a  $Rb_a$  =  $Pu + Pu1 + Pu2 - Ra_a$ 

 $Rb_a = 699200 - Ra_a$ 

#### **Sumatoria de momentos**

$$
\sum M_A = -(\text{Pu} * L_1) - (\text{Pu} * \frac{L}{2}) - (\text{Pu}_2 * L_2) + ((\text{Pu} + \text{Pu}_1 + \text{Pu}_2 - \text{Ra}) * (L)) = 0
$$

```
Ecua_1 = -(Pul*l_1)-(Pu*(L/2))-(Pu2*l_2)+(Rb_a)*(L));Ra_1 = double(solve(Ecua_1 == 0));
ind = find(Ra_1>0);Ra = Ra_1(int);
sprintf('Valor de Ra: %0.5g [kN]',Ra/1000)
```

```
ans = 
'Valor de Ra: 355.6 [kN]'
```
 $Rb = Pu + Pu_1 + Pu_2 - Ra$ 

```
Rb = Pu+Pu1+Pu2-Ra;sprintf('Valor de Rb: %0.5g [kN]',Rb/1000)
ans = 
'Valor de Rb: 343.6 [kN]'
```
#### **Determinar cortantes**

Determinar cargas puntuales por tramos teniendo en cuenta la carga distribuida. Para tener una mejor facilidad a la hora para determinar las cortantes.

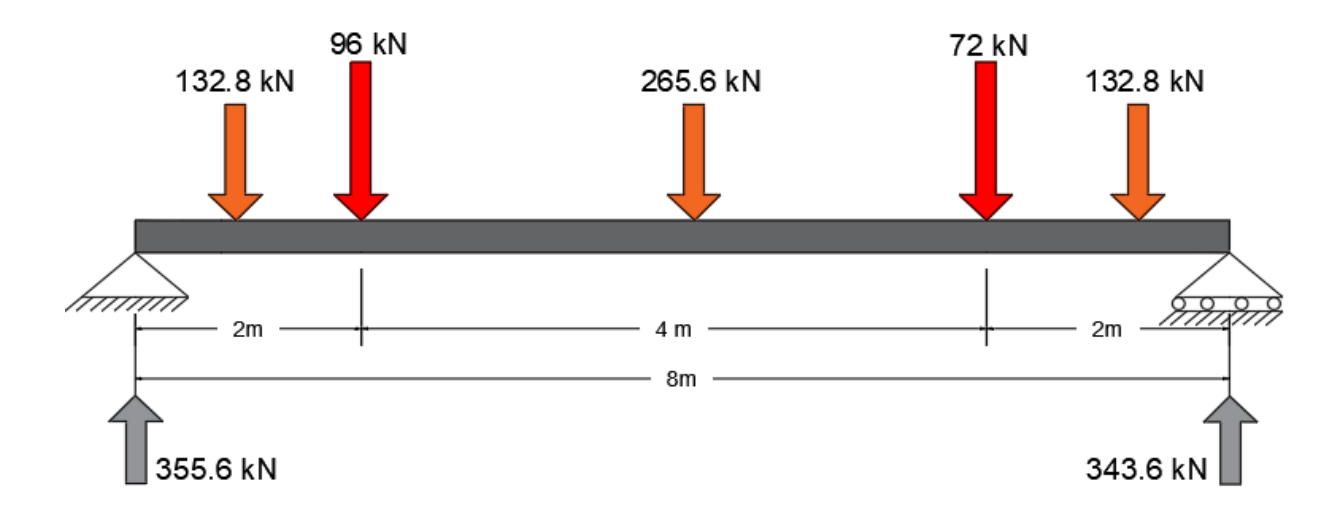

*Figura No.4: Diagrama de cuerpo libre - Puntualización de cargas por tramos.*

 $Pu_{1b} = Wu * L_1$ 

```
Pul_b = Wu*l_l;sprintf('Pu1_b: %0.5g [kN]',Pu1_b/1000)
```
ans = 'Pu1\_b: 132.8 [kN]'

 $Pu_b = Wu * (L_2 - L_1)$ 

```
Pu_b = Wu * (l_2-l_1);sprintf('Pu_b: %0.5g [kN]',Pu_b/1000)
```
ans = 'Pu\_b: 265.6 [kN]'

 $Pu_{2b} = Wu * (L - L_2)$ 

```
Pu2_b = Wu * (L-1_2);sprintf('Pu2_b: %0.5g [kN]',Pu2_b/1000)
```
ans = 'Pu2\_b: 132.8 [kN]'

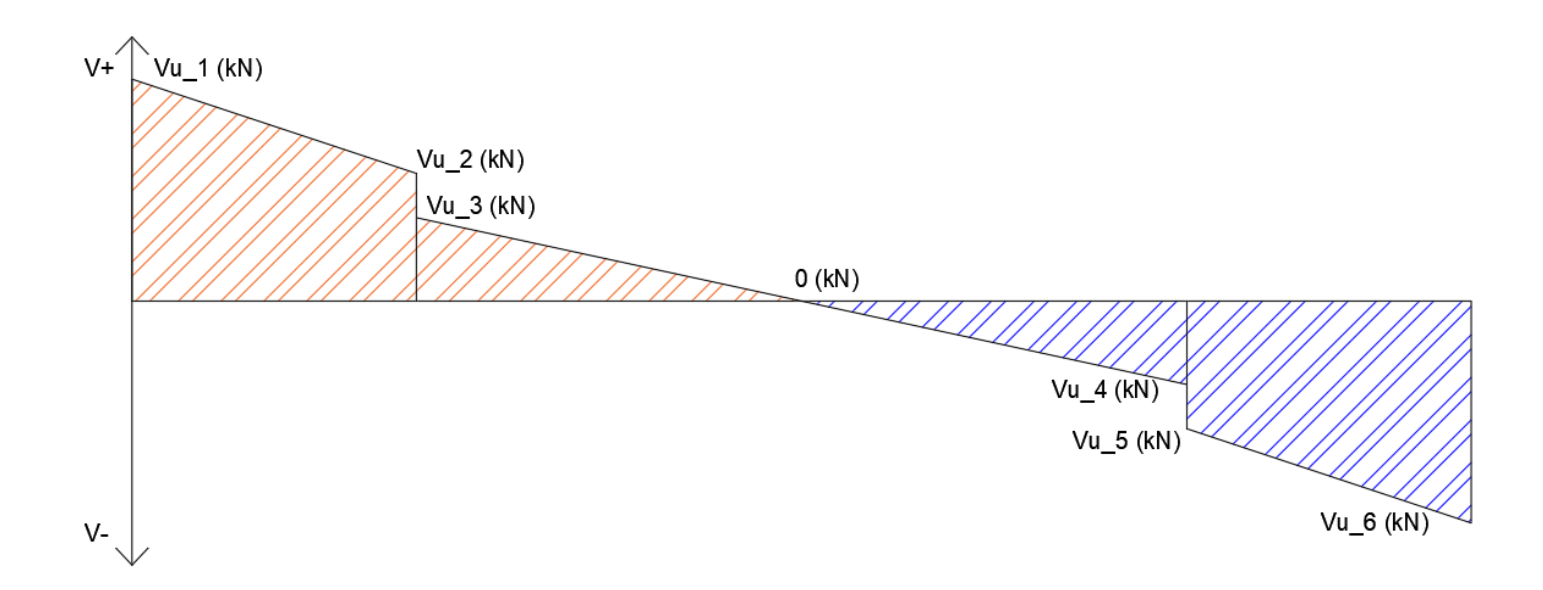

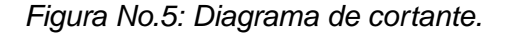

#### $Vu_1 = Ra$

 $Vu_1 = Ra$ ; sprintf('Cortante Vu1: %0.5g [kN]',Vu\_1/1000)

ans = 'Cortante Vu1: 355.6 [kN]'

#### $Vu_2 = Vu_1 - Pu_{1b}$

```
Vu_2 = Yu_1-Pu1_b;sprintf('Cortante Vu2: %0.5g [kN]',Vu_2/1000)
```

```
ans = 
'Cortante Vu2: 222.8 [kN]'
```

```
Vu_3 = Vu_2 - Pu_1
```

```
Vu_3 = Vu_2-Pu1;sprintf('Cortante Vu3: %0.5g [kN]',Vu_3/1000)
```

```
ans = 
'Cortante Vu3: 126.8 [kN]'
```

```
Vu_4 = Vu_3 - Pu_b
```

```
Vu_4 = Vu_3 - Pu_b;sprintf('Cortante Vu4: %0.5g [kN]',Vu_4/1000)
```
ans = 'Cortante Vu4: -138.8 [kN]'

 $Vu_5 = Vu_4 - Pu_2$ 

 $Vu_5 = Vu_4-Pu2;$ 

```
ans = 
'Cortante Vu5: -210.8 [kN]'
```
#### $Vu_6 = Vu_5 - Pu_{2b}$

```
Vu_6 = Vu_5 - Pu2_b;sprintf('Cortante Vu6: %0.5g [kN]',Vu_6/1000)
```

```
ans = 
'Cortante Vu6: -343.6 [kN]'
```
#### **Envolvente**

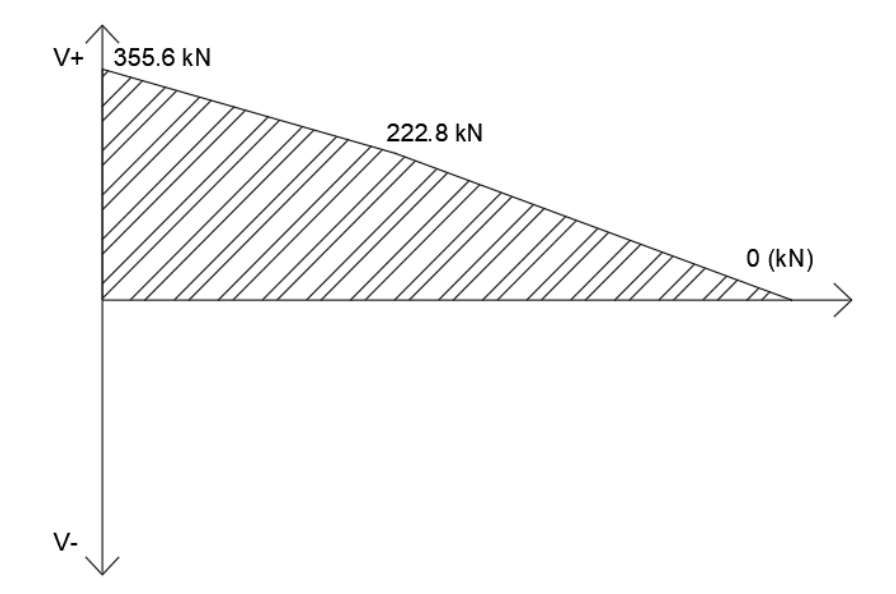

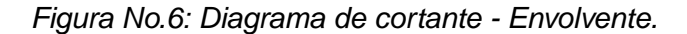

Se toma la mayor de las cortantes en cada tramo.

 $V_{\rm u1}$ 

```
Vu_1f = 355600; \text{\$ [N]}
```

```
V_{\rm u2}
```
 $Vu_2f = 222800;$   $\% [N]$ 

## **3.6- Cálculo cortante de diseño**

Para determinar la cortante de diseño  $Vu_d$  se debe calcular a una distancia d, en cuanto a está, hace referencia a la altura efectiva, que es medida desde la cara del elemento a compresión hasta el centroide del acero a tracción.

Para este caso, como ya tenemos datos de cortante provenientes del análisis estructural, se procede a determinar esta cortante ultima de diseño por medio de relación de triángulos.

<span id="page-383-0"></span>
$$
\frac{V_{u1} - V_{u2}}{L_1} = \frac{V_{ud} - V_{u2}}{(L_1) - d}
$$

Despejando  $V_{ud}$ 

$$
V_{ud} = \frac{(V_{u1} - V_{u2}) * ((L_1) - d)}{L_1} + V_{u2}
$$

Vud =  $((\text{Vu_1f-Vu_2f})*((1_1)-(d)))/(1_1)+(\text{Vu_2f})$ ; sprintf('Cortante Vud: %0.5g [kN]',Vud/1000)

ans = 'Cortante Vud: 315.76 [kN]'

# **3.7- Cortante resistida por el concreto**

Para el cálculo de la resistencia del concreto a cortante, se debe determinar por medio de la formula dada en el numeral C.11.2.1.1.

 $V_c = 0.17 * \lambda * \sqrt{f'c} * b * d$ 

El valor de  $\lambda = 1$ ya que se tiene un concreto de peso normal. Ver numeral C.8.6.1.

 $Vc = 0.17*1*(fc^0.5)*b*d;$ sprintf('Cortante Vc: %0.5g [kN]',Vc)

```
ans = 
'Cortante Vc: 188.91 [kN]'
```
 $\phi = 75$  Para cortante según el numeral C.9.3.2.3.

 $fi = 0.75;$ 

 $\phi V_c$ 

```
fi Vc = Vc*fi;
sprintf('Cortante ∅Vc: %0.5g [kN]',fi_Vc)
```
ans = 'Cortante ∅Vc: 141.68 [kN]'

#### **Verificamos**

```
if Vud >= fi_Vc
    disp(';;;;;;; Requiere estribos !!!!!!!')
else 
    disp(';;;;;;; No Requiere estribos !!!!!!!')
end
```
iiiiiii Requiere estribos !!!!!!!!

<span id="page-384-0"></span>**Nota:** Como se puede evidenciar, el concreto a cortante solo resiste hasta 141.7 kN, de tal manera, desde 141.7 kN a 315.8 kN que es la cortante de diseño, en este sentido, la diferencia entre estas dos cortantes es la que va a resistir el acero.

### **3.7.1- Cálculo de** ∅**Vc/2**

 $\frac{\phi \text{Vc}}{2}$ fi Vc2 = fi Vc/2; sprintf('Resistencia a cortante por el concreto ∅Vc/2: %0.5g [kN]',fi\_Vc2)

ans = 'Resistencia a cortante por el concreto ∅Vc/2: 70.84 [kN]'

# **3.8- Cortante resistida por el acero**

Para determinar la resistencia del acero a cortant se debe tener en cuenta que  $\phi V_n \geq V_u$ .

Por lo tanto:

 $\phi V_c + \phi V_s \geq V_u$ 

Despejando  $\phi V_s$ :

 $V_s \geq \frac{(V_u - \phi V_c)}{\phi}$ 

```
VS = ((Vud/1000) - fi_Vc) / (fi);sprintf('Resistencia a cortante por el acero Vs: %0.5g [kN]',Vs)
```
ans = 'Resistencia a cortante por el acero Vs: 232.11 [kN]'

# **3.9- Espaciamiento de estribos**

Para determinara la separación de los estribos que irán en la zona donde resiste el acero a cortante, se debe considerar las fórmulas dadas en el numeral C11.1.1 y C.11.4.7.2 por lo tanto:

$$
S = \frac{A_v * f_{yt} * d}{V_{ud} - \phi V_c}
$$

#### **Determinar el Av**

Se están utilizando estribos No.3.

Número de ramas

ra =  $2i$ 

Área de acero de cortante

 $A_v = \text{\#rams} * A_{\text{extribo}}$ 

<span id="page-385-0"></span> $Av = ra*A\_est;$ sprintf('El área de acero para cortante es de: %0.5g [m^2]',Av)

'El área de acero para cortante es de: 0.000142 [m^2]'

#### De tal manera que para S.

ans =

```
Sa_{\text{req}} = (Av * fy * d) / (Vs * 1000);
sprintf('Se obtiene un espaciamiento de: %0.5g [cm]',Sa_req*100)
```
ans = 'Se obtiene un espaciamiento de: 15.417 [cm]'

Por facilidad constructiva se toma un espaciamiento de:

S req =  $0.15$ ;  $\frac{1}{8}$  [m]

## **3.10- Espaciamiento máximo**

Para determinar el espaciamiento limites para el acero transversal, se debe considerar lo establecido en el numeral C.11.4.5.

Cálculo de  $V_s$ max

 $V_{\rm s}$ max = 0.33 \*  $\sqrt{f'c}$  \* b \* d

```
Vs_{max} = 0.33*(fc^0.5)*b*d;sprintf('Resistencia a cortante del acero máxima es de: %0.5g [kN]',Vs_max)
```
ans = 'Resistencia a cortante del acero máxima es de: 366.7 [kN]'

Por lo tanto:

```
if Vs < Vs_max
    disp(';;;;;;; Implementar caso No.1 !!!!!!!')
else 
    disp(';;;;;;; Implementar caso No.2 !!!!!!!')
end
```
iiiiiii Implementar caso No.1 !!!!!!!!

$$
S_{\text{max}} \le \begin{cases} \frac{d}{2} \\ 600 \text{mm} \end{cases}
$$

 $\overline{ }$ 

S max1 =  $d/2$ ; sprintf('Espaciamiento máximo 1 es de: %0.5g [cm]',S\_max1\*100) ans = 'Espaciamiento máximo 1 es de: 30 [cm]'  $S_{max2} = 0.6;$ 

sprintf('Espaciamiento máximo 2 es de: %0.5g [cm]',S\_max2\*100)

<span id="page-386-0"></span>ans = 'Espaciamiento máximo 2 es de: 60 [cm]'

#### Se utiliza el menor

```
s_max = [S_max1 S_max2];
S_max = min(s_max);sprintf('Espaciamiento máximo según la NSR-10 es de: %0.5g [cm]',S_max*100)
ans =
```

```
'Espaciamiento máximo según la NSR-10 es de: 30 [cm]'
```
#### **Verificar**

Espaciamiento a utilizar, entre el calculado y el máximo requerido por el reglamento NSR-10 se toma el menor.

```
if S_req < S_max
    S = S req;
     sprintf('Se debe utilizar un espaciamiento de: %0.5g [cm]',S*100)
else 
    S = S max;
     sprintf('Se debe utilizar un espaciamiento de: %0.5g [cm]',S*100)
end
```
ans = 'Se debe utilizar un espaciamiento de: 15 [cm]'

## **3.11- Acero mínimo a cortante**

Determinar área mínima de refuerzo para cortante, para todo el elemento de concreto reforzado sometido a flexión. Esto está dado en el numeral C.11.4.6.1.

```
\frac{Av_{\min}}{S} \le \begin{cases} 0.062 * \sqrt{f'c} * \frac{bw}{f_{yt}} \\ 0.35 * \frac{bw}{f} \end{cases}Av_min1 = ((0.062*((fc/1e6)^0.5)*b)/(fy/1e6));sprintf('Av mínimo No.1: %0.5g [cm^2]',Av_min1*100^2)
 ans ='Av mínimo No.1: 2.7339 [cm^2]'
 Av min2 = ((0.35*b)/(fy/1e6));
  sprintf('Av mínimo No.2: %0.5g [cm^2]',Av_min2*100^2)
 ans = 
  'Av mínimo No.2: 2.9167 [cm^2]'
  a_max = [Av\_min1 Av\_min2];Av<sub>min</sub> = max(a_max);
```
sprintf('Acero mínimo a cortante según la NSR-10 es de: %0.5g [cm^2]',Av\_min\*100^2)

<span id="page-387-0"></span>ans = 'Acero mínimo a cortante según la NSR-10 es de: 2.9167 [cm^2]'

#### Antes de verificar se debe calcular la siguiente expresión:

 $\frac{A_{\nu}}{S_{\rm max}}$ 

```
Av_a = Av/S_max;sprintf('Av/s: %0.5g [cm^2]',Av_a*100^2)
ans =
```
'Av/s: 4.7333 [cm^2]'

#### **Verificar**

```
if Av_a > Av_min
    disp(';;;;;;; Si cumple con el acero mínimo !!!!!!!')
else 
    disp('¡¡¡¡¡¡¡ No cumple con el acero mínimo !!!!!!!!')
end
```
iiiiiii Si cumple con el acero mínimo !!!!!!!!

# **3.12- Localización de estribos**

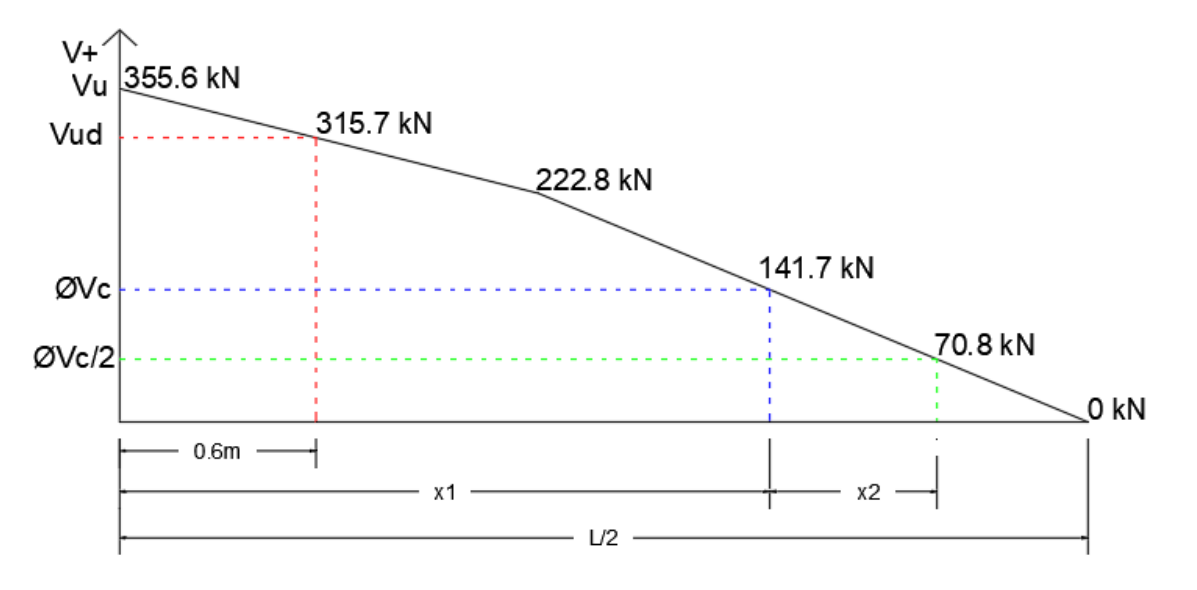

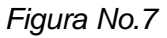

Se debe determinar la longitud de la zona que resiste el acero a cortante, de igual forma para la zona que resiste el concreto, que es donde se aplica el Av mínimo.

### **Determinar distancia para la zona No.1**

$$
\frac{V_{\text{u2}}}{L/2 - L_1} = \frac{\phi V_c}{X_a}
$$

Despejando  $X_a$ :

$$
X_a = \frac{(\phi V_c) * (L/2 - L_1)}{V_{u2}}
$$

 $x_a = ((fi_Vc*1000)*((L/2)-l_1))/(Vu_2f);$ sprintf('X: %0.5g [m]',x\_a)

ans = 'X: 1.2718 [m]'

Por lo tanto, la distancia para la zona No.1.

 $X_1 = \frac{L}{2} - x$ 

 $x_1 = (L/2) - x_1$ sprintf('Distancia para la zona No.1 es de: %0.5g [m]',x\_1)

ans = 'Distancia para la zona No.1 es de: 2.7282 [m]'

#### **Determinar distancia para la zona No.2**

 $\frac{V_{u2}}{L/2 - L_1} = \frac{\phi V_c/2}{X_b}$ 

#### Despejando  $X_a$ :

 $X_b = \frac{(\phi V_c/2) * (L/2 - L_1)}{V_{v2}}$ 

```
x_b = ((fi_Vc2*1000)*((L/2)-l_1))/(Vu_2f);sprintf('X: %0.5g [m]',x_b)
```

```
ans = 
'X: 0.63591 [m]'
```
Por lo tanto, la distancia para la zona No.2.

 $X_2 = X_a - X_b$ 

 $x_2 = x_2 - x_2$ ; sprintf('Distancia para la zona No.1 es de: %0.5g [m]',x\_2)

ans = 'Distancia para la zona No.1 es de: 0.63591 [m]'

<span id="page-389-0"></span>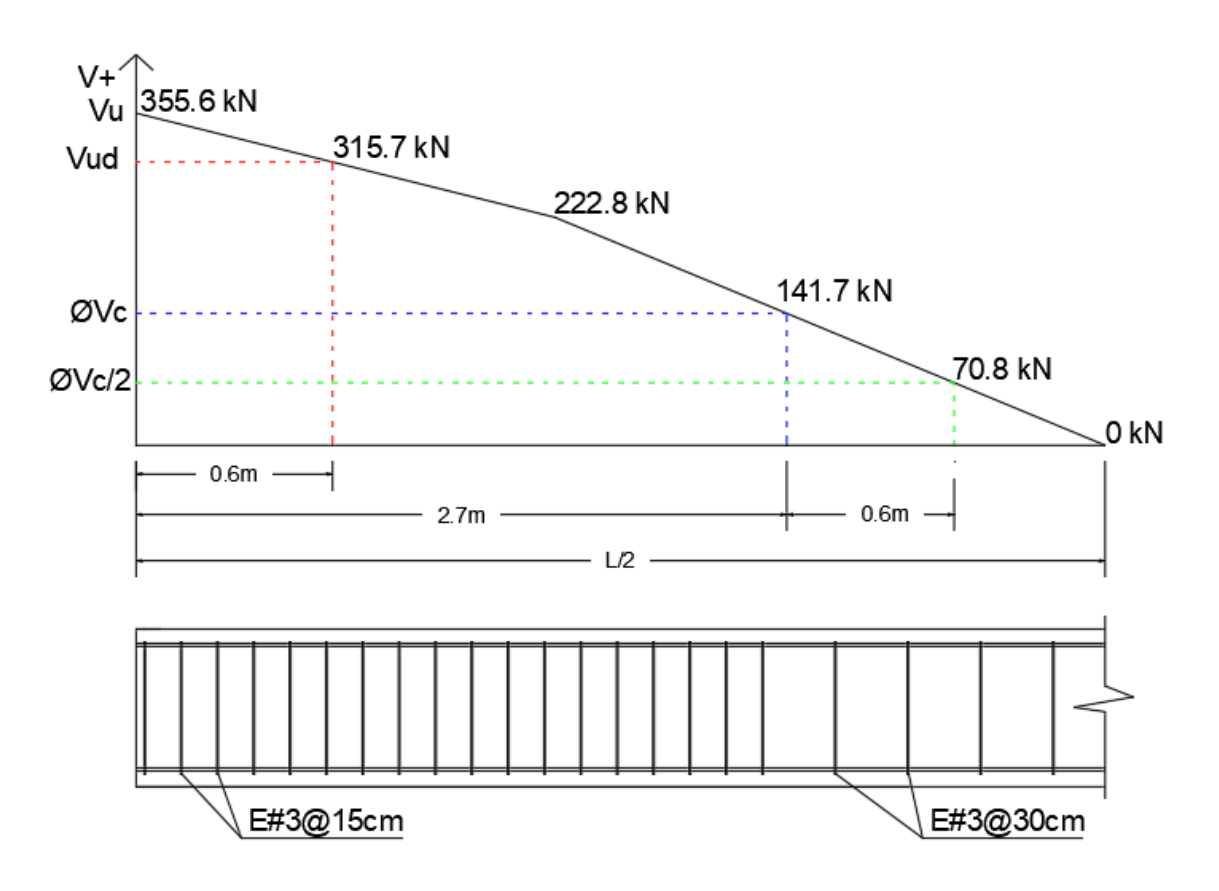

*Figura No.8: Diagrama de fuerzas cortantes – despiece final.*

# **4- Bibliografía**

• Ministerio de vivienda, Ciudad y Territorio. (2010). Reglamento Colombiano de Construcción Sismo Resistente NSR-10 (Vol. Título C). Bogotá: Asociación Colombiana de Ingeniería Sísmica.

# **Ejemplo No.3: Viga rectangular en voladizo**

# **1- Introducción**

Las fallas que se producen por cortante en las vigas de concreto reforzado son distintas a las fallas que se dan por flexión. Las que se producen por cortante ocurren de manera imprevista sin dar alguna advertencia. De tal forma, estos elementos (vigas) se diseñan para que fallen a flexión bajo unas cargas mínimas a diferencia a las que pudiesen dar por la falla a cortante. De este modo, a la hora de diseñar vigas se debe tener en cuenta cada uno de los aspectos que infiere las cortantes que se producen. De acuerdo con esto, en la presente guía se dan a conocer cada uno de los parámetros que se deben tomar para el diseño a cortante para una viga en voladizo, para que así se dé una eficacia a la hora de diseñar y prevenir futuros colapsos repentinos.

clc, clear, close all, format short g

#### **Tabla de Contenido**

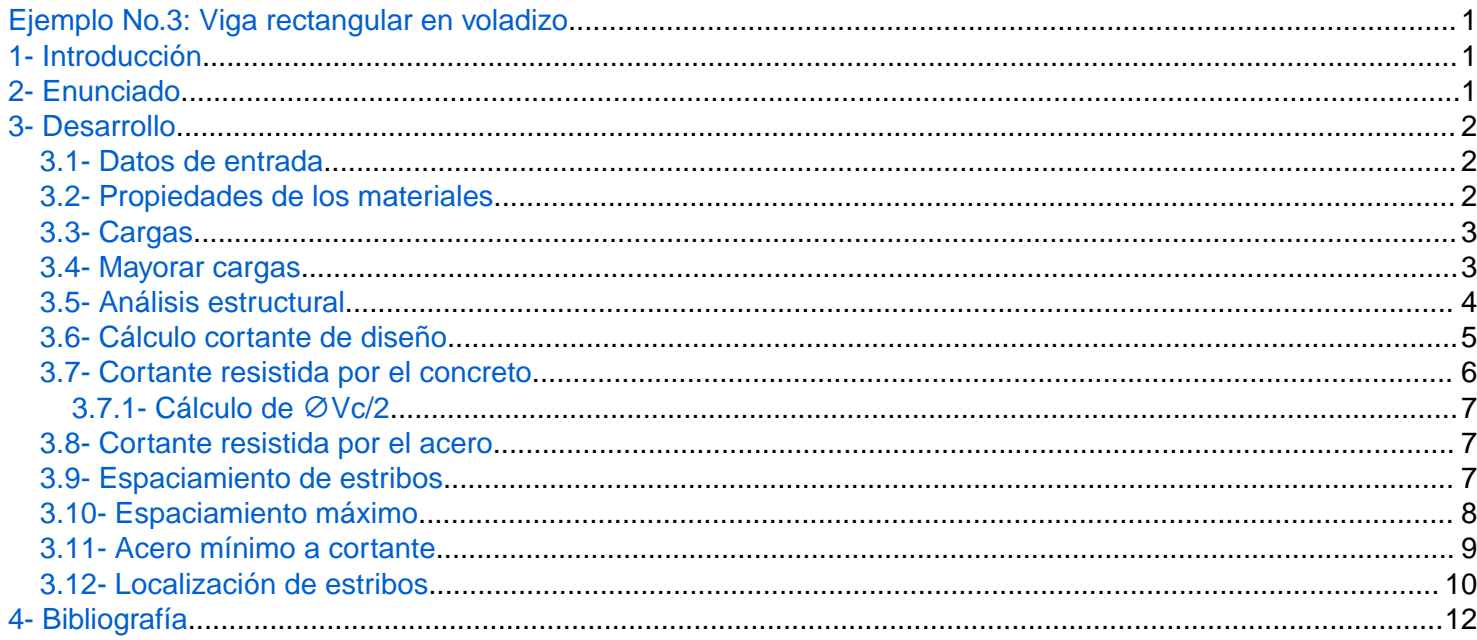

# **2- Enunciado**

Una viga en voladizo de 5 m de luz, con sección rectangular como la que se muestra en la figura No.1, está sometida a una carga muerta uniformemente distribuida WDL de 20k N/m, a cual incluye el peso propio de la viga, y a una carga viva uniformemente distribuida WLL de 24k N/m. Adicionalmente sostiene una carga viva concentrada en el borde de la viga de 65 kN. Las cargas son de servicio f´c = 28 MP a (concreto de peso normal) y fy = 420 MPa. Determine el refuerzo para cortante.

<span id="page-391-0"></span>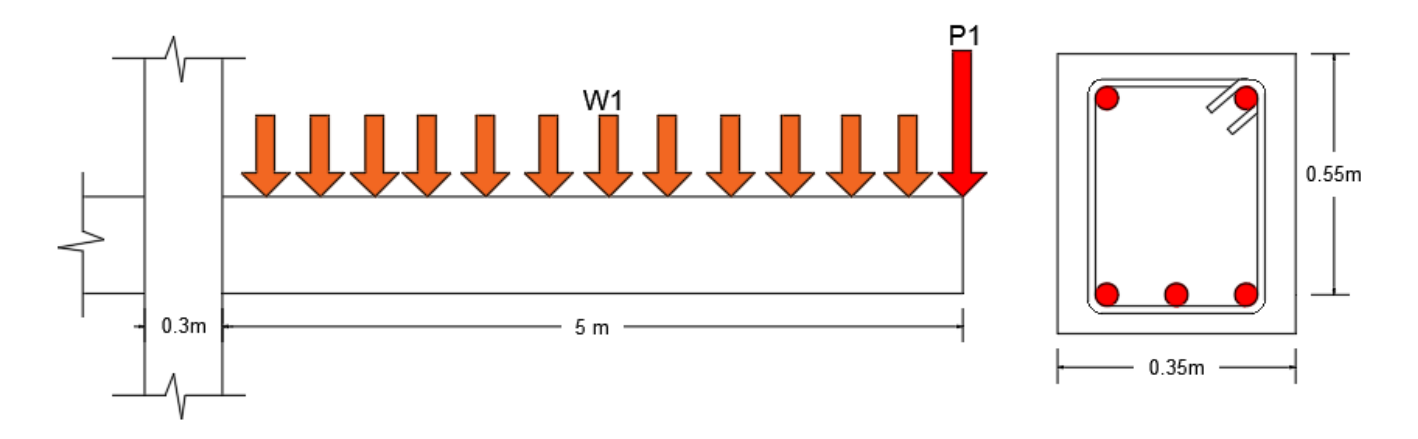

*Figura No.1: Sección transversal de viga.*

# **3- Desarrollo**

# **3.1- Datos de entrada**

### **Viga**

Introducir medidas de base (b) y altura (d) de acuerdo con el elemento a chequear.

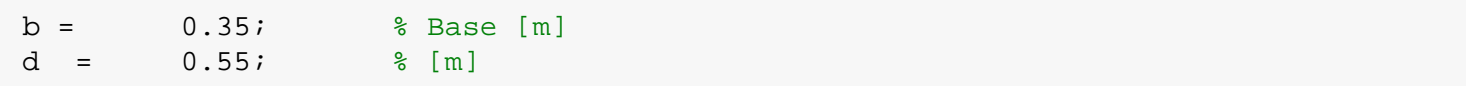

Longitud voladizo

 $L = 5$ ;  $\text{m}$ ]

### **Columna**

Introducir medidas de base (b) y altura (h).

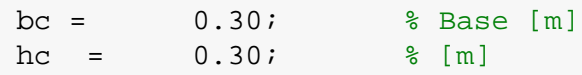

# **3.2- Propiedades de los materiales**

Ingresar el valor correspondiente a cada uno de las propiedades de acuerdo a sus unidades especificadas.

### **Concreto**

- Resistencia específica a la compresión.

 $fc = 28e6;$   $% [Pa]$ 

### **Acero**

-Resistencia específica a la fluencia.

fy =  $420e6$ ;  $\text{ }$   $\text{ }$   $\text{$ 

#### <span id="page-392-0"></span>**Barra para estribos**

Definimos una barra para estribos, para este caso, se toma barra #3

```
A_est = [71/1000000]; % Número de barra a utilizar.
D_est2 = 9.5*0.001; % Diámetro del acero.
```
### **3.3- Cargas**

### **Muerta**

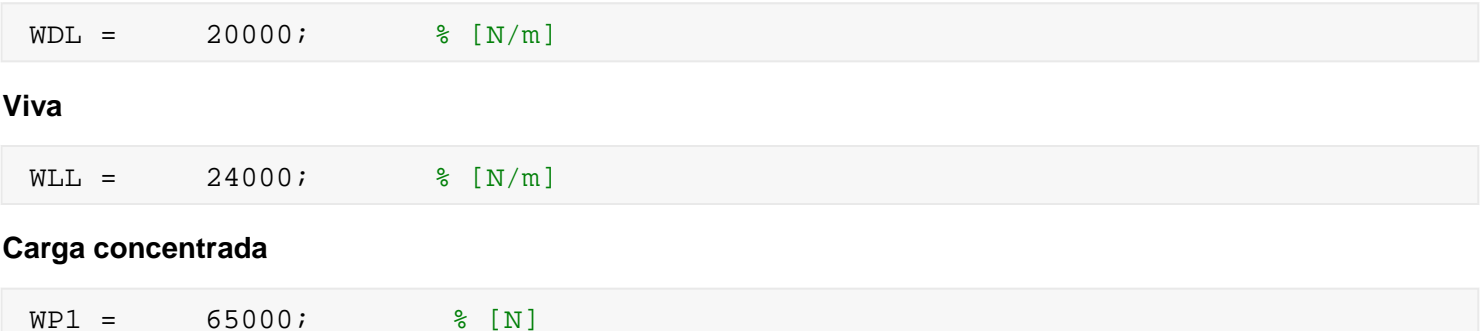

## **3.4- Mayorar cargas**

Para este caso se debe tener en cuenta las combinaciones de carga según el numeral B.2.4.2 de la NSR-10 donde nos hace referencia a que el diseño de estructuras, sus componentes y cimentaciones debe hacerse de tal forma que sus resistencias de diseño igualen o excedan los efectos producidos por las cargas mayoradas en las combinaciones presentadas.

```
1.4 (DL)
1.2(DL) + 1.6LL1.2(DL) + 1.0LLWu1 = (1.4*(WDL));Wu2 = (1.2*(WDL)) + (1.6*WLL); % [N/m]Wu3 = (1.2*(WDL)) + (1.0*WLL); % [N/m]Wu_max = [Wu1 Wu2 Wu3];Wu = max(Wu max);sprintf('Se tiene una carga distribuida máxima de: %0.5g [kN/m]',Wu/1000)
 ans = 
 'Se tiene una carga distribuida máxima de: 62.4 [kN/m]'
Carga concentrada
1.6LL1.0LLPu1_1 = (1.6*WP1); \{N\}Pu1 2 = (1.0*WP1); \{N\}Pu\_max = [Pu1_1 Pu1_2];Pul = max(Pu_max);
```
<span id="page-393-0"></span>sprintf('Se tiene una carga puntual P1 máxima de: %0.5g [kN/m]',Pu1/1000)

ans =

'Se tiene una carga puntual P1 máxima de: 104 [kN/m]'

# **3.5- Análisis estructural**

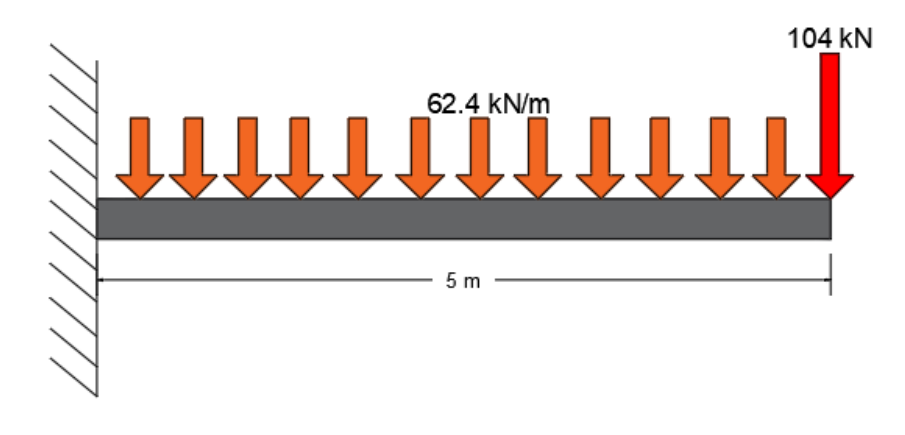

*Figura No.2: Distribución de cargas mayoradas.*

#### Puntualizar carga distribuida

 $Pu = Wu * L$ 

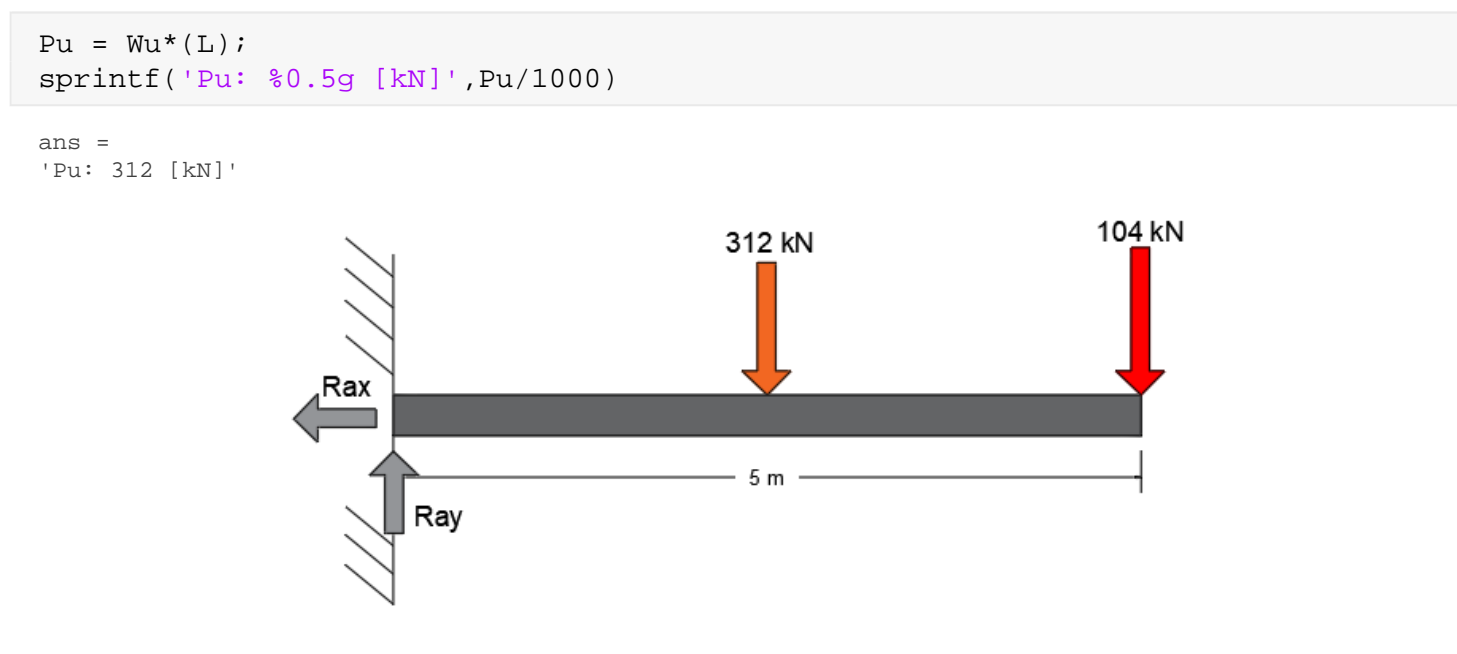

*Figura No.3: Diagrama de cuerpo libre.*

### **Sumatoria de fuerzas**

 $\sum F_x = \text{Ra} - \text{Pu} - \text{Pu}_1$ 

 $Ra = +Pu + Pu_1$ 

```
Ra = Pu+Pu1;sprintf('Valor de Ra: %0.5g [kN]',Ra/1000)
```
<span id="page-394-0"></span>ans = 'Valor de Ra: 416 [kN]'

#### **Determinar cortantes**

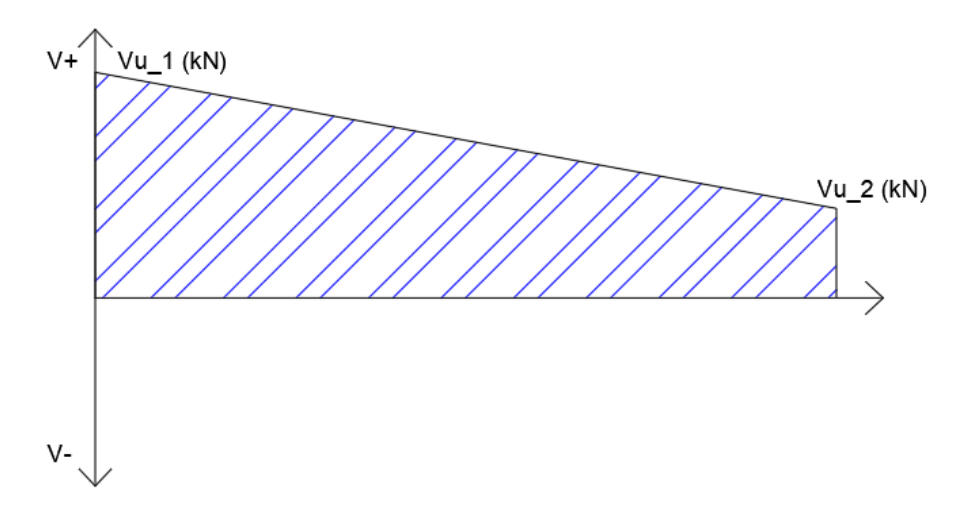

*Figura No.4: Diagrama de cortante.*

 $V_{\text{u1}} = \text{Ra}$ 

```
Vu_1f = Ra; \S [N]
sprintf('Valor de Vu1: %0.5g [kN]',Vu_1f/1000)
```
ans = 'Valor de Vu1: 416 [kN]'

 $V_{u2} = V_{u1} - Pu - Pu_1$ 

```
Vu 2f = Vu_1f-Pu; \text{\$ [N]}sprintf('Valor de Vu2: %0.5g [kN]',Vu_2f/1000)
ans = 
'Valor de Vu2: 104 [kN]'
```
# **3.6- Cálculo cortante de diseño**

Para determinar la cortante de diseño se debe calcular a una distancia d medida desde la cara del apoyo, en cuanto a este caso, debemos tener en cuenta que contamos con una columna como apoyo. Por lo tanto, se debe considerar la mitad de este apoyo más la distancia efectiva.

#### **Determinar longitud critica.**

```
d_{\text{critical}} = \frac{b_c}{2} + ddc = (bc/2)+disprintf('Distancia critica: %0.5g [kN]',dc)
```

```
ans = 
'Distancia critica: 0.7 [kN]'
```
<span id="page-395-0"></span>Para este caso, como ya tenemos datos de cortante provenientes del análisis estructural, se procede a determinar esta cortante ultima de diseño por medio de relación de triángulos.

$$
\frac{V_{\rm u1} - V_{\rm u2}}{L} = \frac{V_{\rm ud} - V_{\rm u2}}{L - d_c}
$$

Despejando  $V_{ud}$ 

$$
V_{\rm ud} = \frac{(V_{\rm ul} - V_{\rm u2}) * (L - d_c)}{L} + V_{\rm u2}
$$

Vud =  $((Vu_1f-Vu_2f)*(L-dc))/(L)+(Vu_2f);$ sprintf('Cortante Vud: %0.5g [kN]',Vud/1000)

```
ans = 
'Cortante Vud: 372.32 [kN]'
```
## **3.7- Cortante resistida por el concreto**

Para el cálculo de la resistencia del concreto a cortante, se debe determinar por medio de la formula dada en el numeral C.11.2.1.1.

 $V_c = 0.17 * \lambda * \sqrt{f'c} * b * d$ 

El valor de  $\lambda = 1$  ya que se tiene un concreto de peso normal. Ver numeral C, 8, 6, 1

```
Vc = 0.17*1*(fc^0.5)*b*d;sprintf('Cortante Vc: %0.5g [kN]',Vc)
ans =
```

```
'Cortante Vc: 173.16 [kN]'
```
 $\phi$  = 75 Para cortante según el numeral C.9.3.2.3

```
f_i = 0.75;
```
 $\phi V_c$ 

```
fi_Vc = Vc * fi;sprintf('Cortante ∅Vc: %0.5g [kN]',fi_Vc)
```

```
ans = 
'Cortante ∅Vc: 129.87 [kN]'
```
#### **Verificamos**

```
if Vud >= fi_Vc
    disp(';;;;;;; Requiere estribos !!!!!!!')
else 
    disp(';;;;;;; No Requiere estribos !!!!!!!')
end
```

```
iiiiiii Requiere estribos !!!!!!!!
```
**Nota:** Como se puede evidenciar, el concreto a cortante solo resiste hasta 129.9 kN, de tal manera, desde 129.9 kN a 372.3 kN que es la cortante de diseño, en este sentido, la diferencia entre estas dos cortantes es la que va a resistir el acero.

## **3.7.1- Cálculo de** ∅**Vc/2**

 $\frac{\phi \text{Vc}}{2}$ fi Vc2 = fi Vc/2; sprintf('Resistencia a cortante por el concreto ∅Vc/2: %0.5g [kN]',fi\_Vc2)

ans = 'Resistencia a cortante por el concreto ∅Vc/2: 64.937 [kN]'

# **3.8- Cortante resistida por el acero**

Para determinar la resistencia del acero a cortant se debe tener en cuenta que  $\phi V_n \geq V_u$ 

Por lo tanto:

 $\phi V_c + \phi V_s \geq V_u$ 

Despejando  $\phi V_s$ :

 $V_s \geq \frac{(V_u - \phi V_c)}{\phi}$ 

```
VS = ((Vud/1000) - fiVc)/(fi);sprintf('Resistencia a cortante por el acero Vs: %0.5g [kN]',Vs)
```
ans = 'Resistencia a cortante por el acero Vs: 323.26 [kN]'

# **3.9- Espaciamiento de estribos**

Para determinara la separación de los estribos que irán en la zona donde resiste el acero a cortante, se debe considerar las fórmulas dadas en el numeral C11.1.1 y C.11.4.7.2 por lo tanto:

$$
S = \frac{A_v * f_{yt} * d}{V_{ud} - \phi V_c}
$$

### **Determinar el Av**

Se están utilizando estribos No.3.

Número de ramas

ra =  $2i$ 

Área de acero de cortante

 $A_v = \text{\#rams} * A_{\text{extribo}}$ 

 $Av = ra*A\_est;$ sprintf('El área de acero para cortante es de: %0.5g [m^2]',Av)

'El área de acero para cortante es de: 0.000142 [m^2]'

#### De tal manera que para  $S$

ans =

```
Sa_{\text{req}} = (Av * fy * d) / (Vs * 1000);
sprintf('Se obtiene un espaciamiento de: %0.5g [cm]',Sa_req*100)
```
ans = 'Se obtiene un espaciamiento de: 10.147 [cm]'

Por facilidad constructiva se toma un espaciamiento de:

S req =  $0.10$ ;  $\frac{1}{8}$  [m]

## **3.10- Espaciamiento máximo**

Para determinar el espaciamiento limites para el acero transversal, se debe considerar lo establecido en el numeral C.11.4.5

Cálculo de  $V_s$ max

 $V_{\rm s}$ max = 0.33 \*  $\sqrt{f'c}$  \* b \* d

```
Vs_{max} = 0.33*(fc^0.5)*b*d;sprintf('Resistencia a cortante del acero máxima es de: %0.5g [kN]',Vs_max)
```
ans = 'Resistencia a cortante del acero máxima es de: 336.14 [kN]'

Por lo tanto:

```
if Vs < Vs_max
    disp(';;;;;;; Implementar caso No.1 !!!!!!!!')
else 
    disp(';;;;;;; Implementar caso No.2 !!!!!!!')
end
```
iiiiiii Implementar caso No.1 !!!!!!!!

$$
S_{\text{max}} \le \begin{cases} \frac{d}{2} \\ 600 \text{mm} \end{cases}
$$

```
S max1 = d/2;
sprintf('Espaciamiento máximo 1 es de: %0.5g [cm]',S_max1*100)
ans = 
'Espaciamiento máximo 1 es de: 27.5 [cm]'
S_{max2} = 0.6;
```
sprintf('Espaciamiento máximo 2 es de: %0.5g [cm]',S\_max2\*100)

ans = 'Espaciamiento máximo 2 es de: 60 [cm]'

#### Se utiliza el menor

```
s_max = [S_max1 S_max2];
S_max = min(s_max);sprintf('Espaciamiento máximo según la NSR-10 es de: %0.5g [cm]',S_max*100)
ans =
```

```
'Espaciamiento máximo según la NSR-10 es de: 27.5 [cm]'
```
#### **Verificar**

Espaciamiento a utilizar, entre el calculado y el máximo requerido por el reglamento NSR-10 se toma el menor.

```
if S_req < S_max
    S = S req;
     sprintf('Se debe utilizar un espaciamiento de: %0.5g [cm]',S*100)
else 
    S = S max;
     sprintf('Se debe utilizar un espaciamiento de: %0.5g [cm]',S*100)
end
```
ans = 'Se debe utilizar un espaciamiento de: 10 [cm]'

## **3.11- Acero mínimo a cortante**

Determinar área mínima de refuerzo para cortante, para todo el elemento de concreto reforzado sometido a flexión. Esto está dado en el numeral C.11.4.6.1.

```
\frac{Av_{\min}}{S} \le \begin{cases} 0.062 * \sqrt{f'c} * \frac{bw}{f_{yt}} \\ 0.35 * \frac{bw}{f} \end{cases}Av_min1 = ((0.062*((fc/1e6)^0.5)*b)/(fy/1e6));sprintf('Av mínimo No.1: %0.5g [cm^2]',Av_min1*100^2)
 ans ='Av mínimo No.1: 2.7339 [cm^2]'
 Av min2 = ((0.35*b)/(fy/1e6));
  sprintf('Av mínimo No.2: %0.5g [cm^2]',Av_min2*100^2)
 ans = 
  'Av mínimo No.2: 2.9167 [cm^2]'
  a_max = [Av\_min1 Av\_min2];Av<sub>min</sub> = max(a_max);
```
sprintf('Acero mínimo a cortante según la NSR-10 es de: %0.5g [cm^2]',Av\_min\*100^2)

ans = 'Acero mínimo a cortante según la NSR-10 es de: 2.9167 [cm^2]'

#### Antes de verificar se debe calcular la siguiente expresión:

 $\frac{A_{\nu}}{S_{\max}}$ 

```
Av_a = Av/S_max;sprintf('Av/s: %0.5g [cm^2]',Av_a*100^2)
ans =
```
'Av/s: 5.1636 [cm^2]'

### **Verificar**

```
if Av_a > Av_min
    disp(';;;;;;; Si cumple con el acero mínimo !!!!!!!!')
else 
    disp('¡¡¡¡¡¡¡ No cumple con el acero mínimo !!!!!!!!')
end
```
iiiiiii Si cumple con el acero mínimo !!!!!!!!

# **3.12- Localización de estribos**

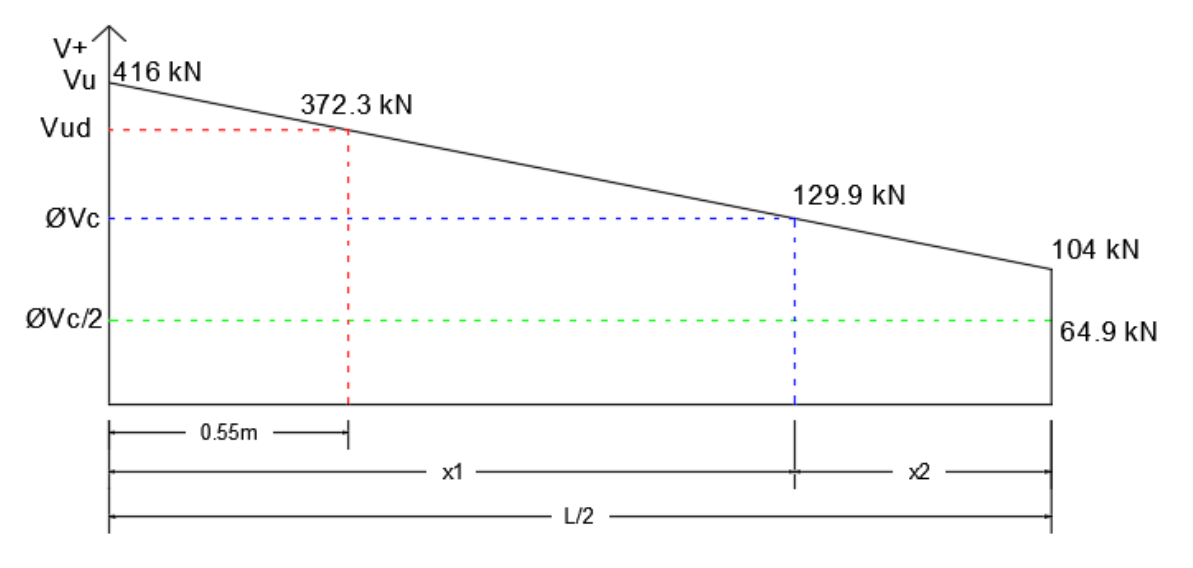

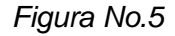

Se debe determinar la longitud de la zona que resiste el acero a cortante, de igual forma para la zona que resiste el concreto, que es donde se aplica el Av mínimo.

## **Determinar distancia para la zona No.1**

$$
\frac{V_{u1} - V_{u2}}{L} = \frac{\phi V_c - V_{u2}}{X_a}
$$

Despejando  $X_a$ :

$$
X_a = \frac{(\phi V_c - V_{u2}) * (L)}{V_{u1} - V_{u2}}
$$

 $x_a = (((f_i_vc*1000)-Vu_2f)*(L))/(Vu_1f-vu_2f);$ sprintf('X: %0.5g [m]',x\_a)

ans = 'X: 0.41464 [m]'

Por lo tanto, la distancia para la zona No.1

 $X_1 = L - X_a$ 

 $x_1 = L-x_1$ ; sprintf('Distancia para la zona No.1 es de: %0.5g [m]',x\_1) ans = 'Distancia para la zona No.1 es de: 4.5854 [m]'

#### **Determinar distancia para la zona No.2**

Por lo tanto, la distancia para la zona No.2

 $X_2 = L - X_1$ 

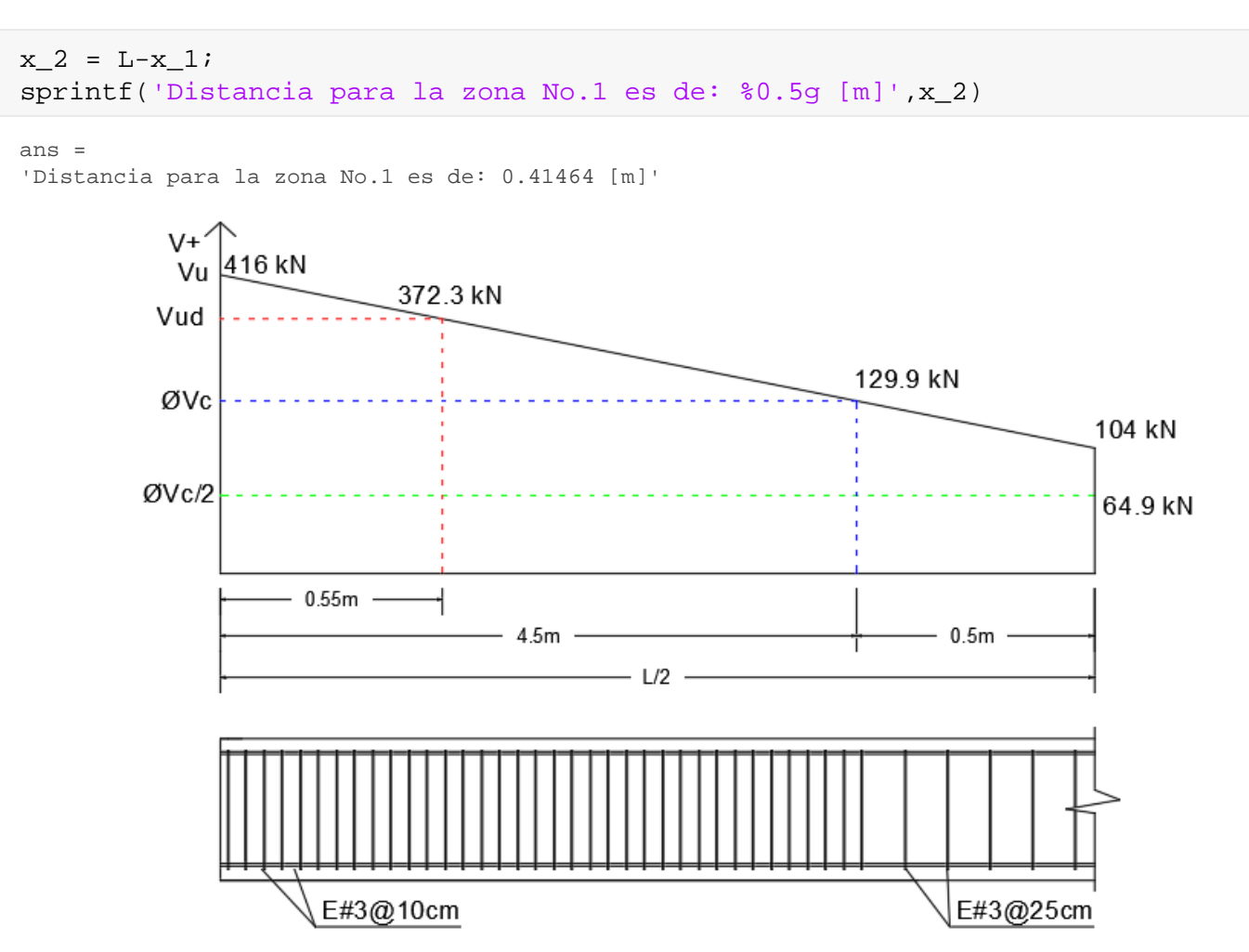

*Figura No.6: Diagrama de fuerzas cortantes – despiece final.*

# **4- Bibliografía**

• Ministerio de vivienda, Ciudad y Territorio. (2010). Reglamento Colombiano de Construcción Sismo Resistente NSR-10 (Vol. Título C). Bogotá: Asociación Colombiana de Ingeniería Sísmica.

# **Enunciado**

clc, clear, close all, format short

Determine el refuerzo para cortante para una viga simplemente apoyada de 7 m de luz, con sección transversal T como la que se muestra en la figura No.1 expuesta la interperie está sometida a una carga muerta uniformemente distribuida WDL de 15 kN/m, a cual no incluye el peso propio de la viga, y a una carga viva uniformemente distribuida WLL de 24 k N/m. Adicionalmente sostiene dos cargaa vivas concentradas P1 de 55 kN y P2 de 40 kN. Las cargas son de servicio. f´c = 25 MP a (concreto de peso normal) y fy = 420 MPa. Considere barras No.3 para estribos.

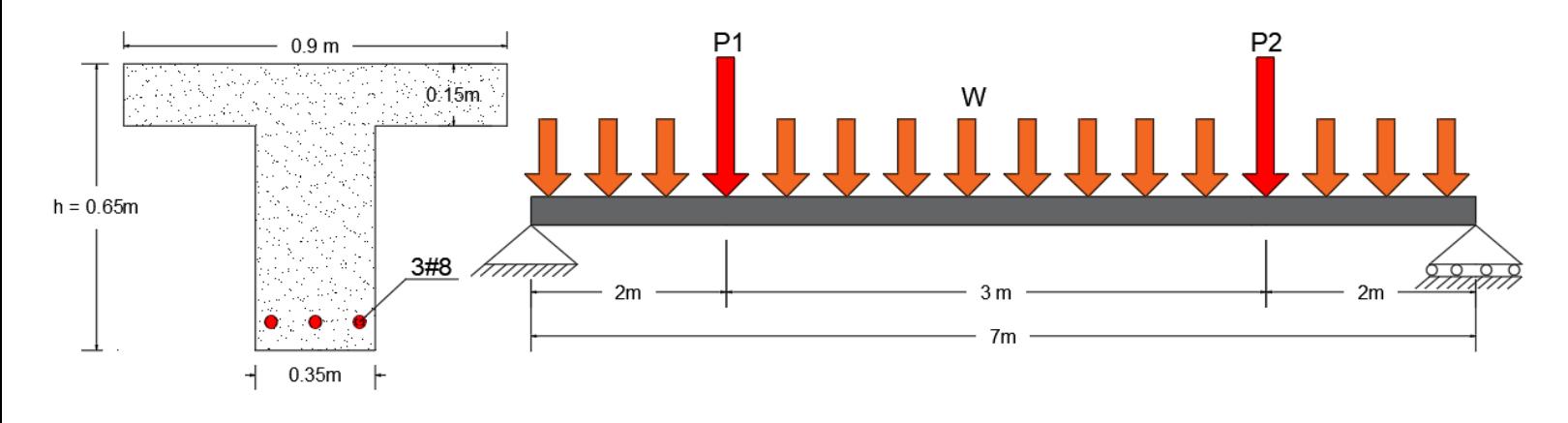

Figura No.1

F. Anexo: Guía adherencia y anclaje de refuerzo.

# **Longitud de desarrollo y empalme del refuerzo**

# **1- Introducción**

La longitud de desarrollo es la longitud mínima de una barra de acero corrugada donde se transfiere por medio de un empotramiento la fuerza máxima de tracción hacia el concreto. Por lo tanto, logra que el acero se transfiera a toda su fuerza. Junto a este a lo largo del refuerzo se debe implementar un empalme que garantice la resistencia a los esfuerzos que se le aplique al elemento, en este caso sería una viga. Tal es el caso, en la presente guía se muestra de manera detallada cada uno de los parámetros establecidos por la normativa NSR-10 acerca de cómo determinar la longitud de desarrollo y empalme de refuerzo para una viga.

clc, clear, close all, format short g

#### **Tabla de Contenido**

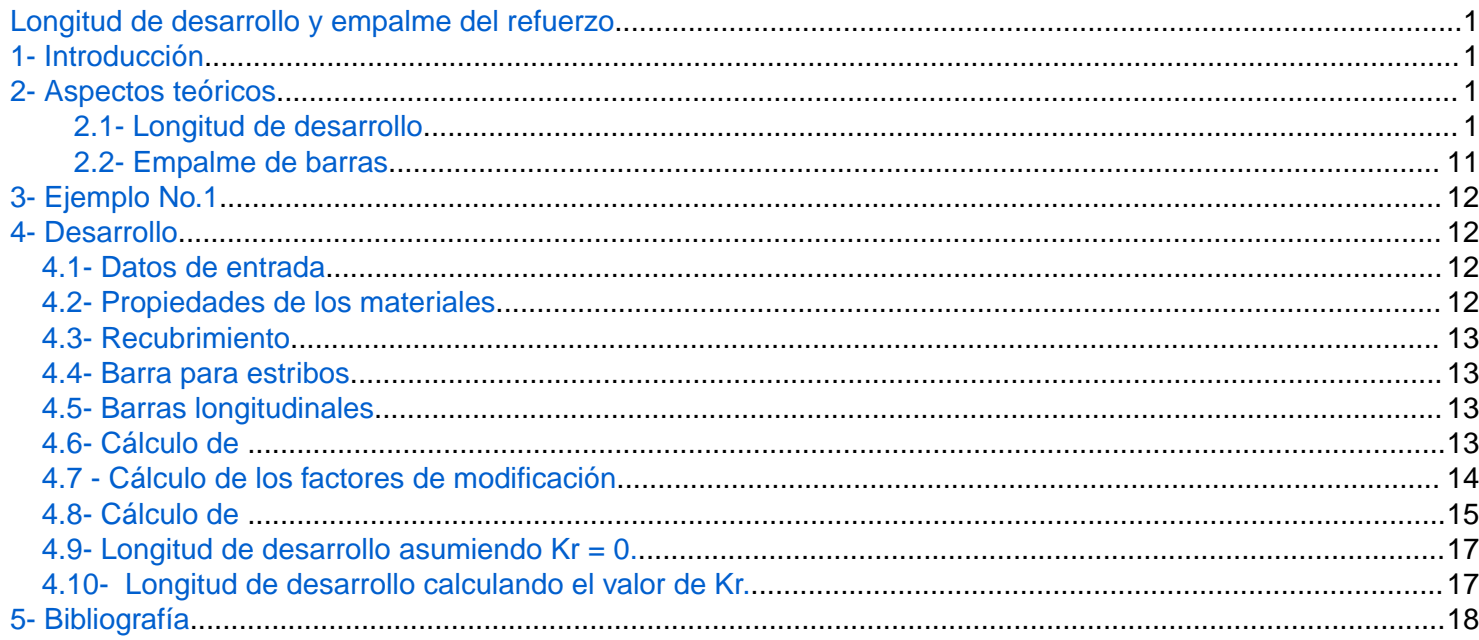

# **2- Aspectos teóricos**

## **2.1- Longitud de desarrollo**

Se define como la longitud a la que debe estar el refuerzo inmerso dentro del concreto, para que exista una correcta trasmisión de esfuerzos entre el concreto y el refuerzo dados en una sección critica. De tal manera, para el refuerzo a tracción o compresión que se han determinado, esta longitud se debe desarrollar en cada lado, ya sea por medio de gancho estándar, varilla terminada en cabeza o de un anclaje mecánico (Pardo, 2021).

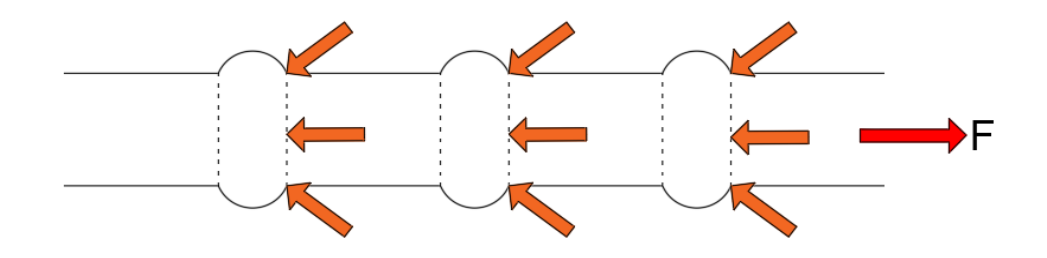

*Figura No.1.*

La gran parte de la adherencia es aportada por el concreto, ya que este es aplastado por las cuñas que están alrededor de las barras y esto evita que se deslice. Detal forma, las barras deben de disponer de una longitud adecuada para que la suma de las resistencias dadas por la adherencia sea mayor que la fuerza requerida para hacer fluir el refuerzo (Pardo, 2021).

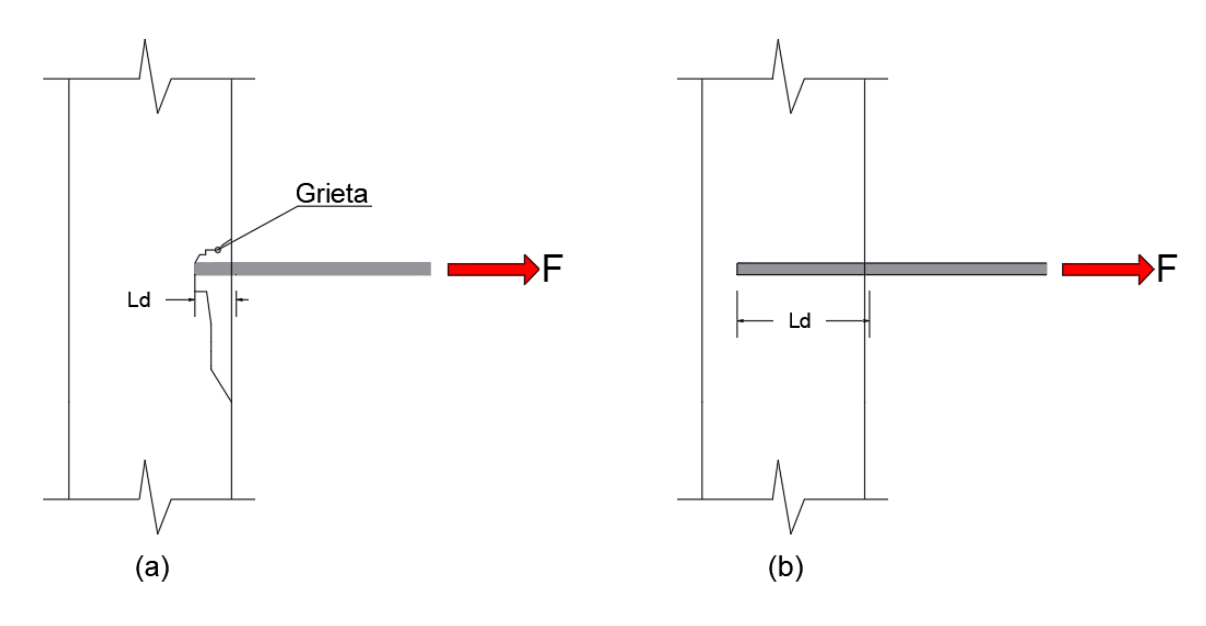

*Figura No.2.*

Teniendo en cuenta esta idea, se pude evidenciar en la figura No.2 donde se dan dos situaciones posibles de dos barras que están inmersas en el hormigón. Estas cuentan con las mimas características, pero lo único que varia es la longitud que están adheridas al concreto, por lo que la falla de los materiales estará en función de la distancia empotrada dentro del concreto (Pardo, 2021).

Para el primer caso, se observa que tiene poca longitud de empotramiento dentro del concreto, por lo que el material que fallará será el concreto por la corta distancia que tiene el refuerzo para transferir el esfuerzo. El segundo caso, se evidencia que el refuerzo esta empotrado a una distancia considerable, detal forma el concreto en esta situación es capaz de transferir adecuadamente los esfuerzos desde la barra hacia el concreto (Pardo, 2021).

## **A- Longitud de desarrollo de barras corrugadas a tracción**

En el reglamento NSR-10 específicamente en el numeral C.12.2 nos indica que parámetros debemos considerar para determinar la longitud de desarrollo para barras que son corrugadas y que actúan a tracción. A continuación, se muestra la forma general para determinar la longitud requería.

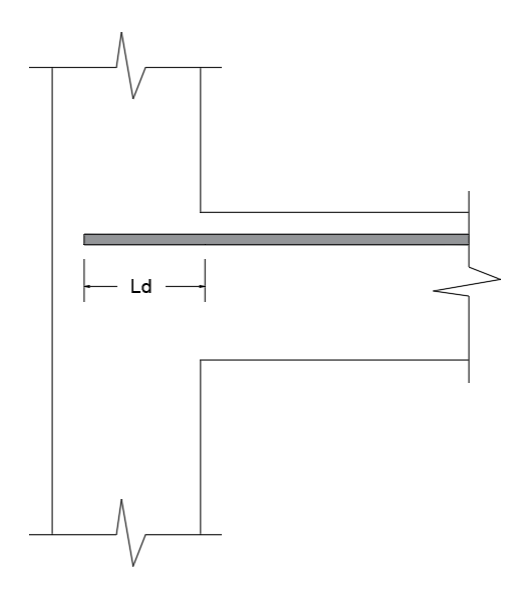

*Figura No.3: Longitud de desarrollo.*

$$
ld = \left(\frac{fy}{1.1 * \lambda * \sqrt{f'c}} * \frac{\psi_t * \psi_e * \psi_s}{\left(\frac{c_b + K_{tr}}{d_b}\right)}\right) * d_b
$$

Por lo que:

- $\bullet$   $d_b$  = Diámetro de la barra longitudinal.
- $\lambda$  = Factor de modificación que tiene encuenta las propiedades del concreto.
- $\psi_t$  = Factor de modificación con base en la localización del refuerzo.
- $\psi_c$  = Factor de modificación con base en el revestimiento del refuerzo.
- $\psi_s$  = Factor de modificación con base al tamaño del refuerzo.
- $c_b$  = Menor de la distancia medida del centro de una barra a la superficie mas cercana del concreto, o la mitad de la separación centro a centro de las barras.

Tener en cuenta que en el numeral C.12.2.3 manifiesta que el termino  $(c_b + k_w)/d_b$  no debe tomarse mayor a 2.5

Para determinar el valor de  $k_{\text{tr}} = \frac{40 * A_{\text{tr}}}{\text{sn}}$ 

Tener en cuenta que:

- $A_{tr}$  = Área total del refuerzo transversal.
- $n = N$ úmero de barras que se desarrolla.
- $S =$  Espaciamiento de estribos.

Para determinar los factores de modificación  $\psi_s$ ,  $\psi_c$  y  $\psi_e$  se debe tener en cuenta lo establecido en el numeral C.12.2.4

- Para el factor de localización del refuerzo se debe considerar que cuando se coloca más de 300 mm de concreto fresco por de bajo de las varillas analizadas (ver figura No.4 a) se debe utilizar  $\psi_t = 1.3$  y para otras situaciones  $\psi_t = 1.0$
- Cuando las barras con recubrimiento epóxico son menores a  $3 d_b$  o una separación libre menor que  $6 d_b$ se debe usar  $\psi_e = 1.5$ . Para todas las otras barras con recubrimiento epóxico  $\psi_e = 1.2$ . Las barras que no contiene recubrimiento epóxico  $\psi_e = 1.0$ .

Sin embargo; la multiplicación entre  $\psi_t$  y  $\psi_e$  debe ser menor o igual a 1.7.

 $\psi_t * \psi_e \leq 1.7$ 

• El factor de modificación que esta relacionado con el tamaño del refuerzo, en el momento que se tiene barras No.6 o menores  $\psi_s = 0.8$  y para barras No.7 o mayores  $\psi_s = 1.0$ .

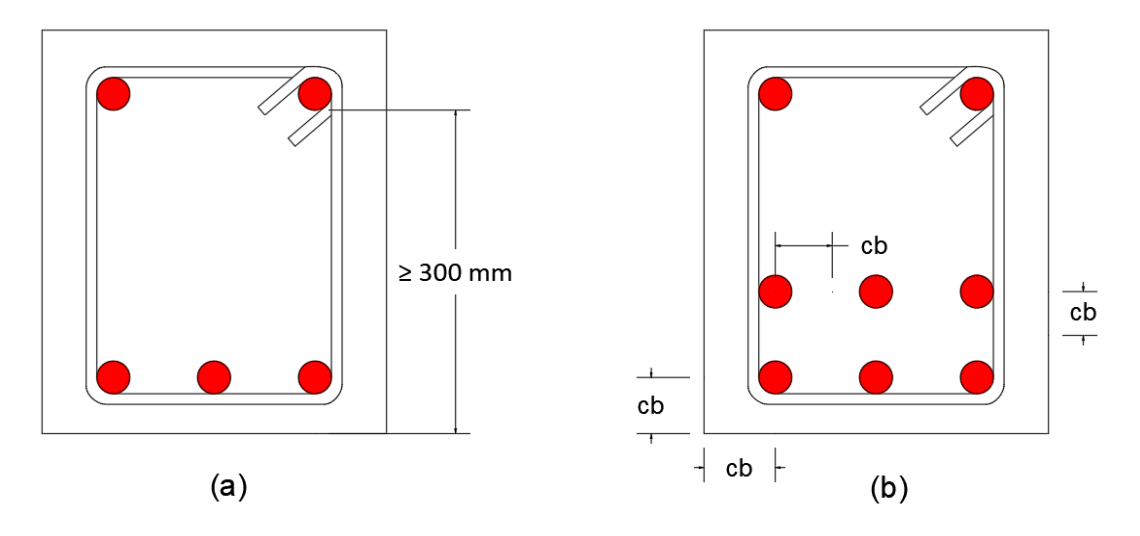

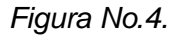

Como se observa, para poder determinar la longitud de desarrollo con la formula anterior se vuelve bastante tediosa, ya que son demasiadas variables. Tal es el caso, esta fórmula es muy poco usada. Pero el reglamento hace una salvedad, y permite utilizar unas formulas simplificadas, donde algunas variables se pueden cancelar en ciertas situaciones típicas de construcción. Es por esto que a continuación se especificaran cada uno de los casos para determinada formula reducida.

## **Caso No.1**

Espaciamiento libre entre barras que se desarrollan y el recubrimiento libre de ambos son mayores o igual que el diámetro de la barra longitudinal y que se colocan estribos a lo largo de la longitud de desarrollo.

### **Caso No.2**

El espacio libre entre barras que se están desarrollando es mayor o igual a 2db y el recubrimiento libre es mayor o igual al db.

## **Caso No.3**

Cuando no se cumple ninguno de los casos anteriores.

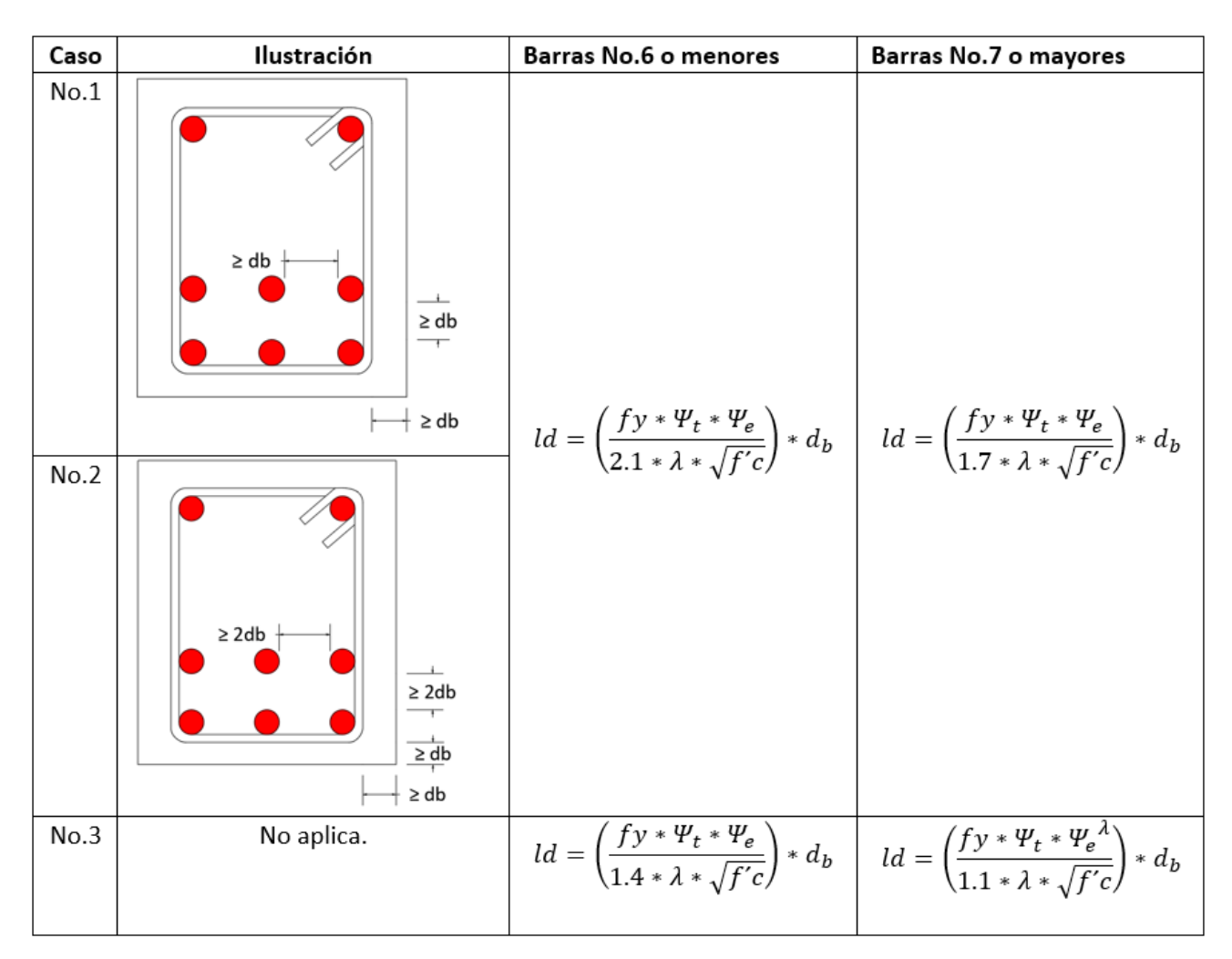

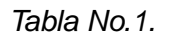

## **B- Longitud de desarrollo de barras a compresión**

Para el acero que se encuentra a la zona de compresión, debe tener una longitud de desarrollo diferente al de las barras a tracción, de tal forma en el numeral C.12.3 menciona que se debe calcular a partir de:

$$
\mathrm{Id}_c = \begin{cases} \left( \frac{0.24 * fy}{\lambda * \sqrt{f c}} \right) * d_b \\ (0.043 * fy) * d_b \end{cases}
$$

Sin embargo,  $ld_c$  no debe ser menor de 200 mm.

Se da la salvedad en la que  $ld_c$  se puede reducir a 0.75 si el estribo es No.4 o mayor y si el espaciamiento es menor o igual a 10 cm.

### **C- Anclaje de refuerzo**

En muchas de las construcciones y más a la hora de diseñar, se pueden dar situaciones en las que una sección que está muy cerca de un extremo discontinuo, en este caso, a la hora de calcular la longitud de desarrollo por el método anterior no es suficiente, en consecuencia, el acero quedaría "volando" y constructivamente esto no es permitido y es ahí donde se da el anclaje de refuerzo. Para estas circunstancias se dan tres tipos de anclajes permitidos (Pardo, 2021).

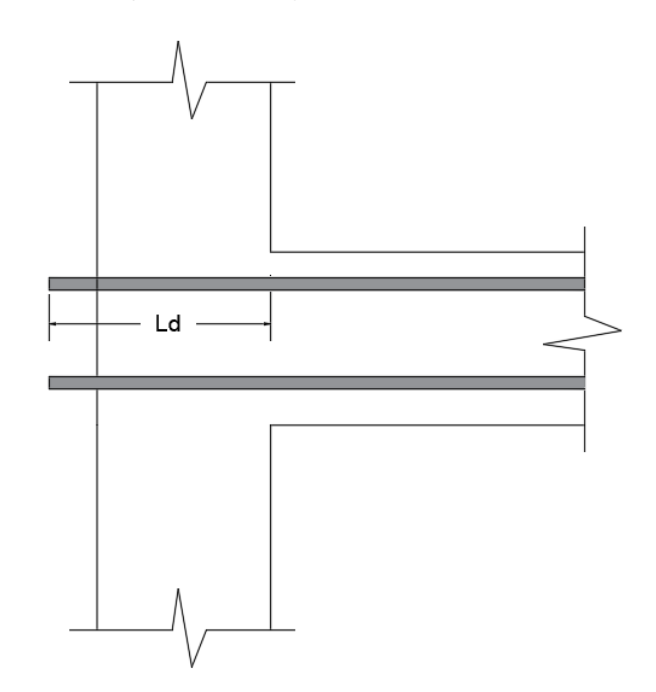

*Figura No.5.*

Tipos de anclaje:

- Gancho estandar.
- Barra terminada en cabeza.
- Anclaje mecanico.

Ahora bien, entre estos tres tipos de anclaje el más económico es el gancho estándar, por lo tanto:

## **Gancho estándar**

Los ganchos estándar pueden colocarse tanto en barras longitudinales y como en estribos. Este tipo de gancho se efectúa en tres tipos de dobles, se tiene el de 90°, 135° y 180°. La longitud del gancho varía según su ángulo y el diámetro de la barra. Estos ganchos permiten que el acero y el concreto se adhieran de una mejor forma (McCormac & Brown, 2011).

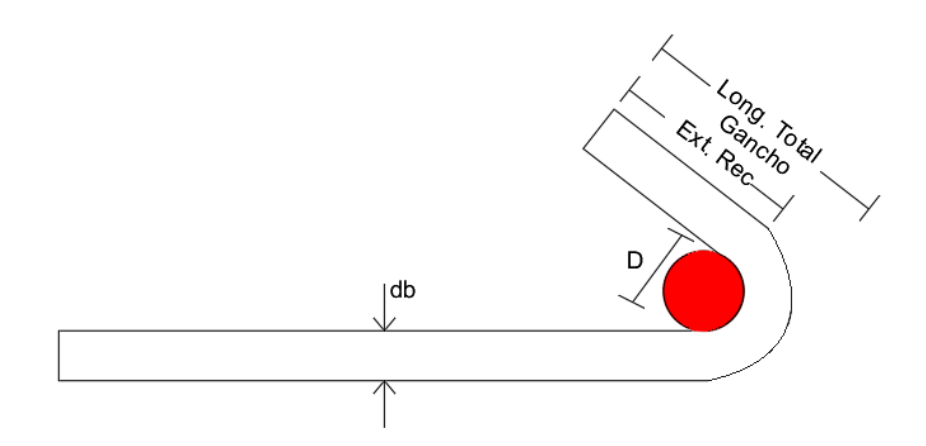

*Figura No.6: Gancho estándar.*

• Barras longitudinales, según el numeral C.7.1 y C.7.2 .

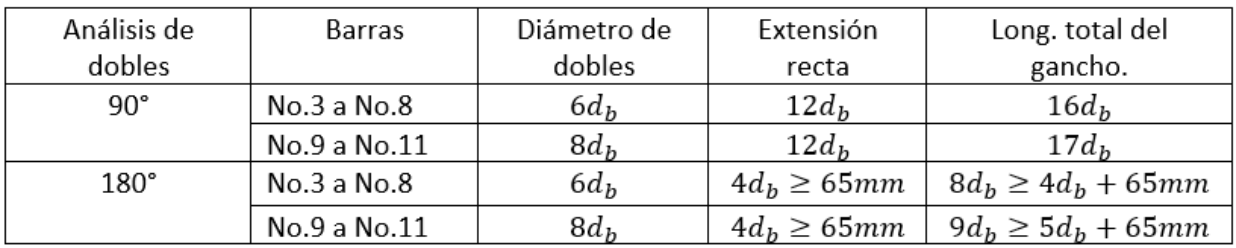

### *Tabla No.2.*

• Barras para estribos, según el numeral C.7.1 y C.7.2 .

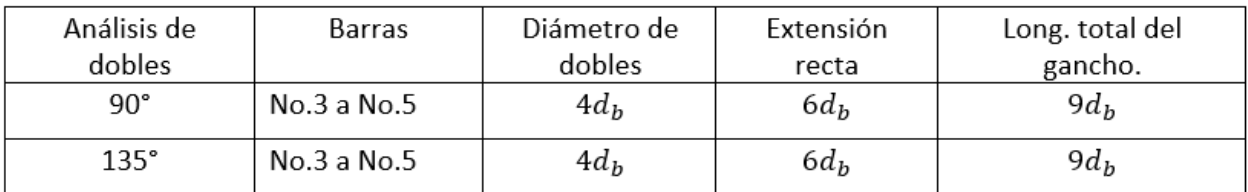

*Tabla No.3.*

### **Gancho sísmico**

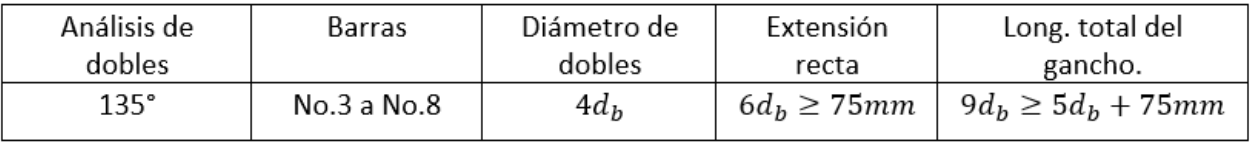

*Tabla No.4.*

## **D- Longitud de desarrollo para gancho estándar**

La longitud de desarrollo para ganchos estándar se le denomina ldh, esta se mide desde la sección crítica hasta el estremo exterior o borde del gacho, como se muestra en la figura No.7 Esta se debe calcular de acuerdo al numeral C.12.5.2.

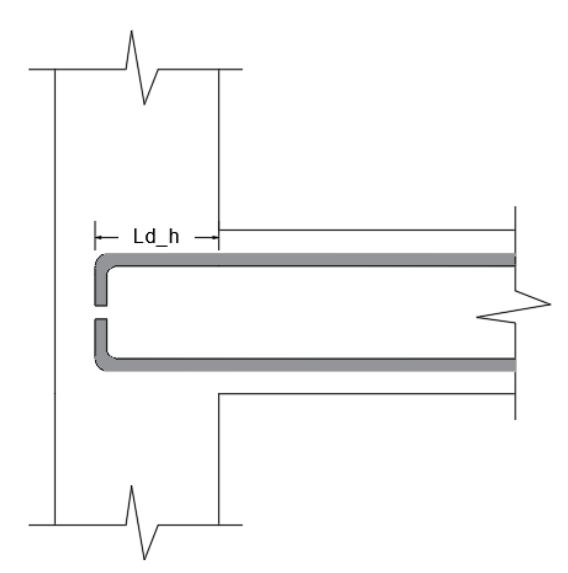

*Figura No.7: Longitud de desarrollo para gancho estándar.*

$$
ld_h = \frac{0.24 * \psi_e * fy * d_b}{\lambda * \sqrt{f'c}} * (\psi_r * \psi_c)
$$

Lo anterior no debe ser mayor de  $8d_b$  y 150 mm.

•  $\psi_e$  = Factor de modificación con base en el revestimiento del refuerzo. Para barras con recubrimiento epóxico 1.2 y para barras sin recubrimiento 1.0 .

La longitud de desarrollo para gancho estándar  $\mathrm{Id}_h$  se puede multiplicar por dos factores, pero se tiene que cumplir algunos requisitos según lo establecido en el numeral C.12.5.3:

## **a-** Recubrimiento mínimo

Para ganchos de barras No.11 (1-2/8"), 32M (32mm) y menores, con recubrimiento lateral (normal al plano del gancho) no menor de 65mm y para ganchos de 90°, con recubrimiento en la extensión de la barra más allá del gancho no menor de 50 mm (ver figura No.8) . Si se cumple lo anterior, para el factor de modificación se tendrá un valor de  $\psi_c = 0.7$ .

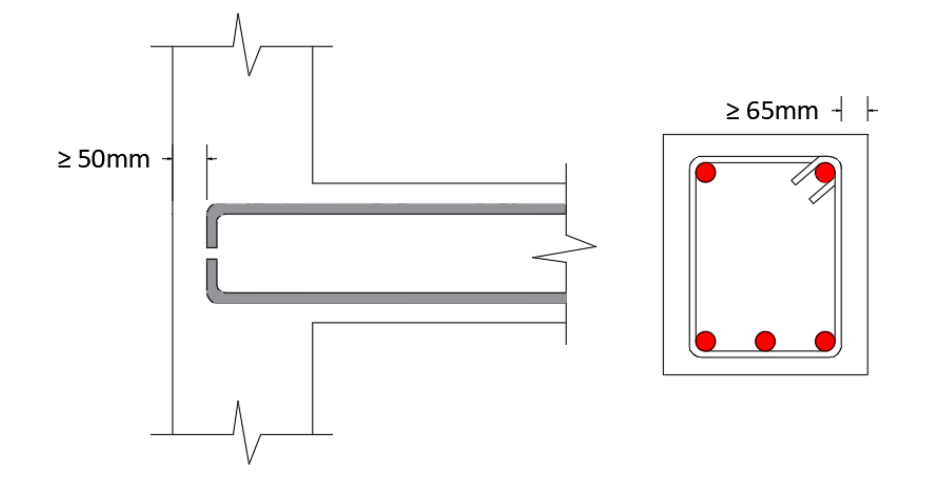

*Figura No.8*

**b-** Espaciamiento máximo entre estribos perpendiculares

Para ganchos de 90° de barras No.11 (1-1/8"), 32M (32mm) y menores que se encuentre confinados por estribos perpendiculares a la barra que se está desarrollando a lo largo de ldh a no más de  $3d_b$ . Además, se debe tener en cuenta según lo establecido en el comentario CR12.5 donde indica que el espaciamiento del primer estribo desde extremo del gancho debe ser no mayor de  $2d_b$ . De ser acertado lo anterior, para el factor de modificación se tendrá un valor de $\psi_r = 0.8$ .

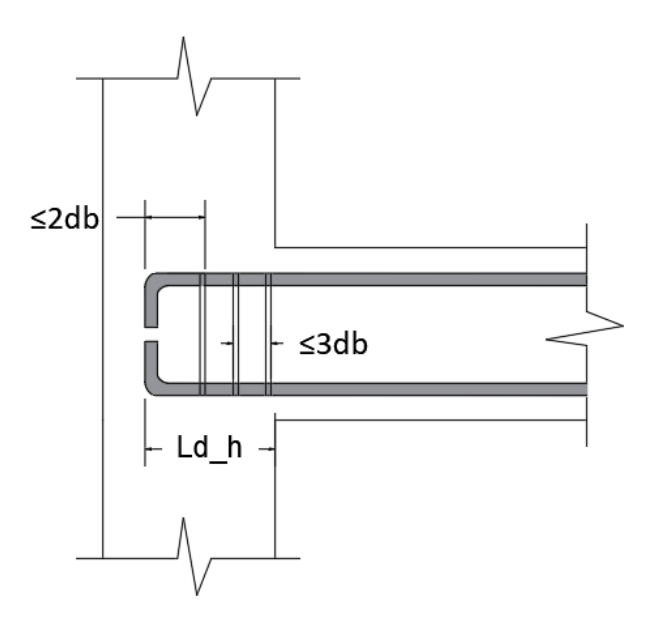

*Figura No.9.*

### **c-** Espaciamiento máximo entre estribos paralelos

Para ganchos de 90° de barras No.11 (1-1/8"), 32M (32mm) y menores que se encuentre rodeado con estribos paralelos a la barra que se está desarrollando y espacios no mas de  $3d_b$  a lo largo de la longitud de desarrollo del extremo del gancho más el dobles. Además, se debe tener en cuenta según lo establecido en el comentario CR12.5 donde indica que el espaciamiento del primer estribo desde extremo del gancho debe ser no mayor de  $2d_b$ . Para el factor de modificación se tendrá un valor de  $\psi_r = 0.8$ .

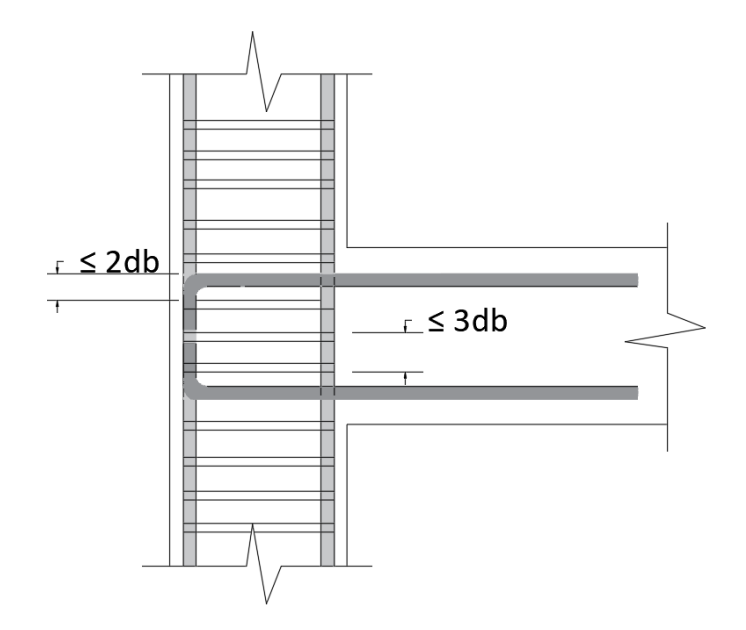

*Figura No.10.*

**d-** Espaciamiento máximo de estribos para ganchos a 180°

Para ganchos de 180° de barras No.11 (1-3/8") o de 36M (36mm) y menores que se encuentran confinados con estribos perpendiculares a la barra que se esta desarrollando, espaciados no mas de  $3d_b$  a lo largo de  $1d_h$  Para el factor de modificación se tendrá un valor de  $\psi_r = 0.8$ .

**e-** Espaciamiento máximo de estribos perpendiculares a la barra en un extremo discontinuo.

En el numeral C.12.5.4 menciona que para barras que son desarrolladas mediante un gancho estándar en extremos discontinuos de elementos con recubrimiento sobre el gancho de menos de 65 mm en ambos lados y en el borde superior o inferior, la barra con el gancho se debe confinar con estribos, perpendicular a la barra en desarrollo, espaciados en no mas de  $3d_d$  a lo largo de L $d_h$ . El primer estribo debe confinar la parte doblada del gancho dentro de  $2d_b$  del exterior del doblez. En este caso no deben aplicarse los factores de los caso b,c y d.

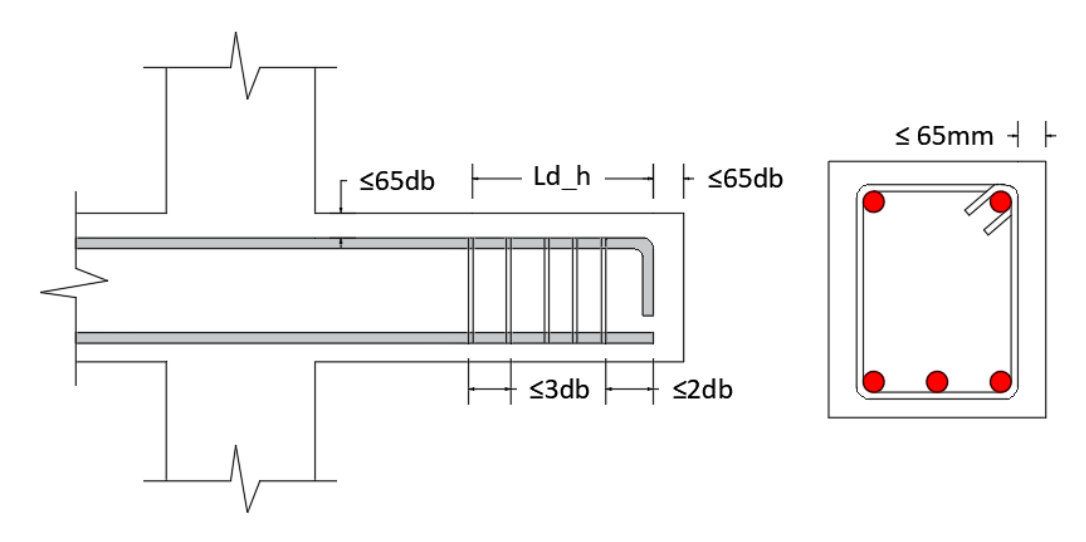

*Figura No.11.*

<span id="page-414-0"></span>Cabe recalcar que el reglamento en el numeral C.12.5.5 aclara que los ganchos no deben considerarse efectivos para el desarrollo de barras en compresión.

## **2.2- Empalme de barras**

Los refuerzos que se colocan en las estructuras de concreto, en especial el longitudinal que actúa a tracción o compresión no siempre son continuos, en muchas oportunidades se tienen que unir las barras para alcanzar la distancia necesaria, ya que las barras en el mercado son de 6, 9 y 12 metro de longitud. Para esto se debe optar por un empalme que garantice la resistencia a los esfuerzos que se le aplique (McCormac & Brown, 2011).

Tipos de empalme

- Traslapo
- Soldadura
- Mecánico

## **Empalmes por traslapo**

El reglamento en el numeral C.12.14.2.1 indica que solo se permite hacer empalmes por traslapo para barras menores a la No.11.

En elementos sometidos a flexión las barras empalmadas por traslapo que no quedan en contacto entre si no deben separarse transversalmente a menor de 1/5 de la longitud de empalme por traslapo requerido o 150 mm (C.12.14.2.3).

## **Empalme de barras corrugadas a tracción**

En el C.12.5.1 mencionan el reglamento que la longitud mínima del empalme por traslapo en tracción debe ser la requerida para empalmes por traslapo clase A o B, pero estas no deben ser menor que 300 mm.

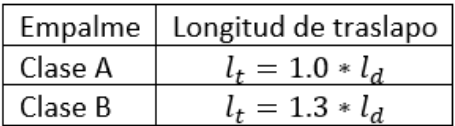

## *Tabla No.5.*

## **Traslapo clase A**

Según el numeral C.12.15.2 solo se pueden aplicar traslapos clase A cuando en la zona de empalme se cumpla lo siguiente:

- El área del refuerzo proporcionada es al menos el doble que la requerida por análisis a todo lo largo del empalme por traslapo.
- Se traslape máximo el 50% del refuerzo total en la zona.

En caso de no cumplir lo anterior, se aplica el caso B.

## **Empalme de barras corrugadas a compresión**

<span id="page-415-0"></span>Lo establecido en el numeral C.12.16 indica que para la longitud de empalme por traslapo en compresión debe ser:

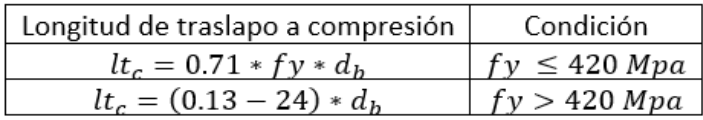

*Tabla No.6*

Tener en cuenta que  $t_c$  no debe ser menor que 300 mm.

# **3- Ejemplo No.1**

Determinar la longitud de desarrollo requerida para las barras No.8 como se muestra en la figura No.12 no recubiertas con epoxico ni expuesta a la interperie. Suponiendo concreto de peso normal, fy = 420 MPa , f'c= 21 MPa.

**a)** Utilice la formula general asumiendo Kr = 0.

**b)** Utilice la formula general calculando el valor de Kr.

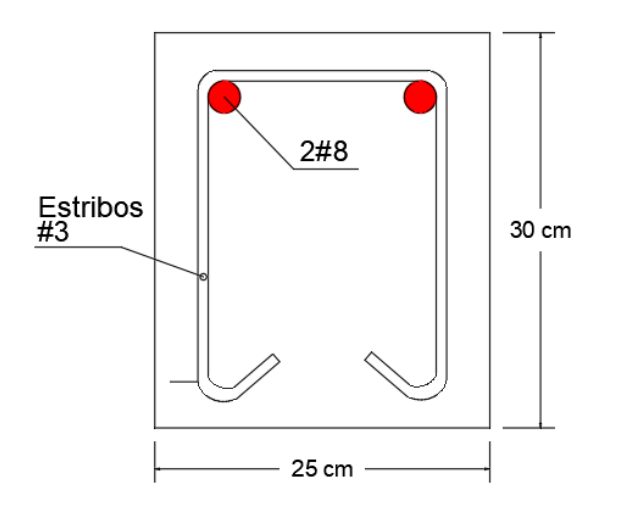

*Figura No.12.*

# **4- Desarrollo**

# **4.1- Datos de entrada**

Introducir medidas de base (b) y altura (h) de acuerdo con el elemento.

b = 0.25; % Base [m] h = 0.30; % Altura [m]

# **4.2- Propiedades de los materiales**

## **4.2.1 Resistencia especifica**

Ingresar el valor correspondiente a cada una de las propiedades de acuerdo a sus unidades especificadas.

<span id="page-416-0"></span>- Compresión del concreto.

 $fc = 21e6;$   $% [Pa]$ 

- Fluencia del acero.

fy =  $420e6$ ;  $\text{ }$   $\text{ }$   $\text{$ 

#### **4.2.2- Cálculo del factor de modificación con respecto a las propiedades del concreto**

Seleccione el tipo de concreto.

landa  $=1;$ 

## **4.3- Recubrimiento**

```
re = 50*0.001; % [mm]sprintf('El recubrimiento es de: %0.5g [m]',re)
ans =
```
'El recubrimiento es de: 0.05 [m]'

## **4.4- Barra para estribos**

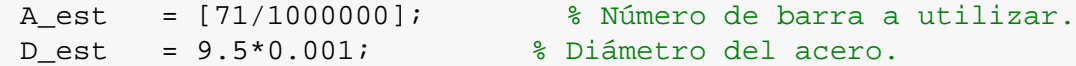

Espaciamiento

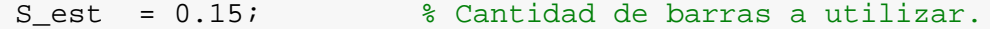

## **4.5- Barras longitudinales**

Especificaciones del acero.

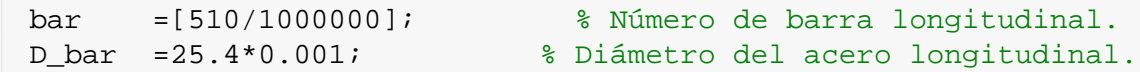

Cantidad de barras

N\_bar =2; % Cantidad de barras a utilizar.

# **4.6- Cálculo de** d

Con los valores de recubrimiento y No. de barras se puede determinar la distancia d. Por lo tanto:

 $d = h - \left( \text{re} + \phi_{\text{est}} + \left( \frac{\phi_{\text{long}}}{2} \right) \right)$  $d = h-(re+(D_est)+(D_bar/2));$  % [m] Distancia desde el borde superior al cent. sprintf('Se tiene una distancia d: %0.5g [m]',d)

<span id="page-417-0"></span>ans = 'Se tiene una distancia d: 0.2278 [m]'

# **4.7 - Cálculo de los factores de modificación**

De acuerdo con la especificación, los factores de modificación de la longitud de desarrollo corresponden.

**4.7.1 Para** 

Para el factor de localización del refuerzo se debe considerar que cuando se coloca más de 300 mm de concreto fresco por de bajo de las barras se debe utilizar  $\psi_t = 1.3$  y para otras situaciones  $\psi_t = 1.0$ .

¿Ubicación del refuerzo?

 $Rta1 = 1;$ 

Verificamos

```
if Rta1 >= 1
    if d >=0.30
        sit1=1.3; sprintf('t: %0.5g ',si_t1)
     else
        sit1=1.0; sprintf('t: %0.5g ',si_t1)
     end
else
        si_t1=1.0; sprintf('t: %0.5g ',si_t1)
end
```
ans = 't: 1 '

#### **4.7.2 Para**

Cuando las barras con recubrimiento epóxico son menores a  $3 d_b$  o una separación libre menor que  $6 d_b$ se debe usar  $\psi_e = 1.5$ . Para todas las otras barras con recubrimiento epóxico  $\psi_e = 1.2$ . Las barras que no contiene recubrimiento epóxico  $\psi_e = 1.0$ .

¿Contiene recubrimiento epóxico?

 $Rta2 = 0;$ 

Verificamos

```
if Rta2 > = 1 if re <= 3*D_bar
        si_e1 = 1.5; sprintf('e: %0.5g ',si_e1)
     else
        if Sb_n \leq 6*D_barsi e1 = 1.5;
```

```
 sprintf('e: %0.5g ',si_e1)
         else
             si_e1 = 1.2; sprintf('e: %0.5g ',si_e1)
         end
     end
else
    sie1=1.0; sprintf('e: %0.5g ',si_e1)
end
```

```
ans = 
'e: 1 '
```
**4.7.3-** Verificamos que  $\psi_t * \psi_e \leq 1.7$ 

```
Yt_Ye = si_t1*si_e1;sprintf('t*e: %0.5g ',Yt_Ye)
ans = 
't*e: 1 '
if Yt Ye \leq 1.7 disp('¡¡¡¡¡¡ Si Cumple !!!!!!')
else
     disp('¡¡¡¡¡¡ No Cumple !!!!!!')
end
```
¡¡¡¡¡¡ Si Cumple !!!!!!

#### **4.7.4- Para**

El factor de modificación relacionado con el tamaño del refuerzo, en el momento que se tiene barras No.6 o menores  $\psi_s = 0.8$  y para barras No.7 o mayores  $\psi_s = 1.0$ .

Seleccionar el No. de barra:

N barra =8;

Verificamos

```
if N_barra <= 6
    si_s1 = 0.8; sprintf('s: %0.5g ',si_s1)
else
    si_s1 = 1.0; sprintf('s: %0.5g ',si_s1)
end
```
ans = 's: 1 '

# **4.8- Cálculo de** cb

Para determinar cb debe ser la menor distancia entre centro de barras hasta el borde mas cercano de la sección o la mitad de la separación entre barras centro a centro.

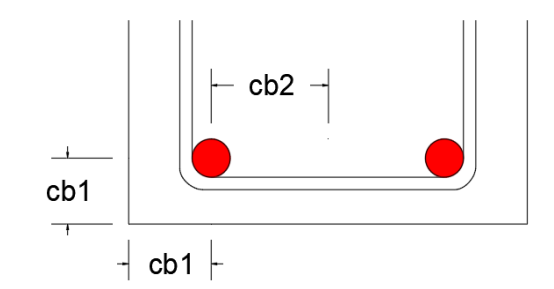

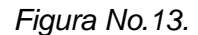

#### **4.8.1- Para**

```
cb_1 = re + \phi_{est} + \left(\frac{\phi_{long}}{2}\right)
```

```
cb_1 = (re+(D_est)+(D_bar/2));sprintf('cb 1: %0.5g [m]',cb_1)
```

```
ans = 
'cb 1: 0.0722 [m]'
```
#### **4.8.2- Para**

Espaciamiento entre barras longitudinales centro a centro.

$$
S_{\text{long}} = b - \left(2 * \left(re + \phi_{\text{est}} + \left(\frac{\phi_{\text{long}}}{2}\right)\right)\right)
$$
  

$$
S_{\text{long}} = b - \left(2 * (re + (D_{\text{est}}) + (D_{\text{bar}}/2))\right);
$$

sprintf('Espaciamiento de barras longitudinales: %0.5g [m]',S\_long)

ans =

'Espaciamiento de barras longitudinales: 0.1056 [m]'

#### Entonces:

```
cb_2 = \frac{S_{\text{long}}}{2}
```
 $cb_2 = S_long/2;$ sprintf('cb 2: %0.5g [m]',cb\_2)

ans = 'cb 2: 0.0528 [m]'

#### **Utilizar menor**

```
cb\_min1 = [cb_1 cb_2];cb = min(cb\_min1);sprintf('cb a utilizar: %0.5g [m]',cb)
```

```
ans = 
'cb a utilizar: 0.0528 [m]'
```
## **4.9- Longitud de desarrollo asumiendo Kr = 0.**

$$
ld = \left(\frac{fy}{1.1 * \lambda * \sqrt{f'c}} * \frac{\psi_t * \psi_e * \psi_s}{\left(\frac{cb + K_{tr}}{d_b}\right)}\right) * d_b
$$

**4.9.1- Para** 
$$
K_{tr} = 0
$$

$$
K_{r1} = 0
$$

#### **4.9.2- Longitud de desarrollo**

```
ld_1 = (((f_y/1e6)/(1.1*landa*((fc/1e6)^0.5)))*((si_t1*si_e1*si_s1)/((cb+K_tr1)/D_bar))sprintf('Longitud de desarrollo con K tr = 0 es: %0.5g [m]',ld_1)
```

```
ans = 
'Longitud de desarrollo con K tr = 0 es: 1.0181 [m]'
```
# **4.10- Longitud de desarrollo calculando el valor de Kr.**

$$
ld = \left(\frac{fy}{1.1 * \lambda * \sqrt{f'c}} * \frac{\psi_t * \psi_e * \psi_s}{\left(\frac{cb + K_{tr}}{d_b}\right)}\right) * d_b
$$

Para  $K_{\text{tr}}$ 

$$
K_{\rm tr} = \frac{40 * A_{\rm tr}}{S * n}
$$

### **4.10.1 - Cálculo de**

#### **Para**

Determinar el área total del refuerzo transversal dentro del espaciamiento que cruza el plano potencial de ruptura.

Número de ramas:

ra =  $2i$ 

Área de acero de cortante.

 $A_{\text{tr}} = \text{\#rams} * A_{\text{extribo}}$ 

```
A_tr = ra*A\_est;sprintf('El área de acero es de: %0.5g [m^2]',A_tr)
```
<span id="page-421-0"></span>ans = 'El área de acero es de: 0.000142 [m^2]'

#### Por lo tanto:

 $K_{\text{tr}} = \frac{40 * A_{\text{tr}}}{S * n} \le 2.5$ 

```
K_tr = (40*A_tr)/(S_est*N\_bar);sprintf('K tr: %0.5g ',K_tr)
```

```
ans = 
'K tr: 0.018933 '
```
#### **Verificamos**

```
if K_tr <= 2.5
  disp(';;;;;; Si Cumple !!!!!!')
else
    disp(';;;;;; No Cumple !!!!!!!')
end
```
¡¡¡¡¡¡ Si Cumple !!!!!!

#### **4.10.2- Longitud de desarrollo**

```
ld_2 = (((f_{Y}/le6)/(1.1*landa*((fc/1e6)^0.5)))*((si_t1*si_e1*si_s1)/((cb+K_tr)/D_ba^2))sprintf('Longitud de desarrollo con K tr = 0 es: %0.5g [m]',ld_2)
```
ans = 'Longitud de desarrollo con K tr = 0 es: 0.74936 [m]'

# **5- Bibliografía**

- Pardo, M. (2021). *Marcelo Pardo Ingeniería*. Obtenido de [https://marcelopardo.com/longitud-de](https://marcelopardo.com/longitud-de-desarrollo/)[desarrollo/](https://marcelopardo.com/longitud-de-desarrollo/)
- McCormac, J. C. & Brown, R. H. (2011). Diseño de concreto reforzado. México: Alfaomega Grupo Editor, S.A. de C.V.
- Ministerio de vivienda, Ciudad y Territorio. (2010). Reglamento Colombiano de Construcción Sismo Resistente NSR-10 (Vol. Título C). Bogotá: Asociación Colombiana de Ingeniería Sísmica.

# **Ejemplo No.2: Longitud de desarrollo**

# **1- Introducción**

Esta guía didáctica muestra el paso a paso del análisis y de diseño para determinar la longitud de desarrollo. Teniendo en cuenta cada uno de los parámetros establecidos en el Reglamento Colombiano de Construcción Sismo Resistente NSR-10. Para este caso se toma como ejemplo una viga continua de dos luces en un sistema a porticado.

clc, clear, close all, format short g

### **Tabla de Contenido**

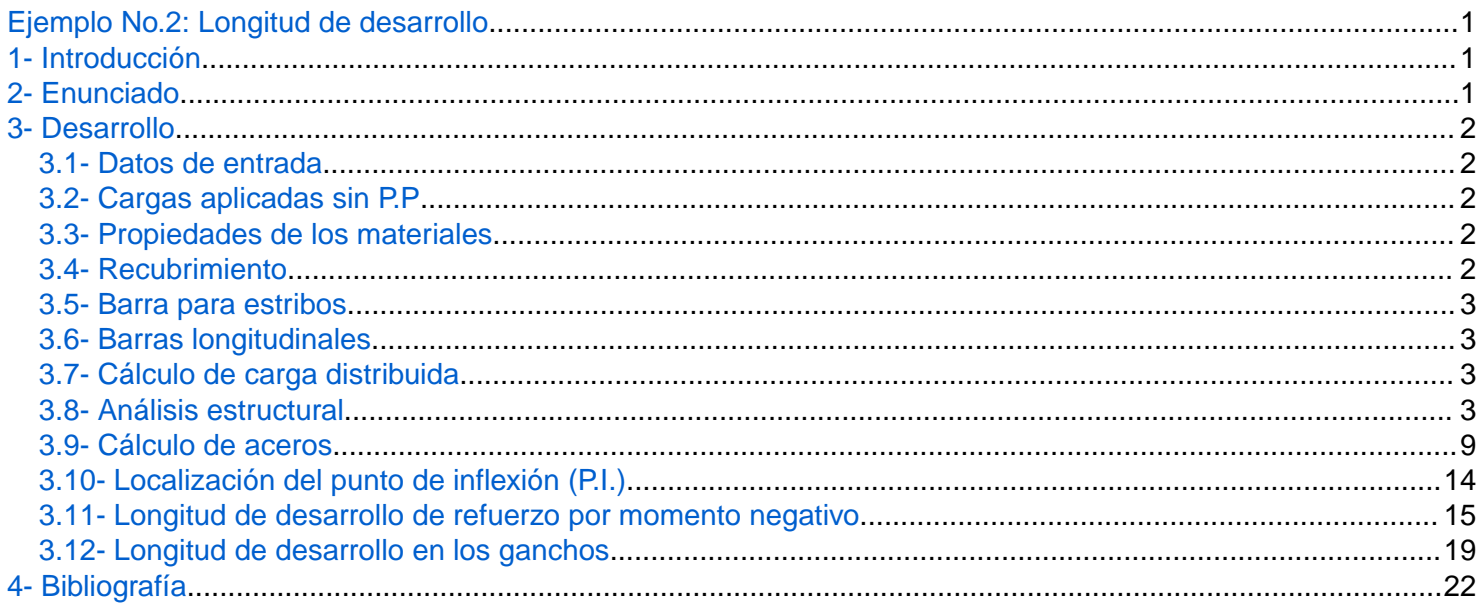

# **2- Enunciado**

Determinar la longitud de desarrollo en el acero de refuerzo de la viga del claro exterior izquierdo (entre ejes A - B), para el momento en el apoyo izquierdo - eje 1, acero de refuerzo por momento negativo de acuerdo con la figura No.1. Suponiendo concreto de peso normal, fy= 420 MPa, f'c= 21 MPa. Detallar las longitudes del acero de refuerzo (McCormac & Brown, 2011).

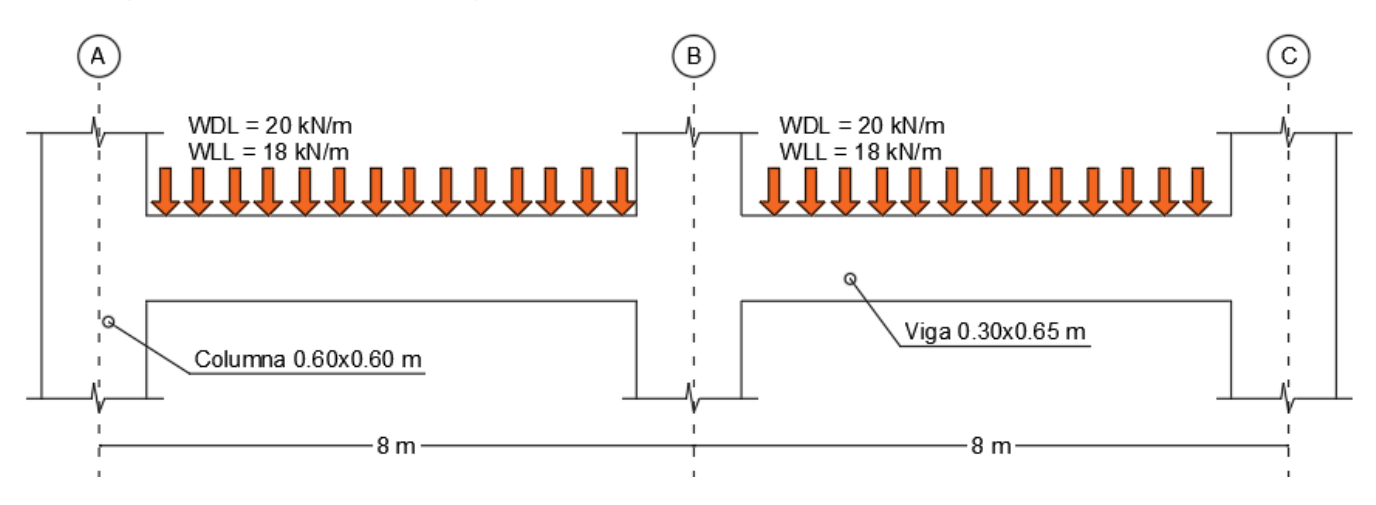

# <span id="page-423-0"></span>**3- Desarrollo**

# **3.1- Datos de entrada**

## **3.1.1- Viga**

Introducir medidas de base (b) y altura (h) de acuerdo con el elemento.

 $b = 0.30;$  % Base [m] h = 0.65; % Altura [m]

Ingresar la respectiva longitud del del elemento

L1 = 8; & Longitud Viga tramo No.1 [m]  $L2 = 8;$  % Longitud Viga tramo No.2 [m]

### **3.1.2- Columna**

Introducir medidas de base (b) y altura (h) de acuerdo con el elemento.

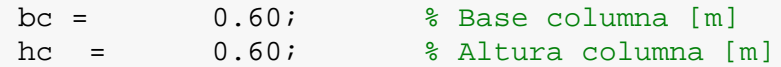

# **3.2- Cargas aplicadas sin P.P**

Carga muerta:

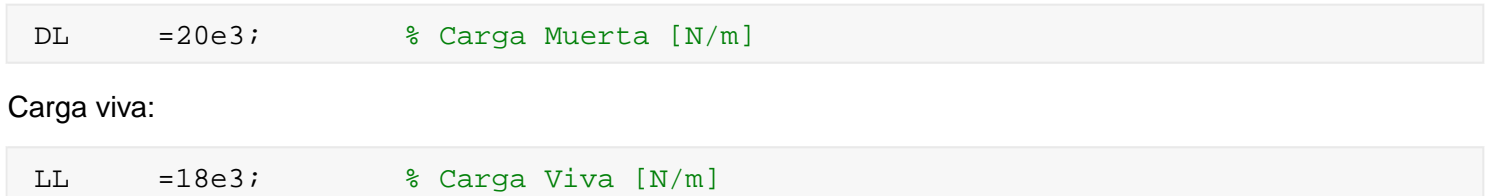

# **3.3- Propiedades de los materiales**

Ingresar el valor correspondiente a cada una de las propiedades de acuerdo a sus unidades especificadas.

- Resistencia específica a la compresión.

 $fc = 21e6;$   $\frac{1}{6} [Pa]$ 

- Resistencia específica a la fluencia.

 $f_y = 420e6;$   $\text{?} [Pa]$ 

# **3.4- Recubrimiento**

```
re = 40*0.001; \frac{1}{8} [mm]
sprintf('El recubrimiento es de: %0.5g [m]',re)
```

```
ans =
```
<span id="page-424-0"></span>'El recubrimiento es de: 0.04 [m]'

## **3.5- Barra para estribos**

D\_est = 9.5\*0.001; % Diámetro del acero.

## **3.6- Barras longitudinales**

```
bar = [510/1000000]; \frac{1}{8} Número de barra a utilizar.
D_bar =25.4*0.001; % Diámetro del acero asumido.
bar_N =8;
```
# **3.7- Cálculo de carga distribuida**

Para este caso se debe tener en cuenta las combinaciones de carga según el numeral B.2.4.2 de la NSR-10.

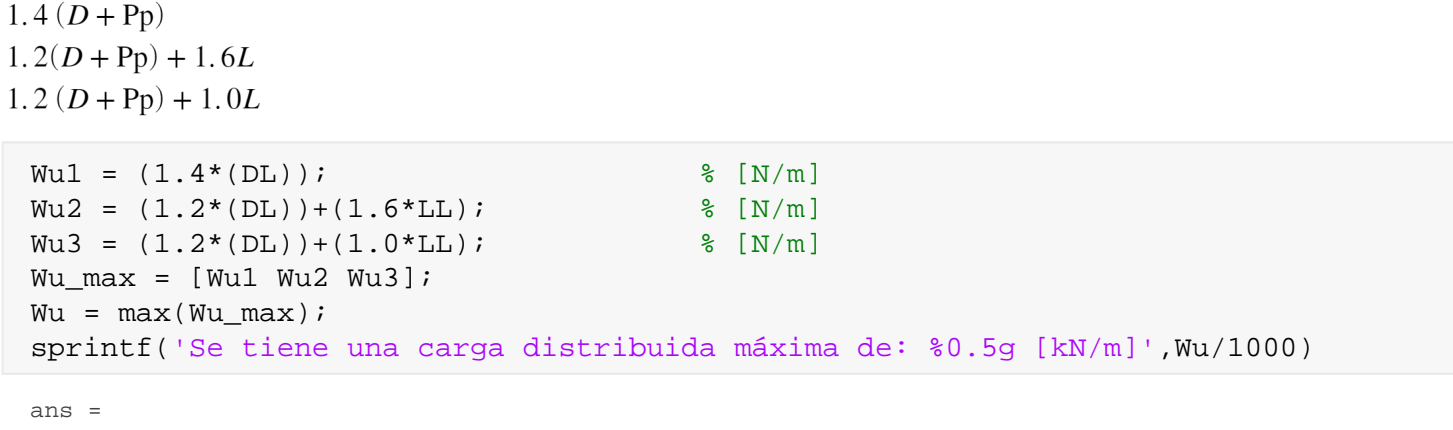

'Se tiene una carga distribuida máxima de: 52.8 [kN/m]'

## **3.8- Análisis estructural**

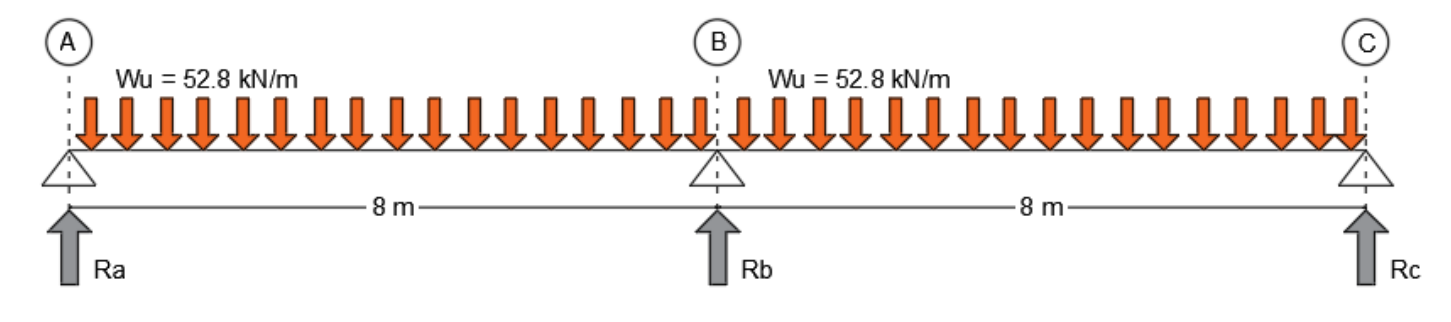

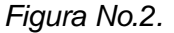

#### **3.8.1- Determinar reacciones en los apoyos**

Para determinar las reacciones de una manera rápida se tiene en cuenta que para este caso solo se tiene cargas distribuidas, por lo tanto, se efectúa la multiplicación de la carga distribuida por la longitud aferente para cada apoyo.

$$
\text{Ra} = \text{Wu} * \frac{L_1}{2}
$$

$$
\mathrm{Ra} = \mathrm{Wu}^{\star} \mathrm{L} \mathbf{1} / 2 \mathbf{.}
$$

sprintf('Reacción en A es de: %0.5g [kN]',Ra/1000)

```
ans = 
  'Reacción en A es de: 211.2 [kN]'
Rb = Wu * (\frac{L_1}{2} + \frac{L_2}{2})Rb = Wu * ((L1/2) + (L2/2));
  sprintf('Reacción en B es de: %0.5g [kN]',Rb/1000)
  ans = 
  'Reacción en B es de: 422.4 [kN]'
\text{Rc} = \text{Wu} * \frac{L_2}{2}RC = Wu * L2/2;sprintf('Reacción en C es de: %0.5g [kN]',Rc/1000)
```
ans = 'Reacción en C es de: 211.2 [kN]'

#### **3.8.2- Momentos en los apoyos**

Como se evidencia, se tiene una viga continua. Esta posee dos luces, en la que cada una estas están como viga doblemente empotrada, ya que el sistema es viga - columna. De esta manera cada una cuenta con momentos en los apoyos. Por lo tanto, se procede determinar el momento para los apoyos teniendo en cuenta la fórmula de la deformada por medio del método de doble integración.

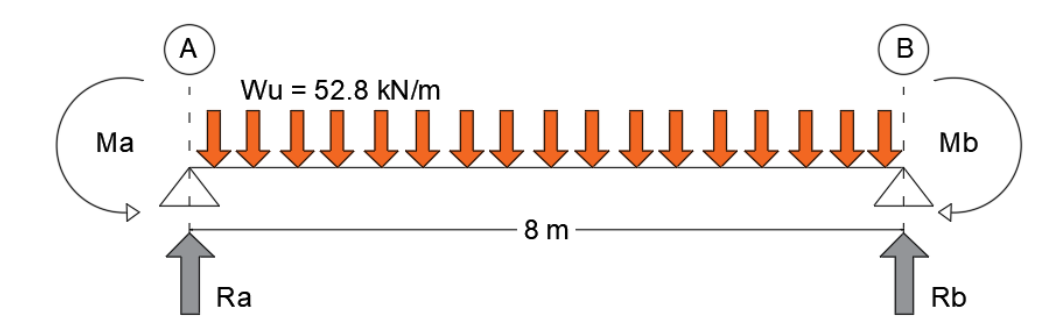

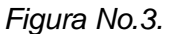

$$
E * I * \frac{d_y^2}{d_x} = M_{\text{apo}}
$$

$$
E * I * \frac{d_y^2}{d_x} = -M_{\text{apo}} + \text{Ra} * x - \frac{\text{Wu}(L - x)^2}{2}
$$

Integramos

$$
E * I * \frac{d_y^2}{d_x} = \int -M_{\rm apo} + \text{Ra} * x - \frac{\text{Wu}(L - x)^2}{2} dx
$$

Por lo tanto, con la primera integración se obtiene la fórmula de la pendiente.

$$
E * I * \frac{d_y^2}{d_x} = -M_{\text{apo}} * x + \frac{\text{Ra} * x^2}{2} - \frac{\text{Wu}(L - x)^3}{6}
$$

Tomamos la ecuación anterior para determinar el momento para el apoyo. Aclarar que el momento máximo se produce en el punto medio de la luz ya que es una es una estructura simétrica, por lo tanto el punto medio será  $L/2$ .

 $x=\frac{L}{2}$ 

```
x \ 1 = L1/2;sprintf('Distancia al punto medio es de: %0.5g [m]',x_l)
  ans = 
  'Distancia al punto medio es de: 4 [m]'
-M_{\text{apo}} * x + \frac{\text{Ra} * x^2}{2} - \frac{\text{Wu}(L-x)^3}{6} = 0\frac{\left(\text{Ra} * x^2 - \text{Wu}(L-x)^3\right)}{2}M_{apo} = (( (Ra*(x_1)^2)/2) - ((Wu*((L1-x_1)^3))/6))/(x_1);sprintf('Se tiene un momento de : %0.5g [kN-m]',M_apo/1000)
  ans =
```
'Se tiene un momento de : 281.6 [kN-m]'

#### **3.8.3- Ecuaciones para cortantes y momentos**

Se implementa el método de doble integración, por lo tanto, se debe determinar la ecuación para la carga concentrada con base a la función lineal.

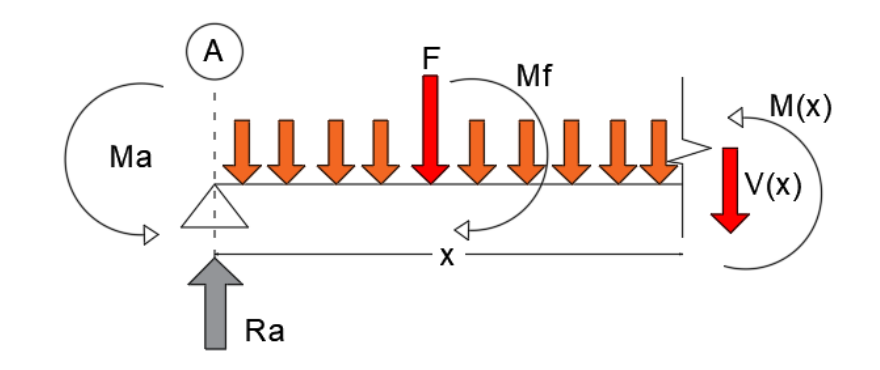

Figura No.4.

 $f = m \times x + b$ 

**Pendiente** 

$$
m = \frac{y_2 - y_1}{x_2 - x_1}
$$

$$
m = \frac{Wu - Wu}{L_1 - 0}
$$

 $m = (Wu-Wu)/(L1-0);$ sprintf('Pendiente de: %0.5g ',m)

ans = 'Pendiente de: 0 '

#### Por lo tanto:

 $b = Wu$ 

 $f = 0 * x + b$ 

$$
f = b
$$

$$
f = 52.8 \text{ kN} - m
$$

Para determinar la ecuación carga concentrada, se debe integrar (Primera vez).

$$
\int b * d_x = bx
$$

### **Ecuación para cortantes**

Sumatoria de fuerzas en y.

$$
\sum F_y = \text{Ra} - f - V(x)
$$

Despejando 
$$
V(x)
$$

$$
V(x) = -f + \text{Ra}
$$

 $V(x) = -bx + Ra$ 

 $V(x) = -52.8x + 211.2$ 

#### **Ecuación para momentos**

Integramos la ecuación de la carga concentrada nuevamente (Segunda vez).

$$
\int b \ast x \ d_x = \frac{bx^2}{2}
$$

$$
M_f = \frac{52.8 x^2}{2}
$$

Sumatoria de momentos en el punto A.

$$
\sum M_A=-M_f-V(x)*x+M_{\rm apo}+M(x)=0
$$

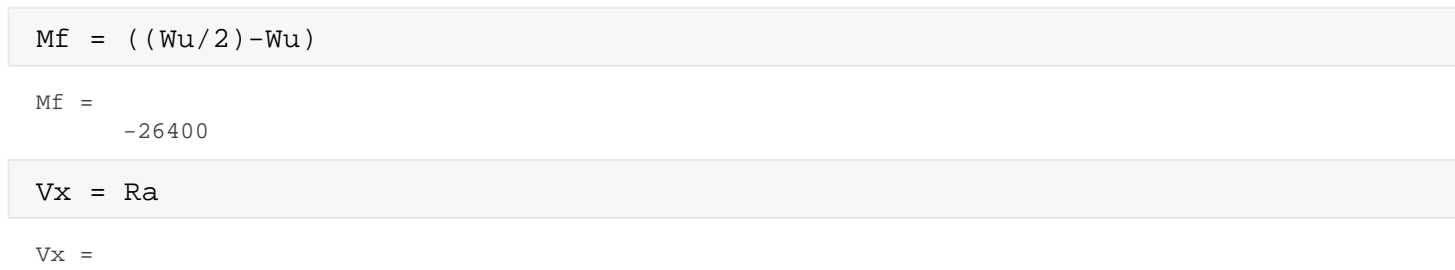

211200

#### Por lo tanto:

 $-\frac{52.8}{2}x^2 - (-52.8x + 211.2) * x + 281.6 + M(x) = 0$  $-\frac{52.8}{2}x^2 + 52.8x^2 - 211.2x + 281.6 + M(x) = 0$  $M(x) = +\frac{52.8}{2}x^2 - 52.8x^2 + 211.2x - 281.6$  $M(x) = -26.4x^2 + 211.2x - 281.6$ 

#### **3.8.4- Diagrama de cortante**

Para determinar las cortantes se hace uso de la ecuación determinada anteriormente, por lo tanto:

$$
V(x) = -bx + Ra
$$

 $V(x) = -52.8x + 211.2$ 

#### **Tramo A-B**

Para  $x = 0$ 

 $x_vu1 = 0$ ;

 $\text{Vu}(x) = -bx + \text{Ra}$ 

```
Vu_1 = - (Wu * x_vu1) + Ra;sprintf('Cortante Vu1: %0.5g [kN]',Vu_1/1000)
```
ans = 'Cortante Vu1: 211.2 [kN]'

#### Para  $x = 4$

x  $vu2 = 4;$ 

 $\text{Vu2}(x) = -\text{bx} + \text{Ra}$ 

```
Vu_2 = - (Wu * x_v u^2) + Ra;
sprintf('Cortante Vu2: %0.5g [kN]',Vu_2/1000)
```

```
ans = 
'Cortante Vu2: 0 [kN]'
```
Para  $x = 8$ 

 $x_vu3 = 8$ ;

 $\text{Vu3}(x) = -\text{bx} + \text{Ra}$ 

```
Vu_3 = -(Wu * x_v u3) + Ra;
sprintf('Cortante Vu2: %0.5g [kN]',Vu_3/1000)
```

```
ans = 
'Cortante Vu2: -211.2 [kN]'
```
### **Tramo B-C**

Para el tramo B-C se determina igual que el tramo A-B ya que es simétrico.

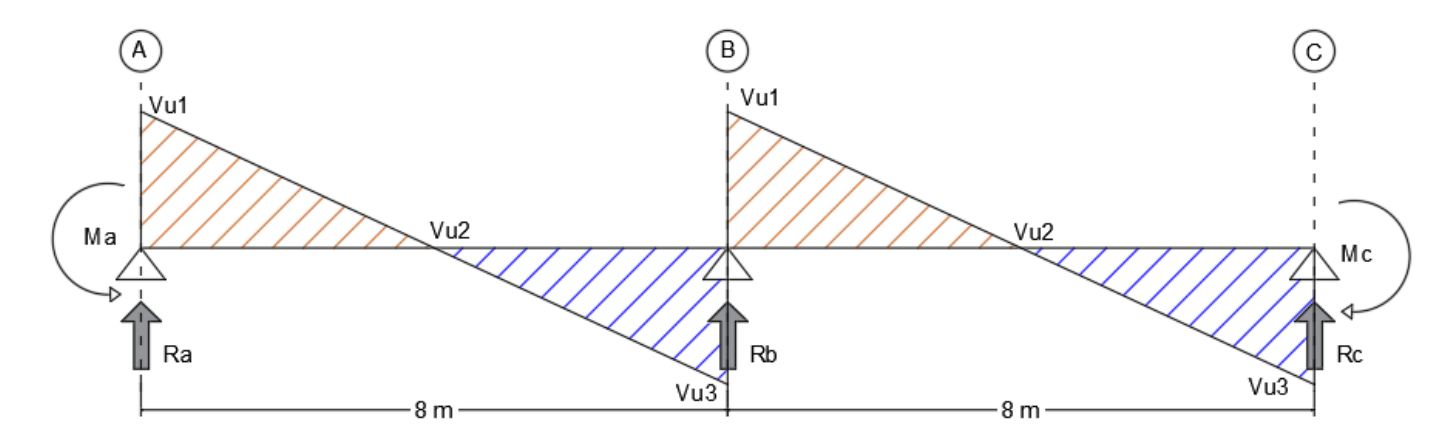

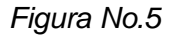

#### **3.8.5- Diagrama de momento**

Para determinar los momentos se hace uso de la ecuación determinada anteriormente, por lo tanto:

 $M(x) = -26.4x^{2} + 211.2x - 281.6$ 

### **Tramo A-B**

Para  $x = 0$ 

 $x_Mu1 = 0;$ 

 $\text{Mu}(x) = -26.4x^2 + 211.2x - 281.6$ 

```
Mu_1 = (Mf * x_Mu1^2) + (Vx * x_Mu1) - (M_apo);sprintf('Momento Mu1: %0.5g [kN]',Mu_1/1000)
```

```
ans = 
'Momento Mu1: -281.6 [kN]'
```
#### Para  $x = 4$

 $x$  Mu2 = 4;

<span id="page-430-0"></span> $Mu2(x) = -26.4x^2 + 211.2x - 281.6$ 

```
Mu_2 = (Mf * x_Mu2^2) + (Vx * x_Mu2) - (M_apo);sprintf('Momento Mu1: %0.5g [kN]',Mu_2/1000)
```
ans = 'Momento Mu1: 140.8 [kN]'

#### Para  $x = 8$

 $x$  Mu3 = 8;

 $Mu3(x) = -26.4x^2 + 211.2x - 281.6$ 

```
Mu_3 = (Mf * x_Mu3^2) + (Vx * x_Mu3) - (M_apo);sprintf('Momento Mu1: %0.5g [kN]',Mu_3/1000)
```

```
ans = 
'Momento Mu1: -281.6 [kN]'
```
### **Tramo B-C**

Para el tramo B-C se determina igual que el tramo A-B ya que es simétrico.

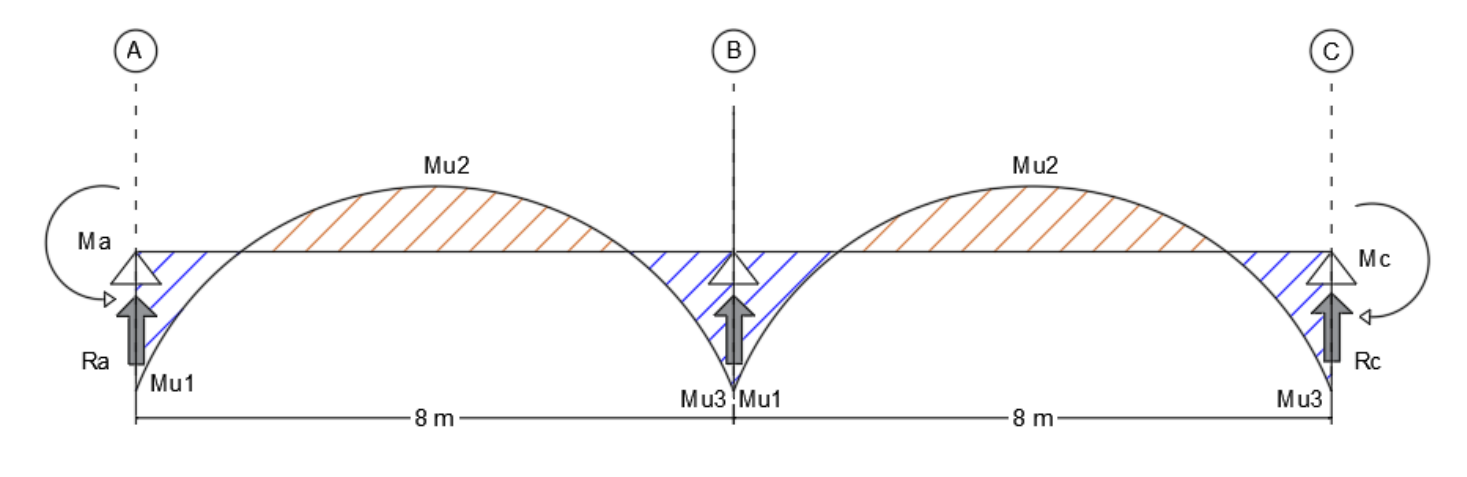

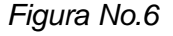

## **3.9- Cálculo de aceros**

Se calcula el numero de aceros necesarios según la solicitud por los momentos determinados anteriormente. Tener en cuenta que el procedimiento es igual al tema de diseño de vigas.

### **3.9.1- Para momento negativo**

```
% Asumir d=0.90h
dt_1 = 0.9*h;sprintf('d: %0.5g [m]',dt_1)
ans = 
'd: 0.585 [m]'
```
#### %Valor de K

```
k 1 = (-Mu 1)/(b*(dt 1^2));sprintf('K: %0.5g [N/m2]',k_1)
ans = 
'K: 2.7428e+06 [N/m2]'
fi_1 = 0.9;% Cálculo de la cuantía requerida
r_{o_{ref}} = ((0.85 * fc) / (fy)) * (1 - (1 - ((2 * k_1) / (0.85 * fc * fi_1)))^0.5);sprintf('Cuantía es de: %0.5g ',ro_req)
ans = 
'Cuantía es de: 0.0080112 '
%Cuantía mínina de diseño
ro\_min1\_1 = ((0.25*(fc^0.5))/(fy));sprintf('Cuantía mínima es de: %0.5g ',ro_min1_1)
ans = 
'Cuantía mínima es de: 2.7277e-06 '
ro\_min2_1 = (1.4/fy);sprintf('Cuantía mínima es de: %0.5g ',ro_min2_1)
ans = 
'Cuantía mínima es de: 3.3333e-09 '
ro = [ro\_req ro\_min1\_1 ro\_min2\_1 ];
ro req f1 = max(ro);%Cuantía de diseño
sprintf('Cuantía requerida es de: %0.5g ',ro_req_f1)
ans = 
'Cuantía requerida es de: 0.0080112 '
%Cálculo del área de acero requerido
As\_req = ro\_req\_f1*b*dt\_1*100^2;sprintf('Área requerida es de: %0.5g [cm^2]',As_req)
ans = 
'Área requerida es de: 14.06 [cm^2]'
%Acero a utilizar
N_bar =3; % Cantidad de barras a utilizar.
As = bar*N_bar*100^2; % [cm^2] Área de acero asumida.
sprintf('Área requerida es de: %0.5g [cm^2]',As_req)
ans = 
'Área requerida es de: 14.06 [cm^2]'
sprintf('Se tiene un As: %0.5g [cm^2]',As)
ans = 
'Se tiene un As: 15.3 [cm^2]'
%Verificar
if As_req <= As
    disp('¡¡¡¡¡¡ Si Cumple con el área requerida !!!!!!!')
else
```
```
end
iiiiiii Si Cumple con el área requerida !!!!!!!!
% Distancia mínima entre barras paralelas
if D_{\text{b}}ar*100 >= 2.5
   Sb = D\bar{b} sprintf('Distancia mínima entre barras paralelas: %0.5g [m]',Sb)
else 
   Sb = 2.5 * 0.01 sprintf('Distancia mínima entre barras paralelas: %0.5g [m]',Sb)
end
```
ans =

'Distancia mínima entre barras paralelas: 0.0254 [m]'

#### % Chequeo de la base mínima disp('>>>>>>>>>>>>>>>>>> Para Una Fila <<<<<<<<<<<<<<<<<<')

disp('¡¡¡¡¡¡ No Cumple con el área requerida !!!!!!!')

>>>>>>>>>>>>>>>>>> Para Una Fila <<<<<<<<<<<<<<<<<<

 $b_{\text{req}} = (2 \cdot re) + (2 \cdot b_{\text{est}}) + ((N_{\text{bar}} - 1) \cdot sb) + (D_{\text{bar}} \cdot N_{\text{bar}})$ ; sprintf('Base requerida es de: %0.5g [m]',b\_req)

ans = 'Base requerida es de: 0.226 [m]'

 $b$  su =  $b$ ; sprintf('Se tiene un ancho de base de: %0.5g [m]',b)

 $ans =$ 'Se tiene un ancho de base de: 0.3 [m]'

```
if b req \leq b disp('¡ Si Cumple con la distancia requerida !')
else 
     disp('¡ NO Cumple con la distancia requerida !')
end
```
¡ Si Cumple con la distancia requerida !

```
% Recalculo de los datos
dt_1 = h-(ret(D_est)+(D_bar/2)); \frac{1}{2} in Distancia desde el borde superior al cent. b
sprintf('Se tiene una distancia d: %0.5g [m]',dt_1)
```
ans = 'Se tiene una distancia d: 0.5878 [m]'

#### **3.9.2- Para momento positivo**

```
% Asumir d=0.90h
dt 2 = 0.9*h;sprintf('d: %0.5g [m]',dt_2)
```
ans = 'd: 0.585 [m]'

```
%Valor de K
k 2 = (Mu 2)/(b*(dt 2^2));sprintf('K: %0.5g [N/m2]',k_2)
ans = 
'K: 1.3714e+06 [N/m2]'
fi 2 = 0.9;% Cálculo de la cuantía requerida
r_0_req_2 = ((0.85*fc)/(fy))*(1-(1-((2*k_2)/(0.85*fc*fi_2)))^0.5);sprintf('Cuantía es de: %0.5g ',ro_req_2)
ans = 
'Cuantía es de: 0.0037978 '
%Cuantía mínina de diseño
ro min1 2 = ((0.25*(fc^0.5))/(fy));sprintf('Cuantía mínima es de: %0.5g ',ro_min1_2)
ans = 
'Cuantía mínima es de: 2.7277e-06 '
ro\_min2_2 = (1.4/fy);sprintf('Cuantía mínima es de: %0.5g ',ro_min2_2)
Ans ='Cuantía mínima es de: 3.3333e-09 '
ro_2 = [ro_req_2 ro_min1_2 ro_min2_1;ro\_req\_f2 = max(ro_2);%Cuantía de diseño
sprintf('Cuantía requerída es de: %0.5g ',ro_req_f2)
ans = 
'Cuantía requerída es de: 0.0037978 '
%Cálculo del área de acero requerido
As_{req_2} = ro_{req_2}f2*b*dt_{2*100^2};sprintf('Área requerida es de: %0.5g [cm^2]',As_req_2)
ans = 
'Área requerida es de: 6.6651 [cm^2]'
%Acero a utilizar
N_bar_2 =2; % Cantidad de barras a utilizar.
As_2 = bar*N\_bar_2*100^2; % [cm^2] Área de acero asumida.
sprintf('Área requerida es de: %0.5g [cm^2]',As_req_2)
ans = 
'Área requerida es de: 6.6651 [cm^2]'
sprintf('Se tiene un As: %0.5g [cm^2]',As_2)
ans = 
'Se tiene un As: 10.2 [cm^2]'
```
%Verificamos  $if$  As $req_2 \leq As_2$ 

```
disp('¡¡¡¡¡¡ Si cumple con el área requerida !!!!!!!')
else 
    disp('¡¡¡¡¡¡¡ No cumple con el área requerida !!!!!!!')
end
iiiiiii Si cumple con el área requerida !!!!!!!!
% Distancia mínima entre barras paralelas
if D bar*100 >= 2.5Sb 2 = D bar;
    sprintf('Distancia mínima entre barras paralelas: %0.5g [m]',Sb_2)
else 
   Sb 2 = 2.5*0.01;
    sprintf('Distancia mínima entre barras paralelas: %0.5g [m]',Sb_2)
end
```

```
ans = 
'Distancia mínima entre barras paralelas: 0.0254 [m]'
```
% Chequeo de la base mínima

disp('>>>>>>>>>>>>>>>>>> Para Una Fila <<<<<<<<<<<<<<<<<<')

>>>>>>>>>>>>>>>>>> Para Una Fila <<<<<<<<<<<<<<<<<<

```
b_{\text{req}}^2 = (2 \cdot re) + (2 \cdot i_{\text{post}}) + ((N_{\text{par}}^2 - 1) \cdot s_{\text{bin}}^2) + (D_{\text{par}}^2 - 1) \cdot s_{\text{bin}}^2sprintf('Base requerida es de: %0.5g [m]',b_req_2)
```
ans = 'Base requerida es de: 0.1752 [m]'

```
b_s = 2 = bisprintf('Se tiene un ancho de base de: %0.5g [m]',b)
```
ans = 'Se tiene un ancho de base de: 0.3 [m]'

```
if b req 2 \le b disp('¡ Si Cumple con la distancia requerida !')
else 
    disp('¡ NO Cumple con la distancia requerida !')
end
```
¡ Si Cumple con la distancia requerida !

```
% Recalculo de los datos
dt_2 = h - (re + (D_est) + (D_bar/2)); % [m] Distancia desde el borde superior al cent.
sprintf('Se tiene una distancia d: %0.5g [m]',dt_2)
```
ans = 'Se tiene una distancia d: 0.5878 [m]'

#### **3.9.3- Tabla resumen tramo A-B**

```
Momentos_kN = [Mu_1;Mu_2;Mu_3;];Ro_{req} = [ro_{req}_f1; ro_{req}_f2; ro_{req}_f1];
```

```
Area_req_cm2 = [As_req;As_req_2;As_req];
Area\_asu\_cm2 = [As:As_2:As];No_Barra = [bar_N;bar_N;bar_N;bar_N];
Aceros = [N\bar{b}ar;N\bar{b}ar\ 2;N\bar{b}ar];
```
T = table(Momentos\_kN,Ro\_req,Area\_req\_cm2,Area\_asu\_cm2,No\_Barra,Aceros)

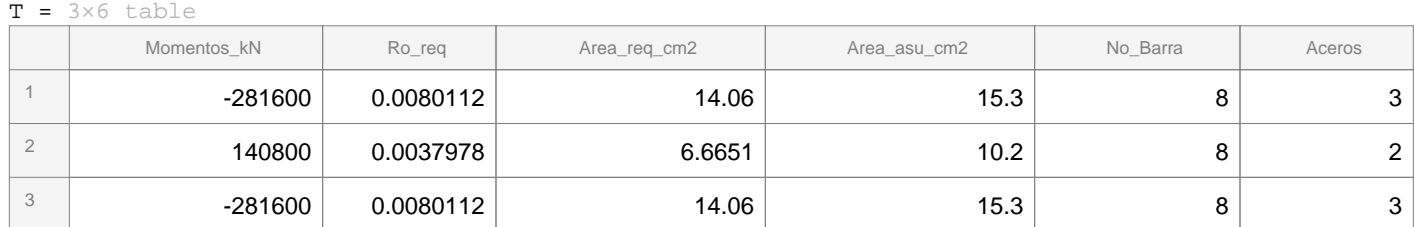

Para la tabla resumen del tramo B-C es prácticamente igual a la del tramo A-B ya que son simétricas.

## **3.10- Localización del punto de inflexión (P.I.)**

Como anteriormente de determino la ecuación de momentos por medio del método de doble integración, ahora bien, se debe despejar la variable x para saber a que distancia está localizado el punto de inflexión.

 $M(x) = -26.4x^2 + 211.2x - 281.6$ 

Calcular la variable x en la ecuación de segundo grado con la siguiente formula:

```
x = \frac{-b + \sqrt{b^2 - 4ac}}{2a}x1= (-Vx+((Vx^2)-(4*Mf*-Mapo))^0.5)/(2*Mf);sprintf('Se tiene un valor de x: %0.5g [m]',x1)
 ans = 
 'Se tiene un valor de x: 1.6906 [m]'
```
Tener en cuenta que está longitud calculada anteriormente esta dada desde el eje, por lo tanto, se debe restar la mitad de la columna para que esta distancia sea desde el borde.

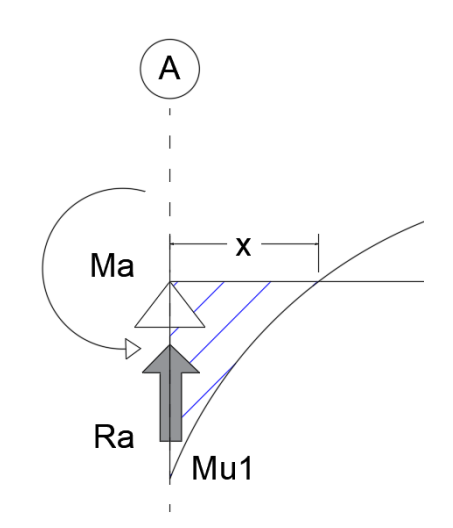

Figura No.7.

 $L_{P.\text{Inflexión}} = X - \frac{bc}{2}$ 

```
Lpi = x1-(bc/2);
sprintf('Longitud punto de inflexión: %0.5g [m]',L_pi)
```

```
ans = 
'Longitud punto de inflexión: 1.3906 [m]'
```
## **3.11- Longitud de desarrollo de refuerzo por momento negativo**

#### **3.11.1- Definir caso**

Espaciamiento entre barras.

 $S = \frac{b - (2re + 2\phi Es + #barras * \phi Long)}{#barras - 1}$  $Sb_n = (b-((2*e)+(2*D_est)+(N_bar*D_bar)))/(N_bar-1);$ 

sprintf('Espaciamiento entre barras: %0.5g [cm]',Sb\_n\*100)

ans = 'Espaciamiento entre barras: 6.24 [cm]'

#### Verificamos el caso

```
if Sb_n >= D_bar
     if re >= D_bar
        disp(';;;;;;; Cumple caso No.1 !!!!!!!!')
        if Sb n >= 2*D bar
              if re >= D_bar
                 disp(';;;;;;; Cumple caso No.2 !!!!!!!!')
              else 
              end
         else
         end
     else
     end
elseif Sb_n >= 2*D_bar
     if re >= D_bar
        disp(';;;;;;; Caso No.2 !!!!!!!!')
     else
     end 
else
    disp(';;;;;;; Caso No.3 !!!!!!!')
end
```
iiiiiii Cumple caso No.1 !!!!!!!! iiiiiii Cumple caso No.2 !!!!!!!!

Aplicamos las formulas simplificadas. Tener en cuenta que se tienen barras No.8, Por lo tanto:

 $l_d = \left(\frac{fy*\psi_t*\psi_e}{1.7*\lambda*\sqrt{fc}}\right)*d_b$ 

#### **3.11.2- Cálculo de los factores de modificación**  $\psi_t$  y  $\psi_e$

- Para  $\psi_t$  con base a la localización del refuerzo que se esta analizando.

Tener en cuenta en este caso, el acero está en la parte superior (momento negativo) por ende se debe analizar el siguiente concepto que nos pide el reglamento.

Para el factor de localización del refuerzo se debe considerar que cuando se coloca más de 300 mm de concreto fresco por de bajo de las varillas analizadas se debe utilizar  $\psi_t = 1.3$  y para otras situaciones  $\psi_t = 1.0$ .

**Verificamos** 

```
if dt_1>=0.30
    si tn=1.3; sprintf('t: %0.5g ',si_tn)
else
    si tn=1.0; sprintf('t: %0.5g ',si_tn)
end
```
ans = 't: 1.3 '

- Para  $\psi_e$  con base al revestimiento del refuerzo.

Cuando las barras con recubrimiento epóxico son menores a  $3 d_b$  o una separación libre menor que  $6 d_b$ se debe usar  $\psi_e = 1.5$ . Para todas las otras barras con recubrimiento epóxico  $\psi_e = 1.2$ . Las barras que no contiene recubrimiento epóxico  $\psi_e = 1.0$ .

¿Contiene recubrimiento epóxico?

 $Rta1 = 0;$ 

**Verificamos** 

```
if Rta1 >=1if re \leq 3*D bar
        si en = 1.5; sprintf('e: %0.5g ',si_en)
     else
        if Sb_n \leq 6*D_barsi_en = 1.5; sprintf('e: %0.5g ',si_en)
         else
            si en = 1.2i sprintf('e: %0.5g ',si_en)
         end
     end
else
    si en=1.0; sprintf('e: %0.5g ',si_en)
```

```
end
```

```
ans = 
'e: 1 '
```
Verificamos que  $\psi_t * \psi_e \leq 1.7$ 

```
Yt_Ye = si_tn*si_en;
sprintf('t*e: %0.5g ',Yt_Ye)
```
ans = 't\*e: 1.3 '

```
if Yt Ye \leq 1.7
     disp('¡¡¡¡¡¡ Si Cumple !!!!!!')
else
     disp('¡¡¡¡¡¡ No Cumple !!!!!!')
end
```
¡¡¡¡¡¡ Si Cumple !!!!!!

#### **3.11.3- Cálculo del factor de modificación con respecto a las propiedades del concreto**

Seleccione el tipo de concreto.

landa n = $1;$ 

#### **3.11.4- Determinar longitud de desarrollo.**

```
l_d = \left(\frac{fy*\psi_t*\psi_e}{1.7*\lambda*\sqrt{fc}}\right)*d_bld_n = ((fy/1e6)*si_t*si_en)/(1.7*landa_n*(f c/1e6)^0.5))*(D_b*ir)sprintf('Longitud de desarrollo ld: %0.5g [m]',ld_n)
  ans =
```
'Longitud de desarrollo ld: 1.7802 [m]'

#### **3.11.5- Determinar longitud de desarrollo a partir del punto de inflexión.**

Ahora bien, teniendo en cuenta lo establecido en el numeral C.12.12.3 donde nos dice que la longitud de desarrollo ld no debe ser menor a lo longitud medida a partir del punto de inflexión mas la mayor de d, 12db o L/16.

```
l_maxn1 = dt_1;
sprintf('d: %0.5g [m]',l_maxn1)
ans = 
'd: 0.5878 [m]'
l_maxn2 = 12*D_bar;
sprintf('12db: %0.5g [m]',l_maxn2)
ans =
```

```
'12db: 0.3048 [m]'
```

```
l_{maxn3} = L1/16;sprintf('L/16: %0.5g [m]',l_maxn3)
```

```
ans = 
'L/16: 0.5 [m]'
```
Seleccionar la mayor de las anteriores.

```
lmaxn = [l_maxn1 l_maxn2 l_maxn3 ];
l_{\text{max}} = \text{max}(l_{\text{max}});sprintf('Por lo tanto, la máxima es de: %0.5g [m]',l_maxn)
ans =
```
'Por lo tanto, la máxima es de: 0.5878 [m]'

#### Calculamos la longitud de desarrollo  $l_{d2}$

 $l_{d2}$  = Distancia punto inflexión + d

```
ld2_n = Lpi+1_max;sprintf('Longitud de desarrollo ld 2: %0.5g [m]',ld2_n)
```

```
ans = 
'Longitud de desarrollo ld 2: 1.9784 [m]'
```
#### **3.11.6- Longitud de desarrollo a implementar**

Con las dos opciones de longitud de desarrollo  $l_d$  y  $l_{d2}$  para momento negativo tomamos la mayor.

```
sprintf('Longitud de desarrollo ld: %0.5g [m]',ld_n)
ans = 
'Longitud de desarrollo ld: 1.7802 [m]'
sprintf('Longitud de desarrollo ld 2: %0.5g [m]',ld2_n)
ans = 
'Longitud de desarrollo ld 2: 1.9784 [m]'
ld_max = [ld_n ld2_n];ld_n f = max(ld_max);sprintf('Longitud de desarrollo ld a utilizar para momento negativo es: %0.5g [m]', ld_r
```
ans = 'Longitud de desarrollo ld a utilizar para momento negativo es: 1.9784 [m]'

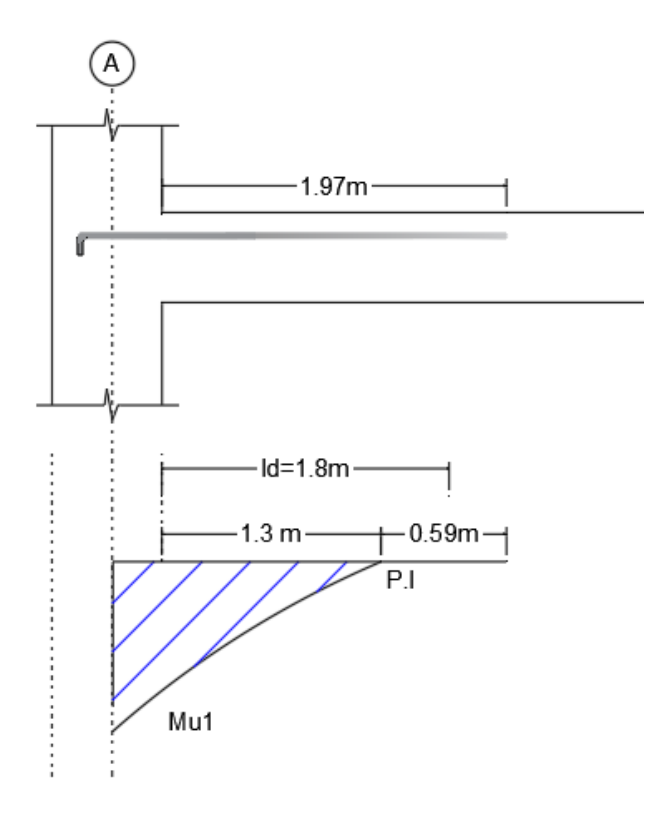

Figura No.8.

## **3.12- Longitud de desarrollo en los ganchos**

$$
l_{\mathrm{dh}} = \frac{0.24*\psi_e*f\mathbf{y}*d_b}{\lambda*\sqrt{\mathrm{fc}}}*(\psi_r*\psi_c)
$$

#### **3.12.1- Cálculo de los factores de modificación**  $\psi_e$ ,  $\psi_r$  y  $\psi_c$

#### **- Para**

Para determinar el factor de modificación  $\psi_c$  se debe tener en cuenta lo establecido en el numeral C.12.5.3 (a) donde el recubrimiento lateral (normal al plano del gancho) no menor de 65mm y para ganchos de 90°, con recubrimiento en la extensión de la barra más allá del gancho no menor de 50 mm. Por lo tanto, para el factor de modificación se tendrá un valor de  $\psi_c = 0.7$ .

```
if (re >= 0.065) && (re >= 0.05)
    si_c = 0.7;else
    si_c = 1.0;end
sprintf('c: %0.5g ',si_c)
ans = 
'c: 1 '
```
#### **- Para**

En el numeral C.12.5.3 (b) indica que parámetros se deben de tener en cuenta para determinar este factor de modificación. Pero se aclara que al no haber información de estribos en la columna se opta por  $\psi_r = 1$ .

```
si_r = 1;sprintf('r: %0.5g ', si_r)ans =
```
'r: 1 '

**- Para** 

Cuando las barras cuentan con recubrimiento epóxico se toma el factor de reducción como  $\psi_e = 1.2$ . Las barras que no contiene recubrimiento epóxico  $\psi_e = 1.0$ .

¿Contiene recubrimiento epóxico?

 $Rta1 = 0;$ 

#### Verificamos

```
if Rta1 >=1si e = 1.2;
else
    si_e = 1.0;end
sprintf('e: %0.5g ',si_e)
```
ans = 'e: 1 '

#### **3.12.2- Determinar longitud de desarrollo.**

```
l_{\rm dh} = \frac{0.24*\psi_e * \mathrm{fy} * d_b}{\lambda * \sqrt{\mathrm{fc}}} * (\psi_r * \psi_c)
```

```
ld_h = (0.24*si_e*(fy/1e6)*D_har)/(land_e/n*((fc/1e6)^0.5));sprintf('ld h: %0.5g [m]',ld_h)
```
ans = 'ld h: 0.55871 [m]'

Tener en cuenta que:

```
(150 mm
l_{\text{dh}} \geq \begin{cases} 150 \\ 8d_b \end{cases}ld_h_{min1} = 8*D_bar;ld_h_{min2} = 0.15;ld_hmax = [ld_h_{min1} 1d_h_{min2} 1d_h];ld_hf = max(ld_hmax);sprintf('Longitud de desarrollo ld h a utilizar es de: %0.5g [m]',ld_hf)
```
ans = 'Longitud de desarrollo ld h a utilizar es de: 0.55871 [m]'

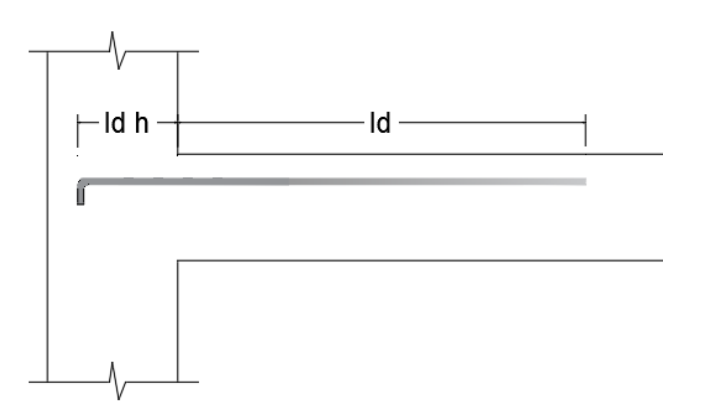

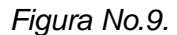

#### **3.12.3 - Detallado de la longitud del gancho**

Determinar la longitud del gancho con base a la Tabla No.1 según lo establecido en el numeral C.7.1 y C.7.2 .

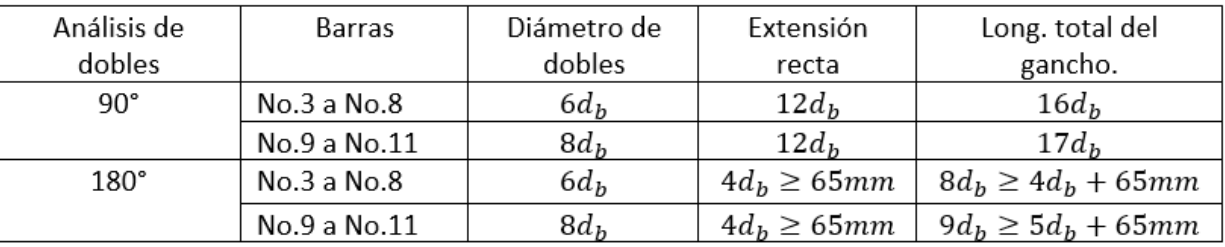

Tabla No.1.

Se tiene una barra longitudinal No.8 doblada a 90°. Por lo tanto:

#### **Diámetro de dobles**

 $6 * d_b$ 

```
D_dobles = 6*D_bar;sprintf('Diámetro de dobles: %0.5g [m]',D_dobles)
```
ans = 'Diametro de dobles: 0.1524 [m]'

#### **Extención recta**

 $12 * d_b$ 

```
Ex_rec = 12*D\_bar;
sprintf('Extensión recta: %0.5g [m]',Ex_rec)
ans =
```
'Extensión recta: 0.3048 [m]'

Longitud total del gancho.

 $16 * d_b$ 

```
long\_gan = 12*D\_bar;sprintf('Longitud total del gancho: %0.5g [m]',long_gan)
ans = 
'Longitud total del gancho: 0.3048 [m]'
```
# **4- Bibliografía**

- Ministerio de vivienda, Ciudad y Territorio. (2010). Reglamento Colombiano de Construcción Sismo Resistente NSR-10 (Vol. Título C). Bogotá: Asociación Colombiana de Ingeniería Sísmica.
- McCormac, J. C. & Brown, R. H. (2011). Diseño de concreto reforzado. México: Alfaomega Grupo Editor, S.A. de C.V.

# **Ejemplo No.3: Longitud de desarrollo**

# **1- Introducción**

En la presente guía se muestra de manera detallada cada uno de los parámetros establecidos por el Reglamento Colombiano de Construcción Sismo Resistente NSR-10. Donde se indica cómo determinar la longitud de desarrollo para una viga utilizando las ecuaciones simplificadas.

clc, clear, close all, format short g

#### **Tabla de Contenido**

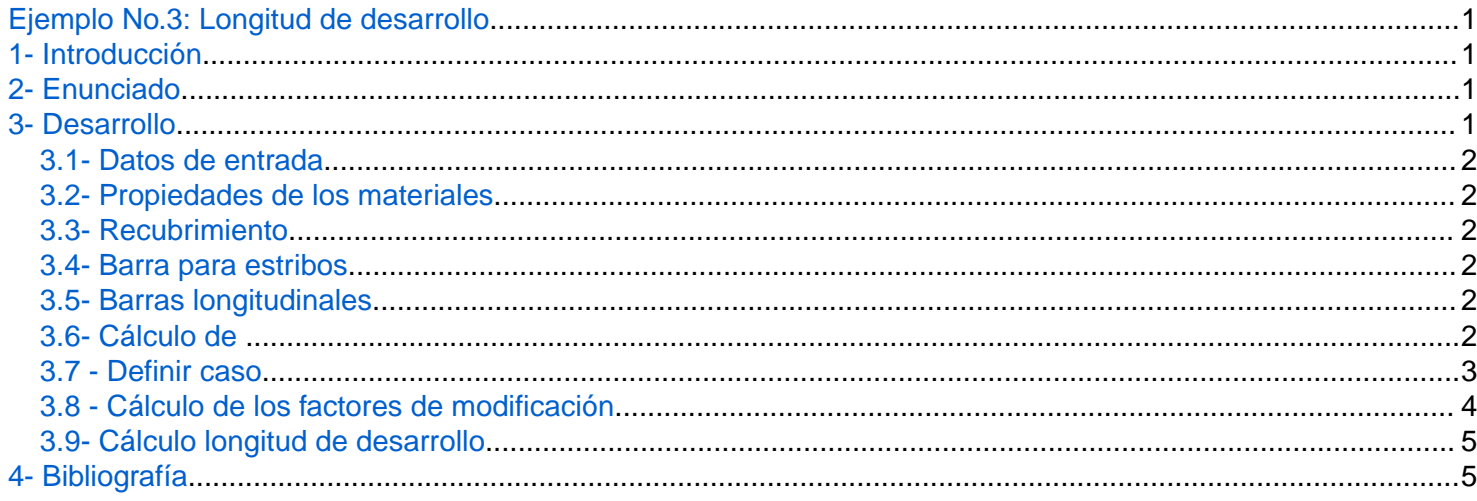

# **2- Enunciado**

Determinar la longitud de desarrollo requerida para las barras No.7 de fondo mostradas en la figura No.1 recubiertas con epóxico y expuesta a la intemperie. Suponiendo concreto de peso normal, fy= 420 MPa, f'c= 28 MPa. Usar las ecuaciones simplificadas (McCormac & Brown, 2011).

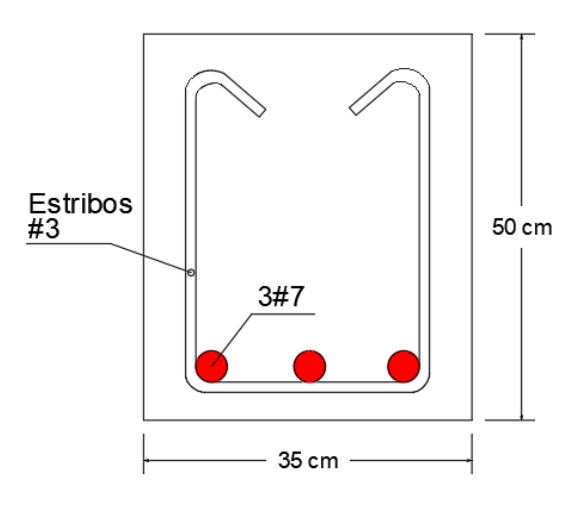

Figura No.1.

# **3- Desarrollo**

### <span id="page-445-0"></span>**3.1- Datos de entrada**

Introducir medidas de base (b) y altura (h) de acuerdo con el elemento.

 $b = 0.35$ ; % Base [m] h = 0.50; % Altura [m]

### **3.2- Propiedades de los materiales**

#### **3.2.1 Resistencia especifica**

Ingresar el valor correspondiente a cada una de las propiedades de acuerdo a sus unidades especificadas.

- Compresión del concreto.

 $fc = 28e6;$   $% CPa$ 

- Fluencia del acero.

 $f_y = 420e6;$   $\text{?} [Pa]$ 

#### **3.2.2- Cálculo del factor de modificación con respecto a las propiedades del concreto**

Seleccione el tipo de concreto.

 $landa =1;$ 

### **3.3- Recubrimiento**

```
re = 40*0.001; % [mm]
sprintf('El recubrimiento es de: %0.5g [m]',re)
```

```
ans = 
'El recubrimiento es de: 0.04 [m]'
```
### **3.4- Barra para estribos**

```
A_est = [71/1000000]; % Número de barra para estribo.
D_est = 9.5*0.001; % Dámetro del acero para estribo.
```
### **3.5- Barras longitudinales**

Especificaciones del acero

bar = [387/1000000]; % Número de barra longitudinal. D\_bar = 22.2\*0.001; % Diámetro del acero longitudinal.

Cantidad de barras

N\_bar = 3; % Cantidad de barras a utilizar.

## **3.6- Cálculo de** d

<span id="page-446-0"></span>Con los valores de recubrimiento y No. de barras se puede determinar la distancia d. Por lo tanto:

$$
d = h - \left(\text{re} + \phi_{\text{est}} + \left(\frac{\phi_{\text{long}}}{2}\right)\right)
$$
  
d = h - (re + (D\_est) + (D\_bar/2));  
   
4 sprintf('Se tiene una distancia d: %0.5g [m]',d)

ans = 'Se tiene una distancia d: 0.4394 [m]'

### **3.7 - Definir caso**

**3.7.1-** Espaciamiento entre barras

 $S = \frac{b - (2re + 2\phi Es + \#barras * \phi Long)}{2}$ #barras  $-1$ 

```
Sb_n = (b-((2*re)+(2*D_est)+(N_bar*D_bar)))/(N_bar-1);sprintf('Espaciamiento entre barras: %0.5g [cm]',Sb_n*100)
```
ans = 'Espaciamiento entre barras: 9.22 [cm]'

#### **3.7.2-** Verificamos el caso

```
if Sb_n >= D_bar
     if re >= D_bar
        disp(';;;;;;; Cumple caso No.1 !!!!!!!!')
        if Sb_n >= 2*D_bar if re >= D_bar
                 disp(';;;;;;; Cumple caso No.2 !!!!!!!!')
              else 
              end
         else
         end
     else
     end
elseif Sb_n >= 2*D_bar
     if re >= D_bar
         disp('¡¡¡¡¡¡¡ Caso No.2 !!!!!!!')
     else
     end 
else
     disp('¡¡¡¡¡¡¡ Caso No.3 !!!!!!!')
end
```

```
iiiiiii Cumple caso No.1 !!!!!!!!
iiiiiii Cumple caso No.2 !!!!!!!!
```
Aplicamos las formulas simplificadas. Tener en cuenta que se tienen barras No.7, Por lo tanto:

 $l_d = \left(\frac{fy*\psi_t*\psi_e}{1.7*\lambda*\sqrt{fc}}\right)*d_b$ 

## <span id="page-447-0"></span>**3.8 - Cálculo de los factores de modificación**

De acuerdo con la especificación, los factores de modificación de la longitud de desarrollo corresponden.

#### **3.8.1- Para**

Para el factor de localización del refuerzo se debe considerar que cuando se coloca más de 300 mm de concreto fresco por de bajo de las barras se debe utilizar  $\psi_t = 1.3$  y para otras situaciones  $\psi_t = 1.0$ .

¿Ubicación del refuerzo?

 $Rta1 = 0;$ 

**Verificamos** 

```
if Rta1 >= 1
    if d >=0.30
        sit1=1.3; sprintf('t: %0.5g ',si_t1)
     else
        si_t1=1.0; sprintf('t: %0.5g ',si_t1)
     end
else
        sit1=1.0; sprintf('t: %0.5g ',si_t1)
end
```
ans = 't: 1 '

#### **3.8.2- Para**

Cuando las barras con recubrimiento epóxico son menores a  $3 d_b$  o una separación libre menor que  $6 d_b$ se debe usar  $\psi_e = 1.5$ . Para todas las otras barras con recubrimiento epóxico  $\psi_e = 1.2$ . Las barras que no contiene recubrimiento epóxico  $\psi_e = 1.0$ .

¿Contiene recubrimiento epóxico?

 $Rta2 = 1;$ 

Verificamos

```
if Rta2 >= 1 if re <= 3*D_bar
         si_e1 = 1.5; sprintf('e: %0.5g ',si_e1)
     else
         if Sb_n \leq 6*D_barsi<sup>2</sup> = 1.5;
              sprintf('e: %0.5g ',si_e1)
          else
```

```
si e1 = 1.2;
              sprintf('e: %0.5g ',si_e1)
         end
     end
else
    siel=1.0;
     sprintf('e: %0.5g ',si_e1)
end
```
ans = 'e: 1.5 '

**3.8.3-** Verificamos que  $\psi_t * \psi_e \leq 1.7$ 

```
Yt_Ye = si_t1*si_e1;sprintf('t*e: %0.5g ',Yt_Ye)
ans = 
't*e: 1.5 '
if Yt Ye \leq 1.7
     disp('¡¡¡¡¡¡ Si Cumple !!!!!!')
else
    disp(';;;;;; No Cumple !!!!!!!')
end
```
iiiiii Si Cumple !!!!!!!

## **3.9- Cálculo longitud de desarrollo**

```
l_d = \left(\frac{fy*\psi_t*\psi_e}{1.7*\lambda*\sqrt{fc}}\right)*d_b
```

```
ld = ((fy/1e6)*si_t1*si_e1)/(1.7*landa*((fc/1e6)^0.5))*(D_bar);sprintf('Longitud de desarrollo ld: %0.5g [m]',ld)
```
ans = 'Longitud de desarrollo ld: 1.5548 [m]'

## **4- Bibliografía**

- Ministerio de vivienda, Ciudad y Territorio. (2010). Reglamento Colombiano de Construcción Sismo Resistente NSR-10 (Vol. Título C). Bogotá: Asociación Colombiana de Ingeniería Sísmica.
- McCormac, J. C. & Brown, R. H. (2011). Diseño de concreto reforzado. México: Alfaomega Grupo Editor, S.A. de C.V.

# **Enunciado**

```
clc, clear, close all, format short
```
Determinar la longitud de desarrollo requerida para la viga de sección rectangular que contiene barras No.7 como se muestra en la figura No.1 recubiertas con epoxico y estan expuesta a la interperie. Suponiendo concreto de peso normal, fy= 420 MPa , f'c= 28 MPa.

- **a)** Utilice la formula general asumiendo Kr = 0.
- **b)** Utilice la formula general calculando el valor de Kr.

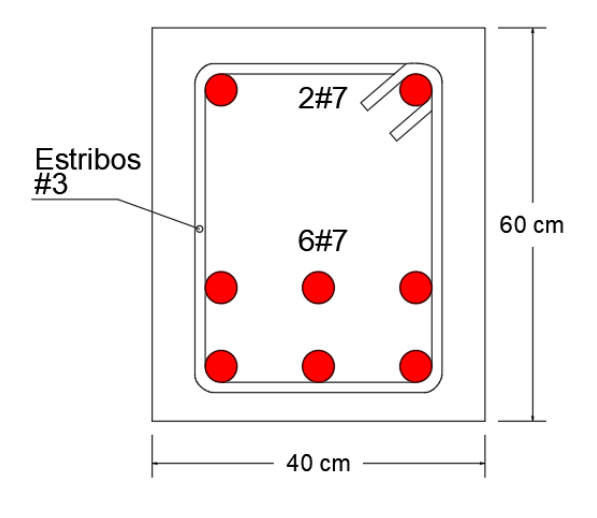

Figura No.1

G. Anexo: Guía respuesta elástica de secciones fisuradas.

# **Conceptos básicos y ejemplo sobre respuesta elástica de secciones fisuradas**

# **1- Introducción**

La mezcla de arena, grava, roca triturada y otros aditivos componen al concreto en forma de una masa rocosa por medio de una pasta de cemento y agua. Se deben conocer cada una de las especificaciones de los materiales para así brindar una resistencia adecuada para un elemento especifico. La mezcla de concreto cuenta con una alta resistencia a la compresión, pero muy mala resistencia a la tensión. La combinación entre concreto y acero establecen una buena resistencia a la tensión. Por tal motivo, en la presente guía se muestra los conceptos básicos teóricos y prácticos para poder identificar el estado del elemento, si está o no agrietado.

clc, clear, close all, format short g

#### **Tabla de contenido**

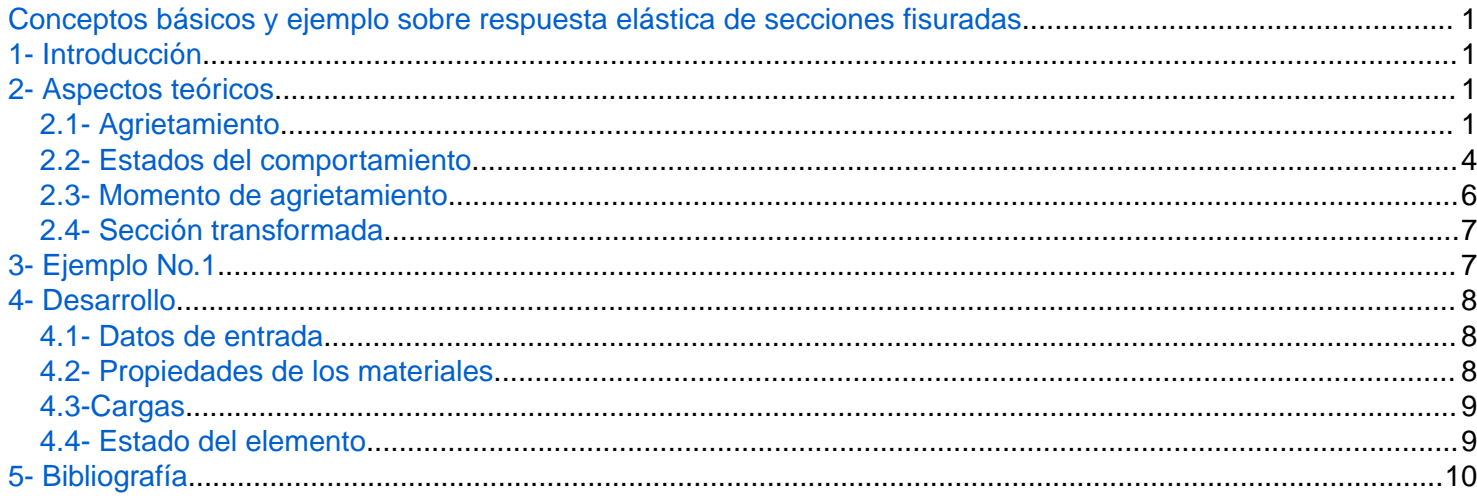

# **2- Aspectos teóricos**

## **2.1- Agrietamiento**

Al usar barras de acero para refuerzo de altas resistencias bajo a unos esfuerzos ocasionados por cargas de servicio, suelen efectuarse grietas, de tal forma es necesario tener precaución al detallar el refuerzo con la intención de controlar las grietas. Controlar las grietas es importante cuando se utilizan barras con una resistencia a la fluencia mayor a 2800 kg/cm^2. En ensayos del laboratorio, se ha confirmado que el ancho que se puede dar en la grieta debido a las cargas actuantes es proporcional al esfuerzo del refuerzo (McCormac & Brown, 2011).

Las grietas tienen un ancho al cual están sujetas a que se dispersen, estas están influidas por la contracción y otros posibles efectos que se dan a lo largo del tiempo. Ingenieros especializados en el tema recomiendan que el mejor control de las grietas se obtiene cuando las barras están bien distribuidas en la zona de tensión. Antes de entras en el tema, se debe tener en cuenta los siguientes conceptos acerca de los materiales (McCormac & Brown, 2011).

#### **Concreto**

La mezcla de arena, grava, roca triturada y otros aditivos componen al concreto en forma de una masa rocosa por medio de una pasta de cemento y agua. La mezcla de concreto cuenta con una alta resistencia a la compresión, pero de lo contrario, cuenta con una muy mala resistencia a la tensión. (McCormac & Brown, 2011).

Resistencia a la compresión, corresponde al máximo esfuerzo promedio que puede soportar el material antes de la rotura.

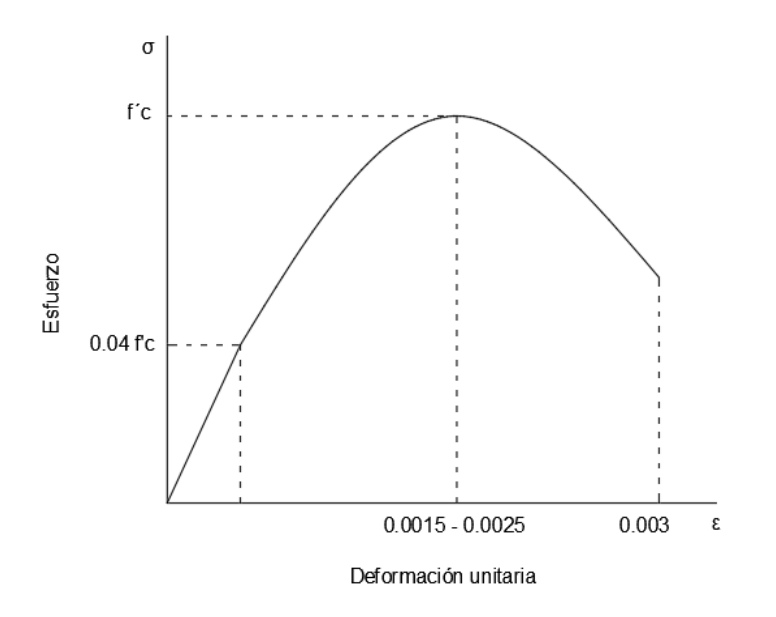

*Figura No.1:Resistencia del concreto a la compresión.*

Se ha comprobado que entre 0,4 – 0,5 de la máxima resistencia el comportamiento del concreto sigue siendo lineal.

Según el Reglamento Colombiano de Construcción Sismo Resistente en el capitulo C.10.2.3 da a conocer que la máxima deformación unitaria utilizable en la fibra extrema sometida a compresión del concreto se supone igual a 0.003.

Los concretos de alta resistencia estan entre 48 MPa (7000 Psi) y 83 Mpa (12000 Psi), para concretos de densidad normal oscila entre 21 MPa (3000 Psi) y 35 MPa (5000 Psi), para concreto livianos se tiene que son menores a 21 MPa.

#### **Módulo de elasticidad Ec**

Es la relación que hay entre el esfuerzo y la deformación unitaria según el numeral C.8.5 de la NSR-10, donde para el concreto puede tomarse como  $\text{We}^{1.5} * 0.043 * \sqrt{\overline{f}'}_c$  (en MPa), para valores de Wc comprendidos entre 1440 y 2560 kg/m^3. Para concreto de densidad normal, Ec puede tomarse como  $4700*\sqrt{f'}_c$ .

Para un valor promedio  $3900*\sqrt{f'}_c$  sin distinguir el tipo de agregado según el cometario dado en el CR.8.5.

#### **Acero de refuerzo**

El acero de refuerzo utilizado en la construcción de estructuras de concreto reforzado consiste en una aleación de hierro, carbono, y otros elementos como manganeso, silicio, azufre, fósforo, níquel, varadio, cobre entre otros.

Tipo de refuerzo: Hierro (fe) + Carbono (c) .

**Nota:**

- El acero de refuerzo en general debe ser corrugado y cumplir con la norma NTC 2259 la cual corresponde a una adaptación del estándar ASTM A706/A706M.
- Aceros para uso estructural debe tener una cantidad de carbono no superior al 2%.

Apéndice C.E tener en cuenta que en las tablas C.3.5.3-1 y C.3.5.3-2 donde se muestra información acerca del acero de refuerzo.

### **Comportamiento mecánico**

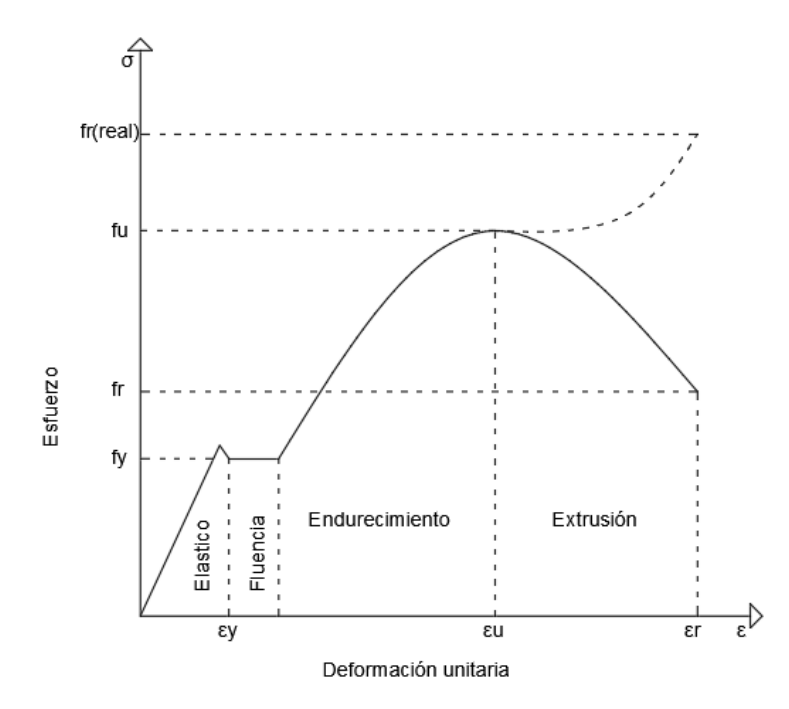

*Figura No.2: Resistencia del acero a tracción.*

La curva  $\sigma - \varepsilon$  (ingenieril) se detiene al medir el esfuerzo en el material inducido por la carga aplicada sobre el área inicial de la barra.

# $\sigma = \frac{P}{A}$

La curva real  $\sigma - \varepsilon$  se obtiene al calcular el esfuerzo en el material debido a la carga aplicada dividido entre el área de la sección en cada instante considerando la disminución del área transversal de la barra.

Para efectos de diseño se asume que el acero se comporta como un material elástro-plastico en el cual hay dos rangos según el numeral C10.2.4.

- <span id="page-454-0"></span>1. Rango elástico lineal  $\sigma = \varepsilon * E_s$  (Aplica ley de Hooke).
- 2. Rango inicia una vez el acero sobre pase el limite de proporcionalidad fy e inicia fluencia.

#### **Módulo de elasticidad**

El modulo de elasticidad está definido con la pendiente de la curva  $\sigma - \varepsilon$  para el rango elástico. Tener en cuenta según el reglamento en el numeral C.8.5.2 donde indica que el modulo de elasticidad para el acero de refuerzo no preesforzado puede tomarse como  $200,000$  MPa.

## **2.2- Estados del comportamiento**

#### **2.2.1- Etapa del concreto no agrietado.**

Estado para cargas bajas, los esfuerzos son efectivamente menores que el módulo de ruptura, el cual es el esfuerzo de tensión por la flexión donde el concreto ya está agrietado. Por lo que, si el esfuerzo es menor al de agrietamiento, el concreto resultara efectivo para resistir esfuerzos de comprensión aun lado y de tensión al otro (McCormac & Brown, 2011).

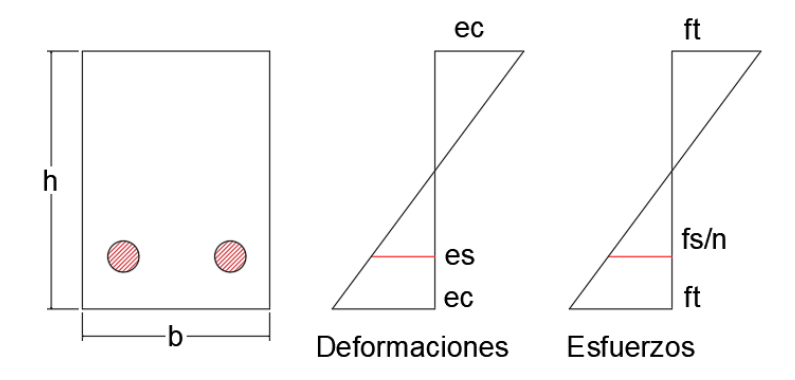

*Figura No.3: Concreto no agrietado.*

Esfuerzos < Módulo de rotura.

Tener en cuenta que si  $f = f_r$  entonces  $M_n = M_{cr}$ 

#### **2.2.2- Etapa del concreto agrietado**

Se da cuando la carga se aumenta un poco más, de tal manera el lado inferior del elemento empieza agrietarse. Cuando en el elemento comienzan a desenvolverse las grietas, es decir que cuando los esfuerzos en la parte inferior son iguales al modulo de ruptura, a este se le denomina momento de agrietamiento. Al aumentar aún más la carga, las grietas se expanden rápidamente hacia el eje neutro, el cual comienza a desplazarse hacia arriba. Las grietas se dan a lo largo de la viga, donde el momento actuante es superior que el momento de agrietamiento (McCormac & Brown, 2011).

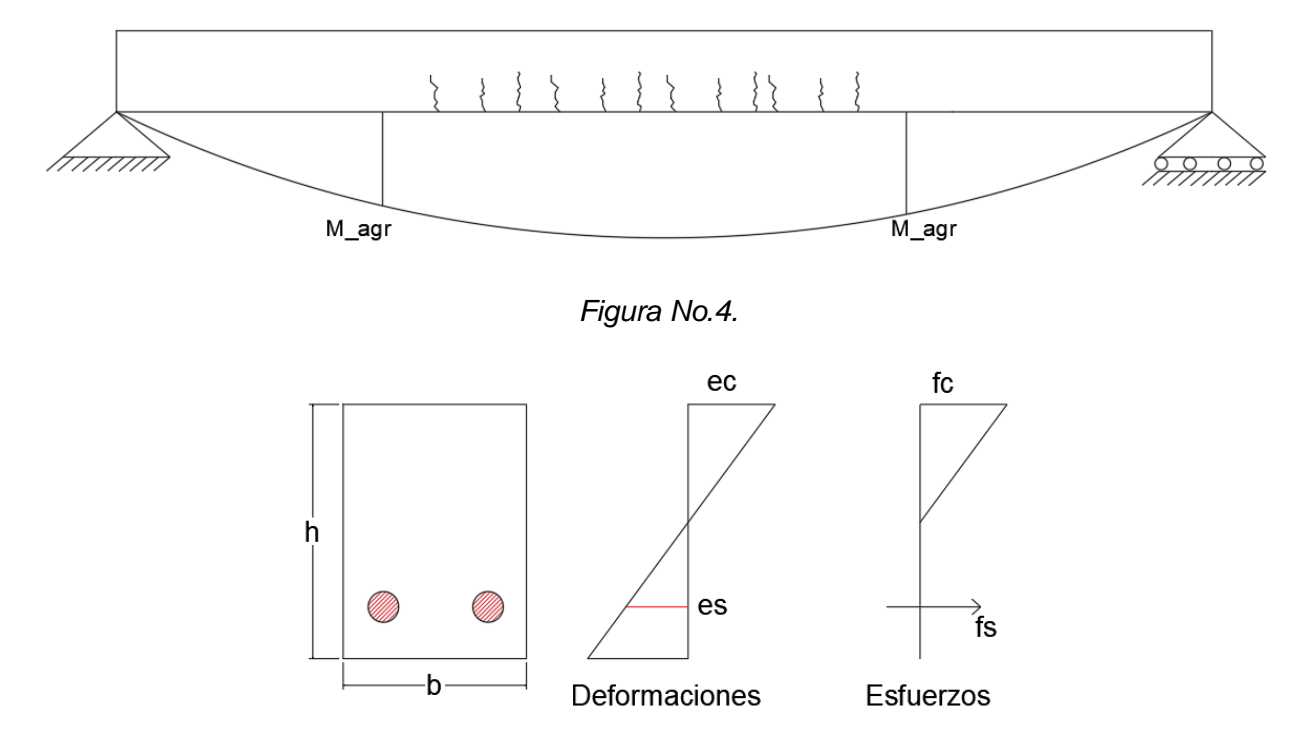

*Figura No.5: Concreto agrietado.*

#### **2.2.3- Etapa falla del elemento**

Cuando la carga aumenta mucho más, los esfuerzos de compresión terminan siendo mayores que la mitad de f'c, en consecuencia las grietas de tensión se desplazan aún más hacia la parte de arriba donde los esfuerzos de compresión terminan de ser lineales (McCormac & Brown, 2011).

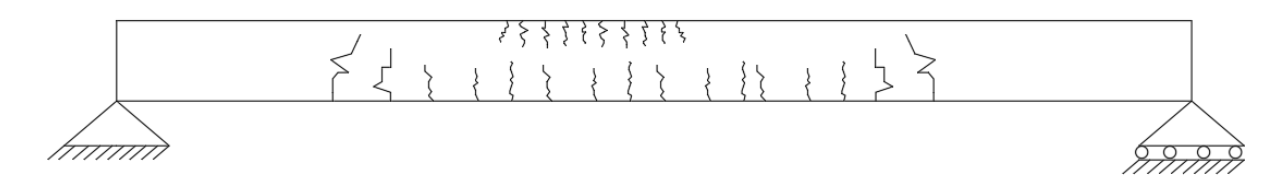

#### *Figura No.6*

Cuando ocurre una falla, el concreto en la parte superior se aplasta, tal y como se aprecia en la figura No.6. Las deformaciones unitarias en esta etapa el acero ha cedido.

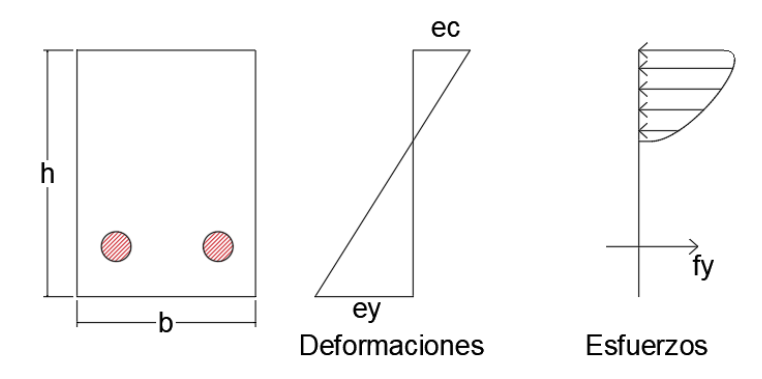

*Figura No.7: Resistencia última.*

## <span id="page-456-0"></span>**2.3- Momento de agrietamiento**

Para una viga, el área para el refuerzo es aproximadamente el 2% del área total de la sección transversal. El efecto es casi insignificante en las propiedades de la viga, en tanto que ésta no se agriete. De tal forma, se puede obtener un cálculo aproximado de los esfuerzos de a flexión, con base en las propiedades de la sección transversal de la viga. (McCormac & Brown, 2011).

Según el comentario CR10.2.5 de la NSR-10 hace énfasis que la resistencia a la tracción del concreto sometido a flexión (módulo de ruptura) es una propiedad mas variable que la resistencia a la compresión, y es aproximadamente de 10 a 15 % de la resistencia a la compresión. En el diseño por resistencia, la resistencia a la tracción del concreto sometido a flexión no se toma en consideración.

El módulo de ruptura para concreto de peso normal según la fórmula (C.9-10) donde el valor de  $\lambda$ es el factor de modificación según el numeral C.8.6 que para concreto de peso normal  $\lambda = 1$ .

$$
f_r = 0.62 \lambda \sqrt{f'_c}
$$

Por otra parte se puede determinada de forma experimental, con el ensayo a flexión del hormigón simple. En este caso se mide la carga a lo que se presente la primera fisura y determinar el momento y el módulo de

ruptura  $f_r = \frac{M * y}{I}$  El momento es el máximo valor y el valor de y es la distancia medida desde el centroide de

la sección a la fibra extrema de donde se esta midiendo el refuerzo  $I = \frac{b * h^3}{I}$ .

Por lo tanto se tiene:

$$
f_r = \frac{M*y}{I} = \frac{\frac{PL}{3} * \frac{h}{2}}{\frac{b*h^3}{12}} = \frac{2PL}{b*h^3}
$$

 $f_r = M$ ódulo de ruptura *o* resistencia *a* la flexión.

 $M =$ Momento flector producido por la carga máxima.

 $y = Distancia de la fibra neutra.$ 

 $I =$ Momento de inercia de la sección respecto *a* la fibra extrema neutra.

**Nota:** Así es como se determina para este tipo de secciones, por lo que depende de los factores como la resistencia a la compresión , la esbeltez del elemento y las condiciones de curado.

El momento de agrietamiento es como sigue:

Tener en cuenta que si  $f = f_r$  entonces  $M_n = M_{cr}$ 

$$
M_{\rm cr} = \frac{f_r * I}{y_y}
$$

Donde:

<span id="page-457-0"></span> $f =$  Esfuerzo.

 $f_r$  = Esfuerzo de rotura.

 $I = \text{Inercia}$ 

 $y_t$  = Distancia desde el eje neutro hasta la cara de tensión.

## **2.4- Sección transformada**

Es usada para calcular algunas propiedades geométricas de una sección compuesta de dos materiales, en este caso el acero y concreto. Donde se determina la profundidad del eje neutro y el momento de inercia de la sección de viga sujetas a unas cargas de servicio. La sección transformada se da para reducir el problema de una sección compuesta de dos materiales al de una sección homogénea. Por tanto, para la obtención de la sección transformada de una viga rectangular, se debe sustituir el área que representa al acero por un área que es equivalente del concreto. Para determinar, se multiplica el área de acero por la relación entre el modulo de elasticidad del acero y el módulo de elasticidad del concreto (McCormac & Brown, 2011).

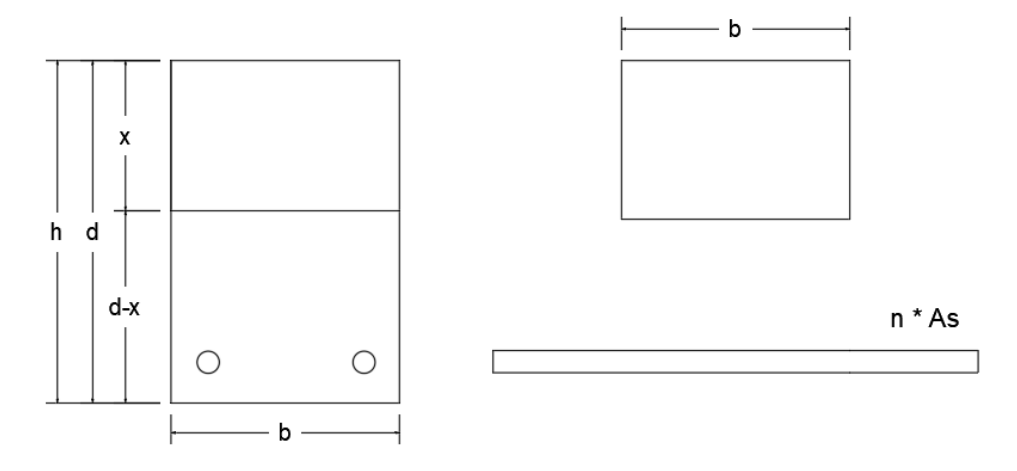

*Figura No.8*

### **Cálculo de x**

$$
b * x * \left(\frac{x}{2}\right) = +n * As_{t1} * (d - x)
$$

**Inercia** 

$$
I_{\rm cr} = \ b * \frac{x^3}{3} + n * \mathbf{As}_{\rm tl} * (d-x)^2
$$

### **Esfuerzo del concreto**

 $\text{fc} = \frac{\text{Ms} * c}{I_{\text{cr}}}$ 

# **3- Ejemplo No.1**

<span id="page-458-0"></span>Una viga simplemente apoyada de 5 metros de luz está sujeta a una carga muerta de servicio uniforme (no mayorada) de 12 kN/m sin su propio peso y a una carga viva de servicio uniforme (no mayorada) de 5 kN. El concreto es de peso normal con un f'c de 8 MPa y Ec igual a 21500 MPa. Determine si la sección se agrieta o no debido al momento actuante de las cargas de servicio Ms.

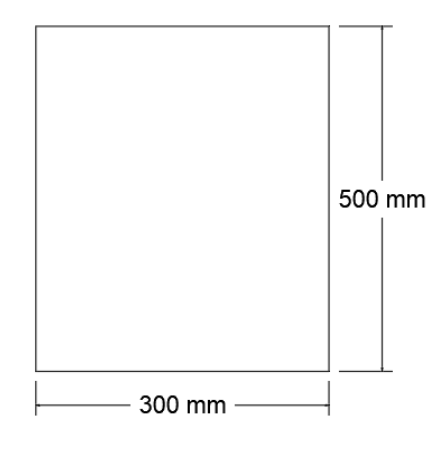

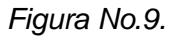

# **4- Desarrollo**

## **4.1- Datos de entrada**

Introducir medidas de base (b) y altura (h) de acuerdo con el elemento.

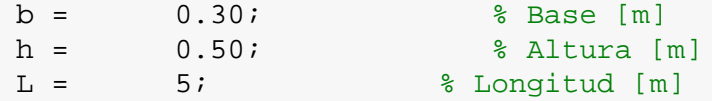

## **4.2- Propiedades de los materiales**

Ingresar el valor correspondiente a cada uno de las propiedades de acuerdo a sus unidades especificadas.

#### **Concreto**

- Resistencia específica a la compresión.

 $fc = 21e6;$   $\frac{8}{5} [Pa]$ 

-Deformación máxima de concreto a compresión.

$$
ecu = 0.003i
$$

-Módulo de elasticidad del concreto.

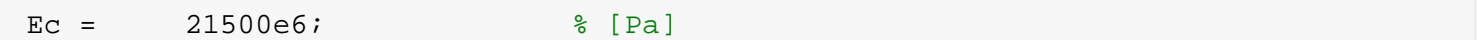

#### **Cálculo del factor de modificación con respecto a las propiedades del concreto**

Seleccione el tipo de concreto.

<span id="page-459-0"></span> $landa =1;$ 

-Peso específico del concreto.

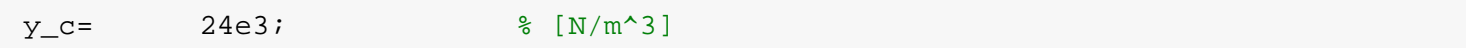

### **4.3-Cargas**

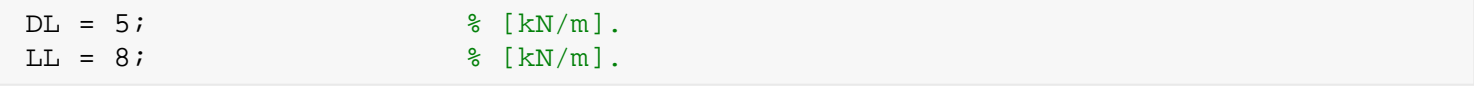

#### **Pesos propio del elemento**

 $pp = (y_c * b * h) / 1000;$ sprintf('Peso propio del elemento es de: %0.5g [kN/m]',pp) ans = 'Peso propio del elemento es de: 3.6 [kN/m]'

#### **Carga de servicio**

 $WS = DL+pp;$ sprintf('Carga distribuida de servicio es de: %0.5g [kN/m]',Ws)

ans = 'Carga distribuida de servicio es de: 8.6 [kN/m]'

## **4.4- Estado del elemento**

#### **Cálculo de**

 $yt = h/2;$ sprintf('yt: %0.5g [m]',yt)

ans = 'yt: 0.25 [m]'

#### **Módulo de rotura**

 $f_r = 0.62 \lambda \sqrt{f'c}$ 

```
fr = 0.62*landa*sqrt(fc/1e6); % [MPa]
sprintf('fr: %0.5g [Mpa]',fr)
```
ans = 'fr: 2.8412 [Mpa]'

#### **Inercia**

 $I_g = \frac{b * (h)^3}{12}$ 

```
Ig = (b*(h^3))/12;sprintf('Ig: %0.5g [m^4]',Ig)
```

```
ans = 
'Ig: 0.003125 [m^4]'
```
#### **Cálculo del momento de agrietamiento**

Mcr =  $\frac{\text{Fr} * I}{y_t}$  $Mcr = ((fr*1e6*lg)/yt)/1000;$  %[kN-m] sprintf('Mcr: %0.5g [kN-m]',Mcr) ans = 'Mcr: 35.515 [kN-m]'

#### **Cálculo del momento**

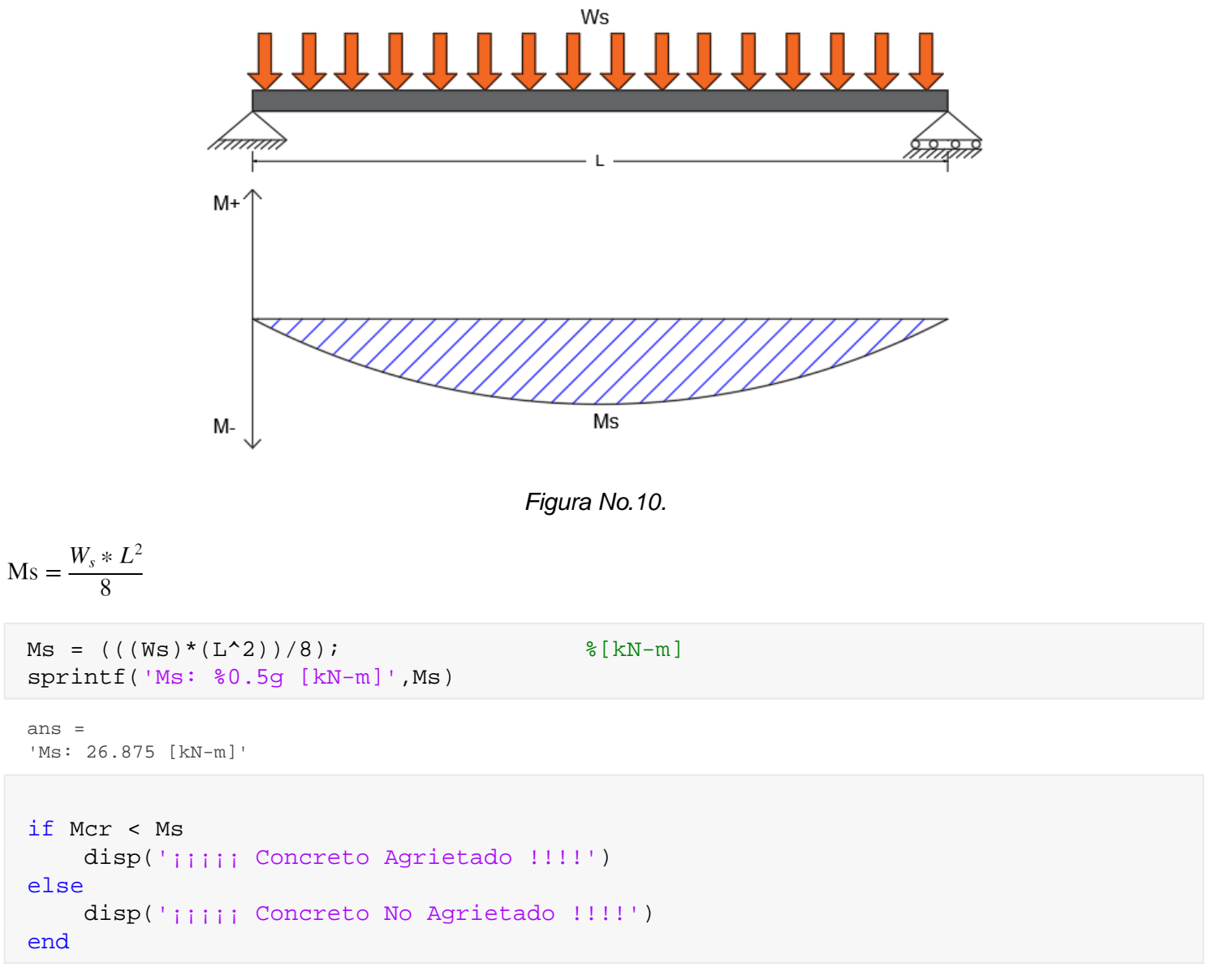

iiiii Concreto No Agrietado !!!!

# **5- Bibliografía**

- Ministerio de vivienda, Ciudad y Territorio. (2010). Reglamento Colombiano de Construcción Sismo Resistente NSR-10 (Vol. Título C). Bogotá: Asociación Colombiana de Ingeniería Sísmica.
- McCormac, J. C. & Brown, R. H. (2011). Diseño de concreto reforzado. México: Alfaomega Grupo Editor, S.A. de C.V.

# **Ejemplo No.2**

# **1- Introducción**

Una sección de viga en concreto reforzado, donde se le aplica desde una carga y esta se va aumentando gradualmente en magnitud hasta que llega a la rotura. Es ahí donde el elemento pasa por las tres etapas. La presente guía se da a conocer los fundamentos matemáticos y criterios necesarios de acuerdo al reglamento para determinar el estado del elemento. Teniendo en cuenta cada una de las especificaciones del concreto y del acero.

clc, clear, close all, format short g

#### **Tabla de contenido**

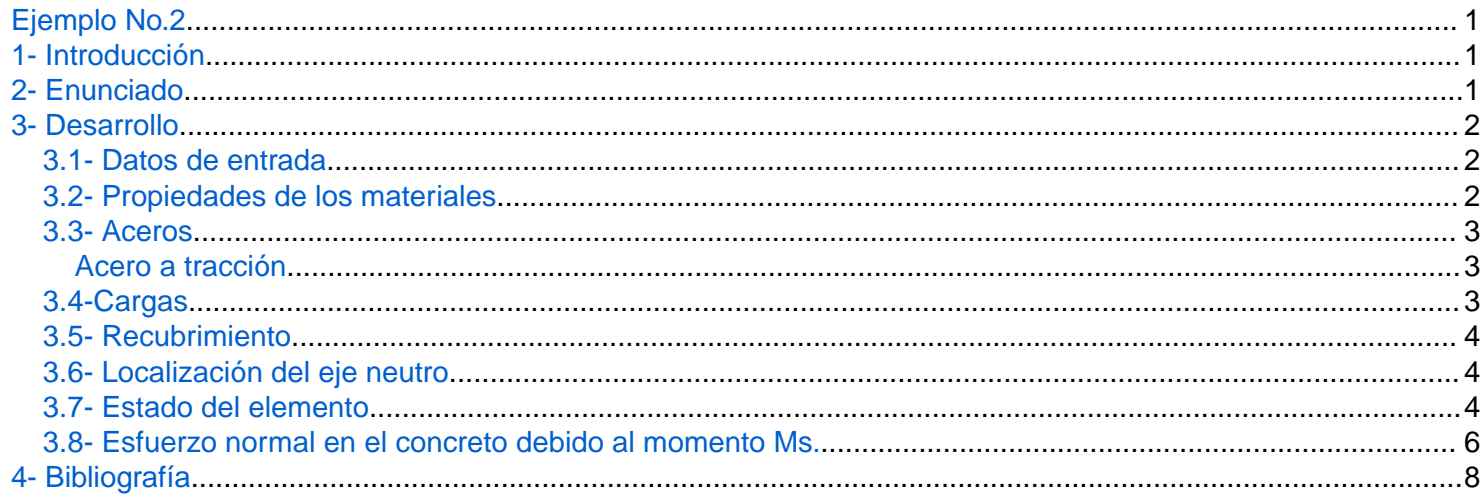

# **2- Enunciado**

Una viga simplemente apoyada de 8 metros de luz no expuesta a la interperie está sujeta a una carga muerta de servicio uniforme de 15 kN/m sin su propio peso y una carga viva uniforme (no mayorada) de 20 kN. El concreto es de peso normal con un f'c de 28 MPa y Ec igual a 21500 MPa. Contiene de 4 barras No. 7 (Ver Figura No.1) el f'y es 420 MPa y el Es es 200000 MPa, el peso específico de  $24 \text{ kN}/m^3$ . Determine si la sección se agrieta o no debido al momento actuante de las cargas de servicio Ms y calcule el máximo esfuerzo normal en el concreto debido al momento Ms.

<span id="page-463-0"></span>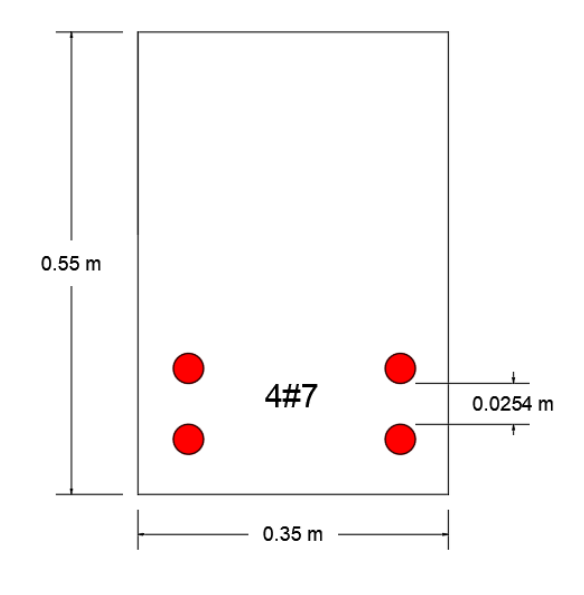

Figura No.1.

# **3- Desarrollo**

### **3.1- Datos de entrada**

Introducir medidas de base (b) y altura (h) de acuerdo con el elemento.

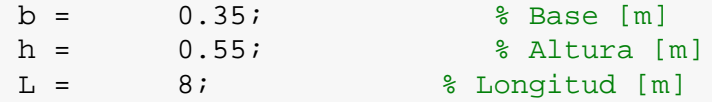

## **3.2- Propiedades de los materiales**

Ingresar el valor correspondiente a cada uno de las propiedades de acuerdo a sus unidades especificadas.

#### **Concreto**

- Resistencia específica a la compresión.

 $fc = 28e6;$   $\frac{8}{2} [Pa]$ 

-Deformación máxima de concreto a compresión.

```
ecu = 0.003;
```
-Módulo de elasticidad del concreto.

```
EC = 21500e6; \{Pa\}
```
### **Cálculo del factor de modificación con respecto a las propiedades del concreto**

Seleccione el tipo de concreto.

```
landa =1;
```
#### <span id="page-464-0"></span>**Acero**

-Resistencia específica a la fluencia.

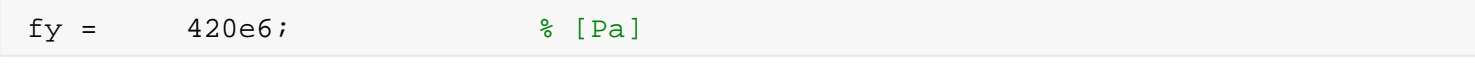

-Módulo de elasticidad del acero.

 $ES = 200000e6;$   $\{Pa\}$ 

-Deformación del acero.

ey = 0.00206;  $ey_t = 0.00500;$ 

-Peso específico del concreto.

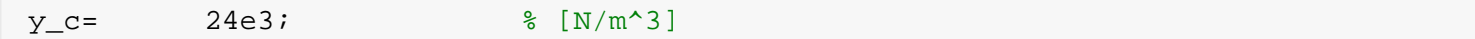

### **3.3- Aceros**

#### **Acero a tracción**

Ingresa el número y el tipo de barra que tiene el elemento en la zona de tracción [m^2]

Primera fila de acero.

N\_bar\_t1 = [387/1000000];  $bar_t1$  = 2; D\_t1 = [22.2/1000]; % Diámetro del acero [m]  $\text{As\_t1 = bar\_t1*N\_bar\_t1};$  % Área del acero [m^2]

Segunda fila de acero.

```
N_bar_t2 = [387/1000000];
bar_t2 = 2;D t2 = [22.2/1000];
\text{As\_t2 = bar\_t2*N\_bar\_t2}; % Área del acero [m^2]
```
### **3.4-Cargas**

 $DL = 15;$  $LL = 20;$ 

#### **Pesos propio del elemento**

```
pp = (y_c * b * h) / 1000;sprintf('Peso propio del elemento es de: %0.5g [kN/m]',pp)
ans =
```
'Peso propio del elemento es de: 4.62 [kN/m]'

**Carga de servicio**

<span id="page-465-0"></span> $WS = DL+pp;$ sprintf('Carga distribuida de servicio es de: %0.5g [kN/m]',Ws)

ans = 'Carga distribuida de servicio es de: 19.62 [kN/m]'

## **3.5- Recubrimiento**

 $re = 40*0.001;$   $\frac{1}{2}$  [mm] sprintf('El recubrimiento es de: %0.5g [m]',re) ans = 'El recubrimiento es de: 0.04 [m]'

## **3.6- Localización del eje neutro**

 $sp_{C} = 0.0254;$   $\text{\textdegree}$  [m]  $dp1 = re+(D_t1/2)$  $dp1 =$  0.0511  $dp2 = re+D_t1+sp_c+(D_t2/2)$ 

 $dp2 =$ 0.0987

#### **Área total a tracción**

```
As\_tol_t = As_t1+As_t2;sprintf('Área de acero que contiene el elemento a tracción: %0.5g [m2]',As_tol_t)
```
ans = 'Área de acero que contiene el elemento a tracción: 0.001548 [m2]'

Para poder determinar la distancia y al centro de gravedad se implementa la siguiente formula:

 $g1 = \frac{(As_{t1} * d1) + (As_{t2} * d2)}{As_{t1} + As_{t2}}$ 

 $g1 = ((As_t1 * dp1) + (As_t2 * dp2)) / (As_t1 + As_t2);$  % [m] sprintf('Centro de gravedad es de: %0.5g [m]',g1)

ans = 'Centro de gravedad es de: 0.0749 [m]'

 $d = h - g1$ 

```
sprintf('d: %0.5g [m]',d)
```

```
d = h-g1; % [m] Distancia desde el borde superior a los centros de grab.
```
ans = 'd: 0.4751 [m]'

### **3.7- Estado del elemento**

#### **Cálculo de**

```
yt = h/2;sprintf('yt: %0.5g [m]',yt)
ans =
```
#### **Módulo de rotura**

'yt: 0.275 [m]'

 $f_r = 0.62 \lambda \sqrt{f'c}$ 

 $fr = 0.62*landa*sqrt(fc/1e6);$  % [MPa] sprintf('fr: %0.5g [Mpa]',fr)

ans = 'fr: 3.2807 [Mpa]'

#### **Inercia**

 $I_g = \frac{b * (h)^3}{12}$ 

 $Ig = (b*(h^3))/12;$ sprintf('Ig: %0.5g [m^4]',Ig)

ans = 'Ig: 0.0048526 [m^4]'

#### **Cálculo del momento de agrietamiento**

Mcr =  $\frac{\text{Fr} * I}{y_t}$ Mcr =  $((fr*1e6*Ig)/yt)/1000;$  %[kN-m] sprintf('Mcr: %0.5g [kN-m]',Mcr)

ans = 'Mcr: 57.891 [kN-m]'

**Cálculo del momento** 

<span id="page-467-0"></span>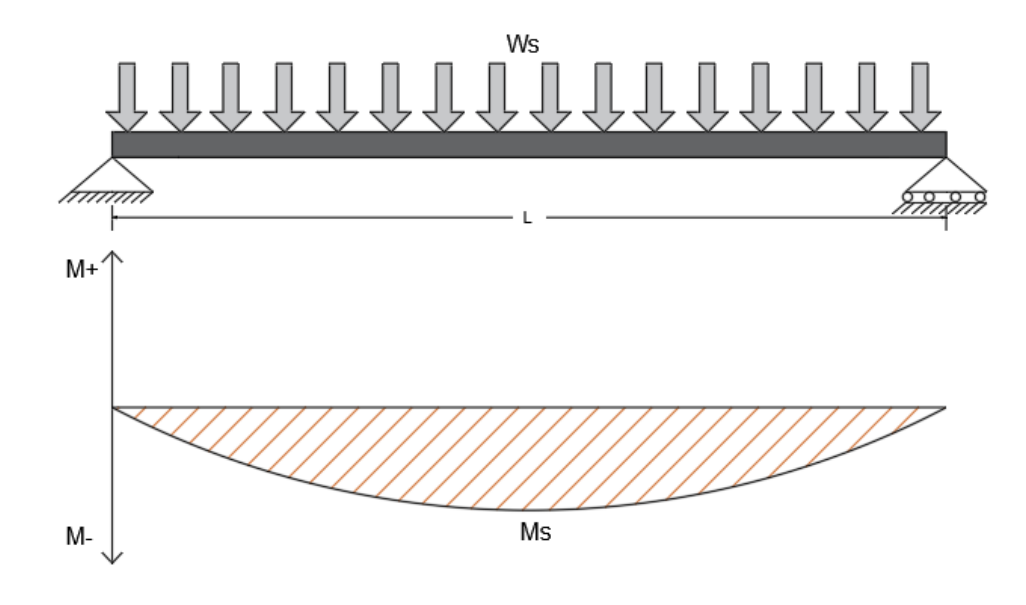

Figura No.2

 $Ms = \frac{W * L^2}{8}$ 

```
MS = (((Ws)*(L^2))/(8); %[kN-m]
sprintf('Ms: %0.5g [kN-m]',Ms)
ans = 
'Ms: 156.96 [kN-m]'
if Mcr < Ms
   disp(';;;;; Concreto agrietado !!!!')
else 
    disp(';;;;; Concreto no agrietado !!!!')
end
```

```
iiiii Concreto agrietado !!!!
```
## **3.8- Esfuerzo normal en el concreto debido al momento Ms.**

**Relación modular**

```
n = ES/EC;
sprintf('n: %0.5g ',n)
ans =
```
'n: 9.3023 '

#### **Inercia transformada (sección agrietada)**
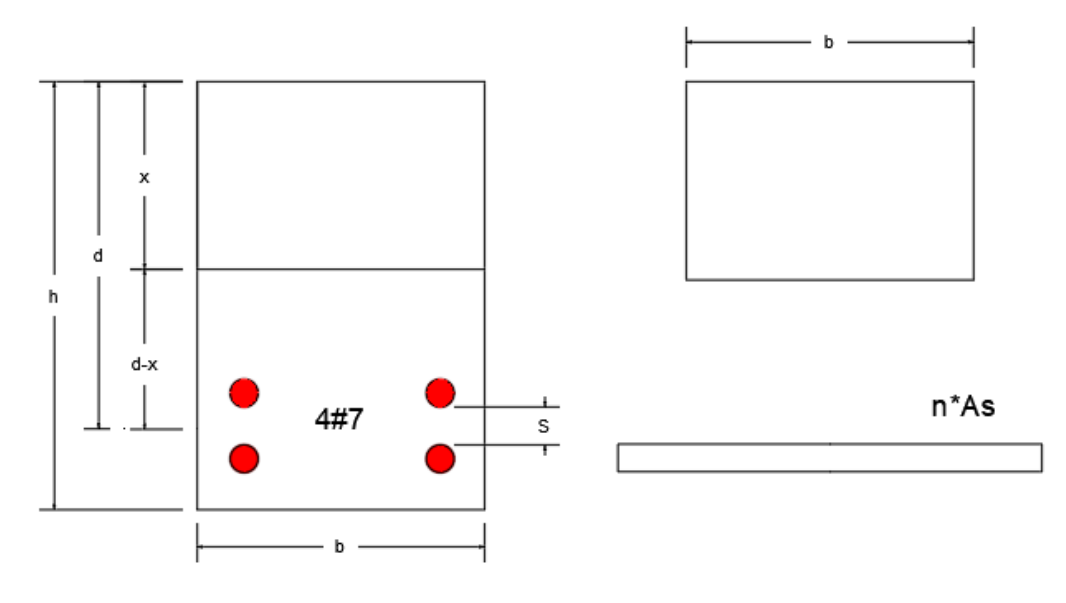

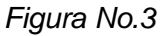

### **Cálculo de x**

$$
b * x * \left(\frac{x}{2}\right) = +n * As_{t1} * (d - x)
$$

syms x  $c\_iner = b*x*(x/2)-n*As\_tol_t*(d-x)$ 

c\_iner =  $\frac{7 x^2}{40} + \frac{9 x}{625} - \frac{42759}{6250000}$ 

```
cx = double(solve(c_iner==0));ind = find(cx>0);ci = cx(ind);sprintf('x: %0.5g [m]',ci)
```
ans = 'x: 0.16081 [m]'

### **Inercia**

$$
I_{\rm cr} = b * \frac{x^3}{3} + n * As_{\rm tl} * (d - x)^2
$$

 $Icr = ((b*(ci^3))/3)+n*As\_tol_t*((d-ci)^2);$ sprintf('Icr: %0.5g [m^4]',Icr)

ans = 'Icr: 0.0019076 [m^4]'

#### **Esfuerzo del concreto**

 $\text{fc} = \frac{\text{Ms} * c}{I_{\text{cr}}}$  $fc_n = ((Ms * ci) / Icr) / 1000;$   $\{MPa\}$ sprintf('fc: %0.5g [Mpa]',fc\_n) ans = 'fc: 13.232 [Mpa]' Verificamos if fc\_n < fc disp(' !!!!! SI cumple ¡¡¡¡¡ ') else

```
!!!!!! SI cumple ;;;;;
```
disp(' !!!!! No cumple ¡¡¡¡¡ ')

# **4- Bibliografía**

end

• Ministerio de vivienda, Ciudad y Territorio. (2010). Reglamento Colombiano de Construcción Sismo Resistente NSR-10 (Vol. Título C). Bogotá: Asociación Colombiana de Ingeniería Sísmica.

## **Enunciado**

clc, clear, close all, format short

Una viga rectangular reforzada ubicada en el eje B 1-2 del plano adjunto (Ver figura No.2) está sujeta a una carga muerta de servicio por tablero de  $7 \text{ kN}/m^2$  y una carga viva uniforme (no mayorada) por tablero de  $5 \text{ kN}/m^2$ . El concreto es de peso normal con un f'c de 25 MPa y Ec de 21500 MPa. Contiene de 6 barras No. 7 (Ver figura No.2) el f'y es 420 MPa y el Es es 200000 MPa, el peso específico de  $24 \text{ kN}/m^3$ . Determine si la sección de viga indicada se agrieta o no debido al momento actuante de las cargas de servicio Ms y calcule el máximo esfuerzo normal en el concreto debido al momento Ms.

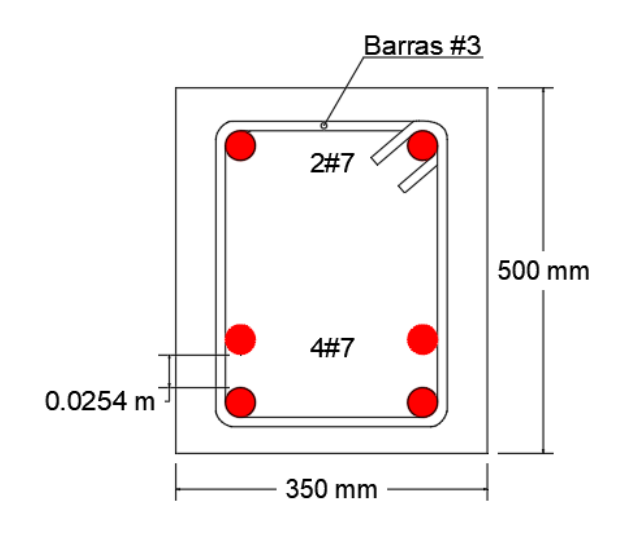

Figura No.1.

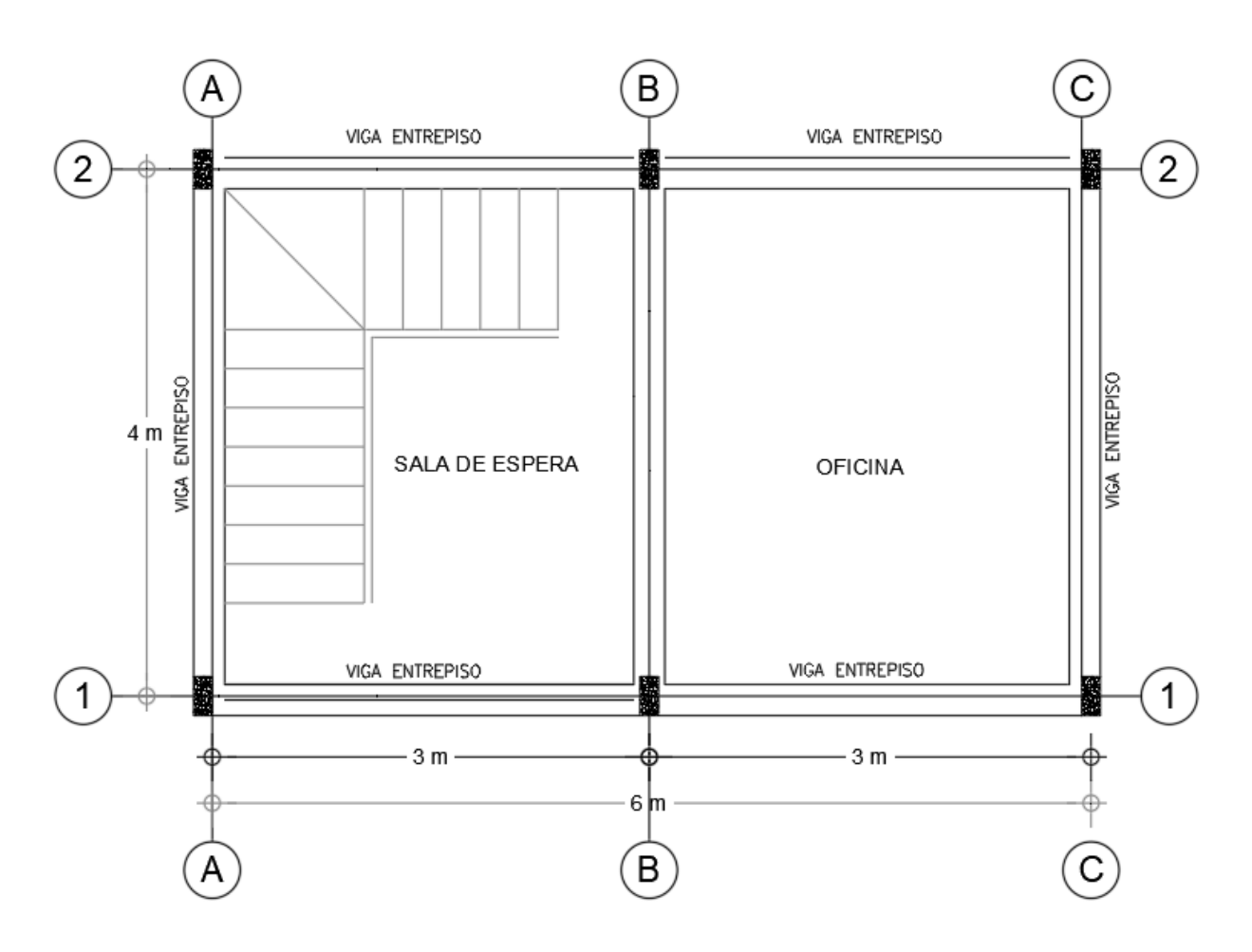

Figura No.2.

H. Anexo: Guía deflexiones.

# **Deflexiones en vigas**

# **1- Introducción**

En la presente guía se muestra de manera detallada cada uno de los parámetros establecidos por la normativa acerca de cómo determinar las deflexiones en vigas de concreto reforzado. Dando a entender que las deflexiones pueden ser muy importantes. Si son excesivas pueden ocasionar daños tales como en muros divisorios y desajustar puertas y ventanas.

clc, clear, close all, format short g

### **Tabla de Contenido**

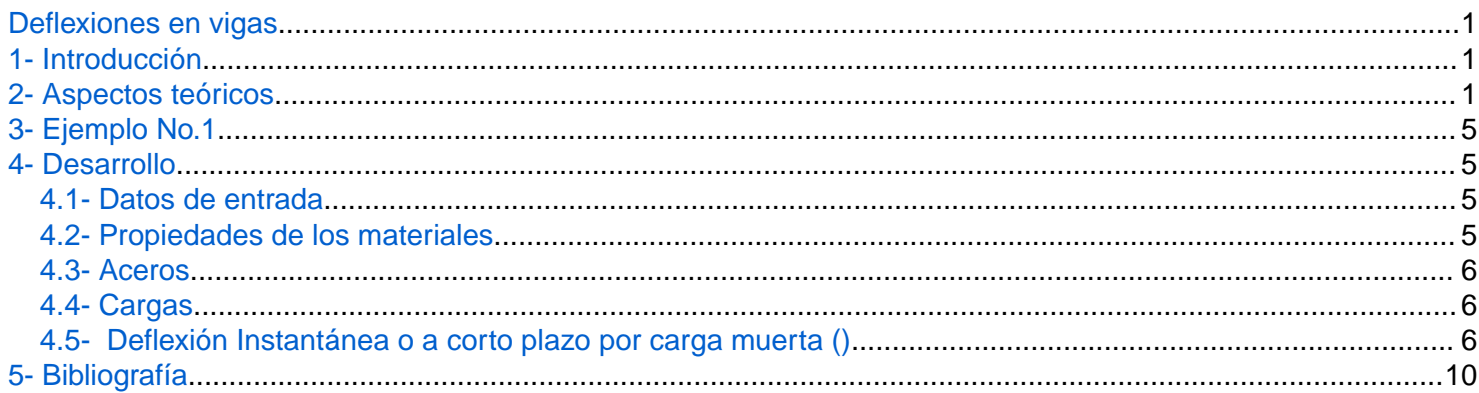

# **2- Aspectos teóricos**

Actualmente el método de diseño por resistencia, donde el uso de concretos y aceros de mayor resistencia, ha permitido el uso de elementos relativamente esbeltos. Como consecuencia, las famosas deflexiones junto a los agrietamientos por deflexión se han convertido en grandes problemas (McCormac & Brown, 2011).

Las deflexiones en elementos como en vigas de concreto reforzado pueden ser muy importantes. Si son excesivas pueden ocasionar pisos con formas onduladas, charcos en cubiertas de concreto. De tal forma, estas deflexiones pueden dañar los muros divisorios y desajustar el cierre de puertas y ventanas. Además, pueden afectar la apariencia de una estructura o alarmar a los ocupantes de un edificio. Por lo tanto, toda estructura usada por personas debe ser lo suficiente rígida y relativamente libre de vibración para generar un ambiente de seguridad para los ocupantes (McCormac & Brown, 2011).

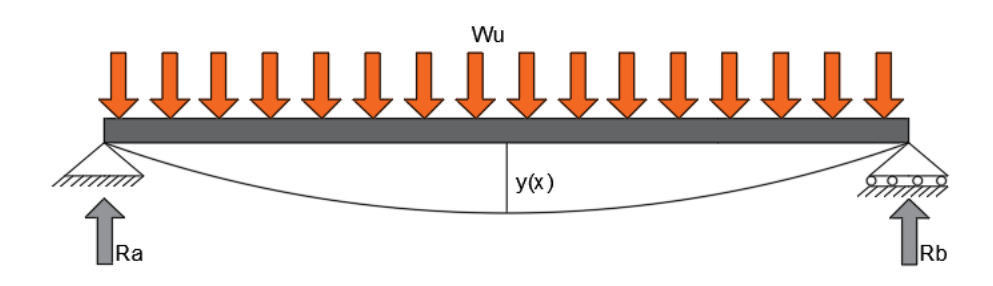

Figura No.1.

Para reducir de una mejor manera las deflexiones es aumentando la altura de los elementos. Pero como bien se sabe, los proyectistas están siempre bajo presión en conservar en los elementos la altura ya que estas de requiere lo más baja posible. Como se puede observar, los elementos con alturas bajas implican pisos mas delgados, y estos implican que las edificaciones sean de menor altura. De tal forma, en la normativa nos indica atreves de unas tablas un conjunto de espesores mínimos que se deben usar en las vigas y losas en una dirección, pero a menos que los cálculos de las deflexiones indiquen que son permisibles a espesores menores. En caso en que el proyectista no tome en cuenta los espesores mínimos dados en las tablas de la normativa, deberá calcular las deflexiones reales del elemento (McCormac & Brown, 2011).

### **Cálculo de deflexiones**

Para elementos de concreto reforzado se pueden calcular con la ayuda de las expresiones usuales para deflexiones como se muestran a continuación:

Caso 1: Fórmula para deflexión:  $\delta = \frac{5W_u L^4}{384 \text{FI}}$ .

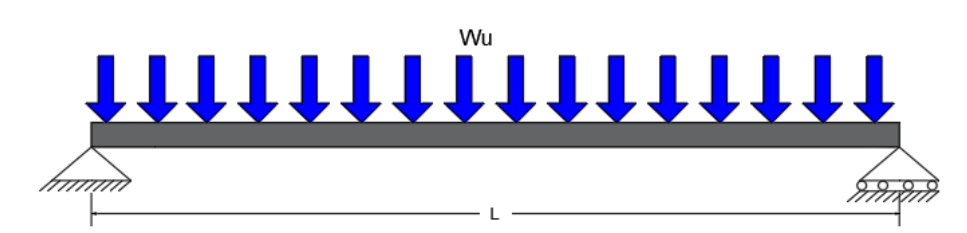

Figura No.2.

Caso 2: Fórmula para deflexión:  $\delta = \frac{W_u L^4}{384 \text{ F}l}$ .

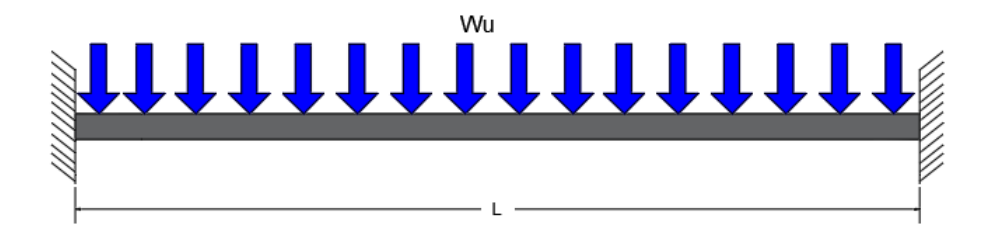

Figura No.3.

Caso 3: Fórmula para deflexión:  $\delta = \frac{W_u L^4}{8 F T}$ .

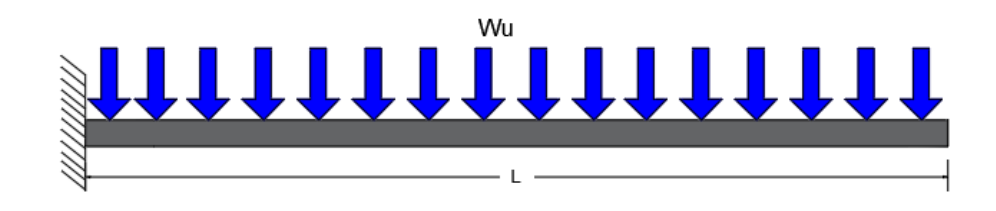

Figura No.4.

Caso 4: Fórmula para deflexión:  $\delta = \frac{P_u L^3}{48EI}$ .

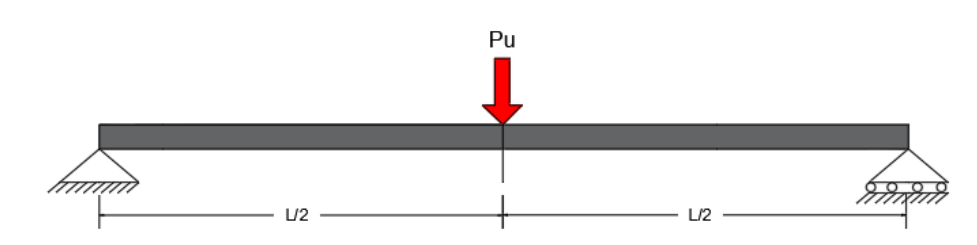

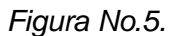

Caso 5: Fórmula para deflexión:  $\delta = \frac{P_u L^3}{192EI}$ .

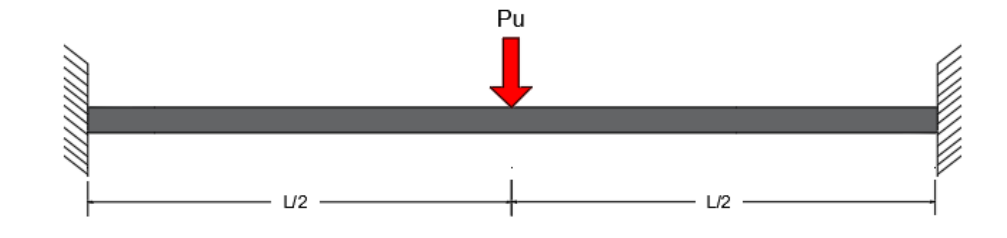

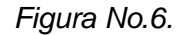

Caso 6: Fórmula para deflexión:  $\delta = \frac{P_u L^3}{3EI}$ .

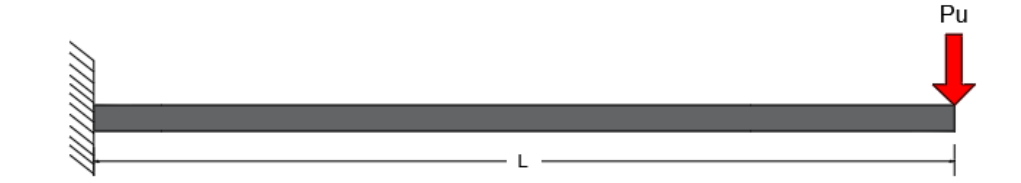

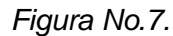

Caso 7: Fórmula para deflexión:  $\delta = \frac{M_u L^3}{16EI}$ .

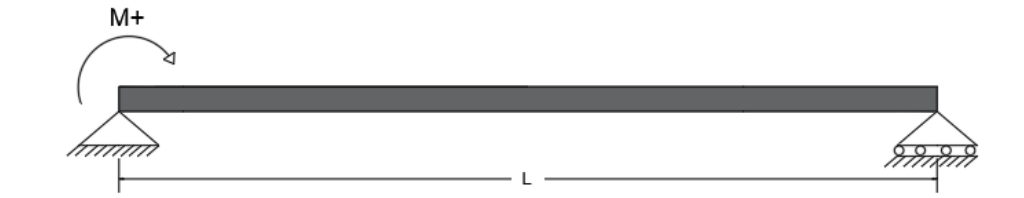

Figura No.8.

Donde el momento del elemento es menor que el momento de agrietamiento  $M_{\text{agr}}$  se puede deducir que el elemento no está agrietado, por lo que el momento de inercia es igual a  $I_g$ . De lo contrario cuando el momento es mayor que  $M_{\rm cr}$  las grietas de tensión que se desarrollan en el elemento ocasionaran efectivamente que se reduzca la sección transversal, por lo que el momento de inercia se puede suponer igual al valor de la transformada. Para una sección de concreto que este un 100% agrietada, en la parte de tensión se dará una rigidez con un valor de un tercio a tres cuartos de la rigidez completa de sección si no esta agrietada. Para diferentes elementos a lo largo del elemento, la rigidez varia en función del momento actuante (McCormac & Brown, 2011).

En el numeral C.9.5.2.3 de la NSR-10 da una expresión de momento de inercia para usar en los cálculos de las deflexiones. El momento de inercia da un valor de transición  $I_g$  e  $I_{cr}$  que este depende del grado de agrietamiento causado por las cargas actuantes. El momento de inercia efectivo Ie se basa en una estimación de la cantidad probable de agrietamiento causado por el momento a lo largo del elemento.

$$
I_e = \left(\frac{M_{\rm cr}}{\rm Ma}\right)^3 * I_g + \left(1 - \left(\frac{M_{\rm cr}}{M_a}\right)^3\right) * I_{\rm cr}
$$

Donde:

$$
M_{\rm cr} = \frac{f_r * I_g}{y_t}
$$

Para concreto de peso normal:

 $f_r = 0.62 \lambda \sqrt{f'c}$ 

 $M_{\rm cr}$  = Momento de fisura.

 $M_a$  = Momento máximo debido a cargas de servicio presente en el elemento en la etapa para que se calcula la deflexión.

 $I_g$  = Momento de inercia de la sección bruta del elemento con respecto al eje que pasa por el centroide.

 $I_{\rm cr}$  = Momento de inercia de la sección fisura transformada *a* concreto.

Para elementos prismáticos continuos según el numeral C.9.5.2.4 permite tomar Ie como el promedio de los valores obtenidos para las secciones criticas de momento positivo y negativo. Para elementos prismáticos, la normativa permite tomar Ie en el centro de la luz para tramos simples y continuos y en el punto de apoyo para voladizos.

En caso donde los valores se obtengan mediante un análisis mas complejo, la deflexión adicional a largo plazo, resultante de flujo plástico y retracción de elementos en flexión debe determinarse multiplicando la deflexión inmediata causada por la carga permanente por el factor  $\lambda_{\Delta}$ .

$$
\lambda_\Delta = \frac{\xi}{1 + 50\rho'}
$$

Donde el valor  $\rho'$  está dado en la mitad de la luz para tramos simples y continuos y en el punto de apoyo para voladizos. Donde puede tomarse como el factor dependiente del tiempo para cargas sostenidas en periodos.

# <span id="page-477-0"></span>**3- Ejemplo No.1**

La viga de la figura No.9 tiene un claro simple de 8 metros y soporta una carga muerta, incluyendo su propio peso, de 18 kN/m y una carga viva de 12 kN/m y un fc 28 Mpa. Calcular la deflexión instantánea para la carga muerta.

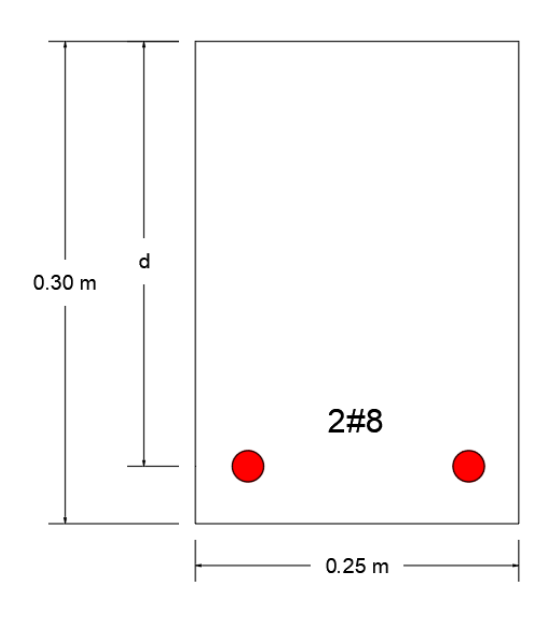

Figura No.9.

## **4- Desarrollo**

## **4.1- Datos de entrada**

Introducir medidas de acuerdo con el elemento.

```
b = 0.25; \frac{1}{25} \frac{1}{25} \frac{1}{25} \frac{1}{25} \frac{1}{25} \frac{1}{25} \frac{1}{25} \frac{1}{25} \frac{1}{25} \frac{1}{25} \frac{1}{25} \frac{1}{25} \frac{1}{25} \frac{1}{25} \frac{1}{25} \frac{1}{25} \frac{1}{25} \frac{1}{25} \frac{1}{25} h = 0.30; % Altura [m]
L = 8; \frac{1}{2} and \frac{1}{2} and \frac{1}{2} and \frac{1}{2} and \frac{1}{2} and \frac{1}{2} and \frac{1}{2} and \frac{1}{2} and \frac{1}{2} and \frac{1}{2} and \frac{1}{2} and \frac{1}{2} and \frac{1}{2} and \frac{1}{2} and \frac{1}{2} and \fracd = 0.23; % Distancia efectiva [m]
```
## **4.2- Propiedades de los materiales**

Ingresar el valor correspondiente a cada uno de las propiedades de acuerdo a sus unidades especificadas.

### **Concreto**

- Resistencia específica a la compresión.

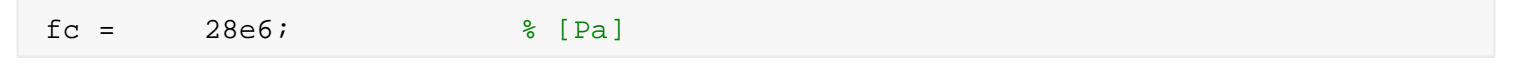

-Módulo de elasticidad del acero.

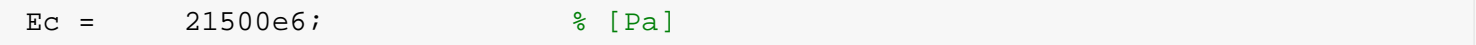

**Cálculo del factor de modificación con respecto a las propiedades del concreto** 

<span id="page-478-0"></span>Seleccione el tipo de concreto.

landa  $=1;$ 

#### **Acero**

-Resistencia específica a la fluencia.

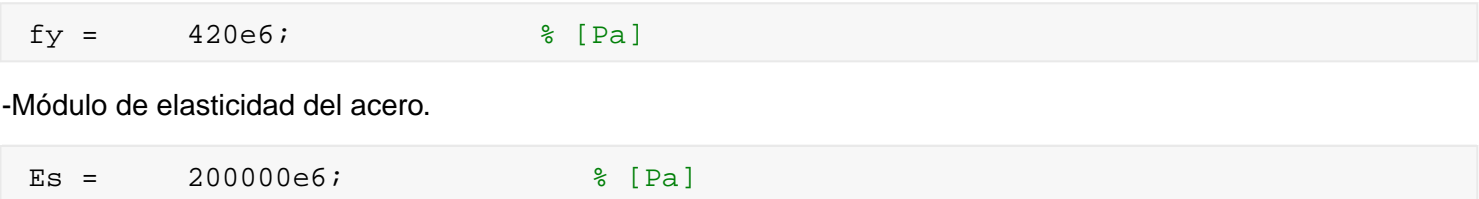

### **4.3- Aceros**

### **Acero a tracción**

Ingresa el número y el tipo de barra que tiene el elemento en la zona de tracción [m^2]

```
N_bar_t1 = [510/1000000]; % Área de la barra [m^2].
bar_t1 = 2; \frac{1}{2} \frac{1}{2} \frac{1}{2} \frac{1}{2} \frac{1}{2} \frac{1}{2} \frac{1}{2} \frac{1}{2} \frac{1}{2} \frac{1}{2} \frac{1}{2} \frac{1}{2} \frac{1}{2} \frac{1}{2} \frac{1}{2} \frac{1}{2} \frac{1}{2} \frac{1}{2} \frac{1}{2} \frac{1}{2} \frac{1}{2} 
D_t1 = [25.4/1000]; % Diámetro del acero [m].
As_t1 = bar_t1*N_bar_t1; % Área del acero total [m^2].
```
### **4.4- Cargas**

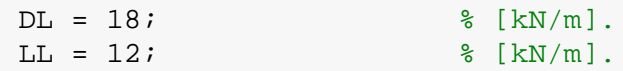

#### **Carga de servicio**

```
Wa = DL+LL;sprintf('Carga distribuida de servicio es de: %0.5g [kN/m]',Wa)
```

```
ans = 
'Carga distribuida de servicio es de: 30 [kN/m]'
```
### **4.5- Deflexión Instantánea o a corto plazo por carga muerta (** $\delta D$ **)**

Determine si la sección se agrieta o no debido al momento actuante de las cargas de servicio Ma (es decir, Ma es el momento máximo debido a las cargas no mayoradas).

**Cálculo de y**

```
yt = h/2;sprintf('y: %0.5g [m]',yt)
ans =
```

```
'y: 0.15 [m]'
```
### **Módulo de rotura**

 $f_r = 0.62 \lambda \sqrt{f'c}$ 

```
fr = 0.62*landa*sqrt(fc/1e6); % [MPa]
sprintf('fr: %0.5g [Mpa]',fr)
```
ans = 'fr: 3.2807 [Mpa]'

### **Inercia**

 $I_g = \frac{b * (h)^3}{12}$ 

 $Ig = (b*(h^3))/12;$  %  $[m^4]$ sprintf('Ig: %0.5g [m^4]',Ig)

ans = 'Ig: 0.0005625 [m^4]'

### **Cálculo del momento de agrietamiento**

Mcr =  $\frac{\text{Fr} * I_g}{y_t}$ Mcr = ((fr\*1e6\*Ig)/yt)/1000; %[kN-m] sprintf('Mcr: %0.5g [kN-m]',Mcr)

ans = 'Mcr: 12.303 [kN-m]'

### **Cálculo del momento Ma**

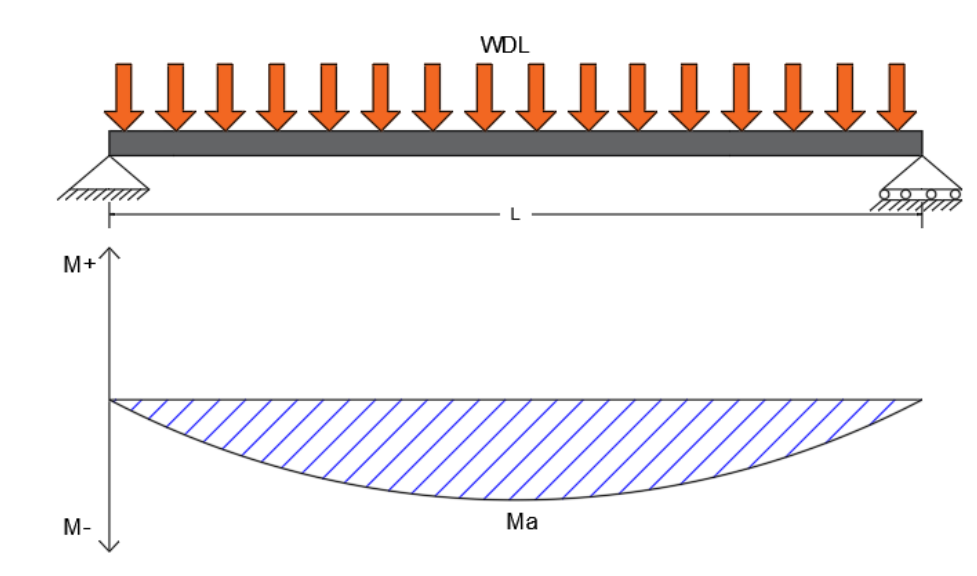

Figura No.10

 $\text{Ma} = \frac{W_{\text{DL}} * L^2}{8}$ 

$$
Ma = (((DL)*(L^2))/8);
$$

 $\S[KN-m]$ 

```
sprintf('Ma: %0.5g [kN-m]',Ma)
ans = 
'Ma: 144 [kN-m]'
if Mcr < Ma
    disp('iiii; Concreto Agrietado !!!!')
else 
    disp(';;;;; Concreto No Agrietado !!!!')
end
```

```
iiiii Concreto Agrietado !!!!
```
Puesto que el momento por carga muerta  $M_a$  es menor que el momento por agrietamiento  $M_{cr}$  debe usarse

 $M_{cr} = M_a \ e I_e = I_g$ 

### **Relación modular**

```
n = ES/EC;
sprintf('n: %0.5g ',n)
```
ans = 'n: 9.3023 '

### **Inercia transformada (sección agrietada)**

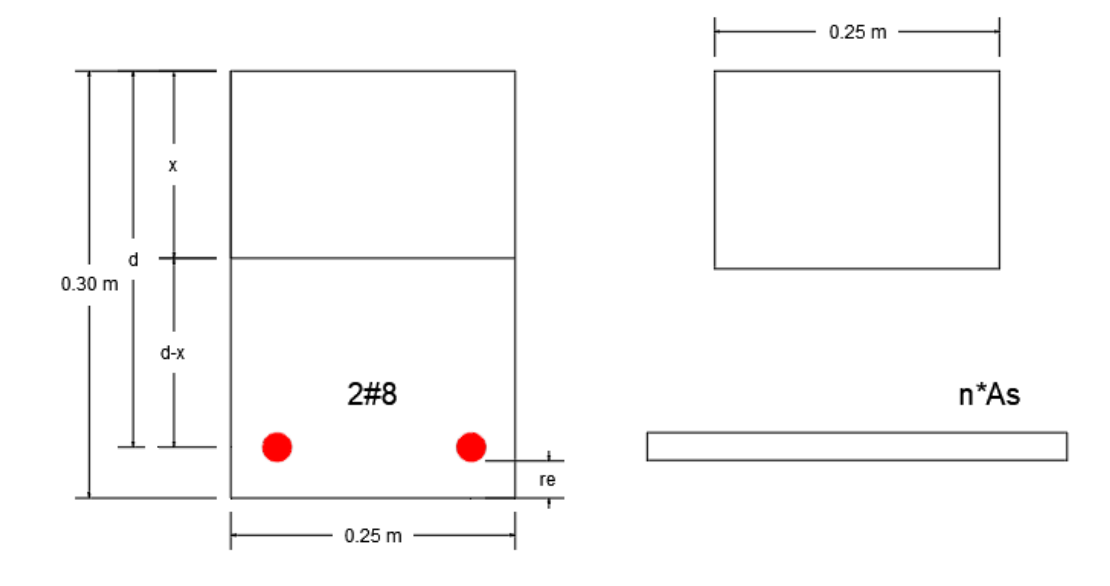

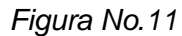

### **Cálculo de x**

 $b * x * (\frac{x}{2}) = +n * As_{t1} * (d - x)$ 

syms x  $c\_iner = b * x * (x/2) - n * As\_t1 * (d-x)$ 

c\_iner =

```
\frac{x^2}{8} + \frac{51 x}{5375} - \frac{1173}{537500}
```

```
cx = double(solve(c_iner==0));ind = find(cx>0);ci = cx(ind);sprintf('x: %0.5g [m]',ci)
ans =
```
'x: 0.09952 [m]'

### **Inercia**

$$
I_{\rm cr} = b * \frac{x^3}{3} + n * \mathbf{A} \mathbf{s}_{t1} * (d - x)^2
$$

 $Icr = ((b*(ci^3))/3) + n*As_t1*(d-ci)^2);$ sprintf('Icr: %0.5g [m^4]',Icr)

```
ans = 
'Icr: 0.00024368 [m^4]'
```
### Cálculo de  $I_e$

$$
I_e = \left(\frac{M_{\rm cr}}{\rm Ma}\right)^3 * I_g + \left(1 - \left(\frac{M_{\rm cr}}{M_a}\right)^3\right) * I_{\rm cr}
$$

Ie =  $(((Mcr/Ma)^3)*(Ig))+(1-((Mcr/Ma)^3))^*Icr;$ sprintf('Ie: %0.5g [m^4]',Ie)

ans = 'Ie: 0.00024388 [m^4]'

#### **Cálculo de la deflexión**

$$
\delta = \frac{5*W*L^4}{384*E_c*I_e}
$$

```
Df = (5*DL*1000*(L^4)) / (384*Ec*Ie);sprintf('Deflexión: %0.5g [m]',Df)
```
ans = 'Deflexión: 0.18309 [m]'

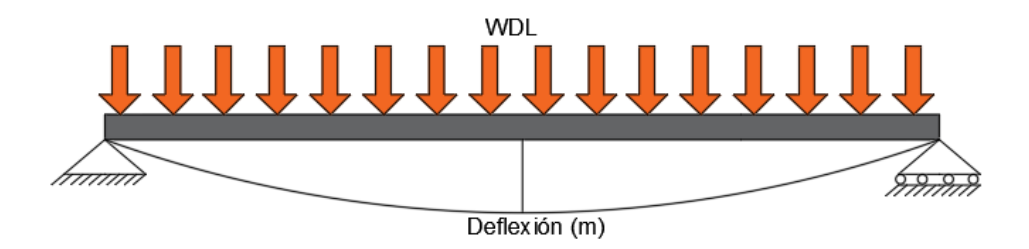

Figura No.12

# <span id="page-482-0"></span>**5- Bibliografía**

- McCormac, J. C. & Brown, R. H. (2011). Diseño de concreto reforzado. México: Alfaomega Grupo Editor, S.A. de C.V.
- Ministerio de vivienda, Ciudad y Territorio. (2010). Reglamento Colombiano de Construcción Sismo Resistente NSR-10 (Vol. Título C). Bogotá: Asociación Colombiana de Ingeniería Sísmica.

# **Ejemplo No.2: Deflexiones en vigas simples**

## **1- Introducción**

La verificación de las deflexiones es de suma importancia a la hora de diseñar una estructura. De manera de que si son excesivas pueden ocasionar daños en la edificación, tales como en muros divisorios y desajustar puertas y ventanas. Por lo tanto, en la presente guía se muestra de manera detallada cada uno de los parámetros establecidos por la normativa acerca de cómo determinar las deflexiones en una viga simplemente apoyada de concreto reforzado.

clc, clear, close all, format short g

### **Tabla de Contenido**

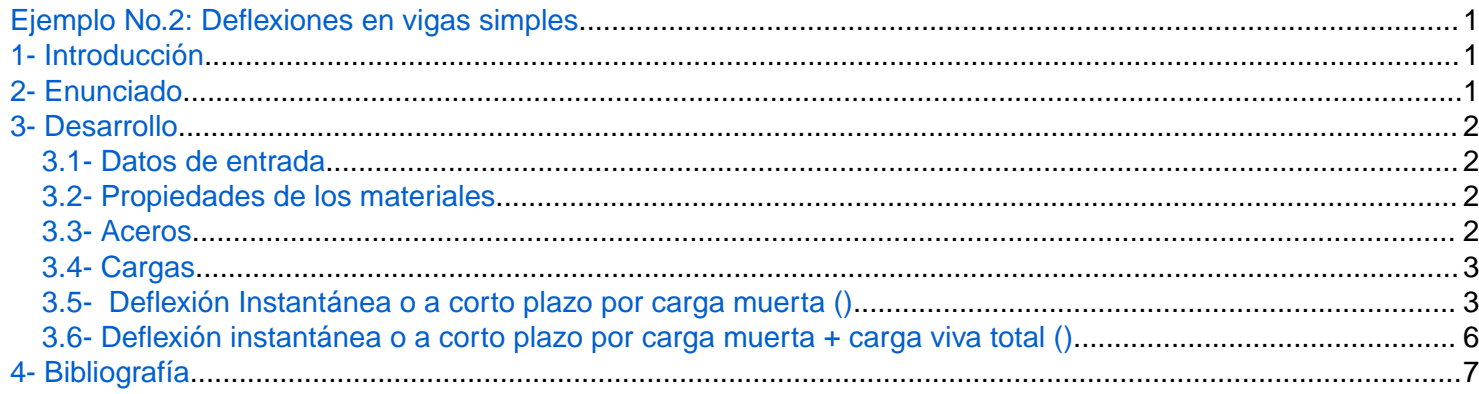

## **2- Enunciado**

La viga de la figura No.1 tiene un claro simple de 4 metros y soporta una carga muerta, incluyendo su propio peso, de 20 kN/m y una carga viva de 14 kN/m y un fc 25 MPa. Calcular la deflexión instantánea para la carga muerta y la deflexión instantánea o a corto plazo por carga muerta + carga viva total.

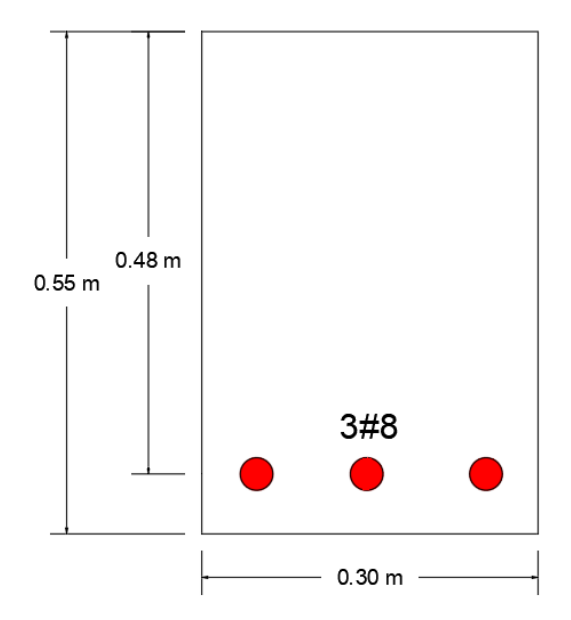

Figura No.1.

# <span id="page-484-0"></span>**3- Desarrollo**

## **3.1- Datos de entrada**

Introducir medidas de acuerdo con el elemento.

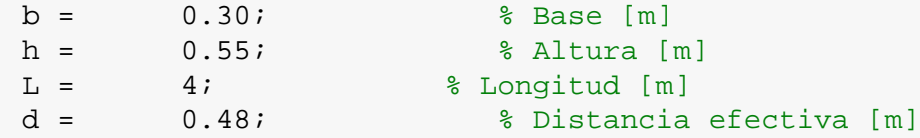

## **3.2- Propiedades de los materiales**

Ingresar el valor correspondiente a cada uno de las propiedades de acuerdo a sus unidades especificadas.

### **Concreto**

- Resistencia específica a la compresión.

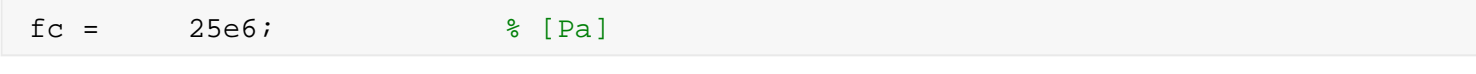

-Módulo de elasticidad del acero.

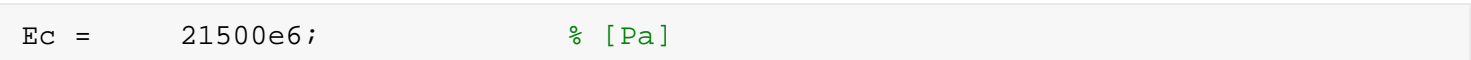

### **Cálculo del factor de modificación con respecto a las propiedades del concreto**

Seleccione el tipo de concreto.

```
landa =1;
```
### **Acero**

-Resistencia específica a la fluencia.

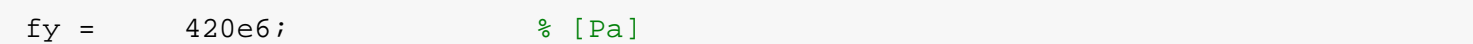

-Módulo de elasticidad del acero.

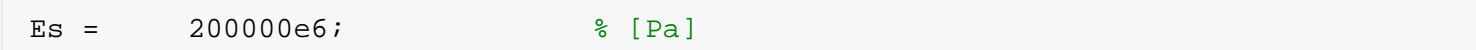

### **3.3- Aceros**

### **Acero a tracción**

Ingresa el número y el tipo de barra que tiene el elemento en la zona de tracción [m^2]

```
N_bar_t1 = [510/1000000]; % Área de la barra [m^2].
bar_t1 = 3; \frac{1}{2} and \frac{1}{2} and \frac{1}{2} and \frac{1}{2} arrangement of barras.
D_t1 = [25.4/1000]; % Diámetro del acero [m]
\text{As\_t1 = bar_t1*N\_bar_t1}; % Área del acero [m^2]
```
### <span id="page-485-0"></span>**3.4- Cargas**

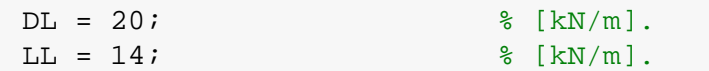

### **Carga de servicio**

```
Wa = DL+LL;sprintf('Carga distribuida de servicio es de: %0.5g [kN/m]',Wa)
ans = 
'Carga distribuida de servicio es de: 34 [kN/m]'
```
## **3.5- Deflexión Instantánea o a corto plazo por carga muerta (** $\delta D$ **)**

Determine si la sección se agrieta o no debido al momento actuante de las cargas de servicio Ma (es decir, Ma es el momento máximo debido a las cargas no mayoradas).

### **Cálculo de y**

 $yt = h/2;$ sprintf('y: %0.5g [m]',yt) ans = 'y: 0.275 [m]' **Módulo de rotura**  $f_r = 0.62 \lambda \sqrt{f'c}$ fr = 0.62\*landa\*sqrt(fc/1e6); % [MPa] sprintf('fr: %0.5g [Mpa]',fr) ans = 'fr: 3.1 [Mpa]' **Inercia**  $I_g = \frac{b * (h)^3}{12}$  $Ig = (b*(h^3))/12;$  %  $[m^4]$ sprintf('Ig: %0.5g [m^4]',Ig) ans = 'Ig: 0.0041594 [m^4]' **Cálculo del momento de agrietamiento** Mcr =  $\frac{\text{Fr} * I_g}{v_t}$ Mcr =  $((fr*1e6*Ig)/yt)/1000;$  %[kN-m] sprintf('Mcr: %0.5g [kN-m]',Mcr)

### **Cálculo del momento Ma**

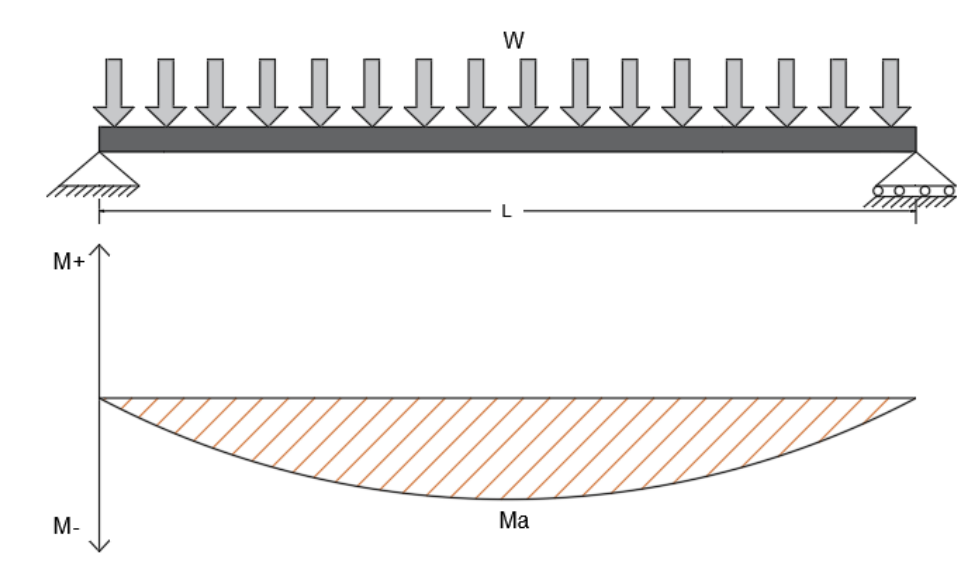

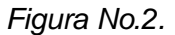

 $Ma = \frac{W_{DL} * L^2}{8}$ 

```
Ma = (((DL)*(L^2))/(8); %[kN-m]
sprintf('Ma: %0.5g [kN-m]',Ma)
```
ans = 'Ma: 40 [kN-m]'

```
if Mcr < Ma
    disp(';;;;; Concreto Agrietado !!!!')
else 
    disp(';;;;; Concreto No Agrietado !!!!')
end
```
iiiii Concreto No Agrietado !!!!

Puesto que el momento por carga muerta  $M_a$  es menor que el momento por agrietamiento  $M_{cr}$  debe usarse

 $M_{\rm cr} = M_a \, e I_e = I_g$ .

### **Relación modular**

```
n = ES/EC;
sprintf('n: %0.5g ',n)
ans = 
'n: 9.3023 '
```
**Inercia transformada (sección agrietada)**

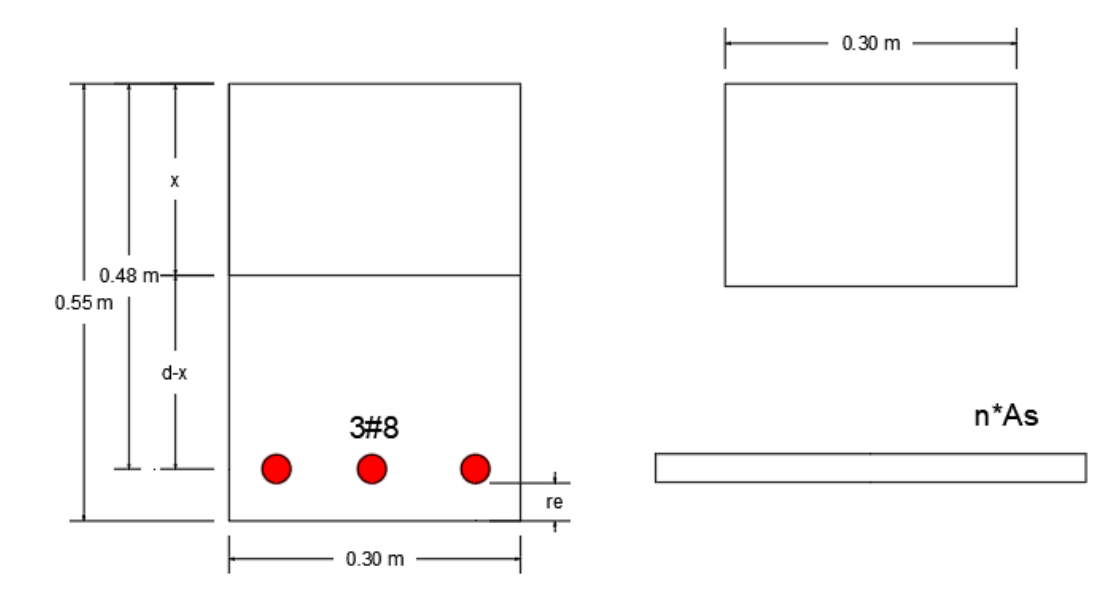

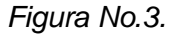

### **Cálculo de x**

 $b * x * (\frac{x}{2}) = +n * As_{t1} * (d - x)$ 

syms x  $c\_iner = b * x * (x/2) - n * As\_tl * (d-x)$ 

c\_iner =

 $\frac{3 x^2}{20} + \frac{153 x}{10750} - \frac{918}{134375}$ 

```
cx = double(solve(c_iner==0));ind = find(cx>0);ci = cx(ind);sprintf('x: %0.5g [m]',ci)
ans =
```

```
'x: 0.17118 [m]'
```
### **Inercia**

$$
I_{\rm cr} = b * \frac{x^3}{3} + n * \mathbf{A} \mathbf{s}_{\rm tl} * (d - x)^2
$$

```
Icr = ((b*(ci^3))/3)+n*As_t1*((d-ci)^2);sprintf('Icr: %0.5g [m^4]',Icr)
```
ans = 'Icr: 0.001859 [m^4]'

Cálculo de  $I_e$ 

<span id="page-488-0"></span>
$$
I_e = \left(\frac{M_{\rm cr}}{\rm Ma}\right)^3 * I_g + \left(1 - \left(\frac{M_{\rm cr}}{M_a}\right)^3\right) * I_{\rm cr}
$$

Ie =  $(((Mcr/Ma)^3)*(Ig))+(1-((Mcr/Ma)^3))^*Icr;$ sprintf('Ie: %0.5g [m^4]',Ie)

ans = 'Ie: 0.005564 [m^4]'

### **Cálculo de la deflexión**

```
\delta = \frac{5*W*L^4}{384*E_c*I_e}
```

```
Df = (5*DL*1000*(L^4))/(384*Ec*Ie);sprintf('Deflexión: %0.5g [m]',Df)
```

```
ans = 
'Deflexión: 0.00055729 [m]'
```
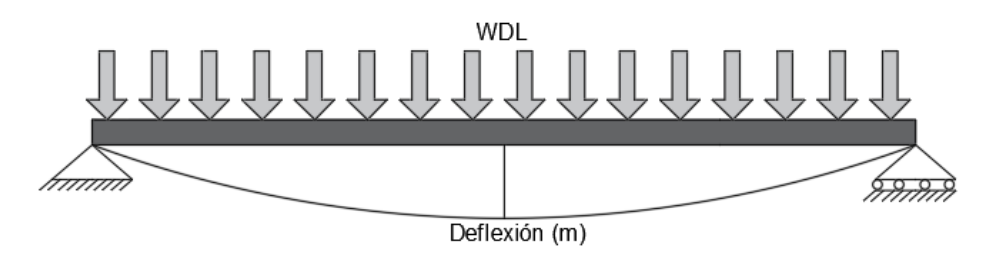

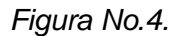

## **3.6- Deflexión instantánea o a corto plazo por carga muerta + carga viva total**  $(\delta_{D+L})$

### **Cálculo del momento Ma**

```
\text{Ma} = \frac{W_{\text{DL}} * L^2}{8}\text{Ma2} = (((\text{Wa}) * (\text{L}^2)) / 8); % [kN-m]
 sprintf('Ma: %0.5g [kN-m]',Ma2)
 ans = 
 'Ma: 68 [kN-m]'
 if Mcr < Ma2
      disp(';;;;; Concreto Agrietado !!!!')
 else 
      disp(';;;;; Concreto No Agrietado !!!!')
 end
 iiiii Concreto Agrietado !!!!
```
Cálculo de  $I_e$ 

<span id="page-489-0"></span>
$$
I_e = \left(\frac{M_{\rm cr}}{\rm Ma}\right)^3 * I_g + \left(1 - \left(\frac{M_{\rm cr}}{M_a}\right)^3\right) * I_{\rm cr}
$$

 $Ie2 = (((Mcr/Ma2)^3)*(Ig))+(1-((Mcr/Ma2)^3))*Icr;$ sprintf('Ie: %0.5g [m^4]',Ie2)

ans = 'Ie: 0.0026131 [m^4]'

### **Cálculo de la deflexión**

```
\delta = \frac{5*W*L^4}{384*E_c*I_e}
```

```
Df2 = (5*Wa*1000*(L^4)) / (384*Ec*Ie2);sprintf('Deflexión: %0.5g [m]',Df2)
```

```
ans = 
'Deflexión: 0.0020173 [m]'
```
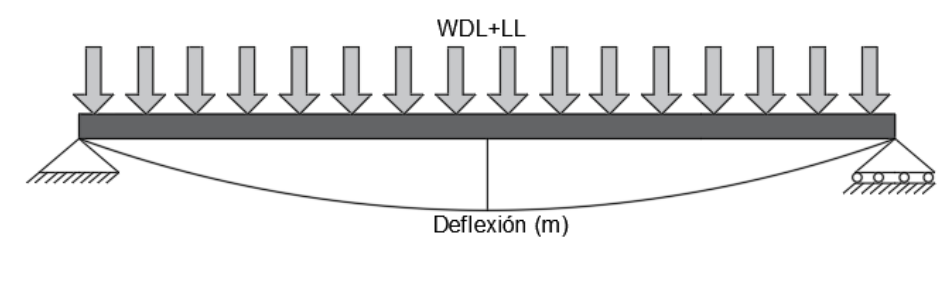

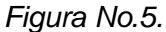

## **4- Bibliografía**

• Ministerio de vivienda, Ciudad y Territorio. (2010). Reglamento Colombiano de Construcción Sismo Resistente NSR-10 (Vol. Título C). Bogotá: Asociación Colombiana de Ingeniería Sísmica.

# **Ejemplo No.3: Deflexiones en vigas simples**

# **1- Introducción**

La verificación de las deflexiones es de suma importancia a la hora de diseñar una estructura. De manera de que si son excesivas pueden ocasionar daños en la edificación, tales como en muros divisorios y desajustar puertas y ventanas. Por lo tanto, en la presente guía se muestra de manera detallada cada uno de los parámetros establecidos por la normativa acerca de cómo determinar las deflexiones en una viga simplemente apoyada de una luz excesiva en concreto reforzado.

clc, clear, close all, format short g

### **Tabla de Contenido**

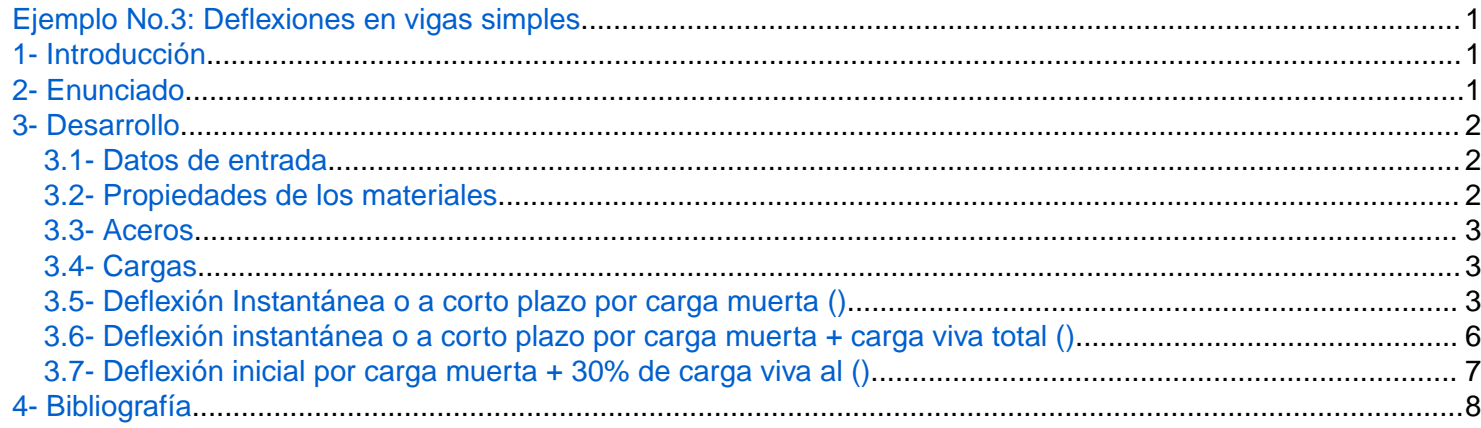

# **2- Enunciado**

La viga de la figut No.1 tiene un claro simple de 6 metros y soporta una carga muerta, incluyendo su propio peso, de 1.36 kN/m y una carga viva de 0.95 kN/m y un fc 21 MPa.

- a) Calcular deflexión Instantánea o a corto plazo por carga muerta  $(\delta D)$ .
- b) Calcular deflexión instantánea o a corto plazo por carga muerta + carga viva total ( $\delta_{D+L}$ ).
- c) Calcular deflexión inicial por carga muerta + 30% de carga viva al  $(\delta_D + \delta_{SL})$ .

<span id="page-491-0"></span>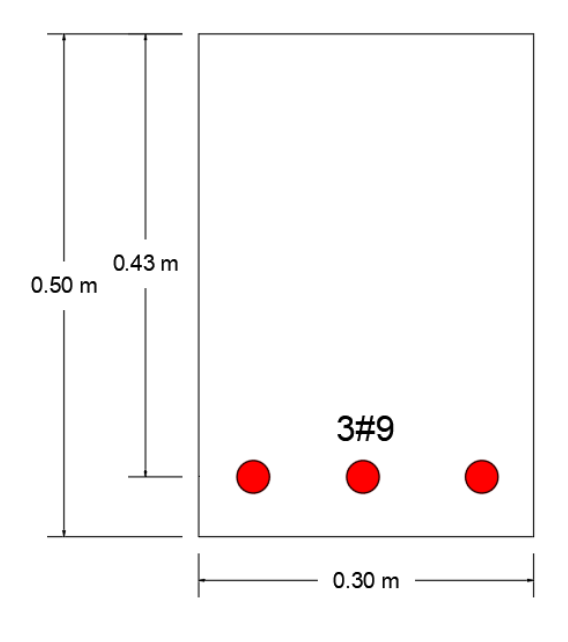

Figura No.1.

# **3- Desarrollo**

## **3.1- Datos de entrada**

Introducir medidas de acuerdo con el elemento.

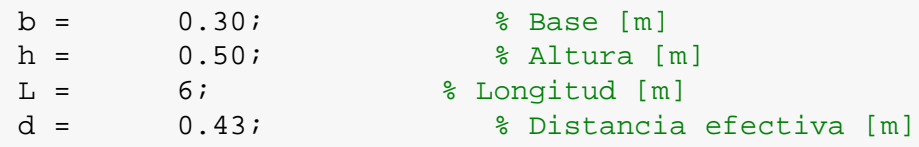

## **3.2- Propiedades de los materiales**

Ingresar el valor correspondiente a cada uno de las propiedades de acuerdo a sus unidades especificadas.

### **Concreto**

- Resistencia específica a la compresión.

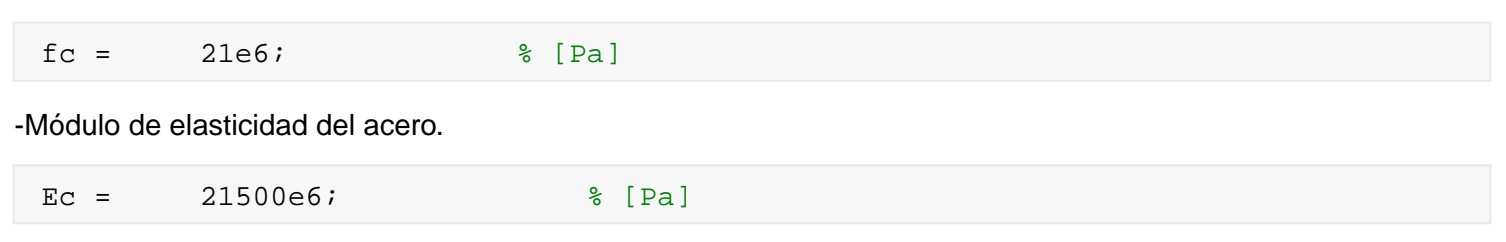

### **Cálculo del factor de modificación con respecto a las propiedades del concreto**

Seleccione el tipo de concreto.

 $landa =1;$ 

### **Acero**

<span id="page-492-0"></span>-Resistencia específica a la fluencia.

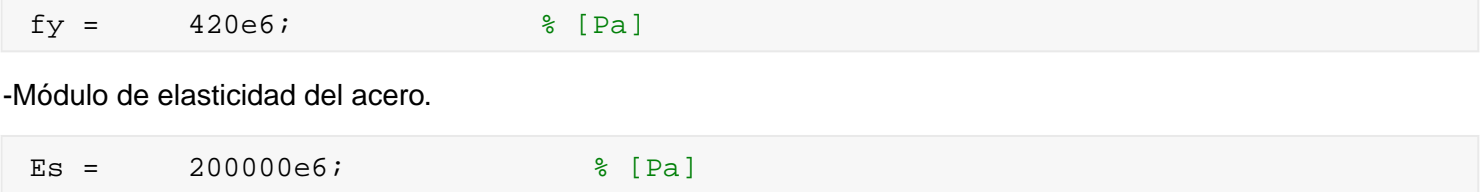

### **3.3- Aceros**

### **Acero a tracción**

Ingresa el número y el tipo de barra que tiene el elemento en la zona de tracción [m^2].

```
N bar t1 = [645/1000000]; \frac{1}{8} Área de la barra [m^2].
bar t1 = 3; \frac{1}{2} and \frac{1}{2} and \frac{1}{2} and \frac{1}{2} arras.
D_t1 = [28.7/1000]; % Diámetro del acero [m]
As_t1 = bar_t1*N_bar_t1; % Área del acero [m^2]
```
## **3.4- Cargas**

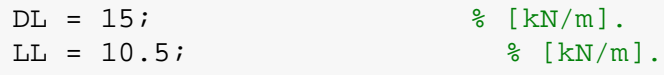

### **Carga de servicio**

```
Wa = DL+LL;sprintf('Carga distribuida de servicio es de: %0.5g [kN/m]',Wa)
ans =
```
#### 'Carga distribuida de servicio es de: 25.5 [kN/m]'

## **3.5- Deflexión Instantánea o a corto plazo por carga muerta (** $\delta D$ **)**

Determinar si la sección se agrieta o no debido al momento actuante de las cargas de servicio Ma (es decir, Ma es el momento máximo debido a las cargas no mayoradas).

### **Cálculo de y**

```
yt = h/2;sprintf('y: %0.5g [m]',yt)
ans = 
'y: 0.25 [m]'
```
### **Módulo de rotura**

 $f_r = 0.62 \lambda \sqrt{f'c}$ 

```
fr = 0.62*landa*sqrt(fc/1e6); % [MPa]
sprintf('fr: %0.5g [Mpa]',fr)
```

```
ans = 
'fr: 2.8412 [Mpa]'
```
### **Inercia**

 $I_g = \frac{b * (h)^3}{12}$ 

 $Ig = (b*(h^3))/12;$  %  $[m^4]$ sprintf('Ig: %0.5g [m^4]',Ig) ans = 'Ig: 0.003125 [m^4]'

**Cálculo del momento de agrietamiento**

Mcr =  $\frac{\text{Fr} * I_g}{v_t}$ Mcr = ((fr\*1e6\*Ig)/yt)/1000; %[kN-m] sprintf('Mcr: %0.5g [kN-m]',Mcr) ans =

'Mcr: 35.515 [kN-m]'

### **Cálculo del momento Ma**

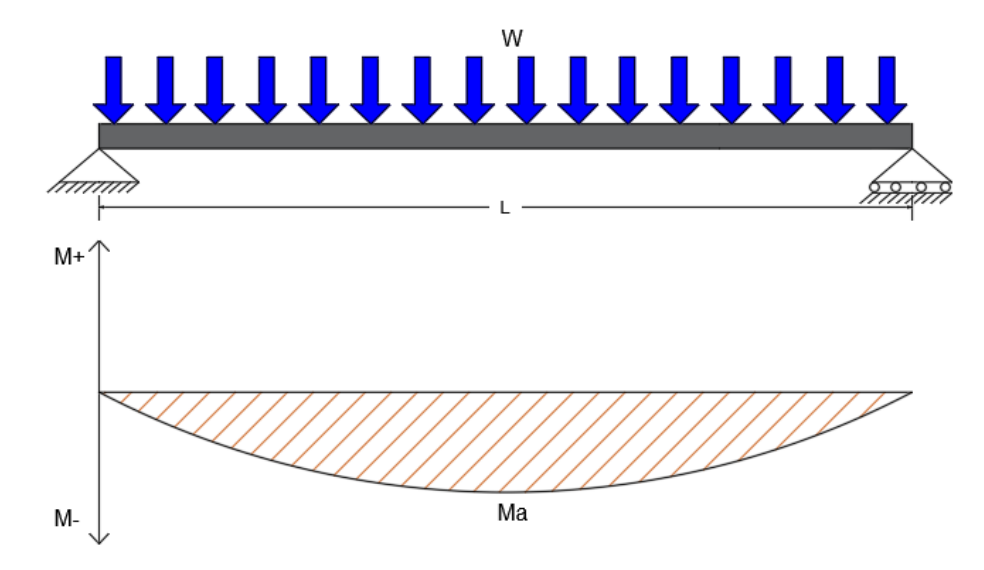

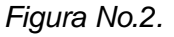

 $Ma = \frac{W_{DL} * L^2}{8}$ 

 $Ma = (((DL)*(L^2))/(8);$  %[kN-m] sprintf('Ma: %0.5g [kN-m]',Ma)

ans = 'Ma: 67.5 [kN-m]'

```
if Mcr < Ma
    disp(';;;;; Concreto Agrietado !!!!')
else 
    disp(';;;;; Concreto No Agrietado !!!!')
end
```

```
iiiii Concreto Agrietado !!!!
```
Puesto que el momento por carga muerta  $M_a$  es menor que el momento por agrietamiento  $M_{cr}$  debe usarse

 $M_{\rm cr} = M_a \, e I_e = I_g$ 

### **Relación modular**

 $n = ES/EC;$ sprintf('n: %0.5g ',n) ans = 'n: 9.3023 '

### **Inercia transformada (sección agrietada)**

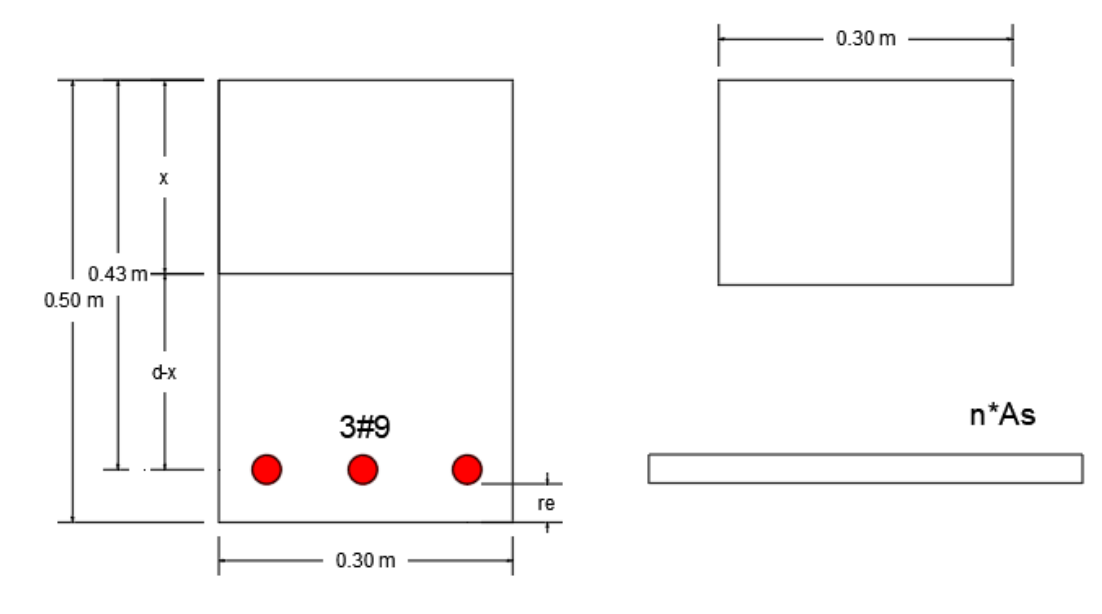

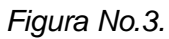

### **Cálculo de x**

$$
b * x * \left(\frac{x}{2}\right) = +n * As_{t1} * (d - x)
$$

syms x  $c\_iner = b * x * (x/2) - n * As\_tl * (d-x)$ c\_iner =  $\frac{3 x^2}{20} + \frac{9 x}{500} - \frac{387}{50000}$ 

 $cx = double(solve(c_iner==0));$ 

```
ind = find(cx>0);ci = cx(ind);sprintf('x: %0.5g [m]',ci)
```

```
ans = 
'x: 0.17495 [m]'
```
### **Inercia**

```
I_{cr} = b * \frac{x^3}{3} + n * As_{t1} * (d - x)^2
```

```
Icr = ((b*(ci^3))/3) + n*As_t1*( (d-ci)^2);sprintf('Icr: %0.5g [m^4]',Icr)
```

```
ans = 
'Icr: 0.0017064 [m^4]'
```
Cálculo de  $I_e$ 

$$
I_e = \left(\frac{M_{\rm cr}}{\rm Ma}\right)^3 * I_g + \left(1 - \left(\frac{M_{\rm cr}}{M_a}\right)^3\right) * I_{\rm cr}
$$

Ie =  $(((Mcr/Ma)^3)*(Ig))+(1-((Mcr/Ma)^3))^*Icr;$ sprintf('Ie: %0.5g [m^4]',Ie)

ans = 'Ie: 0.001913 [m^4]'

### **Cálculo de la deflexión**

```
\delta = \frac{5*W*L^4}{384*E_c*I_e}
```

```
Df = (5*DL*1000*(L^4))/(384*Ec*Ie);sprintf('Deflexión: %0.5g [m]',Df)
```
 $ans =$ 'Deflexión: 0.0061543 [m]'

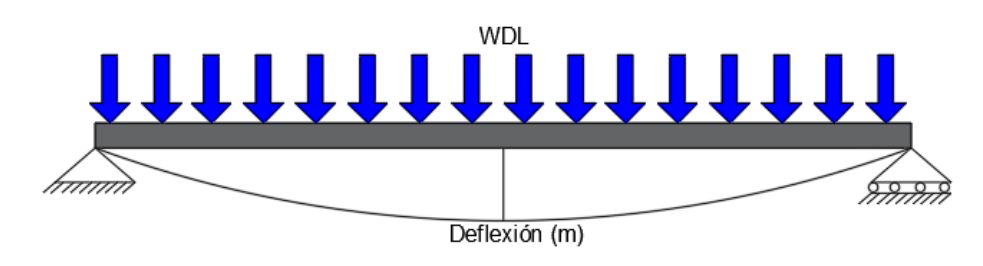

Figura No.4.

**3.6- Deflexión instantánea o a corto plazo por carga muerta + carga viva**  total  $(\delta_{D+L})$ 

**Cálculo del momento Ma**

```
\text{Ma} = \frac{W_{\text{DL}} * L^2}{8}Ma2 = ((Wa)*(L^2))/8;sprintf('Ma: %0.5g [kN-m]',Ma2)
 ans = 
 'Ma: 114.75 [kN-m]'
 if Mcr < Ma2
     disp(';;;;; Concreto Agrietado !!!!')
 else 
     disp(';;;;; Concreto No Agrietado !!!!')
 end
```
iiiii Concreto Agrietado !!!!

Cálculo de  $I_e$ 

$$
I_e = \left(\frac{M_{cr}}{\text{Ma}}\right)^3 * I_g + \left(1 - \left(\frac{M_{cr}}{M_a}\right)^3\right) * I_{cr}
$$

 $Ie2 = (((Mcr/Ma2)^3)*(Ig))+(1-((Mcr/Ma2)^3))*Icr;$ sprintf('Ie: %0.5g [m^4]',Ie2)

ans = 'Ie: 0.0017484 [m^4]'

#### **Cálculo de la deflexión**

$$
\delta = \frac{5*W*L^4}{384*E_c*I_e}
$$

```
Df2 = (5*Wa*1000*(L^4))/(384*Ec*Ie2);sprintf('Deflexión: %0.5g [m]',Df2)
```

```
ans = 
'Deflexión: 0.011447 [m]'
```
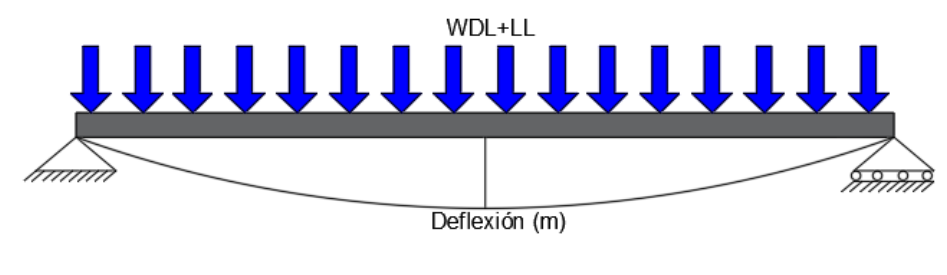

Figura No.5.

**3.7- Deflexión inicial por carga muerta + 30% de carga viva al (** $\delta_D + \delta_{SL}$ **) Cálculo del momento Ma**

```
Ma = \frac{W_{DL} * L^2}{8}
```

```
\text{Ma3} = (( (\text{DL} + (0.3 * \text{LL})) * (\text{L}^2)) / 8); \text{\$[kN-m]}sprintf('Ma: %0.5g [kN-m]',Ma3)
```

```
ans = 
'Ma: 81.675 [kN-m]'
```

```
if Mcr < Ma3
    disp(';;;;; Concreto Agrietado !!!!')
else 
    disp(';;;;; Concreto No Agrietado !!!!')
end
```
iiiii Concreto Agrietado !!!!

Cálculo de  $I_e$ 

$$
I_e = \left(\frac{M_{cr}}{\text{Ma}}\right)^3 * I_g + \left(1 - \left(\frac{M_{cr}}{M_a}\right)^3\right) * I_{cr}
$$

 $Ie3 = (((Mcr/Ma3)^3)(Ig))+(1-((Mcr/Ma3)^3)(Icr;$ sprintf('Ie: %0.5g [m^4]',Ie3)

ans = 'Ie: 0.001823 [m^4]'

### **Cálculo de la deflexión**

 $\delta = \frac{5*W*L^4}{384*E_c*I_e}$ 

```
Df3 = (5*(DL+(0.3*LL)) *1000*(L^4)) / (384*EC*Le3);sprintf('Deflexión: %0.5g [m]',Df3)
```

```
ans = 
'Deflexión: 0.0078143 [m]'
```
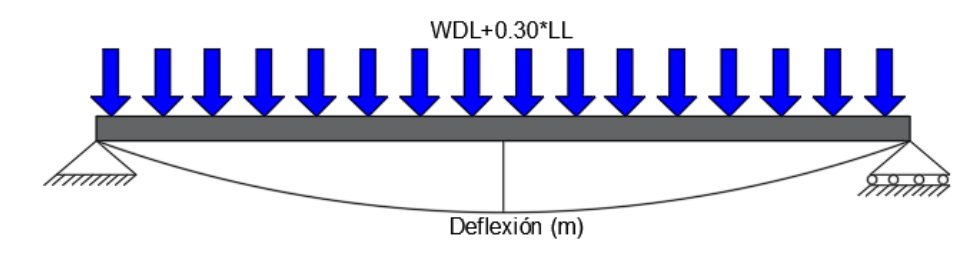

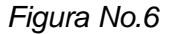

**4- Bibliografía**

• Ministerio de vivienda, Ciudad y Territorio. (2010). Reglamento Colombiano de Construcción Sismo Resistente NSR-10 (Vol. Título C). Bogotá: Asociación Colombiana de Ingeniería Sísmica.

# **Ejemplo No.4: Deflexión en voladizo**

# **1- Introducción**

La verificación de las deflexiones es de suma importancia a la hora de diseñar una estructura. De manera de que si son excesivas pueden ocasionar daños en la edificación, tales como en muros divisorios y desajustar puertas y ventanas. Por lo tanto, en la presente guía se muestra de manera detallada cada uno de los parámetros establecidos por la normativa acerca de cómo determinar las deflexiones en una viga en voladizo de concreto reforzado.

clc, clear, close all, format short g

### **Tabla de Contenido**

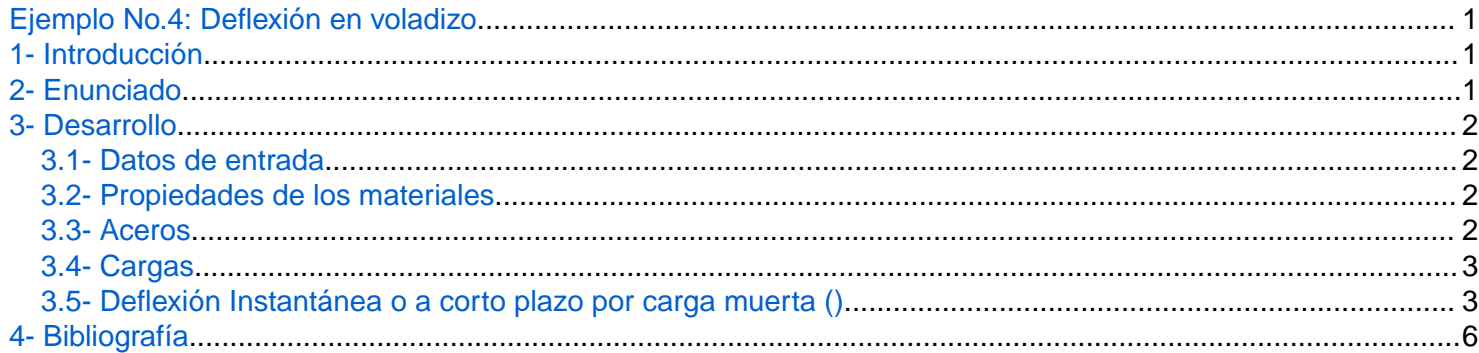

## **2- Enunciado**

La viga en voladizo de la figura No.1 tiene un claro simple de 5 metros y soporta una carga muerta, incluyendo su propio peso, de 22 kN/m y una carga viva de 15 kN/m y un fc 28 MPa. Calcular deflexión Instantánea o a corto plazo por carga muerta  $(\delta D)$ .

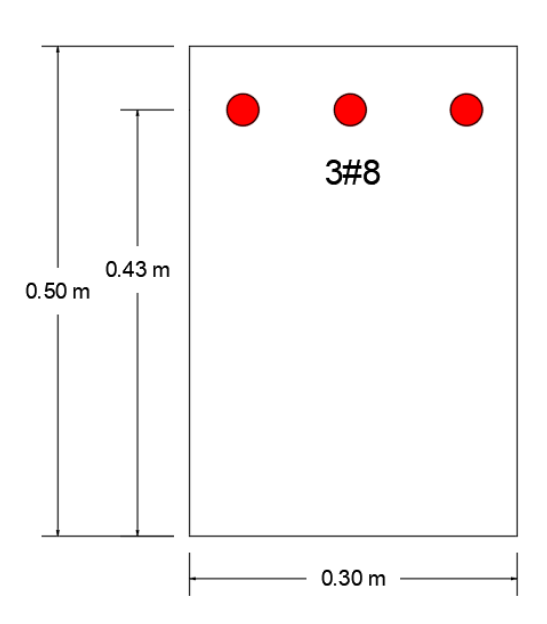

Figura No.1.

# <span id="page-500-0"></span>**3- Desarrollo**

## **3.1- Datos de entrada**

Introducir medidas de acuerdo con el elemento.

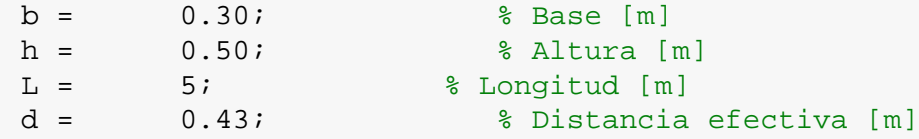

## **3.2- Propiedades de los materiales**

Ingresar el valor correspondiente a cada uno de las propiedades de acuerdo a sus unidades especificadas.

### **Concreto**

- Resistencia específica a la compresión.

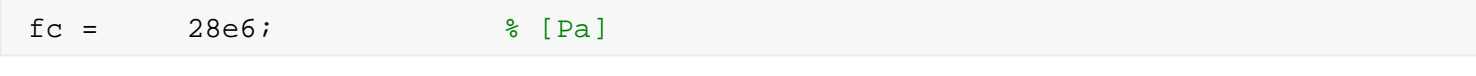

-Módulo de elasticidad del acero.

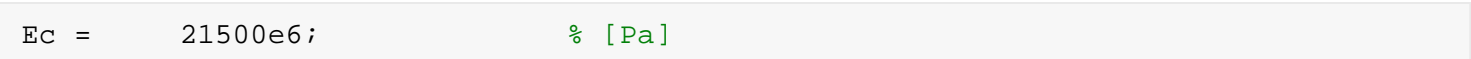

### **Cálculo del factor de modificación con respecto a las propiedades del concreto**

Seleccione el tipo de concreto.

```
landa =1;
```
### **Acero**

-Resistencia específica a la fluencia.

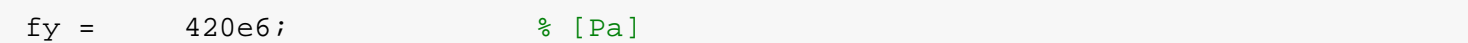

-Módulo de elasticidad del acero.

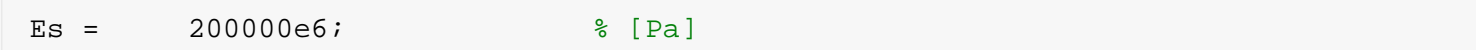

### **3.3- Aceros**

### **Acero a tracción**

Ingresa el número y el tipo de barra que tiene el elemento en la zona de tracción [m^2].

```
N_bar_t1 = [510/1000000]; % Área de la barra [m^2].
bar_t1 = 3; % Número de barras.
D_t1 = [25.4/1000]; % Diámetro del acero [m].
As_t1 = bar_t1*N_bar_t1; % Área del acero [m^2].
```
### <span id="page-501-0"></span>**3.4- Cargas**

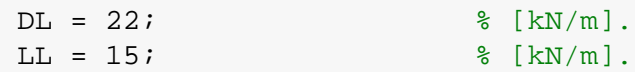

### **Carga de servicio**

```
Wa = DL+LL;sprintf('Carga distribuida de servicio es de: %0.5g [kN/m]',Wa)
ans = 
'Carga distribuida de servicio es de: 37 [kN/m]'
```
## **3.5- Deflexión Instantánea o a corto plazo por carga muerta (** $\delta D$ **)**

Determinar si la sección se agrieta o no debido al momento actuante de las cargas de servicio Ma (es decir, Ma es el momento máximo debido a las cargas no mayoradas).

### **Cálculo de y**

```
yt = h/2;sprintf('y: %0.5g [m]',yt)
 ans = 
 'y: 0.25 [m]'
Módulo de rotura
f_r = 0.62 \lambda \sqrt{f'c}fr = 0.62*landa*sqrt(fc/1e6); % [MPa]
 sprintf('fr: %0.5g [Mpa]',fr)
 ans = 
 'fr: 3.2807 [Mpa]'
Inercia
I_g = \frac{b * (h)^3}{12}Ig = (b*(h^3))/12; % [m^4]sprintf('Ig: %0.5g [m^4]',Ig)
 ans = 
 'Ig: 0.003125 [m^4]'
Cálculo del momento de agrietamiento
Mcr = \frac{\text{Fr} * I_g}{v_t}Mcr = ((fr*1e6*Ig)/yt)/1000; %[kN-m]
```

```
sprintf('Mcr: %0.5g [kN-m]',Mcr)
```
### **Cálculo del momento Ma**

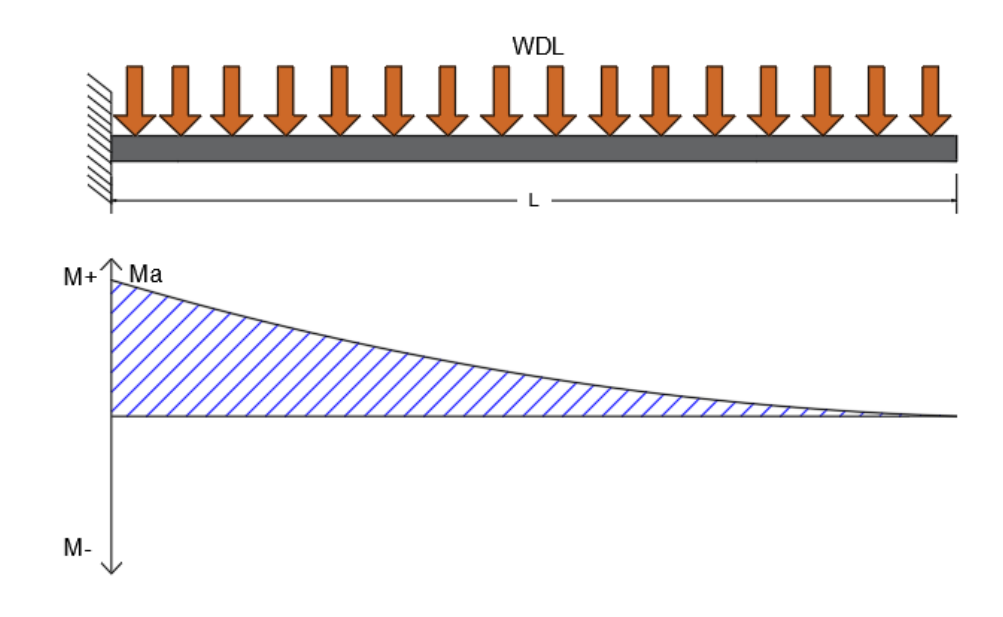

Figura No.2.

Ma =  $\frac{W_a * L^2}{2}$ 

```
Ma = ((Wa)*(L^2))/2); % [kN-m]
sprintf('Ma: %0.5g [kN-m]',Ma)
```

```
ans = 
'Ma: 462.5 [kN-m]'
```

```
if Mcr < Ma
    disp(';;;;; Concreto Agrietado !!!!')
else 
    disp(';;;;; Concreto No Agrietado !!!!')
end
```
iiiii Concreto Agrietado !!!!

Puesto que el momento por carga muerta  $M_a$  es menor que el momento por agrietamiento  $M_{cr}$  debe usarse

 $M_{\rm cr} = M_a \, e I_e = I_g$ .

### **Relación modular**

```
n = ES/EC;
sprintf('n: %0.5g ',n)
ans = 
'n: 9.3023 '
```
**Inercia transformada (sección agrietada)**

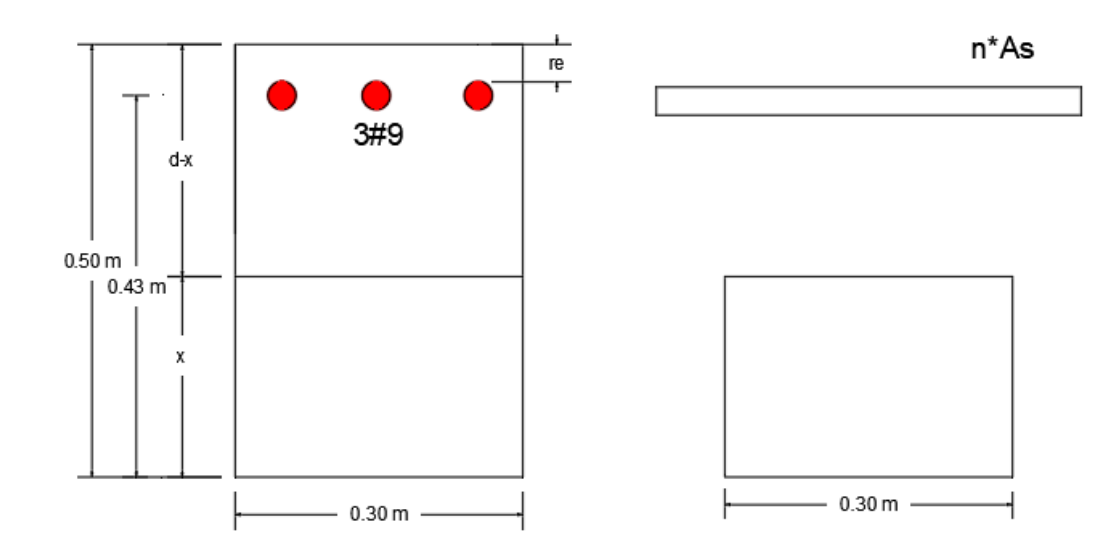

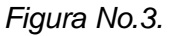

### **Cálculo de x**

$$
b * x * \left(\frac{x}{2}\right) = +n * As_{t1} * (d - x)
$$

syms x  $c\_iner = b * x * (x/2) - n * As\_t1 * (d-x)$ 

 $c$ \_iner =

 $\frac{3 x^2}{20} + \frac{153 x}{10750} - \frac{153}{25000}$ 

```
cx = double(solve(c_iner==0));ind = find(cx>0);ci = cx(ind);sprintf('x: %0.5g [m]',ci)
```
ans = 'x: 0.16004 [m]'

### **Inercia**

$$
I_{\rm cr} = b * \frac{x^3}{3} + n * \mathbf{A} \mathbf{s}_{\rm tl} * (d - x)^2
$$

```
Icr = ((b*(ci^3))/3)+n*As_t1*((d-ci)^2);sprintf('Icr: %0.5g [m^4]',Icr)
```

```
ans = 
'Icr: 0.0014472 [m^4]'
```
### Cálculo de  $I_e$
$$
I_e = \left(\frac{M_{\rm cr}}{\rm Ma}\right)^3 * I_g + \left(1 - \left(\frac{M_{\rm cr}}{M_a}\right)^3\right) * I_{\rm cr}
$$

Ie =  $(((Mcr/Ma)^3)*(Ig))+(1-((Mcr/Ma)^3))^*Icr;$ sprintf('Ie: %0.5g [m^4]',Ie)

ans = 'Ie: 0.0014483 [m^4]'

#### **Cálculo de la deflexión**

```
\delta = \frac{W * L^4}{8 * E_c * I_e}
```

```
Df = (Wa*1000*(L^4))/(8*Ec*Ie);sprintf('Deflexión: %0.5g [m]',Df)
```

```
ans = 
'Deflexión: 0.09283 [m]'
```
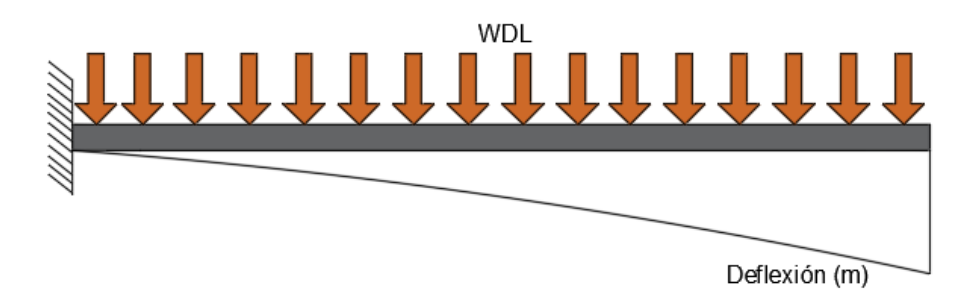

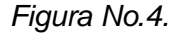

# **4- Bibliografía**

• Ministerio de vivienda, Ciudad y Territorio. (2010). Reglamento Colombiano de Construcción Sismo Resistente NSR-10 (Vol. Título C). Bogotá: Asociación Colombiana de Ingeniería Sísmica.

# **Enunciado**

clc, clear, close all, format short

La viga en voladizo de la figura No.1 tiene un claro de 6 metros y soporta una carga muerta distribuida de servicio sin incluir su propio peso de 27 kN/m, cuenta con una carga puntual mayorada de 30 kN en el borde y una carga viva distribuida de 18 kN/m y un fc 28 MPa. El elemento está expuesto a la intemperie.

- a) Calcular deflexión Instantánea o a corto plazo por carga muerta ( $\delta D$ )
- b) Calcular deflexión instantánea o a corto plazo por carga muerta + carga viva total  $(\delta_{D+L})$
- c) Calcular deflexión inicial por carga muerta + 40% de carga viva al  $(\delta_D + \delta_{SL})$

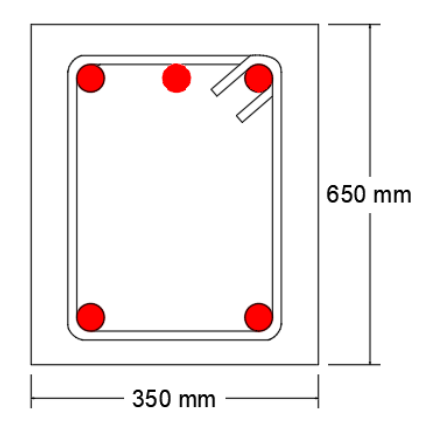

Figura No.1

Tenga en cuenta:

- Acero a tracción No.8
- Acero para estribo No.3

I. Anexo: Guía de torsión.

# **Diseño para torsión**

# **1- Introducción**

Hace un tiempo los factores de seguridad requeridos por los reglamentos para los diseños de elementos de concreto reforzado eran bastante grandes. Los efectos de torsión ante estas circunstancias podían casi siempre despreciarse con certidumbre. Hoy en día, los factores de seguridad son un poco menores que los pasados, en consecuencia, la torsión se ha vuelto un grave problema (McCormac y H. Brown, 2011). Tal es el caso, en la presente guía se dan a conocer cada uno de los parámetros que se deben tomar para el diseño a torsión según el Reglamento Colombiano de Construcción Sismo Resistente NSR-10.

clc, clear, close all, format short g

### **Tabla de Contenido**

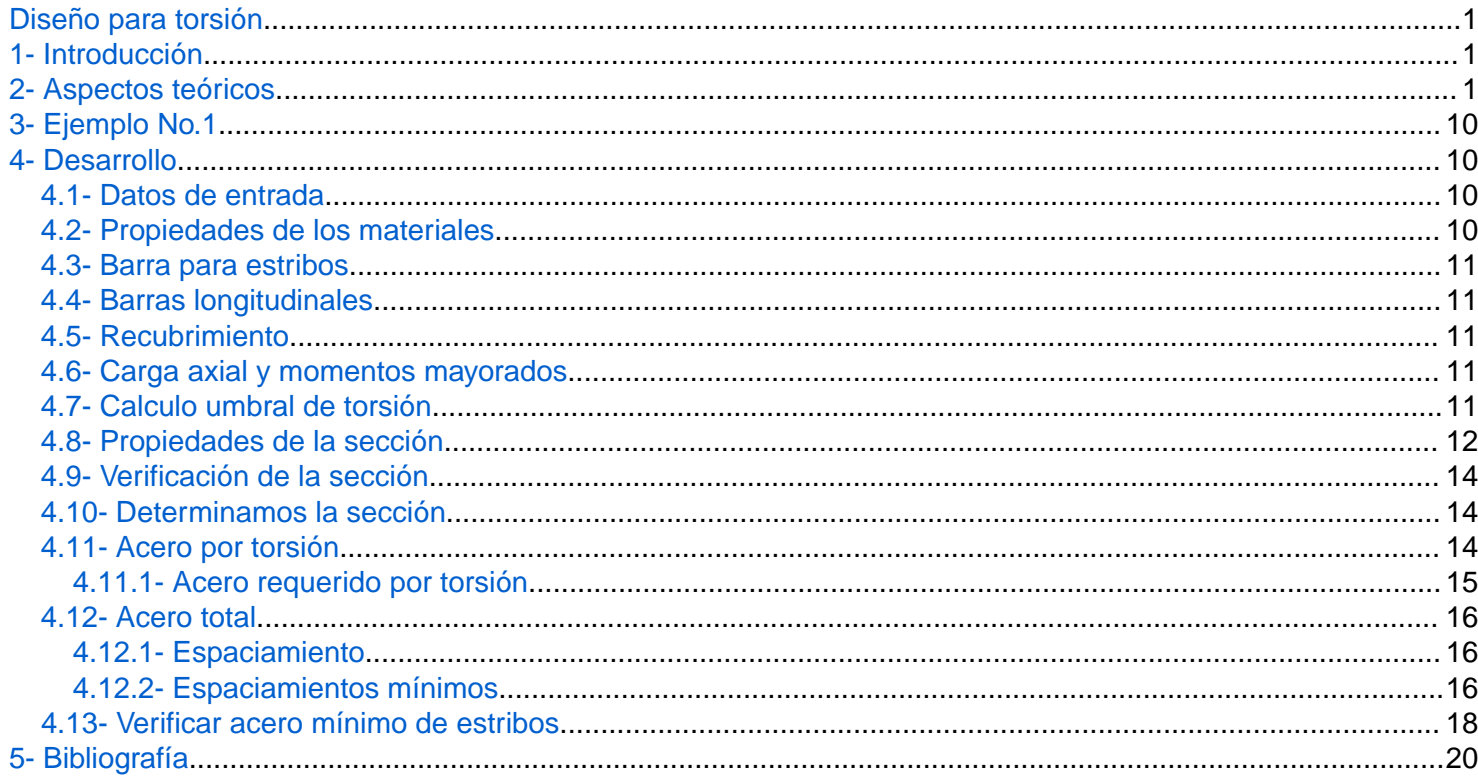

# **2- Aspectos teóricos**

Es el efecto de las fuerzas exteriores torsionales que "tienden a retorcer al elemento con respecto a su eje longitudinal" (Segura, 2011). Los ingenieros proyectistas promedio, casi no se preocupan mucho por el efecto de torsión. En fuerzas axiales, cortantes y momentos flexionantes son los que exclusivamente tiene en cuenta a la hora de diseñar. De tal forma, es así como la gran parte de las estructuras en concreto reforzado están sujetas hasta cierto grado de torsión (McCormac & Brown, 2011).

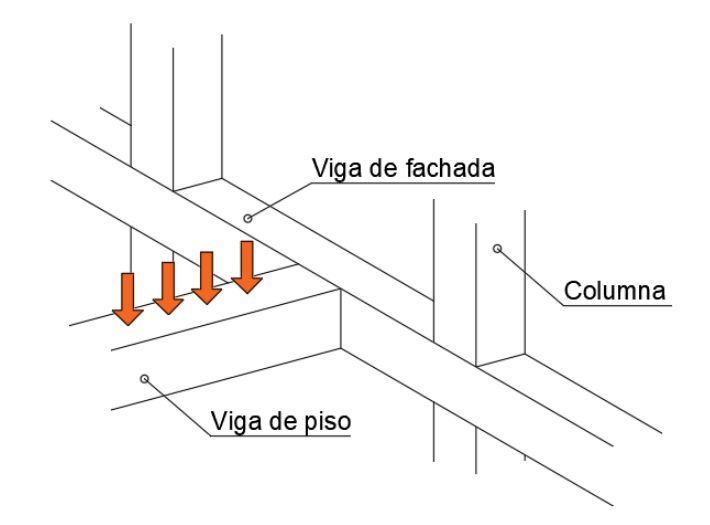

*Figura No.1* ( Diseño de concreto reforzado pag. 463 McCormac & Brown, 2011).

Un caso más representativo para el efecto de torsión se evidencia en la figura No.1 Donde se tiene una viga de piso cargada, la cual está conectada a una viga de fachada. De tal manera, la viga de piso tiende a torcer lateralmente la viga de fachada, es ahí donde se produce la torsión. Los terremotos pueden producir grandes fuerzas de torsión peligrosas en las estructuras de concreto armado. Esto es evidente en estructuras asimétricas, en las cuales los centros de masa y rigidez no coinciden (McCormac & Brown, 2011).

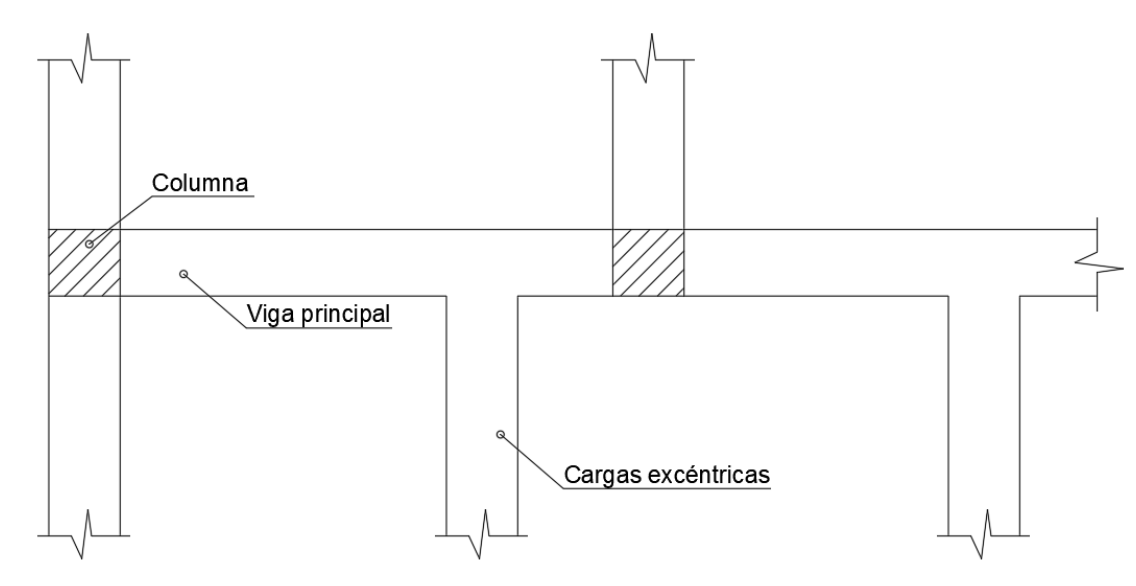

*Figura No.2: Vista en planta – Cargas excéntricas* ( Diseño de concreto reforzado pag. 463 McCormac & Brown, 2011).

Uno más de estos casos en que la torsión puede ser bastante importante, es de acuerdo con la figura No.2. Donde muestra un caso de aplicación excéntrica con esfuerzos resultantes de torsión muy grandes. Esto es debido a que no hay continuidad de la viga, como se señala en la zona 1. La viga contiene un momento de flexión, este se transmite al apoyo. Entonces, como no hay apoyo (columna), sino que hay una viga, esta conexión generar estos efectos. Cabe recalcar que, si el elemento de soporte tiene una buena capacidad de giro, los esfuerzos a torsión serán muy bajos (McCormac & Brown, 2011).

### **Fuerza para torsión**

Los elementos de concreto reforzado que son sometidos a fuerzas torsionales pueden fallar de manera repentina si no se les proporciona refuerzo para este. Al añadir refuerzo torsional no cambia la magnitud de la torsión que generará grietas de tensión diagonal, pero esto hace que no se rompa en pedazos. Lo que sucede es que a la hora que va rotando el elemento, se va descascarando la parte externa (figura No.3). De tal forma, el acero transversal empieza asumir la torsión, evitando que pase al núcleo del concreto. Por lo tanto, serán capaces de resistir grandes momentos torsionales considerables sin fallar. Los estudios han mostrado que las barras a flexión (longitudinales) con los de cortante (transversales) son requeridos para evitar grietas de tensión diagonal. En consecuencia, ocurre sobre la superficie de los miembros sujetos a fuerzas apreciables (McCormac & Brown, 2011).

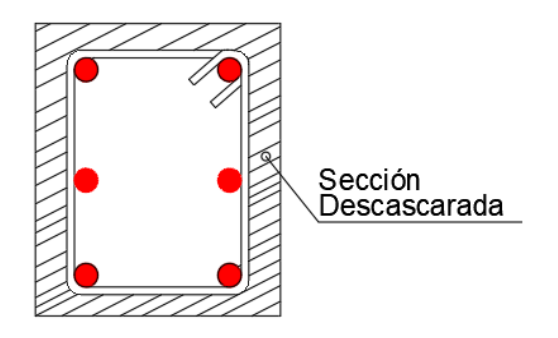

*Figura No.3.*

## **Tipos de momentos torsionales**

Como bien se sabe, si una parte de una estructura estáticamente indeterminada "cede" al aplicar una fuerza particular, la magnitud de las fuerzas que tendrá que resistir se reducirá apreciablemente. Un ejemplo es cuando tres personas cargan una viga de madera sobre sus hombros (situación estáticamente indeterminada) si uno de ellos baja un poco su hombro, ocurrirá que se redistribuye la carga, las otras dos personas soportaran más a diferencia de la persona que bajo el hombro. De otra forma, si dos personas solamente cargan una viga, (situación estáticamente determinada) al bajar uno de ellos el hombro como en el caso anterior, no ocurrirá ningún cambio en la distribución de cargas. Por lo tanto, estos son casos que ocurren en las estructuras estáticamente determinadas e indeterminadas sometidos a torsión (McCormac & Brown, 2011).

Estas acciones se denominan:

## **Torsión primaria**

También denominada torción de equilibrio o torsión estáticamente determinada. Es una estructura en la que solo tiene una trayectoria, y esta es a lo largo donde el momento de torsión se puede transmitir a los apoyos. De tal forma, no puede reducirse por medio de una redistribución de fuerzas internas o por un giro de miembro (McCormac & Brown, 2011).

Como se evidencia en la figura No.4 se interpreta la torsión de equilibrio, en la que una viga soporta una losa en voladizo. Donde esta se debe diseñar para soportar la torsión ultima y compararse con el umbral de torsión según el C.11.5.2.1. Este es un limite para diseñar o no por torsión.

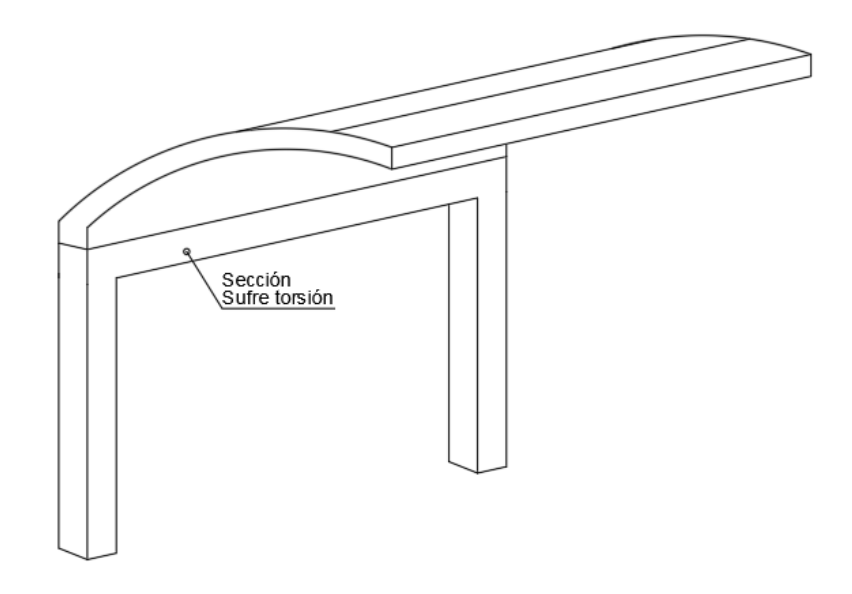

*Figura No.4: Torsión primaria* ( Diseño de concreto reforzado pag. 466 McCormac & Brown, 2011).

## **Torsión secundaria**

Llamada también torsión por compatibilidad o torsión estáticamente indeterminada. El momento de torsión es producido en una parte dada de una estructura, en la que se puede reducir si esa parte del elemento se agrieta bajo la torsión y cede o gira. Como por ejemplo en la figura No.5 donde se evidencia una viga de fachada que soporta viguetas. Esta viga ya no se diseñará con la torsión ultima, ya que se permite reducir al tener la colaboración de las viguetas. Por consiguiente, la torsión para el diseño será el momento flector dados por las ellas.

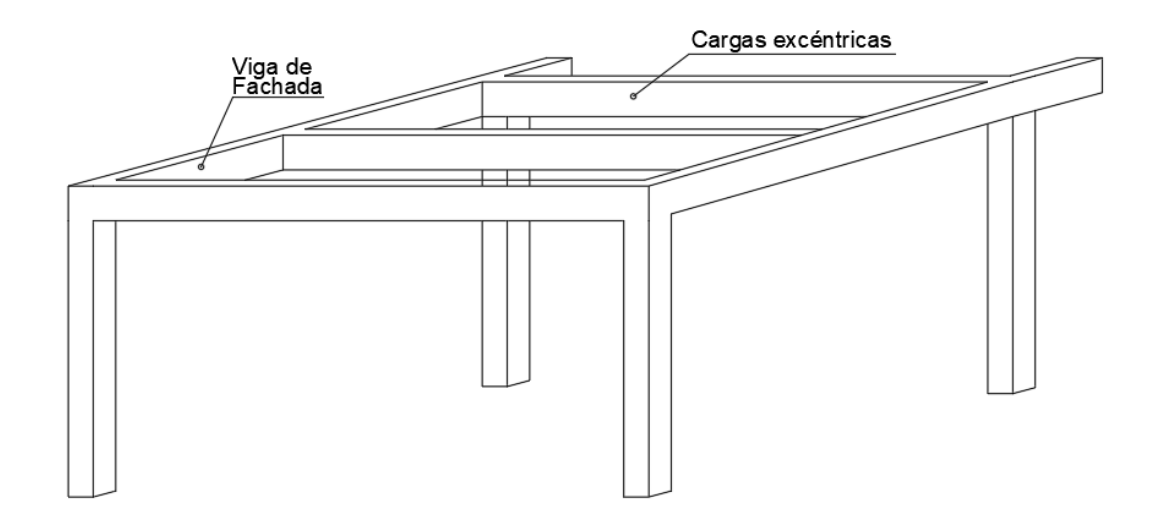

## *Figura No.5: Torsión secundaria.*

En el numeral C.11.5.22 indica que, para una estructura estáticamente indeterminada, donde se puede dar una reducción del momento torsional en la estructura debido a la redistribución de cargas internas después del agrietamiento. De tal forma permite reducir el máximo  $T_u$  a los valores dados en las siguientes ecuaciones:

1. Para elementos no presforzados en secciones ubicadas a menos de una distancia d de la cara del apoyo. Si se presenta un torque concentrado dentro de la distancia d, la sección critica de diseño debe ser la cara del apoyo (Ver C.11.5.2.4).

$$
T_u = \phi 0.33 * \lambda * \sqrt{f'c} * \left(\frac{A_{cp}^2}{P_{cp}}\right)
$$

2. Para elementos presforzados en secciones ubicadas a menos de una distancia h/2 de la cara de un apoyo. Si se presenta un torque concentrado dentro de la distancia dicha, la sección critica de diseño debe ser la cara del apoyo (Ver C.11.5.2.5).

$$
T_u = \phi 0.33 * \lambda * \sqrt{f'c} * \left(\frac{A_{cp}^2}{P_{cp}}\right) * \sqrt{1 + \frac{f_{pc}}{0.33 * \lambda * \sqrt{f'c}}}
$$

3. En elementos no presforzados sometidos a una fuerza axial de tracción o compresión.

$$
T_{u} = \phi 0.33 * \lambda * \sqrt{f'c} * \left(\frac{A_{cp}^{2}}{P_{cp}}\right) * \sqrt{1 + \frac{N_{u}}{0.33 * \lambda * \sqrt{f'c}}}
$$

Por lo que:

 $A_{cp}$  = Área encerrada por el perímetro exterior de la sección transversal de concreto en mm<sup>2</sup>.

 $P_{cp}$  = Perímetro exterior de la sección transversal de concreto en mm.

 $N_u$  = Carga axial mayorada normal *a* la sección transversal.

 $A_g = \text{Área bruta de la sección de concreto en mm}^2$ .

### **Diseño para torsión**

En el comentario CR11.5 menciona que para el diseño de torsión en C.111.5.1 hasta C.11.5.6 esta basado en la analogía de una cercha espacial para un tubo de pared delgada. Tener en cuenta que una viga sometida a torsión se debe idealizar como un tubo de pared delgada, en el que se desprecia el núcleo de la sección solida de concreto. En el momento en que la viga de concreto se haya agrietado por la torsión, la resistencia ante este esfuerzo será tomada por los estribos cerrados y las barras longitudinales. De tal manera, las secciones solidas como las secciones huecas de deben idealizar como tubos de pared delgada, tanto como antes y después del agrietamiento (McCormac & Brown, 2011).

A continuación, se muestran dos situaciones en las que se tiene una sección hueca y una sólida. En la figura No.6 a se evidencia como es el flujo de torsión para una sección hueca y como se manifiesta la cortante. Comparando, en la sección izquierda la cortante y la torsión se suman y en la del lado derecho se restan. Para una sección solida se sigue presentando la torsión como si fuese un tubo de pared delgada, pero la cortante si se presenta en toda la sección.

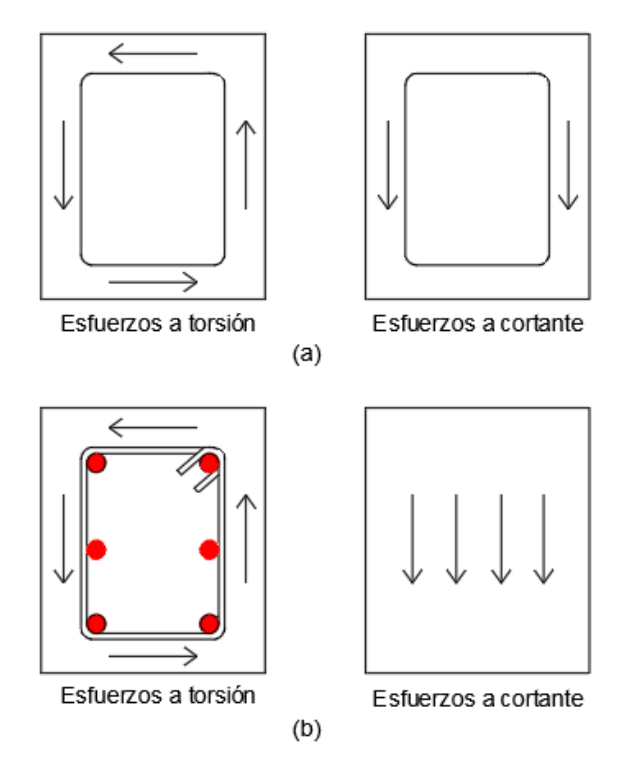

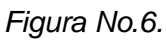

Después que se efectúa el agrietamiento, se entiende que la resistencia por torsión del concreto es despreciable. Las grietas que se producen por torsión tienden a darse en forma de espirales alrededor de los elementos ya sean solidos o huecos. Estas grietas son localizadas aproximadamente en ángulos de 45° con respecto a los bordes como se muestra en la figura No.7 (McCormac & Brown, 2011).

### **Umbral de torsión**

Límite de torsión que se permite desarrollar en una viga. Para poder despreciar el diseño por torsión, el momento torsional Tu debe ser menor que:

1- Para elementos no presforzados.

$$
T_u < \phi 0.33 * \lambda * \sqrt{f'c} * \left(\frac{A_{cp}}{P_{cp}}\right)
$$

2- Para elementos no preesforzados sometidos a tracción axial o fuerzas de compresión.

$$
T_u < \phi 0.33 * \lambda * \sqrt{f'c} * \left(\frac{A_{cp}^2}{P_{cp}}\right) * \sqrt{1 + \frac{N_u}{0.33 * \lambda * \sqrt{f'c}}}
$$

Nota: Tener en cuenta el comentario CR.5.1 donde indica que los torques que no exceden de aproximadamente ¼ de los torques de agrietamiento Tcr no producen una relación estructuralmente significativa en la resistencia a flexión ni en la resistencia a cortante, por lo que pueden ser ignorados.

### **Verificación de sección**

Las dimensiones de la sección transversal del elemento sometidos a cortante y torsión están limitadas por la NSR-10 con el objetivo de reducir el agrietamiento y el aplastamiento. Esto se logra según el numeral C.11.5.3.1.

1- En secciones solidas.

$$
\sqrt{\left(\frac{V_u}{b_w * d}\right)^2 + \left(\frac{T_{u*} p_h}{1.7 * A_{\text{oh}}^2}\right)^2} \le \phi \left(\frac{V_c}{b_w * d} + 0.66 * \sqrt{f'c}\right)
$$

2- En secciones huecas.

$$
\left(\frac{V_u}{b_w*d}\right) + \left(\frac{T_u*p_h}{1.7*A_{\text{oh}}^2}\right) \le \phi\left(\frac{V_c}{b_w*d} + 0.66*\sqrt{f'c}\right)
$$

 $A_{\text{oh}} = X_o * Y_o$ 

 $P_h = 2 * (X_o + Y_o)$ 

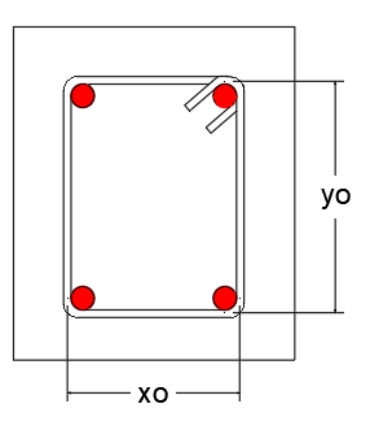

*Figura No.7.*

Donde:

 $P_h$  = Perímetro del eje del refuerzo transversal cerrado más externo en mm.

 $A_{\text{oh}} = \hat{A}$ rea en cerrada por eje del refuerzo transversal cerrado más externo en mm<sup>2</sup>

 $V_c$  = Resistencia nominal al cortante proporcionada por el concreto.

 $V_u$  = Fuerza cortante mayorada en la sección.

**Nota:** Para elementos preesforzados, d debe determinarse de acuerdo con C.11.4.3.

## **Diseño del refuerzo**

La resistencia al momento torsional de las vigas de concreto armado puede aumentarse agregando un refuerzo de torsión que consiste en estribos y barras longitudinales. Por lo tanto, en numeral C.11.5.3.5 indica donde Tu excede la torsión critica, el diseño de la sección debe basarse en:

 $\phi T_n \geq T_u$ 

$$
T_n = \frac{T_u}{\phi}
$$

 $T_n$  = Resistencia nominal *a* torsión en *N*  $*$  mm.

Tn debe calcularse según el C.11.5.3.6 por medio de:

$$
T_n = \frac{2 * A_o * A_t * f_{yt}}{s} * \cot \theta
$$

$$
\frac{A_t}{S} = \frac{T_u}{\phi * 2 * A_o * f_{yt}} * \cot \theta
$$

Donde:

 $A_{\rho}$  = Área bruta encerrada por la trayectoria del flujo de cortante en mm<sup>2</sup>.

 $A_t$  = Área de una rama de un estribo cerrado que resiste la torsión, con un espaciamiento en mm<sup>2</sup>.

 $S =$ Espaciamiento medido centro a centro del refuerzo a cortanteo a torsión en una dirección paralela al refuerzo longitudinal en mm.

Tener en cuenta:

-  $A_o$  debe determinarse por análisis, excepto que permita tomar  $A_o$  igual a  $0.85A_{oh}$  Para el angulo  $\theta$  no debe tomarse menor a 30° ni mayor que 60°. Se puede tomar el angulo igual a:

- 1. 45° en elementos no presforzados o con un presforzado menor al indicado al siguiente,
- 2. 37.5° para elementos preesforzados con una fuerza efectiva de preesforzado no menor a un 40 por ciento de la resistencia a tracción del refuerzo longitudinal.

- El espaciamiento del refuerzo transversal para torsión así colocado no debe exceder el menor valor entre ph/ 8 y 300 mm.

## **Acero longitudinal**

El reglamento en el numeral C.11.5.3.7 señala que el área adicional de refuerzo longitudinal necesario para resistir torsión Al no debe ser menor que:

$$
A_l = \frac{A_t}{S} * P_h * \left(\frac{f_{yt}}{f_y}\right) * \cot^2\theta
$$

## **Detallamiento de refuerzo**

Para el detallamiento de refuerzo para torsión, el reglamento en el numeral C.11.5.4 manifiesta que este debe consistir en barras longitudinales o tendones y en uno o mas de los siguientes tipos de refuerzo:

- 1. Estribos cerrados perpendiculares al eje del elemento.
- 2. Como también un conjunto cerrado compuesto por refuerzo electrosoldado de alambre, con alambres transversales perpendiculares al eje del elemento.
- 3. Para refuerzo en espiral en vigas no presforzadas.

El refuerzo transversal debe estar anclado por uno de los siguientes medios, según lo establecido en el numeral C.11.5.4.2:

- 1. Un gancho estándar de 135° ó un gancho sísmico alrededor de una barra longitudinal, como se define en C.2.2.
- 2. En zonas donde el concreto que rodea al anclaje está protegido contra el descascaramiento mediante un ala, losa o elemento similar.

El refuerzo longitudinal debe ser desarrollado en ambos extremos según lo estipulado en el numeral C.11.5.4.3.

## **Refuerzo mínimo**

Se debe proporcionar un área mínima de refuerzo para torsión en toda la zona donde Tu supere el valor del umbral de torsión ya calculado (C.11.5.5.2). De tal forma, Donde Tu supera el umbral de torsión se requiere de un refuerzo mínimo.

$$
(A_v + 2A_t) = 0.062 \sqrt{f'c} * \frac{b_W * S}{f_{yt}}
$$

Pero no debe ser menor de:

$$
\frac{(0.35 * b_w * S)}{f_{\text{yt}}}
$$

Donde:

 $A_v = \text{Áre}$  de refuerzo de cortante con espacimiento S (mm<sup>2</sup>).

 $A_t = \text{Área}$  de una rama de un estribo cerrado que resiste la torsión con espaciamiento S (mm<sup>2</sup>).

El numeral C.11.5.5.3 indica que donde se requiera refuerzo para torsión de acuerdo con lo anterior, el área mínima total de refuerzo longitudinal para torsión debe calcularse como:

$$
A_{l,\min} = \frac{0.42 * \sqrt{f'c} * A_{cp}}{f_y} - \left(\frac{A_t}{S}\right) * P_h * \frac{f_{yt}}{f_y}
$$

## Donde:

 $fy =$  resistencia especificada *a* lafluencia fy del refuerzo longitudinal para torsión, expresada en MPa.

 $\frac{A_t}{S}$  No debe tomarse menor que  $\frac{0.175$ bw en donde se refiere al refuerzo trasversal cerrado para torsión.

## **Espaciamiento del refuerzo para torsión**

El refuerzo longitudinal para torsión, así calculado, debe distribuirse alrededor del perímetro de los estribos cerrados con un máximo espaciamiento entre barras de  $\frac{P_h}{8}$  y de 300 mm según el numeal C.11.5.6.1.

El C.11.5.6.2 manifiesta que las barras longitudinales deben colocarse dentro de los estribos y por lo menos una barra longitudinal en cada esquina del estribo con espaciamiento de 300 mm. Las barras longitudinales

<span id="page-516-0"></span>deben tener un diámetro de al menos 0.042 veces el del espaciamiento entre estribos y no deben ser menores a la barra No.  $3(3/8'') o 10M (10mm)$ .

El refuerzo a torsión debe disponerse en una distancia de al menos más allá del punto en que se requiera por análisis (C.11.5.6.3).

# **3- Ejemplo No.1**

Diseñar solamente el refuerzo por torsión para la viga mostrada en la figura No.8, para la cual f'c = 25 MPa, fy = 420 MPa, Vu = 150 kN, Tu = 25 kN-m. Suponer estribos #3 y #7 para barras longitudinales. Tener en cuenta que la estructura no esta expuesta a la intemperie.

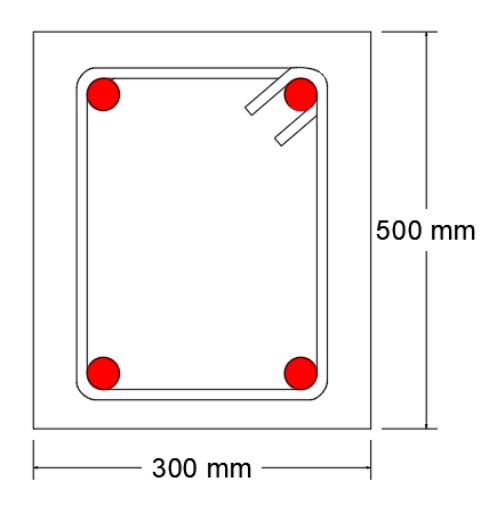

*Figura No.8*

# **4- Desarrollo**

# **4.1- Datos de entrada**

Introducir medidas de base (b) y altura (d) de acuerdo con el elemento.

 $b = 300;$  % Base [mm] h =  $500$ ;  $\frac{1}{2}$  altura [mm]

# **4.2- Propiedades de los materiales**

Ingresar el valor correspondiente a cada uno de las propiedades de acuerdo a sus unidades especificadas.

## **Concreto**

- Resistencia específica a la compresión.

 $fc = 25e6;$   $% [Pa]$ 

## **Cálculo del factor de modificación con respecto a las propiedades del concreto**

Seleccione el tipo de concreto.

landa  $=1;$ 

## <span id="page-517-0"></span>**Acero**

-Resistencia específica a la fluencia.

fy =  $420e6$ ;  $\text{ }$   $\text{ }$   $\text{$ 

# **4.3- Barra para estribos**

Definimos una barra para estribos, para este caso, se toma barra #3

```
A_est = 71; % Número de barra a utilizar.
D_est = 9.5; % Diámetro del acero.
```
#### **- Número de ramas**

N ramas =  $2i$ 

## **4.4- Barras longitudinales**

Especificaciones del acero

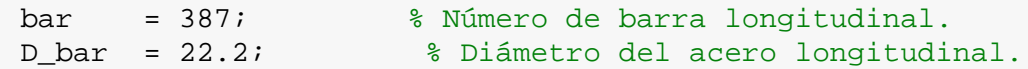

# **4.5- Recubrimiento**

En este caso se debe verificar en la estructura o en las memorias de cálculo que tipo de recubrimiento es la que tiene el elemento. Seguidamente seleccione que longitud tiene según el capítulo C.7.7 del Reglamento Colombiano de Construcción Sismo Resistente NSR-10.

```
re = 40; \frac{8}{6} [mm]
sprintf('El recubrimiento es de: %0.5g [mm]',re)
ans = 
'El recubrimiento es de: 40 [mm]'
```
## **4.6- Carga axial y momentos mayorados**

Ingrese la carga axial y el momento mayorado según el cálculo de cargas que tenga la estructura.

Vu =150000; % [N] Tu =25000; % [N-m]

# **4.7- Cálculo umbral de torsión**

Limite de torsión que nos permite tener en una viga. Para elementos no presforzados la torsión de agrietamiento:

$$
T_{\rm cr} = \phi 0.33 * \lambda * \sqrt{f'c} * \left(\frac{A_{\rm cp}^2}{P_{\rm cp}}\right)
$$

Umbral de torsión

<span id="page-518-0"></span>
$$
\phi * \frac{1}{4} * T_{cr} = \phi 0.083 * \lambda * \sqrt{f'c} * \left(\frac{A_{cp}^2}{P_{cp}}\right)
$$

 $\phi = 75$  Para torsión según el numeral C.9.3.2.3.

$$
fi = 0.75i
$$

Tener en cuenta que los datos deben ser en mm.

```
Para A_{cp} = b_w * h
```

```
Acp = b*h;sprintf('Acp : %0.5g [mm^2]',Acp)
ans = 
'Acp : 1.5e+05 [mm^2]'
```
Para  $P_{cp} = 2 * (b_w + h)$ 

```
Pcp = 2*(b+h);sprintf('Pcp : %0.5g [mm]',Pcp)
```
ans = 'Pcp : 1600 [mm]'

#### Por lo tanto  $T_{cr}$

```
fi_Tcr = (fi*0.083*landa*sqrt(fc/1e6)*(((Acp)^2)/(Pcp)))/1e6;sprintf('Tcr : %0.5g [kN-m]',fi_Tcr)
```

```
ans = 
'Tcr : 4.377 [kN-m]'
```
#### Verificamos:

```
T_u < \phi * \frac{1}{4} * T_{cr}
```

```
if Tu/1000 < fi_Tcr
   disp('¡¡¡¡¡¡ No Verificar por torsión !!!!!!!')
else
    disp(';;;;;;; Si Verificar por torsión !!!!!!!!')
end
```

```
ijijijj Si Verificar por torsión !!!!!!!!
```
# **4.8- Propiedades de la sección**

Determinar d

 $d = h - \left( \text{re} + \phi \text{Est} + \left( \frac{\phi \text{long}}{2} \right) \right)$ 

```
sprintf('d: %0.5g [mm]',d)
```
 $d = h - (ret(D_est) + ((D_bar)/2));$  % [m] Distancia desde el borde s

```
ans = 
'd: 439.4 [mm]'
```
#### Determinar  $x_0y y_0$

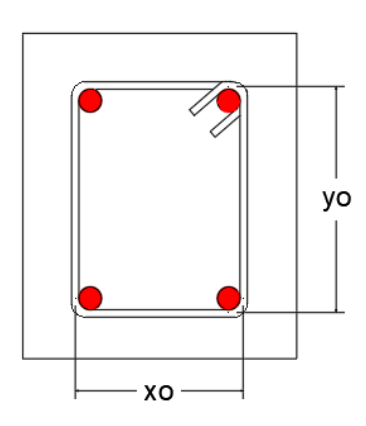

*Figura No.9.*

 $x_o = b_w - (2re) - \phi$ Est

```
xo = b - (2*re) - (D_est);sprintf('xo: %0.5g [mm]',xo)
```
ans = 'xo: 210.5 [mm]'

 $y_o = h - (2re) - \phi$ Est

```
yo = h - (2*re) - (D_{est});
sprintf('yo: %0.5g [mm]',yo)
```

```
ans = 
'yo: 410.5 [mm]'
```
Determinar  $A_{oh}$ ,  $P_h$ y  $A_o$ 

Área encerrada por el eje del refuerzo transversal.

 $A_{\text{oh}} = x_o * y_o$ 

```
Aoh = xo*yo;sprintf('Aoh: %0.5g [mm^2]',Aoh)
```
ans = 'Aoh: 86410 [mm^2]'

Perímetro del eje del refuerzo transversal.

 $P_h = 2 * (x_o + y_o)$ 

```
Ph = 2*(xo+yo);sprintf('Ph: %0.5g [mm]',Ph)
```

```
ans = 
'Ph: 1242 [mm]'
```
Área bruta encerrada por la trayectoria del flujo de cortante.

 $A_o = 0.85 * A_{oh}$ 

```
Ao = 0.85*Aoh;sprintf('Ao: %0.5g [mm^2]',Ao)
ans = 
'Ao: 73449 [mm^2]'
```
# **4.9- Verificación de la sección**

### Cortante del concreto

 $V_c = 0.17 * \lambda * \sqrt{f'c} * b_w * d$ 

```
Vc = 0.17*landa*sqrt(fc/1e6)*b*disprintf('Vc n: %0.5g [kN]',Vc/1000)
```
ans = 'Vc n: 112.05 [kN]'

## **4.10- Determinamos la sección**

```
\sqrt{\left(\frac{V_u}{b_w * d}\right)^2 + \left(\frac{T_{u *} p_h}{1.7 * A_{\text{ob}}^2}\right)^2} \le \phi \left(\frac{V_c}{b_w * d} + 0.66 * \sqrt{f'c}\right)Sec_act = sqrt(((Vu/(b*d))^2)+(((Tu*1000*Ph)/(1.7*(Aoh^2)))^2));
  sprintf(' Sección actuante : %0.5g [Mpa]',Sec_act)
  ans = 
  ' Sección actuante : 2.6979 [Mpa]'
  Sec_res = fi*(Vc/(b*d))+0.66*sqrt(fc/1e6));sprintf('Sección resistente : %0.5g [Mpa]',Sec_res)
 ans = 
  'Sección resistente : 3.1125 [Mpa]'
Verificamos
```

```
if Sec_act <= Sec_res
     disp('¡¡¡¡¡¡¡ Si cumple !!!!!!!')
else
    disp(';;;;;;; No cumple !!!!!!!')
end
```
¡¡¡¡¡¡¡ Si cumple !!!!!!!

# **4.11- Acero por torsión**

<span id="page-521-0"></span>Comparar la torsión de agrietamiento con la torsión ultima.

 $\phi T_{cr} < T_u$ 

En el numeral C.11.5.2 nos indica que podemos reducir la torsión siempre y cuando se pueda identificar que la viga tenga una torsión de uno o dos planos.

$$
T_{cr} = \phi * 0.33 * \lambda * \sqrt{f'c} * \left(\frac{A_{cp}^2}{P_{cp}}\right)
$$
  
Ter = (fi\*0.33\*landa\*sqrt(fc/1e6)\*(((Acp)^2)/(Pcp)))/1e6;  
springitiff(' Ter : %0.5g [kN-m]',Tcr)  
ans =  
' Ter : 17.402 [kN-m]'

**Nota:** Si la torsión de agrietamiento es menor que la torsión ultima, se debe diseñar por la torsión ultima, de lo contrario se debe diseñar con la torsión de agrietamiento.

Verificamos

```
if Tcr*1000 > Tu
    disp('¡¡¡¡¡¡ Diseñar por torsión de agrietamiento !!!!!!!')
    Td = Tcr*1000; sprintf(' Td : %0.5g [N-m]',Td)
else
    disp('¡¡¡¡¡¡¡ Diseñar por torsión ultima !!!!!!!')
   Td = Tu; sprintf(' Td : %0.5g [N-m]',Td)
end
```

```
iiiiiii Diseñar por torsión ultima !!!!!!!!
ans = 
' Td : 25000 [N-m]'
```
#### Por lo tanto:

 $\phi T_n = T_d$ 

$$
T_n = \frac{T_d}{\phi}
$$

Tn =  $Td/fii$ ; sprintf(' Tn : %0.5g [kN-m]',Tn/1000)

ans = ' Tn : 33.333 [kN-m]'

## **4.11.1- Acero requerido por torsión**

 $T_n = \frac{2 * A_o * A_t * f_{yt}}{s} * \cot \theta$ 

<span id="page-522-0"></span>
$$
\frac{A_t}{S} = \frac{T_n}{2 * A_o * f_{yt} * \cot\theta}
$$

Suponemos un ángulo de 45°

```
At_s = (Tn*1e3)/ (2*Ao*(fy/1e6)*(cos(45*pi/180))/(sin(45*pi/180))));
sprintf(' At/s : %0.5g [mm^2/mm]',At_s)
```

```
ans = 
' At/s : 0.54028 [mm^2/mm]'
```
# **4.12- Acero total**

 $\frac{2*A_t}{S}$  $Ac\_tol = 2*At\_s;$ sprintf(' Acero total : %0.5g [mm^2/mm]',Ac\_tol)

ans = ' Acero total : 1.0806 [mm^2/mm]'

## **4.12.1- Espaciamiento**

```
S = \frac{\text{Área acero estribo} * \text{#rams}}{S}Acero total
```

```
S_req = (A_est*N_ramas)/Ac_tol;
sprintf(' S requerido : %0.5g [mm]',S_req)
ans =
```

```
' S requerido : 131.41 [mm]'
```
### **4.12.2- Espaciamientos mínimos**

- El espaciamiento del refuerzo transversal para torsión así colocado no debe exceder el menor valor entre ph/ 8 y 300 mm.

 $S_{\min} = \frac{p_h}{8}$ 

 $S_{\min} = 300$  mm

```
S min1 = Ph/8;
sprintf(' S mínimo 1 : %0.5g [mm]',S_min1)
```
ans = ' S mínimo 1 : 155.25 [mm]'

```
S_min2 = 300;
sprintf(' S mínimo 2 : %0.5g [mm]',S_min2)
```
ans = ' S mínimo 2 : 300 [mm]' - Verificar los espaciamientos mínimos del C.21.5.3.2

1- El espaciamiento de los estribos cerrados de confinamiento no debe exceder el menor que:

 $S_{\min} = \frac{d}{4}$ S min3 =  $d/4$ ; sprintf(' S mínimo 3 : %0.5g [mm]',S\_min3) ans =

' S mínimo 3 : 109.85 [mm]'

2- Seis veces el diámetro de las barras longitudinales principales mas pequeñas.

 $S_{\min} = 6 * d_b$ 

```
S min4 = 6*D bar;
sprintf(' S mínimo 4 : <math>0.5g [mm]'</math>, S min4)ans = 
' S mínimo 4 : 133.2 [mm]'
```
#### 3-  $S_{\text{min}} = 150 \text{ mm}$

```
S_{min5} = 150;sprintf(' S mínimo 5 : %0.5g [mm]',S_min5)
```

```
ans = 
' S mínimo 5 : 150 [mm]'
```
#### **- Espaciamiento a utilizar zona confinada**

Seleccionar el espaciamiento menor.

```
S_{min} = [S_{req} S_{min1} S_{min2} S_{min3} S_{min4} S_{min5}];S = min(S_{min});sprintf('Espaciamiento zona confinada: %0.5g [mm]',S)
ans = 
'Espaciamiento zona confinada: 109.85 [mm]'
```
#### **- Espaciamiento a utilizar zona no confinada**

Cuando no se requieren estribos cerrados de confinamiento, se deben colocarse estribos con ganchos sísmicos en ambos extremos, espaciados a no más de d/2 en toda la longitud del elemento según el numeral C.21.5.3.4.

 $S_{\text{no conf}} = \frac{d}{2}$ 

```
S_nc_req = d/2;sprintf(' S req no confinada : %0.5g [mm]',S_nc_req)
```

```
ans = 
' S req no confinada : 219.7 [mm]'
```
<span id="page-524-0"></span>Seleccionar el espaciamiento menor entre el requerido y el calculado anteriormente.

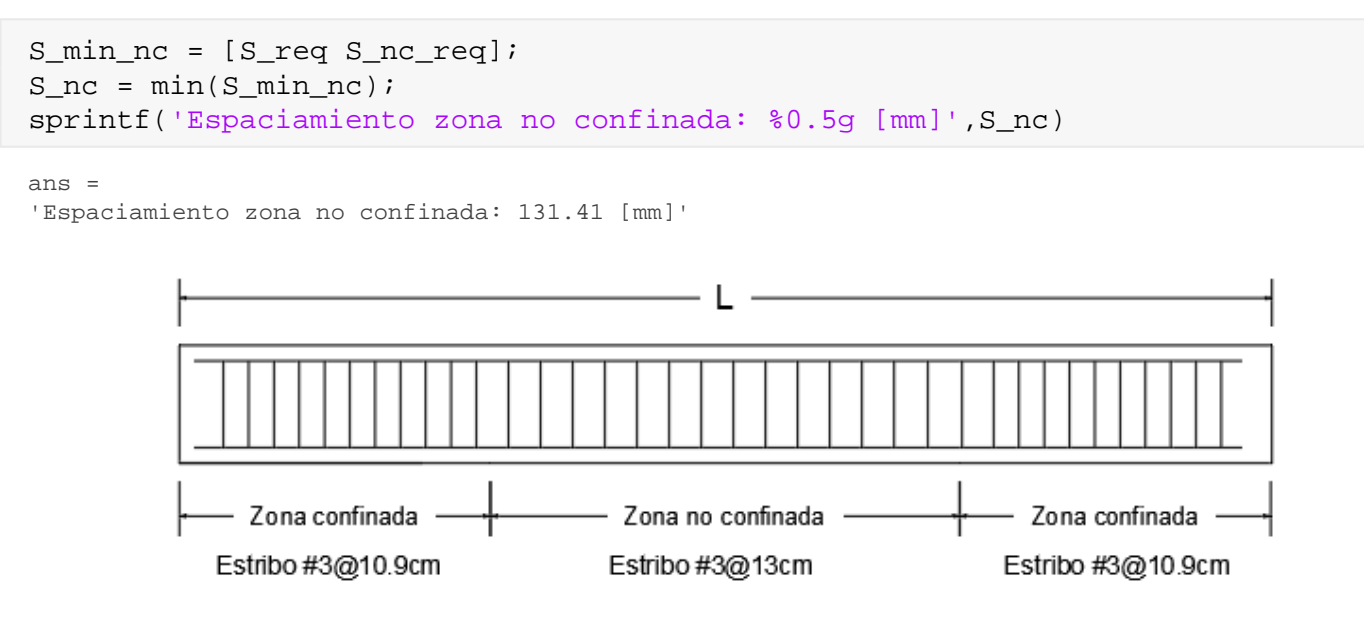

*Figura No.10.*

## **4.13- Verificar acero mínimo de estribos**

Se debe proporcionar un área mínima de refuerzo para torsión en toda la zona donde Tu supere el valor del umbral de torsión ya calculado (C.11.5.5.2). De tal forma, Donde Tu supera el umbral de torsión se requiere de un refuerzo mínimo.

#### **- Zona confinada**

$$
A_{\min} = 0.062\sqrt{f'c} * \frac{b_W * S}{f_W}
$$

Amin\_c1 = 0.062\*sqrt(fc/1e6)\*((b\*S)/(fy/1e6)); sprintf('Acero mínimo zona confinada: %0.5g [mm^2]',Amin\_c1)

ans = 'Acero mínimo zona confinada: 24.324 [mm^2]'

### Pero no debe ser menor de:

 $\frac{(0.35 * b_w * S)}{f_{\text{yt}}}$ 

```
Amin_c2 = 0.35*((b*s)/(fy/1e6));sprintf('No menor a : %0.5g [mm^2]',Amin_c2)
```
ans = 'No menor a : 27.462 [mm^2]'

### Acero mínimo

if Amin\_c1 >= Amin\_c2 Amin\_c = Amin\_con1

```
 sprintf('Acero mínimo a utilizar : %0.5g [mm^2]',Amin_c)
else
    Amin_c = Amin_c2; sprintf('Acero mínimo a utilizar : %0.5g [mm^2]',Amin_c)
end
```
ans = 'Acero mínimo a utilizar : 27.462 [mm^2]'

#### **Verificamos**

 $(A_v + 2A_t) \ge 0.062 \sqrt{f'c} * \frac{b_W * S}{f_{vt}}$ 

if (A\_est\*N\_ramas) >= Amin\_c disp(';;;;;;; Si cumple !!!!!!!') else disp(';;;;;;; No cumple !!!!!!!') end

```
¡¡¡¡¡¡¡ Si cumple !!!!!!!
```
Nota: En caso de no cumplir con el área de acero mínimo se debe cambiar el acero.

#### **- Zona no confinada**

```
(A_v + 2A_t) = 0.062 \sqrt{f'c} * \frac{b_W * S}{f_w}
```

```
Amin_nc1 = 0.062*sqrt(fc/1e6)*((b*S_nc)/(fy/1e6));
sprintf('Acero mínimo zona confinada: %0.5g [mm^2]',Amin_nc1)
```
ans = 'Acero mínimo zona confinada: 29.099 [mm^2]'

#### Pero no debe ser menor de:

```
\frac{(0.35 * b_w * S)}{f_{\text{vt}}}Amin_nc2 = 0.35*((b*S_nc)/(fy/1e6));
 sprintf('No menor a : %0.5g [mm^2]',Amin_nc2)
```

```
ans = 
'No menor a : 32.854 [mm^2]'
```
#### Acero mínimo

```
if Amin_nc1 >= Amin_nc2
     Amin_nc = Amin_nc1
     sprintf('Acero mínimo a utilizar : %0.5g [mm^2]',Amin_nc)
else
     Amin_nc = Amin_nc2;
     sprintf('Acero mínimo a utilizar : %0.5g [mm^2]',Amin_nc)
end
```
<span id="page-526-0"></span>ans = 'Acero mínimo a utilizar : 32.854 [mm^2]'

#### **Verificamos**

```
(A_v + 2A_t) \ge 0.062 \sqrt{f'c} * \frac{b_W * S}{f_{vt}}if (A_est*N_ramas) >= Amin_nc
      disp(';;;;;;; Si cumple !!!!!!!')
 else
       disp(';;;;;;; No cumple !!!!!!!')
 end
```

```
¡¡¡¡¡¡¡ Si cumple !!!!!!!
```
Nota: En caso de no cumplir con el área de acero mínimo se debe cambiar el acero.

# **5- Bibliografía**

- McCormac, J. C. & Brown, R. H. (2011). Diseño de concreto reforzado. México: Alfaomega Grupo Editor, S.A. de C.V.
- Ministerio de vivienda, Ciudad y Territorio. (2010). Reglamento Colombiano de Construcción Sismo Resistente NSR-10 (Vol. Título C). Bogotá: Asociación Colombiana de Ingeniería Sísmica.

# Ejemplo No.2: Diseño para torsión

# 1- Introducción

En la presente guía se da a conocer un ejemplo de viga rectangular sometida a esfuerzos de torsión. Para la cual se opta aplicar cada uno de los parámetros dados el Reglamento Colombiano de Construcción Sismo Resistente NSR-10. Donde se determinar el acero requerido por el esfuerzo actuante proveniente de las cargas aplicadas.

clc, clear, close all, format short g

## **Tabla de Contenido**

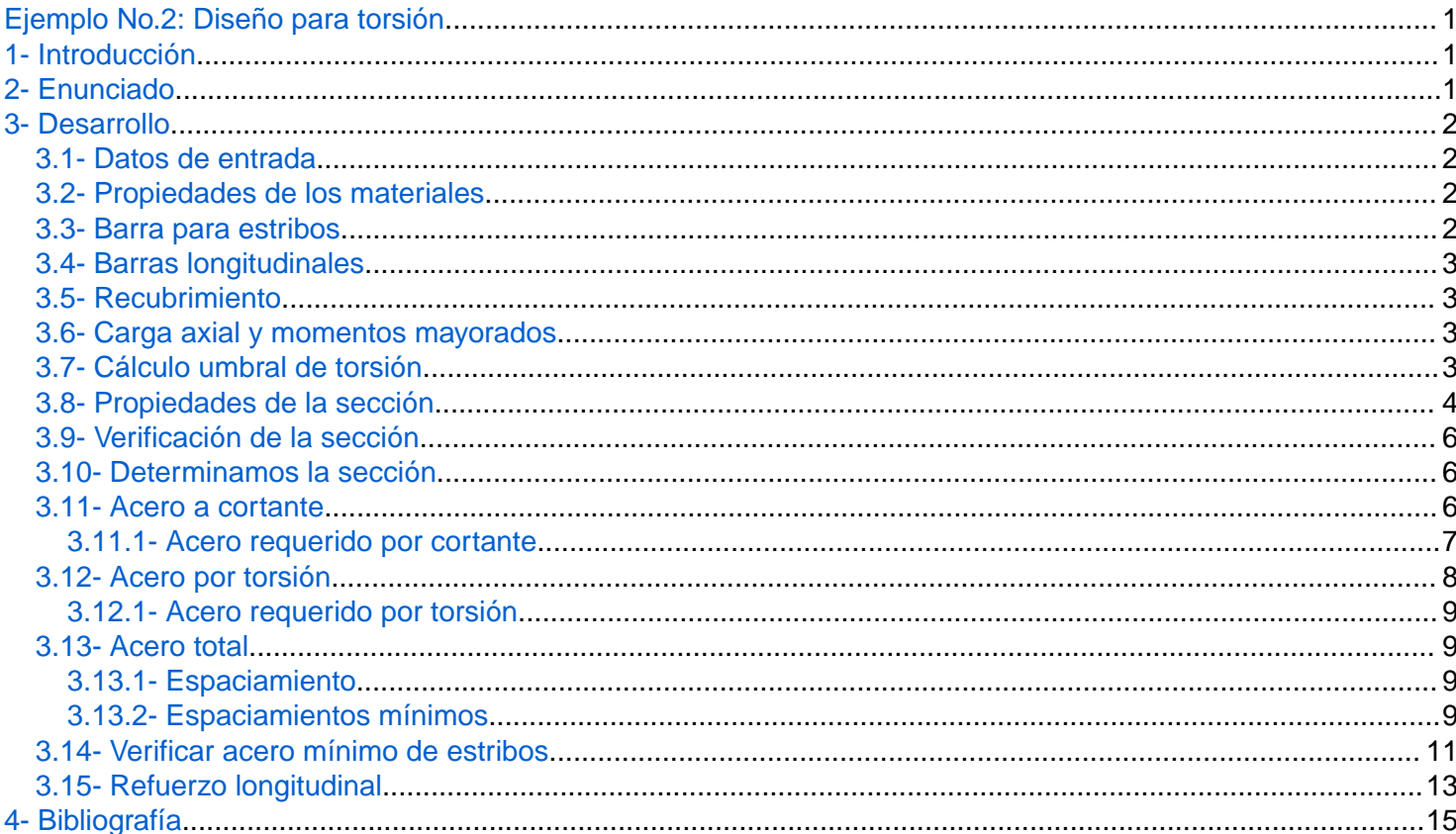

# 2- Enunciado

Diseñar el refuerzo por torsión para la viga mostrada en la figura No.1, para la cual f'c = 28 MPa, fy = 420 MPa, Vu = 190 kN, Tu = 30 kN-m y As requerida para Mu es  $2050 \text{mm}^2$ . Suponer estribos #12 y #25 para barras longitudinales. Tomar un recubrimiento libre igual a 40 mm.

<span id="page-528-0"></span>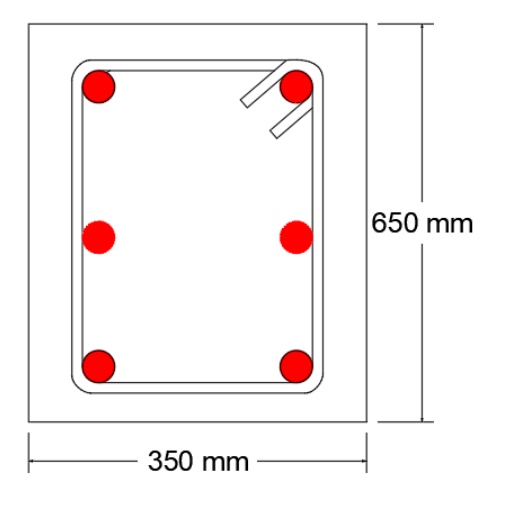

Figura No.1.

# **3- Desarrollo**

# **3.1- Datos de entrada**

Introducir medidas de base (b) y altura (d) de acuerdo con el elemento.

 $b = 350;$   $\text{Base [mm]}$ h =  $650$ ;  $\%$  Altura [mm]

# **3.2- Propiedades de los materiales**

Ingresar el valor correspondiente a cada uno de las propiedades de acuerdo a sus unidades especificadas.

## **Concreto**

- Resistencia específica a la compresión.

 $fc = 28e6;$   $% [Pa]$ 

### **Cálculo del factor de modificación con respecto a las propiedades del concreto**

Seleccione el tipo de concreto.

 $landa =1;$ 

### **Acero**

-Resistencia específica a la fluencia.

fy =  $420e6$ ;  $\text{ }$   $\text{ }$   $\text{$ 

# **3.3- Barra para estribos**

Definimos una barra para estribos, para este caso.

A\_est = 113.1; % Número de barra a utilizar.

#### <span id="page-529-0"></span>**- Número de ramas**

 $N$ <sub>ramas</sub> = 2;

# **3.4- Barras longitudinales**

Especificaciones del acero

```
bar =490.9 ; % Número de barra longitudinal.
D_bar =25 ; % Diámetro del acero longitudinal.
```
## **3.5- Recubrimiento**

En este caso se debe verificar en la estructura o en las memorias de cálculo que tipo de recubrimiento es la que tiene el elemento. Seguidamente seleccione que longitud tiene según el capítulo C.7.7 del Reglamento Colombiano de Construcción Sismo Resistente NSR-10.

```
re = 40; \frac{1}{2} mml
sprintf('El recubrimiento es de: %0.5g [mm]',re)
ans = 
'El recubrimiento es de: 40 [mm]'
```
# **3.6- Carga axial y momentos mayorados**

Ingrese la carga axial y el momento mayorado según el cálculo de cargas que tenga la estructura.

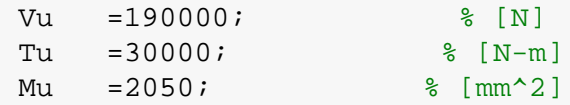

# **3.7- Cálculo umbral de torsión**

Limite de torsión que nos permite tener en una viga. Para elementos no presforzados la torsión de agrietamiento:

$$
T_{\rm cr} = \phi 0.33 * \lambda * \sqrt{f'c} * \left(\frac{A_{\rm cp}}{P_{\rm cp}}\right)
$$

Umbral de torsión

$$
\phi * \frac{1}{4} * T_{cr} = \phi 0.083 * \lambda * \sqrt{f'c} * \left(\frac{A_{cp}^2}{P_{cp}}\right)
$$

 $\phi$  = 75 Para torsión según el numeral C.9.3.2.3.

 $fi = 0.75;$ 

Tener en cuenta que los datos deben ser en mm.

<span id="page-530-0"></span>Para  $A_{cp} = b_w * h$ 

```
Acp = b*h;sprintf('Acp : %0.5g [mm^2]',Acp)
```

```
ans = 
'Acp : 2.275e+05 [mm^2]'
```

```
Para P_{cp} = 2 * (b_w + h)
```
 $Pcp = 2*(b+h);$ sprintf('Pcp : %0.5g [mm]',Pcp)

ans = 'Pcp : 2000 [mm]'

Por lo tanto  $T_{cr}$ 

```
fi_Tcr = (fi*0.083*landa*sqrt(fc/1e6)*(((Acp)^2)/(Pcp)))/1e6;sprintf('Tcr : %0.5g [kN-m]',fi_Tcr)
```
ans = 'Tcr : 8.5242 [kN-m]'

## Verificamos

 $T_u < \phi * \frac{1}{4} * T_{cr}$ 

```
if Tu/1000 < fi_Tcr
    disp('¡¡¡¡¡¡¡ No Verificar por torsión !!!!!!!')
else
    disp('¡¡¡¡¡¡ Si Verificar por torsión !!!!!!!')
end
```

```
iiiiiii Si Verificar por torsión !!!!!!!!
```
# **3.8- Propiedades de la sección**

Determinar d

```
d = h - \left( \text{re} + \phi \text{Est} + \left( \frac{\phi \text{long}}{2} \right) \right)
```

```
sprintf('d: %0.5g [mm]',d)
```
 $d = h - (re + (D_est) + ((D_bar)/2))$ ;  $\qquad \qquad \qquad$   $\qquad \qquad$   $\qquad \qquad$  [m] Distancia desde el borde s

```
ans = 
'd: 585.5 [mm]'
```
Determinar  $x_0$ y  $y_0$ 

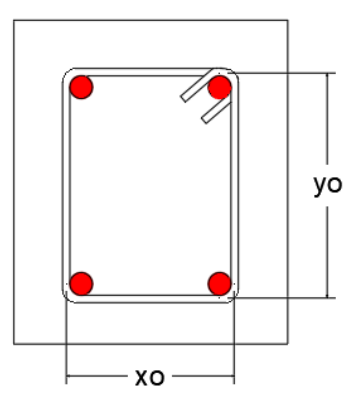

Figura No.2.

 $x_o = b_w - (2re) - \phi$  Est

```
xo = b - (2*re) - (D_est);sprintf('xo: %0.5g [mm]',xo)
```
ans = 'xo: 258 [mm]'

 $y_o = h - (2re) - \phi$ Est

```
yo = h - (2*re) - (D_est);sprintf('yo: %0.5g [mm]',yo)
```
ans = 'yo: 558 [mm]'

Determinar  $A_{oh}$ ,  $P_hyA_o$ 

Área encerrada por el eje del refuerzo transversal.

 $A_{\text{oh}} = x_o * y_o$ 

```
Aoh = xo*yo;sprintf('Aoh: %0.5g [mm^2]',Aoh)
ans = 
'Aoh: 1.4396e+05 [mm^2]'
```
Perímetro del eje del refuerzo transversal.

 $P_h = 2 * (x_o + y_o)$ 

```
Ph = 2*(xo+yo);sprintf('Ph: %0.5g [mm]',Ph)
ans = 
'Ph: 1632 [mm]'
```
Área bruta encerrada por la trayectoria del flujo de cortante.

<span id="page-532-0"></span> $A_o = 0.85 * A_{oh}$ 

```
Ao = 0.85*Aohsprintf('Ao: %0.5g [mm^2]',Ao)
ans = 
'Ao: 1.2237e+05 [mm^2]'
```
# **3.9- Verificación de la sección**

### Cortante del concreto

```
V_c = 0.17 * \lambda * \sqrt{f'c} * b_w * dVc = 0.17*landa*sqrt(fc/1e6)*b*disprintf('Vc n: %0.5g [kN]',Vc/1000)
 ans = 
 'Vc n: 184.34 [kN]'
```
# **3.10- Determinamos la sección**

```
\sqrt{\left(\frac{V_u}{b_w * d}\right)^2 + \left(\frac{T_{u *} p_h}{1.7 * A_{\text{ch}}^2}\right)^2} \le \phi \left(\frac{V_c}{b_w * d} + 0.66 * \sqrt{f'c}\right)Sec_act = sqrt(((Vu/(b*d))^2)+(((Tu*1000*Ph)/(1.7*(Aoh^2)))^2));
 sprintf(' Sección actuante : %0.5q [Mpa]', Sec act)
 ans = 
  ' Sección actuante : 1.6705 [Mpa]'
 Sec\_res = f i * ((Vc/(b * d)) + 0.66 * sqrt(fc/1e6));
 sprintf('Sección resistente : %0.5g [Mpa]',Sec_res)
```
ans = 'Sección resistente : 3.294 [Mpa]'

#### Verificamos:

```
if Sec_act <= Sec_res
    disp(';;;;;;; Si cumple !!!!!!!')
else
    disp(';;;;;;; No cumple !!!!!!!')
end
```
¡¡¡¡¡¡¡ Si cumple !!!!!!!

# **3.11- Acero a cortante**

Vu  $\geq \phi * \frac{V_c}{2}$ 

rta =  $fi*(Vc/2)$ ;

<span id="page-533-0"></span>Verificamos

```
if Vu >= rta
    disp(';;;;;;; Si requiere acero !!!!!!!!')
else
    disp(';;;;;;; No requiere acero !!!!!!!!')
end
```
iiiiiii Si requiere acero !!!!!!!!

 $\phi V_n = \phi V_c + \phi V_s$ 

```
V_u \leq \phi V_n
```
 $V_u = \phi V_c + \phi V_s$ 

Despejamos  $V_s$ 

$$
V_s = \left(\frac{V_u}{\phi}\right) - V_c
$$

 $Vs = (Vu/fi) - Vci$ sprintf('Vs : %0.5g [kN]',Vs/1000)

ans  $=$ 'Vs : 68.992 [kN]'

#### **Verificamos la cortante máxima**

 $V_{s-\text{max}} = 0.66 * \lambda * \sqrt{f'c} * b_w * d$ 

```
Vs_max = 0.66*landa*sqrt(fc/1e6)*b*disprintf('Vs máxima : %0.5g [kN]',Vs_max/1000)
```

```
ans = 
'Vs máxima : 715.68 [kN]'
```
#### **Verificamos**

```
if Vs <= Vs_max
     disp('¡¡¡¡¡¡¡ Si cumple !!!!!!!')
else
    disp(';;;;;;; No cumple !!!!!!!')
end
```

```
¡¡¡¡¡¡¡ Si cumple !!!!!!!
```
**Nota:** Tener en cuenta, si se supera el Vs máxima se debe cambiar la sección. No se debe dar tanta responsabilidad al acero.

### **3.11.1- Acero requerido por cortante**

<span id="page-534-0"></span>
$$
Vs = \left(\frac{A_v * f_y * d}{S}\right)
$$

 $\frac{A_v}{S} = \frac{V_s}{f_v * d}$ 

```
Av_s = (Vs) / ((fy/1e6)*d);sprintf(' Av/S : %0.5g [mm^2/mm]',Av_s)
ans = 
' Av/S : 0.28056 [mm^2/mm]'
```
# **3.12- Acero por torsión**

Comparar la torsión de agrietamiento con la torsión ultima.

 $\phi T_{cr} < T_u$ 

En el numeral C.11.5.2 nos indica que podemos reducir la torsión siempre y cuando se pueda identificar que la viga tenga una torsión de uno o dos planos.

 $T_{\rm cr} = \phi * 0.33 * \lambda * \sqrt{f'c} * \left(\frac{A_{\rm cp}^2}{P_{\rm cp}}\right)$ 

```
Tcr = (fi*0.33*landa*sqrt(fc/1e6)*(((Acp)^2)/(Pcp)))/1e6;
sprintf(' Tcr : %0.5g [kN-m]',Tcr)
```
ans = ' Tcr : 33.891 [kN-m]'

**Nota:** Si la torsión de agrietamiento es menor que la torsión ultima, se debe diseñar por la torsión ultima, de lo contrario se debe diseñar con la torsión de agrietamiento.

Verificamos:

```
if Tcr*1000 > Tu
    disp('¡¡¡¡¡¡ Diseñar por torsión de agrietamiento !!!!!!!')
     Td = Tcr*1000;
     sprintf(' Td : %0.5g [N-m]',Td)
else
    disp('¡¡¡¡¡¡ Diseñar por torsión ultima !!!!!!!')
     Td = Tu
     sprintf(' Td : %0.5g [N-m]',Td)
end
```
¡¡¡¡¡¡¡ Diseñar por torsión de agrietamiento !!!!!!!! ans = ' Td : 33891 [N-m]'

Por lo tanto:

 $\phi T_n = T_d$ 

<span id="page-535-0"></span>
$$
T_n = \frac{T_d}{\phi}
$$

Tn =  $Td/fi;$ sprintf(' Tn : %0.5g [kN-m]',Tn/1000)

ans = ' Tn : 45.188 [kN-m]'

## **3.12.1- Acero requerido por torsión**

 $T_n = \frac{2 * A_o * A_t * f_{yt}}{s} * \cot \theta$ 

 $\frac{A_t}{S} = \frac{T_n}{2 * A_o * f_{\text{vt}} * \cot\theta}$ 

#### Suponemos un ángulo de 45°

```
At_s = (Tn*1e3)/ (2*Ao*(fy/1e6)*(cos(45*pi/180))/(sin(45*pi/180)));
sprintf('At/s : %0.5g [mm^2/mm]', At_s)
```
ans = ' At/s : 0.43962 [mm^2/mm]'

## **3.13- Acero total**

 $\frac{2*A_t}{S} + \frac{A_v}{S}$ 

```
Ac\_tol = 2*At\_s+Av\_s;sprintf(' Acero total : %0.5g [mm^2/mm]',Ac_tol)
```

```
ans = 
' Acero total : 1.1598 [mm^2/mm]'
```
## **3.13.1- Espaciamiento**

```
S = \frac{\text{Área acero estribo} * \text{#rams}}{S}Acero total
```

```
S_req = (A_est*N_ramas)/Ac_tol;
sprintf(' S requerido : %0.5g [mm]',S_req)
```

```
ans = 
' S requerido : 195.04 [mm]'
```
## **3.13.2- Espaciamientos mínimos**

- El espaciamiento del refuerzo transversal para torsión así colocado no debe exceder el menor valor entre ph/ 8 y 300 mm.

 $S_{\min} = \frac{p_h}{8}$ 

 $S_{\min} = 300$  mm

```
S\_min1 = Ph/8;sprintf(' S mínimo 1 : %0.5g [mm]',S_min1)
ans = 
' S mínimo 1 : 204 [mm]'
S min2 = 300;
sprintf(' S mínimo 2 : %0.5g [mm]',S_min2)
```
ans = ' S mínimo 2 : 300 [mm]'

- Verificar los espaciamientos mínimos del C.21.5.3.2

El espaciamiento de los estribos cerrados de confinamiento no debe exceder el menor que:

```
1- S_{\min} = \frac{d}{4}S_{min3} = d/4;sprintf(' S mínimo 3 : %0.5g [mm]',S_min3)
```

```
ans = 
' S mínimo 3 : 146.38 [mm]'
```
2- Seis veces el diámetro de las barras longitudinales principales mas pequeñas.

 $S_{\min} = 6 * d_b$ 

S min4 =  $6*D$  bar; sprintf(' S mínimo 4 : %0.5g [mm]',S\_min4)

```
ans = 
' S mínimo 4 : 150 [mm]'
```
3-  $S_{\text{min}} = 150 \text{ mm}$ 

 $S_{min5} = 150;$ sprintf(' S mínimo 5 : %0.5g [mm]',S\_min5)

ans = ' S mínimo 5 : 150 [mm]'

#### **- Espaciamiento a utilizar zona confinada**

Seleccionar el espaciamiento menor.

```
S_min = [S_req S_min1 S_min2 S_min3 S_min4 S_min5];
S = min(Smin);sprintf('Espaciamiento zona confinada: %0.5g [mm]',S)
```
<span id="page-537-0"></span>ans = 'Espaciamiento zona confinada: 146.38 [mm]'

### **- Espaciamiento a utilizar zona no confinada**

Cuando no se requieren estribos cerrados de confinamiento, se deben colocarse estribos con ganchos sísmicos en ambos extremos, espaciados a no más de d/2 en toda la longitud del elemento según el numeral C.21.5.3.4.

```
S_{\text{no conf}} = \frac{d}{2}S_nc_req = d/2;sprintf(' S req no confinada : %0.5g [mm]',S_nc_req)
  ans = 
  ' S req no confinada : 292.75 [mm]'
```
Seleccionar el espaciamiento menor entre el requerido y el calculado anteriormente.

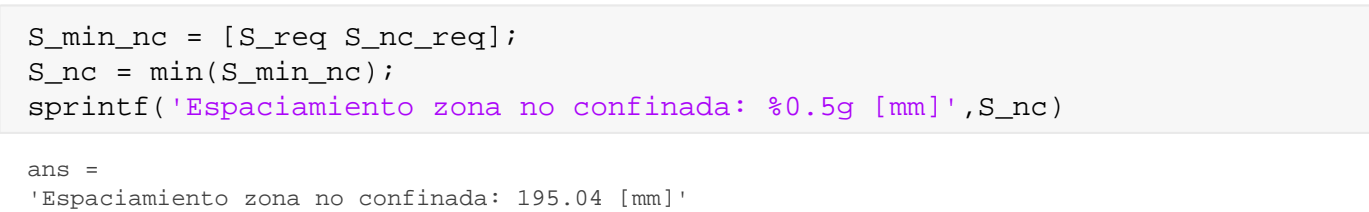

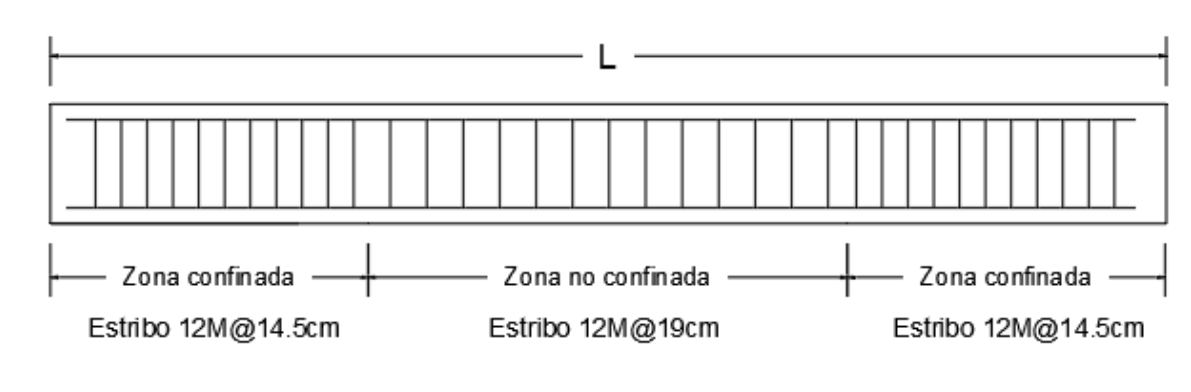

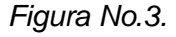

## **3.14- Verificar acero mínimo de estribos**

Se debe proporcionar un área mínima de refuerzo para torsión en toda la zona donde Tu supere el valor del umbral de torsión ya calculado (C.11.5.5.2). De tal forma, Donde Tu supera el umbral de torsión se requiere de un refuerzo mínimo.

```
- Zona confinada
```

```
A_{\min} = 0.062 \sqrt{f'c} * \frac{b_W * S}{f_{\text{vt}}}Amin_c1 = 0.062*sqrt(fc/1e6)*((b*S)/(fy/1e6));
  sprintf('Acero mínimo zona confinada: %0.5g [mm^2]',Amin_c1)
```

```
ans =
```
'Acero mínimo zona confinada: 40.018 [mm^2]'

#### Pero no debe ser menor de:

 $\frac{(0.35 * b_w * S)}{f_w}$ 

Amin\_c2 =  $0.35*((b*s)/(fy/1e6));$ sprintf('No menor  $a : 80.5q$  [mm<sup>^2]</sup>',Amin c2)

```
ans = 
'No menor a : 42.693 [mm^2]'
```
#### Acero mínimo

```
if Amin_c1 >= Amin_c2
     Amin_c = Amin_con1
     sprintf('Acero mínimo a utilizar : %0.5g [mm^2]',Amin_c)
else
    Amin_c = Amin_c2; sprintf('Acero mínimo a utilizar : %0.5g [mm^2]',Amin_c)
end
```
ans = 'Acero mínimo a utilizar : 42.693 [mm^2]'

#### **Verificamos**

```
(A_v + 2A_t) \ge 0.062 \sqrt{f'c} * \frac{b_W * S}{f_{vt}}
```

```
if (A_est*N_ramas) >= Amin_c
    disp(';;;;;;; Si cumple !!!!!!!')
else
     disp('¡¡¡¡¡¡¡ No cumple !!!!!!!')
end
```

```
¡¡¡¡¡¡¡ Si cumple !!!!!!!
```
Nota: En caso de no cumplir con el área de acero mínimo se debe cambiar el acero.

#### **- Zona no confinada**

```
(A_v + 2A_t) = 0.062 \sqrt{f'c} * \frac{b_W * S}{f_{vt}}
```

```
Amin_nc1 = 0.062*sqrt(fc/1e6)*((b*S_nc)/(fy/1e6));
sprintf('Acero mínimo zona confinada: %0.5g [mm^2]',Amin_nc1)
```
ans =

'Acero mínimo zona confinada: 53.322 [mm^2]'

Pero no debe ser menor de:

<span id="page-539-0"></span> $\frac{(0.35 * b_w * S)}{f_w}$ 

```
Amin_nc2 = 0.35*( (b*S_nc) / (fy/1e6));
sprintf('No menor a : %0.5g [mm^2]',Amin_nc2)
```
ans = 'No menor a : 56.885 [mm^2]'

#### Acero mínimo

```
if Amin_nc1 >= Amin_nc2
     Amin_nc = Amin_nc1
     sprintf('Acero mínimo a utilizar : %0.5g [mm^2]',Amin_nc)
else
    Amin_nc = Amin_nc2; sprintf('Acero mínimo a utilizar : %0.5g [mm^2]',Amin_nc)
end
```

```
ans = 
'Acero mínimo a utilizar : 56.885 [mm^2]'
```
#### **Verificamos**

ans =

```
(A_v + 2A_t) \ge 0.062 \sqrt{f'c} * \frac{b_W * S}{f_w}
```

```
if (A_est*N_ramas) >= Amin_nc
     disp('¡¡¡¡¡¡¡ Si cumple !!!!!!!')
else
    disp(';;;;;;; No cumple !!!!!!!')
end
```

```
¡¡¡¡¡¡¡ Si cumple !!!!!!!
```
Nota: En caso de no cumplir con el área de acero mínimo se debe cambiar el acero.

## **3.15- Refuerzo longitudinal**

El reglamento en el numeral C.11.5.3.7 señala que el área adicional de refuerzo longitudinal necesario para resistir torsión  $A_i$ 

**- Área requerida por torsión para acero longitudinal.**

```
A_l = \frac{A_t}{S} * P_h * \left(\frac{f_{yt}}{f_v}\right) * \cot^2\thetaAl_req = At_s*Ph*((fy/1e6)/(fy/1e6))*(((cos(45*pi/180))/(sin(45*pi/180)))^2);
  sprintf('Acero longitudinal : %0.5g [mm^2]',Al_req)
```

```
'Acero longitudinal : 717.45 [mm^2]'
```
Nota: En la normativa nos permite que el fy del acero longitudinal y el transversal sea diferente.
#### **- Área mínima requerida**

De acuerdo con el numeral C.11.5.5.3 indica que donde se requiera acero para torsión, se debe cumplir con un área mínima total para el refuerzo longitudinal.

$$
A_{l,\min} = \frac{0.42 * \sqrt{f'c} * A_{cp}}{f_y} - \left(\frac{At}{S}\right) * \frac{f_{yt}}{f_y}
$$

Verificamos que  $\frac{A_t}{S}$  No debe tomarse menor que  $\frac{0.175bw}{f_v}$  en donde se refiere al refuerzo trasversal cerrado para torsión.

```
At_ver = (0.175*b)/(fy/1e6);
spring{rintf('At/s)} = : 80.5g [mm^2/mm]', At_ver)
```

```
ans = 
'At/s >= : 0.14583 [mm<sup>2</sup>/mm]'
```

```
if At s >= At ver
     disp('¡¡¡¡¡¡¡ Si cumple !!!!!!!')
else
     disp('¡¡¡¡¡¡¡ No cumple !!!!!!!')
end
```
¡¡¡¡¡¡¡ Si cumple !!!!!!!

#### Entonces  $A_{l,\text{min}}$

```
Al_min = ((0.42*sqrt(fc/1e6)*Acp)/(fy/1e6))-(At_s*Ph*((fy/1e6)/(fy/1e6)));sprintf('Al mínimo: %0.5g [mm^2]',Al_min)
```

```
ans = 
'Al mínimo: 486.36 [mm^2]'
```
#### Verificamos

```
if Al_req >= Al_min
    Al = Al \text{req}; sprintf('Acero a utilizar: %0.5g [mm^2]',Al)
else
    Al = Al min; sprintf('Acero a utilizar: %0.5g [mm^2]',Al)
end
```

```
ans = 
'Acero a utilizar: 717.45 [mm^2]'
```
#### **- Acero total longitudinal**

Para determinar que cantidad de acero longitudinal es necesario, se debe sumar el acero requerido por el momento ultimo a flexión y el acero requerido por la torsión ultima.

Acero total =  $A_{\text{Mu}} + A_{\text{Tu}}$ 

Atol  $long = Mu+AI$ ;

sprintf('Área de acero total : %0.5g [mm^2]',Atol\_long) ans = 'Área de acero total : 2767.5 [mm^2]'

#### **- Cantidad de barras**

#barras Área de acero total<br>Area de acero barra

```
N_barras1 = Atol_long/bar;
sprintf('Cantidad de barras : %0.5g [Unid]',N_barras1)
```

```
ans = 
'Cantidad de barras : 5.6375 [Unid]'
```
**Nota:** Se recomienda aproximar la cantidad de barras de manera que sea cerrada.

N barras = 6;  $\frac{1}{2}$  8 Cantidad de barras.

#### **- Espaciamiento**

 $S_{\text{long}} = h - (2re + 2\phi \text{Est} + 3\phi \text{Long})$ 

```
S long = h-(2*re+2*Dest+3*D bar);
sprintf('Espaciamiento : %0.5g [mm]',S_long)
```

```
ans = 
'Espaciamiento : 471 [mm]'
```
#### **Verificamos**

El C.11.5.6.2 manifiesta que las barras longitudinales deben colocarse dentro de los estribos y por lo menos una barra longitudinal en cada esquina del estribo con espaciamiento de 300 mm.

```
if S_long >= 300
     disp('¡¡¡¡¡¡¡ Si cumple !!!!!!!')
else
     disp('¡¡¡¡¡¡¡ No cumple !!!!!!!')
end
```
¡¡¡¡¡¡¡ Si cumple !!!!!!!

# **4- Bibliografía**

• Ministerio de vivienda, Ciudad y Territorio. (2010). Reglamento Colombiano de Construcción Sismo Resistente NSR-10 (Vol. Título C). Bogotá: Asociación Colombiana de Ingeniería Sísmica.

# Ejemplo No.3: Diseño para torsión

# 1- Introducción

En la presente guía se da a conocer un ejemplo de viga rectangular sometida a esfuerzos de torsión. Para la cual se opta aplicar cada uno de los parámetros dados el Reglamento Colombiano de Construcción Sismo Resistente NSR-10. Donde se determinar el acero requerido por el esfuerzo actuante proveniente de las cargas aplicadas.

clc, clear, close all, format short g

#### **Tabla de Contenido**

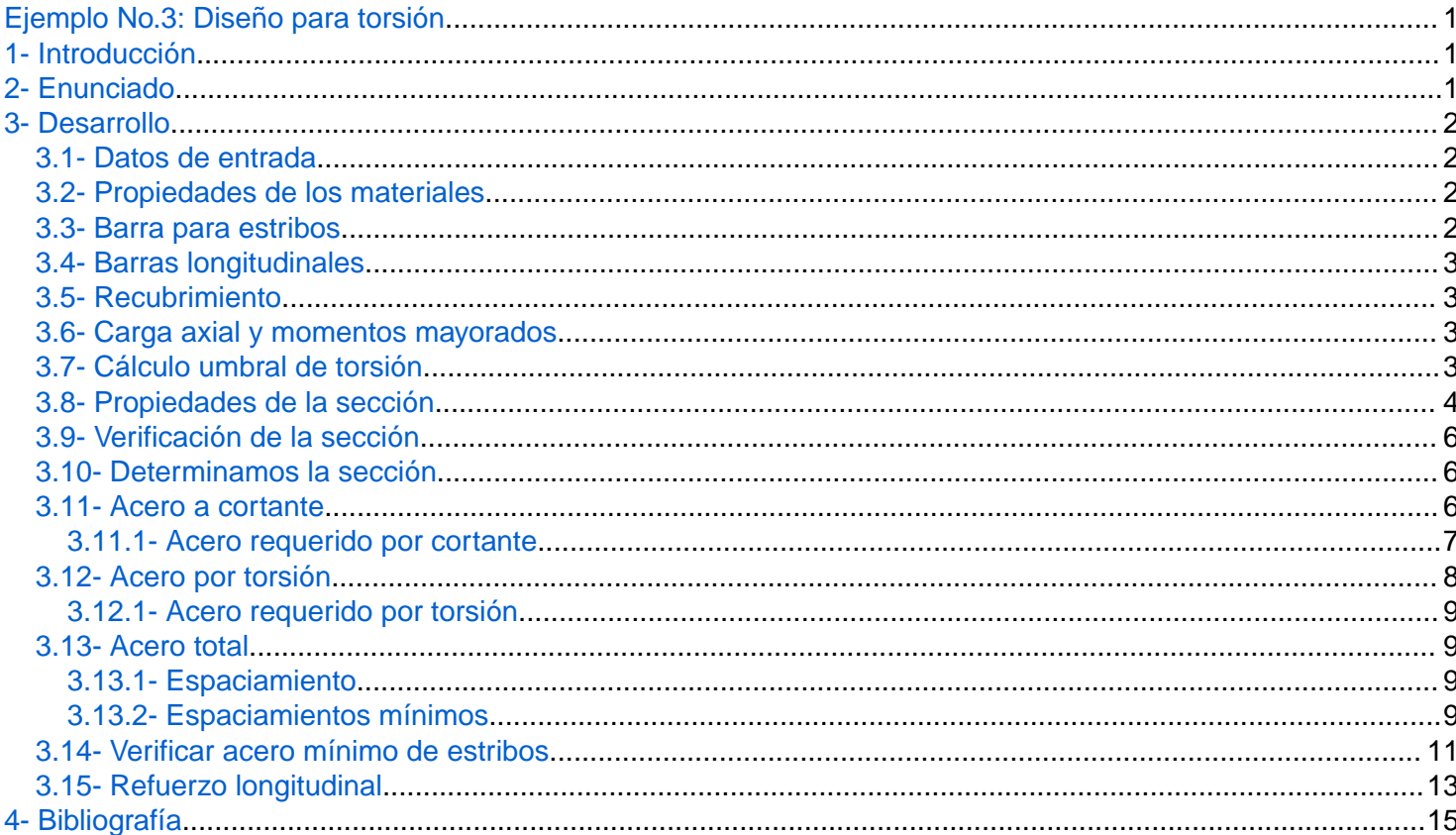

# 2- Enunciado

Diseñar el refuerzo por torsión para la viga mostrada en la figura No.1, para la cual f'c = 21 MPa, fy = 420 MPa, Vu = 210 kN, Tu = 45 kN-m y As requerida para Mu es 3000 mm<sup>2</sup>. Suponer estribos #3 y #8 para barras longitudinales. Tener en cuenta que la estructura está expuesta a la intemperie.

<span id="page-543-0"></span>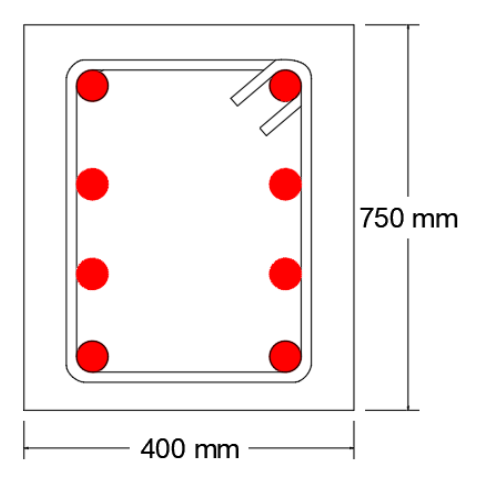

Figura No.1.

# **3- Desarrollo**

## **3.1- Datos de entrada**

Introducir medidas de base (b) y altura (d) de acuerdo con el elemento.

 $b = 400;$  % Base [mm] h = 750; % Altura [mm]

## **3.2- Propiedades de los materiales**

Ingresar el valor correspondiente a cada uno de las propiedades de acuerdo a sus unidades especificadas.

### **Concreto**

- Resistencia específica a la compresión.

 $fc = 21e6;$   $\frac{8}{2} [Pa]$ 

#### **Cálculo del factor de modificación con respecto a las propiedades del concreto**

Seleccione el tipo de concreto.

```
landa =1;
```
#### **Acero**

-Resistencia específica a la fluencia.

 $f_y = 420e6;$   $\text{?} [Pa]$ 

## **3.3- Barra para estribos**

Definimos una barra para estribos, para este caso, se toma barra #3

A est = 71;  $\frac{1}{8}$  Número de barra a utilizar. D\_est = 9.5; % Diametro del acero.

#### <span id="page-544-0"></span>**- Número de ramas**

 $N_{r}$ amas = 2;

### **3.4- Barras longitudinales**

Especificaciones del acero

```
bar = 510; % Número de barra longitudinal.
D bar = 25.4; <sup>%</sup> Diámetro del acero longitudinal.
```
## **3.5- Recubrimiento**

En este caso se debe verificar en la estructura o en las memorias de cálculo que tipo de recubrimiento es la que tiene el elemento. Seguidamente seleccione que longitud tiene según el capítulo C.7.7 del Reglamento Colombiano de Construcción Sismo Resistente NSR-10.

```
re = 50; \text{g} \text{fmm}sprintf('El recubrimiento es de: %0.5g [mm]',re)
ans = 
'El recubrimiento es de: 50 [mm]'
```
### **3.6- Carga axial y momentos mayorados**

Ingrese la carga axial y el momento mayorado según el cálculo de cargas que tenga la estructura.

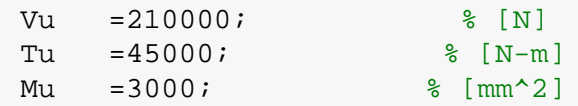

## **3.7- Cálculo umbral de torsión**

Limite de torsión que nos permite tener en una viga. Para elementos no presforzados la torsión de agrietamiento:

$$
T_{\rm cr} = \phi 0.33 * \lambda * \sqrt{f'c} * \left(\frac{A_{\rm cp}^2}{P_{\rm cp}}\right)
$$

Umbral de torsión

$$
\phi * \frac{1}{4} * T_{\text{cr}} = \phi 0.083 * \lambda * \sqrt{f'c} * \left(\frac{A_{\text{cp}}^2}{P_{\text{cp}}}\right)
$$

 $\phi = 75$  Para torsión según el numeral C.9.3.2.3

 $fi = 0.75;$ 

Tener en cuenta que los datos deben ser en mm.

Para  $A_{cp} = b_w * h$ 

```
Acp = b*h;sprintf('Acp : %0.5g [mm^2]',Acp)
```

```
ans = 
'Acp : 3e+05 [mm^2]'
```
Para  $P_{cp} = 2 * (b_w + h)$ 

```
Pcp = 2*(b+h);sprintf('Pcp : %0.5g [mm]',Pcp)
```

```
ans = 
'Pcp : 2300 [mm]'
```
Por lo tanto  $T_{cr}$ 

```
fi_Tcr = (fi*0.083*landa*sqrt(fc/1e6)*(((Acp)^2)/(Pcp)))/1e6;sprintf('Tcr : %0.5g [kN-m]',fi_Tcr)
```

```
ans = 
'Tcr : 11.163 [kN-m]'
```
#### **Verificamos**

 $T_u < \phi * \frac{1}{4} * T_{cr}$ 

```
if Tu/1000 < fi_Tcr
   disp(';;;;;;; No Verificar por torsión !!!!!!!')
else
    disp(';;;;;;; Si Verificar por torsión !!!!!!!')
end
```
iiiiiii Si Verificar por torsión !!!!!!!!

## **3.8- Propiedades de la sección**

Determinar d

```
d = h - \left( \text{re} + \phi \text{Est} + \left( \frac{\phi \text{long}}{2} \right) \right)
```

```
d = h-(re+(D_est)+( (D_bar)/2)); % [m] Distancia desde el borde superior al cent.
sprintf('d: %0.5g [mm]',d)
```
ans = 'd: 677.8 [mm]'

#### Determinar  $x_1y y_1$

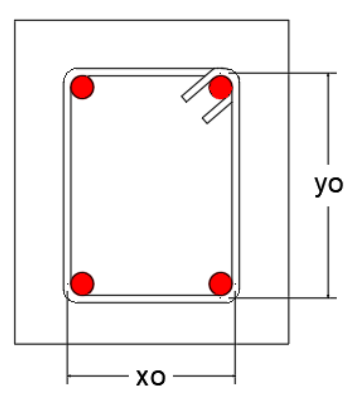

Figura No.2

 $x_o = b_w - (2re) - \phi$  Est

```
xo = b - (2*re) - (D_est);sprintf('xo: %0.5g [mm]',xo)
```
ans = 'xo: 290.5 [mm]'

 $y_o = h - (2re) - \phi \text{Est}$ 

```
yo = h - (2*re) - (D_est);sprintf('yo: %0.5g [mm]',yo)
```
ans = 'yo: 640.5 [mm]'

Determinar  $A_{oh}$ ,  $P_hyA_o$ 

Área encerrada por el eje del refuerzo transversal.

 $A_{\text{oh}} = x_o * y_o$ 

```
Aoh = xo*yo;sprintf('Aoh: %0.5g [mm^2]',Aoh)
ans = 
'Aoh: 1.8607e+05 [mm^2]'
```
Perímetro del eje del refuerzo transversal.

 $P_h = 2 * (x_o + y_o)$ 

```
Ph = 2*(xo+yo);sprintf('Ph: %0.5g [mm]',Ph)
ans = 
'Ph: 1862 [mm]'
```
Área bruta encerrada por la trayectoria del flujo de cortante.

<span id="page-547-0"></span> $A_o = 0.85 * A_{oh}$ 

```
Ao = 0.85*Aohsprintf('Ao: %0.5g [mm^2]',Ao)
ans = 
'Ao: 1.5816e+05 [mm^2]'
```
## **3.9- Verificación de la sección**

#### Cortante del concreto

```
V_c = 0.17 * \lambda * \sqrt{f'c} * b_w * dVc = 0.17*landa*sqrt(fc/1e6)*b*disprintf('Vc n: %0.5g [kN]',Vc/1000)
 ans = 
 'Vc n: 211.21 [kN]'
```
## **3.10- Determinamos la sección**

```
\sqrt{\left(\frac{V_u}{b_w * d}\right)^2 + \left(\frac{T_{u *} p_h}{1.7 * A_{\text{ch}}^2}\right)^2} \le \phi \left(\frac{V_c}{b_w * d} + 0.66 * \sqrt{f'c}\right)Sec_act = sqrt(((Vu/(b*d))^2)+(((Tu*1000*Ph)/(1.7*(Aoh^2)))^2));
 sprintf(' Sección actuante : %0.5q [Mpa]', Sec act)
 ans = 
  ' Sección actuante : 1.6207 [Mpa]'
 Sec\_res = f i * ((Vc/(b * d)) + 0.66 * sqrt(fc/1e6));
 sprintf('Sección resistente : %0.5g [Mpa]',Sec_res)
```

```
ans = 
'Sección resistente : 2.8527 [Mpa]'
```
#### **Verificamos**

```
if Sec_act <= Sec_res
    disp(';;;;;;; Si cumple !!!!!!!')
else
    disp(';;;;;;; No cumple !!!!!!!')
end
```
¡¡¡¡¡¡¡ Si cumple !!!!!!!

### **3.11- Acero a cortante**

Vu  $\geq \phi * \frac{V_c}{2}$ 

rta =  $fi*(Vc/2)$ ;

<span id="page-548-0"></span>Verificamos

```
if Vu >= rta
    disp(';;;;;;; Si requiere acero !!!!!!!!')
else
    disp(';;;;;;; No requiere acero !!!!!!!')
end
```
iiiiiii Si requiere acero !!!!!!!!

 $\phi V_n = \phi V_c + \phi V_s$ 

```
V_u \leq \phi V_n
```
 $V_u = \phi V_c + \phi V_s$ 

Despejamos  $V_s$ 

$$
V_s = \left(\frac{V_u}{\phi}\right) - V_c
$$

 $Vs = (Vu/fi) - Vci$ sprintf('Vs : %0.5g [kN]',Vs/1000)

ans = 'Vs : 68.787 [kN]'

#### **Verificamos la cortante máxima**

 $V_{s-\text{max}} = 0.66 * \lambda * \sqrt{f'c} * b_w * d$ 

```
Vs_max = 0.66*landa*sqrt(fc/1e6)*b*disprintf('Vs máxima : %0.5g [kN]',Vs_max/1000)
```

```
ans = 
'Vs máxima : 820 [kN]'
```
#### **Verificamos**

```
if Vs <= Vs_max
    disp(';;;;;;; Si cumple !!!!!!!')
else
    disp(';;;;;;; No cumple !!!!!!!')
end
```

```
¡¡¡¡¡¡¡ Si cumple !!!!!!!
```
**Nota:** Tener en cuenta, si se supera el Vs máxima se debe cambiar la sección. No se debe dar tanta responsabilidad al acero.

#### **3.11.1- Acero requerido por cortante**

<span id="page-549-0"></span>
$$
Vs = \left(\frac{A_v * f_y * d}{S}\right)
$$

 $\frac{A_v}{S} = \frac{V_s}{f_v * d}$ 

```
Av_s = (Vs) / ((fy/1e6)*d);sprintf(' Av/S : %0.5g [mm^2/mm]',Av_s)
ans = 
' Av/S : 0.24163 [mm^2/mm]'
```
## **3.12- Acero por torsión**

Comparar la torsión de agrietamiento con la torsión ultima.

 $\phi T_{cr} < T_u$ 

En el numeral C.11.5.2 nos indica que podemos reducir la torsión siempre y cuando se pueda identificar que la viga tenga una torsión de uno o dos planos.

 $T_{\rm cr} = \phi * 0.33 * \lambda * \sqrt{f'c} * \left(\frac{A_{\rm cp}^2}{P_{\rm cp}}\right)$ 

```
Tcr = (fi*0.33*landa*sqrt(fc/1e6)*(((Acp)^2)/(Pcp)))/1e6;
sprintf(' Tcr : %0.5g [kN-m]',Tcr)
```
ans = ' Tcr : 44.381 [kN-m]'

**Nota:** Si la torsión de agrietamiento es menor que la torsión ultima, se debe diseñar por la torsión ultima, de lo contrario se debe diseñar con la torsión de agrietamiento.

**Verificamos** 

```
if Tcr*1000 > Tu
    disp('¡¡¡¡¡¡ Diseñar por torsión de agrietamiento !!!!!!!')
     Td = Tcr*1000;
    sprintf(' Td : <math>0.5q</math> [N-m]' , Td)else
    disp('¡¡¡¡¡¡ Diseñar por torsión ultima !!!!!!!')
    Td = Tu; sprintf(' Td : %0.5g [N-m]',Td)
end
```

```
iiiiiii Diseñar por torsión ultima !!!!!!!!
ans = 
' Td : 45000 [N-m]'
```
Por lo tanto:

 $\phi T_n = T_d$ 

<span id="page-550-0"></span>
$$
T_n = \frac{T_d}{\phi}
$$

Tn =  $Td/fi;$ sprintf(' Tn : %0.5g [kN-m]',Tn/1000)

ans = ' Tn : 60 [kN-m]'

#### **3.12.1- Acero requerido por torsión**

 $T_n = \frac{2 * A_o * A_t * f_{yt}}{s} * \cot \theta$ 

 $\frac{A_t}{S} = \frac{T_n}{2 * A_o * f_{\text{vt}} * \cot\theta}$ 

#### Suponemos un ángulo de 45°

```
At_s = (Tn*1e3)/ (2*Ao*(fy/1e6)*(cos(45*pi/180))/(sin(45*pi/180)));
sprintf(' At/s : %0.5g [mm^2/mm]',At_s)
```
ans = ' At/s : 0.45164 [mm^2/mm]'

### **3.13- Acero total**

 $\frac{2*A_t}{S} + \frac{A_v}{S}$ 

```
Ac\_tol = 2*At\_s+Av\_s;sprintf(' Acero total : %0.5g [mm^2/mm]',Ac_tol)
```

```
ans = 
' Acero total : 1.1449 [mm^2/mm]'
```
#### **3.13.1- Espaciamiento**

```
S = \frac{\text{Área acero estribo} * \text{\#rams}}{S}Acero total
```

```
S_req = (A_est*N_ramas)/Ac_tol;
sprintf(' S requerido : %0.5g [mm]',S_req)
```

```
ans = 
' S requerido : 124.03 [mm]'
```
#### **3.13.2- Espaciamientos mínimos**

- El espaciamiento del refuerzo transversal para torsión así colocado no debe exceder el menor valor entre ph/ 8 y 300 mm.

 $S_{\min} = \frac{p_h}{8}$ 

 $S_{\min} = 300$  mm

```
S\_min1 = Ph/8;sprintf(' S mínimo 1 : %0.5g [mm]',S_min1)
ans = 
' S mínimo 1 : 232.75 [mm]'
S min2 = 300;
sprintf(' S mínimo 2 : %0.5g [mm]',S_min2)
```

```
ans = 
' S mínimo 2 : 300 [mm]'
```
- Verificar los espaciamientos mínimos del C.21.5.3.2

El espaciamiento de los estribos cerrados de confinamiento no debe exceder el menor que:

```
1- S_{\min} = \frac{d}{4}S_{min3} = d/4;sprintf(' S mínimo 3 : %0.5g [mm]',S_min3)
```

```
ans = 
' S mínimo 3 : 169.45 [mm]'
```
2- Seis veces el diámetro de las barras longitudinales principales mas pequeñas.

 $S_{\min} = 6 * d_b$ 

S min4 =  $6*D$  bar; sprintf(' S mínimo 4 : %0.5g [mm]',S\_min4)

ans = ' S mínimo 4 : 152.4 [mm]'

3-  $S_{\text{min}} = 150 \text{ mm}$ 

 $S_{min5} = 150;$ sprintf(' S mínimo 5 : %0.5g [mm]',S\_min5)

ans = ' S mínimo 5 : 150 [mm]'

#### **- Espaciamiento a utilizar zona confinada**

Seleccionar el espaciamiento menor.

```
S_min = [S_req S_min1 S_min2 S_min3 S_min4 S_min5];
S = min(Smin);sprintf('Espaciamiento zona confinada: %0.5g [mm]',S)
```
<span id="page-552-0"></span>ans = 'Espaciamiento zona confinada: 124.03 [mm]'

#### **- Espaciamiento a utilizar zona no confinada**

Cuando no se requieren estribos cerrados de confinamiento, se deben colocarse estribos con ganchos sísmicos en ambos extremos, espaciados a no más de d/2 en toda la longitud del elemento según el numeral C.21.5.3.4.

```
S_{\text{no conf}} = \frac{d}{2}S_nc_req = d/2;sprintf(' S req no confinada : %0.5g [mm]',S_nc_req)
  ans =
```
' S req no confinada : 338.9 [mm]'

Seleccionar el espaciamiento menor entre el requerido y el calculado anteriormente.

```
S_{min\_nc} = [S_{reg} S_{nc\_req}];
S_nc = min(S-min_n;sprintf('Espaciamiento zona no confinada: $0.5g [mm]',S_nc)
```
ans =

'Espaciamiento zona no confinada: 124.03 [mm]'

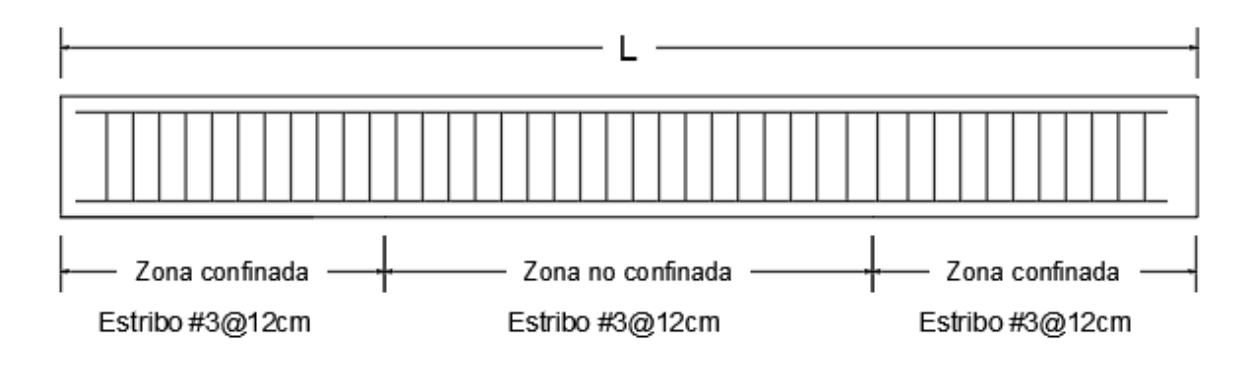

Figura No.3.

### **3.14- Verificar acero mínimo de estribos**

Se debe proporcionar un área mínima de refuerzo para torsión en toda la zona donde Tu supere el valor del umbral de torsión ya calculado (C.11.5.5.2). De tal forma, Donde Tu supera el umbral de torsión se requiere de un refuerzo mínimo.

#### **- Zona confinada**

 $A_{\min} = 0.062 \sqrt{f'c} * \frac{b_W * S}{f_W}$ 

```
Amin_c1 = 0.062*sqrt(fc/1e6)*((b*S)/(fy/1e6));
sprintf('Acero mínimo zona confinada: %0.5g [mm^2]',Amin_c1)
```
ans = 'Acero mínimo zona confinada: 33.561 [mm^2]'

#### Pero no debe ser menor de:

 $\frac{(0.35 * b_w * S)}{f_w}$ Amin\_c2 =  $0.35*((b*s)/(fy/1e6));$ sprintf('No menor a : %0.5g [mm^2]',Amin\_c2)

ans = 'No menor a : 41.343 [mm^2]'

#### Acero mínimo

```
if Amin_c1 >= Amin_c2 Amin_c = Amin_con1
     sprintf('Acero mínimo a utilizar : %0.5g [mm^2]',Amin_c)
else
    Amin_c = Amin_c2; sprintf('Acero mínimo a utilizar : %0.5g [mm^2]',Amin_c)
end
```
ans = 'Acero mínimo a utilizar : 41.343 [mm^2]'

#### **Verificamos**

```
(A_v + 2A_t) \ge 0.062 \sqrt{f'c} * \frac{b_W * S}{f_w}if (A_est*N_ramas) >= Amin_c
```

```
 disp('¡¡¡¡¡¡¡ Si cumple !!!!!!!')
else
    disp(';;;;;;; No cumple !!!!!!!')
end
```

```
¡¡¡¡¡¡¡ Si cumple !!!!!!!
```
Nota: En caso de no cumplir con el área de acero mínimo se debe cambiar el acero.

#### **- Zona no confinada**

```
(A_v + 2A_t) = 0.062 \sqrt{f'c} * \frac{b_W * S}{f_w}
```

```
Amin_nc1 = 0.062*sqrt(fc/1e6)*((b*S_nc)/(fy/1e6));
sprintf('Acero mínimo zona confinada: %0.5g [mm^2]',Amin_nc1)
```
ans = 'Acero mínimo zona confinada: 33.561 [mm^2]'

#### Pero no debe ser menor de:

<span id="page-554-0"></span> $\frac{(0.35 * b_w * S)}{f_w}$ 

```
Amin_nc2 = 0.35*( (b*S_nc) / (fy/1e6));
sprintf('No menor a : %0.5g [mm^2]',Amin_nc2)
```

```
ans = 
'No menor a : 41.343 [mm^2]'
```
Acero mínimo

```
if Amin_nc1 >= Amin_nc2
     Amin_nc = Amin_nc1
     sprintf('Acero mínimo a utilizar : %0.5g [mm^2]',Amin_nc)
else
    Amin_nc = Amin_nc2; sprintf('Acero mínimo a utilizar : %0.5g [mm^2]',Amin_nc)
end
```

```
ans = 
'Acero mínimo a utilizar : 41.343 [mm^2]'
```
#### **Verificamos**

ans =

```
(A_v + 2A_t) \ge 0.062 \sqrt{f'c} * \frac{b_W * S}{f_w}
```

```
if (A_est*N_ramas) >= Amin_nc
     disp('¡¡¡¡¡¡¡ Si cumple !!!!!!!')
else
    disp(';;;;;;; No cumple !!!!!!!')
end
```

```
¡¡¡¡¡¡¡ Si cumple !!!!!!!
```
Nota: En caso de no cumplir con el área de acero mínimo se debe cambiar el acero.

### **3.15- Refuerzo longitudinal**

El reglamento en el numeral C.11.5.3.7 señala que el área adicional de refuerzo longitudinal necesario para resistir torsión  $A_i$ 

**- Área requerida por torsión para acero longitudinal.**

```
A_l = \frac{A_t}{S} * P_h * \left(\frac{f_{yt}}{f_v}\right) * \cot^2\thetaAl_req = At_s*Ph*((fy/1e6)/(fy/1e6))*(((cos(45*pi/180))/(sin(45*pi/180)))^2);
  sprintf('Acero longitudinal : %0.5g [mm^2]',Al_req)
```

```
'Acero longitudinal : 840.94 [mm^2]'
```
Nota: En la normativa nos permite que el fy del acero longitudinal y el transversal sea diferente.

#### **- Área mínima requerida**

De acuerdo con el numeral C.11.5.5.3 indica que donde se requiera acero para torsión, se debe cumplir con un área mínima total para el refuerzo longitudinal.

$$
A_{l,\min} = \frac{0.42 * \sqrt{f'c} * A_{cp}}{f_y} - \left(\frac{At}{S}\right) * \frac{f_{yt}}{f_y}
$$

Verificamos quw  $\frac{A_t}{S}$  No debe tomarse menor que  $\frac{0.175bw}{f_v}$  en donde se refiere al refuerzo trasversal cerrado para torsión.

```
At_ver = (0.175*b)/(fy/1e6);
spring{rintf('At/s)} = : 80.5g [mm^2/mm]', At_ver)
```

```
ans = 
'At/s >= : 0.16667 [mm^2/mm]'
```

```
if At s >= At ver
     disp('¡¡¡¡¡¡¡ Si cumple !!!!!!!')
else
     disp('¡¡¡¡¡¡¡ No cumple !!!!!!!')
end
```
¡¡¡¡¡¡¡ Si cumple !!!!!!!

#### Entonces  $A_{l,\text{min}}$

```
Al_min = ((0.42*sqrt(fc/1e6)*Acp)/(fy/1e6))-(At_s*Ph*((fy/1e6)/(fy/1e6)));sprintf('Al mínimo: %0.5g [mm^2]',Al_min)
```

```
ans = 
'Al mínimo: 533.83 [mm^2]'
```
#### Verificamos

```
if Al_req >= Al_min
    Al = Al \text{req}; sprintf('Acero a utilizar: %0.5g [mm^2]',Al)
else
    Al = Al min; sprintf('Acero a utilizar: %0.5g [mm^2]',Al)
end
```

```
ans = 
'Acero a utilizar: 840.94 [mm^2]'
```
#### **- Acero total longitudinal**

Para determinar que cantidad de acero longitudinal es necesario, se debe sumar el acero requerido por el momento ultimo a flexión y el acero requerido por la torsión ultima.

Acero total =  $A_{\text{Mu}} + A_{\text{Tu}}$ 

Atol  $long = Mu+AI$ ;

<span id="page-556-0"></span>sprintf('Área de acero total : %0.5g [mm^2]',Atol\_long) ans = 'Área de acero total : 3840.9 [mm^2]'

#### **- Cantidad de barras**

#barras Área de acero total<br>Area de acero barra

```
N_barras1 = Atol_long/bar;
sprintf('Cantidad de barras : %0.5g [Unid]',N_barras1)
```

```
ans = 
'Cantidad de barras : 7.5313 [Unid]'
```
**Nota:** Se recomienda aproximar la cantidad de barras de manera que sea cerrada.

N barras = 8; 8: 8 % Cantidad de barras.

#### **- Espaciamiento**

 $S_{\text{long}} = h - (2re + 2\phi \text{Est} + 4\phi \text{Long})$ 

```
S long = h-(2*re+2*Dest+4*D bar);
sprintf('Espaciamiento : %0.5g [mm]',S_long)
```

```
ans = 
'Espaciamiento : 529.4 [mm]'
```
#### **Verificamos**

El C.11.5.6.2 manifiesta que las barras longitudinales deben colocarse dentro de los estribos y por lo menos una barra longitudinal en cada esquina del estribo con espaciamiento de 300 mm.

```
if S_long >= 300
     disp('¡¡¡¡¡¡¡ Si cumple !!!!!!!')
else
     disp('¡¡¡¡¡¡¡ No cumple !!!!!!!')
end
```
¡¡¡¡¡¡¡ Si cumple !!!!!!!

# **4- Bibliografía**

• Ministerio de vivienda, Ciudad y Territorio. (2010). Reglamento Colombiano de Construcción Sismo Resistente NSR-10 (Vol. Título C). Bogotá: Asociación Colombiana de Ingeniería Sísmica.

# **Enunciado**

```
clc, clear, close all, format short
```
Diseñar el refuerzo por torsión para la viga rectangular mostrada en la figura No.1, para la cual f'c = 28 MPa, fy  $= 420$  MPa, Vu = 350 kN, Tu = 65 kN-m y As requerida para Mu es 3500 mm<sup>2</sup>. Suponer estribos #3 y #7 para barras longitudinales. Tener en cuenta que la estructura esta expuesta a la intemperie.

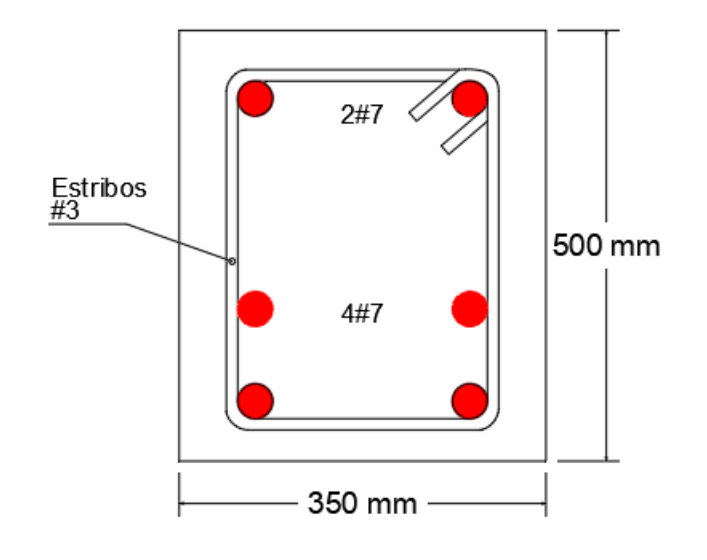

Figura No.1

J.Anexo: Guía diagrama de interacción para columnas.

# Diagrama de interacción para columnas

# <span id="page-559-1"></span><span id="page-559-0"></span>1- Introducción

Un diagrama de interacción para columnas es utilizado para el estudio de la resistencia de estos elementos vinculando las cargas axiales y los momentos mayorados, es importante mencionar que si cualquier variable (punto) queda dentro del diagrama está trabajando apropiadamente, mientras que si alguno queda fuera se considera un elemento que presenta fallas, en esta guía se encontrara el paso a paso para el desarrollo del diagrama de interacción.

Los comandos claves utilizados en esta guía son:

clc, clear, close all, format short

#### **Contenido**

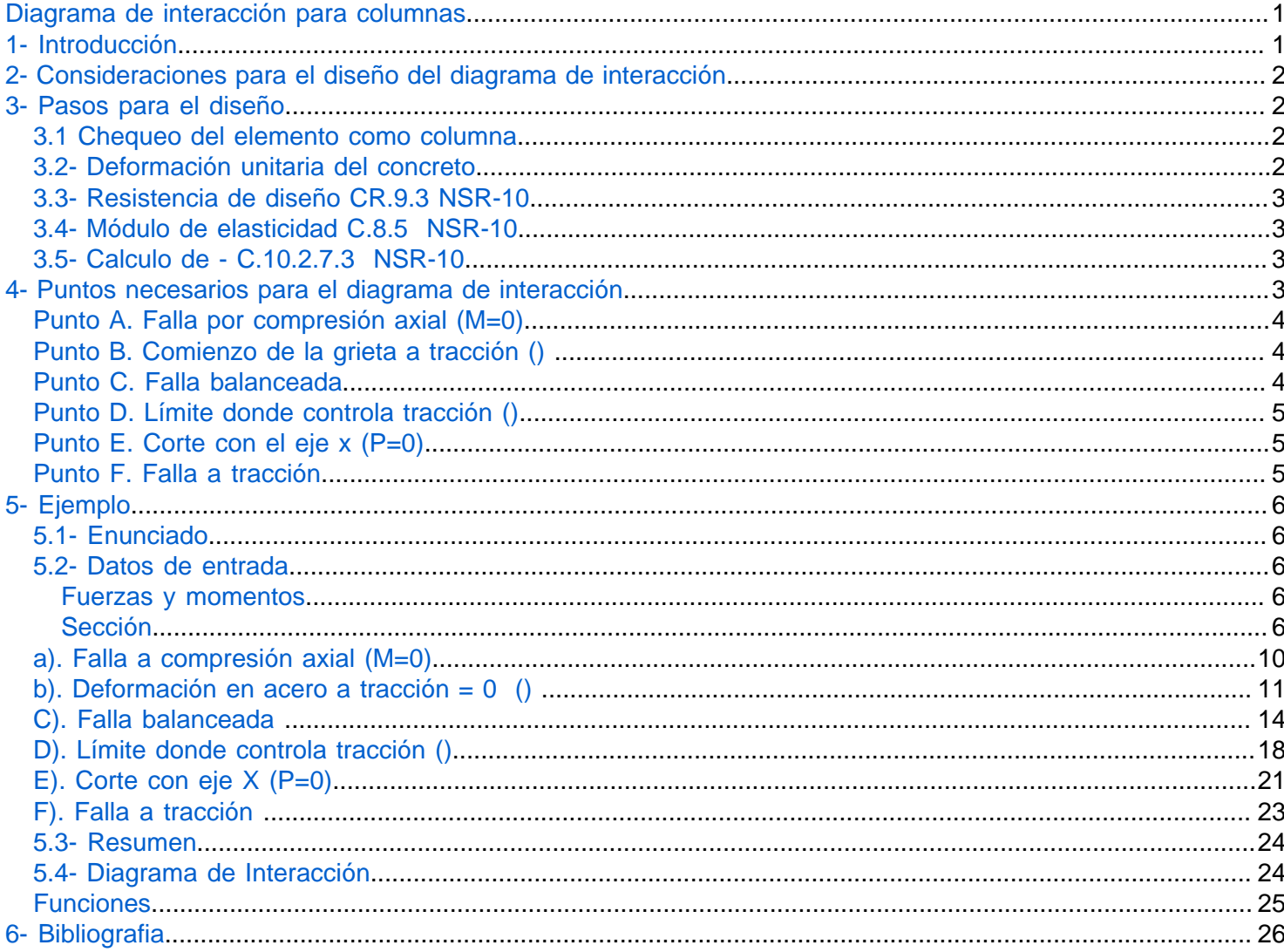

# <span id="page-560-0"></span>**2- Consideraciones para el diseño del diagrama de interacción**

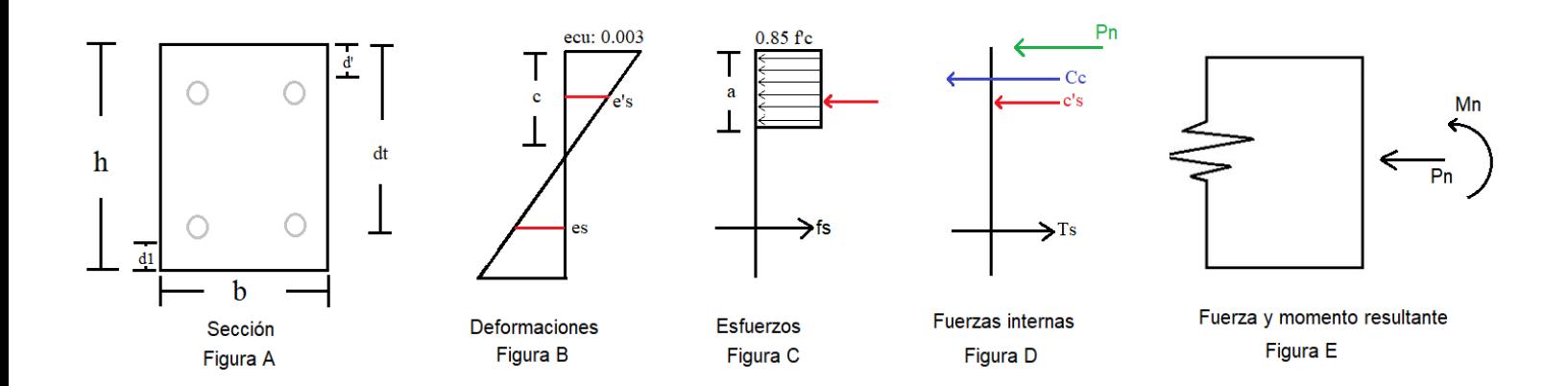

- Se determina una distancia en el eje neutro C y se calcula las deformaciones  $\varepsilon$  como se muestra en la **figura B.**
- Se calcula el bloque de compresión de cada fila del refuerzo como se representa en la **figura C.**
- Calculo las fuerzas en el acero y en el concreto que vienen de los esfuerzos al multiplicarlos por las áreas correspondientes, como se evidencia en la **figura D.**
- Se calculan las resultantes, es decir, la fuerza axial resistente y el momento resistiente Pn y Mn al aplicar equilibrio como se muestra en la **figura E.**
- Los valores resultantes de Pn y Mn representan un punto del diagrama de interacción D.I.

# <span id="page-560-1"></span>**3- Pasos para el diseño**

### <span id="page-560-2"></span>**3.1 Chequeo del elemento como columna**

Si la carga  $P_u$  es mayor a  $P_c = 0.1 * fc * b * h$  se analiza como columna de lo contrario puede ser analizada como viga.

```
%PC = 0.1*fc*b*h;%if Pu > Pc
    %disp('Analizar como columna!')
%else disp('Analizar como viga!')
%end
```
### <span id="page-560-3"></span>**3.2- Deformación unitaria del concreto**

Se debe fijar deformación unitaria del concreto ecu=0,003

ecu = .003;

**Nota:** La deformación unitaria entre el acero y el concreto deben considerarse proporcionales al eje neutro.

## <span id="page-561-0"></span>**3.3- Resistencia de diseño CR.9.3 NSR-10**

La NSR-10 menciona que la resistencia de diseño de un elemento es la resistencia nominal calculada de acuerdo con las condiciones establecidas en el titulo C, multiplicada por un factor de reducción de resistencia  $\phi$  que siempre es menor que la unidad.

Los propósitos del factor de resistencia  $\phi$  son:

1.) Tener en cuenta la probabilidad de existencia de elementos con una resistencia baja debida a variaciones en la resistencia de los materiales y las dimensiones.

2.) Tener en cuenta inexactitudes en las ecuaciones de diseño.

3.) Reflejar el grado de ductilidad y la confiabilidad requerida para el elemento bajo los efectos de la carga bajo consideración.

4.) Reflejar la importancia del elemento en la estructura.

## <span id="page-561-1"></span>**3.4- Módulo de elasticidad C.8.5 NSR-10**

Para el módulo de elasticidad Ec, en el concreto el valor medio para toda la información experimental nacional, sin distinguir por tipo de agregado, es:

$$
E_C = 3900 \sqrt{f_c}
$$
 en MPa

%% Ec =  $3900*sqrt(fc)$  [Pa]

## <span id="page-561-2"></span>**3.5- Calculo de**  $β$ **1 - C.10.2.7.3 NSR-10**

Para  $f_c$  entre 17 y 28 MPa, en factor  $\beta_1$  se debe tomar como 0,85. Para  $f_c$  superior a 28 MPa,  $\beta_1$  se debe disminuir en forma lineal a razón de 0.05 por cada 7 MPa de aumento sobre 28 MPa, sin embargo,  $\beta_1$  no debe ser menor de 0,65.

Ecuación para cálculo de  $\beta_1$ >28 MPa

$$
\beta_1 = 0.85 - 0.05 * \frac{(f_c - 28)}{7}
$$

Ecuación para cálculo de  $\beta_1 \leq 28$  MPa

 $\beta_1 = 0.85$ 

# <span id="page-561-3"></span>**4- Puntos necesarios para el diagrama de interacción**

# <span id="page-562-0"></span>**Punto A. Falla por compresión axial (M=0)**

En este punto la carga axial es máxima y se define como  $P_o$ 

$$
P_o = .85 f'(A_g - A_{st}) + A_{st} f_y
$$

 $\phi P_o = 0.65 * P_o$ 

 $P_{n(\text{max})} = 0.75 * (0.65 * P_o) = 0.75 * \phi P_o$ 

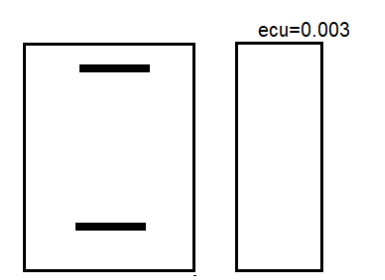

Ilustración. Corte transversal de columna

El valor ecu=0.003 corresponde a la máxima deformación del concreto que puede soportar antes de la ruptura.

# <span id="page-562-1"></span>**Punto B. Comienzo de la grieta a tracción (** $\epsilon_s = 0$ **)**

Este punto representa el comienzo de la grieta a tracción en el concreto, las cargas indican que la sección esta agrietada.

 $P_n * M_n \longrightarrow$  Nominal  $\phi P_n * \phi M_n \longrightarrow \text{Diseño}$ 

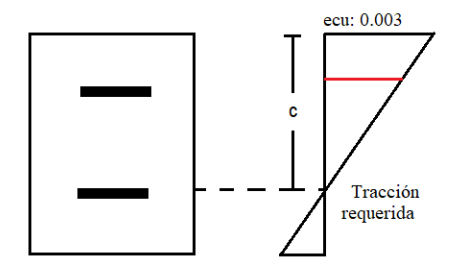

Ilustración. Comienzo de la grieta a tracción

## <span id="page-562-2"></span>**Punto C. Falla balanceada**

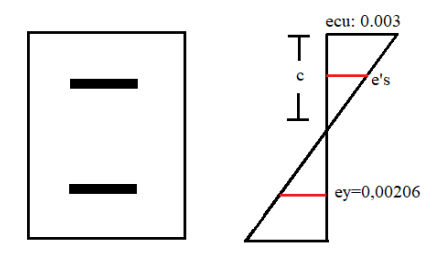

#### Ilustración. Falla balanceada

El diagrama de deformaciones para la falla balanceada se tiene que:

$$
\varepsilon_s = \varepsilon_y \qquad \varepsilon_{uc} = 0.003
$$
  

$$
\frac{0.003}{C_b} = \frac{\varepsilon_y}{d - C_b} \longrightarrow C_b = \frac{0.003}{0.003 + \varepsilon_y} * d
$$
  

$$
\frac{0.003}{C_b} = \frac{\varepsilon'_s}{C_b - d'} \longrightarrow \varepsilon_s = 0.003 * \frac{C_b - d'}{C_b}
$$
  

$$
\varepsilon_y = \frac{f_y}{E_{s'}}
$$
  

$$
f'_s = \varepsilon'_s * E_{s'}
$$

# <span id="page-563-0"></span>**Punto D. Límite donde controla tracción (** $\epsilon_s = 0.005$ )

En este punto  $P_n * M_n$  no definen la zona de tracción de  $\phi$ 

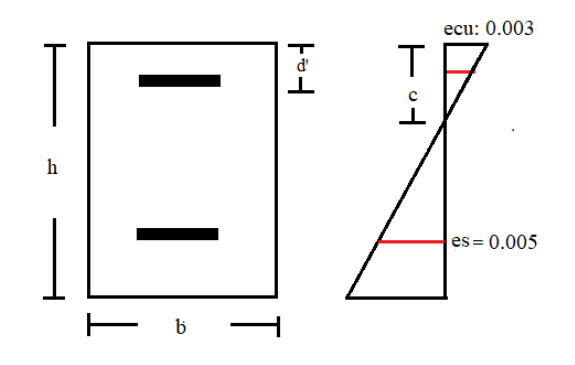

Ilustración. Límite donde controla tracción

# <span id="page-563-1"></span>**Punto E. Corte con el eje x (P=0)**

Se asume el acero esta fluencia.

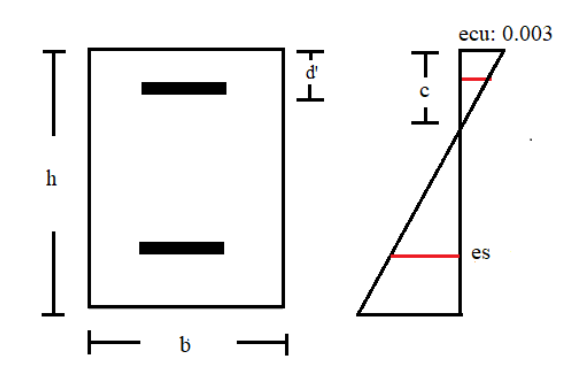

Ilustración. Corte con el eje x

<span id="page-563-2"></span>**Punto F. Falla a tracción**

 $P_{n\min} = A_{st} \cdot f_{y}$ 

Cuando  $c < c_b$  el acero localizado en la zona de tracciones presenta una deformación unitaria  $\varepsilon_s = \varepsilon_{s'}$ 

=================================================================

 $(f_s = f_y) \Longrightarrow$  El acero *a* tracción controla el diseño. A causa de la compatibilidad de las deformaciones tenemos:

$$
\frac{0.003}{c} = \frac{\varepsilon'_{s}}{c - d'} \longrightarrow \varepsilon'_{s} = \frac{0.003 * (c - d')}{c}
$$

# <span id="page-564-0"></span>**5- Ejemplo**

## <span id="page-564-1"></span>**5.1- Enunciado**

Calcular el diagrama de interacción de la siguiente columna. Datos:

- $b = 25$  cm,  $h = 40$  cm,  $d' = 5$  cm
- $f'_c = 21 \text{MPa}$ ,  $f_y = 420 \text{MPa}$
- $E_s = 200 \text{ GPa}$
- $2#10$

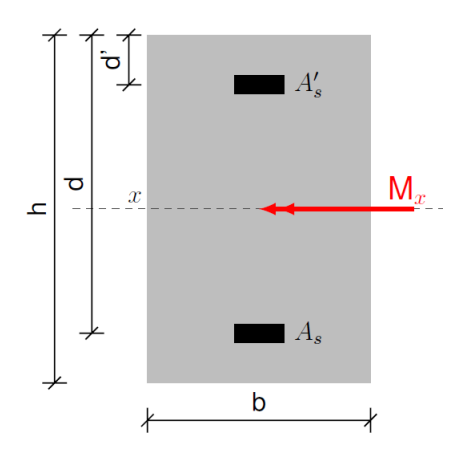

## <span id="page-564-2"></span>**5.2- Datos de entrada**

### <span id="page-564-3"></span>**Fuerzas y momentos**

<span id="page-564-4"></span>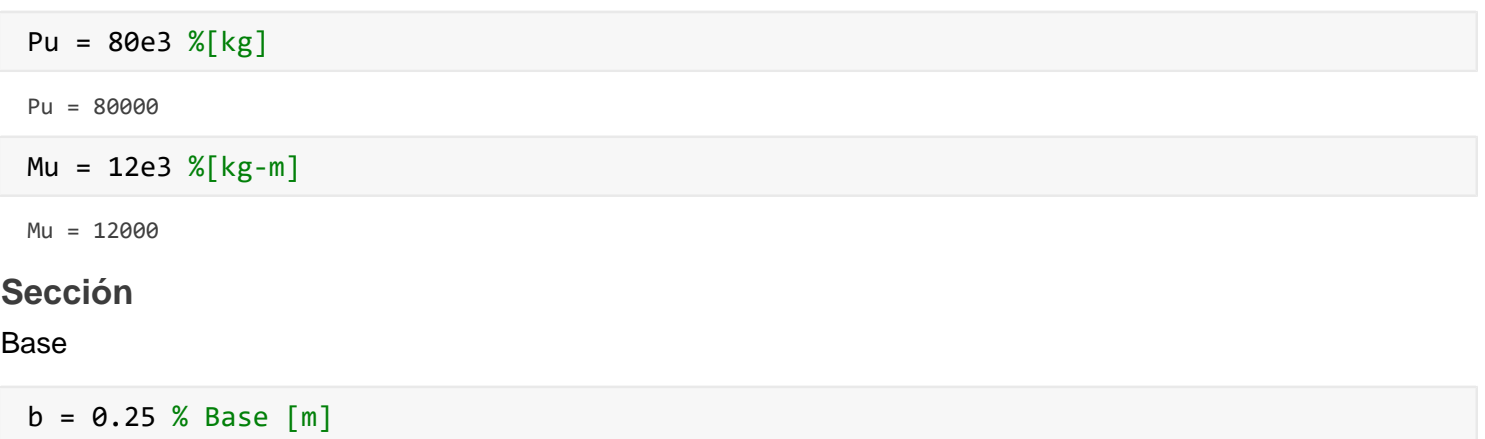

 $b = 0.2500$ 

#### Altura

 $h = 0.4 %$  Altura  $[h]$ 

 $h = 0.4000$ 

Distancia a la fila de acero a compresión, d'

```
dp =0.05 % Distancia a la fila de acero a compresión, d' [m]
```
dp = 0.0500

Recubrimiento a la fila de acero a tracción, ds

ds =0.05 % Recubrimiento a la fila de acero a tracción, ds [m]

ds = 0.0500

Distancia a la fila de acero a tracción, d

d = h-ds % Distancia a la fila de acero a tración, d [m]

 $d = 0.3500$ 

#### **Acero**

Fluencia del acero

```
fy = 420000000 % [Pa]
```
 $f_v = 420000000$ 

Módulo de elasticidad del acero

```
Es = 200000000000 % [Pa]
```
 $Es = 2.0000e + 11$ 

Deformación del acero

ey = 0.00206

ey = 0.0021

Área de acero a compresión

Aps =  $2*[510/1000^2]$ 

 $Aps = 0.0010$ 

Área de acero a tracción

As =  $2*[510/1000^{\circ}2]$ 

 $As = 0.0010$ 

#### **Concreto**

Resistencia especifica a la compresión

 $fc = 21000000 % [Pa]$ 

 $fc = 21000000$ 

=================================================================

```
disp('Chequeo del elemento como viga')
```
Chequeo del elemento como viga

```
Pc = 0.1 * fc * b * h;if Pu > PC disp('Analizar como columna!')
else disp('Analizar como viga!')
end
```
Analizar como viga!

disp('Deformación unitaria del concreto')

Deformación unitaria del concreto

ecu = .003

ecu = 0.0030

disp('Módulo de elasticidad C.8.5 NSR-10')

Módulo de elasticidad C.8.5 NSR-10

```
Ec = 3900*sqrt(fc) % [Pa]
```
 $Ec = 1.7872e+07$ 

```
disp('Calculo de B1')
```
Calculo de B1

Se calcula el valor de B1 teniendo en cuenta las consideraciones descritas en el punto 1

```
flag=true;
if fc \leq 28e6bt1 = .85;
```

```
elseif fc < 56e6
    bt1 = .85-.05*(fc/1e6-28)/7;else
    bt1 = 0.65;end
sprintf('- El valor de B1 es de= %0.5g',bt1) 
ans ='- El valor de B1 es de= 0.85'
disp('============== Grafica de B1 ================') 
============== Grafica de B1 ================
if flag == true
ves=[0 28e6 56e6 70e6]; % Fijar dobles
aa =[0 28e6 56e6:56e6:70e6];
    if fc > ves(end) ves=[0 28e6 56e6 fc];
         aa =[0 28e6 56e6:56e6:fc];
         end
vfi=[.85 .85 .65 .65]; 
plot(ves, vfi, 'color', [ 0 0 0], 'linewidth', 1), grid on, hold on % Ancho de linea
f1 = fill([0 28e6 28e6 0], [.6 .6 .95 .95], 'b', 'FaceColor', [0 0 1], 'EdgeColor', [0 0 0], 'FaceAlph
f2 = fill([56e6 ves(end) ves(end) 56e6],[.6 .6 .95 .95],'r','FaceColor',[0 0 1],'EdgeColor',[.93 .69 .13],'FaceAlpha',.2,'EdgeAlpha',.2);
ft = fill([-1 -2 -2 -1],[0 0 1 1],'w','EdgeColor',.8*ones(1,3)); % Color de borde
axis([0 ves(end) .6 .90])
% Punto
plot(fc,bt1,'r','marker','o','markersize',10,'MarkerFaceColor','r');
```

```
set(gca,'XTick',aa)
ylabel('B1','fontsize',10) % Nombre barra en y
xlabel('fc [Mpa]','fontsize',15,'interpreter','latex')
```
% Tabla de conversiones legend([f1 ft f2],{'fc <28','28< fc <56','fc > 56'},'fontsize',9,'location','southwest'); end

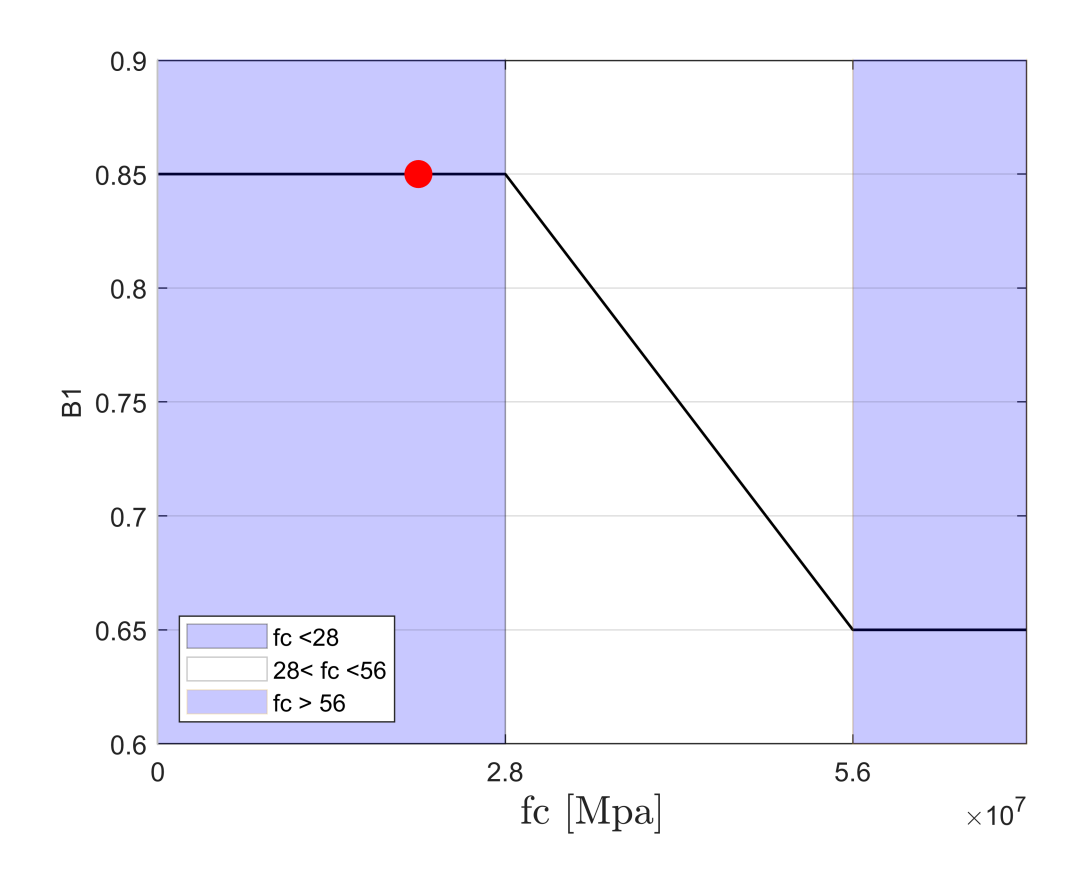

=================================================================

## <span id="page-568-0"></span>**a). Falla a compresión axial (M=0)**

Para determinar el  $P_o$  se utiliza la siguiente formula:

```
P_o = .85 f'(A_g - A_{st}) + A_{st}f_y
```

```
disp('A.) Falla a compresión')
```

```
A.) Falla a compresión
```

```
Ast = Aps + As; % Área total acero
sprintf('- El valor del área total es de= %0.5g',Ast)
```
 $ans =$ '- El valor del área total es de= 0.00204'

```
fic = 0.65; % Phi por compresión
sprintf('- El valor de phi a compresión es de= %0.5g', fic)
```
 $ans =$ '- El valor de phi a compresión es de= 0.65'

```
Po = (.85*fc*(b*h-Ast)+Ast*fy);sprintf('- El valor de Po es de= %0.5g',Po)
ans ='- El valor de Po es de= 2.6054e+06'
fi Po = fic*Po;sprintf('- El valor de fi_Po es de= %0.5g',fi_Po)
ans ='- El valor de fi_Po es de= 1.6935e+06'
Pnmax = 0.75*fi_Po; % Reducción de capacidad
sprintf('- El valor de Pnmax es de= %0.5g',Pnmax)
ans ='- El valor de Pnmax es de= 1.2701e+06'
PP.A = PO; MM.A = Ø;PP.P = fi_P; MN.P = 0;PP.P App = Pnmax; MM.App = 0;
```
### <span id="page-569-0"></span>**b). Deformación en acero a tracción = 0 (** $\epsilon_s = 0$ **)**

=================================================================

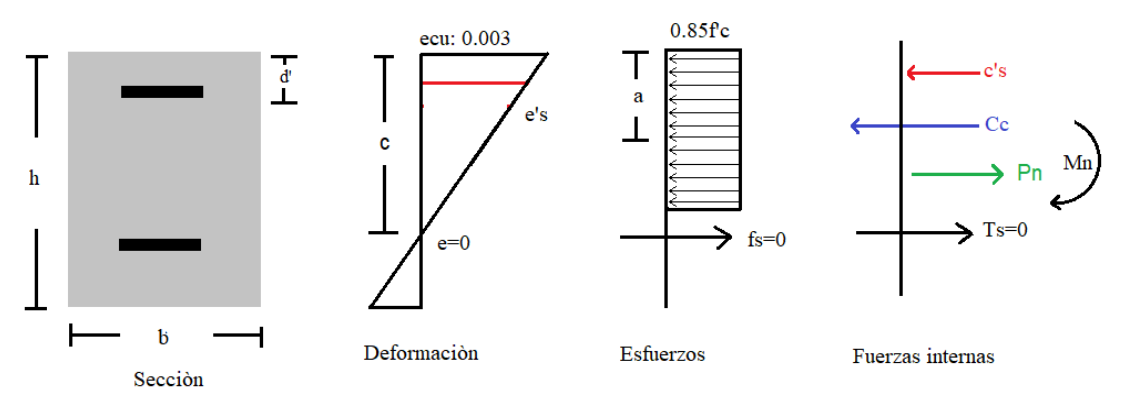

disp('B.) Comienza grieta en concreto a tracción')

B.) Comienza grieta en concreto a tracción

```
c = d; % En este punto c es igual a d
sprintf('- El valor del c es igual al valor de d= %0.5g',c)
```
 $ans =$ 

```
'- El valor del c es igual al valor de d= 0.35'
```
eps = ecu\*(c-dp)/c; % Defor. en acero a compresión

```
sprintf('- El valor del eps es de= %0.5g',eps)
```

```
ans ='- El valor del eps es de= 0.0025714'
```

```
if eps > ey;
    disp('Acero a compr. está en fluencia!!')
   Cps = Aps*fy; \% C's: Fuerza en barras a comp. [N]
else
    disp('Acero a compr. NO está en fluencia!!')
   fs = Es*eps; Cps = Aps*fs; % C's: Fuerza en barras a comp. [N]
end
```

```
Acero a compr. está en fluencia!!
```
sprintf('- El valor de Cps es de= %0.5g [N]',Cps)

 $ans =$ '- El valor de Cps es de= 4.284e+05 [N]'

Sumatoria de fuerzas para determinar la carga axial:

```
\sum_{F_x} = C_c + C_s - P_n = 0a = bt1*c;sprintf('- El valor de a es de= %0.5g',a)
 ans ='- El valor de a es de= 0.2975'
 Cc = 0.85*fc*a*b; % Resultante del bloque de compresión [N]
 sprintf('- El valor de Cc es de= %0.5g [N]',Cc)
 ans ='- El valor de Cc es de= 1.3276e+06 [N]'
 es = 0; % Defor. en acero a tracción
 sprintf('- El valor de es= %0.5g',es)
 ans ='- El valor de es= 0'
 if es > ey; disp('Acero a tracción está en fluencia!!')
      Ts = As*fy; % Ts: Fuerza en barras a tracc. [N]
 else
      disp('Acero a tracción NO está en fluencia!!')
     fs = Es*es; Ts = As*fs; % Ts: Fuerza en barras a tracc. [N]
 end
```

```
Acero a tracción NO está en fluencia!!
```

```
sprintf('- El valor de Ts es de= %0.5g',Ts)
```
ans  $=$ '- El valor de Ts es de= 0'

Pn2 = Cc+Cps; % Pn: Fuerza axial resultante [N] sprintf('- El valor de Pn2 es de= %0.5g [N]',Pn2)

 $ans =$ '- El valor de Pn2 es de= 1.756e+06 [N]'

Sumatoria de monentos en el centroide para determinar (Mn):

$$
\sum_{M_{\text{centr.}}} = C_c \left( \frac{h}{2} - \frac{a}{2} \right) + C'_{s} \left( \frac{h}{2} - d' \right) - M_{\text{n}} = 0
$$

```
Mn2 = Cc*(h/2-a/2) + Cps*(h/2-dp);sprintf('- El valor de Mn2 es de= %0.5g',Mn2)
```
 $ans =$ 

```
'- El valor de Mn2 es de= 1.323e+05'
```
#### Resumen:

```
close all
fi2 = PHI(es); % Cálculo del fi
sprintf('- El valor de phi2 es de: %0.5g',fi2)
```

```
ans ='- El valor de phi2 es de: 0.65'
```

```
disp('============== Grafica de phi ================')
```
============== Grafica de phi ================

```
flag=true;
if flag == true
ves=[0 .002 .005 .01];
aa =[0 .002 .005:.005:.02];
    if es > ves(end)
         ves=[0 .002 .005 es];
         aa =[0 .002 .005:.005:es];
     end
vfi=[.65 .65 .9 .9];
plot(ves,vfi,'color',[ 0 0 0],'linewidth',2), grid on, hold on
f1 = fill([0.002.002.0],[.6.6.95.95],b','FaceColor',[0.01],'EdgeColor',[0.01],'FaceAlph
f2 = fill([.005 ves(end) ves(end) .005],[.6 .6 .95 .95],'b','FaceColor',[0 0 0],'EdgeColor',[0 0 1],'FaceAlpha',.1,'EdgeAlpha',.2);
ft = fill([-1 -2 -2 -1],[0 0 1 1],'w','EdgeColor',.8*ones(1,3));
axis([0 ves(end) .6 .95])
plot(es,fi2,'r','marker','o','markersize',10,'MarkerFaceColor','r')
```

```
set(gca,'XTick',aa)
ylabel('\phi','fontsize',22)
xlabel('$\epsilon_t$','fontsize',22,'interpreter','latex')
legend([f1 ft f2],{'Controla compresión','Transición','Controla tracción'},'fontsize',12,'<sup>1</sup>locat
end
```
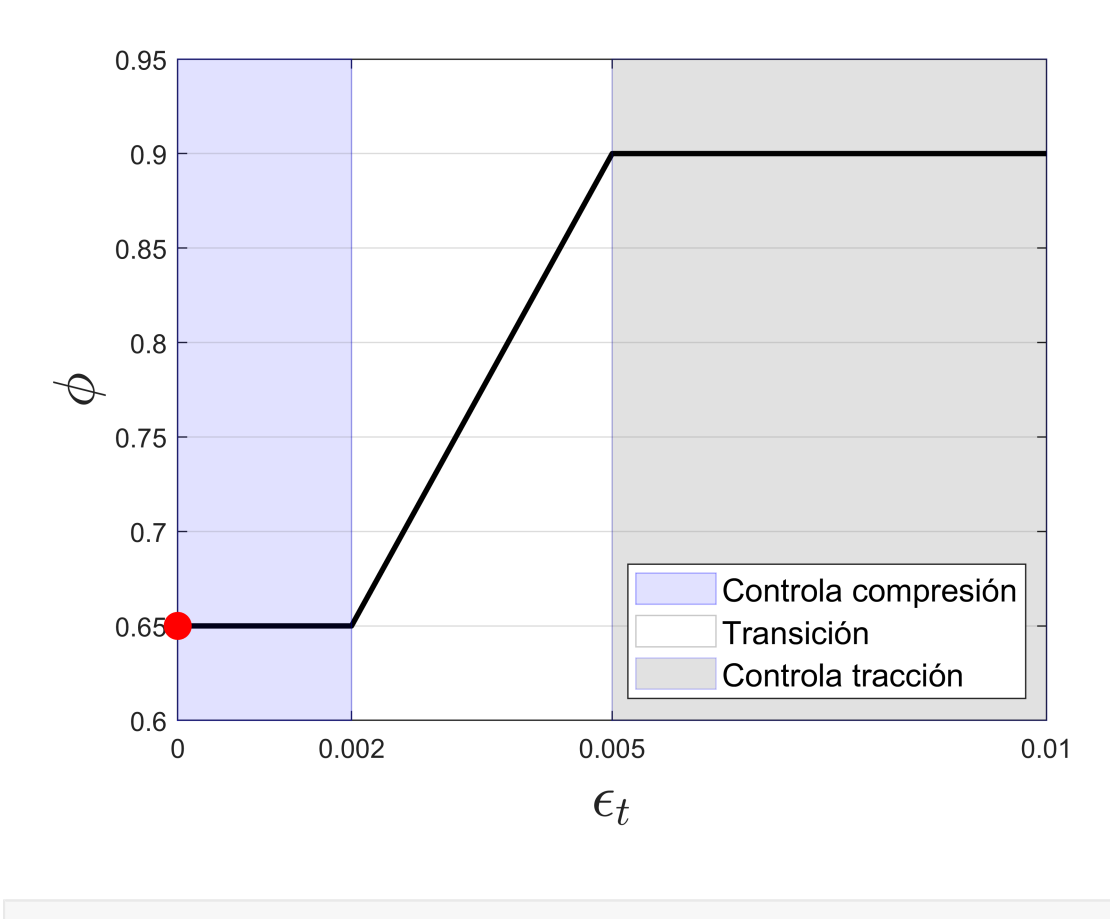

 $PP.B = Pn2;$   $MM.B = Mn2;$  $PP.Bp = fi2*Pn2; MM.Bp = fi2*Mn2;$ EN.B = c; % Eje neutro c  $ficol.B = fi2;$ 

=================================================================

## <span id="page-572-0"></span>**C). Falla balanceada**

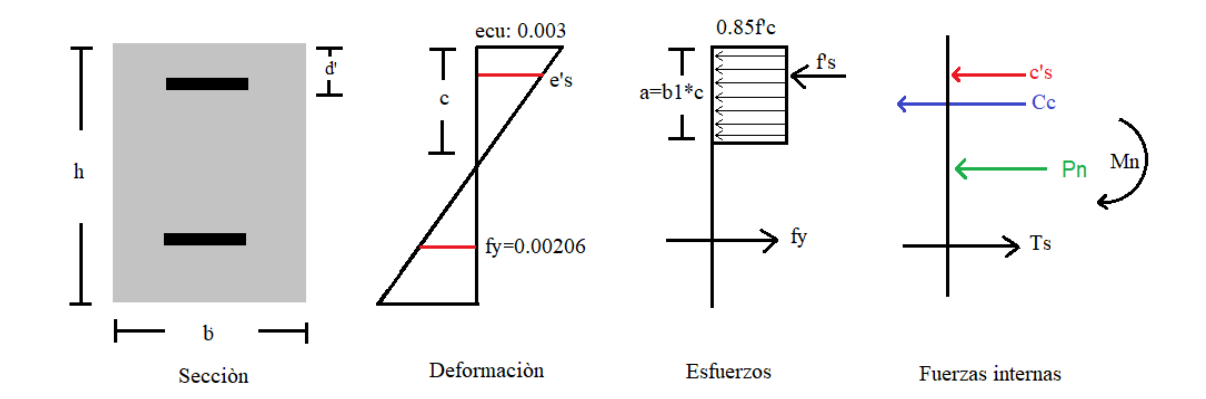

$$
c_b = \frac{\epsilon_{cu}d}{\epsilon_{cu} + \epsilon_1}
$$

#### disp('C.) Falla a balanceada')

C.) Falla a balanceada

```
cb = ecu*d/(ecu+ey);sprintf('- El valor de cb es de= %0.5g',cb)
```

```
ans ='- El valor de cb es de= 0.20751'
```

```
eps = ecu*(cb-dp)/cb;sprintf('- El valor de eps es de= %0.5g',eps)
```
 $ans =$ '- El valor de eps es de= 0.0022771'

```
if eps > ey disp('Acero a compr. está en fluencia!!')
    Cps = Aps*fy; % C's: Fuerza en barras a comp. [N]
else
     disp('Acero a compr. NO está en fluencia!!')
    fs = Es*eps; Cps = Aps*fs; % Ts: Fuerza en barras a comp. [N]
end
```

```
Acero a compr. está en fluencia!!
```
sprintf('- El valor de Cps es de: %0.5g [N]',Cps)

ans  $=$ 

'- El valor de Cps es de: 4.284e+05 [N]'

Sumatoria de fuerzas para determinar la carga axial balanceada (Pnb):

 $\sum_{F_x} = C_c + C_s - T_s - P_{\text{nb}} = 0$ 

 $a = bt1 * cb;$ sprintf('- El valor de a es de: %0.5g',a)

 $ans =$ '- El valor de a es de: 0.17638'

```
Cc = 0.85*fc*a*b;sprintf('- El valor de Cc es de: %0.5g',Cc)
```
 $ans =$ '- El valor de Cc es de: 7.8711e+05'

 $Ts = As*fy;$ sprintf('- El valor de Ts es de: %0.5g',Ts)

 $ans =$ '- El valor de Ts es de: 4.284e+05'

```
Pnb = Cc+Cps-Ts; % Pnb: Fuerza axial balanceada [N]
sprintf('- El valor de Pnb es de: %0.5g [N]',Pnb)
```
 $ans =$ 

```
'- El valor de Pnb es de: 7.8711e+05 [N]'
```
Sumatoria de monentos en el centroide para determinar (Mnb):

```
\sum_{M_{\text{centr.}}} = C_c \left( \frac{h}{2} - \frac{a}{2} \right) + C_s \left( \frac{h}{2} - d' \right) + T_s \left( \frac{h}{2} - (h - d) \right) - M_{\text{nb}} = 0
```

```
Mnb = Cc*(h-a)/2 + Cps*(h/2-dp) + Ts*(h/2-(h-d));sprintf('- El valor de Mnb es de: %0.5g',Mnb)
```

```
ans ='- El valor de Mnb es de: 2.1653e+05'
```
#### Resumen:

```
close all
```

```
fib = PHI(es); % Cálculo del fi
sprintf('- El valor de phi balanceado es de: %0.5g',fib)
```
ans  $=$ 

'- El valor de phi balanceado es de: 0.65'

```
disp('============== Grafica de phi ================')
```
============== Grafica de phi ================

flag=true; if flag  $==$  true

```
ves=[0 .002 .005 .01];
aa =[0 .002 .005:.005:.02];
     if es > ves(end)
        ves=[0 .002 .005 es];
        aa =[0 .002 .005:.005:es];
     end
vfi=[.65 .65 .9 .9];
plot(ves, vfi, 'color', [ 0 0 0], 'linewidth', 2), grid on, hold on
f1 = fill([0.002.002.0],[.6.6.95.95],b','FaceColor',[0.01],'EdgeColor',[0.01],'FaceAlph
f2 = fill([.005 ves(end) ves(end) .005],[.6 .6 .95 .95],'b','FaceColor',[0 0 0],'EdgeColor',[0
ft = fill([-1 -2 -2 -1],[0 0 1 1],'w','EdgeColor',.8*ones(1,3));
axis([0 ves(end) .6 .95])
plot(es,fib,'r','marker','o','markersize',10,'MarkerFaceColor','r')
set(gca,'XTick',aa)
ylabel('\phi','fontsize',22)
xlabel('$\epsilon_t$','fontsize',22,'interpreter','latex')
legend([f1 ft f2],{'Controla compresión','Transición','Controla tracción'},'fontsize',12,'locat
xlim([-0.00003 0.00904])
ylim([0.599 0.949])
end
```
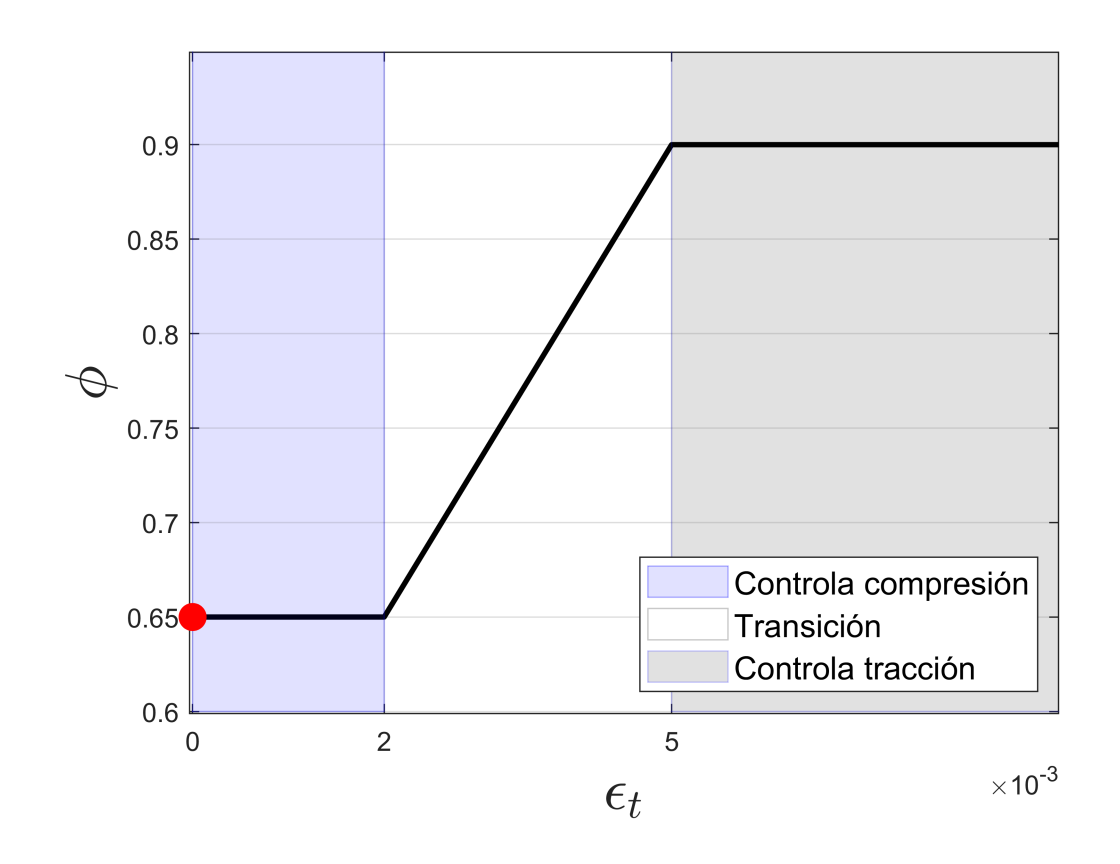

 $PP.C = PhD; MM.C = Mnb;$  $PP.Cp = fib*Pnb; MM.Cp = fib*Mnb;$ EN.C = cb; % % Eje neutro c ficol.C = fib;
## **D).** Límite donde controla tracción ( $\epsilon_s = 0.005$ )

=================================================================

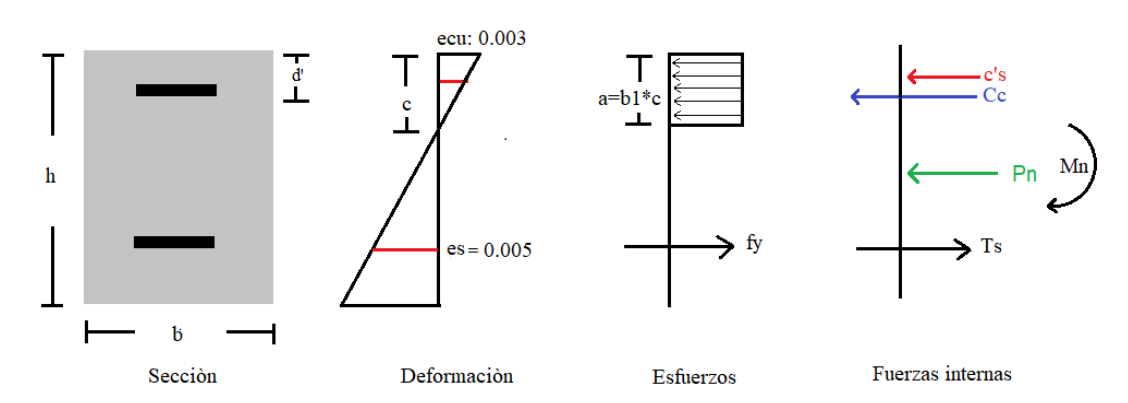

#### disp('D.) Límite cuando es=.005')

```
D.) Límite cuando es=.005
```

```
es = .005; % Defor. en acero a tracción
sprintf('- El valor de la deformación del acero es de = %0.5g',es)
```
 $ans =$ 

```
'- El valor de la deformación del acero es de = 0.005'
```

```
c = ecu * d/(ecu+es);sprintf('- El valor de c es de= %0.5g',c)
```
ans  $=$ '- El valor de c es de= 0.13125'

```
eps = ecu*(c-dp)/c;sprintf('- El valor de eps es de= %0.5g',eps)
```
 $ans =$ '- El valor de eps es de= 0.0018571'

```
if eps > ey disp('Acero a compr. está en fluencia!!')
    Cps = Aps*fy; % C's: Fuerza en barras a compresión [N]
else
    disp('Acero a compr. NO está en fluencia!!')
   fs = Es*eps; Cps = Aps*fs; % Ts: Fuerza en barras a compresión [N]
end
```
Acero a compr. NO está en fluencia!!

sprintf('- El valor de Csp es de: %0.5g [N]',Cps)

 $ans =$ 

'- El valor de Csp es de: 3.7886e+05 [N]'

Sumatoria de fuerzas para determinar la carga axial (Pn):

```
\sum_{F_x} = C_c + C'_{s} - T_s - P_n = 0a = bt1*c;sprintf('- El valor de a es de= %0.5g',a)
 ans ='- El valor de a es de= 0.11156'
 Cc = 0.85*fc*a*b;sprintf('- El valor de Cc es de= %0.5g',Cc)
 ans ='- El valor de Cc es de= 4.9785e+05'
 if es > ey disp('Acero a tracción está en fluencia!!')
       Ts = As*fy; % Ts: Fuerza en barras a tracción [N]
 else
       disp('Acero a tracción NO está en fluencia!!')
      fs = Es*es; Ts = As*fs; % Ts: Fuerza en barras a tracción [N]
 end
```

```
Acero a tracción está en fluencia!!
```

```
Pn4 = Cc+Cps-Ts; % Pn: Fuerza axial resultante [N] 
sprintf('- El valor de Pn4 es de: %0.5g [N]',Pn4)
```
 $ans =$ 

'- El valor de Pn4 es de: 4.483e+05 [N]'

Sumatoria de monentos en el centroide para determinar (Mn):

$$
\sum_{M_{\text{centr.}}} = C_c \left( \frac{h}{2} - \frac{a}{2} \right) + C'_{s} \left( \frac{h}{2} - d' \right) + T_{s} \left( \frac{h}{2} - (h - d) \right) - M_{\text{n}} = 0
$$

```
Mn4 = Cc*(h-a)/2 + Cps*(h/2-dp) + Ts*(h/2-(h-d));sprintf('- El valor de Mn4 es de= %0.5g',Mn4)
```
ans  $=$ '- El valor de Mn4 es de= 1.9289e+05'

Resumen:

close all

```
fi = PHI(es); % Cálculo del fi
sprintf('- El valor de phi es de: %0.5g',fi)
```
 $ans =$ 

'- El valor de phi es de: 0.9'

disp('============== Grafica de phi ================')

============== Grafica de phi ================

```
flag=true;
if flag == true
ves=[0 .002 .005 .01];
aa =[0 .002 .005:.005:.02];
     if es > ves(end)
         ves=[0 .002 .005 es];
         aa =[0 .002 .005:.005:es];
     end
vfi=[.65 .65 .9 .9];
plot(ves, vfi, 'color', [ 0 0 0], 'linewidth', 2), grid on, hold on
f1 = fill([0 .002 .002 0],[.6 .6 .95 .95],'b','FaceColor',[0 0 1],'EdgeColor',[0 0 1],'FaceAlph
f2 = fill([.005 ves(end) ves(end) .005],[.6 .6 .95 .95],'b','FaceColor',[0 0 0],'EdgeColor',[0
ft = fill([-1 -2 -2 -1],[0 0 1 1],'w','EdgeColor',.8*ones(1,3));
axis([0 ves(end) .6 .95])
plot(es,fi,'r','marker','o','markersize',10,'MarkerFaceColor','r')
set(gca,'XTick',aa)
ylabel('\phi','fontsize',22)
xlabel('$\epsilon_t$','fontsize',22,'interpreter','latex')
legend([f1 ft f2],{'Controla compresión','Transición','Controla tracción'},'fontsize',12,'locat
xlim([-0.00003 0.00904])
ylim([0.599 0.949])
end
```
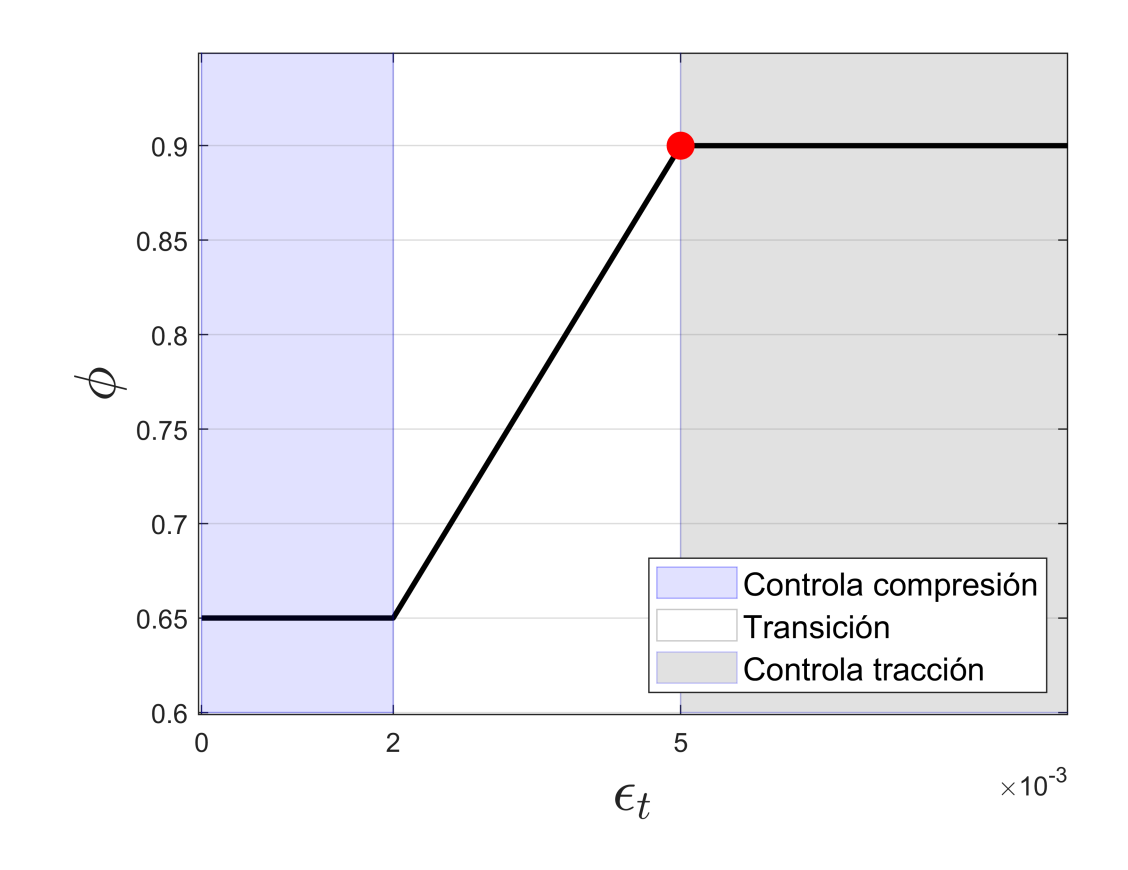

 $PP.D = Pn4; MM.D = Mn4;$ PP.Dp = fi\*Pn4; MM.Dp = fi\*Mn4; EN.D = c; % Eje neutro c  $ficol.D = fi;$ 

=================================================================

## **E). Corte con eje X (P=0)**

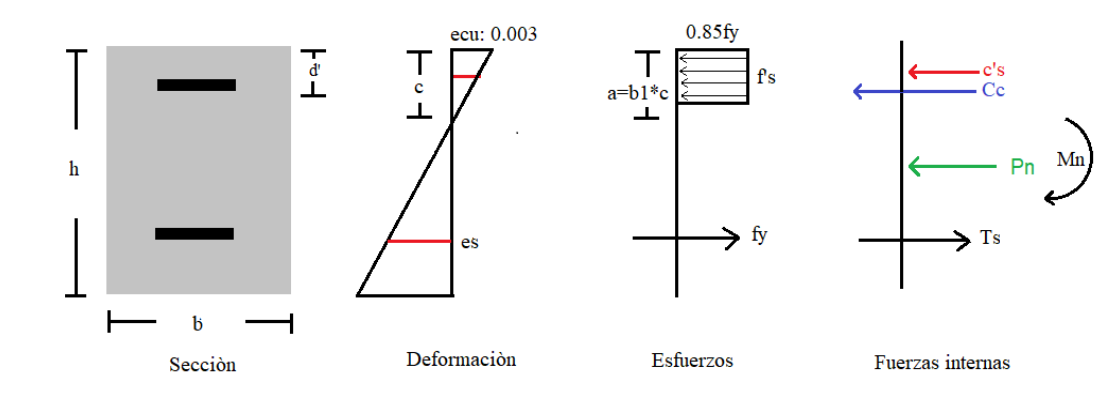

### disp('E.) Corte con eje X')

E.) Corte con eje X

#### syms c

 $Ccx = 0.85*fc*(bt1*c)*b;$ eps = ecu\*(c-dp)/c; % def. en el acero a comp. fps = Es\*eps % Esf. en acero a compr.

 $fps =$ 

$$
\frac{200000000000}{c} \left(\frac{3 c}{1000} - \frac{3}{20000}\right)
$$

Cpsx = Aps\*fps % Fuerza en acero a compr.

 $Cpsx =$ 

$$
\frac{204000000 \left(\frac{3 c}{1000}-\frac{3}{20000}\right)}{c}
$$

Para el refuerzo a tracción asumo fluencia:

\n
$$
\text{Ts} = \text{As*fy}
$$
\n  
\n $\text{N} = \text{R} \cdot \text{S}$ \n  
\n $\text{S} = \text{R} \cdot \text{S}$ \n  
\n $\text{S} = \text{R} \cdot \text{S}$ \n  
\n $\text{S} = \text{R} \cdot \text{S}$ \n  
\n $\text{S} = \text{R} \cdot \text{S}$ \n  
\n $\text{S} = \text{R} \cdot \text{S}$ \n  
\n $\text{S} = \text{R} \cdot \text{S}$ \n  
\n $\text{S} = \text{R} \cdot \text{S}$ \n  
\n $\text{S} = \text{R} \cdot \text{S}$ \n  
\n $\text{S} = \text{R} \cdot \text{S}$ \n  
\n $\text{S} = \text{R} \cdot \text{S}$ \n  
\n $\text{S} = \text{R} \cdot \text{S}$ \n  
\n $\text{S} = \text{R} \cdot \text{S}$ \n  
\n $\text{S} = \text{R} \cdot \text{S}$ \n  
\n $\text{S} = \text{R} \cdot \text{S}$ \n  
\n $\text{S} = \text{R} \cdot \text{S}$ \n  
\n $\text{S} = \text{R} \cdot \text{S}$ \n  
\n $\text{S} = \text{R} \cdot \text{S}$ \n  
\n $\text{S} = \text{R} \cdot \text{S}$ \n  
\n $\text{S} = \text{R} \cdot \text{S}$ \n  
\n $\text{S} = \text{R} \cdot \text{S}$ \n  
\n $\text{S} = \text{R} \cdot \text{S}$ \n  
\n $\text{S} = \text{R} \cdot \text{S}$ \n  
\n $\text{S} = \text{R} \cdot \text{S}$ \n  
\n $\text{S} = \text{R} \cdot \text{S}$ \n  
\n $\text{S} = \text{R} \cdot \text{S}$ \n  
\n $\text{S} = \text{R} \cdot \text{S}$ \n  
\n $\text{S} = \text{R} \cdot \text{S}$ \n  
\n $\text{S} = \text{R} \$ 

 $Ts = 4.2840e+05$ 

Sumatoria de fuerzas donde (P=0):

 $\sum_{F_r}$  = C<sub>c</sub> + C'<sub>s</sub> - T<sub>s</sub> + P=0

Pn5 = Ccx+Cpsx-Ts % Pn: Fuerza axial resultante = 0

 $Pn5 =$ 

204000000  $\left(\frac{3 c}{1000}\right)$  $\mathfrak{Z}$  $20000$ 7359855958425601  $3793125c + \sqrt{ }$ 17179869184

 $cx = double(solve(Pn5==0));$ ind =  $find(cx>0);$ cc = cx(ind) % Profundidad del eje neutro

 $cc = 0.0688$ 

```
epsn = ecu*(cc-dp)/cc;if epsn > ey
    disp('Acero a compr. está en fluencia!!')
   Cps = Aps*fy; % C's: Fuerza en barras a comp. [N]
else
     disp('Acero a compr. NO está en fluencia!!')
    fs = Es*epsn; Cps = Aps*fs; % Ts: Fuerza en barras a comp. [N]
end
```

```
Acero a compr. NO está en fluencia!!
```
Cc = double(subs(Ccx,cc)); % Resultante en el bloque de comp.

sprintf('- El valor de c es de: %0.5g',Cc)

 $ans =$ '- El valor de c es de: 2.6104e+05'

Sumatoria de momentos en el **centroide** para determinar Mn:

$$
\sum_{M_{\text{centr.}}} = C_c \left( \frac{h}{2} - \frac{a}{2} \right) + C'_{s} \left( \frac{h}{2} - d' \right) + T_s \left( \frac{h}{2} - (h - d) \right) - M_n = 0
$$

 $Mn5 = Cc*(h-a)/2 + Cps*(h/2-dp) + Ts*(h/2-(h-d));$ sprintf('- El valor de Mn5 es de= %0.5g',Mn5)

 $ans =$ 

```
'- El valor de Mn5 es de= 1.2701e+05'
```
Resumen:

```
es = ecu*(d-cc)/cc; % def. en el acero a tracción
sprintf('- El valor dela deformaciòn del acero a tracciòn es de= %0.5g',es)
```
ans  $=$ '- El valor dela deformaciòn del acero a tracciòn es de= 0.012257'

```
fi = PHI(es); % Cálculo del fi
sprintf('- El valor de phi es de: %0.5g',fi)
```
 $ans =$ '- El valor de phi es de: 0.9'

```
PP.E = 0; MM.E = Mn5;
PP.Ep = 0; MM.Ep = fi*Mn5;EN.E = cc; % Eje neutro c 
ficol.E = fij;
```
=================================================================

### **F). Falla a tracción**

 $\text{Pn}_{\text{min}} = A_{\text{st}} f_{\text{y}}$ 

disp('c.) Falla a tracción')

c.) Falla a tracción

```
Pnmin = -Ast*fy;sprintf('- El valor de Pnmin es de= %0.5g',Pnmin)
```
ans  $=$ '- El valor de Pnmin es de= -8.568e+05' fi = 0.9; % Su valor es de 0.9 porque está a tracción

 $PP.F = Pmmin;$   $MM.F = 0;$  $PP.Fp = fi*Pnmin; MM.Fp = 0;$ 

=================================================================

### **5.3- Resumen**

disp('RESUMEN')

RESUMEN

```
format short
Pareja = {'A','Ap','Pn_max','B','Bp','C (balanc.)','Cp (balanc.)','D','Dp','E','Ep','F','Fp'}';
Fuer =[PP.A PP.Ap PP.App PP.B PP.Bp PP.C PP.Cp PP.D PP.Dp PP.E PP.Ep PP.F PP.Fp];
Mom =[MM.A MM.Ap MM.App MM.B MM.Bp MM.C MM.Cp MM.D MM.Dp MM.E MM.Ep MM.F MM.Fp];
% Po 0
% Pnb 45
% 0 56
% Pnmin 0];
Carga = floor(Fuer/1000)';
Momento = floor(Mom/1000)';
```
T1 = table(Pareja,Carga,Momento, 'VariableNames',{'Punto','Carga (kN)','Momento (kN-m)'}); disp(T1)

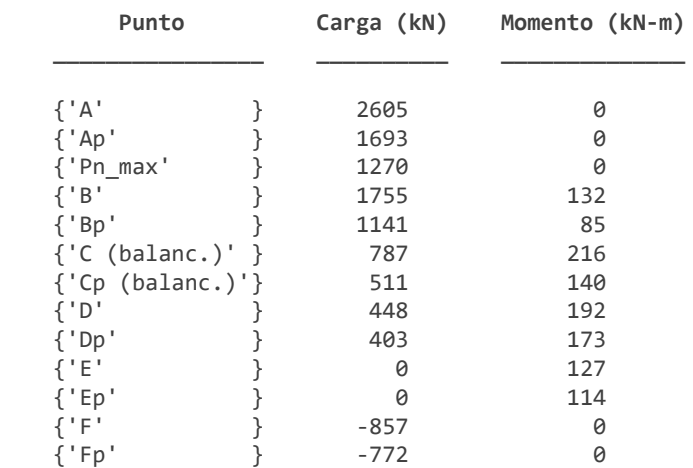

## **5.4- Diagrama de Interacción**

close all disp('============================================')

============================================

disp('Diagrama de Interacción')

Diagrama de Interacción

 $b_d = [0 \t 0.4510 \t 0.7412];$   $r_d = [0.6350 \t 0.0780 \t 0.1840];$ 

```
hold on;
X1=[(MM.A/1000), (MM.B/1000), (MM.C/1000), (MM.D/1000), (MM.E/1000), (MM.F/1000)];
Y1=[(Po/1000), (PP.B/1000), (PP.C/1000), (PP.D/1000), (PP.E/1000), (PP.F/1000)];
plot(X1(3),Y1(3),'k:');
X2= [0, (MM.Bp/1000), (MM.Cp/1000), (MM.Dp/1000), (MM.Ep/1000), (MM.Fp/1000)];
Y2= [(fi_Po/1000), (PP.Bp/1000), (PP.Cp/1000), (PP.Dp/1000), (PP.Ep/1000), (PP.Fp/1000)];
plot(X2(2),Y2(2),'k--');
inter =((((fi2*Mn2)/1000)-0)/(((fi2*Pn2)/1000)-(fi_Po/1000))*((Pnmax/1000)-(fi_Po/1000)));
X3=[0,inter];
Y3=[(PP.App/1000),(PP.App/1000)];
plot(X3,Y3);
grid;
f1 = plot(X1,Y1,'color',b_d,'linewidth',2,'marker','o','MarkerFaceColor',b_d);
f2 = plot(X2,Y2,'color',r_d,'linewidth',2,'marker','o','MarkerFaceColor',r_d);
f3 = plot(X3,Y3,'color',r_d,'linewidth',2,'marker','o','MarkerFaceColor',r_d);
xlabel('Momento (kN-m)')
ylabel('Carga axial (kN)')
legend([f1 f2],{'Nominal (P_n, M_n)','Diseño (\phi P_n, \phi M_n)'})
```
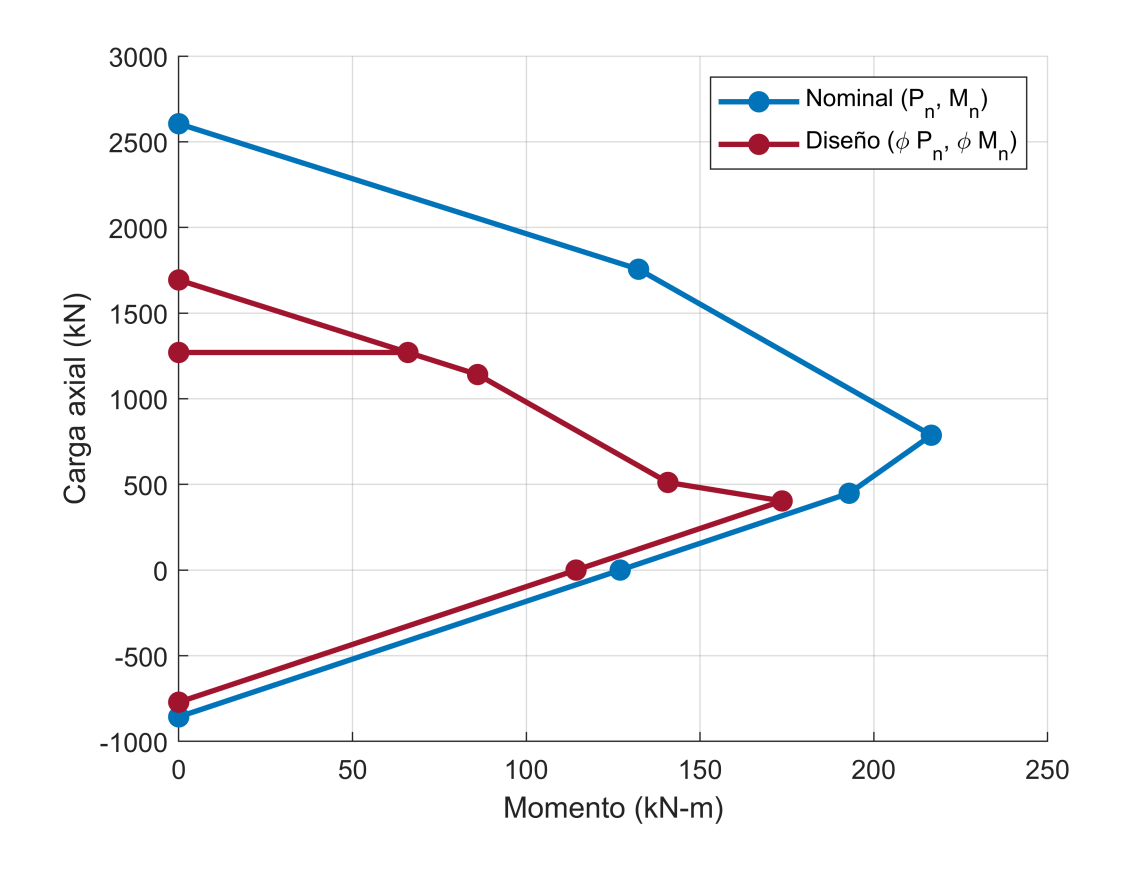

=================================================================

**Funciones**

```
function fi = PHI(es)
% es Es la deformación unitaria del acero a tracción. 
if es \leftarrow .002fi = .65;elseif es <= .005
    fi = .65+(es-.002)*(250/3);
else
    fi = 0.9;end
end
```
# **6- Bibliografía**

- Ministerio de vivienda, Ciudad y Territorio. (2010). Reglamento Colombiano de Construcción Sismo Resistente NSR-10. Bogotá: Asociación Colombiana de Ingeniería Sismica.
- McCormac, J. C. & Brown, R. H. (2011). Diseño de concreto reforzado. México: Alfaomega Grupo Editor, S.A. de C.V.

# Diagrama de interacción para columnas

(Ejemplo No.2)

# <span id="page-585-1"></span><span id="page-585-0"></span>1- Introducción

Un diagrama de interacción para columnas es utilizado para el estudio de la resistencia de estos elementos vinculando las cargas axiales y los momentos mayorados, es importante mencionar que si cualquier variable (punto) queda dentro del diagrama está trabajando apropiadamente, mientras que si alguno queda fuera se considera un elemento que presenta fallas, en esta guía se encontrara el paso a paso para el desarrollo del diagrama de interacción.

Los comandos claves utilizados en esta quía son:

clc, clear, close all, format short

### **Contenido**

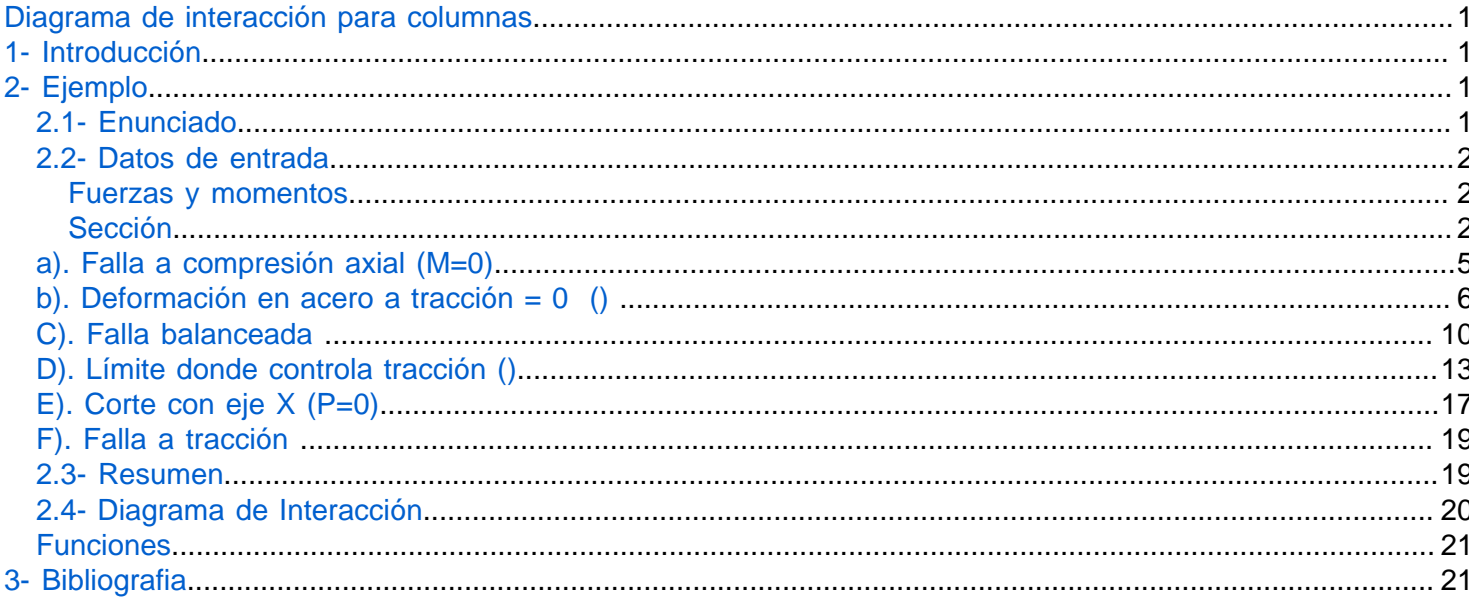

# <span id="page-585-2"></span>2- Ejemplo

## <span id="page-585-3"></span>2.1- Enunciado

Calcular el diagrama de interacción de la siguiente columna. Datos:

- $b = 40$  cm,  $h = 45$  cm,  $d' = 5$  cm
- $f'_c = 21 \text{MPa}$ ,  $f_y = 420 \text{MPa}$
- $E_s = 200 \text{ GPa}$
- $4#7$

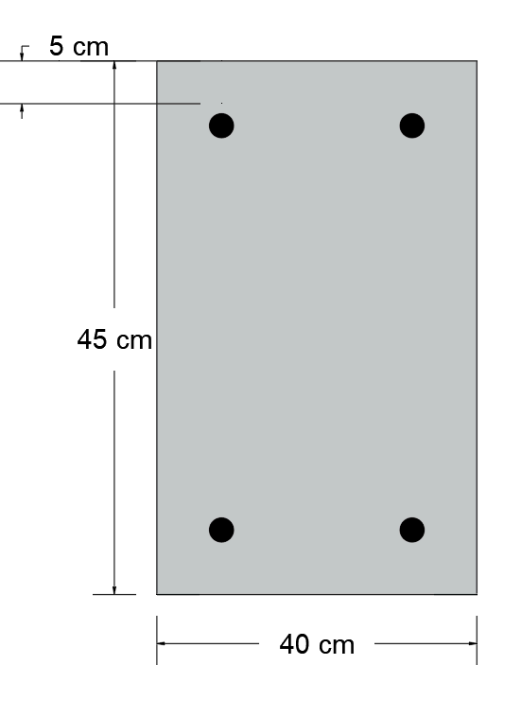

## <span id="page-586-0"></span>**2.2- Datos de entrada**

### <span id="page-586-1"></span>**Fuerzas y momentos**

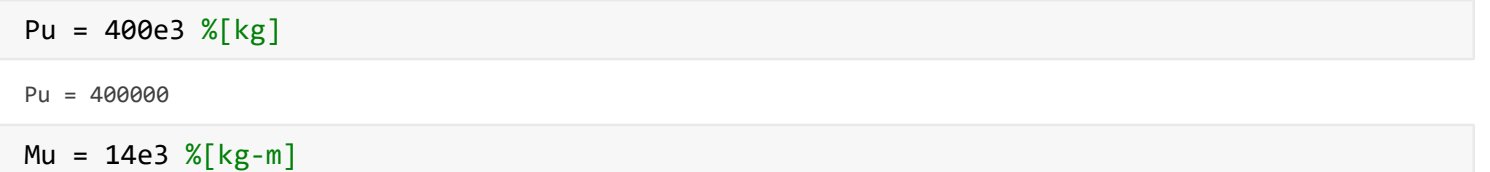

Mu = 14000

### <span id="page-586-2"></span>**Sección**

#### Base

 $b = 0.4 %$  Base  $[m]$ 

 $b = 0.4000$ 

#### Altura

```
h = 0.45 % Altura [h]
```

```
h = 0.4500
```
Distancia a la fila de acero a compresión, d'

dp =0.05 % Distancia a la fila de acero a compresión, d' [m]

dp = 0.0500

Recubrimiento a la fila de acero a tracción, ds

ds =0.05 % Recubrimiento a la fila de acero a tracción, ds [m]

ds = 0.0500

Distancia a la fila de acero a tracción, d

d = h-ds % Distancia a la fila de acero a tración, d [m]

 $d = 0.4000$ 

#### **Acero**

Fluencia del acero

fy = 420000000  $%$  [Pa]

 $fy = 420000000$ 

Módulo de elasticidad del acero

```
Es = 200000000000 % [Pa]
```
 $Es = 2.0000e + 11$ 

Deformación del acero

ey = 0.00206

 $ev = 0.0021$ 

Área de acero a compresión

```
Aps = 2*[387/1000^2]
```
Aps = 7.7400e-04

Área de acero a tracción

```
As = 2*[387/1000^2]
```
As = 7.7400e-04

#### **Concreto**

Resistencia especifica a la compresión

 $fc = 21000000 %$  [Pa]

 $fc = 21000000$ 

disp('Chequeo del elemento como viga')

Chequeo del elemento como viga

=================================================================

```
Pc = 0.1*fc*b*h;if Pu > Pc
     disp('Analizar como columna!')
else disp('Analizar como viga!')
end
```
Analizar como columna!

```
disp('Deformación unitaria del concreto')
```
Deformación unitaria del concreto

ecu = .003

ecu = 0.0030

```
disp('Módulo de elasticidad C.8.5 NSR-10')
```

```
Módulo de elasticidad C.8.5 NSR-10
```

```
Ec = 3900*sqrt(fc) % [Pa]
```
 $Ec = 1.7872e+07$ 

disp('Calculo de B1')

Calculo de B1

Se calcula el valor de B1 teniendo en cuenta las consideraciones descritas en el punto 1

```
flag=true;
if fc \leq 28e6bt1 = .85;elseif fc < 56e6
    bt1 = .85-.05*(fc/1e6-28)/7;else
    bt1 = 0.65;end
sprintf('- El valor de B1 es de= %0.5g',bt1)
```
ans  $=$ '- El valor de B1 es de= 0.85'

disp('============== Grafica de B1 ================')

============== Grafica de B1 ================

if flag == true ves=[0 28e6 56e6 70e6]; % Fijar dobles

```
aa =[0 28e6 56e6:56e6:70e6];
    if fc > ves(end) ves=[0 28e6 56e6 fc];
         aa =[0 28e6 56e6:56e6:fc];
         end
vfi=[.85.85.65.65];
plot(ves, vfi, 'color', [ 0 0 0], 'linewidth', 1), grid on, hold on % Ancho de linea
f1 = fill([0 28e6 28e6 0], [.6 .6 .95 .95], 'b', 'FaceColor', [0 0 1], 'EdgeColor', [0 0 0], 'FaceAlph
f2 = fill([56e6 ves(end) ves(end) 56e6],[.6 .6 .95 .95],'r','FaceColor',[0 0 1],'EdgeColor',[.?]
ft = fill([-1 -2 -2 -1],[0 0 1 1],'w','EdgeColor',.8*ones(1,3)); % Color de borde
axis([0 ves(end) .6 .90])
% Punto
plot(fc,bt1,'r','marker','o','markersize',10,'MarkerFaceColor','r'); 
set(gca,'XTick',aa)
ylabel('B1','fontsize',10) % Nombre barra en y
xlabel('fc [Mpa]','fontsize',15,'interpreter','latex')
% Tabla de conversiones
legend([f1 ft f2],{'fc <28','28< fc <56','fc > 56'},'fontsize',9,'location','southwest');
end
```
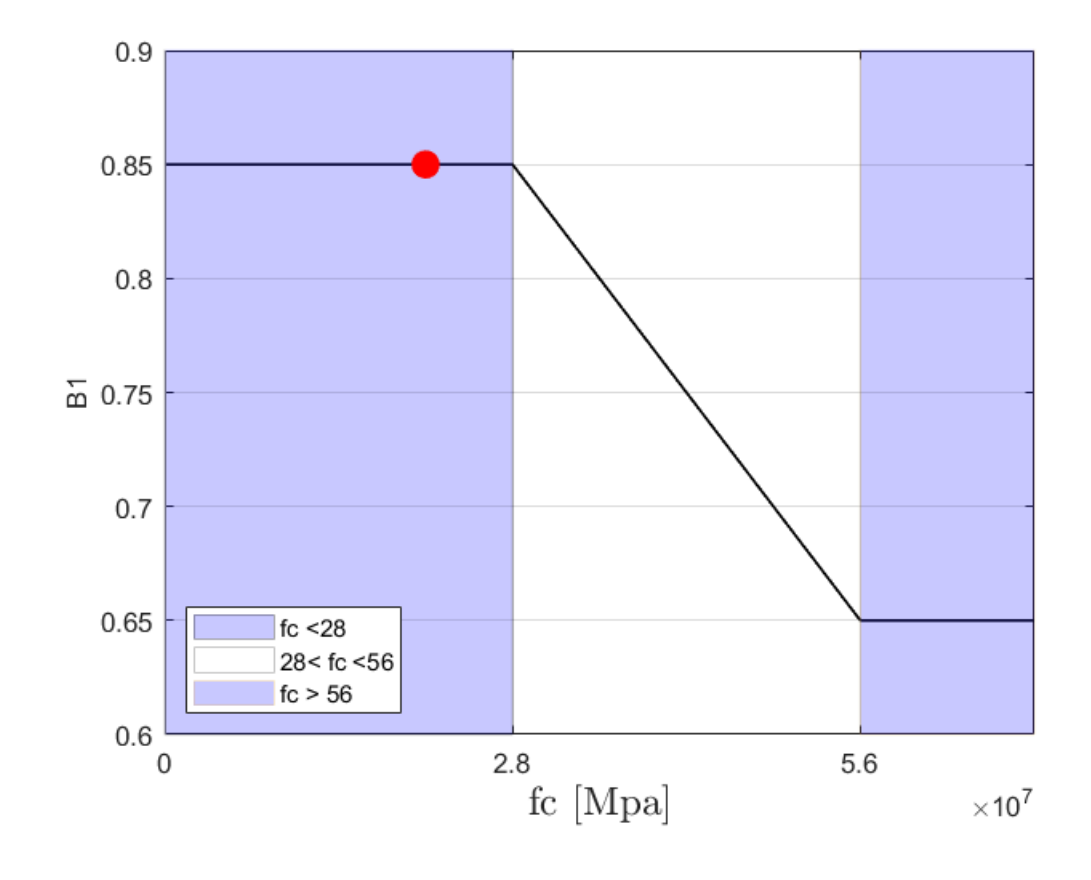

=================================================================

## <span id="page-589-0"></span>**a). Falla a compresión axial (M=0)**

Para determinar el  $P_o$  se utiliza la siguiente formula:

```
P_o = .85 f'(A_g - A_{st}) + A_{st}f_vdisp('A.) Falla a compresión')
 A.) Falla a compresión
 Ast = Aps + As; % Área total acero
 sprintf('- El valor del área total es de= %0.5g',Ast)
 ans ='- El valor del área total es de= 0.001548'
 fic = 0.65; % Phi por compresión
 sprintf('- El valor de phi a compresión es de= %0.5g',fic)
 ans ='- El valor de phi a compresión es de= 0.65'
 Po = (.85*fc*(b*h-Ast)+Ast*fy);sprintf('- El valor de Po es de= %0.5g',Po)
 ans ='- El valor de Po es de= 3.8355e+06'
 fi Po = fic*Po;sprintf('- El valor de fi_Po es de= %0.5g',fi_Po)
 ans ='- El valor de fi_Po es de= 2.4931e+06'
 Pnmax = 0.75*fi_Po; % Reducción de capacidad
 sprintf('- El valor de Pnmax es de= %0.5g',Pnmax)
 ans ='- El valor de Pnmax es de= 1.8698e+06'
 PP.A = PO; MM.A = Ø;PP.P = fi_P = jPP \nLambda pp = Pnmax; MM \nLambda pp = 0;=================================================================
```
<span id="page-590-0"></span>**b). Deformación en acero a tracción = 0 (** $\epsilon_s = 0$ **)** 

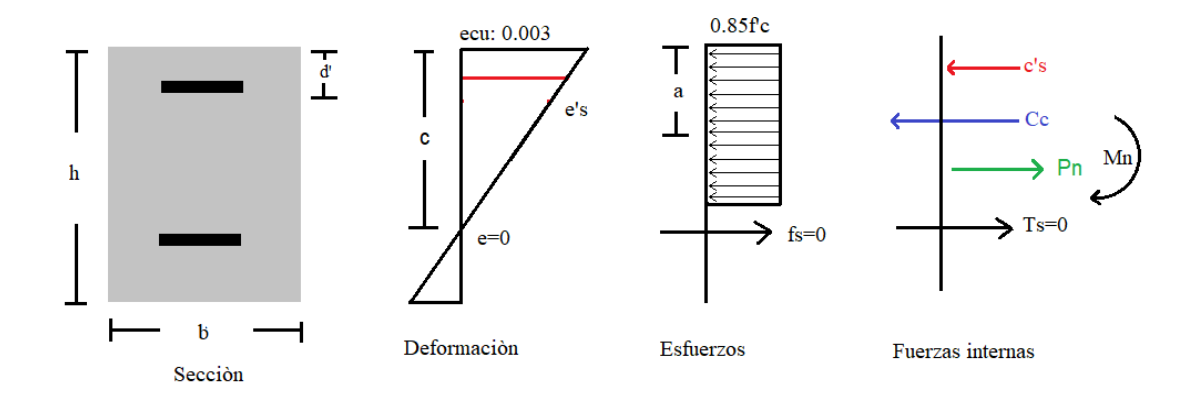

disp('B.) Comienza grieta en concreto a tracción')

B.) Comienza grieta en concreto a tracción

c = d; % En este punto c es igual a d sprintf('- El valor del c es igual al valor de d= %0.5g',c)

ans  $=$ '- El valor del c es igual al valor de d= 0.4'

eps = ecu\*(c-dp)/c; % Defor. en acero a compresión sprintf('- El valor del eps es de= %0.5g',eps)

 $ans =$ '- El valor del eps es de= 0.002625'

```
if eps > ey;
    disp('Acero a compr. está en fluencia!!')
    Cps = Aps*fy; % C's: Fuerza en barras a comp. [N]
else
    disp('Acero a compr. NO está en fluencia!!')
   fs = Es*eps;Cps = Aps*fs; \% C's: Fuerza en barras a comp. [N]
end
```
Acero a compr. está en fluencia!!

sprintf('- El valor de Cps es de= %0.5g [N]',Cps)

ans  $=$ '- El valor de Cps es de= 3.2508e+05 [N]'

Sumatoria de fuerzas para determinar la carga axial:

 $\sum_{F_r}$  =  $C_c$  +  $C'_{s}$  –  $P_n$ =0  $a = bt1*c;$ 

sprintf('- El valor de a es de= %0.5g',a)

 $ans =$ 

```
Cc = 0.85*fc*a*b; % Resultante del bloque de compresión [N]
sprintf('- El valor de Cc es de= %0.5g [N]',Cc)
ans ='- El valor de Cc es de= 2.4276e+06 [N]'
es = 0; % Defor. en acero a tracción
sprintf('- El valor de es= %0.5g',es)
ans ='- El valor de es= 0'
if es > ey; disp('Acero a tracción está en fluencia!!')
    Ts = As*fy; % Ts: Fuerza en barras a tracc. [N]
else
    disp('Acero a tracción NO está en fluencia!!')
    fs = Es*es; Ts = As*fs; % Ts: Fuerza en barras a tracc. [N]
end
Acero a tracción NO está en fluencia!!
sprintf('- El valor de Ts es de= %0.5g',Ts)
ans ='- El valor de Ts es de= 0'
Pn2 = Cc+Cps; \% Pn: Fuerza axial resultante [N]
sprintf('- El valor de Pn2 es de= %0.5g [N]',Pn2)
ans ='- El valor de Pn2 es de= 2.7527e+06 [N]'
```
Sumatoria de monentos en el centroide para determinar (Mn):

$$
\sum_{M_{\text{centr.}}} = C_c \left( \frac{h}{2} - \frac{a}{2} \right) + C'_s \left( \frac{h}{2} - d' \right) - M_n = 0
$$

 $Mn2 = Cc*(h/2-a/2) + Cps*(h/2-dp);$ sprintf('- El valor de Mn2 es de= %0.5g',Mn2)

ans  $=$ '- El valor de Mn2 es de= 1.9041e+05'

Resumen:

close all fi2 = PHI(es); % Cálculo del fi sprintf('- El valor de phi2 es de: %0.5g',fi2)

 $ans =$ '- El valor de phi2 es de: 0.65'

disp('============== Grafica de phi ================')

```
============== Grafica de phi ================
```

```
flag=true;
if flag == true
ves=[0 .002 .005 .01];
aa =[0 .002 .005:.005:.02];
    if es > ves(end) ves=[0 .002 .005 es];
         aa =[0 .002 .005:.005:es];
     end
vfi=[.65 .65 .9 .9];
plot(ves, vfi, 'color', [ 0 0 0], 'linewidth', 2), grid on, hold on
f1 = fill([0.002.002.0],[.6.6.95.95],'b','FaceColor',[0.01],'EdgeColor',[0.01],'FaceAlph
f2 = fill([.005 ves(end) ves(end) .005],[.6 .6 .95 .95],'b','FaceColor',[0 0 0],'EdgeColor',[0
ft = fill([-1 -2 -2 -1],[0 0 1 1],'w','EdgeColor',.8*ones(1,3));
axis([0 ves(end) .6 .95])
plot(es,fi2,'r','marker','o','markersize',10,'MarkerFaceColor','r')
set(gca,'XTick',aa)
ylabel('\phi','fontsize',22)
xlabel('$\epsilon_t$','fontsize',22,'interpreter','latex')
legend([f1 ft f2],{'Controla compresión','Transición','Controla tracción'},'fontsize',12,'locat
end
```
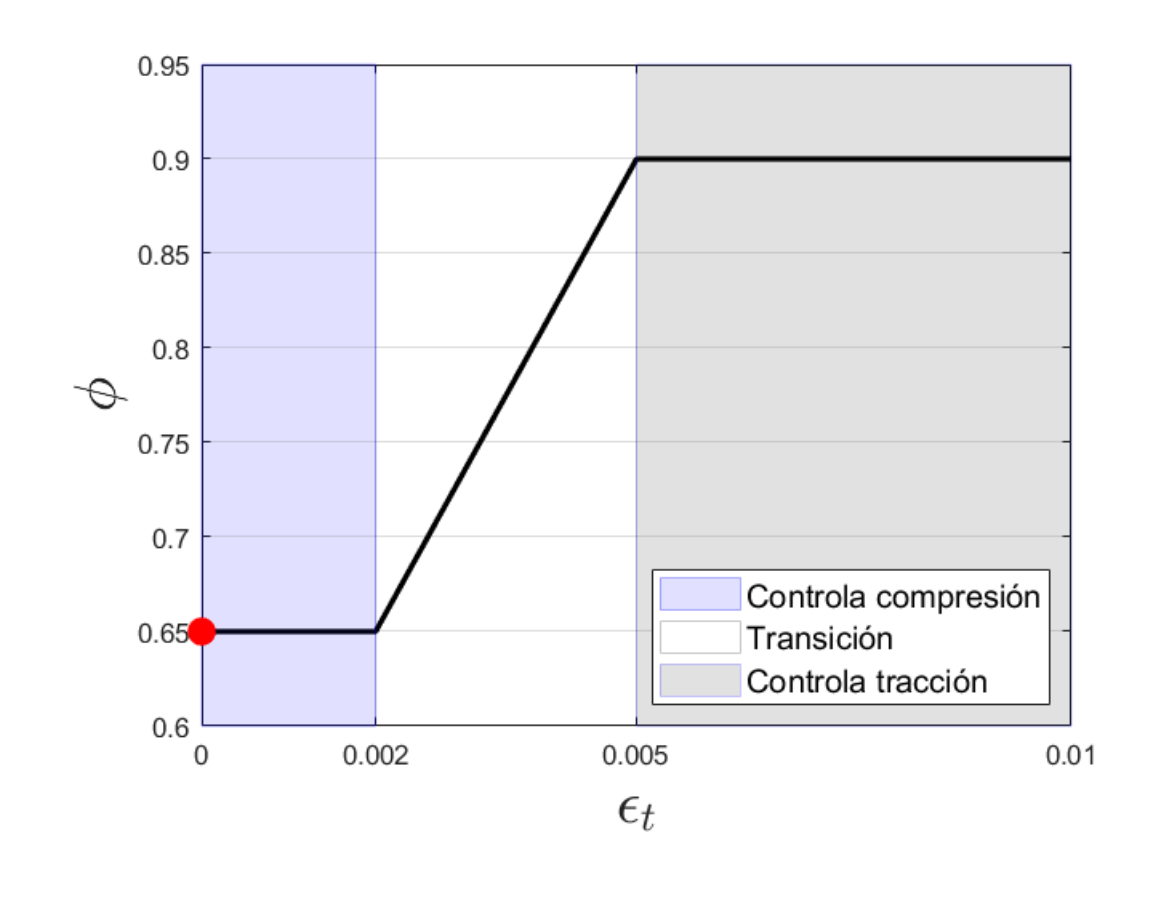

 $PP.B = Pn2;$   $MM.B = Mn2;$ PP.Bp = fi2\*Pn2; MM.Bp = fi2\*Mn2; EN.B = c; % Eje neutro c  $ficol.B = fi2;$ 

=================================================================

# <span id="page-594-0"></span>**C). Falla balanceada**

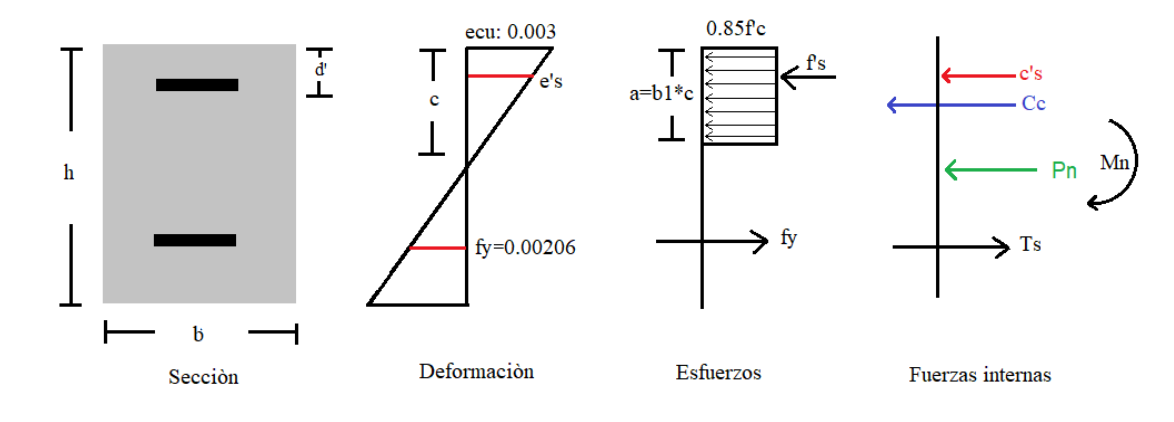

 $c_b = \frac{\epsilon_{cu}d}{\epsilon_{cu} + \epsilon_y}$ 

```
disp('C.) Falla balanceada')
C.) Falla a balanceada
cb = ecu*d/(ecu+ey);sprintf('- El valor de cb es de= %0.5g',cb)
ans ='- El valor de cb es de= 0.23715'
eps = ecu*(cb-dp)/cb;sprintf('- El valor de eps es de= %0.5g',eps)
ans ='- El valor de eps es de= 0.0023675'
if eps > ey disp('Acero a compr. está en fluencia!!')
     Cps = Aps*fy; % C's: Fuerza en barras a comp. [N]
else
     disp('Acero a compr. NO está en fluencia!!')
    fs = Es*eps; Cps = Aps*fs; % Ts: Fuerza en barras a comp. [N]
```

```
end
```
Acero a compr. está en fluencia!!

#### sprintf('- El valor de Cps es de: %0.5g [N]',Cps)

ans  $=$ '- El valor de Cps es de: 3.2508e+05 [N]'

Sumatoria de fuerzas para determinar la carga axial balanceada (Pnb):

```
\sum_{F_x} = C_c + C'_{s} - T_s - P_{\text{nb}} = 0
```

```
a = bt1 * cb;sprintf('- El valor de a es de: %0.5g',a)
```
ans  $=$ '- El valor de a es de: 0.20158'

 $Cc = 0.85*fc* a*b;$ sprintf('- El valor de Cc es de: %0.5g',Cc)

ans  $=$ '- El valor de Cc es de: 1.4393e+06'

 $Ts = As*fy;$ sprintf('- El valor de Ts es de: %0.5g',Ts) ans  $=$ '- El valor de Ts es de: 3.2508e+05'

Pnb = Cc+Cps-Ts; % Pnb: Fuerza axial balanceada [N] sprintf('- El valor de Pnb es de: %0.5g [N]',Pnb)

ans  $=$ 

'- El valor de Pnb es de: 1.4393e+06 [N]'

Sumatoria de monentos en el centroide para determinar (Mnb):

 $\sum_{M_{\text{centr}}} = C_c \left( \frac{h}{2} - \frac{a}{2} \right) + C_s \left( \frac{h}{2} - d' \right) + T_s \left( \frac{h}{2} - (h - d) \right) - M_{\text{nb}} = 0$ 

```
Mnb = Cc*(h-a)/2 + Cps*(h/2-dp) + Ts*(h/2-(h-d));sprintf('- El valor de Mnb es de: %0.5g',Mnb)
```
 $ans =$ '- El valor de Mnb es de: 2.9255e+05'

Resumen:

close all

```
fib = PHI(es); % Cálculo del fi
sprintf('- El valor de phi balanceado es de: %0.5g',fib)
```
 $ans =$ '- El valor de phi balanceado es de: 0.65'

```
disp('============== Grafica de phi ================')
```
============== Grafica de phi ================

```
flag=true;
if flag == true
ves=[0 .002 .005 .01];
aa =[0 .002 .005:.005:.02];
    if es > ves(end) ves=[0 .002 .005 es];
         aa =[0 .002 .005:.005:es];
     end
vfi=[.65 .65 .9 .9];
plot(ves, vfi, 'color', [ 0 0 0], 'linewidth', 2), grid on, hold on
f1 = fill([0 .002 .002 0],[.6 .6 .95 .95],'b','FaceColor',[0 0 1],'EdgeColor',[0 0 1],'FaceAlph
f2 = fill([.005 ves(end) ves(end) .005],[.6 .6 .95 .95],'b','FaceColor',[0 0 0],'EdgeColor',[0
ft = fill([-1 -2 -2 -1],[0 0 1 1],'w','EdgeColor',.8*ones(1,3));
axis([0 ves(end) .6 .95])
plot(es,fib,'r','marker','o','markersize',10,'MarkerFaceColor','r')
set(gca,'XTick',aa)
ylabel('\phi','fontsize',22)
xlabel('$\epsilon_t$','fontsize',22,'interpreter','latex')
```

```
legend([f1 ft f2],{'Controla compresión','Transición','Controla tracción'},'fontsize',12,'|locat
xlim([-0.00003 0.00904])
ylim([0.599 0.949])
end
```
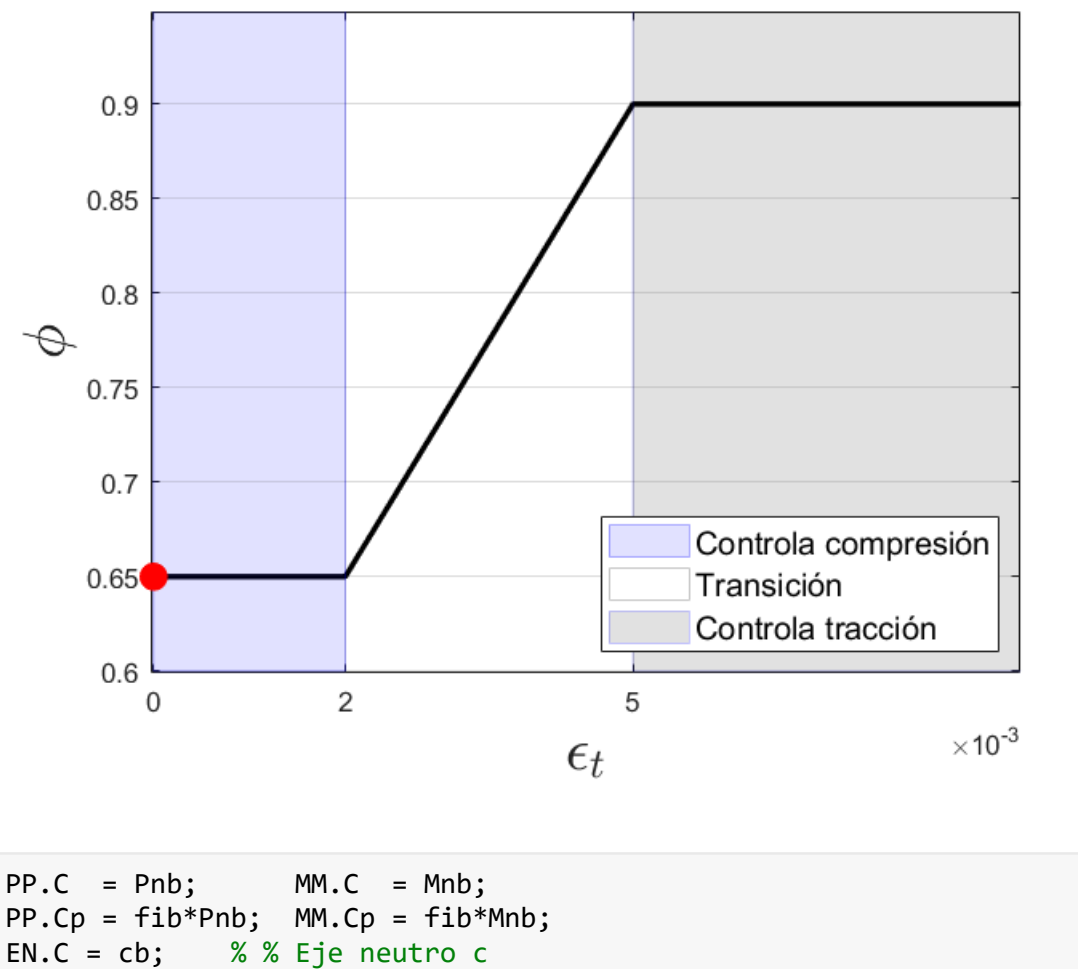

% % Eje neutro c  $ficol.C = fib;$ 

=================================================================

<span id="page-597-0"></span>**D).** Límite donde controla tracción ( $\epsilon_s = 0.005$ )

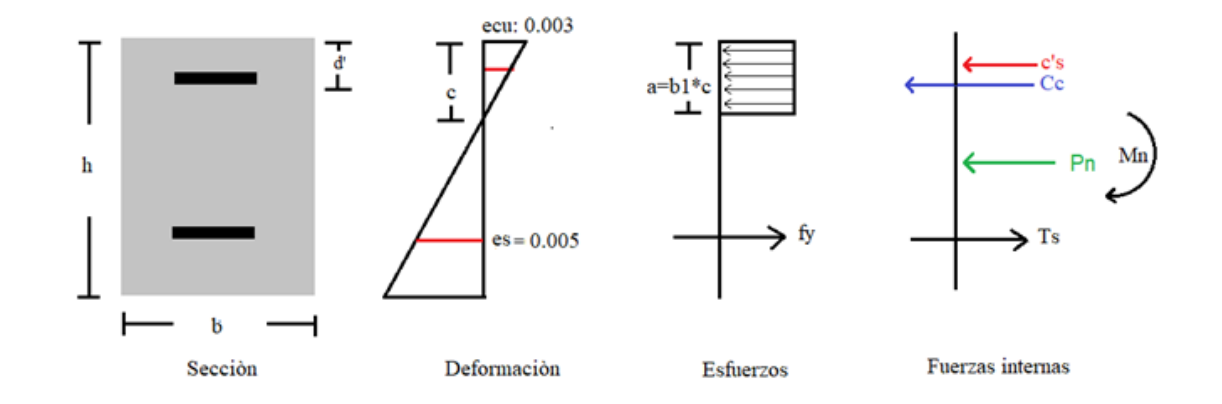

```
disp('D.) Límite cuando es=.005')
```

```
D.) Límite cuando es=.005
```

```
es = .005; % Defor. en acero a tracción
sprintf('- El valor de la deformación del acero es de = %0.5g',es)
ans ='- El valor de la deformación del acero es de = 0.005'
c = ecu * d/(ecu+es);sprintf('- El valor de c es de= %0.5g',c)
ans ='- El valor de c es de= 0.15'
eps = ecu*(c-dp)/c;sprintf('- El valor de eps es de= %0.5g',eps)
ans ='- El valor de eps es de= 0.002'
if eps > ey disp('Acero a compr. está en fluencia!!')
     Cps = Aps*fy; % C's: Fuerza en barras a compresión [N]
else
     disp('Acero a compr. NO está en fluencia!!')
    fs = Es*eps; Cps = Aps*fs; % Ts: Fuerza en barras a compresión [N]
end
```

```
Acero a compr. NO está en fluencia!!
```
sprintf('- El valor de Csp es de: %0.5g [N]',Cps)

ans  $=$ 

'- El valor de Csp es de: 3.096e+05 [N]'

Sumatoria de fuerzas para determinar la carga axial (Pn):

```
\sum_{F_r} = C_c + C_s - T_s - P_n =0
```

```
a = bt1*c;sprintf('- El valor de a es de= %0.5g',a)
```
 $ans =$ '- El valor de a es de= 0.1275'

 $Cc = 0.85*fc* a*b;$ sprintf('- El valor de Cc es de= %0.5g',Cc)

ans  $=$ '- El valor de Cc es de= 9.1035e+05'

```
if es > ey disp('Acero a tracción está en fluencia!!')
     Ts = As*fy; % Ts: Fuerza en barras a tracción [N]
else
     disp('Acero a tracción NO está en fluencia!!')
    fs = Es*es; Ts = As*fs; % Ts: Fuerza en barras a tracción [N]
end
```
Acero a tracción está en fluencia!!

```
Pn4 = Cc+Cps-Ts; % Pn: Fuerza axial resultante [N] 
sprintf('- El valor de Pn4 es de: %0.5g [N]',Pn4)
```
 $ans =$ '- El valor de Pn4 es de: 8.9487e+05 [N]'

Sumatoria de monentos en el centroide para determinar (Mn):

```
\sum_{M_{\text{centr.}}} = C_c \left( \frac{h}{2} - \frac{a}{2} \right) + C_s \left( \frac{h}{2} - d \right) + T_s \left( \frac{h}{2} - (h - d) \right) - M_n = 0
```

```
Mn4 = Cc*(h-a)/2 + Cps*(h/2-dp) + Ts*(h/2-(h-d));sprintf('- El valor de Mn4 es de= %0.5g',Mn4)
```

```
ans ='- El valor de Mn4 es de= 2.5786e+05'
```
#### Resumen:

```
close all
fi = PHI(es); % Cálculo del fi
sprintf('- El valor de phi es de: %0.5g',fi)
ans =
```

```
'- El valor de phi es de: 0.9'
```
#### disp('============== Grafica de phi ================')

============== Grafica de phi ================

```
flag=true;
if flag == true
ves=[0 .002 .005 .01];
aa =[0 .002 .005:.005:.02];
     if es > ves(end)
        ves=[0 .002 .005 es];
         aa =[0 .002 .005:.005:es];
     end
vfi=[.65 .65 .9 .9];
plot(ves, vfi, 'color', [ 0 0 0], 'linewidth', 2), grid on, hold on
f1 = fill([0 .002 .002 0],[.6 .6 .95 .95],'b','FaceColor',[0 0 1],'EdgeColor',[0 0 1],'FaceAlph
f2 = fill([.005 ves(end) ves(end) .005],[.6 .6 .95 .95],'b','FaceColor',[0 0 0],'EdgeColor',[0
ft = fill([-1 -2 -2 -1],[0 0 1 1],'w','EdgeColor',.8*ones(1,3));
axis([0 ves(end) .6 .95])
plot(es,fi,'r','marker','o','markersize',10,'MarkerFaceColor','r')
set(gca,'XTick',aa)
ylabel('\phi','fontsize',22)
xlabel('$\epsilon_t$','fontsize',22,'interpreter','latex')
legend([f1 ft f2],{'Controla compresión','Transición','Controla tracción'},'fontsize',12,'locat
xlim([-0.00003 0.00904])
ylim([0.599 0.949])
end
```
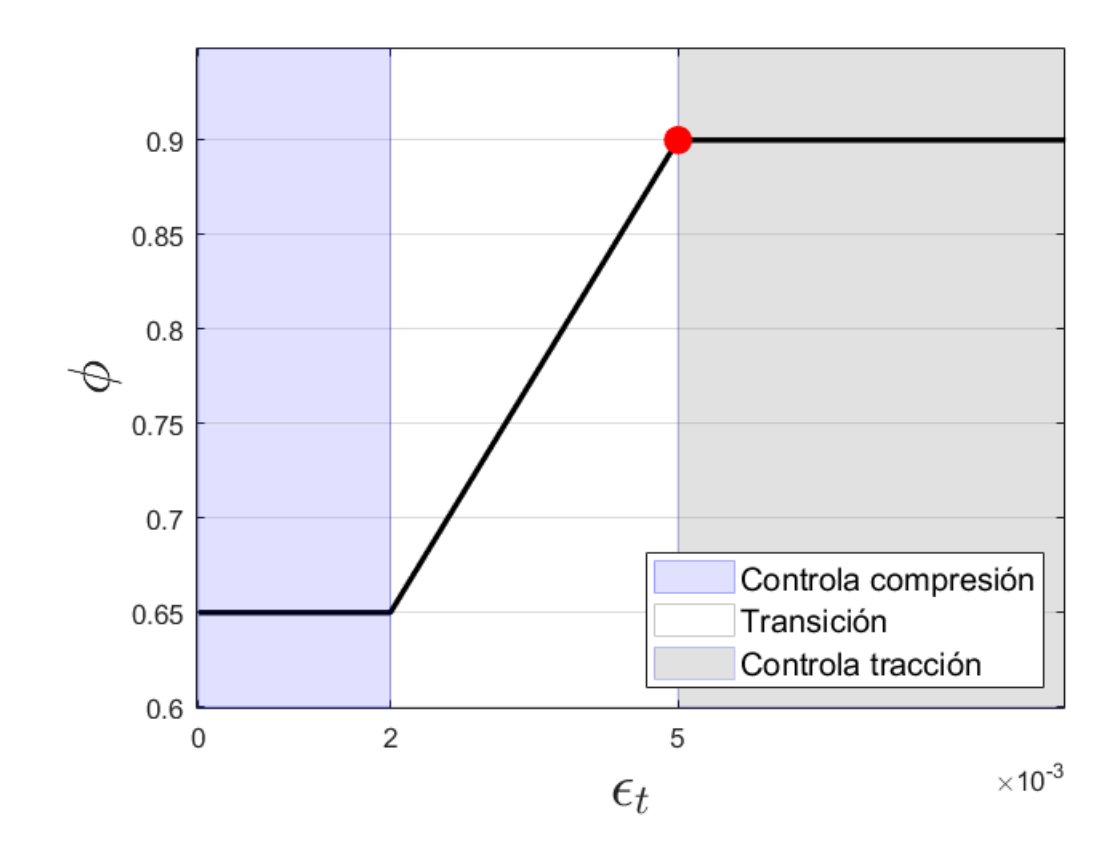

```
PP.D = Pn4; MM.D = Mn4;PP.Dp = fi*Pn4; MM.Dp = fi*Mn4;
EN.D = c; % Eje neutro c 
ficol.D = fi;
```
#### =================================================================

## <span id="page-601-0"></span>**E). Corte con eje X (P=0)**

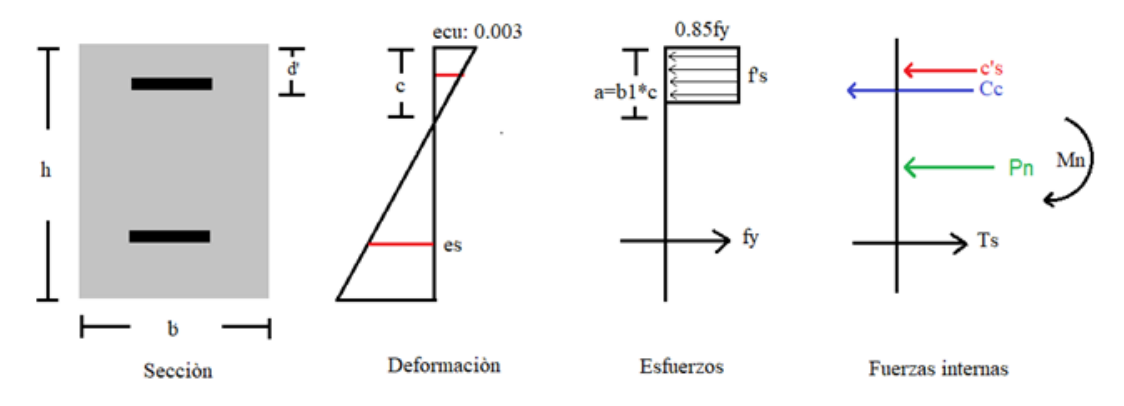

#### disp('E.) Corte con eje X')

```
E.) Corte con eje X
```
syms c

```
Ccx = 0.85*fc*(bt1*c)*b;eps = ecu*(c-dp)/c; % def. en el acero a comp.
fps = Es*eps % Esf. en acero a compr.
```

```
fps =
```

$$
\frac{200000000000}{c} \left(\frac{3 c}{1000} - \frac{3}{20000}\right)
$$

Cpsx = Aps\*fps % Fuerza en acero a compr.

 $Cpsx =$ 

$$
\frac{87144652789619091796875 \left(\frac{3 c}{1000}-\frac{3}{20000}\right)}{562949953421312 c}
$$

Para el refuerzo a tracción asumo fluencia:

Ts = As\*fy % Fuerza en acero a tracción

```
Ts = 325080
```
Sumatoria de fuerzas donde (P=0):

 $\sum_{F_x} = C_c + C'_{s} - T_s - P = 0$ 

```
Pn5 = Ccx+Cpsx-Ts % Pn: Fuerza axial resultante = 0
Pn5 =\frac{3}{c}-\frac{3}{20000}87144652789619091796875
                                             -3250806069000c + —
                   562949953421312 c
cx = double(solve(Pn5==0));ind = find(cx>0);cc = cx(ind) % Profundidad del eje neutro
cc = 0.0514epsn = ecu*(cc-dp)/cc;if epsn > ey
     disp('Acero a compr. está en fluencia!!')
     Cps = Aps*fy; % C's: Fuerza en barras a comp. [N]
else
     disp('Acero a compr. NO está en fluencia!!')
    fs = Es*epsn; Cps = Aps*fs; % Ts: Fuerza en barras a comp. [N]
end
```

```
Acero a compr. NO está en fluencia!!
```

```
Cc = double(subs(Ccx,cc)); % Resultante en el bloque de comp.
sprintf('- El valor de c es de: %0.5g',Cc)
```

```
ans ='- El valor de c es de: 3.1214e+05'
```
Sumatoria de momentos en el **centroide** para determinar Mn:

$$
\sum_{M_{\text{centr.}}} = C_c \left( \frac{h}{2} - \frac{a}{2} \right) + C'_{s} \left( \frac{h}{2} - d' \right) + T_{s} \left( \frac{h}{2} - (h - d) \right) - M_n = 0
$$

 $Mn5 = Cc*(h-a)/2 + Cps*(h/2-dp) + Ts*(h/2-(h-d));$ sprintf('- El valor de Mn5 es de= %0.5g',Mn5)

 $ans =$ '- El valor de Mn5 es de= 1.0949e+05'

Resumen:

```
es = ecu*(d-cc)/cc; % def. en el acero a tracción
sprintf('- El valor dela deformaciòn del acero a tracciòn es de= %0.5g',es)
```
 $ans =$ 

'- El valor dela deformaciòn del acero a tracciòn es de= 0.020332'

fi = PHI(es); % Cálculo del fi

```
sprintf('- El valor de phi es de: %0.5g',fi)
```

```
ans ='- El valor de phi es de: 0.9'
```

```
PP.E = 0; MM.E = Mn5;
PP.Ep = 0; MM.Ep = fi*Mn5;EN.E = cc; % Eje neutro c 
ficol.E = fi;
```
=================================================================

## <span id="page-603-0"></span>**F). Falla a tracción**

 $\text{Pn}_{\text{min}} = A_{\text{st}} f_{\text{y}}$ 

disp('c.) Falla a tracción')

c.) Falla a tracción

```
Pnmin = -Ast*fy;sprintf('- El valor de Pnmin es de= %0.5g',Pnmin)
```
 $ans =$ '- El valor de Pnmin es de= -6.5016e+05'

fi = 0.9; % Su valor es de 0.9 porque está a tracción

 $PP.F = Pmmin;$   $MM.F = 0;$  $PP.Fp = fi*Pnmin; MM.Fp = 0;$ 

=================================================================

### <span id="page-603-1"></span>**2.3- Resumen**

```
disp('RESUMEN')
```
RESUMEN

```
format short
Pareja = {'A','Ap','Pn_max','B','Bp','C (balanc.)','Cp (balanc.)','D','Dp','E','Ep','F','Fp'}';
Fuer =[PP.A PP.Ap PP.App PP.B PP.Bp PP.C PP.Cp PP.D PP.Dp PP.E PP.Ep PP.F PP.Fp];
Mom =[MM.A MM.Ap MM.App MM.B MM.Bp MM.C MM.Cp MM.D MM.Dp MM.E MM.Ep MM.F MM.Fp];
% Po 0
% Pnb 45
% 0 56
% Pnmin 0];
Carga = floor(Fuer/1000)';
Momento = floor(Mom/1000)';
T1 = table(Pareja,Carga,Momento, 'VariableNames',{'Punto','Carga (kN)','Momento (kN-m)'});
```
#### disp(T1)

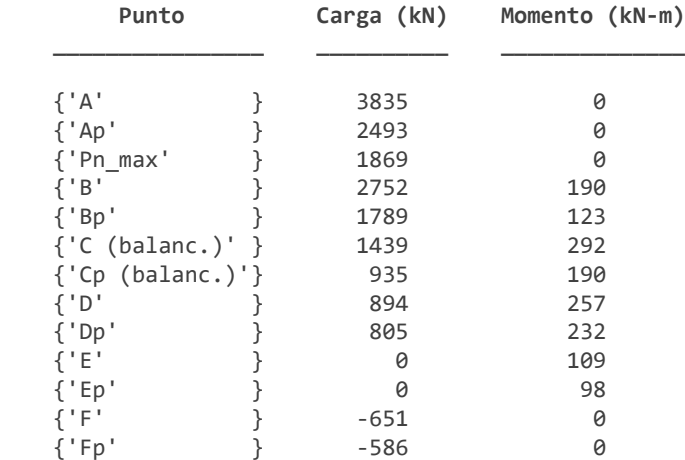

### <span id="page-604-0"></span>**2.4- Diagrama de Interacción**

```
close all
disp('============================================')
```
============================================

disp('Diagrama de Interacción')

Diagrama de Interacción

```
b_d = [0 \t 0.4510 \t 0.7412]; r_d = [0.6350 \t 0.0780 \t 0.1840];
```

```
hold on;
X1=[(MM.A/1000), (MM.B/1000), (MM.C/1000), (MM.D/1000), (MM.E/1000), (MM.F/1000)];
Y1=[(Po/1000), (PP.B/1000), (PP.C/1000), (PP.D/1000), (PP.E/1000), (PP.F/1000)];
plot(X1(3),Y1(3),'k:');
X2= [0, (MM.Bp/1000), (MM.Cp/1000), (MM.Dp/1000), (MM.Ep/1000), (MM.Fp/1000)];
Y2= [(fi_Po/1000), (PP.Bp/1000), (PP.Cp/1000), (PP.Dp/1000), (PP.Ep/1000), (PP.Fp/1000)];
plot(X2(2),Y2(2),'k--');
inter =((((fi2*Mn2)/1000)-0)/(((fi2*Pn2)/1000)-(fi_Po/1000))*((Pnmax/1000)-(fi_Po/1000)));
X3 = [0, \text{inter}];Y3=[(PP.App/1000),(PP.App/1000)];
plot(X3,Y3);
grid;
f1 = plot(X1,Y1,'color',b_d,'linewidth',2,'marker','o','MarkerFaceColor',b_d);
f2 = plot(X2,Y2,'color',r_d,'linewidth',2,'marker','o','MarkerFaceColor',r_d);
f3 = plot(X3,Y3,'color',r_d,'linewidth',2,'marker','o','MarkerFaceColor',r_d);
xlabel('Momento (kN-m)')
ylabel('Carga axial (kN)')
legend([f1 f2],{'Nominal (P_n, M_n)','Diseño (\phi P_n, \phi M_n)'})
```
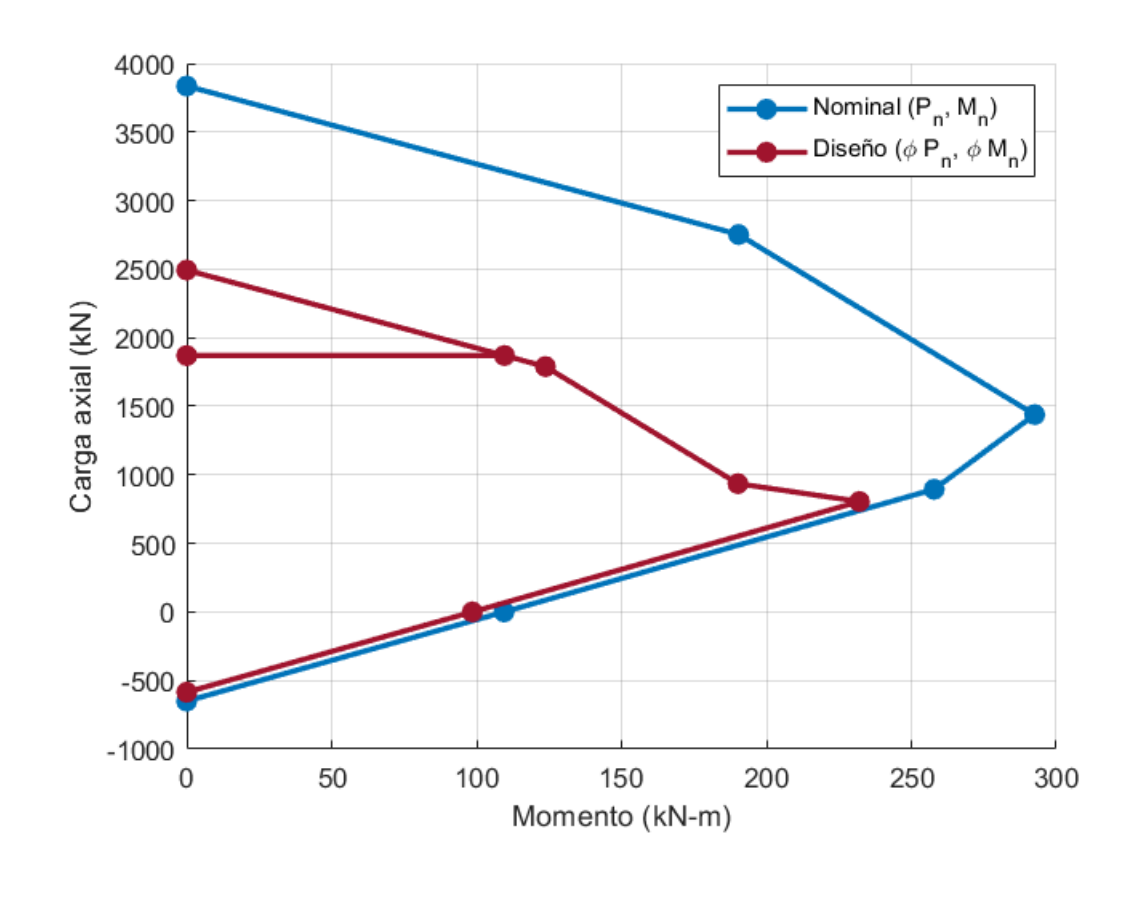

#### =================================================================

## <span id="page-605-0"></span>**Funciones**

```
function fi = PHI(es)% es Es la deformación unitaria del acero a tracción. 
if es <= .002
    fi = .65;elseif es <= .005
    fi = .65+(es-.002)*(250/3);
else
    fi = 0.9;end
end
```
# <span id="page-605-1"></span>**3- Bibliografia**

- Ministerio de vivienda, Ciudad y Territorio. (2010). Reglamento Colombiano de Construcción Sismo Resistente NSR-10. Bogotá: Asociación Colombiana de Ingeniería Sismica.
- McCormac, J. C. & Brown, R. H. (2011). Diseño de concreto reforzado. México: Alfaomega Grupo Editor, S.A. de C.V.

# **Diagrama de Interacción para Columna**

clc, clear, close all, format shorteng

# **Enunciado**

Calcular el diagrama de interacción para la siguiente columna: Datos:

- $b = 30 \text{ cm}$
- $h = 40$  cm
- $d' = 6$  cm
- $f'_c = 21 \text{ MPa}$
- $f_y = 420 \text{ MPa}$
- $E_s = 200 \text{ GPa}$
- 6 #8

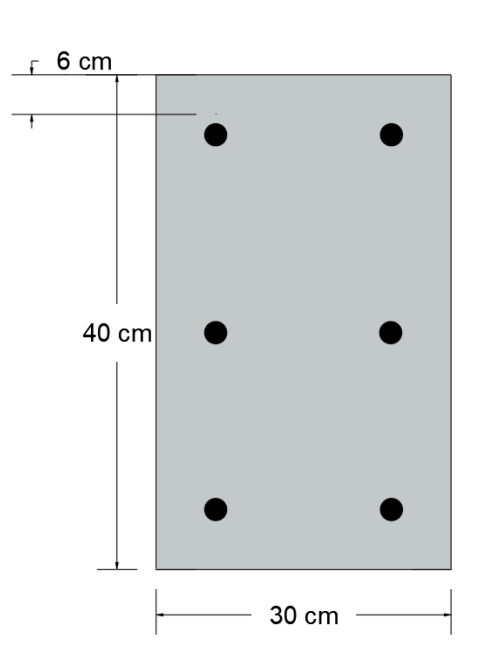

K. Anexo: Guía flexo-compresión biaxial.

## **Flexo-compresión biaxial**

# <span id="page-608-1"></span><span id="page-608-0"></span>**1- Introducción**

En los módulos anteriores se han venido estudiando columnas a carga axial acompañada de un momento actuante alrededor de un solo eje es decir, de forma uniaxial, en este módulo se analizara para dos ejes (biaxial) lo que quiere decir, que el elemento presenta excentricidad *e*:

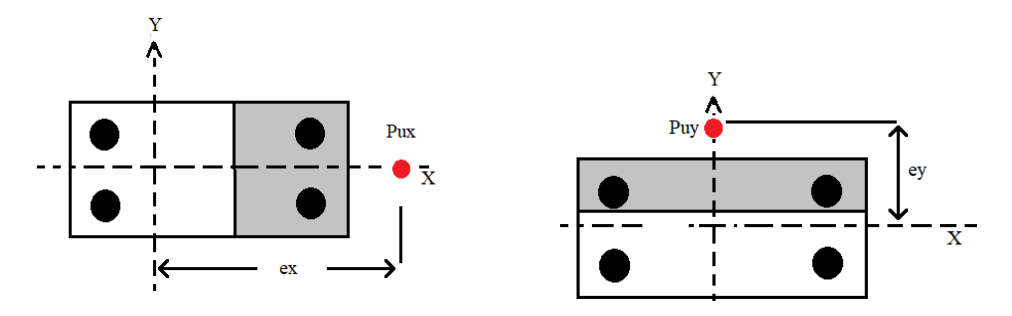

Figura 1. Sección cargada biaxialmente

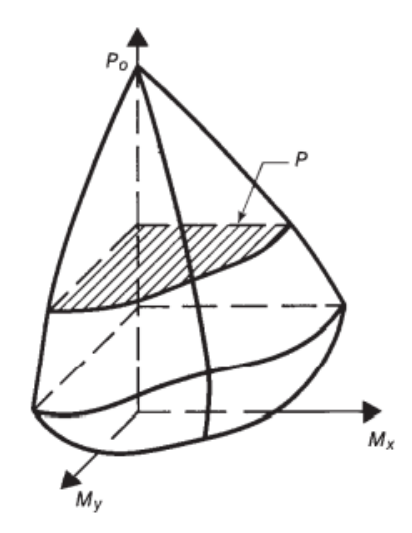

Figura 2. Diagrama de interacción para columnas biaxiales.

Tomado de: (Wight & MacGregor, 2012)

De lo anterior, el profesor ruso Boris Bresler en la Universidad de California en Berkeley diseño un método para diseñar secciones transversales rectangulares bajo cargas excéntricas biaxiales:

$$
\frac{1}{\phi Pn} = \frac{1}{\phi Pn_x} + \frac{1}{\phi Pn_y} - \frac{1}{\phi P_{\text{max}}}
$$

Donde establece las siguientes condiciones:

 $\phi$ Pn  $\geq$  Pu

$$
ISE = \frac{Pu}{\phi Pn} < 1
$$

Al cumplir las condiciones descritas se considera que la columna trabaja apropiadamente.

Los comandos claves utilizados en esta guía son:

clc, clear, close all, format shorteng

#### **Contenido**

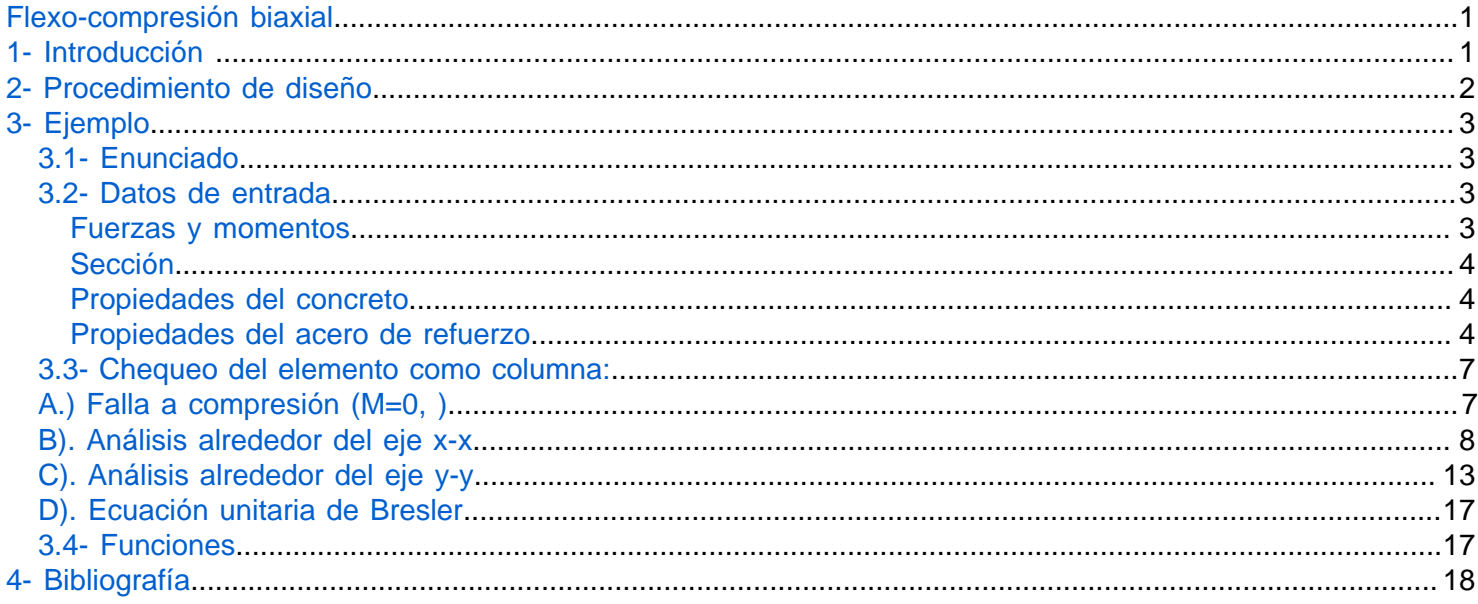

## <span id="page-609-0"></span>**2- Procedimiento de diseño**

- 1.) Se define las dimensiones de la sección y materiales a utilizar.
- 2.) Chequear la cuantía mínima de refuerzo entre los límites de 1% al 4%
- 3.) Se calcula el valor de Beta\_1 teniendo en cuenta las condiciones de la NSR-10.
- 4.) Chequeo el elemento como columna.
- 5.) Se terminan los valores de diseño  $P_u$   $M_{ux}$  y  $M_{uy}$

6.) Cuando se tiene una sección rectangular, la carga balanceada es la misma para la flexión sobre el eje X y para la flexión sobre el eje Y.

7.) Cuando la sección es rectangular, la carga balanceada evaluada para la flexión sobre el eje X, Pbx, es diferente al valor de la carga balanceada evaluada para la flexión sobre el eje Y, Pby, en este caso debe hacerse una interpolación para evaluar el valor de la carga balanceada sobre el plano de flexión,  $\alpha$ 

# <span id="page-610-0"></span>**3- Ejemplo**

## <span id="page-610-1"></span>**3.1- Enunciado**

Calcular el ISE =  $Pu/\phi Pn$  para la sección transversal de la columna.

Datos:

- $b = 0.30 m$
- $h = 0.30 m$
- $d' = 0.0622 m$
- $f'_c = 21 \text{ MPa}$
- $f_y = 420 \text{ Mpa}$
- $E_s = 200 \text{ Gpa}$
- Refuerzo =  $4#8$
- $P_u = 800 \text{ kN}$
- $M_{\text{uy}} = 150 \text{ kN} m$
- $M_{\text{ux}} = 250 \text{ kN} m$

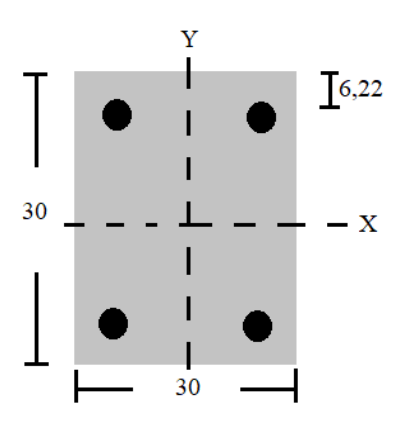

## <span id="page-610-2"></span>**3.2- Datos de entrada**

### <span id="page-610-3"></span>**Fuerzas y momentos**

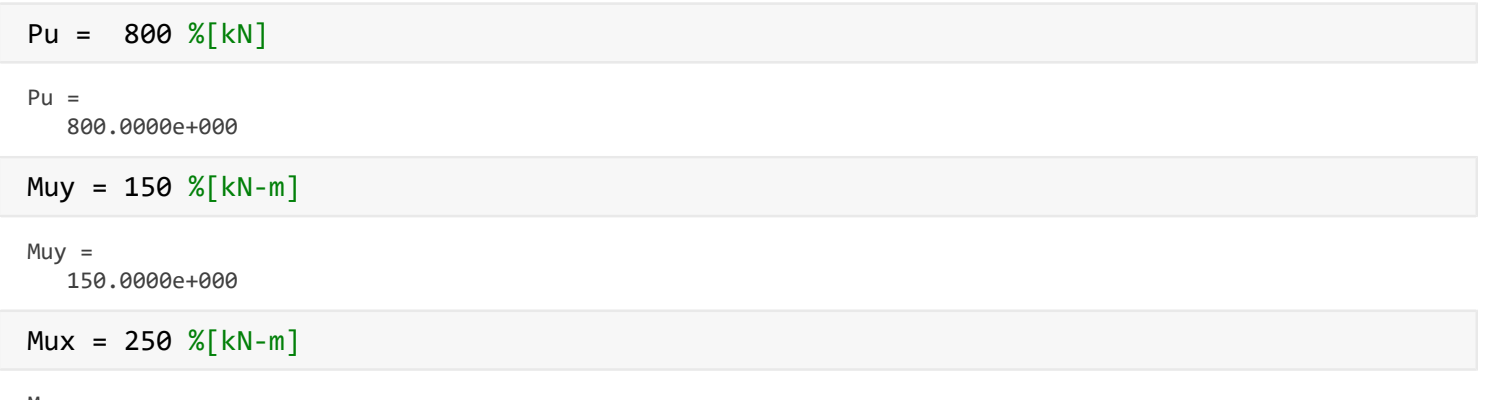

 $Mux =$ 

### <span id="page-611-0"></span>**Sección**

#### Base

```
b =.30 % Base en [m]
b = 300.0000e-003
```
#### Altura

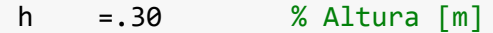

 $h =$ 

```
 300.0000e-003
```
Distancia a la fila de acero a compresión, d'

dp =.0622 % Distancia a la fila de acero a compre., d' [m]

 $dp =$ 62.2000e-003

Distancia a la fila de acero a tracción, d' [m]

ds =.0622 % Recubrimiento a la fila de acero a tracción, ds [m]

 $ds =$ 

62.2000e-003

Recubrimiento a la fila de acero a tracción, ds

```
d = h - dsd = 237.8000e-003
```
## <span id="page-611-1"></span>**Propiedades del concreto**

Resistencia especifica a la compresión [MPa]

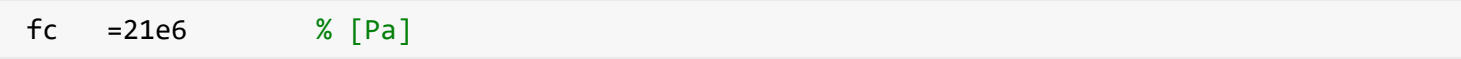

```
fc = 21.0000e+006
```
### <span id="page-611-2"></span>**Propiedades del acero de refuerzo**

Fluencia del acero [MPa]

fy =420000000 % [Pa]

 $fy =$ 

420.0000e+006
Módulo de elasticidad del acero [GPa]

```
Es =200000000000 % [Pa]
Es = 200.0000e+009
```
Deformación del acero

ey =0.00206

 $ey =$ 

2.0600e-003

Definir el número y tamaño de las varillas de acero en cada fila

Asbarra =1\*[510/1000^2]

Asbarra = 510.0000e-006

Área de acero a compresión

Aps =  $2*[510/1000^2]$ 

 $Aps =$ 1.0200e-003

Área de acero a tracción

As = 
$$
2*[510/1000^2]
$$

 $As =$ 1.0200e-003

Área del acero total [m2]

```
Ast = 4*[510/1000^2] % Área total acero [m2]
```
 $Ast =$ 2.0400e-003

#### Chequeo de cuantia

disp('================= Chequeo de cuantia ===============')

================= Chequeo de cuantia ===============

Ro=Ast/(b\*h); sprintf('- El valor de Ro es de: %0.5g',Ro)

 $ans =$ '- El valor de Ro es de: 0.022667'

```
if Ro < 0.04 disp('Cumple cuantia!!!')
else disp('No cumple cuantia!!"')
end
```
Cumple cuantia!!!

disp('================= Deformación unitaria del concreto ===============')

================= Deformación unitaria del concreto ===============

ecu = .003

 $ecu =$ 3.0000e-003

Cálculo de  $\beta$ eta 1:

```
disp('============== Calculo de Beta_1 ================')
```
============== Calculo de Beta\_1 ================

```
flag=true;
if fc \leq 28e6bt1 = .85;elseif fc < 56e6
    bt1 = .85-.05*(fc/1e6-28)/7;else
    bt1 = 0.65;end
sprintf('- El valor de Beta_1 es de: %0.5g',bt1)
ans ='- El valor de Beta_1 es de: 0.85'
if flag == true
ves=[0 28e6 56e6 70e6]; % Fijar dobles
aa =[0 28e6 56e6:56e6:70e6];
    if fc > ves(end) ves=[0 28e6 56e6 fc];
         aa =[0 28e6 56e6:56e6:fc];
         end
vfi=[.85 .85 .65 .65]; 
plot(ves, vfi, 'color', [ 0 0 0], 'linewidth', 1), grid on, hold on % Ancho de linea
f1 = fill([0 28e6 28e6 0],[.6 .6 .95 .95],'b','FaceColor',[0 0 1],'EdgeColor',[0 0 0],'FaceAlph
f2 = fill([56e6 ves(end) ves(end) 56e6],[.6 .6 .95 .95],'r','FaceColor',[0 0 1],'EdgeColor',[.?]
ft = fill([-1 -2 -2 -1],[0 0 1 1],'w','EdgeColor',.8*ones(1,3)); % Color de borde
axis([0 ves(end) .6 .90])
```

```
% Punto
plot(fc,bt1,'r','marker','o','markersize',10,'MarkerFaceColor','r'); 
set(gca,'XTick',aa)
ylabel('B1','fontsize',10) % Nombre barra en y
xlabel('fc [Mpa]','fontsize',15,'interpreter','latex')
% Tabla de conversiones
legend([f1 ft f2],{'fc <28','28< fc <56','fc > 56'},'fontsize',9,'location','southwest');
end
```
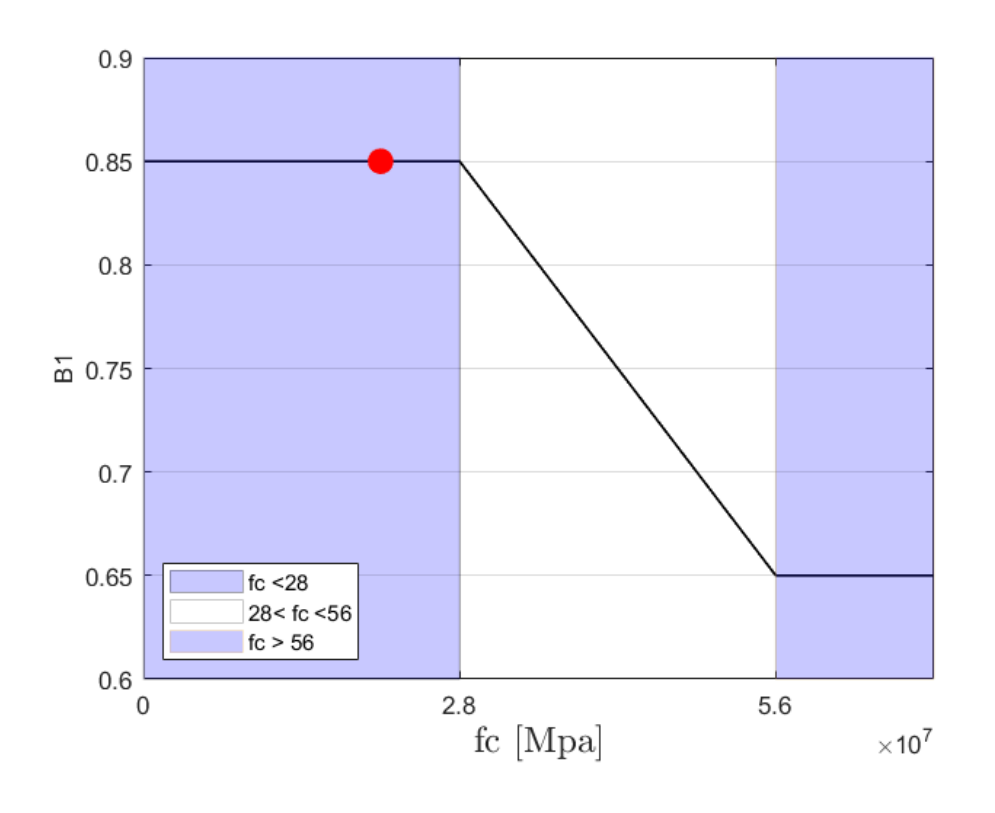

# **3.3- Chequeo del elemento como columna:**

```
PC = (0.1*fc*b*h)/1000;if Pu > Pc
     disp('Analizar como columna!')
else disp('Analizar como viga.')
end
```
Analizar como columna!

================================================================

=================================================================

# **A.) Falla a compresión (M=0,**  $\text{Pn} \neq 0$ **)**

 $P_o = 85f'_{c}(A_g - A_{st}) + A_{st}f_{y}$ 

```
disp('A.) Falla a compresión')
 A.) Falla a compresión
 Ast = Aps + As; % Área total acero
 sprintf('- El valor del área total es de= %0.5g',Ast)
 ans ='- El valor del área total es de= 0.00204'
 fic = 0.65; % Phi por compresión
 sprintf('- El valor de phi a compresión es de= %0.5g',fic)
 ans ='- El valor de phi a compresión es de= 0.65'
 Po = (.85*fc*(b*h-Ast)+Ast*fy);sprintf('- El valor de Po es de= %0.5g',Po)
 ans ='- El valor de Po es de= 2.4269e+06'
 fi Po = fic*Po;sprintf('- El valor de fi_Po es de= %0.5g',fi_Po)
 ans ='- El valor de fi_Po es de= 1.5775e+06'
 Pnmax = 0.75*fi_Po; % Reducción de capacidad
 sprintf('- El valor de Pnmax es de= %0.5g',Pnmax)
 ans ='- El valor de Pnmax es de= 1.1831e+06'
 PP.A = PO; MM.A = 0;PP.Ap = fi Po; MM.Ap = 0;
 PP.fiPnmax = Pnmax; 
=================================================================
```
## **B). Análisis alrededor del eje x-x**

```
disp('B.) Análisis alrededor del eje x-x')
B.) Análisis alrededor del eje x-x
```

```
ex.y = Mux/Pu;sprintf('- El valor de ex.y es de= %0.5g',ex.y)
```
ans  $=$ '- El valor de ex.y es de= 0.3125'

#### Falla balanceada:

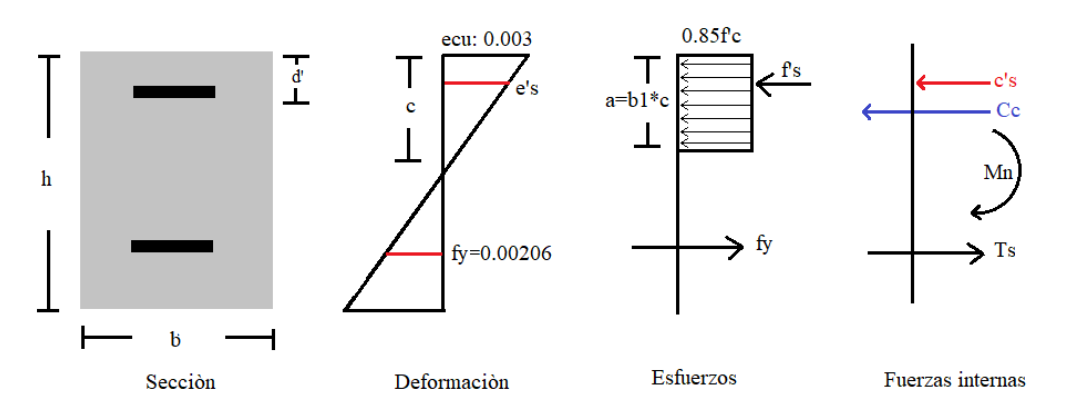

 $cb = ecu*d/(ecu+ey);$ sprintf('- El valor de cb es de= %0.5g',cb)

```
ans ='- El valor de cb es de= 0.14099'
```
 $eps = ecu*(cb-dp)/cb;$ sprintf('- El valor de eps es de= %0.5g',eps)

 $ans =$ '- El valor de eps es de= 0.0016765'

```
if eps > ey
disp('; ¡Acero a compr. está en fluencia!!')
Cps = Aps*fy; % C's: Fuerza en barras a comp. [N]else
disp('; ¡Acero a compr. NO está en fluencia!!')
fs = Es*eps; Cps = Aps*fs; % Ts: Fuerza en barras a comp. [N]
end
```
Acero a compr. NO está en fluencia!!

Sumatoria de fuerzas para determinar la carga axial balanceada (Pnb):

```
a = bt1 * cb;sprintf('- El valor de a es de= %0.5g',a)
ans ='- El valor de a es de= 0.11984'
Cc = 0.85*fc*a*b;sprintf('- El valor de Cc es de= %0.5g',Cc)
ans ='- El valor de Cc es de= 6.4174e+05'
Ts = As*fy;
```
sprintf('- El valor de Ts es de= %0.5g',Ts)

 $ans =$ '- El valor de Ts es de= 4.284e+05'

```
Pnb = Cc+Cps-Ts; % Pnb: Fuerza axial balanceada [N]
sprintf('- El valor de Pnb es de= %0.5g',Pnb)
```
 $ans =$ '- El valor de Pnb es de= 5.5535e+05'

Sumatoria de momentos en el centroide para determinar (Mnb):

```
Mnb = Cc*(h-a)/2 + Cps*(h/2-dp) + Ts*(d-h/2);sprintf('- El valor de Mnb es de= %0.5g',Mnb)
```
 $ans =$ '- El valor de Mnb es de= 1.2545e+05'

Excentricidad balanceada (eb):

```
ex.eby = Mnb/Pnb; % Excentricidad balanceada en y [m]
sprintf('- El valor de ex.eby (Excentricidad balanceada) es de= %0.5g [m]',ex.eby)
ans ='- El valor de ex.eby (Excentricidad balanceada) es de= 0.22589 [m]'
```
Determinar si la falla ocurre a compresión o a tracción:

```
if ex.y > ex.eby disp('Col. falla por tracción')
else
 disp('Col. falla por compresión')
% fs = Es*eps;% Cps = Aps*fs; % Ts: Fuerza en barras a comp. [N]
end
```
Col. falla por tracción

Analizamos la sección:

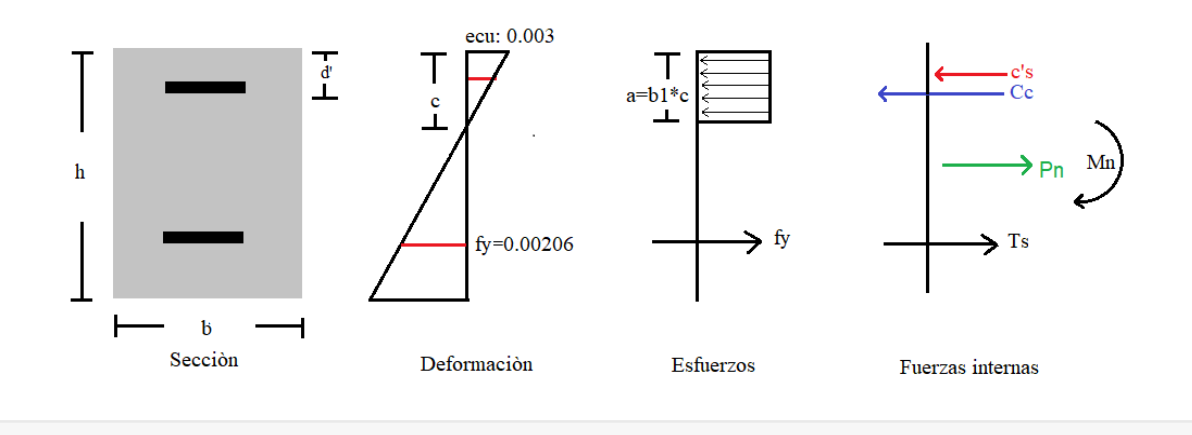

syms cx

```
eps = simplifyFraction(ecu*(cx-dp)/cx) % def. en el acero a comp.
```
eps =  $3(5000 \text{ cx} - 311)$ 5000000 cx

fps = simplifyFraction(Es\*eps) % Esf. en acero a compr.

 $fps =$ 

 $\frac{120000}{5000 \text{ cx} - 311}$  ${\rm CX}$ 

Cpsx =simplifyFraction(Aps\*fps) % Fuerza en acero a compr.

 $Cpsx =$ 

612  $(5000 \text{ cx} - 311)$  $5cx$ 

```
Ccx = 0.85*fc*(bt1*cx)*b
```
 $cex = 4551750 \text{ cx}$ 

Tsx = As\*fy % Fuerza en acero a tracción

 $T$ sx =

428.4000e+003

Sumatoria de fuerzas:

Pnx = Ccx+Cpsx-Tsx % Pnx: Fuerza axial resultante aplicada a ey

 $Pnx =$ 

 $\frac{4551750 \text{ cx} + \frac{612 (5000 \text{ cx} - 311)}{2}}{7359855958425601}$ 17179869184  $5cx$ 

Despejar c de esta ecuación:

Ecua =  $Ccx*(h-bt1*cx)/2 + Cpsx*(h/2-dp) + Tsx*(d-h/2) - Pnx*ex.y;$  $c = double(solve(Ecua==0));$ ind =  $find(c>0);$  $cc = c$ (ind)

 $cc =$ 113.7506e-003

Chequear la deformación en el acero a compresión:

```
epsn = ecu*(cc-dp)/cc;sprintf('- El valor de epsn es de= %0.5g',epsn)
```
 $ans =$ 

```
if epsn > ey
 disp('Acero a compr. está en fluencia!!')
 Cps = Aps*fy; % C's: Fuerza en barras a comp. [N]
else
  disp('Acero a compr. NO está en fluencia!!')
fs = Es*eps; Cps = Aps*fs; % Ts: Fuerza en barras a comp. [N]
end
```

```
Acero a compr. NO está en fluencia!!
```

```
cc = double(subs(Ccx,cc)); % Resultante en el bloque de comp.
sprintf('- El valor de Cc es de= %0.5g',cc)
```
 $ans =$ '- El valor de Cc es de= 5.1776e+05'

La fuerza resistente por la sección cuando la excentricidad alcanza ey:

```
Pnx = Cc+Cps-Ts;sprintf('- El valor de Pnx es de= %0.5g',Pnx)
```
ans  $=$ '- El valor de Pnx es de= 4.9069e+05'

 $es = .003*(d-cc)/cc;$ 

#### Hallamos  $\Phi$

```
close all
fi = PHI(es); % Cálculo del fi
sprintf('- El valor de phi es de: %0.5g',fi)
ans =
```

```
'- El valor de phi es de: 0.65'
```
Resumen:

```
PP.balx = PhD; MM.bal = Mnb;PP.Pnx = Pnx;
PP.phiPnx = fi*Pnx;
```
=================================================================

## **C). Análisis alrededor del eje y-y**

```
disp('C.) Análisis alrededor del eje y-y')
C.) Análisis alrededor del eje y-y
ex.x = Muy/Pu;sprintf('El valor de ex.x es de: %0.5g',ex.x)
```
 $ans =$ 'El valor de ex.x es de: 0.1875'

#### Falla a balanceada:

disp('Falla a balanceada')

Falla a balanceada

```
cb = ecu*d/(ecu+ey);sprintf('- El valor de cb es de: %0.5g',cb)
```

```
ans ='- El valor de cb es de: 0.14099'
```

```
eps = ecu*(cb-dp)/cb;sprintf('- El valor de eps es de: %0.5g',eps)
```
 $ans =$ '- El valor de eps es de: 0.0016765'

```
if eps > ey disp('Acero a compr. está en fluencia!!')
 Cps = Aps*fy; % C's: Fuerza en barras a comp. [N]
else
 disp('Acero a compr. NO está en fluencia!!')
fs = Es*eps; Cps = Aps*fs; % Ts: Fuerza en barras a comp. [N]
end
```

```
Acero a compr. NO está en fluencia!!
```
Sumatoria de fuerzas para determinar la carga axial balanceada (Pnb):

```
a = bt1 * cb;sprintf('El valor de a es de: %0.5g',a)
ans ='El valor de a es de: 0.11984'
```

```
Cc = 0.85*fc*a*b;sprintf('El valor de phi es de: %0.5g',Cc)
```
ans  $=$ 'El valor de phi es de: 6.4174e+05'

```
Ts = As*fy;sprintf('- El valor de Ts es de: %0.5g',Ts)
```
 $ans =$ '- El valor de Ts es de: 4.284e+05'

```
Pnb = Cc+Cps-Ts; % Pnb: Fuerza axial balanceada [N]
sprintf('- El valor de Pnb (Fuerza balanceada) es de: %0.5g',Pnb)
```
 $ans =$ 

'- El valor de Pnb (Fuerza balanceada) es de: 5.5535e+05'

Sumatoria de momentos en el centroide para determinar (Mnb):

```
Mnb_y = Cc*(h-a)/2 + Cps*(h/2-dp) + Ts*(d-h/2)
```

```
Mnb_y = 125.4496e+003
```
Excentricidad balanceada (eb):

```
ex.ebx = Mnb_y/Pnb % Excentricidad balanceada en x [m]
```
ex = *struct with fields:* y: 312.5000e-003 eby: 225.8946e-003 x: 187.5000e-003 ebx: 225.8946e-003

Determinar si la falla ocurre a compresión o a tracción:

```
if ex.x > ex.ebx
 disp('Col. falla por tracción')
else
 disp('Col. falla por compresión')
end
```
Col. falla por compresión

```
syms cy
eps = simplifyFraction(ecu*(cy-dp)/cy) % def. en el acero a comp.
```
eps =

 $3(5000 \text{ cy} - 311)$  $5000000 \text{ cy}$ 

fps = simplifyFraction(Es\*eps) % Esf. en acero a compr.

 $fps =$ 

 $120000 (5000 cy - 311)$ 

cy

Cpsy = simplifyFraction(Aps\*fps) % Fuerza en acero a compr.

 $Cpsy =$ 

612  $(5000 \text{ cy} - 311)$  $5cy$ 

 $Ccy = 0.85*fc*(bt1*cy)*b$ 

 $Ccy = 4551750 cy$ 

```
es = simplifyFraction(ecu*(d-cy)/cy)
```
 $es =$ 

 $-3(5000 \text{ cy} - 1189)$ 5000000 cy

fs = simplifyFraction(Es\*es)

fs  $=$ 

 $-120000(5000 \text{ cy} - 1189)$ cy

Tsy = simplifyFraction(As\*fs) % Fuerza en acero a tracción

 $Tsy =$ 

 $-\frac{612}{(5000 \text{ cy} - 1189)}$  $5cy$ 

Sumatoria de fuerzas:

```
Pny = Ccy+Cpsy-Tsy % Pnx: Fuerza axial resultante aplicada a ex
```
Pny =

 $\frac{4551750 \text{ cy} + \frac{612 (5000 \text{ cy} - 311)}{5 \text{ cy}} + \frac{612 (5000 \text{ cy} - 1189)}{5 \text{ cy}}}{5}$ 

Se toma donde el momento resistente para determinar c es :

Se despeja c de esta ecuación:

Ecua =  $Ccy*(h-bt1*cy)/2 + Cpsy*(h/2-dp) + Tsy*(d-h/2) - Pny*ex.x;$ 

```
c = double(solve(Ecua==0));ind = find(c>0);cc = c(ind)
```

```
cc = 147.7163e-003
```
Se chequea la deformación en el acero a compresión y a tracción:

```
epsn = ecu*(cc-dp)/cc;if epsn > ey disp('Acero a compr. está en fluencia!!')
 Cps = Aps*fy; % C's: Fuerza en barras a comp. [N]
else
  disp('Acero a compr. NO está en fluencia!!')
fs = Es*eps; Cps = Aps*fs; % C's: Fuerza en barras a comp. [N]
end
```

```
Acero a compr. NO está en fluencia!!
```
 $es = ecu*(d-cc)/cc$ 

 $es =$ 

```
 1.8295e-003
```

```
if es > ey
 disp('Acero a tracción está en fluencia!!')
Ts = As*fy; % Ts: Fuerza en barras a trace. [N]else
 disp('Acero a tracción NO está en fluencia!!')
fs = Es*es;Ts = As*fs; % Ts: Fuerza en barras a trace. <math>[N]</math>end
```
Acero a tracción NO está en fluencia!!

Cc = double(subs(Ccx,cc)); % Resultante en el bloque de comp

La fuerza resistente por la sección cuando la excentricidad alcanza:

Pny = Cc+Cps-Ts

```
Pny = 653.4449e+003
```
Hallamos  $\Phi$ 

```
fi = PHI(es); % Cálculo del fi
sprintf('- El valor de phi es de: %0.5g',fi)
ans =
```

```
'- El valor de phi es de: 0.65'
```
Resumen:

 $PP.baly = PhD; MM.bal = Mnb_y;$ PP.Pny = Pny; PP.phiPny = fi\*Pny;

## **D). Ecuación unitaria de Bresler**

 $\frac{1}{\phi P_n} = \frac{1}{\phi P_{\text{nx}}} + \frac{1}{\phi P_{\text{ny}}} - \frac{1}{\phi P_{n(\text{max})}}$ 

bres = 1/PP.phiPnx + 1/PP.phiPny - 1/PP.fiPnmax;  $f$ iPn =  $1/b$ res

fiPn = 215.3119e+003

ISE = Pu/fiPn

 $ISE =$ 3.7155e-003

```
if ISE > 1disp(';;La columna no chequea!!')
else
 disp('; ¡La columna chequea !!')
end
```
La columna chequea !!

=================

=================================================================

# **3.4- Funciones**

```
function fi = PHI(es)% es Es la deformación unitaria del acero a tracción. 
if es \leftarrow .002fi = .65;elseif es <= .005
```

```
fi = .65+(es-.002)*(250/3);
else
    fi = 0.9;end
end
```
# **4- Bibliografía**

- Ministerio de vivienda, Ciudad y Territorio. (2010). Reglamento Colombiano de Construcción Sismo Resistente NSR-10 (Vol. Título C). Bogotá: Asociación Colombiana de Ingeniería Sísmica.
- McCormac, J. C. & Brown, R. H. (2011). Diseño de concreto reforzado. México: Alfaomega Grupo Editor, S.A. de C.V.
- Wight, J. K. & MacGregor J. G. (2012). Reinforced concrete mechanics & design. New York: Pearson Education.

# **Ejemplo No.2**

# **Flexo-compresión biaxial**

# <span id="page-626-2"></span><span id="page-626-1"></span><span id="page-626-0"></span>1- Introducción

En la presente guía se realiza un ejemplo de una columna que cuenta con cuatro barras de diferente diámetro. Cabe recalcar que en los módulos anteriores se han venido estudiando columnas a carga axial acompañada de un momento actuante alrededor de un solo eje, es decir, de forma uniaxial, en este módulo se analizará para dos ejes (biaxial) lo que quiere decir, que el elemento presenta excentricidad en ambos sentidos principales.

Los comandos claves utilizados en esta guía son:

clc, clear, close all, format shorteng

#### Contenido

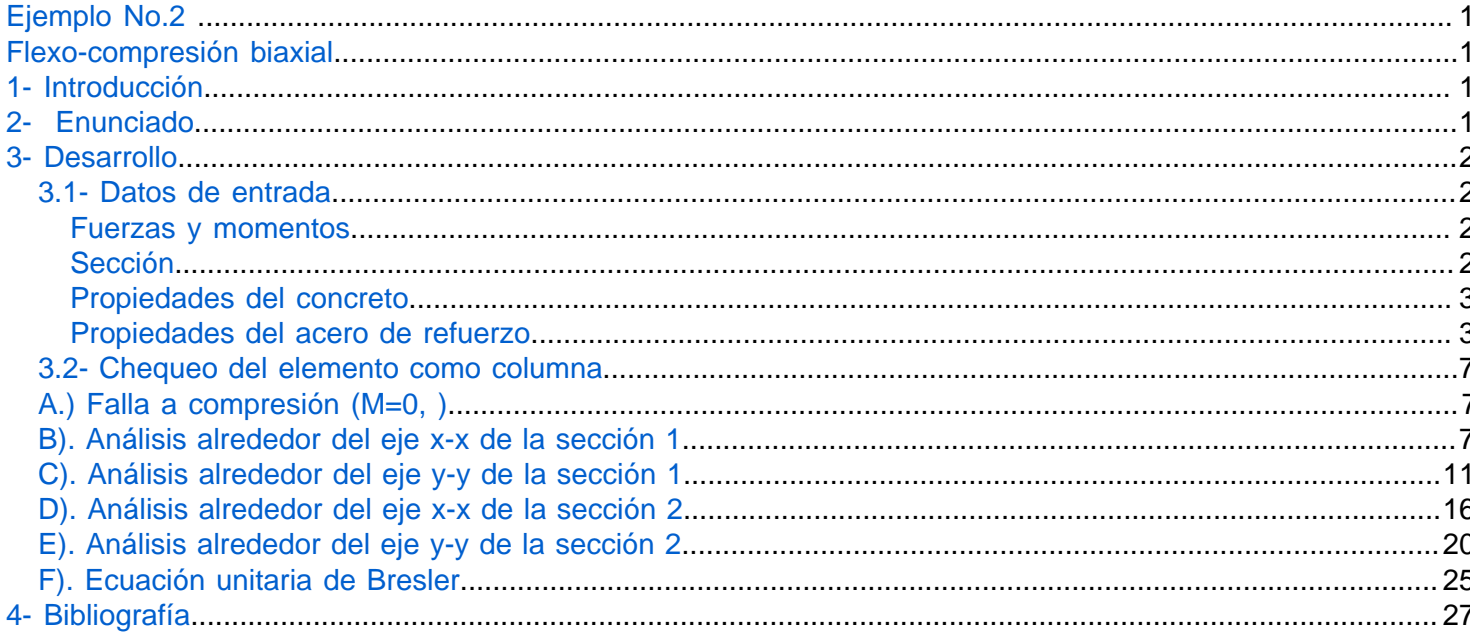

# <span id="page-626-3"></span>2- Enunciado

Calcular el ISE =  $Pu/\phi Pn$  para la sección transversal de la columna.

Datos:

- $b = 0.36 m$   $h = 0.36 m$ ,  $d' = 0.06 m$
- $f'_c = 21 \text{ MPa}, f_y = 420 \text{ Mpa}, E_s = 200 \text{ Gpa}$
- Refuerzo: 1 #8, 1 #7, 1 #6, 1 #5
- $P_u = 600 \text{ kN}, M_{ux} = \pm 300 \text{ kN}, M_{uy} = \pm 100 \text{ kN}$

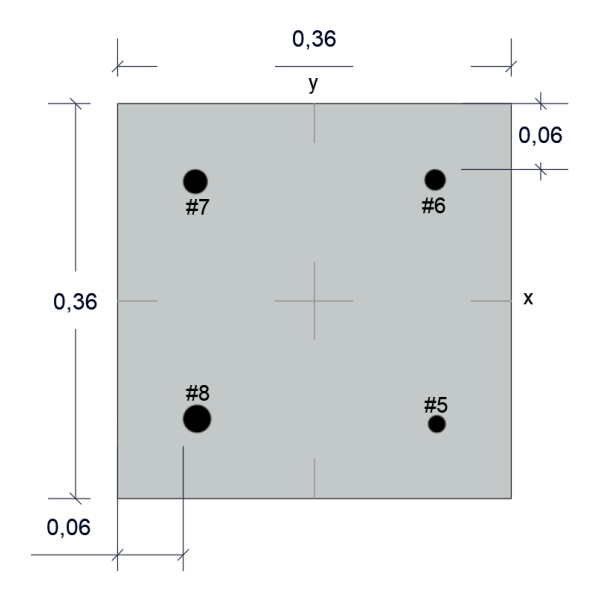

Figura No.1

# <span id="page-627-0"></span>**3- Desarrollo**

# <span id="page-627-1"></span>**3.1- Datos de entrada**

## <span id="page-627-2"></span>**Fuerzas y momentos**

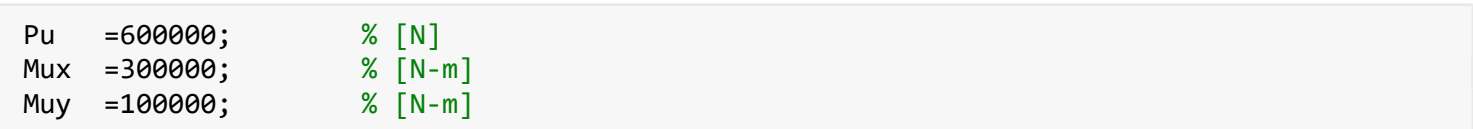

## <span id="page-627-3"></span>**Sección**

Base

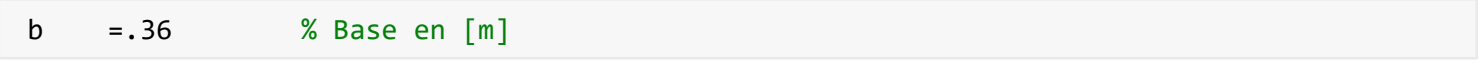

 $b =$ 360.0000e-003

### Altura

h =.36 % Altura [m]

```
h = 360.0000e-003
```
Distancia a la fila de acero a compresión d'

dp =.06 % Distancia a la fila de acero a compre., d' [m]

 $dp =$ 60.0000e-003

Distancia a la fila de acero a tracción d' [m]

ds =.06 % Recubrimiento a la fila de acero a tracc., ds [m]

```
ds = 60.0000e-003
```
Recubrimiento a la fila de acero a tracción, ds

```
d = h - dsd = 300.0000e-003
```
### <span id="page-628-0"></span>**Propiedades del concreto**

Resistencia especifica a la compresión [MPa]

fc =21000000 % [Pa]  $fc =$  21.0000e+006 **Propiedades del acero de refuerzo** Fluencia del acero [MPa]

<span id="page-628-1"></span>fy =420000000 % [Pa]  $fy =$  420.0000e+006 Módulo de elasticidad del acero [GPa]

```
Es =200000000000 % [Pa]
 Es = 200.0000e+009
Deformación del acero
```

```
ey =0.00206 
ey = 
     2.0600e-003
```
Definir el número y tamaño de las varillas de acero en cada fila  $\mathrm{[cm^2]}$ 

Asbarra1 =1\*[387/1000^2]  $Asbarra1 =$  387.0000e-006 Asbarra2 =1\*[284/1000^2] Asbarra2 = 284.0000e-006 Asbarra3 =1\*[510/1000^2] Asbarra3 = 510.0000e-006

Asbarra4 =1\*[199/1000^2]

Asbarra4 = 199.0000e-006

```
Ast = Asbarra1 + Asbarra2 + Asbarra3 + Asbarra4; % % Área total acero [m^2]
```
### **Áreas Sección 1**

Área de acero total eje x-x sección 1

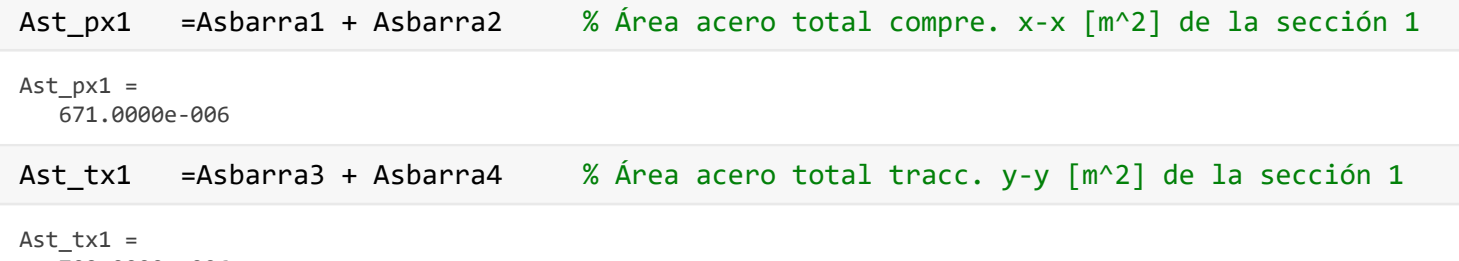

```
 709.0000e-006
```
Área de acero total eje y-y sección 1

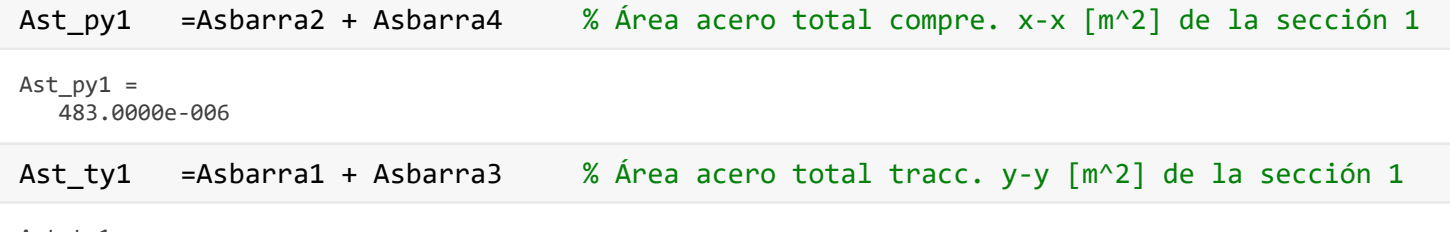

 $Ast_{ty1} =$ 897.0000e-006

#### **Áreas Sección 2**

Área de acero total eje x-x sección 2

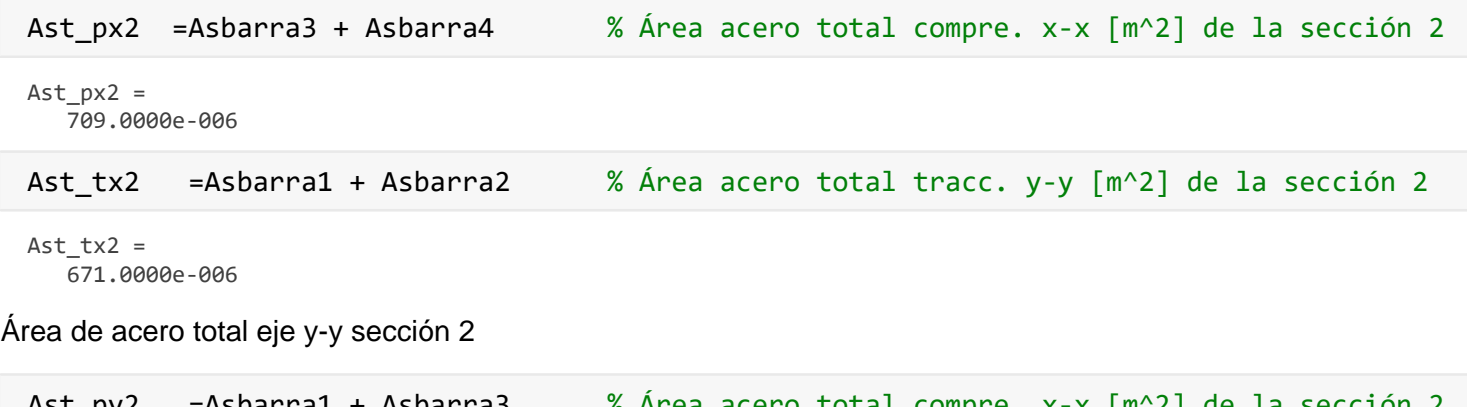

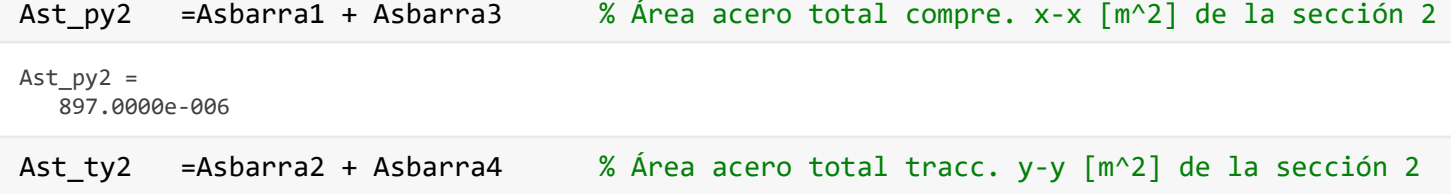

 $Ast_tty2 =$ 483.0000e-006

#### Chequeo de cuantía

```
disp('================= Chequeo de cuantía ===============')
```
================= Chequeo de cuantía ===============

Ro=Ast/(b\*h); sprintf('- El valor de Ro es de: %0.5g',Ro)

 $ans =$ '- El valor de Ro es de: 0.010648'

```
if Ro < 0.04disp(';;Cumple cuantía!!')
else disp('<sub>jj</sub>No cumple cuantía!!"')
end
```
¡¡Cumple cuantía!!

```
disp('================= Deformación unitaria del concreto ===============')
```
================= Deformación unitaria del concreto ===============

#### ecu =.003

 $ecu =$ 3.0000e-003

Cálculo de  $\beta$ eta\_1 :

disp('============== Cálculo de Beta\_1 ================')

=============== Cálculo de Beta 1 ================

```
flag=true;
if fc \leq 28e6bt1 = .85;elseif fc < 56e6
    bt1 = .85-.05*(fc/1e6-28)/7;else
    bt1 = 0.65;end
sprintf('- El valor de Beta_1 es de: %0.5g',bt1) 
ans =
```

```
'- El valor de Beta_1 es de: 0.85'
```

```
if flag == trueves=[0 28e6 56e6 70e6]; % Fijar dobles
aa =[0 28e6 56e6:56e6:70e6];
    if fc > ves(end)
         ves=[0 28e6 56e6 fc];
         aa =[0 28e6 56e6:56e6:fc];
         end
vfi=[.85.85.65.65];
plot(ves, vfi, 'color', [ 0 0 0], 'linewidth', 1), grid on, hold on % Ancho de linea
f1 = fill([0 28e6 28e6 0],[.6 .6 .95 .95],'b','FaceColor',[0 0 1],'EdgeColor',[0 0 0],'FaceAlph
f2 = fill([56e6 ves(end) ves(end) 56e6],[.6 .6 .95 .95],'r','FaceColor',[0 0 1],'EdgeColor',[.9
ft = fill([-1 -2 -2 -1],[0 0 1 1],'w','EdgeColor',.8*ones(1,3)); % Color de borde
axis([0 ves(end) .6 .90])
% Punto
plot(fc,bt1,'r','marker','o','markersize',10,'MarkerFaceColor','r'); 
set(gca,'XTick',aa)
ylabel('\beta_1','fontsize',10) % Nombre barra en y
xlabel('fc [Pa]','fontsize',15,'interpreter','latex')
% Tabla de conversiones
legend([f1 ft f2],{'fc <28','28< fc <56','fc > 56'},'fontsize',9,'location','southwest');
end
```
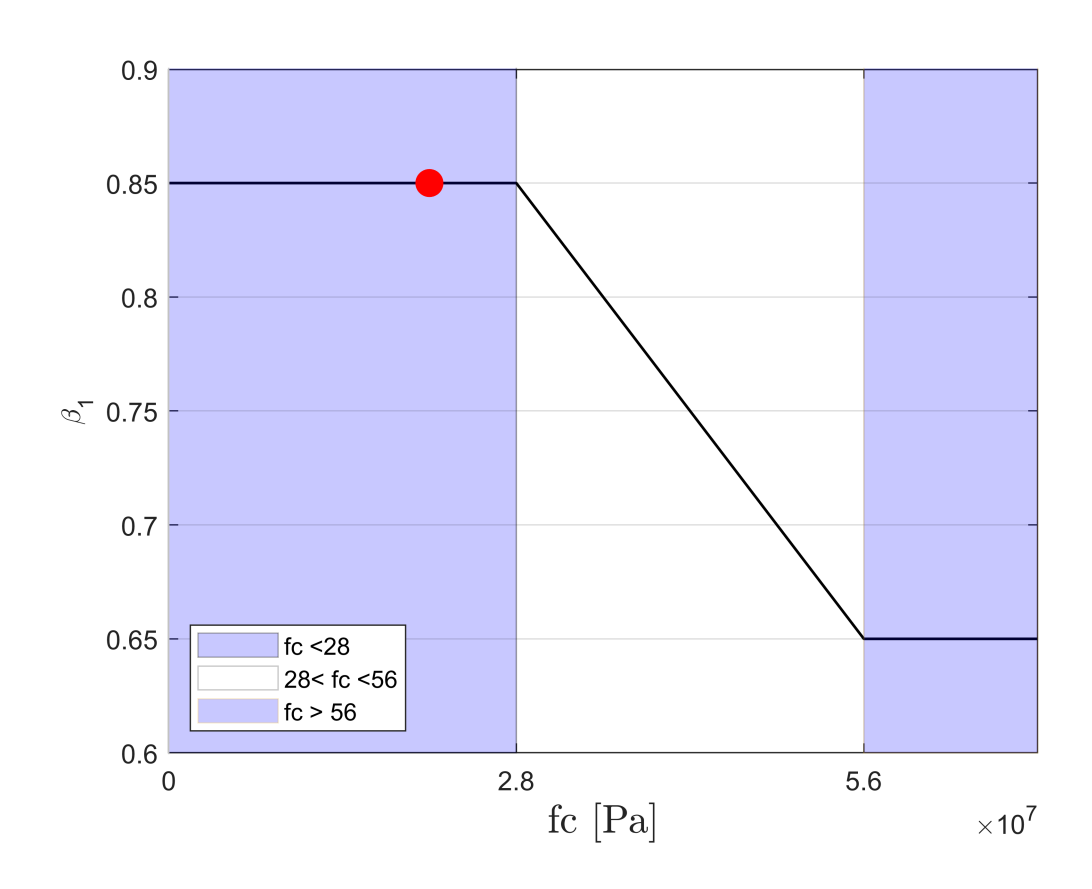

## <span id="page-632-0"></span>**3.2- Chequeo del elemento como columna**

```
Pc = 0.1*fc*b*h;if Pu > Pc
    disp('¡Analizar como columna!')
else disp('¡Analizar como viga!')
end
```
¡Analizar como columna!

=================================================================

===================================

# <span id="page-632-1"></span>**A.) Falla a compresión (M=0,**  $\text{Pn} \neq 0$ **)**

 $P_o = 85f'_{c}(A_g - A_{st}) + A_{st}f_{y}$ 

disp('============================================')

```
============================================
```

```
disp('A.) Falla a compresión')
```
A.) Falla a compresión

```
fic = 0.65; % Phi por compresión
Po = .85*fc*(b*h-Ast)+Ast*fy;fi_Po = fic*Po;
Pnmax = 0.75*fi_Po % Reducción de capacidad
```

```
Pnmax = 1.3983e+006
```
Res\_fiPnmax = Pnmax;

```
=================================================================
```
disp('Análisis Sección 1')

Análisis Sección 1

## <span id="page-632-2"></span>**B). Análisis alrededor del eje x-x de la sección 1**

```
disp('============================================')
```
============================================

disp('B.) Análisis alrededor del eje x-x sección 1')

B.) Análisis alrededor del eje x-x sección 1

ex\_x1.y = Mux/Pu % Excent. eje xcon distancia y

```
ex_x1 = struct with fields:
    y: 500.0000e-003
```
#### Falla balanceada:

disp('Falla a balanceada') Falla a balanceada cb\_x1 = ecu\*d/(ecu+ey) % Valor de C deformación.  $cb_x1 =$  177.8656e-003  $eps_x1 = ecu*(cb_x1-dp)/cb_x1;$  % Defor. en acero a compr. e's if eps  $x1 > ey$  disp('¡Acero a compr. está en fluencia!') Cps\_x1 = Ast\_px1\*fy;  $\%$  C's: Fuerza en barras a comp. [N] else disp('¡Acero a compr. NO está en fluencia!')  $fs_x1 = Es*eps_x1$  %  $f's=Es*eps$  $Cps\_x1 = Ast\_px1*fs\_x1$  % Ts: Fuerza en barras a comp.  $[N]$ end

```
¡Acero a compr. NO está en fluencia!
fs_x1 = 397.6000e+006
Cps_X1 = 266.7896e+003
```
Sumatoria de fuerzas para determinar la carga axial balanceadas (Pnb):

$$
\sum fx = C_c + C'_{s} - T_{s} - P_{nb} = 0
$$
\n
$$
a_x1 = bt1 * cb_x1;
$$
\n
$$
Cc_x1 = 0.85 * fc*a_x1 * b;
$$
\n
$$
Ts_x1 = Ast_tx1 * fy;
$$
\n
$$
Phb_x1 = C_c_x1 + Cps_x1 - Ts_x1
$$
\n
$$
% Phb: Fuerza axial balanceada [N]
$$

Pnb  $x1 =$ 940.5294e+003

Sumatoria de momentos en el centroide para determinar (Mnb):

$$
\sum M_{\text{centro.}} = C_c \left( \frac{h}{2} - \frac{a}{2} \right) + C'_{s} \left( \frac{h}{2} - d' \right) + T_{s} \left( \frac{h}{2} - (h - d) \right) - M_{\text{nb}} = 0
$$

 $Mnb_x1 = Cc_x1*(h-a_x1)/2 + Cps_x1*(h/2-dp) + Ts_x1*(d-h/2)$ 

 $Mnb$   $x1 =$ 169.1819e+003

Excentricidad balanceada (eb):

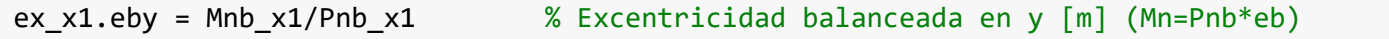

ex\_x1 = *struct with fields:*

 y: 500.0000e-003 eby: 179.8795e-003

Determinar si la falla ocurre a compresión o a tracción:

```
if ex_x1.y > ex_x1.eby disp('Col. falla por tracción')
else
 disp('Col. falla por compresión')
% fs = Es*eps;% Cps = Aps*fs; % Ts: Fuerza en barras a comp. [N]
end
```
Col. falla por tracción

Analizamos la sección:

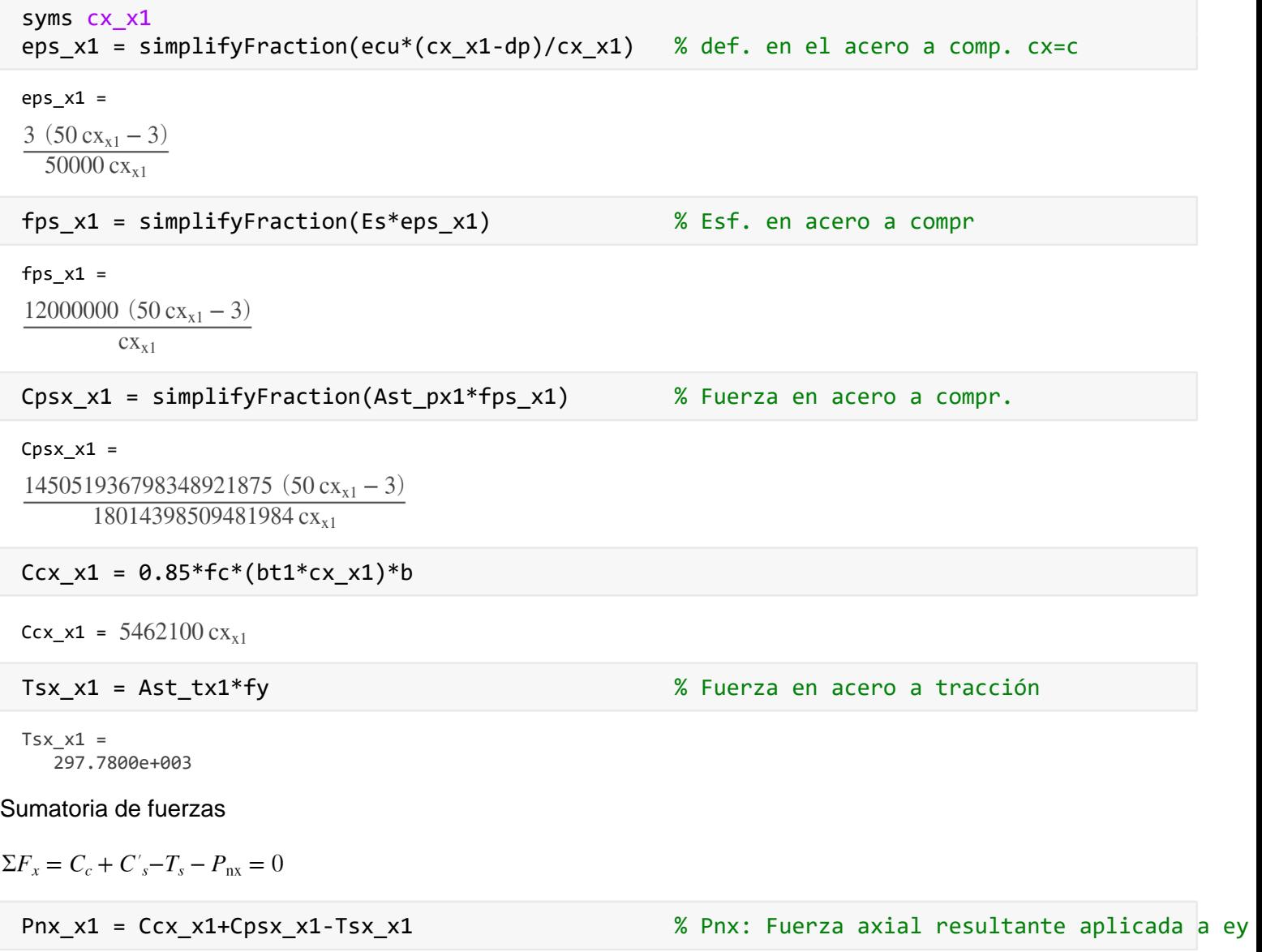

 $Pnx_x1 =$ 

 $5462100 \text{ cx}_{x1} + \frac{145051936798348921875 (50 \text{ cx}_{x1} - 3)}{18014398509481984 \text{ cx}_{x1}} - 297780$ 

Se toma  $\Sigma M_{\text{Cent.}} = 0$  donde el momento resiste para determinar c en  $\Sigma M_{\text{nx}} = P_{\text{nx}} e_y$ :

$$
\Sigma M_{\text{centr.}} = C_c \left(\frac{h}{2} - \frac{a}{2}\right) + C'_{s} \left(\frac{h}{2} - d'\right) + T_s \left(d - \frac{h}{2}\right) - M_{\text{nx}} = 0
$$

Se despeja la ecuación:

```
Ecua_x1 = Ccx_xx1*(h-bt1*cx_x1)/2 + Cpsx_x1*(h/2-dp) + Tsx_x1*(d-h/2) - Pnx_x1*ex_x1.y;c_x1 = double(solve(Ecua_x1 == 0));ind = find(c x1>0);cc_x1 = c_x1(ind) % Valor de C despejado
```

```
cc \times 1 = 77.6858e-003
```
Ahora con el valor de C se chequea la deformación en el acero a compresión:

```
epsn x1 = ecu*(ccx1-dp)/ccx1;if epsn_x1 > ey disp('Acero a compr. está en fluencia!')
Cps x1 = Ast px1*fy; \% C's: Fuerza en barras a comp. [N]else
 disp('Acero a compr. NO está en fluencia!')
fs x1 = Es*epsn x1; Cps_x1 = Ast_px1*fs_x1; % Ts: Fuerza en barras a comp. [N]
end
Acero a compr. NO está en fluencia!
```

```
Cc x1 = double(subs(Ccx x1, cc x1)); % Resultante en el bloque de comp.
```
La fuerza resistente por la sección cuando la excentricidad alcanza  $e_y$ :

```
Pnx x1 = Cc x1+Cps x1-Ts x1
```

```
Pnx \times 1 = 218.2028e+003
```
Determinamos el valor de  $\phi$ 

```
es_x1 = .003*(d-cc_x1)/cc_x1;
% Cálculo del fi
if es_x1 \leq .002fi x1 = .65;elseif es_x1 \leq .005fi x1 = .65+(es_x1-.002)*(250/3);else
 fi_x1 = 0.9;end
```
#### fipn\_x1 =fi\_x1\*Pnx\_x1

 $fipn_x1 =$ 196.3825e+003

#### Tabla resumen

disp('==========Tabla Resumen==========')

==========Tabla Resumen==========

disp('==========Balancedao============')

==========Balancedao============

Res\_Pnb\_x1=Pnb\_x1

Res Pnb  $x1 =$ 940.5294e+003

Res Mnb x1=Mnb x1

 $Res_Mnb_x1 =$ 169.1819e+003

disp('==========Análisis de la sección========')

==========Análisis de la sección========

Res\_Pnx\_x1=Pnx\_x1

Res Pnx  $x1 =$ 218.2028e+003

Res\_fiPnx\_x1=fipn\_x1

 $Res_fipnx_x1 =$ 196.3825e+003

=================================================================

<span id="page-636-0"></span>**C). Análisis alrededor del eje y-y de la sección 1**

Definir el número y tamaño de las varillas de acero en cada fila  $\text{[cm}^2\text{]}$ 

```
disp('============================================')
```
============================================

disp('C.) Análisis alrededor del eje y-y de la sección 1')

C.) Análisis alrededor del eje y-y de la sección 1

ex\_y1.x = Muy/Pu % Excent. eje y con distancia x

ex\_y1 = *struct with fields:* x: 166.6667e-003

Falla balancedada:

disp('Falla a balanceada')

Falla a balanceada

```
cb y1 = ecu*d/(ecu+ey)cb_y1 = 177.8656e-003
eps_y1 = ecu*(cb_y1-dp)/cb_y1;if eps y1 > ey disp('Acero a compr. está en fluencia!')
Cps_y1 = Ast_py1*fy; \% C's: Fuerza en barras a comp. [N]
else
 disp('Acero a compr. NO está en fluencia!')
fs_y1 = Es*eps_ylCps y1 = Ast py1*fs y1 \% Ts: Fuerza en barras a comp. [N]end
```
Acero a compr. NO está en fluencia! fs  $y1 =$  397.6000e+006  $Cps_y1 =$ 192.0408e+003

Sumatoria de fuerzas para determinar la carga axial balanceada (Pnb):

 $\Sigma F_x = C_c + C_s' - T_s - P_{\text{nb}} = 0$ 

 $a_y1 = bt1 * cb_y1;$ Cc  $y1 = 0.85*fc*a y1*b;$ Ts\_y1 =  $Ast_{ty1}*fy;$ Pnb\_y1 = Cc\_y1+Cps\_y1-Ts\_y1 % Pnb: Fuerza axial balanceada [N]

Pnb  $y1 =$ 786.8206e+003

Sumatoria de momentos en el centroide para determinar  $(M_{\rm nb})$ :

$$
\sum M_{\text{centro.}} = C_c \left( \frac{h}{2} - \frac{a}{2} \right) + C'_{s} \left( \frac{h}{2} - d' \right) + T_{s} \left( \frac{h}{2} - (h - d) \right) - M_{\text{nb}} = 0
$$

Mnb\_y1 = Cc\_y1\*(h-a\_y1)/2 + Cps\_y1\*(h/2-dp) + Ts\_y1\*(d-h/2)

Mnb  $y1 =$ 169.6873e+003

#### Excentricidad balanceda (eb):

ex\_y1.ebx = Mnb\_y1/Pnb\_y1 % Excentricidad balanceada en x [m]

ex\_y1 = *struct with fields:* x: 166.6667e-003 ebx: 215.6620e-003

Determinar si la falla ocurre a compresión o a tracción:

```
if ex_y1.x > ex_y1.ebx disp('Col. falla por tracción')
else
 disp('Col. falla por compresión')
end
```
Col. falla por compresión

Analizamos la sección:

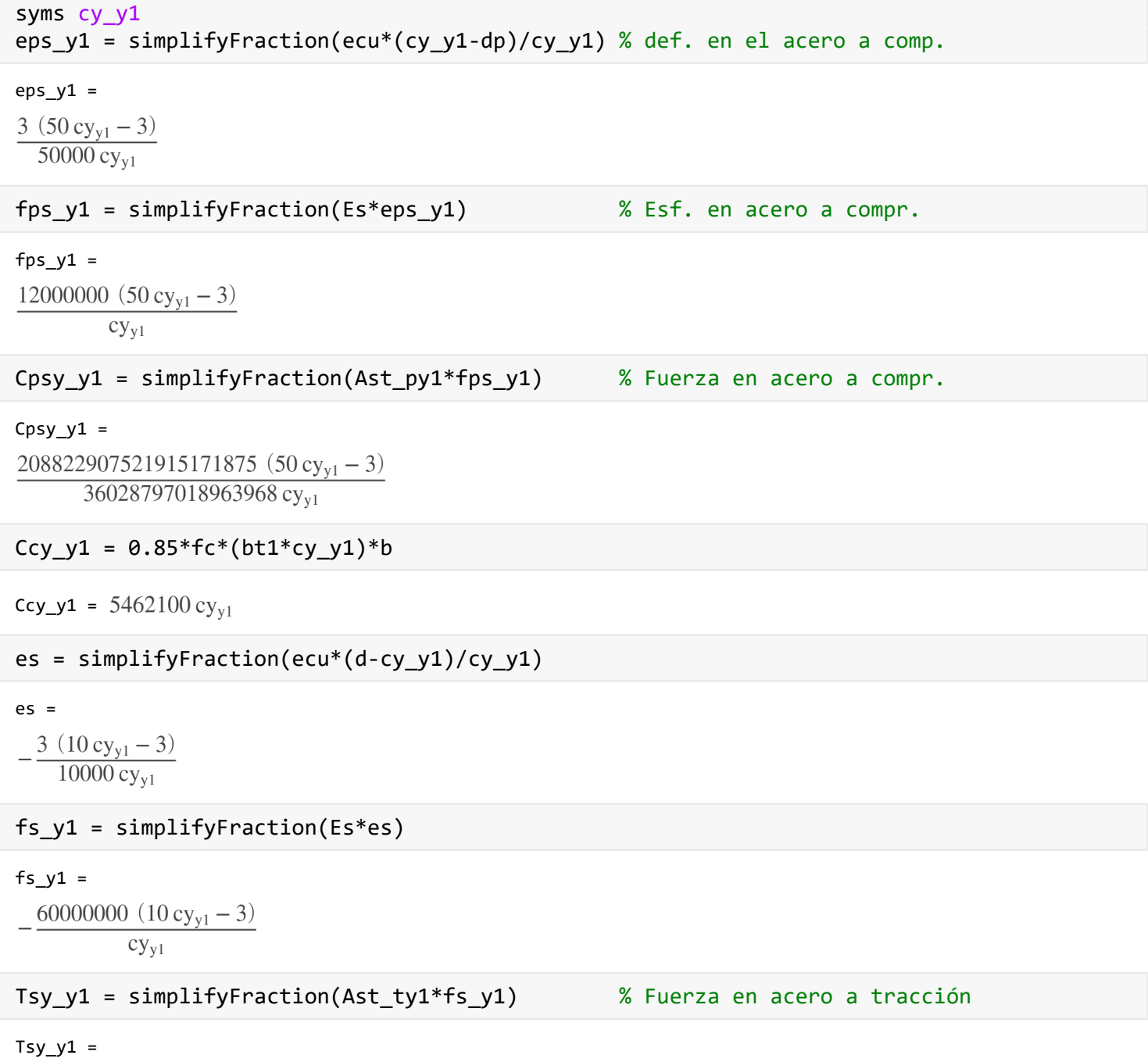

969534927780320390625  $(10 \text{ cy}_{\text{v1}} - 3)$ 18014398509481984 cy<sub>v1</sub>

Sumatoria de fuerzas:

 $\Sigma F_x = C_c + C_s' - T_s - P_{\text{nv}} = 0$ 

$$
Pny y1 = Ccy y1+Cpsy y1-Tsy y1
$$

% Pnx: Fuerza axial resultante aplicada a ex

 $Pny_y1 =$ 

 $5462100 \text{ cy}_{y1} + \frac{969534927780320390625 (10 \text{ cy}_{y1} - 3)}{18014398509481984 \text{ cy}_{y1}} + \frac{208822907521915171875 (50 \text{ cy}_{y1} - 3)}{36028797018963968 \text{ cy}_{y1}}$ 

Se toma  $\Sigma M_{\text{centr.}} = 0$  donde el momento resistente para determinar c es  $M_{\text{ny}} = P_{\text{ny}}e_x$ :

$$
\Sigma M_{\text{centr.}} = C_c \left(\frac{h}{2} - \frac{a}{2}\right) + C'_{s} \left(\frac{h}{2} - d'\right) + \left(d - \frac{h}{2}\right) - M_{\text{nx}} = 0
$$

Se despeja la c de la ecuación:

```
Ecua y1 = Ccy y1*(h-bt1*cy y1)/2 + Cpsy y1*(h/2-dp) + Tsy y1*(d-h/2) - Pny y1*ex y1.x;
c_y1 = double(solve(Ecua_y1 == 0));ind = find(c_y1>0);cc y1 = c y1(ind)
```
 $cc$   $y1 =$ 194.8280e-003

Ahora con el valor de C se chequea la deformación en el acero a compresión:

```
epsn_y1 = ecu*(cc_y1-dp)/cc_y1epsn_y1 = 2.0761e-003
if epsn_y1 > ey disp('Acero a compr. está en fluencia!')
Cps y1 = Ast py1*fy; \% C's: Fuerza en barras a comp. [N]else
 disp('Acero a compr. NO está en fluencia!')
 fs_y1 = Es*epsn_y1
 Cps_y1 = Ast_py1*fs_y1; % C's: Fuerza en barras a comp. [N]
end
```

```
Acero a compr. está en fluencia!
```
disp('Si la deformación del acero es a tracción')

Si la deformación del acero es a tracción

```
es y1 = ecu^*(d-cc y1)/cc y1
```
 $es_y1 =$ 

```
 1.6195e-003
```

```
if es_y1 > ey disp('Acero a tracción está en fluencia!')
 Ts_y1 = Ast_ty1*fy; % Ts: Fuerza en barras a tracc. [N]
else
 disp('Acero a tracción NO está en fluencia!')
 fs_y1 = Es*es_y1
 Ts_y1 = Ast_ty1*fs_y1 % Ts: Fuerza en barras a tracc. [N]
end
```

```
Acero a tracción NO está en fluencia!
fs_y1 = 323.8916e+006
Ts y1 = 290.5308e+003
```
Cc\_y1 = double(subs(Ccy\_y1,cc\_y1)) % Resultante en el bloque de comp.

```
Cc_y1 = 1.0642e+006
```
La fuerza resistente por la sección cuando la excentricidad alcanza  $e_y$ :

Pny\_y1 = Cc\_y1+Cps\_y1-Ts\_y1

Pny  $y1 =$ 976.4994e+003

Determinamos el valor de  $\phi$ 

```
es_y1 = .003*(d-cc_y1)/cc_y1;
% Cálculo del fi
if es_y1 \le .002
fi y1 = .65;
elseif es_y1 \leftarrow .005
 fi_y1 = .65+(es_y1-.002)*(250/3);
else
fi_y1 = 0.9;
end
```

```
fipn_y1 =fi_y1*Pny_y1
```
 $fipn_y1 =$ 634.7246e+003

#### Tabla resumen

disp('==========Tabla Resumen==========')

==========Tabla Resumen==========

disp('==========Balanceado============')

```
==========Balanceado============
```

```
Res_Pnb_y1=Pnb_y1
```
 $Res_Pnb_y1 =$ 786.8206e+003

disp('==========Análisis de la sección========')

==========Análisis de la sección========

 $Res_Pny_1 = Phys_1$ 

 $Res_Pny_1 =$ 976.4994e+003

 $Res_f$ iPny\_y1 = fipn\_y1

 $Res_f$ iPny\_y1 = 634.7246e+003

=========================

disp('============================================')

============================================

disp('Análisis de la sección 2')

Análisis de la sección 2

## <span id="page-641-0"></span>**D). Análisis alrededor del eje x-x de la sección 2**

disp('============================================')

============================================

disp('B.) Análisis alrededor del eje x-x sección 2')

B.) Análisis alrededor del eje x-x sección 2

ex\_x2.y = Mux/Pu % Excent. eje x con distancia y

```
ex_x2 = struct with fields:
    y: 500.0000e-003
```
Falla balanceada:

disp('Falla a balanceada')

Falla a balanceada

cb\_x2 = ecu\*d/(ecu+ey) % Valor de C deformación.

 $cb \times2 =$ 177.8656e-003

eps\_x2 = ecu\*(cb\_x2-dp)/cb\_x2 % Defor. en acero a compr. e's

 $eps_x2 =$ 

```
 1.9880e-003
```

```
if eps x2 > ey disp('Acero a compr. está en fluencia!')
Cps x2 = Ast px2*fy; % C's: Fuerza en barras a comp. [N]
else
 disp('Acero a compr. NO está en fluencia!')
fs x2 = Es*eps x2 % f's=Es*eps
Cps_x2 = Ast_px2*fs_x2 	 % Ts: Fuerza en barras a comp. [N]
end
```

```
Acero a compr. NO está en fluencia!
fs x2 = 397.6000e+006
Cps \times2 = 281.8984e+003
```
Sumatoria de fuerzas para determinar la carga axial balanceadas (Pnb):

```
\sum fx = C_c + C'_{s} - T_s - P_{\text{nb}} = 0a_x^2 = bt1 * cb_x^2;Cc_x2 = 0.85*fc*a_x2*b;Ts x2= Ast tx2*fy;
 Pnb_x2 = Cc_x2+Cps_x2-Ts_x2 		 % Pnb: Fuerza axial balanceada [N]
```

```
Pnb x2 = 971.5982e+003
```
Sumatoria de momentos en el centroide para determinar (Mnb):

$$
\sum M_{\text{centro.}} = C_c \left( \frac{h}{2} - \frac{a}{2} \right) + C'_{s} \left( \frac{h}{2} - d' \right) + T_{s} \left( \frac{h}{2} - (h - d) \right) - M_{\text{nb}} = 0
$$

 $Mnb_x^2 = Cc_x^2*(h-a_x^2)/2 + Cps_x^2*(h/2-dp) + Ts_x^2*(d-h/2)$ 

Mnb  $x2 =$ 169.0798e+003

Excentricidad balanceada (eb):

```
ex_x2.eby = Mnb_x2/Pnb_x2 % Excentricidad balanceada en y [m] (Mn=Pnb*eb)
```

```
ex_x2 = struct with fields:
       y: 500.0000e-003
     eby: 174.0223e-003
```
Determinar si la falla ocurre a compresión o a tracción:

```
if ex_x2.y > ex_x2.eby disp('Col. falla por tracción')
else
 disp('Col. falla por compresión')
% fs = Es*eps;% Cps = Aps*fs; % Ts: Fuerza en barras a comp. [N]
end
```
Analizamos la sección:

syms cx x2 eps  $x2$  = simplifyFraction(ecu\*(cx  $x2-dp$ )/cx  $x2$ ) % def. en el acero a comp. cx=c  $eps_x2 =$ 3  $(50 \text{ cx}_{x2} - 3)$  $50000 \text{ cx}_{x2}$ fps\_x2 = simplifyFraction(Es\*eps\_x2) % Esf. en acero a compr  $fps_x2 =$  $\frac{12000000 (50 \text{ cx}_{x2} - 3)}{2}$ Cpsx\_x2 = simplifyFraction(Ast\_px2\*fps\_x2) % Fuerza en acero a compr.  $Cpsx_2 =$ 76633251259336359375 (50  $cx_{x2}$  – 3) 9007199254740992 cx<sub>x2</sub>  $Ccx_x^2 = 0.85*fc*(bt1*cx_x^2)*b$  $Ccx_xz = 5462100 c x_{x2}$ Tsx\_x2 = Ast\_tx2\*fy % Fuerza en acero a tracción  $T$ sx\_x2 = 281.8200e+003 Sumatoria de fuerzas  $\Sigma F_r = C_c + C_s - T_s - P_{nx} = 0$ Pnx\_x2 = Ccx\_x2+Cpsx\_x2-Tsx\_x2 % Pnx: Fuerza axial resultante aplicada a ey Pnx  $x2 =$  $5462100 \text{ cx}_{x2} + \frac{76633251259336359375 (50 \text{ cx}_{x2} - 3)}{9007199254740992 \text{ cx}_{x2}} - 281820$ Se toma  $\Sigma M_{\text{Centr.}} = 0$  donde el momento resiste para determinar c en  $\Sigma M_{\text{nx}} = P_{\text{nx}} e_y$ :  $\Sigma M_{\text{centr.}} = C_c \Big( \frac{h}{2} - \frac{a}{2} \Big) + C'_{s} \Big( \frac{h}{2} - d' \Big) + T_{s} \Big( d - \frac{h}{2} \Big) - M_{\text{nx}} = 0$ Se despeja la ecuación: Ecua\_x2 =  $Ccx_x^2$ (h-bt1\*cx\_x2)/2 +  $Cpsx_x^2$ (h/2-dp) +  $Tsx_x^2$ (d-h/2) -  $Pnx_x^2$ ex\_x2.y;

 $c_x^2 = double(solve(Ecua_x^2==0));$ ind =  $find(c_x2>0);$ cc\_x2 = c\_x2(ind) % Valor de C despejado  $cc \times 2 =$ 74.5430e-003

Ahora con el valor de C se chequea la deformación en el acero a compresión:

```
epsn x2 = ecu*(cc x2-dp)/cc x2;
if epsn_x^2 > ey disp('Acero a compr. está en fluencia!')
 Cps x2 = Ast px2*fy; extending the set of the set of the set of the set of the set of the set of the set of the set of the set of the set of the set of the set of the set of the set of the set of the set of the set of the 
else
  disp('Acero a compr. NO está en fluencia!')
 fs x2 = Es*epsn x2;
  Cps_x2 = Ast_px2*fs_x2 % Ts: Fuerza en barras a comp. [N]
end
```

```
Acero a compr. NO está en fluencia!
Cps_X2 = 82.9936e+003
```

```
Cc_x2 = double(subs(Ccx_x2,cc_x2)) % Resultante en el bloque de comp
```

```
Cc x2 = 407.1614e+003
```
La fuerza resistente por la sección cuando la excentricidad alcanza  $e_y$ :

```
Pnx_x2 = Cc\_x2+Cps\_x2-Ts\_x2
```
 $Pnx_x^2 =$ 208.3350e+003

Determinamos el valor de  $\phi$ 

```
es_x2 = .003*(d-cc_x2)/cc_x2;% Cálculo del fi
if es x2 \leq .002fi_x^2 = .65;elseif es_x2 <= .005
fi x2 = .65+(es x2-.002)*(250/3);else
 fi_x^2 = 0.9;end
```

```
fipn_x2 =fi_x2*Pnx_x2
```
fipn  $x2 =$ 187.5015e+003

#### Tabla resumen

```
disp('==========Tabla Resumen==========')
```
==========Tabla Resumen==========

disp('==========Balancedao============')

==========Balancedao============

Res\_Pnb\_x2=Pnb\_x2

 $Res_Pnb_x2 =$ 971.5982e+003

Res Mnb  $x2=Mnb$   $x2$ 

```
Res_Mnb_x2 = 169.0798e+003
```
disp('==========Análisis de la sección========')

==========Análisis de la sección========

Res\_Pnx\_x2=Pnx\_x2

Res Pnx  $x2 =$ 208.3350e+003

Res\_fiPnx\_x2=fipn\_x2

 $Res_fipnx_x^2 =$ 187.5015e+003

=================================================================

## <span id="page-645-0"></span>**E). Análisis alrededor del eje y-y de la sección 2**

Definir el número y tamaño de las varillas de acero en cada fila  $\text{[cm}^2\text{]}$ 

```
disp('C.) Análisis alrededor del eje y-y de la sección 2')
```
C.) Análisis alrededor del eje y-y de la sección 2

ex\_y2.x = Muy/Pu % Excent. eje y con distancia x

```
ex_y2 = struct with fields:
    x: 166.6667e-003
```
Falla balanceada:

disp('Falla a balanceada')

Falla a balanceada

```
cb_y2 = ecu*d/(ecu+ey)
```
 $cb$   $y2 =$ 177.8656e-003

 $eps_y2 = ecu*(cb_y2-dp)/cb_y2$ 

 $eps_y2 =$ 

```
 1.9880e-003
```

```
if eps_y2 > ey disp('Acero a compr. está en fluencia!')
Cps_y2 = Ast_py2*fy; \% C's: Fuerza en barras a comp. [N]
else
 disp('Acero a compr. NO está en fluencia!!')
fs y2 = Es*eps y2;
 Cps_y2 = Ast_py2*fs_y2 % Ts: Fuerza en barras a comp. [N]
end
```

```
Acero a compr. NO está en fluencia!!
Cps_y2 = 356.6472e+003
```
Sumatoria de fuerzas para determinar la carga axial balanceada (Pnb):

 $\Sigma F_x = C_c + C_s' - T_s - P_{\text{nb}} = 0$ 

 $a_y^2 = bt1 * cb_y^2;$  $Cc_y2 = 0.85*fc*a_y2*b;$ Ts  $y2 = Ast ty2*fy;$ Pnb\_y2 = Cc\_y2+Cps\_y2-Ts\_y2  $% P$ nb: Fuerza axial balanceada [N]

 $Phb_y2 =$ 1.1253e+006

Sumatoria de momentos en el centroide para determinar  $(M_{\rm nb})$ :

$$
\sum M_{\text{centro.}} = C_c \left( \frac{h}{2} - \frac{a}{2} \right) + C'_{s} \left( \frac{h}{2} - d' \right) + T_{s} \left( \frac{h}{2} - (h - d) \right) - M_{\text{nb}} = 0
$$

Mnb\_y2 = Cc\_y2\*(h-a\_y2)/2 + Cps\_y2\*(h/2-dp) + Ts\_y2\*(d-h/2)

 $Mnb_y2 =$ 168.5744e+003

Excentricidad balanceada (eb):

ex\_y2.ebx = Mnb\_y2/Pnb\_y2 % Excentricidad balanceada en x [m]

```
ex_y2 = struct with fields:
      x: 166.6667e-003
     ebx: 149.8031e-003
```
Determinar si la falla ocurre a compresión o a tracción:

```
if ex_y2.x > ex_y2.ebx disp('Col. falla por tracción')
else
 disp('Col. falla por compresión')
end
```
Col. falla por tracción

Analizamos la sección:

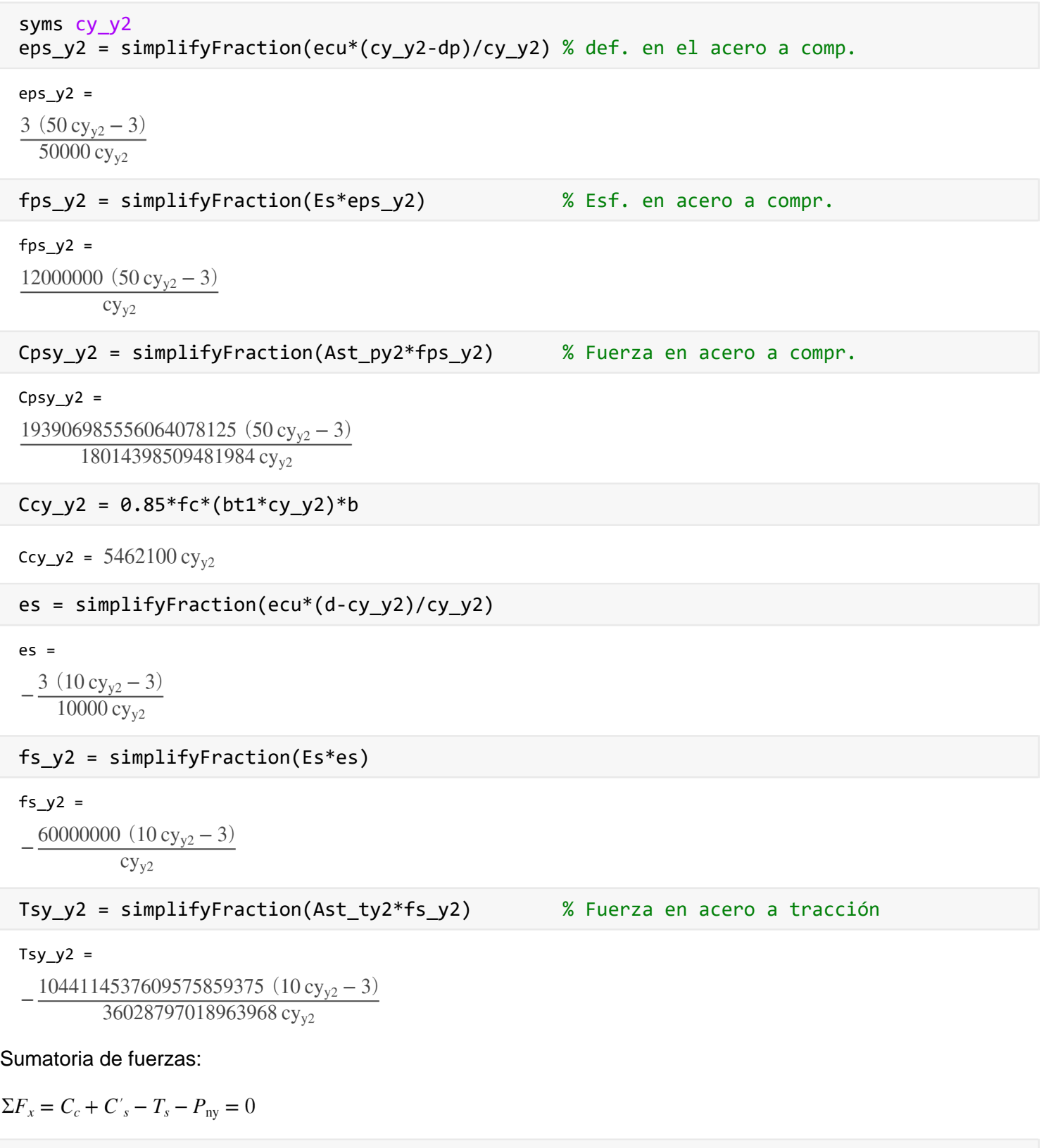

Pny\_y2 = Ccy\_y2+Cpsy\_y2-Tsy\_y2 <br>
% Pnx: Fuerza axial resultante aplicada a ex

 $Pny_y^2 =$
$$
5462100 \text{ cy}_{y2} + \frac{1044114537609575859375 (10 \text{ cy}_{y2} - 3)}{36028797018963968 \text{ cy}_{y2}} + \frac{193906985556064078125 (50 \text{ cy}_{y2} - 3)}{18014398509481984 \text{ cy}_{y2}}
$$

Se toma  $\Sigma M_{\text{cent.}} = 0$ donde el momento resistente para determinar c es  $M_{\text{ny}} = P_{\text{ny}}e_x$ :

$$
\Sigma M_{\text{centr.}} = C_c \left(\frac{h}{2} - \frac{a}{2}\right) + C'_{s} \left(\frac{h}{2} - d'\right) + \left(d - \frac{h}{2}\right) - M_{\text{nx}} = 0
$$

Se despeja la c de la ecuación:

```
Ecua_y2 = Ccy_y2*(h-bt1*cy_y2)/2 + Cpsy_y2*(h/2-dp) + Tsy_y2*(d-h/2) - Pny_y2*ex_y2.x;
c_y2 = double(solve(Ecua_y2==0));ind = find(c_y2>0);
cc_y2 = c_y2(ind)
```

```
cc y2 = 165.4843e-003
```
Ahora con el valor de C se chequea la deformación en el acero a compresión:

```
epsn_y2 = ecu*(cc_y2-dp)/cc_y2
```

```
epsn y2 = 1.9123e-003
```

```
if epsn_y2 > ey
 disp('Acero a compr. está en fluencia!')
 Cps_y2 = Aps_y2*fy; entitled and the set of the Second Second Second Second Second Second Second Second Second S
else
  disp('Acero a compr. NO está en fluencia!')
fs_y2 = Es*epsn_y2 Cps_y2 = Ast_py2*fs_y2 % C's: Fuerza en barras a comp. [N]
end
```

```
Acero a compr. NO está en fluencia!
fs y2 = 382.4567e+006
Cps y2 = 343.0637e+003
```
#### disp('Si la deformación del acero es a tracción')

Si la deformación del acero es a tracción

```
es y2 = ecu*(d-cc y2)/cc y2
```

```
es_y2 = 2.4386e-003
if es_y2 > ey
 disp('Acero a tracción está en fluencia!')
 Ts_y2 = Ast_ty2*fy % Ts: Fuerza en barras a tracc. [N]
else
 disp('Acero a tracción NO está en fluencia!')
fs_y2 = Es*es_ y2
```

```
end
```

```
Acero a tracción está en fluencia!
Ts_y2 = 202.8600e+003
```

```
Cc y2 = double(subs(Ccy_y2,cc_y2)) % Resultante en el bloque de comp.
```
 $Cc_y2 =$ 903.8919e+003

La fuerza resistente por la sección cuando la excentricidad alcanza  $e_y$ :

Pny $y2 = Cc_y2+Cps_y2-Ts_y2$ 

 $Pny_y2 =$ 1.0441e+006

Cálculo de  $\phi$ 

```
es_y2 = .003*(d-cc_y2)/cc_y2;
% Cálculo del fi
if es_y2 \leftarrow .002
 fi_y2 = .65;
elseif es_y2 \leftarrow .005
 fi_y2 = .65+(es_y2-.002)*(250/3);
else
 fi y2 = 0.9;
end 
fipn_y2 =fi_y2*Pny_y2
```
 $fipp_y2 =$ 716.8222e+003

#### Tabla resumen

```
disp('==========Tabla resumen==========')
```
==========Tabla resumen==========

```
disp('==========Balanceado============')
```

```
==========Balanceado============
```

```
Res_Pnb_y2=Pnb_y2
```
 $Res_Pnb_y2 =$ 1.1253e+006

disp('==========Análisis de la sección========')

==========Análisis de la sección========

```
Res_Pny_2 = Phys_2
```
 $Res_Pny_2 =$ 

Res\_fiPny\_y2 = fipn\_y2

 $Res_f$ iPny\_y2 = 716.8222e+003

=================================================================

### **F). Ecuación unitaria de Bresler**

 $\frac{1}{\phi P_n} = \frac{1}{\phi P_{nx}} + \frac{1}{\phi P_{ny}} - \frac{1}{\phi P_{n(\text{max})}}$ 

Chequeo No.1 - Alrededor del eje x-x sección 1

```
disp('=============Chequeo No.1=============')
```
=============Chequeo No.1=============

```
bres_1 = 1/Res_fiPnx_x1 + 1/Res_fiPny_y1 - 1/Res_fiPnmax;
flipn_1 = 1/bres_1
```
fiPn  $1 =$ 167.9983e+003

ISE  $1 = Pu/fiPn 1$ 

ISE  $1 =$ 3.5715e+000

```
if ISE_1 > 1 disp('¡La columna no chequea!')
else
  disp('¡La columna chequea!')
end
```
¡La columna no chequea!

Chaqueo No.2 - Alrededor del eje y-y sección 1

disp('=============Chequeo No.2=============')

=============Chequeo No.2=============

```
bres_2 = 1/Res_fiPnx_x1 + 1/Res_fiPny_y2 - 1/Res_fiPnmax;
fiPn 2 = 1/bres_2
```
fiPn  $2 =$ 173.2502e+003

 $ISE_2 = Pu/fiPn_2$ 

ISE  $2 =$ 3.4632e+000

if ISE\_2 > 1

```
 disp('¡La columna no chequea!')
else
 disp(';La columna chequea!')
end
```
¡La columna no chequea!

Chequeo No.3 - Alrededor del eje x-x sección 2

disp('=============Chequeo No.3=============')

=============Chequeo No.3=============

 $bres_3 = 1/Res_fipnx_x^2 + 1/Res_fipny_1 - 1/Res_fipnmax;$ fiPn  $3 = 1/bres$  3

fiPn  $3 =$ 161.4563e+003

 $ISE_3 = Pu/fin_3$ 

```
ISE 3 = 3.7162e+000
```

```
if ISE 3 > 1 disp('¡La columna no chequea!')
else
 disp('¡La columna chequea!')
end
```
¡La columna no chequea!

Chequeo No.4 - Alrededor del eje y-y sección 2

```
disp('=============Chequeo No.4=============')
```
=============Chequeo No.4=============

```
bres_4 = 1/Res_fiPnx_x2 + 1/Res_fiPny_y2 - 1/Res_fiPnmax;
flipn_4 = 1/bres_4
```
fiPn  $4 =$ 166.3011e+003

ISE\_4 =  $Pu/fiPn_4$ 

```
ISE 4 = 3.6079e+000
```

```
if ISE 4 > 1 disp('¡La columna no chequea!')
else
  disp('¡La columna chequea!')
end
```
¡La columna no chequea!

# **4- Bibliografía**

- Ministerio de vivienda, Ciudad y Territorio. (2010). Reglamento Colombiano de Construcción Sismo Resistente NSR-10 (Vol. Título C). Bogotá: Asociación Colombiana de Ingeniería Sísmica.
- McCormac, J. C. & Brown, R. H. (2011). Diseño de concreto reforzado. México: Alfaomega Grupo Editor, S.A. de C.V.
- Wight, J. K. & MacGregor J. G. (2012). Reinforced concrete mechanics & design. New York: Pearson Education.

# **Flexio-compresión biaxial**

clc, clear, close all, format shorteng

# **Enunciado**

Calcular el ISE =  $Pu/\phi Pn$  para la sección transversal de la columna. Datos:

- $b = 60$  cm
- $h = 60$  cm
- $d' = 6 \text{ cm}$
- $f'_c = 21 \text{ MPa}$
- $f_y = 420 \text{ Mpa}$
- $E_s = 200 \text{ Gpa}$
- Refuerzo =  $6#7$ 2#6
- $P_u = 1200 \text{ kN}$
- $M_{\text{uy}} = 200 \text{ kN} m$
- $M_{\text{ux}} = 350 \text{ kN} m$

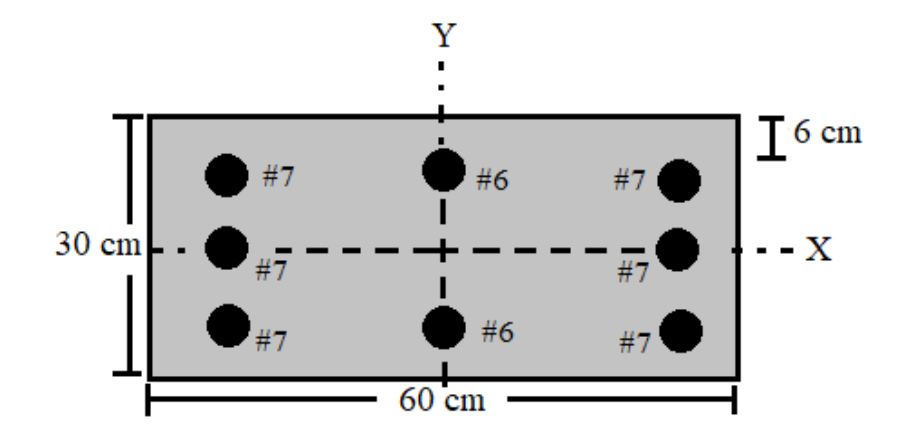

L. Anexo: Guía predimensionamiento de columnas.

# **Predimensionamiento de Columnas**

# <span id="page-655-1"></span><span id="page-655-0"></span>**1- Introducción**

En esta guía se aprenderá el procedimiento para realizar el predimensionamiento de columnas, el cual es un tema que se inicia mucho antes al diseño en detalle del elemento estructural, de igual manera se conocerán algunas generalidades que se deben tener en cuenta al momento del chequeo, análisis y construcción de la columna.

Los comandos claves utilizados en esta guía son:

clc, clear, close all, format shortG

#### **Contenido**

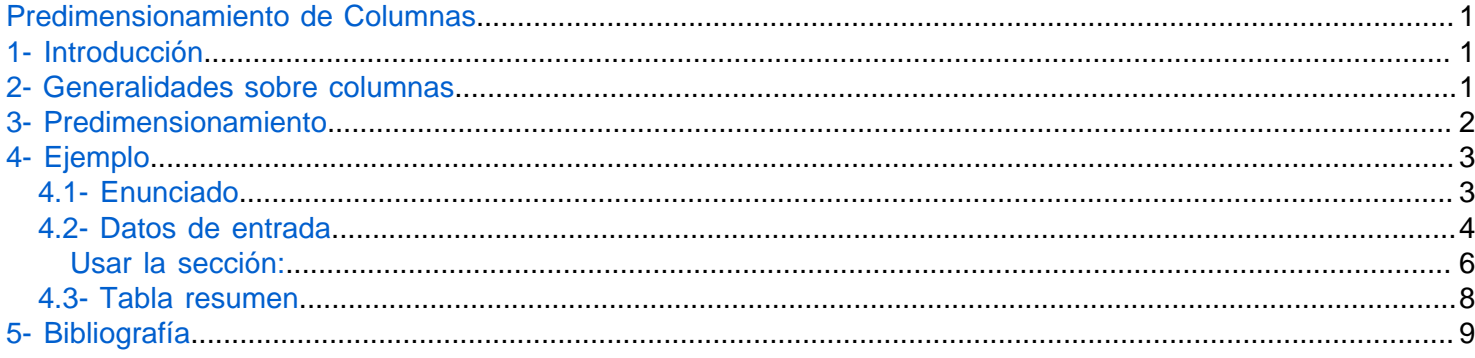

# <span id="page-655-2"></span>**2- Generalidades sobre columnas**

De acuerdo con la NSR-10 existen requisitos geométricos para las columnas de acuerdo con la capacidad de disipación de energía:

- Estructuras con capacidad de disipación de energía moderada (DMO) NSR-10, C.21.3.5.1: La menor dimensión de la sección del elemento, medida en una línea recta que pasa a través del centroide geométrico de la sección, no debe ser menor de 25 cm.
- Estructuras con capacidad de disipación de energía especial (DME) NSR-10, C.21.6.1.1: La menor dimensión de la sección del elemento, medida en una línea recta que pasa a través del centroide geométrico de la sección, no debe ser menor de 30 cm.

Requisito para el refuerzo:

- NSR-10, C.10.9.1 menciona que la cuantía de diseño debe estar entra 1% y 4%.
- NSR-10, C.10.9.2 menciona que el mínimo número de barras que debe existir en el refuerzo longitudinal debe ser de 4 barras ubicadas en forma rectangular o circular.

Separación y recubrimiento del refuerzo:

- NSR-10, C.7.6.3 menciona que la separación libre entre barras longitudinales **S** no debe ser menor de
	- 1.5 $d_b$ , de 4 cm, ni de  $\frac{4}{3}$  del tamaño del agregado grueso.
- NSR-10, C.7.7.1 establece que para proteger el refuerzo de la agresividad del medio ambiente el espesor mínimo del concreto depende de la agresividad en que se encuentre expuesto el elemento.
- Para concreto no expuesto a la intemprerie ni en contacto con el suelo el recubrimiento no debe ser menor a 4 cm.
- $\bullet$  Para concreto expuesto a la intemperie o expuesto al suelo el recubrimiento mínimo debe ser de 7.5 cm.

#### Localización de la zona de traslapo:

- En pórticos cuya demanda de ductilidad moderada, DMO, en la NSR-10, C.21.3.5.3, al restringir los traslapos para estructuras con demanda moderada de ductilidad, DMO, a la mitad central de la longitud de la columna y exigir diseñarlos como empalmes por traslapo a tracción.
- En pórticos de ductilidad especial, DES, las longitudes de empalme por traslapo se permiten únicamente en la mitad central de la longitud de la columna, deben calcularse como traslapos a tracción y deben estar confinados dentro del refuerzo transversal de acuerdo con las NSR 10, C.21.6.4.2 y NSR 10, C.21.6.4.3.

#### Refuerzo transversal:

- NSR-10, C.7.1.4 el diámetro mínimo de los estribos es
- $\bullet$  Solo se permiten estribos de diámetro  $\#2\big(\frac{1}{4}\,n\big)$  para estructuras con capacidad de disipación de energía mínima (DMI).
- 
- NSR-10, C.7.1.4 es importante que los estribos de confinamiento se terminen con ganchos sísmicos de  $135^{\circ}$ o más, con una extensión de 6dbpero no menor de  $75 \text{mm}$ .

## <span id="page-656-0"></span>**3- Predimensionamiento**

- Este método de predimensionamiento aplica para para edificios no más de 4 pisos.
- Se puede aplicar para edificios intermedios si:

 $P_u \leq \phi P_n$ 

donde  $\phi_c = 0.65$ 

$$
\phi P_{n \max} = 0.75 * \phi_c * [0.85 * f'c * (A_g - A_{st}) + A_{st} * f_y]
$$

 $\delta = \frac{A_{st}}{A_o} \implies \text{Cuantía mínima de 1\%}$  $f_y = 420 \text{ MPa}$  $\delta = 0.01$ 

 $\textbf{\textit{P}}_u \: \le \: 0.75*(0.65)\left[0.85 * f^{'}{}_c * A_g * (1 - 0.01) + 0.001A_g * f_y \right]$  $\leq 0.45*A_g[0.85*f^{'}_{c}*(1-0.01)+0.01f_{y}]$ 

$$
A_g \ge \frac{P_u}{0.4 * f'_c + 2 * 10^6} \ge \frac{P_u}{0.5 * f'_c} \ge \frac{2P_u}{f'_c}
$$

$$
A_g \ge \frac{2P_u}{f'_c} \quad \Longrightarrow \quad \frac{P_u = [N]}{f'_c = [MPa]}
$$

**Nota:** Se debe entender que una buena columna no siempre es la que tiene más acero, sino aquella que su % de refuerzo es el más bajo.

Para entender mejor lo descrito anteriormente se aplicará el siguiente ejemplo:

# <span id="page-657-0"></span>**4- Ejemplo**

## <span id="page-657-1"></span>**4.1- Enunciado**

Predimensionar las columnas del siguiente edificio:

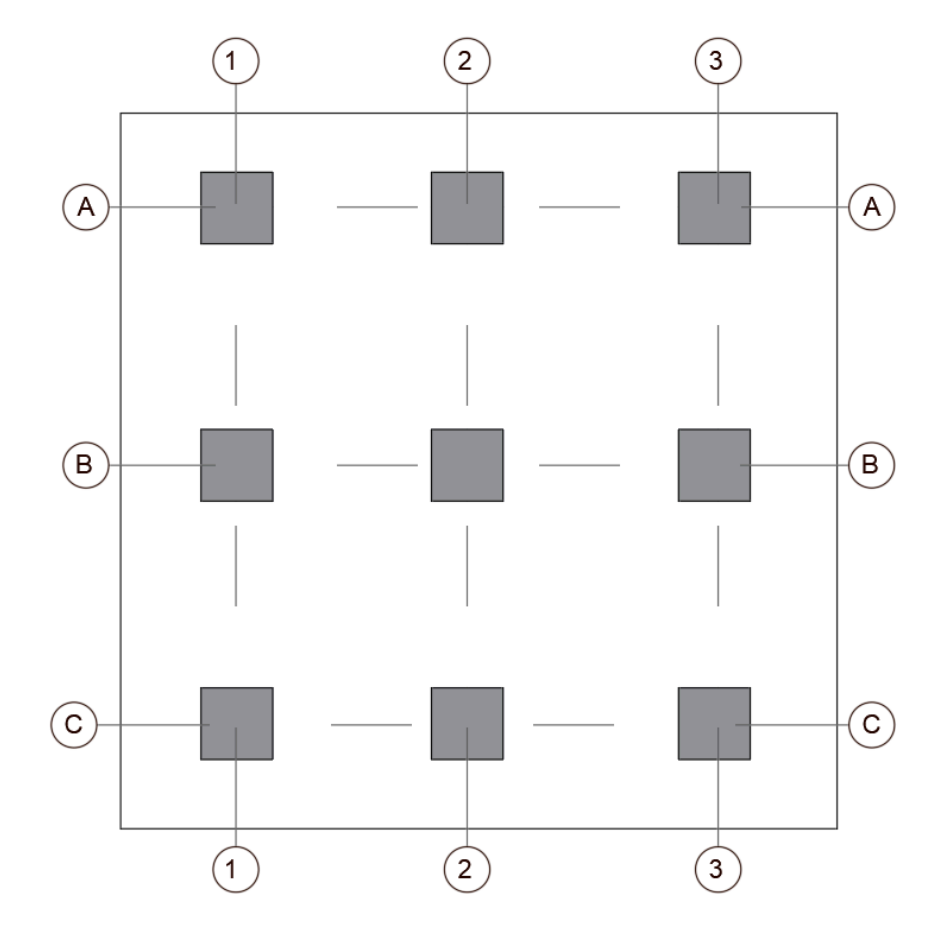

Figura 1. Vista planta

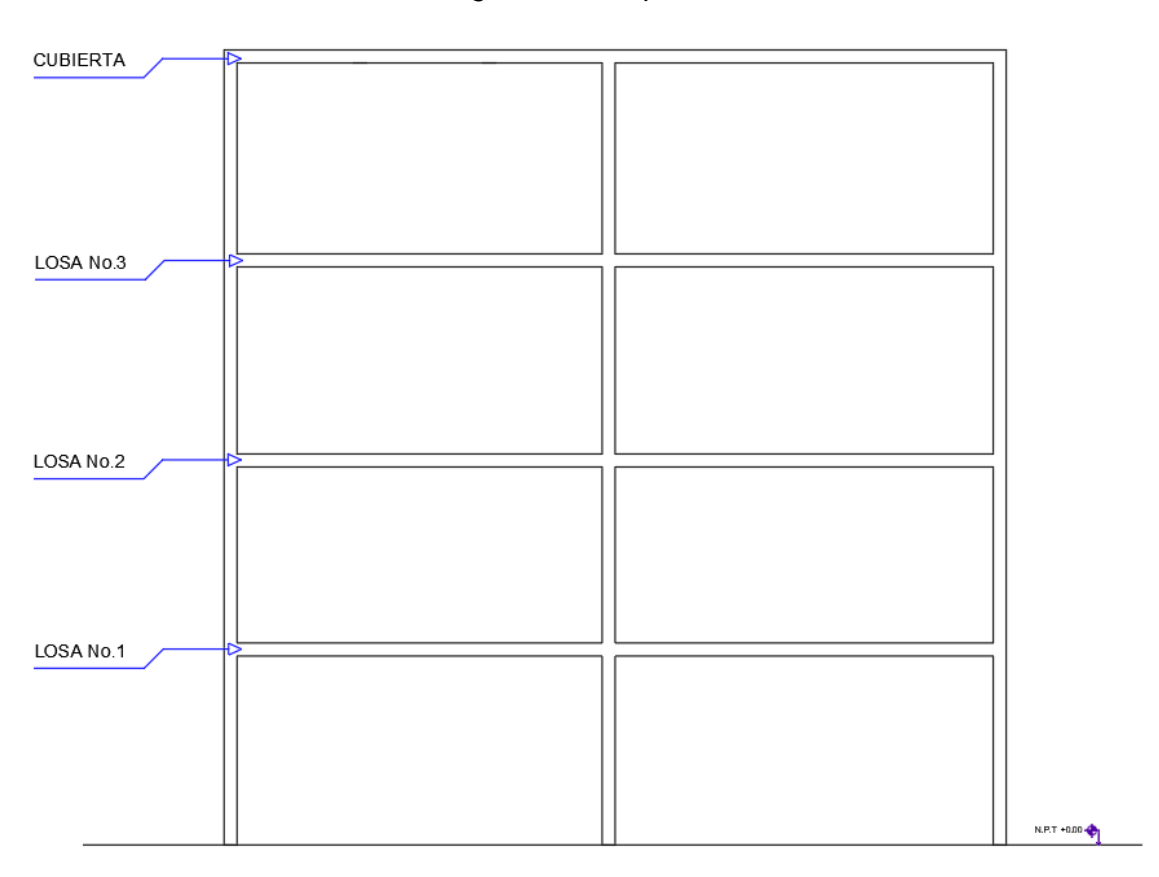

Figura 2. Vista perfil

## <span id="page-658-0"></span>**4.2- Datos de entrada**

Resistencia especifica a la compresión [MPa]

fc =21e6 % [Pa]  $fc =$ 21000000

Fluencia del acero [MPa]

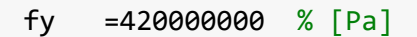

 $fy =$ 420000000

Área por piso [m2]

```
A =30 % Área [m2]
```
 $A =$ 30

Carga w por piso y cubierta

wp =12 % Carga por cada piso [kN/m2]  $wp =$  12 wc =9 % Carga de cubierta [kN/m2]

 $WC =$ 

9

=================================================================

Determinar el  $P_u$ [kN]

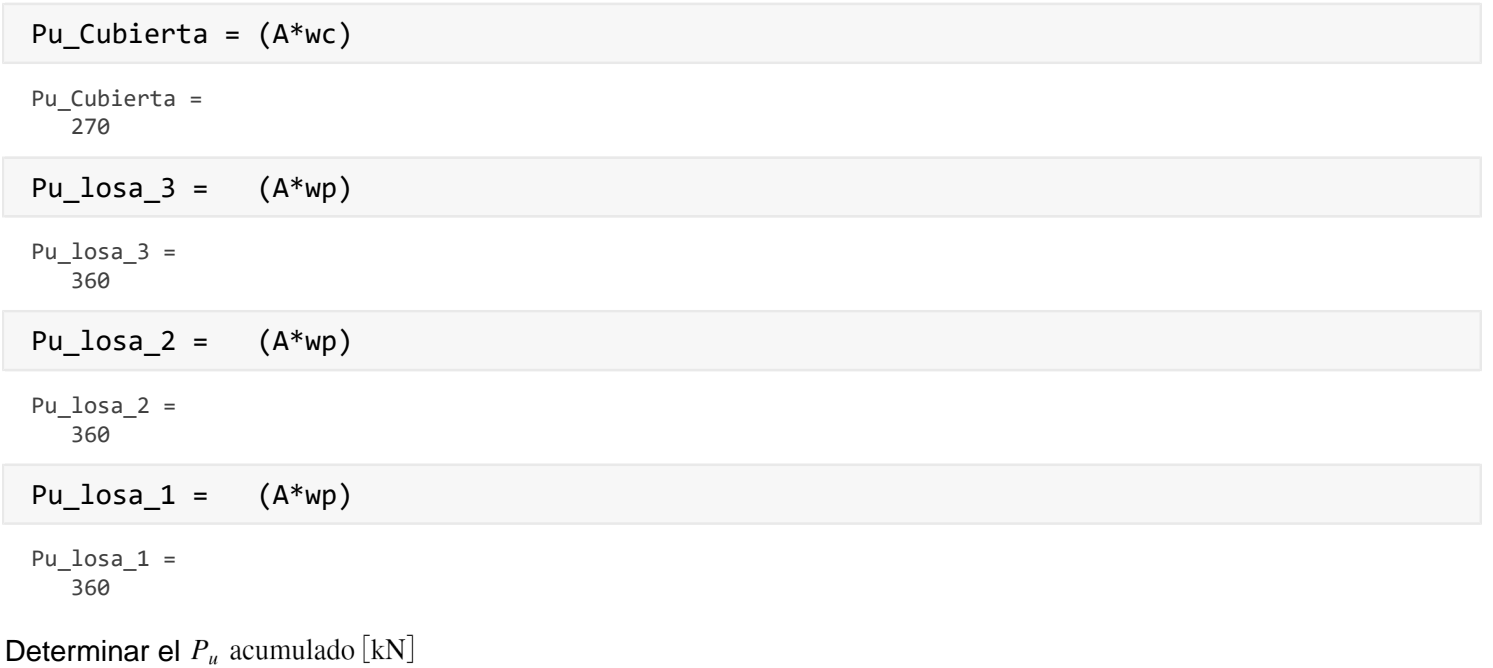

Pu\_acu\_Cubierta = (Pu\_Cubierta)

Pu\_acu\_Cubierta = 270 Pu\_acu\_losa\_3 = (Pu\_Cubierta+Pu\_losa\_3) Pu\_acu\_losa\_3 = 630 Pu\_acu\_losa\_2 = (Pu\_Cubierta+Pu\_losa\_3+Pu\_losa\_2) Pu\_acu\_losa\_2 = 990 Pu\_acu\_losa\_1 = (Pu\_Cubierta+Pu\_losa\_3+Pu\_losa\_2+Pu\_losa\_1) Pu\_acu\_losa\_1 = 1350 Determinar  $A_g$  [m2]

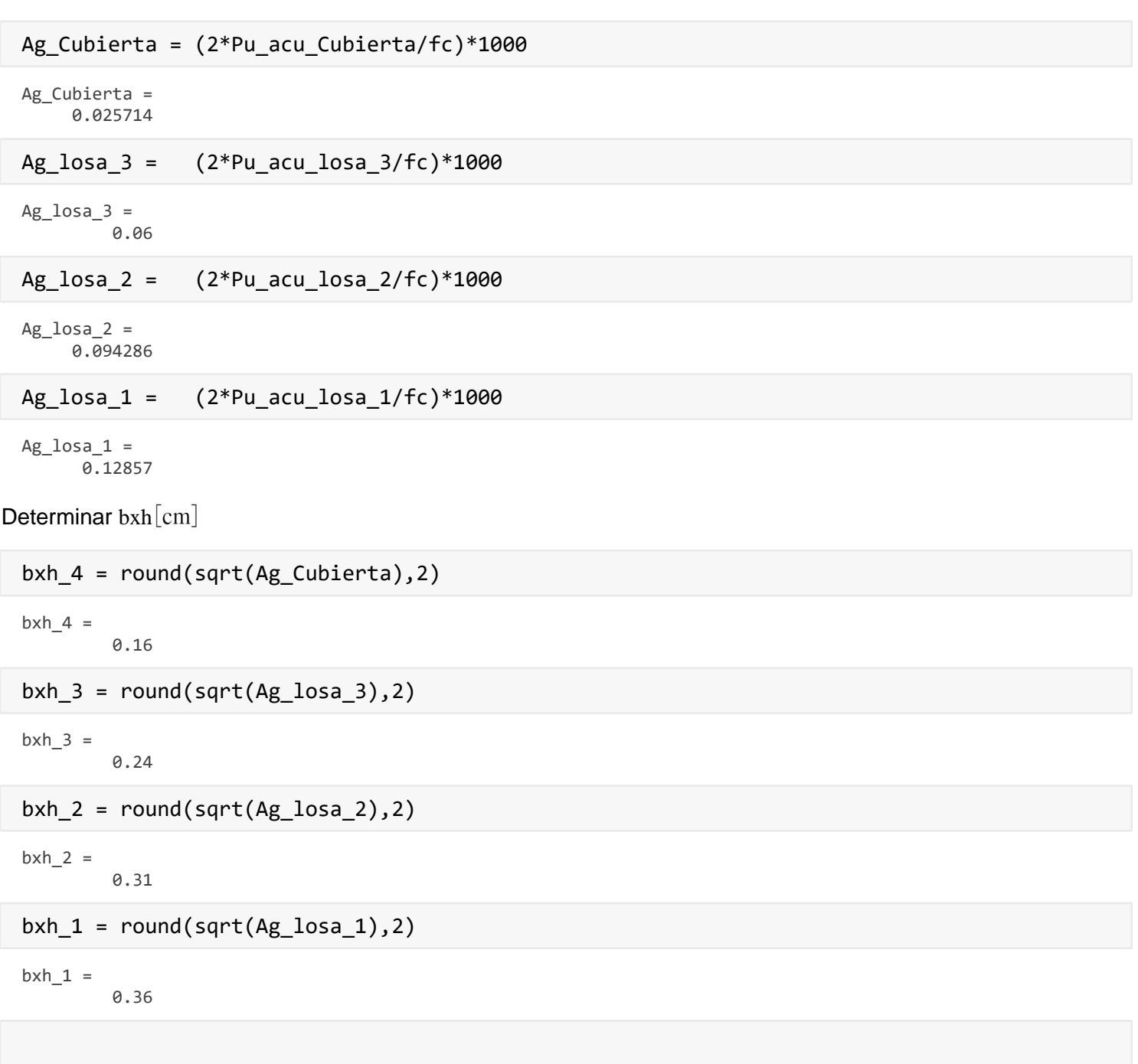

## <span id="page-660-0"></span>**Usar la sección:**

=================================================================

```
disp('Dimensiones para Columnas piso No.4')
```
Dimensiones para Columnas piso No.4

```
if bxh_4>=30;
    Secc_4=bxh_4;
else
    Secc_4=0.30;
end
```
sprintf('Las dimensiones de las columnas en el piso No.4 son de %0.5g [m2]',Secc\_4)

 $ans =$ 

end

'Las dimensiones de las columnas en el piso No.4 son de 0.3 [m2]'

**Nota:** Aproxime el valor si considera necesario, de tal manera que sea una sección con dimensiones que faciliten el proceso constructivo.

```
Columna_piso4 = 0.30
 Columna_piso4 = 
           0.3
=================================================================
 disp('Dimensiones para Columnas piso No.3')
 Dimensiones para Columnas piso No.3
 if bxh_3>=0.30;
     Secc_3=bxh_3;
 else
      Secc_3=0.30;
```
sprintf('Las dimensiones de las columnas en el piso No.3 son de= %0.5g [m2]',Secc\_3)

 $ans =$ 'Las dimensiones de las columnas en el piso No.3 son de= 0.3 [m2]'

**Nota:** Aproxime el valor si considera necesario, de tal manera que sea una sección con dimensiones que faciliten el proceso constructivo.

```
Columna_piso3 = 0.30
Columna_piso3 = 
          0.3
```
=================================================================

disp('Dimensiones para Columnas piso No.2')

```
Dimensiones para Columnas piso No.2
```

```
if bxh_2>=0.30;
    Secc2=(b x h_2);else
     Secc_2=0.30;
end
sprintf('Las dimensiones de las columnas en el piso No.2 son de= %0.5g [m2]',Secc_2)
```
 $ans =$ 'Las dimensiones de las columnas en el piso No.2 son de= 0.31 [m2]' **Nota:** Aproxime el valor si considera necesario, de tal manera que sea una sección con dimensiones que faciliten el proceso constructivo.

```
Columna piso2 = 0.35Columna_piso2 = 
        0.35
=================================================================
disp('Dimensiones para Columnas piso No.1')
Dimensiones para Columnas piso No.1
if bxh 1 > = 0.30;
    Secc_1=bxh_1;
else
     Secc_1=0.30;
end
sprintf('Las dimensiones de las columnas en el piso No.1 son de= %0.5g [m2]',Secc_1)
```
'Las dimensiones de las columnas en el piso No.1 son de= 0.36 [m2]'

**Nota:** Aproxime el valor si considera necesario, de tal manera que sea una sección con dimensiones que faciliten el proceso constructivo.

```
Columna piso1 = 0.40Columna_piso1 = 
          0.4
```
 $ans =$ 

=================================================================

### <span id="page-662-0"></span>**4.3- Tabla resumen**

```
disp('Tabla de resultados')
```
Tabla de resultados

```
NIVEL = \{\begin{array}{ccc} \end{array} Cubierta \begin{array}{ccc} \end{array}; ' Losa 4 \begin{array}{ccc} \end{array};' Piso ';' Piso 2 ';' Piso ';' Piso ';' Piso ';' Piso ';' Piso ';' Piso 2 ';' Piso ';' Piso ';' Piso 2 ';' Piso 1
W = [wc;wp;wp;wp;0];A = [A; A; A; A; \theta];
Pu = [0;Pu_Cubierta;Pu_losa_3;Pu_losa_2;Pu_losa_1];
Pu acumulado = [0;Pu acu Cubierta;Pu acu losa 3;Pu acu losa 2;Pu acu losa 1];
Ag = [0;Ag_Cubierta;Ag_losa_3;Ag_losa_2;Ag_losa_1];
bxh= [0;bxh_4;bxh_3;bxh_2;bxh_1];
USAR= [0;Columna_piso4;Columna_piso3;Columna_piso2;Columna_piso1];
```
 $T = table(NIVEL, W, A, Pu, Pu, cumulative, Ag, bxh, USAR)$ 

```
T = 5 \times 8 table
```
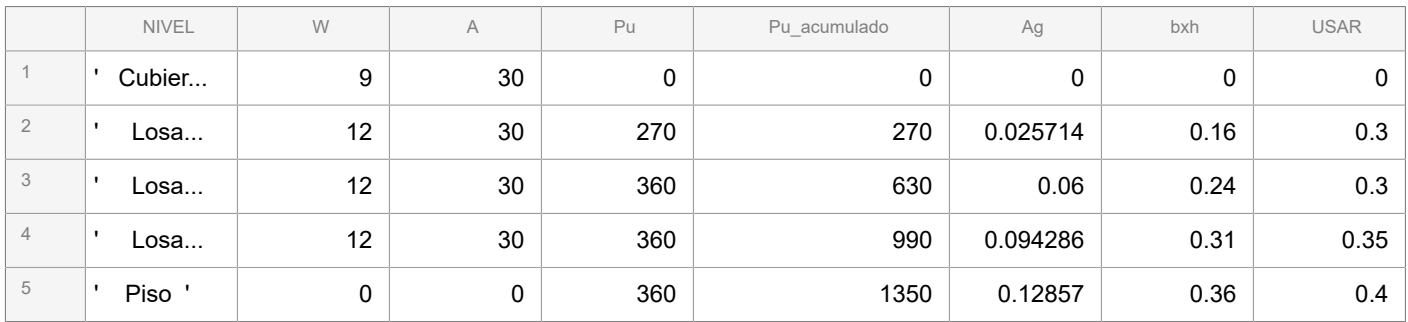

# <span id="page-663-0"></span>**5- Bibliografía**

• Ministerio de vivienda, Ciudad y Territorio. (2010). Reglamento Colombiano de Construcción Sismo Resistente NSR-10. Bogotá: Asociación Colombiana de Ingeniería Sísmica.

# **Análisis de cargas y predimensionamiento de columnas**

clc, clear, close all, format shortG

## **Enunciado**

Analice las cargas y realice el predimensionamiento de las columnas para la siguiente estructura:

 $f'c = 28 \text{ MPa}, \text{fy} = 420 \text{ MPa}$ 

**VISTA EN PLANTA** 

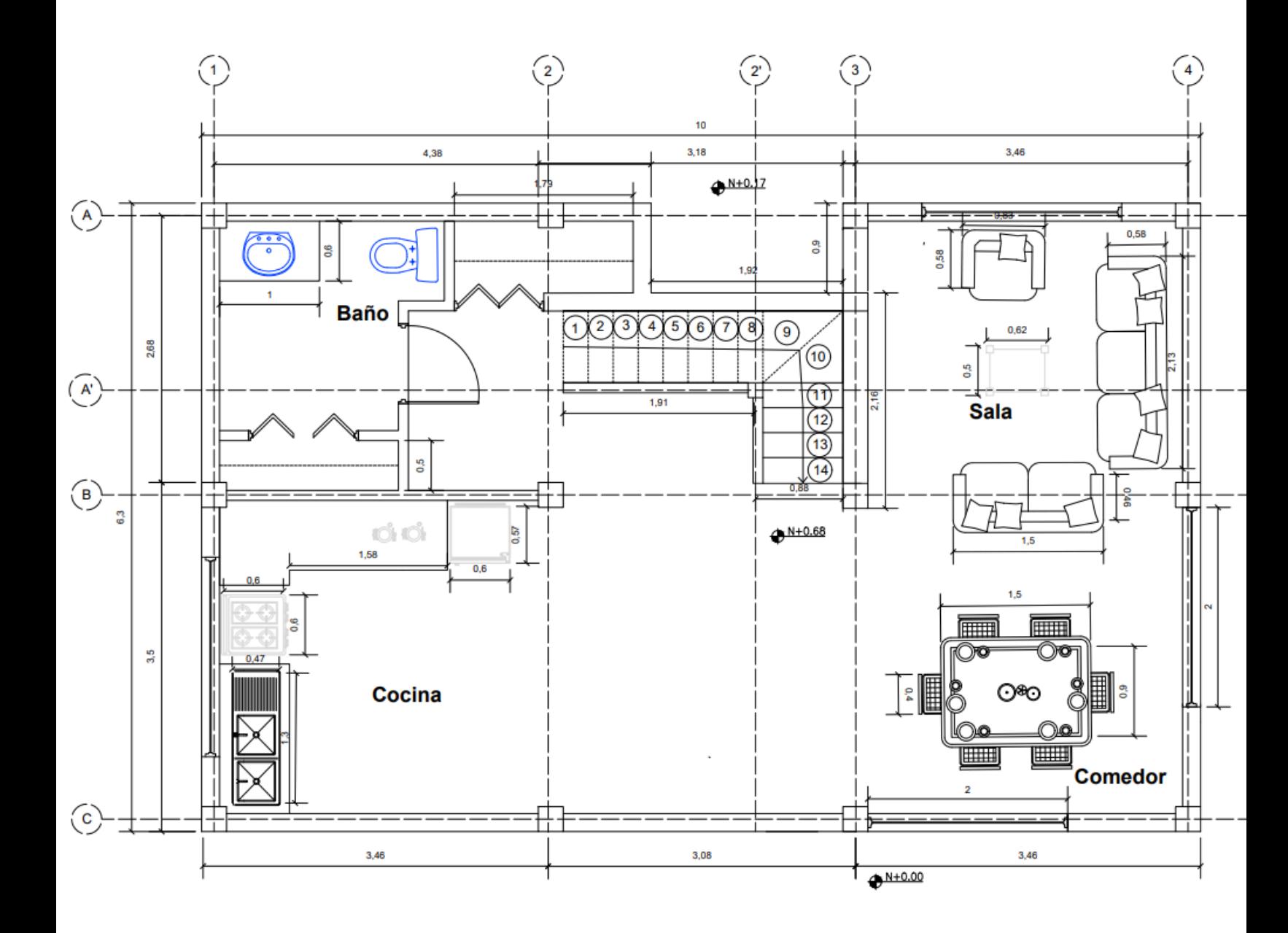

### **VISTA EN PERFIL**

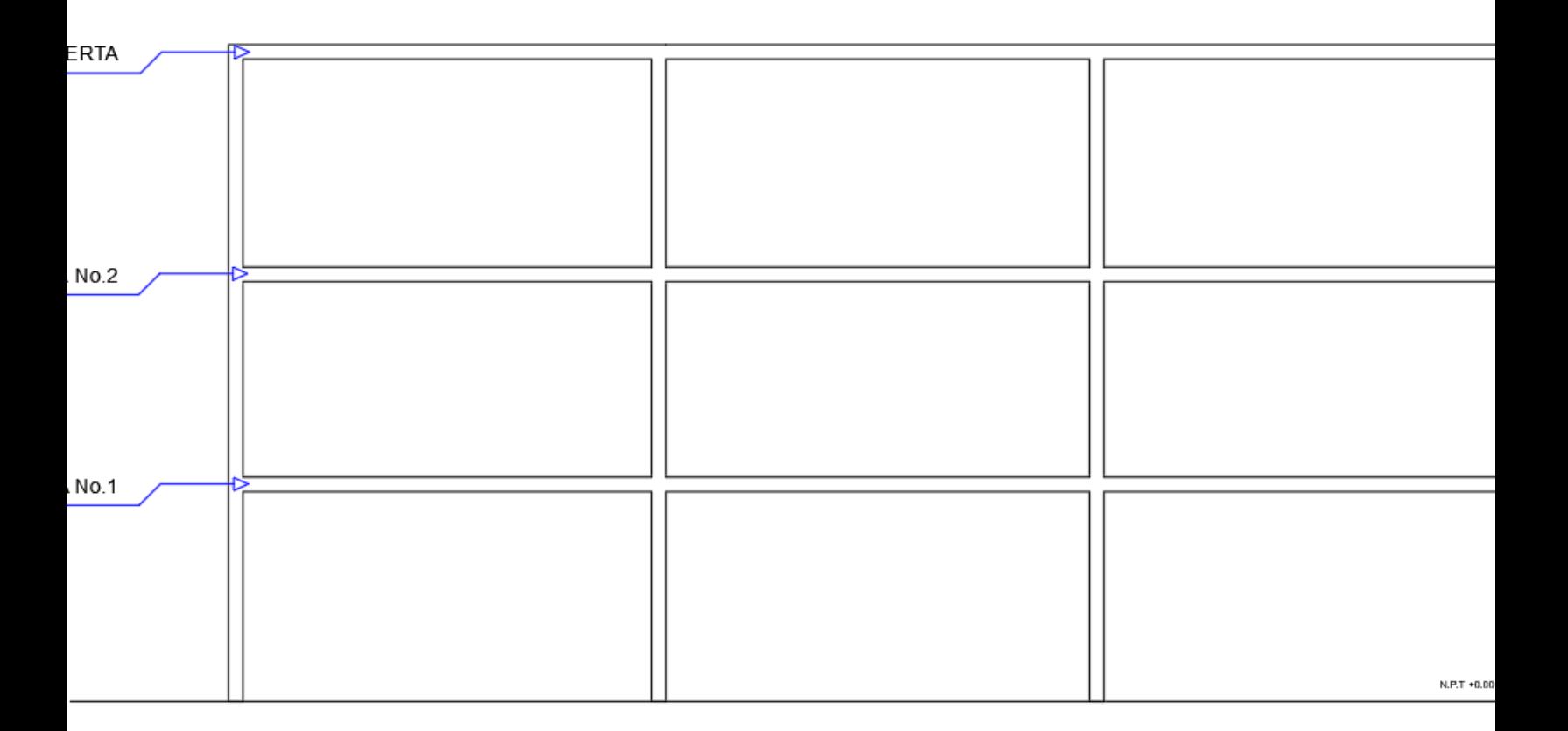

M. Anexo: Guía efectos de esbeltez en elementos a compresión

# **Efectos de esbeltez en elementos a compresión (C.10.10. NSR-10)**

# <span id="page-667-1"></span><span id="page-667-0"></span>**1- Introducción**

El diseño de una columna consiste basicamente en elegir las dimensiones de la secciòn transversal que sea acorde a los requerimientos normativos, con una armadura que permita soportar las combinaciones axiales mayoradas Pu y momentos mayorados Mu. En elementos esbeltos es importante evaluar los efectos de esbeltez ya que se pueden producir una significante reducción de la capacidad axial debido al momento adicional producido por el pandeo local y/o global. En este sentido, la presente guía enseñará los aspectos teóricos que se deben tener en cuenta al momento de evaluar los efectos de esbeltez en el diseño de elementos a compresión.

Los comandos claves utilizados en esta guía son:

clc, clear, close all, format short

#### **Tabla de contenido**

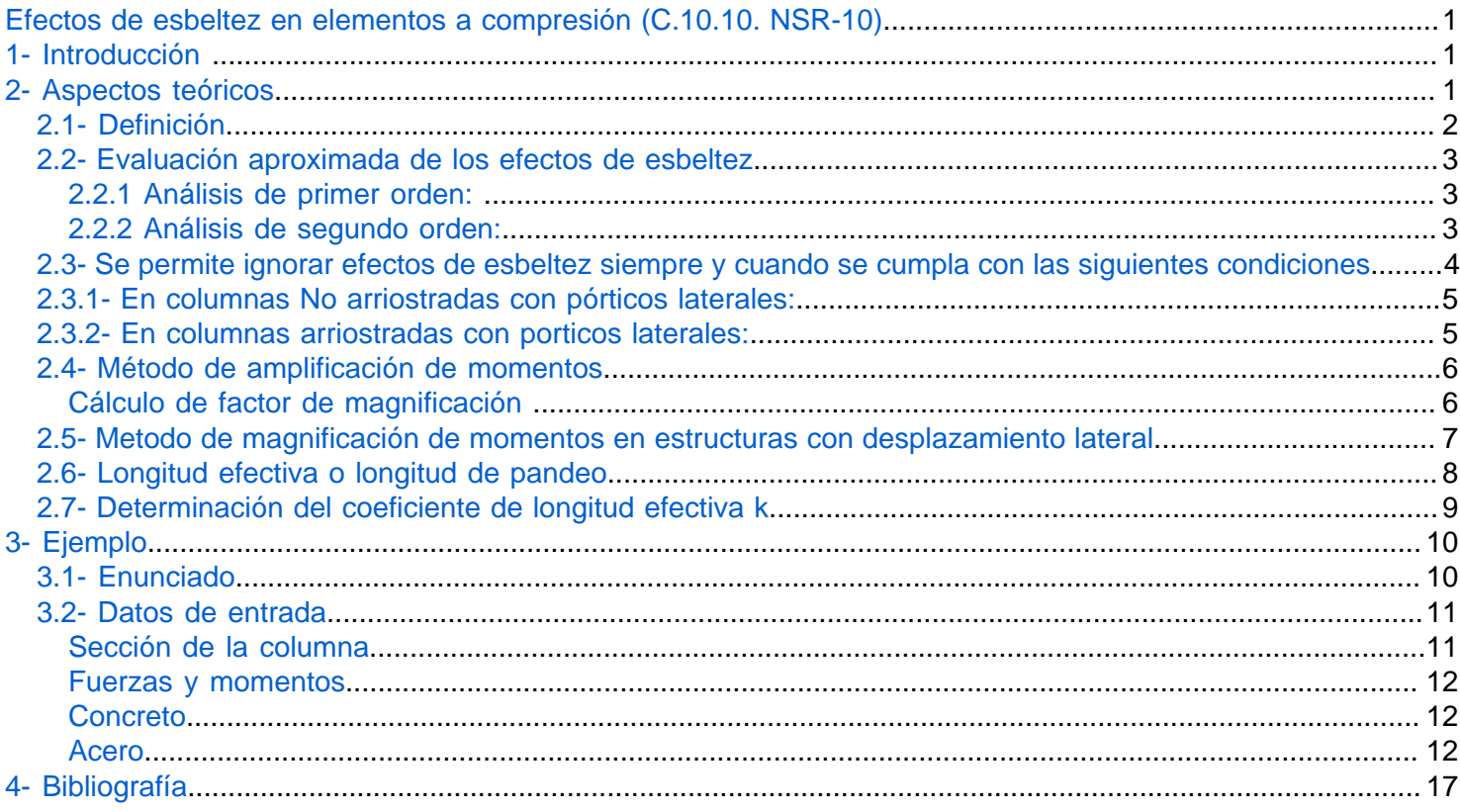

# <span id="page-667-2"></span>**2- Aspectos teóricos**

## <span id="page-668-0"></span>**2.1- Definición**

Una columna es esbelta si las dimensiones de su sección transversal son pequeñas en comparación con su longitud, evento que provoca la reducción de resistencia del mismo sujeto a compresión axial o a flexocompresión.

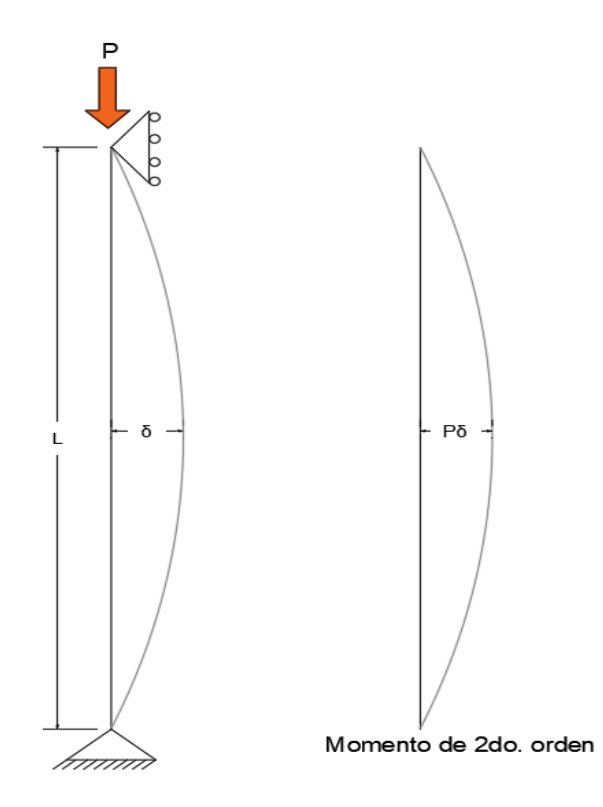

Figura 1. Momento de segundo orden en una columna sometida a expresión

Euler en 1974 dedujo la expresión que permite calcular la carga critica de pandeo o denominada la **CARGA DE EULER**

$$
Pc = \frac{\Pi^2 * EI}{L^2}
$$
  

$$
\frac{Pc}{A} = \frac{\Pi^2 * EI}{A * L^2}
$$
  

$$
\sigma_c = \frac{Pc}{A} = \frac{\Pi^2 * E(\text{Ar}^2)}{A * L^2}
$$
  

$$
\sigma_c = \frac{\Pi^2 * E}{L^2} \implies \text{Donde } \frac{L}{r} \text{ se denomina la esbeltez de la columna}
$$

La carga critica de Euler es igual a:

$$
P_C = \frac{\Pi^2 * EI}{(kl)^2}; \quad k = \frac{1}{n}
$$

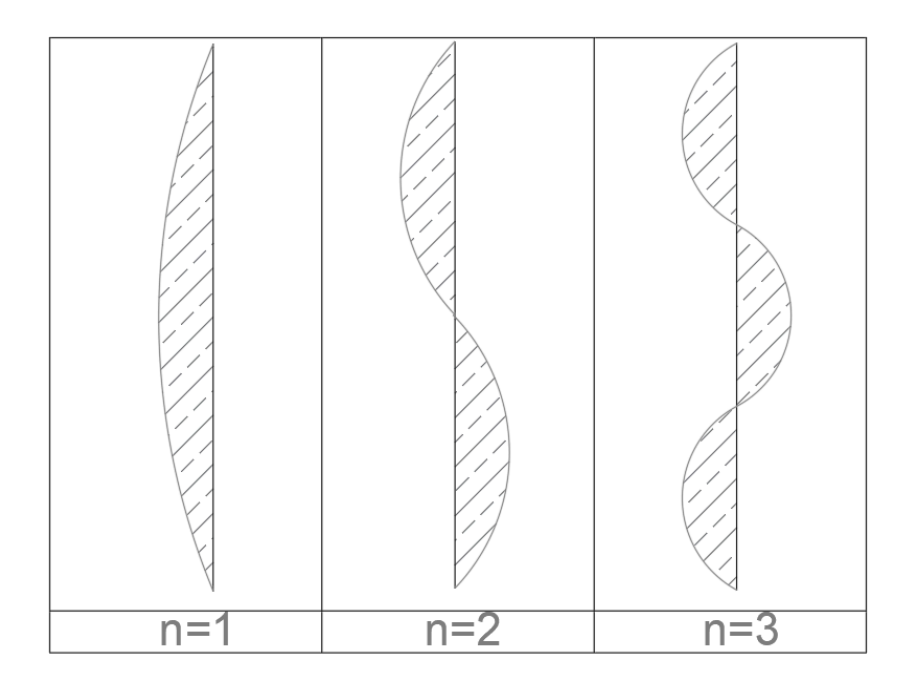

Figura 2. Valores para la variable n

Es importante saber que antes de realizar un diseño de columnas se debe hacer un analisis de esbeltez de acuerdo con lo establecido en el C.10.10 de la NSR-10, para esto se lleva a cabo los siguientes pasos:

- Análisis de primer orden para obtener Pu y Mu.
- Considerar los efectos de segundo orden para tener en cuenta las propiedades de la sección agrietada, considerando la fluencia de las cargas axiales, grietas y efectos de duraciòn de la carga (C.10.10.4).

## <span id="page-669-0"></span>**2.2- Evaluación aproximada de los efectos de esbeltez**

• Clasificar el pórtico como arriostrado o No arriostrado.

### <span id="page-669-1"></span>**2.2.1 Análisis de primer orden:**

La ecuación de equilibrio son derivas asumiendo que las deflexiones no tienen ningún efecto en las fuerzas internas.

### <span id="page-669-2"></span>**2.2.2 Análisis de segundo orden:**

Las ecuaciones consideran la deformación de la estructura:

- **Efecto**  $P \delta$ : (Pandeo local) es el resultado de la deflexión lateral  $\delta$  efectiva a los elementos que están en un PORTICO ARRIOSTRADO (Es decir que no tiene deformaciones laterales grandes, C.10.10.10.6 NSR -10)
- Efectos  $P \Delta$ : (Efecto global) es el resultado de la deflexión lateral  $\Delta$  del nodo de la columna. Este momento  $P\Delta$  se da en pórticos NO ARRIOSTRADOS, C.10.10.7 NSR-10).

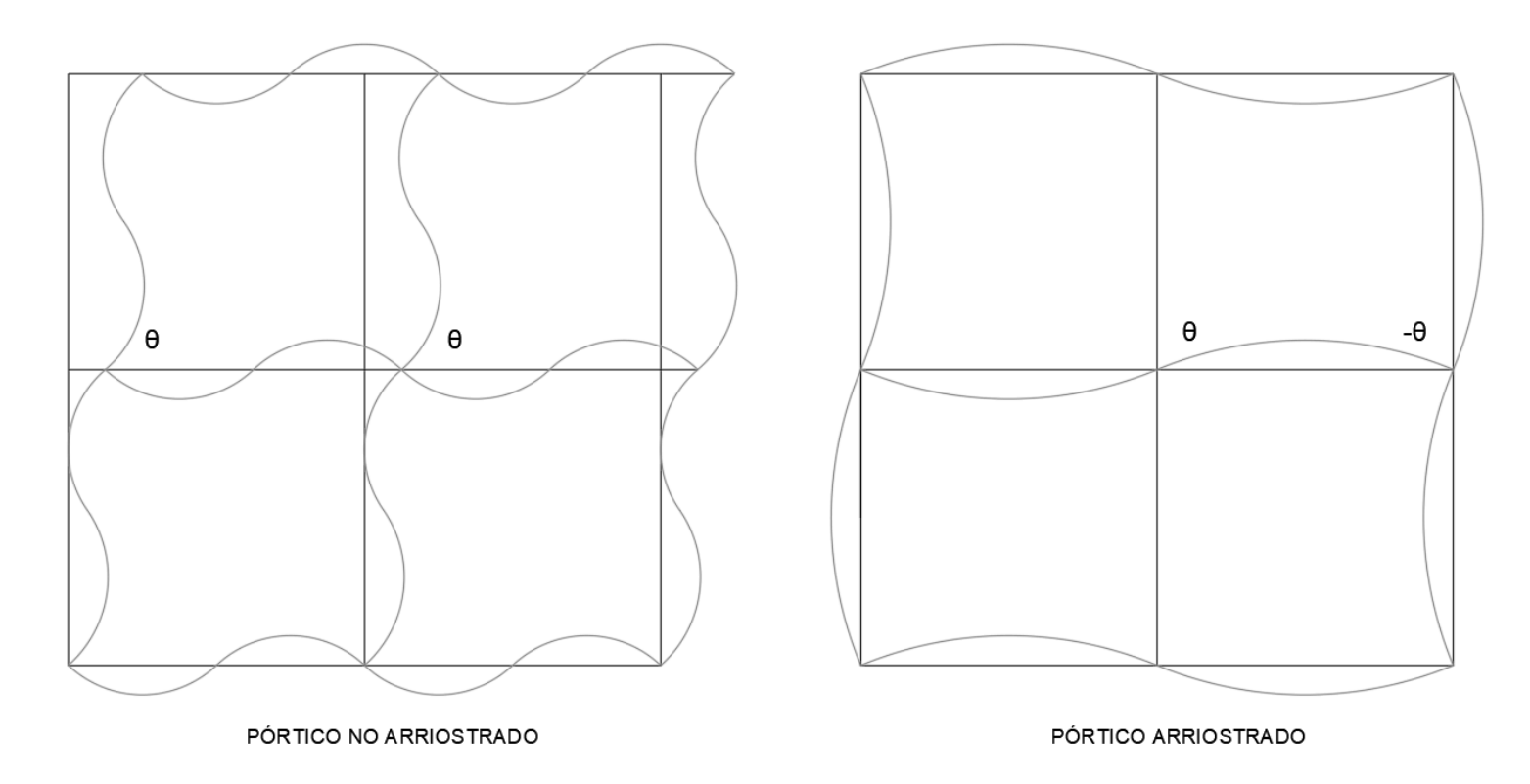

### Figura 3. Portico No riostrado y Riostrado

Clasificar el tipo de pórtico que se tiene:

Se establece el grado de susceptibilidad a la flexión lateral de un piso.

$$
Q = \frac{\Sigma P u * \Delta o}{\text{Vu} * \text{Lc}} \le 0.05
$$

Donde:

- $\cdot$   $\Sigma$ Pu = Sumatoria de las cargas axiales mayoradas de las columnas en ese piso.
- $\Delta o =$ Derivas obtenidas de un análisis de primer orden
- Cortante horizontal acumulado hasta el piso en consideración
- $\bullet$  Lu = Altura de piso medida de centro a centro.

**Nota:** Es importante que este procedimiento se debe realizar para todas las combinaciones de carga que incluyen sismo o viento.

Para clasificar el pórtico se tiene:

- $Q \leq 0.05 \implies$  El pórtico es **ARRIOSTRADO**, por tanto, el pórtico no sufre efectos globales ya que no tienen deflexiones laterales.
- $Q > 0.05 \implies$  El pórtico es **NO ARRIOSTRADO**, por lo tanto, se tienen en cuenta efectos globales.

### <span id="page-670-0"></span>**2.3- Se permite ignorar efectos de esbeltez siempre y cuando se cumpla con las siguientes condiciones**

## <span id="page-671-0"></span>**2.3.1- En columnas No arriostradas con pórticos laterales:**

Se pueden ignorar los efectos de esbeltez siempre y cuando se cumpla la siguiente condición:

$$
\frac{K \, \text{Lu}}{r} \leq 22
$$

Donde:

Lu = Longitud de la columna.

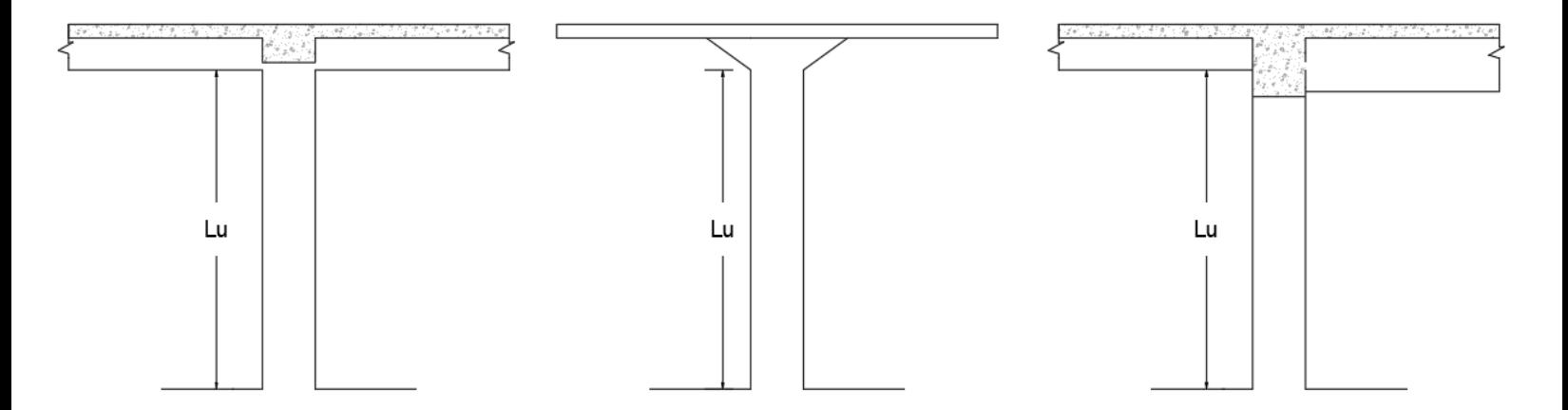

Figura 4. Valor de Lu en columnas.

 $r =$ Radio de giro el cual se puede calcular dependiendo la sección :

$$
\textbf{a.)} \ \ r = \sqrt[2]{\frac{I_g}{A_g}}
$$

- $\bullet$   $I_g$  = Inercia de la sección
- $A_g = \text{Área de la sección}$

**b)** 0.30 veces la dimensión de la sección en la dirección en la cual se está considerando la estabilidad para columnas rectangulares.

**c)** 0.25 veces el diámetro de las columnas circulares.

## <span id="page-671-1"></span>**2.3.2- En columnas arriostradas con porticos laterales:**

$$
\frac{\text{KLu}}{r} \le 34 + 12 \left( \frac{\text{M1}}{\text{M2}} \right)
$$

Donde:

 $\left(\frac{M_1}{M_2}\right) < 0$  Es negativo cuando tenemos una curvatura doble.

 $\left(\frac{M_1}{M_2}\right)>0$  Es positivo cuando tenemos una curvatura simple.

### <span id="page-672-0"></span>**2.4- Método de amplificación de momentos**

El momento mayorado utilizado en el diseño de columnas Mc , debe ser el momento mayorado de primer orden M2 amplificado por los efectos de curvatura de miembro de acuerdo a la siguiente expresión:

$$
Mc = \delta * M2
$$

### <span id="page-672-1"></span>**Cálculo de factor de magnificación**

**1.)** Verificaciòn de esbeltez

$$
\frac{K \text{ Lu}}{r} \le 34 + 12 \left(\frac{\text{M1}}{\text{M2}}\right)
$$

$$
\frac{K \text{ Lu}}{r} \le 40
$$

**2.)** Módulo de Elasticidad del concreto

$$
Ec = 3900 \sqrt{f'c}
$$

**3.)** Calculo la inercia de la secciòn: Momento de inercia de la sección transversal de la columna respecto al eje centroidal en consideración.

**4.)** Relación utilizada para calcular la reducción de rigidez de las columnas debido a las cargas axiales permanentes β

$$
\beta_{\text{dns}} = \frac{\text{Carga muerta axial factorizada}}{\text{Carga axial total factorizada}}
$$

**5.)** Calculo de la rigidez efectiva a flexiòn del miembro (EI)

$$
EI = \frac{0.4 * Ec * Ig}{1 + \beta dns}
$$

**6.)** Calculo de la carga critica de pandeo

$$
EI = \frac{\Pi^2 * EI}{\left(\frac{K}{Lu}\right)^2}
$$

**7.)** Calculo de Cm

Factor que relaciona el diagrama real equivalente de momento unifirme Cm

**a.)** Para columnas sin carga trasversal aplicada entre los apoyos se tiene:

$$
Cm = 0.6 + 0.4 \left(\frac{M1}{M2}\right) \ge 0.4
$$

- M1=Momento menor
- M2= Momento mayor

**b.)** Para columnas con cargas transversales aplicadas entre los apoyos

 $Cm = 1$ 

**8.)** Calculo del factor de magnificaciòn

$$
\delta \text{ns} = \frac{\text{Cm}}{1 - \frac{\text{Pu}}{0.75 * \text{Pc}}} \ge 1
$$

**9.)** Calculo del valor minimo de M2 momento M2min

$$
M2min = Pu(0.6 + 0.03h)
$$

Cuando M2min > M2, el valor de Cm se debe tomar igual a 1 o bien se debe calcular mediante la ecuación de Cm considerando el cociente de los momentos reales calculados para los extremos M\_1 y M\_2.

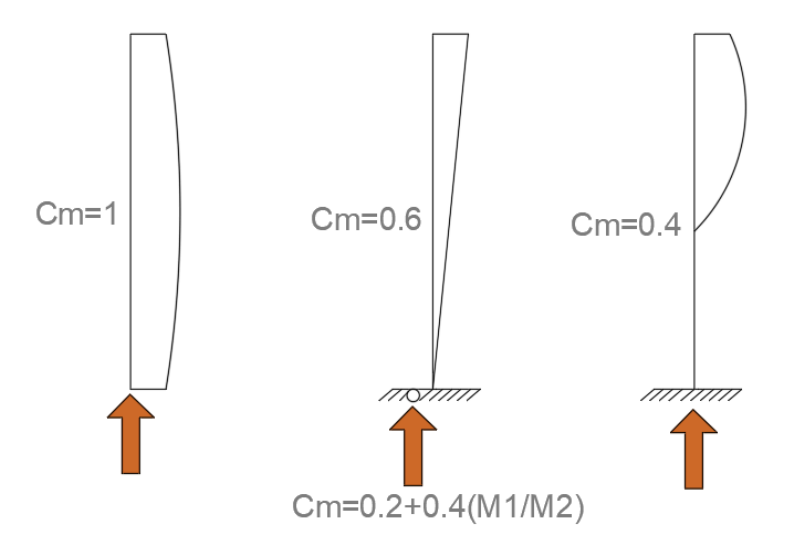

Figura 5. Valores del coeficiente Cm

### <span id="page-673-0"></span>**2.5- Metodo de magnificación de momentos en estructuras con desplazamiento lateral**

**1.)** Verificación de esbeltez

$$
\frac{K \, \text{Lu}}{r} \leq 22
$$

#### **2.)** Calcular M\_1 y M\_2

Los momentos en los extremos del elemento sometido a compresión, M1 , y M2 , se determinan a través de las siguientes expresiones:

$$
M1 = M1ns + \delta s - M1s
$$

$$
M2 = M2ns + \delta s - M2s
$$

Donde:

- $\bullet$  M<sub>1ns</sub> = Es el momento debido a las cargas en el extremo que no produce ladeo.
- M2ns = Es eñ momento debido a las cargas en el extremo que produce ladeo.

Luego se tiene:

$$
1 \le \delta s = \frac{1}{1 - Q} \le 1.5 \, ; \, (C.10.10.7.3)
$$

Según MacGregor nos muestra que la ecuación predice apropiadamente los momentos de segundo orden en estructuras no arriostradas mientras el valor de δ no exceda 1.5

$$
\delta s = \frac{1}{1 - \frac{\Sigma P u}{0.75 * \Sigma P c}} \ge 1
$$

Donde:

•  $\Sigma Pu = Sumatoria de las cargas axiales mayoradas de un piso.$ 

•  $\Sigma$ Pc = Sumatoria de la carga critica de un pandeo de Euler en el piso en cconsideración  $P_C = \frac{\Pi^2 * EI}{(kl)^2}$ 

## <span id="page-674-0"></span>**2.6- Longitud efectiva o longitud de pandeo**

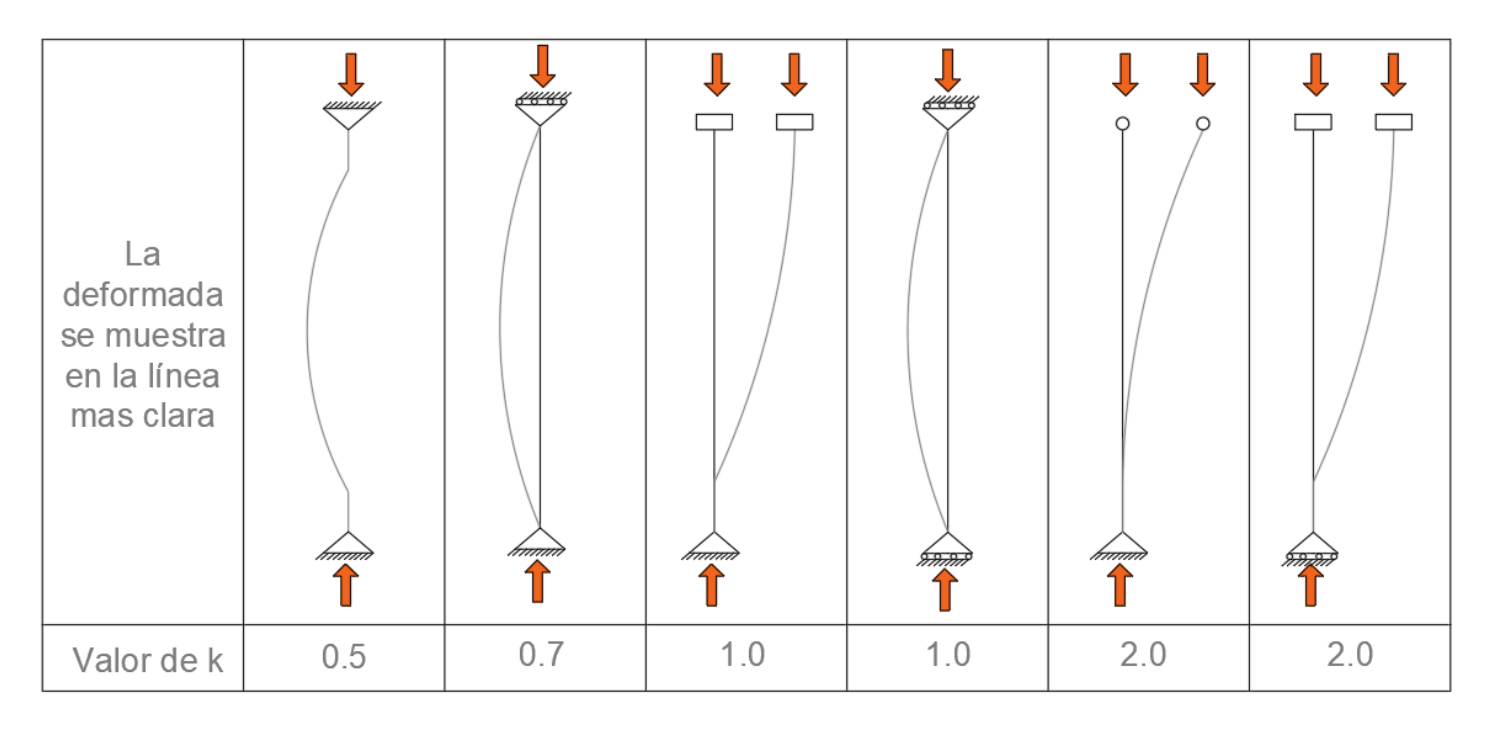

Figura 5. Valor del factor de longitud efectiva para algunas condiciones típicas de apoyo

Los valores para K mostrada en la figura son para columnas ideales, sin embargo para hallar el valor de este coeficiente en columnas reales se debe seguir el siguiente procedimiento:

## <span id="page-675-0"></span>**2.7- Determinación del coeficiente de longitud efectiva k**

La rigidez al giro en dos nodos no se puede sumar como un empotramiento ni como una articulación, por tanto, usamos el diagrama de Jackson y Moreland.

$$
\psi_T = \frac{\sum \frac{\text{Ec} * \text{lc}}{\text{Lc}} \Longrightarrow \text{Columna}}{\sum \frac{\text{Ev} * \text{lv}}{\text{L} \times \text{v}} \Longrightarrow \text{Viga}}
$$

Donde:

- $\bullet$   $I_c$  = Momento de inercia de la columna
- $\bullet$   $I_V$  =Momento de inercia de la viga
- $L_c$  = Longitud de la columna. entre ejes
- $L_V$  = Longitud de la viga. entre ejes
- $E_c$ ,  $E_V$  = Módulo de elasticidad de las columnas y vigas, respectivamente.

#### **Nota:**

• Para hallar el valor de la inercia de la sección tanto de la columna como la viga tenemos:

$$
I_C = \frac{b * h^3}{12}
$$
  $\Longrightarrow$  Columna ;  $I_V = \frac{b * h^3}{12}$   $\Longrightarrow$  Viga

• Si es de requerirse analizar la sección como agrietada se tiene:

$$
I_C = \frac{b * h^3}{12} * 0.70 \Longrightarrow \text{Columna}; \quad I_V = \frac{b * h^3}{12} * 0.35 \Longrightarrow \text{Viga}
$$

**Nota:** Se permiten calcular los efcetos de esbeltez usando el procedimeinto de magnificaciòn de momentos de acuerdo a lo mencionado en el C.10.10.6 y C.10.10.7.

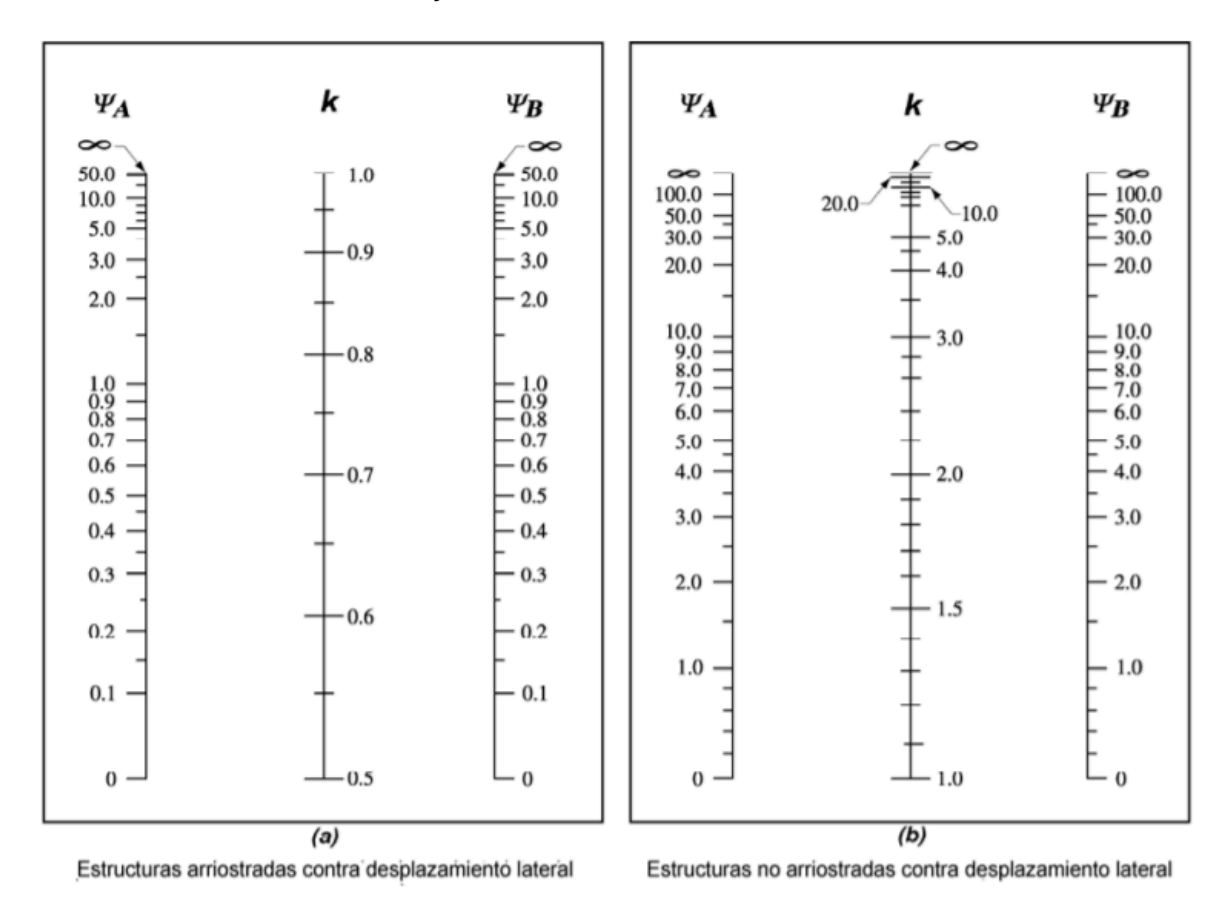

Figura 6. Nomogramas de Jackson y Moreland.

# <span id="page-676-0"></span>**3- Ejemplo**

## <span id="page-676-1"></span>**3.1- Enunciado**

Determinar el refuerzo de la columna de pórtico arriostrado que flecta sobre eje x:

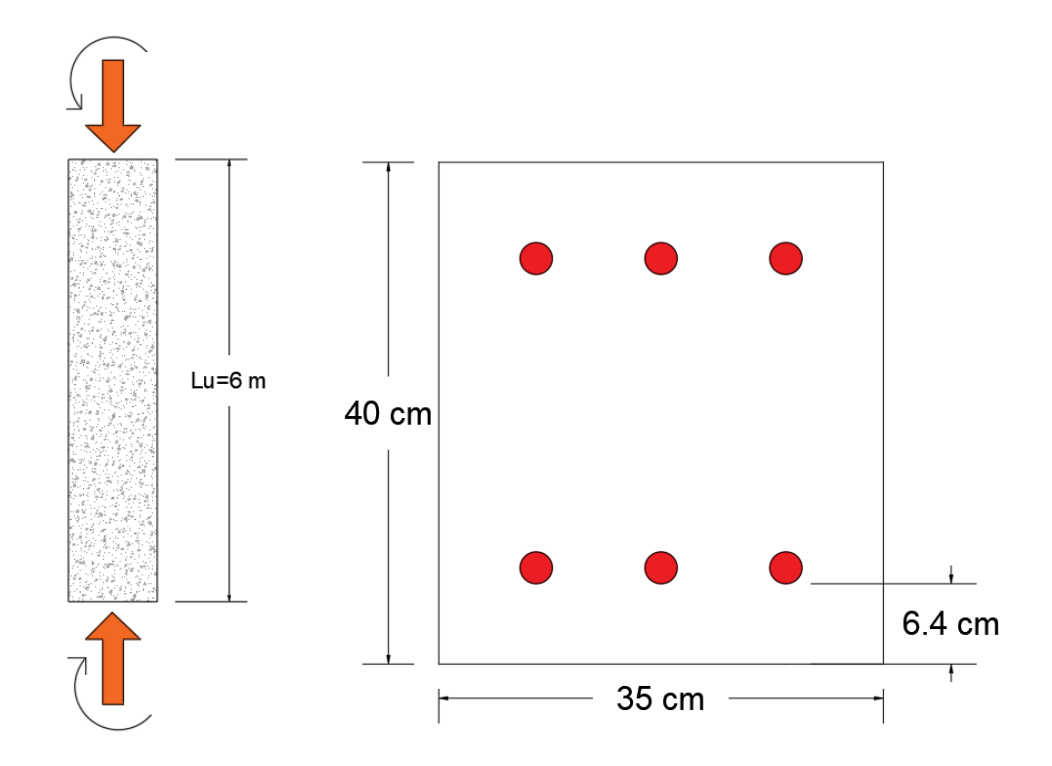

## <span id="page-677-0"></span>**3.2- Datos de entrada**

### <span id="page-677-1"></span>**Sección de la columna**

• Base de la columna

b= 0.30 % base=(m)

#### $b = 0.3000$

• Altura de la columna

h= 0.35 % (m)

 $h = 0.3500$ 

• Recubrimiento

rec= 0.064 % (m)

rec = 0.0640

• Longitud liobre de la columna

Lu= 6 % (m)

Lu =  $6$ 

•  $\phi$  a compresiòn

```
fi= 0.65
```
 $fi = 0.6500$ 

### <span id="page-678-0"></span>**Fuerzas y momentos**

• Carga axial muerta factorizada

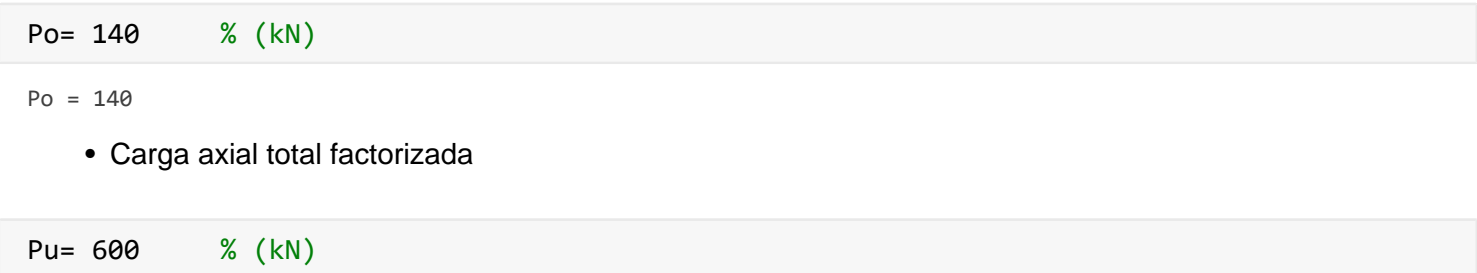

Pu = 600

• M1 y M2

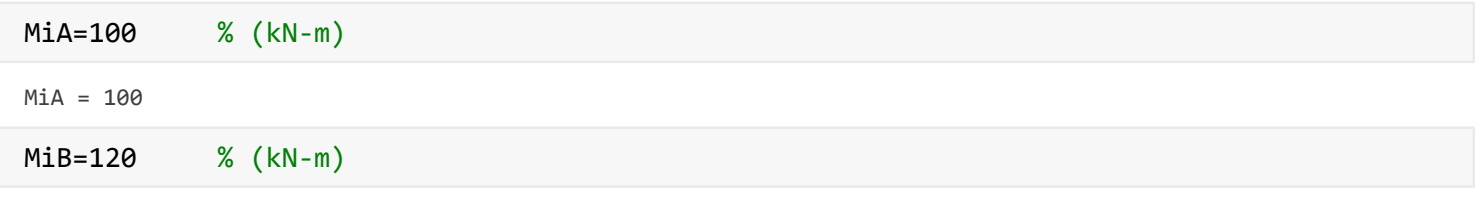

 $MiB = 120$ 

### <span id="page-678-1"></span>**Concreto**

Resistencia especifica a la compresión

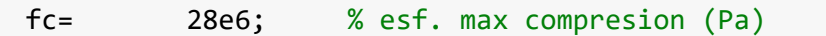

### <span id="page-678-2"></span>**Acero**

Fluencia del acero

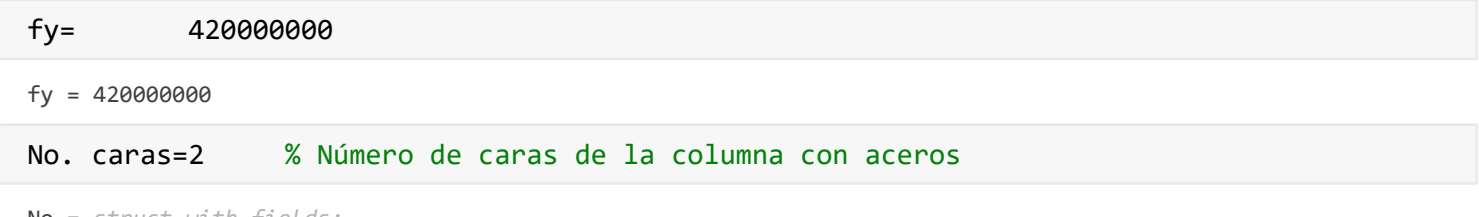

```
No = struct with fields:
    caras: 2
```
### Factor de k

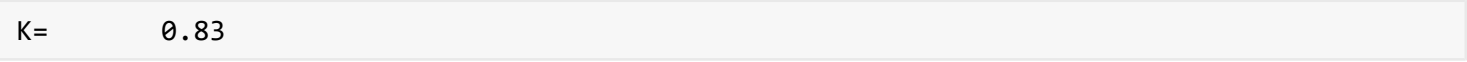

 $K = 0.8300$ 

• Radio de giro de la sección tranversal C.10.10.1.2

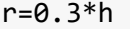

```
r = 0.1050
```
• Verificar la esbeltez

```
a=(K*Lu)/r , disp('Relación de esbeltes efectiva')
```
 $a = 47.4286$ Relación de esbeltes efectiva

```
c=34-12*(MiA/MiB)
```
 $c = 24$ 

```
if a<c
     disp('LA COLUNMA NO ESBELTA')
else 
     disp('LA COLUNMA ES ESBELTA') 
end
```
LA COLUNMA ES ESBELTA

• Determinar el módulo de elasticidad del concreto [GPa]

```
Ec=3900*(fc)^0.5
```
 $Ec = 2.0637e+07$ 

• Calcular del Momento de inercia [m4]

Ig=(b\*h^3)/12, disp('m4')

Ig = 0.0011 m4

• Relación de carga axial

Bd=(1.2\*Po)/Pu

 $Bd = 0.2800$ 

```
if Bd>1
     disp('NO CHEQUEA Bd>1')
else 
     disp('OK CHEQUEA Bd<1') 
end
```
OK CHEQUEA Bd<1

• Calcular EI alterativo

```
EI=(0.4*Ec*Ig)/(1+Bd), disp('N-m2')
```

```
EI = 6.9125e+03N-m2
```
• Determinar la carga de pandeo de Euler

```
Pc=(pi^2*EI)/(K*Lu)^2, disp('N-m2')
```

```
Pc = 2.7509e+03
N-m2
```
• Chequar de Mmin

```
M2min=Pu*(0.6+0.03*(h)), disp('kN-m')
```

```
M2min = 366.3000
kN-m
```

```
if M2min<MiB
     disp('CHEQUEA M2min<MiB')
else 
     disp(' NO CHEQUEA M2min>MiB')
     disp(' SE ASUME UN FACTOR DE MODIFICACIÒN Cm=1.0')
end
```

```
 NO CHEQUEA M2min>MiB
 SE ASUME UN FACTOR DE MODIFICACIÒN Cm=1.0
```
• Calcular el factor de modificación

```
Cm=0.6+0.4*(MiA/MiB)
```
 $Cm = 0.9333$ 

```
if M2min>MiB
    Cm=1else
if Cm>0.4
    disp(' CHEQUEA \textsf{Cm} > 0.4')
else 
    disp('NO CHEQUEA Cm < 0.4')
end
end
```
 $Cm = 1$ 

• Factor Amplificador de Momento (Estima el efecto de la curvatura del miembro)

```
d=Cm/(1-(Pu/(0.75*Pc)))
```
- $d = 1.4101$ 
	- Momento de diseño

Mc=d\*MiB, disp('(N-m)')

 $MC = 169.2074$ (N-m)

• Excentricidad amplificada

e=Mc/Pu, disp('m')

e = 0.2820

m

• Porcetaje distancia entre varillas

rh=(h\*100-(2\*6.4))/h/100

 $rh = 0.6343$ 

Pn=Pu/fi

Pn = 923.0769

Kn=Pn/(fc/1000\*b\*h)

 $Kn = 0.3140$ 

Rn=(Pn\*e)/(fc/1000\*b\*h^2)

 $Rn = 0.2530$ 

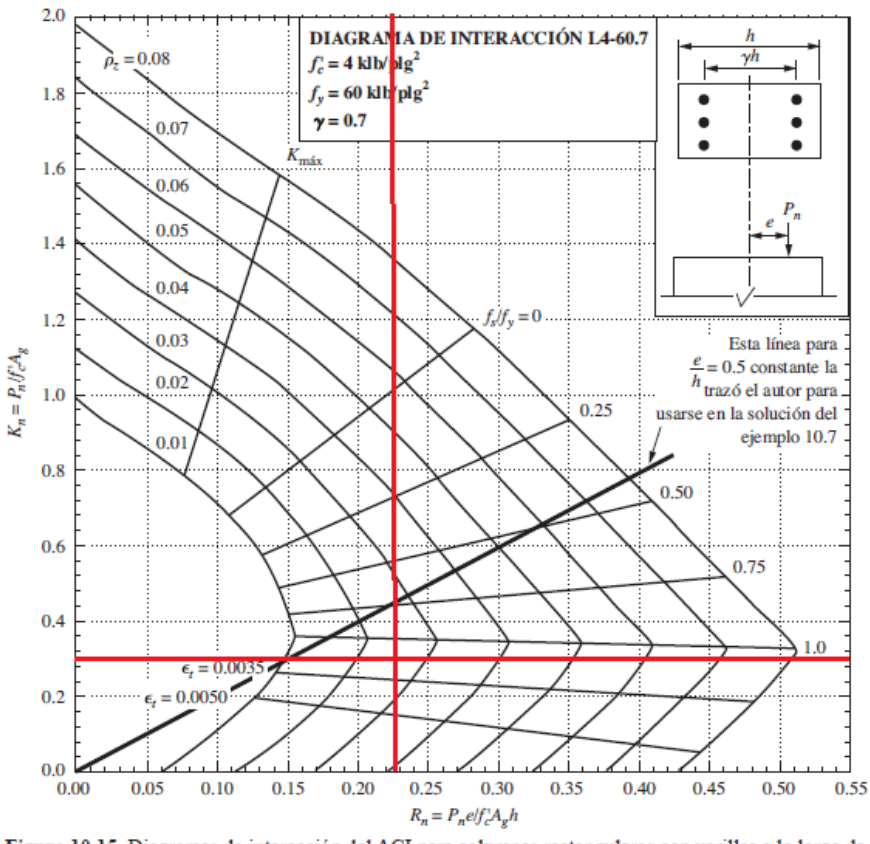

Figura 10.15 Diagramas de interacción del ACI para columnas rectangulares con varillas a lo largo de dos caras frontales. (Permiso del American Concrete Institute.)

• Determinar el valor de la cuantía

### Pg=0.025

 $Pg = 0.0250$ 

• Área de acero longitudinal requerido para la sección

```
As=Pg*(b*h*10000), disp('(cm2)')
```
 $As = 26.2500$ (cm2)

#### **Propuesta de acero**

Cantidad de aceros

 $Na = 6$ 

 $Na = 6$ 

Tipo de acero

Nac =  $[510/1000^2]$ 

Nac = 5.1000e-04

#### Verificación:

```
Agf=(Na*Nac)*100^2
```

```
Agf = 30.6000
```

```
if Agf>As
     disp('CHEQUEA Agf>Ag')
else 
     disp(' NO CHEQUEA Agf<Ag')
     disp(' PROPONERSE MAYOR CANTIDAD DE ACEROS O AUMENTAR EL DIAMETRO')
end
```
CHEQUEA Agf>Ag

# <span id="page-683-0"></span>**4- Bibliografía**

- Ministerio de vivienda, Ciudad y Territorio. (2010). Reglamento Colombiano de Construcción Sismo Resistente NSR-10 (Vol. Título C). Bogotá: Asociación Colombiana de Ingeniería Sismica.
- Rochel, R. A. (2012). Análisis y diseño sísmico de edificios. Medellín: Fondo editorial universidad EAFIT.
- McCormac, J. C. & Brown, R. H. (2011). Diseño de concreto reforzado. México: Alfaomega Grupo Editor, S.A. de C.V.
- Moehle, J. (2015). Seismic desing of reinforced concrete buildings. New York: McGraw-Hill Education.
## **Efectos de esbeltez en elementos a compresión**

## **1- Introducción**

El diseño de una columna consiste basicamente en elegir las dimensiones de la secciòn transversal que sea acorde a los requerimientos normativos, con una armadura que permita soportar las combinaciones axiales mayoradas Pu y momentos mayorados Mu. En elementos esbeltos es importante evaluar los efectos de esbeltez ya que se pueden producir una significante reducción de la capacidad axial debido al momento adicional producido por el pandeo local y/o global. En este sentido, la presente guía enseñará los aspectos teóricos que se deben tener en cuenta al momento de evaluar los efectos de esbeltez en el diseño de elementos a compresión.

Los principales comandos usados en esta guía son:

```
clc, clear, close all, format short
```
# **2- Enunciado**

Diseñar el acero longitudinal para la columna e-d de portico riostrado teniendo en cuenta las siguientes consideraciones:

 $f'c = 28 \text{ MPa}$  $fy = 240 MPa$ 

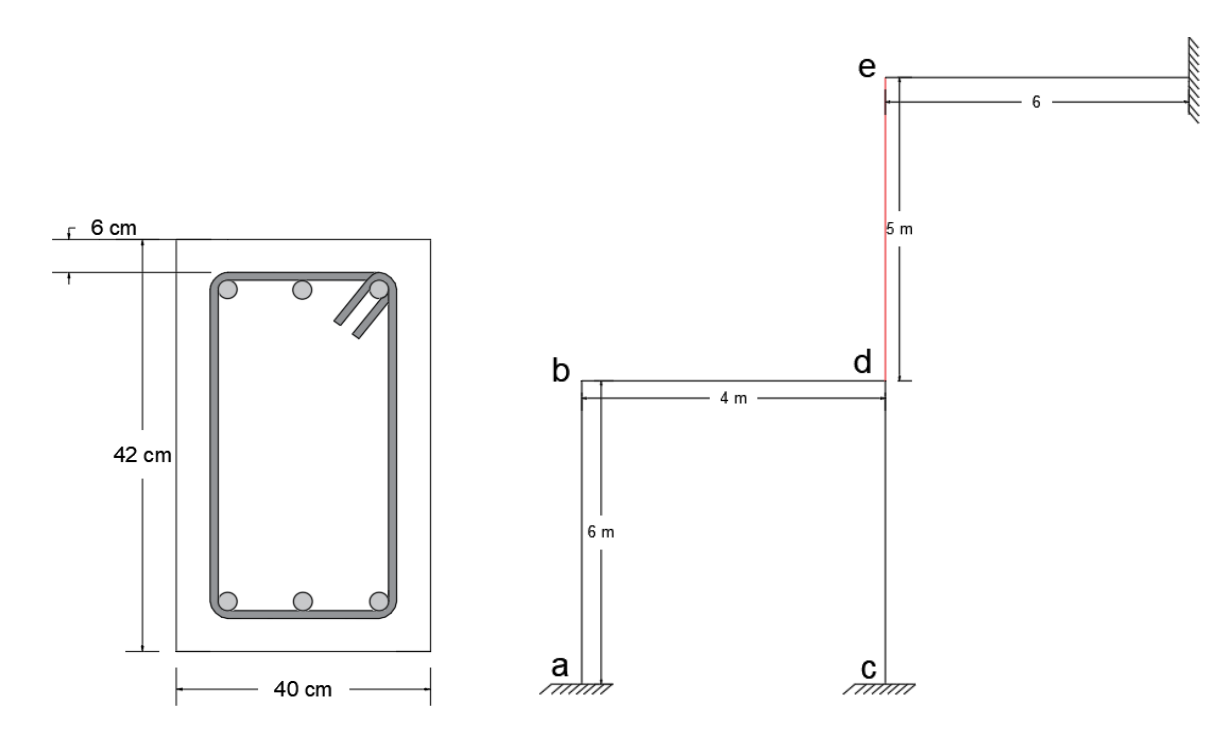

Figura 1. Portico y sección a evaluar

### **2.1- Datos de entrada**

#### • **Sección de la columna**

Base de la columna

$$
b = 0.40 \qquad % (m)
$$

 $b = 0.4000$ 

#### Altura

h= 0.42 % (m)

 $h = 0.4200$ 

• **Sección de la viga**

#### Base de la viga

b\_viga= 0.30 %(m)

b\_viga = 0.3000

### Altura de la viga

h\_viga= 0.40 %(m)

h\_viga = 0.4000

• **Cargas y Momentos**

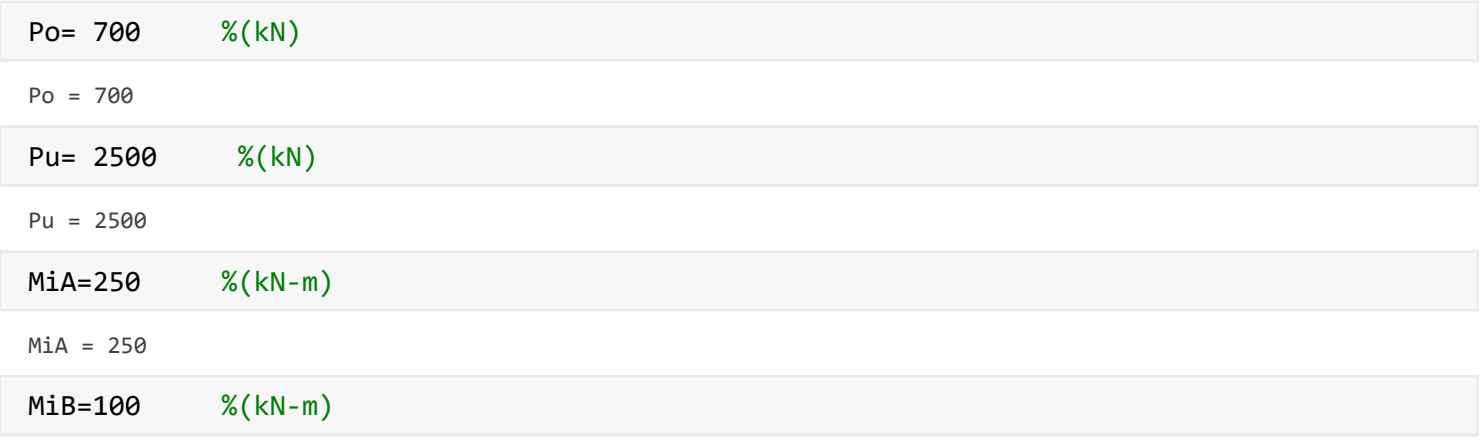

 $MiB = 100$ 

• **Propiedades de los materiales**

#### Concreto

fc= 28e6 %(Pa)

 $fc = 28000000$ 

#### Acero

fy= 420000000 %(Pa) fy = 420000000

 $\phi$  compresión

fi= 0.65 %fi compresión

fi = 0.6500

## **2.2- Determinar el factor de longitud k para la columna en estudio**

 $\psi = \frac{\Sigma E_c I_c / \ell_c}{\Sigma E_b I_b / \ell_b}$ 

columna=  $((b)*(h)^3/12)$ 

 $column = 0.0025$ 

```
viga= ((b_viga)*(h_viga)^3/12)
```
viga = 0.0016

$$
psi_2 = (columna/5)/(viga/6)
$$

psi\_a = 1.8522

psi\_b =((columna/5)+(columna/6))/(viga/4)

 $psi = 2.2638$ 

Del nomograma obtenemos:

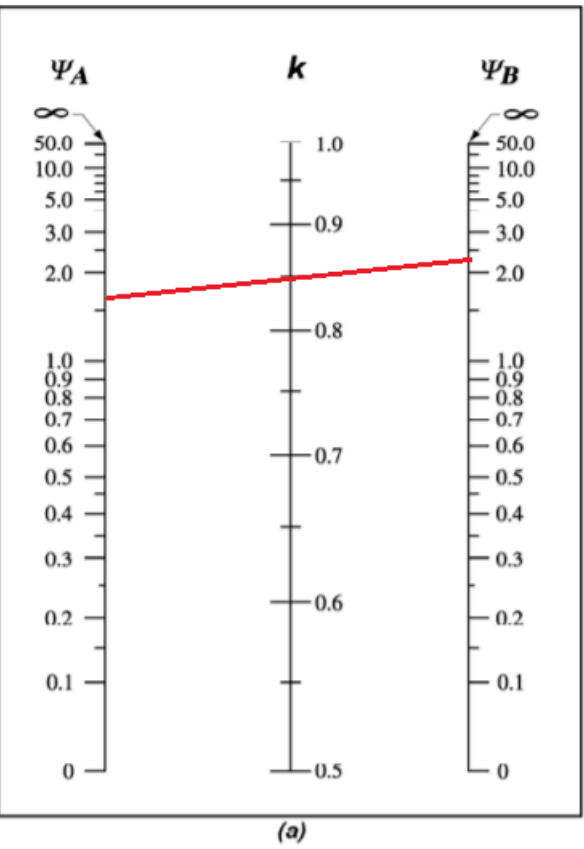

Estructuras arriostradas contra desplazamiento lateral

$$
K = 0.85 %K = ('FACTOR:')
$$

 $K = 0.8500$ 

**2.3- Realizar el análisis por esbeltez de la columna d-e y determinar el índice de mayoración requerido**

$$
\frac{k\ell_u}{r} \le 34 - 12 \left( M_1 / M_2 \right) \le 40
$$

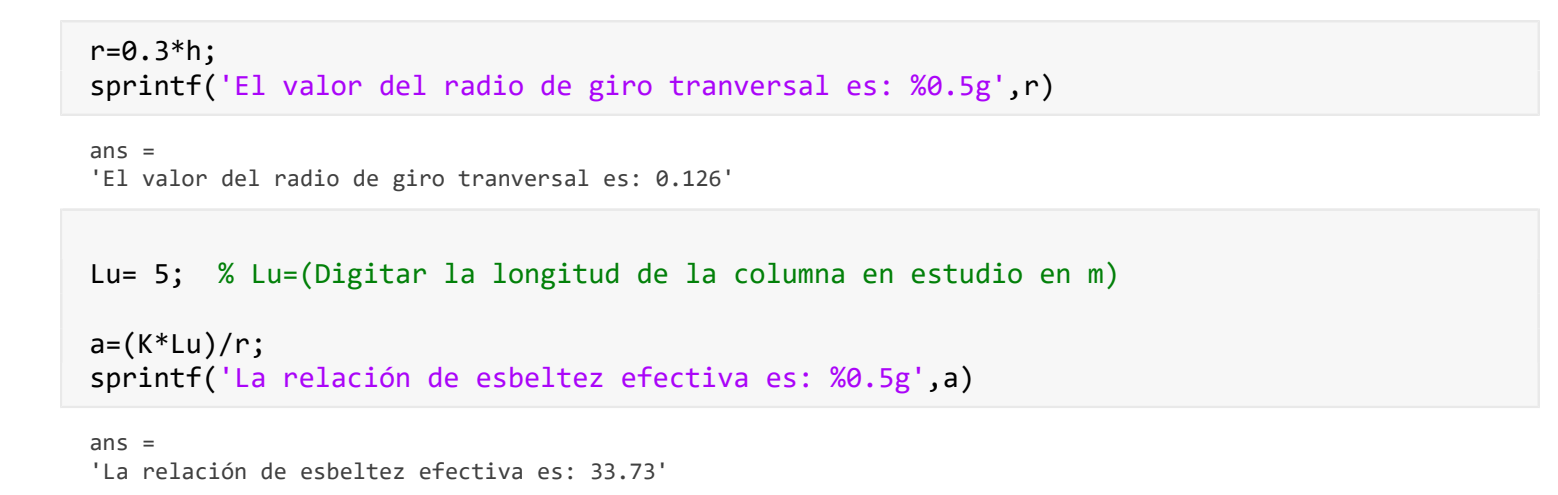

```
c=34-12*(-MiA/MiB)
```
 $c = 64$ 

```
if a<=c
    disp('LA COLUNMA NO ES ESBELTA')
else 
     disp('LA COLUNMA ES ESBELTA') 
end
```
LA COLUNMA NO ES ESBELTA

• Momento de diseño

Mc=MiB

 $Mc = 100$ 

## **2.4- Determinar el refuerzo longitudinal**

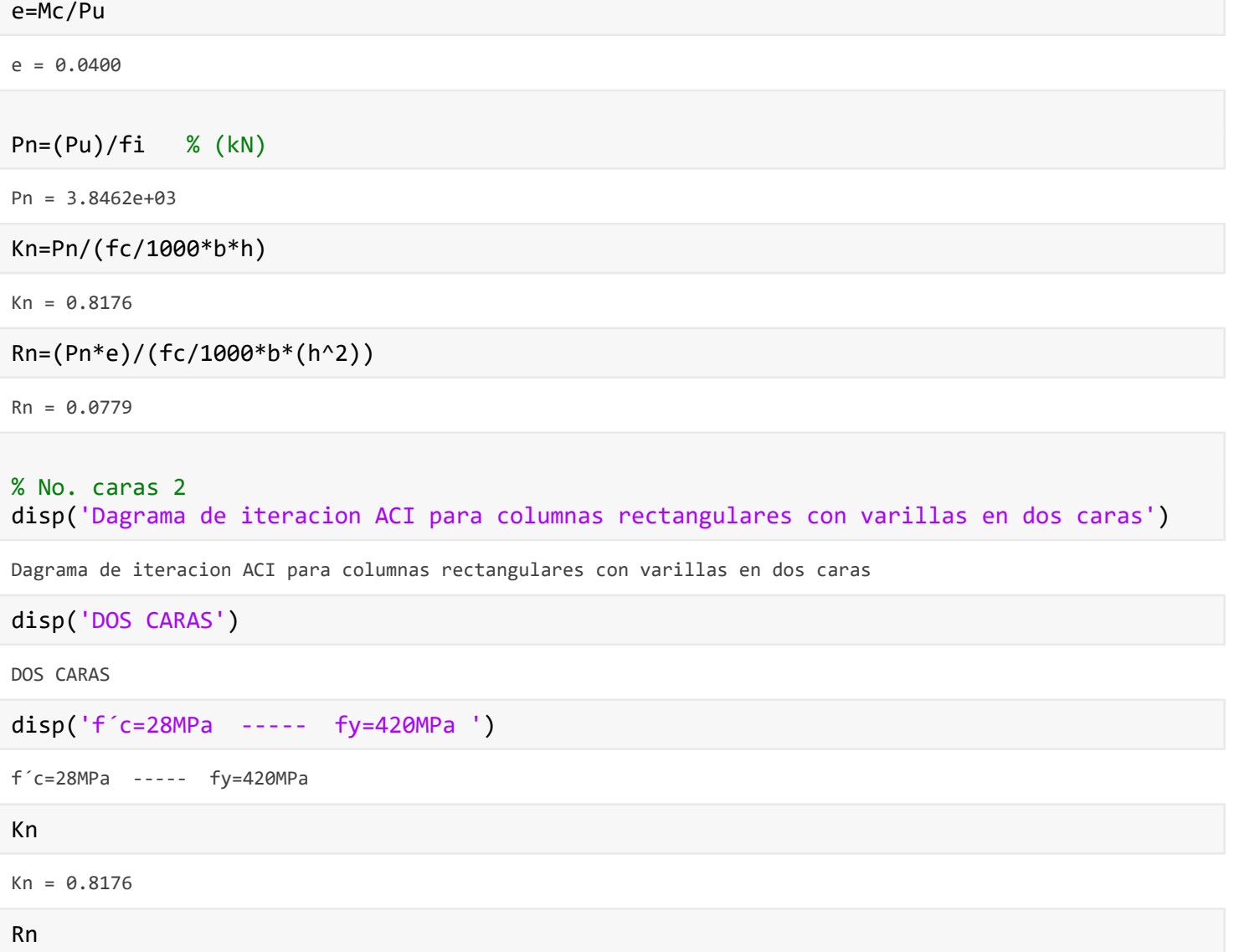

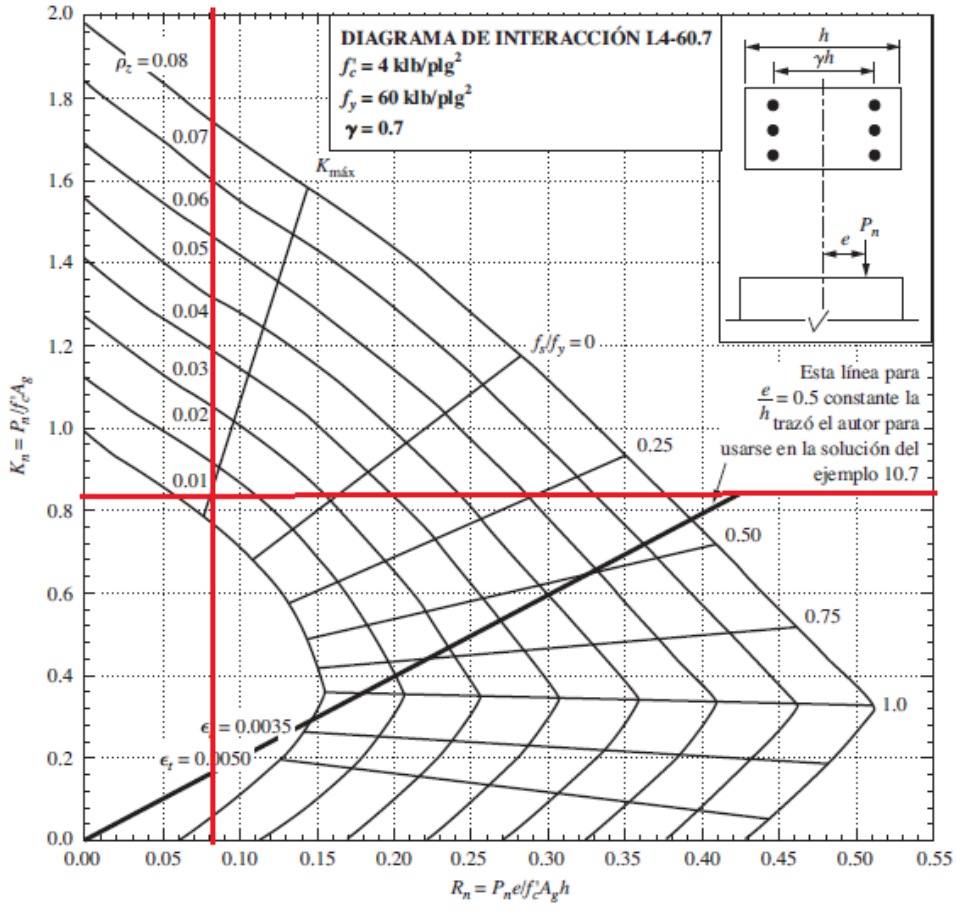

Figura 10.15 Diagramas de interacción del ACI para columnas rectangulares con varillas a lo largo de dos caras frontales. (Permiso del American Concrete Institute.)

Determinar el valor de Pg en el diagraam de interacción para columnas

Pg=0.015 % PORCENTAJE MINIMO DE AREA DE ACERO LONGITUDINAL- Es la cuantia

 $Pg = 0.0150$ 

Área de acero longitudinal requerido para la seccion (cm2)

As=Pg\*(b\*h\*10000) % área de acero mínima longitudinal en cm^2

 $As = 25.2000$ 

### **2.5- Propuesta de acero para la columna**

Cantidad de aceros

 $Na = 6$ 

 $Na = 6$ 

Tipo de acero

```
Nac = [510/1000^2]
```
Nac = 5.1000e-04

#### Verificación:

```
Agf=(Na*Nac)*100^2
```

```
Agf = 30.6000
```

```
if Agf>As
     disp('CHEQUEA Agf>Ag')
else 
     disp(' NO CHEQUEA Agf<Ag')
     disp(' PROPONERSE MAYOR CANTIDAD DE ACEROS O AUMENTAR EL DIAMETRO')
end
```
CHEQUEA Agf>Ag

# **3- Bibliografía**

• Ministerio de vivienda, Ciudad y Territorio. (2010). Reglamento Colombiano de Construcción Sismo Resistente NSR-10 (Vol. Título C). Bogotá: Asociación Colombiana de Ingeniería Sismica.

# **Efectos de esbeltez en elementos a compresión**

clc, clear, close all, format short

## **Enunciado**

Diseñar el acero longitudinal para la columna g - h de portico riostrado teniendo en cuenta las siguientes consideraciones:

 $f'c = 28 \text{ MPa}$  $fy = 240 MPa$  $Pu = 1500 kN$  $Pd = 500 kN$  $M1b = 150 \text{ kN} - m$  (Momento mayorado de arriba)  $M2b = 180 \text{ kN} - m$  (Momento mayorado de abajo)

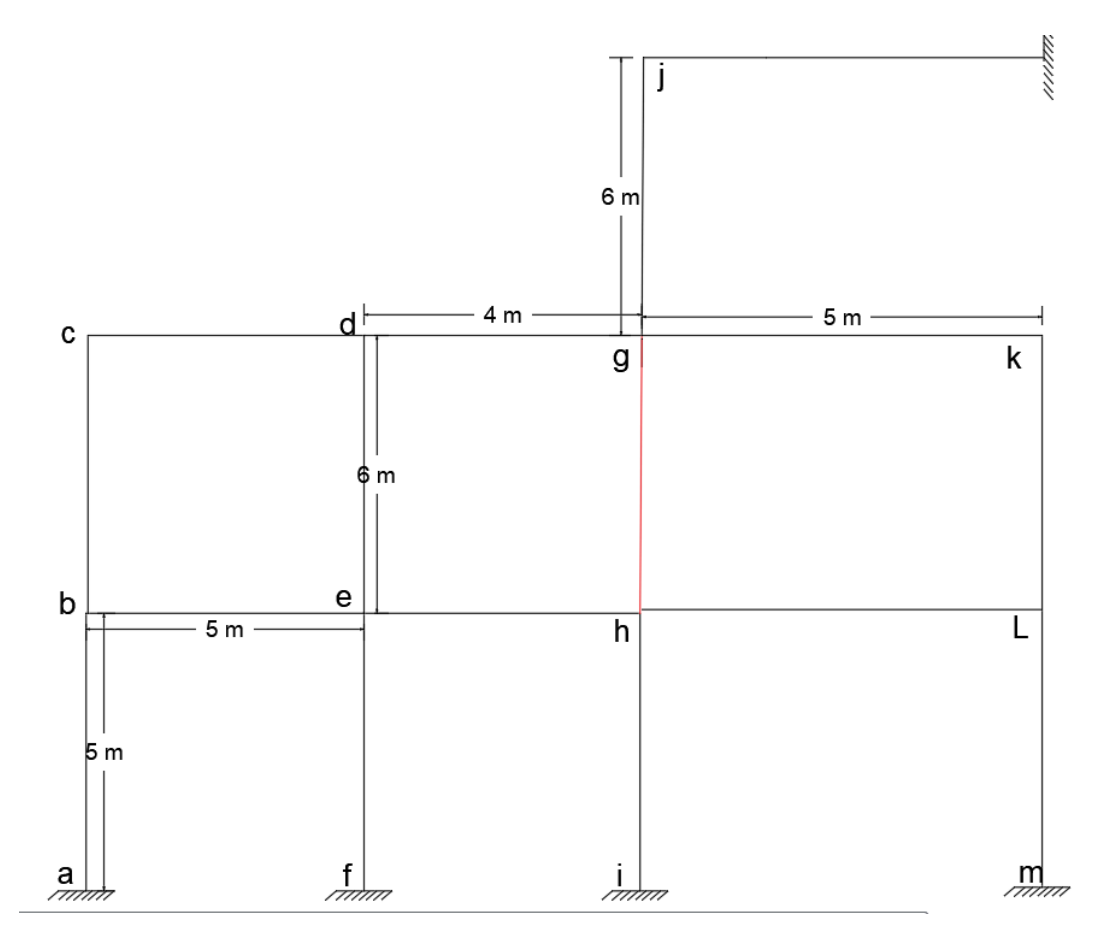

Figura 1. Portico a evaluar

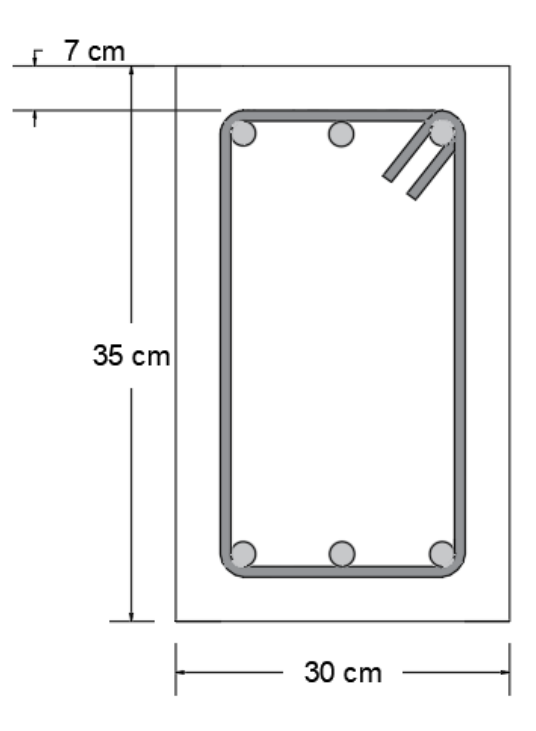

Figura 2. Sección a evaluar

N. Anexo: Guía esfuerzo cortante en columnas.

## Esfuerzo cortante en columnas

## <span id="page-694-1"></span><span id="page-694-0"></span>1- Introducción:

Esta guía explica los aspectos teóricos acerca de los esfuerzos cortantes en las columnas.

Los comandos claves utilizados en esta guía son:

clc, clear, close all, format short

#### Contenido

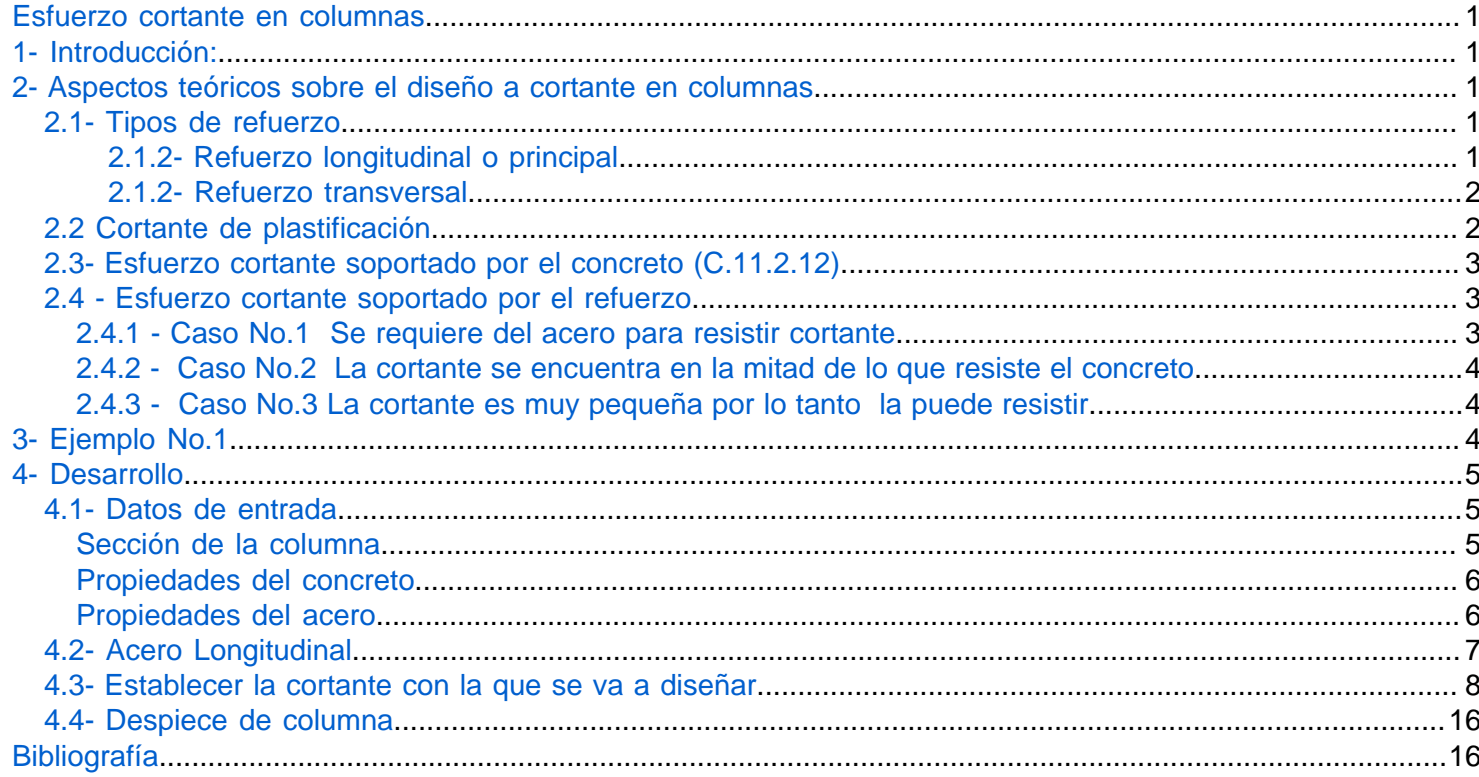

## <span id="page-694-2"></span>2- Aspectos teóricos sobre el diseño a cortante en columnas

### <span id="page-694-3"></span>2.1- Tipos de refuerzo

Existen dos tipos de refuerzo en las columnas:

<span id="page-694-4"></span>2.1.2- Refuerzo longitudinal o principal

Constituido por barras de acero longitudinales, para lelas al eje de la columna. Aumentan la capacidad a la flexo-compresión y reduce la retracción de fraguado por temperatura y el flujo plástico. También mejora el confinamiento del concreto (Rochel,2012).

### <span id="page-695-0"></span>**2.1.2- Refuerzo transversal**

Constituido por barras de acero longitudinales, para lelas al eje de la columna. Aumentan la capacidad a la flexo-compresión y reduce la retracción de fraguado por temperatura el flujo plástico. también mejora el confinamiento del concreto (Rochel,2012).

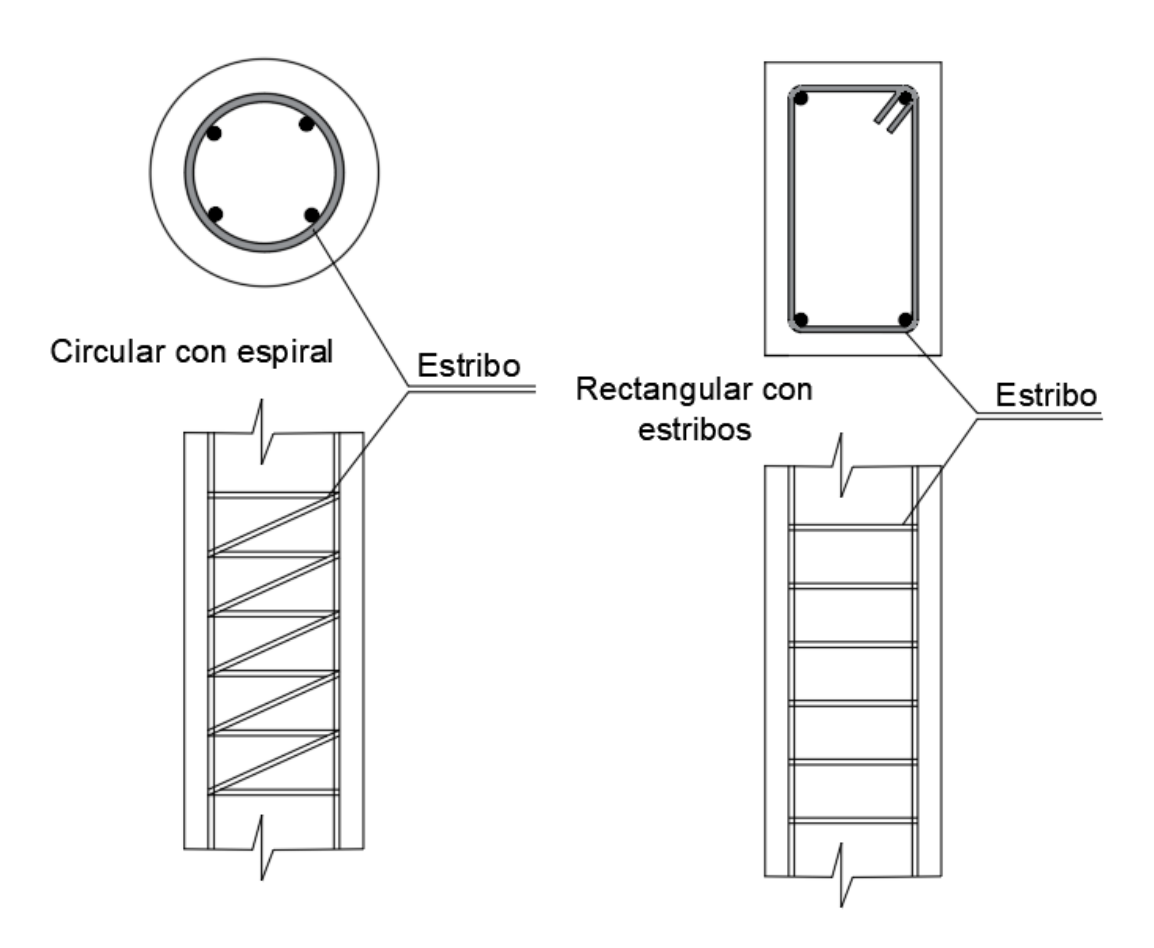

Figura 1. Tipos de columnas. Tomado de: (Rochel,2012)

## <span id="page-695-1"></span>**2.2 Cortante de plastificación**

Para el diseño se realiza con cargas mayoradas en las cuales se obtiene  $V_u - M_u - P_u - T_u$  de acuerdo con la sección C.21.6.5.1 de la NSR-10. La cortante de plastificación  $V_e$  se determina a partir de los momentos nominales calculados para la carga mayor cada que deduce al máximo momento que actúa en la cara del nudo.

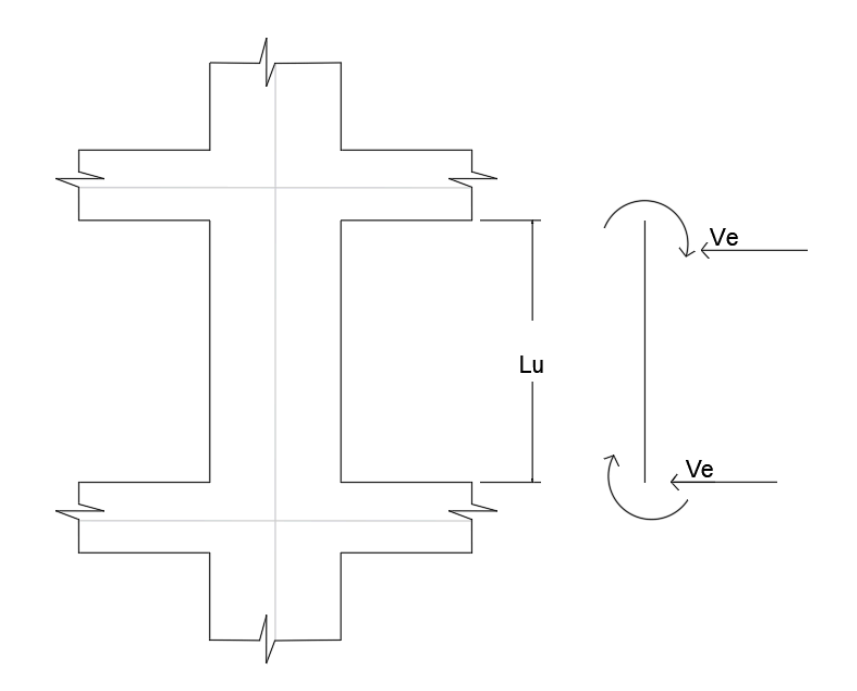

Figura 2. Cortante de plastificación.

Formula : 
$$
V_e = \left(\frac{M_{n1} + M_{n2}}{Lu}\right)
$$

Donde se requiere para determinar  $M_{n1}$  y  $M_{n2}$  se debe modificar el diagrama de interacción con fy = 1.25fy

## <span id="page-696-0"></span>**2.3- Esfuerzo cortante soportado por el concreto (C.11.2.12)**

En los elementos que están sometidos a compresión axial se considera:

$$
V_c = 0.17 \left( 1 + \frac{\text{Nu}}{14 \times \text{Ag}} \right) * \lambda * \sqrt{f'c} * \text{bw} * d
$$

Donde:  $Nu = Carga$  mayorada  $\lambda = 1$  (Relación del concreto)

 $bw =$  Ancho de la sección

### <span id="page-696-1"></span>**2.4 - Esfuerzo cortante soportado por el refuerzo**

### <span id="page-696-2"></span>**2.4.1 - Caso No.1 Se requiere del acero para resistir cortante**

Se considera que si  $V_u \ge \phi V_c$  se debe ponerle estribos adicionales (C.11.4.7.1)

Entonces,  $V_s = \frac{A_v * fy * d}{s}$  donde  $s =$  Separación y fy = Fluencia del estribo

Criterio  $\implies V_n \ge \phi V_c$ 

$$
V_n = V_c + V_s
$$

 $\phi V_n = \phi V_c + \phi V_s = V_u \implies$  Despejando se obtiene =  $\phi V_s = V_u - \phi V_c$  $\frac{\phi A_v * fy * d}{s} = V_u - \phi V_c \Longrightarrow$  La separación entre estribos =  $s \leq \frac{\phi A_v * fy * d}{V_u - \phi V_c}$ 

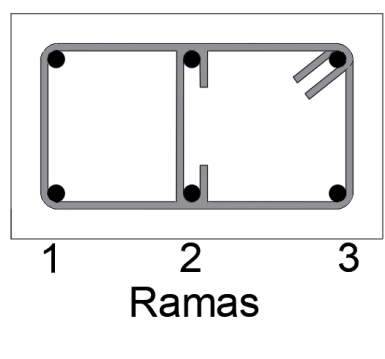

Figura 3.

 $A_v = \# \text{rams} * A_E$ 

### <span id="page-697-0"></span>**2.4.2 - Caso No.2 La cortante se encuentra en la mitad de lo que resiste el concreto**

Sí el rango se encuentra entre  $\frac{\phi V_c}{2} \leq V_u \leq \phi V_c$  se debe usar el  $Av_{min}$ 

$$
Av_{\min} = \frac{0.062 * \sqrt{fc} * b * s}{fy} \ge \frac{0.35 * bw * s}{fy}
$$
 (Section C.11.4.6.3 NSR-10)

Entonces la separación maxima debe cumplir lo siguiente:

El máximo valor entre:

 $*\frac{d}{2}$  **(Sección C.11,4,5,1 NSR-10)**

 $* 600$  mm

<span id="page-697-1"></span>2.4.3 - Caso No.3 La cortante es muy pequeña por lo tanto 
$$
\frac{\phi V_c}{2}
$$
 la puede resistir

Sí  $\frac{\phi V_c}{2}$  >  $V_u$  en este caso en teoría no se necesitaría estribos sin embargo se debe poner en Av\_min

El máximo valor entre:

 $*\frac{d}{2}$  **(Sección C.11,4,5,1 NSR-10)**

 $* 600$  mm

# <span id="page-697-2"></span>**3- Ejemplo No.1**

Determine el refuerzo para cortante para la columna como se muestra en la ilustración No.1. Esta cuenta con una longitud de 3 m expuesta a la intemperie. Tener en cuenta que se tiene un concreto de f´c = 21 MP a (concreto de peso normal), un módulo de elasticidad de 200 GPa y fy = 420 MPa.

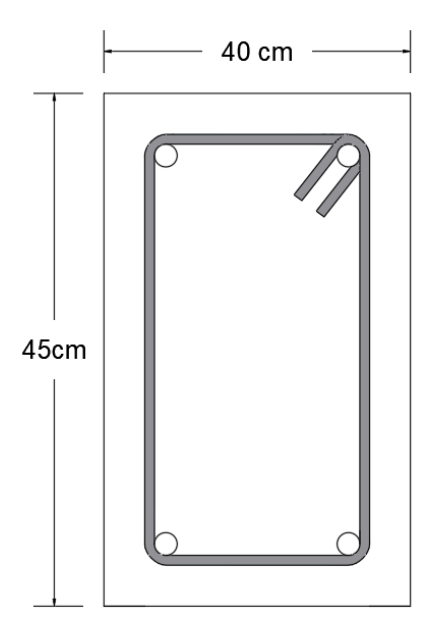

Figura 4.

Fuerzas halladas de un análisis estructural.

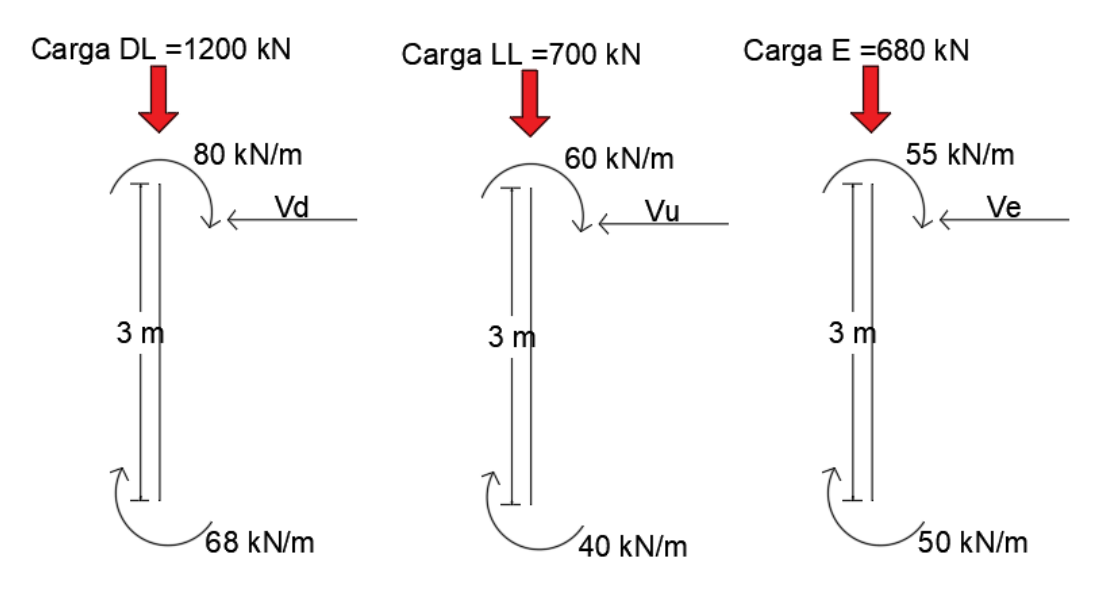

Figura 5.

# <span id="page-698-0"></span>**4- Desarrollo**

### <span id="page-698-1"></span>**4.1- Datos de entrada**

<span id="page-698-2"></span>**Sección de la columna**

• Longitud [m]

 $Lu = 3$ 

 $Lu = 3$ 

• Base [m]

#### $b = 0.4$

- $b = 0.4000$ 
	- Altura [m]

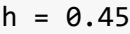

 $h = 0.4500$ 

• Recubrimiento [m]

ds= 0.05; dp= 0.05; d= h-ds

 $d = 0.4000$ 

### <span id="page-699-0"></span>**Propiedades del concreto**

• Esfuerzo máximo a la compresión [Pa]

#### fc= 21000000

fc = 21000000

• Módulo de elasticidad [Pa]

Es = 200000000000

 $Es = 2.0000e + 11$ 

• Valores de  $\phi$  y  $\lambda$ 

 $fi = 0.75;$  $landa = 1;$ 

### <span id="page-699-1"></span>**Propiedades del acero**

• Máximo esfuerzo de fluencia [Pa]

fy=420000000

 $fv = 420000000$ 

## <span id="page-700-0"></span>**4.2- Acero Longitudinal**

• Numero de barra a usar

As\_long =[510/1000^2]

```
As_long = 5.1000e-04
```
• Diámetro de la barra a usar

```
Diam barra =[25.4/1000]
```
Diam barra =  $0.0254$ 

• Comprobación de acero mínimo requerido C.9.1 (1% de Ag)

```
Ac_min= ((b*1000)*(h*1000)*0.01);
sprintf('El acero minimo de 1 porciento equivalente al ejemplo es: %0.5g mm2', Ac_min)
```
ans  $=$ 

'El acero minimo de 1 porciento equivalente al ejemplo es: 1800 mm2'

• Comprobación de acero máximo requerido C.9.1 (4% de Ag)

```
Ac_max= ((b*1000)*(h*1000)*0.04); 
sprintf('El acero máximo de 4 porciento equivalente al ejemplo es: %0.5g mm2', Ac_max)
```
 $ans =$ 

'El acero máximo de 4 porciento equivalente al ejemplo es: 7200 mm2'

• Número de barras requeridas

```
No aceros = (Ac\_min)/(As\_long*1000^2);
sprintf('Número de barras requeridas: %0.5g', No_aceros)
```
 $ans =$ 'Número de barras requeridas: 3.5294'

```
No barras = round(No aceros,\theta);
sprintf('Número de barras requeridas aproximadas: %0.5g', No_barras)
```

```
ans =
```

```
'Número de barras requeridas aproximadas: 4'
```
disp('Aproximación:')

Aproximación:

if No\_barras<=4

```
No barras=4;
elseif No_barras<=8
     No_barras=8;
elseif No_barras<=12
     No_barras=12;
end
```
sprintf('Número de barras a usar: %0.5g', No\_barras)

 $ans =$ 'Número de barras a usar: 4'

• Separación entre barras longitudinales

disp('Comprobaciones de todas las condiciones')

Comprobaciones de todas las condiciones

Separ  $1 = 1.5*(Diam barra*1000);$ sprintf('Condición No.1: %0.5g mm', Separ\_1)

 $ans =$ 'Condición No.1: 38.1 mm'

```
Separ 2 = 40;
sprintf('Condición No.2: %0.5g mm', Separ_2)
```
 $ans =$ 'Condición No.2: 40 mm'

Separ\_3 = Diam\_barra\*1000; sprintf('Condición No.3: %0.5g mm', Separ\_3)

```
ans ='Condición No.3: 25.4 mm'
```
Separ = [Separ\_1 Separ\_2 Separ\_3];

```
disp('Controla la mayor:')
```
Controla la mayor:

```
Separa_long = max(Separ);
sprintf('La separación elegida para el acero longitudinal es: %0.5g mm', Separa_long)
```
 $ans =$ 'La separación elegida para el acero longitudinal es: 40 mm'

### <span id="page-701-0"></span>**4.3- Establecer la cortante con la que se va a diseñar**

```
disp('Datos obtenidos del análisis de primer orden')
```
#### disp('Para cargas muertas DL')

Para cargas muertas DL

Carga\_muerta=1200

Carga\_muerta = 1200

#### M1\_DL = 80

 $M1_DL = 80$ 

 $M2_DL = 68$ 

 $M2$  DL = 68

```
Vd=(M1_DL+M2_DL)/Lu;
sprintf('El valor de Vd es: %0.5g kN',Vd)
```
 $ans =$ 'El valor de Vd es: 49.333 kN'

#### disp('Para cargas vivas LL')

Para cargas vivas LL

#### Carga\_viva=700

Carga\_viva = 700

 $M_LL = 60$ 

 $M_LL = 60$ 

```
M2 LL = 40
```
 $M2$  LL = 40

```
VL=(M1_LL+M2_LL)/Lu;
sprintf('El valor de VL es: %0.5g kN',VL)
```

```
ans ='El valor de VL es: 33.333 kN'
```
#### disp('Para cargas DE sismo E')

Para cargas DE sismo E

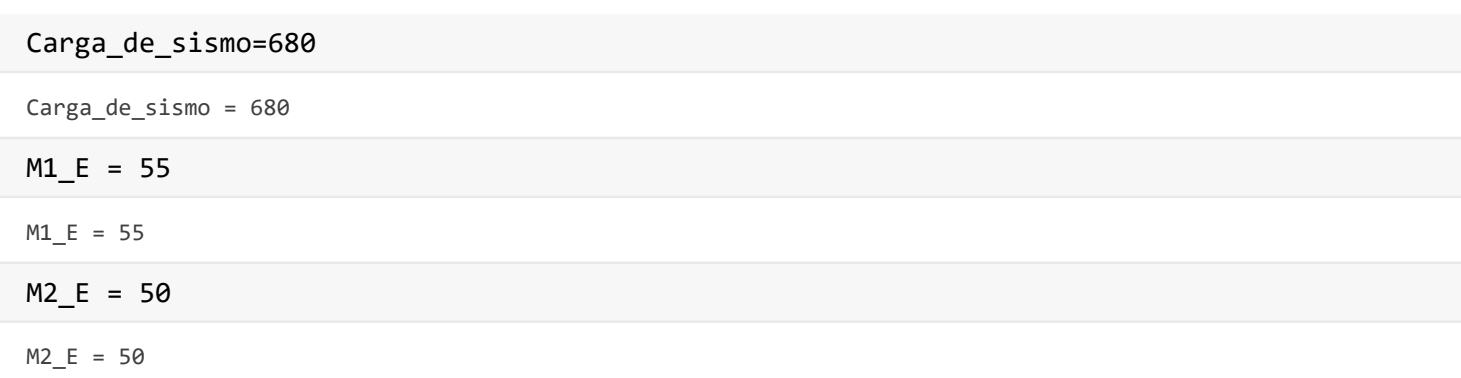

```
Vs=(M1_E+M2_E)/Lu;
sprintf('El valor de Vs es: %0.5g kN',Vs)
```
 $ans =$ 'El valor de Vs es: 35 kN'

#### **Combinaciones de carga**

Combinación No.  $1 \implies 1.2DL + 1.6LL$ 

Pu1 = 1.2\*Carga\_muerta+1.6\*Carga\_viva

 $Pu1 = 2560$ 

 $Vu1 = 1.2*Vd+1.6*VL$ 

 $Vu1 = 112.5333$ 

```
Combinación No. 2 \implies 1.2DL + 1LL \pm 1E
```
Pu2 = 1.2\*Carga\_muerta+Carga\_viva+Carga\_de\_sismo

 $Pu2 = 2820$ 

Vu2 = 1.2\*Vd+VL+Vs

Vu2 = 127.5333

Pu3 = 1.2\*Carga\_muerta+1\*Carga\_viva-1\*Carga\_de\_sismo

 $Pu3 = 1460$ 

 $Vu3 = 1.2*Vd+VL-Vs$ 

 $Vu3 = 57.5333$ 

Combinación No. 3  $\implies$  0.9DL  $\pm$  1*E* 

Pu4 = 0.9\*Carga\_muerta+Carga\_de\_sismo

 $Pu4 = 1760$ 

 $Vu4 = 0.9*Vd+Vs$ 

```
Pu5 = 0.9*Carga_muerta-Carga_de_sismo
```
 $Pu5 = 400$ 

```
Vu5 = 0.9*Vd-Vs
```
 $Vu5 = 9.4000$ 

Vu máxima

Vu = [Vu1 Vu2 Vu3 Vu4 Vu5];  $Vu = max(Vu)$ 

Vu = 127.5333

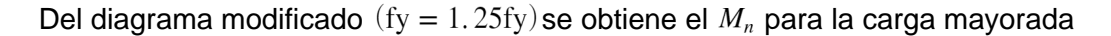

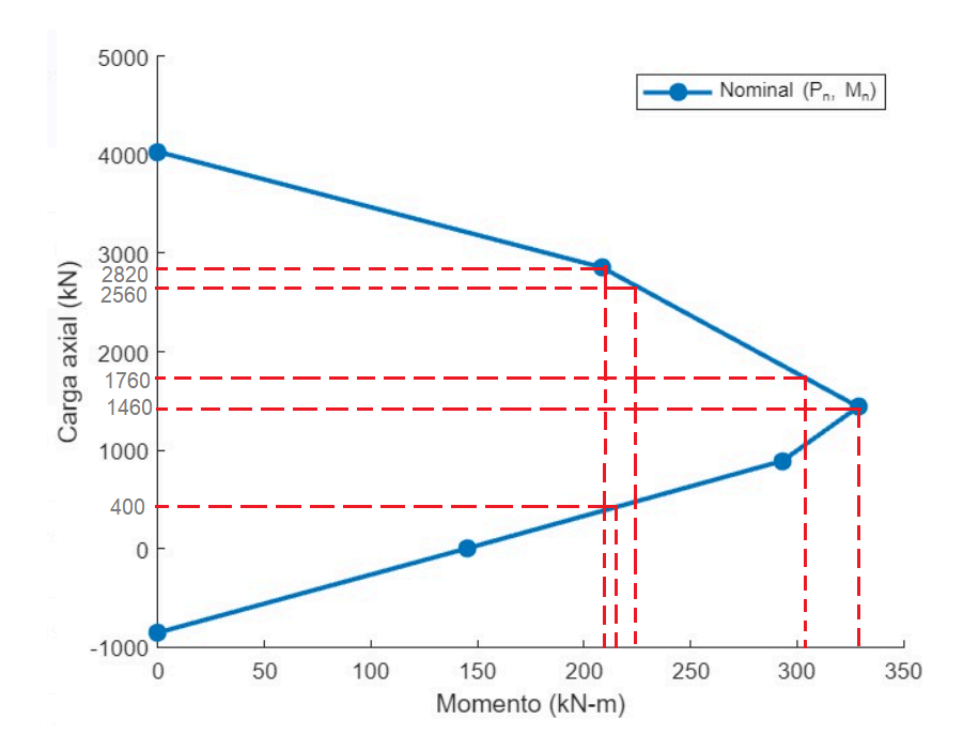

Figura 6.

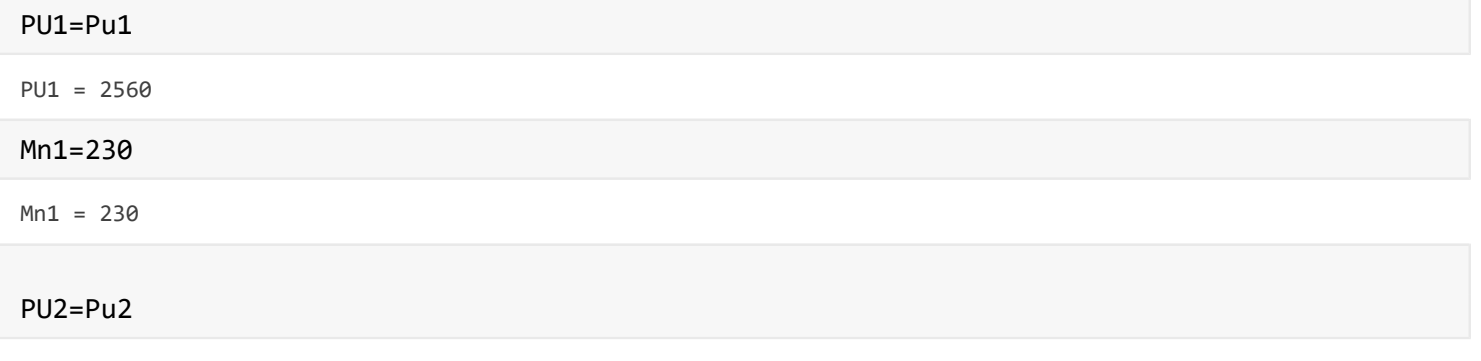

PU2 = 2820

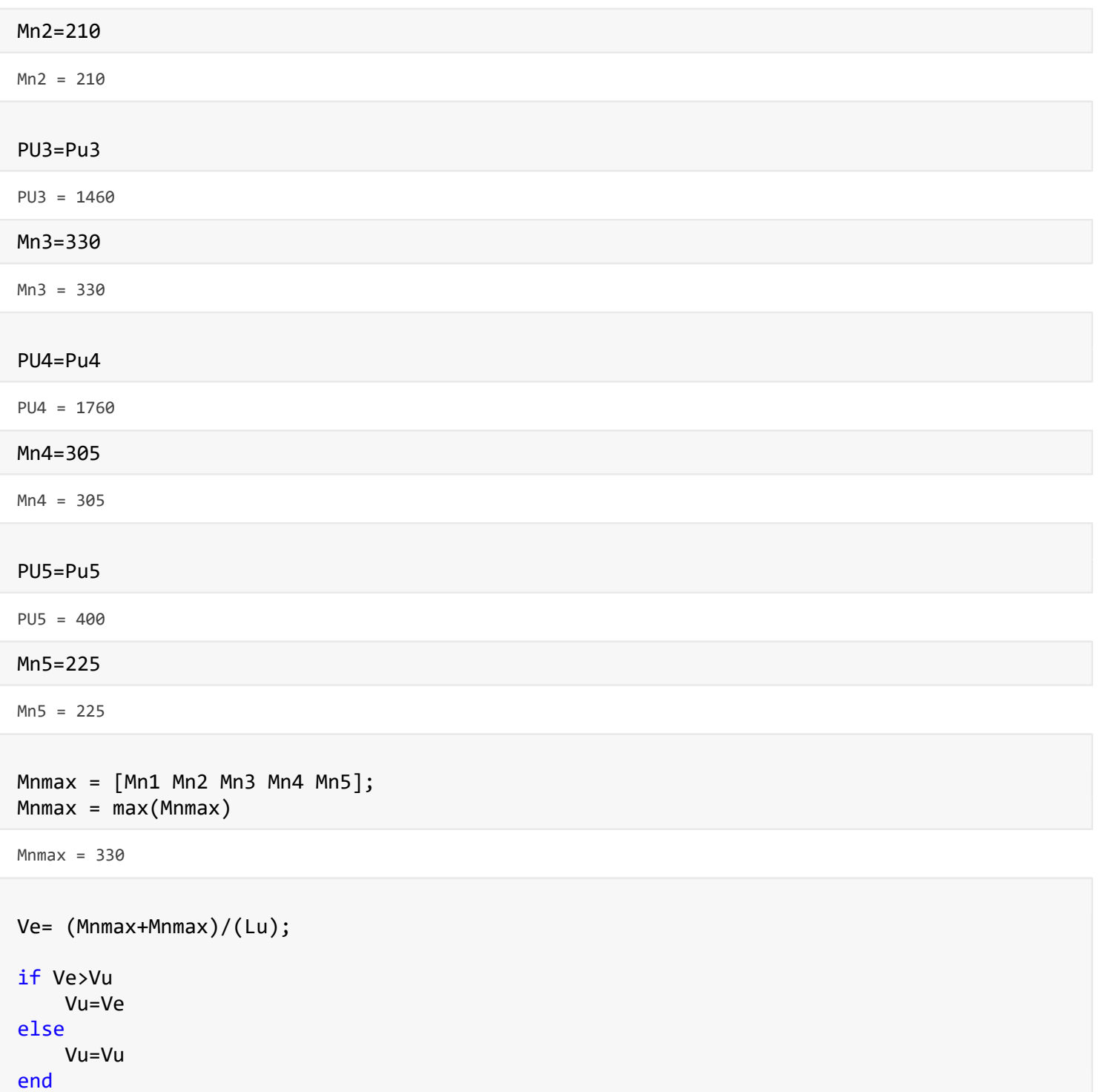

```
Vu = 220
```
Para el valor de Pu se elige el que mayor Mn halla obtenido:

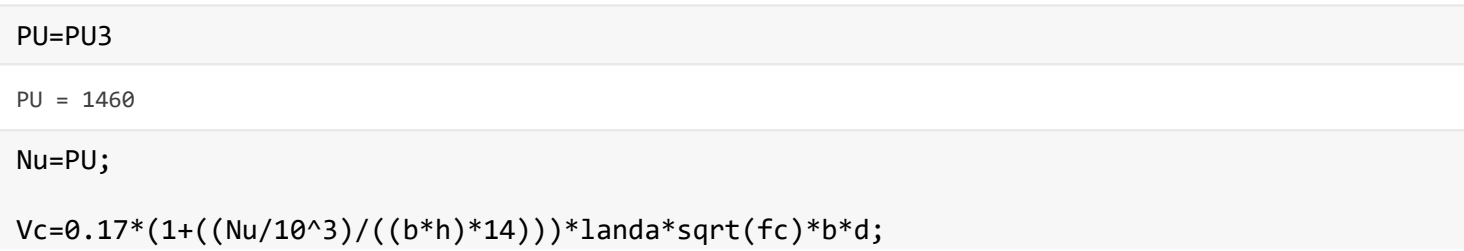

 $ans =$ 'El valor de Vc es: 196.86 kN'

• Multiplicarlo por el factor de reducción 0.75

```
fivc=fi*Vc;
sprintf('El valor Vc reducido es: %0.5g',fivc)
```

```
ans ='El valor Vc reducido es: 147.65'
```

```
disp('Verificación de requerimiento de acero a cortante')
```

```
Verificación de requerimiento de acero a cortante
```

```
if Vu>fivc
     disp('Requiere diseño a cortante')
else
   disp('No requiere diseño a cortante') 
end
```
Requiere diseño a cortante

• Seleccionar el acero

Número de barras

 $No = 3;$ 

Área del estribo [mm]

```
As_estribo = [71/1000^2]
```
As\_estribo = 7.1000e-05

#### Número de ramas

No\_Ramas=2

No Ramas =  $2$ 

• Av mínimo

```
Av_min=No_Ramas*As_estribo*10000;
sprintf('El valor de Av minimo es: %0.5g cm2',Av_min)
ans ='El valor de Av minimo es: 1.42 cm2'
disp('=======================================================================')
```
=======================================================================

### Sep0=round((fi\*(Av\_min/100^2)\*fy\*d)/(Vu-(fi\*Vc))/1000,1)

Sep0 = 0.2000

Sep1=(d/2)

Sep1 = 0.2000

#### Sep2=600/1000

 $Sep2 = 0.6000$ 

Sep\_= round(min(Sep1,Sep2),3)

Sep\_ = 0.2000

disp('USAR ACERO')

USAR ACERO

No = 3 % Numero de la barra

 $No = 3$ 

disp('@')

@

```
Cada= Sep_, disp('cm')
```
 $Cada = 0.2000$ cm

disp('=======================================================================')

=======================================================================

• En zona de confinamiento C.21.6.4.1

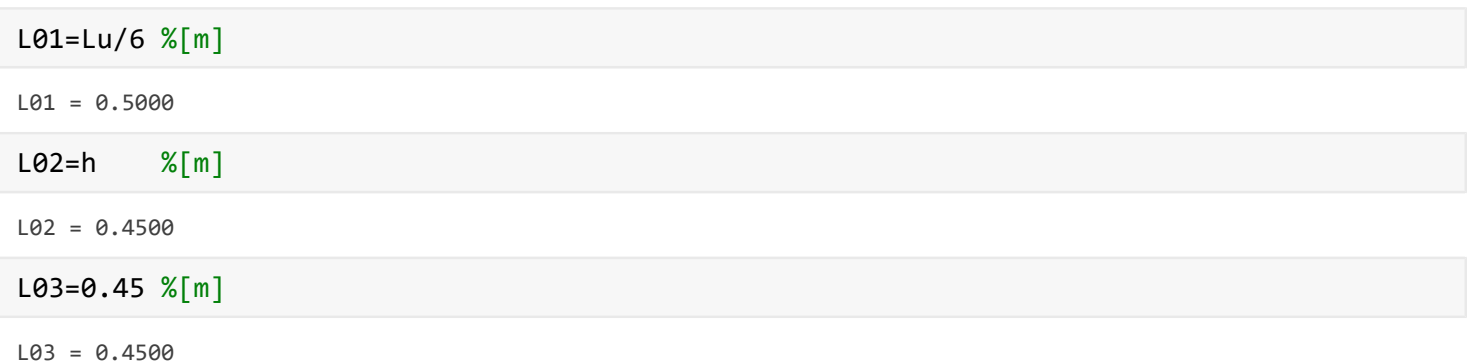

```
L0_= [L03 L02 L01];
```

```
%Controla el mayor
L0 = max(L0)
```
 $L0 = 0.5000$ 

disp('=======================================================================')

```
=======================================================================
```
• Espaciamiento en zona de confinamiento

 $S1=b/4$ 

 $S1 = 0.1000$ 

S2=6\*Diam\_barra

 $S2 = 0.1524$ 

S3=(100+(350-280.9)/3)/1000

 $S3 = 0.1230$ 

```
S_confi= [S1 S2 S3];
```

```
% Controla la menor
S_zonadeconfi = min(S_confi)
```
S\_zonadeconfi = 0.1000

disp('=======================================================================')

=======================================================================

• Espaciamiento en zona No confinada

```
SN1=6*Diam_barra
```

```
SN1 = 0.1524
```
SN2=150/1000

 $SN2 = 0.1500$ 

```
% Controla la menor
S_Noconfi= min(SN2,SN1)
```
S\_Noconfi = 0.1500

## <span id="page-709-0"></span>**4.4- Despiece de columna**

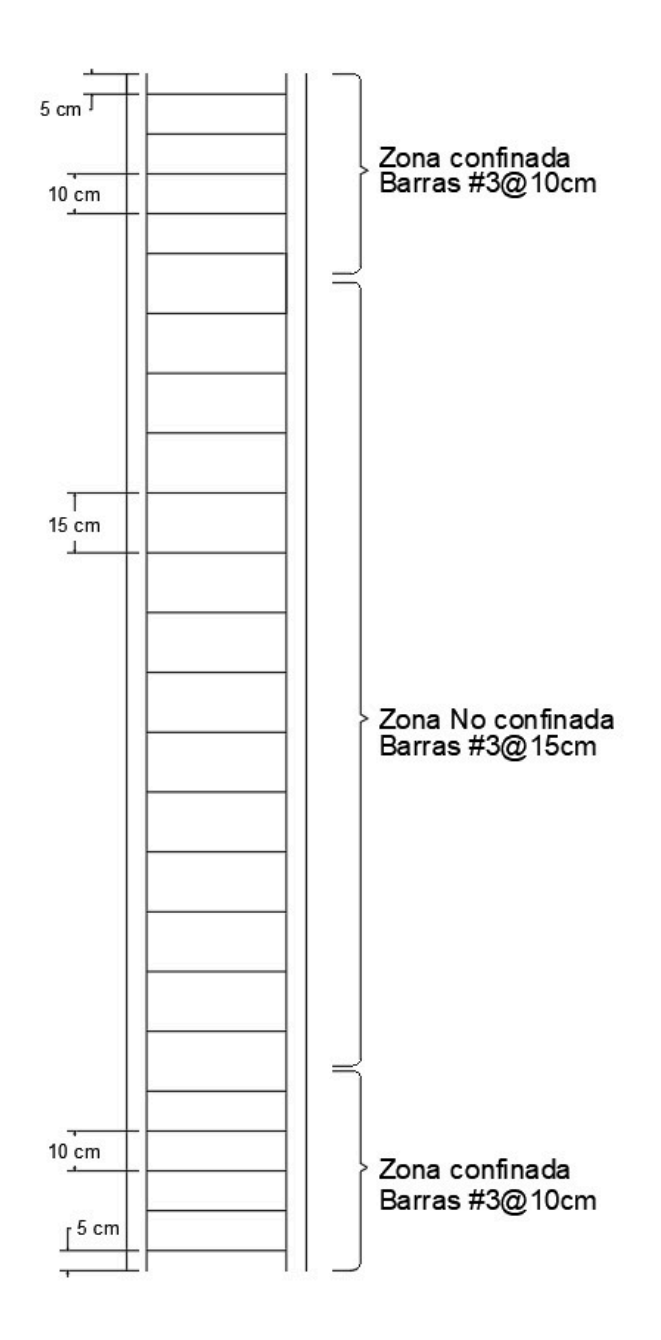

# <span id="page-709-1"></span>**Bibliografía**

• Ministerio de vivienda, Ciudad y Territorio. (2010). Reglamento Colombiano de Construcción Sismo Resistente NSR-10 (Vol. Título C). Bogotá: Asociación Colombiana de Ingeniería Sísmica.

# **Ejemplo No.2**

# <span id="page-710-1"></span><span id="page-710-0"></span>**1- Introducción**

En la presente guía se muestra de manera detallada un ejemplo donde se muestra cada uno de los parámetros establecidos por el reglamento colombiano de construcción sismo resistente NSR-10 acerca de cómo determinar de los esfuerzos cortantes de las columnas.

clc, clear, close all, format short g

#### **Tabla de contenido**

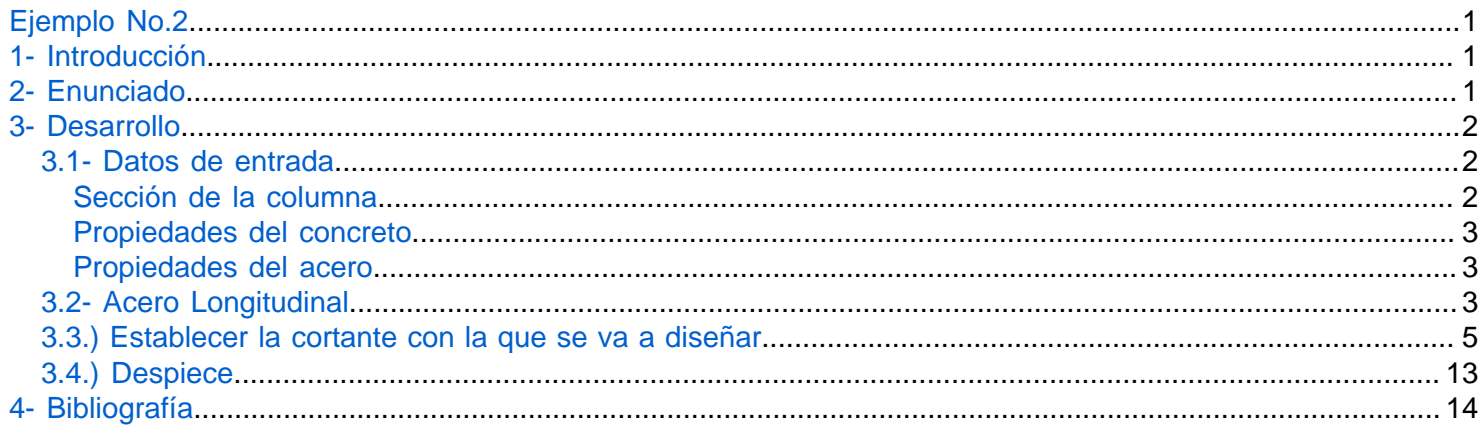

# <span id="page-710-2"></span>**2- Enunciado**

Determine el refuerzo para cortante para la columna como se muestra en la figura No.1. Esta cuenta con una longitud de 2.85 m expuesta a la intemperie. Tener en cuenta que se tiene un concreto de f´c = 28 MP a (concreto de peso normal), un módulo de elasticidad de 200 GPa y fy = 420 MPa.

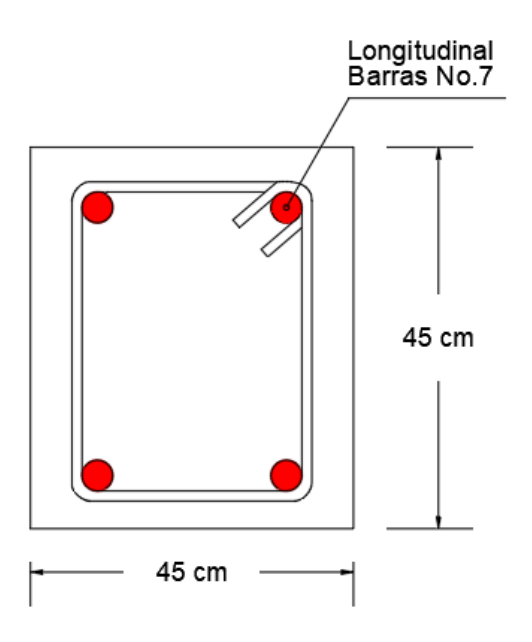

Figura 1.

Fuerzas halladas de un análisis estructural.

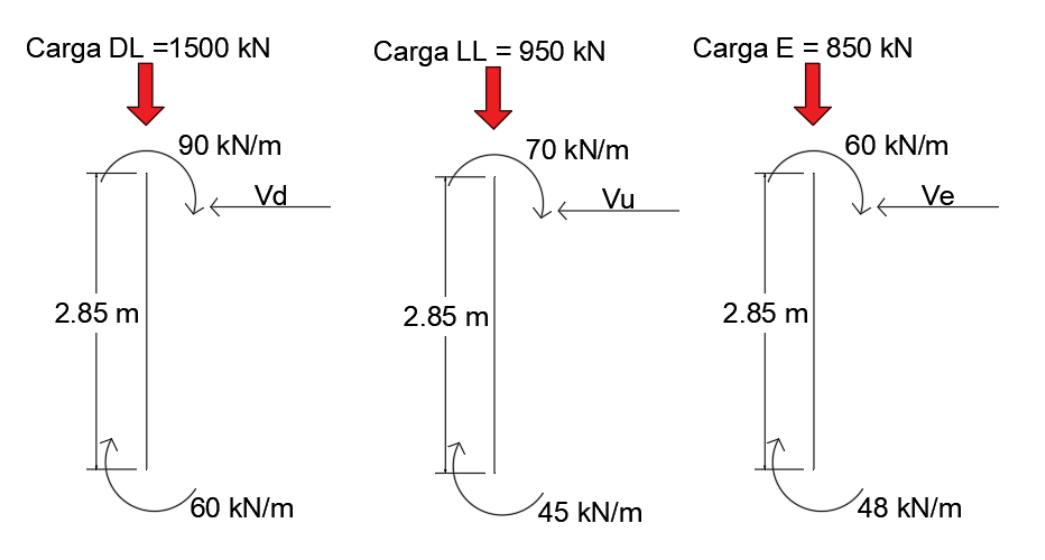

Figura 2.

# <span id="page-711-0"></span>**3- Desarrollo**

## <span id="page-711-1"></span>**3.1- Datos de entrada**

### <span id="page-711-2"></span>**Sección de la columna**

• Longitud [m]

 $Lu = 2.85$ 

- $Lu =$ 
	- 2.85
	- Base [m]

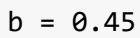

 $b =$ 

0.45

• Altura [m]

#### $h = 0.45$

 $h =$ 

0.45

• Recubrimiento [m]

ds= 0.05; dp= 0.05;  $d =$ 

0.4

### <span id="page-712-0"></span>**Propiedades del concreto**

• Esfuerzo máximo a la compresión [Pa]

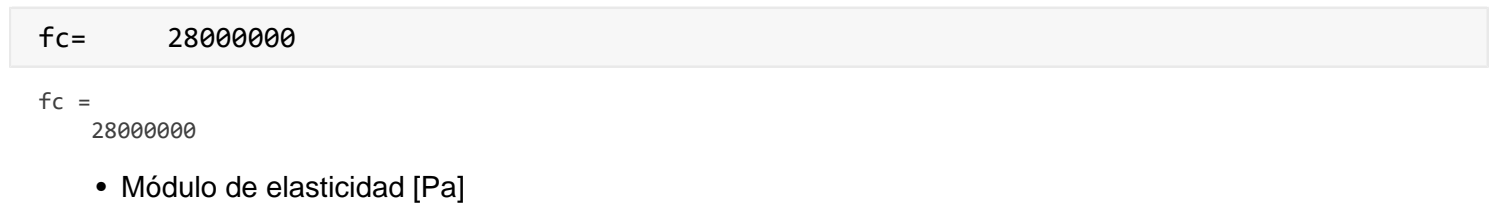

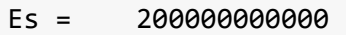

 $Es =$ 

• Valores de  $\phi$  y  $\lambda$ 

2e+11

 $f_i = 0.75;$  $landa = 1;$ 

### <span id="page-712-1"></span>**Propiedades del acero**

• Máximo esfuerzo de fluencia [Pa]

#### fy=420000000

 $fy =$ 420000000

## <span id="page-712-2"></span>**3.2- Acero Longitudinal**

• Numero de barra a usar

```
As_long =[387/1000^2]
```
As\_long = 0.000387

• Diámetro de la barra a usar

```
Diam_barra =[22.2/1000]
```
Diam\_barra = 0.0222

• Comprobación de acero mínimo requerido C.9.1 (1% de Ag)

```
Ac_min= ((b*1000)*(h*1000)*0.01);
sprintf('El acero mínimo de 1 porciento equivalente al ejemplo es: %0.5g mm2', Ac_min)
ans ='El acero mínimo de 1 porciento equivalente al ejemplo es: 2025 mm2'
   • Comprobación de acero maximo requerido C.9.1 (4% de Ag)
```

```
Ac_max= ((b*1000)*(h*1000)*0.04); 
sprintf('El acero máximo de 4 porciento equivalente al ejemplo es: %0.5g mm2', Ac max)
```
#### $ans =$

'El acero máximo de 4 porciento equivalente al ejemplo es: 8100 mm2'

• Número de barras requeridas

```
No aceros = (Ac \min)/(As \; long*1000^2);
sprintf('Número de barras requeridas: %0.5g', No_aceros)
```
 $ans =$ 'Número de barras requeridas: 5.2326'

No barras = round(No aceros, $\theta$ ); sprintf('Número de barras requeridas aproximadas: %0.5g', No\_barras)

 $ans =$ 

'Número de barras requeridas aproximadas: 5'

disp('Aproximación')

Aproximación

```
if No_barras<=4
     No_barras=4;
elseif No_barras<=8
     No_barras=8;
elseif No_barras<=12
    No barras=12;
end
```
sprintf('Número de barras a usar: %0.5g', No\_barras)

 $ans =$ 'Número de barras a usar: 8'

• Separación entre barras longitudinales

disp('Comprobaciónes de todas las condiciones')

Comprobaciónes de todas las condiciones

```
Separ_1 = 1.5*(Diam_barra*1000);
sprintf('Condición No.1: %0.5g mm', Separ_1)
```

```
ans ='Condición No.1: 33.3 mm'
```

```
Separ_2 = 40;sprintf('Condición No.2: %0.5g mm', Separ_2)
```
ans  $=$ 'Condición No.2: 40 mm'

Separ\_3 = Diam\_barra\*1000; sprintf('Condición No.3: %0.5g mm', Separ\_3)

```
ans ='Condición No.3: 22.2 mm'
```

```
Separ = [Separ_1 Separ_2 Separ_3];
```

```
disp('Controla la mayor:')
```
Controla la mayor:

```
Separa_long = max(Separ);
sprintf('La separación elegida para el acero longitudinal es: %0.5g mm', Separa_long)
```
 $ans =$ 'La separación elegida para el acero longitudinal es: 40 mm'

### <span id="page-714-0"></span>**3.3.) Establecer la cortante con la que se va a diseñar**

```
disp('Datos obtenidos del análisis de primer orden')
```
Datos obtenidos del análisis de primer orden

```
disp('Para cargas muertas DL')
```
Para cargas muertas DL

Carga\_muerta = 1500

 $M2_DL = 60$ 

Carga\_muerta = 1500

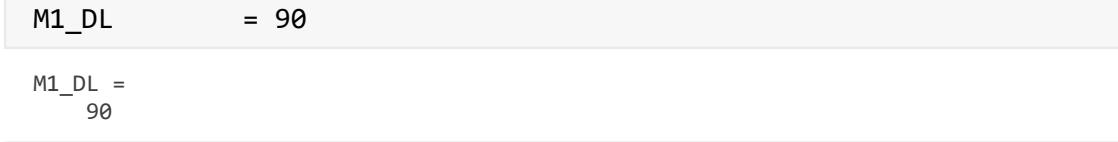

 $M2_DL =$ 

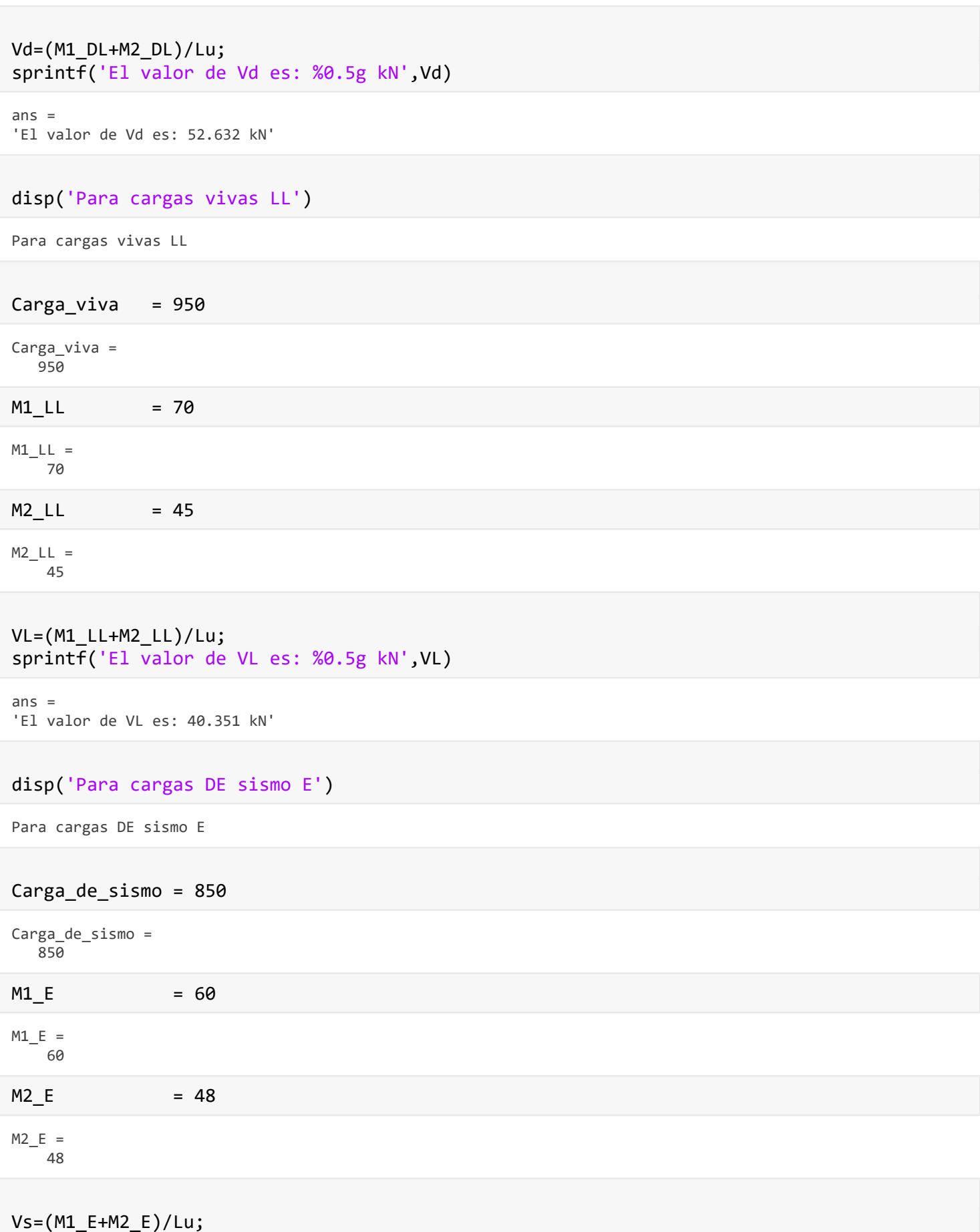

60

sprintf('El valor de Vs es: %0.5g kN',Vs)

 $ans =$ 'El valor de Vs es: 37.895 kN'

#### **Combinaciones de carga**

Combinación No.  $1 \implies 1.2DL + 1.6LL$ 

Pu1 = 1.2\*Carga\_muerta+1.6\*Carga\_viva

 $Pu1 =$ 3320

 $Vu1 = 1.2*Vd+1.6*VL$ 

127.72

 $Vu1 =$ 

Combinación No. 2  $\implies$  1. 2DL + 1LL  $\pm$  1E

```
Pu2 = 1.2*Carga muerta+Carga viva+Carga de sismo
```
 $Pu2 =$ 

3600

Vu2 = 1.2\*Vd+VL+Vs

 $Vu2 =$ 

141.4

Pu3 = 1.2\*Carga\_muerta+1\*Carga\_viva-1\*Carga\_de\_sismo

 $Pu3 =$ 

1900

#### Vu3 = 1.2\*Vd+VL-Vs

 $Vu3 =$ 

65.614

Combinación No. 3  $\implies$  0.9DL  $\pm$  1*E* 

Pu4 = 0.9\*Carga\_muerta+Carga\_de\_sismo

 $Pu4 =$ 

2200

 $Vu4 = 0.9*Vd+Vs$ 

 $Vu4 =$ 

85.263

Pu5 = 0.9\*Carga\_muerta-Carga\_de\_sismo

 $Pu5 =$ 500  $Vu5 = 0.9*Vd-Vs$ 

 $Vu5 =$ 9.4737

#### Vu máxima

Vu = [Vu1 Vu2 Vu3 Vu4 Vu5];  $Vu = max(Vu)$ 

 $Vu =$ 

```
 141.4
```
Del diagrama modificado (fy = 1.25fy) se obtiene el  $M_n$  para la carga mayorada.

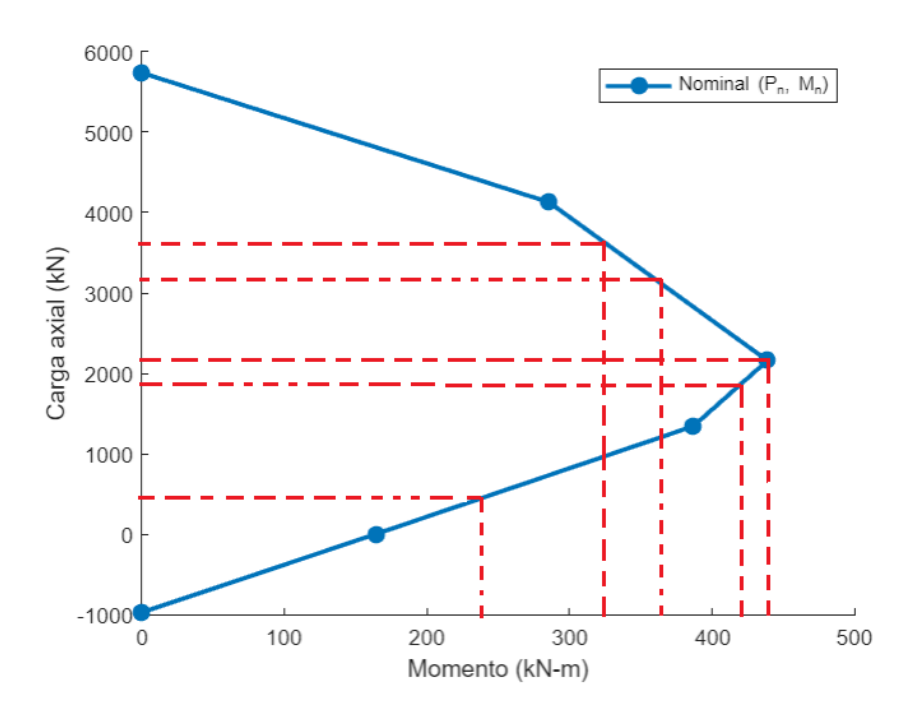

Figura 3.

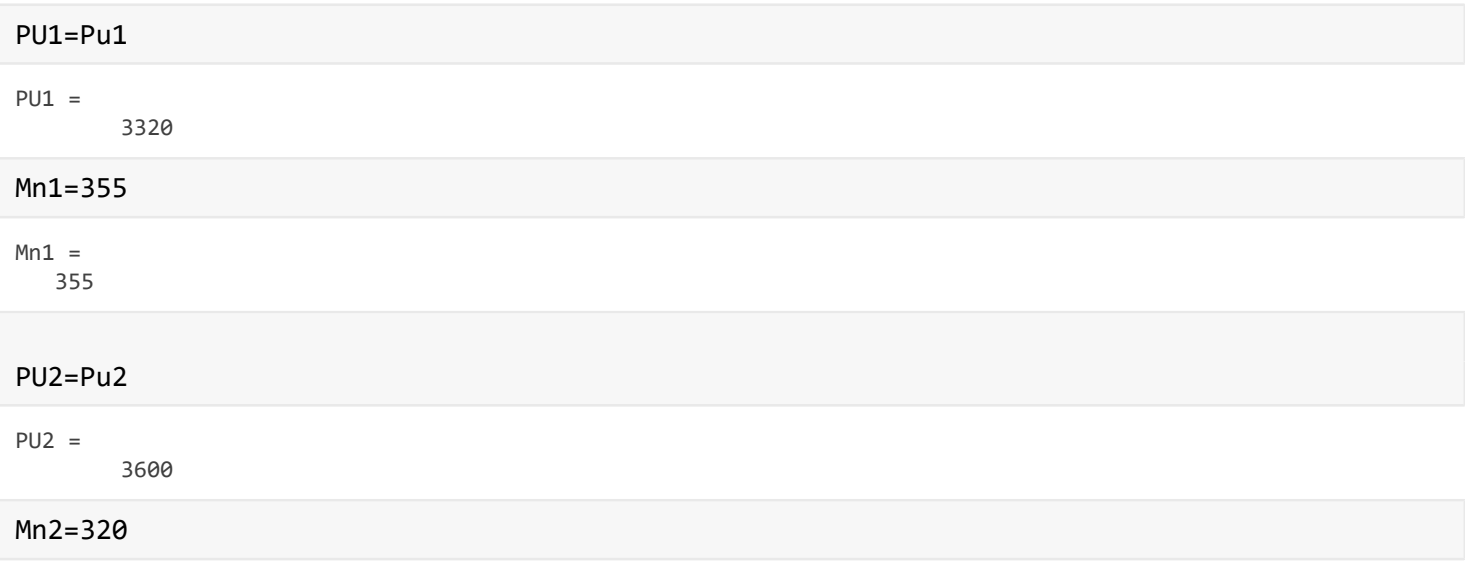

 $Mn2 =$ 

#### 320

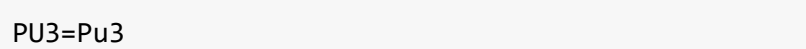

 $PU3 =$ 

1900

#### Mn3=420

 $Mn3 =$ 420

#### PU4=Pu4

 $PU4 =$ 

2200

#### Mn4=440

 $Mn4 =$ 

440

#### PU5=Pu5

 $PUS =$ 500

#### Mn5=245

 $Mn5 =$ 245

```
Mnmax = [Mn1 Mn2 Mn3 Mn4 Mn5];
Mnmax = max(Mnmax)
```
 $Mnmax =$ 440

```
Ve= (Mnmax+Mnmax)/(Lu);
if Ve>Vu
```
 Vu=Ve else Vu=Vu end

 $Vu =$ 

308.77

Para el valor de Pu se elige el que mayor Mn halla obtenido:

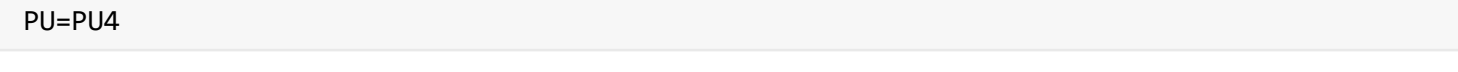

 $PU =$ 

```
 2200
```

```
Nu=PU;
```

```
Vc=0.17*(1+((Nu/10^3)/((b*h)*14)))*landa*sqrt(fc)*b*d;
sprintf('El valor de Vc es: %0.5g kN',Vc)
```
 $ans =$ 'El valor de Vc es: 287.57 kN'

• Multiplicarlo por el factor de reducción 0.75

```
fivc=fi*Vc;
sprintf('El valor Vc reducido es: %0.5g',fivc)
```
ans  $=$ 'El valor Vc reducido es: 215.68'

disp('Verificación de requerimiento de acero a cortante')

Verificación de requerimiento de acero a cortante

```
if Vu>fivc
     disp('Requiere diseño a cortante')
else
   disp('No requiere diseño a cortante') 
end
```
Requiere diseño a cortante

• Seleccionar el acero

Número del acero

 $No = 3;$ 

Área del estribo [mm]

As\_estribo = [71/1000^2]

As\_estribo = 7.1e-05

Número de ramas

No Ramas=2

No  $Ramas =$ 2

• Av mínimo

Av\_min=No\_Ramas\*As\_estribo\*10000;
$ans =$ 

'El valor de Av mínimo es: 1.42 cm2'

disp('=======================================================================')

=======================================================================

#### Sep0=round((fi\*(Av\_min/100^2)\*fy\*d)/(Vu-(fi\*Vc))/1000,1)

 $Sep0 =$ 

0.2

Sep1=(d/2)

 $Sep1 =$ 

Sep2=600/1000

0.2

 $Sep2 =$ 

0.6

Sep\_= round(min(Sep1,Sep2),3)

 $Sep =$ 

0.2

disp('USAR ACERO')

USAR ACERO

No = 3 % Número de la barra

 $No =$ 

3

disp('@')

@

```
Cada= Sep_, disp('cm')
```
0.2

 $Cada =$ 

cm

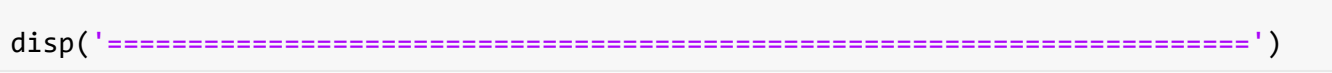

=======================================================================

• En zona de confinamiento C.21.6.4.1

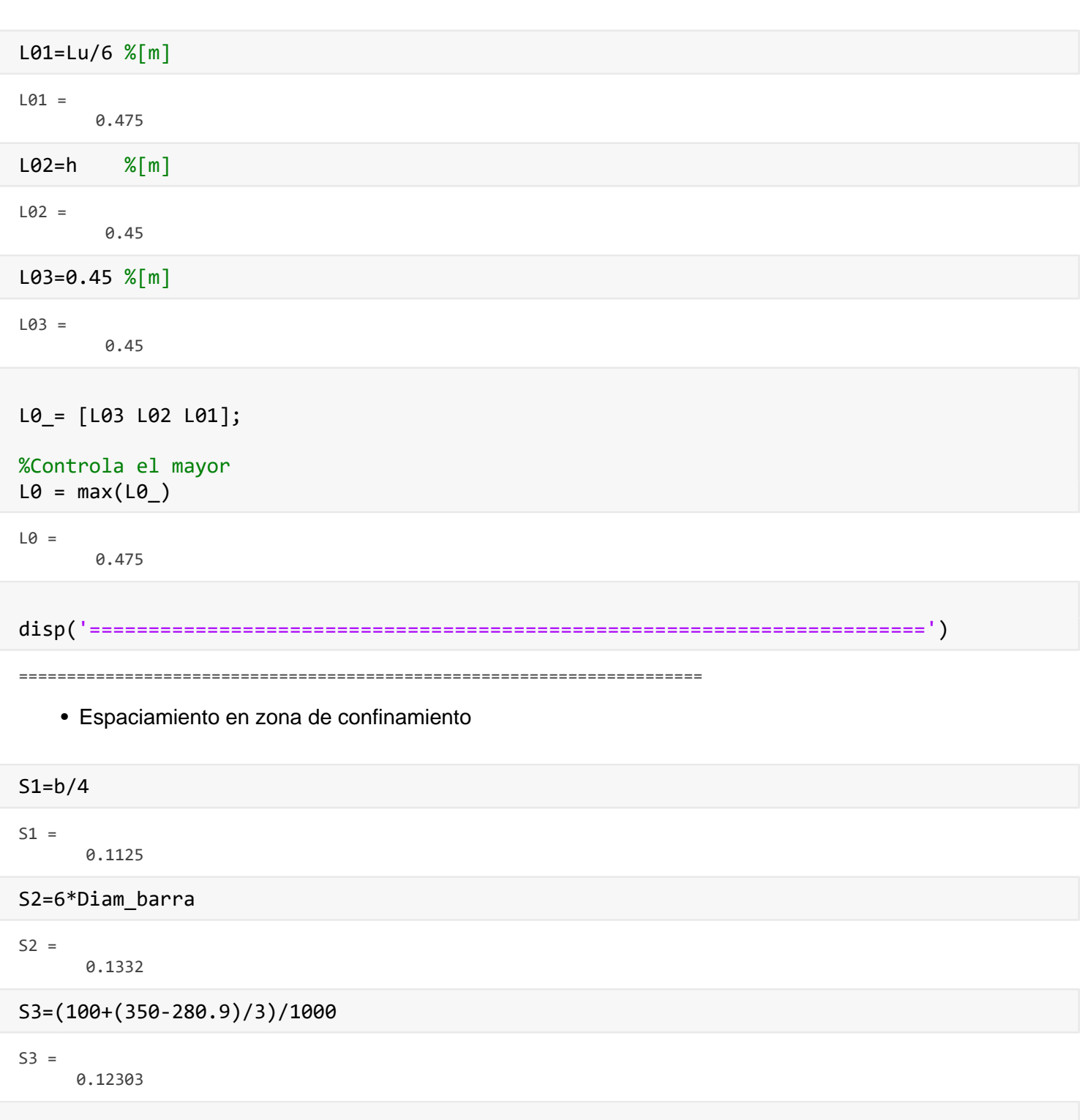

```
S_confi= [S1 S2 S3];
```

```
%Controla la menor
S_zonadeconfi = min(S_confi)
```

```
S_zonadeconfi = 
        0.1125
```
disp('=======================================================================')

#### =======================================================================

• Espaciamiento en zona No confinada

#### SN1=6\*Diam\_barra

 $SN1 =$ 

0.1332

#### SN2=150/1000

 $SN2 =$ 

0.15

#### %Controla la menor S\_Noconfi= min(SN2,SN1)

S\_Noconfi =

0.1332

## **3.4.) Despiece**

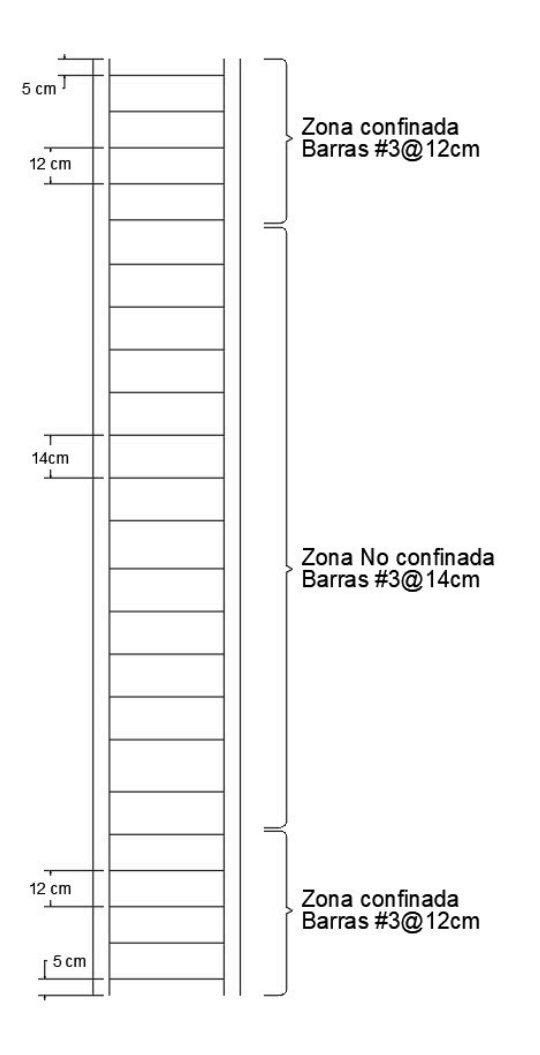

# **4- Bibliografía**

• Ministerio de vivienda, Ciudad y Territorio. (2010). Reglamento Colombiano de Construcción Sismo Resistente NSR-10 (Vol. Título C). Bogotá: Asociación Colombiana de Ingeniería Sísmica.

# **Enunciado**

clc, clear, close all, format short

Determine el refuerzo para cortante para la columna como se muestra en la figura No.1 ubicada dentro del palacio de justicia de la ciudad de Neiva. Esta cuenta con una longitud de 3.2 m no expuesta a la intemperie. Tener en cuenta que se tiene un concreto de f´c = 25 MP a (concreto de peso normal), un módulo de elasticidad de 200 GPa  $y$  fy = 420 MPa.

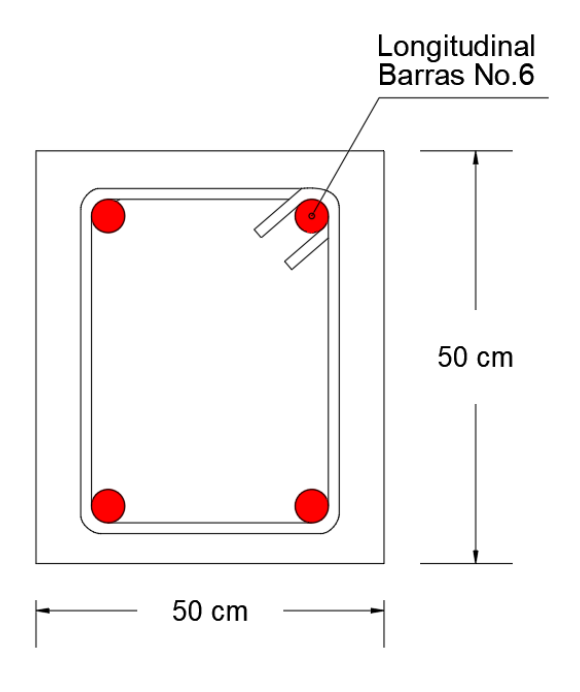

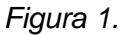

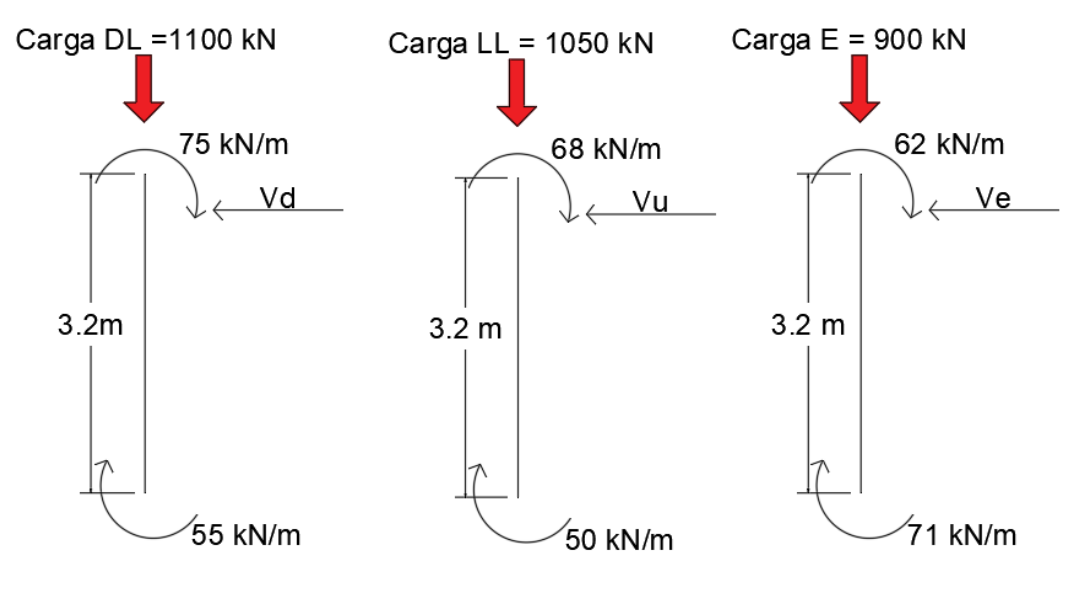

Figura 2.

O. Anexo: Guía de empalmes de barras en columnas.

# <span id="page-726-0"></span>Empalmes de barras en columnas (Sec.C.12.17.2 NSR-10)

# <span id="page-726-1"></span>1- Introducción

Las estructuras en concreto no siempre se construyen con los refuerzos continuos, debido a que muchas veces se requieres barras adicionales para alcanzar la longitud necesaria. En el momento en que actúan las fuerzas, los traslapos deben garantizar que resistan dichas fuerzas, es decir que exista adherencia entre los materiales. En la presente guía se encontrará la teoría referente a los traslapos en columnas y ejemplos aplicados.

Los comandos claves utilizados en esta guía son:

clc, clear, close all, format short

#### Contenido

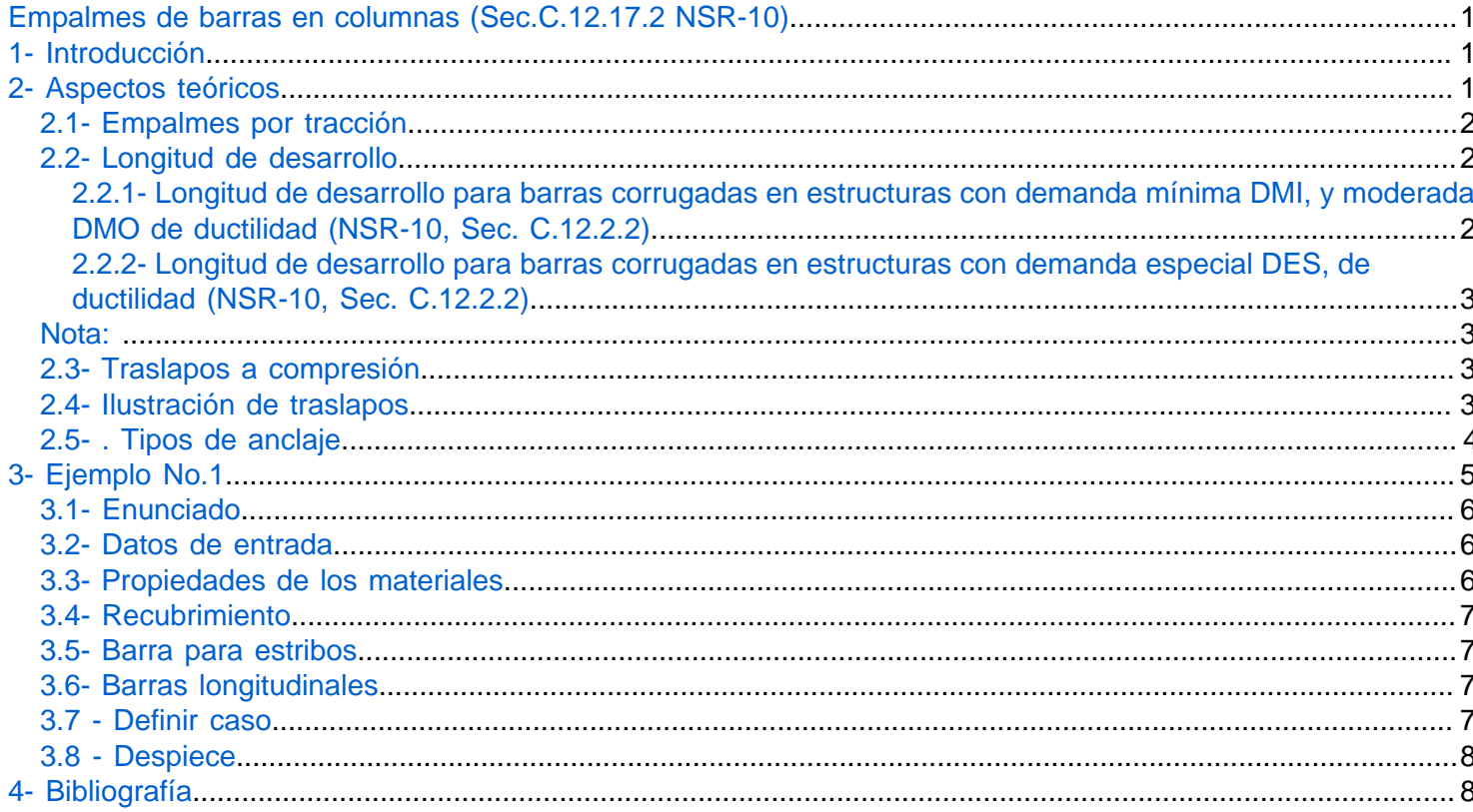

## <span id="page-726-2"></span>2- Aspectos teóricos

Los empalmes se realizan de acuerdo con los siguientes criterios:

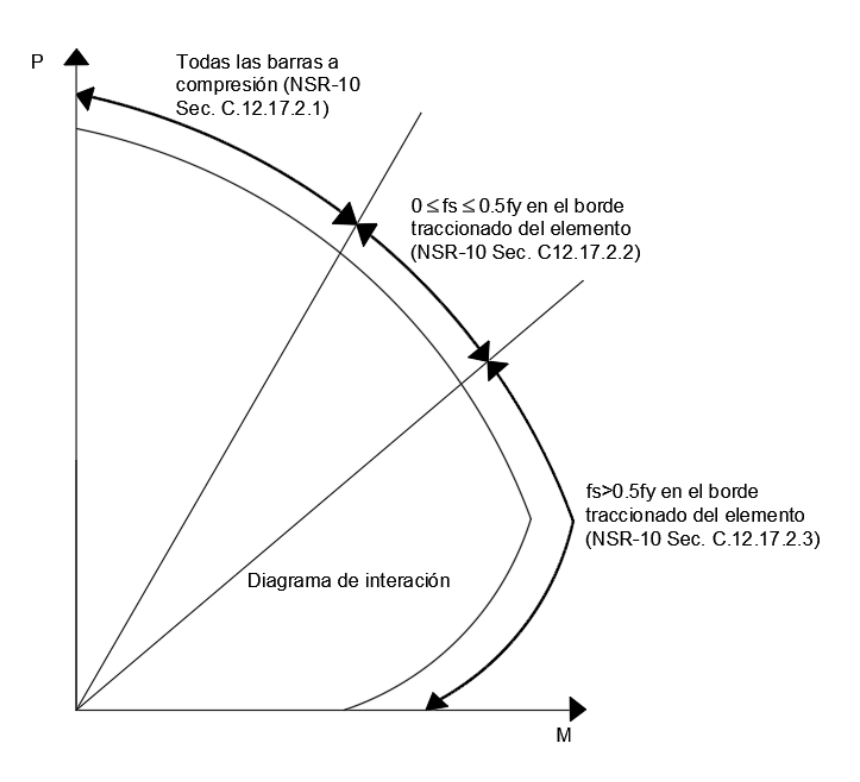

Figura 1. Requisitos especiales para empalmes en columnas. (Tomado de NSR-10 Sec. C.12.17.2.4)

## <span id="page-727-0"></span>**2.1- Empalmes por tracción**

Los empalmes por traslapos en columnas se deben realizar como empalmes de tracción de acuerdo con la sección C.21.3.5.3 NSR-10 para DMO y la sección C.21.6.4.4 NSR-10 para DES. La longitud mínima del empalme por traslapo debe ser la requerida por las clases A o B, pero NO menor a 30 cm.

- Empalme por traslapo clase A =  $1.0 * L_d \implies$  Sí más del 50% del traslapo que se traslapa ocurre en una sección
- Empalme por traslapo clase B =  $1.3 * L_d \implies$  Sí menos del 50% del refuerzo se traslapa.

Los traslapos en las barras corrugadas que están sometidas a tracción pueden ser clase B, excepto que se admitan clase A cuando se presenten las siguientes condiciones:

- El área del refuerzo proporcionada es el doble del valor requerido por el análisis a todo lo largo del empalme
- La mitad, o menos, del refuerzo total esta empalmado dentro de la longitud de empalme por traslapo.

Para realizar traslapos de diferentes diámetros en tracción, longitud de empalme debe ser el mayor valor en  $L_d$ de la barra de mayor diámetro y el valor de la longitud de empalme de la barra de menor diámetro de acuerdo con la sección C.12.15.3 de la NSR-10.

## <span id="page-727-1"></span>**2.2- Longitud de desarrollo**

<span id="page-727-2"></span>**2.2.1- Longitud de desarrollo para barras corrugadas en estructuras con demanda mínima DMI, y moderada DMO de ductilidad (NSR-10, Sec. C.12.2.2)**

La longitud de desarrollo en columnas se calcula de acuerdo con los criterios de la sección C.12.2.2 de la NSR-10. Para el cálculo no debe ser inferior a 30 cm.

Para barras 
$$
\leq
$$
 No. 6  $\Longrightarrow$   $L_b = \frac{f_y * d_b * \psi_t * \psi_e}{2.1 \sqrt{f'c}}$  (MPa)

Para barras > No. 6 
$$
\implies L_b = \frac{f_y * d_b * \psi_t * \psi_e}{1.7 \sqrt{f'c}}
$$
 (MPa)

Longitudes de traslapo Clase B para barras rectas y corrugadas a tracción, estructuras con demanda mínima, DMI; y demanda moderada, DMO, de ductilidad los valores de  $\psi_t = 1$  y  $\psi_e = 1$ 

### <span id="page-728-0"></span>**2.2.2- Longitud de desarrollo para barras corrugadas en estructuras con demanda especial DES, de ductilidad (NSR-10, Sec. C.12.2.2)**

La NSR-10 Sec. 21.7.5 menciona que para barras No.3 a No.11 la longitud de desarrollo  $L_{dh}$  para las barras que cuentan con ganchos estándar (90°) no debe ser menor que el mayor valor entre:

- $8L_d$
- 15 cm

$$
L_{\rm dh} = \frac{fy * d_b}{5.4 \sqrt{f'c}} \text{(MPa)}
$$

Para barras No.3 a No.11 la longitud de desarrollo en tracción no debe ser menor que:

- 2.5 $L_{dh}$
- $3.25L_{\rm dh}$

## <span id="page-728-1"></span>**Nota:**

La NSR-10 para estructuras con demanda especial de ductilidad, DES, y moderada, DMO, exige realizar el traslapo en la mitad central de la columna; para columnas con demanda de ductilidad mínima, DMI, no hay restricciones (Rochel, 2012).

## <span id="page-728-2"></span>**2.3- Traslapos a compresión**

La NSR-10 Sec. C.12.7.2.1 cuando el refuerzo en las barras es de compresión la longitud de desarrollo debe tomarse como el mayor valor entre:

- 0.07  $*$  fy  $* d_s$
- 300 mm

## <span id="page-728-3"></span>**2.4- Ilustración de traslapos**

Los empalmes se establecen de la siguiente manera:

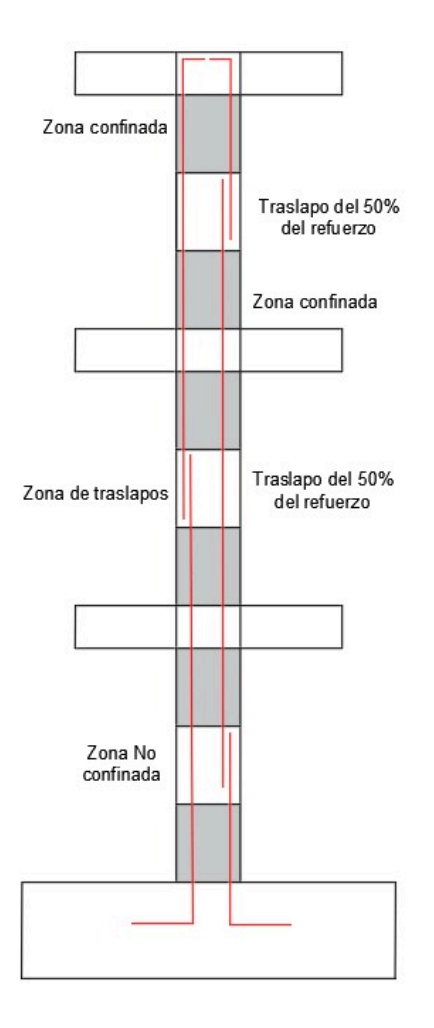

Figura 2. Ilustración que enseña la forma como se realizan los traslapos.

## <span id="page-729-0"></span>**2.5- . Tipos de anclaje**

- Gancho estándar.
- Barra terminada en cabeza.
- Anclaje mecánico.

Ahora bien, entre estos tres tipos de anclaje el más económico es el gancho estándar, por lo tanto:

#### **Gancho estándar**

Los ganchos estándar pueden colocarse tanto en barras longitudinales y como en estribos. Este tipo de gancho se efectúa en tres tipos de dobles, se tiene el de 90°, 135° y 180°. La longitud del gancho varía según su ángulo y el diámetro de la barra. Estos ganchos permiten que el acero y el concreto se adhieran de una mejor forma.

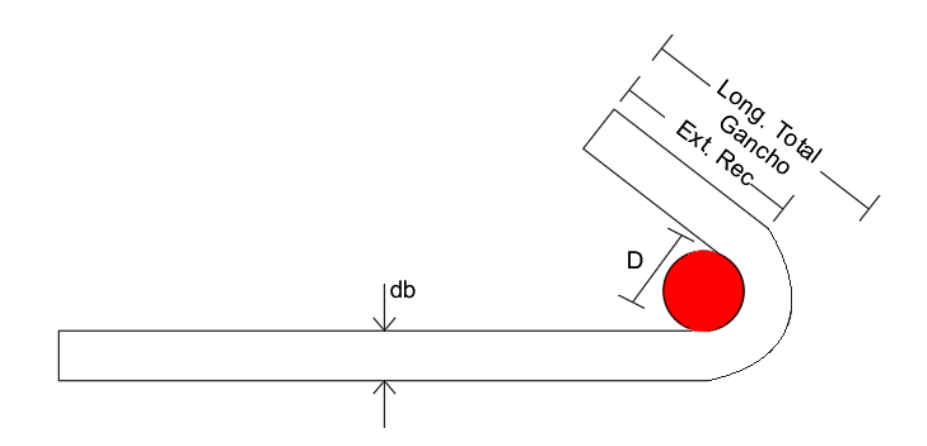

Ilustración No.3. Gancho estándar.

• Barras longitudinales, según el numeral C.7.1 y C.7.2 .

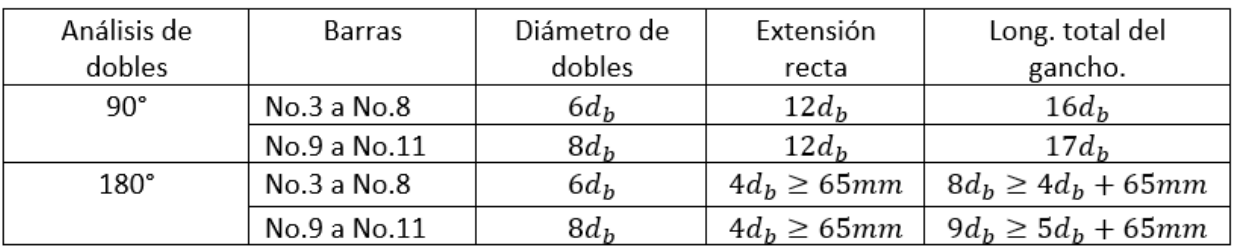

#### Tabla No.1

• Barras para estribos, según el numeral C.7.1 y C.7.2 .

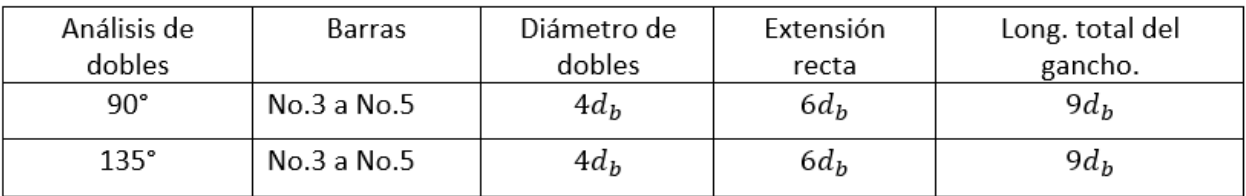

Tabla No.2

#### **Gancho sísmico**

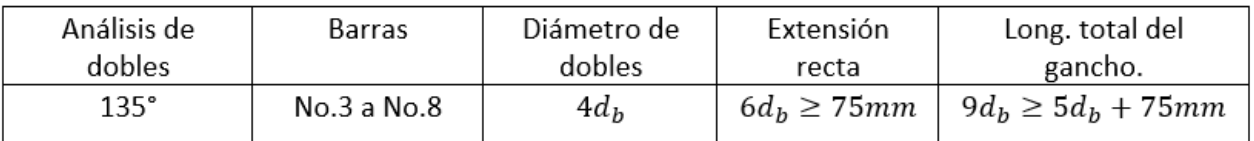

Tabla No.3

# <span id="page-730-0"></span>**3- Ejemplo No.1**

## <span id="page-731-0"></span>**3.1- Enunciado**

Calcular la longitud de traslapo para la columna mostrada en la figura luego de haber obtenido un diseño en el cual se requieren 10 barras No.7

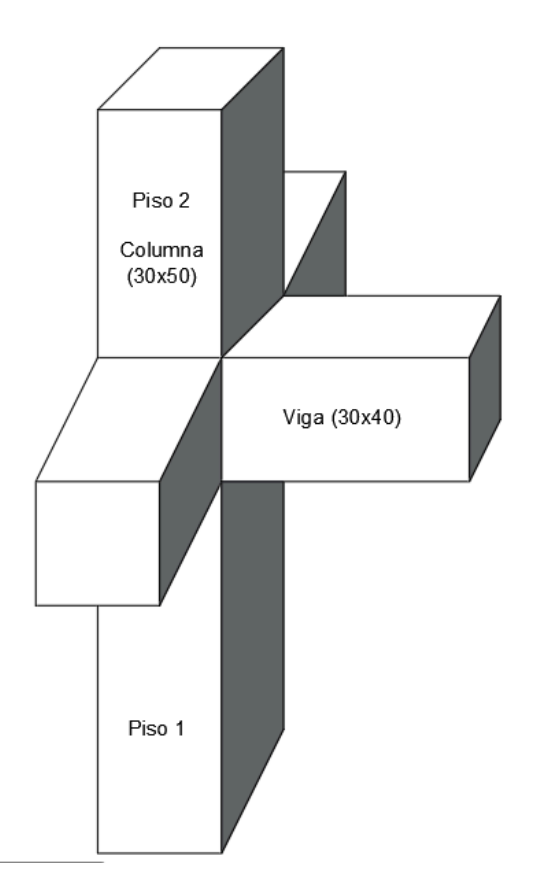

Figura 4. Columna en estudio

## <span id="page-731-1"></span>**3.2- Datos de entrada**

Introducir medidas de base (b) y altura (h) de la columna:

 $b = 0.35;$  % Base  $[m]$ h = 0.50; % Altura [m]

## <span id="page-731-2"></span>**3.3- Propiedades de los materiales**

#### **3.3.1 Resistencia especifica**

Ingresar el valor correspondiente a cada una de las propiedades de acuerdo con sus unidades especificadas.

- Compresión del concreto.

 $fc = 28e6;$  %  $[Pa]$ 

- Fluencia del acero.

 $f y = 420e6;$  %  $[Pa]$ 

#### **3.3.2- Cálculo del factor de modificación con respecto a las propiedades del concreto**

Seleccione el tipo de concreto.

 $landa =1;$ 

#### <span id="page-732-0"></span>**3.4- Recubrimiento**

```
re = 40*0.001; % [mm]
sprintf('El recubrimiento es de: %0.5g [m]',re)
```
 $ans =$ 'El recubrimiento es de: 0.04 [m]'

#### <span id="page-732-1"></span>**3.5- Barra para estribos**

```
A_est = [71/1000000]; % Número de barra para estribo.
D_est = 9.5*0.001; % Diametro del acero para estribo.
```
#### <span id="page-732-2"></span>**3.6- Barras longitudinales**

Especificaciones del acero

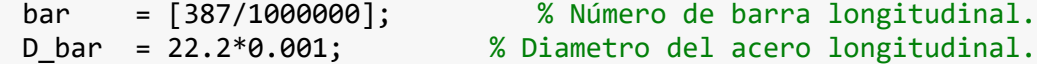

Cantidad de barras longitudinales

N bar = 10;  $\%$  Cantidad de barras a utilizar.

### <span id="page-732-3"></span>**3.7 - Definir caso**

El sistema estructura en el cual se encuentra el ejercicio de ejemplo es DES por lo tanto se usa las condiciones establecidas en el numeral 2.2.2 de la presente guía:

$$
L_d = \frac{fy * db}{5.4 \sqrt{f'c}} \text{(MPa)}
$$

```
Ld= ((fy/10^6)*D_bar)/(5.4*sqrt(fc/10^6))*100;
sprintf('El valor de Ldh es: %0.5g [cm]',Ld)
```
 $ans =$ 

'El valor de Ldh es: 32.631 [cm]'

Se traslapa el 50% del refuerzo por lo tanto se elige un traslapo clase B:

 $L_t = 1.3Ld$ 

 $Lt=1.3*Ld;$ sprintf('La longitud de traslapo es: %0.5g [cm]',Lt)  $ans =$ 'La longitud de traslapo es: 42.42 [cm]'

## <span id="page-733-0"></span>**3.8 - Despiece**

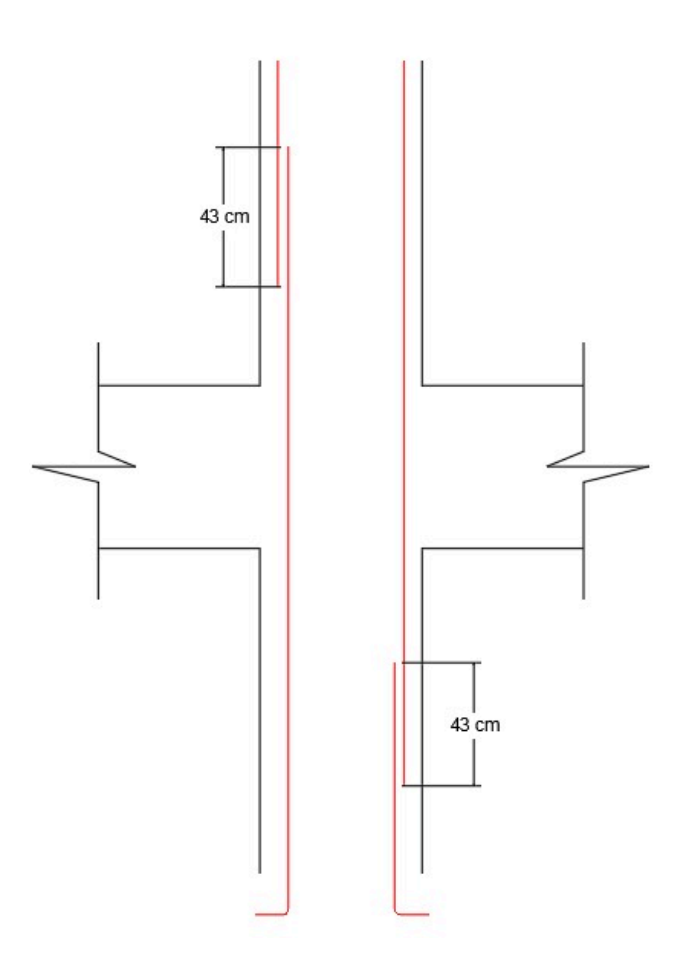

# <span id="page-733-1"></span>**4- Bibliografía**

- Ministerio de vivienda, Ciudad y Territorio. (2010). Reglamento Colombiano de Construcción Sismo Resistente NSR-10 (Vol. Título C). Bogotá: Asociación Colombiana de Ingeniería Sísmica.
- Rochel, R. A. (2012). Análisis y diseño sísmico de edificios. Medellín: Fondo editorial universidad EAFIT.

# **Enunciado**

clc, clear, close all, format short

Calcular la longitud de traslapo para la columna mostrada en la ilustración No.1 luego de haber obtenido un diseño en el cual se requieren 8 barras No.8. Tener en cuenta que se tiene un concreto de f'c=25 MPa, acero de refuerzo para fy = 420 MPa en todos los diámetros. La estructura está expuesta a la intemperie.

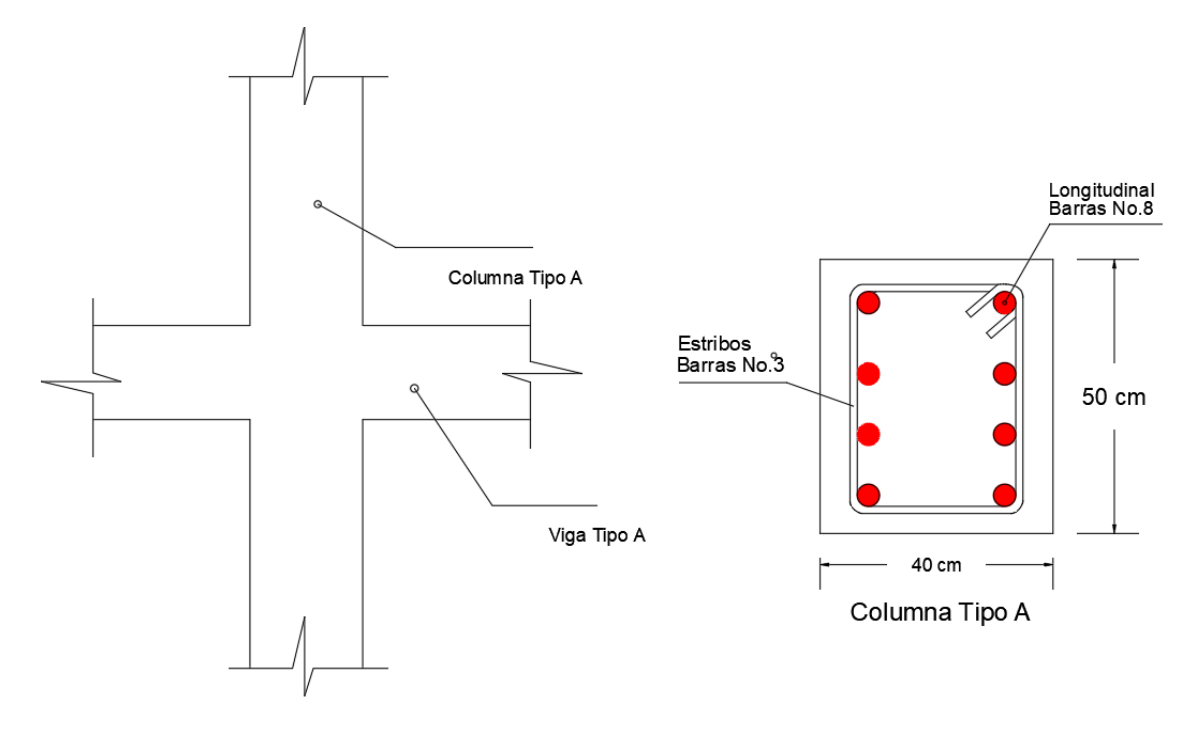

*Ilustración No.1.*

P. Anexo: Guía de análisis de fuerza horizontal equivalente.

# **Método de la fuerza horizontal equivalente (FHE)**

# <span id="page-736-1"></span><span id="page-736-0"></span>**1- Introducción**

En la presente guía encontrará el procedimiento para la obtención de las fuerzas sísmicas horizontales de la edificación y el análisis de la resistencia sísmica, de acuerdo con los requisitos dados en el capítulo A.3 para la utilización de la fuerza horizontal equivalente.

Los comandos clave utilizados en esta guía son:

clc, clear, close all; format bank

#### **Contenido**

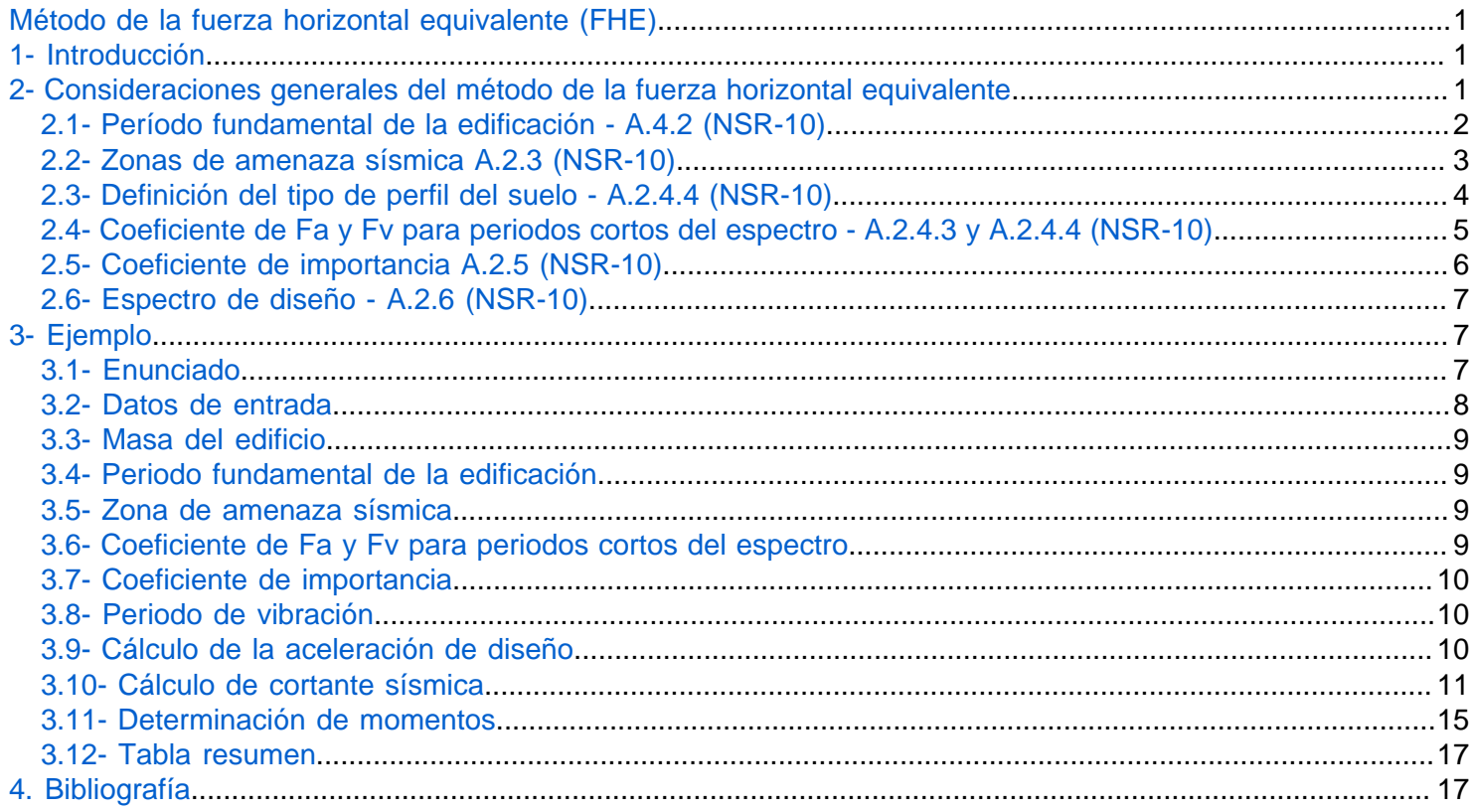

# <span id="page-736-2"></span>**2- Consideraciones generales del método de la fuerza horizontal equivalente**

El método de la Fuerza Horizontal Equivalente puede aplicarse siempre y cuando cumpla las siguientes condiciones:

**a.)** Todas las edificaciones en zona de amenaza sísmica baja.

**b.)** Todas las edificaciones del grupo I en zonas de amenaza sísmica intermedia.

**c.)** Edificaciones regúlales:

 $\zeta \leq 20$  niveles  $\left[60\right]$ 

En perfiles D, E, F con periodos de vibración  $T \geq 2Tc$ 

**d.)** Edificaciones irregulares:

 $\int$  < 6 niveles  $\frac{18m}{m}$ 

**e.)** No se puede aplicar si se cuenta con una estructura flexible sobre una rígida.

## <span id="page-737-0"></span>**2.1- Período fundamental de la edificación - A.4.2 (NSR-10)**

En el análisis del periodo fundamental de la edificación, se debe obtener a partir de las propiedades de su resistencia sísmica, existen tres formas para obtener el periodo fundamental:

**1.)** 

$$
T = 2\pi \sqrt{\frac{\sum_{i=1}^{n} (m_i \,\delta_i^2)}{\sum_{i=1}^{n} (f_i \,\delta_i)}}
$$
 (A.4.2-1)

Donde:

 $\delta_i$  = Deriva que se calcula usando las fuerzas de fi.

El valor de T calculado, de acuerdo a los principios de la dinámica estructural utilizando un modelo matemático lineal elástico no puede exceder  $C_uT_a$  donde  $C_u$  se calcula por medio de la siguiente ecuación y Ta de acuerdo con el numeral A.4.2.3

 $C_u = 1,75 - 1,2A_vF_v$  (A.4.2-2)

Pero Cu no puede ser menor a 1,2

**2.)** Alternativamente el valor de T puede ser igual al periodo fundamental aproximado

$$
T_a=C_t h^\alpha
$$

Donde

 $C_t$  y  $\alpha$  tienen valores dados en la siguiente tabla :

| Sistema estructural de resistencia sísmica                                                                                                    | Сt    | $\propto$ |
|----------------------------------------------------------------------------------------------------|-------|-----------|
| Pórticos resistentes a momentos de concreto reforzado que<br>resisten la totalidad de las fuerzas sísmicas y que no están<br>limitados o adheridos a componentes mas rígidos.<br>estructurales o no estructurales, que limiten<br>los l<br>desplazamientos, horizontales al verse sometidos a las<br>fuerzas sísmicas. | 0.047 | 0.9       |
| Pórticos resistentes a momentos de acero estructural que<br>resiste la totalidad de las fuerzas sísmicas y que no están<br>limitados o adheridos a componentes mas rígidos,<br>estructurales o no estructurales, que limiten los<br>desplazamientos horizontales al verse sometidos a fuerzas<br>sísmicas.             | 0.072 | 08        |
| Pórticos arriostrados de acero estructural con diagonales<br>excéntricas restringidas al pandeo.                                                                                                    | 0.073 | 0.75      |
| Todos los otros sistemas estructurales basados en muros<br>de rigidez similar o mayor a la de muros de concreto o<br>mampostería.                                                                                                    | 0.049 | 0.75      |

Tabla A.4.2-1 Valor para los parámetros  $C_t$  y  $\alpha$  para el cálculo del período aproximado Ta.

**3.)** Las edificaciones de 12 pisos o menos, por encima de la base con el promedio de alturas hp menor o igual a 3 m cuyo sistema estructural sean pórticos puede determinarse así:

#### $T_a = 0.1N$

Donde N es el numero de pisos de la edificiaciòn por encima de la base.

## <span id="page-738-0"></span>**2.2- Zonas de amenaza sísmica A.2.3 (NSR-10)**

De acuerdo al Reglamento Colombiano de Construcción Sísmo Resistente NSR-10 existen tres zonas de amenaza sísmica:

**A.2.3.1 — ZONA DE AMENAZA SÍSMICA BAJA** — Es el conjuntode lugares en donde tanto **Aa** como **Av** son menores o iguales a 0.10.

**A.2.3.2— ZONA DE AMENAZA SÍSMICA INTERMEDIA** — Es el conjunto de lugares en donde **Aa** o **Av**, o ambos son mayores de 0.10 y ninguno de los dos excede 0.20.

**A.2.3.3— ZONA DE AMENAZA SÍSMICA ALTA** — Es el conjunto de lugares en donde **Aa** o **Av** o ambos son mayores que 0.20.

| Ciudad                | $A_a$ | $A_V$ | Zona de<br>Amenaza<br>Sísmica |
|-----------------------|-------|-------|-------------------------------|
| Arauca                | 0.15  | 0.15  | Intermedia                    |
| Armenia               | 0.25  | 0.25  | Alta                          |
| Barranguilla          | 0.10  | 0.10  | Baja                          |
| Bogotá D. C.          | 0.15  | 0.20  | Intermedia                    |
| Bucaramanga           | 0.25  | 0.25  | Alta                          |
| Cali                  | 0.25  | 0.25  | Alta                          |
| Cartagena             | 0.10  | 0.10  | Baja                          |
| Cúcuta                | 0.35  | 0.30  | Alta                          |
| Florencia             | 0.20  | 0.15  | Intermedia                    |
| Ibagué                | 0.20  | 0.20  | Intermedia                    |
| Leticia               | 0.05  | 0.05  | Baja                          |
| Manizales             | 0.25  | 0.25  | Alta                          |
| Medellín              | 0.15  | 0.20  | Intermedia                    |
| Mitú                  | 0.05  | 0.05  | Baja                          |
| Mocoa                 | 0.30  | 0.25  | Alta                          |
| Montería              | 0.10  | 0.15  | Intermedia                    |
| Neiva                 | 0.25  | 0.25  | Alta                          |
| Pasto                 | 0.25  | 0.25  | Alta                          |
| Pereira               | 0.25  | 0.25  | Alta                          |
| Popayán               | 0.25  | 0.20  | Alta                          |
| Puerto Carreño        | 0.05  | 0.05  | Baja                          |
| Puerto Inírida        | 0.05  | 0.05  | Baja                          |
| Quibdó                | 0.35  | 0.35  | Alta                          |
| Riohacha              | 0.10  | 0.15  | Intermedia                    |
| San Andrés, Isla      | 0.10  | 0.10  | Baja                          |
| Santa Marta           | 0.15  | 0.10  | Intermedia                    |
| San José del Guaviare | 0.05  | 0.05  | Baja                          |
| Sincelejo             | 0.10  | 0.15  | Intermedia                    |
| Tunja                 | 0.20  | 0.20  | Intermedia                    |
| Valledupar            | 0.10  | 0.10  | Baja                          |
| Villavicencio         | 0.35  | 0.30  | Alta                          |
| Yopal                 | 0.30  | 0.20  | Alta                          |

Tabla A.2.3-2 Valor de Aa y de Av para las ciudades capitales de departamento

## <span id="page-739-0"></span>**2.3- Definición del tipo de perfil del suelo - A.2.4.4 (NSR-10)**

El tipo o perfil del suelo lo debe dar el geotecnista, el procedimiento que se emplea para definir el tipo de perfil de suelo se basa en los valores de los parámetros del suelo de los 30 metros superiores del perfil, medidos en el sitio que se describieron en A.2.4.3.

| Tipo de perfil | Descripción                                                                                                    | Definición                                                                                                    |  |
|----------------|----------------------------------------------------------------------------------------------------|----------------------------------------------------------------------------------------------------|--|
| A              | Perfil de roca competente                                                                                                    | $\overline{v}_{s} \ge 1500$ m/s                                                                                                    |  |
| в              | Perfil de roca de rigidez media                                                                                                    | 1500 m/s > $\bar{v}_s$ ≥ 760 m/s                                                                                                    |  |
| C              | Perfiles de suelos muy densos o roca blanda,<br>que cumplan con el criterio de velocidad de la<br>onda de cortante, o                                                                               | 760 m/s> $\overline{\mathbf{v}}_s \geq 360$ m/s                                                                                                    |  |
|                | perfiles de suelos muy densos o roca blanda,<br>que cumplan con cualquiera de los dos criterios                                                                                                    | $N \ge 50$ , o<br>$S_{11} \ge 100$ kPa ( $\approx$ 1 kgf/cm <sup>2</sup> )                                                                                          |  |
|                | Perfiles de suelos rígidos que cumplan con el<br>criterio de velocidad de la onda de cortante, o                                                                                                    | 360 m/s > $\overline{\mathbf{v}}_s$ ≥ 180 m/s                                                                                                    |  |
| D              | perfiles de suelos rígidos que cumplan<br>cualquiera de las dos condiciones                                                                                                    | $50 > N \ge 15$ . o<br>100 kPa ( $\approx$ 1 kgf/cm <sup>2</sup> ) > S <sub>11</sub> ≥ 50 kPa ( $\approx$ 0.5 kgf/cm <sup>2</sup> )                                 |  |
| E              | Perfil que cumpla el criterio de velocidad de la<br>onda de cortante, o                                                                                                    | 180 m/s > $\overline{v}_s$                                                                                                    |  |
|                | perfil que contiene un espesor total $\mathbf H$ mayor<br>de 3 m de arcillas blandas                                                                                                    | IP > 20<br>$w \ge 40\%$                                                                                                    |  |
|                |                                                                                                    | 50 kPa (≈0.50 kgf/cm <sup>2</sup> ) > $S_{11}$<br>Los perfiles de suelo tipo $\bf F$ requieren una evaluación realizada explícitamente en el sitio por un ingeniero |  |
|                | geotecnista de acuerdo con el procedimiento de A.2.10. Se contemplan las siguientes subclases:                                                                                                    |                                                                                                    |  |
| F              | $\mathbf{F}_1$ — Suelos susceptibles a la falla o colapso causado por la excitación sísmica, tales como: suelos<br>licuables, arcillas sensitivas, suelos dispersivos o débilmente cementados, etc. |                                                                                                    |  |
|                | $\mathbf{F}_2$ — Turba y arcillas orgánicas y muy orgánicas (H > 3 m para turba o arcillas orgánicas y muy<br>orgánicas).                                                                           |                                                                                                    |  |
|                | $\mathbf{F_3}$ — Arcillas de muy alta plasticidad ( $\mathbf{H}$ > 7.5 m con Índice de Plasticidad IP > 75)                                                                                         |                                                                                                    |  |
|                | $\mathbf{F}_4$ — Perfiles de gran espesor de arcillas de rigidez mediana a blanda ( $\mathbf{H}$ > 36 m)                                                                                            |                                                                                                    |  |

Tabla A.2.4-1 Clasificación de los perfiles del suelo.

## <span id="page-740-0"></span>**2.4- Coeficiente de Fa y Fv para periodos cortos del espectro - A.2.4.3 y A.2.4.4 (NSR-10)**

Luego de haber obtenido el tipo de suelo se debe determinar los coeficientes de sitio según la tabla 2.4-3 y A.2.4-4

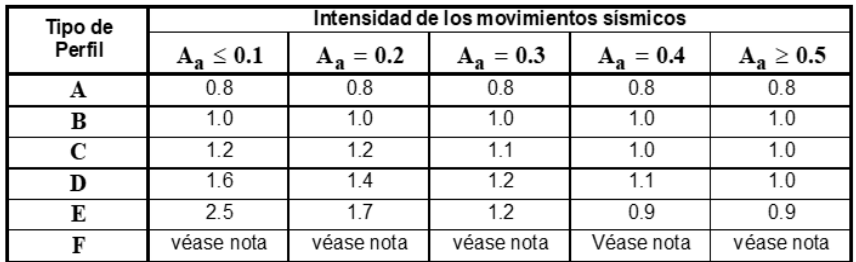

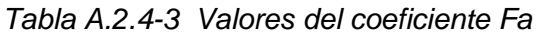

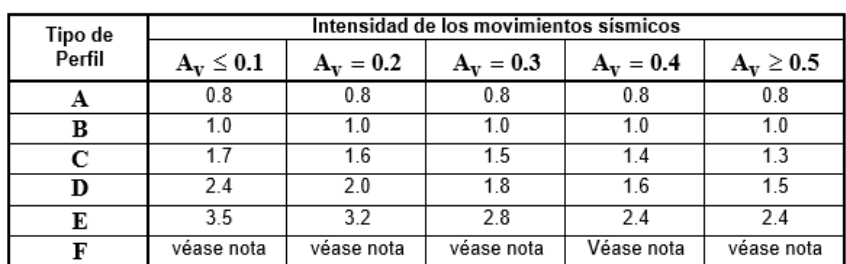

#### Tabla A.2.4-4 Valores del coeficiente Fv

**Nota:** Para obtener los valores de Fa y Fv cuando no se tienen resultados exactos se debe realizar la una interpolación.

## <span id="page-741-0"></span>**2.5- Coeficiente de importancia A.2.5 (NSR-10)**

De acuerdo a la grupo de uso de se clasifica la estructura obteniendo el valor del coeficiente de importancia:

**A.2.5.1.1 Grupo IV — Edificaciones indispensables** — Son aquellas edificaciones de atención a la comunidad que deben funcionar durante y después de un sismo, y cuya operación no puede ser trasladada rápidamente a un lugaralterno. Este grupodebe incluir:

- Todas las edificaciones que componen hospitales clínicas y centrosde salud que dispongan de servicios de cirugía, salas de cuidadosintensivos, salas de neonatos y/o atención de urgencias.
- Todas las edificaciones que componen aeropuertos, estaciones ferroviarias y de sistemasmasivos de transporte, centrales telefónicas, de telecomunicación y de radiodifusión
- Edificaciones designadas como refugios para emergencias, centralesde aeronavegación, hangares de aeronaves de servicios de emergencia
- Edificaciones de centrales de operación y control de líneas vitalesde energía eléctrica, agua, combustibles, información y transporte de personas y productos
- Edificaciones que contenganagentes explosivos, tóxicosy dañinos para el público, y
- En el grupo **IV** deben incluirse las estructuras que alberguen plantas de generación eléctrica de emergencia, los tanques y estructuras que formen parte de sus sistemas contra incendio, y los accesos, peatonales y vehiculares de las edificaciones tipificadas en los literales a, b, c, d y e del presente numeral.

**A.2.5.1.2 — Grupo III — Edificaciones de atención a la comunidad** — Este grupo comprende aquellas edificaciones, y sus accesos, que son indispensables después de un temblor para atender la emergencia y preservar la salud y la seguridad de las personas, exceptuando las incluidas en el grupo **IV**. Este grupo debe incluir:

- Estaciones de bomberos, defensa civil, policía,cuarteles de las fuerzas armadas, y sedes de las oficinas de prevención y atención de desastres,
- Garajes de vehículos de emergencia,
- Estructuras y equipos de centros de atención de emergencias,
- Guarderías, escuelas, colegios, universidades y otros centros de enseñanza,
- Aquellas del grupo **II**para las que el propietario desee contar con seguridad adicional, y
- Aquellas otras que la administración municipal, distrital, departamental o nacional designecomo tales.

#### **A.2.5.1.3 — Grupo II — Estructuras de ocupación especial** — Cubre las siguientes estructuras:

- Edificaciones en donde se puedan reunir más de 200 personas en un mismo salón
- Graderías al aire libre donde pueda haber más de 2000 personas a la vez,
- Almacenes y centros comerciales con más de 500 m² por piso,
- Edificaciones de hospitales, clínicas y centrosde salud, no cubiertas en A.2.5.1.1.
- Edificaciones donde trabajen o residan más de 3000 personas, y
- Edificios gubernamentales.

**A.2.5.1.4— Grupo I — Estructuras de ocupación normal** — Todas la edificaciones cubiertas por el alcance de este Reglamento, pero que no se han incluido en los Grupos**II**, **III** y **IV**.

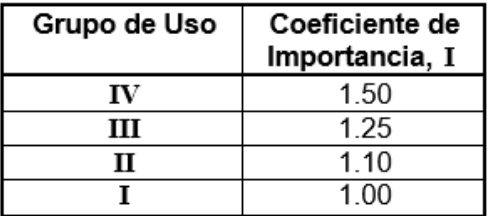

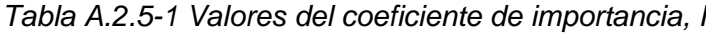

### <span id="page-742-0"></span>**2.6- Espectro de diseño - A.2.6 (NSR-10)**

El espectro de diseño representa un sismo que se repite cada 465 años, la forma del espectro de aceleraciones Sa expresado como fricción de la gravedad, para un coeficiente de cinco por ciento (5%) del amortiguamiento crítico, se debe utilizar en el diseño la figura que se representa a continuación:

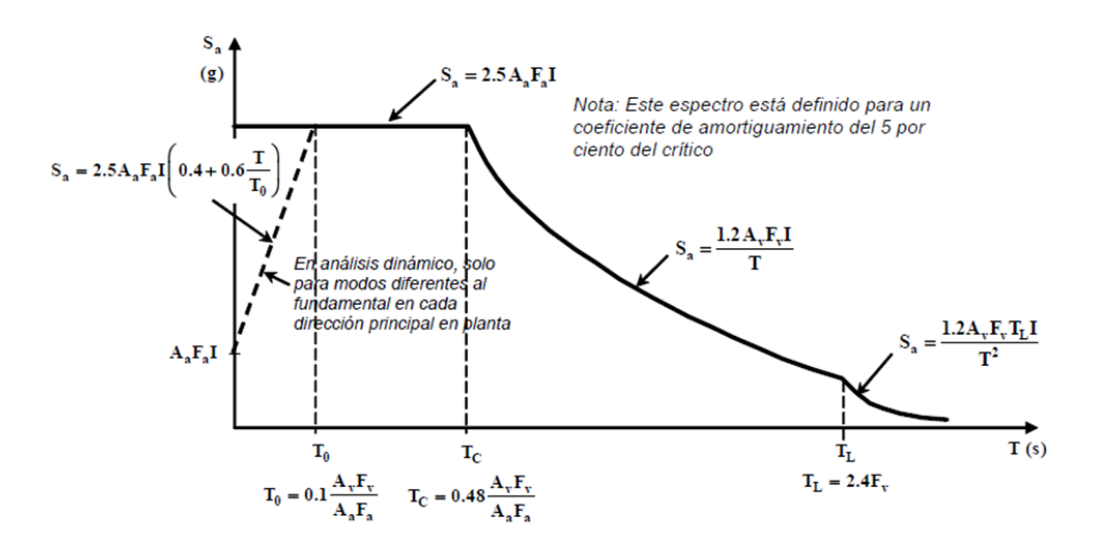

Figura A.2.6.1 - Espectro elástico de Aceleración de Diseño como Fricción de g

# <span id="page-742-1"></span>**3- Ejemplo**

### <span id="page-742-2"></span>**3.1- Enunciado**

Determinar la Fuerza Horizontal Equivalente - FHE la siguiente edificación:

- Sistema estructural: Pórticos en concreto
- Localización: Neiva
- Uso proyectado: Salones y oficinas
- Tipo de perfil: C

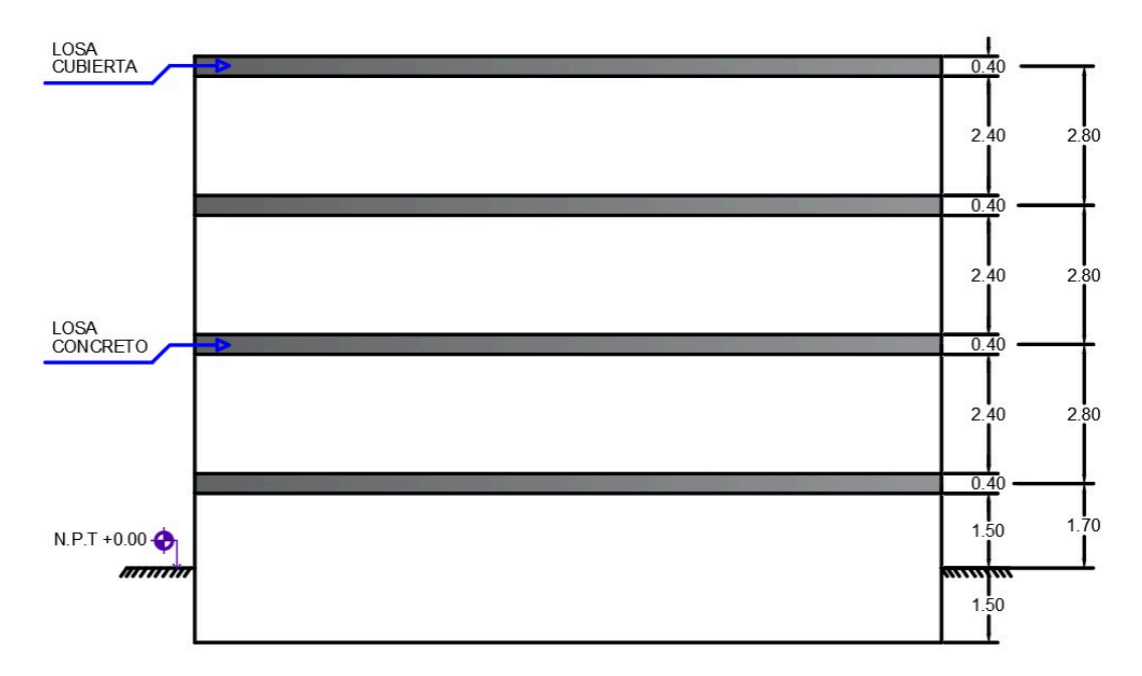

Figura 1. Vista en perfil

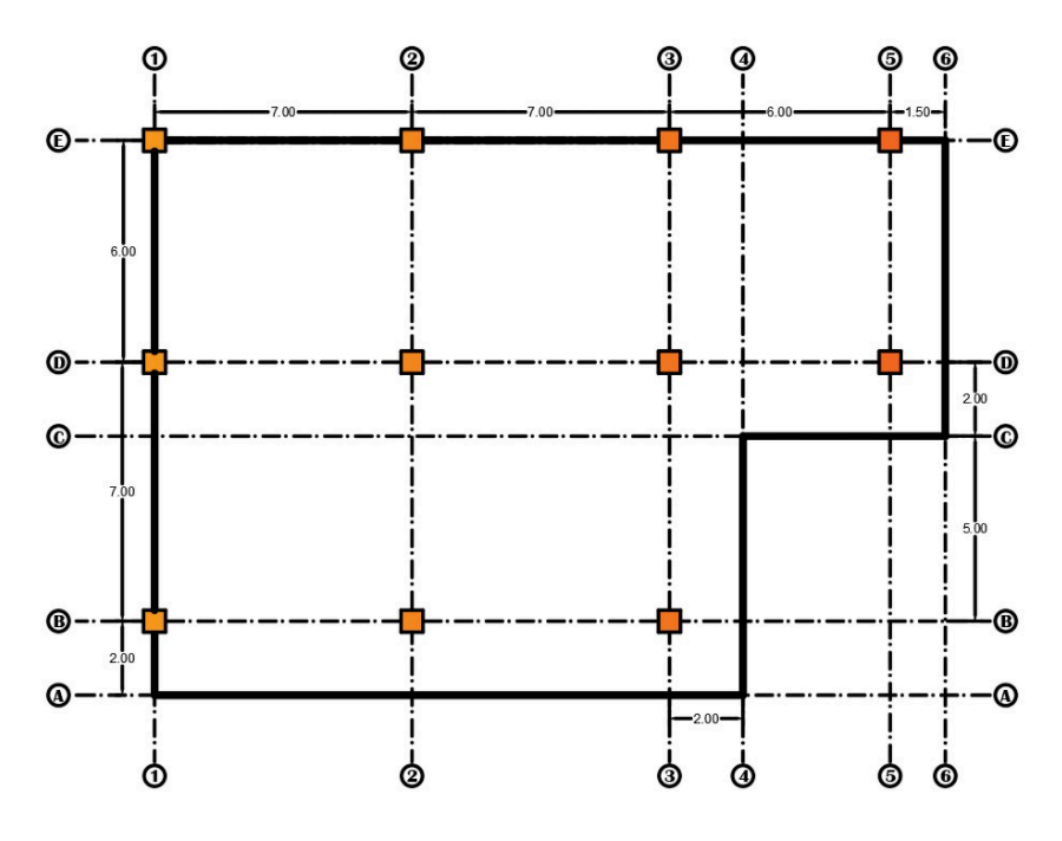

Figura 2. Vista en planta

## <span id="page-743-0"></span>**3.2- Datos de entrada**

Ht=13.5 % Altura total de la edificación

 $Ht =$ 

13.50

### <span id="page-744-0"></span>**3.3- Masa del edificio**

WPisotipo = 5808; % WPisotipo= Masa de nivel 2-3 y 4 edificación [kN] WCubierta = 3529; % WPisotipo= Masa cubierta edificación [kN]

## <span id="page-744-1"></span>**3.4- Periodo fundamental de la edificación**

Se utiliza la opción 2 para determinar el periodo fundamental de la edificación usando la Tabla A.4.2-1 detallada en el numeral 1 de la presente guía:

```
disp('Valores para cálculo del periodo aproximado Ta');
Valores para cálculo del periodo aproximado Ta
Ct = 0.047 % Cof. para cálculo del periodo fundamental
Ct = 0.05
alfa = 0.9 % Exponente
alfa = 
          0.90
```
### <span id="page-744-2"></span>**3.5- Zona de amenaza sísmica**

De acuerdo con la Tabla A.2.3-2 se elige los valores la zona de amenaza sismica para la ciudad de Neiva:

```
Aa = 0.25 % Coef. la aceleración horizontal pico efectiva TABLA A.2.3-2
Aa = 
         0.25
Av = 0.25 % Coef. la velocidad horizontal pico efectiva TABLA A.2.3-2
\Delta v = 0.25
```
## <span id="page-744-3"></span>**3.6- Coeficiente de Fa y Fv para periodos cortos del espectro**

De acuerdo a la Tabla 2.4-3 y A.2.4-4 se realiza una interpolación entre los valores de 0.2 y 03 del perfil del suelo tipo C para obtener los valores de Fa y Fv:

 $Fa = 1.15$  $Fa =$  1.15 % Coef. de ampliación que afecta la aceleración en la zona de periodos cortos TABLA A.2.4-3  $Fv = 1.55$ 

```
Fv = 1.55
```
% Coef. de ampliación que afecta la aceleración en la zona % de periodos intermedios TABLA A.2.4-4

## <span id="page-745-0"></span>**3.7- Coeficiente de importancia**

De acuerdo con la especificación dada para su uso (oficinas y salones) se ubica en el grupo III

I = 1.25; %Coeficiente de importancia que depende del tipo de Uso TABLA A.2.5-1

### <span id="page-745-1"></span>**3.8- Periodo de vibración**

Se calculan los periodos de vibración del edificio con las siguientes formulas:

disp('Periodos de vibración');

Periodos de vibración

```
T0= 0.1*((Av*Fv)/(Aa*Fa))
```
 $T\theta =$ 

0.13

 $Tc=0.48*( (Av*Fv)/(Aa*Fa) )$ 

 $TC =$ 

0.65

#### $TL=2.4*Fv$

 $TL =$ 

3.72

#### Ta=Ct\*Ht^alfa

 $Ta =$ 

0.49

### <span id="page-745-2"></span>**3.9- Cálculo de la aceleración de diseño**

```
disp('Espectro elástico de aceleración g');
Espectro elástico de aceleración g
if Ta<Tc
     if Ta>T0
          Sa=2.5*Aa*Fa*I
     end
else 
     disp('Verificar *Sa*');
```
#### end

 $Sa =$ 

0.90

## <span id="page-746-0"></span>**3.10- Cálculo de cortante sísmica**

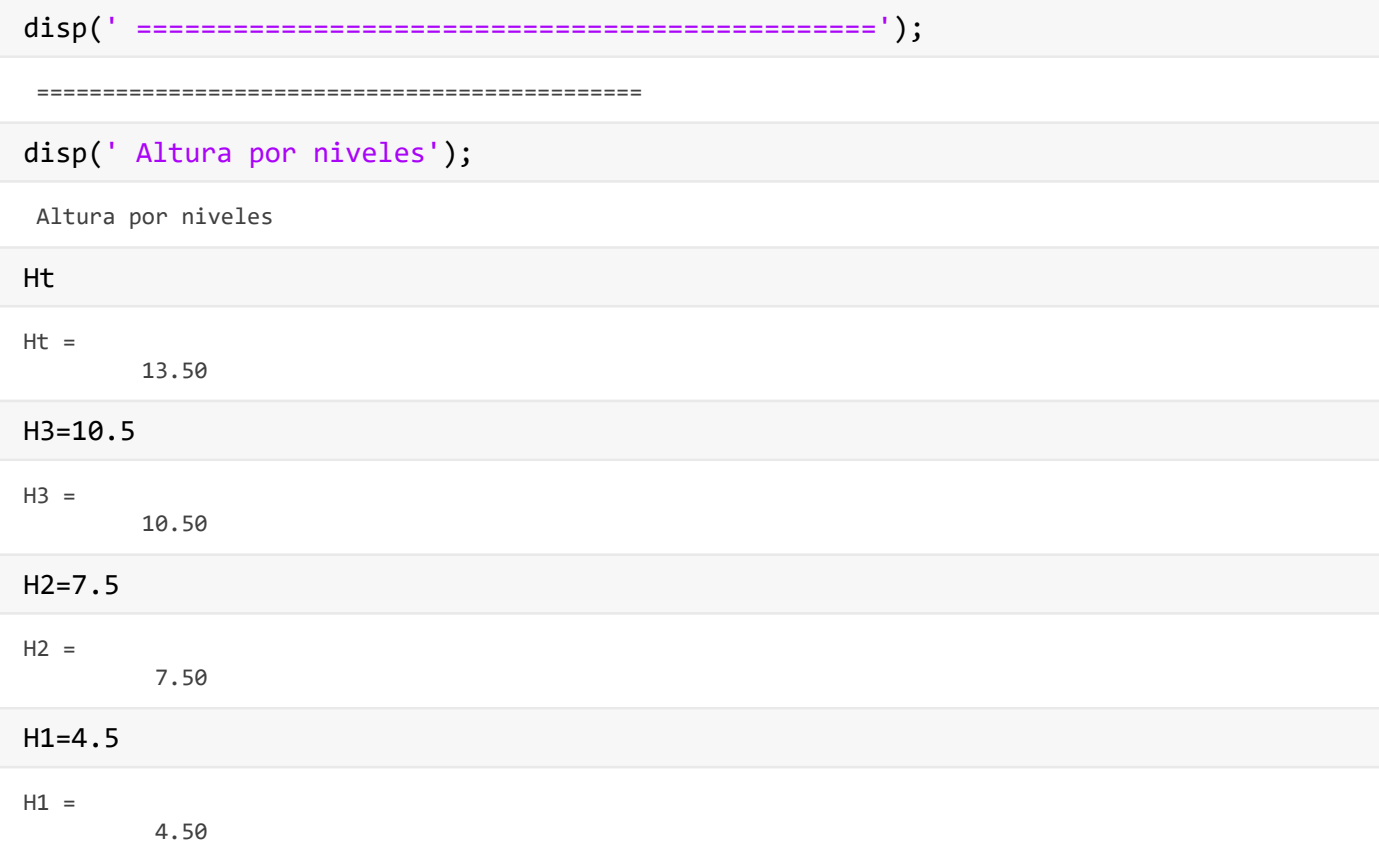

```
disp(' ==============================================');
```
==============================================

```
disp('Masa W por piso y masa total');
```
Masa W por piso y masa total

#### W4 = WCubierta

 $W4 =$ 

3529.00

W3 = WPisotipo

 $W3 =$ 

5808.00

W2 = WPisotipo

#### $W2 =$

5808.00

#### W1 = WPisotipo

 $W1 =$ 

5808.00

 $Wt = W1+W2+W3+W4$ 

 $Wt =$ 

20953.00

disp(' ==============================================');

==============================================

#### disp('Vs - Cortante sísmica');

Vs - Cortante sísmica

 $Vs = Sa * Wt$ 

#### Vs=Sa\*Wt

 $Vs =$ 

18824.96

disp(' ==============================================');

==============================================

disp('Wi\*Hi');

Wi\*Hi

#### WH4=WCubierta\*Ht

 $WH4 =$ 

47641.50

#### WH3=WPisotipo\*H3

 $WH3 =$ 

60984.00

#### WH2=WPisotipo\*H2

 $WH2 =$ 

43560.00

#### WH1=WPisotipo\*H1

 $WH1 =$ 

26136.00

#### WHt=WH1+WH2+WH3+WH4

WHt =

178321.50

disp(' ==============================================');

==============================================

### disp('Cvx');

Cvx

$$
C_{\rm vx} = \frac{\rm Wpiso}{\rm W total}
$$

#### Cvx4=WH4/WHt

 $Cvx4 =$ 

0.27

#### Cvx3=WH3/WHt

 $Cvx3 =$ 

0.34

#### Cvx2=WH2/WHt

 $Cvx2 =$ 

0.24

#### Cvx1=WH1/WHt

 $Cvx1 =$ 

0.15

#### Cvxt=Cvx1+Cvx2+Cvx3+Cvx4

 $Cvxt =$ 

1.00

#### disp(' ==============================================');

==============================================

disp('Fu');

#### $F_u = C_{vx} * V_s$

#### Fu4=Cvx4\*Vs

 $Fu4 =$ 

5029.40

#### Fu3=Cvx3\*Vs

 $Fu3 =$ 

6437.93

#### Fu2=Cvx2\*Vs

 $Fu2 =$ 4598.52

## Fu1=Cvx1\*Vs

 $Fu1 =$ 

2759.11

#### Fut=Fu4+Fu3+Fu2+Fu1

 $Fut =$ 

18824.96

#### disp(' ==============================================');

==============================================

#### disp('Vupiso N'); %cortante de piso

Vupiso N

#### Vu4=Fu4

 $Vu4 =$ 

5029.40

#### Vu3=Fu4+Fu3

 $Vu3 =$ 

11467.33

#### Vu2=Fu4+Fu3+Fu2

 $Vu2 =$ 

16065.85

#### Vu1=Fu4+Fu3+Fu2+Fu1

 $Vu1 =$ 

18824.96

```
if Vu1==Vs
     disp('CHEQUEA');
else
     disp('NO CHEQUEA CORTANTE');
end
```
CHEQUEA

```
disp('********************GRAFICA CORTANTE DE PISO******************* ');
```
\*\*\*\*\*\*\*\*\*\*\*\*\*\*\*\*\*\*\*\*\*GRAFICA CORTANTE DE PISO\*\*\*\*\*\*\*\*\*\*\*\*\*\*\*\*\*\*\*\*\*\*\*\*\*\*\*\*\*\*\*\*\*\*\*

 $Y = \lceil Vu1 \rceil$  Vu2 Vu3 Vu4]; figure barh(Y) ylabel('Piso','fontsize',12,'interpreter','latex') % Nombre barra en y xlabel('Cortante por piso [kN]','fontsize',12,'interpreter','latex')

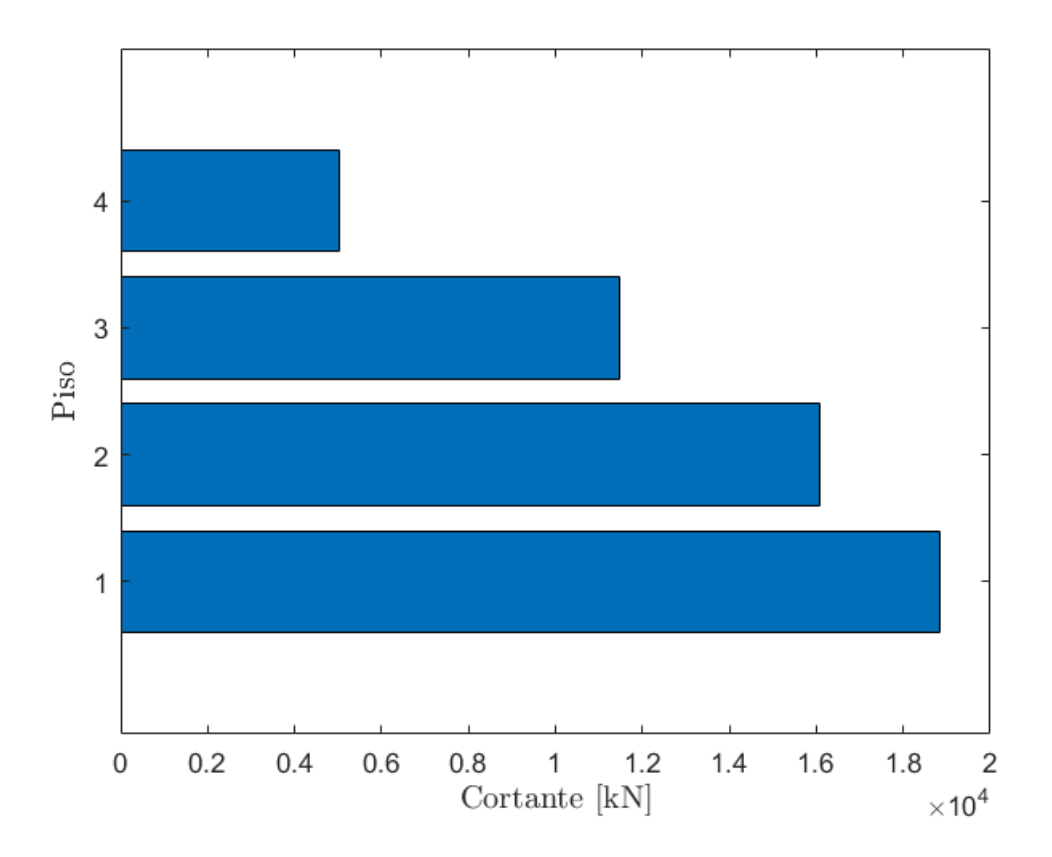

## <span id="page-750-0"></span>**3.11- Determinación de momentos**

disp(' ==============================================');

==============================================

#### disp('Momentos M')

#### Momentos M

lx = 24 %Longitud en x

 $lx =$ 

24.00

ly = 24 %Longitud en y

 $ly =$ 

24.00

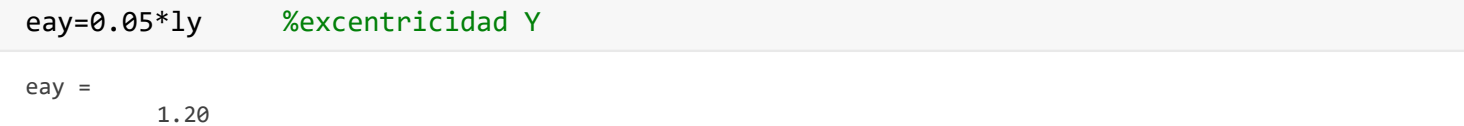

eax=0.05\*lx %excentricidad X

eax =

1.20

#### $M_{xx} = F_a * e_{ay}$

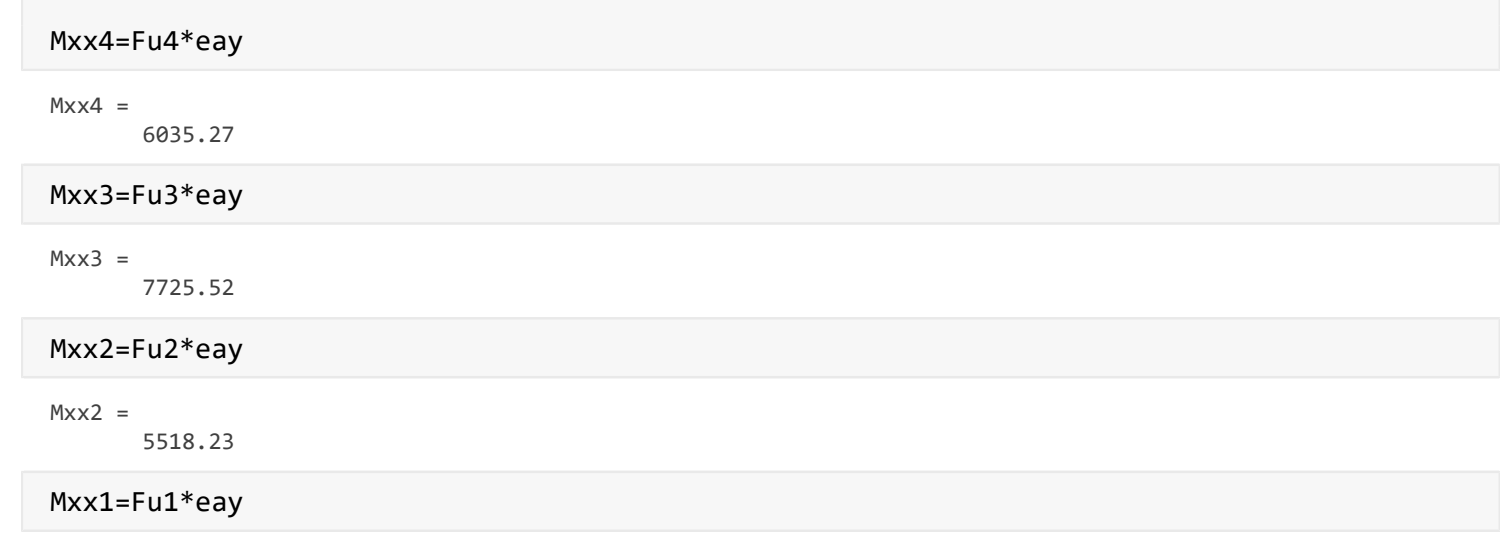

 $Mxx1 =$ 

3310.94

 $M_{yy} = F_a * e_{ax}$ 

#### Myy4=Fu4\*eax

 $Myy4 =$ 6035.27

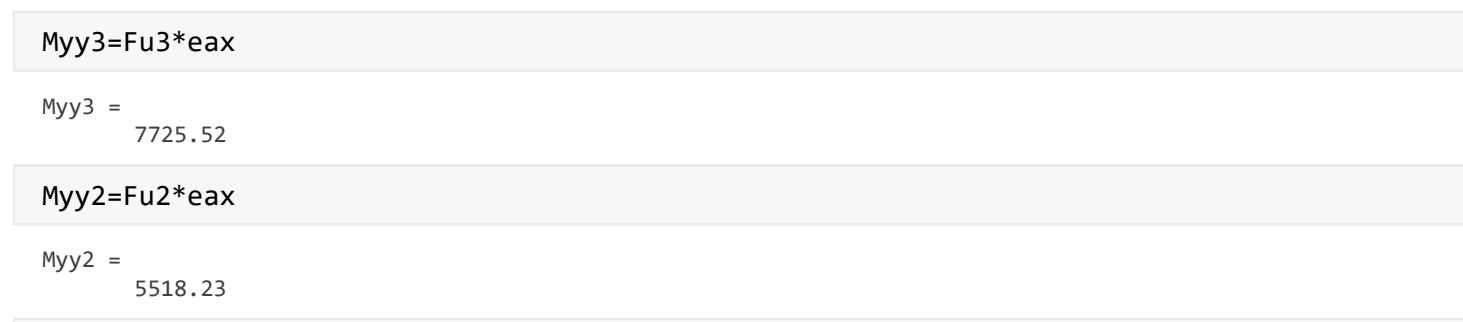

#### Myy1=Fu1\*eax

 $Myy1 =$ 

3310.94

## <span id="page-752-0"></span>**3.12- Tabla resumen**

```
disp(' ==============================================');
```

```
 ==============================================
```

```
disp('Tabla de resultados FHE')
```
Tabla de resultados FHE

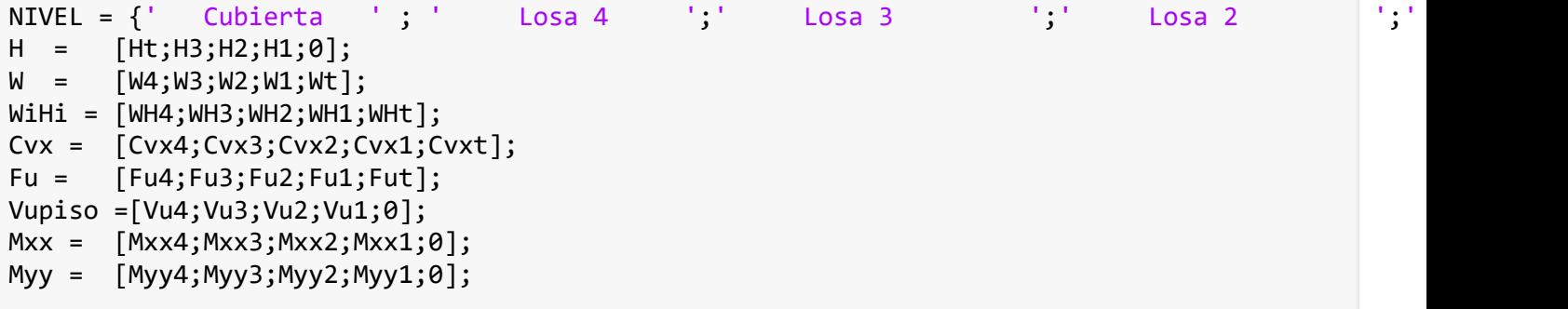

```
T = table(NIVEL,H,W,WiHi,Cvx,Fu,Vupiso,Mxx,Myy)
```
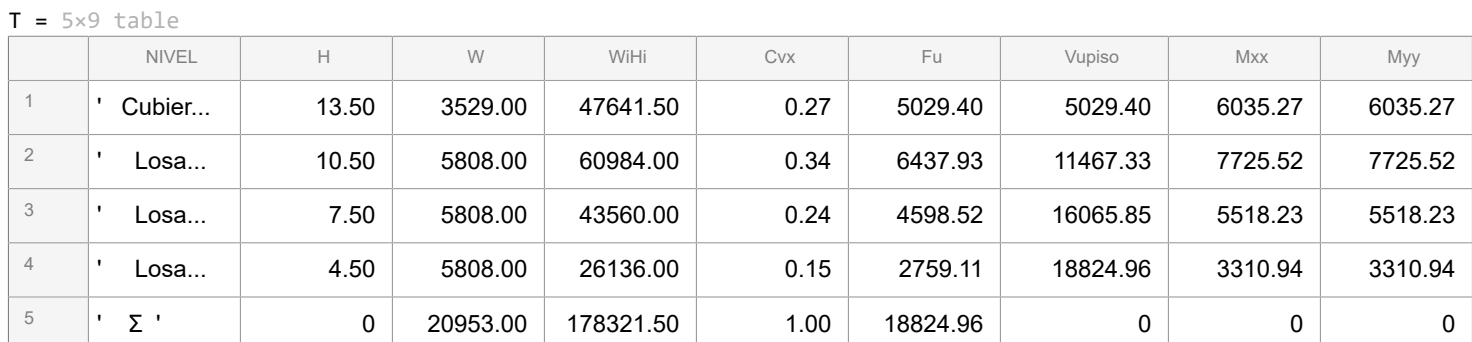

# <span id="page-752-1"></span>**4. Bibliografía**

Ministerio de vivienda, Ciudad y Territorio. (2010). Reglamento Colombiano de Construcción Sismo Resistente NSR-10. Título C). Bogotá: Asociación Colombiana de Ingeniería Sísmica

# **Método de la fuerza horizontal equivalente**

**(Ejemplo No.2)**

# <span id="page-753-1"></span><span id="page-753-0"></span>**1- Introducción**

En la presente guía encontrará el procedimiento para la obtención de las fuerzas sísmicas horizontales de la edificación y el análisis de la resistencia sísmica, de acuerdo con los requisitos dados en el capítulo A.3 para la utilización de la fuerza horizontal equivalente.

Los comandos clave utilizados en esta guía son:

clc, clear, close all; format bank

#### **Contenido**

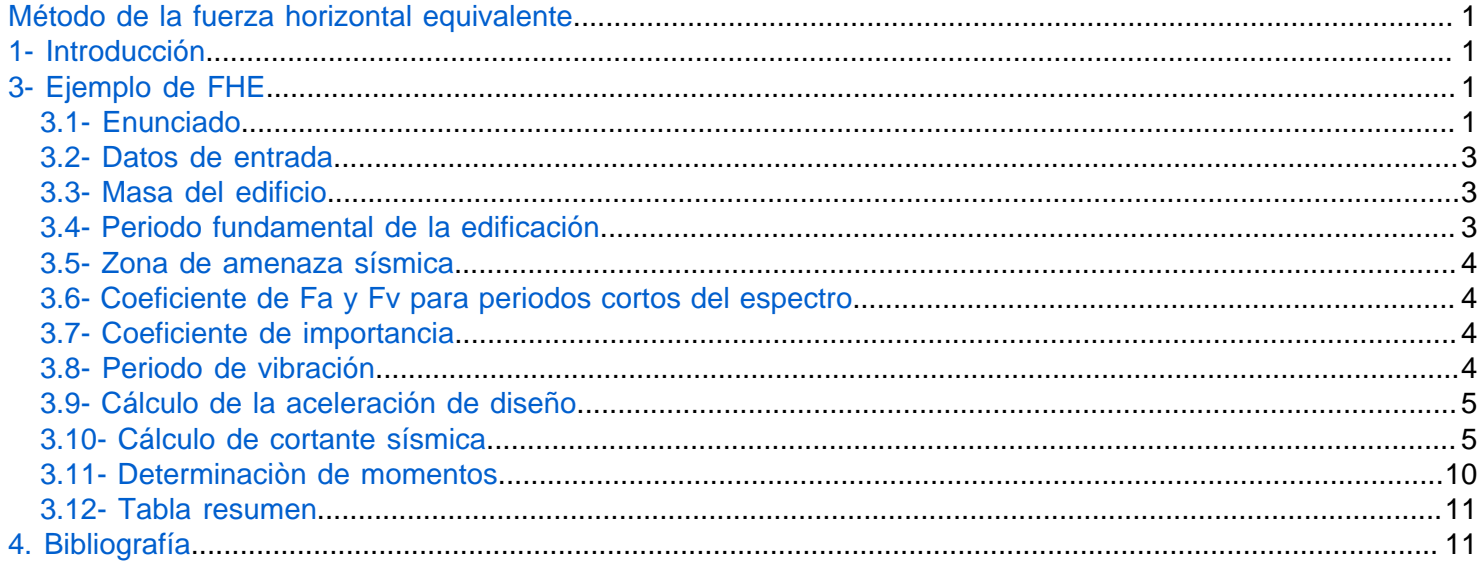

## <span id="page-753-2"></span>**3- Ejemplo de FHE**

## <span id="page-753-3"></span>**3.1- Enunciado**

Determinar la Fuerza Horizontal Equivalente - FHE la siguiente edificación:

- Sistema estructural: Porticos en concreto
- Localizaciòn: Bogotá
- Uso proyectado: Escuela la Nueva
- Tipo de perfil: D

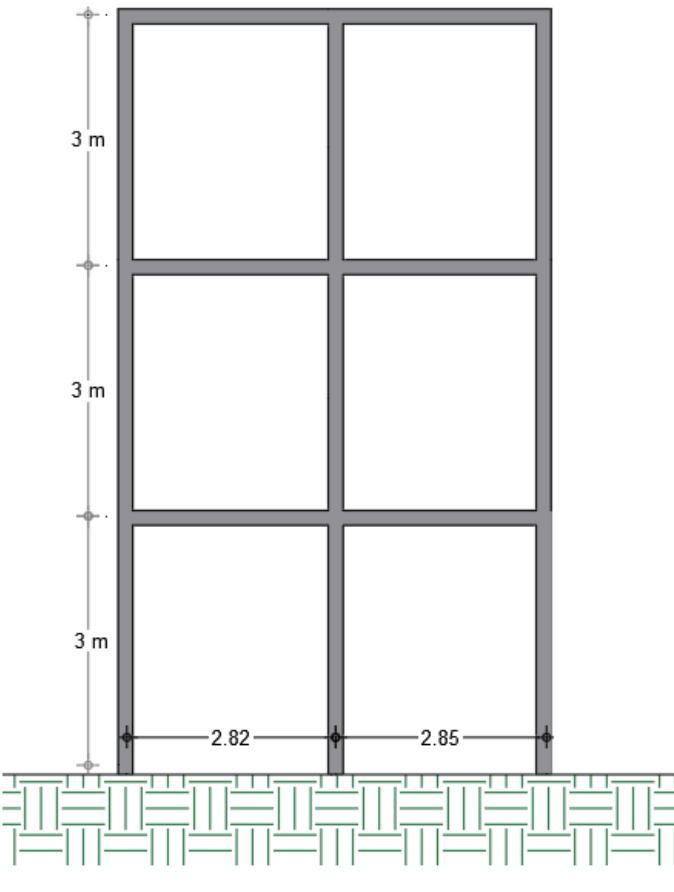

Figura 1. Vista en perfil

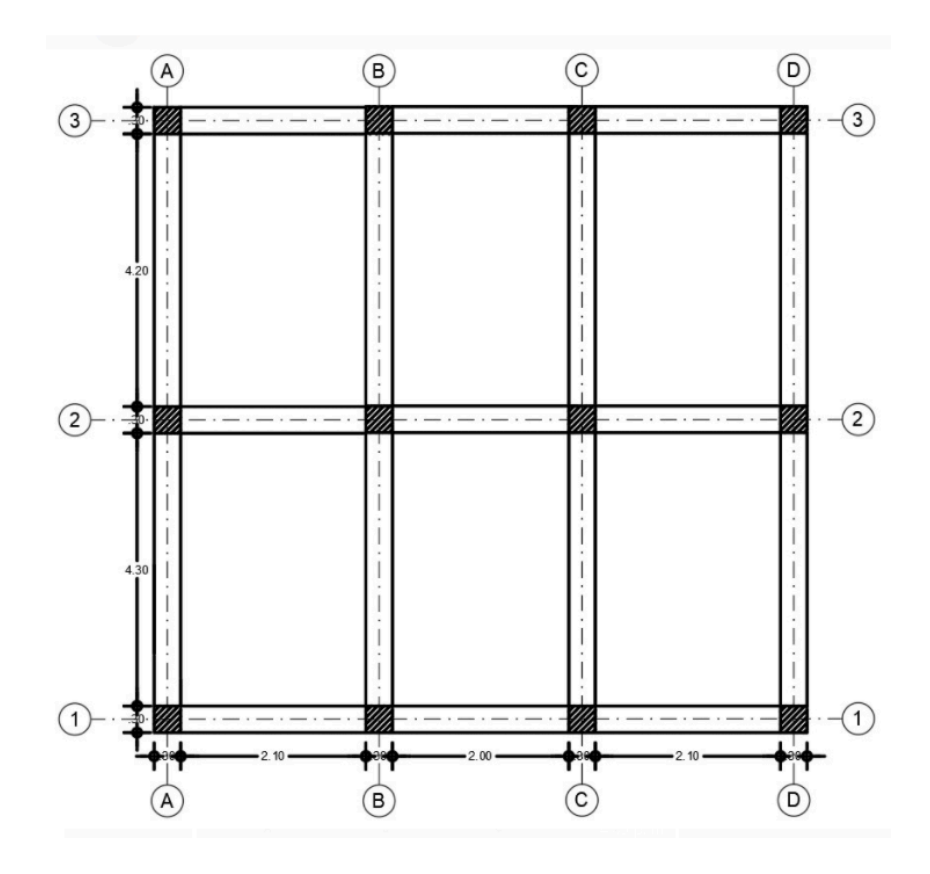

Figura 2. Vista en planta

### <span id="page-755-0"></span>**3.2- Datos de entrada**

Ht=9 % Altura total de la edificación Ht = 9.00

## <span id="page-755-1"></span>**3.3- Masa del edificio**

WPisotipo = 2045; % WPisotipo= Masa de nivel 2-3 edificación [kN] WCubierta = 1200; % WPisotipo= Masa cubierta edificación [kN]

## <span id="page-755-2"></span>**3.4- Periodo fundamental de la edificación**

Se utiliza la opción 2 para determinar el periodo fundamental de la edificación usando la Tabla A.4.2-1 detallada en el numeral 1 de la presente guía:

```
disp('Valores para calculo del periodo aproximado Ta');
Valores para calculo del periodo aproximado Ta
Ct = 0.047 % Cof. para calculo del perioro fundamentala
```
 $Ct =$ 

0.05
#### alfa =  $0.9$  % Exponente

alfa = 0.90

### **3.5- Zona de amenaza sísmica**

De acuerdo a la Tabla A.2.3-2se elige los valores la zona de amenaza sismica para la ciudad de Bogotá:

```
Aa = 0.15 % Coef. la aceleracion horizontal pico efectiva TABLA A.2.3-2
Aa = 
         0.15
Av = 0.20 % Coef. la velocidad horizontal pico efectiva TABLA A.2.3-2
Av = 0.20
```
### **3.6- Coeficiente de Fa y Fv para periodos cortos del espectro**

De acuerdo a la Tabla 2.4-3 y A.2.4-4 se realiza una interpolaciòn entre los valores de 0.2 y 03 del perfil del suelo tipo D para obtener los valores de Fa y Fv:

```
Fa = 1.05Fa = 1.05
% Coef. de ampliación que afecta la aceleración en la zona de periodos cortos TABLA A.2.4-3
Fv = 2Fv = 2.00
% Coef. de ampliación que afecta la aceleración en la zona 
% de periodos intermedios TABLA A.2.4-4
```
### **3.7- Coeficiente de importancia**

De acuerdo a la especificación dada para su uso (oficinas y salones) se ubica en el grupo III

I = 1.25; %Coeficiente de importancia que depende del tipo de Uso TABLA A.2.5-1

### **3.8- Periodo de vibración**

Se calculan los periodos de vibraciòn del edificio con las siguientes formulas:

```
disp('´Periodos de vibración');
```
´Periodos de vibración

T0=  $0.1*($ (Av\*Fv)/(Aa\*Fa))

 $T\theta =$ 

0.25

1.22

0.34

#### Tc=0.48\*((Av\*Fv)/(Aa\*Fa))

 $Tc =$ 

#### $TL=2.4*Fv$

 $TL =$ 

4.80

### Ta=Ct\*Ht^alfa

 $Ta =$ 

### **3.9- Cálculo de la aceleración de diseño**

```
disp('Espectro elastico de aceleración g');
```
Espectro elastico de aceleración g

```
if Ta<Tc
     if Ta>T0
         Sa=2.5*Aa*Fa*I
     end
else 
     disp('Verificar *Sa*');
end
```
0.49

 $Sa =$ 

### **3.10- Cálculo de cortante sísmica**

```
disp(' ==============================================');
 ==============================================
disp(' Altura por niveles');
 Altura por niveles
Ht
Ht = 9.00
H3=6H3 = 6.00
```
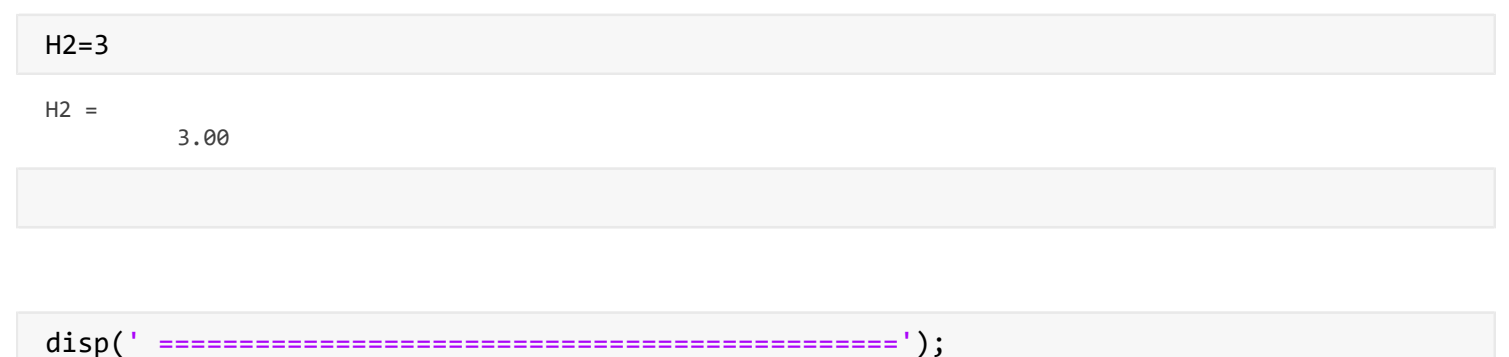

disp('Masa W por piso y masa total');

Masa W por piso y masa total

 $W3 = WCubicrta$ 

 $W3 =$ 

1200.00

 $W2 = WPisotipo$ 

 $W2 =$ 

2045.00

 $W1 = WPisotipo$ 

 $W1 =$ 

2045.00

 $Wt = W1+W2+W3$ 

 $Wt =$ 

5290.00

disp('Vs - Cortante sismica');

Vs - Cortante sismica

 $Vs = Sa * Wt$ 

Vs=Sa\*Wt

 $Vs =$ 

2603.67

======================

### $disp('Wi*Hi');$

Wi\*Hi

#### WH3=WCubierta\*Ht

 $WH3 =$ 

10800.00

### WH2=WPisotipo\*H3

 $WH2 =$ 

12270.00 WH1=WPisotipo\*H2

 $WH1 =$ 

6135.00

#### WHt=WH1+WH2+WH3

 $WHt =$ 

29205.00

disp('Cvx');

Cvx

 $C_{vx} = \frac{\text{Wpiso}}{\text{Wtotal}}$ 

#### Cvx3=WH3/WHt

 $Cvx3 =$ 

 $0.37$ 

#### Cvx2=WH2/WHt

 $Cvx2 =$ 

 $0.42$ 

#### Cvx1=WH1/WHt

#### $Cvx1 =$

 $0.21$ 

### Cvxt=Cvx1+Cvx2+Cvx3

#### $Cvxt =$

1.00

#### 

### $disp('Fu');$

Fu

 $F_u = C_{vx} * V_s$ 

#### Fu3=Cvx3\*Vs

 $Fu3 =$ 

962.84

### Fu2=Cvx2\*Vs

 $Fu2 =$ 1093.89

## $Fu1=Cvx1*Vs$

 $Fu1 =$ 

#### 546.94

#### Fut=Fu3+Fu2+Fu1

 $Fut =$ 

2603.67

#### 

### disp('Vupiso N'); %cortante de piso

Vupiso N

#### $Vu3 = Fu3$

 $Vu3 =$ 

962.84

#### $Vu2=Fu2+Fu3$

 $Vu2 =$ 

#### $Vu1=Fu1+Fu2+Fu3$

 $Vu1 =$ 

2603.67

```
if Vu1==Vs
    disp('CHEQUEA');
else
    disp('NO CHEQUEA CORTANTE');
end
```
CHEQUEA

```
disp('*********************GRAFICA CORTANTE DE PISO******************* ');
```

```
**********************GRAFICA CORTANTE DE PISO********************
```
 $Y = \lceil Vu1 \rceil$ Vu<sub>2</sub>  $Vu3$ ]; figure  $barh(Y)$ ylabel('Piso', 'fontsize', 12, 'interpreter', 'latex') % Nombre barra en y xlabel('Cortante por piso [kN]', 'fontsize', 12, 'interpreter', 'latex')

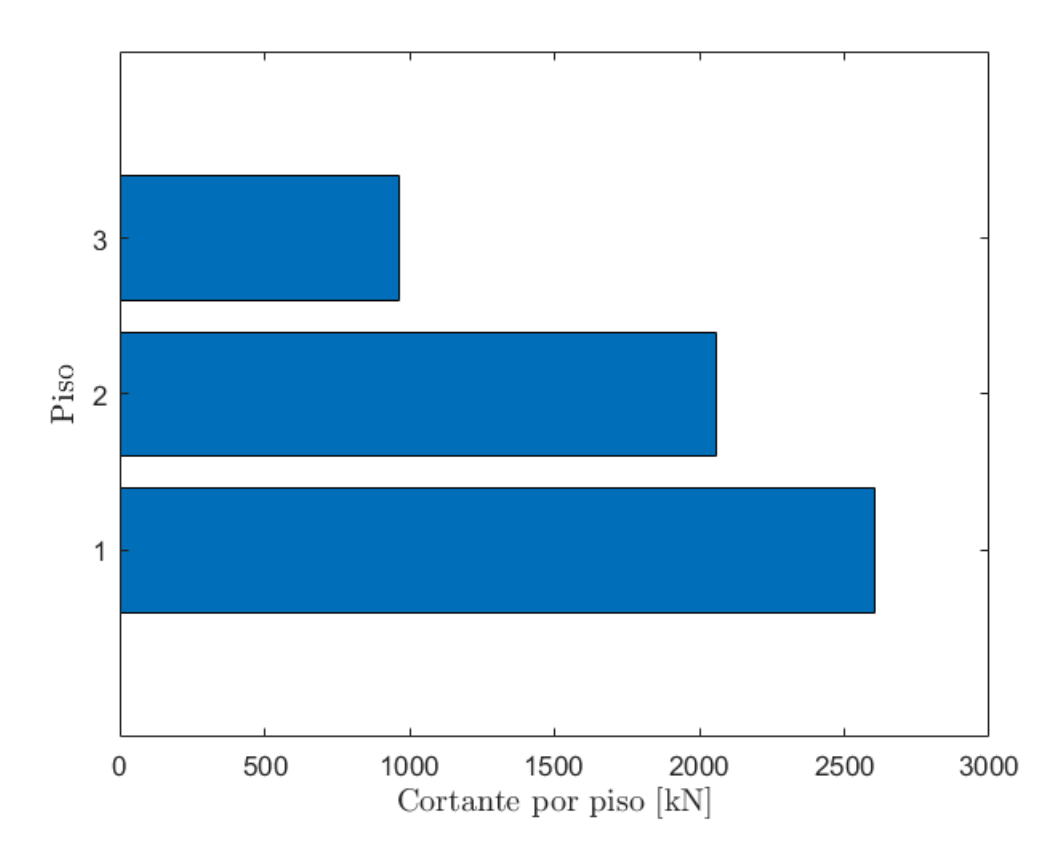

## **3.11- Determinaciòn de momentos**

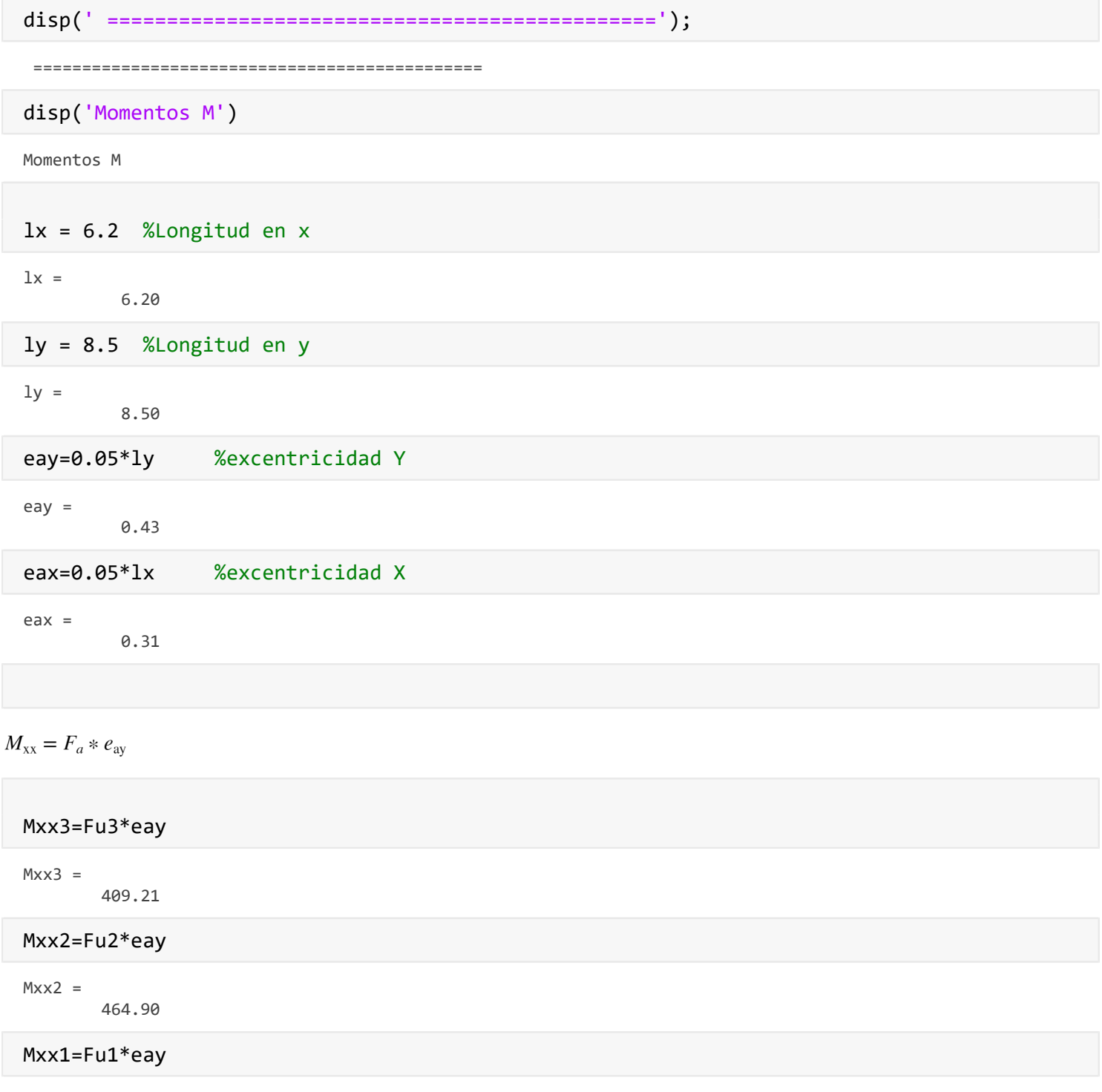

 $Mxx1 =$ 232.45

 $M_{yy} = F_a * e_{ax}$ 

### Myy3=Fu3\*eax

Myy3 =

298.48

#### Myy2=Fu2\*eax

 $Myy2 =$ 339.11

Myy1=Fu1\*eax

 $Myy1 =$ 

169.55

### 3.12- Tabla resumen

disp('Tabla de resultados FHE')

Tabla de resultados FHE

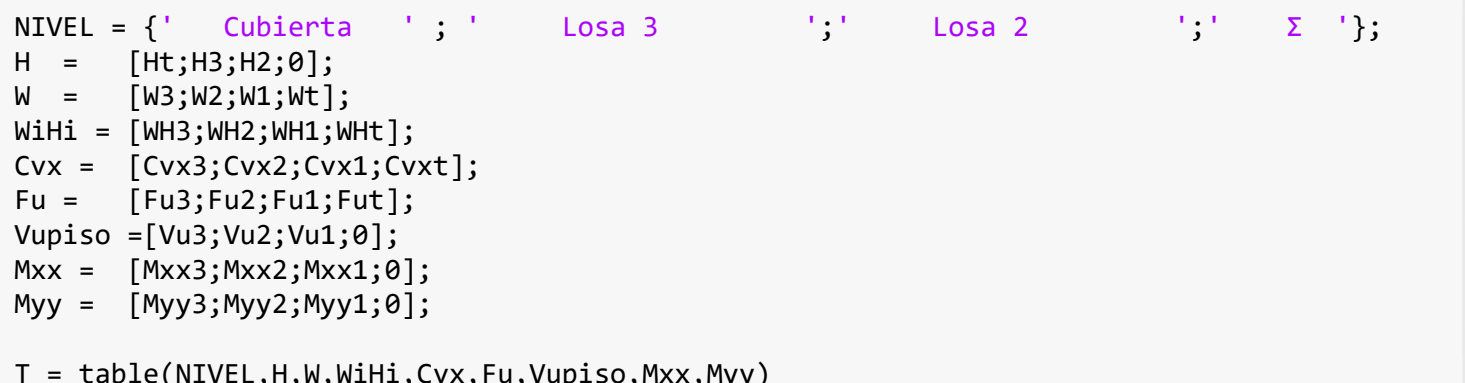

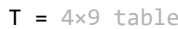

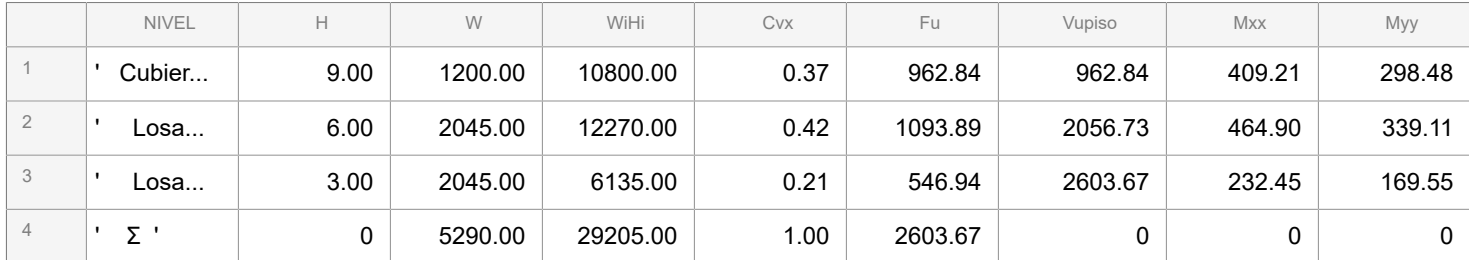

## 4. Bibliografía

Ministerio de vivienda, Ciudad y Territorio. (2010). Reglamento Colombiano de Construcción Sismo Resistente NSR-10. Título C). Bogotá: Asociación Colombiana de Ingeniería Sismica

## **Método de la Fuerza Horizontal Equivalente**

## **Enunciado:**

Determine la fuerza horizontal equivalente del siguiente edificio

Determinar la Fuerza Horizontal Equivalente - FHE la siguiente estructura:

- Sistema estructural: Porticos en concreto
- Localizaciòn: Bucaramanga
- Uso proyectado: Alcaldia de la ciudad
- Tipo de perfil: D

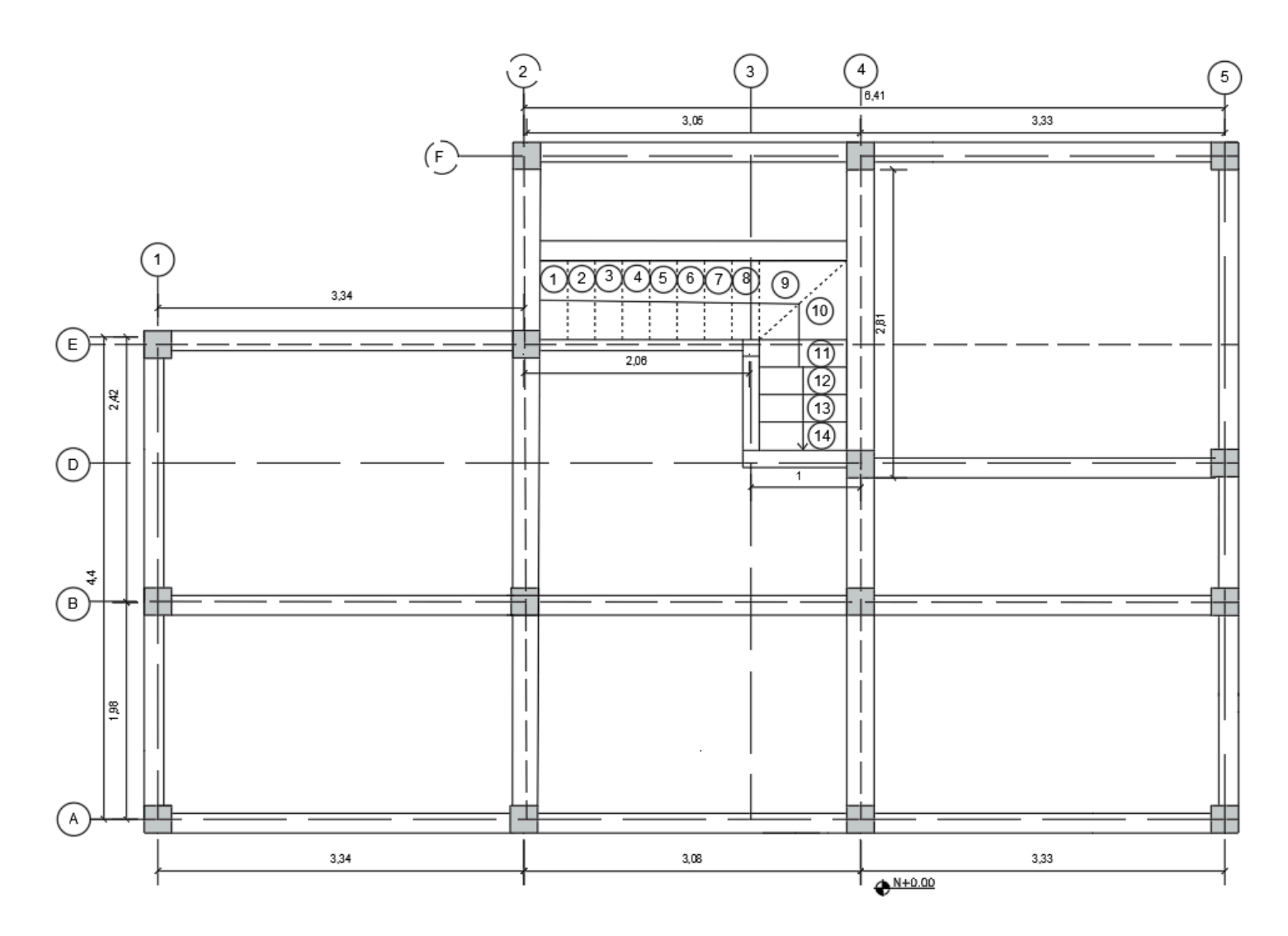

Figura 1. Vista en planta

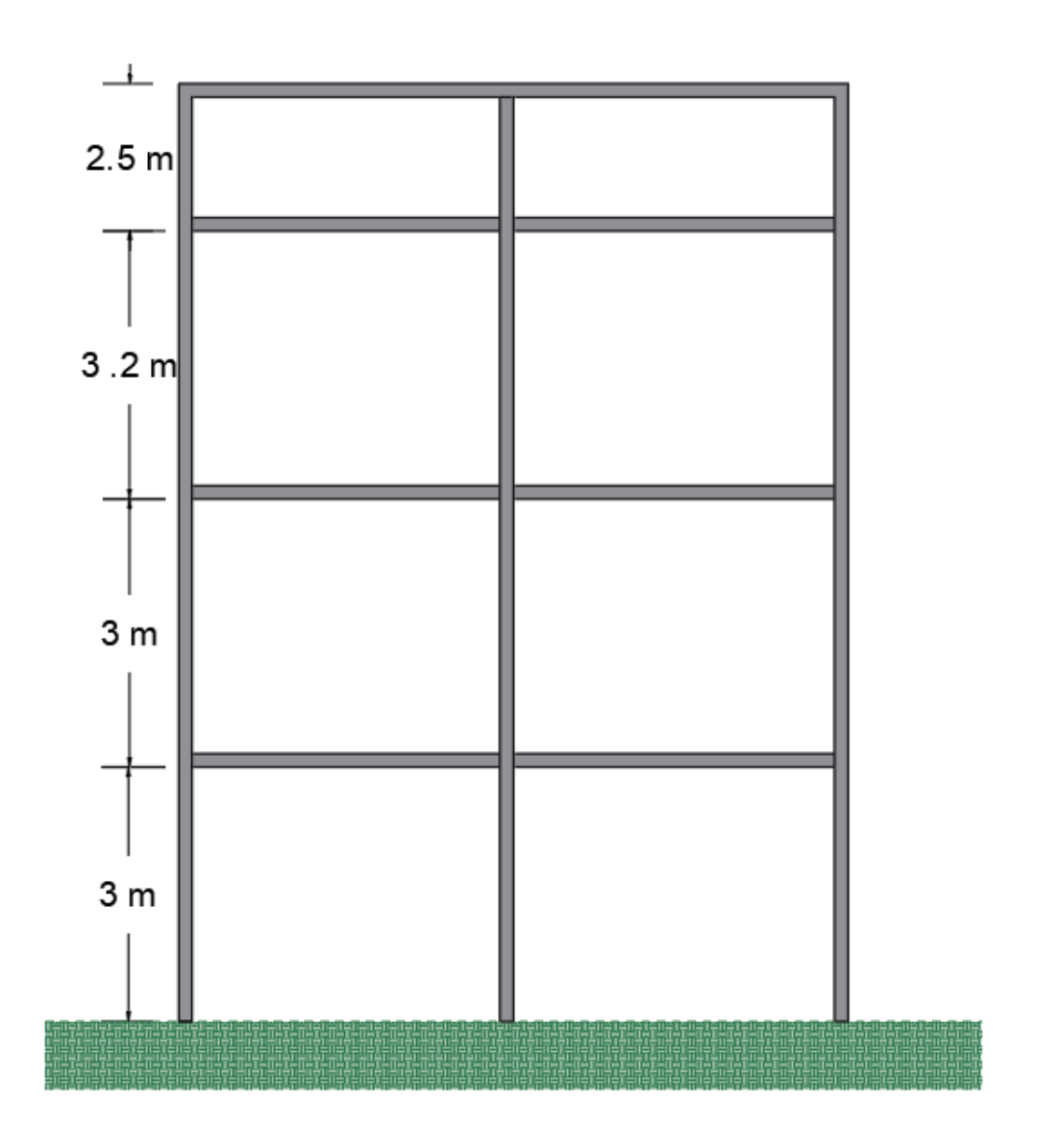

Figura 2. Vista en perfil

Q. Anexo: Guía de cimentaciones.

## **Cimentaciones Aspectos Teóricos (C.15)**

## <span id="page-767-1"></span><span id="page-767-0"></span>**1- Introducción**

"Se denomina cimentación al conjunto de elementos estructurales construidos en la base de una estructura con el objeto de transmitir las cargas de esta al subsuelo de soporte" (Segura, 2011). En la presente guía se encontrará la clasificación de las cimentaciones y una breve descripción teórica sobre cada una de ellas.

### **Contenido**

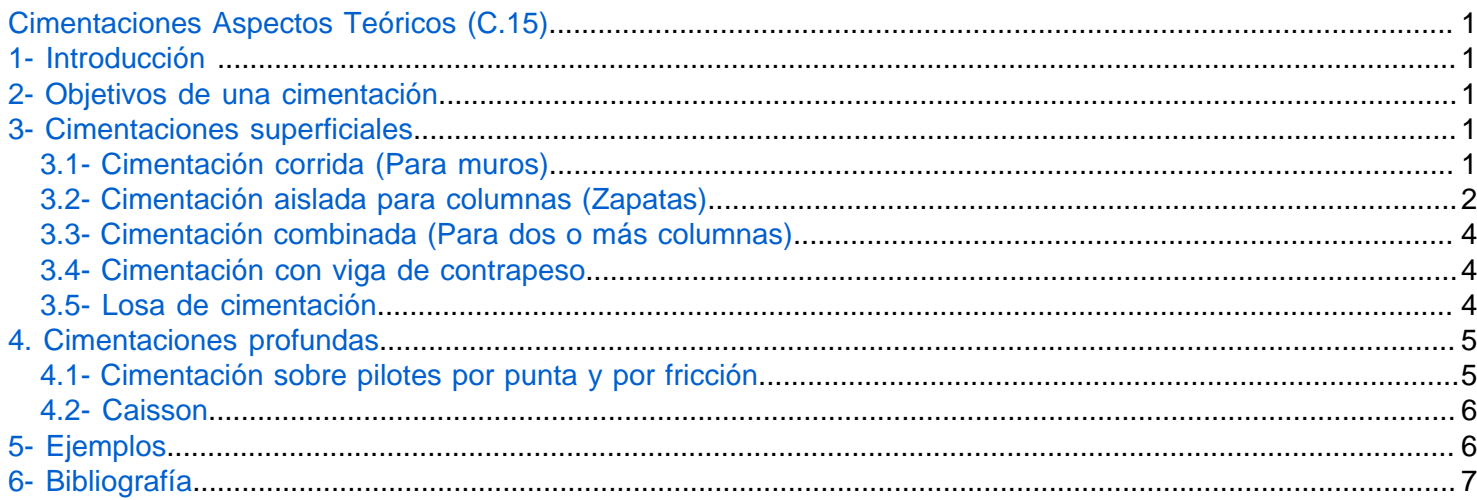

## <span id="page-767-2"></span>**2- Objetivos de una cimentación**

Los objetivos fundamentales que se buscan en el diseño de una cimentación son:

- La obtención de asentamientos limitados a cantidades admisibles.
- Los asentamientos diferenciales sean mínimos.

Los objetivos se logran si se apoya la estructura en un estrato apropiado y si el tamaño de la fundación es suficiente. Las cimentaciones se pueden divide en

## <span id="page-767-3"></span>**3- Cimentaciones superficiales**

El diseño se hará a partir de la carga de la columna o muro que, si se considera simétricamente distribuida con respecto al cimiento, es decir, coincidentes el centro de gravedad de las cargas a cimentar con el centro de gravedad del cimiento el área de cimentación se puede obtener de la división de la carga total por la presión admisible adjudicada al terreno. Esta suposición de uniformidad en la reacción del suelo no es estrictamente exacta y variará en una u otra forma dependiendo en parte de las características del suelo e influyendo especialmente en la adopción y aproximaciones del diseño estructural.

Las clases de cimentación superficial son:

### <span id="page-767-4"></span>**3.1- Cimentación corrida (Para muros)**

Este tipo de cimentación se diseña como una viga T invertida sometida a la relación uniforme del terreno, se resta el peso propio de la cimentación por considerarse integrado con la fundición por lo tanto no productor de flexión y cortante.

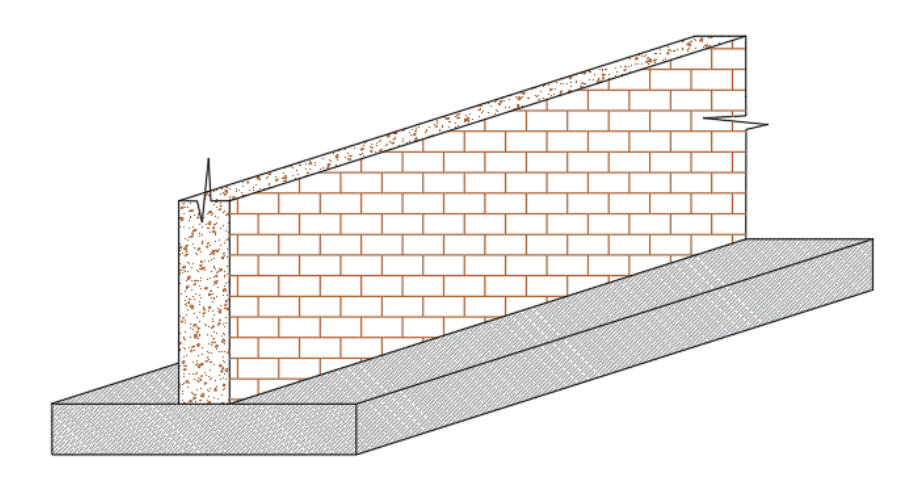

Figura 1. Cimentación corrida

### <span id="page-768-0"></span>**3.2- Cimentación aislada para columnas (Zapatas)**

Este tipo de cimentación es usada especialmente para columnas cuadradas o circulares con cargas axiales, tienen un comportamiento estructural similar al de losas con voladizos en dos direcciones a la carga uniforme del terreno (Segura, 2011).

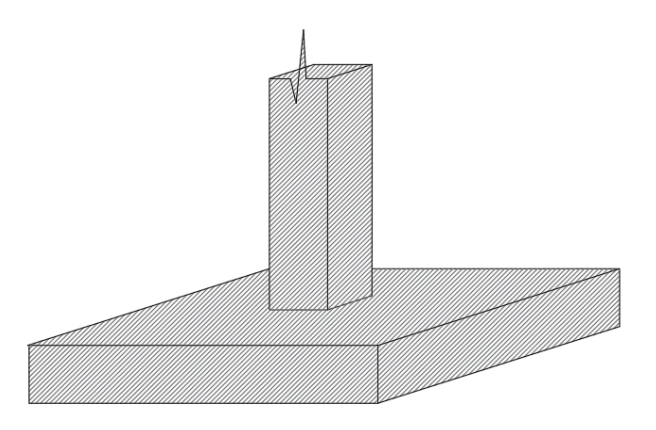

Figura 2. Cimentación aislada centrica

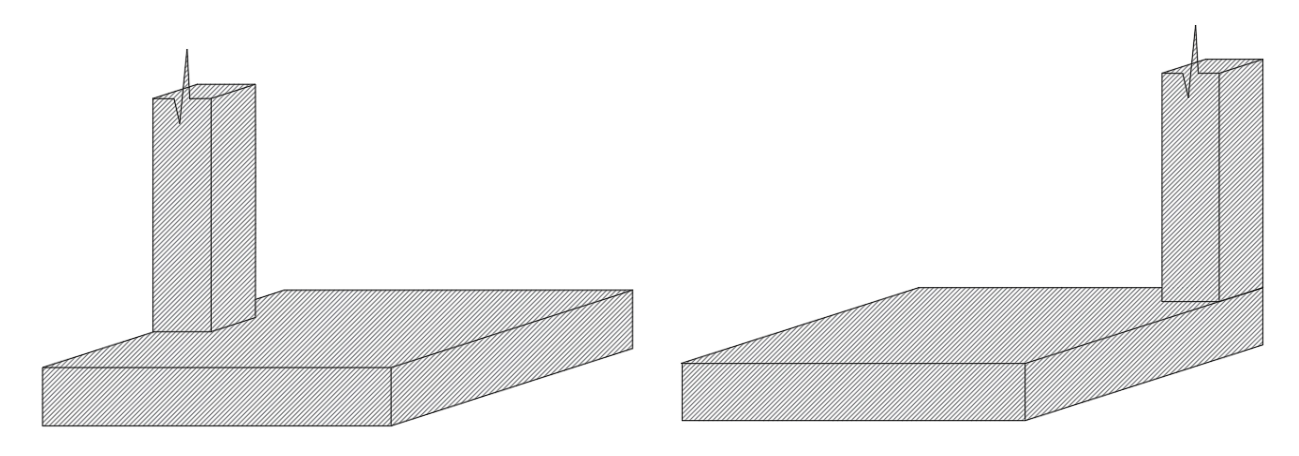

Figura 3. Cimentaciones aisladas concentricas

Una zapata se considera excentrica cuando:

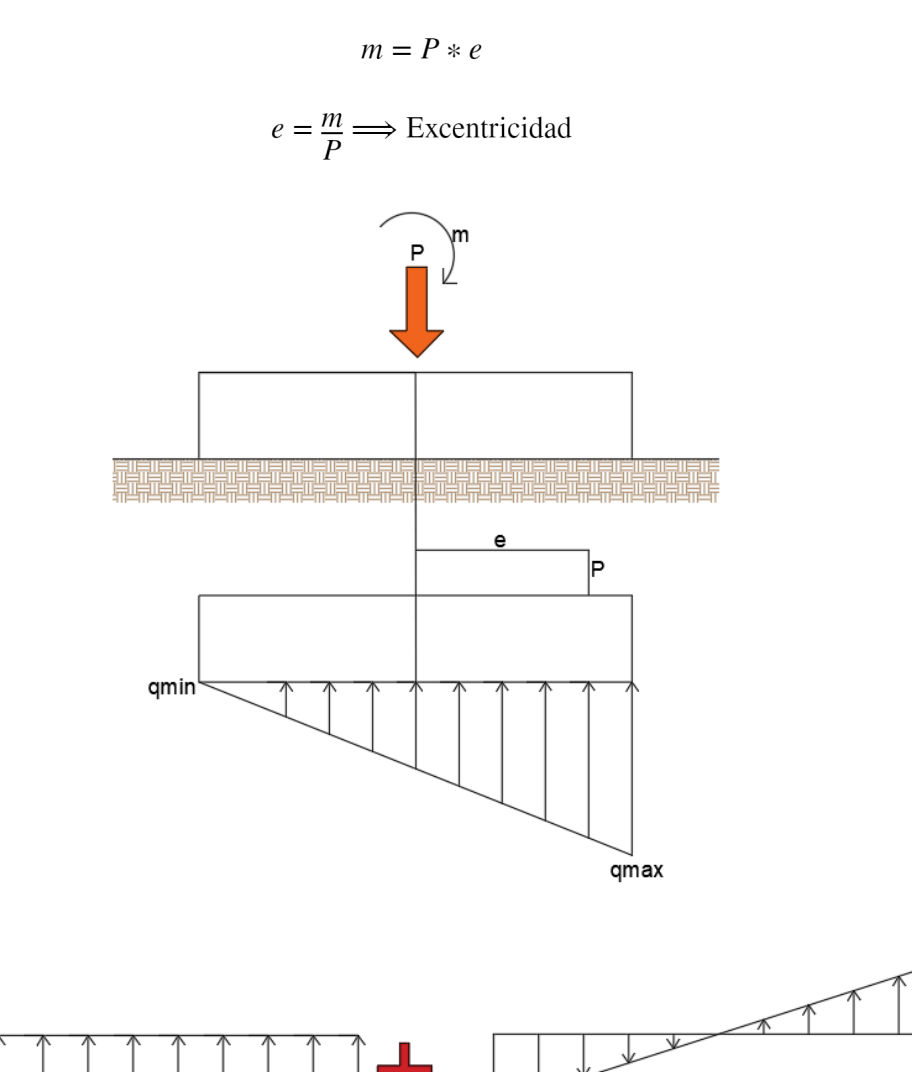

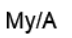

 $P/A$ 

 $qa = \frac{Pu}{A_{\text{res}}} \Longrightarrow Pu = Carga$  axial mayorada para todas las combinaciones

### <span id="page-770-0"></span>**3.3- Cimentación combinada (Para dos o más columnas)**

Son llamadas cimentaciones combinadas o continúas debido a que unen dos o más columnas. Se utilizan dependiendo el espacio. Asimismo, ayudan a generar soluciones de simetría en linderos. Esto genera que el diseñador tenga que hacer coincidir el centro de gravedad de las cargas de las columnas con el centro de gravedad del cimiento (Segura, 2011).

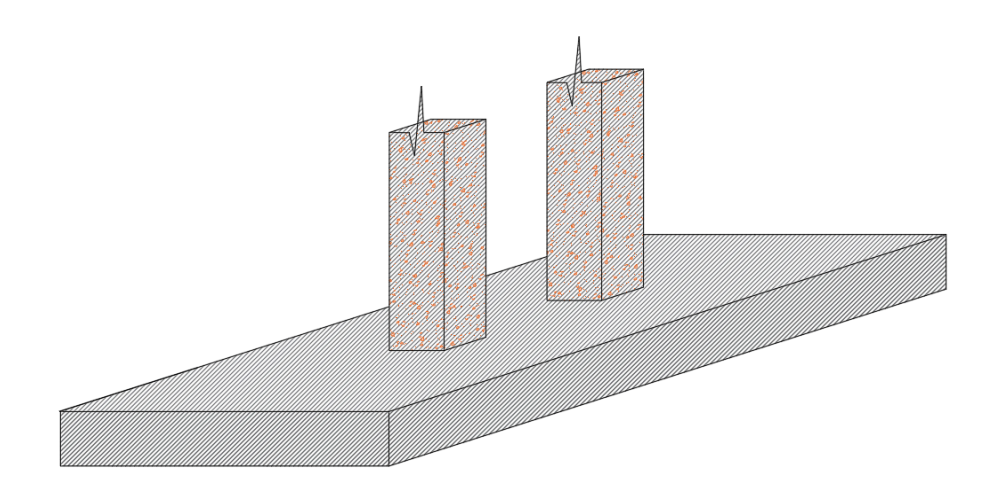

Figura 4. Cimentación combinada

### <span id="page-770-1"></span>**3.4- Cimentación con viga de contrapeso**

Este tipo de cimentación es muy usado especialmente para solucionar problemas de excentricidades por columnas en algún lindero. Consiste en unir la cimentación con una viga llamada contrapeso (Segura, 2011).

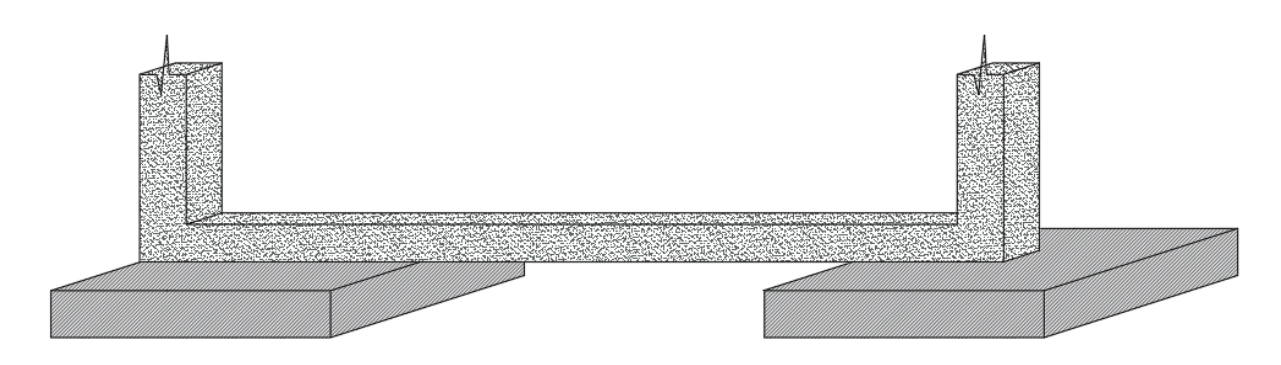

Figura 5. Cimentación con viga de contrapeso

### <span id="page-770-2"></span>**3.5- Losa de cimentación**

La losa de cimentación es básicamente una placa de concreto reforzado apoyada sobre el terreno que se encarga de transmitir las cargas de la estructura de una manera uniforme hasta el estrato en el cual se

encuentra soportada. Se utiliza especialmente cuando los edificios cuentan con una gran altura que al usar un sistema de cimentación de zapatas no pueden soportar.

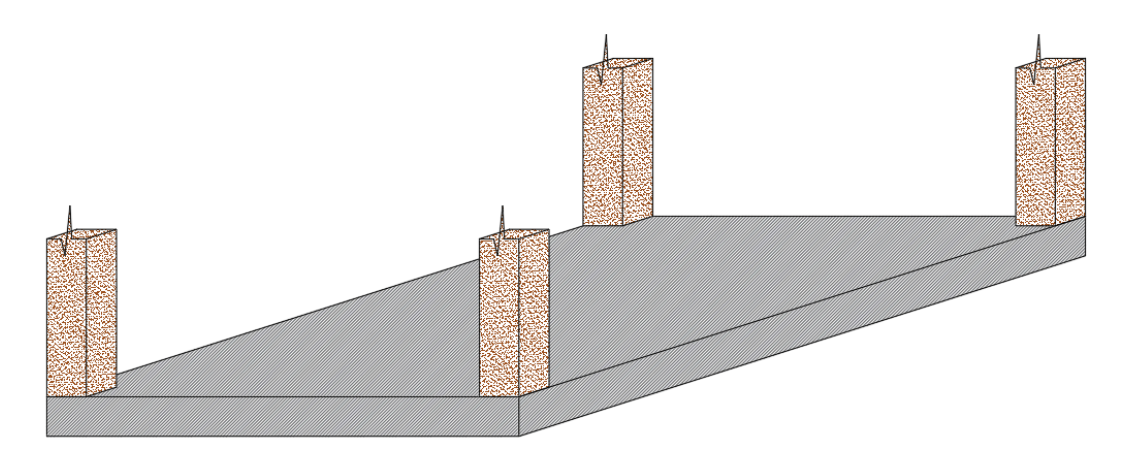

Figura 6. Losa de cimentación

## <span id="page-771-0"></span>**4. Cimentaciones profundas**

Las cimentaciones profundas cumplen principalmente la función de transmitir las cargas de la estructura a estratos más estables o de mayor capacidad. Existen diferentes formas de realizar el desplazamiento de las cargas al estrato. En este sentido se distinguen dos grandes clases de pilotes dependiendo la función o fabricación:

- 1. Por su función:
	- Trabajo de punta
	- Trabajo
	- Trabajo combinado
- 2. Por su fabricación:
	- Prefabricados
	- Fundidos en el sitio

### <span id="page-771-1"></span>**4.1- Cimentación sobre pilotes por punta y por fricción**

El diseño de este tipo de pilotes consiste básicamente en relacionarlos como columnas. Serán valorados como cortos o esbeltos dependiendo que tan confinados y profundos se encuentren. Asimismo, la longitud dependerá principalmente de la disipación de la carga del pilote por fricción con el terreno y de la localización del refuerzo transversal que requiera (Segura, 2011).

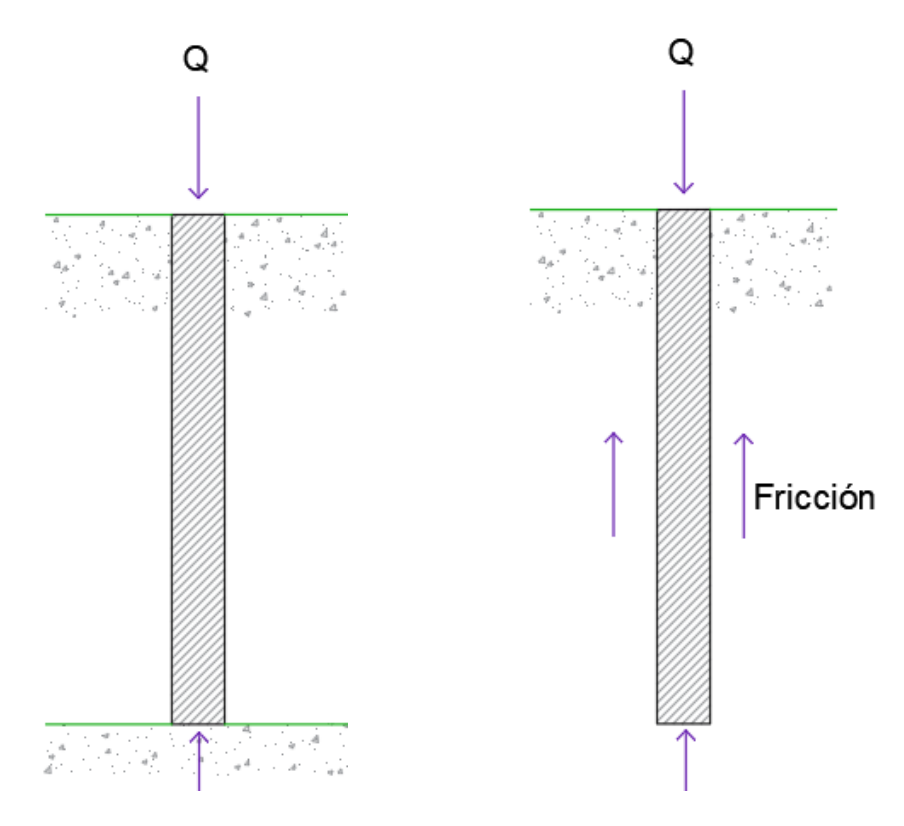

Figura 7. Pilotes por punta y por fricción

### <span id="page-772-0"></span>**4.2- Caisson**

Es un tipo de cimentación profunda, utilizada especialmente en los suelos con características blandas. Se reconocen por ser de mayor diámetro que los pilotes por fricción o por punta.

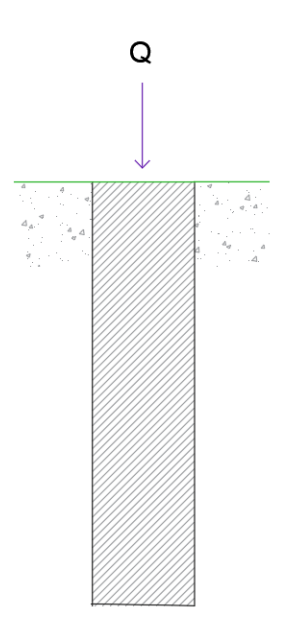

## <span id="page-772-1"></span>**5- Ejemplos**

Los ejemplos correspondientes a la presente guía se encuentran en las guías anexas en el mismo Modulo de nominado Cimentaciones así:

- Cimentaciones aisladas
- Cimentación corrida

## <span id="page-773-0"></span>**6- Bibliografía**

- Segura, J. I. (2011). Estructuras de concreto I. Bogotá: Alaya Avila & Cia Ltda.
- Ministerio de vivienda, Ciudad y Territorio. (2010). Reglamento Colombiano de Construcción Sismo Resistente NSR-10 (Vol. Título C). Bogotá: Asociación Colombiana de Ingeniería Sísmica.

## **Cimentaciones Aisladas**

## <span id="page-774-1"></span><span id="page-774-0"></span>**Introducción**

Una zapata aislada se puede considerar como un tipo de cimentación superficial que sirve de soporte de un elemento estructural, generalmente son cuadradas y transmiten las cargas a través de columnas. En la presente guía se explicará el paso a paso a través de un ejemplo y los aspectos teóricos para realizar el diseño de una zapata aislada.

Los comandos claves utilizados en esta guía son:

clc, clear, close all, format shortG

#### **Contenido**

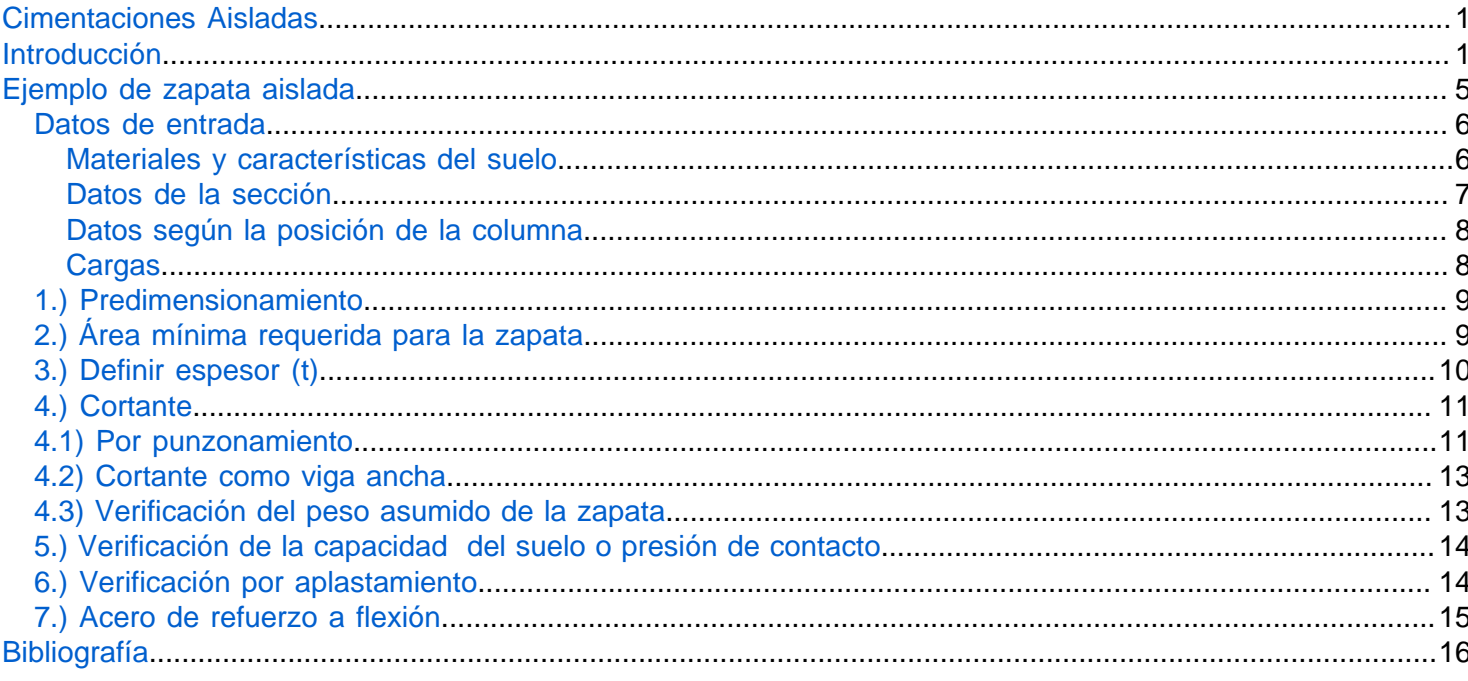

Zapatas aisladas: Se conocen como zapatas sin momento flector son usadas para soportar columnas normalmente cuadradas, existen de tres tipos de zapatas aisladas:

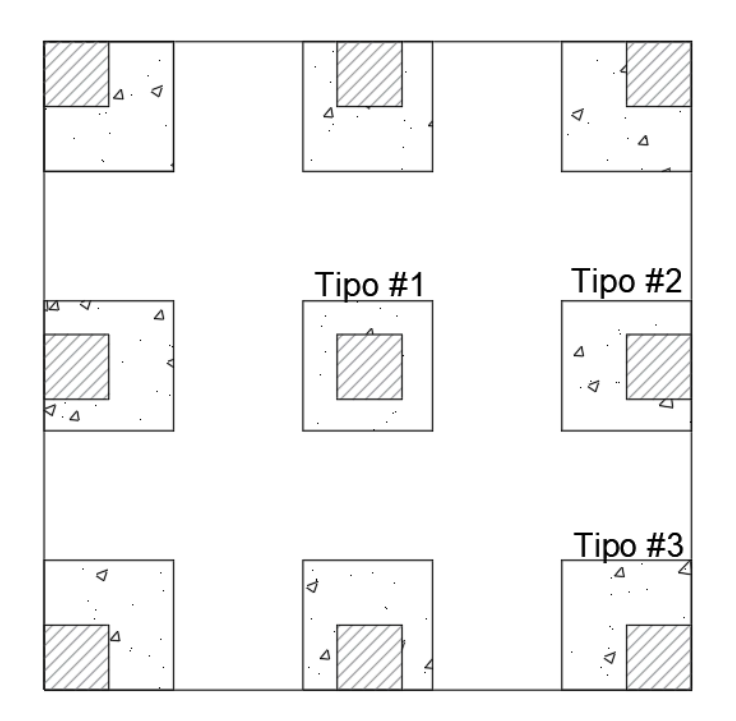

Figura 1. Tipos de cimentaciones aisladas

**Tipos de zapatas desde el aspecto constructivo:** Desde el punto de vista constructivo se pueden encontrar diferentes tipos de zapatas, sin embargo, la tipo c y d son imprácticas debido a la mayor cantidad de formaletas que se deben usar lo que origina un aumento en los costos y mano de obra

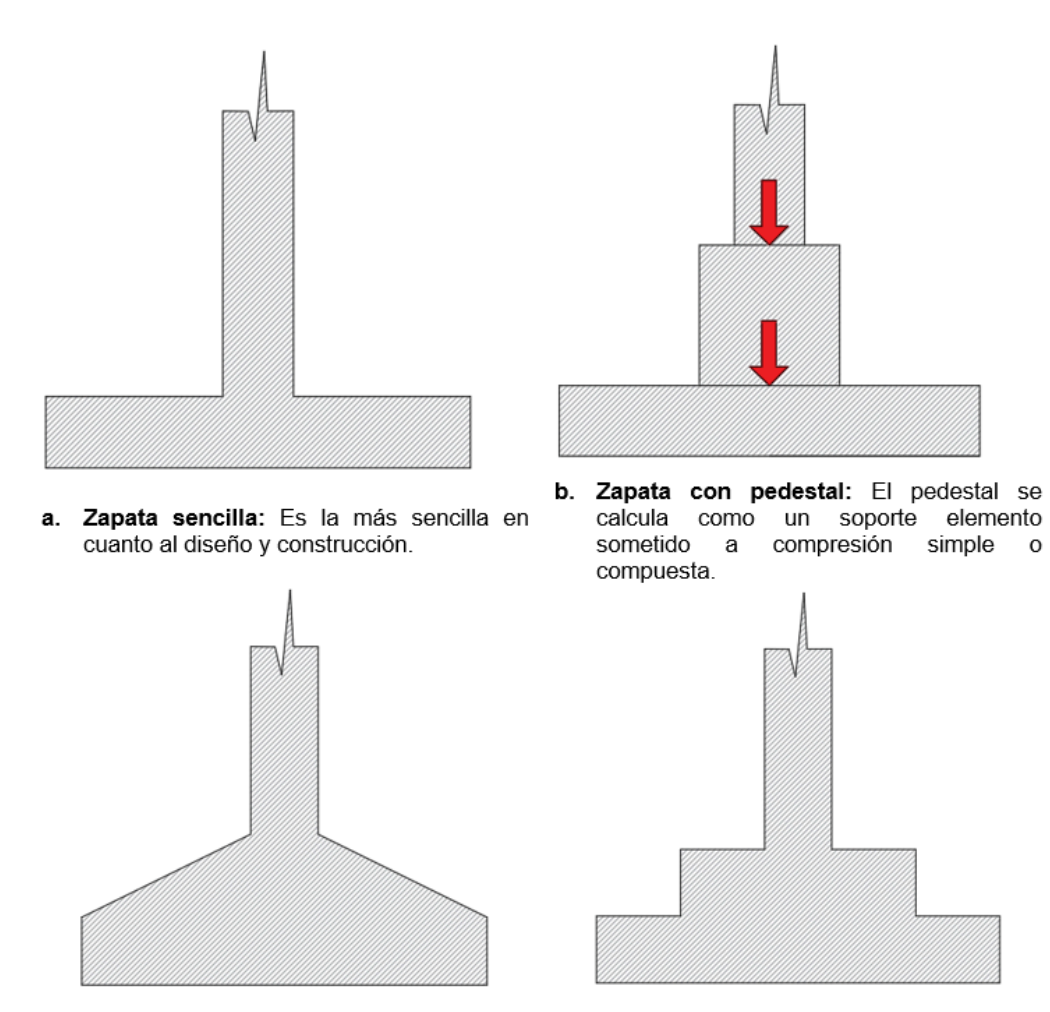

- c. Zapata acartelada: La idea de esta zapata es mantener constante el momento flector sobre la altura relativa en cada sección.
- d. Zapata escalonada: Este tipo de zapatas disminuye la cantidad de refuerzo a utilizar.
- El área de la zapata se define bajo la siguiente formula:

$$
A_{\text{req}} = \frac{P_{\text{Servicio}}}{\text{qa}}
$$

• La zapata funciona como un voladizo que flecta hacia arriba producto de la relación con el terreno, estas requieren refuerzo en dos partes.

$$
P_{\text{servicio}} = (4 a 10\%)(D + L)
$$

- Para el cálculo del refuerzo a cortante el momento flector solo se debe tener en cuenta la relación neta qu producida por las cargas mayoradas que se desplazan a través de la columna, pero sin incluir el peso propio de la zapata ni el relleno.
- Normalmente el espesor de la zapata es controlado por la cortante.
- Las zapatas flectan en dos direcciones su comportamiento por fuerza cortante similar al de las losas en dos direcciones en la vecindad de la columna; sin embargo, no se colocan estribos en la zapata.
- Al igual que en losas se presentan dos tipos de cortante: Por punzonamiento y como viga.

#### Pasos:

1. De acuerdo con la NSR-10  $V_c$  debe ser el menor resultado de las siguientes formulas:

\n- \n
$$
V_c = 0.17 \left( 1 + \frac{2}{B} \right) \times \lambda \times \sqrt{f'c} \times \text{bo} \times d
$$
\n
\n- \n
$$
V_c = 0.083 \left( \frac{\alpha \times d}{B} + 2 \right) \times \lambda \times \sqrt{f'c} \times \text{bo} \times d
$$
\n
\n- \n
$$
V_c = 0.33 \times \lambda \times \sqrt{f'c} \times \text{bw} \times d
$$
\n
\n

Donde:

- bo =  $2[(a+d) + (b+d)]$
- $B =$  Relación entre los lados
- $\alpha =$

 $40 \implies$  Para zapatas centricas

 $30 \implies$  Para zapatas medianeras

 $20 \implies$  Para zapatas esquineras

2. Como una viga ancha (C.11.1.1.1) se debe tomar como un caso similar a la falla por cortante en el lado actuante de losas en dos direcciones.

La sección critica se toma a una distancia **d** de la columna.

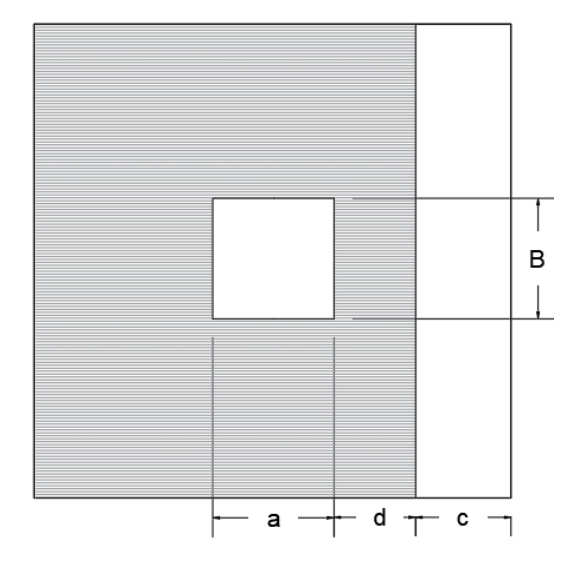

 $V_u = \text{qu} * B \left[ \frac{1}{2} (l - a) - d \right] \Longrightarrow$  Cortante de diseño como viga ancha

 $V_c = 0.17 * \lambda * \sqrt{f'c} * B * d \Longrightarrow$  Cortante del concreto

 $\phi V_c \geq V_u$ 

3. Aplastamiento del concreto (C.10.14)

- El diseño debe verificar las cuestiones del aplastamiento del concreto ya que se debe garantizar una correcta transferencia de esfuerzos con la base de la columna y la cimentación.
- La resistencia por aplastamiento no debe exceder las siguientes condiciones:

**a.** 
$$
\phi a * (0.85) * f'c * A
$$
  
**b.**  $\phi a * (0.85) * f'c * A * \frac{\sqrt{A2}}{A1}$ 

Condiciones de uso:

- Sí el área de la zapata es mayor que el área directamente cargada se debe usar la ecuación b de lo contrario se debe usar a.
- Para las zapatas rectangulares de ancho b, longitud L, el refuerzo en la dirección larga es uniforme espaciado en el menor ancho.
- El refuerzo en la dirección corta debe ser espaciado en el ancho mayor, se coloca en el ancho centrado con respecto a la columna.
- En las partes sobrantes del ancho se coloca el siguiente refuerzo:

$$
\frac{\text{Reference} \times B}{\text{Reference} \times \text{lateral} \times \text{arcc} \times L} = \frac{2}{\frac{L}{2} + 1}
$$

Refuerzo lateral = 
$$
\frac{1}{2} \left( \frac{L}{B} + 1 \right)
$$
 (Refuerzo en ancho *B*)

<span id="page-778-0"></span>El refuerzo de retracción de fraguado tiene un  $\gamma$ min = 0.0018

## **Ejemplo de zapata aislada**

Diseñar la zapata aislada para una columna insterior con las siguientes especificaciones:

 $PD = 1100 kN$  $PL = 200 kN$  $f'c = 21$  MPa  $fy = 420 MPa$ qa = 2.50  $\frac{kN}{m^2}$  $\gamma_{\text{suelo}} = 18 \frac{\text{kN}}{m^3}$ 

Produndidad de desplante =  $1.5 m$ 

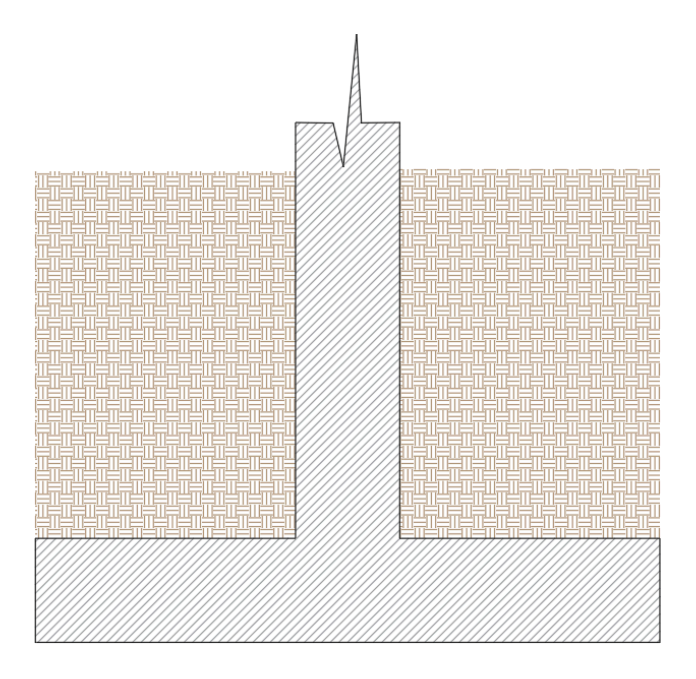

### <span id="page-779-0"></span>**Datos de entrada**

### <span id="page-779-1"></span>**Materiales y características del suelo**

•  $\phi$  a fluencia

### $fif = 0.9$

fif  $=$ 

•  $\phi$  a tracción

0.9

### $fit = 0.75$

fit =

0.75

•  $\phi$  a aplastamiento

### fia =  $0.65$

fia =

- 0.65
	- Peso concreto reforzado

```
c = 24, disp('kN/m3')
```

```
c = 24
kN/m3
```
• Concreto de peso normal

 $landa = 1$ 

landa =

1

• Resistencia especificada a la compresión del concreto

```
fc = 21000000, disp('Pa')
```

```
fc =
```
21000000

Pa

• Resistencia especificada a la fluencia del refuerzo

```
fy = 420000000, disp('Pa')
```
### $fy =$

 420000000 Pa

• Gama del suelo

```
rsuelo = 18, disp('kN/m3')
```

```
rsuelo = 
     18
kN/m3
```
### <span id="page-780-0"></span>**Datos de la sección**

• Altura

```
h = 0.4, disp('m')
h = 0.4
m
   • Base
L = 0.4, disp('m')
L = 0.4
m
   • Área
```
Ac=h\*L;

```
sprintf('- El valor del área es= %0.5g [m2]',Ac)
ans ='- El valor del área es= 0.16 [m2]'
```

```
• Profundidad de desplante
```
pd=1.5, disp('m')

1.5

 $pd =$ 

m

• Recubrimiento de la zapata

 $rec=0.1$ ,  $disp('m')$ 

0.1

rec =

m

• Ro mínimo a flexión

#### Romin=0.0033

```
Romin =
```

```
 0.0033
```
### <span id="page-781-0"></span>**Datos según la posición de la columna**

• Columna interior

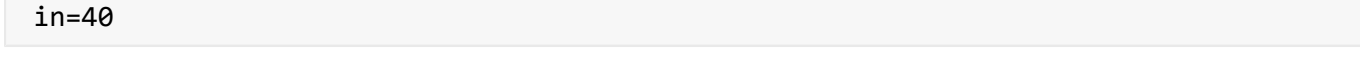

in = 40

• Columna de borde

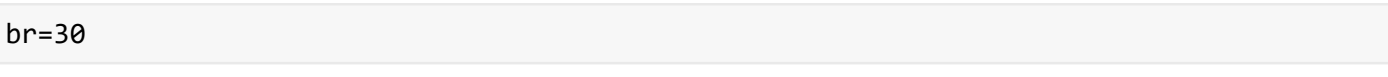

 $br =$ 

30

• Columna esquinera

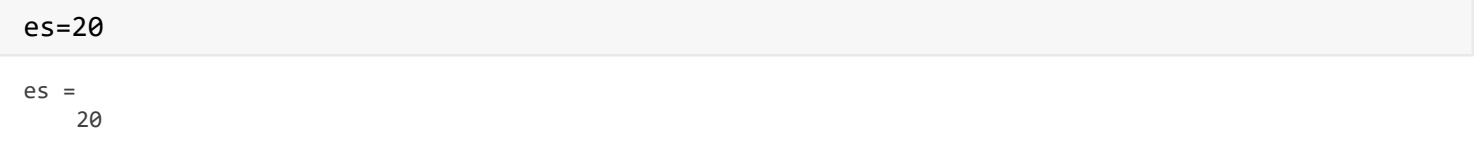

### <span id="page-781-1"></span>**Cargas**

1. Carga muerta que llega al elemento:

```
Pd=1100, disp('kN')
Pd = 1100
kN
```
2. Carga viva que llega al elemento

```
Pl=200, disp('kN')
```
 $P1 =$  200 kN

3. Capacidad del suelo

```
qa=2.5, disp('kg/cm2')
qa = 
          2.5
kg/cm2
```
### <span id="page-782-0"></span>**1.) Predimensionamiento**

Carga sin mayorar sobre la zapata en kN

```
P=Pd+Pl;
sprintf('- La carga sin mayorar es= %0.5g kN',P)
ans =
```

```
'- La carga sin mayorar es= 1300 kN'
```
Porcentaje que se asumen del peso de la zapata según carga total sin mayorar

Pzasumido=P\*0.1 Pzasumido = 130

Peso total junto al peso de la zapata sin mayorar en kN

```
Puservicio=P+Pzasumido;
sprintf('- El peso total es = %0.5g kN',Puservicio)
ans =
```

```
'- El peso total es = 1430 kN'
```
### <span id="page-782-1"></span>**2.) Área mínima requerida para la zapata**

Área requerida por la zapata

```
Ar=(Puservicio/qa)/100;
sprintf('- El área requerida por la zapata es = %0.5g m2',Ar)
```
 $ans =$ 

'- El área requerida por la zapata es = 5.72 m2'

Base de la zapata calculada

```
Bs=sqrt(Ar);
sprintf('- Base es = %0.5g m', Bs)
ans =
```
'- Base es = 2.3917 m'

Se aproxima a un valor mayor para la base de la zapata

```
B=2.5 % Base de zapata seleccionado
B = 2.5
H=2.5 % Altura de la zapata
```
 $H =$ 

Área de la zapata

2.5

```
Az=B*H;
sprintf('- El área de la zapata es = %0.5g m',Az)
```

```
ans ='- El área de la zapata es = 6.25 m'
```
### <span id="page-783-0"></span>**3.) Definir espesor (t)**

Distancia desde la parte superior de la zapata a la inferior del acero(m) C.15.7 NSR-10

```
disp('Asumimos "d" por norma debe ser mayor a 15 cm ')
Asumimos "d" por norma debe ser mayor a 15 cm 
d=0.45 
d = 0.45
t=d+rec;
```

```
ans =
```

```
'- Espesor de zapata es = 0.55 m'
```
Mayoración de las cargas con las combinaciones requeridas

sprintf('- Espesor de zapata es = %0.5g m',t)

```
Combinacion 1 = 1.4*Pd;
Combinacion_2 = (1.2*Pd)+(1.6*P1);
if Combinacion_1<Combinacion_2
```

```
 Pum=Combinacion_2 
else 
     Pum=Combinacion_1 
end
```
 $Pum =$ 1640

Se aproxima a un valor entero para la carga de servicio:

• Carga de servicio redondeada

```
Pumr=1700;
sprintf('- Carga de servicio redondeada es = %0.5g kN',Pumr)
```
 $ans =$ 

```
'- Carga de servicio redondeada es = 1700 kN'
```
Esfuerzo de la zapata sobre el suelo

```
qu=Pumr/(B^2);
sprintf('- El esfuerzo que ejerce la zapata sobre el suelo es = %0.5g KPa',qu)
```
 $ans =$ '- El esfuerzo que ejerce la zapata sobre el suelo es = 272 KPa'

#### Carga por metro lineal de zapata

```
W = qu*1;sprintf('- La carga por metro lineal es = %0.5g kN/m',Wu)
ans =
```
'- La carga por metro lineal es = 272 kN/m'

Momento maximo generado en la zapata

```
Mu=Wu*(((B/2)-(h/2))^2)/2;
sprintf('- El momento máximo es = %0.5g kN-m',Mu)
```

```
ans ='- El momento máximo es = 149.94 kN-m'
```
### <span id="page-784-0"></span>**4.) Cortante**

### <span id="page-784-1"></span>**4.1) Por punzonamiento**

En la gran mayoría de los casos el punzonamiento es el que controla el espesor t

• Cortante por punzonamiento

```
Vu=qu*(({B \wedge 2})-({(h+d)*(L+d)}));
sprintf('- La cortante por punzonamiento es = %0.5g kN',Vu)
```

```
ans ='- La cortante por punzonamiento es = 1503.5 kN'
```
Calculo de cortante resistido por el concreto a punzonamiento

```
beta=h/L;
sprintf('- El valor de B es = %0.5g',beta)
```

```
ans ='- El valor de B es = 1'
```
Perímetro de la sección critica

3.4

 $bo=2^*((h+d)+(h+d))$ ,  $disp('m')$ 

 $ho =$ 

m

Evaluó de ecuaciones de cortante

```
Vca=0.17*(1+(2/beta))*landa*sqrt(fc)*bo*d
```
 $Vca =$ 

```
 3575.8
```

```
Vcb=0.083*(2+((in*d)/bo))*landa*sqrt(fc)*bo*d
```
 $Vcb =$ 

4244.7

```
Vcc=0.33*landa*sqrt(fc)*bo*d
```
 $Vcc =$ 

Se utiliza la menor cortante

2313.7

```
if Vcb<Vcc
     Vcp=Vcb %Cortante que controla punzonamiento (kN)
else 
     Vcb>Vcc
     Vcp=Vcc %Cortante que controla punzonamiento (kN)
end
ans = logical
```

```
 1
Vcp = 2313.7
```
Cortante que controla punzonamiento reducido

fiVcp=fit\*Vcp  $fivcp =$ 1735.3

```
if fiVcp>Vu
```

```
 ('CHEQUEA LA CORTANTE MINIMA DEL CONCRETO')
else 
     ('NO CHEQUEA LA CORTANTE MINIMA DEL CONCRETO "AUMENTAR EL VALOR DE (d)" ')
end
```
 $ans =$ 'CHEQUEA LA CORTANTE MINIMA DEL CONCRETO'

### <span id="page-786-0"></span>**4.2) Cortante como viga ancha**

Vuv=qu\*(0.5\*(B-L)-d)\*H, disp('kN')

 $V_{UV}$  =

kN

Cortante en el concreto

408

```
Vcv=0.17*landa*sqrt(fc)*B*d;
sprintf('- La cortante en el concreto es = %0.5g kN',Vcv)
```
ans  $=$ 

'- La costante en el concreto es = 876.42 kN'

Cortante en el concreto reducida

```
fiVcv=fit*(Vcv);
sprintf('- La cortante reducida es = %0.5g kN',fiVcv)
```

```
ans ='- La cortante reducida es = 657.31 kN'
```
if fiVcv>Vuv ('CHEQUEA LA CORTANTE REDUCIDA DEL CONCRETO') else ('NO CHEQUEA LA CORTANTE REDUCIDA DEL CONCRETO "AUMENTAR EL VALOR DE (B o L de la zapata)" ') end

 $ans =$ 'CHEQUEA LA CORTANTE REDUCIDA DEL CONCRETO'

### <span id="page-786-1"></span>**4.3) Verificación del peso asumido de la zapata**

```
Pzf=c*(B*H)*t, disp('kN')
Pzf = 82.5
kN
```

```
if Pzf<Pzasumido
    ('CHEQUEA EL PESO ASUMIDO DE LA ZAPATA')
else
```

```
 ('NO CHEQUEA EL PESO ASUMIDO DE LA ZAPATA, SE DEBE AUMENTAR EL % "Pz" ')
end
```

```
ans ='CHEQUEA EL PESO ASUMIDO DE LA ZAPATA'
```
### <span id="page-787-0"></span>**5.) Verificación de la capacidad del suelo o presión de contacto**

Carga total del suelo sobre la zapata

```
Psuelo=rsuelo*((B^2)-(L*h)*(pd-t));sprintf('- La carga del suelo sobre la zapata es = %0.5g kN',Psuelo)
```
 $ans =$ '- La carga del suelo sobre la zapata es = 109.76 kN'

Carga total que llega a la zapata

```
PS=Psuelo+Pd+Pl+Pzf;
sprintf('- La carga total que recibe la zapata es = %0.5g kN',PS)
```
 $ans =$ '- La carga total que recibe la zapata es = 1492.3 kN'

Carga distribuida bajo el suelo de la zapata (kN/m2)

```
q = PS/(B*H);
sprintf('- Carga distribuida es = %0.5g kN',qu)
```

```
ans ='- Carga distribuida es = 272 kN'
```
Comprobación de capacidad portante del suelo

```
if q<(qa*100)
    ('CHEQUEA LA CAPACIDAD PORTANTE DEL SUELO')
else 
     ('NO CHEQUEA LA CAPACIDAD PORTANTE DEL SUELO ')
end
```

```
ans ='CHEQUEA LA CAPACIDAD PORTANTE DEL SUELO'
```
### <span id="page-787-1"></span>**6.) Verificación por aplastamiento**

Altura del área directamente cargada

```
ha=((B/2)-(L/2))/2; 
sprintf('- La altura del área cargada es = %0.5g m',ha)
```
 $ans =$ '- La altura del área cargada es = 0.525 m'

Comprobación del área directamente cargada

Ecuación a usar:

```
if t<ha
    ('Usar la ecuación (A)')
    ('Papla=fia*(0.85)*f´c*Ac')
    Papla=(fia*(0.85)*fc*(Ac))/1000 %Resistencia de la zapata ala aplastamiento
else 
     t>ha
     ('Usar la ecuación (B)')
     Papla=fia*(0.85)*fc*Ac*(sqrt(Az/Ac))
end
```

```
ans = logical
    1
ans ='Usar la ecuación (B)'
Papla = 
    1.1603e+07
```
Comprobación de capacidad

```
if Pumr<Papla
    ('CHEQUEA POR APLASTAMIENTO LA ZAPATA')
else 
     ('NO CHEQUEA POR APLASTAMIENTO LA ZAPATA')
end
```
 $ans =$ 'CHEQUEA POR APLASTAMIENTO LA ZAPATA'

### <span id="page-788-0"></span>**7.) Acero de refuerzo a flexión**

```
k=Mu/(1*(d^2))/100000;
sprintf('- El valor de k es = %0.5g', k)
```

```
ans ='- El valor de k es = 0.0074044'
```

```
roc=(0.85*(fc/fy))*(1-(sqrt(1-((2*k)/(0.85*fc)))));
sprintf('- La cuantía mínima calculada es = %0.5g',roc)
```

```
ans ='- La cuantia minima calculada es = 1.763e-11'
```

```
Rom=0.0033;
sprintf('- El Ro mínimo es = %0.5g',Rom)
```

```
ans ='- El Ro minimo es = 0.0033'
```
Comprobación del Ro de diseño

```
if roc<Rom
    ('Ro de diseño definido')
```

```
 Ro=Rom
else 
     ('Ro de diseño definido')
    Ro=roc
end
```

```
ans ='Ro de diseño definido'
Ro = 0.0033
```

```
As_requerida=Ro*10000*d;
sprintf('- El área requerida es = %0.5g cm2/m',As_requerida)
```

```
ans ='- El área requerida es = 14.85 cm2/m'
```

```
Asbarra = [284/1000^{\circ}2], disp('cm2')
```

```
Asbarra = 
      0.000284
cm2
```

```
Sep=round((Asbarra/As_requerida)*10000,2);
sprintf('- La separación requerida es = %0.5g m',Sep)
```

```
ans ='- La separación requerida es = 0.19 m'
```
#### disp('Resumen de refuerzo por refracción y temperatura:')

Resumen de refuerzo por refracción y temperatura:

```
Acero = {'Usan'}; 'Barra'; '@'};
```

```
Usar=["Usar"];
Barra = ["No.6"];
Sep=[Sep];
```
T = table(Usar,Barra,Sep)

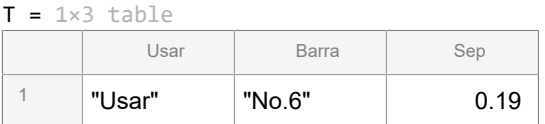

## <span id="page-789-0"></span>**Bibliografía**

• Ministerio de vivienda, Ciudad y Territorio. (2010). Reglamento Colombiano de Construcción Sismo Resistente NSR-10 (Vol. Título C). Bogotá: Asociación Colombiana de Ingeniería Sísmica.

## **Cimentación corrida (para muros)**

## <span id="page-790-1"></span><span id="page-790-0"></span>**1- Introducción**

Las cimentaciones combinadas o continuas son usadas para dos o más columnas. Dependen del espacio y se utilizan para solucionar problemas de simetría a causa de linderos, En cualquier situación es importante que se dé una relación uniforme bajo la cimentación por lo cual es importante que coincidan los centros de gravedad. En la presente guía se desarrollará un ejemplo de cómo realizar el diseño de una cimentación continua y la descripción de criterios que se deben tener en cuenta para el proceso.

Los comandos claves utilizados en esta guía son:

clc, clear, close all, format shortG

#### **Contenido**

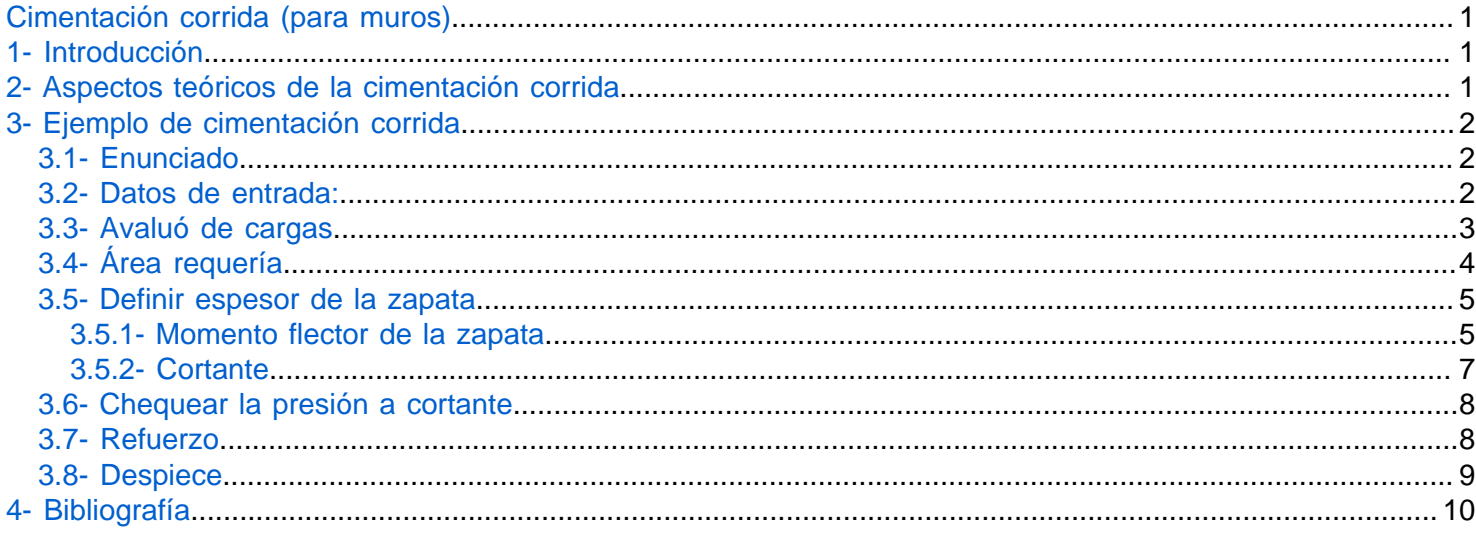

## <span id="page-790-2"></span>**2- Aspectos teóricos de la cimentación corrida**

Se deben considerar los siguientes criterios:

- Se debe diseñar por metro lineal
- La cimentación funciona como una viga con doble voladizo, es decir, en una sola dirección.
- Se obtiene una falla por flexión y otra falla por cortante.

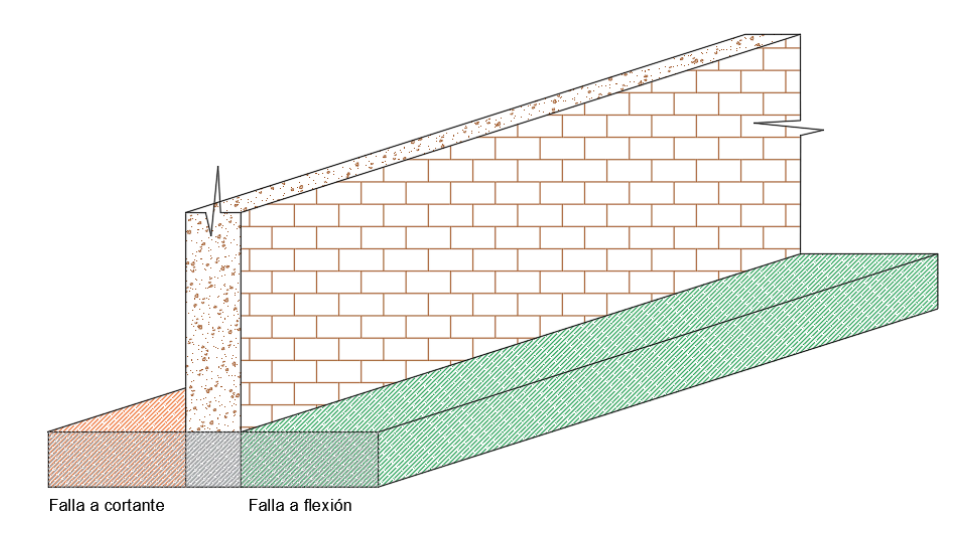

Figura 1. Falla a flexión y cortante

- La cimentación no lleva estribos, lo que quiere decir que el concreto debe soportar todo el cortante.
- El recubrimiento para un elemento que está en contacto con el suelo debe ser de 8 cm (Sección C.7.7.1 NSR-10)
- El valor de d debe ser  $d \ge 15$  cm (Sección C.15.7 NSR-10)

# <span id="page-791-0"></span>**3- Ejemplo de cimentación corrida**

### <span id="page-791-1"></span>**3.1- Enunciado**

Un muro de carga de 0.28 m de espesor en ladrillo tolete macizo de cerámica, que conforma una mampostería confinada. Si la presión admisible del estrato de fundación es de 0.1 MPa (100 kN/m2), diseñar la cimentación corrida del muro utilizando concreto de f'c = 21 MPa, acero de refuerzo para fy = 420 MPa en todos los diámetros.

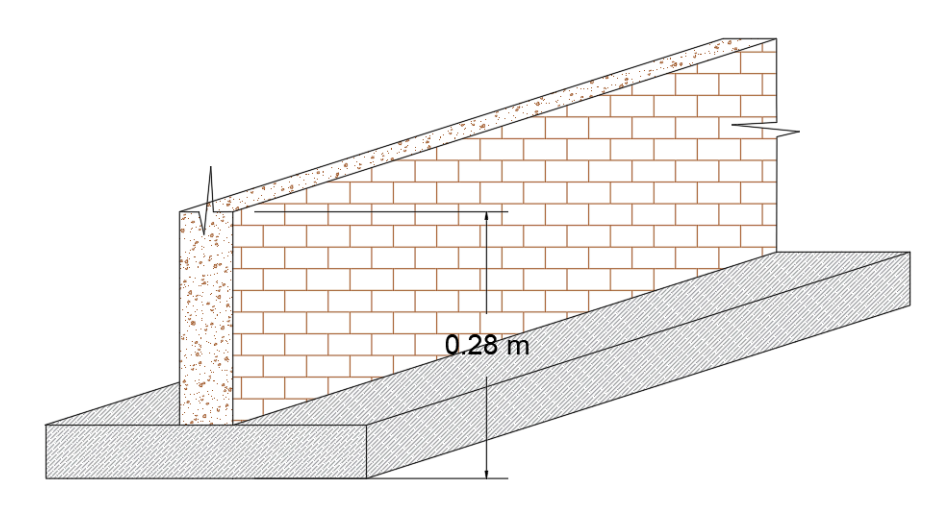

### <span id="page-791-2"></span>**3.2- Datos de entrada:**

• Concreto
```
fc = 21e6, disp('Pa')
```

```
fc = 21000000Pa
```
 $gamma_c = 24$ ,  $disp('kN/m3')$ 

gama\_c = 24 kN/m3

• Acero

fy =  $420e6$ ,  $disp('Pa')$ 

fy = 420000000 Pa

• Especificaciones del muro

```
esp_muro = 0.30, disp('m')
```

```
esp_muro = 0.3000
m
```

```
altura_muro = 2.8, disp('m')
```

```
altura_muro = 2.8000
m
```
• Capacidad portante del suelo

```
qa = 100, disp('kN/m2')
```

```
qa = 100
kN/m2
```
• Carga adicional

```
DL = 100, disp('kN/m')
```

```
DL = 100kN/m
```

```
LL = 30, disp('kN/m')
```
 $LL = 30$ kN/m

## **3.3- Avaluó de cargas**

```
PP_muro =gama_c*altura_muro*esp_muro;
sprintf('- El peso del muro es = %0.5g kN/m', PP muro)
ans ='- El peso del muro es = 20.16 kN/m'
```

```
Carga_muerta_total = DL+PP_muro;
sprintf('- La carga muerta total es = %0.5g kN/m', Carga muerta total)
```
 $ans =$ '- La carga muerta total es = 120.16 kN/m'

En este caso no se conoce el peso de la zapata entonces se asume entre el 4 y 10% de la Carga Viva LL + Carga muerta total DL

P\_DL\_LL = Carga\_muerta\_total+LL

P\_DL\_LL = 150.1600

Porcentaje\_estimado = 0.08

Porcentaje\_estimado = 0.0800

```
PP zapata = Porcentaje estimado*P DL LL;
sprintf('- El peso asumido de la zapata es = %0.5g kN/m',PP_zapata)
```
 $ans =$ 

```
'- El peso asumido de la zapata es = 12.013 kN/m'
```
P\_servicio = P\_DL\_LL+PP\_zapata; sprintf('- El valor de P de servicio es = %0.5g kN/m',P\_servicio)

 $ans =$ '- El valor de P de servicio es = 162.17 kN/m'

## **3.4- Área requería**

Área necesaria en la cimentación:

$$
A \ge \frac{\text{Pservico}}{\text{qa}}
$$

 $a = (P \text{ service}/qa);$ sprintf('- El área necesaria en la cimentación es= %0.5g m2/m',a)

 $ans =$ '- El área necesaria en la cimentación es= 1.6217 m2/m'

disp('El ancho de cimentación se aproxima en este caso para mejorar el proceso constructivo')

El ancho de cimentación se aproxima en este caso para mejorar el proceso constructivo

area\_real =  $1.70$ , disp( $'m'$ )

area real =  $1.7000$ m

```
B = area_real
```
 $B = 1.7000$ 

Pu1=1.4\*Carga muerta total

 $Pu1 = 168.2240$ 

Pu2=1.2\*Carga\_muerta\_total+1.6\*LL

Pu2 = 192.1920

```
Pu = max(Pu1, Pu2)
```
Pu = 192.1920

Relación en kN/m2 productora de flexión y cortante:

Corresponde a la reacción total a la cual se le descuenta la correspondiente al peso propio del cimiento por considerarlo íntegramente apoyado sobre el estrato de fundación y la denominamos qa neta:

qa neta =  $\frac{Pu}{Area \text{ real}}$ 

qa\_neta= P\_servicio/area\_real; sprintf('- El valor de sigma neta es= %0.5g kN/m2',qa\_neta)

 $ans =$ '- El valor de sigma neta es= 95.396 kN/m2'

### **3.5- Definir espesor de la zapata**

### **3.5.1- Momento flector de la zapata**

$$
M_u = \frac{\text{qa} * \left(\frac{b}{2} - \frac{a}{2}\right) \left(\frac{b}{2} - \frac{a}{2}\right)}{2}
$$

Mu=(qa\_neta\*((B/2)-(esp\_muro/2))^2)/2; sprintf('- El valor del momento es= %0.5g kN/m/m',Mu)

 $ans =$ '- El valor del momento es= 23.372 kN/m/m'

$$
M_u = k * b * d^2
$$

Se asume inicialmente un valor para d

 $d = 0.15$ ,  $disp('m')$  $d = 0.1500$ m

Se diseña a un metro la cimentación

 $b = 1$ ,  $disp('m')$ 

 $b = 1$ m

Despejar:

```
k=Mu/(b*d^2)
```
k = 1.0388e+03

Calcular cuantía

ro=(0.85\*(fc/fy))\*(1-(sqrt(1-((2\*k)/(0.85\*fc)))))

ro = 2.4733e-06

Cuantía mínima para un fy=420 MPa

Rom=0.0033

 $Rom = 0.0033$ 

Comprobación de la cuantía de diseño

```
if ro<Rom
    ('Ro de diseño definido')
   Ro = Romelse 
     ('Ro de diseño definido')
   Ro = roend
```

```
ans ='Ro de diseño definido'
Ro = 0.0033
```
Área de acero requerida para la sección

```
A req = Ro*10000*d;
```

```
ans ='- El área requerida es = 4.95 cm2/m'
```
sprintf('- El área requerida es = %0.5g cm2/m',A\_req)

Calculo de la separación

```
Asbarra = [129/1000^{\circ}2]*1000^{\circ}2, disp('cm2')
Asbarra = 129
```

```
cm2
```

```
Sep = Asbarra/A_req, disp('cm')
```
Sep = 26.0606 cm

```
Sep = round((Asbarra/A_reg),0);sprintf('- La separación requerida es = %0.5g cm',Sep)
```
 $ans =$ 

```
'- La separación requerida es = 26 cm'
```
disp('=============================================================')

=============================================================

```
disp('Resumen:')
```
Resumen:

```
Acero_abajo= {'Usar'; 'Barra';'Cada';'Separación'};
Usar=["Usar"];
Barra = \lceil \text{"No.4"} \rceil;
Cada=["@"];
Separacion=[Sep];
```
T = table(Usar,Barra,Cada,Separacion)

 $T = 1 \times 4$  table

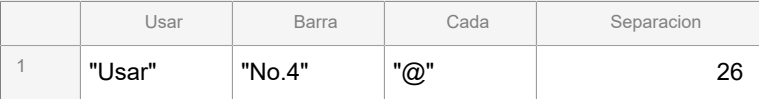

### **3.5.2- Cortante**

$$
\text{Vu} = \text{qa}\left(\frac{B}{2} - \frac{a}{2} - d\right)
$$

$$
Vu = qa_{neta}*(B/2) - (esp_{muro/2}) - d), disp('kN')
$$

 $Vu = 52.4677$ kN

Cortante del concreto:

$$
Vc = 0.17 * \lambda * \sqrt{fc} * bw * d
$$

$$
Vc = 0.17*1*sqrt(fc)*b*d
$$

 $Vc = 116.8557$ 

Cortante del concreto reducida

```
kN
if fiVc>Vu
    ('CHEQUEA LA CORTANTE REDUCIDA DEL CONCRETO')
else 
     ('NO CHEQUEA LA CORTANTE REDUCIDA DEL CONCRETO')
end
```
ans  $=$ 'CHEQUEA LA CORTANTE REDUCIDA DEL CONCRETO'

fiVc =  $0.75*Vc$ , disp(' $kN'$ )

 $fiVc = 87.6418$ 

## **3.6- Chequear la presión a cortante**

```
recubrimiento =0.08
```
recubrimiento = 0.0800

```
t = (d+recubrimiento), disp('m')
```

```
t = 0.2300m
```
### Peso de la zapata

```
Pz =gama_c*B*t, disp('kN/m')
```
 $Pz = 9.3840$ kN/m

disp('Chequear')

Chequear

```
if PP_zapata < Pz
     disp('No cumple!!!!!')
     disp('Aumentar porcentaje estimado')
else
     disp('Cumple!!!!!!')
end
```
Cumple!!!!!!

## **3.7- Refuerzo**

Refuerzo de fraguado y temperatura

Ro por temperatura =  $0.0018$ 

```
Ast = Ro_por_temperatura*(B)*(t)*100^2, disp('cm2')
```
Ast = 7.0380 cm2

Asbarra2 = [71/1000^2], disp('cm2 --- acero por refracción y temperatura')

```
Asbarra2 = 7.1000e-05
cm2 --- acero por refracción y temperatura
```
#### No\_barras\_a\_usar = (Ast/Asbarra2)

No\_barras\_a\_usar = 9.9127e+04

```
disp('Resumen de refuerzo por refracción y temperatura:')
```
Resumen de refuerzo por refracción y temperatura:

```
Acero_abajo= {'Usar'; 'Cantidad';'Barra'};
```

```
Usar=["Usar"];
Cantidad=[10];
Barra = ['''No.3''];
```

```
T = table(Usar,Cantidad,Barra)
```
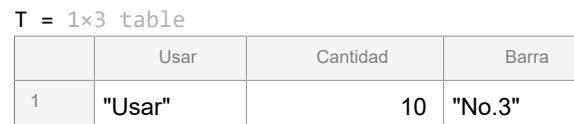

### **3.8- Despiece**

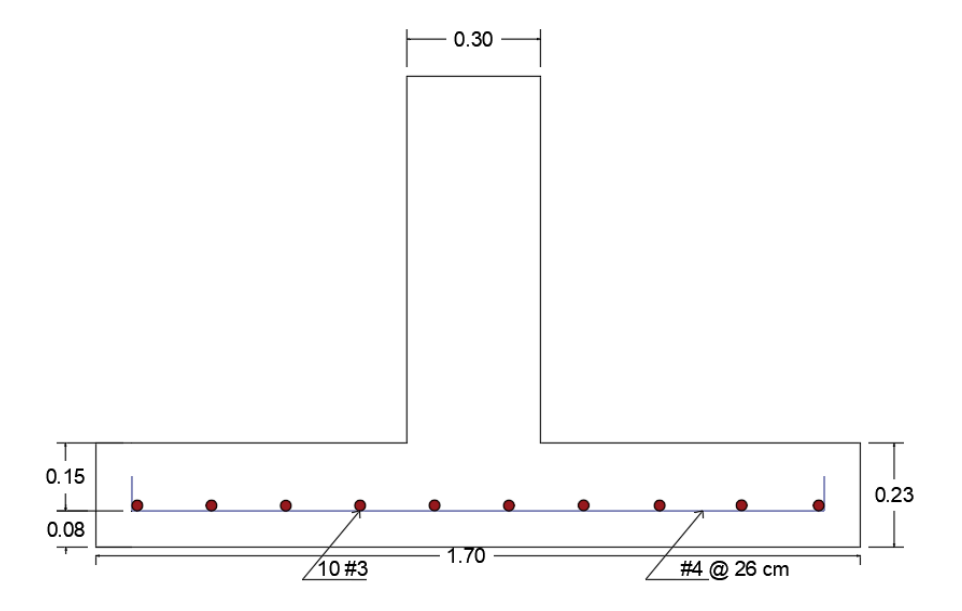

# **4- Bibliografía**

• Ministerio de vivienda, Ciudad y Territorio. (2010). Reglamento Colombiano de Construcción Sismo Resistente NSR-10 (Vol. Título C). Bogotá: Asociación Colombiana de Ingeniería Sísmica.

# **Enunciado**

clc, clear, close all, format short

Un muro de carga de 1.2 m de espesor en ladrillo tolete común de cerámica conforma una mampostería confinada. La estructura hace parte de un silo de almacenamiento de maíz, el cual está ubicado por la ruta 45 a 3 kilómetros del municipio de Altamira (Sur – Norte). La presión admisible del estrato de fundación es de 0.18 MPa (180 kN/m^2), diseñar la cimentación corrida del muro utilizando concreto de f'c=25 MPa, acero de refuerzo para fs = 420 MPa en todos los diámetros.

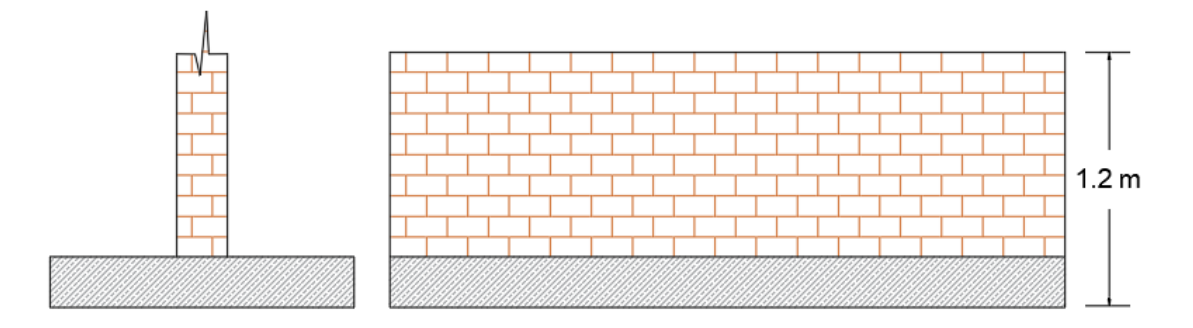

*Ilustración No.1.*

R. Anexo: Guía muros de cortante.

# **Muros de cortante**

# <span id="page-802-1"></span><span id="page-802-0"></span>**1- Introducción**

Los edificios que son muy altos deben contar con una rigidez para soportar las fuerzas laterales causadas por sismo o viento. En caso de que estos edificios no cuenten con un diseño adecuado pueden presentar grandes deflexiones laterales, esfuerzos y vibraciones. En este sentido, ocasionar graves daños a la edificación y poner en riesgo la integridad de sus habitantes.

Los comandos claves utilizados en esta guía son:

clc, clear, close all, format shortG

### **Tabla de contenido**

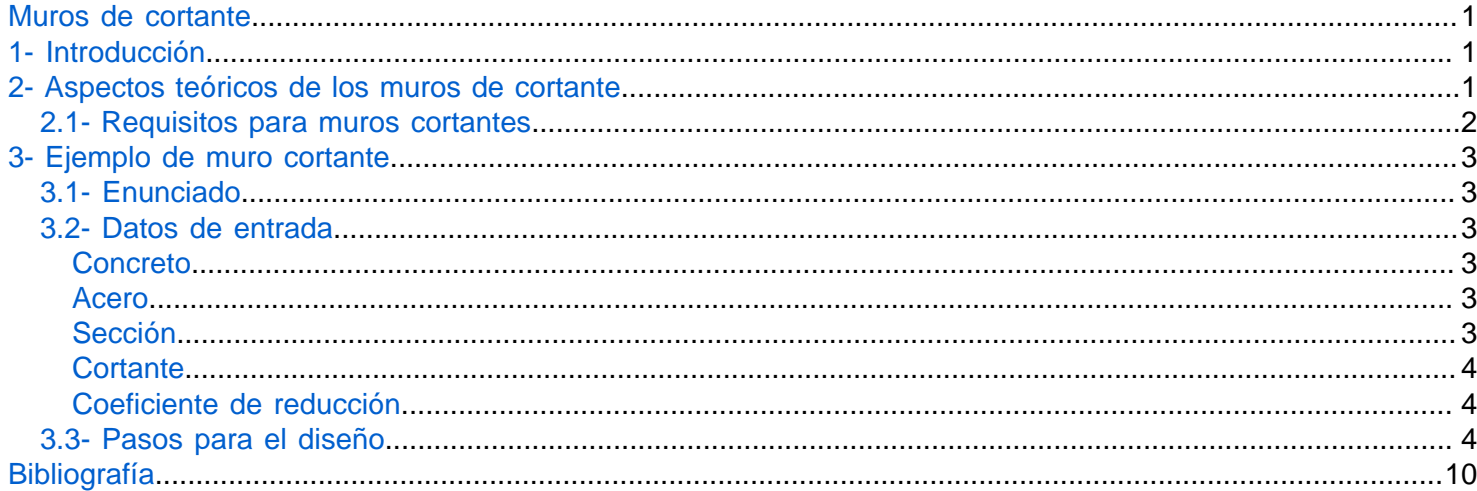

# <span id="page-802-2"></span>**2- Aspectos teóricos de los muros de cortante**

Los muros cortantes en concreto reforzado, colocados lateralmente en las edificaciones de gran altura pueden brindar más resistencia, Además, resultan una solución económica ya que actúan como vigas en voladizo verticalmente. La figura 1 muestra una vista en planta de un piso soportado por muros de cortante:

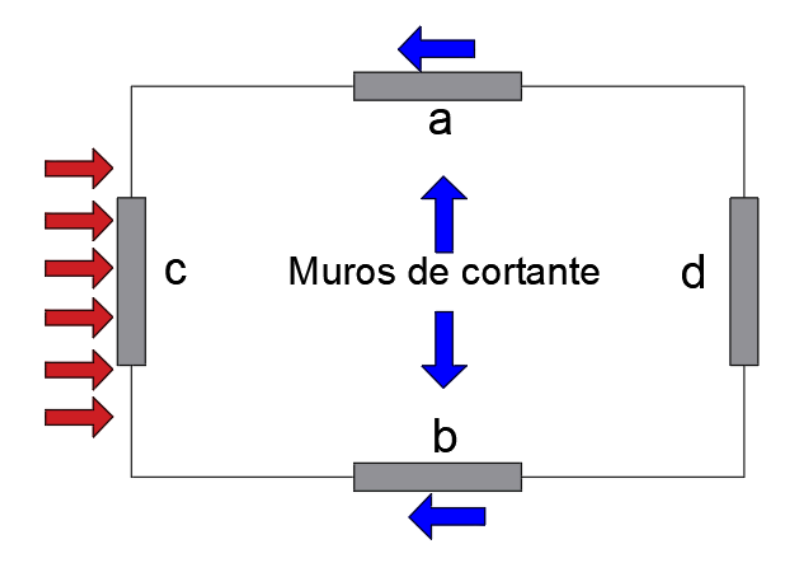

Figura 1. vista en planta de un piso soportado por muros de cortante / Fuente: (Brown & McCorman, 2011)

En la presente guía se encontrará los aspectos teóricos para el diseño de muros de cortante y un ejemplo práctico el cual puede ser modificado de tal forma que pueda analizar desde diferentes perpectivas academicas.

Los muros deben ser rígidos para evitar las deflexiones laterales. Generalmente se colocan filas de ventanas, puertas o balcones en loperspectivas académicass edificios de alto nivel. Las secciones que contienen dichas aberturas con una planeación cuidadosa es posible que afecten la rigidez de la edificación. Como puede verse, los muros cortantes son una solución para evitar los daños que pueden ocasionar (Brown & McCorman, 2011).

## <span id="page-803-0"></span>**2.1- Requisitos para muros cortantes**

Fuente: (Brown & McCORMAN, 2011)

1.) La fuerza cortante factorizada de la viga debe ser igual o menor que la resistencia de diseño por cortante del muro

$$
Vu \leq \phi Vn
$$

2. La resistencia de diseño por cortante del muro es igual a la resistencia de diseño por cortante del concreto más la del refuerzo por cortante.

$$
Vu \leq \phi Vc + \phi Vs
$$

3. La resistencia nominal por cortante Vn en cualquier sección horizontal en el plano del muro no debe tomarse mayor que

### $10\sqrt{f'c}$  hd

4. Al diseñar las fuerzas cortantes horizontales en el plano de un muro, d debe tomarse igual a 0.8Cw, donde Cw es la longitud horizontal del muro entre las caras de los apoyos, a menos que pueda justificarse un valor mayor por medio de un análisis de compatibilidad de deformaciones (11.9.4).

# <span id="page-804-0"></span>**3- Ejemplo de muro cortante**

## <span id="page-804-1"></span>**3.1- Enunciado**

Diseñar un muro de concreto reforzado mostrado en la figura:

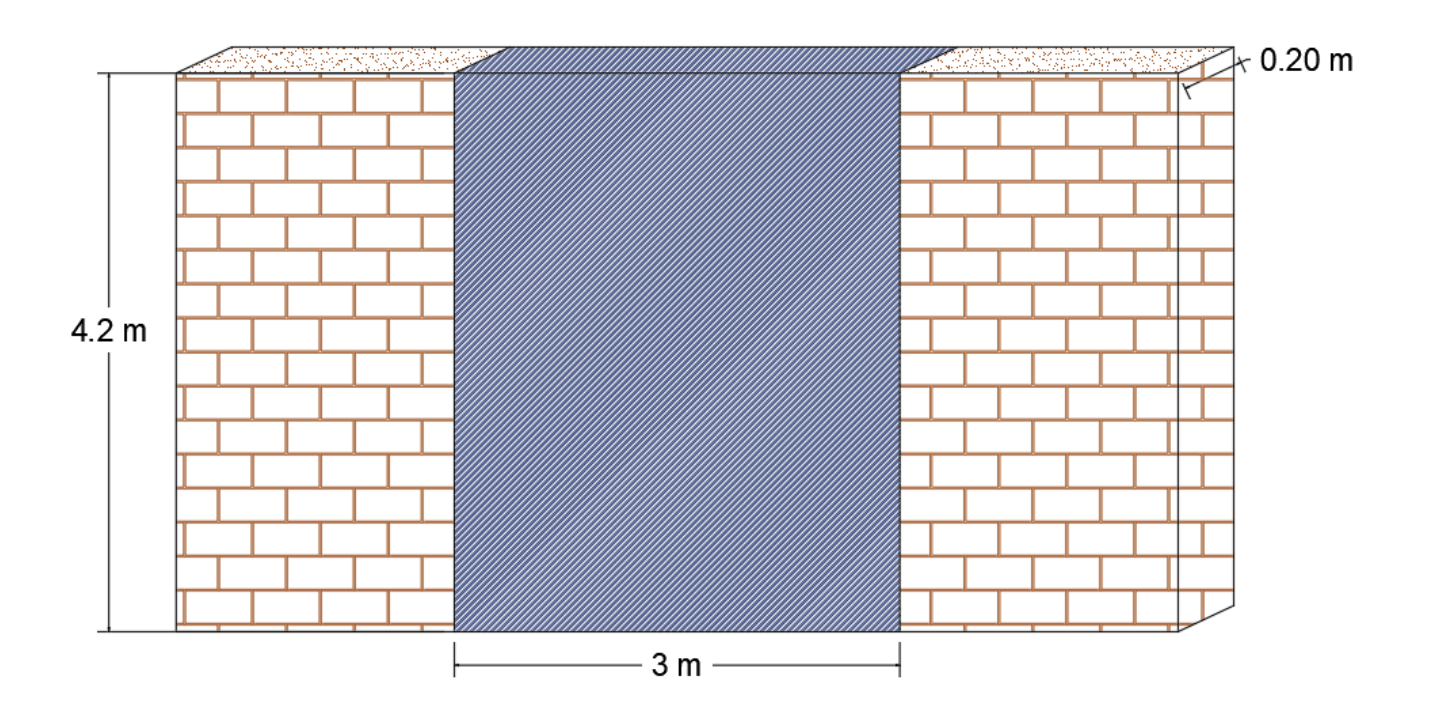

## <span id="page-804-2"></span>**3.2- Datos de entrada**

### <span id="page-804-3"></span>**Concreto**

Resistencia especifica a la compresión

 $fc = 21e6; % Pa$ 

### <span id="page-804-4"></span>**Acero**

Fluencia del acero

fy = 420e6; % Pa

### <span id="page-804-5"></span>**Sección**

### Ancho

 $h = 0.20; %$ 

### Altura

hw =  $4.2$ ; % m

### Largo

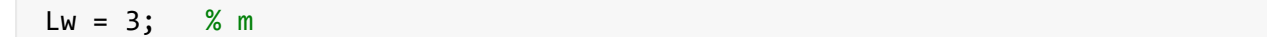

### <span id="page-805-0"></span>**Cortante**

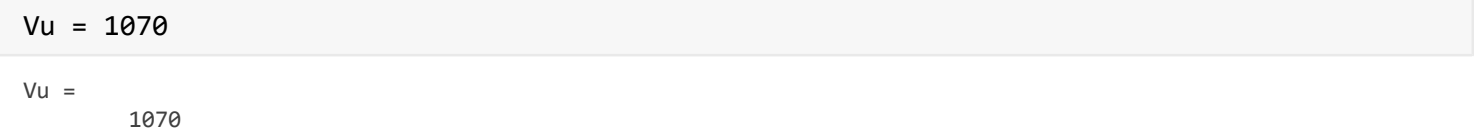

### <span id="page-805-1"></span>**Coeficiente de reducción**

 $fi = 0.75$ 

 $fi =$ 

0.75

## <span id="page-805-2"></span>**3.3- Pasos para el diseño**

### **1.) ¿Cumple espesor?**

$$
V_u = 0.83 \sqrt{f'c} * h * a
$$

 $d = 0.8L_{w}$ 

```
d = 0.8 * Lw;sprintf('El valor de d es: %0.5g m',d)
```

```
ans ='El valor de d es: 2.4 m'
```

```
Vu1= (0.83*sqrt(fc)*h*d);
```

```
sprintf('La cortante Vu1 es: %0.5g kN',Vu1)
```

```
ans ='La cortante Vu1 es: 1825.7 kN'
```

```
if Vu1 > Vu
     disp('¡¡¡¡¡Cumple!!!!')
else
    disp('<sub>iiii</sub>No Cumple!!!!')
end
```
iiiiiCumple!!!!

### **2.) Calcule Vc para el muro (el menor de dos valores)**

a.)  $V_c = 0.27 \lambda \sqrt{f'c} h d \frac{N_u * d}{4l_w}$ 

landa=1; Vc1=0.27\*landa\*sqrt(fc)\*h\*d; sprintf('El valor de la primera Vc del muro es: %0.5g kN',Vc1)

ans  $=$ 'El valor de la primera Vc del muro es: 593.9 kN'

$$
\text{b.) } V_c = \left( 0.05 \lambda \sqrt{f'c} + \frac{l_w \left( 0.1 \lambda \sqrt{f'c} + 0.2 \frac{Nu}{l_w * h} \right)}{\frac{M_u}{V_u} - \frac{l_w}{2}} \right) \text{hd}
$$

Calcular Vu y Mu en el menor valor de  $\frac{l_w}{2}$  o  $\frac{h_w}{2}$  desde la base:

 $l = Lw/2;$ sprintf('Lu: %0.5g [m]',lu)

ans  $=$ 'Lu: 1.5 [m]'

### hu=hw/2; sprintf('hu: %0.5g [m]',hu)

 $ans =$ 'hu: 2.1 [m]'

```
Mu=Vu*(hw-lu);
sprintf('El valor de Mu es: %0.5g kN*m',Mu)
```

```
ans ='El valor de Mu es: 2889 kN*m'
```

```
Vc2=((0.05*landa*sqrt(fc))+(Lw*0.1*landa*sqrt(fc))/((Mu/Vu)-(Lw/2)))*h*d;
sprintf('El valor de la segunda Vc del muro es: %0.5g kN',Vc2)
```
ans  $=$ 'El valor de la segunda Vc del muro es: 659.89 kN'

Eligir la menor:

```
Vc_muro=min(Vc1,Vc2);
sprintf('La cortante Vc elegido es: %0.5g kN',Vc_muro)
```
 $ans =$ 'La cortante Vc elegido es: 593.9 kN'

Muros:

### **3.) ¿Es necesario refuerzo por cortante?**

 $\frac{\phi \text{Vc}}{2}$ 

```
Vc_reducido=(fi*Vc_muro)/2;
sprintf('El valor de Ve reducido es: %0.5g kN',Vc_reducido)
```
 $ans =$ 'El valor de Ve reducido es: 222.71 kN'

disp('Compruebo:')

Compruebo:

```
if Vc_reducido>Vu
    disp('<sub>iiii</sub>No requiere refuerzo por cortante!!!!')
else
    disp('<sub>iiii</sub>Requiere refuerzo por cortante!!!!')
end
```
iij;Requiere refuerzo por cortante!!!!

### **4.) Selección del refuerzo horizontal por cortante**

$$
V_u = \phi V_c + \phi V_s
$$

$$
V_u = \phi V_c + \phi \frac{A_v f_y d}{s}
$$

$$
\frac{A_v}{s} = \frac{V_u + \phi V_c}{\phi f_y d}
$$

parte 1 ecua =  $((Vu*10^3)-(fi*(Vc_muro*10^3)))/(fi*fy*d);$ 

En este caso se usarán varillas horizontales de diferente tamaño con  $Av = \text{area}$  transversal de dos varillas. Se colocan dos capas de varillas horizontales con la separación calculada, por tanto

 $Av =$  dos veces el área de una varilla.

Calcular:

Separación vertical entre los estribos horizontales

 $No$  ramas = 2;

Opción No.1 de barras

```
No_bar_est1 = [71/1000^2];
S1= (No_bar_est1*No_ramas/(parte_1_ecua));
sprintf('S1: %0.5g [m]',S1)
```
 $ans =$ 'S1: 0.17188 [m]'

Opción No.2 de barras

```
No_bar_est2 = [129/1000^2];
S2= No_bar_est2*No_ramas/parte_1_ecua;
sprintf('S2: %0.5g [m]',S2)
```

```
ans ='S2: 0.31229 [m]'
```
Separación horizontal máxima entre estribos horizontales

•  $rac{\text{Lw}}{5}$ 

 $Smax1 = Lw/5;$ sprintf('S3: %0.5g [m]',Smax1)

 $ans =$ 'S3: 0.6 [m]'

•  $3h$ 

```
Smax2 = 3*h;sprintf('S4: %0.5g [m]',Smax2)
```
 $ans =$ 'S4: 0.6 [m]'

• 450 mm

```
Smax3 = 0.45;
sprintf('S5: %0.5g [m]',Smax3)
```
ans  $=$ 'S5: 0.45 [m]'

```
Smax= [S2 Smax1 Smax2 Smax3];
Smax=min(Smax);
```
sprintf('Usar estribo #4 cada %0.5g',Smax)

```
ans ='Usar estribo #4 cada 0.31229'
```

$$
\rho = \frac{\text{Av}}{\text{As}}
$$

pn= ([129/1000^2]\*No\_ramas)/(h\*Smax); sprintf('Cuantía %0.5g',pn)

 $ans =$ 'Cuantía 0.0041308'

Es mayor que el valor permitido por la NSR-10 de 0.0025

sprintf('Usar estribo #4 horizontales cada %0.5g',Smax) %Transversal

ans  $=$ 'Usar estribo #4 horizontales cada 0.31229'

#### **5.) Diseñar el refuerzo vertical por cortante**

La NSR-10 en la sección C.11.9.9.4 menciona que la cuantía de refuerzo vertical para cortante  $\rho l$ , no debe ser menor que la mayor de:

```
min. \rho l = 0.0025 + 0.5 \left( 2.5 \frac{hw}{Lw} \right) (\rho t - 0.0025)
```
min\_pl=0.0025+0.5\*(2.5-hw/Lw)\*(pn-0.0025)

 $min_p1 =$ 0.0033969

```
s = ([129/1000^2]*2)/(h*min_p1);sprintf('S1: %0.5g [m]',s)
```
 $ans =$ 'S1: 0.37975 [m]'

Separación horizontal máxima entre estribos verticales

```
•
  rac{Lw}{3}
```

```
Smax_v1 = Lw/3;sprintf('S2: %0.5g [m]',Smax_v1)
```
 $ans =$ 'S2: 1 [m]'

```
• 3h
```

```
Smax v2 = 3*h;
sprintf('S3: %0.5g [m]',Smax_v2)
```
ans  $=$ 'S3: 0.6 [m]'

• 450 mm

```
Smax_v 3 = 0.45;sprintf('S4: %0.5g [m]',Smax_v3)
```
ans  $=$ 'S4: 0.45 [m]'

```
Smax= [s Smax1 Smax2 Smax3];
Smax=min(Smax);
```

```
sprintf('Usar estribo #4 verticales cada %0.5g',Smax) % Medio
```

```
ans ='Usar estribo #4 verticales cada 0.37975'
```
### **6.) Diseñar el refuerzo vertical por flexión**

6.1) Cálculo del momento ultimo

 $\mathrm{Mu} = V_u * h_w$ 

Mu = $Vu*1e3*hw;$ sprintf('El momento ultimo: %0.5g [N\*m]',Mu)

ans  $=$ 'El momento ultimo: 4.494e+06 [N\*m]'

6.2) Cálculo de la cuantía requerida

$$
\rho_{\text{req}} = \frac{0.85 * f'c}{\text{fy}} * \left(1 - \sqrt{1 - \frac{2 * K}{0.85 * f'c * \phi}}\right)
$$

Determinar el valor de  $K = \frac{M u}{b * d^2}$ 

```
k= ((Mu)/(h*(d^2)));
sprintf('K: %0.5g [kN/m^2]',k/1000)
```
 $ans =$ 'K: 3901 [kN/m^2]'

 $b=h;$ 

```
ro_{\text{req}} = ((0.85*fc)/(fy)) * (1-sqrt(1-((2*k)/(0.85*fc*0.9))));
sprintf('Cuantía es de: %0.5g ', ro req)
```
 $ans =$ 'Cuantía es de: 0.01202 '

**6.3) Cálculo del área de acero requerido**

 $As_{req} = \rho_{req} * b * d$ 

```
As=ro_req*b*d;
sprintf('Área de acero requerida es de: %0.5g [cm^2]',As)
```
 $ans =$ 'Área de acero requerida es de: 0.0057696 [cm^2]'

### **6.4) Selección de acero**

No. de barra que desea utilizar

No\_ba =[510/1000000]; % Número de barra a utilizar. D bar =25.4\*0.001; % Diámetro del acero asumido.

### **6.5) Cantidad de barras**

 $As<sub>requireido</sub>$ # barras  $=$  $\mathrm{As}_{\mathrm{barra}}$ 

```
n_barras = As/No_ba;
sprintf('Cantidad de barras requeridas: %0.5g [und]',n_barras)
```
 $ans =$ 

'Cantidad de barras requeridas: 11.313 [und]'

**Nota:** Se recomienda aproximar la cantidad de barrasd de manera que sea cerrada.

```
No barras = 12; % Base [m]sprintf('Cantidad de barras utilizadas: %0.5g [und]',No_barras)
ans =
```
'Cantidad de barras utilizadas: 12 [und]'

### **7. Dibujo de la sección diseñada**

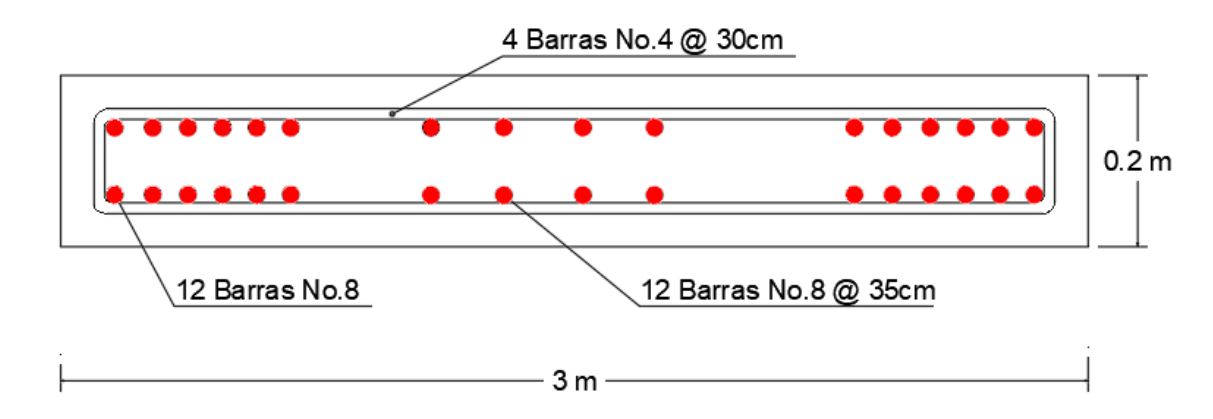

# <span id="page-811-0"></span>**Bibliografía**

- Ministerio de vivienda, Ciudad y Territorio. (2010). Reglamento Colombiano de Construcción Sismo Resistente NSR-10 (Vol. Título C). Bogotá: Asociación Colombiana de Ingeniería Sísmica.
- McCormac, J. C. & Brown, R. H. (2011). Diseño de concreto reforzado. México: Alfaomega Grupo Editor, S.A. de C.V.

# **Muros de cortante**

Los comandos claves utilizados en esta guía son:

clc, clear, close all, format shortG

# **1- Enunciado**

Diseñar el muro de concreto reforzado mostrado en la figura 1 si  $f'c = 25 \text{ MPa }$  y fy = 420 MPa

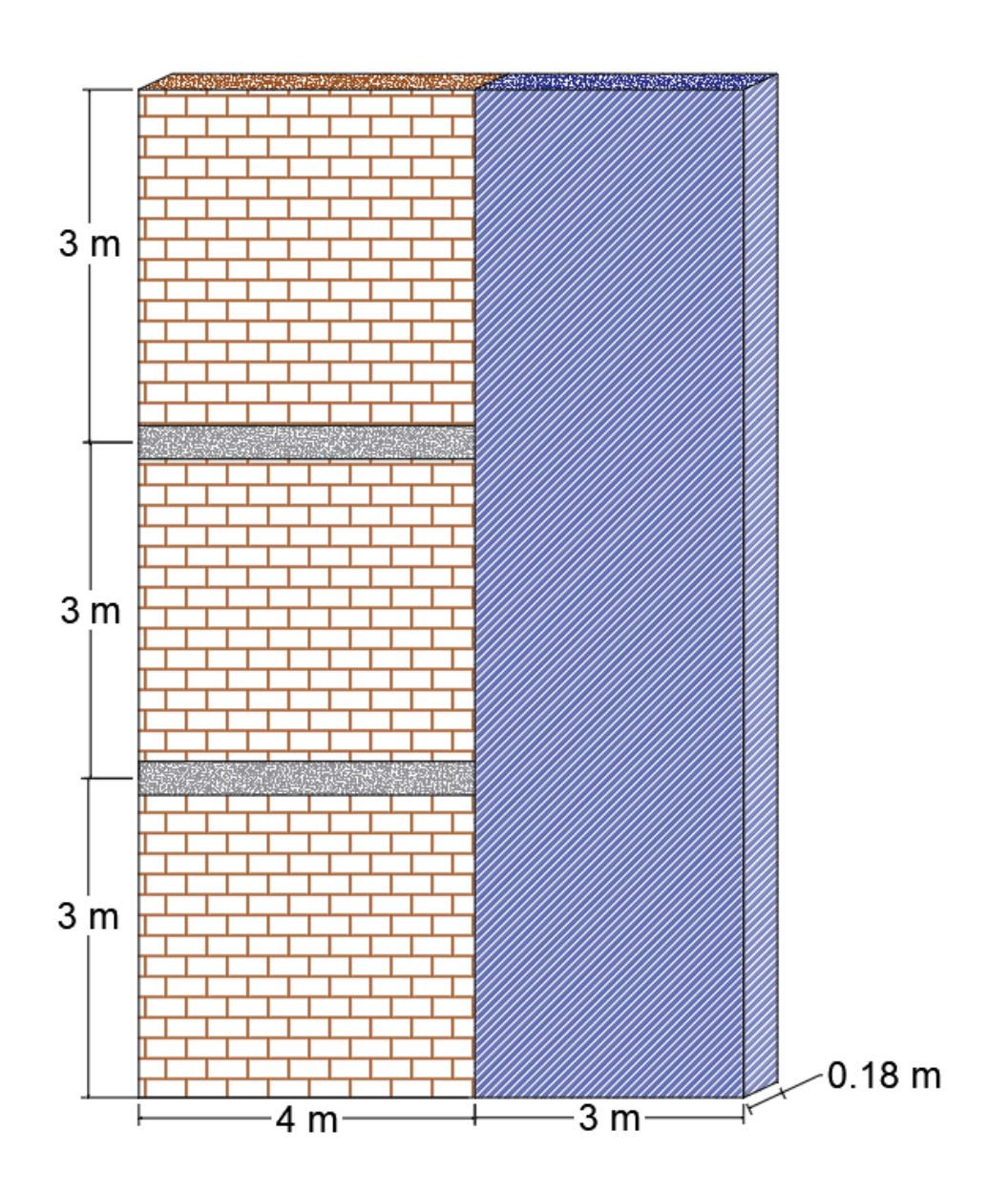

S. Anexo: Guía de escaleras.

# **Escaleras**

# <span id="page-814-1"></span><span id="page-814-0"></span>**1- Introducción**

Las escaleras son elementos que se componen de escalones que contienen una huella y una contrahuella. En la presente guía se explicar los aspectos teóricos y ejemplos aplicados para el diseño simplificado de una escalera en concreto reforzado. Asimismo, se atienden los requisitos estipulados en la NSR-10 y demás aplicables.

Los comandos claves utilizados en esta guía son:

clc, clear, close all, format shortG

### **Tabla de contenido**

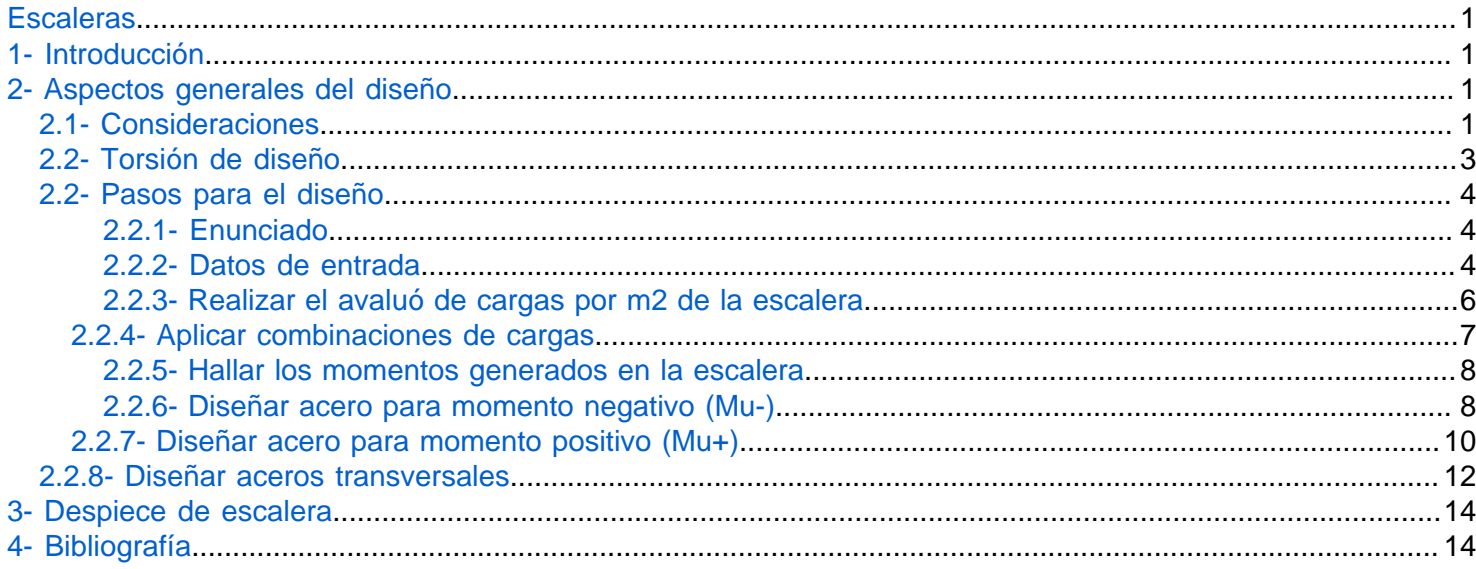

# <span id="page-814-2"></span>**2- Aspectos generales del diseño**

## <span id="page-814-3"></span>**2.1- Consideraciones**

- Tener en cuenta el momento torsor y flector
- Se debe diseñar la huella (H) y la contrahuella (CH)
- La dimensión de la contrahuella (CH) debe estar entre 15 a 25 cm
- Para el avaluó de cargas se utiliza la tabla C.9.5 (a) losas simplemente apoyadas

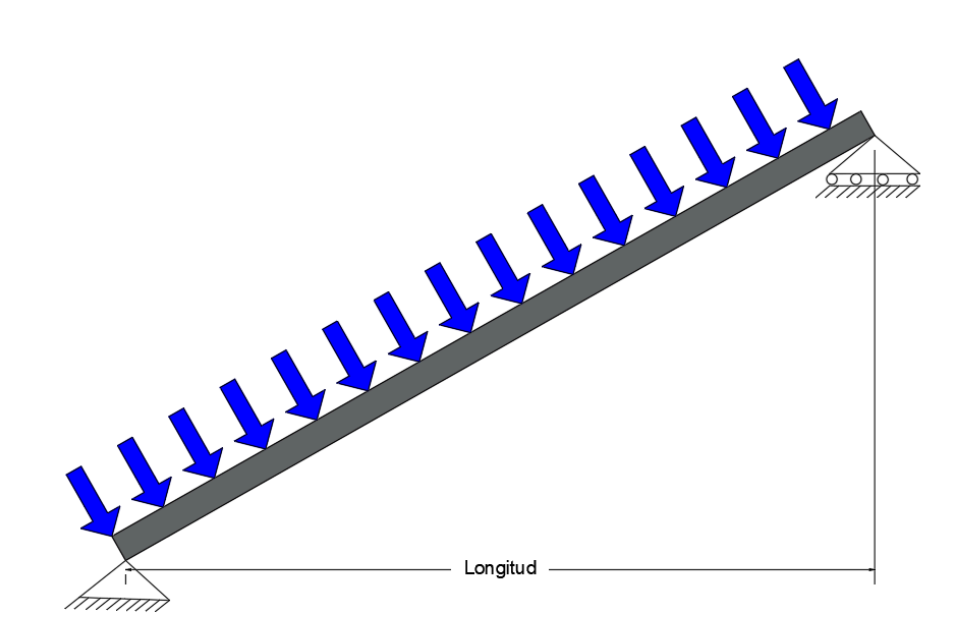

Figura 1. Distribución de cargas en la escalera

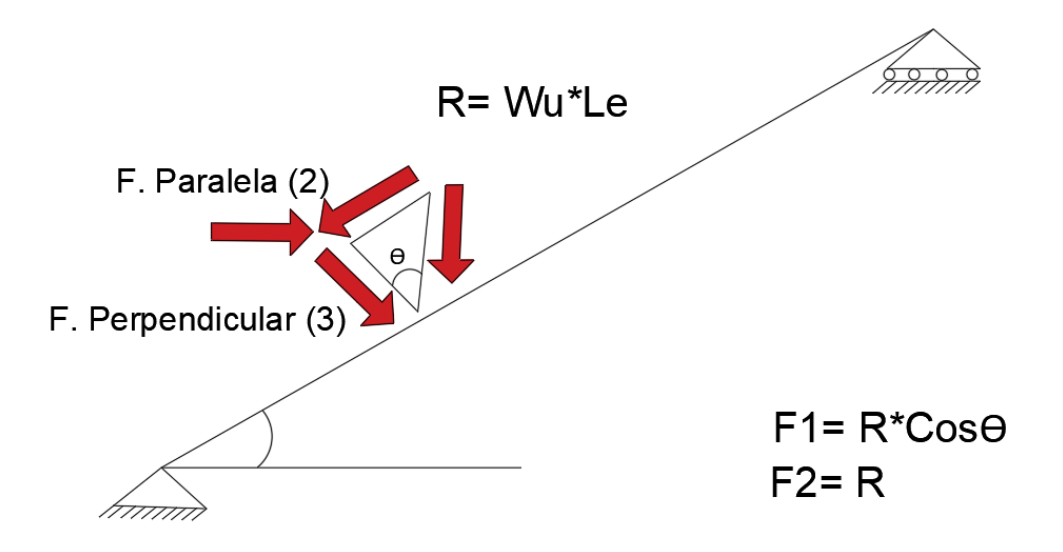

Figura 2. Diagrama de cuerpo libre de escalera

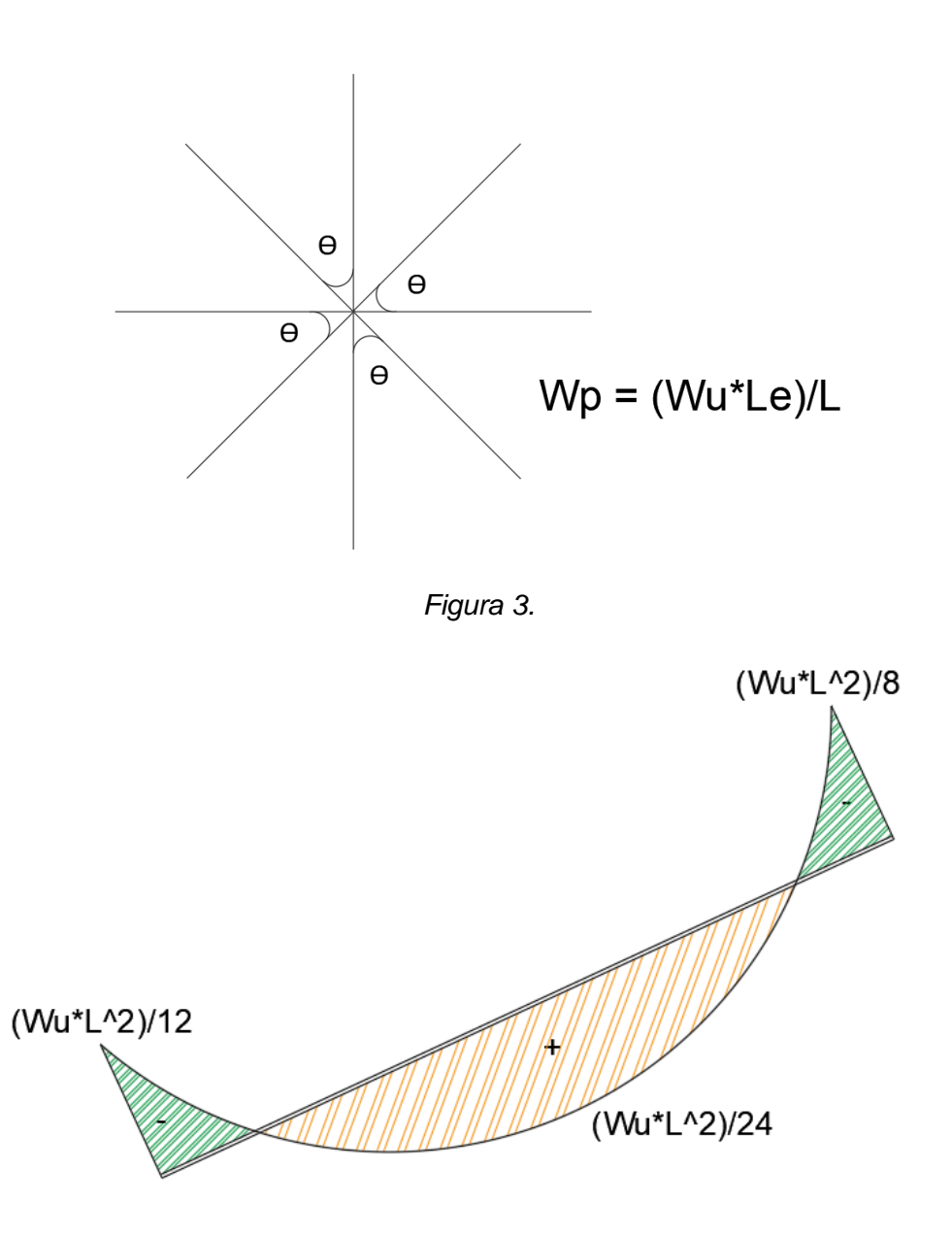

Figura 4. Diagrama de momentos en la escalera

# <span id="page-816-0"></span>**2.2- Torsión de diseño**

$$
Tud = Mu \left( Xo - \frac{a}{2} - d \right)
$$

**Nota 1:** Para despreciar el efecto por torsión en la viga se usa el umbral de torsión, así:

$$
\text{Tud} \le \phi * 0.83 * \lambda * \sqrt{f'c} \left(\frac{\text{Acp}^2}{\text{Pcp}}\right)
$$

Área encerrada por el perímetro exterior de la sección transversal del concreto.

Pcp = Perímetro de la sección transversal (mm).

**Nota 2:** El objetivo es obtener un momento torsional máximo con el cual no exista la necesidad de realizar un diseño por torsión.

### **Torsión por compacidad**

$$
\mathrm{Mu} < \phi*(0.083)*\lambda*\sqrt{\mathcal{f'}c}*\left(\frac{\mathrm{Acp^2}}{\mathrm{Pcp}}\right)
$$

## <span id="page-817-0"></span>**2.2- Pasos para el diseño**

### <span id="page-817-1"></span>**2.2.1- Enunciado**

Diseñar una escalera para un el piso de un edificio el cual tiene una altura de 3 m.

### <span id="page-817-2"></span>**2.2.2- Datos de entrada**

### **Materiales**

• Resistencia especificada a la compresión del concreto [Pa]

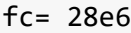

 $fc =$ 

28000000

• Resistencia especificada a la fluencia del refuerzo [Pa]

#### fy= 420e6

 $fy =$ 

420000000

•  $\phi$  a tracción

fi= 0.75

 $f_i =$ 

0.75

• Peso específico del concreto reforzado [N/m3]

### c= 24e3

 $c =$ 

24000

 $\bullet$   $\lambda$  para concreto de peso normal

#### landa= 1

landa = 1

### **Sección**

• Longitud de la huella [m]

#### $H = 0.28$

 $H =$ 

0.28

• Altura de la contrahuella [m]

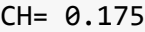

 $CH =$ 

0.175

• Ángulo de inclinación de la escalera

### alfa= (atand(CH/H))

alfa =

- 32.005
- Longitud total en planta de la escalera [m]

## $L = 3,6$

 $L =$  3  $ans =$ 

6

• Espesor de la losa perpendicular a la inclinación de la escalera [m]

#### t=L/20

 $t =$ 

- 0.15
- Espesor de ka losa vertical a la inclinación de la escalera [m]

### h=t/(cosd(alfa))

 $h =$ 

- 0.17689
- Espesor del recubrimiento mínimo del acero [m] (C.7.7)

rec= 0.02

 $rec =$ 

0.02

3.54

• Longitud total de la escalera [m]

Le=round((L/cosd(alfa)),2)

 $Le =$ 

• Ancho asumido escalera

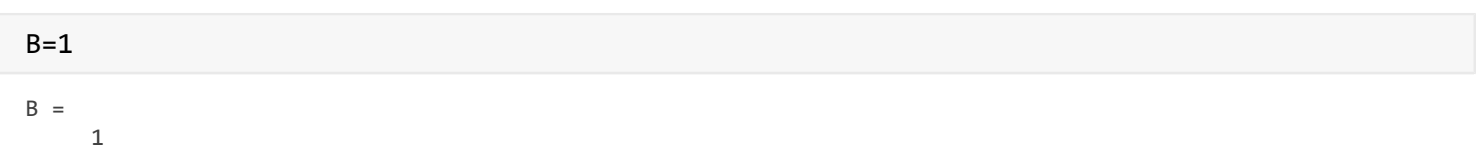

### **Viga**

Dimensiones:

• Base [m]

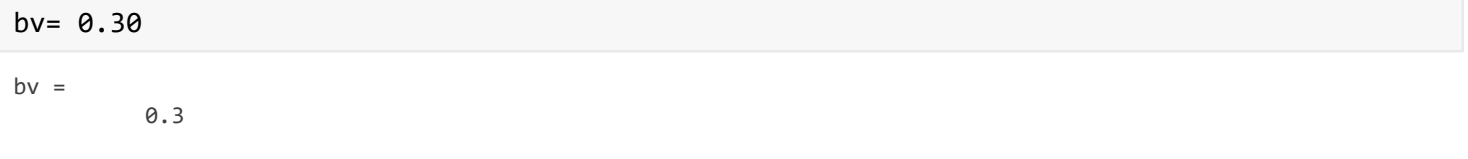

• Altura [m]

 $hv = 0.50$ 

 $hv =$ 

0.5

#### <span id="page-819-0"></span>**2.2.3- Realizar el avaluó de cargas por m2 de la escalera**

```
Losa=c*h;
sprintf('- Peso de la losa de la escalera es= %0.5g [N/m2]',Losa) 
ans =
```

```
'- Peso de la losa de la escalera es= 4245.3 [N/m2]'
```

```
Peldanos=(c*((H*CH)/2))*(1/H);
sprintf('- Peso de los peldaños es= %0.5g [N/m2]',Peldanos)
```
ans  $=$ '- Peso de los peldaños es= 2100 [N/m2]'

```
Acabados=0.8e3*((CH+H)/H);
sprintf('- Peso de acabados es= %0.5g [N/m2]',Acabados)
```
ans  $=$ '- Peso de acabados es= 1300 [N/m2]'

```
Afinado=0.5e3*(Le/cosd(alfa))*(1/Le);
sprintf('- Peso del acabado inferior de la escalera es= %0.5g [N/m2]',Afinado)
```
 $ans =$ 

```
'- Peso del acabado inferior de la escalera es= 589.62 [N/m2]'
```

```
DL=Losa+Peldanos+Acabados+Afinado;
sprintf('- Sumatoria de cargas muertas= %0.5g [N/m2]',DL)
```
 $ans =$ 

```
'- Sumatoria de cargas muertas= 8234.9 [N/m2]'
```
 $LL=3e3;$ sprintf('- Carga viva (Uso oficinas)= %0.5g [N/m2]',LL)

 $ans =$ '- Carga viva (Uso oficinas)= 3000 [N/m2]'

### <span id="page-820-0"></span>**2.2.4- Aplicar combinaciones de cargas**

•  $Wu1 = 1.2DL + 1.6LL$ 

```
Wu1=(1.2*DL)+(1.6*LL);sprintf('- El valor de la combinación No.1 es)= %0.5g',Wu1)
```
 $ans =$ 

'- El valor de la combinación No.1 es) = 14682'

•  $Wu2 = 1.4DL$ 

```
Wu2=1.4*DL;
sprintf('- El valor de la combinación No.2 es)= %0.5g',Wu2)
```
ans  $=$ '- El valor de la combinación No.2 es)= 11529'

Seleccionar la combinación de mayor valor

```
if Wu1<Wu2
     Wu=round(Wu2,0),disp('N/m2')
     disp('Combinación seleccionada (1.4*DL)')
else 
     Wu=round(Wu1,0) ,disp('N/m2')
     disp('Combinación seleccionada (1.2*DL+1.6*LL)')
end
```
 $Wu =$  14682 N/m2

#### <span id="page-821-0"></span>**2.2.5- Hallar los momentos generados en la escalera**

**- Nota:** No es conveniente considerar un momento M(-) grande.

```
Acp=(bv*hv);
sprintf('- Área encerrada por el perímetro exterior de la sección transversal del concreto es)=
ans ='- Área encerrada por el perímetro exterior de la sección transversal del concreto es)= 0.15'
Pcp=2*(bv+hv);sprintf('- Perímetro exterior de la sección transversal del concreto es)= %0.5g',Pcp)
```
 $ans =$ 

```
'- Perímetro exterior de la sección transversal del concreto es)= 1.6'
```
• Momento negativo M(-) --- ( Umbral de torsión C.11.5.1)

```
MuN=fi*0.083*landa*sqrt(fc)*((Acp^2)/Pcp)*1000;
sprintf('- Momento torsor máximo)= %0.5g (N*m)',MuN)
```
ans  $=$ 

```
'- Momento torsor máximo)= 4632.1 (N*m)'
```

```
disp('Nota: Se desprecia el efecto por torsión en la viga')
```
Nota: Se desprecia el efecto por torsión en la viga

• Momento positivo M(+)

```
MuP=round(((Wu*Le^2)/8),2)-MuN;
sprintf('- El momento positivo en la parte inferior de la escalera es)= %0.5g',MuP)
```
 $ans =$ 

'- El momento positivo en la parte inferior de la escalera es)= 18366'

#### <span id="page-821-1"></span>**2.2.6- Diseñar acero para momento negativo (Mu-)**

```
disp('Asumir el número de varilla a usar:')
```
Asumir el número de varilla a usar:

```
Ad= [71/1000^2];
sprintf('- No del acero que soportar Mu(-))= %0.5g',Ad)
```
 $ans =$ '- No del acero que soportar  $Mu(-)) = 7.1e-05'$ 

```
Ab=((pi*((Ad/8)*0.0254)^2)/4)*10e12;
sprintf('- Área de la sección de acero seleccionada = %0.5g cm2',Ab)
```
ans  $=$ 

```
'- Área de la sección de acero seleccionada = 0.39911 cm2'
```

```
ds=(rec+(Ad/8)*0.0254);
sprintf('- Distancia a la fibra = %0.5g m',ds)
ans ='- Distancia a la fibra = 0.02 m'
d=t-ds;
sprintf('- El valor de d es= %0.5g',d)
ans ='- El valor de d es= 0.13'
Rn=MuN/(B*d^2);sprintf('- El valor de Rn es= %0.5g',Rn)
ans ='- El valor de Rn es= 2.7409e+05'
fi=0.9;
sprintf('- El valor de fi a flexión es= %0.5g',fi)
ans ='- El valor de fi a flexión es= 0.9'
Ro=0.85*(fc/fy)*(1-sqrt(1-((2*Rn)/(fi*0.85*fc)))); 
sprintf('- La cuantía requerida es= %0.5g',Ro)
```

```
ans =
```

```
'- La cuantía requerida es= 0.00072981'
```
Chequeo de la cuantía mínima C7.7.1

```
if Ro<0.0018
     disp('No chequea cuantía, se toma la mínima 0.0018 por temperatura y retracción')
     Y=0.0018;
else Ro>0.0018
     disp('Chequea cuantía por temperatura y retracción')
     Y=Ro;
end
```
No chequea cuantía, se toma la mínima 0.0018 por temperatura y retracción

```
Ast=Y*B*t*10000;
sprintf('- El área de acero requerido que soporta Mu(-) es= %0.5g (cm^2)',Ast)
```
 $ans =$ '- El área de acero requerido que soporta Mu(-) es= 2.7 (cm^2)'

Comprobación de acero mínimo en la sección:

```
 Asmin=0.25* sqrt(fc)*((B*d)/fy)*1e7;
 sprintf('- El área mínima permitida es= %0.5g (cm^2)',Asmin)
```

```
ans ='- El área mínima permitida es= 4.0946 (cm^2)'
```

```
 if Ast>Asmin
    AsN=Ast
```

```
 disp('Área acero seleccionada en (cm^2)')
else
     AsN=Asmin 
     disp('Área de acero seleccionada en (cm^2)')
end
```
 $AsN =$  4.0946 Área de acero seleccionada en (cm^2)

Refuerzo que controla en momento negativo Mu(-)

```
sep=round((Ab/AsN)*100,0);
sprintf('- Separación entre ejes de los aceros %0.5g (cm)',sep)
```
ans  $=$ 

'- Separación entre ejes de los aceros 10 (cm)'

disp('===============================================================')

===============================================================

disp('USAR ACERO')

USAR ACERO

#### $No = 3$

 $No =$ 3

### $disp('@')$

@

```
Cada= sep, disp('cm')
```
Cada = 10 cm

<span id="page-823-0"></span>**2.2.7- Diseñar acero para momento positivo (Mu+)**

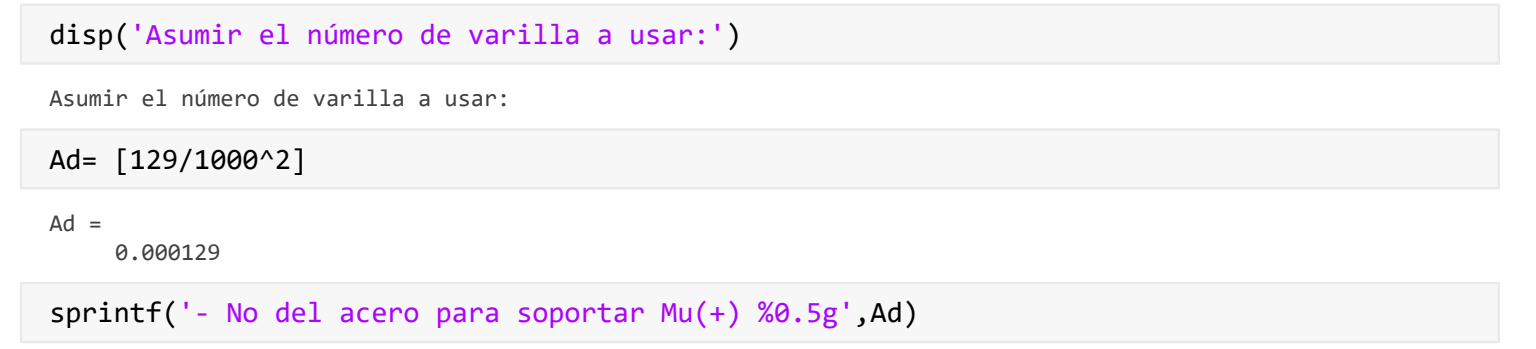

 $ans =$ 

```
Ab=((pi*((Ad/8)*0.0254)^2)/4)*10e12;
sprintf('- Área de la sección de acero seleccionada %0.5g (cm^2/m)',Ab)
ans ='- Área de la sección de acero seleccionada 1.3175 (cm^2/m)'
ds=(rec+(Ad/8)*0.0254);
sprintf('- Distancia a la fibra %0.5g (m)',ds)
ans ='- Distancia a la fibra 0.02 (m)'
d=t-ds;
sprintf('- El valor de d es %0.5g (m)',d)
ans ='- El valor de d es 0.13 (m)'
Rn=MuP/(B*d^2);sprintf('- El valor de Rn es %0.5g',Rn)
ans ='- El valor de Rn es 1.0868e+06'
Ro=0.85*(fc/fy)*(1-sqrt(1-((2*Rn)/(fi*0.85*fc))));
sprintf('- El valor de la cuantía requerida es %0.5g',Ro)
```
 $ans =$ '- El valor de la cuantía requerida es 0.002952'

```
Chequeo de la cuantía mínima C7.7.1
```

```
if Ro<0.0018
     disp('No chequea cuantía, se toma la mínima 0.0018 por temperatura y retracciòn')
    Y=0.0018;
else Ro>0.0018
     disp('Chequea cuantía ')
     Y=Ro;
end
```
ans = *logical* 1 Chequea cuantía

```
Ast=Y*B*d*10000;
sprintf('- El área de acero requerido que soporta Mu(-) es %0.5g (cm^2/m)',Ast)
```
ans  $=$ '- El área de acero requerido que soporta Mu(-) es 3.8376 (cm^2/m)' Comprobación del área mínima de la sección

```
Asmin=0.25* sqrt(fc)*((B*d)/fy)*1e7;
sprintf('- El área mínima de acero permitida es %0.5g (cm^2)',Asmin)
ans ='- El área mínima de acero permitida es 4.0946 (cm^2)'
if Ast>Asmin
      AsP=Ast % Área acero seleccionada(cm^2)
else
      AsP=Asmin % Área acero seleccionada(cm^2)
end
AsP = 4.0946
disp('REFUERZO QUE CONTROLA Mu(-)')
REFUERZO QUE CONTROLA Mu(-)
sep=round((Ab/AsP)*100,0) % Separación entre ejes de los aceros (cm)
sep = 
    32
disp('===============================================================')
===============================================================
disp('USAR ACERO')
USAR ACERO
No = 4No = 4
disp('@')
@
Cada= sep
Cada = 
    32
```
## <span id="page-825-0"></span>**2.2.8- Diseñar aceros transversales**

```
disp('Asumir el número de varilla a usar:')
```

```
Asumir el número de varilla a usar:
```

```
Ad= [71/1000^2]
```
 $Ad =$ 

7.1e-05

sprintf('- No del acero %0.5g',Ad)

```
ans =
```
'- No del acero 7.1e-05'

```
Ab=((pi*((Ad/8)*0.0254)^2)/4)*10e12;
sprintf('- Área de la sección de acero seleccionada %0.5g (cm^2/m)',Ab)
```
 $ans =$ 

'- Área de la sección de acero seleccionada 0.39911 (cm^2/m)'

Ast=0.0018\*B\*t\*10000;

```
sprintf('- Área de acero transversal requerido %0.5g (cm^2/m)',Ast)
```
ans  $=$ 

```
'- Área de acero transversal requerido 2.7 (cm^2/m)'
```
sep=round((Ab/Ast)\*100,0)

sep = 15

```
sprintf('- Separación entre ejes de los aceros %0.5g (cm)',sep)
```
 $ans =$ 

```
'- Separación entre ejes de los aceros 15 (cm)'
```

```
disp('===============================================================')
```
===============================================================

disp('USAR ACERO')

USAR ACERO

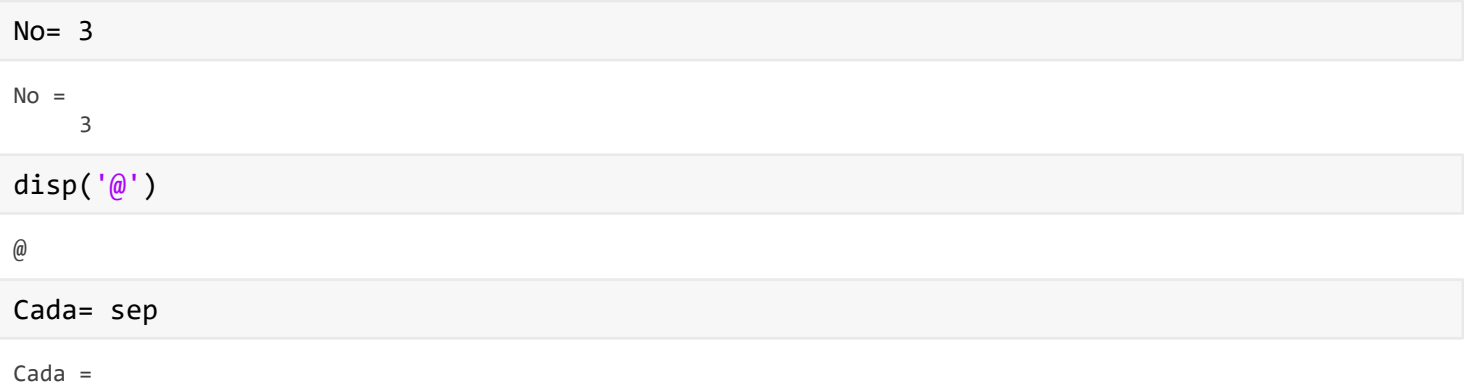

15

# <span id="page-827-0"></span>**3- Despiece de escalera**

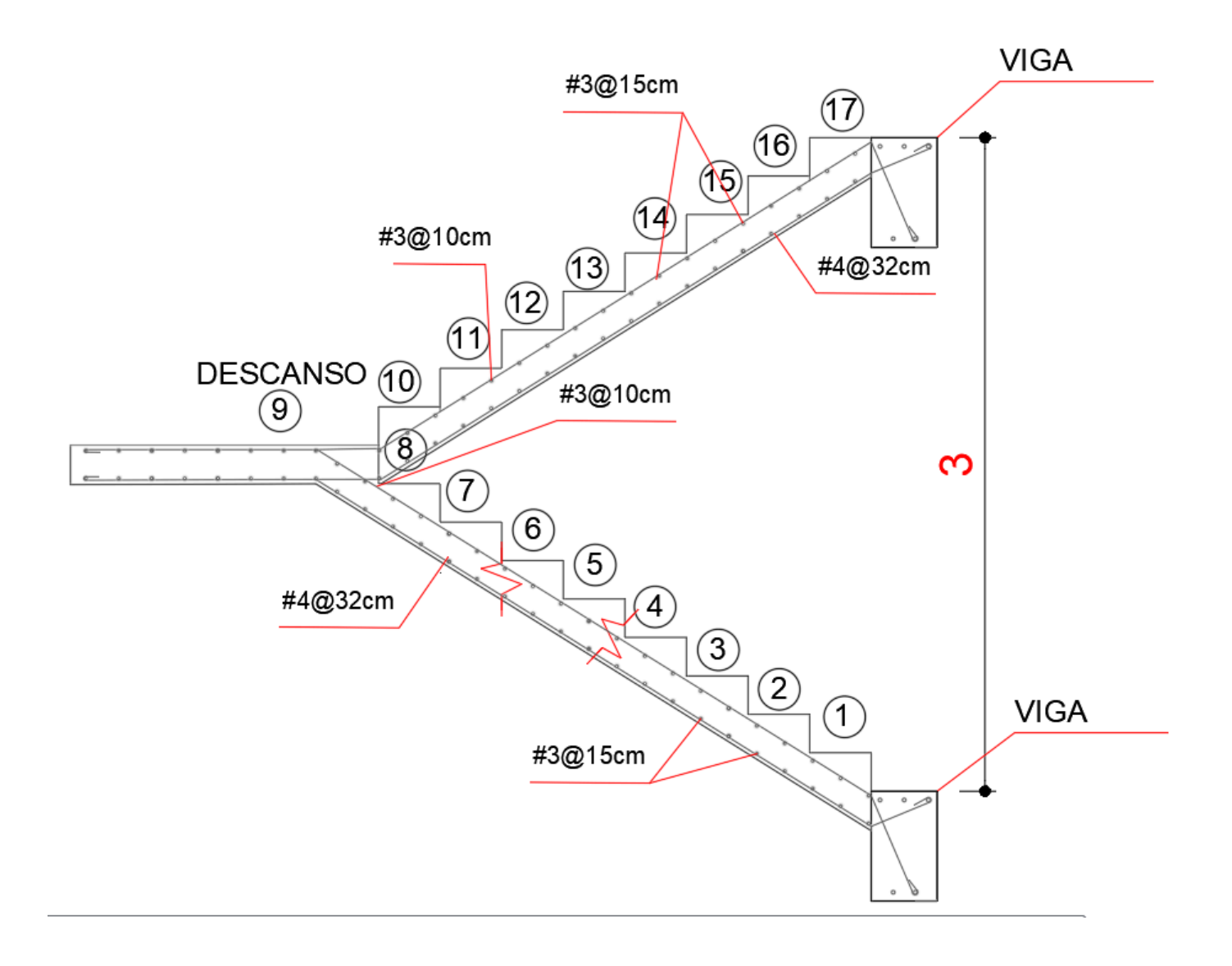

# <span id="page-827-1"></span>**4- Bibliografía**

• Ministerio de vivienda, Ciudad y Territorio. (2010). Reglamento Colombiano de Construcción Sismo Resistente NSR-10. Bogotá: Asociación Colombiana de Ingeniería Sísmica.
# **Escaleras**

**(Ejemplo No.2)**

# <span id="page-828-1"></span><span id="page-828-0"></span>**1- Introducción**

Las escaleras son elementos que se componen de escalones que contienen una huella y una contrahuella. En la presente guía se explicar los aspectos teóricos y ejemplos aplicados para el diseño simplificado de una escalera en concreto reforzado. Asimismo, se atienden los requisitos estipulados en la NSR-10 y demás aplicables.

Los comandos claves utilizados en esta guía son:

clc, clear, close all, format shortG

## **Tabla de contenido**

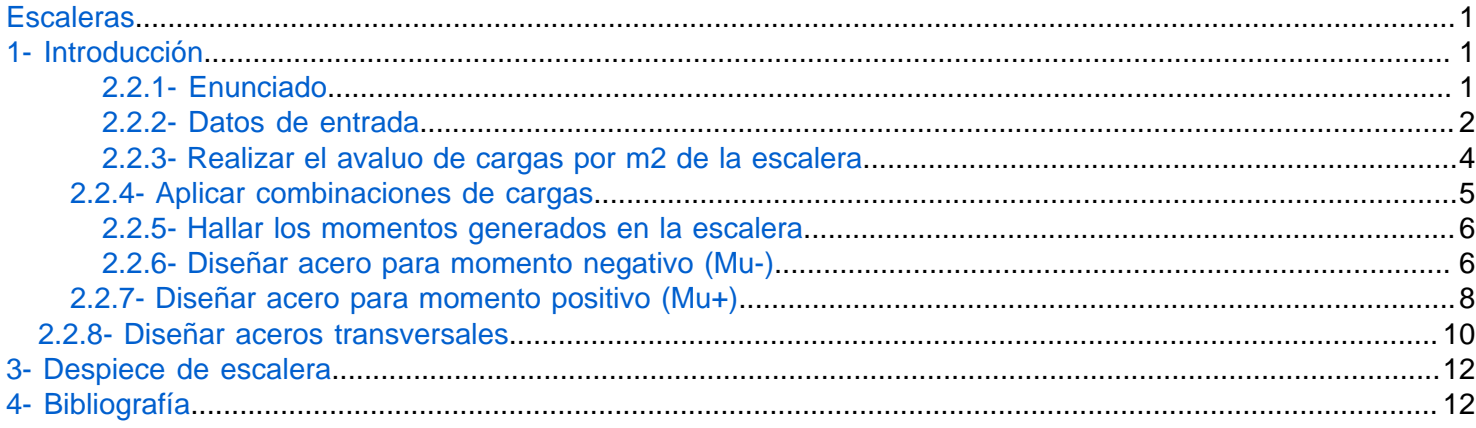

## <span id="page-828-2"></span>**2.2.1- Enunciado**

Diseñar una escalera para el acceso al segundo piso de un edificio el cual tiene una altura de 4.5 m.

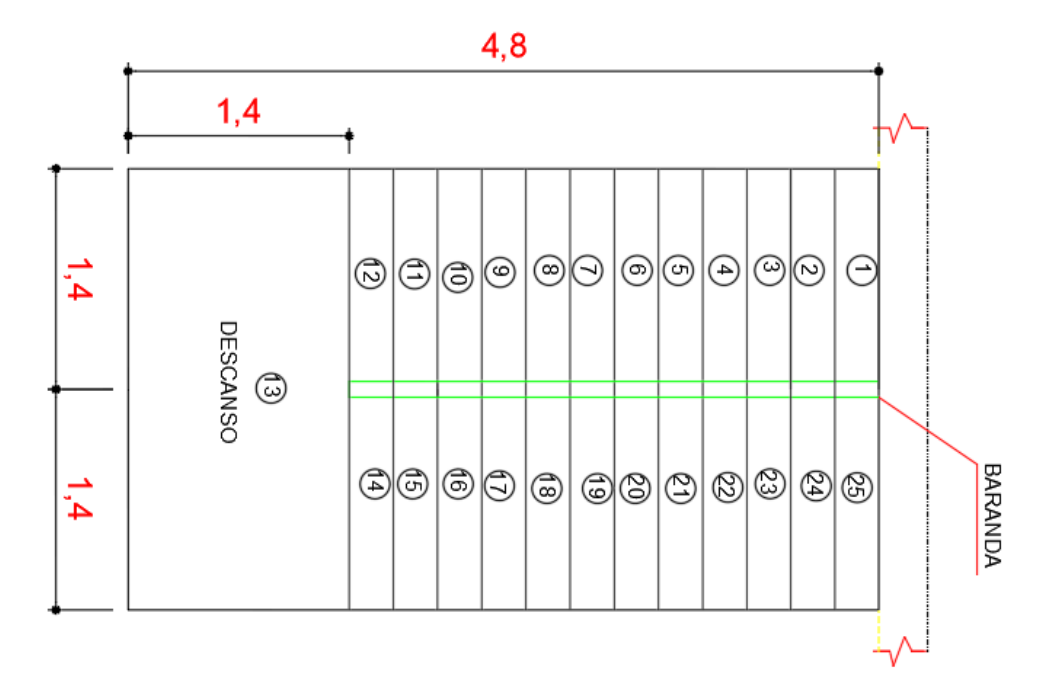

Figura 1. Vista en planta de la escalera.

### <span id="page-829-0"></span>**2.2.2- Datos de entrada**

#### **Materiales**

• Resistencia especificada a la compresión del concreto [Pa]

#### fc= 28e6

#### $fc =$

28000000

• Resistencia especificada a la fluencia del refuerzo [Pa]

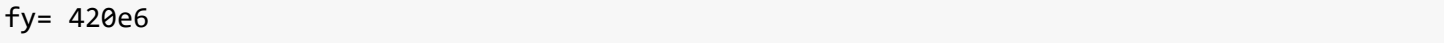

 $fy =$ 

420000000

•  $\phi$  a tracción

### fi= 0.75

 $fi =$ 

0.75

• Peso específico del concreto reforzado [N/m3]

### c= 24e3

 $c =$ 

24000

 $\bullet$   $\lambda$  para concreto de peso normal

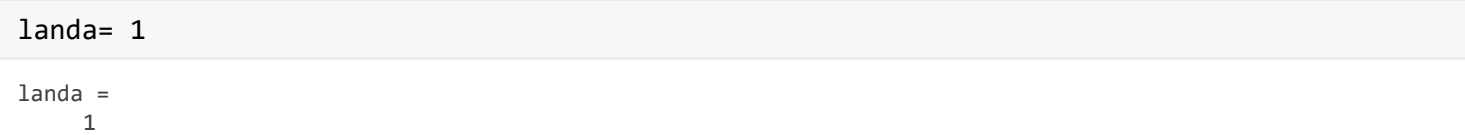

## **Sección**

• Longitud de la huella [m]

## $H = 0.28$

 $H =$ 

- 0.28
- Altura de la contrahuella [m]

#### CH= 0.18

 $CH =$ 

- 0.18
- Ángulo de inclinación de la escalera

## alfa= (atand(CH/H))

alfa =

32.735

• Longitud total en planta de la escalera [m]

## $L = 4.8$

 $L =$ 

- 4.8
- Espesor de la losa perpendicular a la inclinación de la escalera [m]

#### t=L/20

 $t =$ 

0.24

• Espesor de ka losa vertical a la inclinación de la escalera [m]

h=t/(cosd(alfa))

 $h =$ 

0.28531

• Espesor del recubrimiento mínimo del acero [m] (C.7.7)

rec= 0.02

rec =

- 0.02
- Longitud total de la escalera [m]

Le=round((L/cosd(alfa)),2)

 $Le =$ 

5.71

• Ancho asumido escalera

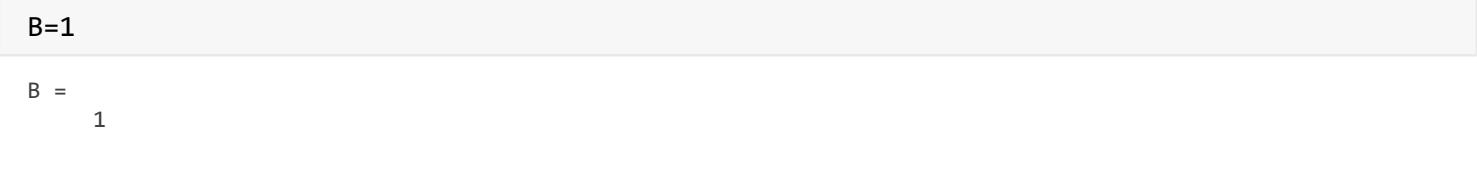

## **Viga**

### Dimensiones:

• Base [m]

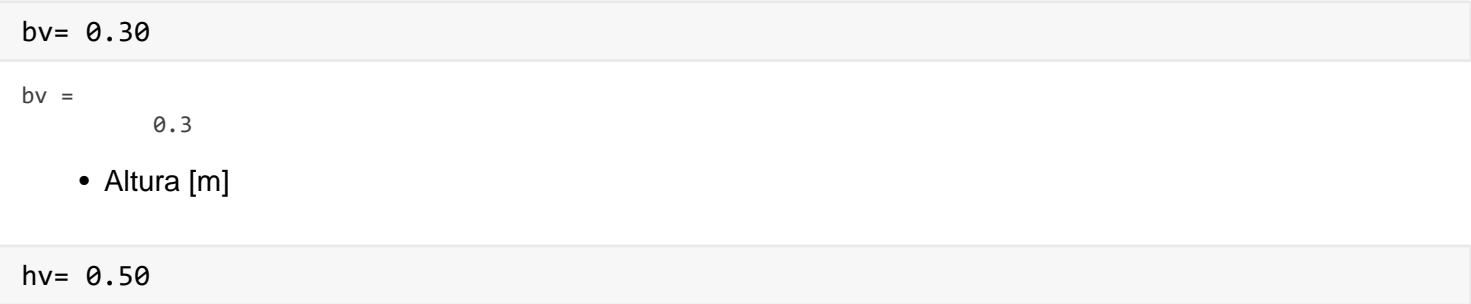

 $hv =$ 0.5

### <span id="page-831-0"></span>**2.2.3- Realizar el avaluo de cargas por m2 de la escalera**

```
Losa=c*h;
sprintf('- Peso de la losa de la escalera es= %0.5g [N/m2]',Losa) 
ans ='- Peso de la losa de la escalera es= 6847.5 [N/m2]'
Peldanos=(c*((H*CH)/2))*(1/H);
sprintf('- Peso de los peldaños es= %0.5g [N/m2]',Peldanos)
```
 $ans =$ 

'- Peso de los peldaños es= 2160 [N/m2]'

```
Acabados=0.8e3*((CH+H)/H);
sprintf('- Peso de acabados es= %0.5g [N/m2]',Acabados)
```
 $ans =$ 

```
'- Peso de acabados es= 1314.3 [N/m2]'
```

```
Afinado=0.5e3*(Le/cosd(alfa))*(1/Le);
sprintf('- Peso del acabado inferior de la escalera es= %0.5g [N/m2]',Afinado)
```
 $ans =$ 

```
'- Peso del acabado inferior de la escalera es= 594.4 [N/m2]'
```
#### DL=Losa+Peldanos+Acabados+Afinado; sprintf('- Sumatoria de cargas muertas= %0.5g [N/m2]',DL)

 $ans =$ '- Sumatoria de cargas muertas= 10916 [N/m2]'

```
L = 3e3;sprintf('- Carga viva (Uso oficinas)= %0.5g [N/m2]',LL)
```

```
ans ='- Carga viva (Uso oficinas)= 3000 [N/m2]'
```
### <span id="page-832-0"></span>**2.2.4- Aplicar combinaciones de cargas**

•  $Wu1 = 1.2DL + 1.6LL$ 

```
Wu1=(1.2*DL)+(1.6*LL);
sprintf('- El valor de la combinación No.1 es)= %0.5g',Wu1)
```
 $ans =$ 

```
'- El valor de la combinación No.1 es)= 17899'
```
•  $Wu2 = 1.4DL$ 

```
Wu2=1.4*DL;
sprintf('- El valor de la combinación No.2 es)= %0.5g',Wu2)
```

```
ans ='- El valor de la combinación No.2 es)= 15283'
```
Seleccionar la combinación de mayor valor

```
if Wu1<Wu2
     Wu=round(Wu2,0),disp('N/m2')
     disp('Combinación seleccionada (1.4*DL)')
else 
     Wu=round(Wu1,0) ,disp('N/m2')
     disp('Combinación seleccionada (1.2*DL+1.6*LL)')
```

```
end
```

```
Wu = 17899
N/m2
Combinación seleccionada (1.2*DL+1.6*LL)
```
#### <span id="page-833-0"></span>**2.2.5- Hallar los momentos generados en la escalera**

**- Nota:** No es conveniente considerar un momento M(-) grande.

```
Acp=(bv*hv);
sprintf('- Área encerrada por el perimetro exterior de la sección transversal del concreto es)=
ans =
```
'- Área encerrada por el perimetro exterior de la sección transversal del concreto es)= 0.15'

```
Pcp=2*(bv+hv);sprintf('- Perimetro exterior de la sección transversal del concreto es)= %0.5g',Pcp)
```
ans  $=$ 

'- Perimetro exterior de la sección transversal del concreto es)= 1.6'

• Momento negativo M(-) --- ( Umbral de torsión C.11.5.1)

```
MuN=fi*0.083*landa*sqrt(fc)*((Acp^2)/Pcp)*1000;
sprintf('- Momento torsor maximo)= %0.5g (N*m)',MuN)
```
 $ans =$ 

```
'- Momento torsor maximo) = 4632.1 (N*m)'
```
disp('Nota: Se desprecia el efecto por torsión en la viga')

Nota: Se desprecia el efecto por torsión en la viga

• Momento positivo M(+)

```
MuP=round(((Wu*Le^2)/8),2)-MuN;
sprintf('- El momento positivo en la parte inferior de la escalera es)= %0.5g',MuP)
```

```
ans ='- El momento positivo en la parte inferior de la escalera es)= 68315'
```
#### <span id="page-833-1"></span>**2.2.6- Diseñar acero para momento negativo (Mu-)**

```
disp('Asumir el número de varilla a usar:')
```
Asumir el número de varilla a usar:

```
Ad= [71/1000^2];
sprintf('- No del acero que soportar Mu(-))= %0.5g',Ad)
```

```
ans ='- No del acero que soportar Mu(-)) = 7.1e-05'
```

```
Ab=((pi*((Ad/8)*0.0254)^2)/4)*10e12;
 sprintf('- Área de la sección de acero seleccionada = %0.5g cm2',Ab)
 ans ='- Área de la sección de acero seleccionada = 0.39911 cm2'
 ds=(rec+(Ad/8)*0.0254);
 sprintf('- Distancia a la fibra = %0.5g m',ds)
 ans ='- Distancia a la fibra = 0.02 m'
 d=t-ds;
 sprintf('- El valor de d es= %0.5g',d)
 ans ='- El valor de d es= 0.22'
 Rn=MuN/(B*d^2);sprintf('- El valor de Rn es= %0.5g',Rn)
 ans ='- El valor de Rn es= 95705'
 fi=0.9;
 sprintf('- El valor de fi a flexión es= %0.5g',fi)
 ans ='- El valor de fi a flexión es= 0.9'
 Ro=0.85*(fc/fy)*(1-sqrt(1-((2*Rn)/(fi*0.85*fc)))); 
 sprintf('- La cuantía requerida es= %0.5g',Ro)
 ans ='- La cuantia requerida es= 0.00025376'
Chequeo de la cuantía minima C7.7.1
```

```
if Ro<0.0018
     disp('No chequea cuantía, se toma la mínima 0.0018 por temperatura y retracción')
    Y=0.0018;
else Ro>0.0018
     disp('Chequea cuantía por temperatura y retracción')
     Y=Ro;
end
```
No chequea cuantia, se toma la minima 0.0018 por temperatura y retracción

```
Ast=Y*B*t*10000;
sprintf('- El área de acero requerido que soporta Mu(-) es= %0.5g (cm^2)',Ast)
```
ans  $=$ 

'- El área de acero requerido que soporta Mu(-) es= 4.32 (cm^2)'

Comprobación de acero mínimo en la sección:

```
 Asmin=0.25* sqrt(fc)*((B*d)/fy)*1e7;
 sprintf('- El área mínima permitida es= %0.5g (cm^2)',Asmin)
```
ans  $=$ '- El área minima permitida es= 6.9293 (cm^2)'

```
 if Ast>Asmin
     AsN=Ast
     disp('Área acero seleccionada en (cm^2)')
else
     AsN=Asmin 
     disp('Área de acero seleccionada en (cm^2)')
end
```
 $AsN =$  6.9293 Área de acero seleccionada en (cm^2)

Refuerzo que controla en momento negativo Mu(-)

```
sep=round((Ab/AsN)*100,0);
sprintf('- Separacion entre ejes de los aceros %0.5g (cm)',sep)
```
 $ans =$ 

```
'- Separacion entre ejes de los aceros 6 (cm)'
```

```
disp('===============================================================')
```

```
===============================================================
```
disp('USAR ACERO')

USAR ACERO

#### $No = 3$

 $No =$ 

3

#### disp('@')

@

```
Cada= sep, disp('cm')
```
Cada = 6 cm

## <span id="page-835-0"></span>**2.2.7- Diseñar acero para momento positivo (Mu+)**

```
disp('Asumir el número de varilla a usar:')
```
Asumir el número de varilla a usar:

Ad= [129/1000^2]

 $Ad =$ 

```
 0.000129
```

```
sprintf('- No del acero para soportar Mu(+) %0.5g',Ad)
```

```
ans ='- No del acero para soportar Mu(+) 0.000129'
```

```
Ab=((pi*((Ad/8)*0.0254)^2)/4)*10e12;
sprintf('- Área de la sección de acero seleccionada %0.5g (cm^2/m)',Ab)
```
 $ans =$ 

```
'- Área de la secciòn de acero seleccionada 1.3175 (cm^2/m)'
```

```
ds=(rec+(Ad/8)*0.0254);
sprintf('- Distancia a la fibra %0.5g (m)',ds)
```
 $ans =$ '- Distancia a la fibra 0.02 (m)'

d=t-ds; sprintf('- El valor de d es %0.5g (m)',d)

```
ans ='- El valor de d es 0.22 (m)'
```

```
Rn=MuP/(B*d^2);sprintf('- El valor de Rn es %0.5g',Rn)
```

```
ans ='- El valor de Rn es 1.4115e+06'
```

```
Ro=0.85*(fc/fy)*(1-sqrt(1-((2*Rn)/(fi*0.85*fc))));
sprintf('- El valor de la cuantía requerida es %0.5g',Ro)
```
 $ans =$ '- El valor de la cuantia requerida es 0.003866'

#### Chequeo de la cuantía mínima C7.7.1

```
if Ro<0.0018
     disp('No chequea cuantía, se toma la mínima 0.0018 por temperatura y retracciòn')
     Y=0.0018;
else Ro>0.0018
     disp('Chequea cuantía ')
     Y=Ro;
end
```

```
ans = logical
    1
Chequea cuantia
```
#### Ast=Y\*B\*d\*10000;

sprintf('- El área de acero requerido que soporta Mu(-) es %0.5g (cm^2/m)',Ast)

 $ans =$ 

'- El área de acero requerido que soporta Mu(-) es 8.5051 (cm^2/m)'

Comprobación del área mínima de la sección

```
Asmin=0.25* sqrt(fc)*((B*d)/fy)*1e7;
sprintf('- El área mínima de acero permitida es %0.5g (cm^2)',Asmin)
```
ans  $=$ 

```
'- El área minima de acero permitida es 6.9293 (cm^2)'
```
if Ast>Asmin

AsP=Ast % Área acero seleccionada(cm^2)

```
 AsP=Asmin % Área acero seleccionada(cm^2)
```
end

else

 $AsP =$ 

8.5051

#### disp('REFUERZO QUE CONTROLA Mu(-)')

REFUERZO QUE CONTROLA Mu(-)

```
sep=round((Ab/AsP)*100,0) %Separación entre ejes de los aceros (cm)
```
sep = 15

```
disp('===============================================================')
```
===============================================================

disp('USAR ACERO')

USAR ACERO

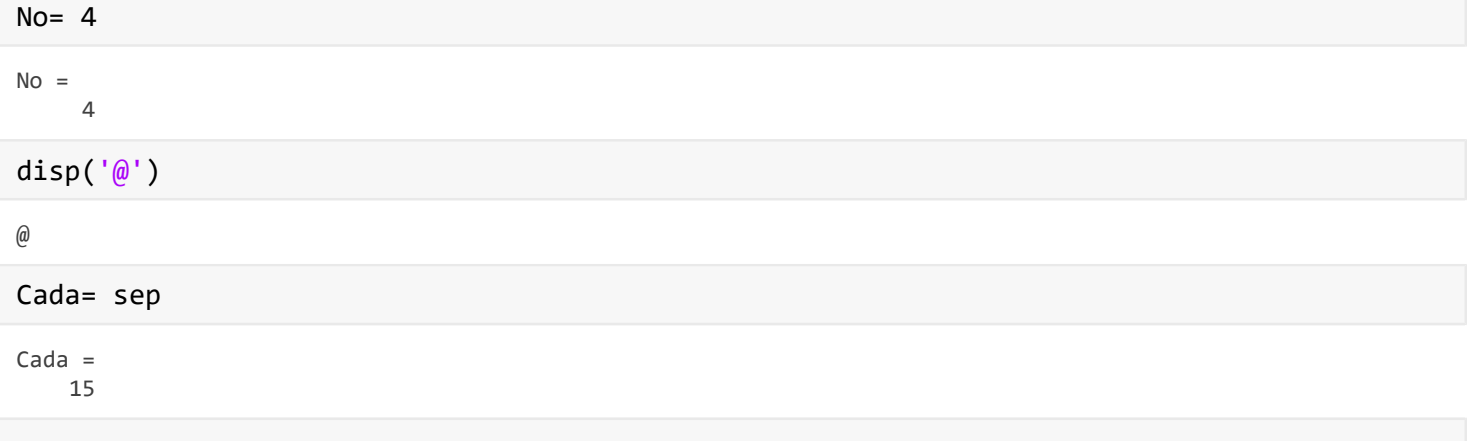

## <span id="page-837-0"></span>**2.2.8- Diseñar aceros transversales**

disp('Asumir el número de varilla a usar:')

Asumir el número de varilla a usar:

#### Ad= [71/1000^2]

 $Ad =$ 

7.1e-05

```
sprintf('- No del acero %0.5g',Ad)
```

```
ans ='- No del acero 7.1e-05'
```

```
Ab=((pi*((Ad/8)*0.0254)^2)/4)*10e12;
sprintf('- Área de la sección de acero seleccionada %0.5g (cm^2/m)',Ab)
```

```
ans ='- Área de la sección de acero seleccionada 0.39911 (cm^2/m)'
```

```
Ast=0.0018*B*t*10000;
sprintf('- Área de acero transversal requerido %0.5g (cm^2/m)',Ast)
```
 $ans =$ 

```
'- Área de acero transversal requerido 4.32 (cm^2/m)'
```

```
sep=round((Ab/Ast)*100,0)
```
sep =  $\alpha$ 

sprintf('- Separación entre ejes de los aceros %0.5g (cm)',sep)

 $ans =$ 

```
'- Separacion entre ejes de los aceros 9 (cm)'
```

```
disp('===============================================================')
```
===============================================================

#### disp('USAR ACERO')

USAR ACERO

#### $No = 3$

 $No =$ 

```
disp('@')
```
3

@

Cada= sep

# <span id="page-839-0"></span>**3- Despiece de escalera**

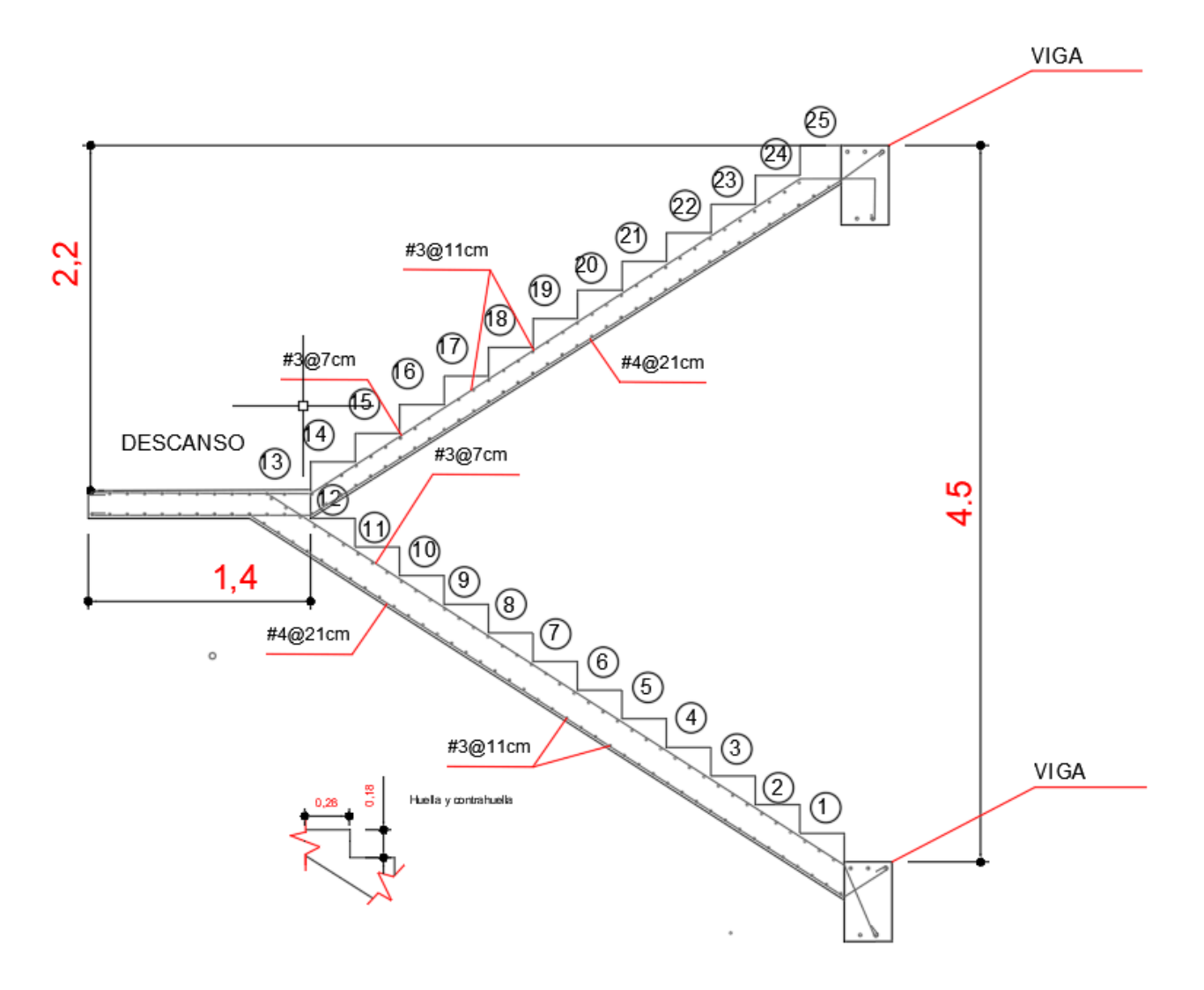

Figura 2. Despiece de escalera

# <span id="page-839-1"></span>**4- Bibliografía**

• Ministerio de vivienda, Ciudad y Territorio. (2010). Reglamento Colombiano de Construcción Sismo Resistente NSR-10. Bogotá: Asociación Colombiana de Ingeniería Sísmica.

# **Escaleras**

Los comandos claves utilizados en esta guía son:

clc, clear, close all, format shortG

# **1- Enunciado**

Diseñar la escalera mostrada en la figura:

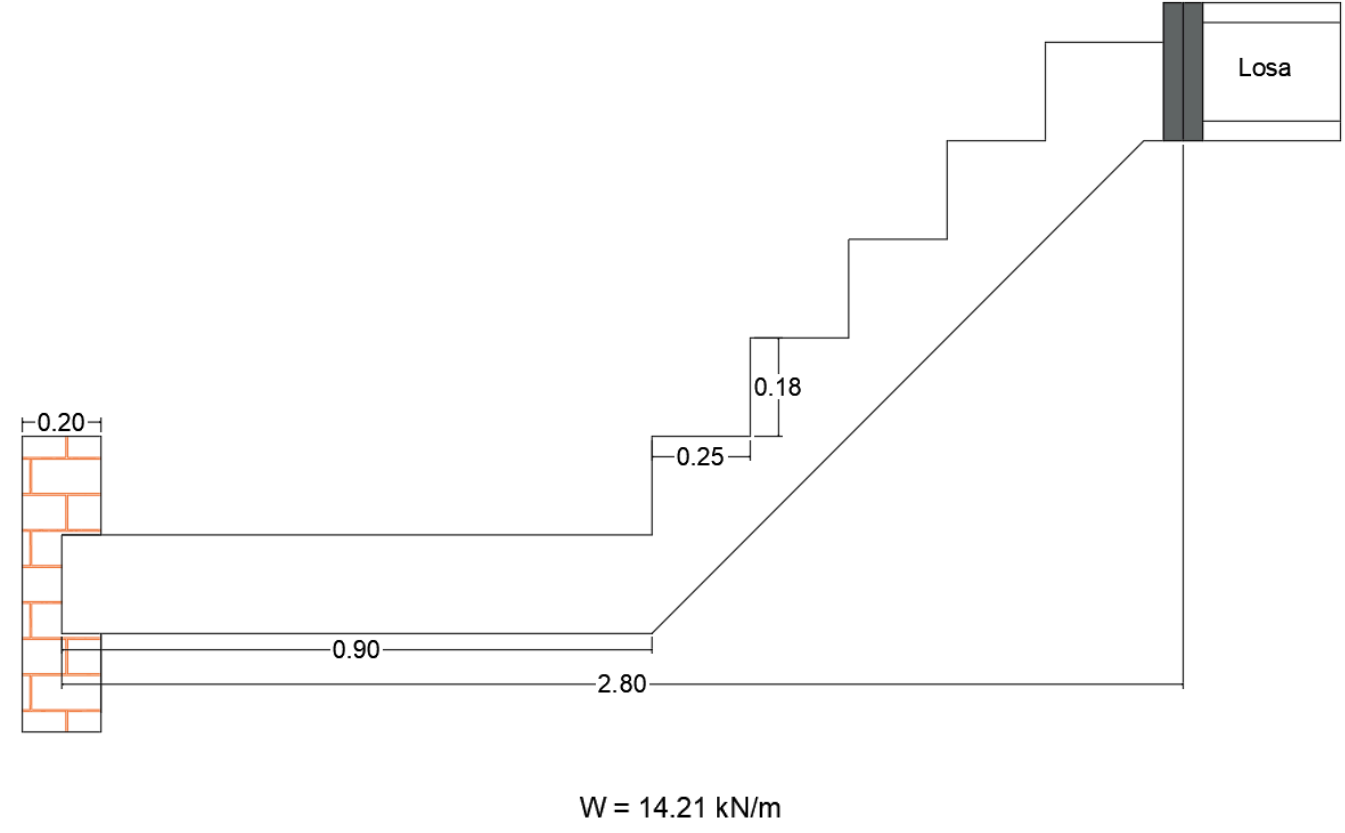

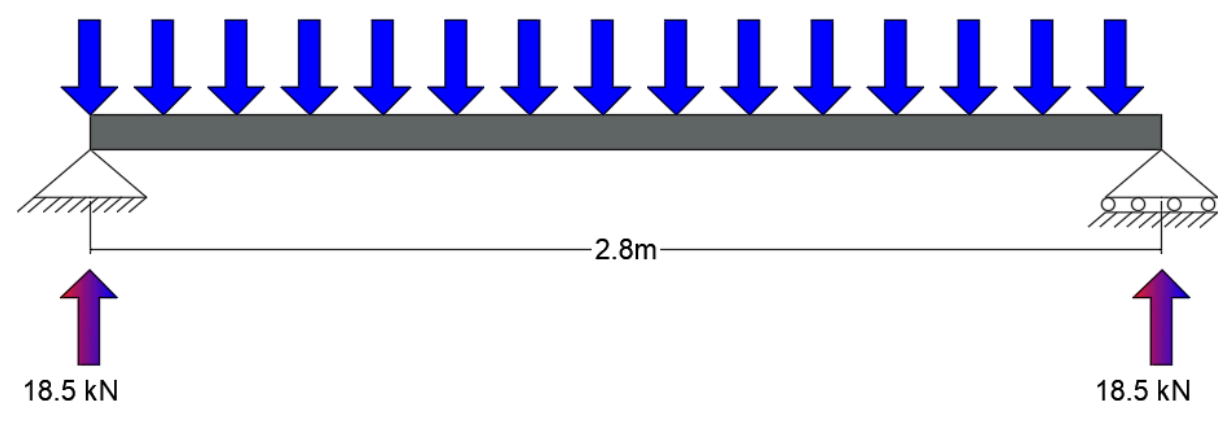